## Amazon Elastic Compute Cloud **API Reference API Version 2016-11-15**

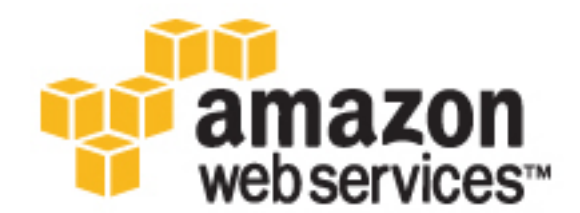

## **Amazon Elastic Compute Cloud: API Reference**

Copyright © 2017 Amazon Web Services, Inc. and/or its affiliates. All rights reserved.

Amazon's trademarks and trade dress may not be used in connection with any product or service that is not Amazon's, in any manner that is likely to cause confusion among customers, or in any manner that disparages or discredits Amazon. All other trademarks not owned by Amazon are the property of their respective owners, who may or may not be affiliated with, connected to, or sponsored by Amazon.

## **Table of Contents**

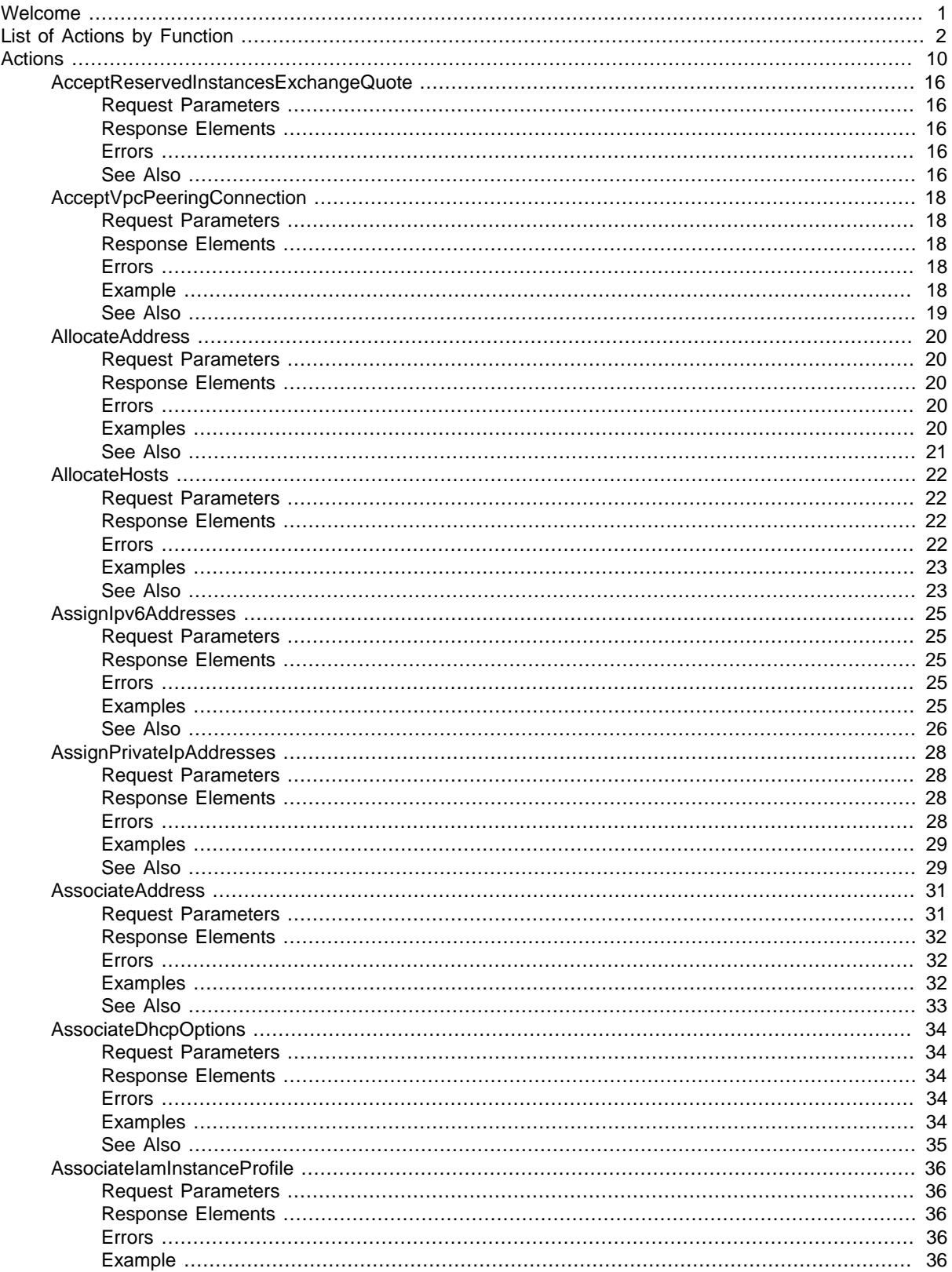

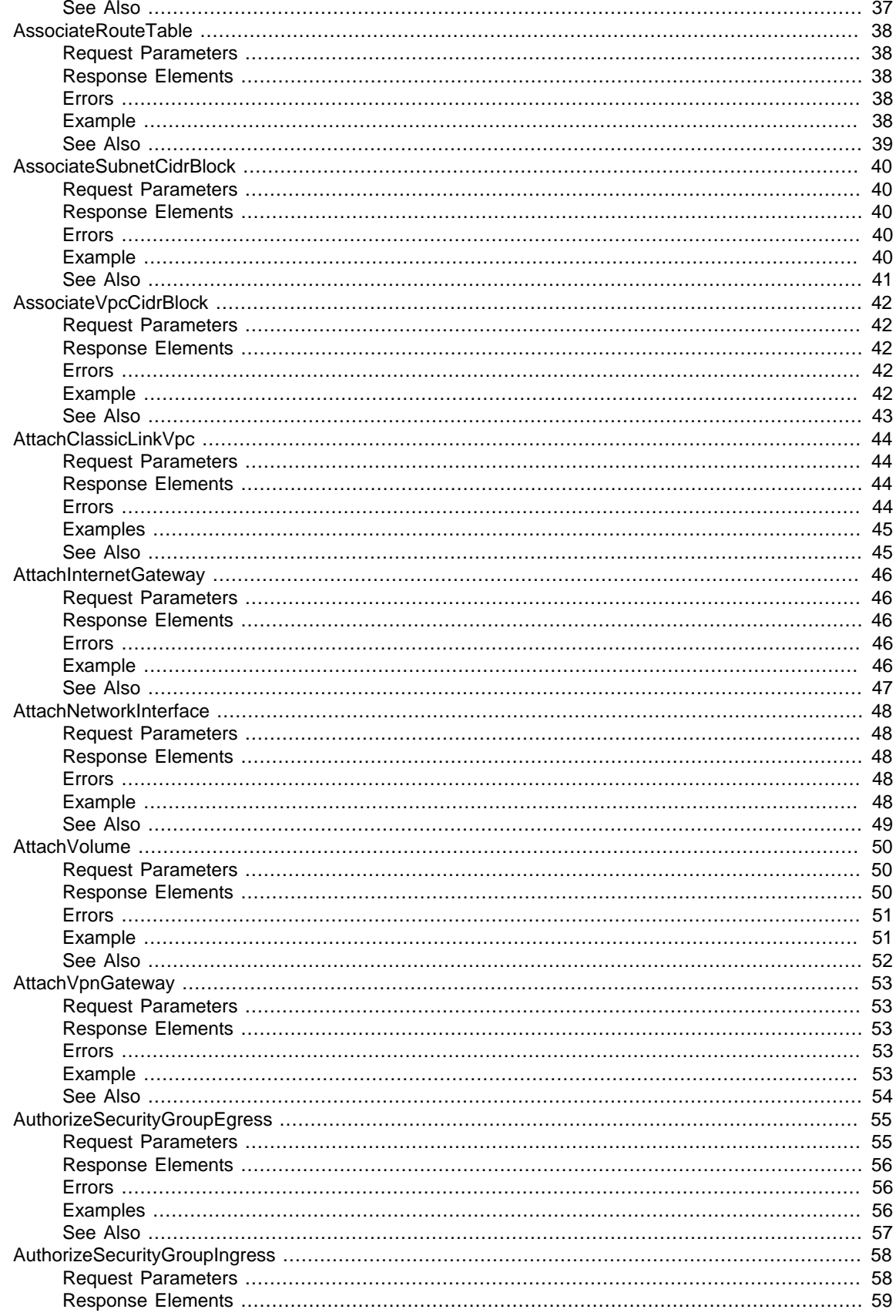

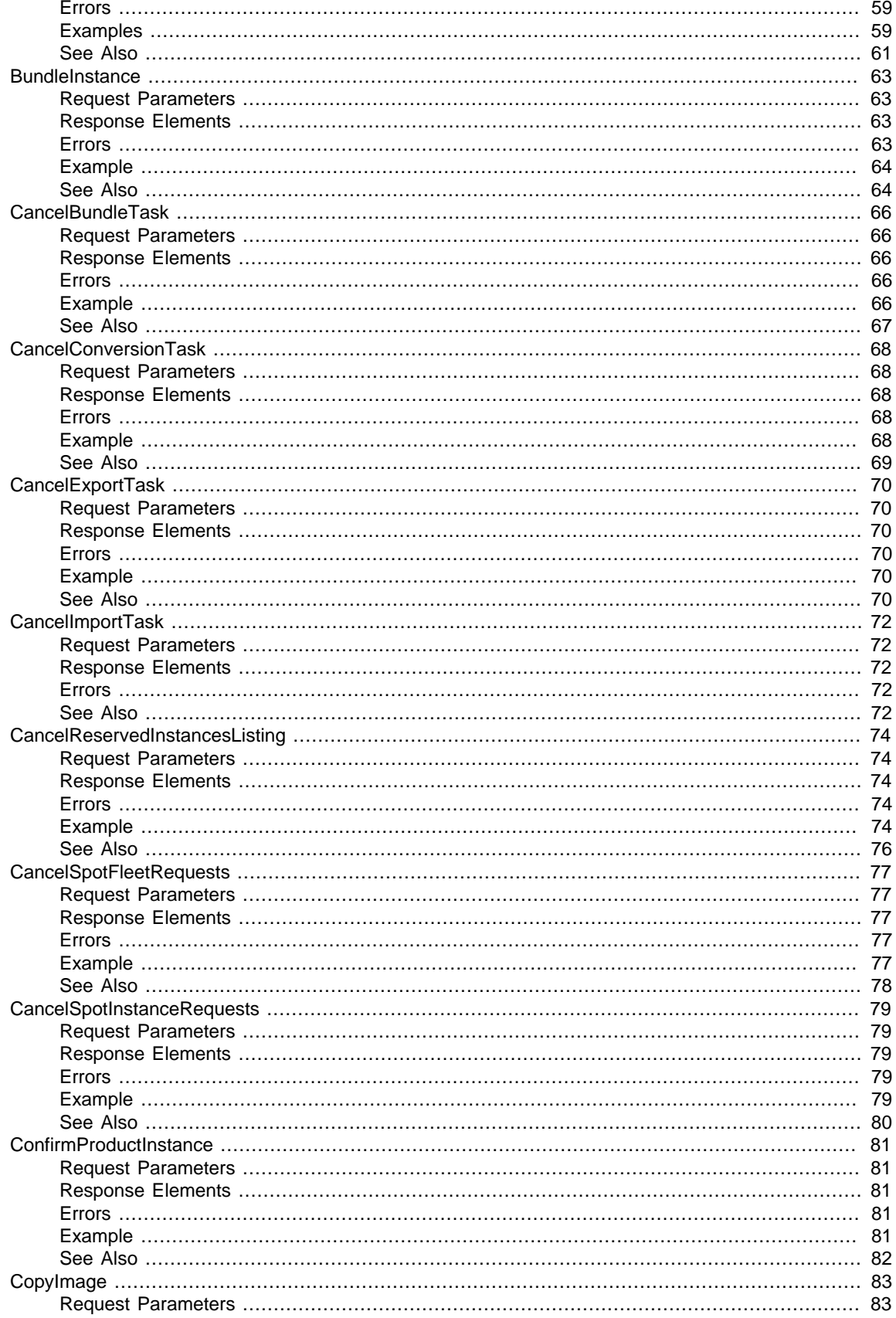

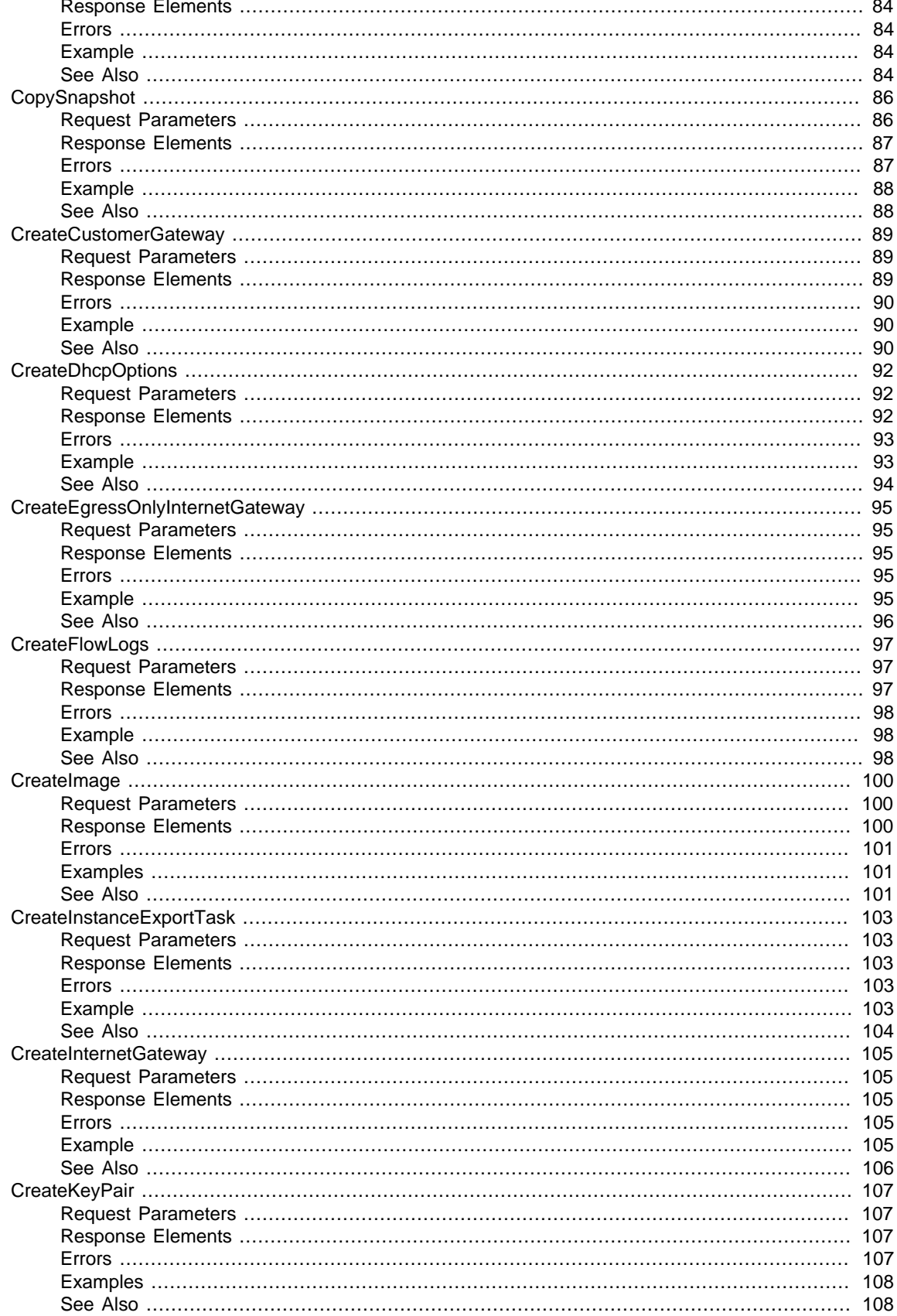

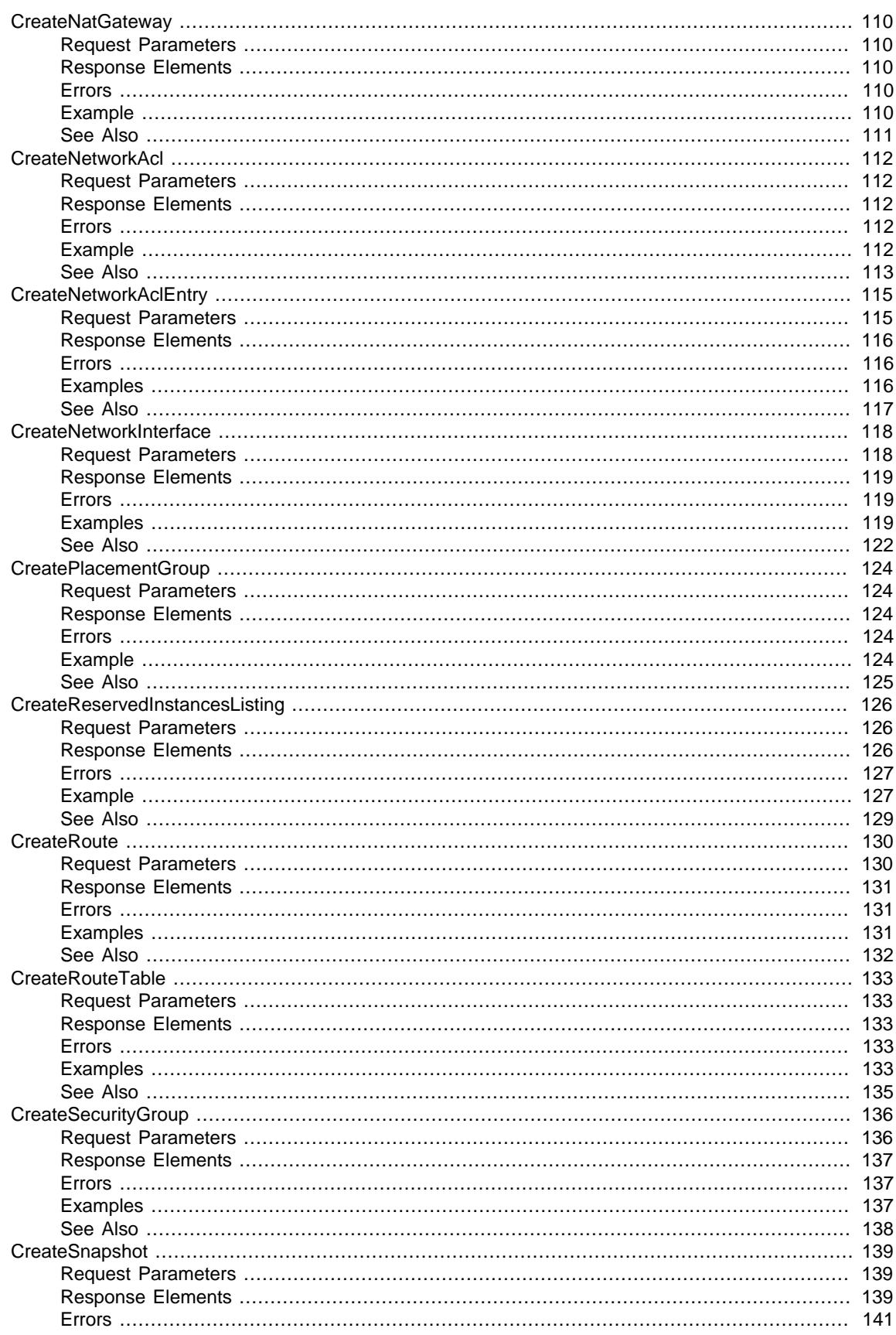

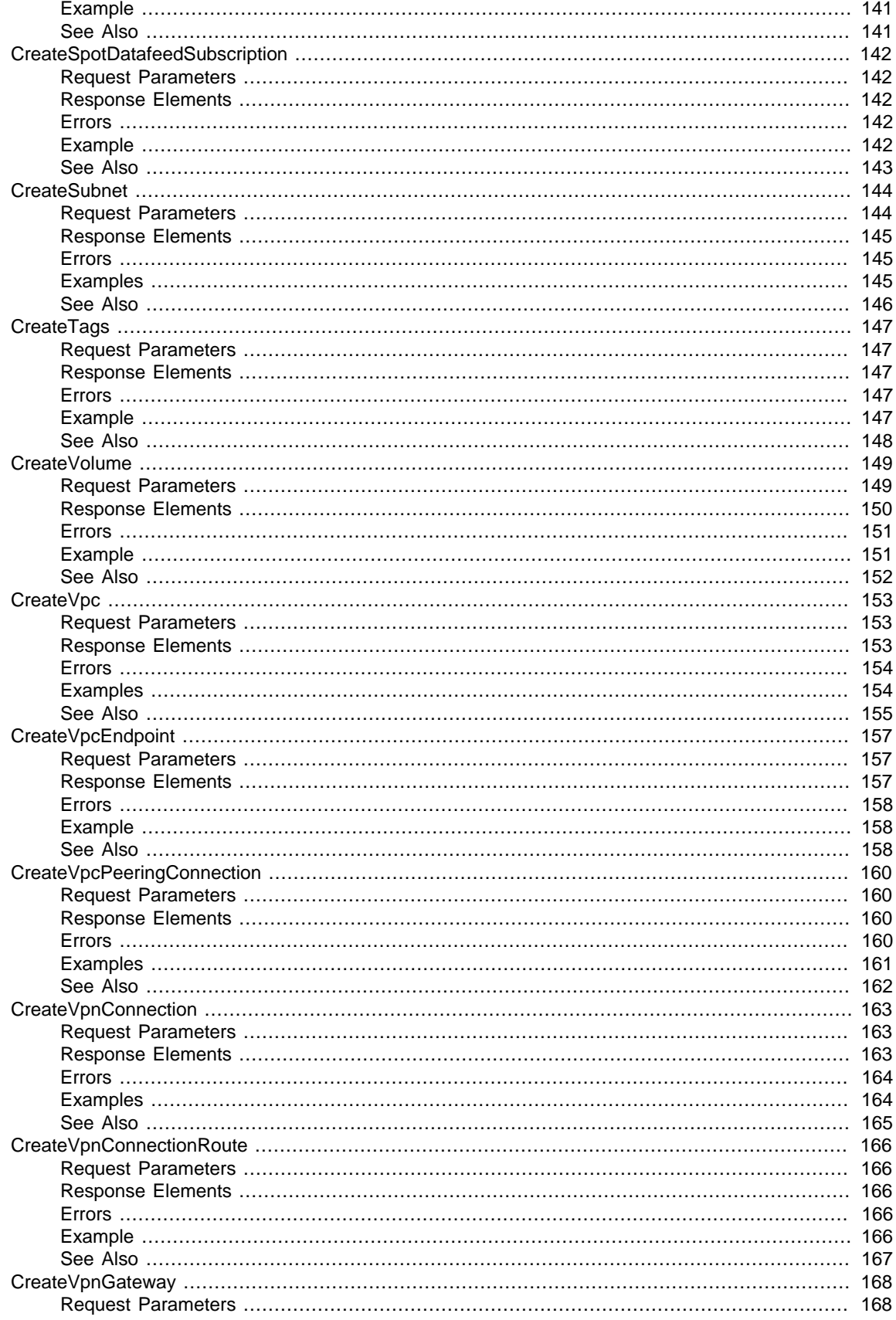

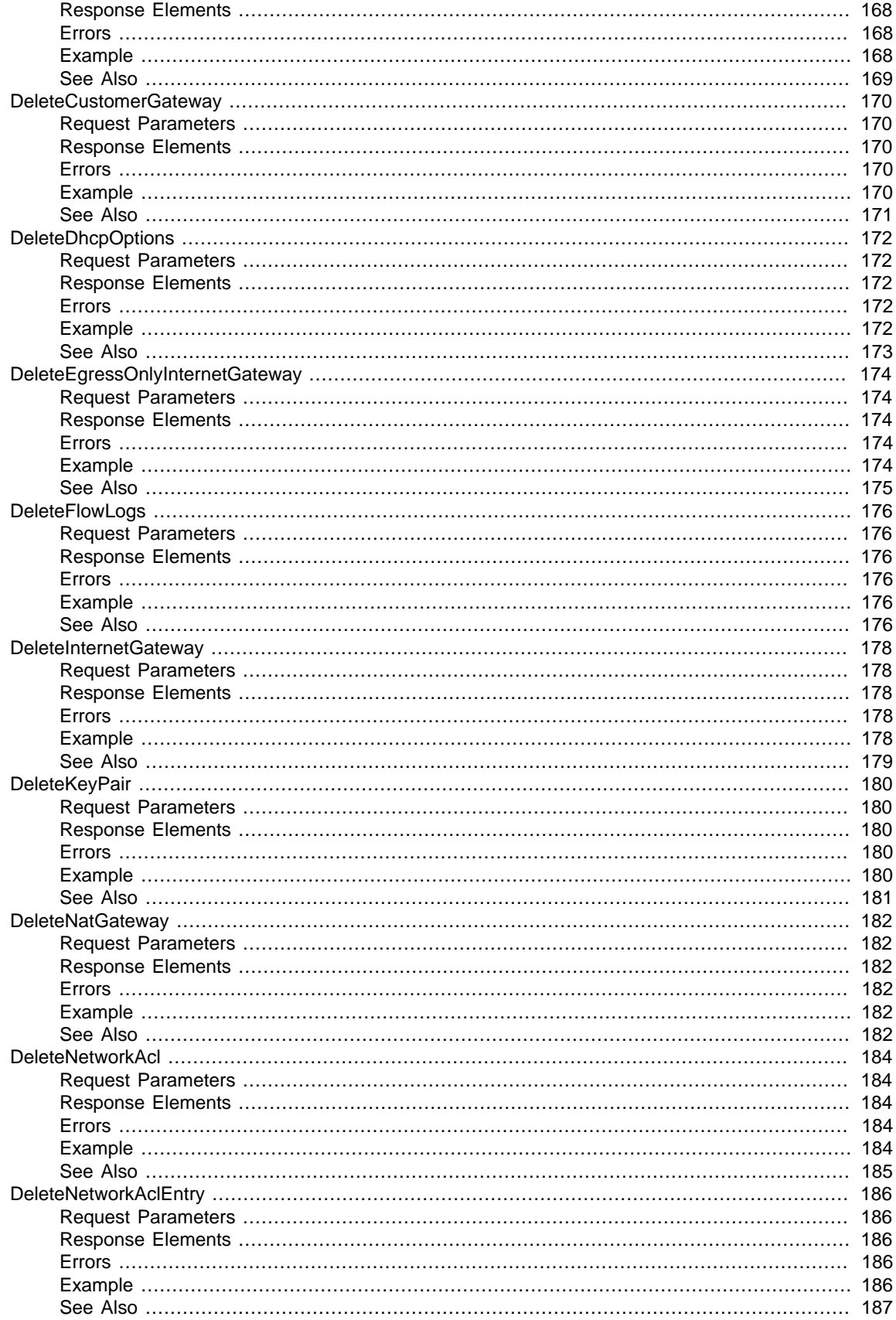

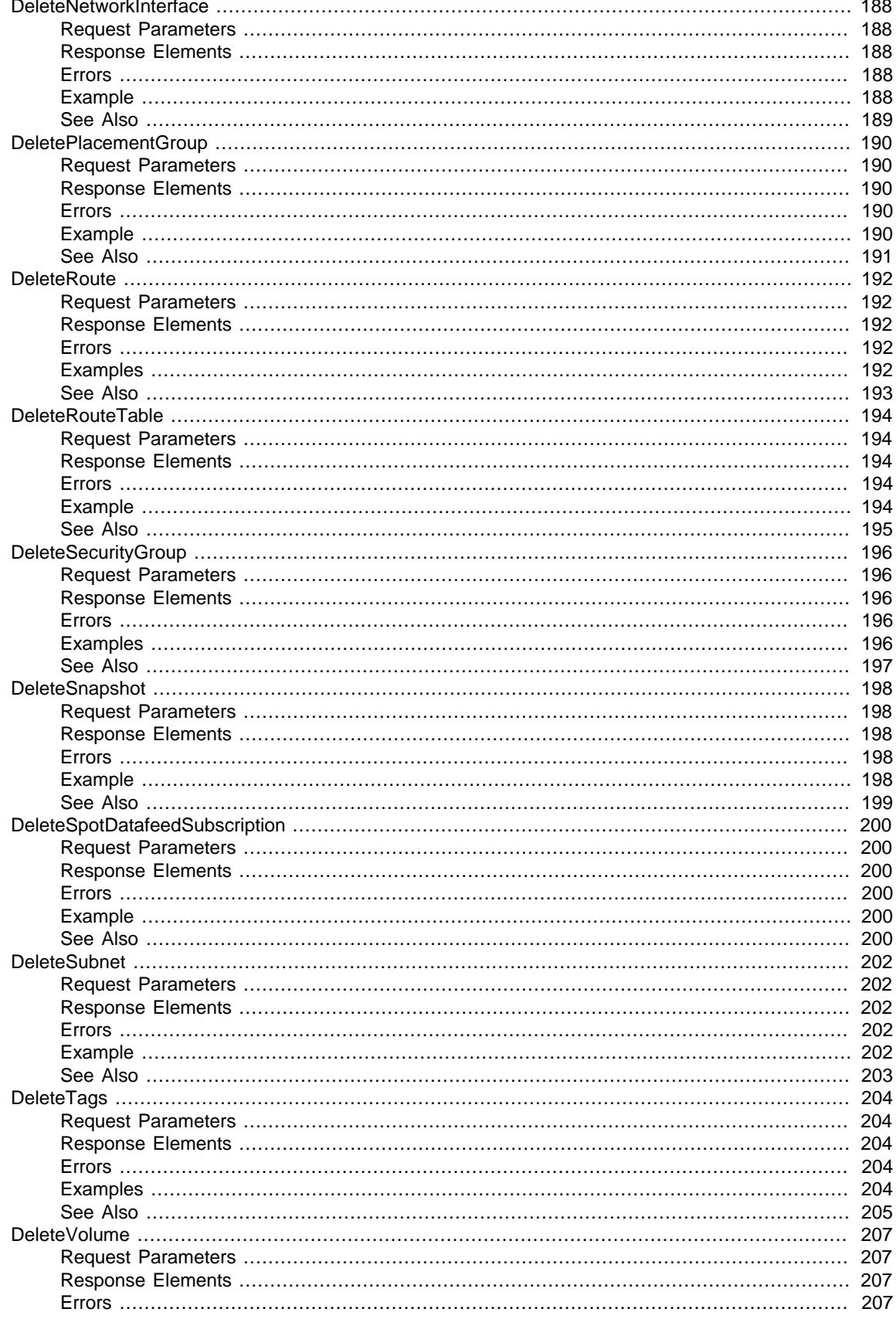

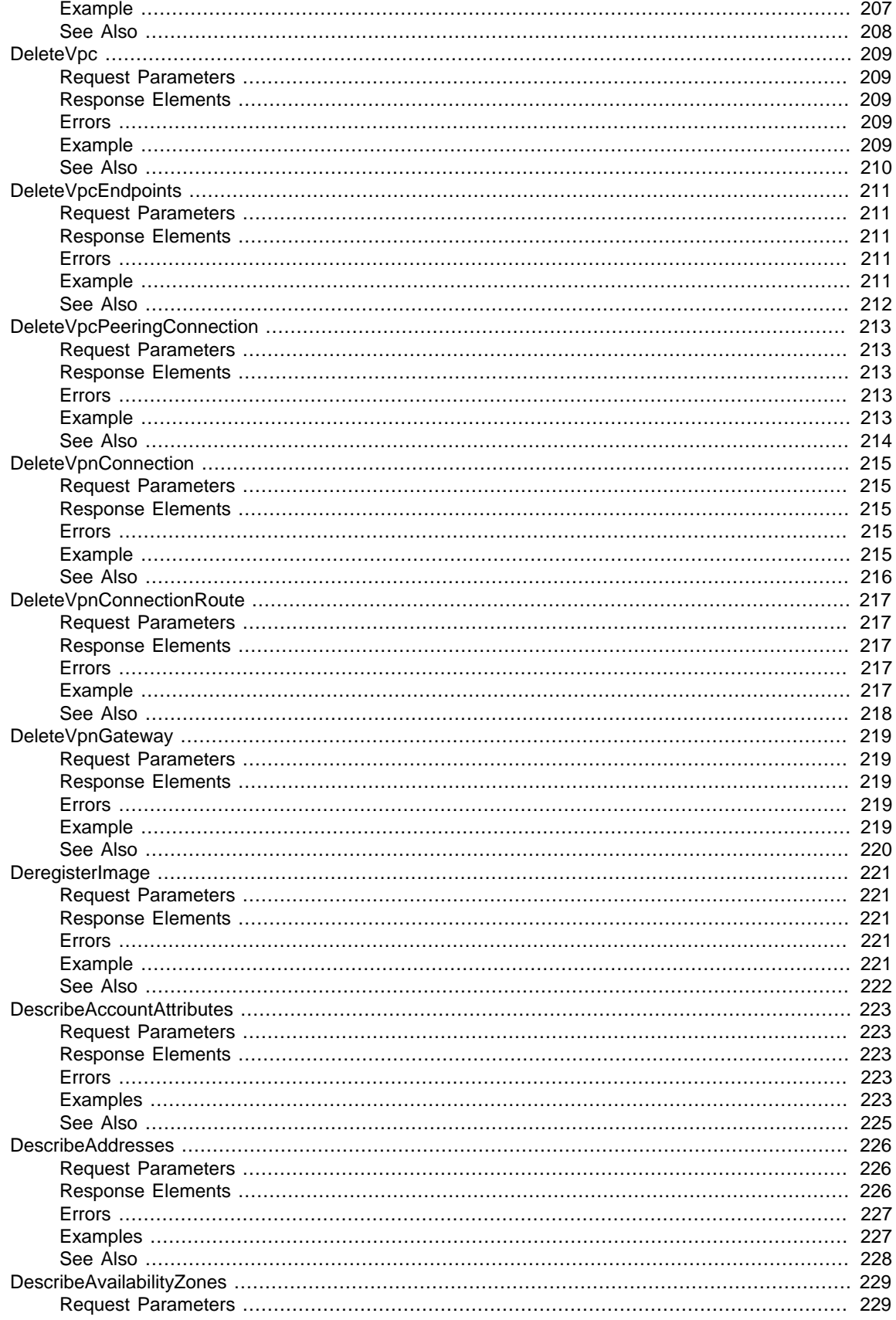

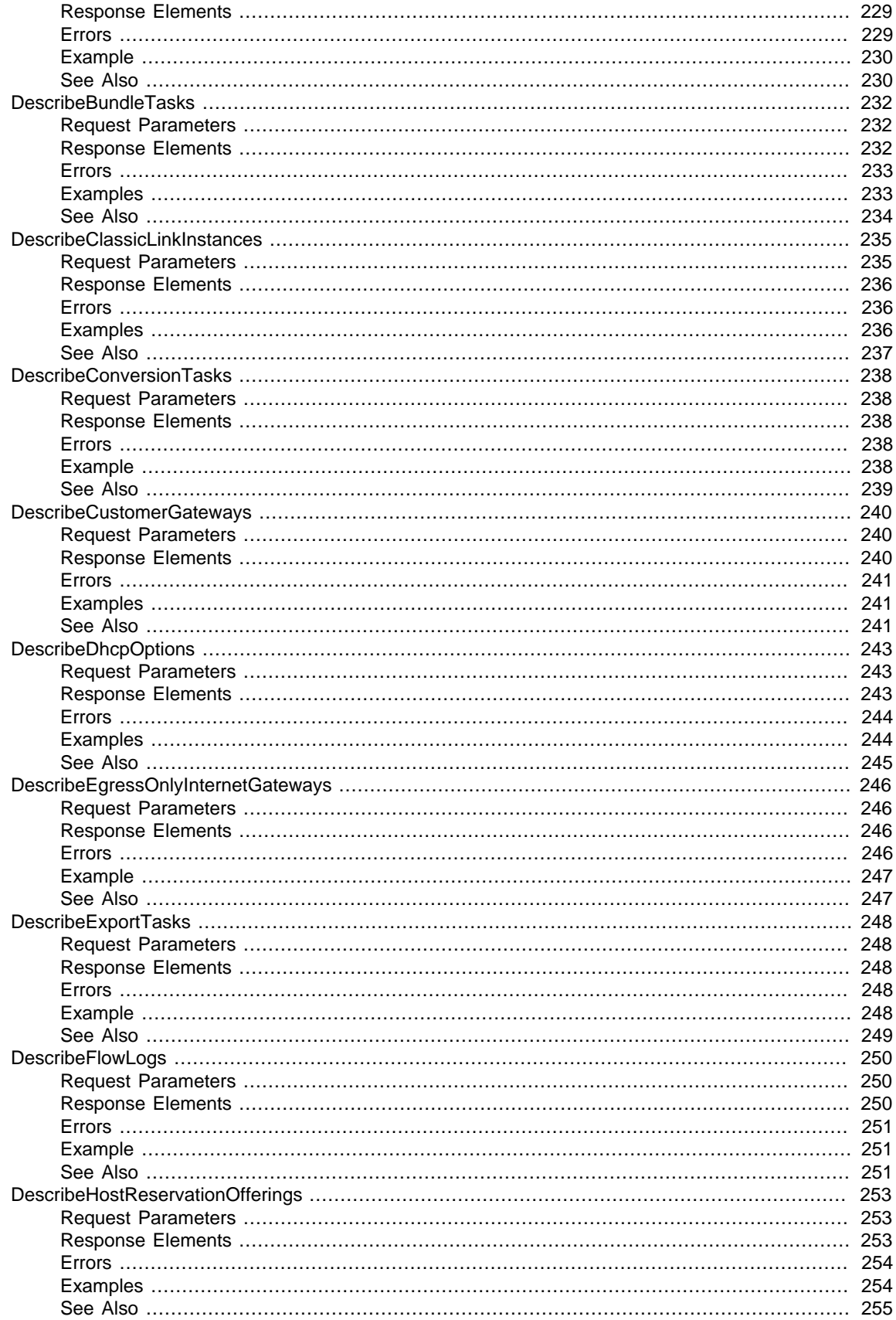

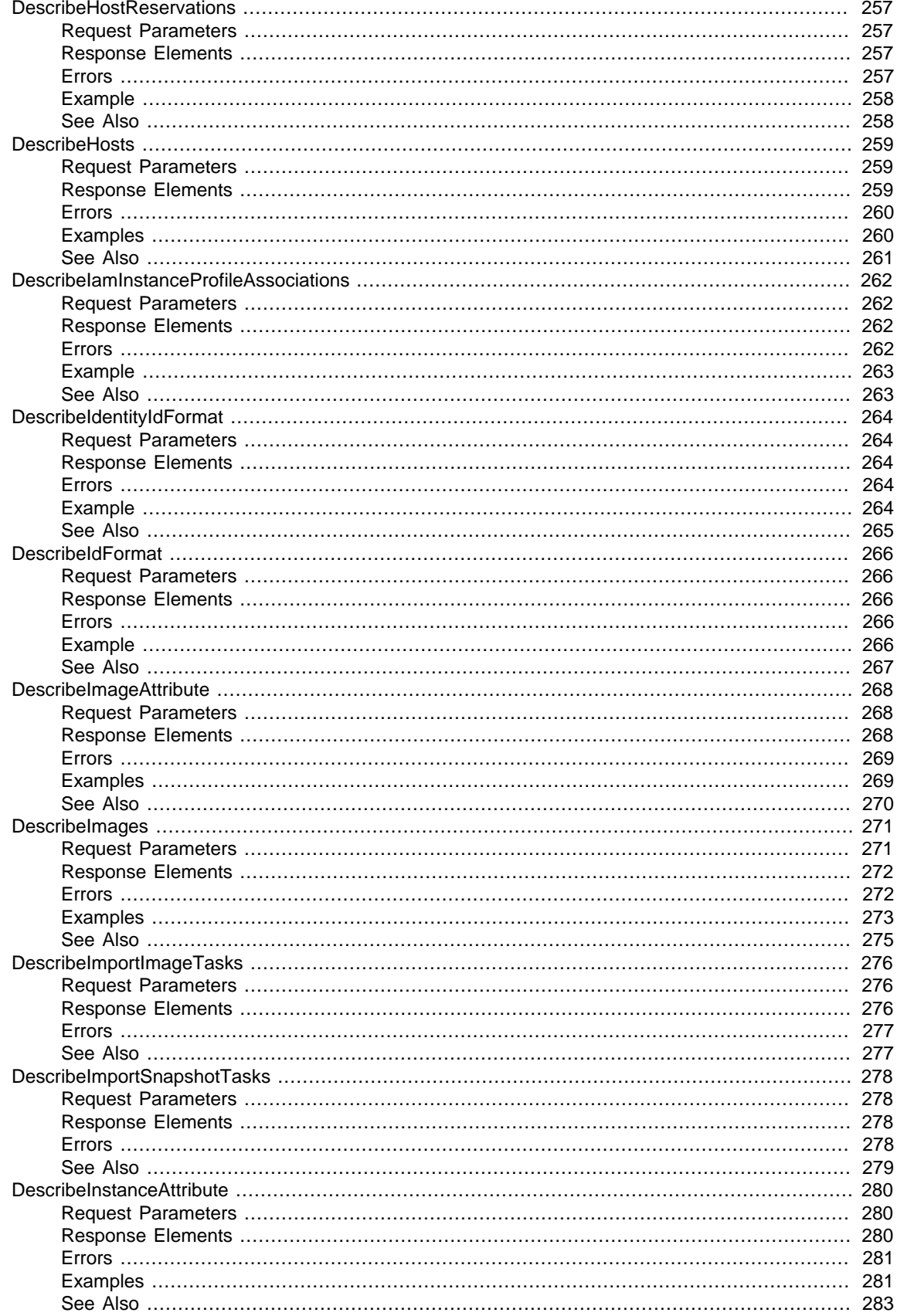

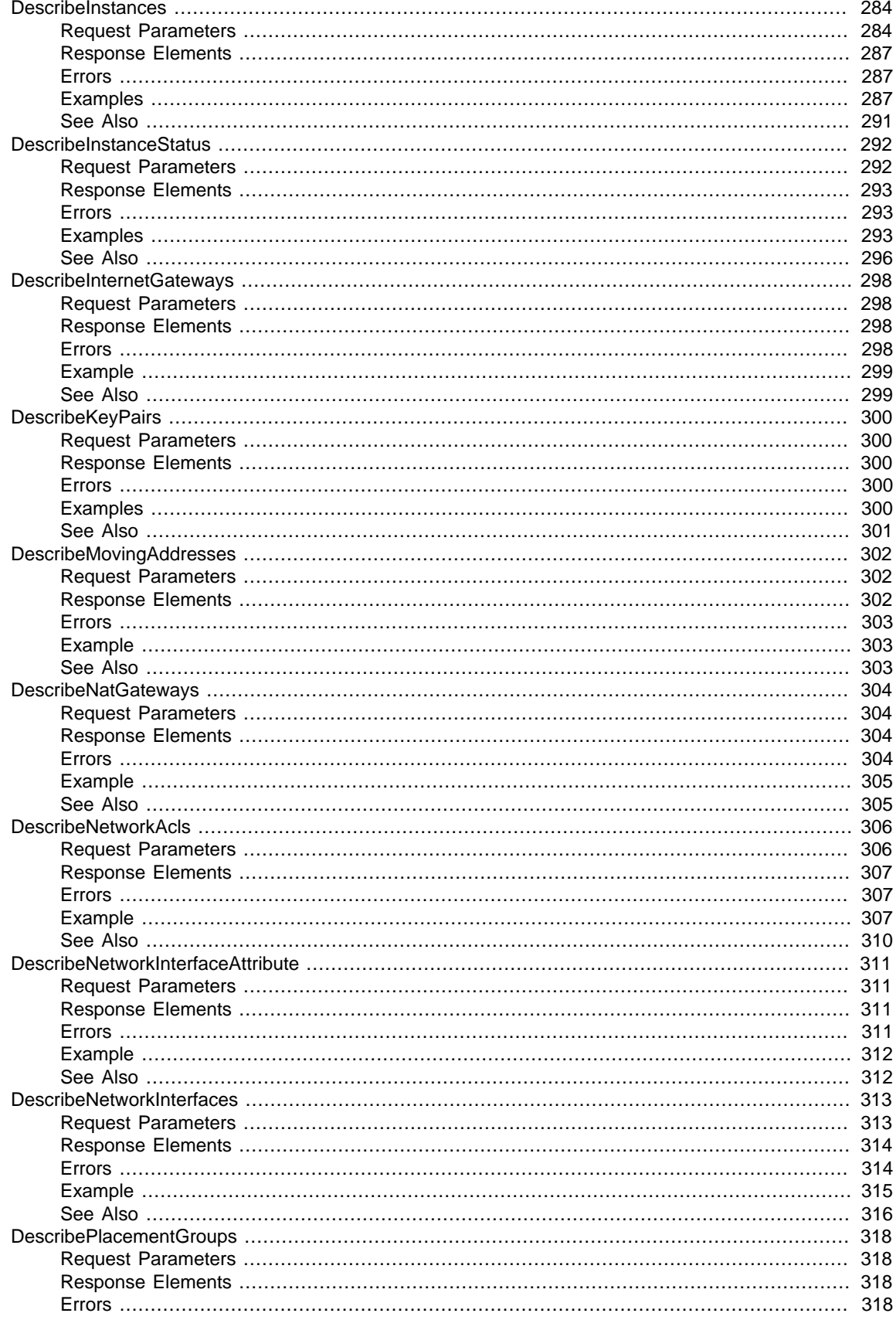

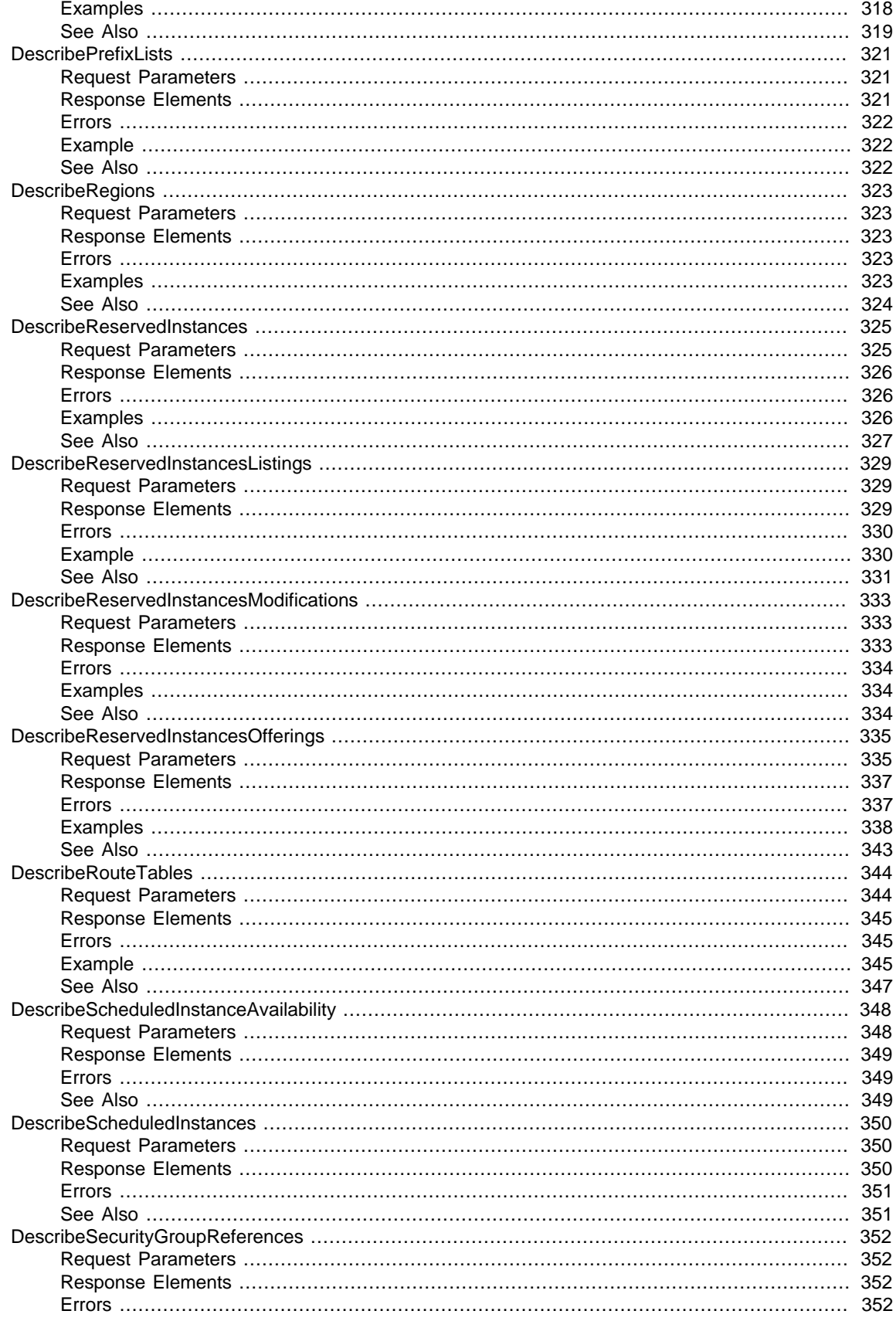

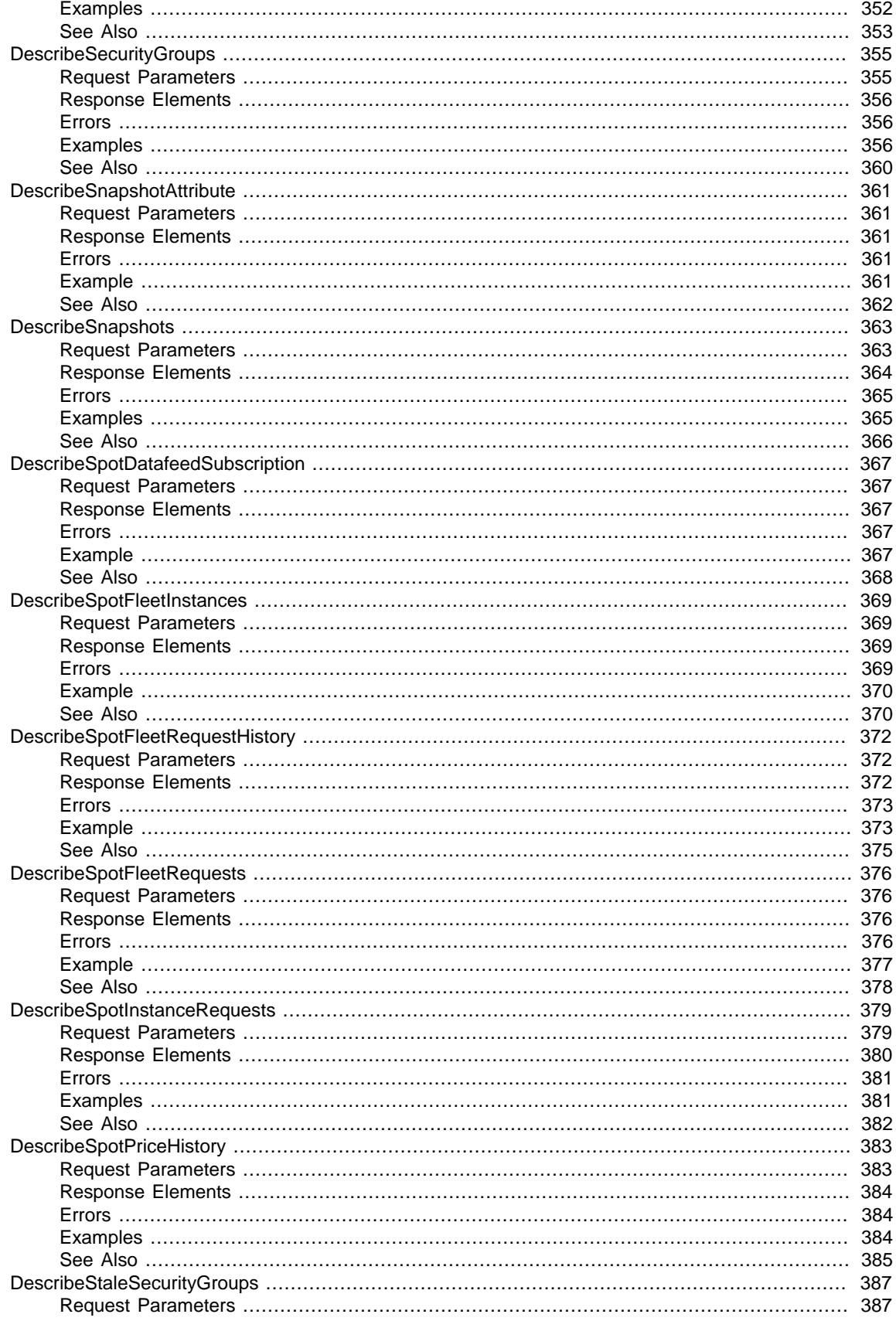

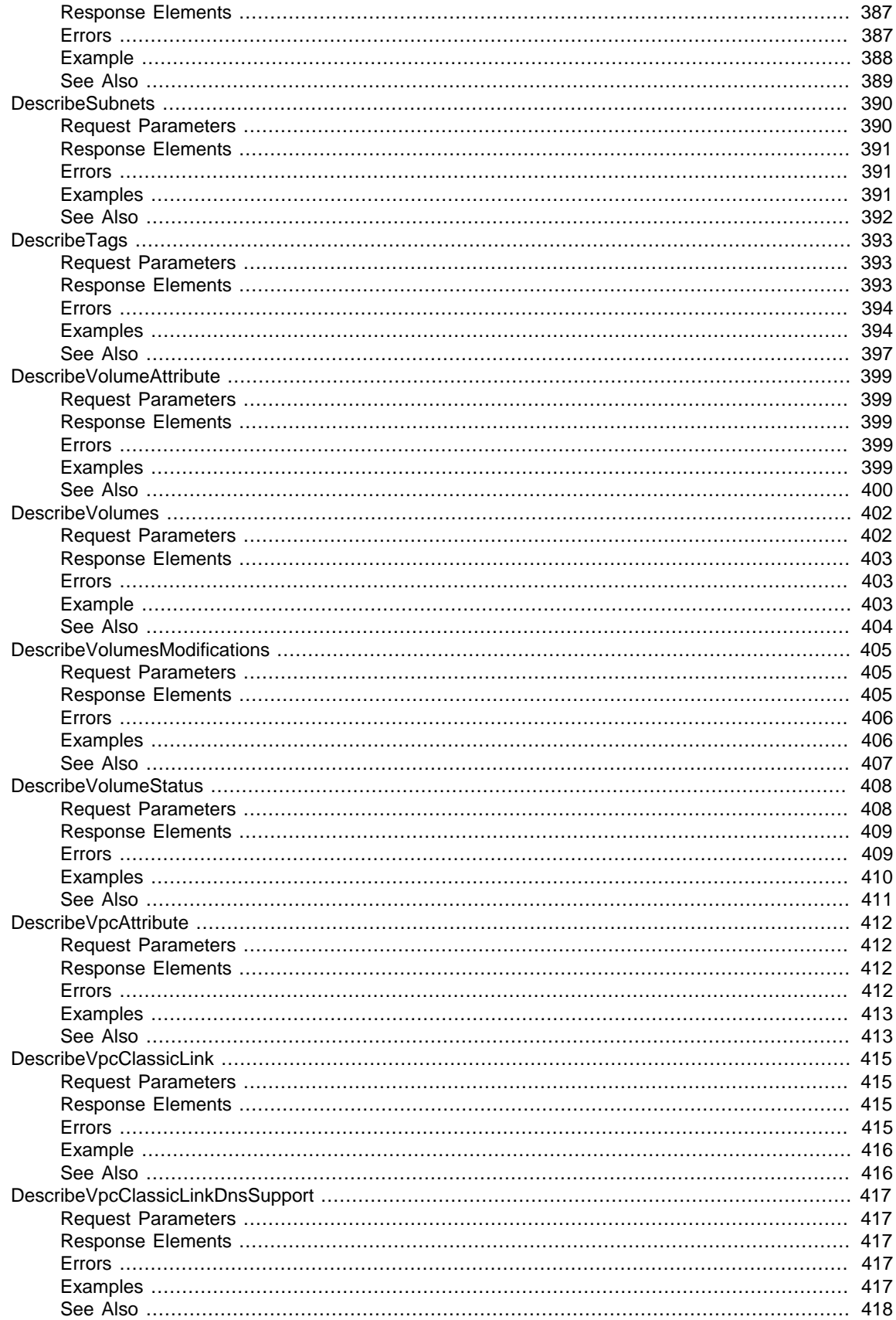

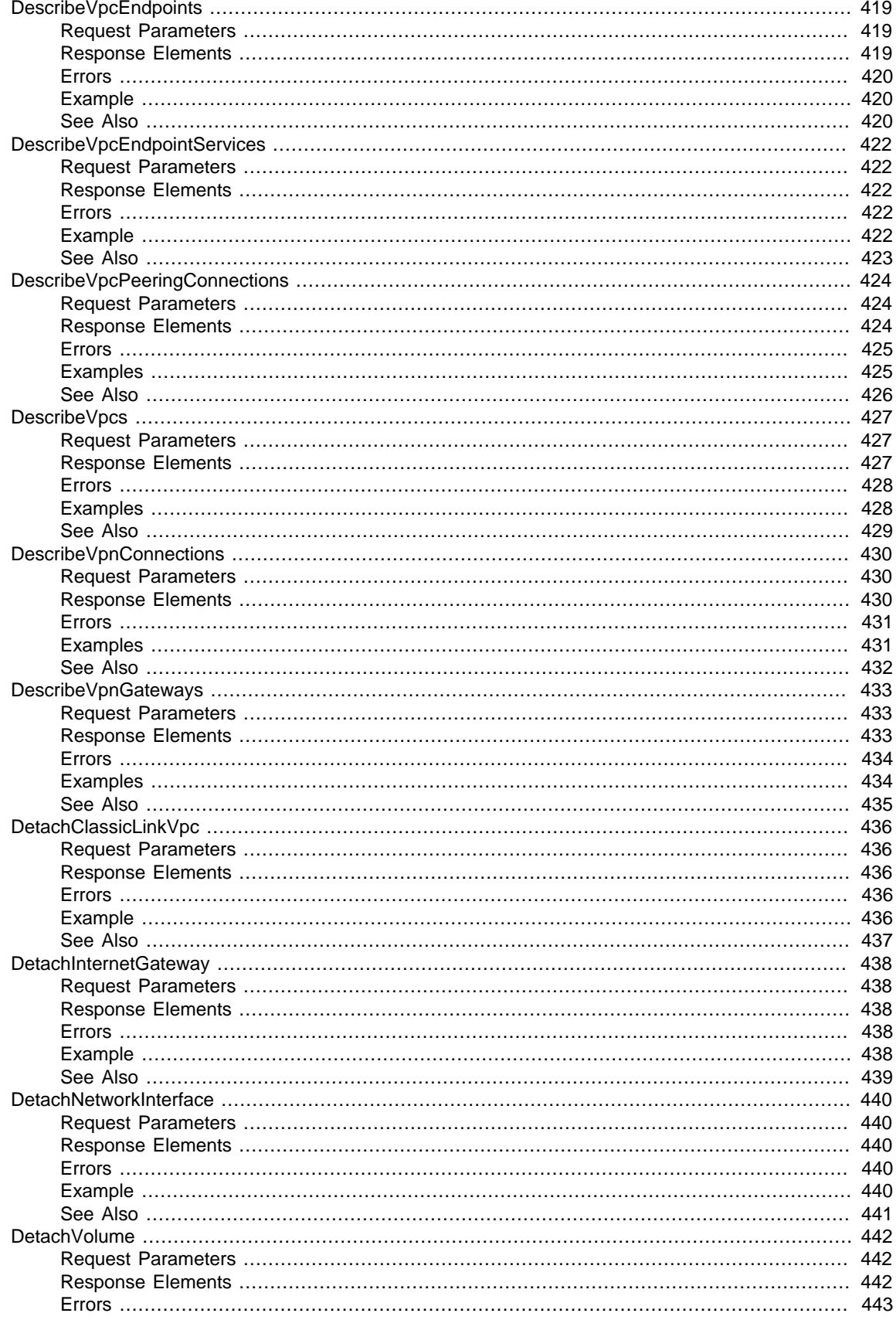

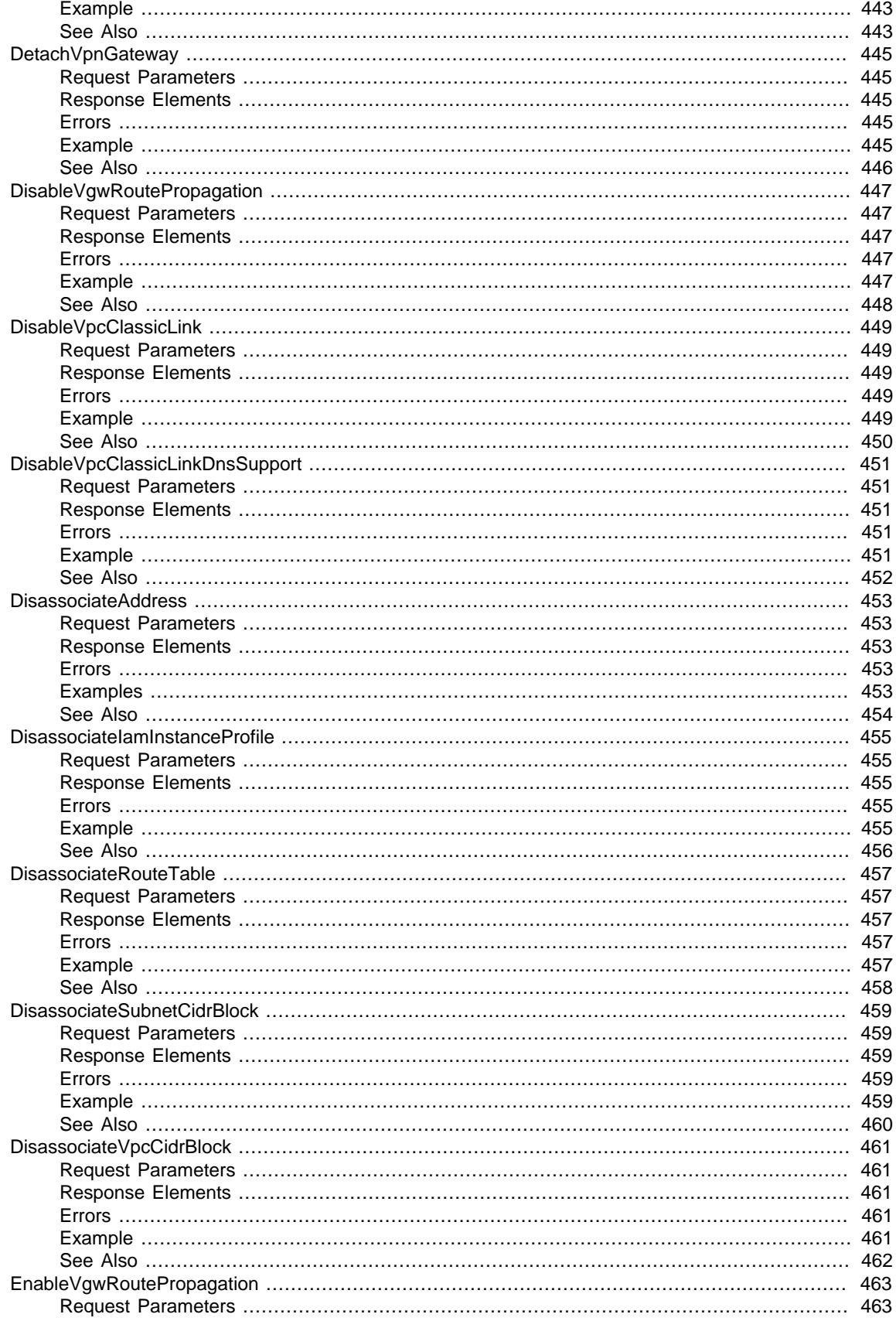

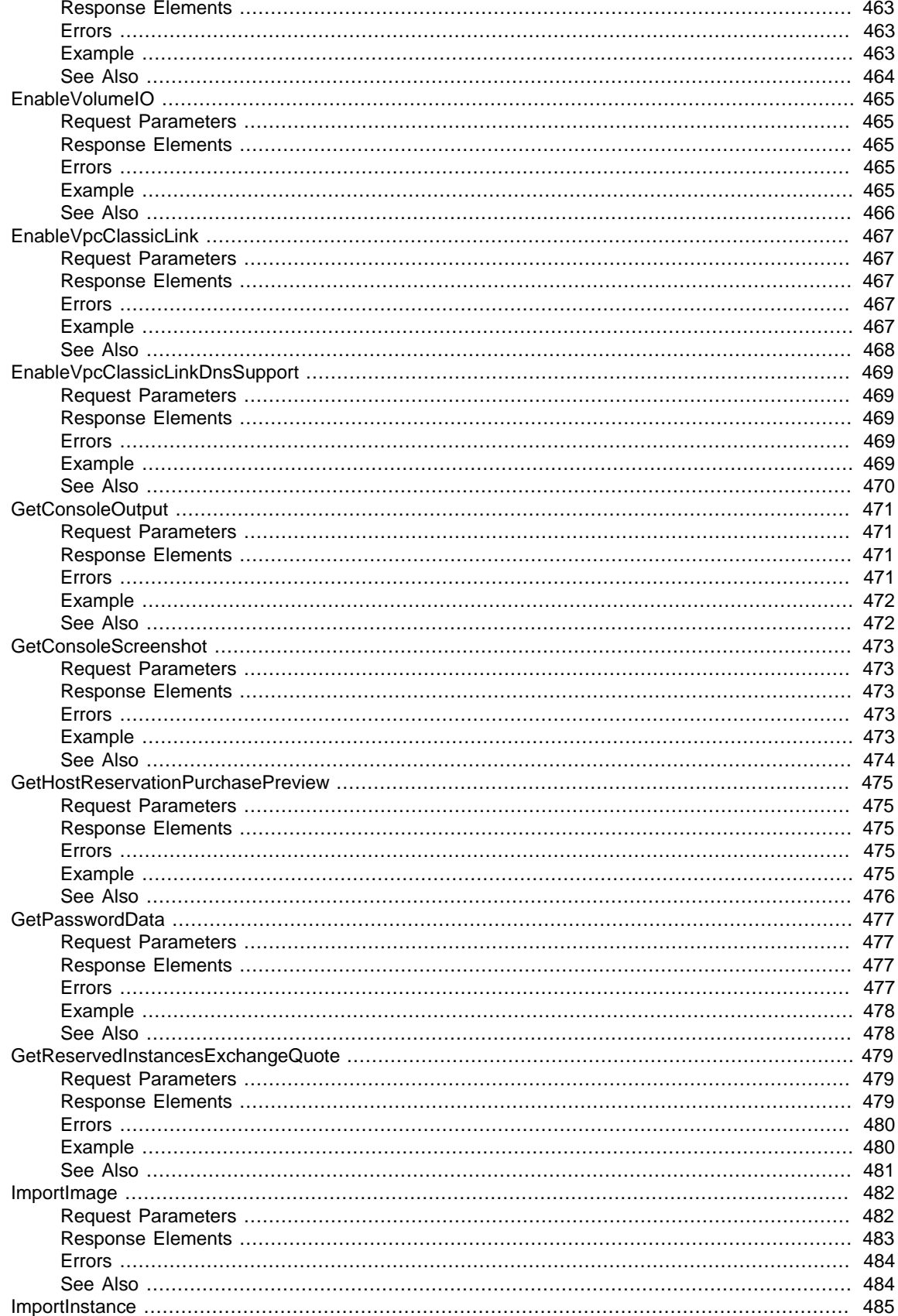

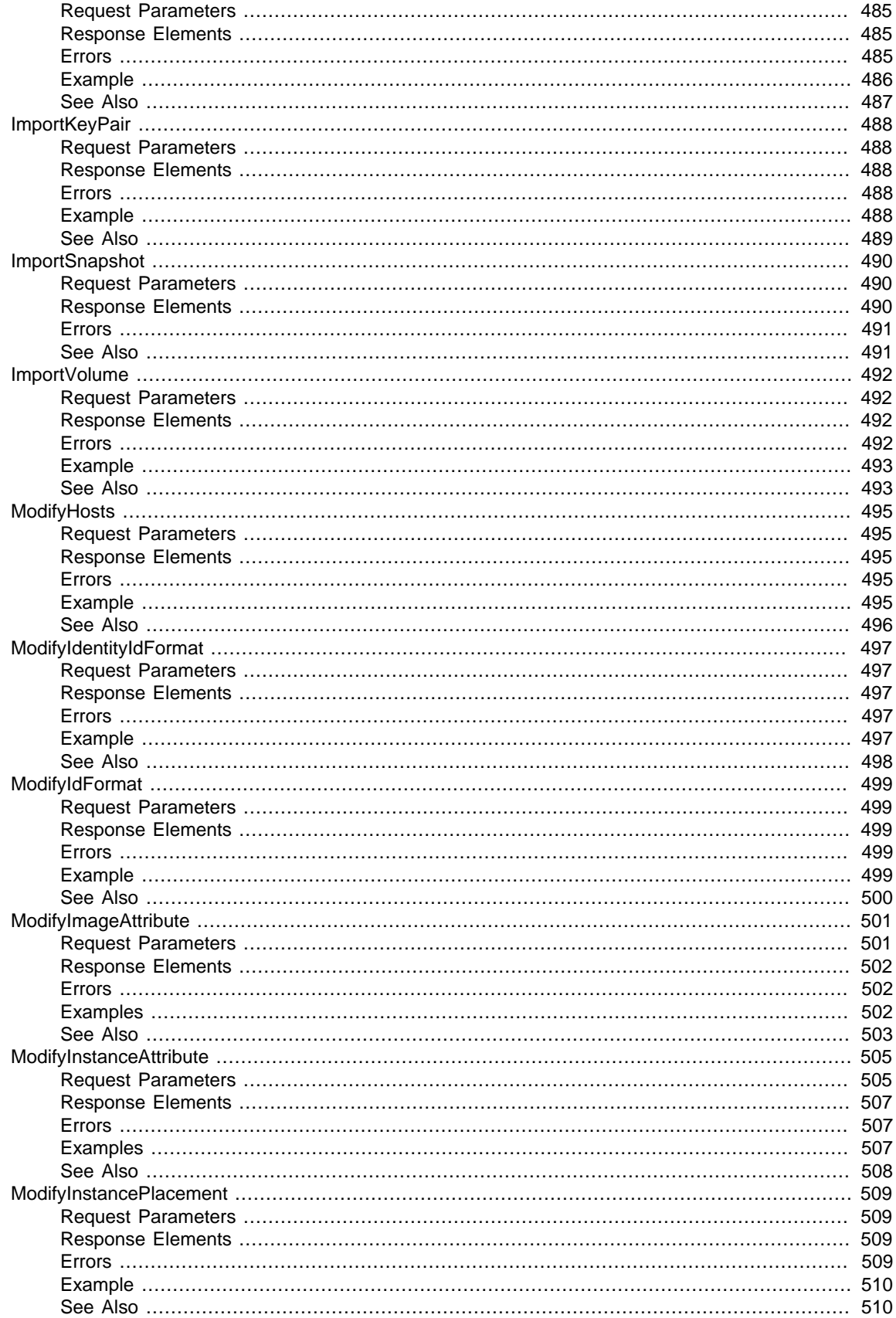

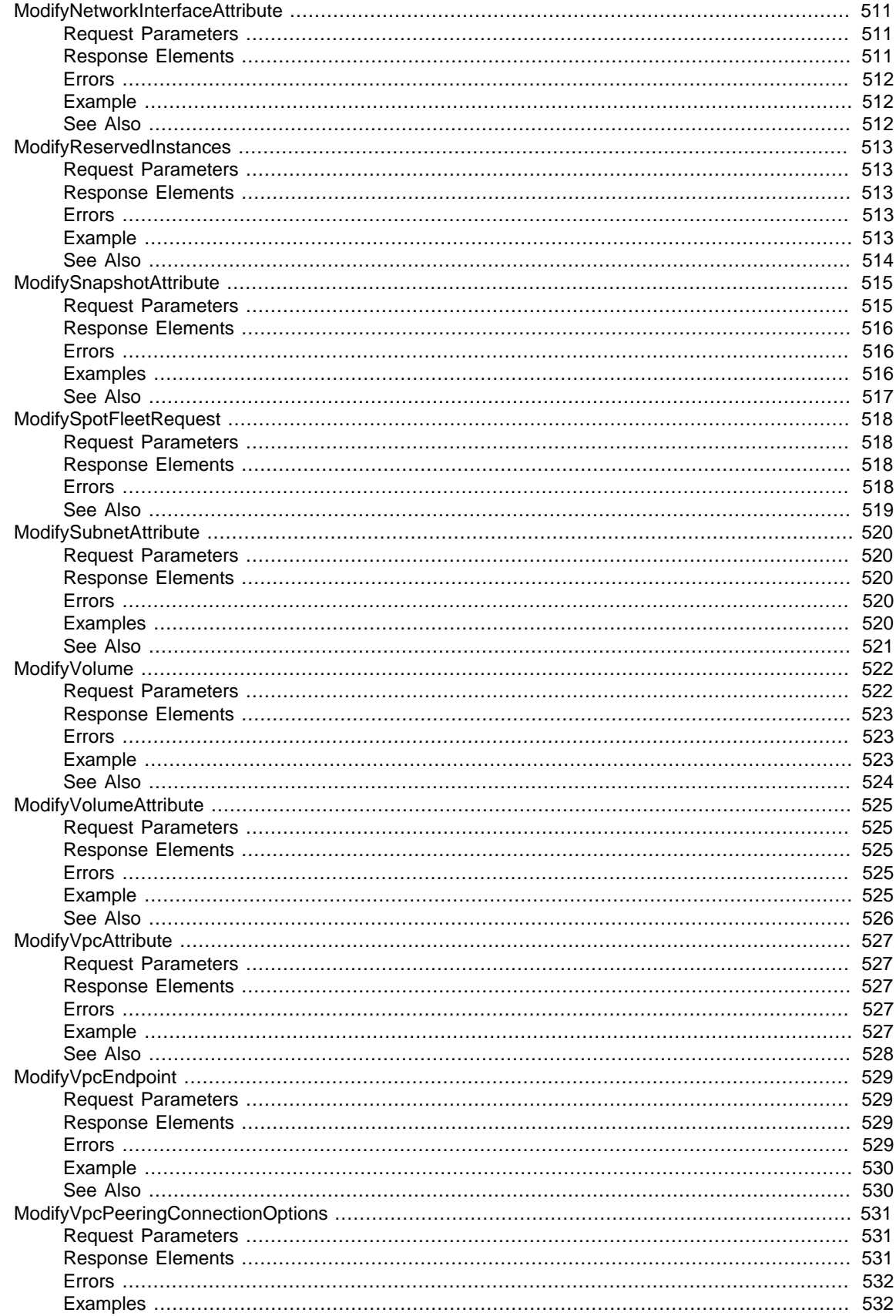

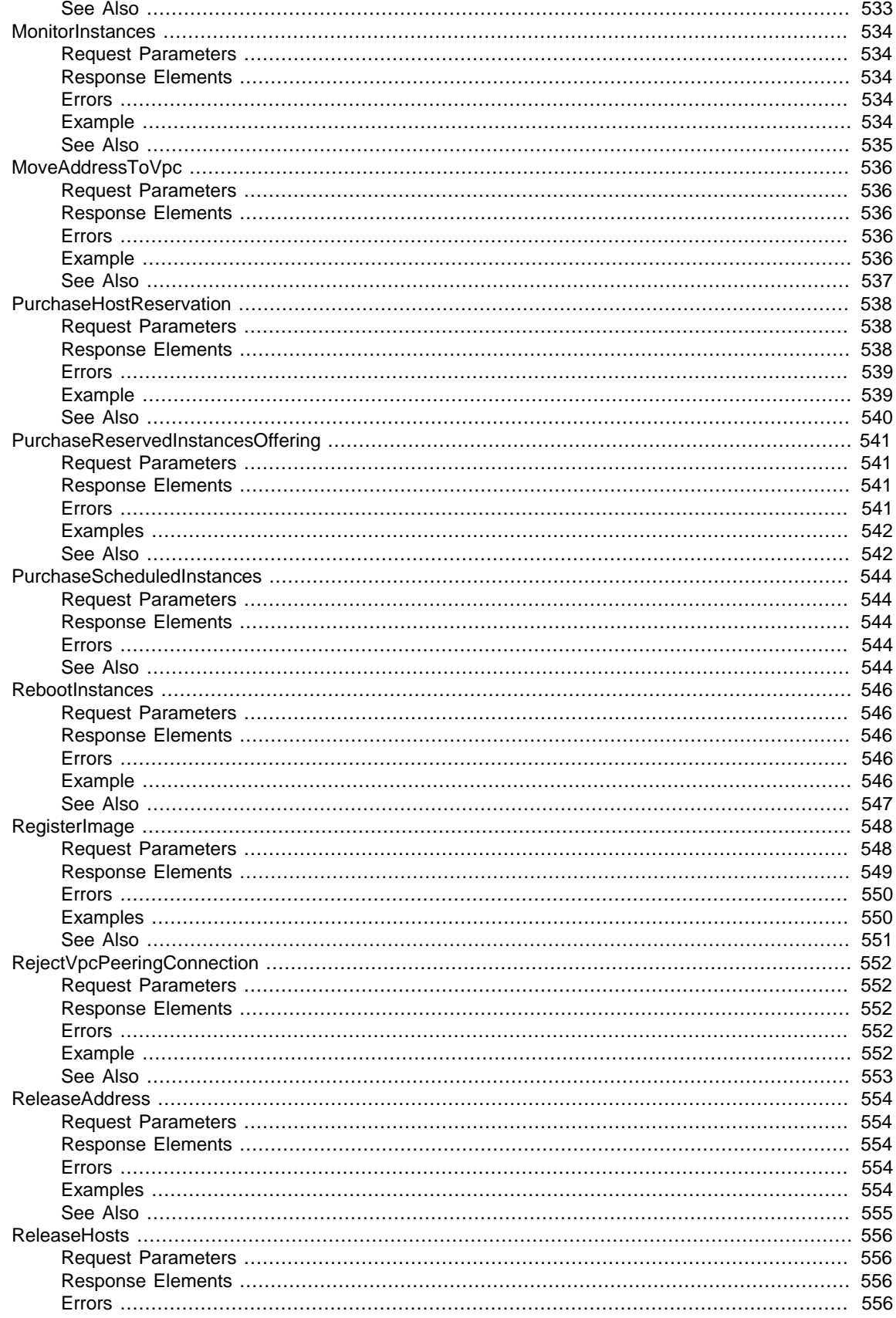

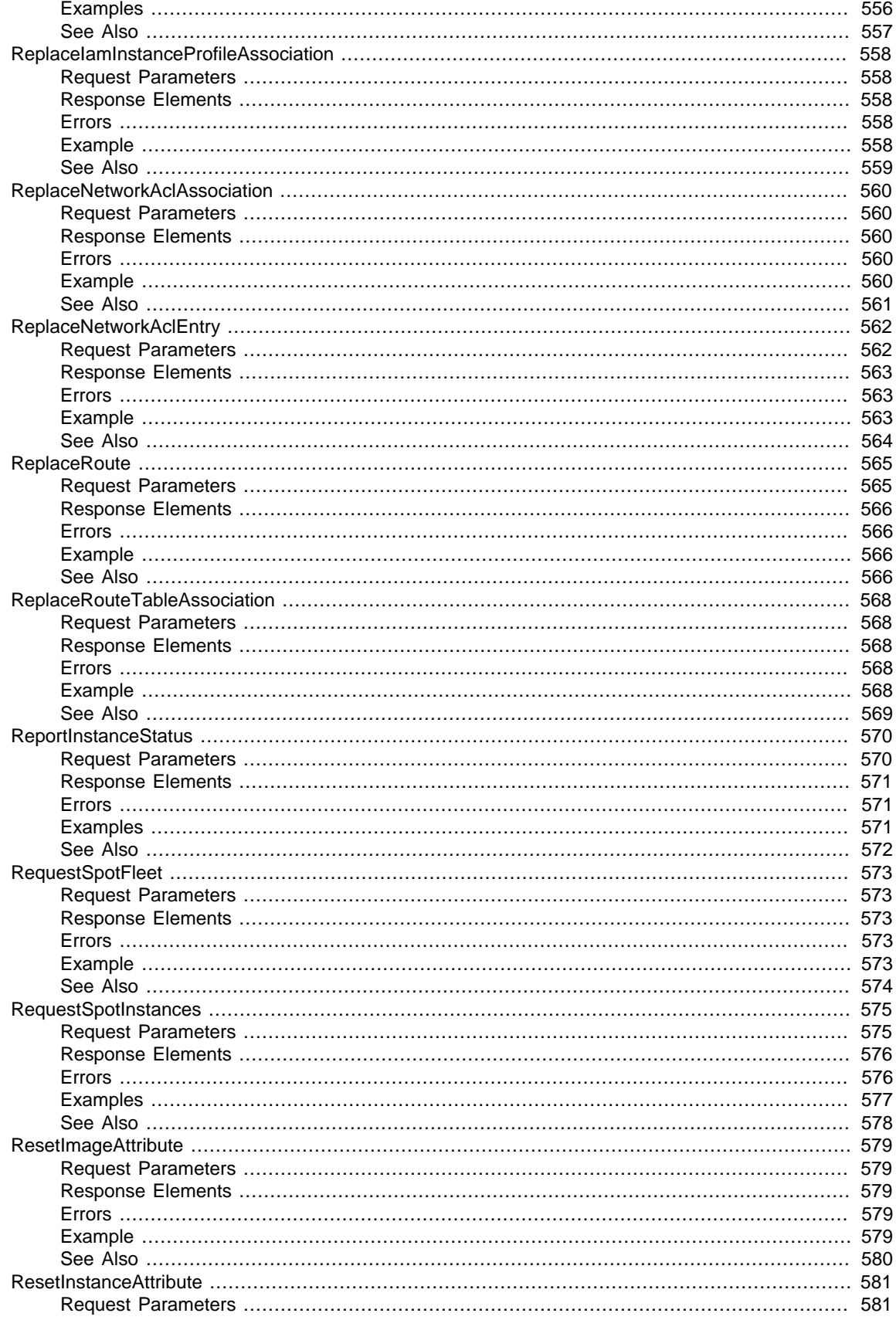

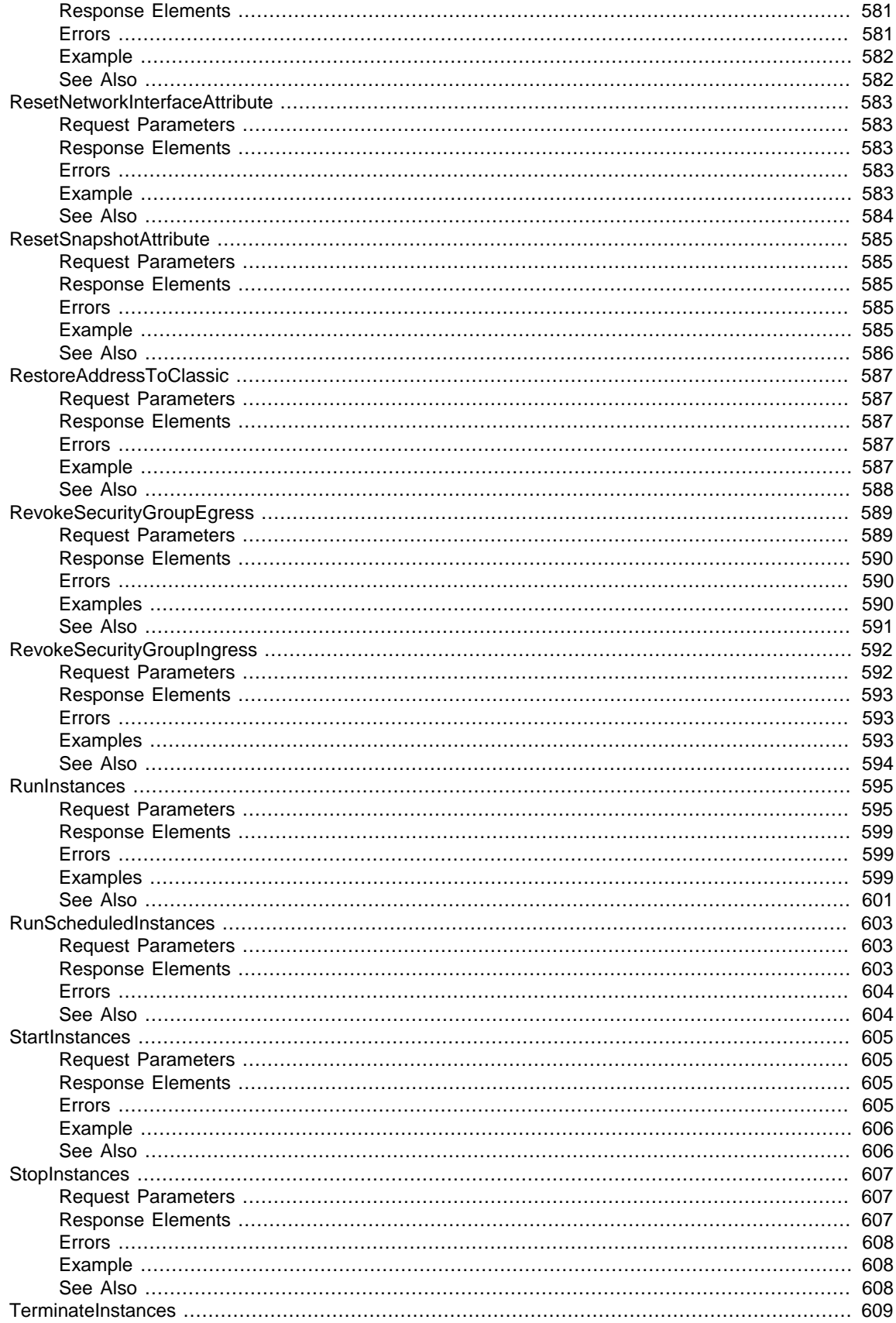

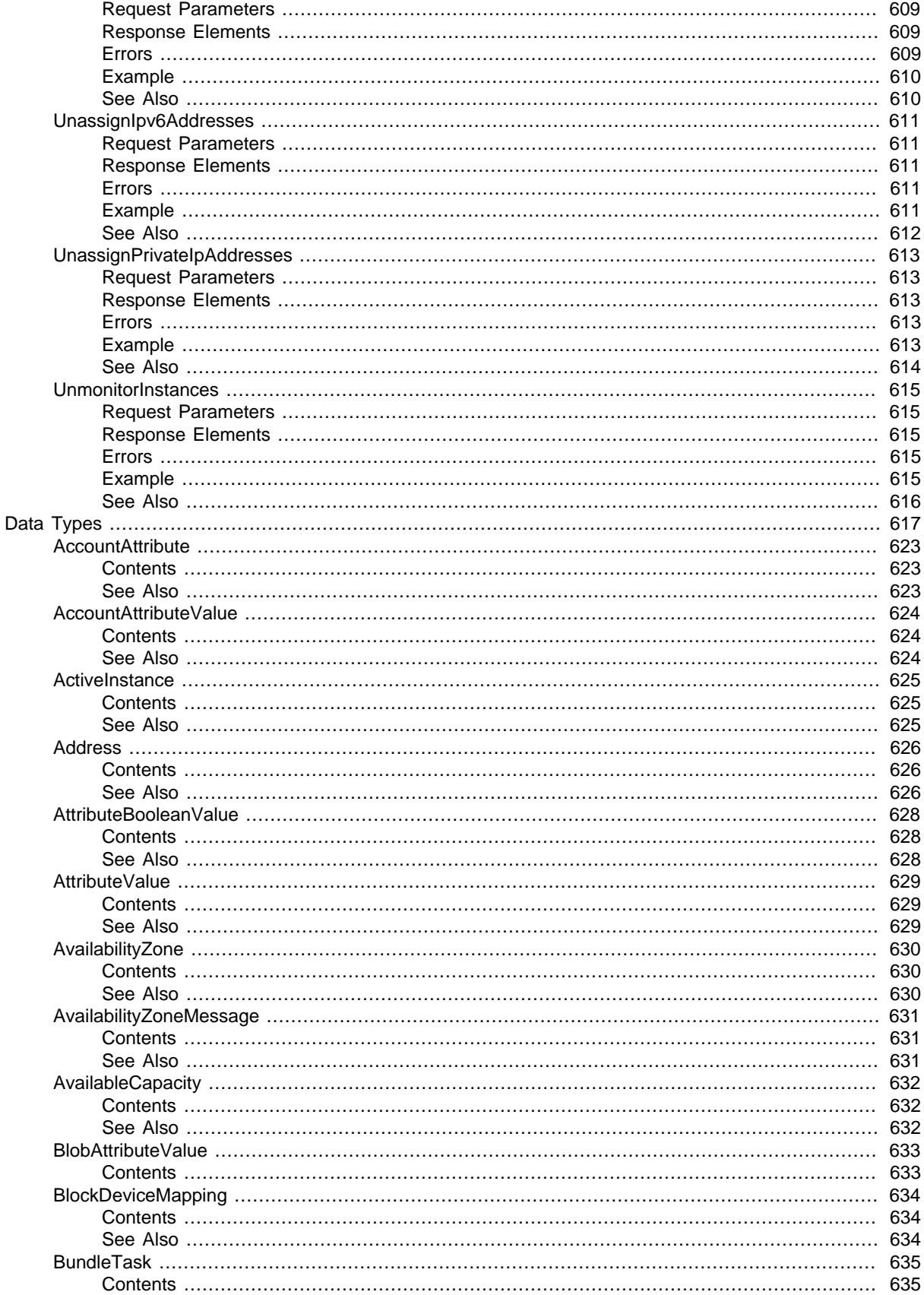

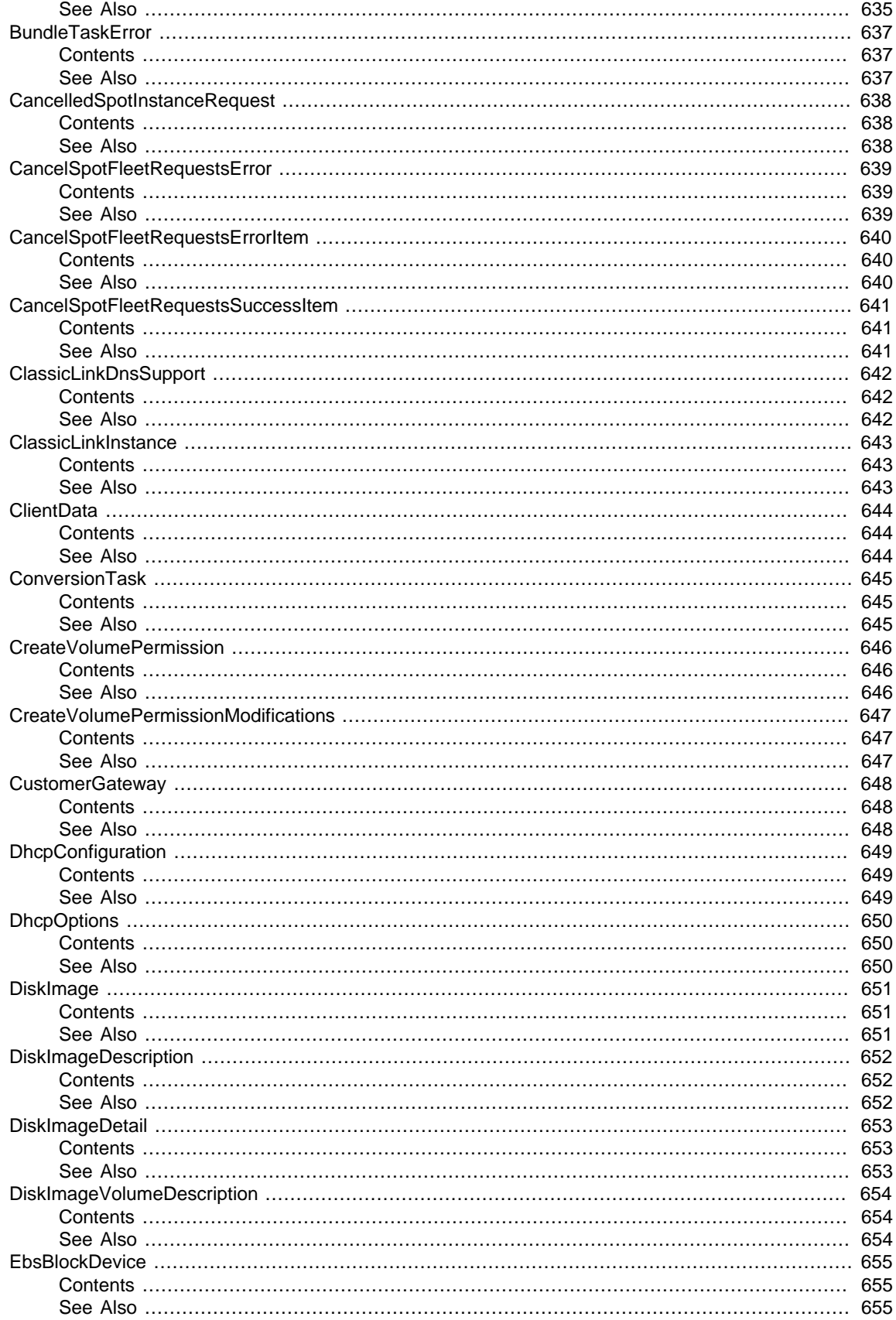

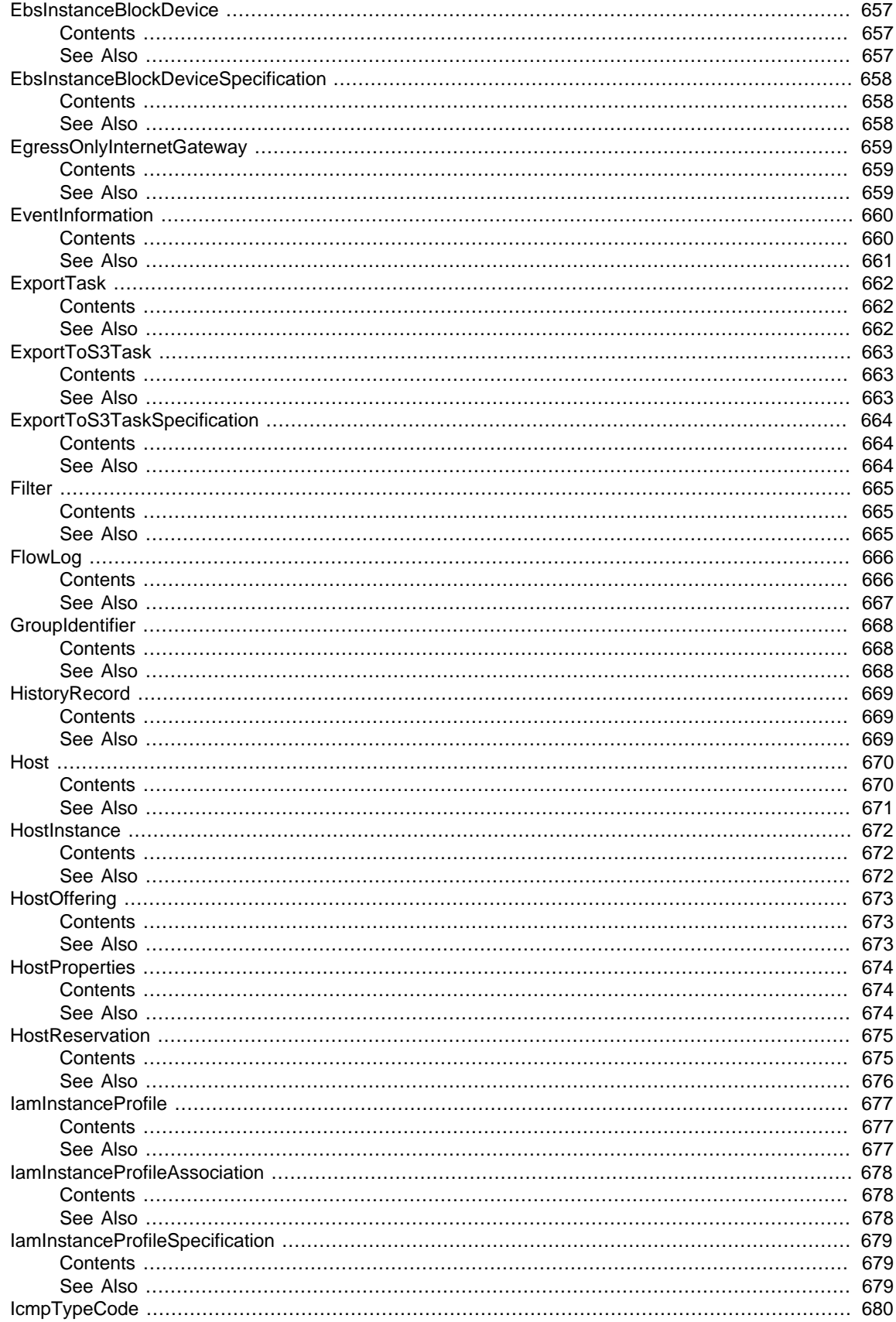

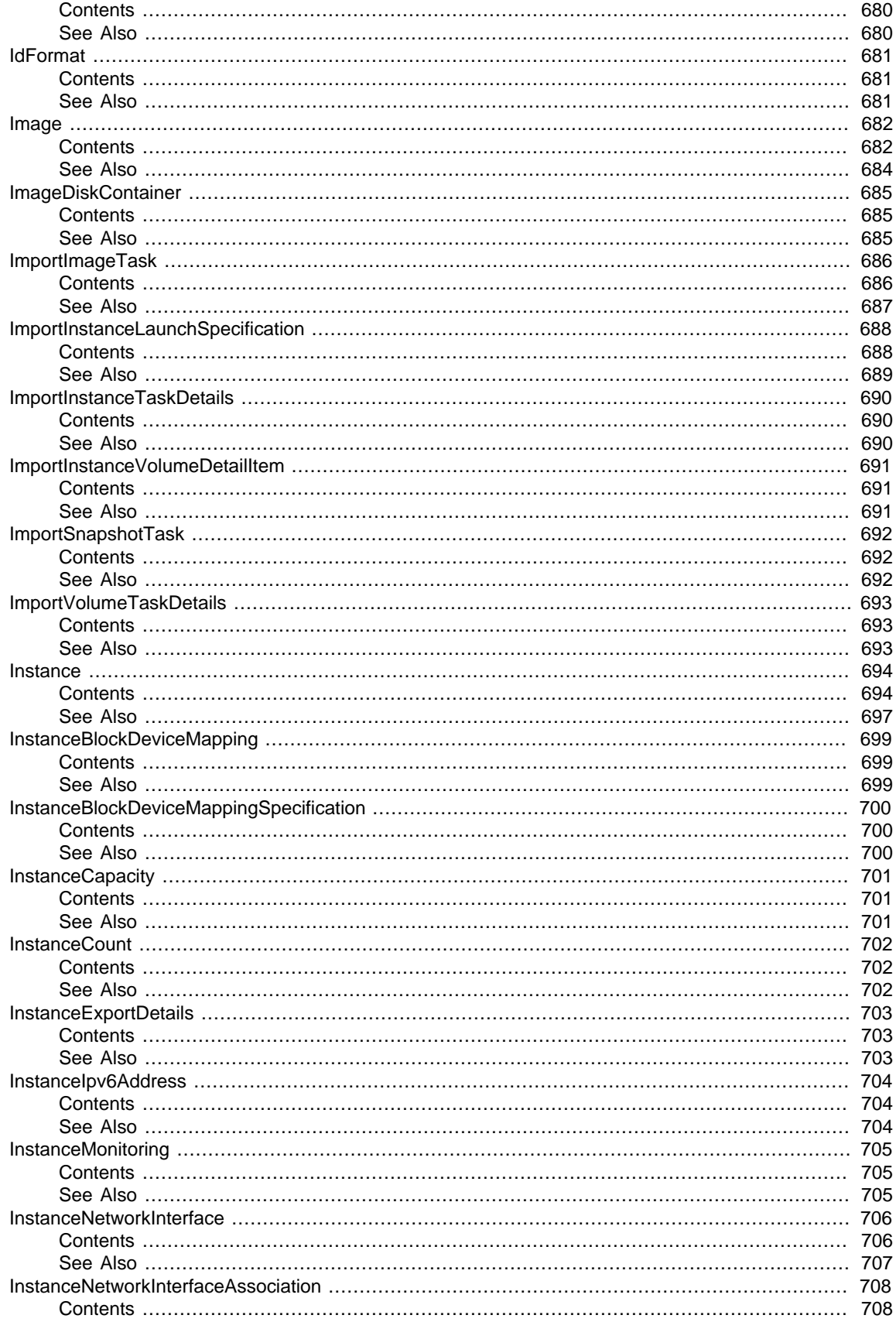

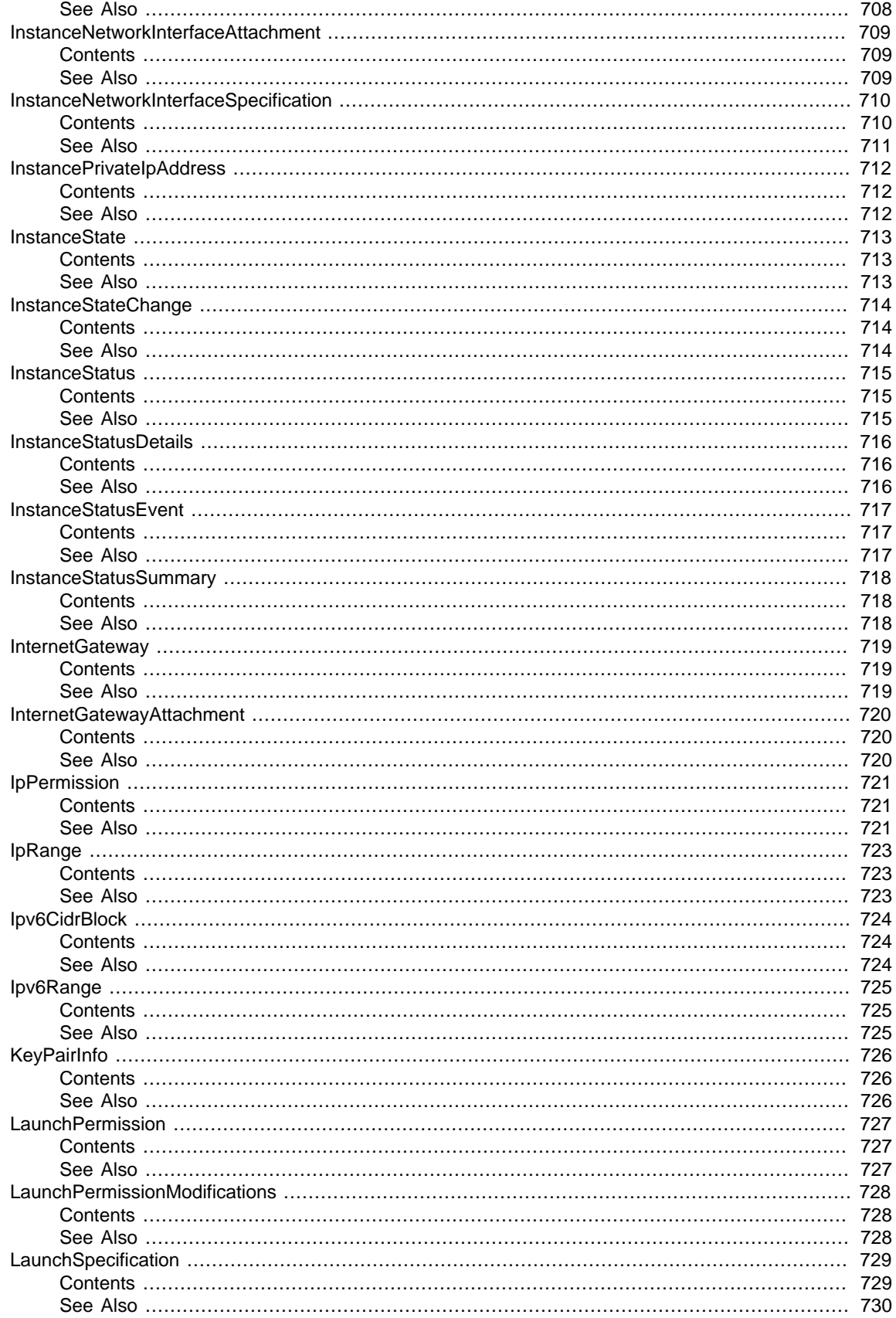

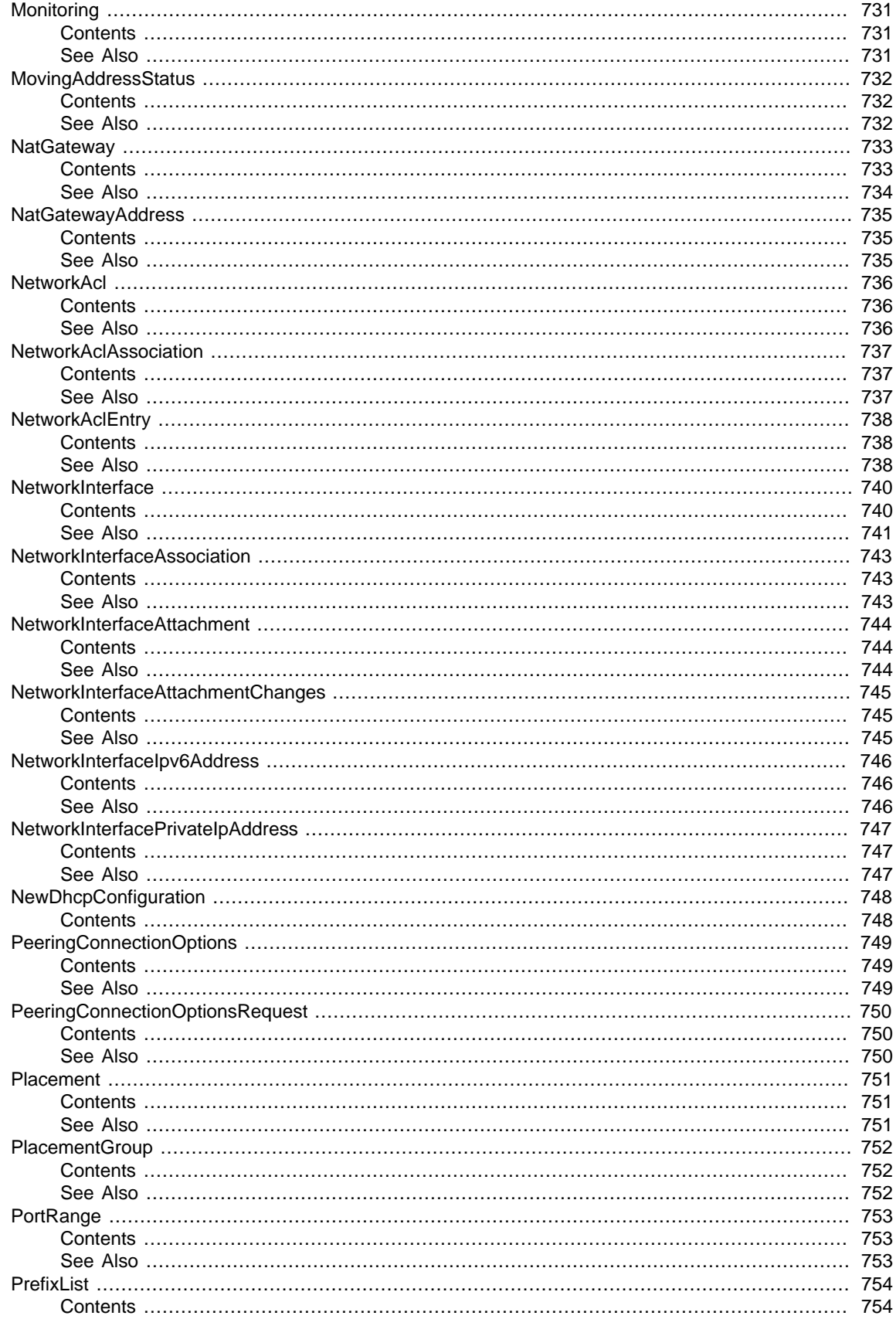

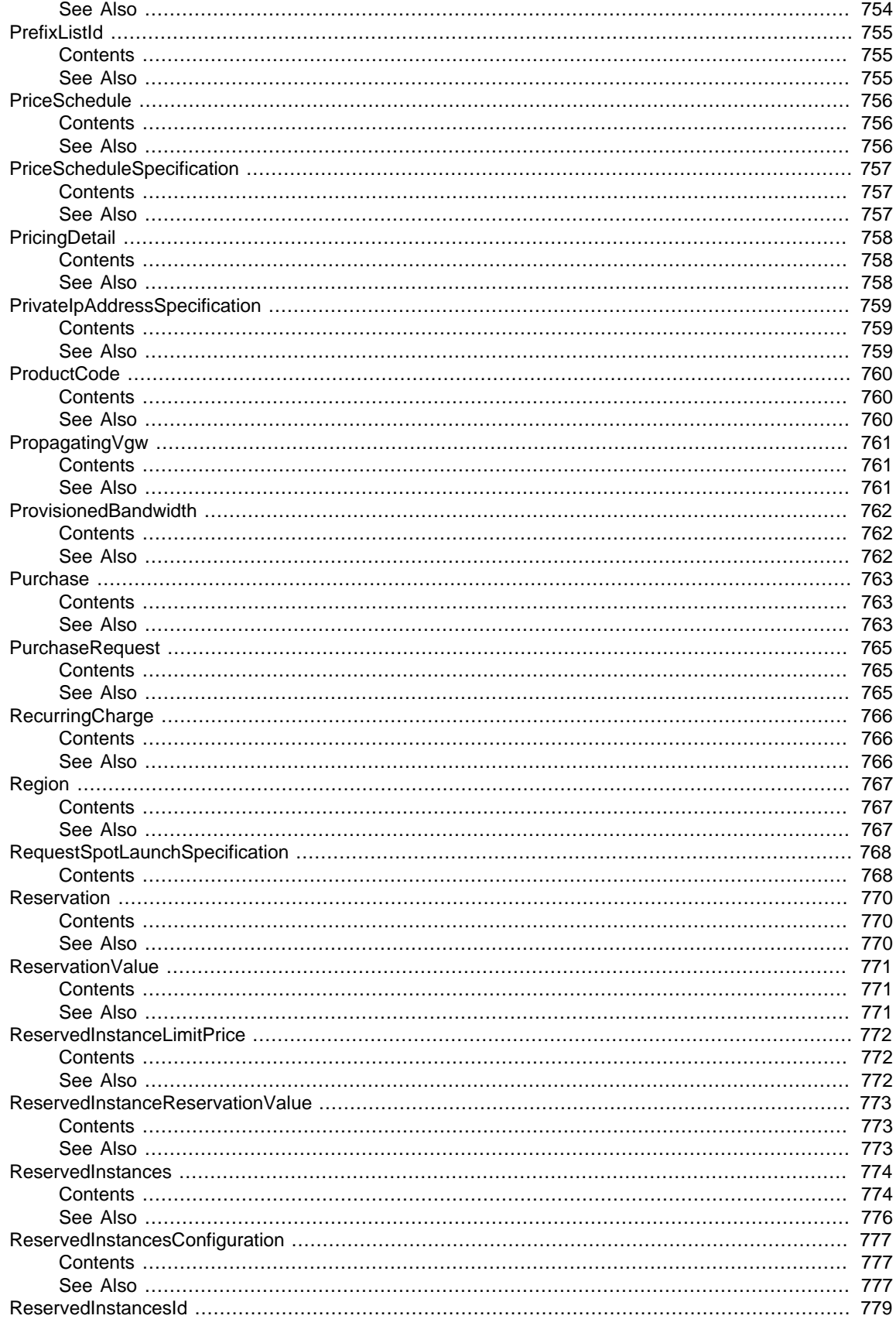

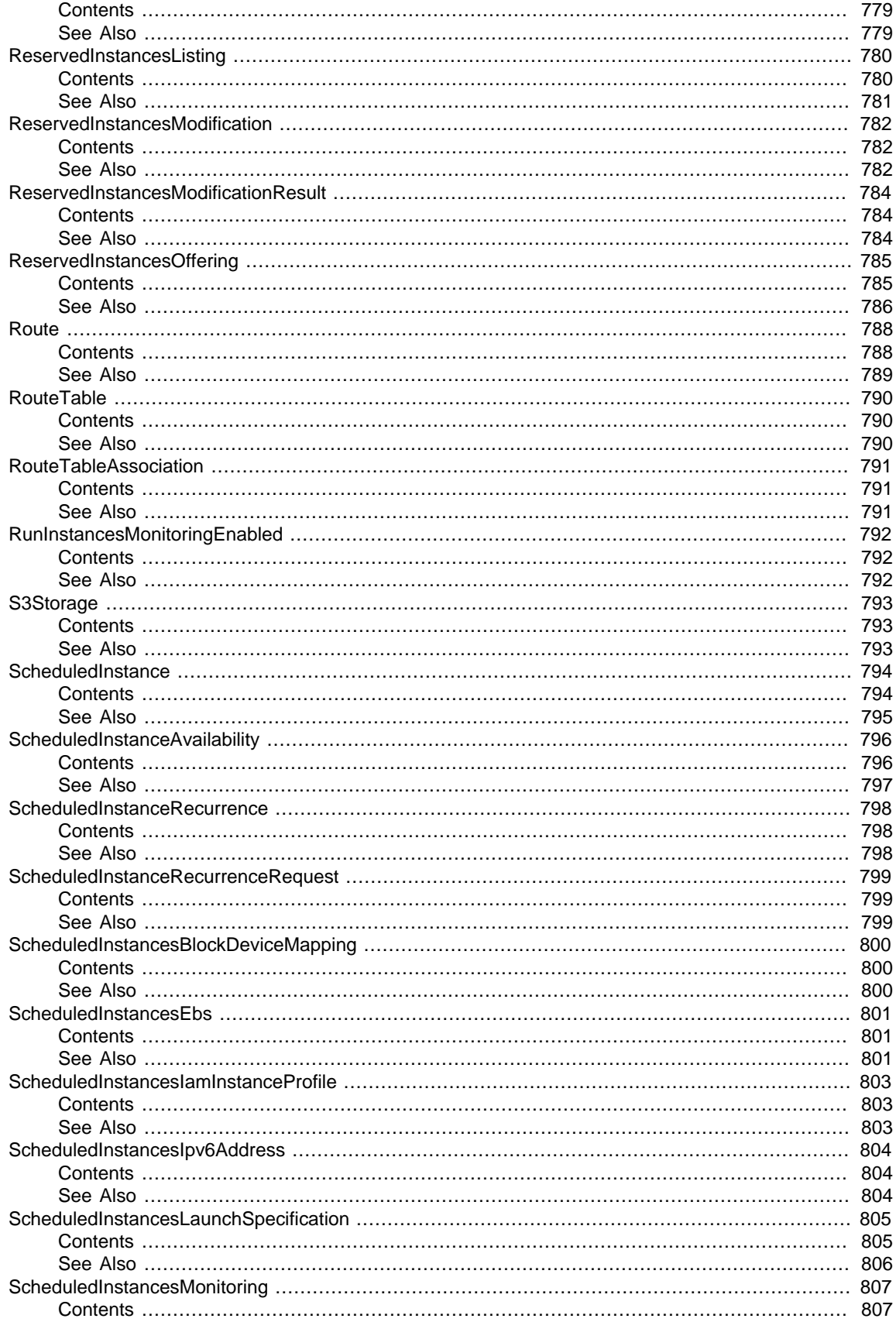

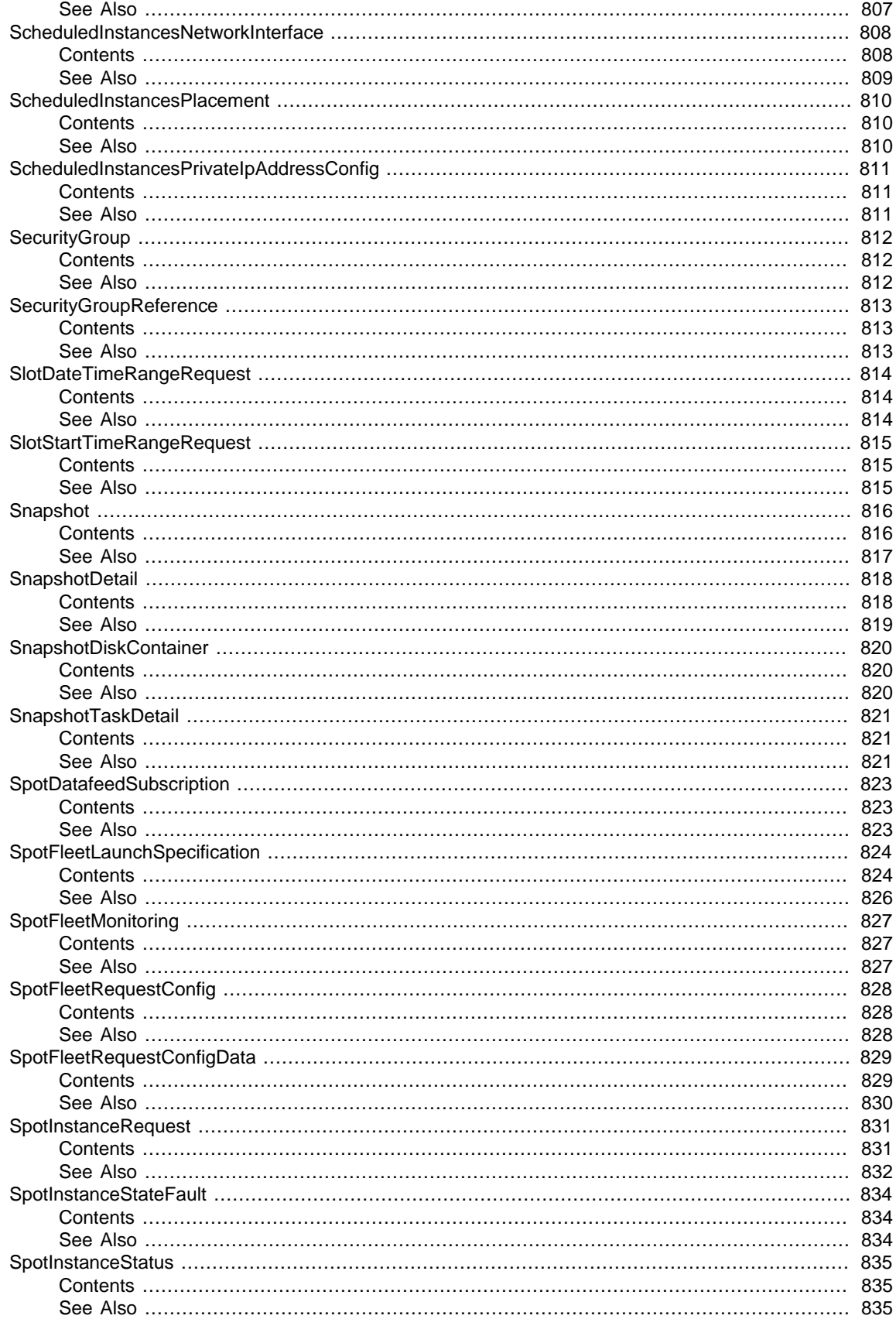

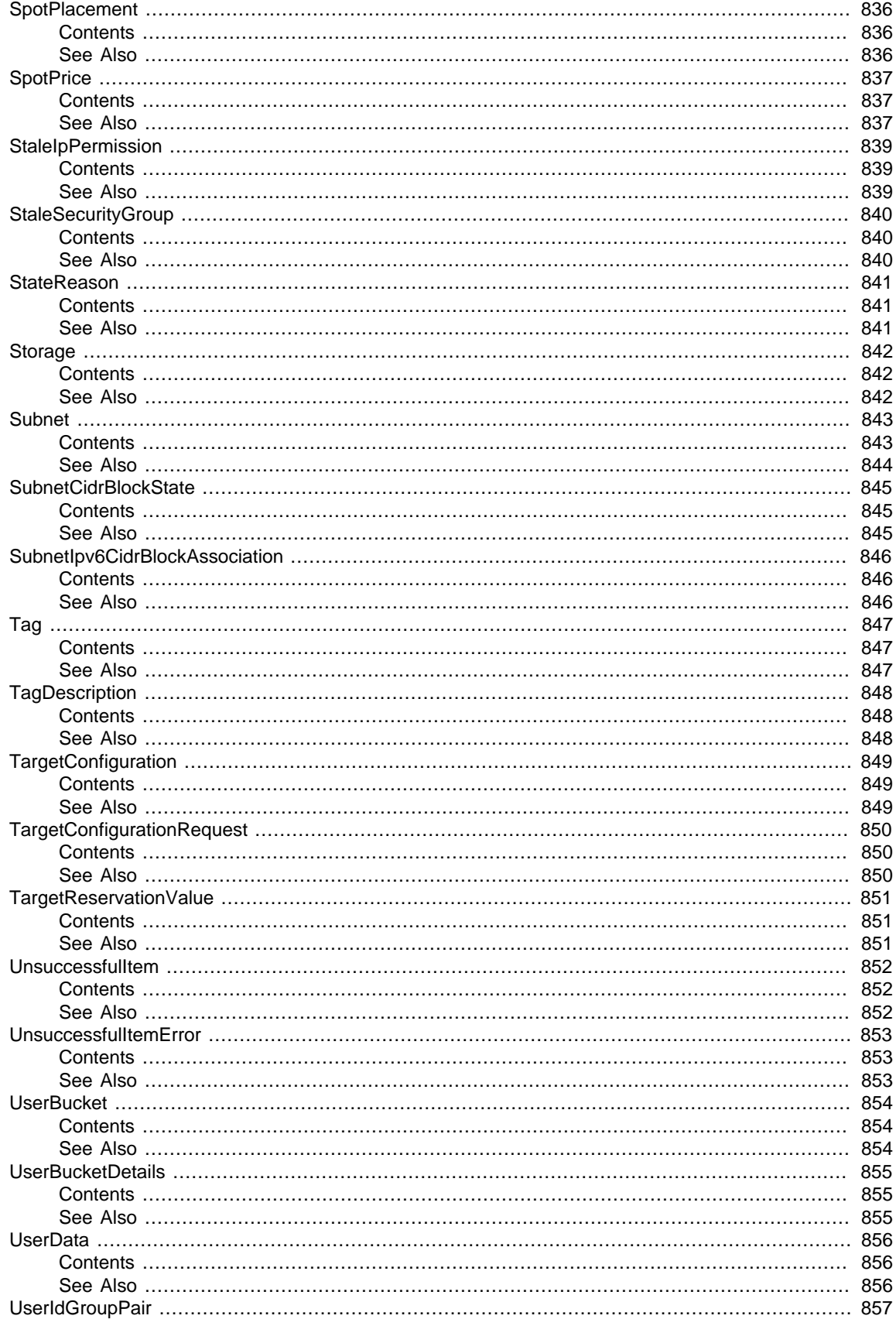

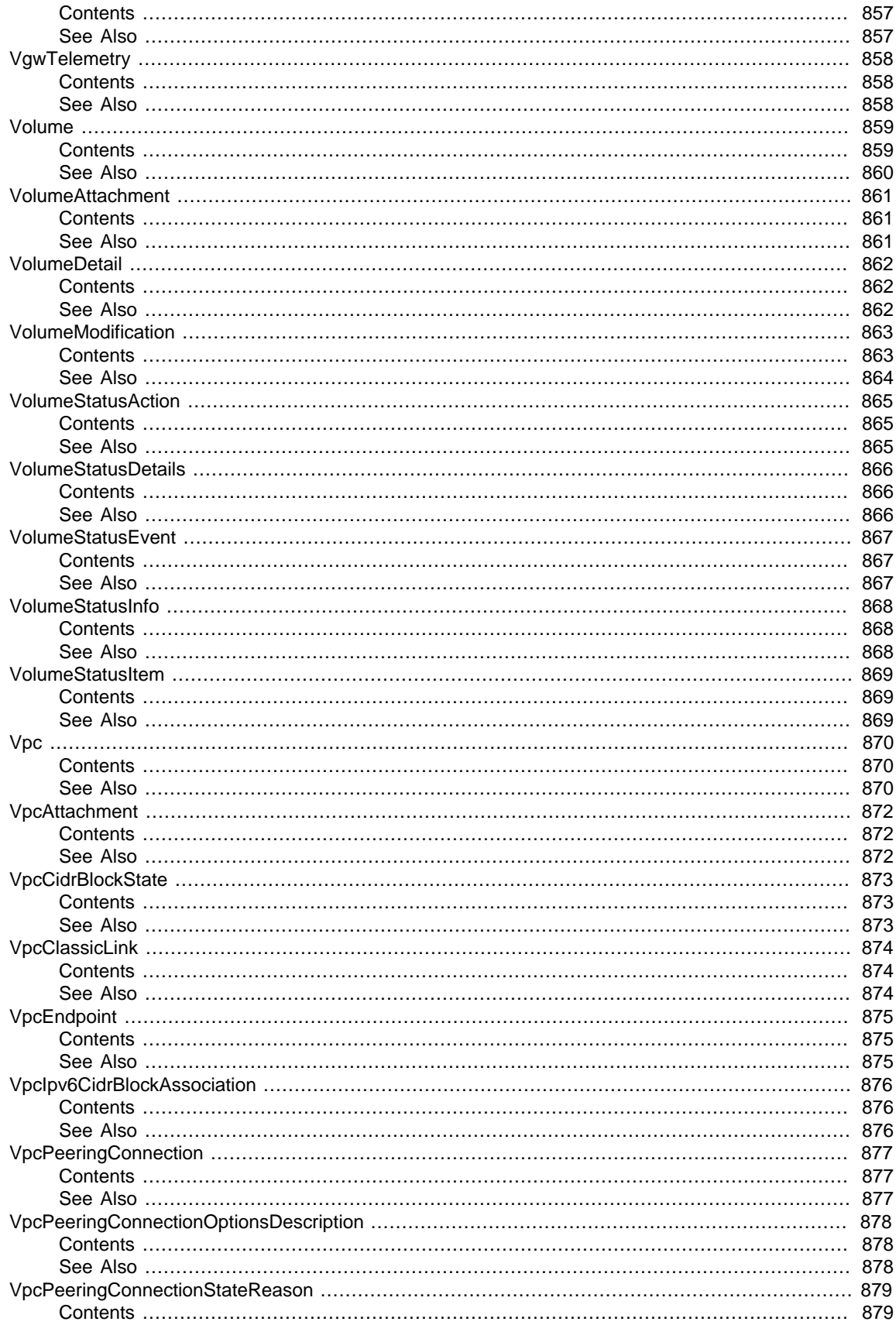
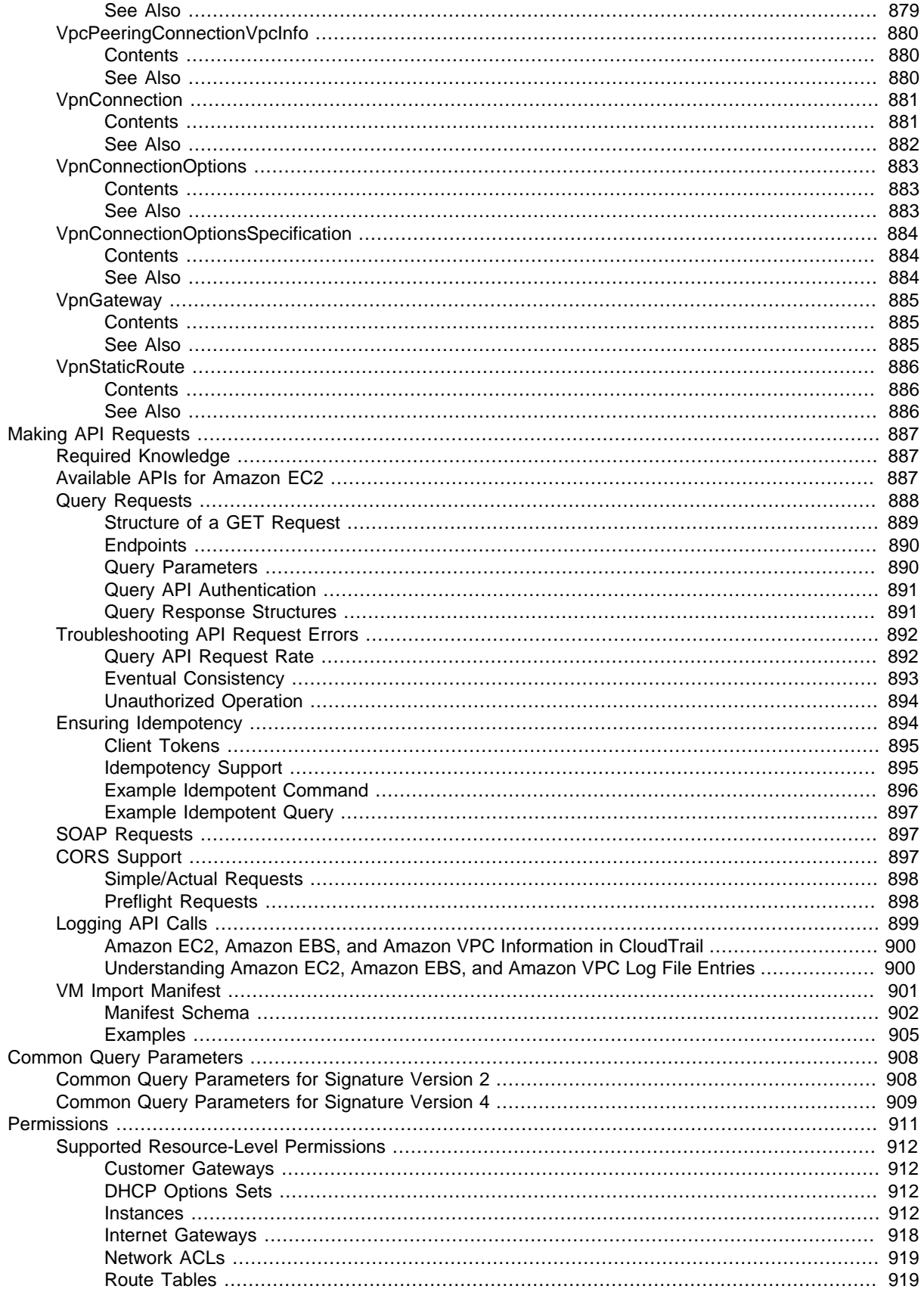

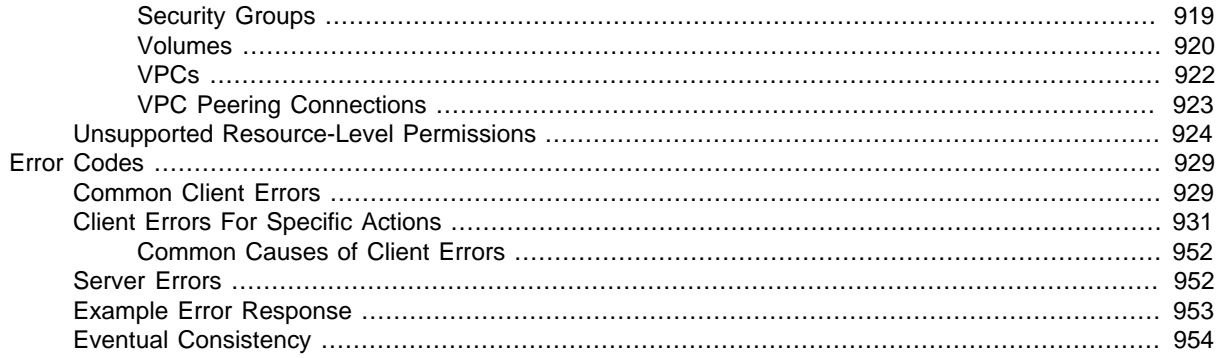

# Welcome

This is the Amazon EC2 API Reference. It provides descriptions, syntax, and usage examples for each of the actions and data types for Amazon EC2 and Amazon Virtual Private Cloud (Amazon VPC).

The topic for each action shows the Query API request parameters and the XML response. You can also view the XML request elements in the WSDL.

Alternatively, you can use one of the AWS SDKs to access an API that's tailored to the programming language or platform that you're using. For more information, see [AWS SDKs](http://aws.amazon.com/tools/#SDKs).

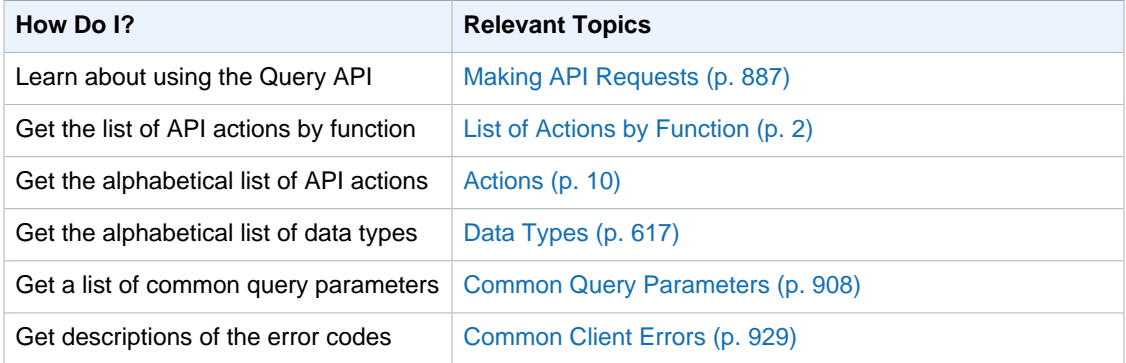

#### **Note**

We have deprecated the SOAP API for Amazon EC2. For more information, see [SOAP](#page-934-1) [Requests \(p. 897\)](#page-934-1).

To learn more about Amazon EC2 and Amazon VPC, see the following resources:

- [Amazon EC2 product page](http://aws.amazon.com/ec2)
- [Amazon EC2 User Guide for Linux Instances](http://docs.aws.amazon.com/AWSEC2/latest/UserGuide/)
- [Amazon VPC User Guide](http://docs.aws.amazon.com/AmazonVPC/latest/UserGuide/)
- [Amazon EC2 Command Line Reference](http://docs.aws.amazon.com/AWSEC2/latest/CommandLineReference/)

# <span id="page-39-0"></span>List of Actions by Function

### **Account Attributes**

• [DescribeAccountAttributes \(p. 223\)](#page-260-0)

### **AMIs**

- [CopyImage \(p. 83\)](#page-120-0)
- [CreateImage \(p. 100\)](#page-137-0)
- [DeregisterImage \(p. 221\)](#page-258-0)
- [DescribeImageAttribute \(p. 268\)](#page-305-0)
- [DescribeImages \(p. 271\)](#page-308-0)
- [ModifyImageAttribute \(p. 501\)](#page-538-0)
- [RegisterImage \(p. 548\)](#page-585-0)
- [ResetImageAttribute \(p. 579\)](#page-616-0)

### **AWS Marketplace**

• [ConfirmProductInstance \(p. 81\)](#page-118-0)

### **Bundle Tasks**

- [BundleInstance \(p. 63\)](#page-100-0)
- [CancelBundleTask \(p. 66\)](#page-103-0)
- [DescribeBundleTasks \(p. 232\)](#page-269-0)

### **Classic Link**

- [AttachClassicLinkVpc \(p. 44\)](#page-81-0)
- [DescribeClassicLinkInstances \(p. 235\)](#page-272-0)
- [DescribeVpcClassicLink \(p. 415\)](#page-452-0)
- [DescribeVpcClassicLinkDnsSupport \(p. 417\)](#page-454-0)
- [DetachClassicLinkVpc \(p. 436\)](#page-473-0)
- [DisableVpcClassicLink \(p. 449\)](#page-486-0)
- [DisableVpcClassicLinkDnsSupport \(p. 451\)](#page-488-0)
- [EnableVpcClassicLink \(p. 467\)](#page-504-0)
- [EnableVpcClassicLinkDnsSupport \(p. 469\)](#page-506-0)

### **Customer Gateways (Amazon VPC)**

- [CreateCustomerGateway \(p. 89\)](#page-126-0)
- [DeleteCustomerGateway \(p. 170\)](#page-207-0)
- [DescribeCustomerGateways \(p. 240\)](#page-277-0)

### **Dedicated Hosts**

- [AllocateHosts \(p. 22\)](#page-59-0)
- [DescribeHosts \(p. 259\)](#page-296-0)
- [DescribeHostReservationOfferings \(p. 253\)](#page-290-0)
- [DescribeHostReservations \(p. 257\)](#page-294-0)
- [GetHostReservationPurchasePreview \(p. 475\)](#page-512-0)
- [ModifyHosts \(p. 495\)](#page-532-0)
- [ModifyInstancePlacement \(p. 509\)](#page-546-0)
- [PurchaseHostReservation \(p. 538\)](#page-575-0)
- [ReleaseHosts \(p. 556\)](#page-593-0)

### **DHCP Options (Amazon VPC)**

- [AssociateDhcpOptions \(p. 34\)](#page-71-0)
- [CreateDhcpOptions \(p. 92\)](#page-129-0)
- [DeleteDhcpOptions \(p. 172\)](#page-209-0)
- [DescribeDhcpOptions \(p. 243\)](#page-280-0)

### **Elastic Block Store**

- [AttachVolume \(p. 50\)](#page-87-0)
- [CopySnapshot \(p. 86\)](#page-123-0)
- [CreateSnapshot \(p. 139\)](#page-176-0)
- [CreateVolume \(p. 149\)](#page-186-0)
- [DeleteSnapshot \(p. 198\)](#page-235-0)
- [DeleteVolume \(p. 207\)](#page-244-0)
- [DescribeSnapshotAttribute \(p. 361\)](#page-398-0)
- [DescribeSnapshots \(p. 363\)](#page-400-0)
- [DescribeVolumeAttribute \(p. 399\)](#page-436-0)
- [DescribeVolumes \(p. 402\)](#page-439-0)
- [DescribeVolumeStatus \(p. 408\)](#page-445-0)
- [DetachVolume \(p. 442\)](#page-479-0)
- [EnableVolumeIO \(p. 465\)](#page-502-0)
- [ModifySnapshotAttribute \(p. 515\)](#page-552-0)
- [ModifyVolumeAttribute \(p. 525\)](#page-562-0)

• [ResetSnapshotAttribute \(p. 585\)](#page-622-0)

#### **Elastic IP Addresses**

- [AllocateAddress \(p. 20\)](#page-57-0)
- [AssociateAddress \(p. 31\)](#page-68-0)
- [DescribeAddresses \(p. 226\)](#page-263-0)
- [DescribeMovingAddresses \(p. 302\)](#page-339-0)
- [DisassociateAddress \(p. 453\)](#page-490-0)
- [MoveAddressToVpc \(p. 536\)](#page-573-0)
- [ReleaseAddress \(p. 554\)](#page-591-0)
- [RestoreAddressToClassic \(p. 587\)](#page-624-0)

### **Elastic Network Interfaces (Amazon VPC)**

- [AssignIpv6Addresses \(p. 25\)](#page-62-0)
- [AssignPrivateIpAddresses \(p. 28\)](#page-65-0)
- [AttachNetworkInterface \(p. 48\)](#page-85-0)
- [CreateNetworkInterface \(p. 118\)](#page-155-0)
- [DeleteNetworkInterface \(p. 188\)](#page-225-0)
- [DescribeNetworkInterfaceAttribute \(p. 311\)](#page-348-0)
- [DescribeNetworkInterfaces \(p. 313\)](#page-350-0)
- [DetachNetworkInterface \(p. 440\)](#page-477-0)
- [ModifyNetworkInterfaceAttribute \(p. 511\)](#page-548-0)
- [ResetNetworkInterfaceAttribute \(p. 583\)](#page-620-0)
- [UnassignIpv6Addresses \(p. 611\)](#page-648-0)
- [UnassignPrivateIpAddresses \(p. 613\)](#page-650-0)

### **Instances**

- [AssociateIamInstanceProfile \(p. 36\)](#page-73-0)
- DescribelamInstanceProfileAssociations (p. 262)
- [DescribeInstanceAttribute \(p. 280\)](#page-317-0)
- [DescribeInstances \(p. 284\)](#page-321-0)
- [DescribeInstanceStatus \(p. 292\)](#page-329-0)
- [DisassociateIamInstanceProfile \(p. 455\)](#page-492-0)
- [GetConsoleOutput \(p. 471\)](#page-508-0)
- [GetConsoleScreenshot \(p. 473\)](#page-510-0)
- [GetPasswordData \(p. 477\)](#page-514-0)
- [ModifyInstanceAttribute \(p. 505\)](#page-542-0)
- [MonitorInstances \(p. 534\)](#page-571-0)
- [RebootInstances \(p. 546\)](#page-583-0)
- [ReplaceIamInstanceProfileAssociation \(p. 558\)](#page-595-0)
- [ReportInstanceStatus \(p. 570\)](#page-607-0)
- [ResetInstanceAttribute \(p. 581\)](#page-618-0)
- [RunInstances \(p. 595\)](#page-632-0)
- [StartInstances \(p. 605\)](#page-642-0)
- [StopInstances \(p. 607\)](#page-644-0)
- [TerminateInstances \(p. 609\)](#page-646-0)
- [UnmonitorInstances \(p. 615\)](#page-652-0)

### **Internet Gateways (Amazon VPC)**

- [AttachInternetGateway \(p. 46\)](#page-83-0)
- [CreateEgressOnlyInternetGateway \(p. 95\)](#page-132-0)
- [CreateInternetGateway \(p. 105\)](#page-142-0)
- [DeleteEgressOnlyInternetGateway \(p. 174\)](#page-211-0)
- [DeleteInternetGateway \(p. 178\)](#page-215-0)
- [DescribeEgressOnlyInternetGateways \(p. 246\)](#page-283-0)
- [DescribeInternetGateways \(p. 298\)](#page-335-0)
- [DetachInternetGateway \(p. 438\)](#page-475-0)

### **Key Pairs**

- [CreateKeyPair \(p. 107\)](#page-144-0)
- [DeleteKeyPair \(p. 180\)](#page-217-0)
- [DescribeKeyPairs \(p. 300\)](#page-337-0)
- [ImportKeyPair \(p. 488\)](#page-525-0)

### **NAT Gateways (Amazon VPC)**

- [CreateNatGateway \(p. 110\)](#page-147-0)
- [DeleteNatGateway \(p. 182\)](#page-219-0)
- [DescribeNatGateways \(p. 304\)](#page-341-0)

### **Network ACLs (Amazon VPC)**

- [CreateNetworkAcl \(p. 112\)](#page-149-0)
- [CreateNetworkAclEntry \(p. 115\)](#page-152-0)
- [DeleteNetworkAcl \(p. 184\)](#page-221-0)
- [DeleteNetworkAclEntry \(p. 186\)](#page-223-0)
- [DescribeNetworkAcls \(p. 306\)](#page-343-0)
- [ReplaceNetworkAclAssociation \(p. 560\)](#page-597-0)
- [ReplaceNetworkAclEntry \(p. 562\)](#page-599-0)

### **Placement Groups**

- [CreatePlacementGroup \(p. 124\)](#page-161-0)
- [DeletePlacementGroup \(p. 190\)](#page-227-0)
- [DescribePlacementGroups \(p. 318\)](#page-355-0)

### **Regions and Availability Zones**

- [DescribeAvailabilityZones \(p. 229\)](#page-266-0)
- [DescribeRegions \(p. 323\)](#page-360-0)

### **Reserved Instances**

- [AcceptReservedInstancesExchangeQuote \(p. 16\)](#page-53-0)
- [CancelReservedInstancesListing \(p. 74\)](#page-111-0)
- [CreateReservedInstancesListing \(p. 126\)](#page-163-0)
- [DescribeReservedInstances \(p. 325\)](#page-362-0)
- [DescribeReservedInstancesListings \(p. 329\)](#page-366-0)
- [DescribeReservedInstancesModifications \(p. 333\)](#page-370-0)
- [DescribeReservedInstancesOfferings \(p. 335\)](#page-372-0)
- [GetReservedInstancesExchangeQuote \(p. 479\)](#page-516-0)
- [ModifyReservedInstances \(p. 513\)](#page-550-0)
- [PurchaseReservedInstancesOffering \(p. 541\)](#page-578-0)

### **Resource IDs**

- [DescribeIdentityIdFormat \(p. 264\)](#page-301-0)
- [DescribeIdFormat \(p. 266\)](#page-303-0)
- [ModifyIdentityIdFormat \(p. 497\)](#page-534-0)
- [ModifyIdFormat \(p. 499\)](#page-536-0)

### **Route Tables (Amazon VPC)**

- [AssociateRouteTable \(p. 38\)](#page-75-0)
- [CreateRoute \(p. 130\)](#page-167-0)
- [CreateRouteTable \(p. 133\)](#page-170-0)
- [DeleteRoute \(p. 192\)](#page-229-0)
- [DeleteRouteTable \(p. 194\)](#page-231-0)
- [DescribeRouteTables \(p. 344\)](#page-381-0)
- [DisableVgwRoutePropagation \(p. 447\)](#page-484-0)
- [DisassociateRouteTable \(p. 457\)](#page-494-0)
- [EnableVgwRoutePropagation \(p. 463\)](#page-500-0)
- [ReplaceRoute \(p. 565\)](#page-602-0)
- [ReplaceRouteTableAssociation \(p. 568\)](#page-605-0)

#### **Scheduled Instances**

- [DescribeScheduledInstanceAvailability \(p. 348\)](#page-385-0)
- [DescribeScheduledInstances \(p. 350\)](#page-387-0)
- [PurchaseScheduledInstances \(p. 544\)](#page-581-0)
- [RunScheduledInstances \(p. 603\)](#page-640-0)

### **Security Groups**

- [AuthorizeSecurityGroupEgress \(p. 55\)](#page-92-0) (EC2-VPC only)
- [AuthorizeSecurityGroupIngress \(p. 58\)](#page-95-0)
- [CreateSecurityGroup \(p. 136\)](#page-173-0)
- [DeleteSecurityGroup \(p. 196\)](#page-233-0)
- [DescribeSecurityGroupReferences \(p. 352\)](#page-389-0) (EC2-VPC only)
- [DescribeSecurityGroups \(p. 355\)](#page-392-0)
- [DescribeStaleSecurityGroups \(p. 387\)](#page-424-0) (EC2-VPC only)
- [RevokeSecurityGroupEgress \(p. 589\)](#page-626-0) (EC2-VPC only)
- [RevokeSecurityGroupIngress \(p. 592\)](#page-629-0)

### **Spot Instances**

- [CancelSpotInstanceRequests \(p. 79\)](#page-116-0)
- [CreateSpotDatafeedSubscription \(p. 142\)](#page-179-0)
- [DeleteSpotDatafeedSubscription \(p. 200\)](#page-237-0)
- [DescribeSpotDatafeedSubscription \(p. 367\)](#page-404-0)
- [DescribeSpotInstanceRequests \(p. 379\)](#page-416-0)
- [DescribeSpotPriceHistory \(p. 383\)](#page-420-0)
- [RequestSpotInstances \(p. 575\)](#page-612-0)

### **Spot Fleets**

- [CancelSpotFleetRequests \(p. 77\)](#page-114-0)
- [DescribeSpotFleetInstances \(p. 369\)](#page-406-0)
- [DescribeSpotFleetRequestHistory \(p. 372\)](#page-409-0)
- [DescribeSpotFleetRequests \(p. 376\)](#page-413-0)
- [ModifySpotFleetRequest \(p. 518\)](#page-555-0)
- [RequestSpotFleet \(p. 573\)](#page-610-0)

### **Subnets (Amazon VPC)**

- [AssociateSubnetCidrBlock \(p. 40\)](#page-77-0)
- [CreateSubnet \(p. 144\)](#page-181-0)
- [DeleteSubnet \(p. 202\)](#page-239-0)
- [DescribeSubnets \(p. 390\)](#page-427-0)
- [DisassociateSubnetCidrBlock \(p. 459\)](#page-496-0)
- [ModifySubnetAttribute \(p. 520\)](#page-557-0)

### **Tags**

- [CreateTags \(p. 147\)](#page-184-0)
- [DeleteTags \(p. 204\)](#page-241-0)
- [DescribeTags \(p. 393\)](#page-430-0)

### **VM Import**

- [CancelConversionTask \(p. 68\)](#page-105-0)
- [CancelImportTask \(p. 72\)](#page-109-0)
- [DescribeConversionTasks \(p. 238\)](#page-275-0)
- [DescribeImportImageTasks \(p. 276\)](#page-313-0)
- [DescribeImportSnapshotTasks \(p. 278\)](#page-315-0)
- [ImportInstance \(p. 485\)](#page-522-0)
- [ImportImage \(p. 482\)](#page-519-0)
- [ImportSnapshot \(p. 490\)](#page-527-0)
- [ImportVolume \(p. 492\)](#page-529-0)

### **VM Export**

- [CancelExportTask \(p. 70\)](#page-107-0)
- [CreateInstanceExportTask \(p. 103\)](#page-140-0)
- [DescribeExportTasks \(p. 248\)](#page-285-0)

### **VPCs (Amazon VPC)**

- [AssociateVpcCidrBlock \(p. 42\)](#page-79-0)
- [CreateVpc \(p. 153\)](#page-190-0)
- [DeleteVpc \(p. 209\)](#page-246-0)
- [DescribeVpcAttribute \(p. 412\)](#page-449-0)
- [DescribeVpcs \(p. 427\)](#page-464-0)
- [DisassociateVpcCidrBlock \(p. 461\)](#page-498-0)
- [ModifyVpcAttribute \(p. 527\)](#page-564-0)

### **VPC Flow Logs**

- [CreateFlowLogs \(p. 97\)](#page-134-0)
- [DeleteFlowLogs \(p. 176\)](#page-213-0)
- [DescribeFlowLogs \(p. 250\)](#page-287-0)

### **VPC Endpoints (Amazon VPC)**

- [CreateVpcEndpoint \(p. 157\)](#page-194-0)
- [DeleteVpcEndpoints \(p. 211\)](#page-248-0)
- [DescribePrefixLists \(p. 321\)](#page-358-0)
- [DescribeVpcEndpoints \(p. 419\)](#page-456-0)
- [DescribeVpcEndpointServices \(p. 422\)](#page-459-0)
- [ModifyVpcEndpoint \(p. 529\)](#page-566-0)

#### **VPC Peering Connections (Amazon VPC)**

- [AcceptVpcPeeringConnection \(p. 18\)](#page-55-0)
- [CreateVpcPeeringConnection \(p. 160\)](#page-197-0)
- [DeleteVpcPeeringConnection \(p. 213\)](#page-250-0)
- [DescribeVpcPeeringConnections \(p. 424\)](#page-461-0)
- [ModifyVpcPeeringConnectionOptions \(p. 531\)](#page-568-0)
- [RejectVpcPeeringConnection \(p. 552\)](#page-589-0)

### **VPN Connections (Amazon VPC)**

- [CreateVpnConnection \(p. 163\)](#page-200-0)
- [CreateVpnConnectionRoute \(p. 166\)](#page-203-0)
- [DeleteVpnConnection \(p. 215\)](#page-252-0)
- [DeleteVpnConnectionRoute \(p. 217\)](#page-254-0)
- [DescribeVpnConnections \(p. 430\)](#page-467-0)

### **Virtual Private Gateways (Amazon VPC)**

- [AttachVpnGateway \(p. 53\)](#page-90-0)
- [CreateVpnGateway \(p. 168\)](#page-205-0)
- [DeleteVpnGateway \(p. 219\)](#page-256-0)
- [DescribeVpnGateways \(p. 433\)](#page-470-0)
- [DetachVpnGateway \(p. 445\)](#page-482-0)

# <span id="page-47-0"></span>Actions

### The following actions are supported:

- [AcceptReservedInstancesExchangeQuote \(p. 16\)](#page-53-0)
- [AcceptVpcPeeringConnection \(p. 18\)](#page-55-0)
- [AllocateAddress \(p. 20\)](#page-57-0)
- [AllocateHosts \(p. 22\)](#page-59-0)
- [AssignIpv6Addresses \(p. 25\)](#page-62-0)
- [AssignPrivateIpAddresses \(p. 28\)](#page-65-0)
- [AssociateAddress \(p. 31\)](#page-68-0)
- [AssociateDhcpOptions \(p. 34\)](#page-71-0)
- [AssociateIamInstanceProfile \(p. 36\)](#page-73-0)
- [AssociateRouteTable \(p. 38\)](#page-75-0)
- [AssociateSubnetCidrBlock \(p. 40\)](#page-77-0)
- [AssociateVpcCidrBlock \(p. 42\)](#page-79-0)
- [AttachClassicLinkVpc \(p. 44\)](#page-81-0)
- [AttachInternetGateway \(p. 46\)](#page-83-0)
- [AttachNetworkInterface \(p. 48\)](#page-85-0)
- [AttachVolume \(p. 50\)](#page-87-0)
- [AttachVpnGateway \(p. 53\)](#page-90-0)
- [AuthorizeSecurityGroupEgress \(p. 55\)](#page-92-0)
- [AuthorizeSecurityGroupIngress \(p. 58\)](#page-95-0)
- [BundleInstance \(p. 63\)](#page-100-0)
- [CancelBundleTask \(p. 66\)](#page-103-0)
- [CancelConversionTask \(p. 68\)](#page-105-0)
- [CancelExportTask \(p. 70\)](#page-107-0)
- [CancelImportTask \(p. 72\)](#page-109-0)
- [CancelReservedInstancesListing \(p. 74\)](#page-111-0)
- [CancelSpotFleetRequests \(p. 77\)](#page-114-0)
- [CancelSpotInstanceRequests \(p. 79\)](#page-116-0)
- [ConfirmProductInstance \(p. 81\)](#page-118-0)
- [CopyImage \(p. 83\)](#page-120-0)
- [CopySnapshot \(p. 86\)](#page-123-0)
- [CreateCustomerGateway \(p. 89\)](#page-126-0)
- [CreateDhcpOptions \(p. 92\)](#page-129-0)
- [CreateEgressOnlyInternetGateway \(p. 95\)](#page-132-0)
- [CreateFlowLogs \(p. 97\)](#page-134-0)
- [CreateImage \(p. 100\)](#page-137-0)
- [CreateInstanceExportTask \(p. 103\)](#page-140-0)
- [CreateInternetGateway \(p. 105\)](#page-142-0)
- [CreateKeyPair \(p. 107\)](#page-144-0)
- [CreateNatGateway \(p. 110\)](#page-147-0)
- [CreateNetworkAcl \(p. 112\)](#page-149-0)
- [CreateNetworkAclEntry \(p. 115\)](#page-152-0)
- [CreateNetworkInterface \(p. 118\)](#page-155-0)
- [CreatePlacementGroup \(p. 124\)](#page-161-0)
- [CreateReservedInstancesListing \(p. 126\)](#page-163-0)
- [CreateRoute \(p. 130\)](#page-167-0)
- [CreateRouteTable \(p. 133\)](#page-170-0)
- [CreateSecurityGroup \(p. 136\)](#page-173-0)
- [CreateSnapshot \(p. 139\)](#page-176-0)
- [CreateSpotDatafeedSubscription \(p. 142\)](#page-179-0)
- [CreateSubnet \(p. 144\)](#page-181-0)
- [CreateTags \(p. 147\)](#page-184-0)
- [CreateVolume \(p. 149\)](#page-186-0)
- [CreateVpc \(p. 153\)](#page-190-0)
- [CreateVpcEndpoint \(p. 157\)](#page-194-0)
- [CreateVpcPeeringConnection \(p. 160\)](#page-197-0)
- [CreateVpnConnection \(p. 163\)](#page-200-0)
- [CreateVpnConnectionRoute \(p. 166\)](#page-203-0)
- [CreateVpnGateway \(p. 168\)](#page-205-0)
- [DeleteCustomerGateway \(p. 170\)](#page-207-0)
- [DeleteDhcpOptions \(p. 172\)](#page-209-0)
- [DeleteEgressOnlyInternetGateway \(p. 174\)](#page-211-0)
- [DeleteFlowLogs \(p. 176\)](#page-213-0)
- [DeleteInternetGateway \(p. 178\)](#page-215-0)
- [DeleteKeyPair \(p. 180\)](#page-217-0)
- [DeleteNatGateway \(p. 182\)](#page-219-0)
- [DeleteNetworkAcl \(p. 184\)](#page-221-0)
- [DeleteNetworkAclEntry \(p. 186\)](#page-223-0)
- [DeleteNetworkInterface \(p. 188\)](#page-225-0)
- [DeletePlacementGroup \(p. 190\)](#page-227-0)
- [DeleteRoute \(p. 192\)](#page-229-0)
- [DeleteRouteTable \(p. 194\)](#page-231-0)
- [DeleteSecurityGroup \(p. 196\)](#page-233-0)
- [DeleteSnapshot \(p. 198\)](#page-235-0)
- [DeleteSpotDatafeedSubscription \(p. 200\)](#page-237-0)
- [DeleteSubnet \(p. 202\)](#page-239-0)
- [DeleteTags \(p. 204\)](#page-241-0)
- [DeleteVolume \(p. 207\)](#page-244-0)
- [DeleteVpc \(p. 209\)](#page-246-0)
- [DeleteVpcEndpoints \(p. 211\)](#page-248-0)
- [DeleteVpcPeeringConnection \(p. 213\)](#page-250-0)
- [DeleteVpnConnection \(p. 215\)](#page-252-0)
- [DeleteVpnConnectionRoute \(p. 217\)](#page-254-0)
- [DeleteVpnGateway \(p. 219\)](#page-256-0)
- [DeregisterImage \(p. 221\)](#page-258-0)
- [DescribeAccountAttributes \(p. 223\)](#page-260-0)
- [DescribeAddresses \(p. 226\)](#page-263-0)
- [DescribeAvailabilityZones \(p. 229\)](#page-266-0)
- [DescribeBundleTasks \(p. 232\)](#page-269-0)
- [DescribeClassicLinkInstances \(p. 235\)](#page-272-0)
- [DescribeConversionTasks \(p. 238\)](#page-275-0)
- [DescribeCustomerGateways \(p. 240\)](#page-277-0)
- [DescribeDhcpOptions \(p. 243\)](#page-280-0)
- [DescribeEgressOnlyInternetGateways \(p. 246\)](#page-283-0)
- [DescribeExportTasks \(p. 248\)](#page-285-0)
- [DescribeFlowLogs \(p. 250\)](#page-287-0)
- [DescribeHostReservationOfferings \(p. 253\)](#page-290-0)
- [DescribeHostReservations \(p. 257\)](#page-294-0)
- [DescribeHosts \(p. 259\)](#page-296-0)
- DescribelamInstanceProfileAssociations (p. 262)
- [DescribeIdentityIdFormat \(p. 264\)](#page-301-0)
- [DescribeIdFormat \(p. 266\)](#page-303-0)
- [DescribeImageAttribute \(p. 268\)](#page-305-0)
- [DescribeImages \(p. 271\)](#page-308-0)
- [DescribeImportImageTasks \(p. 276\)](#page-313-0)
- [DescribeImportSnapshotTasks \(p. 278\)](#page-315-0)
- [DescribeInstanceAttribute \(p. 280\)](#page-317-0)
- [DescribeInstances \(p. 284\)](#page-321-0)
- [DescribeInstanceStatus \(p. 292\)](#page-329-0)
- [DescribeInternetGateways \(p. 298\)](#page-335-0)
- [DescribeKeyPairs \(p. 300\)](#page-337-0)
- [DescribeMovingAddresses \(p. 302\)](#page-339-0)
- [DescribeNatGateways \(p. 304\)](#page-341-0)
- [DescribeNetworkAcls \(p. 306\)](#page-343-0)
- [DescribeNetworkInterfaceAttribute \(p. 311\)](#page-348-0)
- [DescribeNetworkInterfaces \(p. 313\)](#page-350-0)
- [DescribePlacementGroups \(p. 318\)](#page-355-0)
- [DescribePrefixLists \(p. 321\)](#page-358-0)
- [DescribeRegions \(p. 323\)](#page-360-0)
- [DescribeReservedInstances \(p. 325\)](#page-362-0)
- [DescribeReservedInstancesListings \(p. 329\)](#page-366-0)
- [DescribeReservedInstancesModifications \(p. 333\)](#page-370-0)
- [DescribeReservedInstancesOfferings \(p. 335\)](#page-372-0)
- [DescribeRouteTables \(p. 344\)](#page-381-0)
- [DescribeScheduledInstanceAvailability \(p. 348\)](#page-385-0)
- [DescribeScheduledInstances \(p. 350\)](#page-387-0)
- [DescribeSecurityGroupReferences \(p. 352\)](#page-389-0)
- [DescribeSecurityGroups \(p. 355\)](#page-392-0)
- [DescribeSnapshotAttribute \(p. 361\)](#page-398-0)
- [DescribeSnapshots \(p. 363\)](#page-400-0)
- [DescribeSpotDatafeedSubscription \(p. 367\)](#page-404-0)
- [DescribeSpotFleetInstances \(p. 369\)](#page-406-0)
- [DescribeSpotFleetRequestHistory \(p. 372\)](#page-409-0)
- [DescribeSpotFleetRequests \(p. 376\)](#page-413-0)
- [DescribeSpotInstanceRequests \(p. 379\)](#page-416-0)
- [DescribeSpotPriceHistory \(p. 383\)](#page-420-0)
- [DescribeStaleSecurityGroups \(p. 387\)](#page-424-0)
- [DescribeSubnets \(p. 390\)](#page-427-0)
- [DescribeTags \(p. 393\)](#page-430-0)
- [DescribeVolumeAttribute \(p. 399\)](#page-436-0)
- [DescribeVolumes \(p. 402\)](#page-439-0)
- [DescribeVolumesModifications \(p. 405\)](#page-442-0)
- [DescribeVolumeStatus \(p. 408\)](#page-445-0)
- [DescribeVpcAttribute \(p. 412\)](#page-449-0)
- [DescribeVpcClassicLink \(p. 415\)](#page-452-0)
- [DescribeVpcClassicLinkDnsSupport \(p. 417\)](#page-454-0)
- [DescribeVpcEndpoints \(p. 419\)](#page-456-0)
- [DescribeVpcEndpointServices \(p. 422\)](#page-459-0)
- [DescribeVpcPeeringConnections \(p. 424\)](#page-461-0)
- [DescribeVpcs \(p. 427\)](#page-464-0)
- [DescribeVpnConnections \(p. 430\)](#page-467-0)
- [DescribeVpnGateways \(p. 433\)](#page-470-0)
- [DetachClassicLinkVpc \(p. 436\)](#page-473-0)
- [DetachInternetGateway \(p. 438\)](#page-475-0)
- [DetachNetworkInterface \(p. 440\)](#page-477-0)
- [DetachVolume \(p. 442\)](#page-479-0)
- [DetachVpnGateway \(p. 445\)](#page-482-0)
- [DisableVgwRoutePropagation \(p. 447\)](#page-484-0)
- [DisableVpcClassicLink \(p. 449\)](#page-486-0)
- [DisableVpcClassicLinkDnsSupport \(p. 451\)](#page-488-0)
- [DisassociateAddress \(p. 453\)](#page-490-0)
- [DisassociateIamInstanceProfile \(p. 455\)](#page-492-0)
- [DisassociateRouteTable \(p. 457\)](#page-494-0)
- [DisassociateSubnetCidrBlock \(p. 459\)](#page-496-0)
- [DisassociateVpcCidrBlock \(p. 461\)](#page-498-0)
- [EnableVgwRoutePropagation \(p. 463\)](#page-500-0)
- [EnableVolumeIO \(p. 465\)](#page-502-0)
- [EnableVpcClassicLink \(p. 467\)](#page-504-0)
- [EnableVpcClassicLinkDnsSupport \(p. 469\)](#page-506-0)
- [GetConsoleOutput \(p. 471\)](#page-508-0)
- [GetConsoleScreenshot \(p. 473\)](#page-510-0)
- [GetHostReservationPurchasePreview \(p. 475\)](#page-512-0)
- [GetPasswordData \(p. 477\)](#page-514-0)
- [GetReservedInstancesExchangeQuote \(p. 479\)](#page-516-0)
- [ImportImage \(p. 482\)](#page-519-0)
- [ImportInstance \(p. 485\)](#page-522-0)
- [ImportKeyPair \(p. 488\)](#page-525-0)
- [ImportSnapshot \(p. 490\)](#page-527-0)
- [ImportVolume \(p. 492\)](#page-529-0)
- [ModifyHosts \(p. 495\)](#page-532-0)
- [ModifyIdentityIdFormat \(p. 497\)](#page-534-0)
- [ModifyIdFormat \(p. 499\)](#page-536-0)
- [ModifyImageAttribute \(p. 501\)](#page-538-0)
- [ModifyInstanceAttribute \(p. 505\)](#page-542-0)
- [ModifyInstancePlacement \(p. 509\)](#page-546-0)
- [ModifyNetworkInterfaceAttribute \(p. 511\)](#page-548-0)
- [ModifyReservedInstances \(p. 513\)](#page-550-0)
- [ModifySnapshotAttribute \(p. 515\)](#page-552-0)
- [ModifySpotFleetRequest \(p. 518\)](#page-555-0)
- [ModifySubnetAttribute \(p. 520\)](#page-557-0)
- [ModifyVolume \(p. 522\)](#page-559-0)
- [ModifyVolumeAttribute \(p. 525\)](#page-562-0)
- [ModifyVpcAttribute \(p. 527\)](#page-564-0)
- [ModifyVpcEndpoint \(p. 529\)](#page-566-0)
- [ModifyVpcPeeringConnectionOptions \(p. 531\)](#page-568-0)
- [MonitorInstances \(p. 534\)](#page-571-0)
- [MoveAddressToVpc \(p. 536\)](#page-573-0)
- [PurchaseHostReservation \(p. 538\)](#page-575-0)
- [PurchaseReservedInstancesOffering \(p. 541\)](#page-578-0)
- [PurchaseScheduledInstances \(p. 544\)](#page-581-0)
- [RebootInstances \(p. 546\)](#page-583-0)
- [RegisterImage \(p. 548\)](#page-585-0)
- [RejectVpcPeeringConnection \(p. 552\)](#page-589-0)
- [ReleaseAddress \(p. 554\)](#page-591-0)
- [ReleaseHosts \(p. 556\)](#page-593-0)
- [ReplaceIamInstanceProfileAssociation \(p. 558\)](#page-595-0)
- [ReplaceNetworkAclAssociation \(p. 560\)](#page-597-0)
- [ReplaceNetworkAclEntry \(p. 562\)](#page-599-0)
- [ReplaceRoute \(p. 565\)](#page-602-0)
- [ReplaceRouteTableAssociation \(p. 568\)](#page-605-0)
- [ReportInstanceStatus \(p. 570\)](#page-607-0)
- [RequestSpotFleet \(p. 573\)](#page-610-0)
- [RequestSpotInstances \(p. 575\)](#page-612-0)
- [ResetImageAttribute \(p. 579\)](#page-616-0)
- [ResetInstanceAttribute \(p. 581\)](#page-618-0)
- [ResetNetworkInterfaceAttribute \(p. 583\)](#page-620-0)
- [ResetSnapshotAttribute \(p. 585\)](#page-622-0)
- [RestoreAddressToClassic \(p. 587\)](#page-624-0)
- [RevokeSecurityGroupEgress \(p. 589\)](#page-626-0)
- [RevokeSecurityGroupIngress \(p. 592\)](#page-629-0)
- [RunInstances \(p. 595\)](#page-632-0)
- [RunScheduledInstances \(p. 603\)](#page-640-0)
- [StartInstances \(p. 605\)](#page-642-0)
- [StopInstances \(p. 607\)](#page-644-0)
- [TerminateInstances \(p. 609\)](#page-646-0)
- [UnassignIpv6Addresses \(p. 611\)](#page-648-0)
- [UnassignPrivateIpAddresses \(p. 613\)](#page-650-0)
- [UnmonitorInstances \(p. 615\)](#page-652-0)

## <span id="page-53-0"></span>AcceptReservedInstancesExchangeQuote

Accepts the Convertible Reserved Instance exchange quote described in the [GetReservedInstancesExchangeQuote \(p. 479\)](#page-516-0) call.

## Request Parameters

The following parameters are for this specific action. For more information about required and optional parameters that are common to all actions, see [Common Query Parameters \(p. 908\).](#page-945-0)

### **DryRun**

Checks whether you have the required permissions for the action, without actually making the request, and provides an error response. If you have the required permissions, the error response is DryRunOperation. Otherwise, it is UnauthorizedOperation.

Type: Boolean

Required: No

#### **ReservedInstanceId.N**

The IDs of the Convertible Reserved Instances to exchange for other Convertible Reserved Instances of the same or higher value.

Type: array of Strings

Required: Yes

### **TargetConfiguration.N**

The configurations of the Convertible Reserved Instance offerings that you are purchasing in this exchange.

Type: array of [TargetConfigurationRequest \(p. 850\)](#page-887-0) objects Required: No

## Response Elements

The following elements are returned by the service.

#### **exchangeId**

The ID of the successful exchange.

Type: String

**requestId**

The ID of the request.

Type: String

### Errors

For information about the errors that are common to all actions, see [Common Client Errors \(p. 929\)](#page-966-1).

## See Also

- [AWS Command Line Interface](http://docs.aws.amazon.com/goto/aws-cli/ec2-2016-11-15/AcceptReservedInstancesExchangeQuote)
- [AWS SDK for .NET](http://docs.aws.amazon.com/goto/DotNetSDKV3/ec2-2016-11-15/AcceptReservedInstancesExchangeQuote)
- [AWS SDK for C++](http://docs.aws.amazon.com/goto/SdkForCpp/ec2-2016-11-15/AcceptReservedInstancesExchangeQuote)
- [AWS SDK for Go](http://docs.aws.amazon.com/goto/SdkForGoV1/ec2-2016-11-15/AcceptReservedInstancesExchangeQuote)
- [AWS SDK for Java](http://docs.aws.amazon.com/goto/SdkForJava/ec2-2016-11-15/AcceptReservedInstancesExchangeQuote)
- [AWS SDK for JavaScript](http://docs.aws.amazon.com/goto/AWSJavaScriptSDK/ec2-2016-11-15/AcceptReservedInstancesExchangeQuote)
- [AWS SDK for PHP V3](http://docs.aws.amazon.com/goto/SdkForPHPV3/ec2-2016-11-15/AcceptReservedInstancesExchangeQuote)
- [AWS SDK for Python](http://docs.aws.amazon.com/goto/boto3/ec2-2016-11-15/AcceptReservedInstancesExchangeQuote)
- [AWS SDK for Ruby V2](http://docs.aws.amazon.com/goto/SdkForRubyV2/ec2-2016-11-15/AcceptReservedInstancesExchangeQuote)

## <span id="page-55-0"></span>AcceptVpcPeeringConnection

Accept a VPC peering connection request. To accept a request, the VPC peering connection must be in the pending-acceptance state, and you must be the owner of the peer VPC. Use the DescribeVpcPeeringConnections request to view your outstanding VPC peering connection requests.

## Request Parameters

The following parameters are for this specific action. For more information about required and optional parameters that are common to all actions, see [Common Query Parameters \(p. 908\).](#page-945-0)

### **DryRun**

Checks whether you have the required permissions for the action, without actually making the request, and provides an error response. If you have the required permissions, the error response is DryRunOperation. Otherwise, it is UnauthorizedOperation.

Type: Boolean

Required: No

### **VpcPeeringConnectionId**

The ID of the VPC peering connection.

Type: String Required: No

## Response Elements

The following elements are returned by the service.

#### **requestId**

The ID of the request. Type: String

**vpcPeeringConnection** Information about the VPC peering connection. Type: [VpcPeeringConnection \(p. 877\)](#page-914-0) object

## Errors

For information about the errors that are common to all actions, see [Common Client Errors \(p. 929\)](#page-966-1).

## Example

### Example

This example accepts the specified VPC peering connection request.

### Sample Request

```
https://ec2.amazonaws.com/?Action=AcceptVpcPeeringConnection
&VpcPeeringConnectionId=pcx-1a2b3c4d
&AUTHPARAMS
```
### Sample Response

```
<AcceptVpcPeeringConnectionResponse xmlns="http://ec2.amazonaws.com/
doc/2016-11-15/">
```

```
 <requestId>7a62c49f-347e-4fc4-9331-6e8eEXAMPLE</requestId>
    <vpcPeeringConnection>
    <vpcPeeringConnectionId>pcx-1a2b3c4d</vpcPeeringConnectionId>
   <requesterVpcInfo>
      <ownerId>123456789012</ownerId>
      <vpcId>vpc-1a2b3c4d</vpcId>
      <cidrBlock>10.0.0.0/28</cidrBlock>
   </requesterVpcInfo>
   <accepterVpcInfo>
      <ownerId>777788889999</ownerId>
      <vpcId>vpc-111aaa22</vpcId>
      <cidrBlock>10.0.1.0/28</cidrBlock>
      <peeringOptions>
        <allowEgressFromLocalClassicLinkToRemoteVpc>false</
allowEgressFromLocalClassicLinkToRemoteVpc>
        <allowEgressFromLocalVpcToRemoteClassicLink>false</
allowEgressFromLocalVpcToRemoteClassicLink>
      </peeringOptions>
   </accepterVpcInfo>
   <status>
      <code>active</code>
     <message>Active</message>
     </status>
   <tagSet/>
  </vpcPeeringConnection>
 </AcceptVpcPeeringConnectionResponse>"
```
## See Also

- [AWS Command Line Interface](http://docs.aws.amazon.com/goto/aws-cli/ec2-2016-11-15/AcceptVpcPeeringConnection)
- [AWS SDK for .NET](http://docs.aws.amazon.com/goto/DotNetSDKV3/ec2-2016-11-15/AcceptVpcPeeringConnection)
- [AWS SDK for C++](http://docs.aws.amazon.com/goto/SdkForCpp/ec2-2016-11-15/AcceptVpcPeeringConnection)
- [AWS SDK for Go](http://docs.aws.amazon.com/goto/SdkForGoV1/ec2-2016-11-15/AcceptVpcPeeringConnection)
- [AWS SDK for Java](http://docs.aws.amazon.com/goto/SdkForJava/ec2-2016-11-15/AcceptVpcPeeringConnection)
- [AWS SDK for JavaScript](http://docs.aws.amazon.com/goto/AWSJavaScriptSDK/ec2-2016-11-15/AcceptVpcPeeringConnection)
- [AWS SDK for PHP V3](http://docs.aws.amazon.com/goto/SdkForPHPV3/ec2-2016-11-15/AcceptVpcPeeringConnection)
- [AWS SDK for Python](http://docs.aws.amazon.com/goto/boto3/ec2-2016-11-15/AcceptVpcPeeringConnection)
- [AWS SDK for Ruby V2](http://docs.aws.amazon.com/goto/SdkForRubyV2/ec2-2016-11-15/AcceptVpcPeeringConnection)

## <span id="page-57-0"></span>AllocateAddress

Acquires an Elastic IP address.

An Elastic IP address is for use either in the EC2-Classic platform or in a VPC. For more information, see [Elastic IP Addresses](http://docs.aws.amazon.com/AWSEC2/latest/UserGuide/elastic-ip-addresses-eip.html) in the Amazon Elastic Compute Cloud User Guide.

## Request Parameters

The following parameters are for this specific action. For more information about required and optional parameters that are common to all actions, see [Common Query Parameters \(p. 908\).](#page-945-0)

### **Domain**

Set to  $\text{vpc}$  to allocate the address for use with instances in a VPC.

Default: The address is for use with instances in EC2-Classic.

Type: String

Valid Values: vpc | standard

Required: No

### **DryRun**

Checks whether you have the required permissions for the action, without actually making the request, and provides an error response. If you have the required permissions, the error response is DryRunOperation. Otherwise, it is UnauthorizedOperation.

Type: Boolean

Required: No

## Response Elements

The following elements are returned by the service.

### **allocationId**

[EC2-VPC] The ID that AWS assigns to represent the allocation of the Elastic IP address for use with instances in a VPC.

Type: String

### **domain**

Indicates whether this Elastic IP address is for use with instances in EC2-Classic (standard) or instances in a VPC (vpc).

Type: String

Valid Values: vpc | standard

### **publicIp**

The Elastic IP address.

Type: String

### **requestId**

The ID of the request. Type: String

## Errors

For information about the errors that are common to all actions, see [Common Client Errors \(p. 929\)](#page-966-1).

## **Examples**

### Example for EC2-Classic

This example request allocates an Elastic IP address for use with instances in EC2-Classic.

### Sample Request

```
https://ec2.amazonaws.com/?Action=AllocateAddress
&AUTHPARAMS
```
### Sample Response

```
<AllocateAddressResponse xmlns="http://ec2.amazonaws.com/doc/2016-11-15/">
    <requestId>59dbff89-35bd-4eac-99ed-be587EXAMPLE</requestId> 
    <publicIp>192.0.2.1</publicIp>
    <domain>standard</domain>
</AllocateAddressResponse>
```
### Example for EC2-VPC

This example request allocates an Elastic IP address for use with instances in a VPC.

### Sample Request

```
https://ec2.amazonaws.com/?Action=AllocateAddress
Domain=vpc
&AUTHPARAMS
```
### Sample Response

```
<AllocateAddressResponse xmlns="http://ec2.amazonaws.com/doc/2016-11-15/">
   <requestId>59dbff89-35bd-4eac-99ed-be587EXAMPLE</requestId> 
    <publicIp>198.51.100.1</publicIp>
   <domain>vpc</domain>
    <allocationId>eipalloc-5723d13e</allocationId>
</AllocateAddressResponse>
```
## See Also

- [AWS Command Line Interface](http://docs.aws.amazon.com/goto/aws-cli/ec2-2016-11-15/AllocateAddress)
- [AWS SDK for .NET](http://docs.aws.amazon.com/goto/DotNetSDKV3/ec2-2016-11-15/AllocateAddress)
- [AWS SDK for C++](http://docs.aws.amazon.com/goto/SdkForCpp/ec2-2016-11-15/AllocateAddress)
- [AWS SDK for Go](http://docs.aws.amazon.com/goto/SdkForGoV1/ec2-2016-11-15/AllocateAddress)
- [AWS SDK for Java](http://docs.aws.amazon.com/goto/SdkForJava/ec2-2016-11-15/AllocateAddress)
- [AWS SDK for JavaScript](http://docs.aws.amazon.com/goto/AWSJavaScriptSDK/ec2-2016-11-15/AllocateAddress)
- [AWS SDK for PHP V3](http://docs.aws.amazon.com/goto/SdkForPHPV3/ec2-2016-11-15/AllocateAddress)
- [AWS SDK for Python](http://docs.aws.amazon.com/goto/boto3/ec2-2016-11-15/AllocateAddress)
- [AWS SDK for Ruby V2](http://docs.aws.amazon.com/goto/SdkForRubyV2/ec2-2016-11-15/AllocateAddress)

## <span id="page-59-0"></span>AllocateHosts

Allocates a Dedicated Host to your account. At minimum you need to specify the instance size type, Availability Zone, and quantity of hosts you want to allocate.

## Request Parameters

The following parameters are for this specific action. For more information about required and optional parameters that are common to all actions, see [Common Query Parameters \(p. 908\).](#page-945-0)

### **AutoPlacement**

This is enabled by default. This property allows instances to be automatically placed onto available Dedicated Hosts, when you are launching instances without specifying a host ID.

Default: Enabled

Type: String

Valid Values: on | off

Required: No

### **AvailabilityZone**

The Availability Zone for the Dedicated Hosts.

Type: String

Required: Yes

### **ClientToken**

Unique, case-sensitive identifier you provide to ensure idempotency of the request. For more information, see [How to Ensure Idempotency](http://docs.aws.amazon.com/AWSEC2/latest/UserGuide/Run_Instance_Idempotency.html) in the Amazon Elastic Compute Cloud User Guide. Type: String

Required: No

#### **InstanceType**

Specify the instance type that you want your Dedicated Hosts to be configured for. When you specify the instance type, that is the only instance type that you can launch onto that host. Type: String

Required: Yes

#### **Quantity**

The number of Dedicated Hosts you want to allocate to your account with these parameters.

Type: Integer

Required: Yes

## Response Elements

The following elements are returned by the service.

#### **hostIdSet**

The ID of the allocated Dedicated Host. This is used when you want to launch an instance onto a specific host.

Type: array of Strings

#### **requestId**

The ID of the request.

Type: String

### Errors

For information about the errors that are common to all actions, see [Common Client Errors \(p. 929\)](#page-966-1).

## Examples

### Example

This example allocates a Dedicated Host to your account, on to which you can launch m3.medium instances.

### Sample Request

```
https://ec2.amazonaws.com/?Action=AllocateHosts
&AvailabilityZone=us-east-1b
&InstanceType=m3.medium
&Quantity=1
&AUTHPARAMS
```
### Sample Response

```
<AllocateHostsResponse xmlns="http://ec2.amazonaws.com/doc/2016-11-15/">
    <requestId>d4904fd9-82c2-4ea5-adfe-a9cc3EXAMPLE</requestId>
     <hostIdSet>
        <item>h-00548908djdsgfs</item>
     </hostIdSet>
</AllocateHostsResponse>
```
### Example

This example allocates a Dedicated Host to your account with auto-placement off.

### Sample Request

```
https://ec2.amazonaws.com/?Action=AllocateHosts
&AvailabilityZone=us-east-1b
&InstanceType=m3.medium
&Quantity=1
&AutoPlacement=off
&AUTHPARAMS
```
### Sample Response

```
<AllocateHostsResponse xmlns="http://ec2.amazonaws.com/doc/2016-11-15/">
     <requestId>d4904fd9-82c2-4ea5-adfe-a9cc3EXAMPLE</requestId>
     <hostIdSet>
         <item>h-00548908djdsgfs</item>
     </hostIdSet>
</AllocateHostsResponse>
```
## See Also

- [AWS Command Line Interface](http://docs.aws.amazon.com/goto/aws-cli/ec2-2016-11-15/AllocateHosts)
- [AWS SDK for .NET](http://docs.aws.amazon.com/goto/DotNetSDKV3/ec2-2016-11-15/AllocateHosts)
- [AWS SDK for C++](http://docs.aws.amazon.com/goto/SdkForCpp/ec2-2016-11-15/AllocateHosts)
- [AWS SDK for Go](http://docs.aws.amazon.com/goto/SdkForGoV1/ec2-2016-11-15/AllocateHosts)
- [AWS SDK for Java](http://docs.aws.amazon.com/goto/SdkForJava/ec2-2016-11-15/AllocateHosts)
- [AWS SDK for JavaScript](http://docs.aws.amazon.com/goto/AWSJavaScriptSDK/ec2-2016-11-15/AllocateHosts)
- [AWS SDK for PHP V3](http://docs.aws.amazon.com/goto/SdkForPHPV3/ec2-2016-11-15/AllocateHosts)
- [AWS SDK for Python](http://docs.aws.amazon.com/goto/boto3/ec2-2016-11-15/AllocateHosts)
- [AWS SDK for Ruby V2](http://docs.aws.amazon.com/goto/SdkForRubyV2/ec2-2016-11-15/AllocateHosts)

## <span id="page-62-0"></span>AssignIpv6Addresses

Assigns one or more IPv6 addresses to the specified network interface. You can specify one or more specific IPv6 addresses, or you can specify the number of IPv6 addresses to be automatically assigned from within the subnet's IPv6 CIDR block range. You can assign as many IPv6 addresses to a network interface as you can assign private IPv4 addresses, and the limit varies per instance type. For information, see [IP Addresses Per Network Interface Per Instance Type](http://docs.aws.amazon.com/AWSEC2/latest/UserGuide/using-eni.html#AvailableIpPerENI) in the Amazon Elastic Compute Cloud User Guide.

## Request Parameters

The following parameters are for this specific action. For more information about required and optional parameters that are common to all actions, see [Common Query Parameters \(p. 908\).](#page-945-0)

### **Ipv6AddressCount**

The number of IPv6 addresses to assign to the network interface. Amazon EC2 automatically selects the IPv6 addresses from the subnet range. You can't use this option if specifying specific IPv6 addresses.

Type: Integer

Required: No

### **Ipv6Addresses.N**

One or more specific IPv6 addresses to be assigned to the network interface. You can't use this option if you're specifying a number of IPv6 addresses.

Type: array of Strings

Required: No

### **NetworkInterfaceId**

The ID of the network interface.

Type: String

Required: Yes

## Response Elements

The following elements are returned by the service.

### **assignedIpv6Addresses**

The IPv6 addresses assigned to the network interface.

Type: array of Strings

#### **networkInterfaceId**

The ID of the network interface.

Type: String

**requestId**

The ID of the request.

Type: String

## Errors

For information about the errors that are common to all actions, see [Common Client Errors \(p. 929\)](#page-966-1).

## Examples

### Example 1

This example assigns two IPv6 addresses (2001:db8:1234:1a00::123 and 2001:db8:1234:1a00::456) to the specified network interface.

### Sample Request

```
https://ec2.amazonaws.com/?Action=AssignIpv6Addresses
&NetworkInterfaceId=eni-d83388b1
&Ipv6Addresses.1=2001:db8:1234:1a00::123
&Ipv6Addresses.2=2001:db8:1234:1a00::456
&AUTHPARAMS
```
### Sample Response

```
<AssignIpv6AddressesResponse xmlns="http://ec2.amazonaws.com/
doc/2016-11-15/">
    <requestId>c36d17eb-a0ba-4d38-8727-example</requestId>
     <networkInterfaceId>eni-d83388b1</networkInterfaceId>
     <assignedIpv6Addresses>
         <item>2001:db8:1234:1a00::123</item>
         <item>2001:db8:1234:1a00::456</item>
     </assignedIpv6Addresses>
</AssignIpv6AddressesResponse>
```
### Example 2

This example assigns two IPv6 addresses to the specified network interface. Amazon EC2 automatically assigns the addresses from the available IPv6 addresses within the subnet's IPv6 CIDR block range.

### Sample Request

```
https://ec2.amazonaws.com/?Action=AssignIpv6Addresses
&NetworkInterfaceId=eni-d83388b1
&Ipv6AddressCount=2
&AUTHPARAMS
```
### Sample Response

```
<AssignIpv6AddressesResponse xmlns="http://ec2.amazonaws.com/
doc/2016-11-15/">
     <requestId>c36d17eb-a0ba-4d38-8727-example</requestId>
     <networkInterfaceId>eni-d83388b1</networkInterfaceId>
     <assignedIpv6Addresses>
         <item>2001:db8:1234:1a00:3304:8879:34cf:4071</item>
         <item>2002:db8:1234:1a00:9691:9503:25ad:1761</item>
     </assignedIpv6Addresses>
</AssignIpv6AddressesResponse>
```
## See Also

- [AWS Command Line Interface](http://docs.aws.amazon.com/goto/aws-cli/ec2-2016-11-15/AssignIpv6Addresses)
- [AWS SDK for .NET](http://docs.aws.amazon.com/goto/DotNetSDKV3/ec2-2016-11-15/AssignIpv6Addresses)
- [AWS SDK for C++](http://docs.aws.amazon.com/goto/SdkForCpp/ec2-2016-11-15/AssignIpv6Addresses)
- [AWS SDK for Go](http://docs.aws.amazon.com/goto/SdkForGoV1/ec2-2016-11-15/AssignIpv6Addresses)
- [AWS SDK for Java](http://docs.aws.amazon.com/goto/SdkForJava/ec2-2016-11-15/AssignIpv6Addresses)
- [AWS SDK for JavaScript](http://docs.aws.amazon.com/goto/AWSJavaScriptSDK/ec2-2016-11-15/AssignIpv6Addresses)
- [AWS SDK for PHP V3](http://docs.aws.amazon.com/goto/SdkForPHPV3/ec2-2016-11-15/AssignIpv6Addresses)
- [AWS SDK for Python](http://docs.aws.amazon.com/goto/boto3/ec2-2016-11-15/AssignIpv6Addresses)
- [AWS SDK for Ruby V2](http://docs.aws.amazon.com/goto/SdkForRubyV2/ec2-2016-11-15/AssignIpv6Addresses)

## <span id="page-65-0"></span>AssignPrivateIpAddresses

Assigns one or more secondary private IP addresses to the specified network interface. You can specify one or more specific secondary IP addresses, or you can specify the number of secondary IP addresses to be automatically assigned within the subnet's CIDR block range. The number of secondary IP addresses that you can assign to an instance varies by instance type. For information about instance types, see [Instance Types](http://docs.aws.amazon.com/AWSEC2/latest/UserGuide/instance-types.html) in the Amazon Elastic Compute Cloud User Guide. For more information about Elastic IP addresses, see [Elastic IP Addresses](http://docs.aws.amazon.com/AWSEC2/latest/UserGuide/elastic-ip-addresses-eip.html) in the Amazon Elastic Compute Cloud User Guide.

AssignPrivateIpAddresses is available only in EC2-VPC.

## Request Parameters

The following parameters are for this specific action. For more information about required and optional parameters that are common to all actions, see [Common Query Parameters \(p. 908\).](#page-945-0)

### **AllowReassignment**

Indicates whether to allow an IP address that is already assigned to another network interface or instance to be reassigned to the specified network interface.

Type: Boolean

Required: No

### **NetworkInterfaceId**

The ID of the network interface.

Type: String

Required: Yes

### **PrivateIpAddress.N**

One or more IP addresses to be assigned as a secondary private IP address to the network interface. You can't specify this parameter when also specifying a number of secondary IP addresses.

If you don't specify an IP address, Amazon EC2 automatically selects an IP address within the subnet range.

Type: array of Strings

Required: No

### **SecondaryPrivateIpAddressCount**

The number of secondary IP addresses to assign to the network interface. You can't specify this parameter when also specifying private IP addresses.

Type: Integer

Required: No

## Response Elements

The following elements are returned by the service.

### **requestId**

The ID of the request.

Type: String

#### **return**

Is true if the request succeeds, and an error otherwise.

Type: Boolean

### Errors

For information about the errors that are common to all actions, see [Common Client Errors \(p. 929\)](#page-966-1).

## **Examples**

### Example 1

This example assigns two secondary private IP addresses  $(10.0.2.1$  and  $10.0.2.11)$  to the specified network interface.

### Sample Request

```
https://ec2.amazonaws.com/?Action=AssignPrivateIpAddresses
&NetworkInterfaceId=eni-d83388b1
&PrivateIpAddress.1=10.0.2.1
&PrivateIpAddress.2=10.0.2.11
&AUTHPARAMS
```
### Sample Response

```
<AssignPrivateIpAddresses xmlns="http://ec2.amazonaws.com/doc/2016-11-15/">
    <requestId>59dbff89-35bd-4eac-99ed-be587EXAMPLE</requestId> 
   <return>true</return>
</AssignPrivateIpAddresses>
```
### Example 2

This example assigns two secondary private IP addresses to the specified network interface. Amazon EC2 automatically assigns these IP addresses from the available IP addresses within the subnet's CIDR block range.

### Sample Request

```
https://ec2.amazonaws.com/?Action=AssignPrivateIpAddresses
&NetworkInterfaceId=eni-d83388b1
&SecondaryPrivateIpAddressCount=2
&AUTHPARAMS
```
### Sample Response

```
<AssignPrivateIpAddresses xmlns="http://ec2.amazonaws.com/doc/2016-11-15/">
    <requestId>59dbff89-35bd-4eac-99ed-be587EXAMPLE</requestId> 
   <return>true</return>
</AssignPrivateIpAddresses>
```
## See Also

- [AWS Command Line Interface](http://docs.aws.amazon.com/goto/aws-cli/ec2-2016-11-15/AssignPrivateIpAddresses)
- [AWS SDK for .NET](http://docs.aws.amazon.com/goto/DotNetSDKV3/ec2-2016-11-15/AssignPrivateIpAddresses)
- [AWS SDK for C++](http://docs.aws.amazon.com/goto/SdkForCpp/ec2-2016-11-15/AssignPrivateIpAddresses)
- [AWS SDK for Go](http://docs.aws.amazon.com/goto/SdkForGoV1/ec2-2016-11-15/AssignPrivateIpAddresses)
- [AWS SDK for Java](http://docs.aws.amazon.com/goto/SdkForJava/ec2-2016-11-15/AssignPrivateIpAddresses)
- [AWS SDK for JavaScript](http://docs.aws.amazon.com/goto/AWSJavaScriptSDK/ec2-2016-11-15/AssignPrivateIpAddresses)
- [AWS SDK for PHP V3](http://docs.aws.amazon.com/goto/SdkForPHPV3/ec2-2016-11-15/AssignPrivateIpAddresses)
- [AWS SDK for Python](http://docs.aws.amazon.com/goto/boto3/ec2-2016-11-15/AssignPrivateIpAddresses)
- [AWS SDK for Ruby V2](http://docs.aws.amazon.com/goto/SdkForRubyV2/ec2-2016-11-15/AssignPrivateIpAddresses)

## <span id="page-68-0"></span>AssociateAddress

Associates an Elastic IP address with an instance or a network interface.

An Elastic IP address is for use in either the EC2-Classic platform or in a VPC. For more information, see [Elastic IP Addresses](http://docs.aws.amazon.com/AWSEC2/latest/UserGuide/elastic-ip-addresses-eip.html) in the Amazon Elastic Compute Cloud User Guide.

[EC2-Classic, VPC in an EC2-VPC-only account] If the Elastic IP address is already associated with a different instance, it is disassociated from that instance and associated with the specified instance.

[VPC in an EC2-Classic account] If you don't specify a private IP address, the Elastic IP address is associated with the primary IP address. If the Elastic IP address is already associated with a different instance or a network interface, you get an error unless you allow reassociation.

#### **Important**

This is an idempotent operation. If you perform the operation more than once, Amazon EC2 doesn't return an error, and you may be charged for each time the Elastic IP address is remapped to the same instance. For more information, see the Elastic IP Addresses section of [Amazon EC2 Pricing.](http://aws.amazon.com/ec2/pricing/)

## Request Parameters

The following parameters are for this specific action. For more information about required and optional parameters that are common to all actions, see [Common Query Parameters \(p. 908\).](#page-945-0)

### **AllocationId**

[EC2-VPC] The allocation ID. This is required for EC2-VPC. Type: String Required: No

#### **AllowReassociation**

[EC2-VPC] For a VPC in an EC2-Classic account, specify true to allow an Elastic IP address that is already associated with an instance or network interface to be reassociated with the specified instance or network interface. Otherwise, the operation fails. In a VPC in an EC2-VPC-only account, reassociation is automatic, therefore you can specify false to ensure the operation fails if the Elastic IP address is already associated with another resource.

Type: Boolean

Required: No

#### **DryRun**

Checks whether you have the required permissions for the action, without actually making the request, and provides an error response. If you have the required permissions, the error response is DryRunOperation. Otherwise, it is UnauthorizedOperation.

Type: Boolean

Required: No

#### **InstanceId**

The ID of the instance. This is required for EC2-Classic. For EC2-VPC, you can specify either the instance ID or the network interface ID, but not both. The operation fails if you specify an instance ID unless exactly one network interface is attached.

Type: String

Required: No

#### **NetworkInterfaceId**

[EC2-VPC] The ID of the network interface. If the instance has more than one network interface, you must specify a network interface ID.

Type: String

Required: No

### **PrivateIpAddress**

[EC2-VPC] The primary or secondary private IP address to associate with the Elastic IP address. If no private IP address is specified, the Elastic IP address is associated with the primary private IP address.

Type: String

Required: No

### **PublicIp**

The Elastic IP address. This is required for EC2-Classic. Type: String Required: No

## Response Elements

The following elements are returned by the service.

### **associationId**

[EC2-VPC] The ID that represents the association of the Elastic IP address with an instance. Type: String

### **requestId**

The ID of the request. Type: String

### Errors

For information about the errors that are common to all actions, see [Common Client Errors \(p. 929\)](#page-966-1).

## **Examples**

### Example for EC2-Classic

This example request associates an Elastic IP address with an instance in EC2-Classic.

### Sample Request

```
https://ec2.amazonaws.com/?Action=AssociateAddress
&InstanceId=i-1234567890abcdef0
&PublicIp=192.0.2.1
&AUTHPARAMS
```
### Sample Response

```
<AssociateAddressResponse xmlns="http://ec2.amazonaws.com/doc/2016-11-15/">
  <requestId>59dbff89-35bd-4eac-99ed-be587EXAMPLE</requestId>
  <return>true</return>
</AssociateAddressResponse>
```
### Example for EC2-VPC

This example request associates a Elastic IP address with an instance in a VPC. The AllowReassignment parameter allows the Elastic IP address to be associated with the specified instance even if it's already associated with a different instance or a network interface.

### Sample Request

```
https://ec2.amazonaws.com/?Action=AssociateAddress
&InstanceId=i-0598c7d356eba48d7
&AllocationId=eipalloc-5723d13e
&AllowReassignment=true
&AUTHPARAMS
```
### Sample Response

```
<AssociateAddressResponse xmlns="http://ec2.amazonaws.com/doc/2016-11-15/">
   <requestId>59dbff89-35bd-4eac-99ed-be587EXAMPLE</requestId>
  <return>true</return>
   <associationId>eipassoc-fc5ca095</associationId>
</AssociateAddressResponse>
```
## See Also

- [AWS Command Line Interface](http://docs.aws.amazon.com/goto/aws-cli/ec2-2016-11-15/AssociateAddress)
- [AWS SDK for .NET](http://docs.aws.amazon.com/goto/DotNetSDKV3/ec2-2016-11-15/AssociateAddress)
- [AWS SDK for C++](http://docs.aws.amazon.com/goto/SdkForCpp/ec2-2016-11-15/AssociateAddress)
- [AWS SDK for Go](http://docs.aws.amazon.com/goto/SdkForGoV1/ec2-2016-11-15/AssociateAddress)
- [AWS SDK for Java](http://docs.aws.amazon.com/goto/SdkForJava/ec2-2016-11-15/AssociateAddress)
- [AWS SDK for JavaScript](http://docs.aws.amazon.com/goto/AWSJavaScriptSDK/ec2-2016-11-15/AssociateAddress)
- [AWS SDK for PHP V3](http://docs.aws.amazon.com/goto/SdkForPHPV3/ec2-2016-11-15/AssociateAddress)
- [AWS SDK for Python](http://docs.aws.amazon.com/goto/boto3/ec2-2016-11-15/AssociateAddress)
- [AWS SDK for Ruby V2](http://docs.aws.amazon.com/goto/SdkForRubyV2/ec2-2016-11-15/AssociateAddress)

## <span id="page-71-0"></span>AssociateDhcpOptions

Associates a set of DHCP options (that you've previously created) with the specified VPC, or associates no DHCP options with the VPC.

After you associate the options with the VPC, any existing instances and all new instances that you launch in that VPC use the options. You don't need to restart or relaunch the instances. They automatically pick up the changes within a few hours, depending on how frequently the instance renews its DHCP lease. You can explicitly renew the lease using the operating system on the instance. For more information, see [DHCP Options Sets](http://docs.aws.amazon.com/AmazonVPC/latest/UserGuide/VPC_DHCP_Options.html) in the Amazon Virtual Private Cloud User Guide.

## Request Parameters

The following parameters are for this specific action. For more information about required and optional parameters that are common to all actions, see [Common Query Parameters \(p. 908\).](#page-945-0)

### **DhcpOptionsId**

The ID of the DHCP options set, or default to associate no DHCP options with the VPC. Type: String

Required: Yes

### **DryRun**

Checks whether you have the required permissions for the action, without actually making the request, and provides an error response. If you have the required permissions, the error response is DryRunOperation. Otherwise, it is UnauthorizedOperation.

Type: Boolean

Required: No

### **VpcId**

The ID of the VPC. Type: String Required: Yes

## Response Elements

The following elements are returned by the service.

### **requestId**

The ID of the request. Type: String

### **return**

Is true if the request succeeds, and an error otherwise. Type: Boolean

## Errors

For information about the errors that are common to all actions, see [Common Client Errors \(p. 929\)](#page-966-1).

## **Examples**

### Example 1

This example associates the DHCP options with the ID dopt-7a8b9c2d with the VPC with the ID vpc-1a2b3c4d.
### Sample Request

```
https://ec2.amazonaws.com/?Action=AssociateDhcpOptions 
&DhcpOptionsId=dopt-7a8b9c2d
&VpcId=vpc-1a2b3c4d
&AUTHPARAMS
```
### Sample Response

```
<AssociateDhcpOptionsResponse xmlns="http://ec2.amazonaws.com/
doc/2016-11-15/">
   <requestId>7a62c49f-347e-4fc4-9331-6e8eEXAMPLE</requestId>
   <return>true</return>
</AssociateDhcpOptionsResponse>
```
### Example 2

This example changes the VPC with the ID  $vpc-1a2b3c4d$  to have no associated DHCP options set.

### Sample Request

```
https://ec2.amazonaws.com/?Action=AssociateDhcpOptions 
&DhcpOptionsId=default
&VpcId=vpc-1a2b3c4d
&AUTHPARAMS
```
### Sample Response

```
<AssociateDhcpOptionsResponse xmlns="http://ec2.amazonaws.com/
doc/2016-11-15/">
   <requestId>7a62c49f-347e-4fc4-9331-6e8eEXAMPLE</requestId>
   <return>true</return>
</AssociateDhcpOptionsResponse>
```
## See Also

- [AWS Command Line Interface](http://docs.aws.amazon.com/goto/aws-cli/ec2-2016-11-15/AssociateDhcpOptions)
- [AWS SDK for .NET](http://docs.aws.amazon.com/goto/DotNetSDKV3/ec2-2016-11-15/AssociateDhcpOptions)
- [AWS SDK for C++](http://docs.aws.amazon.com/goto/SdkForCpp/ec2-2016-11-15/AssociateDhcpOptions)
- [AWS SDK for Go](http://docs.aws.amazon.com/goto/SdkForGoV1/ec2-2016-11-15/AssociateDhcpOptions)
- [AWS SDK for Java](http://docs.aws.amazon.com/goto/SdkForJava/ec2-2016-11-15/AssociateDhcpOptions)
- [AWS SDK for JavaScript](http://docs.aws.amazon.com/goto/AWSJavaScriptSDK/ec2-2016-11-15/AssociateDhcpOptions)
- [AWS SDK for PHP V3](http://docs.aws.amazon.com/goto/SdkForPHPV3/ec2-2016-11-15/AssociateDhcpOptions)
- [AWS SDK for Python](http://docs.aws.amazon.com/goto/boto3/ec2-2016-11-15/AssociateDhcpOptions)
- [AWS SDK for Ruby V2](http://docs.aws.amazon.com/goto/SdkForRubyV2/ec2-2016-11-15/AssociateDhcpOptions)

## **AssociateIamInstanceProfile**

Associates an IAM instance profile with a running or stopped instance. You cannot associate more than one IAM instance profile with an instance.

## Request Parameters

The following parameters are for this specific action. For more information about required and optional parameters that are common to all actions, see [Common Query Parameters \(p. 908\).](#page-945-0)

#### **IamInstanceProfile**

The IAM instance profile. Type: [IamInstanceProfileSpecification \(p. 679\)](#page-716-0) object Required: Yes **InstanceId** The ID of the instance.

Type: String Required: Yes

## Response Elements

The following elements are returned by the service.

#### **iamInstanceProfileAssociation**

Information about the IAM instance profile association. Type: [IamInstanceProfileAssociation \(p. 678\)](#page-715-0) object

**requestId**

The ID of the request. Type: String

### Errors

For information about the errors that are common to all actions, see [Common Client Errors \(p. 929\)](#page-966-0).

## Example

### Example

This example associates the IAM instance profile with the specified instance.

### Sample Request

```
https://ec2.amazonaws.com/?Action=AssociateIamInstanceProfile
&InstanceId=i-1234567890abcdef0
&IamInstanceProfile.Name=AdminProfile
&AUTHPARAMS
```
### Sample Response

```
<AssociateIamInstanceProfileResponse xmlns="http://ec2.amazonaws.com/
doc/2016-11-15/">
     <requestId>e10deeaf-7cda-48e7-950b-example</requestId>
     <iamInstanceProfileAssociation>
```

```
 <associationId>iip-assoc-0750e3af14e2b40ad</associationId>
         <iamInstanceProfile>
             <arn>arn:aws:iam::123456789012:instance-profile/AdminProfile</
arn>
             <id>AIPAJEDNCAA64SSD265D6</id>
         </iamInstanceProfile>
         <instanceId>i-1234567890abcdef0</instanceId>
         <state>associating</state>
     </iamInstanceProfileAssociation>
</AssociateIamInstanceProfileResponse>
```
## See Also

- [AWS Command Line Interface](http://docs.aws.amazon.com/goto/aws-cli/ec2-2016-11-15/AssociateIamInstanceProfile)
- [AWS SDK for .NET](http://docs.aws.amazon.com/goto/DotNetSDKV3/ec2-2016-11-15/AssociateIamInstanceProfile)
- [AWS SDK for C++](http://docs.aws.amazon.com/goto/SdkForCpp/ec2-2016-11-15/AssociateIamInstanceProfile)
- [AWS SDK for Go](http://docs.aws.amazon.com/goto/SdkForGoV1/ec2-2016-11-15/AssociateIamInstanceProfile)
- [AWS SDK for Java](http://docs.aws.amazon.com/goto/SdkForJava/ec2-2016-11-15/AssociateIamInstanceProfile)
- [AWS SDK for JavaScript](http://docs.aws.amazon.com/goto/AWSJavaScriptSDK/ec2-2016-11-15/AssociateIamInstanceProfile)
- [AWS SDK for PHP V3](http://docs.aws.amazon.com/goto/SdkForPHPV3/ec2-2016-11-15/AssociateIamInstanceProfile)
- [AWS SDK for Python](http://docs.aws.amazon.com/goto/boto3/ec2-2016-11-15/AssociateIamInstanceProfile)
- [AWS SDK for Ruby V2](http://docs.aws.amazon.com/goto/SdkForRubyV2/ec2-2016-11-15/AssociateIamInstanceProfile)

## AssociateRouteTable

Associates a subnet with a route table. The subnet and route table must be in the same VPC. This association causes traffic originating from the subnet to be routed according to the routes in the route table. The action returns an association ID, which you need in order to disassociate the route table from the subnet later. A route table can be associated with multiple subnets.

For more information about route tables, see [Route Tables](http://docs.aws.amazon.com/AmazonVPC/latest/UserGuide/VPC_Route_Tables.html) in the Amazon Virtual Private Cloud User Guide.

## Request Parameters

The following parameters are for this specific action. For more information about required and optional parameters that are common to all actions, see [Common Query Parameters \(p. 908\).](#page-945-0)

#### **DryRun**

Checks whether you have the required permissions for the action, without actually making the request, and provides an error response. If you have the required permissions, the error response is DryRunOperation. Otherwise, it is UnauthorizedOperation.

Type: Boolean

Required: No

#### **RouteTableId**

The ID of the route table.

Type: String

Required: Yes

#### **SubnetId**

The ID of the subnet. Type: String Required: Yes

### Response Elements

The following elements are returned by the service.

#### **associationId**

The route table association ID (needed to disassociate the route table).

Type: String

#### **requestId**

The ID of the request.

Type: String

### Errors

For information about the errors that are common to all actions, see [Common Client Errors \(p. 929\)](#page-966-0).

## Example

### Example

This example associates a route table with the  $ID$   $r$ tb-e4ad488d with a subnet with the ID subnet-15ad487c.

#### Sample Request

https://ec2.amazonaws.com/?Action=AssociateRouteTable

```
&RouteTableId=rtb-e4ad488d
&SubnetId=subnet-15ad487c
```
### Sample Response

```
<AssociateRouteTableResponse xmlns="http://ec2.amazonaws.com/
doc/2016-11-15/" <requestId>59dbff89-35bd-4eac-99ed-be587EXAMPLE</requestId> 
    <associationId>rtbassoc-f8ad4891</associationId>
</AssociateRouteTableResponse>
```
## See Also

- [AWS Command Line Interface](http://docs.aws.amazon.com/goto/aws-cli/ec2-2016-11-15/AssociateRouteTable)
- [AWS SDK for .NET](http://docs.aws.amazon.com/goto/DotNetSDKV3/ec2-2016-11-15/AssociateRouteTable)
- [AWS SDK for C++](http://docs.aws.amazon.com/goto/SdkForCpp/ec2-2016-11-15/AssociateRouteTable)
- [AWS SDK for Go](http://docs.aws.amazon.com/goto/SdkForGoV1/ec2-2016-11-15/AssociateRouteTable)
- [AWS SDK for Java](http://docs.aws.amazon.com/goto/SdkForJava/ec2-2016-11-15/AssociateRouteTable)
- [AWS SDK for JavaScript](http://docs.aws.amazon.com/goto/AWSJavaScriptSDK/ec2-2016-11-15/AssociateRouteTable)
- [AWS SDK for PHP V3](http://docs.aws.amazon.com/goto/SdkForPHPV3/ec2-2016-11-15/AssociateRouteTable)
- [AWS SDK for Python](http://docs.aws.amazon.com/goto/boto3/ec2-2016-11-15/AssociateRouteTable)
- [AWS SDK for Ruby V2](http://docs.aws.amazon.com/goto/SdkForRubyV2/ec2-2016-11-15/AssociateRouteTable)

## AssociateSubnetCidrBlock

Associates a CIDR block with your subnet. You can only associate a single IPv6 CIDR block with your subnet. An IPv6 CIDR block must have a prefix length of /64.

## Request Parameters

The following parameters are for this specific action. For more information about required and optional parameters that are common to all actions, see [Common Query Parameters \(p. 908\).](#page-945-0)

#### **Ipv6CidrBlock**

The IPv6 CIDR block for your subnet. The subnet must have a /64 prefix length. Type: String Required: Yes

#### **SubnetId**

The ID of your subnet. Type: String Required: Yes

### Response Elements

The following elements are returned by the service.

#### **ipv6CidrBlockAssociation**

Information about the IPv6 CIDR block association. Type: [SubnetIpv6CidrBlockAssociation \(p. 846\)](#page-883-0) object

#### **requestId**

The ID of the request. Type: String

#### **subnetId**

The ID of the subnet. Type: String

### Errors

For information about the errors that are common to all actions, see [Common Client Errors \(p. 929\)](#page-966-0).

## Example

### Example

This example associates IPv6 CIDR block 2001:db8:1234:1a00::/64 with subnet subnet-1a2b3c4d.

```
https://ec2.amazonaws.com/?Action=AssociateSubnetCidrBlock
&SubnetId=subnet-1a2b3c4d
&Ipv6CidrBlock=2001:db8:1234:1a00::/64
&AUTHPARAMS
```
### Sample Response

```
<AssociateSubnetCidrBlock xmlns="http://ec2.amazonaws.com/doc/2016-11-15/">
   <requestId>59dbff89-35bd-4eac-99ed-be587EXAMPLE</requestId> 
   <subnetId>vpc-1a2b3c4d</subnetId>
   <ipv6CidrBlockAssociation>
         <ipv6CidrBlock>2001:db8:1234:1a00::/64</ipv6CidrBlock>
         <ipv6CidrBlockState>
             <state>associating</state>
         </ipv6CidrBlockState>
         <associationId>subnet-cidr-assoc-3aa54053</associationId>
    </ipv6CidrBlockAssociation>
</AssociateSubnetCidrBlock>
```
## See Also

- [AWS Command Line Interface](http://docs.aws.amazon.com/goto/aws-cli/ec2-2016-11-15/AssociateSubnetCidrBlock)
- [AWS SDK for .NET](http://docs.aws.amazon.com/goto/DotNetSDKV3/ec2-2016-11-15/AssociateSubnetCidrBlock)
- [AWS SDK for C++](http://docs.aws.amazon.com/goto/SdkForCpp/ec2-2016-11-15/AssociateSubnetCidrBlock)
- [AWS SDK for Go](http://docs.aws.amazon.com/goto/SdkForGoV1/ec2-2016-11-15/AssociateSubnetCidrBlock)
- [AWS SDK for Java](http://docs.aws.amazon.com/goto/SdkForJava/ec2-2016-11-15/AssociateSubnetCidrBlock)
- [AWS SDK for JavaScript](http://docs.aws.amazon.com/goto/AWSJavaScriptSDK/ec2-2016-11-15/AssociateSubnetCidrBlock)
- [AWS SDK for PHP V3](http://docs.aws.amazon.com/goto/SdkForPHPV3/ec2-2016-11-15/AssociateSubnetCidrBlock)
- [AWS SDK for Python](http://docs.aws.amazon.com/goto/boto3/ec2-2016-11-15/AssociateSubnetCidrBlock)
- [AWS SDK for Ruby V2](http://docs.aws.amazon.com/goto/SdkForRubyV2/ec2-2016-11-15/AssociateSubnetCidrBlock)

## AssociateVpcCidrBlock

Associates a CIDR block with your VPC. You can only associate a single Amazon-provided IPv6 CIDR block with your VPC. The IPv6 CIDR block size is fixed at /56.

## Request Parameters

The following parameters are for this specific action. For more information about required and optional parameters that are common to all actions, see [Common Query Parameters \(p. 908\).](#page-945-0)

#### **AmazonProvidedIpv6CidrBlock**

Requests an Amazon-provided IPv6 CIDR block with a /56 prefix length for the VPC. You cannot specify the range of IPv6 addresses, or the size of the CIDR block.

Type: Boolean

Required: No

#### **VpcId**

The ID of the VPC. Type: String Required: Yes

### Response Elements

The following elements are returned by the service.

#### **ipv6CidrBlockAssociation**

Information about the IPv6 CIDR block association. Type: [VpcIpv6CidrBlockAssociation \(p. 876\)](#page-913-0) object

#### **requestId**

The ID of the request. Type: String

**vpcId**

The ID of the VPC. Type: String

### Errors

For information about the errors that are common to all actions, see [Common Client Errors \(p. 929\)](#page-966-0).

## Example

### Example

This example associates an IPv6 CIDR block with VPC vpc-1a2b3c4d.

```
https://ec2.amazonaws.com/?Action=AssociateVpcCidrBlock
&VpcId=vpc-1a2b3c4d
&AmazonProvidedIpv6CidrBlock=true
&AUTHPARAMS
```
### Sample Response

```
<AssociateVpcCidrBlock xmlns="http://ec2.amazonaws.com/doc/2016-11-15/">
   <requestId>59dbff89-35bd-4eac-99ed-be587EXAMPLE</requestId> 
   <ipv6CidrBlockAssociation>
         <ipv6CidrBlockState>
             <state>associating</state>
         </ipv6CidrBlockState>
         <associationId>vpc-cidr-assoc-e2a5408b</associationId>
     </ipv6CidrBlockAssociation>
    <vpcId>vpc-1a2b3c4d</vpcId>
</AssociateVpcCidrBlock>
```
## See Also

- [AWS Command Line Interface](http://docs.aws.amazon.com/goto/aws-cli/ec2-2016-11-15/AssociateVpcCidrBlock)
- [AWS SDK for .NET](http://docs.aws.amazon.com/goto/DotNetSDKV3/ec2-2016-11-15/AssociateVpcCidrBlock)
- [AWS SDK for C++](http://docs.aws.amazon.com/goto/SdkForCpp/ec2-2016-11-15/AssociateVpcCidrBlock)
- [AWS SDK for Go](http://docs.aws.amazon.com/goto/SdkForGoV1/ec2-2016-11-15/AssociateVpcCidrBlock)
- [AWS SDK for Java](http://docs.aws.amazon.com/goto/SdkForJava/ec2-2016-11-15/AssociateVpcCidrBlock)
- [AWS SDK for JavaScript](http://docs.aws.amazon.com/goto/AWSJavaScriptSDK/ec2-2016-11-15/AssociateVpcCidrBlock)
- [AWS SDK for PHP V3](http://docs.aws.amazon.com/goto/SdkForPHPV3/ec2-2016-11-15/AssociateVpcCidrBlock)
- [AWS SDK for Python](http://docs.aws.amazon.com/goto/boto3/ec2-2016-11-15/AssociateVpcCidrBlock)
- [AWS SDK for Ruby V2](http://docs.aws.amazon.com/goto/SdkForRubyV2/ec2-2016-11-15/AssociateVpcCidrBlock)

# AttachClassicLinkVpc

Links an EC2-Classic instance to a ClassicLink-enabled VPC through one or more of the VPC's security groups. You cannot link an EC2-Classic instance to more than one VPC at a time. You can only link an instance that's in the running state. An instance is automatically unlinked from a VPC when it's stopped - you can link it to the VPC again when you restart it.

After you've linked an instance, you cannot change the VPC security groups that are associated with it. To change the security groups, you must first unlink the instance, and then link it again.

Linking your instance to a VPC is sometimes referred to as attaching your instance.

## Request Parameters

The following parameters are for this specific action. For more information about required and optional parameters that are common to all actions, see [Common Query Parameters \(p. 908\).](#page-945-0)

#### **DryRun**

Checks whether you have the required permissions for the action, without actually making the request, and provides an error response. If you have the required permissions, the error response is DryRunOperation. Otherwise, it is UnauthorizedOperation.

Type: Boolean

Required: No

#### **InstanceId**

The ID of an EC2-Classic instance to link to the ClassicLink-enabled VPC.

Type: String

Required: Yes

#### **SecurityGroupId.N**

The ID of one or more of the VPC's security groups. You cannot specify security groups from a different VPC.

Type: array of Strings

Required: Yes

#### **VpcId**

The ID of a ClassicLink-enabled VPC. Type: String Required: Yes

## Response Elements

The following elements are returned by the service.

#### **requestId**

The ID of the request. Type: String

#### **return**

Returns true if the request succeeds; otherwise, it returns an error. Type: Boolean

## Errors

For information about the errors that are common to all actions, see [Common Client Errors \(p. 929\)](#page-966-0).

## Examples

### Example

This example links instance  $i$ -1234567890abcdef0 to VPC  $vpc-888888888$  through the VPC's security group sg-12312312.

#### Sample Request

```
https://ec2.amazonaws.com/?Action=AttachClassicLinkVpc
&VpcId=vpc-88888888
&InstanceId=i-1234567890abcdef0
&GroupId.1=sg-12312312
&AUTHPARAMS
```
### Sample Response

```
<AttachClassicLinkVpcResponse xmlns="http://ec2.amazonaws.com/
doc/2016-11-15/">
    <requestId>59dbff89-35bd-4eac-99ed-be587EXAMPLE</requestId> 
   <return>true</return>
</AttachClassicLinkVpcResponse>
```
### Example

This example links instance i-1234567890abcdef0 to VPC vpc-88888888 through the VPC's security groups sg-12312312 and sg-44455566.

### Sample Request

```
https://ec2.amazonaws.com/?Action=AttachClassicLinkVpc
&VpcId=vpc-88888888
&InstanceId=i-1234567890abcdef0
&GroupId.1=sg-12312312
&GroupId.2=sg-44455566
&AUTHPARAMS
```
## See Also

- [AWS Command Line Interface](http://docs.aws.amazon.com/goto/aws-cli/ec2-2016-11-15/AttachClassicLinkVpc)
- [AWS SDK for .NET](http://docs.aws.amazon.com/goto/DotNetSDKV3/ec2-2016-11-15/AttachClassicLinkVpc)
- [AWS SDK for C++](http://docs.aws.amazon.com/goto/SdkForCpp/ec2-2016-11-15/AttachClassicLinkVpc)
- [AWS SDK for Go](http://docs.aws.amazon.com/goto/SdkForGoV1/ec2-2016-11-15/AttachClassicLinkVpc)
- [AWS SDK for Java](http://docs.aws.amazon.com/goto/SdkForJava/ec2-2016-11-15/AttachClassicLinkVpc)
- [AWS SDK for JavaScript](http://docs.aws.amazon.com/goto/AWSJavaScriptSDK/ec2-2016-11-15/AttachClassicLinkVpc)
- [AWS SDK for PHP V3](http://docs.aws.amazon.com/goto/SdkForPHPV3/ec2-2016-11-15/AttachClassicLinkVpc)
- [AWS SDK for Python](http://docs.aws.amazon.com/goto/boto3/ec2-2016-11-15/AttachClassicLinkVpc)
- [AWS SDK for Ruby V2](http://docs.aws.amazon.com/goto/SdkForRubyV2/ec2-2016-11-15/AttachClassicLinkVpc)

## **AttachInternetGateway**

Attaches an Internet gateway to a VPC, enabling connectivity between the Internet and the VPC. For more information about your VPC and Internet gateway, see the [Amazon Virtual Private Cloud User](http://docs.aws.amazon.com/AmazonVPC/latest/UserGuide/) [Guide.](http://docs.aws.amazon.com/AmazonVPC/latest/UserGuide/)

## Request Parameters

The following parameters are for this specific action. For more information about required and optional parameters that are common to all actions, see [Common Query Parameters \(p. 908\).](#page-945-0)

#### **DryRun**

Checks whether you have the required permissions for the action, without actually making the request, and provides an error response. If you have the required permissions, the error response is DryRunOperation. Otherwise, it is UnauthorizedOperation.

Type: Boolean

Required: No

#### **InternetGatewayId**

The ID of the Internet gateway. Type: String

Required: Yes

#### **VpcId**

The ID of the VPC. Type: String Required: Yes

## Response Elements

The following elements are returned by the service.

#### **requestId**

The ID of the request.

Type: String

#### **return**

Is true if the request succeeds, and an error otherwise. Type: Boolean

### Errors

For information about the errors that are common to all actions, see [Common Client Errors \(p. 929\)](#page-966-0).

## Example

### Example

This example attaches the Internet gateway with the ID  $i$ gw-eaad4883 to the VPC with the ID vpc-11ad4878.

```
https://ec2.amazonaws.com/?Action=AttachInternetGateway
&InternetGatewayId=igw-eaad4883
&VpcId=vpc-11ad4878
```
#### &AUTHPARAMS

### Sample Response

```
<AttachInternetGatewayResponse xmlns="http://ec2.amazonaws.com/
doc/2016-11-15/">
    <requestId>59dbff89-35bd-4eac-99ed-be587EXAMPLE</requestId> 
   <return>true</return>
</AttachInternetGatewayResponse>
```
## See Also

- [AWS Command Line Interface](http://docs.aws.amazon.com/goto/aws-cli/ec2-2016-11-15/AttachInternetGateway)
- [AWS SDK for .NET](http://docs.aws.amazon.com/goto/DotNetSDKV3/ec2-2016-11-15/AttachInternetGateway)
- [AWS SDK for C++](http://docs.aws.amazon.com/goto/SdkForCpp/ec2-2016-11-15/AttachInternetGateway)
- [AWS SDK for Go](http://docs.aws.amazon.com/goto/SdkForGoV1/ec2-2016-11-15/AttachInternetGateway)
- [AWS SDK for Java](http://docs.aws.amazon.com/goto/SdkForJava/ec2-2016-11-15/AttachInternetGateway)
- [AWS SDK for JavaScript](http://docs.aws.amazon.com/goto/AWSJavaScriptSDK/ec2-2016-11-15/AttachInternetGateway)
- [AWS SDK for PHP V3](http://docs.aws.amazon.com/goto/SdkForPHPV3/ec2-2016-11-15/AttachInternetGateway)
- [AWS SDK for Python](http://docs.aws.amazon.com/goto/boto3/ec2-2016-11-15/AttachInternetGateway)
- [AWS SDK for Ruby V2](http://docs.aws.amazon.com/goto/SdkForRubyV2/ec2-2016-11-15/AttachInternetGateway)

## AttachNetworkInterface

Attaches a network interface to an instance.

### Request Parameters

The following parameters are for this specific action. For more information about required and optional parameters that are common to all actions, see [Common Query Parameters \(p. 908\).](#page-945-0)

#### **DeviceIndex**

The index of the device for the network interface attachment.

Type: Integer

Required: Yes

#### **DryRun**

Checks whether you have the required permissions for the action, without actually making the request, and provides an error response. If you have the required permissions, the error response is DryRunOperation. Otherwise, it is UnauthorizedOperation.

Type: Boolean

Required: No

#### **InstanceId**

The ID of the instance.

Type: String Required: Yes

**NetworkInterfaceId**

The ID of the network interface.

Type: String Required: Yes

### Response Elements

The following elements are returned by the service.

#### **attachmentId**

The ID of the network interface attachment.

Type: String

#### **requestId**

The ID of the request.

Type: String

### Errors

For information about the errors that are common to all actions, see [Common Client Errors \(p. 929\)](#page-966-0).

## Example

### Example

This example attaches the specified network interface to the specified instance.

```
https://ec2.amazonaws.com/?Action=AttachNetworkInterface
&DeviceIndex=1
```

```
&InstanceId=i-1234567890abcdef0
&NetworkInterfaceId=eni-ffda3197
&AUTHPARAMS
```
### Sample Response

```
<AttachNetworkInterfaceResponse xmlns="http://ec2.amazonaws.com/
doc/2016-11-15/">
     <requestId>ace8cd1e-e685-4e44-90fb-92014d907212</requestId>
     <attachmentId>eni-attach-d94b09b0</attachmentId>
</AttachNetworkInterfaceResponse>
```
## See Also

- [AWS Command Line Interface](http://docs.aws.amazon.com/goto/aws-cli/ec2-2016-11-15/AttachNetworkInterface)
- [AWS SDK for .NET](http://docs.aws.amazon.com/goto/DotNetSDKV3/ec2-2016-11-15/AttachNetworkInterface)
- [AWS SDK for C++](http://docs.aws.amazon.com/goto/SdkForCpp/ec2-2016-11-15/AttachNetworkInterface)
- [AWS SDK for Go](http://docs.aws.amazon.com/goto/SdkForGoV1/ec2-2016-11-15/AttachNetworkInterface)
- [AWS SDK for Java](http://docs.aws.amazon.com/goto/SdkForJava/ec2-2016-11-15/AttachNetworkInterface)
- [AWS SDK for JavaScript](http://docs.aws.amazon.com/goto/AWSJavaScriptSDK/ec2-2016-11-15/AttachNetworkInterface)
- [AWS SDK for PHP V3](http://docs.aws.amazon.com/goto/SdkForPHPV3/ec2-2016-11-15/AttachNetworkInterface)
- [AWS SDK for Python](http://docs.aws.amazon.com/goto/boto3/ec2-2016-11-15/AttachNetworkInterface)
- [AWS SDK for Ruby V2](http://docs.aws.amazon.com/goto/SdkForRubyV2/ec2-2016-11-15/AttachNetworkInterface)

## AttachVolume

Attaches an EBS volume to a running or stopped instance and exposes it to the instance with the specified device name.

Encrypted EBS volumes may only be attached to instances that support Amazon EBS encryption. For more information, see [Amazon EBS Encryption](http://docs.aws.amazon.com/AWSEC2/latest/UserGuide/EBSEncryption.html) in the Amazon Elastic Compute Cloud User Guide.

For a list of supported device names, see [Attaching an EBS Volume to an Instance.](http://docs.aws.amazon.com/AWSEC2/latest/UserGuide/ebs-attaching-volume.html) Any device names that aren't reserved for instance store volumes can be used for EBS volumes. For more information, see [Amazon EC2 Instance Store](http://docs.aws.amazon.com/AWSEC2/latest/UserGuide/InstanceStorage.html) in the Amazon Elastic Compute Cloud User Guide. If a volume has an AWS Marketplace product code:

- The volume can be attached only to a stopped instance.
- AWS Marketplace product codes are copied from the volume to the instance.
- You must be subscribed to the product.
- The instance type and operating system of the instance must support the product. For example, you can't detach a volume from a Windows instance and attach it to a Linux instance.

For an overview of the AWS Marketplace, see [Introducing AWS Marketplace](https://aws.amazon.com/marketplace/help/200900000).

For more information about EBS volumes, see [Attaching Amazon EBS Volumes](http://docs.aws.amazon.com/AWSEC2/latest/UserGuide/ebs-attaching-volume.html) in the Amazon Elastic Compute Cloud User Guide.

## Request Parameters

The following parameters are for this specific action. For more information about required and optional parameters that are common to all actions, see [Common Query Parameters \(p. 908\).](#page-945-0)

#### **Device**

The device name to expose to the instance (for example,  $/$  dev $/$ sdh or  $xvdh$ ).

Type: String

Required: Yes

#### **DryRun**

Checks whether you have the required permissions for the action, without actually making the request, and provides an error response. If you have the required permissions, the error response is DryRunOperation. Otherwise, it is UnauthorizedOperation.

Type: Boolean

Required: No

#### **InstanceId**

The ID of the instance. Type: String Required: Yes

#### **VolumeId**

The ID of the EBS volume. The volume and instance must be within the same Availability Zone. Type: String Required: Yes

## Response Elements

The following elements are returned by the service.

#### **attachTime**

The time stamp when the attachment initiated.

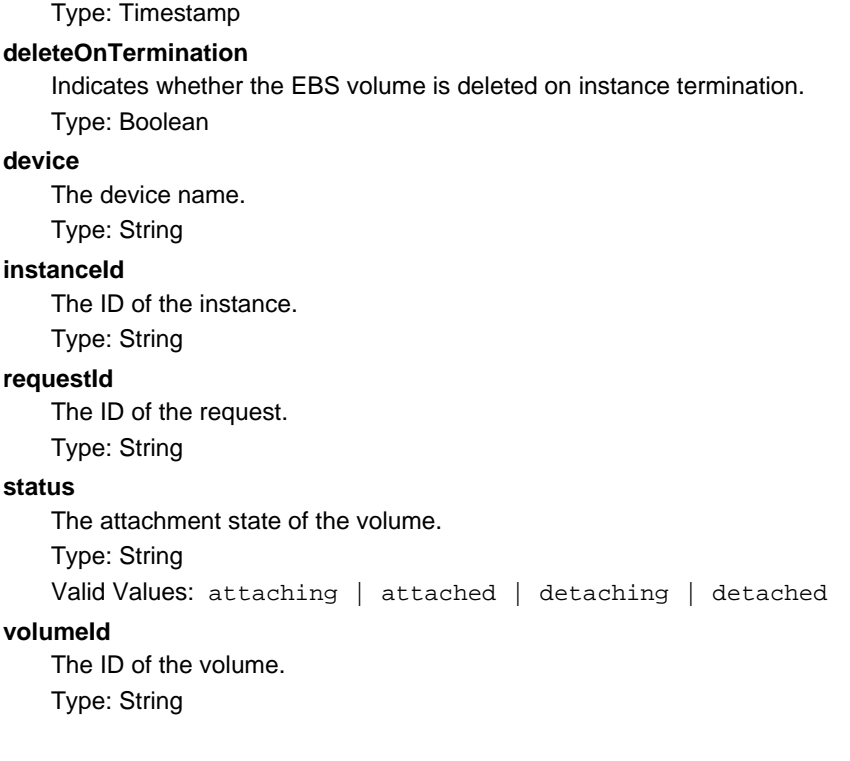

### Errors

For information about the errors that are common to all actions, see [Common Client Errors \(p. 929\)](#page-966-0).

## Example

### Example 1

This example request attaches the volume with the ID vol-1234567890abcdef0 to the instance with the ID i-1234567890abcdef0 and exposes it as /dev/sdh.

### Sample Request

```
https://ec2.amazonaws.com/?Action=AttachVolume
&VolumeId=vol-1234567890abcdef0
&InstanceId=i-1234567890abcdef0
&Device=/dev/sdh
&AUTHPARAMS
```
### Sample Response

```
<AttachVolumeResponse xmlns="http://ec2.amazonaws.com/doc/2016-11-15/">
  <requestId>59dbff89-35bd-4eac-99ed-be587EXAMPLE</requestId>
   <volumeId>vol-1234567890abcdef0</volumeId>
   <instanceId>i-1234567890abcdef0</instanceId>
   <device>/dev/sdh</device>
   <status>attaching</status>
   <attachTime>YYYY-MM-DDTHH:MM:SS.000Z</attachTime>
</AttachVolumeResponse>
```
## See Also

- [AWS Command Line Interface](http://docs.aws.amazon.com/goto/aws-cli/ec2-2016-11-15/AttachVolume)
- [AWS SDK for .NET](http://docs.aws.amazon.com/goto/DotNetSDKV3/ec2-2016-11-15/AttachVolume)
- [AWS SDK for C++](http://docs.aws.amazon.com/goto/SdkForCpp/ec2-2016-11-15/AttachVolume)
- [AWS SDK for Go](http://docs.aws.amazon.com/goto/SdkForGoV1/ec2-2016-11-15/AttachVolume)
- [AWS SDK for Java](http://docs.aws.amazon.com/goto/SdkForJava/ec2-2016-11-15/AttachVolume)
- [AWS SDK for JavaScript](http://docs.aws.amazon.com/goto/AWSJavaScriptSDK/ec2-2016-11-15/AttachVolume)
- [AWS SDK for PHP V3](http://docs.aws.amazon.com/goto/SdkForPHPV3/ec2-2016-11-15/AttachVolume)
- [AWS SDK for Python](http://docs.aws.amazon.com/goto/boto3/ec2-2016-11-15/AttachVolume)
- [AWS SDK for Ruby V2](http://docs.aws.amazon.com/goto/SdkForRubyV2/ec2-2016-11-15/AttachVolume)

## AttachVpnGateway

Attaches a virtual private gateway to a VPC. For more information, see [Adding a Hardware Virtual](http://docs.aws.amazon.com/AmazonVPC/latest/UserGuide/VPC_VPN.html) [Private Gateway to Your VPC](http://docs.aws.amazon.com/AmazonVPC/latest/UserGuide/VPC_VPN.html) in the Amazon Virtual Private Cloud User Guide.

## Request Parameters

The following parameters are for this specific action. For more information about required and optional parameters that are common to all actions, see [Common Query Parameters \(p. 908\).](#page-945-0)

#### **DryRun**

Checks whether you have the required permissions for the action, without actually making the request, and provides an error response. If you have the required permissions, the error response is DryRunOperation. Otherwise, it is UnauthorizedOperation.

Type: Boolean

Required: No

#### **VpcId**

The ID of the VPC. Type: String Required: Yes

#### **VpnGatewayId**

The ID of the virtual private gateway. Type: String Required: Yes

## Response Elements

The following elements are returned by the service.

#### **attachment**

Information about the attachment.

Type: [VpcAttachment \(p. 872\)](#page-909-0) object

#### **requestId**

The ID of the request. Type: String

### Errors

For information about the errors that are common to all actions, see [Common Client Errors \(p. 929\)](#page-966-0).

## Example

### Example

This example attaches the virtual private gateway with the ID vgw-8db04f81 to the VPC with the ID vpc-1a2b3c4d.

```
https://ec2.amazonaws.com/?Action=AttachVpnGateway
&VpnGatewayId=vgw-8db04f81
&VpcId=vpc-1a2b3c4d
&AUTHPARAMS
```
### Sample Response

```
<AttachVpnGatewayResponse xmlns="http://ec2.amazonaws.com/doc/2016-11-15/">
   <requestId>7a62c49f-347e-4fc4-9331-6e8eEXAMPLE</requestId>
   <attachment>
       <vpcId>vpc-1a2b3c4d</vpcId>
       <state>attaching</state>
    </attachment>
</AttachVpnGatewayResponse>
```
## See Also

- [AWS Command Line Interface](http://docs.aws.amazon.com/goto/aws-cli/ec2-2016-11-15/AttachVpnGateway)
- [AWS SDK for .NET](http://docs.aws.amazon.com/goto/DotNetSDKV3/ec2-2016-11-15/AttachVpnGateway)
- [AWS SDK for C++](http://docs.aws.amazon.com/goto/SdkForCpp/ec2-2016-11-15/AttachVpnGateway)
- [AWS SDK for Go](http://docs.aws.amazon.com/goto/SdkForGoV1/ec2-2016-11-15/AttachVpnGateway)
- [AWS SDK for Java](http://docs.aws.amazon.com/goto/SdkForJava/ec2-2016-11-15/AttachVpnGateway)
- [AWS SDK for JavaScript](http://docs.aws.amazon.com/goto/AWSJavaScriptSDK/ec2-2016-11-15/AttachVpnGateway)
- [AWS SDK for PHP V3](http://docs.aws.amazon.com/goto/SdkForPHPV3/ec2-2016-11-15/AttachVpnGateway)
- [AWS SDK for Python](http://docs.aws.amazon.com/goto/boto3/ec2-2016-11-15/AttachVpnGateway)
- [AWS SDK for Ruby V2](http://docs.aws.amazon.com/goto/SdkForRubyV2/ec2-2016-11-15/AttachVpnGateway)

# AuthorizeSecurityGroupEgress

[EC2-VPC only] Adds one or more egress rules to a security group for use with a VPC. Specifically, this action permits instances to send traffic to one or more destination IPv4 or IPv6 CIDR address ranges, or to one or more destination security groups for the same VPC. This action doesn't apply to security groups for use in EC2-Classic. For more information, see [Security Groups for Your VPC](http://docs.aws.amazon.com/AmazonVPC/latest/UserGuide/VPC_SecurityGroups.html) in the Amazon Virtual Private Cloud User Guide. For more information about security group limits, see [Amazon VPC Limits.](http://docs.aws.amazon.com/AmazonVPC/latest/UserGuide/VPC_Appendix_Limits.html)

Each rule consists of the protocol (for example, TCP), plus either a CIDR range or a source group. For the TCP and UDP protocols, you must also specify the destination port or port range. For the ICMP protocol, you must also specify the ICMP type and code. You can use -1 for the type or code to mean all types or all codes.

Rule changes are propagated to affected instances as quickly as possible. However, a small delay might occur.

## Request Parameters

The following parameters are for this specific action. For more information about required and optional parameters that are common to all actions, see [Common Query Parameters \(p. 908\).](#page-945-0)

#### **CidrIp**

The CIDR IPv4 address range. We recommend that you specify the CIDR range in a set of IP permissions instead.

Type: String

Required: No

#### **DryRun**

Checks whether you have the required permissions for the action, without actually making the request, and provides an error response. If you have the required permissions, the error response is DryRunOperation. Otherwise, it is UnauthorizedOperation.

Type: Boolean

Required: No

#### **FromPort**

The start of port range for the TCP and UDP protocols, or an ICMP type number. We recommend that you specify the port range in a set of IP permissions instead.

Type: Integer

Required: No

#### **GroupId**

The ID of the security group.

Type: String Required: Yes

#### **IpPermissions.N**

A set of IP permissions. You can't specify a destination security group and a CIDR IP address range.

Type: array of [IpPermission \(p. 721\)](#page-758-0) objects

Required: No

#### **IpProtocol**

The IP protocol name or number. We recommend that you specify the protocol in a set of IP permissions instead.

Type: String

Required: No

#### **SourceSecurityGroupName**

The name of a destination security group. To authorize outbound access to a destination security group, we recommend that you use a set of IP permissions instead.

Type: String

Required: No

#### **SourceSecurityGroupOwnerId**

The AWS account number for a destination security group. To authorize outbound access to a destination security group, we recommend that you use a set of IP permissions instead. Type: String

Required: No

#### **ToPort**

The end of port range for the TCP and UDP protocols, or an ICMP type number. We recommend that you specify the port range in a set of IP permissions instead.

Type: Integer

Required: No

## Response Elements

The following elements are returned by the service.

#### **requestId**

The ID of the request.

Type: String

#### **return**

Is true if the request succeeds, and an error otherwise. Type: Boolean

### Errors

For information about the errors that are common to all actions, see [Common Client Errors \(p. 929\)](#page-966-0).

### **Examples**

### Example 1

This example request grants your security group with the ID  $sg-1a2b3c4d$  access to the 192.0.2.0/24 and 198.51.100.0/24 IPv4 address ranges on TCP port 80.

### Sample Request

```
https://ec2.amazonaws.com/?Action=AuthorizeSecurityGroupEgress
&GroupId=sg-1a2b3c4d
&IpPermissions.1.IpProtocol=tcp
&IpPermissions.1.FromPort=80
&IpPermissions.1.ToPort=80
&IpPermissions.1.IpRanges.1.CidrIp=192.0.2.0/24
&IpPermissions.1.IpRanges.2.CidrIp=198.51.100.0/24
&AUTHPARAMS
```
#### Sample Response

```
<AuthorizeSecurityGroupEgressResponse xmlns="http://ec2.amazonaws.com/
doc/2016-11-15/">
   <requestId>59dbff89-35bd-4eac-99ed-be587EXAMPLE</requestId>
  <return>true</return>
```
</AuthorizeSecurityGroupEgressResponse>

### Example 2

This example request grants egress access from the security group with the ID  $sg-1a2b3c4d$  to the security group with the ID sq-9a8d7f5c on TCP port 1433.

### Sample Request

```
https://ec2.amazonaws.com/?Action=AuthorizeSecurityGroupEgress
&GroupId=sg-1a2b3c4d
&IpPermissions.1.IpProtocol=tcp
&IpPermissions.1.FromPort=1433
&IpPermissions.1.ToPort=1433
&IpPermissions.1.Groups.1.GroupId=sg-9a8d7f5c
&AUTHPARAMS
```
### Example 3

This example request grants your security group with the ID sg-1a2b3c4d access to the 2001:db8:1234:1a00::/64 IPv6 address range on TCP port 22.

### Sample Request

```
https://ec2.amazonaws.com/?Action=AuthorizeSecurityGroupEgress
&GroupId=sg-1a2b3c4d
&IpPermissions.1.IpProtocol=tcp
&IpPermissions.1.FromPort=22
&IpPermissions.1.ToPort=22
&IpPermissions.1.Ipv6Ranges.1.CidrIpv6=2001:db8:1234:1a00::/64
&AUTHPARAMS
```
## See Also

- [AWS Command Line Interface](http://docs.aws.amazon.com/goto/aws-cli/ec2-2016-11-15/AuthorizeSecurityGroupEgress)
- [AWS SDK for .NET](http://docs.aws.amazon.com/goto/DotNetSDKV3/ec2-2016-11-15/AuthorizeSecurityGroupEgress)
- [AWS SDK for C++](http://docs.aws.amazon.com/goto/SdkForCpp/ec2-2016-11-15/AuthorizeSecurityGroupEgress)
- [AWS SDK for Go](http://docs.aws.amazon.com/goto/SdkForGoV1/ec2-2016-11-15/AuthorizeSecurityGroupEgress)
- [AWS SDK for Java](http://docs.aws.amazon.com/goto/SdkForJava/ec2-2016-11-15/AuthorizeSecurityGroupEgress)
- [AWS SDK for JavaScript](http://docs.aws.amazon.com/goto/AWSJavaScriptSDK/ec2-2016-11-15/AuthorizeSecurityGroupEgress)
- [AWS SDK for PHP V3](http://docs.aws.amazon.com/goto/SdkForPHPV3/ec2-2016-11-15/AuthorizeSecurityGroupEgress)
- [AWS SDK for Python](http://docs.aws.amazon.com/goto/boto3/ec2-2016-11-15/AuthorizeSecurityGroupEgress)
- [AWS SDK for Ruby V2](http://docs.aws.amazon.com/goto/SdkForRubyV2/ec2-2016-11-15/AuthorizeSecurityGroupEgress)

## AuthorizeSecurityGroupIngress

Adds one or more ingress rules to a security group.

Rule changes are propagated to instances within the security group as quickly as possible. However, a small delay might occur.

[EC2-Classic] This action gives one or more IPv4 CIDR address ranges permission to access a security group in your account, or gives one or more security groups (called the source groups) permission to access a security group for your account. A source group can be for your own AWS account, or another. You can have up to 100 rules per group.

[EC2-VPC] This action gives one or more IPv4 or IPv6 CIDR address ranges permission to access a security group in your VPC, or gives one or more other security groups (called the source groups) permission to access a security group for your VPC. The security groups must all be for the same VPC or a peer VPC in a VPC peering connection. For more information about VPC security group limits, see [Amazon VPC Limits.](http://docs.aws.amazon.com/AmazonVPC/latest/UserGuide/VPC_Appendix_Limits.html)

## Request Parameters

The following parameters are for this specific action. For more information about required and optional parameters that are common to all actions, see [Common Query Parameters \(p. 908\).](#page-945-0)

#### **CidrIp**

The CIDR IPv4 address range. You can't specify this parameter when specifying a source security group.

Type: String

Required: No

#### **DryRun**

Checks whether you have the required permissions for the action, without actually making the request, and provides an error response. If you have the required permissions, the error response is DryRunOperation. Otherwise, it is UnauthorizedOperation.

Type: Boolean

Required: No

#### **FromPort**

The start of port range for the TCP and UDP protocols, or an ICMP/ICMPv6 type number. For the ICMP/ICMPv6 type number, use -1 to specify all types.

Type: Integer

Required: No

#### **GroupId**

The ID of the security group. Required for a nondefault VPC.

- Type: String
- Required: No

#### **GroupName**

[EC2-Classic, default VPC] The name of the security group.

- Type: String
- Required: No

#### **IpPermissions.N**

A set of IP permissions. Can be used to specify multiple rules in a single command.

Type: array of [IpPermission \(p. 721\)](#page-758-0) objects

Required: No

#### **IpProtocol**

The IP protocol name ( $t_{\text{cp}}$ , udp, icmp) or number (see [Protocol Numbers\)](http://www.iana.org/assignments/protocol-numbers/protocol-numbers.xhtml). (VPC only) Use  $-1$ to specify all protocols. If you specify  $-1$ , or a protocol number other than  $\text{tcp}$ ,  $\text{udp}$ ,  $\text{icmp}$ , or 58 (ICMPv6), traffic on all ports is allowed, regardless of any ports you specify. For tcp, udp, and

icmp, you must specify a port range. For protocol 58 (ICMPv6), you can optionally specify a port range; if you don't, traffic for all types and codes is allowed.

Type: String

Required: No

#### **SourceSecurityGroupName**

[EC2-Classic, default VPC] The name of the source security group. You can't specify this parameter in combination with the following parameters: the CIDR IP address range, the start of the port range, the IP protocol, and the end of the port range. Creates rules that grant full ICMP, UDP, and TCP access. To create a rule with a specific IP protocol and port range, use a set of IP permissions instead. For EC2-VPC, the source security group must be in the same VPC.

Type: String

Required: No

#### **SourceSecurityGroupOwnerId**

[EC2-Classic] The AWS account number for the source security group, if the source security group is in a different account. You can't specify this parameter in combination with the following parameters: the CIDR IP address range, the IP protocol, the start of the port range, and the end of the port range. Creates rules that grant full ICMP, UDP, and TCP access. To create a rule with a specific IP protocol and port range, use a set of IP permissions instead.

Type: String

Required: No

#### **ToPort**

The end of port range for the TCP and UDP protocols, or an ICMP/ICMPv6 code number. For the ICMP/ICMPv6 code number, use -1 to specify all codes.

Type: Integer

Required: No

### Response Elements

The following elements are returned by the service.

#### **requestId**

The ID of the request.

Type: String

#### **return**

Is true if the request succeeds, and an error otherwise.

Type: Boolean

### Errors

For information about the errors that are common to all actions, see [Common Client Errors \(p. 929\)](#page-966-0).

## **Examples**

### Example 1

[EC2-Classic] This example request grants TCP port 80 access from the 192.0.2.0/24 and 198.51.100.0/24 IPv4 address ranges to the security group in EC2-Classic named websrv.

```
https://ec2.amazonaws.com/?Action=AuthorizeSecurityGroupIngress
&GroupName=websrv
&IpPermissions.1.IpProtocol=tcp
```

```
&IpPermissions.1.FromPort=80
&IpPermissions.1.ToPort=80
&IpPermissions.1.IpRanges.1.CidrIp=192.0.2.0/24
&IpPermissions.1.IpRanges.2.CidrIp=198.51.100.0/24
&AUTHPARAMS
```
### Example 2

[EC2-Classic, default VPC] This example request grants full ICMP, UDP, and TCP access from a source group called webserver1 (in AWS account 123456789012) to a security group in your account with the ID sg-1a2b3c4d. For EC2-VPC, the group owner ID parameter is not required, and the source security group must be in the same VPC. For an example of granting access to specific protocols and ports, see example 3.

### Sample Request

```
https://ec2.amazonaws.com/?Action=AuthorizeSecurityGroupIngress
&GroupId=sg-1a2b3c4d
&SourceSecurityGroupOwnerId=123456789012
&SourceSecurityGroupName=webserver1
&AUTHPARAMS
```
### Example 3

[EC2-Classic, default VPC] This example request grants TCP port 80 access from the source group named OtherAccountGroup (in AWS account 123456789012) to the security group named websrv. For EC2-VPC, the user ID parameter is not required, and the source security group must be in the same VPC.

### Sample Request

```
https://ec2.amazonaws.com/?Action=AuthorizeSecurityGroupIngress
&GroupName=websrv
&IpPermissions.1.IpProtocol=tcp
&IpPermissions.1.FromPort=80
&IpPermissions.1.ToPort=80
&IpPermissions.1.Groups.1.GroupName=OtherAccountGroup
&IpPermissions.1.Groups.1.UserId=123456789012
&AUTHPARAMS
```
### Example 4

[EC2-VPC] This example request grants TCP port 80 access from the source group  $sq-2a2b3c4d$ to the security group  $sq-\text{1a2b3c4d}$ . In EC2-VPC, you must use the security group IDs in a request, not the security group names. The source security group must be in the same VPC or in a peer VPC (requires a VPC peering connection).

```
https://ec2.amazonaws.com/?Action=AuthorizeSecurityGroupIngress
&GroupId=sg-1a2b3c4d
&IpPermissions.1.IpProtocol=tcp
&IpPermissions.1.FromPort=80
&IpPermissions.1.ToPort=80
&IpPermissions.1.Groups.1.GroupId=sg-2a2b3c4d
&AUTHPARAMS
```
### Example 5

[EC2-Classic, default VPC] This example request grants your local system the ability to use SSH (port 22) to connect to any instance in the security group named default. For a nondefault VPC, use the GroupId parameter instead.

### Sample Request

```
https://ec2.amazonaws.com/
?Action=AuthorizeSecurityGroupIngress
&GroupName=default
&IpPermissions.1.IpProtocol=tcp
&IpPermissions.1.FromPort=22
&IpPermissions.1.ToPort=22
&IpPermissions.1.IpRanges.1.CidrIp=your-local-system's-public-ip-address/32
&AUTHPARAMS
```
### Example 6

[EC2-Classic, default VPC] This example request grants your local system the ability to use Remote Desktop (port 3389) to connect to any instance in the security group named default. For a nondefault VPC, use the GroupId parameter instead.

### Sample Request

```
https://ec2.amazonaws.com/
?Action=AuthorizeSecurityGroupIngress
&GroupName=default
&IpPermissions.1.IpProtocol=tcp
&IpPermissions.1.FromPort=3389
&IpPermissions.1.ToPort=3389
&IpPermissions.1.IpRanges.1.CidrIp=your-local-system's-public-ip-address/32
```
### Example 7

[EC2-VPC] This example grants SSH access (port 22) from the IPv6 range 2001:db8:1234:1a00::/64.

### Sample Request

```
https://ec2.amazonaws.com/
?Action=AuthorizeSecurityGroupIngress
&GroupId=sg-1a2b3c4d
&IpPermissions.1.IpProtocol=tcp
&IpPermissions.1.FromPort=22
&IpPermissions.1.ToPort=22
&IpPermissions.1.Ipv6Ranges.1.CidrIpv6=2001:db8:1234:1a00::/64
&AUTHPARAMS
```
## See Also

- [AWS Command Line Interface](http://docs.aws.amazon.com/goto/aws-cli/ec2-2016-11-15/AuthorizeSecurityGroupIngress)
- [AWS SDK for .NET](http://docs.aws.amazon.com/goto/DotNetSDKV3/ec2-2016-11-15/AuthorizeSecurityGroupIngress)
- [AWS SDK for C++](http://docs.aws.amazon.com/goto/SdkForCpp/ec2-2016-11-15/AuthorizeSecurityGroupIngress)
- [AWS SDK for Go](http://docs.aws.amazon.com/goto/SdkForGoV1/ec2-2016-11-15/AuthorizeSecurityGroupIngress)
- [AWS SDK for Java](http://docs.aws.amazon.com/goto/SdkForJava/ec2-2016-11-15/AuthorizeSecurityGroupIngress)
- [AWS SDK for JavaScript](http://docs.aws.amazon.com/goto/AWSJavaScriptSDK/ec2-2016-11-15/AuthorizeSecurityGroupIngress)
- [AWS SDK for PHP V3](http://docs.aws.amazon.com/goto/SdkForPHPV3/ec2-2016-11-15/AuthorizeSecurityGroupIngress)
- [AWS SDK for Python](http://docs.aws.amazon.com/goto/boto3/ec2-2016-11-15/AuthorizeSecurityGroupIngress)
- [AWS SDK for Ruby V2](http://docs.aws.amazon.com/goto/SdkForRubyV2/ec2-2016-11-15/AuthorizeSecurityGroupIngress)

## **BundleInstance**

Bundles an Amazon instance store-backed Windows instance.

During bundling, only the root device volume (C:\) is bundled. Data on other instance store volumes is not preserved.

#### **Note**

This action is not applicable for Linux/Unix instances or Windows instances that are backed by Amazon EBS.

For more information, see [Creating an Instance Store-Backed Windows AMI.](http://docs.aws.amazon.com/AWSEC2/latest/WindowsGuide/Creating_InstanceStoreBacked_WinAMI.html)

### Request Parameters

The following parameters are for this specific action. For more information about required and optional parameters that are common to all actions, see [Common Query Parameters \(p. 908\).](#page-945-0)

#### **DryRun**

Checks whether you have the required permissions for the action, without actually making the request, and provides an error response. If you have the required permissions, the error response is DryRunOperation. Otherwise, it is UnauthorizedOperation.

Type: Boolean

Required: No

#### **InstanceId**

The ID of the instance to bundle.

Type: String Default: None Required: Yes Type: String

Required: Yes

#### **Storage**

The bucket in which to store the AMI. You can specify a bucket that you already own or a new bucket that Amazon EC2 creates on your behalf. If you specify a bucket that belongs to someone else, Amazon EC2 returns an error.

Type: [Storage \(p. 842\)](#page-879-0) object

Required: Yes

## Response Elements

The following elements are returned by the service.

#### **bundleInstanceTask**

Information about the bundle task.

Type: [BundleTask \(p. 635\)](#page-672-0) object

#### **requestId**

The ID of the request. Type: String

### Errors

For information about the errors that are common to all actions, see [Common Client Errors \(p. 929\)](#page-966-0).

## Example

### Example

This example request bundles the specified instance.

Before you specify a value for your access key ID, review and follow the guidance in [Best Practices for](http://docs.aws.amazon.com/general/latest/gr/aws-access-keys-best-practices.html) [Managing AWS Access Keys](http://docs.aws.amazon.com/general/latest/gr/aws-access-keys-best-practices.html).

### Sample Request

```
https://ec2.amazonaws.com/?Action=BundleInstance
&InstanceId=i-1234567890abcdef0
&Storage.S3.AWSAccessKeyId='AKIAIOSFODNN7EXAMPLE'
&Storage.S3.Bucket=myawsbucket 
&Storage.S3.Prefix=winami
&Storage.S3.UploadPolicy=eyJleHBpcmF0aW9uIjogIjIwMDgtMDgtMzBUMDg6NDk6MD
laIiwiY29uZGl0aW9ucyI6IFt7ImJ1Y2tldCI6ICJteS1idWNrZXQifSxbInN0YXJ0cy13aXRoIiwgI
iRrZXkiLCAibXktbmV3LWltYWdlIl0seyJhY2wiOiAiZWMyLWJ1bmRsZS1yZWFkIn1dfEXAMPLE
&Storage.S3.UploadPolicySignature=fh5tyyyQD8W4COEthj3nlGNEXAMPLE 
&AUTHPARAMS
```
### Sample Response

```
<BundleInstanceResponse xmlns="http://ec2.amazonaws.com/doc/2016-11-15/">
   <requestId>59dbff89-35bd-4eac-99ed-be587EXAMPLE</requestId>
   <bundleInstanceTask>
       <instanceId>i-1234567890abcdef0</instanceId>
       <bundleId>bun-c1a540a8</bundleId>
       <state>bundling</state>
       <startTime>2008-10-07T11:41:50.000Z</startTime>
       <updateTime>2008-10-07T11:51:50.000Z</updateTime>
       <progress>70%</progress>
       <storage>
         <S3>
           <bucket>myawsbucket</bucket>
           <prefix>winami</prefix>
         </S3>
       </storage>
   </bundleInstanceTask>
</BundleInstanceResponse>
```
## See Also

- [AWS Command Line Interface](http://docs.aws.amazon.com/goto/aws-cli/ec2-2016-11-15/BundleInstance)
- [AWS SDK for .NET](http://docs.aws.amazon.com/goto/DotNetSDKV3/ec2-2016-11-15/BundleInstance)
- [AWS SDK for C++](http://docs.aws.amazon.com/goto/SdkForCpp/ec2-2016-11-15/BundleInstance)
- [AWS SDK for Go](http://docs.aws.amazon.com/goto/SdkForGoV1/ec2-2016-11-15/BundleInstance)
- [AWS SDK for Java](http://docs.aws.amazon.com/goto/SdkForJava/ec2-2016-11-15/BundleInstance)
- [AWS SDK for JavaScript](http://docs.aws.amazon.com/goto/AWSJavaScriptSDK/ec2-2016-11-15/BundleInstance)
- [AWS SDK for PHP V3](http://docs.aws.amazon.com/goto/SdkForPHPV3/ec2-2016-11-15/BundleInstance)
- [AWS SDK for Python](http://docs.aws.amazon.com/goto/boto3/ec2-2016-11-15/BundleInstance)

• [AWS SDK for Ruby V2](http://docs.aws.amazon.com/goto/SdkForRubyV2/ec2-2016-11-15/BundleInstance)

## CancelBundleTask

Cancels a bundling operation for an instance store-backed Windows instance.

### Request Parameters

The following parameters are for this specific action. For more information about required and optional parameters that are common to all actions, see [Common Query Parameters \(p. 908\).](#page-945-0)

#### **BundleId**

The ID of the bundle task.

Type: String

Required: Yes

#### **DryRun**

Checks whether you have the required permissions for the action, without actually making the request, and provides an error response. If you have the required permissions, the error response is DryRunOperation. Otherwise, it is UnauthorizedOperation.

Type: Boolean

Required: No

## Response Elements

The following elements are returned by the service.

#### **bundleInstanceTask**

Information about the bundle task.

Type: [BundleTask \(p. 635\)](#page-672-0) object

#### **requestId**

The ID of the request. Type: String

## Errors

For information about the errors that are common to all actions, see [Common Client Errors \(p. 929\)](#page-966-0).

## Example

### Example

This example request cancels the specified bundle task.

### Sample Request

```
https://ec2.amazonaws.com/?Action=CancelBundleTask
&BundleId=bun-cla322b9
&AUTHPARAMS
```
### Sample Response

```
<CancelBundleTaskResponse xmlns="http://ec2.amazonaws.com/doc/2016-11-15/">
   <requestId>59dbff89-35bd-4eac-99ed-be587EXAMPLE</requestId>
   <bundleInstanceTask>
       <instanceId>i-1234567890abcdef0</instanceId>
```

```
 <bundleId>bun-cla322b9</bundleId>
       <state>canceling</state>
       <startTime>2008-10-07T11:41:50.000Z</startTime>
       <updateTime>2008-10-07T11:51:50.000Z</updateTime>
       <progress>20%</progress>
       <storage>
         <S3>
           <bucket>myawsbucket</bucket>
           <prefix>my-new-image</prefix>
         </S3>
       </storage>
  </bundleInstanceTask>
</CancelBundleTaskResponse>
```
## See Also

- [AWS Command Line Interface](http://docs.aws.amazon.com/goto/aws-cli/ec2-2016-11-15/CancelBundleTask)
- [AWS SDK for .NET](http://docs.aws.amazon.com/goto/DotNetSDKV3/ec2-2016-11-15/CancelBundleTask)
- [AWS SDK for C++](http://docs.aws.amazon.com/goto/SdkForCpp/ec2-2016-11-15/CancelBundleTask)
- [AWS SDK for Go](http://docs.aws.amazon.com/goto/SdkForGoV1/ec2-2016-11-15/CancelBundleTask)
- [AWS SDK for Java](http://docs.aws.amazon.com/goto/SdkForJava/ec2-2016-11-15/CancelBundleTask)
- [AWS SDK for JavaScript](http://docs.aws.amazon.com/goto/AWSJavaScriptSDK/ec2-2016-11-15/CancelBundleTask)
- [AWS SDK for PHP V3](http://docs.aws.amazon.com/goto/SdkForPHPV3/ec2-2016-11-15/CancelBundleTask)
- [AWS SDK for Python](http://docs.aws.amazon.com/goto/boto3/ec2-2016-11-15/CancelBundleTask)
- [AWS SDK for Ruby V2](http://docs.aws.amazon.com/goto/SdkForRubyV2/ec2-2016-11-15/CancelBundleTask)

## CancelConversionTask

Cancels an active conversion task. The task can be the import of an instance or volume. The action removes all artifacts of the conversion, including a partially uploaded volume or instance. If the conversion is complete or is in the process of transferring the final disk image, the command fails and returns an exception.

For more information, see [Importing a Virtual Machine Using the Amazon EC2 CLI.](http://docs.aws.amazon.com/AWSEC2/latest/CommandLineReference/ec2-cli-vmimport-export.html)

## Request Parameters

The following parameters are for this specific action. For more information about required and optional parameters that are common to all actions, see [Common Query Parameters \(p. 908\).](#page-945-0)

#### **ConversionTaskId**

The ID of the conversion task. Type: String Required: Yes

#### **DryRun**

Checks whether you have the required permissions for the action, without actually making the request, and provides an error response. If you have the required permissions, the error response is DryRunOperation. Otherwise, it is UnauthorizedOperation.

Type: Boolean

Required: No

#### **ReasonMessage**

The reason for canceling the conversion task.

Type: String

Required: No

### Response Elements

The following elements are returned by the service.

#### **requestId**

The ID of the request.

Type: String

#### **return**

Is true if the request succeeds, and an error otherwise. Type: Boolean

### Errors

For information about the errors that are common to all actions, see [Common Client Errors \(p. 929\)](#page-966-0).

## Example

### Example

This example request cancels the conversion task with the ID  $\text{import}-\text{i-fh95npoc.}$ 

```
https://ec2.amazonaws.com/?Action=CancelConversionTask
&ConversionTaskId=import-i-fh95npoc
```
#### &AUTHPARAMS

### Sample Response

```
<CancelConversionTaskResponse xmlns="http://ec2.amazonaws.com/
doc/2016-11-15/">
    <requestId>59dbff89-35bd-4eac-99ed-be587EXAMPLE</requestId>
   <return>true</return>
</CancelConversionTaskResponse>
```
## See Also

- [AWS Command Line Interface](http://docs.aws.amazon.com/goto/aws-cli/ec2-2016-11-15/CancelConversionTask)
- [AWS SDK for .NET](http://docs.aws.amazon.com/goto/DotNetSDKV3/ec2-2016-11-15/CancelConversionTask)
- [AWS SDK for C++](http://docs.aws.amazon.com/goto/SdkForCpp/ec2-2016-11-15/CancelConversionTask)
- [AWS SDK for Go](http://docs.aws.amazon.com/goto/SdkForGoV1/ec2-2016-11-15/CancelConversionTask)
- [AWS SDK for Java](http://docs.aws.amazon.com/goto/SdkForJava/ec2-2016-11-15/CancelConversionTask)
- [AWS SDK for JavaScript](http://docs.aws.amazon.com/goto/AWSJavaScriptSDK/ec2-2016-11-15/CancelConversionTask)
- [AWS SDK for PHP V3](http://docs.aws.amazon.com/goto/SdkForPHPV3/ec2-2016-11-15/CancelConversionTask)
- [AWS SDK for Python](http://docs.aws.amazon.com/goto/boto3/ec2-2016-11-15/CancelConversionTask)
- [AWS SDK for Ruby V2](http://docs.aws.amazon.com/goto/SdkForRubyV2/ec2-2016-11-15/CancelConversionTask)

## **CancelExportTask**

Cancels an active export task. The request removes all artifacts of the export, including any partiallycreated Amazon S3 objects. If the export task is complete or is in the process of transferring the final disk image, the command fails and returns an error.

## Request Parameters

For more information about required and optional parameters that are common to all actions, see [Common Query Parameters \(p. 908\)](#page-945-0).

#### **ExportTaskId**

The ID of the export task. This is the ID returned by CreateInstanceExportTask. Type: String Required: Yes

## Response Elements

The following elements are returned by the service.

#### **requestId**

The ID of the request. Type: String

**return**

Is true if the request succeeds, and an error otherwise. Type: Boolean

### Errors

For information about the errors that are common to all actions, see [Common Client Errors \(p. 929\)](#page-966-0).

## Example

### Example

This example request cancels the export task with the ID  $\frac{1}{2}$  export-i-1234wxyz.

### Sample Request

```
https://ec2.amazonaws.com/?Action=CancelExportTask
&exportTaskId=export-i-1234wxyz
&AUTHPARAMS
```
### Sample Response

```
<CancelExportTask xmlns="http://ec2.amazonaws.com/doc/2016-11-15/">
<requestId>59dbff89-35bd-4eac-99ed-be587EXAMPLE</requestId>
<return>true</return>
</CancelExportTask>
```
## See Also
- [AWS Command Line Interface](http://docs.aws.amazon.com/goto/aws-cli/ec2-2016-11-15/CancelExportTask)
- [AWS SDK for .NET](http://docs.aws.amazon.com/goto/DotNetSDKV3/ec2-2016-11-15/CancelExportTask)
- [AWS SDK for C++](http://docs.aws.amazon.com/goto/SdkForCpp/ec2-2016-11-15/CancelExportTask)
- [AWS SDK for Go](http://docs.aws.amazon.com/goto/SdkForGoV1/ec2-2016-11-15/CancelExportTask)
- [AWS SDK for Java](http://docs.aws.amazon.com/goto/SdkForJava/ec2-2016-11-15/CancelExportTask)
- [AWS SDK for JavaScript](http://docs.aws.amazon.com/goto/AWSJavaScriptSDK/ec2-2016-11-15/CancelExportTask)
- [AWS SDK for PHP V3](http://docs.aws.amazon.com/goto/SdkForPHPV3/ec2-2016-11-15/CancelExportTask)
- [AWS SDK for Python](http://docs.aws.amazon.com/goto/boto3/ec2-2016-11-15/CancelExportTask)
- [AWS SDK for Ruby V2](http://docs.aws.amazon.com/goto/SdkForRubyV2/ec2-2016-11-15/CancelExportTask)

# **CancelImportTask**

Cancels an in-process import virtual machine or import snapshot task.

### Request Parameters

The following parameters are for this specific action. For more information about required and optional parameters that are common to all actions, see [Common Query Parameters \(p. 908\).](#page-945-0)

#### **CancelReason**

The reason for canceling the task.

Type: String

Required: No

#### **DryRun**

Checks whether you have the required permissions for the action, without actually making the request, and provides an error response. If you have the required permissions, the error response is DryRunOperation. Otherwise, it is UnauthorizedOperation.

Type: Boolean

Required: No

#### **ImportTaskId**

The ID of the import image or import snapshot task to be canceled.

Type: String

Required: No

### Response Elements

The following elements are returned by the service.

#### **importTaskId**

The ID of the task being canceled.

Type: String

#### **previousState**

The current state of the task being canceled.

Type: String

#### **requestId**

The ID of the request.

Type: String

**state**

The current state of the task being canceled. Type: String

### Errors

For information about the errors that are common to all actions, see [Common Client Errors \(p. 929\)](#page-966-0).

### See Also

- [AWS Command Line Interface](http://docs.aws.amazon.com/goto/aws-cli/ec2-2016-11-15/CancelImportTask)
- [AWS SDK for .NET](http://docs.aws.amazon.com/goto/DotNetSDKV3/ec2-2016-11-15/CancelImportTask)
- [AWS SDK for C++](http://docs.aws.amazon.com/goto/SdkForCpp/ec2-2016-11-15/CancelImportTask)
- [AWS SDK for Go](http://docs.aws.amazon.com/goto/SdkForGoV1/ec2-2016-11-15/CancelImportTask)
- [AWS SDK for Java](http://docs.aws.amazon.com/goto/SdkForJava/ec2-2016-11-15/CancelImportTask)
- [AWS SDK for JavaScript](http://docs.aws.amazon.com/goto/AWSJavaScriptSDK/ec2-2016-11-15/CancelImportTask)
- [AWS SDK for PHP V3](http://docs.aws.amazon.com/goto/SdkForPHPV3/ec2-2016-11-15/CancelImportTask)
- [AWS SDK for Python](http://docs.aws.amazon.com/goto/boto3/ec2-2016-11-15/CancelImportTask)
- [AWS SDK for Ruby V2](http://docs.aws.amazon.com/goto/SdkForRubyV2/ec2-2016-11-15/CancelImportTask)

# CancelReservedInstancesListing

Cancels the specified Reserved Instance listing in the Reserved Instance Marketplace.

For more information, see [Reserved Instance Marketplace](http://docs.aws.amazon.com/AWSEC2/latest/UserGuide/ri-market-general.html) in the Amazon Elastic Compute Cloud User Guide.

## Request Parameters

For more information about required and optional parameters that are common to all actions, see [Common Query Parameters \(p. 908\)](#page-945-0).

#### **ReservedInstancesListingId**

The ID of the Reserved Instance listing. Type: String Required: Yes

# Response Elements

The following elements are returned by the service.

#### **requestId**

The ID of the request.

Type: String

### **reservedInstancesListingsSet**

The Reserved Instance listing.

Type: array of [ReservedInstancesListing \(p. 780\)](#page-817-0) objects

### Errors

For information about the errors that are common to all actions, see [Common Client Errors \(p. 929\)](#page-966-0).

# Example

### Example

This example request cancels a Reserved Instance listing in the Reserved Instance Marketplace. The response shows that the status is cancelled.

### Sample Request

```
https://ec2.amazonaws.com/?Action=CancelReservedInstancesListing
&ReservedInstancesListingId=3ebe97b5-f273-43b6-a204-7a18cEXAMPLE
&AUTHPARAMS
```
### Sample Response

```
<CancelReservedInstancesListingResponse>
     <requestId>bec2cf62-98ef-434a-8a15-886fcexample</requestId>
     <reservedInstancesListingsSet>
         <item>
             <reservedInstancesListingId>3ebe97b5-f273-43b6-
a204-7a18cEXAMPLE</reservedInstancesListingId>
             <reservedInstancesId>e5a2ff3b-7d14-494f-90af-0b5d0EXAMPLE</
reservedInstancesId>
             <createDate>2012-07-12T16:55:28.000Z</createDate>
```

```
 <updateDate>2012-07-12T16:55:28.000Z</updateDate>
              <status>cancelled</status>
              <statusMessage>CANCELLED</statusMessage>
              <instanceCounts>
                  <item>
                       <state>Available</state>
                       <instanceCount>0</instanceCount>
                  </item>
                  <item>
                      <state>Sold</state>
                       <instanceCount>0</instanceCount>
                  </item>
                  <item>
                       <state>Cancelled</state>
                       <instanceCount>1</instanceCount>
                  </item>
                  <item>
                       <state>Pending</state>
                       <instanceCount>0</instanceCount>
                  </item>
              </instanceCounts>
              <priceSchedules>
                  <item>
                       <term>5</term>
                       <price>166.64</price>
                       <currencyCode>USD</currencyCode>
                       <active>false</active>
                  </item>
                  <item>
                       <term>4</term>
                       <price>133.32</price>
                      <currencyCode>USD</currencyCode>
                       <active>false</active>
                 \langleitem>
                  <item>
                      <term>3</term>
                       <price>99.99</price>
                       <currencyCode>USD</currencyCode>
                       <active>false</active>
                  </item>
                  <item>
                      <term>2</term>
                       <price>66.66</price>
                       <currencyCode>USD</currencyCode>
                       <active>false</active>
                  </item>
                  <item>
                       <term>1</term>
                       <price>33.33</price>
                       <currencyCode>USD</currencyCode>
                       <active>false</active>
                  </item>
              </priceSchedules>
              <tagSet/>
              <clientToken>XqJIt1342112125076</clientToken>
        \langleitem\rangle </reservedInstancesListingsSet>
</CancelReservedInstancesListingResponse>
```
# See Also

- [AWS Command Line Interface](http://docs.aws.amazon.com/goto/aws-cli/ec2-2016-11-15/CancelReservedInstancesListing)
- [AWS SDK for .NET](http://docs.aws.amazon.com/goto/DotNetSDKV3/ec2-2016-11-15/CancelReservedInstancesListing)
- [AWS SDK for C++](http://docs.aws.amazon.com/goto/SdkForCpp/ec2-2016-11-15/CancelReservedInstancesListing)
- [AWS SDK for Go](http://docs.aws.amazon.com/goto/SdkForGoV1/ec2-2016-11-15/CancelReservedInstancesListing)
- [AWS SDK for Java](http://docs.aws.amazon.com/goto/SdkForJava/ec2-2016-11-15/CancelReservedInstancesListing)
- [AWS SDK for JavaScript](http://docs.aws.amazon.com/goto/AWSJavaScriptSDK/ec2-2016-11-15/CancelReservedInstancesListing)
- [AWS SDK for PHP V3](http://docs.aws.amazon.com/goto/SdkForPHPV3/ec2-2016-11-15/CancelReservedInstancesListing)
- [AWS SDK for Python](http://docs.aws.amazon.com/goto/boto3/ec2-2016-11-15/CancelReservedInstancesListing)
- [AWS SDK for Ruby V2](http://docs.aws.amazon.com/goto/SdkForRubyV2/ec2-2016-11-15/CancelReservedInstancesListing)

# **CancelSpotFleetRequests**

#### Cancels the specified Spot fleet requests.

After you cancel a Spot fleet request, the Spot fleet launches no new Spot instances. You must specify whether the Spot fleet should also terminate its Spot instances. If you terminate the instances, the Spot fleet request enters the cancelled terminating state. Otherwise, the Spot fleet request enters the cancelled running state and the instances continue to run until they are interrupted or you terminate them manually.

# Request Parameters

The following parameters are for this specific action. For more information about required and optional parameters that are common to all actions, see [Common Query Parameters \(p. 908\).](#page-945-0)

#### **DryRun**

Checks whether you have the required permissions for the action, without actually making the request, and provides an error response. If you have the required permissions, the error response is DryRunOperation. Otherwise, it is UnauthorizedOperation.

Type: Boolean

Required: No

#### **SpotFleetRequestId.N**

The IDs of the Spot fleet requests.

Type: array of Strings

Required: Yes

### **TerminateInstances**

Indicates whether to terminate instances for a Spot fleet request if it is canceled successfully.

Type: Boolean

Required: Yes

# Response Elements

The following elements are returned by the service.

### **requestId**

The ID of the request.

Type: String

### **successfulFleetRequestSet**

Information about the Spot fleet requests that are successfully canceled.

Type: array of [CancelSpotFleetRequestsSuccessItem \(p. 641\)](#page-678-0) objects

### **unsuccessfulFleetRequestSet**

Information about the Spot fleet requests that are not successfully canceled. Type: array of [CancelSpotFleetRequestsErrorItem \(p. 640\)](#page-677-0) objects

## Errors

For information about the errors that are common to all actions, see [Common Client Errors \(p. 929\)](#page-966-0).

# Example

### Example

This example cancels Spot fleet request sfr-123f8fc2-cb31-425e-abcd-example2710 and terminates all instances that were launched by the request.

### Sample Request

```
https://ec2.amazonaws.com/?Action=CancelSpotFleetRequests
&SpotFleetRequestId.1=sfr-123f8fc2-cb31-425e-abcd-example2710
&TerminateInstances=true
&AUTHPARAMS
```
### Sample Response

```
<CancelSpotFleetRequestsResponse xmlns="http://ec2.amazonaws.com/
doc/2016-11-15/">
     <requestId>e12d2fe5-6503-4b4b-911c-example</requestId>
     <unsuccessfulFleetRequestSet/>
     <successfulFleetRequestSet>
         <item>
             <spotFleetRequestId>sfr-123f8fc2-cb31-425e-abcd-example2710</
spotFleetRequestId>
             <currentSpotFleetRequestState>cancelled_terminating</
currentSpotFleetRequestState>
             <previousSpotFleetRequestState>active</
previousSpotFleetRequestState>
         </item>
     </successfulFleetRequestSet>
</CancelSpotFleetRequestsResponse>
```
# See Also

- [AWS Command Line Interface](http://docs.aws.amazon.com/goto/aws-cli/ec2-2016-11-15/CancelSpotFleetRequests)
- [AWS SDK for .NET](http://docs.aws.amazon.com/goto/DotNetSDKV3/ec2-2016-11-15/CancelSpotFleetRequests)
- [AWS SDK for C++](http://docs.aws.amazon.com/goto/SdkForCpp/ec2-2016-11-15/CancelSpotFleetRequests)
- [AWS SDK for Go](http://docs.aws.amazon.com/goto/SdkForGoV1/ec2-2016-11-15/CancelSpotFleetRequests)
- [AWS SDK for Java](http://docs.aws.amazon.com/goto/SdkForJava/ec2-2016-11-15/CancelSpotFleetRequests)
- [AWS SDK for JavaScript](http://docs.aws.amazon.com/goto/AWSJavaScriptSDK/ec2-2016-11-15/CancelSpotFleetRequests)
- [AWS SDK for PHP V3](http://docs.aws.amazon.com/goto/SdkForPHPV3/ec2-2016-11-15/CancelSpotFleetRequests)
- [AWS SDK for Python](http://docs.aws.amazon.com/goto/boto3/ec2-2016-11-15/CancelSpotFleetRequests)
- [AWS SDK for Ruby V2](http://docs.aws.amazon.com/goto/SdkForRubyV2/ec2-2016-11-15/CancelSpotFleetRequests)

# **CancelSpotInstanceRequests**

Cancels one or more Spot instance requests. Spot instances are instances that Amazon EC2 starts on your behalf when the bid price that you specify exceeds the current Spot price. Amazon EC2 periodically sets the Spot price based on available Spot instance capacity and current Spot instance requests. For more information, see [Spot Instance Requests](http://docs.aws.amazon.com/AWSEC2/latest/UserGuide/spot-requests.html) in the Amazon Elastic Compute Cloud User Guide.

### **Important**

Canceling a Spot instance request does not terminate running Spot instances associated with the request.

## Request Parameters

The following parameters are for this specific action. For more information about required and optional parameters that are common to all actions, see [Common Query Parameters \(p. 908\).](#page-945-0)

### **DryRun**

Checks whether you have the required permissions for the action, without actually making the request, and provides an error response. If you have the required permissions, the error response is DryRunOperation. Otherwise, it is UnauthorizedOperation.

Type: Boolean

Required: No

### **SpotInstanceRequestId.N**

One or more Spot instance request IDs. Type: array of Strings Required: Yes

## Response Elements

The following elements are returned by the service.

### **requestId**

The ID of the request. Type: String

### **spotInstanceRequestSet**

One or more Spot instance requests. Type: array of [CancelledSpotInstanceRequest \(p. 638\)](#page-675-0) objects

### Errors

For information about the errors that are common to all actions, see [Common Client Errors \(p. 929\)](#page-966-0).

# Example

### Example

This example cancels the specified Spot instance request.

### Sample Request

```
https://ec2.amazonaws.com/?Action=CancelSpotInstanceRequests
&SpotInstanceRequestId.1=sir-1a2b3c4d
&AUTHPARAMS
```
### Sample Response

```
<CancelSpotInstanceRequestsResponse xmlns="http://ec2.amazonaws.com/
doc/2016-11-15/">
   <requestId>59dbff89-35bd-4eac-99ed-be587EXAMPLE</requestId>
   <spotInstanceRequestSet>
    <item>
       <spotInstanceRequestId>sir-1a2b3c4d</spotInstanceRequestId>
       <state>cancelled</state>
     </item>
   </spotInstanceRequestSet>
</CancelSpotInstanceRequestsResponse>
```
# See Also

- [AWS Command Line Interface](http://docs.aws.amazon.com/goto/aws-cli/ec2-2016-11-15/CancelSpotInstanceRequests)
- [AWS SDK for .NET](http://docs.aws.amazon.com/goto/DotNetSDKV3/ec2-2016-11-15/CancelSpotInstanceRequests)
- [AWS SDK for C++](http://docs.aws.amazon.com/goto/SdkForCpp/ec2-2016-11-15/CancelSpotInstanceRequests)
- [AWS SDK for Go](http://docs.aws.amazon.com/goto/SdkForGoV1/ec2-2016-11-15/CancelSpotInstanceRequests)
- [AWS SDK for Java](http://docs.aws.amazon.com/goto/SdkForJava/ec2-2016-11-15/CancelSpotInstanceRequests)
- [AWS SDK for JavaScript](http://docs.aws.amazon.com/goto/AWSJavaScriptSDK/ec2-2016-11-15/CancelSpotInstanceRequests)
- [AWS SDK for PHP V3](http://docs.aws.amazon.com/goto/SdkForPHPV3/ec2-2016-11-15/CancelSpotInstanceRequests)
- [AWS SDK for Python](http://docs.aws.amazon.com/goto/boto3/ec2-2016-11-15/CancelSpotInstanceRequests)
- [AWS SDK for Ruby V2](http://docs.aws.amazon.com/goto/SdkForRubyV2/ec2-2016-11-15/CancelSpotInstanceRequests)

# **ConfirmProductInstance**

Determines whether a product code is associated with an instance. This action can only be used by the owner of the product code. It is useful when a product code owner needs to verify whether another user's instance is eligible for support.

# Request Parameters

The following parameters are for this specific action. For more information about required and optional parameters that are common to all actions, see [Common Query Parameters \(p. 908\).](#page-945-0)

### **DryRun**

Checks whether you have the required permissions for the action, without actually making the request, and provides an error response. If you have the required permissions, the error response is DryRunOperation. Otherwise, it is UnauthorizedOperation.

Type: Boolean

Required: No

### **InstanceId**

The ID of the instance. Type: String Required: Yes

### **ProductCode**

The product code. This must be a product code that you own. Type: String Required: Yes

## Response Elements

The following elements are returned by the service.

#### **ownerId**

The AWS account ID of the instance owner. This is only present if the product code is attached to the instance.

Type: String

### **requestId**

The ID of the request. Type: String

### **return**

The return value of the request. Returns true if the specified product code is owned by the requester and associated with the specified instance. Type: Boolean

### Errors

For information about the errors that are common to all actions, see [Common Client Errors \(p. 929\)](#page-966-0).

# Example

### Example

This example determines whether the specified product code is associated with the specified instance.

### Sample Request

```
https://ec2.amazonaws.com/?Action=ConfirmProductInstance
&ProductCode=774F4FF8
&InstanceId=i-1234567890abcdef0
&AUTHPARAMS
```
### Sample Response

```
<ConfirmProductInstanceResponse xmlns="http://ec2.amazonaws.com/
doc/2016-11-15/">
   <requestId>59dbff89-35bd-4eac-99ed-be587EXAMPLE</requestId>
  <return>true</return>
   <ownerId>111122223333</ownerId>
</ConfirmProductInstanceResponse>
```
## See Also

- [AWS Command Line Interface](http://docs.aws.amazon.com/goto/aws-cli/ec2-2016-11-15/ConfirmProductInstance)
- [AWS SDK for .NET](http://docs.aws.amazon.com/goto/DotNetSDKV3/ec2-2016-11-15/ConfirmProductInstance)
- [AWS SDK for C++](http://docs.aws.amazon.com/goto/SdkForCpp/ec2-2016-11-15/ConfirmProductInstance)
- [AWS SDK for Go](http://docs.aws.amazon.com/goto/SdkForGoV1/ec2-2016-11-15/ConfirmProductInstance)
- [AWS SDK for Java](http://docs.aws.amazon.com/goto/SdkForJava/ec2-2016-11-15/ConfirmProductInstance)
- [AWS SDK for JavaScript](http://docs.aws.amazon.com/goto/AWSJavaScriptSDK/ec2-2016-11-15/ConfirmProductInstance)
- [AWS SDK for PHP V3](http://docs.aws.amazon.com/goto/SdkForPHPV3/ec2-2016-11-15/ConfirmProductInstance)
- [AWS SDK for Python](http://docs.aws.amazon.com/goto/boto3/ec2-2016-11-15/ConfirmProductInstance)
- [AWS SDK for Ruby V2](http://docs.aws.amazon.com/goto/SdkForRubyV2/ec2-2016-11-15/ConfirmProductInstance)

# CopyImage

Initiates the copy of an AMI from the specified source region to the current region. You specify the destination region by using its endpoint when making the request.

For more information, see [Copying AMIs](http://docs.aws.amazon.com/AWSEC2/latest/UserGuide/CopyingAMIs.html) in the Amazon Elastic Compute Cloud User Guide.

# Request Parameters

The following parameters are for this specific action. For more information about required and optional parameters that are common to all actions, see [Common Query Parameters \(p. 908\).](#page-945-0)

#### **ClientToken**

Unique, case-sensitive identifier you provide to ensure idempotency of the request. For more information, see [How to Ensure Idempotency](http://docs.aws.amazon.com/AWSEC2/latest/UserGuide/Run_Instance_Idempotency.html) in the Amazon Elastic Compute Cloud User Guide.

Type: String

Required: No

#### **Description**

A description for the new AMI in the destination region.

Type: String

Required: No

#### **DryRun**

Checks whether you have the required permissions for the action, without actually making the request, and provides an error response. If you have the required permissions, the error response is DryRunOperation. Otherwise, it is UnauthorizedOperation.

Type: Boolean

Required: No

### **Encrypted**

Specifies whether the destination snapshots of the copied image should be encrypted. The default CMK for EBS is used unless a non-default AWS Key Management Service (AWS KMS) CMK is specified with KmsKeyId. For more information, see [Amazon EBS Encryption](http://docs.aws.amazon.com/AWSEC2/latest/UserGuide/EBSEncryption.html) in the Amazon Elastic Compute Cloud User Guide.

Type: Boolean

Required: No

#### **KmsKeyId**

The full ARN of the AWS Key Management Service (AWS KMS) CMK to use when encrypting the snapshots of an image during a copy operation. This parameter is only required if you want to use a non-default CMK; if this parameter is not specified, the default CMK for EBS is used. The ARN contains the  $a_{\text{rn}}:a_{\text{ws}}:k_{\text{ms}}$  namespace, followed by the region of the CMK, the AWS account ID of the CMK owner, the key namespace, and then the CMK ID. For example, arn:aws:kms:useast-1:012345678910:key/abcd1234-a123-456a-a12b-a123b4cd56ef. The specified CMK must exist in the region that the snapshot is being copied to. If a KmsKeyId is specified, the Encrypted flag must also be set.

Type: String

Required: No

#### **Name**

The name of the new AMI in the destination region.

Type: String

Required: Yes

### **SourceImageId**

The ID of the AMI to copy.

Type: String

Required: Yes

#### **SourceRegion**

The name of the region that contains the AMI to copy. Type: String Required: Yes

### Response Elements

The following elements are returned by the service.

#### **imageId**

The ID of the new AMI.

Type: String

#### **requestId**

The ID of the request.

Type: String

### Errors

For information about the errors that are common to all actions, see [Common Client Errors \(p. 929\)](#page-966-0).

# Example

### Example

This example request copies the AMI in us-west-2 with the ID ami-1a2b3c4d, naming the new AMI My-Standard-AMI.

### Sample Request

```
https://ec2.amazonaws.com/?Action=CopyImage
&SourceRegion=us-west-2
&SourceImageId=ami-1a2b3c4d 
&Name=My-Standard-AMI
&Description=This%20is%20the%20new%20version%20of%20My-Standard-AMI 
&ClientToken=550e8400-e29b-41d4-a716-446655440000
&AUTHPARAMS
```
### Sample Response

```
<CopyImageResponse xmlns="http://ec2.amazonaws.com/doc/2016-11-15/">
    <requestId>60bc441d-fa2c-494d-b155-5d6a3EXAMPLE</requestId>
    <imageId>ami-4d3c2b1a</imageId>
</CopyImageResponse>
```
## See Also

- [AWS Command Line Interface](http://docs.aws.amazon.com/goto/aws-cli/ec2-2016-11-15/CopyImage)
- [AWS SDK for .NET](http://docs.aws.amazon.com/goto/DotNetSDKV3/ec2-2016-11-15/CopyImage)
- [AWS SDK for C++](http://docs.aws.amazon.com/goto/SdkForCpp/ec2-2016-11-15/CopyImage)
- [AWS SDK for Go](http://docs.aws.amazon.com/goto/SdkForGoV1/ec2-2016-11-15/CopyImage)
- [AWS SDK for Java](http://docs.aws.amazon.com/goto/SdkForJava/ec2-2016-11-15/CopyImage)
- [AWS SDK for JavaScript](http://docs.aws.amazon.com/goto/AWSJavaScriptSDK/ec2-2016-11-15/CopyImage)
- [AWS SDK for PHP V3](http://docs.aws.amazon.com/goto/SdkForPHPV3/ec2-2016-11-15/CopyImage)
- [AWS SDK for Python](http://docs.aws.amazon.com/goto/boto3/ec2-2016-11-15/CopyImage)
- [AWS SDK for Ruby V2](http://docs.aws.amazon.com/goto/SdkForRubyV2/ec2-2016-11-15/CopyImage)

# **CopySnapshot**

Copies a point-in-time snapshot of an EBS volume and stores it in Amazon S3. You can copy the snapshot within the same region or from one region to another. You can use the snapshot to create EBS volumes or Amazon Machine Images (AMIs). The snapshot is copied to the regional endpoint that you send the HTTP request to.

Copies of encrypted EBS snapshots remain encrypted. Copies of unencrypted snapshots remain unencrypted, unless the Encrypted flag is specified during the snapshot copy operation. By default, encrypted snapshot copies use the default AWS Key Management Service (AWS KMS) customer master key (CMK); however, you can specify a non-default CMK with the KmsKeyId parameter.

### **Note**

To copy an encrypted snapshot that has been shared from another account, you must have permissions for the CMK used to encrypt the snapshot.

### **Note**

Snapshots created by the CopySnapshot action have an arbitrary volume ID that should not be used for any purpose.

For more information, see [Copying an Amazon EBS Snapshot](http://docs.aws.amazon.com/AWSEC2/latest/UserGuide/ebs-copy-snapshot.html) in the Amazon Elastic Compute Cloud User Guide.

## Request Parameters

The following parameters are for this specific action. For more information about required and optional parameters that are common to all actions, see [Common Query Parameters \(p. 908\).](#page-945-0)

#### **Description**

A description for the EBS snapshot.

Type: String

Required: No

### **DestinationRegion**

The destination region to use in the PresignedUrl parameter of a snapshot copy operation. This parameter is only valid for specifying the destination region in a  $Presi$  gnedUrl parameter, where it is required.

### **Note**

CopySnapshot sends the snapshot copy to the regional endpoint that you send the HTTP request to, such as ec2.us-east-1.amazonaws.com (in the AWS CLI, this is specified with the --region parameter or the default region in your AWS configuration file).

Type: String

Required: No

### **DryRun**

Checks whether you have the required permissions for the action, without actually making the request, and provides an error response. If you have the required permissions, the error response is DryRunOperation. Otherwise, it is UnauthorizedOperation.

Type: Boolean

Required: No

### **Encrypted**

Specifies whether the destination snapshot should be encrypted. You can encrypt a copy of an unencrypted snapshot using this flag, but you cannot use it to create an unencrypted copy from an encrypted snapshot. Your default CMK for EBS is used unless a non-default AWS Key Management Service (AWS KMS) CMK is specified with KmsKeyId. For more information, see [Amazon EBS Encryption](http://docs.aws.amazon.com/AWSEC2/latest/UserGuide/EBSEncryption.html) in the Amazon Elastic Compute Cloud User Guide.

Type: Boolean

Required: No

### **KmsKeyId**

The full ARN of the AWS Key Management Service (AWS KMS) CMK to use when creating the snapshot copy. This parameter is only required if you want to use a non-default CMK; if this parameter is not specified, the default CMK for EBS is used. The ARN contains the arn:aws:kms namespace, followed by the region of the CMK, the AWS account ID of the CMK owner, the key namespace, and then the CMK ID. For example, arn:aws:kms:useast-1:012345678910:key/abcd1234-a123-456a-a12b-a123b4cd56ef. The specified CMK must exist in the region that the snapshot is being copied to. If a KmsKeyId is specified, the Encrypted flag must also be set.

Type: String

Required: No

### **PresignedUrl**

The pre-signed URL that facilitates copying an encrypted snapshot. This parameter is only required when copying an encrypted snapshot with the Amazon EC2 Query API; it is available as an optional parameter in all other cases. The PresignedUrl should use the snapshot source endpoint, the CopySnapshot action, and include the SourceRegion, SourceSnapshotId, and DestinationRegion parameters. The PresignedUrl must be signed using AWS Signature Version 4. Because EBS snapshots are stored in Amazon S3, the signing algorithm for this parameter uses the same logic that is described in [Authenticating Requests by Using Query](http://docs.aws.amazon.com/AmazonS3/latest/API/sigv4-query-string-auth.html) [Parameters \(AWS Signature Version 4\)](http://docs.aws.amazon.com/AmazonS3/latest/API/sigv4-query-string-auth.html) in the Amazon Simple Storage Service API Reference. An invalid or improperly signed PresignedUrl will cause the copy operation to fail asynchronously, and the snapshot will move to an error state.

Type: String

Required: No

### **SourceRegion**

The ID of the region that contains the snapshot to be copied. Type: String Required: Yes

### **SourceSnapshotId**

The ID of the EBS snapshot to copy. Type: String Required: Yes

## Response Elements

The following elements are returned by the service.

### **requestId**

The ID of the request. Type: String

### **snapshotId**

The ID of the new snapshot. Type: String

### Errors

For information about the errors that are common to all actions, see [Common Client Errors \(p. 929\)](#page-966-0).

# Example

### Example

This example request copies the snapshot in the us-west-1 region with the ID snap-1234567890abcdef0.

### Sample Request

```
https://ec2.amazonaws.com/?Action=CopySnapshot
&SourceRegion=us-west-1
&SourceSnapshotId=snap-1234567890abcdef0
&Description=My_snapshot
&AUTHPARAMS
```
### Sample Response

```
<CopySnapshotResponse xmlns="http://ec2.amazonaws.com/doc/2016-11-15/">
  <requestId>60bc441d-fa2c-494d-b155-5d6a3EXAMPLE</requestId>
  <snapshotId>snap-1234567890abcdef1</snapshotId>
</CopySnapshotResponse>
```
# See Also

- [AWS Command Line Interface](http://docs.aws.amazon.com/goto/aws-cli/ec2-2016-11-15/CopySnapshot)
- [AWS SDK for .NET](http://docs.aws.amazon.com/goto/DotNetSDKV3/ec2-2016-11-15/CopySnapshot)
- [AWS SDK for C++](http://docs.aws.amazon.com/goto/SdkForCpp/ec2-2016-11-15/CopySnapshot)
- [AWS SDK for Go](http://docs.aws.amazon.com/goto/SdkForGoV1/ec2-2016-11-15/CopySnapshot)
- [AWS SDK for Java](http://docs.aws.amazon.com/goto/SdkForJava/ec2-2016-11-15/CopySnapshot)
- [AWS SDK for JavaScript](http://docs.aws.amazon.com/goto/AWSJavaScriptSDK/ec2-2016-11-15/CopySnapshot)
- [AWS SDK for PHP V3](http://docs.aws.amazon.com/goto/SdkForPHPV3/ec2-2016-11-15/CopySnapshot)
- [AWS SDK for Python](http://docs.aws.amazon.com/goto/boto3/ec2-2016-11-15/CopySnapshot)
- [AWS SDK for Ruby V2](http://docs.aws.amazon.com/goto/SdkForRubyV2/ec2-2016-11-15/CopySnapshot)

# CreateCustomerGateway

Provides information to AWS about your VPN customer gateway device. The customer gateway is the appliance at your end of the VPN connection. (The device on the AWS side of the VPN connection is the virtual private gateway.) You must provide the Internet-routable IP address of the customer gateway's external interface. The IP address must be static and may be behind a device performing network address translation (NAT).

For devices that use Border Gateway Protocol (BGP), you can also provide the device's BGP Autonomous System Number (ASN). You can use an existing ASN assigned to your network. If you don't have an ASN already, you can use a private ASN (in the 64512 - 65534 range).

#### **Note**

Amazon EC2 supports all 2-byte ASN numbers in the range of 1 - 65534, with the exception of 7224, which is reserved in the us-east-1 region, and 9059, which is reserved in the euwest-1 region.

For more information about VPN customer gateways, see [Adding a Hardware Virtual Private Gateway](http://docs.aws.amazon.com/AmazonVPC/latest/UserGuide/VPC_VPN.html) [to Your VPC](http://docs.aws.amazon.com/AmazonVPC/latest/UserGuide/VPC_VPN.html) in the Amazon Virtual Private Cloud User Guide.

#### **Important**

You cannot create more than one customer gateway with the same VPN type, IP address, and BGP ASN parameter values. If you run an identical request more than one time, the first request creates the customer gateway, and subsequent requests return information about the existing customer gateway. The subsequent requests do not create new customer gateway resources.

### Request Parameters

The following parameters are for this specific action. For more information about required and optional parameters that are common to all actions, see [Common Query Parameters \(p. 908\).](#page-945-0)

#### **BgpAsn**

For devices that support BGP, the customer gateway's BGP ASN.

Default: 65000

Type: Integer

Required: Yes

#### **DryRun**

Checks whether you have the required permissions for the action, without actually making the request, and provides an error response. If you have the required permissions, the error response is DryRunOperation. Otherwise, it is UnauthorizedOperation.

Type: Boolean

Required: No

#### **IpAddress**

The Internet-routable IP address for the customer gateway's outside interface. The address must be static.

Type: String

Required: Yes

#### **Type**

The type of VPN connection that this customer gateway supports (ipsec.1).

Type: String

Valid Values: ipsec.1

Required: Yes

### Response Elements

The following elements are returned by the service.

#### **customerGateway**

Information about the customer gateway.

Type: [CustomerGateway \(p. 648\)](#page-685-0) object

#### **requestId**

The ID of the request. Type: String

### Errors

For information about the errors that are common to all actions, see [Common Client Errors \(p. 929\)](#page-966-0).

## Example

### Example

This example passes information to AWS about the customer gateway with the IP address 12.1.2.3 and BGP ASN 65534.

### Sample Request

```
https://ec2.amazonaws.com/?Action=CreateCustomerGateway
&Type=ipsec.1
&IpAddress=12.1.2.3
&BgpAsn=65534
&AUTHPARAMS
```
### Sample Response

```
<CreateCustomerGatewayResponse xmlns="http://ec2.amazonaws.com/
doc/2016-11-15/">
   <requestId>7a62c49f-347e-4fc4-9331-6e8eEXAMPLE</requestId>
    <customerGateway> 
      <customerGatewayId>cgw-b4dc3961</customerGatewayId>
       <state>pending</state>
       <type>ipsec.1</type>
       <ipAddress>12.1.2.3</ipAddress>
       <bgpAsn>65534</bgpAsn>
       <tagSet/>
    </customerGateway>
</CreateCustomerGatewayResponse>
```
## See Also

- [AWS Command Line Interface](http://docs.aws.amazon.com/goto/aws-cli/ec2-2016-11-15/CreateCustomerGateway)
- [AWS SDK for .NET](http://docs.aws.amazon.com/goto/DotNetSDKV3/ec2-2016-11-15/CreateCustomerGateway)
- [AWS SDK for C++](http://docs.aws.amazon.com/goto/SdkForCpp/ec2-2016-11-15/CreateCustomerGateway)
- [AWS SDK for Go](http://docs.aws.amazon.com/goto/SdkForGoV1/ec2-2016-11-15/CreateCustomerGateway)
- [AWS SDK for Java](http://docs.aws.amazon.com/goto/SdkForJava/ec2-2016-11-15/CreateCustomerGateway)
- [AWS SDK for JavaScript](http://docs.aws.amazon.com/goto/AWSJavaScriptSDK/ec2-2016-11-15/CreateCustomerGateway)
- [AWS SDK for PHP V3](http://docs.aws.amazon.com/goto/SdkForPHPV3/ec2-2016-11-15/CreateCustomerGateway)
- [AWS SDK for Python](http://docs.aws.amazon.com/goto/boto3/ec2-2016-11-15/CreateCustomerGateway)
- [AWS SDK for Ruby V2](http://docs.aws.amazon.com/goto/SdkForRubyV2/ec2-2016-11-15/CreateCustomerGateway)

# **CreateDhcpOptions**

Creates a set of DHCP options for your VPC. After creating the set, you must associate it with the VPC, causing all existing and new instances that you launch in the VPC to use this set of DHCP options. The following are the individual DHCP options you can specify. For more information about the options, see [RFC 2132](http://www.ietf.org/rfc/rfc2132.txt).

- domain-name-servers The IP addresses of up to four domain name servers, or AmazonProvidedDNS. The default DHCP option set specifies AmazonProvidedDNS. If specifying more than one domain name server, specify the IP addresses in a single parameter, separated by commas. If you want your instance to receive a custom DNS hostname as specified in domainname, you must set domain-name-servers to a custom DNS server.
- domain-name If you're using AmazonProvidedDNS in "us-east-1", specify "ec2.internal". If you're using AmazonProvidedDNS in another region, specify "region.compute.internal" (for example, "ap-northeast-1.compute.internal"). Otherwise, specify a domain name (for example, "MyCompany.com"). This value is used to complete unqualified DNS hostnames. **Important**: Some Linux operating systems accept multiple domain names separated by spaces. However, Windows and other Linux operating systems treat the value as a single domain, which results in unexpected behavior. If your DHCP options set is associated with a VPC that has instances with multiple operating systems, specify only one domain name.
- ntp-servers The IP addresses of up to four Network Time Protocol (NTP) servers.
- netbios-name-servers The IP addresses of up to four NetBIOS name servers.
- netbios-node-type The NetBIOS node type (1, 2, 4, or 8). We recommend that you specify 2 (broadcast and multicast are not currently supported). For more information about these node types, see [RFC 2132.](http://www.ietf.org/rfc/rfc2132.txt)

Your VPC automatically starts out with a set of DHCP options that includes only a DNS server that we provide (AmazonProvidedDNS). If you create a set of options, and if your VPC has an Internet gateway, make sure to set the domain-name-servers option either to AmazonProvidedDNS or to a domain name server of your choice. For more information about DHCP options, see [DHCP Options](http://docs.aws.amazon.com/AmazonVPC/latest/UserGuide/VPC_DHCP_Options.html) [Sets](http://docs.aws.amazon.com/AmazonVPC/latest/UserGuide/VPC_DHCP_Options.html) in the Amazon Virtual Private Cloud User Guide.

### Request Parameters

The following parameters are for this specific action. For more information about required and optional parameters that are common to all actions, see [Common Query Parameters \(p. 908\).](#page-945-0)

### **DhcpConfiguration.N**

A DHCP configuration option. Type: array of [NewDhcpConfiguration \(p. 748\)](#page-785-0) objects

Required: Yes

#### **DryRun**

Checks whether you have the required permissions for the action, without actually making the request, and provides an error response. If you have the required permissions, the error response is DryRunOperation. Otherwise, it is UnauthorizedOperation.

Type: Boolean

Required: No

## Response Elements

The following elements are returned by the service.

#### **dhcpOptions**

A set of DHCP options.

Type: [DhcpOptions \(p. 650\)](#page-687-0) object

#### **requestId**

The ID of the request. Type: String

### Errors

For information about the errors that are common to all actions, see [Common Client Errors \(p. 929\)](#page-966-0).

# Example

### Example

This example creates a set of DHCP options with a domain name example.com and two DNS servers (10.2.5.1 and 10.2.5.2). The DNS servers' IP addresses are specified in a single parameter, separated by commas, to preserve the order in which they are specified.

### Sample Request

```
https://ec2.amazonaws.com/?Action=CreateDhcpOptions 
&DhcpConfiguration.1.Key=domain-name
&DhcpConfiguration.1.Value.1=example.com
&DhcpConfiguration.2.Key=domain-name-servers
&DhcpConfiguration.2.Value.1=10.2.5.1,10.2.5.2
&AUTHPARAMS
```
### Sample Response

```
<CreateDhcpOptionsResponse xmlns="http://ec2.amazonaws.com/doc/2016-11-15/">
   <requestId>7a62c49f-347e-4fc4-9331-6e8eEXAMPLE</requestId>
   <dhcpOptions>
       <dhcpOptionsId>dopt-7a8b9c2d</dhcpOptionsId>
       <dhcpConfigurationSet>
         <item>
           <key>domain-name</key>
            <valueSet>
              <item>
                <value>example.com</value>
             \langleitem>
           </valueSet>
         </item>
         <item>
           <key>domain-name-servers</key>
            <valueSet>
             \langleitem\rangle <value>10.2.5.1</value>
             \langleitem>
              <item>
                <value>10.2.5.2</value>
              </item>
            </valueSet>
         </item>
       </dhcpConfigurationSet>
       <tagSet/>
   </dhcpOptions>
```
</CreateDhcpOptionsResponse>

# See Also

- [AWS Command Line Interface](http://docs.aws.amazon.com/goto/aws-cli/ec2-2016-11-15/CreateDhcpOptions)
- [AWS SDK for .NET](http://docs.aws.amazon.com/goto/DotNetSDKV3/ec2-2016-11-15/CreateDhcpOptions)
- [AWS SDK for C++](http://docs.aws.amazon.com/goto/SdkForCpp/ec2-2016-11-15/CreateDhcpOptions)
- [AWS SDK for Go](http://docs.aws.amazon.com/goto/SdkForGoV1/ec2-2016-11-15/CreateDhcpOptions)
- [AWS SDK for Java](http://docs.aws.amazon.com/goto/SdkForJava/ec2-2016-11-15/CreateDhcpOptions)
- [AWS SDK for JavaScript](http://docs.aws.amazon.com/goto/AWSJavaScriptSDK/ec2-2016-11-15/CreateDhcpOptions)
- [AWS SDK for PHP V3](http://docs.aws.amazon.com/goto/SdkForPHPV3/ec2-2016-11-15/CreateDhcpOptions)
- [AWS SDK for Python](http://docs.aws.amazon.com/goto/boto3/ec2-2016-11-15/CreateDhcpOptions)
- [AWS SDK for Ruby V2](http://docs.aws.amazon.com/goto/SdkForRubyV2/ec2-2016-11-15/CreateDhcpOptions)

# CreateEgressOnlyInternetGateway

[IPv6 only] Creates an egress-only Internet gateway for your VPC. An egress-only Internet gateway is used to enable outbound communication over IPv6 from instances in your VPC to the Internet, and prevents hosts outside of your VPC from initiating an IPv6 connection with your instance.

# Request Parameters

The following parameters are for this specific action. For more information about required and optional parameters that are common to all actions, see [Common Query Parameters \(p. 908\).](#page-945-0)

#### **ClientToken**

Unique, case-sensitive identifier you provide to ensure the idempotency of the request. For more information, see [How to Ensure Idempotency.](http://docs.aws.amazon.com/AWSEC2/latest/UserGuide/Run_Instance_Idempotency.html)

Type: String

Required: No

### **DryRun**

Checks whether you have the required permissions for the action, without actually making the request, and provides an error response. If you have the required permissions, the error response is DryRunOperation. Otherwise, it is UnauthorizedOperation.

Type: Boolean

Required: No

#### **VpcId**

The ID of the VPC for which to create the egress-only Internet gateway.

Type: String

Required: Yes

## Response Elements

The following elements are returned by the service.

#### **clientToken**

Unique, case-sensitive identifier you provide to ensure the idempotency of the request. Type: String

### **egressOnlyInternetGateway**

Information about the egress-only Internet gateway.

Type: [EgressOnlyInternetGateway \(p. 659\)](#page-696-0) object

**requestId**

The ID of the request. Type: String

### Errors

For information about the errors that are common to all actions, see [Common Client Errors \(p. 929\)](#page-966-0).

## Example

### Example

This example creates an egress-only Internet gateway in VPC vpc-1a2b3c4d.

### Sample Request

https://ec2.amazonaws.com/?Action=CreateEgressOnlyInternetGateway

&VpcId=vpc-1a2b3c4d &AUTHPARAMS

### Sample Response

```
<CreateEgressOnlyInternetGatewayResponse xmlns="http://ec2.amazonaws.com/
doc/2016-11-15/" <requestId>c617595f-6c29-4a00-a941-example</requestId>
     <egressOnlyInternetGateway>
         <attachmentSet>
             <item>
                 <state>attached</state>
                 <vpcId>vpc-1a2b3c4d</vpcId>
             </item>
         </attachmentSet>
         <egressOnlyInternetGatewayId>eigw-01eadbd45ecd7943f</
egressOnlyInternetGatewayId>
     </egressOnlyInternetGateway>
</CreateEgressOnlyInternetGatewayResponse>
```
# See Also

- [AWS Command Line Interface](http://docs.aws.amazon.com/goto/aws-cli/ec2-2016-11-15/CreateEgressOnlyInternetGateway)
- [AWS SDK for .NET](http://docs.aws.amazon.com/goto/DotNetSDKV3/ec2-2016-11-15/CreateEgressOnlyInternetGateway)
- [AWS SDK for C++](http://docs.aws.amazon.com/goto/SdkForCpp/ec2-2016-11-15/CreateEgressOnlyInternetGateway)
- [AWS SDK for Go](http://docs.aws.amazon.com/goto/SdkForGoV1/ec2-2016-11-15/CreateEgressOnlyInternetGateway)
- [AWS SDK for Java](http://docs.aws.amazon.com/goto/SdkForJava/ec2-2016-11-15/CreateEgressOnlyInternetGateway)
- [AWS SDK for JavaScript](http://docs.aws.amazon.com/goto/AWSJavaScriptSDK/ec2-2016-11-15/CreateEgressOnlyInternetGateway)
- [AWS SDK for PHP V3](http://docs.aws.amazon.com/goto/SdkForPHPV3/ec2-2016-11-15/CreateEgressOnlyInternetGateway)
- [AWS SDK for Python](http://docs.aws.amazon.com/goto/boto3/ec2-2016-11-15/CreateEgressOnlyInternetGateway)
- [AWS SDK for Ruby V2](http://docs.aws.amazon.com/goto/SdkForRubyV2/ec2-2016-11-15/CreateEgressOnlyInternetGateway)

# **CreateFlowLogs**

Creates one or more flow logs to capture IP traffic for a specific network interface, subnet, or VPC. Flow logs are delivered to a specified log group in Amazon CloudWatch Logs. If you specify a VPC or subnet in the request, a log stream is created in CloudWatch Logs for each network interface in the subnet or VPC. Log streams can include information about accepted and rejected traffic to a network interface. You can view the data in your log streams using Amazon CloudWatch Logs. In your request, you must also specify an IAM role that has permission to publish logs to CloudWatch Logs.

## Request Parameters

The following parameters are for this specific action. For more information about required and optional parameters that are common to all actions, see [Common Query Parameters \(p. 908\).](#page-945-0)

### **ClientToken**

Unique, case-sensitive identifier you provide to ensure the idempotency of the request. For more information, see [How to Ensure Idempotency.](http://docs.aws.amazon.com/AWSEC2/latest/UserGuide/Run_Instance_Idempotency.html)

Type: String

Required: No

#### **DeliverLogsPermissionArn**

The ARN for the IAM role that's used to post flow logs to a CloudWatch Logs log group.

Type: String

Required: Yes

#### **LogGroupName**

The name of the CloudWatch log group.

Type: String

Required: Yes

### **ResourceId.N**

One or more subnet, network interface, or VPC IDs.

Constraints: Maximum of 1000 resources

Type: array of Strings

Required: Yes

### **ResourceType**

The type of resource on which to create the flow log.

Type: String

Valid Values: VPC | Subnet | NetworkInterface Required: Yes

### **TrafficType**

The type of traffic to log. Type: String Valid Values: ACCEPT | REJECT | ALL Required: Yes

## Response Elements

The following elements are returned by the service.

### **clientToken**

Unique, case-sensitive identifier you provide to ensure the idempotency of the request. Type: String

#### **flowLogIdSet**

The IDs of the flow logs.

Type: array of Strings

#### **requestId**

The ID of the request.

Type: String

### **unsuccessful**

Information about the flow logs that could not be created successfully.

Type: array of [UnsuccessfulItem \(p. 852\)](#page-889-0) objects

## Errors

For information about the errors that are common to all actions, see [Common Client Errors \(p. 929\)](#page-966-0).

## Example

### Example

This example creates a flow log that captures all rejected traffic for network interface eni-aa22bb33. The flow logs are delivered to a log group in CloudWatch Logs called my-flow-logs in account 123456789101, using the IAM role publishFlowLogs.

### Sample Request

```
https://ec2.amazonaws.com/?Action=CreateFlowLogs
&ResourceType=NetworkInterface
&TrafficType=REJECT
&ResourceId.1=eni-aa22bb33
&DeliverLogsPermissionArn=arn:aws:iam::123456789101:role/publishFlowLogs
&LogGroupName=my-flow-logs
&AUTHPARAMS
```
### Sample Response

```
<CreateFlowLogsResponse xmlns="http://ec2.amazonaws.com/doc/2016-11-15/">
     <requestId>2d96dae3-504b-4fc4-bf50-266EXAMPLE</requestId>
     <unsuccessful/>
     <flowLogIdSet>
         <item>fl-1a2b3c4d</item>
     </flowLogIdSet>
</CreateFlowLogsResponse>
```
## See Also

- [AWS Command Line Interface](http://docs.aws.amazon.com/goto/aws-cli/ec2-2016-11-15/CreateFlowLogs)
- [AWS SDK for .NET](http://docs.aws.amazon.com/goto/DotNetSDKV3/ec2-2016-11-15/CreateFlowLogs)
- [AWS SDK for C++](http://docs.aws.amazon.com/goto/SdkForCpp/ec2-2016-11-15/CreateFlowLogs)
- [AWS SDK for Go](http://docs.aws.amazon.com/goto/SdkForGoV1/ec2-2016-11-15/CreateFlowLogs)
- [AWS SDK for Java](http://docs.aws.amazon.com/goto/SdkForJava/ec2-2016-11-15/CreateFlowLogs)
- [AWS SDK for JavaScript](http://docs.aws.amazon.com/goto/AWSJavaScriptSDK/ec2-2016-11-15/CreateFlowLogs)
- [AWS SDK for PHP V3](http://docs.aws.amazon.com/goto/SdkForPHPV3/ec2-2016-11-15/CreateFlowLogs)
- [AWS SDK for Python](http://docs.aws.amazon.com/goto/boto3/ec2-2016-11-15/CreateFlowLogs)
- [AWS SDK for Ruby V2](http://docs.aws.amazon.com/goto/SdkForRubyV2/ec2-2016-11-15/CreateFlowLogs)

# **CreateImage**

Creates an Amazon EBS-backed AMI from an Amazon EBS-backed instance that is either running or stopped.

If you customized your instance with instance store volumes or EBS volumes in addition to the root device volume, the new AMI contains block device mapping information for those volumes. When you launch an instance from this new AMI, the instance automatically launches with those additional volumes.

For more information, see [Creating Amazon EBS-Backed Linux AMIs](http://docs.aws.amazon.com/AWSEC2/latest/UserGuide/creating-an-ami-ebs.html) in the Amazon Elastic Compute Cloud User Guide.

## Request Parameters

The following parameters are for this specific action. For more information about required and optional parameters that are common to all actions, see [Common Query Parameters \(p. 908\).](#page-945-0)

#### **BlockDeviceMapping.N**

Information about one or more block device mappings.

Type: array of [BlockDeviceMapping \(p. 634\)](#page-671-0) objects

Required: No

#### **Description**

A description for the new image.

Type: String

Required: No

### **DryRun**

Checks whether you have the required permissions for the action, without actually making the request, and provides an error response. If you have the required permissions, the error response is DryRunOperation. Otherwise, it is UnauthorizedOperation.

Type: Boolean

Required: No

#### **InstanceId**

The ID of the instance.

Type: String

Required: Yes

### **Name**

A name for the new image.

Constraints: 3-128 alphanumeric characters, parentheses (()), square brackets ([]), spaces ( ), periods (.), slashes (/), dashes (-), single quotes ('), at-signs  $(\mathcal{Q})$ , or underscores( $\Box$ ) Type: String

Required: Yes

#### **NoReboot**

By default, Amazon EC2 attempts to shut down and reboot the instance before creating the image. If the 'No Reboot' option is set, Amazon EC2 doesn't shut down the instance before creating the image. When this option is used, file system integrity on the created image can't be guaranteed.

Type: Boolean

Required: No

# Response Elements

The following elements are returned by the service.

#### **imageId**

The ID of the new AMI.

Type: String

### **requestId**

The ID of the request. Type: String

### Errors

For information about the errors that are common to all actions, see [Common Client Errors \(p. 929\)](#page-966-0).

## **Examples**

### Example

This example request creates an AMI from the specified instance.

### Sample Request

```
https://ec2.amazonaws.com/?Action=CreateImage
&Description=Standard+Web+Server+v1.0
&InstanceId=i-1234567890abcdef0
&Name=standard-web-server-v1.0
&AUTHPARAMS
```
### Sample Response

```
<CreateImageResponse xmlns="http://ec2.amazonaws.com/doc/2016-11-15/">
   <requestId>59dbff89-35bd-4eac-99ed-be587EXAMPLE</requestId>
   <imageId>ami-4fa54026</imageId>
```

```
</CreateImageResponse>
```
### Example

This example request creates an AMI from the specified instance, and sets the NoReboot parameter to true (the instance is not rebooted before the image is created).

### Sample Request

```
https://ec2.amazonaws.com/?Action=CreateImage
&Description=Standard+Web+Server+v1.0
&InstanceId=i-1234567890abcdef0
&Name=standard-web-server-v1.0
&NoReboot=true
&AUTHPARAMS
```
### Sample Response

```
<CreateImageResponse xmlns="http://ec2.amazonaws.com/doc/2016-11-15/">
   <requestId>59dbff89-35bd-4eac-99ed-be587EXAMPLE</requestId>
   <imageId>ami-4fa54026</imageId>
</CreateImageResponse>
```
# See Also

- [AWS Command Line Interface](http://docs.aws.amazon.com/goto/aws-cli/ec2-2016-11-15/CreateImage)
- [AWS SDK for .NET](http://docs.aws.amazon.com/goto/DotNetSDKV3/ec2-2016-11-15/CreateImage)
- [AWS SDK for C++](http://docs.aws.amazon.com/goto/SdkForCpp/ec2-2016-11-15/CreateImage)
- [AWS SDK for Go](http://docs.aws.amazon.com/goto/SdkForGoV1/ec2-2016-11-15/CreateImage)
- [AWS SDK for Java](http://docs.aws.amazon.com/goto/SdkForJava/ec2-2016-11-15/CreateImage)
- [AWS SDK for JavaScript](http://docs.aws.amazon.com/goto/AWSJavaScriptSDK/ec2-2016-11-15/CreateImage)
- [AWS SDK for PHP V3](http://docs.aws.amazon.com/goto/SdkForPHPV3/ec2-2016-11-15/CreateImage)
- [AWS SDK for Python](http://docs.aws.amazon.com/goto/boto3/ec2-2016-11-15/CreateImage)
- [AWS SDK for Ruby V2](http://docs.aws.amazon.com/goto/SdkForRubyV2/ec2-2016-11-15/CreateImage)

# **CreateInstanceExportTask**

Exports a running or stopped instance to an S3 bucket.

For information about the supported operating systems, image formats, and known limitations for the types of instances you can export, see [Exporting an Instance as a VM Using VM Import/Export](http://docs.aws.amazon.com/vm-import/latest/userguide/vmexport.html) in the VM Import/Export User Guide.

# Request Parameters

The following parameters are for this specific action. For more information about required and optional parameters that are common to all actions, see [Common Query Parameters \(p. 908\).](#page-945-0)

### **Description**

A description for the conversion task or the resource being exported. The maximum length is 255 bytes.

Type: String Required: No

### **ExportToS3**

The format and location for an instance export task.

Type: [ExportToS3TaskSpecification \(p. 664\)](#page-701-0) object

Required: No

### **InstanceId**

The ID of the instance. Type: String Required: Yes

### **TargetEnvironment**

```
The target virtualization environment.
Type: String
Valid Values: citrix | vmware | microsoft
Required: No
```
# Response Elements

The following elements are returned by the service.

### **exportTask**

Information about the instance export task. Type: [ExportTask \(p. 662\)](#page-699-0) object

### **requestId**

The ID of the request. Type: String

## Errors

For information about the errors that are common to all actions, see [Common Client Errors \(p. 929\)](#page-966-0).

# Example

### Example

This example request creates an Export VM task that makes a Windows instance available as an OVA.

### Sample Request

```
https://ec2.amazonaws.com/?Action=CreateInstanceExportTask
&Description=Example%20for%20docs
&InstanceId=i-1234567890abcdef0
&TargetEnvironment=VMWare
&ExportToS3.DiskImageFormat=VMDK
&ExportToS3.ContainerFormat=OVA
&ExportToS3.S3bucket=my-bucket-for-exported-vm
&ExportToS3.S3prefix=my-exports/
&AUTHPARAMS
```
### Sample Response

```
<CreateInstanceExportTaskResponse xmlns="http://ec2.amazonaws.com/
doc/2016-11-15/">
<requestId>59dbff89-35bd-4eac-99ed-be587EXAMPLE</requestId>
   <exportTask>
    <exportTaskId>export-i-1234wxyz</exportTaskId>
    <description>Example for docs</description>
    <state>active</state>
    <statusMessage>Running</statusMessage>
     <instanceExport>
      <instanceId>i-1234567890abcdef0</instanceId>
     <targetEnvironment>VMWare</targetEnvironment>
     </instanceExport>
    <exportToS3>
     <diskImageFormat>VMDK</diskImageFormat>
      <containerFormat>OVA</containerFormat>
     <s3Bucket>my-bucket-for-exported-vm</s3Bucket>
     <s3Key>my-exports/ export-i-1234wxyz.ova</s3Key>
     </exportToS3>
   </exportTask>
</CreateInstanceExportTaskResponse>
```
# See Also

- [AWS Command Line Interface](http://docs.aws.amazon.com/goto/aws-cli/ec2-2016-11-15/CreateInstanceExportTask)
- [AWS SDK for .NET](http://docs.aws.amazon.com/goto/DotNetSDKV3/ec2-2016-11-15/CreateInstanceExportTask)
- [AWS SDK for C++](http://docs.aws.amazon.com/goto/SdkForCpp/ec2-2016-11-15/CreateInstanceExportTask)
- [AWS SDK for Go](http://docs.aws.amazon.com/goto/SdkForGoV1/ec2-2016-11-15/CreateInstanceExportTask)
- [AWS SDK for Java](http://docs.aws.amazon.com/goto/SdkForJava/ec2-2016-11-15/CreateInstanceExportTask)
- [AWS SDK for JavaScript](http://docs.aws.amazon.com/goto/AWSJavaScriptSDK/ec2-2016-11-15/CreateInstanceExportTask)
- [AWS SDK for PHP V3](http://docs.aws.amazon.com/goto/SdkForPHPV3/ec2-2016-11-15/CreateInstanceExportTask)
- [AWS SDK for Python](http://docs.aws.amazon.com/goto/boto3/ec2-2016-11-15/CreateInstanceExportTask)
- [AWS SDK for Ruby V2](http://docs.aws.amazon.com/goto/SdkForRubyV2/ec2-2016-11-15/CreateInstanceExportTask)

# **CreateInternetGateway**

Creates an Internet gateway for use with a VPC. After creating the Internet gateway, you attach it to a VPC using [AttachInternetGateway \(p. 46\).](#page-83-0)

For more information about your VPC and Internet gateway, see the [Amazon Virtual Private Cloud](http://docs.aws.amazon.com/AmazonVPC/latest/UserGuide/) [User Guide.](http://docs.aws.amazon.com/AmazonVPC/latest/UserGuide/)

## Request Parameters

For more information about required and optional parameters that are common to all actions, see [Common Query Parameters \(p. 908\)](#page-945-0).

#### **DryRun**

Checks whether you have the required permissions for the action, without actually making the request, and provides an error response. If you have the required permissions, the error response is DryRunOperation. Otherwise, it is UnauthorizedOperation.

Type: Boolean

Required: No

## Response Elements

The following elements are returned by the service.

#### **internetGateway**

Information about the Internet gateway.

Type: [InternetGateway \(p. 719\)](#page-756-0) object

#### **requestId**

The ID of the request. Type: String

### Errors

For information about the errors that are common to all actions, see [Common Client Errors \(p. 929\)](#page-966-0).

# Example

### Example

This example creates an Internet gateway.

### Sample Request

```
https://ec2.amazonaws.com/?Action=CreateInternetGateway
&AUTHPARAMS
```
### Sample Response

```
<CreateInternetGatewayResponse xmlns="http://ec2.amazonaws.com/
doc/2016-11-15/">
    <requestId>59dbff89-35bd-4eac-99ed-be587EXAMPLE</requestId> 
    <internetGateway>
       <internetGatewayId>igw-eaad4883</internetGatewayId>
       <attachmentSet/>
       <tagSet/>
```
 </internetGateway> </CreateInternetGatewayResponse>

# See Also

- [AWS Command Line Interface](http://docs.aws.amazon.com/goto/aws-cli/ec2-2016-11-15/CreateInternetGateway)
- [AWS SDK for .NET](http://docs.aws.amazon.com/goto/DotNetSDKV3/ec2-2016-11-15/CreateInternetGateway)
- [AWS SDK for C++](http://docs.aws.amazon.com/goto/SdkForCpp/ec2-2016-11-15/CreateInternetGateway)
- [AWS SDK for Go](http://docs.aws.amazon.com/goto/SdkForGoV1/ec2-2016-11-15/CreateInternetGateway)
- [AWS SDK for Java](http://docs.aws.amazon.com/goto/SdkForJava/ec2-2016-11-15/CreateInternetGateway)
- [AWS SDK for JavaScript](http://docs.aws.amazon.com/goto/AWSJavaScriptSDK/ec2-2016-11-15/CreateInternetGateway)
- [AWS SDK for PHP V3](http://docs.aws.amazon.com/goto/SdkForPHPV3/ec2-2016-11-15/CreateInternetGateway)
- [AWS SDK for Python](http://docs.aws.amazon.com/goto/boto3/ec2-2016-11-15/CreateInternetGateway)
- [AWS SDK for Ruby V2](http://docs.aws.amazon.com/goto/SdkForRubyV2/ec2-2016-11-15/CreateInternetGateway)
# **CreateKeyPair**

Creates a 2048-bit RSA key pair with the specified name. Amazon EC2 stores the public key and displays the private key for you to save to a file. The private key is returned as an unencrypted PEM encoded PKCS#8 private key. If a key with the specified name already exists, Amazon EC2 returns an error.

You can have up to five thousand key pairs per region.

The key pair returned to you is available only in the region in which you create it. To create a key pair that is available in all regions, use [ImportKeyPair \(p. 488\).](#page-525-0)

For more information about key pairs, see [Key Pairs](http://docs.aws.amazon.com/AWSEC2/latest/UserGuide/ec2-key-pairs.html) in the Amazon Elastic Compute Cloud User Guide.

# Request Parameters

The following parameters are for this specific action. For more information about required and optional parameters that are common to all actions, see [Common Query Parameters \(p. 908\).](#page-945-0)

## **DryRun**

Checks whether you have the required permissions for the action, without actually making the request, and provides an error response. If you have the required permissions, the error response is DryRunOperation. Otherwise, it is UnauthorizedOperation.

Type: Boolean

Required: No

## **KeyName**

A unique name for the key pair.

Constraints: Up to 255 ASCII characters Type: String

Required: Yes

# Response Elements

The following elements are returned by the service.

## **keyFingerprint**

The SHA-1 digest of the DER encoded private key. Type: String

## **keyMaterial**

An unencrypted PEM encoded RSA private key. Type: String

**keyName**

The name of the key pair.

Type: String

## **requestId**

The ID of the request. Type: String

# Errors

For information about the errors that are common to all actions, see [Common Client Errors \(p. 929\)](#page-966-0).

# **Examples**

# Example

This example request creates a key pair named my-key-pair.

## Sample Request

```
https://ec2.amazonaws.com/?Action=CreateKeyPair
&KeyName=my-key-pair
&AUTHPARAMS
```
## Sample Response

```
<CreateKeyPairResponse xmlns="http://ec2.amazonaws.com/doc/2016-11-15/">
   <keyName>my-key-pair</keyName>
   <keyFingerprint>
      1f:51:ae:28:bf:89:e9:d8:1f:25:5d:37:2d:7d:b8:ca:9f:f5:f1:6f
   </keyFingerprint>
   <keyMaterial>---- BEGIN RSA PRIVATE KEY ----
MIICiTCCAfICCQD6m7oRw0uXOjANBgkqhkiG9w0BAQUFADCBiDELMAkGA1UEBhMC
VVMxCzAJBgNVBAgTAldBMRAwDgYDVQQHEwdTZWF0dGxlMQ8wDQYDVQQKEwZBbWF6
b24xFDASBgNVBAsTC0lBTSBDb25zb2xlMRIwEAYDVQQDEwlUZXN0Q2lsYWMxHzAd
BgkqhkiG9w0BCQEWEG5vb25lQGFtYXpvbi5jb20wHhcNMTEwNDI1MjA0NTIxWhcN
MTIwNDI0MjA0NTIxWjCBiDELMAkGA1UEBhMCVVMxCzAJBgNVBAgTAldBMRAwDgYD
VQQHEwdTZWF0dGxlMQ8wDQYDVQQKEwZBbWF6b24xFDASBgNVBAsTC0lBTSBDb25z
b2xlMRIwEAYDVQQDEwlUZXN0Q2lsYWMxHzAdBgkqhkiG9w0BCQEWEG5vb25lQGFt
YXpvbi5jb20wgZ8wDQYJKoZIhvcNAQEBBQADgY0AMIGJAoGBAMaK0dn+a4GmWIWJ
21uUSfwfEvySWtC2XADZ4nB+BLYgVIk60CpiwsZ3G93vUEIO3IyNoH/f0wYK8m9T
rDHudUZg3qX4waLG5M43q7Wgc/MbQITxOUSQv7c7ugFFDzQGBzZswY6786m86gpE
Ibb3OhjZnzcvQAaRHhdlQWIMm2nrAgMBAAEwDQYJKoZIhvcNAQEFBQADgYEAtCu4
nUhVVxYUntneD9+h8Mg9q6q+auNKyExzyLwaxlAoo7TJHidbtS4J5iNmZgXL0Fkb
FFBjvSfpJIlJ00zbhNYS5f6GuoEDmFJl0ZxBHjJnyp378OD8uTs7fLvjx79LjSTb
NYiytVbZPQUQ5Yaxu2jXnimvw3rrszlaEXAMPLE
-----END RSA PRIVATE KEY-----</keyMaterial>
</CreateKeyPairResponse>
```
# Saving the File

Create a file named  $my-key-pair$ . pem and paste the entire key from the response into this file. Keep this file in a safe place; it is required to decrypt login information when you connect to an instance that you launched using this key pair. If you're using an SSH client on a Linux computer to connect to your instance, use the following command to set the permissions of your private key file so that only you can read it.

## Sample Request

```
chmod 400 my-key-pair.pem
```
# See Also

For more information about using this API in one of the language-specific AWS SDKs, see the following:

• [AWS Command Line Interface](http://docs.aws.amazon.com/goto/aws-cli/ec2-2016-11-15/CreateKeyPair)

- [AWS SDK for .NET](http://docs.aws.amazon.com/goto/DotNetSDKV3/ec2-2016-11-15/CreateKeyPair)
- [AWS SDK for C++](http://docs.aws.amazon.com/goto/SdkForCpp/ec2-2016-11-15/CreateKeyPair)
- [AWS SDK for Go](http://docs.aws.amazon.com/goto/SdkForGoV1/ec2-2016-11-15/CreateKeyPair)
- [AWS SDK for Java](http://docs.aws.amazon.com/goto/SdkForJava/ec2-2016-11-15/CreateKeyPair)
- [AWS SDK for JavaScript](http://docs.aws.amazon.com/goto/AWSJavaScriptSDK/ec2-2016-11-15/CreateKeyPair)
- [AWS SDK for PHP V3](http://docs.aws.amazon.com/goto/SdkForPHPV3/ec2-2016-11-15/CreateKeyPair)
- [AWS SDK for Python](http://docs.aws.amazon.com/goto/boto3/ec2-2016-11-15/CreateKeyPair)
- [AWS SDK for Ruby V2](http://docs.aws.amazon.com/goto/SdkForRubyV2/ec2-2016-11-15/CreateKeyPair)

# **CreateNatGateway**

Creates a NAT gateway in the specified subnet. A NAT gateway can be used to enable instances in a private subnet to connect to the Internet. This action creates a network interface in the specified subnet with a private IP address from the IP address range of the subnet. For more information, see [NAT](http://docs.aws.amazon.com/AmazonVPC/latest/UserGuide/vpc-nat-gateway.html) [Gateways](http://docs.aws.amazon.com/AmazonVPC/latest/UserGuide/vpc-nat-gateway.html) in the Amazon Virtual Private Cloud User Guide.

# Request Parameters

The following parameters are for this specific action. For more information about required and optional parameters that are common to all actions, see [Common Query Parameters \(p. 908\).](#page-945-0)

## **AllocationId**

The allocation ID of an Elastic IP address to associate with the NAT gateway. If the Elastic IP address is associated with another resource, you must first disassociate it.

Type: String

Required: Yes

## **ClientToken**

Unique, case-sensitive identifier you provide to ensure the idempotency of the request. For more information, see [How to Ensure Idempotency.](http://docs.aws.amazon.com/AWSEC2/latest/APIReference/Run_Instance_Idempotency.html)

Constraint: Maximum 64 ASCII characters.

Type: String

Required: No

## **SubnetId**

The subnet in which to create the NAT gateway.

Type: String

Required: Yes

# Response Elements

The following elements are returned by the service.

### **clientToken**

Unique, case-sensitive identifier to ensure the idempotency of the request. Only returned if a client token was provided in the request.

Type: String

### **natGateway**

Information about the NAT gateway.

### Type: [NatGateway \(p. 733\)](#page-770-0) object

### **requestId**

The ID of the request. Type: String

# Errors

For information about the errors that are common to all actions, see [Common Client Errors \(p. 929\)](#page-966-0).

# Example

# Example

This example creates a NAT gateway in subnet subnet-1a2b3c4d and associates the Elastic IP address (with the allocation ID eipalloc-37fc1a52) to the NAT gateway.

# Sample Request

```
https://ec2.amazonaws.com/?Action=CreateNatGateway
&SubnetId=subnet-1a2b3c4d
&AllocationId=eipalloc-37fc1a52
&AUTHPARAMS
```
## Sample Response

```
<CreateNatGatewayResponse xmlns="http://ec2.amazonaws.com/doc/2016-11-15/">
     <requestId>1b74dc5c-bcda-403f-867d-example</requestId>
     <natGateway>
         <subnetId>subnet-1a2b3c4d</subnetId>
         <natGatewayAddressSet>
             <item>
                 <allocationId>eipalloc-37fc1a52</allocationId>
             </item>
         </natGatewayAddressSet>
         <createTime>2015-11-25T14:00:55.416Z</createTime>
         <vpcId>vpc-4e20d42b</vpcId>
         <natGatewayId>nat-04e77a5e9c34432f9</natGatewayId>
         <state>pending</state>
     </natGateway>
</CreateNatGatewayResponse>
```
# See Also

- [AWS Command Line Interface](http://docs.aws.amazon.com/goto/aws-cli/ec2-2016-11-15/CreateNatGateway)
- [AWS SDK for .NET](http://docs.aws.amazon.com/goto/DotNetSDKV3/ec2-2016-11-15/CreateNatGateway)
- [AWS SDK for C++](http://docs.aws.amazon.com/goto/SdkForCpp/ec2-2016-11-15/CreateNatGateway)
- [AWS SDK for Go](http://docs.aws.amazon.com/goto/SdkForGoV1/ec2-2016-11-15/CreateNatGateway)
- [AWS SDK for Java](http://docs.aws.amazon.com/goto/SdkForJava/ec2-2016-11-15/CreateNatGateway)
- [AWS SDK for JavaScript](http://docs.aws.amazon.com/goto/AWSJavaScriptSDK/ec2-2016-11-15/CreateNatGateway)
- [AWS SDK for PHP V3](http://docs.aws.amazon.com/goto/SdkForPHPV3/ec2-2016-11-15/CreateNatGateway)
- [AWS SDK for Python](http://docs.aws.amazon.com/goto/boto3/ec2-2016-11-15/CreateNatGateway)
- [AWS SDK for Ruby V2](http://docs.aws.amazon.com/goto/SdkForRubyV2/ec2-2016-11-15/CreateNatGateway)

# **CreateNetworkAcl**

Creates a network ACL in a VPC. Network ACLs provide an optional layer of security (in addition to security groups) for the instances in your VPC.

For more information about network ACLs, see [Network ACLs](http://docs.aws.amazon.com/AmazonVPC/latest/UserGuide/VPC_ACLs.html) in the Amazon Virtual Private Cloud User Guide.

# Request Parameters

The following parameters are for this specific action. For more information about required and optional parameters that are common to all actions, see [Common Query Parameters \(p. 908\).](#page-945-0)

## **DryRun**

Checks whether you have the required permissions for the action, without actually making the request, and provides an error response. If you have the required permissions, the error response is DryRunOperation. Otherwise, it is UnauthorizedOperation.

Type: Boolean

Required: No

### **VpcId**

The ID of the VPC. Type: String Required: Yes

# Response Elements

The following elements are returned by the service.

### **networkAcl**

Information about the network ACL. Type: [NetworkAcl \(p. 736\)](#page-773-0) object

### **requestId**

The ID of the request. Type: String

# Errors

For information about the errors that are common to all actions, see [Common Client Errors \(p. 929\)](#page-966-0).

# Example

# Example

This example creates a network ACL in the specified IPv6-enabled VPC. The response includes default IPv4 and IPv6 entries for egress and ingress traffic, each with a very high rule number. These are the last entries we process to decide whether traffic is allowed in or out of an associated subnet. If the traffic doesn't match any rules with a lower rule number, then these default entries ultimately deny the traffic.

## Sample Request

```
https://ec2.amazonaws.com/?Action=CreateNetworkAcl
&VpcId=vpc-11ad4878
&AUTHPARAMS
```
## Sample Response

```
<CreateNetworkAclResponse xmlns="http://ec2.amazonaws.com/doc/2016-11-15/">
    <requestId>59dbff89-35bd-4eac-99ed-be587EXAMPLE</requestId> 
    <networkAcl>
       <networkAclId>acl-5fb85d36</networkAclId>
       <vpcId>vpc-11ad4878</vpcId>
       <default>false</default>
       <entrySet>
          <item>
             <ruleNumber>32767</ruleNumber>
             <protocol>all</protocol>
              <ruleAction>deny</ruleAction>
             <egress>true</egress>
              <cidrBlock>0.0.0.0/0</cidrBlock>
         \langleitem>
          <item>
             <ruleNumber>32767</ruleNumber>
             <protocol>all</protocol>
             <ruleAction>deny</ruleAction>
             <egress>false</egress>
             <cidrBlock>0.0.0.0/0</cidrBlock>
         \langleitem\rangle <item>
            <ruleNumber>32768</ruleNumber>
            <protocol>all</protocol>
            <ruleAction>deny</ruleAction>
            <egress>true</egress>
            <ipv6CidrBlock>::/0</ipv6CidrBlock>
        \epsilon/items
         <item>
            <ruleNumber>32768</ruleNumber>
            <protocol>all</protocol>
            <ruleAction>deny</ruleAction>
            <egress>false</egress>
            <ipv6CidrBlock>::/0</ipv6CidrBlock>
       </entrySet>
       <associationSet/>
       <tagSet/>
    </networkAcl>
</CreateNetworkAclResponse>
```
# See Also

- [AWS Command Line Interface](http://docs.aws.amazon.com/goto/aws-cli/ec2-2016-11-15/CreateNetworkAcl)
- [AWS SDK for .NET](http://docs.aws.amazon.com/goto/DotNetSDKV3/ec2-2016-11-15/CreateNetworkAcl)
- [AWS SDK for C++](http://docs.aws.amazon.com/goto/SdkForCpp/ec2-2016-11-15/CreateNetworkAcl)
- [AWS SDK for Go](http://docs.aws.amazon.com/goto/SdkForGoV1/ec2-2016-11-15/CreateNetworkAcl)
- [AWS SDK for Java](http://docs.aws.amazon.com/goto/SdkForJava/ec2-2016-11-15/CreateNetworkAcl)
- [AWS SDK for JavaScript](http://docs.aws.amazon.com/goto/AWSJavaScriptSDK/ec2-2016-11-15/CreateNetworkAcl)
- [AWS SDK for PHP V3](http://docs.aws.amazon.com/goto/SdkForPHPV3/ec2-2016-11-15/CreateNetworkAcl)
- [AWS SDK for Python](http://docs.aws.amazon.com/goto/boto3/ec2-2016-11-15/CreateNetworkAcl)
- [AWS SDK for Ruby V2](http://docs.aws.amazon.com/goto/SdkForRubyV2/ec2-2016-11-15/CreateNetworkAcl)

# **CreateNetworkAclEntry**

Creates an entry (a rule) in a network ACL with the specified rule number. Each network ACL has a set of numbered ingress rules and a separate set of numbered egress rules. When determining whether a packet should be allowed in or out of a subnet associated with the ACL, we process the entries in the ACL according to the rule numbers, in ascending order. Each network ACL has a set of ingress rules and a separate set of egress rules.

We recommend that you leave room between the rule numbers (for example, 100, 110, 120, ...), and not number them one right after the other (for example, 101, 102, 103, ...). This makes it easier to add a rule between existing ones without having to renumber the rules.

After you add an entry, you can't modify it; you must either replace it, or create an entry and delete the old one.

For more information about network ACLs, see [Network ACLs](http://docs.aws.amazon.com/AmazonVPC/latest/UserGuide/VPC_ACLs.html) in the Amazon Virtual Private Cloud User Guide.

# Request Parameters

The following parameters are for this specific action. For more information about required and optional parameters that are common to all actions, see [Common Query Parameters \(p. 908\).](#page-945-0)

## **CidrBlock**

The IPv4 network range to allow or deny, in CIDR notation (for example 172.16.0.0/24).

Type: String

Required: No

## **DryRun**

Checks whether you have the required permissions for the action, without actually making the request, and provides an error response. If you have the required permissions, the error response is DryRunOperation. Otherwise, it is UnauthorizedOperation.

Type: Boolean

Required: No

### **Egress**

Indicates whether this is an egress rule (rule is applied to traffic leaving the subnet).

Type: Boolean

Required: Yes

### **Icmp**

ICMP protocol: The ICMP or ICMPv6 type and code. Required if specifying the ICMP protocol, or protocol 58 (ICMPv6) with an IPv6 CIDR block.

Type: [IcmpTypeCode \(p. 680\)](#page-717-0) object

## Required: No

## **Ipv6CidrBlock**

The IPv6 network range to allow or deny, in CIDR notation (for example 2001:db8:1234:1a00::/64). Type: String

Required: No

## **NetworkAclId**

The ID of the network ACL. Type: String

Required: Yes

## **PortRange**

TCP or UDP protocols: The range of ports the rule applies to.

Type: [PortRange \(p. 753\)](#page-790-0) object

Required: No

## **Protocol**

The protocol. A value of  $-1$  or all means all protocols. If you specify all,  $-1$ , or a protocol number other than tcp, udp, or icmp, traffic on all ports is allowed, regardless of any ports or ICMP types or codes you specify. If you specify protocol 58 (ICMPv6) and specify an IPv4 CIDR block, traffic for all ICMP types and codes allowed, regardless of any that you specify. If you specify protocol 58 (ICMPv6) and specify an IPv6 CIDR block, you must specify an ICMP type and code.

Type: String

Required: Yes

## **RuleAction**

Indicates whether to allow or deny the traffic that matches the rule.

Type: String

Valid Values: allow | deny

Required: Yes

## **RuleNumber**

The rule number for the entry (for example, 100). ACL entries are processed in ascending order by rule number.

Constraints: Positive integer from 1 to 32766. The range 32767 to 65535 is reserved for internal use.

Type: Integer

Required: Yes

# Response Elements

The following elements are returned by the service.

## **requestId**

The ID of the request.

Type: String

**return**

Is true if the request succeeds, and an error otherwise. Type: Boolean

# Errors

For information about the errors that are common to all actions, see [Common Client Errors \(p. 929\)](#page-966-0).

# **Examples**

# Example 1

This example creates an entry with rule number 110 in the network ACL with the ID acl-2cb85d45. The rule allows ingress traffic from any IPv4 address (0.0.0.0/0) on UDP port 53.

## Sample Request

```
https://ec2.amazonaws.com/?Action=CreateNetworkAclEntry
&NetworkAclId=acl-2cb85d45
&RuleNumber=110
&Protocol=udp
&RuleAction=allow
&Egress=false
&CidrBlock=0.0.0.0/0
```

```
&PortRange.From=53
&PortRange.To=53
&AUTHPARAMS
```
## Sample Response

```
<CreateNetworkAclEntryResponse xmlns="http://ec2.amazonaws.com/
doc/2016-11-15/">
    <requestId>59dbff89-35bd-4eac-99ed-be587EXAMPLE</requestId> 
   <return>true</return>
</CreateNetworkAclEntryResponse>
```
# Example 2

This example creates an entry with rule number 120 in the network ACL with the ID acl-2cb85d45. The rule allows ingress traffic from any IPv6 address  $(::70)$  on TCP port 80.

## Sample Request

```
https://ec2.amazonaws.com/?Action=CreateNetworkAclEntry
&NetworkAclId=acl-2cb85d45
&RuleNumber=120
&Protocol=tcp
&RuleAction=allow
&Egress=false
&Ipv6CidrBlock=::/0
&PortRange.From=80
&PortRange.To=80
&AUTHPARAMS
```
# See Also

- [AWS Command Line Interface](http://docs.aws.amazon.com/goto/aws-cli/ec2-2016-11-15/CreateNetworkAclEntry)
- [AWS SDK for .NET](http://docs.aws.amazon.com/goto/DotNetSDKV3/ec2-2016-11-15/CreateNetworkAclEntry)
- [AWS SDK for C++](http://docs.aws.amazon.com/goto/SdkForCpp/ec2-2016-11-15/CreateNetworkAclEntry)
- [AWS SDK for Go](http://docs.aws.amazon.com/goto/SdkForGoV1/ec2-2016-11-15/CreateNetworkAclEntry)
- [AWS SDK for Java](http://docs.aws.amazon.com/goto/SdkForJava/ec2-2016-11-15/CreateNetworkAclEntry)
- [AWS SDK for JavaScript](http://docs.aws.amazon.com/goto/AWSJavaScriptSDK/ec2-2016-11-15/CreateNetworkAclEntry)
- [AWS SDK for PHP V3](http://docs.aws.amazon.com/goto/SdkForPHPV3/ec2-2016-11-15/CreateNetworkAclEntry)
- [AWS SDK for Python](http://docs.aws.amazon.com/goto/boto3/ec2-2016-11-15/CreateNetworkAclEntry)
- [AWS SDK for Ruby V2](http://docs.aws.amazon.com/goto/SdkForRubyV2/ec2-2016-11-15/CreateNetworkAclEntry)

# CreateNetworkInterface

Creates a network interface in the specified subnet.

For more information about network interfaces, see [Elastic Network Interfaces](http://docs.aws.amazon.com/AWSEC2/latest/UserGuide/using-eni.html) in the Amazon Virtual Private Cloud User Guide.

# Request Parameters

The following parameters are for this specific action. For more information about required and optional parameters that are common to all actions, see [Common Query Parameters \(p. 908\).](#page-945-0)

### **Description**

A description for the network interface.

Type: String

Required: No

#### **DryRun**

Checks whether you have the required permissions for the action, without actually making the request, and provides an error response. If you have the required permissions, the error response is DryRunOperation. Otherwise, it is UnauthorizedOperation.

Type: Boolean

Required: No

### **Ipv6AddressCount**

The number of IPv6 addresses to assign to a network interface. Amazon EC2 automatically selects the IPv6 addresses from the subnet range. You can't use this option if specifying specific IPv6 addresses. If your subnet has the AssignIpv6AddressOnCreation attribute set to true, you can specify 0 to override this setting.

Type: Integer

Required: No

### **Ipv6Addresses.N**

One or more specific IPv6 addresses from the IPv6 CIDR block range of your subnet. You can't use this option if you're specifying a number of IPv6 addresses.

Type: array of [InstanceIpv6Address \(p. 704\)](#page-741-0) objects

Required: No

### **PrivateIpAddress**

The primary private IPv4 address of the network interface. If you don't specify an IPv4 address, Amazon EC2 selects one for you from the subnet's IPv4 CIDR range. If you specify an IP address, you cannot indicate any IP addresses specified in privateIpAddresses as primary (only one IP address can be designated as primary).

Type: String

Required: No

### **PrivateIpAddresses.N**

One or more private IPv4 addresses.

Type: array of [PrivateIpAddressSpecification \(p. 759\)](#page-796-0) objects

Required: No

### **SecondaryPrivateIpAddressCount**

The number of secondary private IPv4 addresses to assign to a network interface. When you specify a number of secondary IPv4 addresses, Amazon EC2 selects these IP addresses within the subnet's IPv4 CIDR range. You can't specify this option and specify more than one private IP address using privateIpAddresses.

The number of IP addresses you can assign to a network interface varies by instance type. For more information, see [IP Addresses Per ENI Per Instance Type](http://docs.aws.amazon.com/AWSEC2/latest/UserGuide/using-eni.html#AvailableIpPerENI) in the Amazon Virtual Private Cloud User Guide.

Type: Integer

Required: No

### **SecurityGroupId.N**

The IDs of one or more security groups.

Type: array of Strings

Required: No

## **SubnetId**

The ID of the subnet to associate with the network interface.

Type: String

Required: Yes

# Response Elements

The following elements are returned by the service.

### **networkInterface**

Information about the network interface.

Type: [NetworkInterface \(p. 740\)](#page-777-0) object

**requestId**

The ID of the request. Type: String

# Errors

For information about the errors that are common to all actions, see [Common Client Errors \(p. 929\)](#page-966-0).

# Examples

# Example 1

This example creates a network interface in the specified subnet with a primary IPv4 address that is automatically selected by Amazon EC2.

## Sample Request

```
https://ec2.amazonaws.com/?Action=CreateNetworkInterface
&SubnetId=subnet-b2a249da
&AUTHPARAMS
```
## Sample Response

```
<CreateNetworkInterfaceResponse xmlns="http://ec2.amazonaws.com/
doc/2016-11-15/">
 <requestId>8dbe591e-5a22-48cb-b948-example</requestId>
     <networkInterface>
         <networkInterfaceId>eni-cfca76a6</networkInterfaceId>
         <subnetId>subnet-b2a249da</subnetId>
         <vpcId>vpc-c31dafaa</vpcId>
         <availabilityZone>ap-southeast-1b</availabilityZone>
         <description/>
         <ownerId>251839141158</ownerId>
         <requesterManaged>false</requesterManaged>
         <status>available</status>
         <macAddress>02:74:b0:72:79:61</macAddress>
```

```
 <privateIpAddress>10.0.2.157</privateIpAddress>
         <privateDnsName>ip-10-0-2-157.ap-southeast-1.compute.internal</
privateDnsName>
         <sourceDestCheck>true</sourceDestCheck>
         <groupSet>
             <item>
                  <groupId>sg-1a2b3c4d</groupId>
                  <groupName>default</groupName>
            \langleitem>
         </groupSet>
         <tagSet/>
         <privateIpAddressesSet>
             <item>
                  <privateIpAddress>10.0.2.157</privateIpAddress>
                  <privateDnsName>ip-10-0-2-157.ap-
southeast-1.compute.internal</privateDnsName>
                  <primary>true</primary>
              </item>
         </privateIpAddressesSet>
         <ipv6AddressesSet/>
     </networkInterface>
</CreateNetworkInterfaceResponse>
```
# Example 2

This example creates a network interface in the specified subnet with a primary IPv4 address of 10.0.2.140 and four secondary private IPv4 addresses that are automatically selected by Amazon EC2.

## Sample Request

```
https://ec2.amazonaws.com/?Action=CreateNetworkInterface
&PrivateIpAddresses.1.Primary=true
&PrivateIpAddresses.1.PrivateIpAddress=10.0.2.140
&SecondaryPrivateIpAddressCount=4
&SubnetId=subnet-a61dafcf
&AUTHPARAMS
```
## Sample Response

```
<CreateNetworkInterfaceResponse xmlns="http://ec2.amazonaws.com/
doc/2016-11-15/">
 <requestId>bd78c839-0895-4fac-a17f-example</requestId>
     <networkInterface>
         <networkInterfaceId>eni-1bcb7772</networkInterfaceId>
         <subnetId>subnet-a61dafcf</subnetId>
         <vpcId>vpc-c31dafaa</vpcId>
         <availabilityZone>ap-southeast-1b</availabilityZone>
         <description/>
         <ownerId>251839141158</ownerId>
        <requesterManaged>false</requesterManaged>
         <status>pending</status>
         <macAddress>02:74:b0:70:7f:1a</macAddress>
         <privateIpAddress>10.0.2.140</privateIpAddress>
         <sourceDestCheck>true</sourceDestCheck>
         <groupSet>
             <item>
```

```
 <groupId>sg-1a2b3c4d</groupId>
                  <groupName>default</groupName>
              </item>
         </groupSet>
         <tagSet/>
         <privateIpAddressesSet>
             <item>
                  <privateIpAddress>10.0.2.140</privateIpAddress>
                  <primary>true</primary>
            \langleitem>
              <item>
                  <privateIpAddress>10.0.2.172</privateIpAddress>
                  <primary>false</primary>
              </item>
              <item>
                  <privateIpAddress>10.0.2.169</privateIpAddress>
                  <primary>false</primary>
              </item>
              <item>
                  <privateIpAddress>10.0.2.170</privateIpAddress>
                  <primary>false</primary>
              </item>
              <item>
                  <privateIpAddress>10.0.2.171</privateIpAddress>
                  <primary>false</primary>
              </item>
         </privateIpAddressesSet>
         <ipv6AddressesSet/>
     </networkInterface>
</CreateNetworkInterfaceResponse>
```
# Example 3

This example creates a network interface with a primary private IPv4 address of 10.0.2.130 and two secondary IPv4 addresses of 10.0.2.132 and 10.0.2.133.

## Sample Request

```
https://ec2.amazonaws.com/?Action=CreateNetworkInterface
&PrivateIpAddresses.1.Primary=true
&PrivateIpAddresses.1.PrivateIpAddress=10.0.2.130
&PrivateIpAddresses.2.Primary=false
&PrivateIpAddresses.2.PrivateIpAddress=10.0.2.132
&PrivateIpAddresses.3.Primary=false
&PrivateIpAddresses.3.PrivateIpAddress=10.0.2.133
&SubnetId=subnet-a61dafcf
&AUTHPARAMS
```
# Example 4

This example creates a network interface with a primary private IPv4 address of 10.0.2.130 and two IPv6 addresses that are selected by Amazon EC2.

## Sample Request

```
https://ec2.amazonaws.com/?Action=CreateNetworkInterface
&PrivateIpAddresses.1.Primary=true
&PrivateIpAddresses.1.PrivateIpAddress=10.0.2.130
```

```
&Ipv6AddressCount=2
&SubnetId=subnet-a61dafcf
&AUTHPARAMS
```
## Sample Response

```
<CreateNetworkInterfaceResponse xmlns="http://ec2.amazonaws.com/
doc/2016-11-15/">
<requestId>a9565f4c-f928-4113-859b-example</requestId>
     <networkInterface>
         <networkInterfaceId>eni-41c47828</networkInterfaceId>
         <subnetId>subnet-a61dafcf</subnetId>
         <vpcId>vpc-c31dafaa</vpcId>
         <availabilityZone>ap-southeast-1b</availabilityZone>
         <description/>
         <ownerId>251839141158</ownerId>
         <requesterManaged>false</requesterManaged>
         <status>pending</status>
         <macAddress>02:74:b0:78:bf:ab</macAddress>
         <privateIpAddress>10.0.2.130</privateIpAddress>
         <sourceDestCheck>true</sourceDestCheck>
         <groupSet>
             <item>
                  <groupId>sg-188d9f74</groupId>
                  <groupName>default</groupName>
             </item>
         </groupSet>
         <tagSet/>
         <privateIpAddressesSet>
             <item>
                  <privateIpAddress>10.0.2.130</privateIpAddress>
                  <primary>true</primary>
             </item>
         </privateIpAddressesSet>
         <ipv6AddressesSet>
          <item>
            <ipv6Address>2001:db8:1234:1a00::123</ipv6Address>
          </item>
          <item>
            <ipv6Address>2001:db8:1234:1a00::456</ipv6Address>
         \langleitem\rangle </ipv6AddressesSet>
     </networkInterface>
</CreateNetworkInterfaceResponse>
```
# See Also

- [AWS Command Line Interface](http://docs.aws.amazon.com/goto/aws-cli/ec2-2016-11-15/CreateNetworkInterface)
- [AWS SDK for .NET](http://docs.aws.amazon.com/goto/DotNetSDKV3/ec2-2016-11-15/CreateNetworkInterface)
- [AWS SDK for C++](http://docs.aws.amazon.com/goto/SdkForCpp/ec2-2016-11-15/CreateNetworkInterface)
- [AWS SDK for Go](http://docs.aws.amazon.com/goto/SdkForGoV1/ec2-2016-11-15/CreateNetworkInterface)
- [AWS SDK for Java](http://docs.aws.amazon.com/goto/SdkForJava/ec2-2016-11-15/CreateNetworkInterface)
- [AWS SDK for JavaScript](http://docs.aws.amazon.com/goto/AWSJavaScriptSDK/ec2-2016-11-15/CreateNetworkInterface)
- [AWS SDK for PHP V3](http://docs.aws.amazon.com/goto/SdkForPHPV3/ec2-2016-11-15/CreateNetworkInterface)
- [AWS SDK for Python](http://docs.aws.amazon.com/goto/boto3/ec2-2016-11-15/CreateNetworkInterface)
- [AWS SDK for Ruby V2](http://docs.aws.amazon.com/goto/SdkForRubyV2/ec2-2016-11-15/CreateNetworkInterface)

# CreatePlacementGroup

Creates a placement group that you launch cluster instances into. You must give the group a name that's unique within the scope of your account.

For more information about placement groups and cluster instances, see [Cluster Instances](http://docs.aws.amazon.com/AWSEC2/latest/UserGuide/using_cluster_computing.html) in the Amazon Elastic Compute Cloud User Guide.

# Request Parameters

The following parameters are for this specific action. For more information about required and optional parameters that are common to all actions, see [Common Query Parameters \(p. 908\).](#page-945-0)

## **DryRun**

Checks whether you have the required permissions for the action, without actually making the request, and provides an error response. If you have the required permissions, the error response is DryRunOperation. Otherwise, it is UnauthorizedOperation.

Type: Boolean

Required: No

## **GroupName**

A name for the placement group. Constraints: Up to 255 ASCII characters Type: String Required: Yes

## **Strategy**

The placement strategy. Type: String Valid Values: cluster Required: Yes

# Response Elements

The following elements are returned by the service.

### **requestId**

The ID of the request.

Type: String

### **return**

Is true if the request succeeds, and an error otherwise. Type: Boolean

# Errors

For information about the errors that are common to all actions, see [Common Client Errors \(p. 929\)](#page-966-0).

# Example

# Example

This example creates a placement group named XYZ-cluster.

## Sample Request

https://ec2.amazonaws.com/?Action=CreatePlacementGroup

```
&GroupName=XYZ-cluster
&Strategy=cluster
&AUTHPARAMS
```
## Sample Response

```
<CreatePlacementGroupResponse xmlns="http://ec2.amazonaws.com/
doc/2016-11-15/">
    <requestId>d4904fd9-82c2-4ea5-adfe-a9cc3EXAMPLE</requestId>
   <return>true</return>
</CreatePlacementGroupResponse>
```
# See Also

- [AWS Command Line Interface](http://docs.aws.amazon.com/goto/aws-cli/ec2-2016-11-15/CreatePlacementGroup)
- [AWS SDK for .NET](http://docs.aws.amazon.com/goto/DotNetSDKV3/ec2-2016-11-15/CreatePlacementGroup)
- [AWS SDK for C++](http://docs.aws.amazon.com/goto/SdkForCpp/ec2-2016-11-15/CreatePlacementGroup)
- [AWS SDK for Go](http://docs.aws.amazon.com/goto/SdkForGoV1/ec2-2016-11-15/CreatePlacementGroup)
- [AWS SDK for Java](http://docs.aws.amazon.com/goto/SdkForJava/ec2-2016-11-15/CreatePlacementGroup)
- [AWS SDK for JavaScript](http://docs.aws.amazon.com/goto/AWSJavaScriptSDK/ec2-2016-11-15/CreatePlacementGroup)
- [AWS SDK for PHP V3](http://docs.aws.amazon.com/goto/SdkForPHPV3/ec2-2016-11-15/CreatePlacementGroup)
- [AWS SDK for Python](http://docs.aws.amazon.com/goto/boto3/ec2-2016-11-15/CreatePlacementGroup)
- [AWS SDK for Ruby V2](http://docs.aws.amazon.com/goto/SdkForRubyV2/ec2-2016-11-15/CreatePlacementGroup)

# **CreateReservedInstancesListing**

Creates a listing for Amazon EC2 Standard Reserved Instances to be sold in the Reserved Instance Marketplace. You can submit one Standard Reserved Instance listing at a time. To get a list of your Standard Reserved Instances, you can use the [DescribeReservedInstances \(p. 325\)](#page-362-0) operation.

### **Note**

Only Standard Reserved Instances with a capacity reservation can be sold in the Reserved Instance Marketplace. Convertible Reserved Instances and Standard Reserved Instances with a regional benefit cannot be sold.

The Reserved Instance Marketplace matches sellers who want to resell Standard Reserved Instance capacity that they no longer need with buyers who want to purchase additional capacity. Reserved Instances bought and sold through the Reserved Instance Marketplace work like any other Reserved Instances.

To sell your Standard Reserved Instances, you must first register as a seller in the Reserved Instance Marketplace. After completing the registration process, you can create a Reserved Instance Marketplace listing of some or all of your Standard Reserved Instances, and specify the upfront price to receive for them. Your Standard Reserved Instance listings then become available for purchase. To view the details of your Standard Reserved Instance listing, you can use the [DescribeReservedInstancesListings \(p. 329\)](#page-366-0) operation.

For more information, see [Reserved Instance Marketplace](http://docs.aws.amazon.com/AWSEC2/latest/UserGuide/ri-market-general.html) in the Amazon Elastic Compute Cloud User Guide.

# Request Parameters

The following parameters are for this specific action. For more information about required and optional parameters that are common to all actions, see [Common Query Parameters \(p. 908\).](#page-945-0)

### **ClientToken**

Unique, case-sensitive identifier you provide to ensure idempotency of your listings. This helps avoid duplicate listings. For more information, see [Ensuring Idempotency.](http://docs.aws.amazon.com/AWSEC2/latest/APIReference/Run_Instance_Idempotency.html)

Type: String

Required: Yes

### **InstanceCount**

The number of instances that are a part of a Reserved Instance account to be listed in the Reserved Instance Marketplace. This number should be less than or equal to the instance count associated with the Reserved Instance ID specified in this call.

Type: Integer

Required: Yes

### **PriceSchedules.N**

A list specifying the price of the Standard Reserved Instance for each month remaining in the Reserved Instance term.

Type: array of [PriceScheduleSpecification \(p. 757\)](#page-794-0) objects

Required: Yes

### **ReservedInstancesId**

The ID of the active Standard Reserved Instance.

Type: String

Required: Yes

# Response Elements

The following elements are returned by the service.

### **requestId**

The ID of the request.

Type: String **reservedInstancesListingsSet** Information about the Standard Reserved Instance listing.

Type: array of [ReservedInstancesListing \(p. 780\)](#page-817-0) objects

# Errors

For information about the errors that are common to all actions, see [Common Client Errors \(p. 929\)](#page-966-0).

# Example

# Example

This example creates a Reserved Instance Marketplace listing from the specified Standard Reserved Instance, which has 11 months remaining in its term. In this example, we set the upfront price at \$2.50, and the price drops over the course of the 11-month term if the instance is still not sold.

## Sample Request

```
https://ec2.amazonaws.com/?Action=CreateReservedInstancesListing
&ClientToken=myIdempToken1
&InstanceCount=1
&PriceSchedules.1.Price=2.5
&PriceSchedules.1.Term=11
&PriceSchedules.2.Price=2.0
&PriceSchedules.2.Term=8
&PriceSchedules.3.Price=1.5
&PriceSchedules.3.Term=5
&PriceSchedules.4.Price=0.7
&PriceSchedules.4.Term=3
&PriceSchedules.5.Price=0.1
&PriceSchedules.5.Term=1
&ReservedInstancesId=e5a2ff3b-7d14-494f-90af-0b5d0EXAMPLE
&AUTHPARAMS
```
## Sample Response

```
<CreateReservedInstancesListingResponse>
     <requestId>a42481af-335a-4e9e-b291-bd18dexample</requestId>
     <reservedInstancesListingsSet>
         <item>
             <reservedInstancesListingId>5ec28771-05ff-4b9b-
aa31-9e57dEXAMPLE</reservedInstancesListingId>
             <reservedInstancesId>e5a2ff3b-7d14-494f-90af-0b5d0EXAMPLE</
reservedInstancesId>
             <createDate>2012-07-17T17:11:09.449Z</createDate>
             <updateDate>2012-07-17T17:11:09.468Z</updateDate>
             <status>active</status>
             <statusMessage>ACTIVE</statusMessage>
             <instanceCounts>
                 <item>
                      <state>Available</state>
                      <instanceCount>1</instanceCount>
                 </item>
                 <item>
                      <state>Sold</state>
```

```
 <instanceCount>0</instanceCount>
     </item>
     <item>
         <state>Cancelled</state>
         <instanceCount>0</instanceCount>
     </item>
     <item>
         <state>Pending</state>
         <instanceCount>0</instanceCount>
     </item>
 </instanceCounts>
 <priceSchedules>
     <item>
        <term>11</term>
         <price>2.5</price>
         <currencyCode>USD</currencyCode>
         <active>true</active>
     </item>
     <item>
        <term>10</term>
         <price>2.5</price>
         <currencyCode>USD</currencyCode>
         <active>false</active>
     </item>
     <item>
         <term>9</term>
         <price>2.5</price>
         <currencyCode>USD</currencyCode>
         <active>false</active>
    \langleitem>
     <item>
         <term>8</term>
         <price>2.0</price>
         <currencyCode>USD</currencyCode>
         <active>false</active>
     </item>
     <item>
         <term>7</term>
         <price>2.0</price>
         <currencyCode>USD</currencyCode>
         <active>false</active>
     </item>
     <item>
         <term>6</term>
         <price>2.0</price>
         <currencyCode>USD</currencyCode>
         <active>false</active>
     </item>
     <item>
         <term>5</term>
         <price>1.5</price>
         <currencyCode>USD</currencyCode>
         <active>false</active>
    \langleitem>
     <item>
         <term>4</term>
         <price>1.5</price>
         <currencyCode>USD</currencyCode>
         <active>false</active>
```

```
 </item>
                  <item>
                      <term>3</term>
                      <price>0.7</price>
                      <currencyCode>USD</currencyCode>
                      <active>false</active>
                  </item>
                  <item>
                      <term>2</term>
                      <price>0.7</price>
                      <currencyCode>USD</currencyCode>
                      <active>false</active>
                  </item>
                  <item>
                     <term>1</term>
                      <price>0.1</price>
                      <currencyCode>USD</currencyCode>
                      <active>false</active>
                  </item>
             </priceSchedules>
             <tagSet/>
              <clientToken>myIdempToken1</clientToken>
         </item>
     </reservedInstancesListingsSet>
</CreateReservedInstancesListingResponse>
```
# See Also

- [AWS Command Line Interface](http://docs.aws.amazon.com/goto/aws-cli/ec2-2016-11-15/CreateReservedInstancesListing)
- [AWS SDK for .NET](http://docs.aws.amazon.com/goto/DotNetSDKV3/ec2-2016-11-15/CreateReservedInstancesListing)
- [AWS SDK for C++](http://docs.aws.amazon.com/goto/SdkForCpp/ec2-2016-11-15/CreateReservedInstancesListing)
- [AWS SDK for Go](http://docs.aws.amazon.com/goto/SdkForGoV1/ec2-2016-11-15/CreateReservedInstancesListing)
- [AWS SDK for Java](http://docs.aws.amazon.com/goto/SdkForJava/ec2-2016-11-15/CreateReservedInstancesListing)
- [AWS SDK for JavaScript](http://docs.aws.amazon.com/goto/AWSJavaScriptSDK/ec2-2016-11-15/CreateReservedInstancesListing)
- [AWS SDK for PHP V3](http://docs.aws.amazon.com/goto/SdkForPHPV3/ec2-2016-11-15/CreateReservedInstancesListing)
- [AWS SDK for Python](http://docs.aws.amazon.com/goto/boto3/ec2-2016-11-15/CreateReservedInstancesListing)
- [AWS SDK for Ruby V2](http://docs.aws.amazon.com/goto/SdkForRubyV2/ec2-2016-11-15/CreateReservedInstancesListing)

# **CreateRoute**

Creates a route in a route table within a VPC.

You must specify one of the following targets: Internet gateway or virtual private gateway, NAT instance, NAT gateway, VPC peering connection, network interface, or egress-only Internet gateway. When determining how to route traffic, we use the route with the most specific match. For example, traffic is destined for the IPv4 address 192.0.2.3, and the route table includes the following two IPv4 routes:

- 192.0.2.0/24 (goes to some target A)
- 192.0.2.0/28 (goes to some target B)

Both routes apply to the traffic destined for 192.0.2.3. However, the second route in the list covers a smaller number of IP addresses and is therefore more specific, so we use that route to determine where to target the traffic.

For more information about route tables, see [Route Tables](http://docs.aws.amazon.com/AmazonVPC/latest/UserGuide/VPC_Route_Tables.html) in the Amazon Virtual Private Cloud User Guide.

# Request Parameters

The following parameters are for this specific action. For more information about required and optional parameters that are common to all actions, see [Common Query Parameters \(p. 908\).](#page-945-0)

## **DestinationCidrBlock**

The IPv4 CIDR address block used for the destination match. Routing decisions are based on the most specific match.

Type: String

Required: No

### **DestinationIpv6CidrBlock**

The IPv6 CIDR block used for the destination match. Routing decisions are based on the most specific match.

Type: String

Required: No

### **DryRun**

Checks whether you have the required permissions for the action, without actually making the request, and provides an error response. If you have the required permissions, the error response is DryRunOperation. Otherwise, it is UnauthorizedOperation.

Type: Boolean

Required: No

### **EgressOnlyInternetGatewayId**

[IPv6 traffic only] The ID of an egress-only Internet gateway.

Type: String

Required: No

### **GatewayId**

The ID of an Internet gateway or virtual private gateway attached to your VPC.

Type: String

Required: No

### **InstanceId**

The ID of a NAT instance in your VPC. The operation fails if you specify an instance ID unless exactly one network interface is attached.

Type: String

Required: No

### **NatGatewayId**

[IPv4 traffic only] The ID of a NAT gateway. Type: String Required: No

## **NetworkInterfaceId**

The ID of a network interface. Type: String Required: No

## **RouteTableId**

The ID of the route table for the route. Type: String Required: Yes

## **VpcPeeringConnectionId**

The ID of a VPC peering connection. Type: String Required: No

# Response Elements

The following elements are returned by the service.

## **requestId**

The ID of the request. Type: String

## **return**

Returns true if the request succeeds; otherwise, it returns an error. Type: Boolean

# Errors

For information about the errors that are common to all actions, see [Common Client Errors \(p. 929\)](#page-966-0).

# Examples

# Example 1

This example creates a route in the route table with the ID  $r$ tb-e4ad488d. The route matches all IPv4 traffic (0.0.0.0/0) and routes it to the Internet gateway with the ID igw-eaad4883.

## Sample Request

```
https://ec2.amazonaws.com/?Action=CreateRoute
&RouteTableId=rtb-e4ad488d
&DestinationCidrBlock=0.0.0.0/0
&GatewayId=igw-eaad4883
&AUTHPARAMS
```
# Example 2

This example creates a route in the route table with the ID  $rtb-g8ff4ea2$ . The route sends all IPv4 traffic  $(0.0.0.0/0)$  to the NAT instance with the ID  $i-1234567890abcdef0$ .

# Sample Request

```
https://ec2.amazonaws.com/?Action=CreateRoute
&RouteTableId=rtb-g8ff4ea2
&DestinationCidrBlock=0.0.0.0/0
&InstanceId=i-1234567890abcdef0
&AUTHPARAMS
```
# Example 3

This example creates a route in route table  $rcb-g8ff4ea2$ . The route matches traffic for the IPv4 CIDR block 10.0.0.0/16 and routes it to VPC peering connection, pcx-111aaa22. This route enables IPv4 traffic to be directed to the other peered VPC in the VPC peering connection.

## Sample Request

```
https://ec2.amazonaws.com/?Action=CreateRoute
&RouteTableId=rtb-g8ff4ea2
&DestinationCidrBlock=10.0.0.0/16
&vpcPeeringConnectionId=pcx-111aaa22
&AUTHPARAMS
```
# Example 4

This example creates a route in route table  $r$ tb-g8ff4ea2. The route sends all IPv6 traffic  $:$ :/0 to an egress-only Internet gateway.

# Sample Request

```
https://ec2.amazonaws.com/?Action=CreateRoute
&RouteTableId=rtb-g8ff4ea2
&DestinationIpv6CidrBlock=::/0
&EgressOnlyInternetGatewayId=eigw-1234567890abc1234
&AUTHPARAMS
```
# See Also

- [AWS Command Line Interface](http://docs.aws.amazon.com/goto/aws-cli/ec2-2016-11-15/CreateRoute)
- [AWS SDK for .NET](http://docs.aws.amazon.com/goto/DotNetSDKV3/ec2-2016-11-15/CreateRoute)
- [AWS SDK for C++](http://docs.aws.amazon.com/goto/SdkForCpp/ec2-2016-11-15/CreateRoute)
- [AWS SDK for Go](http://docs.aws.amazon.com/goto/SdkForGoV1/ec2-2016-11-15/CreateRoute)
- [AWS SDK for Java](http://docs.aws.amazon.com/goto/SdkForJava/ec2-2016-11-15/CreateRoute)
- [AWS SDK for JavaScript](http://docs.aws.amazon.com/goto/AWSJavaScriptSDK/ec2-2016-11-15/CreateRoute)
- [AWS SDK for PHP V3](http://docs.aws.amazon.com/goto/SdkForPHPV3/ec2-2016-11-15/CreateRoute)
- [AWS SDK for Python](http://docs.aws.amazon.com/goto/boto3/ec2-2016-11-15/CreateRoute)
- [AWS SDK for Ruby V2](http://docs.aws.amazon.com/goto/SdkForRubyV2/ec2-2016-11-15/CreateRoute)

# **CreateRouteTable**

Creates a route table for the specified VPC. After you create a route table, you can add routes and associate the table with a subnet.

For more information about route tables, see [Route Tables](http://docs.aws.amazon.com/AmazonVPC/latest/UserGuide/VPC_Route_Tables.html) in the Amazon Virtual Private Cloud User Guide.

# Request Parameters

The following parameters are for this specific action. For more information about required and optional parameters that are common to all actions, see [Common Query Parameters \(p. 908\).](#page-945-0)

## **DryRun**

Checks whether you have the required permissions for the action, without actually making the request, and provides an error response. If you have the required permissions, the error response is DryRunOperation. Otherwise, it is UnauthorizedOperation.

Type: Boolean

Required: No

## **VpcId**

The ID of the VPC. Type: String Required: Yes

# Response Elements

The following elements are returned by the service.

## **requestId**

The ID of the request.

Type: String

## **routeTable**

Information about the route table. Type: [RouteTable \(p. 790\)](#page-827-0) object

# Errors

For information about the errors that are common to all actions, see [Common Client Errors \(p. 929\)](#page-966-0).

# **Examples**

# Example 1

This example creates a route table for the VPC with the ID vpc-11ad4878. By default, every route table includes a local route that enables traffic to flow within the VPC. The following response shows that route.

## Sample Request

```
https://ec2.amazonaws.com/?Action=CreateRouteTable
&VpcId=vpc-11ad4878
&AUTHPARAMS
```
## Sample Response

```
<CreateRouteTableResponse xmlns="http://ec2.amazonaws.com/doc/2016-11-15/">
    <requestId>59dbff89-35bd-4eac-99ed-be587EXAMPLE</requestId> 
   <routeTable>
       <routeTableId>rtb-f9ad4890</routeTableId>
       <vpcId>vpc-11ad4878</vpcId>
       <routeSet>
          <item>
             <destinationCidrBlock>10.0.0.0/22</destinationCidrBlock>
             <gatewayId>local</gatewayId>
             <state>active</state>
          </item>
       </routeSet>
       <associationSet/>
       <tagSet/>
    </routeTable>
</CreateRouteTableResponse>
```
# Example 2

This example creates a route table for a VPC that has an associated IPv6 CIDR block. The route table includes a local route that enables IPv6 traffic to flow within the VPC.

## Sample Request

```
https://ec2.amazonaws.com/?Action=CreateRouteTable
&VpcId=vpc-1a2b3c4d
&AUTHPARAMS
```
## Sample Response

```
<CreateRouteTableResponse xmlns="http://ec2.amazonaws.com/doc/2016-11-15/">
    <requestId>59dbff89-35bd-4eac-99ed-be587EXAMPLE</requestId> 
    <routeTable>
         <routeTableId>rtb-8bda6cef</routeTableId>
         <vpcId>vpc-1a2b3c4d</vpcId>
         <routeSet>
             <item>
                  <destinationCidrBlock>10.0.0.0/16</destinationCidrBlock>
                  <gatewayId>local</gatewayId>
                  <state>active</state>
                  <origin>CreateRouteTable</origin>
             </item>
             <item>
                  <destinationIpv6CidrBlock>2001:db8:1234:1a00::/56</
destinationIpv6CidrBlock>
                  <gatewayId>local</gatewayId>
                  <state>active</state>
                  <origin>CreateRouteTable</origin>
            \epsilon/items
         </routeSet>
         <associationSet/>
         <propagatingVgwSet/>
         <tagSet/>
     </routeTable></CreateRouteTableResponse>
```
# See Also

- [AWS Command Line Interface](http://docs.aws.amazon.com/goto/aws-cli/ec2-2016-11-15/CreateRouteTable)
- [AWS SDK for .NET](http://docs.aws.amazon.com/goto/DotNetSDKV3/ec2-2016-11-15/CreateRouteTable)
- [AWS SDK for C++](http://docs.aws.amazon.com/goto/SdkForCpp/ec2-2016-11-15/CreateRouteTable)
- [AWS SDK for Go](http://docs.aws.amazon.com/goto/SdkForGoV1/ec2-2016-11-15/CreateRouteTable)
- [AWS SDK for Java](http://docs.aws.amazon.com/goto/SdkForJava/ec2-2016-11-15/CreateRouteTable)
- [AWS SDK for JavaScript](http://docs.aws.amazon.com/goto/AWSJavaScriptSDK/ec2-2016-11-15/CreateRouteTable)
- [AWS SDK for PHP V3](http://docs.aws.amazon.com/goto/SdkForPHPV3/ec2-2016-11-15/CreateRouteTable)
- [AWS SDK for Python](http://docs.aws.amazon.com/goto/boto3/ec2-2016-11-15/CreateRouteTable)
- [AWS SDK for Ruby V2](http://docs.aws.amazon.com/goto/SdkForRubyV2/ec2-2016-11-15/CreateRouteTable)

# **CreateSecurityGroup**

Creates a security group.

A security group is for use with instances either in the EC2-Classic platform or in a specific VPC. For more information, see [Amazon EC2 Security Groups](http://docs.aws.amazon.com/AWSEC2/latest/UserGuide/using-network-security.html) in the Amazon Elastic Compute Cloud User Guide and [Security Groups for Your VPC](http://docs.aws.amazon.com/AmazonVPC/latest/UserGuide/VPC_SecurityGroups.html) in the Amazon Virtual Private Cloud User Guide.

## **Important**

EC2-Classic: You can have up to 500 security groups.

EC2-VPC: You can create up to 500 security groups per VPC.

When you create a security group, you specify a friendly name of your choice. You can have a security group for use in EC2-Classic with the same name as a security group for use in a VPC. However, you can't have two security groups for use in EC2-Classic with the same name or two security groups for use in a VPC with the same name.

You have a default security group for use in EC2-Classic and a default security group for use in your VPC. If you don't specify a security group when you launch an instance, the instance is launched into the appropriate default security group. A default security group includes a default rule that grants instances unrestricted network access to each other.

You can add or remove rules from your security groups using [AuthorizeSecurityGroupIngress \(p. 58\),](#page-95-0) [AuthorizeSecurityGroupEgress \(p. 55\)](#page-92-0), [RevokeSecurityGroupIngress \(p. 592\),](#page-629-0) and [RevokeSecurityGroupEgress \(p. 589\).](#page-626-0)

# Request Parameters

The following parameters are for this specific action. For more information about required and optional parameters that are common to all actions, see [Common Query Parameters \(p. 908\).](#page-945-0)

## **DryRun**

Checks whether you have the required permissions for the action, without actually making the request, and provides an error response. If you have the required permissions, the error response is DryRunOperation. Otherwise, it is UnauthorizedOperation.

Type: Boolean

Required: No

## **GroupDescription**

A description for the security group. This is informational only.

Constraints: Up to 255 characters in length

Constraints for EC2-Classic: ASCII characters

Constraints for EC2-VPC: a-z, A-Z, 0-9, spaces, and  $[-\frac{1}{2},\frac{1}{2}]$  =8;{}!\$\*

Type: String

Required: Yes

## **GroupName**

The name of the security group.

Constraints: Up to 255 characters in length

Constraints for EC2-Classic: ASCII characters

Constraints for EC2-VPC: a-z, A-Z, 0-9, spaces, and  $. -\frac{1}{2}$ ;  $\frac{1}{2}$ ;  $\frac{1}{2}$ ;  $\frac{1}{2}$ ;  $\frac{1}{2}$ ;

Type: String

Required: Yes

## **VpcId**

[EC2-VPC] The ID of the VPC. Required for EC2-VPC. Type: String Required: No

# Response Elements

The following elements are returned by the service.

## **groupId**

The ID of the security group. Type: String

**requestId**

The ID of the request. Type: String

# Errors

For information about the errors that are common to all actions, see [Common Client Errors \(p. 929\)](#page-966-0).

# **Examples**

# Example for EC2-Classic

This example creates a security group named websrv for EC2-Classic.

## Sample Request

```
https://ec2.amazonaws.com/?Action=CreateSecurityGroup
&GroupName=websrv
&GroupDescription=Web Servers
&AUTHPARAMS
```
## Sample Response

```
<CreateSecurityGroupResponse xmlns="http://ec2.amazonaws.com/
doc/2016-11-15/">
   <requestId>59dbff89-35bd-4eac-99ed-be587EXAMPLE</requestId>
   <return>true</return>
    <groupId>sg-1a2b3c4d</groupId>
</CreateSecurityGroupResponse>
```
# Example for EC2-VPC

This example creates a security group named WebServerSG for the specified VPC.

## Sample Request

```
https://ec2.amazonaws.com/?Action=CreateSecurityGroup
&GroupName=WebServerSG
&GroupDescription=Web Servers
&VpcId=vpc-3325caf2
&AUTHPARAMS
```
## Sample Response

```
<CreateSecurityGroupResponse xmlns="http://ec2.amazonaws.com/
doc/2016-11-15/">
```

```
 <requestId>59dbff89-35bd-4eac-99ed-be587EXAMPLE</requestId>
  <return>true</return>
    <groupId>sg-0a42d66a</groupId>
</CreateSecurityGroupResponse>
```
# See Also

- [AWS Command Line Interface](http://docs.aws.amazon.com/goto/aws-cli/ec2-2016-11-15/CreateSecurityGroup)
- [AWS SDK for .NET](http://docs.aws.amazon.com/goto/DotNetSDKV3/ec2-2016-11-15/CreateSecurityGroup)
- [AWS SDK for C++](http://docs.aws.amazon.com/goto/SdkForCpp/ec2-2016-11-15/CreateSecurityGroup)
- [AWS SDK for Go](http://docs.aws.amazon.com/goto/SdkForGoV1/ec2-2016-11-15/CreateSecurityGroup)
- [AWS SDK for Java](http://docs.aws.amazon.com/goto/SdkForJava/ec2-2016-11-15/CreateSecurityGroup)
- [AWS SDK for JavaScript](http://docs.aws.amazon.com/goto/AWSJavaScriptSDK/ec2-2016-11-15/CreateSecurityGroup)
- [AWS SDK for PHP V3](http://docs.aws.amazon.com/goto/SdkForPHPV3/ec2-2016-11-15/CreateSecurityGroup)
- [AWS SDK for Python](http://docs.aws.amazon.com/goto/boto3/ec2-2016-11-15/CreateSecurityGroup)
- [AWS SDK for Ruby V2](http://docs.aws.amazon.com/goto/SdkForRubyV2/ec2-2016-11-15/CreateSecurityGroup)

# **CreateSnapshot**

Creates a snapshot of an EBS volume and stores it in Amazon S3. You can use snapshots for backups, to make copies of EBS volumes, and to save data before shutting down an instance.

When a snapshot is created, any AWS Marketplace product codes that are associated with the source volume are propagated to the snapshot.

You can take a snapshot of an attached volume that is in use. However, snapshots only capture data that has been written to your EBS volume at the time the snapshot command is issued; this may exclude any data that has been cached by any applications or the operating system. If you can pause any file systems on the volume long enough to take a snapshot, your snapshot should be complete. However, if you cannot pause all file writes to the volume, you should unmount the volume from within the instance, issue the snapshot command, and then remount the volume to ensure a consistent and complete snapshot. You may remount and use your volume while the snapshot status is pending.

To create a snapshot for EBS volumes that serve as root devices, you should stop the instance before taking the snapshot.

Snapshots that are taken from encrypted volumes are automatically encrypted. Volumes that are created from encrypted snapshots are also automatically encrypted. Your encrypted volumes and any associated snapshots always remain protected.

For more information, see [Amazon Elastic Block Store](http://docs.aws.amazon.com/AWSEC2/latest/UserGuide/AmazonEBS.html) and [Amazon EBS Encryption](http://docs.aws.amazon.com/AWSEC2/latest/UserGuide/EBSEncryption.html) in the Amazon Elastic Compute Cloud User Guide.

# Request Parameters

The following parameters are for this specific action. For more information about required and optional parameters that are common to all actions, see [Common Query Parameters \(p. 908\).](#page-945-0)

## **Description**

A description for the snapshot. Type: String Required: No

### **DryRun**

Checks whether you have the required permissions for the action, without actually making the request, and provides an error response. If you have the required permissions, the error response is DryRunOperation. Otherwise, it is UnauthorizedOperation.

Type: Boolean

Required: No

## **VolumeId**

The ID of the EBS volume. Type: String Required: Yes

# Response Elements

The following elements are returned by the service.

### **dataEncryptionKeyId**

The data encryption key identifier for the snapshot. This value is a unique identifier that corresponds to the data encryption key that was used to encrypt the original volume or snapshot copy. Because data encryption keys are inherited by volumes created from snapshots, and vice versa, if snapshots share the same data encryption key identifier, then they belong to the same volume/snapshot lineage. This parameter is only returned by the [DescribeSnapshots \(p. 363\)](#page-400-0) API operation.

Type: String

#### **description**

The description for the snapshot.

Type: String

#### **encrypted**

Indicates whether the snapshot is encrypted.

Type: Boolean

#### **kmsKeyId**

The full ARN of the AWS Key Management Service (AWS KMS) customer master key (CMK) that was used to protect the volume encryption key for the parent volume.

Type: String

## **ownerAlias**

Value from an Amazon-maintained list (amazon | aws-marketplace | microsoft) of snapshot owners. Not to be confused with the user-configured AWS account alias, which is set from the IAM console.

Type: String

#### **ownerId**

The AWS account ID of the EBS snapshot owner.

Type: String

### **progress**

The progress of the snapshot, as a percentage.

Type: String

## **requestId**

The ID of the request.

Type: String

#### **snapshotId**

The ID of the snapshot. Each snapshot receives a unique identifier when it is created.

#### Type: String

## **startTime**

The time stamp when the snapshot was initiated.

Type: Timestamp

## **status**

The snapshot state.

Type: String

Valid Values: pending | completed | error

## **statusMessage**

Encrypted Amazon EBS snapshots are copied asynchronously. If a snapshot copy operation fails (for example, if the proper AWS Key Management Service (AWS KMS) permissions are not obtained) this field displays error state details to help you diagnose why the error occurred. This parameter is only returned by the [DescribeSnapshots \(p. 363\)](#page-400-0) API operation.

Type: String

## **tagSet**

Any tags assigned to the snapshot.

Type: array of [Tag \(p. 847\)](#page-884-0) objects

### **volumeId**

The ID of the volume that was used to create the snapshot. Snapshots created by the [CopySnapshot \(p. 86\)](#page-123-0) action have an arbitrary volume ID that should not be used for any purpose.

## Type: String

## **volumeSize**

The size of the volume, in GiB.

Type: Integer

# Errors

For information about the errors that are common to all actions, see [Common Client Errors \(p. 929\)](#page-966-0).

# Example

# Example

This example creates a snapshot of the volume with the ID vol-1234567890abcdef0.

## Sample Request

```
https://ec2.amazonaws.com/?Action=CreateSnapshot
&VolumeId=vol-1234567890abcdef0
&Description=Daily+Backup
&AUTHPARAMS
```
## Sample Response

```
<CreateSnapshotResponse xmlns="http://ec2.amazonaws.com/doc/2016-11-15/">
  <requestId>59dbff89-35bd-4eac-99ed-be587EXAMPLE</requestId>
   <snapshotId>snap-1234567890abcdef0</snapshotId>
   <volumeId>vol-1234567890abcdef0</volumeId>
   <status>pending</status>
   <startTime>YYYY-MM-DDTHH:MM:SS.000Z</startTime>
   <progress>60%</progress>
   <ownerId>111122223333</ownerId>
   <volumeSize>30</volumeSize>
   <description>Daily Backup</description>
</CreateSnapshotResponse>
```
# See Also

- [AWS Command Line Interface](http://docs.aws.amazon.com/goto/aws-cli/ec2-2016-11-15/CreateSnapshot)
- AWS SDK for NFT
- [AWS SDK for C++](http://docs.aws.amazon.com/goto/SdkForCpp/ec2-2016-11-15/CreateSnapshot)
- [AWS SDK for Go](http://docs.aws.amazon.com/goto/SdkForGoV1/ec2-2016-11-15/CreateSnapshot)
- [AWS SDK for Java](http://docs.aws.amazon.com/goto/SdkForJava/ec2-2016-11-15/CreateSnapshot)
- [AWS SDK for JavaScript](http://docs.aws.amazon.com/goto/AWSJavaScriptSDK/ec2-2016-11-15/CreateSnapshot)
- [AWS SDK for PHP V3](http://docs.aws.amazon.com/goto/SdkForPHPV3/ec2-2016-11-15/CreateSnapshot)
- [AWS SDK for Python](http://docs.aws.amazon.com/goto/boto3/ec2-2016-11-15/CreateSnapshot)
- [AWS SDK for Ruby V2](http://docs.aws.amazon.com/goto/SdkForRubyV2/ec2-2016-11-15/CreateSnapshot)

# **CreateSpotDatafeedSubscription**

Creates a data feed for Spot instances, enabling you to view Spot instance usage logs. You can create one data feed per AWS account. For more information, see [Spot Instance Data Feed](http://docs.aws.amazon.com/AWSEC2/latest/UserGuide/spot-data-feeds.html) in the Amazon Elastic Compute Cloud User Guide.

# Request Parameters

The following parameters are for this specific action. For more information about required and optional parameters that are common to all actions, see [Common Query Parameters \(p. 908\).](#page-945-0)

## **Bucket**

The Amazon S3 bucket in which to store the Spot instance data feed.

Type: String

Required: Yes

## **DryRun**

Checks whether you have the required permissions for the action, without actually making the request, and provides an error response. If you have the required permissions, the error response is DryRunOperation. Otherwise, it is UnauthorizedOperation.

Type: Boolean

Required: No

## **Prefix**

A prefix for the data feed file names. Type: String Required: No

# Response Elements

The following elements are returned by the service.

## **requestId**

The ID of the request.

Type: String

## **spotDatafeedSubscription**

The Spot instance data feed subscription. Type: [SpotDatafeedSubscription \(p. 823\)](#page-860-0) object

# Errors

For information about the errors that are common to all actions, see [Common Client Errors \(p. 929\)](#page-966-0).

# Example

# Example

This example creates a Spot instance data feed for the account.

## Sample Request

```
https://ec2.amazonaws.com/?Action=CreateSpotDatafeedSubscription
&Bucket=my-s3-bucket
&AUTHPARAMS
```
### Sample Response

```
<CreateSpotDatafeedSubscriptionResponse xmlns="http://ec2.amazonaws.com/
doc/2016-11-15/") <requestId>59dbff89-35bd-4eac-99ed-be587EXAMPLE</requestId>
   <spotDatafeedSubscription>
    <ownerId>123456789012</ownerId>
     <bucket>my-s3-bucket</bucket>
     <prefix>spotdata_</prefix>
     <state>Active</state>
   </spotDatafeedSubscription>
</CreateSpotDatafeedSubscriptionResponse>
```
# See Also

- [AWS Command Line Interface](http://docs.aws.amazon.com/goto/aws-cli/ec2-2016-11-15/CreateSpotDatafeedSubscription)
- [AWS SDK for .NET](http://docs.aws.amazon.com/goto/DotNetSDKV3/ec2-2016-11-15/CreateSpotDatafeedSubscription)
- [AWS SDK for C++](http://docs.aws.amazon.com/goto/SdkForCpp/ec2-2016-11-15/CreateSpotDatafeedSubscription)
- [AWS SDK for Go](http://docs.aws.amazon.com/goto/SdkForGoV1/ec2-2016-11-15/CreateSpotDatafeedSubscription)
- [AWS SDK for Java](http://docs.aws.amazon.com/goto/SdkForJava/ec2-2016-11-15/CreateSpotDatafeedSubscription)
- [AWS SDK for JavaScript](http://docs.aws.amazon.com/goto/AWSJavaScriptSDK/ec2-2016-11-15/CreateSpotDatafeedSubscription)
- [AWS SDK for PHP V3](http://docs.aws.amazon.com/goto/SdkForPHPV3/ec2-2016-11-15/CreateSpotDatafeedSubscription)
- [AWS SDK for Python](http://docs.aws.amazon.com/goto/boto3/ec2-2016-11-15/CreateSpotDatafeedSubscription)
- [AWS SDK for Ruby V2](http://docs.aws.amazon.com/goto/SdkForRubyV2/ec2-2016-11-15/CreateSpotDatafeedSubscription)

# **CreateSubnet**

Creates a subnet in an existing VPC.

When you create each subnet, you provide the VPC ID and the CIDR block you want for the subnet. After you create a subnet, you can't change its CIDR block. The subnet's IPv4 CIDR block can be the same as the VPC's IPv4 CIDR block (assuming you want only a single subnet in the VPC), or a subset of the VPC's IPv4 CIDR block. If you create more than one subnet in a VPC, the subnets' CIDR blocks must not overlap. The smallest IPv4 subnet (and VPC) you can create uses a /28 netmask (16 IPv4 addresses), and the largest uses a /16 netmask (65,536 IPv4 addresses).

If you've associated an IPv6 CIDR block with your VPC, you can create a subnet with an IPv6 CIDR block that uses a /64 prefix length.

#### **Important**

AWS reserves both the first four and the last IP address in each subnet's CIDR block. They're not available for use.

If you add more than one subnet to a VPC, they're set up in a star topology with a logical router in the middle.

If you launch an instance in a VPC using an Amazon EBS-backed AMI, the IP address doesn't change if you stop and restart the instance (unlike a similar instance launched outside a VPC, which gets a new IP address when restarted). It's therefore possible to have a subnet with no running instances (they're all stopped), but no remaining IP addresses available.

For more information about subnets, see [Your VPC and Subnets](http://docs.aws.amazon.com/AmazonVPC/latest/UserGuide/VPC_Subnets.html) in the Amazon Virtual Private Cloud User Guide.

## Request Parameters

The following parameters are for this specific action. For more information about required and optional parameters that are common to all actions, see [Common Query Parameters \(p. 908\).](#page-945-0)

#### **AvailabilityZone**

The Availability Zone for the subnet.

Default: AWS selects one for you. If you create more than one subnet in your VPC, we may not necessarily select a different zone for each subnet.

Type: String

Required: No

#### **CidrBlock**

The IPv4 network range for the subnet, in CIDR notation. For example, 10.0.0.0/24.

Type: String

Required: Yes

#### **DryRun**

Checks whether you have the required permissions for the action, without actually making the request, and provides an error response. If you have the required permissions, the error response is DryRunOperation. Otherwise, it is UnauthorizedOperation.

Type: Boolean

Required: No

#### **Ipv6CidrBlock**

The IPv6 network range for the subnet, in CIDR notation. The subnet size must use a /64 prefix length.

Type: String

Required: No

#### **VpcId**

The ID of the VPC. Type: String

Required: Yes

## Response Elements

The following elements are returned by the service.

#### **requestId**

The ID of the request. Type: String

#### **subnet**

Information about the subnet. Type: [Subnet \(p. 843\)](#page-880-0) object

## Errors

For information about the errors that are common to all actions, see [Common Client Errors \(p. 929\)](#page-966-0).

## **Examples**

### Example 1

This example creates a subnet with CIDR block  $10.0.1.0/24$  in the VPC with the ID  $vpc-1a2b3c4d$ .

### Sample Request

```
https://ec2.amazonaws.com/?Action=CreateSubnet
&VpcId=vpc-1a2b3c4d
&CidrBlock=10.0.1.0/24
&AUTHPARAMS
```
### Sample Response

```
<CreateSubnetResponse xmlns="http://ec2.amazonaws.com/doc/2016-11-15/">
   <requestId>7a62c49f-347e-4fc4-9331-6e8eEXAMPLE</requestId>
   <subnet>
    <subnetId>subnet-9d4a7b6c</subnetId>
    <state>pending</state>
     <vpcId>vpc-1a2b3c4d</vpcId>
     <cidrBlock>10.0.1.0/24</cidrBlock>
     <ipv6CidrBlockAssociationSet/> 
     <availableIpAddressCount>251</availableIpAddressCount>
    <availabilityZone>us-east-1a</availabilityZone>
    <defaultForAz>false</defaultForAz>
     <mapPublicIpOnLaunch>false</mapPublicIpOnLaunch>
     <assignIpv6AddressOnCreation>false</assignIpv6AddressOnCreation>
   </subnet>
</CreateSubnetResponse>
```
### Example 2

This example creates a subnet with an IPv6 CIDR block in the VPC vpc-1a2b3c4d.

### Sample Request

```
https://ec2.amazonaws.com/?Action=CreateSubnet
&VpcId=vpc-1a2b3c4d
&CidrBlock=10.0.1.0/24
```

```
&Ipv6CidrBlock=2001:db8:1234:1a00::/64
&AUTHPARAMS
```
### Sample Response

```
<CreateSubnetResponse xmlns="http://ec2.amazonaws.com/doc/2016-11-15/">
   <requestId>7a62c49f-347e-4fc4-9331-6e8eEXAMPLE</requestId>
   <subnet>
    <subnetId>subnet-9d4a7b6c</subnetId>
     <state>pending</state>
     <vpcId>vpc-1a2b3c4d</vpcId>
     <cidrBlock>10.0.1.0/24</cidrBlock>
     <ipv6CidrBlockAssociationSet>
       <item>
         <ipv6CidrBlock>2001:db8:1234:1a00::/64</ipv6CidrBlock>
         <associationId>subnet-cidr-assoc-abababab</associationId>
         <ipv6CidrBlockState>
            <state>ASSOCIATING</state>
         </ipv6CidrBlockState>
      \langleitem>
     </ipv6CidrBlockAssociationSet> 
     <availableIpAddressCount>251</availableIpAddressCount>
     <availabilityZone>us-east-1a</availabilityZone>
    <defaultForAz>false</defaultForAz>
    <mapPublicIpOnLaunch>false</mapPublicIpOnLaunch>
     <assignIpv6AddressOnCreation>false</assignIpv6AddressOnCreation>
     <tagSet/>
   </subnet>
</CreateSubnetResponse>
```
## See Also

- [AWS Command Line Interface](http://docs.aws.amazon.com/goto/aws-cli/ec2-2016-11-15/CreateSubnet)
- [AWS SDK for .NET](http://docs.aws.amazon.com/goto/DotNetSDKV3/ec2-2016-11-15/CreateSubnet)
- [AWS SDK for C++](http://docs.aws.amazon.com/goto/SdkForCpp/ec2-2016-11-15/CreateSubnet)
- [AWS SDK for Go](http://docs.aws.amazon.com/goto/SdkForGoV1/ec2-2016-11-15/CreateSubnet)
- [AWS SDK for Java](http://docs.aws.amazon.com/goto/SdkForJava/ec2-2016-11-15/CreateSubnet)
- [AWS SDK for JavaScript](http://docs.aws.amazon.com/goto/AWSJavaScriptSDK/ec2-2016-11-15/CreateSubnet)
- [AWS SDK for PHP V3](http://docs.aws.amazon.com/goto/SdkForPHPV3/ec2-2016-11-15/CreateSubnet)
- [AWS SDK for Python](http://docs.aws.amazon.com/goto/boto3/ec2-2016-11-15/CreateSubnet)
- [AWS SDK for Ruby V2](http://docs.aws.amazon.com/goto/SdkForRubyV2/ec2-2016-11-15/CreateSubnet)

# **CreateTags**

Adds or overwrites one or more tags for the specified Amazon EC2 resource or resources. Each resource can have a maximum of 50 tags. Each tag consists of a key and optional value. Tag keys must be unique per resource.

For more information about tags, see [Tagging Your Resources](http://docs.aws.amazon.com/AWSEC2/latest/UserGuide/Using_Tags.html) in the Amazon Elastic Compute Cloud User Guide. For more information about creating IAM policies that control users' access to resources based on tags, see [Supported Resource-Level Permissions for Amazon EC2 API Actions](http://docs.aws.amazon.com/AWSEC2/latest/UserGuide/ec2-supported-iam-actions-resources.html) in the Amazon Elastic Compute Cloud User Guide.

## Request Parameters

The following parameters are for this specific action. For more information about required and optional parameters that are common to all actions, see [Common Query Parameters \(p. 908\).](#page-945-0)

#### **DryRun**

Checks whether you have the required permissions for the action, without actually making the request, and provides an error response. If you have the required permissions, the error response is DryRunOperation. Otherwise, it is UnauthorizedOperation.

Type: Boolean

Required: No

#### **ResourceId.N**

The IDs of one or more resources to tag. For example, ami-1a2b3c4d.

Type: array of Strings

Required: Yes

#### **Tag.N**

One or more tags. The value parameter is required, but if you don't want the tag to have a value, specify the parameter with no value, and we set the value to an empty string. Type: array of [Tag \(p. 847\)](#page-884-0) objects Required: Yes

## Response Elements

The following elements are returned by the service.

#### **requestId**

The ID of the request. Type: String

**return**

Is true if the request succeeds, and an error otherwise.

Type: Boolean

## Errors

For information about the errors that are common to all actions, see [Common Client Errors \(p. 929\)](#page-966-0).

# Example

### Example

This example request adds (or overwrites) two tags for an AMI and an instance. One of the tags is just a key (webserver), with no value (we set the value to an empty string). The other tag consists of a key (stack) and value (Production).

### Sample Request

```
https://ec2.amazonaws.com/?Action=CreateTags
&ResourceId.1=ami-1a2b3c4d
&ResourceId.2=i-1234567890abcdef0
&Tag.1.Key=webserver
&Tag.1.Value=
&Tag.2.Key=stack
&Tag.2.Value=Production
&AUTHPARAMS
```
### Sample Response

```
<CreateTagsResponse
```

```
xmlns="http://ec2.amazonaws.com/doc/2016-11-15/">
   <requestId>7a62c49f-347e-4fc4-9331-6e8eEXAMPLE</requestId>
  <return>true</return>
```

```
</CreateTagsResponse>
```
# See Also

- [AWS Command Line Interface](http://docs.aws.amazon.com/goto/aws-cli/ec2-2016-11-15/CreateTags)
- [AWS SDK for .NET](http://docs.aws.amazon.com/goto/DotNetSDKV3/ec2-2016-11-15/CreateTags)
- [AWS SDK for C++](http://docs.aws.amazon.com/goto/SdkForCpp/ec2-2016-11-15/CreateTags)
- [AWS SDK for Go](http://docs.aws.amazon.com/goto/SdkForGoV1/ec2-2016-11-15/CreateTags)
- [AWS SDK for Java](http://docs.aws.amazon.com/goto/SdkForJava/ec2-2016-11-15/CreateTags)
- [AWS SDK for JavaScript](http://docs.aws.amazon.com/goto/AWSJavaScriptSDK/ec2-2016-11-15/CreateTags)
- [AWS SDK for PHP V3](http://docs.aws.amazon.com/goto/SdkForPHPV3/ec2-2016-11-15/CreateTags)
- [AWS SDK for Python](http://docs.aws.amazon.com/goto/boto3/ec2-2016-11-15/CreateTags)
- [AWS SDK for Ruby V2](http://docs.aws.amazon.com/goto/SdkForRubyV2/ec2-2016-11-15/CreateTags)

# **CreateVolume**

Creates an EBS volume that can be attached to an instance in the same Availability Zone. The volume is created in the regional endpoint that you send the HTTP request to. For more information see [Regions and Endpoints](http://docs.aws.amazon.com/general/latest/gr/rande.html).

You can create a new empty volume or restore a volume from an EBS snapshot. Any AWS Marketplace product codes from the snapshot are propagated to the volume.

You can create encrypted volumes with the Encrypted parameter. Encrypted volumes may only be attached to instances that support Amazon EBS encryption. Volumes that are created from encrypted snapshots are also automatically encrypted. For more information, see [Amazon EBS Encryption](http://docs.aws.amazon.com/AWSEC2/latest/UserGuide/EBSEncryption.html) in the Amazon Elastic Compute Cloud User Guide.

For more information, see [Creating or Restoring an Amazon EBS Volume](http://docs.aws.amazon.com/AWSEC2/latest/UserGuide/ebs-creating-volume.html) in the Amazon Elastic Compute Cloud User Guide.

## Request Parameters

The following parameters are for this specific action. For more information about required and optional parameters that are common to all actions, see [Common Query Parameters \(p. 908\).](#page-945-0)

#### **AvailabilityZone**

The Availability Zone in which to create the volume. Use [DescribeAvailabilityZones \(p. 229\)](#page-266-0) to list the Availability Zones that are currently available to you.

Type: String

Required: Yes

#### **DryRun**

Checks whether you have the required permissions for the action, without actually making the request, and provides an error response. If you have the required permissions, the error response is DryRunOperation. Otherwise, it is UnauthorizedOperation.

Type: Boolean

Required: No

#### **Encrypted**

Specifies whether the volume should be encrypted. Encrypted Amazon EBS volumes may only be attached to instances that support Amazon EBS encryption. Volumes that are created from encrypted snapshots are automatically encrypted. There is no way to create an encrypted volume from an unencrypted snapshot or vice versa. If your AMI uses encrypted volumes, you can only launch it on supported instance types. For more information, see [Amazon EBS Encryption](http://docs.aws.amazon.com/AWSEC2/latest/UserGuide/EBSEncryption.html) in the Amazon Elastic Compute Cloud User Guide.

Type: Boolean

Required: No

#### **Iops**

Only valid for Provisioned IOPS SSD volumes. The number of I/O operations per second (IOPS) to provision for the volume, with a maximum ratio of 50 IOPS/GiB.

Constraint: Range is 100 to 20000 for Provisioned IOPS SSD volumes

Type: Integer

Required: No

#### **KmsKeyId**

The full ARN of the AWS Key Management Service (AWS KMS) customer master key (CMK) to use when creating the encrypted volume. This parameter is only required if you want to use a non-default CMK; if this parameter is not specified, the default CMK for EBS is used. The ARN contains the arn:aws:kms namespace, followed by the region of the CMK, the AWS account ID of the CMK owner, the key namespace, and then the CMK ID. For example, arn:aws:kms:useast-1:012345678910:key/abcd1234-a123-456a-a12b-a123b4cd56ef. If a KmsKeyId is specified, the Encrypted flag must also be set.

Type: String Required: No

#### **Size**

The size of the volume, in GiBs.

Constraints: 1-16384 for gp2, 4-16384 for io1, 500-16384 for st1, 500-16384 for sc1, and 1-1024 for standard. If you specify a snapshot, the volume size must be equal to or larger than the snapshot size.

Default: If you're creating the volume from a snapshot and don't specify a volume size, the default is the snapshot size.

Type: Integer

Required: No

#### **SnapshotId**

The snapshot from which to create the volume.

Type: String

Required: No

#### **VolumeType**

The volume type. This can be  $qp2$  for General Purpose SSD,  $\text{io1}$  for Provisioned IOPS SSD,  $\text{st1}$ for Throughput Optimized HDD, sc1 for Cold HDD, or standard for Magnetic volumes.

Default: standard

Type: String Valid Values: standard | io1 | gp2 | sc1 | st1 Required: No

## Response Elements

The following elements are returned by the service.

#### **attachmentSet**

Information about the volume attachments.

Type: array of [VolumeAttachment \(p. 861\)](#page-898-0) objects

#### **availabilityZone**

The Availability Zone for the volume.

Type: String

#### **createTime**

The time stamp when volume creation was initiated.

Type: Timestamp

#### **encrypted**

Indicates whether the volume will be encrypted. Type: Boolean

#### **iops**

The number of I/O operations per second (IOPS) that the volume supports. For Provisioned IOPS SSD volumes, this represents the number of IOPS that are provisioned for the volume. For General Purpose SSD volumes, this represents the baseline performance of the volume and the rate at which the volume accumulates I/O credits for bursting. For more information on General Purpose SSD baseline performance, I/O credits, and bursting, see [Amazon EBS Volume Types](http://docs.aws.amazon.com/AWSEC2/latest/UserGuide/EBSVolumeTypes.html) in the Amazon Elastic Compute Cloud User Guide.

Constraint: Range is 100-20000 IOPS for io1 volumes and 100-10000 IOPS for gp2 volumes. Condition: This parameter is required for requests to create  $\text{i}$  o1 volumes; it is not used in requests to create gp2, st1, sc1, or standard volumes.

Type: Integer

#### **kmsKeyId**

The full ARN of the AWS Key Management Service (AWS KMS) customer master key (CMK) that was used to protect the volume encryption key for the volume.

Type: String

#### **requestId**

The ID of the request.

Type: String

#### **size**

The size of the volume, in GiBs.

Type: Integer

#### **snapshotId**

The snapshot from which the volume was created, if applicable.

Type: String

#### **status**

The volume state.

Type: String

Valid Values: creating | available | in-use | deleting | deleted | error

#### **tagSet**

Any tags assigned to the volume.

Type: array of [Tag \(p. 847\)](#page-884-0) objects

#### **volumeId**

The ID of the volume.

Type: String

#### **volumeType**

The volume type. This can be  $qp2$  for General Purpose SSD,  $\text{io1}$  for Provisioned IOPS SSD,  $\text{st1}$ for Throughput Optimized HDD, sc1 for Cold HDD, or standard for Magnetic volumes. Type: String

Valid Values: standard | io1 | gp2 | sc1 | st1

### Errors

For information about the errors that are common to all actions, see [Common Client Errors \(p. 929\)](#page-966-0).

## Example

### Example

This example request creates an 80 GiB encrypted volume in the Availability Zone us-east-1a.

#### Sample Request

```
https://ec2.amazonaws.com/?Action=CreateVolume
&Size=80
&AvailabilityZone=us-east-1a
&Encrypted=1
&AUTHPARAMS
```
#### Sample Response

```
<CreateVolumeResponse xmlns="http://ec2.amazonaws.com/doc/2016-11-15/">
   <requestId>59dbff89-35bd-4eac-99ed-be587EXAMPLE</requestId>
```

```
 <volumeId>vol-1234567890abcdef0</volumeId>
   <size>80</size>
   <snapshotId/>
  <availabilityZone>us-east-1a</availabilityZone>
  <status>creating</status>
  <createTime>YYYY-MM-DDTHH:MM:SS.000Z</createTime>
  <volumeType>standard</volumeType>
  <encrypted>true</encrypted>
</CreateVolumeResponse>
```
# See Also

- [AWS Command Line Interface](http://docs.aws.amazon.com/goto/aws-cli/ec2-2016-11-15/CreateVolume)
- [AWS SDK for .NET](http://docs.aws.amazon.com/goto/DotNetSDKV3/ec2-2016-11-15/CreateVolume)
- [AWS SDK for C++](http://docs.aws.amazon.com/goto/SdkForCpp/ec2-2016-11-15/CreateVolume)
- [AWS SDK for Go](http://docs.aws.amazon.com/goto/SdkForGoV1/ec2-2016-11-15/CreateVolume)
- [AWS SDK for Java](http://docs.aws.amazon.com/goto/SdkForJava/ec2-2016-11-15/CreateVolume)
- [AWS SDK for JavaScript](http://docs.aws.amazon.com/goto/AWSJavaScriptSDK/ec2-2016-11-15/CreateVolume)
- [AWS SDK for PHP V3](http://docs.aws.amazon.com/goto/SdkForPHPV3/ec2-2016-11-15/CreateVolume)
- [AWS SDK for Python](http://docs.aws.amazon.com/goto/boto3/ec2-2016-11-15/CreateVolume)
- [AWS SDK for Ruby V2](http://docs.aws.amazon.com/goto/SdkForRubyV2/ec2-2016-11-15/CreateVolume)

# **CreateVpc**

Creates a VPC with the specified IPv4 CIDR block. The smallest VPC you can create uses a /28 netmask (16 IPv4 addresses), and the largest uses a /16 netmask (65,536 IPv4 addresses). To help you decide how big to make your VPC, see [Your VPC and Subnets](http://docs.aws.amazon.com/AmazonVPC/latest/UserGuide/VPC_Subnets.html) in the Amazon Virtual Private Cloud User Guide.

You can optionally request an Amazon-provided IPv6 CIDR block for the VPC. The IPv6 CIDR block uses a /56 prefix length, and is allocated from Amazon's pool of IPv6 addresses. You cannot choose the IPv6 range for your VPC.

By default, each instance you launch in the VPC has the default DHCP options, which includes only a default DNS server that we provide (AmazonProvidedDNS). For more information about DHCP options, see [DHCP Options Sets](http://docs.aws.amazon.com/AmazonVPC/latest/UserGuide/VPC_DHCP_Options.html) in the Amazon Virtual Private Cloud User Guide.

You can specify the instance tenancy value for the VPC when you create it. You can't change this value for the VPC after you create it. For more information, see [Dedicated Instances](http://docs.aws.amazon.com/AWSEC2/latest/UserGuide/dedicated-instance.html) in the Amazon Elastic Compute Cloud User Guide.

## Request Parameters

The following parameters are for this specific action. For more information about required and optional parameters that are common to all actions, see [Common Query Parameters \(p. 908\).](#page-945-0)

#### **AmazonProvidedIpv6CidrBlock**

Requests an Amazon-provided IPv6 CIDR block with a /56 prefix length for the VPC. You cannot specify the range of IP addresses, or the size of the CIDR block.

Type: Boolean

Required: No

#### **CidrBlock**

The IPv4 network range for the VPC, in CIDR notation. For example, 10.0.0.0/16.

Type: String

Required: Yes

#### **DryRun**

Checks whether you have the required permissions for the action, without actually making the request, and provides an error response. If you have the required permissions, the error response is DryRunOperation. Otherwise, it is UnauthorizedOperation.

Type: Boolean

Required: No

#### **InstanceTenancy**

The tenancy options for instances launched into the VPC. For default, instances are launched with shared tenancy by default. You can launch instances with any tenancy into a shared tenancy VPC. For dedicated, instances are launched as dedicated tenancy instances by default. You can only launch instances with a tenancy of dedicated or host into a dedicated tenancy VPC.

**Important:** The host value cannot be used with this parameter. Use the default or dedicated values only.

Default: default

Type: String Valid Values: default | dedicated | host Required: No

## Response Elements

The following elements are returned by the service.

#### **requestId**

The ID of the request.

Type: String

**vpc**

Information about the VPC. Type: [Vpc \(p. 870\)](#page-907-0) object

## Errors

For information about the errors that are common to all actions, see [Common Client Errors \(p. 929\)](#page-966-0).

## **Examples**

## Example 1

This example creates a VPC with the IPv4 CIDR block 10.0.0.0/16.

### Sample Request

```
https://ec2.amazonaws.com/?Action=CreateVpc
&CidrBlock=10.0.0.0/16
&AUTHPARAMS
```
### Sample Response

```
<CreateVpcResponse xmlns="http://ec2.amazonaws.com/doc/2016-11-15/">
   <requestId>7a62c49f-347e-4fc4-9331-6e8eEXAMPLE</requestId>
   <vpc>
      <vpcId>vpc-1a2b3c4d</vpcId>
      <state>pending</state>
      <cidrBlock>10.0.0.0/16</cidrBlock>
      <cidrBlockAssociationSet/>
      <ipv6CidrBlockAssociationSet/> 
       <dhcpOptionsId>dopt-1a2b3c4d2</dhcpOptionsId>
      <instanceTenancy>default</instanceTenancy>
       <isDefault>false</isDefault>
    </vpc>
</CreateVpcResponse>
```
### Example 2

This example creates a VPC with the dedicated tenancy option.

### Sample Request

```
https://ec2.amazonaws.com/?Action=CreateVpc
&CidrBlock=10.32.0.0/16
&InstanceTenancy=dedicated
&AUTHPARAMS
```
### Sample Response

```
<CreateVpcResponse xmlns="http://ec2.amazonaws.com/doc/2016-11-15/">
     <requestId>a9e49797-a74f-4f68-b302-example</requestId>
     <vpc>
         <vpcId>vpc-11a63c78</vpcId>
```

```
 <state>pending</state>
         <cidrBlock>10.32.0.0/16</cidrBlock>
         <cidrBlockAssociationSet/>
         <ipv6CidrBlockAssociationSet/>
         <dhcpOptionsId>dopt-1a2b3c4d2</dhcpOptionsId>
         <instanceTenancy>dedicated</instanceTenancy>
         <isDefault>false</isDefault>
     </vpc>
</CreateVpcResponse>
```
### Example 3

This example creates a VPC and requests an IPv6 CIDR block for the VPC.

### Sample Request

```
https://ec2.amazonaws.com/?Action=CreateVpc
&CidrBlock=10.0.0.0/16
&AmazonProvidedIpv6CidrBlock=true
&AUTHPARAMS
```
### Sample Response

```
<CreateVpcResponse xmlns="http://ec2.amazonaws.com/doc/2016-11-15/">
     <requestId>a9e49797-a74f-4f68-b302-example</requestId>
     <vpc>
         <vpcId>vpc-11a22bbc</vpcId>
         <state>available</state>
         <cidrBlock>10.0.0.0/16</cidrBlock>
         <ipv6CidrBlockAssociationSet>
          <item>
            <ipv6CidrBlock/>
            <associationId>vpc-cidr-assoc-abababab</associationId>
            <ipv6CidrBlockState>
               <state>associating</state>
            </ipv6CidrBlockState>
          </item>
      </ipv6CidrBlockAssociationSet>
         <dhcpOptionsId>dopt-1a2b3c4d2</dhcpOptionsId>
         <instanceTenancy>default</instanceTenancy>
         <isDefault>false</isDefault>
     </vpc>
</CreateVpcResponse>
```
## See Also

- [AWS Command Line Interface](http://docs.aws.amazon.com/goto/aws-cli/ec2-2016-11-15/CreateVpc)
- [AWS SDK for .NET](http://docs.aws.amazon.com/goto/DotNetSDKV3/ec2-2016-11-15/CreateVpc)
- [AWS SDK for C++](http://docs.aws.amazon.com/goto/SdkForCpp/ec2-2016-11-15/CreateVpc)
- [AWS SDK for Go](http://docs.aws.amazon.com/goto/SdkForGoV1/ec2-2016-11-15/CreateVpc)
- [AWS SDK for Java](http://docs.aws.amazon.com/goto/SdkForJava/ec2-2016-11-15/CreateVpc)
- [AWS SDK for JavaScript](http://docs.aws.amazon.com/goto/AWSJavaScriptSDK/ec2-2016-11-15/CreateVpc)
- [AWS SDK for PHP V3](http://docs.aws.amazon.com/goto/SdkForPHPV3/ec2-2016-11-15/CreateVpc)
- [AWS SDK for Python](http://docs.aws.amazon.com/goto/boto3/ec2-2016-11-15/CreateVpc)
- [AWS SDK for Ruby V2](http://docs.aws.amazon.com/goto/SdkForRubyV2/ec2-2016-11-15/CreateVpc)

# CreateVpcEndpoint

Creates a VPC endpoint for a specified AWS service. An endpoint enables you to create a private connection between your VPC and another AWS service in your account. You can specify an endpoint policy to attach to the endpoint that will control access to the service from your VPC. You can also specify the VPC route tables that use the endpoint.

Use [DescribeVpcEndpointServices \(p. 422\)](#page-459-0) to get a list of supported AWS services.

## Request Parameters

The following parameters are for this specific action. For more information about required and optional parameters that are common to all actions, see [Common Query Parameters \(p. 908\).](#page-945-0)

#### **ClientToken**

Unique, case-sensitive identifier you provide to ensure the idempotency of the request. For more information, see [How to Ensure Idempotency.](http://docs.aws.amazon.com/AWSEC2/latest/APIReference/Run_Instance_Idempotency.html)

Type: String

Required: No

#### **DryRun**

Checks whether you have the required permissions for the action, without actually making the request, and provides an error response. If you have the required permissions, the error response is DryRunOperation. Otherwise, it is UnauthorizedOperation.

Type: Boolean

Required: No

#### **PolicyDocument**

A policy to attach to the endpoint that controls access to the service. The policy must be in valid JSON format. If this parameter is not specified, we attach a default policy that allows full access to the service.

Type: String

Required: No

#### **RouteTableId.N**

One or more route table IDs.

Type: array of Strings

Required: No

#### **ServiceName**

The AWS service name, in the form com. amazonaws. region. service. To get a list of available services, use the [DescribeVpcEndpointServices \(p. 422\)](#page-459-0) request.

Type: String

Required: Yes

#### **VpcId**

The ID of the VPC in which the endpoint will be used.

Type: String

Required: Yes

## Response Elements

The following elements are returned by the service.

#### **clientToken**

Unique, case-sensitive identifier you provide to ensure the idempotency of the request. Type: String

### **requestId**

The ID of the request.

Type: String

#### **vpcEndpoint**

Information about the endpoint.

Type: [VpcEndpoint \(p. 875\)](#page-912-0) object

## Errors

For information about the errors that are common to all actions, see [Common Client Errors \(p. 929\)](#page-966-0).

# Example

## Example

The example creates an endpoint between vpc-1a2b3c4d and Amazon S3 in us-east-1, and associates route table rtb-11aa22bb with the endpoint.

### Sample Request

```
https://ec2.amazonaws.com/?Action=CreateVpcEndpoint
&VpcId=vpc-1a2b3c4d
&ServiceName=com.amazonaws.us-east-1.s3
&RouteTableId.1=rtb-11aa22bb
&AUTHPARAMS
```
### Sample Response

```
<CreateVpcEndpointResponse xmlns="http://ec2.amazonaws.com/doc/2016-11-15/">
     <vpcEndpoint>
         <vpcId>vpc-1a2b3c4d</vpcId>
         <state>available</state>
         <routeTableIdSet>
             <item>rtb-11aa22bb</item>
        </routeTableIdSet>
        <vpcEndpointId>vpce-abc12345</vpcEndpointId>
         <creationTimestamp>2015-02-20T16:46:40Z</creationTimestamp>
         <policyDocument>{"Version":"2008-10-17","Statement":
[{"Sid":"","Effect":"Allow","Principal":"*","Action":"*","Resource":"*"}]}</
policyDocument>
         <serviceName>com.amazonaws.us-west-1.s3</serviceName>
     </vpcEndpoint>
     <requestId>4b373100-473a-46a0-9006-example</requestId>
</CreateVpcEndpointResponse>
```
## See Also

- [AWS Command Line Interface](http://docs.aws.amazon.com/goto/aws-cli/ec2-2016-11-15/CreateVpcEndpoint)
- [AWS SDK for .NET](http://docs.aws.amazon.com/goto/DotNetSDKV3/ec2-2016-11-15/CreateVpcEndpoint)
- [AWS SDK for C++](http://docs.aws.amazon.com/goto/SdkForCpp/ec2-2016-11-15/CreateVpcEndpoint)
- [AWS SDK for Go](http://docs.aws.amazon.com/goto/SdkForGoV1/ec2-2016-11-15/CreateVpcEndpoint)
- [AWS SDK for Java](http://docs.aws.amazon.com/goto/SdkForJava/ec2-2016-11-15/CreateVpcEndpoint)
- [AWS SDK for JavaScript](http://docs.aws.amazon.com/goto/AWSJavaScriptSDK/ec2-2016-11-15/CreateVpcEndpoint)
- [AWS SDK for PHP V3](http://docs.aws.amazon.com/goto/SdkForPHPV3/ec2-2016-11-15/CreateVpcEndpoint)
- [AWS SDK for Python](http://docs.aws.amazon.com/goto/boto3/ec2-2016-11-15/CreateVpcEndpoint)
- [AWS SDK for Ruby V2](http://docs.aws.amazon.com/goto/SdkForRubyV2/ec2-2016-11-15/CreateVpcEndpoint)

# **CreateVpcPeeringConnection**

Requests a VPC peering connection between two VPCs: a requester VPC that you own and a peer VPC with which to create the connection. The peer VPC can belong to another AWS account. The requester VPC and peer VPC cannot have overlapping CIDR blocks.

The owner of the peer VPC must accept the peering request to activate the peering connection. The VPC peering connection request expires after 7 days, after which it cannot be accepted or rejected.

A CreateVpcPeeringConnection request between VPCs with overlapping CIDR blocks results in the VPC peering connection having a status of failed.

# Request Parameters

The following parameters are for this specific action. For more information about required and optional parameters that are common to all actions, see [Common Query Parameters \(p. 908\).](#page-945-0)

#### **DryRun**

Checks whether you have the required permissions for the action, without actually making the request, and provides an error response. If you have the required permissions, the error response is DryRunOperation. Otherwise, it is UnauthorizedOperation.

Type: Boolean

Required: No

#### **PeerOwnerId**

The AWS account ID of the owner of the peer VPC. Default: Your AWS account ID Type: String Required: No

#### **PeerVpcId**

The ID of the VPC with which you are creating the VPC peering connection. Type: String Required: No

#### **VpcId**

The ID of the requester VPC. Type: String Required: No

## Response Elements

The following elements are returned by the service.

#### **requestId**

The ID of the request. Type: String

#### **vpcPeeringConnection**

Information about the VPC peering connection. Type: [VpcPeeringConnection \(p. 877\)](#page-914-0) object

## Errors

For information about the errors that are common to all actions, see [Common Client Errors \(p. 929\)](#page-966-0).

# **Examples**

### Example 1

This example requests a peering connection between your VPC (vpc-1a2b3c4d), and a VPC (vpca1b2c3d4) that belongs to AWS account 123456789012.

### Sample Request

```
https://ec2.amazonaws.com/?Action=CreateVpcPeeringConnection
&VpcId=vpc-1a2b3c4d
&PeerVpcId=vpc-a1b2c3d4
&PeerOwnerId=123456789012
&AUTHPARAMS
```
### Sample Response

```
<CreateVpcPeeringConnectionResponse xmlns="http://ec2.amazonaws.com/
doc/2016-11-15/">
 <requestId>7a62c49f-347e-4fc4-9331-6e8eEXAMPLE</requestId>
 <vpcPeeringConnection>
  <vpcPeeringConnectionId>pcx-73a5401a</vpcPeeringConnectionId>
     <requesterVpcInfo>
     <ownerId>777788889999</ownerId>
      <vpcId>vpc-vpc-1a2b3c4d</vpcId>
      <cidrBlock>10.0.0.0/28</cidrBlock>
      <peeringOptions>
        <allowEgressFromLocalClassicLinkToRemoteVpc>false</
allowEgressFromLocalClassicLinkToRemoteVpc>
        <allowEgressFromLocalVpcToRemoteClassicLink>false</
allowEgressFromLocalVpcToRemoteClassicLink>
      </peeringOptions>
    </requesterVpcInfo>
    <accepterVpcInfo>
       <ownerId>123456789012</ownerId>
       <vpcId>vpc-a1b2c3d4</vpcId>
     </accepterVpcInfo>
     <status>
      <code>initiating-request</code>
     <message>Initiating Request to 123456789012</message>
     </status>
     <expirationTime>2014-02-18T14:37:25.000Z</expirationTime>
     <tagSet/>
 </vpcPeeringConnection>
</CreateVpcPeeringConnectionResponse>
```
### Example 2

This example requests a peering connection between your VPCs vpc-1a2b3c4d and vpc-11122233.

### Sample Request

```
https://ec2.amazonaws.com/?Action=CreateVpcPeeringConnection
&VpcId=vpc-1a2b3c4d
&PeerVpcId=vpc-11122233
&AUTHPARAMS
```
# See Also

- [AWS Command Line Interface](http://docs.aws.amazon.com/goto/aws-cli/ec2-2016-11-15/CreateVpcPeeringConnection)
- [AWS SDK for .NET](http://docs.aws.amazon.com/goto/DotNetSDKV3/ec2-2016-11-15/CreateVpcPeeringConnection)
- [AWS SDK for C++](http://docs.aws.amazon.com/goto/SdkForCpp/ec2-2016-11-15/CreateVpcPeeringConnection)
- [AWS SDK for Go](http://docs.aws.amazon.com/goto/SdkForGoV1/ec2-2016-11-15/CreateVpcPeeringConnection)
- [AWS SDK for Java](http://docs.aws.amazon.com/goto/SdkForJava/ec2-2016-11-15/CreateVpcPeeringConnection)
- [AWS SDK for JavaScript](http://docs.aws.amazon.com/goto/AWSJavaScriptSDK/ec2-2016-11-15/CreateVpcPeeringConnection)
- [AWS SDK for PHP V3](http://docs.aws.amazon.com/goto/SdkForPHPV3/ec2-2016-11-15/CreateVpcPeeringConnection)
- [AWS SDK for Python](http://docs.aws.amazon.com/goto/boto3/ec2-2016-11-15/CreateVpcPeeringConnection)
- [AWS SDK for Ruby V2](http://docs.aws.amazon.com/goto/SdkForRubyV2/ec2-2016-11-15/CreateVpcPeeringConnection)

# **CreateVpnConnection**

Creates a VPN connection between an existing virtual private gateway and a VPN customer gateway. The only supported connection type is ipsec.1.

The response includes information that you need to give to your network administrator to configure your customer gateway.

#### **Important**

We strongly recommend that you use HTTPS when calling this operation because the response contains sensitive cryptographic information for configuring your customer gateway.

If you decide to shut down your VPN connection for any reason and later create a new VPN connection, you must reconfigure your customer gateway with the new information returned from this call.

This is an idempotent operation. If you perform the operation more than once, Amazon EC2 doesn't return an error.

For more information about VPN connections, see [Adding a Hardware Virtual Private Gateway to Your](http://docs.aws.amazon.com/AmazonVPC/latest/UserGuide/VPC_VPN.html) [VPC](http://docs.aws.amazon.com/AmazonVPC/latest/UserGuide/VPC_VPN.html) in the Amazon Virtual Private Cloud User Guide.

## Request Parameters

The following parameters are for this specific action. For more information about required and optional parameters that are common to all actions, see [Common Query Parameters \(p. 908\).](#page-945-0)

#### **CustomerGatewayId**

The ID of the customer gateway.

Type: String

Required: Yes

#### **DryRun**

Checks whether you have the required permissions for the action, without actually making the request, and provides an error response. If you have the required permissions, the error response is DryRunOperation. Otherwise, it is UnauthorizedOperation.

Type: Boolean

Required: No

#### **Options**

Indicates whether the VPN connection requires static routes. If you are creating a VPN connection for a device that does not support BGP, you must specify true.

Default: false

Type: [VpnConnectionOptionsSpecification \(p. 884\)](#page-921-0) object

Required: No

#### **Type**

The type of VPN connection (ipsec.1).

Type: String

Required: Yes

#### **VpnGatewayId**

The ID of the virtual private gateway.

Type: String

Required: Yes

## Response Elements

The following elements are returned by the service.

#### **requestId**

The ID of the request.

Type: String

#### **vpnConnection**

Information about the VPN connection. Type: [VpnConnection \(p. 881\)](#page-918-0) object

## Errors

For information about the errors that are common to all actions, see [Common Client Errors \(p. 929\)](#page-966-0).

## **Examples**

### Example 1

This example creates a VPN connection between the virtual private gateway with the ID vgw-8db04f81 and the customer gateway with the ID cgw-b4dc3961. The response includes configuration information for the customer gateway. Because it's a long set of information, we haven't included the complete response here. To see an example of the configuration information, see the [Amazon Virtual Private Cloud Network Administrator Guide](http://docs.aws.amazon.com/AmazonVPC/latest/NetworkAdminGuide/).

### Sample Request

```
https://ec2.amazonaws.com/?Action=CreateVpnConnection
&Type=ipsec.1
&CustomerGatewayId=cgw-b4dc3961
&VpnGatewayId=vgw-8db04f81
&AUTHPARAMS
```
### Sample Response

```
<CreateVpnConnectionResponse xmlns="http://ec2.amazonaws.com/
doc/2016-11-15/">
   <requestId>7a62c49f-347e-4fc4-9331-6e8eEXAMPLE</requestId>
   <vpnConnection>
     <vpnConnectionId>vpn-44a8938f</vpnConnectionId>
    <state>pending</state>
     <customerGatewayConfiguration>
        ...Customer gateway configuration data in escaped XML format...
    </customerGatewayConfiguration> 
     <type>ipsec.1</type>
     <customerGatewayId>cgw-b4dc3961</customerGatewayId>
     <vpnGatewayId>vgw-8db04f81</vpnGatewayId>
     <tagSet/>
   </vpnConnection>
</CreateVpnConnectionResponse>
```
### Example 2

This example creates a VPN connection with the static routes option between the virtual private gateway with the ID vgw-8db04f81, and the customer gateway with the ID cgw-b4dc3961, for a device that does not support the Border Gateway Protocol (BGP). The response includes configuration information for the VPN connection's customer gateway. Because it's a long set of information, we haven't included the complete response here.

### Sample Request

https://ec2.amazonaws.com/?Action=CreateVpnConnection

```
&Type=ipsec.1
&CustomerGatewayId=cgw-b4dc3961
&VpnGatewayId=vgw-8db04f81
&Options.StaticRoutesOnly=true
&AUTHPARAMS
```
### Sample Response

```
<CreateVpnConnectionResponse xmlns="http://ec2.amazonaws.com/
doc/2016-11-15/">
   <requestId>5cc7891f-1f3b-4fc4-a626-bdea8f63ff5a</requestId>
   <vpnConnection>
     <vpnConnectionId>vpn-83ad48ea</vpnConnectionId>
     <state>pending</state>
     <customerGatewayConfiguration>
        ...Customer gateway configuration data in escaped XML format...
     </customerGatewayConfiguration>
     <customerGatewayId>cgw-63ae4b0a</customerGatewayId>
    <vpnGatewayId>vgw-4ea04527</vpnGatewayId>
     <options>
       <staticRoutesOnly>true</staticRoutesOnly>
     </options>
     <routes/>
   </vpnConnection>
</CreateVpnConnectionResponse>
```
## See Also

- [AWS Command Line Interface](http://docs.aws.amazon.com/goto/aws-cli/ec2-2016-11-15/CreateVpnConnection)
- [AWS SDK for .NET](http://docs.aws.amazon.com/goto/DotNetSDKV3/ec2-2016-11-15/CreateVpnConnection)
- [AWS SDK for C++](http://docs.aws.amazon.com/goto/SdkForCpp/ec2-2016-11-15/CreateVpnConnection)
- [AWS SDK for Go](http://docs.aws.amazon.com/goto/SdkForGoV1/ec2-2016-11-15/CreateVpnConnection)
- [AWS SDK for Java](http://docs.aws.amazon.com/goto/SdkForJava/ec2-2016-11-15/CreateVpnConnection)
- [AWS SDK for JavaScript](http://docs.aws.amazon.com/goto/AWSJavaScriptSDK/ec2-2016-11-15/CreateVpnConnection)
- [AWS SDK for PHP V3](http://docs.aws.amazon.com/goto/SdkForPHPV3/ec2-2016-11-15/CreateVpnConnection)
- [AWS SDK for Python](http://docs.aws.amazon.com/goto/boto3/ec2-2016-11-15/CreateVpnConnection)
- [AWS SDK for Ruby V2](http://docs.aws.amazon.com/goto/SdkForRubyV2/ec2-2016-11-15/CreateVpnConnection)

# **CreateVpnConnectionRoute**

Creates a static route associated with a VPN connection between an existing virtual private gateway and a VPN customer gateway. The static route allows traffic to be routed from the virtual private gateway to the VPN customer gateway.

For more information about VPN connections, see [Adding a Hardware Virtual Private Gateway to Your](http://docs.aws.amazon.com/AmazonVPC/latest/UserGuide/VPC_VPN.html) [VPC](http://docs.aws.amazon.com/AmazonVPC/latest/UserGuide/VPC_VPN.html) in the Amazon Virtual Private Cloud User Guide.

## Request Parameters

The following parameters are for this specific action. For more information about required and optional parameters that are common to all actions, see [Common Query Parameters \(p. 908\).](#page-945-0)

#### **DestinationCidrBlock**

The CIDR block associated with the local subnet of the customer network. Type: String Required: Yes

#### **VpnConnectionId**

The ID of the VPN connection. Type: String Required: Yes

## Response Elements

The following elements are returned by the service.

#### **requestId**

The ID of the request. Type: String

#### **return**

Is true if the request succeeds, and an error otherwise. Type: Boolean

### Errors

For information about the errors that are common to all actions, see [Common Client Errors \(p. 929\)](#page-966-0).

## Example

### Example

This example creates a static route to the VPN connection for the VPN connection with the ID vpn-83ad48ea to the destination CIDR block 11.12.0.0/16. Note that when using the Query API the "/" is denoted as "%2F".

### Sample Request

```
https://ec2.amazonaws.com/?Action=CreateVpnConnectionRoute
&DestinationCidrBlock=11.12.0.0%2F16
&VpnConnectionId=vpn-83ad48ea
&AUTHPARAMS
```
### Sample Response

```
<CreateVpnConnectionRouteResponse xmlns="http://ec2.amazonaws.com/
doc/2016-11-15/">
    <requestId>4f35a1b2-c2c3-4093-b51f-abb9d7311990</requestId>
    <return>true</return>
</CreateVpnConnectionRouteResponse>
```
# See Also

- [AWS Command Line Interface](http://docs.aws.amazon.com/goto/aws-cli/ec2-2016-11-15/CreateVpnConnectionRoute)
- [AWS SDK for .NET](http://docs.aws.amazon.com/goto/DotNetSDKV3/ec2-2016-11-15/CreateVpnConnectionRoute)
- [AWS SDK for C++](http://docs.aws.amazon.com/goto/SdkForCpp/ec2-2016-11-15/CreateVpnConnectionRoute)
- [AWS SDK for Go](http://docs.aws.amazon.com/goto/SdkForGoV1/ec2-2016-11-15/CreateVpnConnectionRoute)
- [AWS SDK for Java](http://docs.aws.amazon.com/goto/SdkForJava/ec2-2016-11-15/CreateVpnConnectionRoute)
- [AWS SDK for JavaScript](http://docs.aws.amazon.com/goto/AWSJavaScriptSDK/ec2-2016-11-15/CreateVpnConnectionRoute)
- [AWS SDK for PHP V3](http://docs.aws.amazon.com/goto/SdkForPHPV3/ec2-2016-11-15/CreateVpnConnectionRoute)
- [AWS SDK for Python](http://docs.aws.amazon.com/goto/boto3/ec2-2016-11-15/CreateVpnConnectionRoute)
- [AWS SDK for Ruby V2](http://docs.aws.amazon.com/goto/SdkForRubyV2/ec2-2016-11-15/CreateVpnConnectionRoute)

# CreateVpnGateway

Creates a virtual private gateway. A virtual private gateway is the endpoint on the VPC side of your VPN connection. You can create a virtual private gateway before creating the VPC itself.

For more information about virtual private gateways, see [Adding a Hardware Virtual Private Gateway to](http://docs.aws.amazon.com/AmazonVPC/latest/UserGuide/VPC_VPN.html) [Your VPC](http://docs.aws.amazon.com/AmazonVPC/latest/UserGuide/VPC_VPN.html) in the Amazon Virtual Private Cloud User Guide.

## Request Parameters

The following parameters are for this specific action. For more information about required and optional parameters that are common to all actions, see [Common Query Parameters \(p. 908\).](#page-945-0)

#### **AvailabilityZone**

The Availability Zone for the virtual private gateway.

Type: String

Required: No

#### **DryRun**

Checks whether you have the required permissions for the action, without actually making the request, and provides an error response. If you have the required permissions, the error response is DryRunOperation. Otherwise, it is UnauthorizedOperation.

Type: Boolean

Required: No

#### **Type**

The type of VPN connection this virtual private gateway supports.

Type: String Valid Values: ipsec.1 Required: Yes

## Response Elements

The following elements are returned by the service.

#### **requestId**

The ID of the request.

Type: String

#### **vpnGateway**

Information about the virtual private gateway.

Type: [VpnGateway \(p. 885\)](#page-922-0) object

## Errors

For information about the errors that are common to all actions, see [Common Client Errors \(p. 929\)](#page-966-0).

## Example

### Example

This example creates a virtual private gateway.

### Sample Request

```
https://ec2.amazonaws.com/?Action=CreateVpnGateway
&Type=ipsec.1
```
#### &AUTHPARAMS

### Sample Response

```
<CreateVpnGatewayResponse xmlns="http://ec2.amazonaws.com/doc/2016-11-15/">
  <requestId>7a62c49f-347e-4fc4-9331-6e8eEXAMPLE</requestId>
  <vpnGateway>
    <vpnGatewayId>vgw-8db04f81</vpnGatewayId>
    <state>pending</state>
    <type>ipsec.1</type>
    <availabilityZone>us-east-1a</availabilityZone>
     <attachments/>
     <tagSet/>
   </vpnGateway>
</CreateVpnGatewayResponse>
```
## See Also

- [AWS Command Line Interface](http://docs.aws.amazon.com/goto/aws-cli/ec2-2016-11-15/CreateVpnGateway)
- [AWS SDK for .NET](http://docs.aws.amazon.com/goto/DotNetSDKV3/ec2-2016-11-15/CreateVpnGateway)
- [AWS SDK for C++](http://docs.aws.amazon.com/goto/SdkForCpp/ec2-2016-11-15/CreateVpnGateway)
- [AWS SDK for Go](http://docs.aws.amazon.com/goto/SdkForGoV1/ec2-2016-11-15/CreateVpnGateway)
- [AWS SDK for Java](http://docs.aws.amazon.com/goto/SdkForJava/ec2-2016-11-15/CreateVpnGateway)
- [AWS SDK for JavaScript](http://docs.aws.amazon.com/goto/AWSJavaScriptSDK/ec2-2016-11-15/CreateVpnGateway)
- [AWS SDK for PHP V3](http://docs.aws.amazon.com/goto/SdkForPHPV3/ec2-2016-11-15/CreateVpnGateway)
- [AWS SDK for Python](http://docs.aws.amazon.com/goto/boto3/ec2-2016-11-15/CreateVpnGateway)
- [AWS SDK for Ruby V2](http://docs.aws.amazon.com/goto/SdkForRubyV2/ec2-2016-11-15/CreateVpnGateway)

# DeleteCustomerGateway

Deletes the specified customer gateway. You must delete the VPN connection before you can delete the customer gateway.

## Request Parameters

The following parameters are for this specific action. For more information about required and optional parameters that are common to all actions, see [Common Query Parameters \(p. 908\).](#page-945-0)

#### **CustomerGatewayId**

The ID of the customer gateway.

Type: String Required: Yes

#### **DryRun**

Checks whether you have the required permissions for the action, without actually making the request, and provides an error response. If you have the required permissions, the error response is DryRunOperation. Otherwise, it is UnauthorizedOperation.

Type: Boolean Required: No

## Response Elements

The following elements are returned by the service.

#### **requestId**

The ID of the request. Type: String

#### **return**

Is true if the request succeeds, and an error otherwise. Type: Boolean

### Errors

For information about the errors that are common to all actions, see [Common Client Errors \(p. 929\)](#page-966-0).

## Example

### Example

This example deletes the specified customer gateway.

### Sample Request

```
https://ec2.amazonaws.com/?Action=DeleteCustomerGateway
&CustomerGatewayId=cgw-b4dc3961
&AUTHPARAMS
```
### Sample Response

```
<DeleteCustomerGatewayResponse xmlns="http://ec2.amazonaws.com/
doc/2016-11-15/">
```

```
 <requestId>7a62c49f-347e-4fc4-9331-6e8eEXAMPLE</requestId>
```

```
<return>true</return>
</DeleteCustomerGatewayResponse>
```
# See Also

- [AWS Command Line Interface](http://docs.aws.amazon.com/goto/aws-cli/ec2-2016-11-15/DeleteCustomerGateway)
- [AWS SDK for .NET](http://docs.aws.amazon.com/goto/DotNetSDKV3/ec2-2016-11-15/DeleteCustomerGateway)
- [AWS SDK for C++](http://docs.aws.amazon.com/goto/SdkForCpp/ec2-2016-11-15/DeleteCustomerGateway)
- [AWS SDK for Go](http://docs.aws.amazon.com/goto/SdkForGoV1/ec2-2016-11-15/DeleteCustomerGateway)
- [AWS SDK for Java](http://docs.aws.amazon.com/goto/SdkForJava/ec2-2016-11-15/DeleteCustomerGateway)
- [AWS SDK for JavaScript](http://docs.aws.amazon.com/goto/AWSJavaScriptSDK/ec2-2016-11-15/DeleteCustomerGateway)
- [AWS SDK for PHP V3](http://docs.aws.amazon.com/goto/SdkForPHPV3/ec2-2016-11-15/DeleteCustomerGateway)
- [AWS SDK for Python](http://docs.aws.amazon.com/goto/boto3/ec2-2016-11-15/DeleteCustomerGateway)
- [AWS SDK for Ruby V2](http://docs.aws.amazon.com/goto/SdkForRubyV2/ec2-2016-11-15/DeleteCustomerGateway)

# **DeleteDhcpOptions**

Deletes the specified set of DHCP options. You must disassociate the set of DHCP options before you can delete it. You can disassociate the set of DHCP options by associating either a new set of options or the default set of options with the VPC.

## Request Parameters

The following parameters are for this specific action. For more information about required and optional parameters that are common to all actions, see [Common Query Parameters \(p. 908\).](#page-945-0)

#### **DhcpOptionsId**

The ID of the DHCP options set. Type: String Required: Yes

#### **DryRun**

Checks whether you have the required permissions for the action, without actually making the request, and provides an error response. If you have the required permissions, the error response is DryRunOperation. Otherwise, it is UnauthorizedOperation.

Type: Boolean

Required: No

## Response Elements

The following elements are returned by the service.

#### **requestId**

The ID of the request. Type: String

**return**

Is true if the request succeeds, and an error otherwise. Type: Boolean

## Errors

For information about the errors that are common to all actions, see [Common Client Errors \(p. 929\)](#page-966-0).

# Example

### Example

This example deletes the specified set of DHCP options.

### Sample Request

```
https://ec2.amazonaws.com/?Action=DeleteDhcpOptions
&DhcpOptionsId=dopt-7a8b9c2d
&AUTHPARAMS
```
### Sample Response

<DeleteDhcpOptionsResponse xmlns="http://ec2.amazonaws.com/doc/2016-11-15/"> <requestId>7a62c49f-347e-4fc4-9331-6e8eEXAMPLE</requestId>

```
<return>true</return>
</DeleteDhcpOptionsResponse>
```
# See Also

- [AWS Command Line Interface](http://docs.aws.amazon.com/goto/aws-cli/ec2-2016-11-15/DeleteDhcpOptions)
- [AWS SDK for .NET](http://docs.aws.amazon.com/goto/DotNetSDKV3/ec2-2016-11-15/DeleteDhcpOptions)
- [AWS SDK for C++](http://docs.aws.amazon.com/goto/SdkForCpp/ec2-2016-11-15/DeleteDhcpOptions)
- [AWS SDK for Go](http://docs.aws.amazon.com/goto/SdkForGoV1/ec2-2016-11-15/DeleteDhcpOptions)
- [AWS SDK for Java](http://docs.aws.amazon.com/goto/SdkForJava/ec2-2016-11-15/DeleteDhcpOptions)
- [AWS SDK for JavaScript](http://docs.aws.amazon.com/goto/AWSJavaScriptSDK/ec2-2016-11-15/DeleteDhcpOptions)
- [AWS SDK for PHP V3](http://docs.aws.amazon.com/goto/SdkForPHPV3/ec2-2016-11-15/DeleteDhcpOptions)
- [AWS SDK for Python](http://docs.aws.amazon.com/goto/boto3/ec2-2016-11-15/DeleteDhcpOptions)
- [AWS SDK for Ruby V2](http://docs.aws.amazon.com/goto/SdkForRubyV2/ec2-2016-11-15/DeleteDhcpOptions)

# DeleteEgressOnlyInternetGateway

Deletes an egress-only Internet gateway.

## Request Parameters

The following parameters are for this specific action. For more information about required and optional parameters that are common to all actions, see [Common Query Parameters \(p. 908\).](#page-945-0)

#### **DryRun**

Checks whether you have the required permissions for the action, without actually making the request, and provides an error response. If you have the required permissions, the error response is DryRunOperation. Otherwise, it is UnauthorizedOperation.

Type: Boolean

Required: No

#### **EgressOnlyInternetGatewayId**

The ID of the egress-only Internet gateway.

Type: String

Required: Yes

## Response Elements

The following elements are returned by the service.

#### **requestId**

The ID of the request.

Type: String

#### **returnCode**

Returns true if the request succeeds; otherwise, it returns an error. Type: Boolean

## Errors

For information about the errors that are common to all actions, see [Common Client Errors \(p. 929\)](#page-966-0).

## Example

### Example

This example deletes the specified egress-only Internet gateway.

### Sample Request

```
https://ec2.amazonaws.com/?Action=DeleteEgressOnlyInternetGateway
&EgressOnlyInternetGatewayId=eigw-015e0e244e24dfe8a
&AUTHPARAMS
```
### Sample Response

```
<DeleteEgressOnlyInternetGateway xmlns="http://ec2.amazonaws.com/
doc/2016-11-15/" <requestId>59dbff89-35bd-4eac-99ed-be587EXAMPLE</requestId> 
  <returnCode>true</returnCode>
```
</DeleteEgressOnlyInternetGateway>

## See Also

- [AWS Command Line Interface](http://docs.aws.amazon.com/goto/aws-cli/ec2-2016-11-15/DeleteEgressOnlyInternetGateway)
- [AWS SDK for .NET](http://docs.aws.amazon.com/goto/DotNetSDKV3/ec2-2016-11-15/DeleteEgressOnlyInternetGateway)
- [AWS SDK for C++](http://docs.aws.amazon.com/goto/SdkForCpp/ec2-2016-11-15/DeleteEgressOnlyInternetGateway)
- [AWS SDK for Go](http://docs.aws.amazon.com/goto/SdkForGoV1/ec2-2016-11-15/DeleteEgressOnlyInternetGateway)
- [AWS SDK for Java](http://docs.aws.amazon.com/goto/SdkForJava/ec2-2016-11-15/DeleteEgressOnlyInternetGateway)
- [AWS SDK for JavaScript](http://docs.aws.amazon.com/goto/AWSJavaScriptSDK/ec2-2016-11-15/DeleteEgressOnlyInternetGateway)
- [AWS SDK for PHP V3](http://docs.aws.amazon.com/goto/SdkForPHPV3/ec2-2016-11-15/DeleteEgressOnlyInternetGateway)
- [AWS SDK for Python](http://docs.aws.amazon.com/goto/boto3/ec2-2016-11-15/DeleteEgressOnlyInternetGateway)
- [AWS SDK for Ruby V2](http://docs.aws.amazon.com/goto/SdkForRubyV2/ec2-2016-11-15/DeleteEgressOnlyInternetGateway)

# **DeleteFlowLogs**

Deletes one or more flow logs.

## Request Parameters

For more information about required and optional parameters that are common to all actions, see [Common Query Parameters \(p. 908\)](#page-945-0).

#### **FlowLogId.N**

One or more flow log IDs. Type: array of Strings Required: Yes

## Response Elements

The following elements are returned by the service.

#### **requestId**

The ID of the request. Type: String

### **unsuccessful**

Information about the flow logs that could not be deleted successfully. Type: array of [UnsuccessfulItem \(p. 852\)](#page-889-0) objects

## Errors

For information about the errors that are common to all actions, see [Common Client Errors \(p. 929\)](#page-966-0).

## Example

### Example

This examples deletes flow log fl-1a2b3c4d.

### Sample Request

```
https://ec2.amazonaws.com/?Action=DeleteFlowLogs
&FlowLogId.1=fl-1a2b3c4d
&AUTHPARAMS
```
### Sample Response

```
<DeleteFlowLogsResponse xmlns="http://ec2.amazonaws.com/doc/2016-11-15/">
    <requestId>c5c4f51f-f4e9-42bc-8700-EXAMPLE</requestId>
     <unsuccessful/>
</DeleteFlowLogsResponse>
```
# See Also

For more information about using this API in one of the language-specific AWS SDKs, see the following:

• [AWS Command Line Interface](http://docs.aws.amazon.com/goto/aws-cli/ec2-2016-11-15/DeleteFlowLogs)

- [AWS SDK for .NET](http://docs.aws.amazon.com/goto/DotNetSDKV3/ec2-2016-11-15/DeleteFlowLogs)
- [AWS SDK for C++](http://docs.aws.amazon.com/goto/SdkForCpp/ec2-2016-11-15/DeleteFlowLogs)
- [AWS SDK for Go](http://docs.aws.amazon.com/goto/SdkForGoV1/ec2-2016-11-15/DeleteFlowLogs)
- [AWS SDK for Java](http://docs.aws.amazon.com/goto/SdkForJava/ec2-2016-11-15/DeleteFlowLogs)
- [AWS SDK for JavaScript](http://docs.aws.amazon.com/goto/AWSJavaScriptSDK/ec2-2016-11-15/DeleteFlowLogs)
- [AWS SDK for PHP V3](http://docs.aws.amazon.com/goto/SdkForPHPV3/ec2-2016-11-15/DeleteFlowLogs)
- [AWS SDK for Python](http://docs.aws.amazon.com/goto/boto3/ec2-2016-11-15/DeleteFlowLogs)
- [AWS SDK for Ruby V2](http://docs.aws.amazon.com/goto/SdkForRubyV2/ec2-2016-11-15/DeleteFlowLogs)

# DeleteInternetGateway

Deletes the specified Internet gateway. You must detach the Internet gateway from the VPC before you can delete it.

# Request Parameters

The following parameters are for this specific action. For more information about required and optional parameters that are common to all actions, see [Common Query Parameters \(p. 908\).](#page-945-0)

#### **DryRun**

Checks whether you have the required permissions for the action, without actually making the request, and provides an error response. If you have the required permissions, the error response is DryRunOperation. Otherwise, it is UnauthorizedOperation.

Type: Boolean

Required: No

#### **InternetGatewayId**

The ID of the Internet gateway. Type: String Required: Yes

## Response Elements

The following elements are returned by the service.

#### **requestId**

The ID of the request. Type: String

#### **return**

Is true if the request succeeds, and an error otherwise. Type: Boolean

## Errors

For information about the errors that are common to all actions, see [Common Client Errors \(p. 929\)](#page-966-0).

## Example

### Example

This example deletes the specified Internet gateway.

### Sample Request

```
https://ec2.amazonaws.com/?Action=DeleteInternetGateway
&InternetGatewayId=igw-eaad4883
&AUTHPARAMS
```
### Sample Response

```
<DeleteInternetGatewayResponse xmlns="http://ec2.amazonaws.com/
doc/2016-11-15/"
```

```
 <requestId>59dbff89-35bd-4eac-99ed-be587EXAMPLE</requestId>
```
```
<return>true</return>
</DeleteInternetGatewayResponse>
```
- [AWS Command Line Interface](http://docs.aws.amazon.com/goto/aws-cli/ec2-2016-11-15/DeleteInternetGateway)
- [AWS SDK for .NET](http://docs.aws.amazon.com/goto/DotNetSDKV3/ec2-2016-11-15/DeleteInternetGateway)
- [AWS SDK for C++](http://docs.aws.amazon.com/goto/SdkForCpp/ec2-2016-11-15/DeleteInternetGateway)
- [AWS SDK for Go](http://docs.aws.amazon.com/goto/SdkForGoV1/ec2-2016-11-15/DeleteInternetGateway)
- [AWS SDK for Java](http://docs.aws.amazon.com/goto/SdkForJava/ec2-2016-11-15/DeleteInternetGateway)
- [AWS SDK for JavaScript](http://docs.aws.amazon.com/goto/AWSJavaScriptSDK/ec2-2016-11-15/DeleteInternetGateway)
- [AWS SDK for PHP V3](http://docs.aws.amazon.com/goto/SdkForPHPV3/ec2-2016-11-15/DeleteInternetGateway)
- [AWS SDK for Python](http://docs.aws.amazon.com/goto/boto3/ec2-2016-11-15/DeleteInternetGateway)
- [AWS SDK for Ruby V2](http://docs.aws.amazon.com/goto/SdkForRubyV2/ec2-2016-11-15/DeleteInternetGateway)

# **DeleteKeyPair**

Deletes the specified key pair, by removing the public key from Amazon EC2.

## Request Parameters

The following parameters are for this specific action. For more information about required and optional parameters that are common to all actions, see [Common Query Parameters \(p. 908\).](#page-945-0)

#### **DryRun**

Checks whether you have the required permissions for the action, without actually making the request, and provides an error response. If you have the required permissions, the error response is DryRunOperation. Otherwise, it is UnauthorizedOperation.

Type: Boolean

Required: No

#### **KeyName**

The name of the key pair. Type: String Required: Yes

# Response Elements

The following elements are returned by the service.

#### **requestId**

The ID of the request.

Type: String

#### **return**

Is true if the request succeeds, and an error otherwise. Type: Boolean

## Errors

For information about the errors that are common to all actions, see [Common Client Errors \(p. 929\)](#page-966-0).

# Example

## Example

This example request deletes the key pair named my-key-pair.

### Sample Request

```
https://ec2.amazonaws.com/?Action=DeleteKeyPair
&KeyName=my-key-pair
&AUTHPARAMS
```
### Sample Response

```
<DeleteKeyPairResponse xmlns="http://ec2.amazonaws.com/doc/2016-11-15/">
   <requestId>59dbff89-35bd-4eac-99ed-be587EXAMPLE</requestId> 
  <return>true</return>
</DeleteKeyPairResponse>
```
- [AWS Command Line Interface](http://docs.aws.amazon.com/goto/aws-cli/ec2-2016-11-15/DeleteKeyPair)
- [AWS SDK for .NET](http://docs.aws.amazon.com/goto/DotNetSDKV3/ec2-2016-11-15/DeleteKeyPair)
- [AWS SDK for C++](http://docs.aws.amazon.com/goto/SdkForCpp/ec2-2016-11-15/DeleteKeyPair)
- [AWS SDK for Go](http://docs.aws.amazon.com/goto/SdkForGoV1/ec2-2016-11-15/DeleteKeyPair)
- [AWS SDK for Java](http://docs.aws.amazon.com/goto/SdkForJava/ec2-2016-11-15/DeleteKeyPair)
- [AWS SDK for JavaScript](http://docs.aws.amazon.com/goto/AWSJavaScriptSDK/ec2-2016-11-15/DeleteKeyPair)
- [AWS SDK for PHP V3](http://docs.aws.amazon.com/goto/SdkForPHPV3/ec2-2016-11-15/DeleteKeyPair)
- [AWS SDK for Python](http://docs.aws.amazon.com/goto/boto3/ec2-2016-11-15/DeleteKeyPair)
- [AWS SDK for Ruby V2](http://docs.aws.amazon.com/goto/SdkForRubyV2/ec2-2016-11-15/DeleteKeyPair)

# **DeleteNatGateway**

Deletes the specified NAT gateway. Deleting a NAT gateway disassociates its Elastic IP address, but does not release the address from your account. Deleting a NAT gateway does not delete any NAT gateway routes in your route tables.

## Request Parameters

For more information about required and optional parameters that are common to all actions, see [Common Query Parameters \(p. 908\)](#page-945-0).

#### **NatGatewayId**

The ID of the NAT gateway. Type: String Required: Yes

## Response Elements

The following elements are returned by the service.

#### **natGatewayId**

The ID of the NAT gateway. Type: String

#### **requestId**

The ID of the request. Type: String

## Errors

For information about the errors that are common to all actions, see [Common Client Errors \(p. 929\)](#page-966-0).

# Example

## Example

This example deletes NAT gateway nat-04ae55e711cec5680.

### Sample Request

```
https://ec2.amazonaws.com/?Action=DeleteNatGateway
&NatGatewayId=nat-04ae55e711cec5680
&AUTHPARAMS
```
### Sample Response

```
<DeleteNatGatewayResponse xmlns="http://ec2.amazonaws.com/doc/2016-11-15/">
    <requestId>741fc8ab-6ebe-452b-b92b-example</requestId>
     <natGatewayId>nat-04ae55e711cec5680</natGatewayId>
</DeleteNatGatewayResponse>
```
# See Also

- [AWS Command Line Interface](http://docs.aws.amazon.com/goto/aws-cli/ec2-2016-11-15/DeleteNatGateway)
- [AWS SDK for .NET](http://docs.aws.amazon.com/goto/DotNetSDKV3/ec2-2016-11-15/DeleteNatGateway)
- [AWS SDK for C++](http://docs.aws.amazon.com/goto/SdkForCpp/ec2-2016-11-15/DeleteNatGateway)
- [AWS SDK for Go](http://docs.aws.amazon.com/goto/SdkForGoV1/ec2-2016-11-15/DeleteNatGateway)
- [AWS SDK for Java](http://docs.aws.amazon.com/goto/SdkForJava/ec2-2016-11-15/DeleteNatGateway)
- [AWS SDK for JavaScript](http://docs.aws.amazon.com/goto/AWSJavaScriptSDK/ec2-2016-11-15/DeleteNatGateway)
- [AWS SDK for PHP V3](http://docs.aws.amazon.com/goto/SdkForPHPV3/ec2-2016-11-15/DeleteNatGateway)
- [AWS SDK for Python](http://docs.aws.amazon.com/goto/boto3/ec2-2016-11-15/DeleteNatGateway)
- [AWS SDK for Ruby V2](http://docs.aws.amazon.com/goto/SdkForRubyV2/ec2-2016-11-15/DeleteNatGateway)

# DeleteNetworkAcl

Deletes the specified network ACL. You can't delete the ACL if it's associated with any subnets. You can't delete the default network ACL.

# Request Parameters

The following parameters are for this specific action. For more information about required and optional parameters that are common to all actions, see [Common Query Parameters \(p. 908\).](#page-945-0)

#### **DryRun**

Checks whether you have the required permissions for the action, without actually making the request, and provides an error response. If you have the required permissions, the error response is DryRunOperation. Otherwise, it is UnauthorizedOperation.

Type: Boolean

Required: No

#### **NetworkAclId**

The ID of the network ACL. Type: String Required: Yes

## Response Elements

The following elements are returned by the service.

#### **requestId**

The ID of the request. Type: String

#### **return**

Is true if the request succeeds, and an error otherwise. Type: Boolean

## Errors

For information about the errors that are common to all actions, see [Common Client Errors \(p. 929\)](#page-966-0).

## Example

## Example

This example deletes the specified network ACL.

### Sample Request

```
https://ec2.amazonaws.com/?Action=DeleteNetworkAcl
&NetworkAclId=acl-2cb85d45
&AUTHPARAMS
```
### Sample Response

```
<DeleteNetworkAclResponse xmlns="http://ec2.amazonaws.com/doc/2016-11-15/">
    <requestId>59dbff89-35bd-4eac-99ed-be587EXAMPLE</requestId> 
   <return>true</return>
```
</DeleteNetworkAclResponse>

# See Also

- [AWS Command Line Interface](http://docs.aws.amazon.com/goto/aws-cli/ec2-2016-11-15/DeleteNetworkAcl)
- [AWS SDK for .NET](http://docs.aws.amazon.com/goto/DotNetSDKV3/ec2-2016-11-15/DeleteNetworkAcl)
- [AWS SDK for C++](http://docs.aws.amazon.com/goto/SdkForCpp/ec2-2016-11-15/DeleteNetworkAcl)
- [AWS SDK for Go](http://docs.aws.amazon.com/goto/SdkForGoV1/ec2-2016-11-15/DeleteNetworkAcl)
- [AWS SDK for Java](http://docs.aws.amazon.com/goto/SdkForJava/ec2-2016-11-15/DeleteNetworkAcl)
- [AWS SDK for JavaScript](http://docs.aws.amazon.com/goto/AWSJavaScriptSDK/ec2-2016-11-15/DeleteNetworkAcl)
- [AWS SDK for PHP V3](http://docs.aws.amazon.com/goto/SdkForPHPV3/ec2-2016-11-15/DeleteNetworkAcl)
- [AWS SDK for Python](http://docs.aws.amazon.com/goto/boto3/ec2-2016-11-15/DeleteNetworkAcl)
- [AWS SDK for Ruby V2](http://docs.aws.amazon.com/goto/SdkForRubyV2/ec2-2016-11-15/DeleteNetworkAcl)

# DeleteNetworkAclEntry

Deletes the specified ingress or egress entry (rule) from the specified network ACL.

## Request Parameters

The following parameters are for this specific action. For more information about required and optional parameters that are common to all actions, see [Common Query Parameters \(p. 908\).](#page-945-0)

#### **DryRun**

Checks whether you have the required permissions for the action, without actually making the request, and provides an error response. If you have the required permissions, the error response is DryRunOperation. Otherwise, it is UnauthorizedOperation.

Type: Boolean

Required: No

#### **Egress**

Indicates whether the rule is an egress rule.

Type: Boolean

Required: Yes

#### **NetworkAclId**

The ID of the network ACL.

Type: String

Required: Yes **RuleNumber**

The rule number of the entry to delete.

Type: Integer Required: Yes

# Response Elements

The following elements are returned by the service.

#### **requestId**

The ID of the request. Type: String

#### **return**

Is true if the request succeeds, and an error otherwise. Type: Boolean

## Errors

For information about the errors that are common to all actions, see [Common Client Errors \(p. 929\)](#page-966-0).

## Example

## Example

This example deletes ingress rule number 100 from the specified network ACL.

### Sample Request

```
https://ec2.amazonaws.com/?Action=DeleteNetworkAclEntry
&NetworkAclId=acl-2cb85d45
```

```
&RuleNumber=100
&AUTHPARAMS
```
### Sample Response

```
<DeleteNetworkAclEntryResponse xmlns="http://ec2.amazonaws.com/
doc/2016-11-15/">
   <requestId>59dbff89-35bd-4eac-99ed-be587EXAMPLE</requestId> 
   <return>true</return>
</DeleteNetworkAclEntryResponse>
```
# See Also

- [AWS Command Line Interface](http://docs.aws.amazon.com/goto/aws-cli/ec2-2016-11-15/DeleteNetworkAclEntry)
- [AWS SDK for .NET](http://docs.aws.amazon.com/goto/DotNetSDKV3/ec2-2016-11-15/DeleteNetworkAclEntry)
- [AWS SDK for C++](http://docs.aws.amazon.com/goto/SdkForCpp/ec2-2016-11-15/DeleteNetworkAclEntry)
- [AWS SDK for Go](http://docs.aws.amazon.com/goto/SdkForGoV1/ec2-2016-11-15/DeleteNetworkAclEntry)
- [AWS SDK for Java](http://docs.aws.amazon.com/goto/SdkForJava/ec2-2016-11-15/DeleteNetworkAclEntry)
- [AWS SDK for JavaScript](http://docs.aws.amazon.com/goto/AWSJavaScriptSDK/ec2-2016-11-15/DeleteNetworkAclEntry)
- [AWS SDK for PHP V3](http://docs.aws.amazon.com/goto/SdkForPHPV3/ec2-2016-11-15/DeleteNetworkAclEntry)
- [AWS SDK for Python](http://docs.aws.amazon.com/goto/boto3/ec2-2016-11-15/DeleteNetworkAclEntry)
- [AWS SDK for Ruby V2](http://docs.aws.amazon.com/goto/SdkForRubyV2/ec2-2016-11-15/DeleteNetworkAclEntry)

# DeleteNetworkInterface

Deletes the specified network interface. You must detach the network interface before you can delete it.

# Request Parameters

The following parameters are for this specific action. For more information about required and optional parameters that are common to all actions, see [Common Query Parameters \(p. 908\).](#page-945-0)

#### **DryRun**

Checks whether you have the required permissions for the action, without actually making the request, and provides an error response. If you have the required permissions, the error response is DryRunOperation. Otherwise, it is UnauthorizedOperation.

Type: Boolean

Required: No

#### **NetworkInterfaceId**

The ID of the network interface. Type: String Required: Yes

## Response Elements

The following elements are returned by the service.

#### **requestId**

The ID of the request. Type: String

#### **return**

Is true if the request succeeds, and an error otherwise. Type: Boolean

## Errors

For information about the errors that are common to all actions, see [Common Client Errors \(p. 929\)](#page-966-0).

## Example

## Example

This example deletes the specified network interface.

### Sample Request

```
https://ec2.amazonaws.com/?Action=DeleteNetworkInterface
&NetworkInterfaceId=eni-ffda3197
&AUTHPARAMS
```
### Sample Response

```
<DeleteNetworkInterfaceResponse xmlns="http://ec2.amazonaws.com/
doc/2016-11-15/">
     <requestId>e1c6d73b-edaa-4e62-9909-6611404e1739</requestId>
```

```
API Version 2016-11-15
         188
```

```
<return>true</return>
</DeleteNetworkInterfaceResponse>
```
- [AWS Command Line Interface](http://docs.aws.amazon.com/goto/aws-cli/ec2-2016-11-15/DeleteNetworkInterface)
- [AWS SDK for .NET](http://docs.aws.amazon.com/goto/DotNetSDKV3/ec2-2016-11-15/DeleteNetworkInterface)
- [AWS SDK for C++](http://docs.aws.amazon.com/goto/SdkForCpp/ec2-2016-11-15/DeleteNetworkInterface)
- [AWS SDK for Go](http://docs.aws.amazon.com/goto/SdkForGoV1/ec2-2016-11-15/DeleteNetworkInterface)
- [AWS SDK for Java](http://docs.aws.amazon.com/goto/SdkForJava/ec2-2016-11-15/DeleteNetworkInterface)
- [AWS SDK for JavaScript](http://docs.aws.amazon.com/goto/AWSJavaScriptSDK/ec2-2016-11-15/DeleteNetworkInterface)
- [AWS SDK for PHP V3](http://docs.aws.amazon.com/goto/SdkForPHPV3/ec2-2016-11-15/DeleteNetworkInterface)
- [AWS SDK for Python](http://docs.aws.amazon.com/goto/boto3/ec2-2016-11-15/DeleteNetworkInterface)
- [AWS SDK for Ruby V2](http://docs.aws.amazon.com/goto/SdkForRubyV2/ec2-2016-11-15/DeleteNetworkInterface)

# DeletePlacementGroup

Deletes the specified placement group. You must terminate all instances in the placement group before you can delete the placement group. For more information about placement groups and cluster instances, see [Cluster Instances](http://docs.aws.amazon.com/AWSEC2/latest/UserGuide/using_cluster_computing.html) in the Amazon Elastic Compute Cloud User Guide.

# Request Parameters

The following parameters are for this specific action. For more information about required and optional parameters that are common to all actions, see [Common Query Parameters \(p. 908\).](#page-945-0)

#### **DryRun**

Checks whether you have the required permissions for the action, without actually making the request, and provides an error response. If you have the required permissions, the error response is DryRunOperation. Otherwise, it is UnauthorizedOperation.

Type: Boolean

Required: No

#### **GroupName**

The name of the placement group. Type: String Required: Yes

# Response Elements

The following elements are returned by the service.

#### **requestId**

The ID of the request. Type: String

**return**

Is true if the request succeeds, and an error otherwise. Type: Boolean

## Errors

For information about the errors that are common to all actions, see [Common Client Errors \(p. 929\)](#page-966-0).

# Example

## Example

This example deletes the placement group named XYZ-cluster.

### Sample Request

```
https://ec2.amazonaws.com/?Action=DeletePlacementGroup
&GroupName=XYZ-cluster
&AUTHPARAMS
```
### Sample Response

```
<DeletePlacementGroupResponse xmlns="http://ec2.amazonaws.com/
doc/2016-11-15/">
```

```
 <requestId>d4904fd9-82c2-4ea5-adfe-a9cc3EXAMPLE</requestId>
   <return>true</return>
</DeletePlacementGroupResponse>
```
- [AWS Command Line Interface](http://docs.aws.amazon.com/goto/aws-cli/ec2-2016-11-15/DeletePlacementGroup)
- [AWS SDK for .NET](http://docs.aws.amazon.com/goto/DotNetSDKV3/ec2-2016-11-15/DeletePlacementGroup)
- [AWS SDK for C++](http://docs.aws.amazon.com/goto/SdkForCpp/ec2-2016-11-15/DeletePlacementGroup)
- [AWS SDK for Go](http://docs.aws.amazon.com/goto/SdkForGoV1/ec2-2016-11-15/DeletePlacementGroup)
- [AWS SDK for Java](http://docs.aws.amazon.com/goto/SdkForJava/ec2-2016-11-15/DeletePlacementGroup)
- [AWS SDK for JavaScript](http://docs.aws.amazon.com/goto/AWSJavaScriptSDK/ec2-2016-11-15/DeletePlacementGroup)
- [AWS SDK for PHP V3](http://docs.aws.amazon.com/goto/SdkForPHPV3/ec2-2016-11-15/DeletePlacementGroup)
- [AWS SDK for Python](http://docs.aws.amazon.com/goto/boto3/ec2-2016-11-15/DeletePlacementGroup)
- [AWS SDK for Ruby V2](http://docs.aws.amazon.com/goto/SdkForRubyV2/ec2-2016-11-15/DeletePlacementGroup)

# **DeleteRoute**

Deletes the specified route from the specified route table.

# Request Parameters

The following parameters are for this specific action. For more information about required and optional parameters that are common to all actions, see [Common Query Parameters \(p. 908\).](#page-945-0)

#### **DestinationCidrBlock**

The IPv4 CIDR range for the route. The value you specify must match the CIDR for the route exactly.

Type: String

Required: No

#### **DestinationIpv6CidrBlock**

The IPv6 CIDR range for the route. The value you specify must match the CIDR for the route exactly.

Type: String

Required: No

#### **DryRun**

Checks whether you have the required permissions for the action, without actually making the request, and provides an error response. If you have the required permissions, the error response is DryRunOperation. Otherwise, it is UnauthorizedOperation.

Type: Boolean

Required: No

#### **RouteTableId**

The ID of the route table. Type: String Required: Yes

## Response Elements

The following elements are returned by the service.

#### **requestId**

The ID of the request. Type: String

#### **return**

Is true if the request succeeds, and an error otherwise. Type: Boolean

## Errors

For information about the errors that are common to all actions, see [Common Client Errors \(p. 929\)](#page-966-0).

# **Examples**

## Example 1

This example deletes the route with destination IPv4 CIDR 172.16.1.0/24 from the specified route table.

### Sample Request

```
https://ec2.amazonaws.com/?Action=DeleteRoute
&RouteTableId=rtb-e4ad488d
&DestinationCidrBlock=172.16.1.0/24
&AUTHPARAMS
```
### Sample Response

```
<DeleteRouteResponse xmlns="http://ec2.amazonaws.com/doc/2016-11-15/">
   <requestId>59dbff89-35bd-4eac-99ed-be587EXAMPLE</requestId> 
  <return>true</return>
</DeleteRouteResponse>
```
## Example 2

This example deletes the route with destination IPv6 CIDR ::/0 from the specified route table.

### Sample Request

```
https://ec2.amazonaws.com/?Action=DeleteRoute
&RouteTableId=rtb-e4ad488d
&DestinationIpv6CidrBlock=::/0
&AUTHPARAMS
```
# See Also

- [AWS Command Line Interface](http://docs.aws.amazon.com/goto/aws-cli/ec2-2016-11-15/DeleteRoute)
- [AWS SDK for .NET](http://docs.aws.amazon.com/goto/DotNetSDKV3/ec2-2016-11-15/DeleteRoute)
- [AWS SDK for C++](http://docs.aws.amazon.com/goto/SdkForCpp/ec2-2016-11-15/DeleteRoute)
- [AWS SDK for Go](http://docs.aws.amazon.com/goto/SdkForGoV1/ec2-2016-11-15/DeleteRoute)
- [AWS SDK for Java](http://docs.aws.amazon.com/goto/SdkForJava/ec2-2016-11-15/DeleteRoute)
- [AWS SDK for JavaScript](http://docs.aws.amazon.com/goto/AWSJavaScriptSDK/ec2-2016-11-15/DeleteRoute)
- [AWS SDK for PHP V3](http://docs.aws.amazon.com/goto/SdkForPHPV3/ec2-2016-11-15/DeleteRoute)
- [AWS SDK for Python](http://docs.aws.amazon.com/goto/boto3/ec2-2016-11-15/DeleteRoute)
- [AWS SDK for Ruby V2](http://docs.aws.amazon.com/goto/SdkForRubyV2/ec2-2016-11-15/DeleteRoute)

# DeleteRouteTable

Deletes the specified route table. You must disassociate the route table from any subnets before you can delete it. You can't delete the main route table.

# Request Parameters

The following parameters are for this specific action. For more information about required and optional parameters that are common to all actions, see [Common Query Parameters \(p. 908\).](#page-945-0)

#### **DryRun**

Checks whether you have the required permissions for the action, without actually making the request, and provides an error response. If you have the required permissions, the error response is DryRunOperation. Otherwise, it is UnauthorizedOperation.

Type: Boolean

Required: No

#### **RouteTableId**

The ID of the route table. Type: String Required: Yes

## Response Elements

The following elements are returned by the service.

#### **requestId**

The ID of the request. Type: String

#### **return**

Is true if the request succeeds, and an error otherwise. Type: Boolean

## Errors

For information about the errors that are common to all actions, see [Common Client Errors \(p. 929\)](#page-966-0).

## Example

## Example

This example deletes the specified route table.

### Sample Request

```
https://ec2.amazonaws.com/?Action=DeleteRouteTable
&RouteTableId=rtb-e4ad488d
&AUTHPARAMS
```
### Sample Response

```
<DeleteRouteTableResponse xmlns="http://ec2.amazonaws.com/doc/2016-11-15/">
    <requestId>59dbff89-35bd-4eac-99ed-be587EXAMPLE</requestId> 
   <return>true</return>
```
</DeleteRouteTableResponse>

# See Also

- [AWS Command Line Interface](http://docs.aws.amazon.com/goto/aws-cli/ec2-2016-11-15/DeleteRouteTable)
- [AWS SDK for .NET](http://docs.aws.amazon.com/goto/DotNetSDKV3/ec2-2016-11-15/DeleteRouteTable)
- [AWS SDK for C++](http://docs.aws.amazon.com/goto/SdkForCpp/ec2-2016-11-15/DeleteRouteTable)
- [AWS SDK for Go](http://docs.aws.amazon.com/goto/SdkForGoV1/ec2-2016-11-15/DeleteRouteTable)
- [AWS SDK for Java](http://docs.aws.amazon.com/goto/SdkForJava/ec2-2016-11-15/DeleteRouteTable)
- [AWS SDK for JavaScript](http://docs.aws.amazon.com/goto/AWSJavaScriptSDK/ec2-2016-11-15/DeleteRouteTable)
- [AWS SDK for PHP V3](http://docs.aws.amazon.com/goto/SdkForPHPV3/ec2-2016-11-15/DeleteRouteTable)
- [AWS SDK for Python](http://docs.aws.amazon.com/goto/boto3/ec2-2016-11-15/DeleteRouteTable)
- [AWS SDK for Ruby V2](http://docs.aws.amazon.com/goto/SdkForRubyV2/ec2-2016-11-15/DeleteRouteTable)

# **DeleteSecurityGroup**

Deletes a security group.

If you attempt to delete a security group that is associated with an instance, or is referenced by another security group, the operation fails with InvalidGroup. InUse in EC2-Classic or DependencyViolation in EC2-VPC.

# Request Parameters

The following parameters are for this specific action. For more information about required and optional parameters that are common to all actions, see [Common Query Parameters \(p. 908\).](#page-945-0)

#### **DryRun**

Checks whether you have the required permissions for the action, without actually making the request, and provides an error response. If you have the required permissions, the error response is DryRunOperation. Otherwise, it is UnauthorizedOperation.

Type: Boolean

Required: No

#### **GroupId**

The ID of the security group. Required for a nondefault VPC.

Type: String

Required: No

#### **GroupName**

[EC2-Classic, default VPC] The name of the security group. You can specify either the security group name or the security group ID.

Type: String

Required: No

## Response Elements

The following elements are returned by the service.

#### **requestId**

The ID of the request.

Type: String

#### **return**

Is true if the request succeeds, and an error otherwise.

Type: Boolean

## Errors

For information about the errors that are common to all actions, see [Common Client Errors \(p. 929\)](#page-966-0).

## Examples

## Example for EC2-Classic

This example deletes the specified security group for EC2-Classic.

### Sample Request

```
https://ec2.amazonaws.com/?Action=DeleteSecurityGroup
&GroupName=websrv
```
#### &AUTHPARAMS

### Sample Response

```
<DeleteSecurityGroupResponse xmlns="http://ec2.amazonaws.com/
doc/2016-11-15/">
   <requestId>59dbff89-35bd-4eac-99ed-be587EXAMPLE</requestId> 
  <return>true</return>
</DeleteSecurityGroupResponse>
```
## Example for EC2-VPC

his example deletes the specified security group for EC2-VPC.

### Sample Request

```
https://ec2.amazonaws.com/?Action=DeleteSecurityGroup
&GroupId=sg-1a2b3c4d
&AUTHPARAMS
```
## Sample Response

```
<DeleteSecurityGroupResponse xmlns="http://ec2.amazonaws.com/
doc/2016-11-15/">
   <requestId>59dbff89-35bd-4eac-99ed-be587EXAMPLE</requestId> 
  <return>true</return>
</DeleteSecurityGroupResponse>
```
# See Also

- [AWS Command Line Interface](http://docs.aws.amazon.com/goto/aws-cli/ec2-2016-11-15/DeleteSecurityGroup)
- [AWS SDK for .NET](http://docs.aws.amazon.com/goto/DotNetSDKV3/ec2-2016-11-15/DeleteSecurityGroup)
- [AWS SDK for C++](http://docs.aws.amazon.com/goto/SdkForCpp/ec2-2016-11-15/DeleteSecurityGroup)
- [AWS SDK for Go](http://docs.aws.amazon.com/goto/SdkForGoV1/ec2-2016-11-15/DeleteSecurityGroup)
- [AWS SDK for Java](http://docs.aws.amazon.com/goto/SdkForJava/ec2-2016-11-15/DeleteSecurityGroup)
- [AWS SDK for JavaScript](http://docs.aws.amazon.com/goto/AWSJavaScriptSDK/ec2-2016-11-15/DeleteSecurityGroup)
- [AWS SDK for PHP V3](http://docs.aws.amazon.com/goto/SdkForPHPV3/ec2-2016-11-15/DeleteSecurityGroup)
- [AWS SDK for Python](http://docs.aws.amazon.com/goto/boto3/ec2-2016-11-15/DeleteSecurityGroup)
- [AWS SDK for Ruby V2](http://docs.aws.amazon.com/goto/SdkForRubyV2/ec2-2016-11-15/DeleteSecurityGroup)

# **DeleteSnapshot**

Deletes the specified snapshot.

When you make periodic snapshots of a volume, the snapshots are incremental, and only the blocks on the device that have changed since your last snapshot are saved in the new snapshot. When you delete a snapshot, only the data not needed for any other snapshot is removed. So regardless of which prior snapshots have been deleted, all active snapshots will have access to all the information needed to restore the volume.

You cannot delete a snapshot of the root device of an EBS volume used by a registered AMI. You must first de-register the AMI before you can delete the snapshot.

For more information, see [Deleting an Amazon EBS Snapshot](http://docs.aws.amazon.com/AWSEC2/latest/UserGuide/ebs-deleting-snapshot.html) in the Amazon Elastic Compute Cloud User Guide.

# Request Parameters

The following parameters are for this specific action. For more information about required and optional parameters that are common to all actions, see [Common Query Parameters \(p. 908\).](#page-945-0)

#### **DryRun**

Checks whether you have the required permissions for the action, without actually making the request, and provides an error response. If you have the required permissions, the error response is DryRunOperation. Otherwise, it is UnauthorizedOperation.

Type: Boolean

Required: No

#### **SnapshotId**

The ID of the EBS snapshot. Type: String Required: Yes

## Response Elements

The following elements are returned by the service.

#### **requestId**

The ID of the request. Type: String

#### **return**

Is true if the request succeeds, and an error otherwise. Type: Boolean

## Errors

For information about the errors that are common to all actions, see [Common Client Errors \(p. 929\)](#page-966-0).

# Example

## Example

This example request deletes the snapshot with the ID snap-1234567890abcdef0.

### Sample Request

https://ec2.amazonaws.com/?Action=DeleteSnapshot

```
&SnapshotId.1=snap-1234567890abcdef0
&AUTHPARAMS
```
### Sample Response

```
<DeleteSnapshotResponse xmlns="http://ec2.amazonaws.com/doc/2016-11-15/">
  <requestId>59dbff89-35bd-4eac-99ed-be587EXAMPLE</requestId> 
 <return>true</return>
</DeleteSnapshotResponse>
```
## See Also

- [AWS Command Line Interface](http://docs.aws.amazon.com/goto/aws-cli/ec2-2016-11-15/DeleteSnapshot)
- [AWS SDK for .NET](http://docs.aws.amazon.com/goto/DotNetSDKV3/ec2-2016-11-15/DeleteSnapshot)
- [AWS SDK for C++](http://docs.aws.amazon.com/goto/SdkForCpp/ec2-2016-11-15/DeleteSnapshot)
- [AWS SDK for Go](http://docs.aws.amazon.com/goto/SdkForGoV1/ec2-2016-11-15/DeleteSnapshot)
- [AWS SDK for Java](http://docs.aws.amazon.com/goto/SdkForJava/ec2-2016-11-15/DeleteSnapshot)
- [AWS SDK for JavaScript](http://docs.aws.amazon.com/goto/AWSJavaScriptSDK/ec2-2016-11-15/DeleteSnapshot)
- [AWS SDK for PHP V3](http://docs.aws.amazon.com/goto/SdkForPHPV3/ec2-2016-11-15/DeleteSnapshot)
- [AWS SDK for Python](http://docs.aws.amazon.com/goto/boto3/ec2-2016-11-15/DeleteSnapshot)
- [AWS SDK for Ruby V2](http://docs.aws.amazon.com/goto/SdkForRubyV2/ec2-2016-11-15/DeleteSnapshot)

# DeleteSpotDatafeedSubscription

Deletes the data feed for Spot instances.

## Request Parameters

For more information about required and optional parameters that are common to all actions, see [Common Query Parameters \(p. 908\)](#page-945-0).

#### **DryRun**

Checks whether you have the required permissions for the action, without actually making the request, and provides an error response. If you have the required permissions, the error response is DryRunOperation. Otherwise, it is UnauthorizedOperation.

Type: Boolean

Required: No

## Response Elements

The following elements are returned by the service.

#### **requestId**

The ID of the request.

Type: String

#### **return**

Is true if the request succeeds, and an error otherwise. Type: Boolean

## Errors

For information about the errors that are common to all actions, see [Common Client Errors \(p. 929\)](#page-966-0).

# Example

## Example

This example request deletes the data feed for the AWS account.

### Sample Request

```
https://ec2.amazonaws.com/?Action=DeleteSpotDatafeedSubscription
&AUTHPARAMS
```
### Sample Response

```
<DeleteSpotDatafeedSubscriptionResponse xmlns="http://ec2.amazonaws.com/
doc/2016-11-15/">
```

```
 <requestId>59dbff89-35bd-4eac-99ed-be587EXAMPLE</requestId>
```

```
<return>true</return>
```

```
</DeleteSpotDatafeedSubscriptionResponse>
```
# See Also

- [AWS Command Line Interface](http://docs.aws.amazon.com/goto/aws-cli/ec2-2016-11-15/DeleteSpotDatafeedSubscription)
- [AWS SDK for .NET](http://docs.aws.amazon.com/goto/DotNetSDKV3/ec2-2016-11-15/DeleteSpotDatafeedSubscription)
- [AWS SDK for C++](http://docs.aws.amazon.com/goto/SdkForCpp/ec2-2016-11-15/DeleteSpotDatafeedSubscription)
- [AWS SDK for Go](http://docs.aws.amazon.com/goto/SdkForGoV1/ec2-2016-11-15/DeleteSpotDatafeedSubscription)
- [AWS SDK for Java](http://docs.aws.amazon.com/goto/SdkForJava/ec2-2016-11-15/DeleteSpotDatafeedSubscription)
- [AWS SDK for JavaScript](http://docs.aws.amazon.com/goto/AWSJavaScriptSDK/ec2-2016-11-15/DeleteSpotDatafeedSubscription)
- [AWS SDK for PHP V3](http://docs.aws.amazon.com/goto/SdkForPHPV3/ec2-2016-11-15/DeleteSpotDatafeedSubscription)
- [AWS SDK for Python](http://docs.aws.amazon.com/goto/boto3/ec2-2016-11-15/DeleteSpotDatafeedSubscription)
- [AWS SDK for Ruby V2](http://docs.aws.amazon.com/goto/SdkForRubyV2/ec2-2016-11-15/DeleteSpotDatafeedSubscription)

# **DeleteSubnet**

Deletes the specified subnet. You must terminate all running instances in the subnet before you can delete the subnet.

# Request Parameters

The following parameters are for this specific action. For more information about required and optional parameters that are common to all actions, see [Common Query Parameters \(p. 908\).](#page-945-0)

#### **DryRun**

Checks whether you have the required permissions for the action, without actually making the request, and provides an error response. If you have the required permissions, the error response is DryRunOperation. Otherwise, it is UnauthorizedOperation.

Type: Boolean

Required: No

#### **SubnetId**

The ID of the subnet. Type: String Required: Yes

# Response Elements

The following elements are returned by the service.

#### **requestId**

The ID of the request. Type: String

#### **return**

Is true if the request succeeds, and an error otherwise. Type: Boolean

## Errors

For information about the errors that are common to all actions, see [Common Client Errors \(p. 929\)](#page-966-0).

# Example

## Example

This example deletes the specified subnet.

### Sample Request

```
https://ec2.amazonaws.com/?Action=DeleteSubnet
&SubnetId=subnet-9d4a7b6c
&AUTHPARAMS
```
### Sample Response

<DeleteSubnetResponse xmlns="http://ec2.amazonaws.com/doc/2016-11-15/">

<requestId>7a62c49f-347e-4fc4-9331-6e8eEXAMPLE</requestId>

```
<return>true</return>
</DeleteSubnetResponse>
```
- [AWS Command Line Interface](http://docs.aws.amazon.com/goto/aws-cli/ec2-2016-11-15/DeleteSubnet)
- [AWS SDK for .NET](http://docs.aws.amazon.com/goto/DotNetSDKV3/ec2-2016-11-15/DeleteSubnet)
- [AWS SDK for C++](http://docs.aws.amazon.com/goto/SdkForCpp/ec2-2016-11-15/DeleteSubnet)
- [AWS SDK for Go](http://docs.aws.amazon.com/goto/SdkForGoV1/ec2-2016-11-15/DeleteSubnet)
- [AWS SDK for Java](http://docs.aws.amazon.com/goto/SdkForJava/ec2-2016-11-15/DeleteSubnet)
- [AWS SDK for JavaScript](http://docs.aws.amazon.com/goto/AWSJavaScriptSDK/ec2-2016-11-15/DeleteSubnet)
- [AWS SDK for PHP V3](http://docs.aws.amazon.com/goto/SdkForPHPV3/ec2-2016-11-15/DeleteSubnet)
- [AWS SDK for Python](http://docs.aws.amazon.com/goto/boto3/ec2-2016-11-15/DeleteSubnet)
- [AWS SDK for Ruby V2](http://docs.aws.amazon.com/goto/SdkForRubyV2/ec2-2016-11-15/DeleteSubnet)

# **DeleteTags**

Deletes the specified set of tags from the specified set of resources. This call is designed to follow a DescribeTags request.

For more information about tags, see [Tagging Your Resources](http://docs.aws.amazon.com/AWSEC2/latest/UserGuide/Using_Tags.html) in the Amazon Elastic Compute Cloud User Guide.

# Request Parameters

The following parameters are for this specific action. For more information about required and optional parameters that are common to all actions, see [Common Query Parameters \(p. 908\).](#page-945-0)

#### **DryRun**

Checks whether you have the required permissions for the action, without actually making the request, and provides an error response. If you have the required permissions, the error response is DryRunOperation. Otherwise, it is UnauthorizedOperation.

Type: Boolean

Required: No

#### **ResourceId.N**

The ID of the resource. For example, ami-1a2b3c4d. You can specify more than one resource ID. Type: array of Strings

Required: Yes

#### **Tag.N**

One or more tags to delete. If you omit the value parameter, we delete the tag regardless of its value. If you specify this parameter with an empty string as the value, we delete the key only if its value is an empty string.

Type: array of [Tag \(p. 847\)](#page-884-0) objects

Required: No

## Response Elements

The following elements are returned by the service.

#### **requestId**

The ID of the request.

Type: String

#### **return**

Is true if the request succeeds, and an error otherwise. Type: Boolean

## Errors

For information about the errors that are common to all actions, see [Common Client Errors \(p. 929\)](#page-966-0).

## **Examples**

## Example

This example deletes the tags for the AMI with the ID ami-1a2b3c4d. First, get a list of the tags by using the DescribeTags request, then delete them.

### Sample Request

https://ec2.amazonaws.com/?Action=DeleteTags

```
&ResourceId.1=ami-1a2b3c4d
&Tag.1.Key=webserver
&Tag.2.Key=stack
&AUTHPARAMS
```
### Sample Response

```
<DeleteTagsResponse xmlns="http://ec2.amazonaws.com/doc/2016-11-15/">
   <requestId>7a62c49f-347e-4fc4-9331-6e8eEXAMPLE</requestId>
  <return>true</return>
</DeleteTagsResponse>
```
## Example

This example deletes the stack and webserver tags for two particular instances.

### Sample Request

```
https://ec2.amazonaws.com/?Action=DeleteTags
&ResourceId.1=i-1234567890abcdef0
&ResourceId.2=i-0598c7d356eba48d7
&Tag.1.Key=stack
&Tag.2.Key=webserver
&AUTHPARAMS
```
## Example

You can specify a tag key without a corresponding tag value to delete the tag regardless of its value. This example request deletes all tags that have a key of Purpose, regardless of the tag value.

### Sample Request

```
https://ec2.amazonaws.com/?Action=DeleteTags
&ResourceId.1=i-0598c7d356eba48d7
&Tag.1.Key=Purpose
&AUTHPARAMS
```
## Example

When you create a tag, you can set the tag value to the empty string. Correspondingly, you can delete only tags that have a specific key and whose value is the empty string. This example request deletes all tags for the specified instance where the key is Purpose and the tag value is the empty string.

### Sample Request

```
https://ec2.amazonaws.com/?Action=DeleteTags
&ResourceId.1=i-1234567890abcdef0
&Tag.1.Key=Purpose
&Tag.2.Value=
&AUTHPARAMS
```
## See Also

- [AWS Command Line Interface](http://docs.aws.amazon.com/goto/aws-cli/ec2-2016-11-15/DeleteTags)
- [AWS SDK for .NET](http://docs.aws.amazon.com/goto/DotNetSDKV3/ec2-2016-11-15/DeleteTags)
- [AWS SDK for C++](http://docs.aws.amazon.com/goto/SdkForCpp/ec2-2016-11-15/DeleteTags)
- [AWS SDK for Go](http://docs.aws.amazon.com/goto/SdkForGoV1/ec2-2016-11-15/DeleteTags)
- [AWS SDK for Java](http://docs.aws.amazon.com/goto/SdkForJava/ec2-2016-11-15/DeleteTags)
- [AWS SDK for JavaScript](http://docs.aws.amazon.com/goto/AWSJavaScriptSDK/ec2-2016-11-15/DeleteTags)
- [AWS SDK for PHP V3](http://docs.aws.amazon.com/goto/SdkForPHPV3/ec2-2016-11-15/DeleteTags)
- [AWS SDK for Python](http://docs.aws.amazon.com/goto/boto3/ec2-2016-11-15/DeleteTags)
- [AWS SDK for Ruby V2](http://docs.aws.amazon.com/goto/SdkForRubyV2/ec2-2016-11-15/DeleteTags)

# DeleteVolume

Deletes the specified EBS volume. The volume must be in the available state (not attached to an instance).

#### **Note**

The volume may remain in the deleting state for several minutes.

For more information, see [Deleting an Amazon EBS Volume](http://docs.aws.amazon.com/AWSEC2/latest/UserGuide/ebs-deleting-volume.html) in the Amazon Elastic Compute Cloud User Guide.

# Request Parameters

The following parameters are for this specific action. For more information about required and optional parameters that are common to all actions, see [Common Query Parameters \(p. 908\).](#page-945-0)

#### **DryRun**

Checks whether you have the required permissions for the action, without actually making the request, and provides an error response. If you have the required permissions, the error response is DryRunOperation. Otherwise, it is UnauthorizedOperation.

Type: Boolean

Required: No

#### **VolumeId**

The ID of the volume. Type: String Required: Yes

# Response Elements

The following elements are returned by the service.

#### **requestId**

The ID of the request. Type: String

#### **return**

Is true if the request succeeds, and an error otherwise. Type: Boolean

## Errors

For information about the errors that are common to all actions, see [Common Client Errors \(p. 929\)](#page-966-0).

# Example

## Example

This example request deletes the volume with the ID vol-1234567890abcdef0.

### Sample Request

```
https://ec2.amazonaws.com/?Action=DeleteVolume
&VolumeId=vol-1234567890abcdef0
&AUTHPARAMS
```
## Sample Response

```
<DeleteVolumeResponse xmlns="http://ec2.amazonaws.com/doc/2016-11-15/">
  <requestId>59dbff89-35bd-4eac-99ed-be587EXAMPLE</requestId> 
 <return>true</return>
</DeleteVolumeResponse>
```
## See Also

- [AWS Command Line Interface](http://docs.aws.amazon.com/goto/aws-cli/ec2-2016-11-15/DeleteVolume)
- [AWS SDK for .NET](http://docs.aws.amazon.com/goto/DotNetSDKV3/ec2-2016-11-15/DeleteVolume)
- [AWS SDK for C++](http://docs.aws.amazon.com/goto/SdkForCpp/ec2-2016-11-15/DeleteVolume)
- [AWS SDK for Go](http://docs.aws.amazon.com/goto/SdkForGoV1/ec2-2016-11-15/DeleteVolume)
- [AWS SDK for Java](http://docs.aws.amazon.com/goto/SdkForJava/ec2-2016-11-15/DeleteVolume)
- [AWS SDK for JavaScript](http://docs.aws.amazon.com/goto/AWSJavaScriptSDK/ec2-2016-11-15/DeleteVolume)
- [AWS SDK for PHP V3](http://docs.aws.amazon.com/goto/SdkForPHPV3/ec2-2016-11-15/DeleteVolume)
- [AWS SDK for Python](http://docs.aws.amazon.com/goto/boto3/ec2-2016-11-15/DeleteVolume)
- [AWS SDK for Ruby V2](http://docs.aws.amazon.com/goto/SdkForRubyV2/ec2-2016-11-15/DeleteVolume)

# **DeleteVpc**

Deletes the specified VPC. You must detach or delete all gateways and resources that are associated with the VPC before you can delete it. For example, you must terminate all instances running in the VPC, delete all security groups associated with the VPC (except the default one), delete all route tables associated with the VPC (except the default one), and so on.

## Request Parameters

The following parameters are for this specific action. For more information about required and optional parameters that are common to all actions, see [Common Query Parameters \(p. 908\).](#page-945-0)

#### **DryRun**

Checks whether you have the required permissions for the action, without actually making the request, and provides an error response. If you have the required permissions, the error response is DryRunOperation. Otherwise, it is UnauthorizedOperation.

- Type: Boolean
- Required: No

#### **VpcId**

The ID of the VPC. Type: String Required: Yes

## Response Elements

The following elements are returned by the service.

#### **requestId**

The ID of the request. Type: String

**return**

Is true if the request succeeds, and an error otherwise. Type: Boolean

# Errors

For information about the errors that are common to all actions, see [Common Client Errors \(p. 929\)](#page-966-0).

# Example

## Example

This example deletes the specified VPC.

### Sample Request

```
https://ec2.amazonaws.com/?Action=DeleteVpc 
&VpcId=vpc-1a2b3c4d
&AUTHPARAMS
```
### Sample Response

<DeleteVpcResponse xmlns="http://ec2.amazonaws.com/doc/2016-11-15/">

```
 <requestId>7a62c49f-347e-4fc4-9331-6e8eEXAMPLE</requestId>
   <return>true</return>
</DeleteVpcResponse>
```
- [AWS Command Line Interface](http://docs.aws.amazon.com/goto/aws-cli/ec2-2016-11-15/DeleteVpc)
- [AWS SDK for .NET](http://docs.aws.amazon.com/goto/DotNetSDKV3/ec2-2016-11-15/DeleteVpc)
- [AWS SDK for C++](http://docs.aws.amazon.com/goto/SdkForCpp/ec2-2016-11-15/DeleteVpc)
- [AWS SDK for Go](http://docs.aws.amazon.com/goto/SdkForGoV1/ec2-2016-11-15/DeleteVpc)
- [AWS SDK for Java](http://docs.aws.amazon.com/goto/SdkForJava/ec2-2016-11-15/DeleteVpc)
- [AWS SDK for JavaScript](http://docs.aws.amazon.com/goto/AWSJavaScriptSDK/ec2-2016-11-15/DeleteVpc)
- [AWS SDK for PHP V3](http://docs.aws.amazon.com/goto/SdkForPHPV3/ec2-2016-11-15/DeleteVpc)
- [AWS SDK for Python](http://docs.aws.amazon.com/goto/boto3/ec2-2016-11-15/DeleteVpc)
- [AWS SDK for Ruby V2](http://docs.aws.amazon.com/goto/SdkForRubyV2/ec2-2016-11-15/DeleteVpc)

# **DeleteVpcEndpoints**

Deletes one or more specified VPC endpoints. Deleting the endpoint also deletes the endpoint routes in the route tables that were associated with the endpoint.

# Request Parameters

The following parameters are for this specific action. For more information about required and optional parameters that are common to all actions, see [Common Query Parameters \(p. 908\).](#page-945-0)

#### **DryRun**

Checks whether you have the required permissions for the action, without actually making the request, and provides an error response. If you have the required permissions, the error response is DryRunOperation. Otherwise, it is UnauthorizedOperation.

Type: Boolean

Required: No

#### **VpcEndpointId.N**

One or more endpoint IDs. Type: array of Strings Required: Yes

## Response Elements

The following elements are returned by the service.

#### **requestId**

The ID of the request. Type: String

#### **unsuccessful**

Information about the endpoints that were not successfully deleted. Type: array of [UnsuccessfulItem \(p. 852\)](#page-889-0) objects

## Errors

For information about the errors that are common to all actions, see [Common Client Errors \(p. 929\)](#page-966-0).

## Example

## Example

This example deletes endpoint vpce-aa22bb33.

### Sample Request

```
https://ec2.amazonaws.com/?Action=DeleteVpcEndpoints 
&VpcEndpointId.1=vpce-aa22bb33
&AUTHPARAMS
```
### Sample Response

```
<DeleteVpcEndpointsResponse xmlns="http://ec2.amazonaws.com/doc/2016-11-15/">
    <unsuccessful/>
```
<requestId>b59c2643-789a-4bf7-aac4-example</requestId>

</DeleteVpcEndpointsResponse>

# See Also

- [AWS Command Line Interface](http://docs.aws.amazon.com/goto/aws-cli/ec2-2016-11-15/DeleteVpcEndpoints)
- [AWS SDK for .NET](http://docs.aws.amazon.com/goto/DotNetSDKV3/ec2-2016-11-15/DeleteVpcEndpoints)
- [AWS SDK for C++](http://docs.aws.amazon.com/goto/SdkForCpp/ec2-2016-11-15/DeleteVpcEndpoints)
- [AWS SDK for Go](http://docs.aws.amazon.com/goto/SdkForGoV1/ec2-2016-11-15/DeleteVpcEndpoints)
- [AWS SDK for Java](http://docs.aws.amazon.com/goto/SdkForJava/ec2-2016-11-15/DeleteVpcEndpoints)
- [AWS SDK for JavaScript](http://docs.aws.amazon.com/goto/AWSJavaScriptSDK/ec2-2016-11-15/DeleteVpcEndpoints)
- [AWS SDK for PHP V3](http://docs.aws.amazon.com/goto/SdkForPHPV3/ec2-2016-11-15/DeleteVpcEndpoints)
- [AWS SDK for Python](http://docs.aws.amazon.com/goto/boto3/ec2-2016-11-15/DeleteVpcEndpoints)
- [AWS SDK for Ruby V2](http://docs.aws.amazon.com/goto/SdkForRubyV2/ec2-2016-11-15/DeleteVpcEndpoints)

# **DeleteVpcPeeringConnection**

Deletes a VPC peering connection. Either the owner of the requester VPC or the owner of the peer VPC can delete the VPC peering connection if it's in the active state. The owner of the requester VPC can delete a VPC peering connection in the pending-acceptance state.

# Request Parameters

The following parameters are for this specific action. For more information about required and optional parameters that are common to all actions, see [Common Query Parameters \(p. 908\).](#page-945-0)

#### **DryRun**

Checks whether you have the required permissions for the action, without actually making the request, and provides an error response. If you have the required permissions, the error response is DryRunOperation. Otherwise, it is UnauthorizedOperation.

Type: Boolean

Required: No

#### **VpcPeeringConnectionId**

The ID of the VPC peering connection. Type: String Required: Yes

## Response Elements

The following elements are returned by the service.

#### **requestId**

The ID of the request. Type: String

**return**

Returns true if the request succeeds; otherwise, it returns an error. Type: Boolean

## Errors

For information about the errors that are common to all actions, see [Common Client Errors \(p. 929\)](#page-966-0).

# Example

## Example

This example deletes the specified VPC peering connection.

### Sample Request

```
https://ec2.amazonaws.com/?Action=DeleteVpcPeeringConnection
 &vpcPeeringConnectionId=pcx-1a2b3c4d
&AUTHPARAMS
```
### Sample Response

```
<DeleteVpcPeeringConnectionResponse xmlns="http://ec2.amazonaws.com/
doc/2016-11-15/">
```

```
 <requestId>7a62c49f-347e-4fc4-9331-6e8eEXAMPLE</requestId>
 <return>true</return>
</DeleteVpcPeeringConnectionResponse>
```
- [AWS Command Line Interface](http://docs.aws.amazon.com/goto/aws-cli/ec2-2016-11-15/DeleteVpcPeeringConnection)
- [AWS SDK for .NET](http://docs.aws.amazon.com/goto/DotNetSDKV3/ec2-2016-11-15/DeleteVpcPeeringConnection)
- [AWS SDK for C++](http://docs.aws.amazon.com/goto/SdkForCpp/ec2-2016-11-15/DeleteVpcPeeringConnection)
- [AWS SDK for Go](http://docs.aws.amazon.com/goto/SdkForGoV1/ec2-2016-11-15/DeleteVpcPeeringConnection)
- [AWS SDK for Java](http://docs.aws.amazon.com/goto/SdkForJava/ec2-2016-11-15/DeleteVpcPeeringConnection)
- [AWS SDK for JavaScript](http://docs.aws.amazon.com/goto/AWSJavaScriptSDK/ec2-2016-11-15/DeleteVpcPeeringConnection)
- [AWS SDK for PHP V3](http://docs.aws.amazon.com/goto/SdkForPHPV3/ec2-2016-11-15/DeleteVpcPeeringConnection)
- [AWS SDK for Python](http://docs.aws.amazon.com/goto/boto3/ec2-2016-11-15/DeleteVpcPeeringConnection)
- [AWS SDK for Ruby V2](http://docs.aws.amazon.com/goto/SdkForRubyV2/ec2-2016-11-15/DeleteVpcPeeringConnection)
# DeleteVpnConnection

#### Deletes the specified VPN connection.

If you're deleting the VPC and its associated components, we recommend that you detach the virtual private gateway from the VPC and delete the VPC before deleting the VPN connection. If you believe that the tunnel credentials for your VPN connection have been compromised, you can delete the VPN connection and create a new one that has new keys, without needing to delete the VPC or virtual private gateway. If you create a new VPN connection, you must reconfigure the customer gateway using the new configuration information returned with the new VPN connection ID.

## Request Parameters

The following parameters are for this specific action. For more information about required and optional parameters that are common to all actions, see [Common Query Parameters \(p. 908\).](#page-945-0)

#### **DryRun**

Checks whether you have the required permissions for the action, without actually making the request, and provides an error response. If you have the required permissions, the error response is DryRunOperation. Otherwise, it is UnauthorizedOperation.

Type: Boolean Required: No

#### **VpnConnectionId**

The ID of the VPN connection. Type: String Required: Yes

## Response Elements

The following elements are returned by the service.

#### **requestId**

The ID of the request.

Type: String

#### **return**

Is true if the request succeeds, and an error otherwise. Type: Boolean

### Errors

For information about the errors that are common to all actions, see [Common Client Errors \(p. 929\)](#page-966-0).

# Example

### Example

This example deletes the specified VPN connection.

### Sample Request

```
https://ec2.amazonaws.com/?Action=DeleteVpnConnection
&vpnConnectionId=vpn-44a8938f
&AUTHPARAMS
```
### Sample Response

```
<DeleteVpnConnectionResponse xmlns="http://ec2.amazonaws.com/
doc/2016-11-15/"> 
   <requestId>7a62c49f-347e-4fc4-9331-6e8eEXAMPLE</requestId>
   <return>true</return>
</DeleteVpnConnectionResponse>
```
# See Also

- [AWS Command Line Interface](http://docs.aws.amazon.com/goto/aws-cli/ec2-2016-11-15/DeleteVpnConnection)
- [AWS SDK for .NET](http://docs.aws.amazon.com/goto/DotNetSDKV3/ec2-2016-11-15/DeleteVpnConnection)
- [AWS SDK for C++](http://docs.aws.amazon.com/goto/SdkForCpp/ec2-2016-11-15/DeleteVpnConnection)
- [AWS SDK for Go](http://docs.aws.amazon.com/goto/SdkForGoV1/ec2-2016-11-15/DeleteVpnConnection)
- [AWS SDK for Java](http://docs.aws.amazon.com/goto/SdkForJava/ec2-2016-11-15/DeleteVpnConnection)
- [AWS SDK for JavaScript](http://docs.aws.amazon.com/goto/AWSJavaScriptSDK/ec2-2016-11-15/DeleteVpnConnection)
- [AWS SDK for PHP V3](http://docs.aws.amazon.com/goto/SdkForPHPV3/ec2-2016-11-15/DeleteVpnConnection)
- [AWS SDK for Python](http://docs.aws.amazon.com/goto/boto3/ec2-2016-11-15/DeleteVpnConnection)
- [AWS SDK for Ruby V2](http://docs.aws.amazon.com/goto/SdkForRubyV2/ec2-2016-11-15/DeleteVpnConnection)

# **DeleteVpnConnectionRoute**

Deletes the specified static route associated with a VPN connection between an existing virtual private gateway and a VPN customer gateway. The static route allows traffic to be routed from the virtual private gateway to the VPN customer gateway.

## Request Parameters

The following parameters are for this specific action. For more information about required and optional parameters that are common to all actions, see [Common Query Parameters \(p. 908\).](#page-945-0)

#### **DestinationCidrBlock**

The CIDR block associated with the local subnet of the customer network.

Type: String

Required: Yes

#### **VpnConnectionId**

The ID of the VPN connection. Type: String Required: Yes

# Response Elements

The following elements are returned by the service.

#### **requestId**

The ID of the request.

Type: String

#### **return**

Is true if the request succeeds, and an error otherwise. Type: Boolean

## Errors

For information about the errors that are common to all actions, see [Common Client Errors \(p. 929\)](#page-966-0).

# Example

### Example

This example deletes a static route to the destination CIDR block 11.12.0.0/16 associated with the VPN connection with the ID vpn-83ad48ea. Note that when using the Query API, the "/" is denoted as "%2F".

### Sample Request

```
https://ec2.amazonaws.com/?Action=DeleteVpnConnectionRoute
&DestinationCidrBlock=11.12.0.0%2F16
&VpnConnectionId=vpn-83ad48ea
&AUTHPARAMS
```
### Sample Response

```
<DeleteVpnConnectionRouteResponse xmlns="http://ec2.amazonaws.com/
doc/2016-11-15/">
```

```
 <requestId>4f35a1b2-c2c3-4093-b51f-abb9d7311990</requestId>
   <return>true</return>
</DeleteVpnConnectionRouteResponse>
```
# See Also

- [AWS Command Line Interface](http://docs.aws.amazon.com/goto/aws-cli/ec2-2016-11-15/DeleteVpnConnectionRoute)
- [AWS SDK for .NET](http://docs.aws.amazon.com/goto/DotNetSDKV3/ec2-2016-11-15/DeleteVpnConnectionRoute)
- [AWS SDK for C++](http://docs.aws.amazon.com/goto/SdkForCpp/ec2-2016-11-15/DeleteVpnConnectionRoute)
- [AWS SDK for Go](http://docs.aws.amazon.com/goto/SdkForGoV1/ec2-2016-11-15/DeleteVpnConnectionRoute)
- [AWS SDK for Java](http://docs.aws.amazon.com/goto/SdkForJava/ec2-2016-11-15/DeleteVpnConnectionRoute)
- [AWS SDK for JavaScript](http://docs.aws.amazon.com/goto/AWSJavaScriptSDK/ec2-2016-11-15/DeleteVpnConnectionRoute)
- [AWS SDK for PHP V3](http://docs.aws.amazon.com/goto/SdkForPHPV3/ec2-2016-11-15/DeleteVpnConnectionRoute)
- [AWS SDK for Python](http://docs.aws.amazon.com/goto/boto3/ec2-2016-11-15/DeleteVpnConnectionRoute)
- [AWS SDK for Ruby V2](http://docs.aws.amazon.com/goto/SdkForRubyV2/ec2-2016-11-15/DeleteVpnConnectionRoute)

# **DeleteVpnGateway**

Deletes the specified virtual private gateway. We recommend that before you delete a virtual private gateway, you detach it from the VPC and delete the VPN connection. Note that you don't need to delete the virtual private gateway if you plan to delete and recreate the VPN connection between your VPC and your network.

## Request Parameters

The following parameters are for this specific action. For more information about required and optional parameters that are common to all actions, see [Common Query Parameters \(p. 908\).](#page-945-0)

#### **DryRun**

Checks whether you have the required permissions for the action, without actually making the request, and provides an error response. If you have the required permissions, the error response is DryRunOperation. Otherwise, it is UnauthorizedOperation.

Type: Boolean

Required: No

#### **VpnGatewayId**

The ID of the virtual private gateway. Type: String Required: Yes

# Response Elements

The following elements are returned by the service.

#### **requestId**

The ID of the request. Type: String

**return**

Is true if the request succeeds, and an error otherwise. Type: Boolean

## Errors

For information about the errors that are common to all actions, see [Common Client Errors \(p. 929\)](#page-966-0).

## Example

### Example

This example deletes the specified virtual private gateway.

### Sample Request

```
https://ec2.amazonaws.com/?Action=DeleteVpnGateway
&vpnGatewayId=vgw-8db04f81
&AUTHPARAMS
```
### Sample Response

<DeleteVpnGatewayResponse xmlns="http://ec2.amazonaws.com/doc/2016-11-15/">

```
 <requestId>7a62c49f-347e-4fc4-9331-6e8eEXAMPLE</requestId>
   <return>true</return>
</DeleteVpnGatewayResponse>
```
# See Also

- [AWS Command Line Interface](http://docs.aws.amazon.com/goto/aws-cli/ec2-2016-11-15/DeleteVpnGateway)
- [AWS SDK for .NET](http://docs.aws.amazon.com/goto/DotNetSDKV3/ec2-2016-11-15/DeleteVpnGateway)
- [AWS SDK for C++](http://docs.aws.amazon.com/goto/SdkForCpp/ec2-2016-11-15/DeleteVpnGateway)
- [AWS SDK for Go](http://docs.aws.amazon.com/goto/SdkForGoV1/ec2-2016-11-15/DeleteVpnGateway)
- [AWS SDK for Java](http://docs.aws.amazon.com/goto/SdkForJava/ec2-2016-11-15/DeleteVpnGateway)
- [AWS SDK for JavaScript](http://docs.aws.amazon.com/goto/AWSJavaScriptSDK/ec2-2016-11-15/DeleteVpnGateway)
- [AWS SDK for PHP V3](http://docs.aws.amazon.com/goto/SdkForPHPV3/ec2-2016-11-15/DeleteVpnGateway)
- [AWS SDK for Python](http://docs.aws.amazon.com/goto/boto3/ec2-2016-11-15/DeleteVpnGateway)
- [AWS SDK for Ruby V2](http://docs.aws.amazon.com/goto/SdkForRubyV2/ec2-2016-11-15/DeleteVpnGateway)

# **DeregisterImage**

Deregisters the specified AMI. After you deregister an AMI, it can't be used to launch new instances. This command does not delete the AMI.

## Request Parameters

The following parameters are for this specific action. For more information about required and optional parameters that are common to all actions, see [Common Query Parameters \(p. 908\).](#page-945-0)

#### **DryRun**

Checks whether you have the required permissions for the action, without actually making the request, and provides an error response. If you have the required permissions, the error response is DryRunOperation. Otherwise, it is UnauthorizedOperation.

Type: Boolean

Required: No

#### **ImageId**

The ID of the AMI. Type: String Required: Yes

## Response Elements

The following elements are returned by the service.

#### **requestId**

The ID of the request.

Type: String

#### **return**

Is true if the request succeeds, and an error otherwise. Type: Boolean

### Errors

For information about the errors that are common to all actions, see [Common Client Errors \(p. 929\)](#page-966-0).

## **Example**

### Example

This example request deregisters the specified AMI.

### Sample Request

```
https://ec2.amazonaws.com/?Action=DeregisterImage
&ImageId=ami-4fa54026
&AUTHPARAMS
```
### Sample Response

```
<DeregisterImageResponse xmlns="http://ec2.amazonaws.com/doc/2016-11-15/">
   <requestId>59dbff89-35bd-4eac-99ed-be587EXAMPLE</requestId> 
  <return>true</return>
```
</DeregisterImageResponse>

## See Also

- [AWS Command Line Interface](http://docs.aws.amazon.com/goto/aws-cli/ec2-2016-11-15/DeregisterImage)
- [AWS SDK for .NET](http://docs.aws.amazon.com/goto/DotNetSDKV3/ec2-2016-11-15/DeregisterImage)
- [AWS SDK for C++](http://docs.aws.amazon.com/goto/SdkForCpp/ec2-2016-11-15/DeregisterImage)
- [AWS SDK for Go](http://docs.aws.amazon.com/goto/SdkForGoV1/ec2-2016-11-15/DeregisterImage)
- [AWS SDK for Java](http://docs.aws.amazon.com/goto/SdkForJava/ec2-2016-11-15/DeregisterImage)
- [AWS SDK for JavaScript](http://docs.aws.amazon.com/goto/AWSJavaScriptSDK/ec2-2016-11-15/DeregisterImage)
- [AWS SDK for PHP V3](http://docs.aws.amazon.com/goto/SdkForPHPV3/ec2-2016-11-15/DeregisterImage)
- [AWS SDK for Python](http://docs.aws.amazon.com/goto/boto3/ec2-2016-11-15/DeregisterImage)
- [AWS SDK for Ruby V2](http://docs.aws.amazon.com/goto/SdkForRubyV2/ec2-2016-11-15/DeregisterImage)

# **DescribeAccountAttributes**

Describes attributes of your AWS account. The following are the supported account attributes:

- supported-platforms: Indicates whether your account can launch instances into EC2-Classic and EC2-VPC, or only into EC2-VPC.
- default-vpc: The ID of the default VPC for your account, or none.
- max-instances: The maximum number of On-Demand instances that you can run.
- vpc-max-security-groups-per-interface: The maximum number of security groups that you can assign to a network interface.
- max-elastic-ips: The maximum number of Elastic IP addresses that you can allocate for use with EC2-Classic.
- vpc-max-elastic-ips: The maximum number of Elastic IP addresses that you can allocate for use with EC2-VPC.

# Request Parameters

The following parameters are for this specific action. For more information about required and optional parameters that are common to all actions, see [Common Query Parameters \(p. 908\).](#page-945-0)

#### **AttributeName.N**

One or more account attribute names.

Type: array of Strings Valid Values: supported-platforms | default-vpc

Required: No

#### **DryRun**

Checks whether you have the required permissions for the action, without actually making the request, and provides an error response. If you have the required permissions, the error response is DryRunOperation. Otherwise, it is UnauthorizedOperation.

Type: Boolean

Required: No

## Response Elements

The following elements are returned by the service.

#### **accountAttributeSet**

Information about one or more account attributes.

Type: array of [AccountAttribute \(p. 623\)](#page-660-0) objects

**requestId**

The ID of the request. Type: String

## Errors

For information about the errors that are common to all actions, see [Common Client Errors \(p. 929\)](#page-966-0).

# **Examples**

### Example

This example describes your account attributes. The response is for an account that supports EC2- Classic and EC2-VPC.

### Sample Request

```
https://ec2.amazonaws.com/?Action=DescribeAccountAttributes
&AUTHPARAMS
```
### Sample Response

```
<DescribeAccountAttributesResponse xmlns="http://ec2.amazonaws.com/
doc/2016-11-15/">
   <requestId>7a62c49f-347e-4fc4-9331-6e8eEXAMPLE</requestId>
   <accountAttributeSet>
         <item>
              <attributeName>vpc-max-security-groups-per-interface</
attributeName>
              <attributeValueSet>
                  <item>
                      <attributeValue>5</attributeValue>
                  </item>
              </attributeValueSet>
         </item>
         <item>
              <attributeName>max-instances</attributeName>
              <attributeValueSet>
                  <item>
                      <attributeValue>20</attributeValue>
                  </item>
              </attributeValueSet>
         </item>
         <item>
              <attributeName>supported-platforms</attributeName>
              <attributeValueSet>
                  <item>
                      <attributeValue>EC2</attributeValue>
                  </item>
                  <item>
                      <attributeValue>VPC</attributeValue>
                  </item>
              </attributeValueSet>
         </item>
         <item>
              <attributeName>default-vpc</attributeName>
              <attributeValueSet>
                  <item>
                      <attributeValue>none</attributeValue>
                  </item>
              </attributeValueSet>
         </item>
         <item>
              <attributeName>max-elastic-ips</attributeName>
              <attributeValueSet>
                  <item>
                      <attributeValue>5</attributeValue>
                  </item>
              </attributeValueSet>
         </item>
         <item>
              <attributeName>vpc-max-elastic-ips</attributeName>
```

```
 <attributeValueSet>
                   <item>
                        <attributeValue>5</attributeValue>
                  \langleitem>
               </attributeValueSet>
         \langleitem\rangle </accountAttributeSet>
</DescribeAccountAttributesResponse>
```
### Example 2

This example describes the ID of your default VPC. The first response is for an account that supports only EC2-VPC. The second response if for an account that supports both EC2-Classic and EC2-VPC.

### Sample Request

```
https://ec2.amazonaws.com/?Action=DescribeAccountAttributes
&AttributeName.1=default-vpc
&AUTHPARAMS
```
### Sample Response

```
<DescribeAccountAttributesResponse xmlns="http://ec2.amazonaws.com/
doc/2016-11-15/") <requestId>7a62c49f-347e-4fc4-9331-6e8eEXAMPLE</requestId>
   <accountAttributeSet>
     <item>
       <attributeName>default-vpc</attributeName>
       <attributeValueSet>
         <item>
           <attributeValue>none</attributeValue> 
         </item>
       </attributeValueSet>
     </item>
   </accountAttributeSet>
</DescribeAccountAttributesResponse>
```
## See Also

- [AWS Command Line Interface](http://docs.aws.amazon.com/goto/aws-cli/ec2-2016-11-15/DescribeAccountAttributes)
- [AWS SDK for .NET](http://docs.aws.amazon.com/goto/DotNetSDKV3/ec2-2016-11-15/DescribeAccountAttributes)
- [AWS SDK for C++](http://docs.aws.amazon.com/goto/SdkForCpp/ec2-2016-11-15/DescribeAccountAttributes)
- [AWS SDK for Go](http://docs.aws.amazon.com/goto/SdkForGoV1/ec2-2016-11-15/DescribeAccountAttributes)
- [AWS SDK for Java](http://docs.aws.amazon.com/goto/SdkForJava/ec2-2016-11-15/DescribeAccountAttributes)
- [AWS SDK for JavaScript](http://docs.aws.amazon.com/goto/AWSJavaScriptSDK/ec2-2016-11-15/DescribeAccountAttributes)
- [AWS SDK for PHP V3](http://docs.aws.amazon.com/goto/SdkForPHPV3/ec2-2016-11-15/DescribeAccountAttributes)
- [AWS SDK for Python](http://docs.aws.amazon.com/goto/boto3/ec2-2016-11-15/DescribeAccountAttributes)
- [AWS SDK for Ruby V2](http://docs.aws.amazon.com/goto/SdkForRubyV2/ec2-2016-11-15/DescribeAccountAttributes)

# **DescribeAddresses**

Describes one or more of your Elastic IP addresses.

An Elastic IP address is for use in either the EC2-Classic platform or in a VPC. For more information, see [Elastic IP Addresses](http://docs.aws.amazon.com/AWSEC2/latest/UserGuide/elastic-ip-addresses-eip.html) in the Amazon Elastic Compute Cloud User Guide.

## Request Parameters

The following parameters are for this specific action. For more information about required and optional parameters that are common to all actions, see [Common Query Parameters \(p. 908\).](#page-945-0)

#### **AllocationId.N**

[EC2-VPC] One or more allocation IDs.

Default: Describes all your Elastic IP addresses.

Type: array of Strings

Required: No

#### **DryRun**

Checks whether you have the required permissions for the action, without actually making the request, and provides an error response. If you have the required permissions, the error response is DryRunOperation. Otherwise, it is UnauthorizedOperation.

Type: Boolean

Required: No

#### **Filter.N**

One or more filters. Filter names and values are case-sensitive.

- allocation-id [EC2-VPC] The allocation ID for the address.
- association-id [EC2-VPC] The association ID for the address.
- domain Indicates whether the address is for use in EC2-Classic (standard) or in a VPC (vpc).
- instance-id The ID of the instance the address is associated with, if any.
- network-interface-id [EC2-VPC] The ID of the network interface that the address is associated with, if any.
- network-interface-owner-id The AWS account ID of the owner.
- private-ip-address [EC2-VPC] The private IP address associated with the Elastic IP address.
- public-ip The Elastic IP address.

Type: array of [Filter \(p. 665\)](#page-702-0) objects Required: No

#### **PublicIp.N**

[EC2-Classic] One or more Elastic IP addresses. Default: Describes all your Elastic IP addresses. Type: array of Strings Required: No

## Response Elements

The following elements are returned by the service.

#### **addressesSet**

Information about one or more Elastic IP addresses.

Type: array of [Address \(p. 626\)](#page-663-0) objects

#### **requestId**

The ID of the request.

Type: String

### Errors

For information about the errors that are common to all actions, see [Common Client Errors \(p. 929\)](#page-966-0).

## **Examples**

### Example for EC2-Classic

This example request describes two specific Elastic IP addresses allocated to your account. Both addresses were created for instances in EC2-Classic, so you must specify them using their IP addresses. The address 192.0.2.1 is assigned to instance i-1234567890abcdef0, and 198.51.100.2 isn't assigned to an instance.

### Sample Request

```
https://ec2.amazonaws.com/?Action=DescribeAddresses
&PublicIp.1=192.0.2.1
&PublicIp.2=198.51.100.2
&AUTHPARAMS
```
### Sample Response

```
<DescribeAddressesResponse xmlns="http://ec2.amazonaws.com/doc/2016-11-15/">
    <requestId>59dbff89-35bd-4eac-99ed-be587EXAMPLE</requestId> 
    <addressesSet> 
       <item>
           <publicIp>192.0.2.1</publicIp>
          <domain>standard</domain>
          <instanceId>i-1234567890abcdef0</instanceId>
      \langleitem>
       <item>
          <publicIp>198.51.100.2</publicIp>
          <domain>standard</domain>
          <instanceId/>
      \langleitem>
    </addressesSet> 
</DescribeAddressesResponse>
```
### Example 1 for EC2-VPC

This example request describes a specific Elastic IP address allocated to your account. This address was created for instances in EC2-VPC, so you must use the allocation ID to specify the address.

### Sample Request

```
https://ec2.amazonaws.com/?Action=DescribeAddresses
&AllocationId.1= eipalloc-08229861
&AUTHPARAMS
```
### Sample Response

<DescribeAddressesResponse xmlns="http://ec2.amazonaws.com/doc/2016-11-15/">

```
 <requestId>f7de5e98-491a-4c19-a92d-908d6EXAMPLE</requestId>
    <addressesSet>
      <item>
        <publicIp>203.0.113.41</publicIp>
        <allocationId>eipalloc-08229861</allocationId>
        <domain>vpc</domain>
        <instanceId>i-0598c7d356eba48d7</instanceId>
        <associationId>eipassoc-f0229899</associationId>
        <networkInterfaceId>eni-ef229886</networkInterfaceId>
        <networkInterfaceOwnerId>053230519467</networkInterfaceOwnerId>
        <privateIpAddress>10.0.0.228</privateIpAddress>
      </item>
    </addressesSet>
</DescribeAddressesResponse>
```
### Example 2 for EC2-VPC

This example describes your Elastic IP addresses for EC2-VPC only.

### Sample Request

```
https://ec2.amazonaws.com/?Action=DescribeAddresses
&Filter.1.Name=domain
&Filter.1.Value.1=vpc
&AUTHPARAMS
```
# See Also

- [AWS Command Line Interface](http://docs.aws.amazon.com/goto/aws-cli/ec2-2016-11-15/DescribeAddresses)
- [AWS SDK for .NET](http://docs.aws.amazon.com/goto/DotNetSDKV3/ec2-2016-11-15/DescribeAddresses)
- [AWS SDK for C++](http://docs.aws.amazon.com/goto/SdkForCpp/ec2-2016-11-15/DescribeAddresses)
- [AWS SDK for Go](http://docs.aws.amazon.com/goto/SdkForGoV1/ec2-2016-11-15/DescribeAddresses)
- [AWS SDK for Java](http://docs.aws.amazon.com/goto/SdkForJava/ec2-2016-11-15/DescribeAddresses)
- [AWS SDK for JavaScript](http://docs.aws.amazon.com/goto/AWSJavaScriptSDK/ec2-2016-11-15/DescribeAddresses)
- [AWS SDK for PHP V3](http://docs.aws.amazon.com/goto/SdkForPHPV3/ec2-2016-11-15/DescribeAddresses)
- [AWS SDK for Python](http://docs.aws.amazon.com/goto/boto3/ec2-2016-11-15/DescribeAddresses)
- [AWS SDK for Ruby V2](http://docs.aws.amazon.com/goto/SdkForRubyV2/ec2-2016-11-15/DescribeAddresses)

# DescribeAvailabilityZones

Describes one or more of the Availability Zones that are available to you. The results include zones only for the region you're currently using. If there is an event impacting an Availability Zone, you can use this request to view the state and any provided message for that Availability Zone.

For more information, see [Regions and Availability Zones](http://docs.aws.amazon.com/AWSEC2/latest/UserGuide/using-regions-availability-zones.html) in the Amazon Elastic Compute Cloud User Guide.

## Request Parameters

The following parameters are for this specific action. For more information about required and optional parameters that are common to all actions, see [Common Query Parameters \(p. 908\).](#page-945-0)

#### **DryRun**

Checks whether you have the required permissions for the action, without actually making the request, and provides an error response. If you have the required permissions, the error response is DryRunOperation. Otherwise, it is UnauthorizedOperation.

Type: Boolean

Required: No

#### **Filter.N**

One or more filters.

- message Information about the Availability Zone.
- region-name The name of the region for the Availability Zone (for example, us-east-1).
- state The state of the Availability Zone (available | information | impaired | unavailable).
- zone-name The name of the Availability Zone (for example, us-east-1a).

Type: array of [Filter \(p. 665\)](#page-702-0) objects

Required: No

#### **ZoneName.N**

The names of one or more Availability Zones. Type: array of Strings Required: No

## Response Elements

The following elements are returned by the service.

#### **availabilityZoneInfo**

Information about one or more Availability Zones. Type: array of [AvailabilityZone \(p. 630\)](#page-667-0) objects

#### **requestId**

The ID of the request. Type: String

### Errors

For information about the errors that are common to all actions, see [Common Client Errors \(p. 929\)](#page-966-0).

# Example

### Example

This example request describes the Availability Zones that are available to you. The response includes Availability Zones only for the current region.

### Sample Request

```
https://ec2.amazonaws.com/?Action=DescribeAvailabilityZones
&AUTHPARAMS
```
### Sample Response

```
<DescribeAvailabilityZonesResponse xmlns="http://ec2.amazonaws.com/
doc/2016-11-15/">
   <requestId>59dbff89-35bd-4eac-99ed-be587EXAMPLE</requestId> 
   <availabilityZoneInfo>
   <item>
      <zoneName>us-east-1a</zoneName>
       <zoneState>available</zoneState>
       <regionName>us-east-1</regionName>
       <messageSet/>
   \langleitem>
    <item>
      <zoneName>us-east-1b</zoneName>
      <zoneState>available</zoneState>
      <regionName>us-east-1</regionName>
       <messageSet/>
   </item>
    <item>
       <zoneName>us-east-1c</zoneName>
       <zoneState>available</zoneState>
       <regionName>us-east-1</regionName>
       <messageSet/>
    </item>
    <item>
       <zoneName>us-east-1d</zoneName>
       <zoneState>available</zoneState>
       <regionName>us-east-1</regionName>
       <messageSet/>
    </item>
    </availabilityZoneInfo>
</DescribeAvailabilityZonesResponse>
```
## See Also

- [AWS Command Line Interface](http://docs.aws.amazon.com/goto/aws-cli/ec2-2016-11-15/DescribeAvailabilityZones)
- [AWS SDK for .NET](http://docs.aws.amazon.com/goto/DotNetSDKV3/ec2-2016-11-15/DescribeAvailabilityZones)
- [AWS SDK for C++](http://docs.aws.amazon.com/goto/SdkForCpp/ec2-2016-11-15/DescribeAvailabilityZones)
- [AWS SDK for Go](http://docs.aws.amazon.com/goto/SdkForGoV1/ec2-2016-11-15/DescribeAvailabilityZones)
- [AWS SDK for Java](http://docs.aws.amazon.com/goto/SdkForJava/ec2-2016-11-15/DescribeAvailabilityZones)
- [AWS SDK for JavaScript](http://docs.aws.amazon.com/goto/AWSJavaScriptSDK/ec2-2016-11-15/DescribeAvailabilityZones)
- [AWS SDK for PHP V3](http://docs.aws.amazon.com/goto/SdkForPHPV3/ec2-2016-11-15/DescribeAvailabilityZones)
- [AWS SDK for Python](http://docs.aws.amazon.com/goto/boto3/ec2-2016-11-15/DescribeAvailabilityZones)
- [AWS SDK for Ruby V2](http://docs.aws.amazon.com/goto/SdkForRubyV2/ec2-2016-11-15/DescribeAvailabilityZones)

# **DescribeBundleTasks**

Describes one or more of your bundling tasks.

#### **Note**

Completed bundle tasks are listed for only a limited time. If your bundle task is no longer in the list, you can still register an AMI from it. Just use RegisterImage with the Amazon S3 bucket name and image manifest name you provided to the bundle task.

## Request Parameters

The following parameters are for this specific action. For more information about required and optional parameters that are common to all actions, see [Common Query Parameters \(p. 908\).](#page-945-0)

#### **BundleId.N**

One or more bundle task IDs.

Default: Describes all your bundle tasks.

Type: array of Strings

Required: No

#### **DryRun**

Checks whether you have the required permissions for the action, without actually making the request, and provides an error response. If you have the required permissions, the error response is DryRunOperation. Otherwise, it is UnauthorizedOperation.

Type: Boolean

Required: No

#### **Filter.N**

One or more filters.

- bundle-id The ID of the bundle task.
- error-code If the task failed, the error code returned.
- error-message If the task failed, the error message returned.
- instance-id The ID of the instance.
- progress The level of task completion, as a percentage (for example, 20%).
- s3-bucket The Amazon S3 bucket to store the AMI.
- s3-prefix The beginning of the AMI name.
- start-time The time the task started (for example, 2013-09-15T17:15:20.000Z).
- state The state of the task (pending | waiting-for-shutdown | bundling | storing | cancelling | complete | failed).

• update-time - The time of the most recent update for the task.

Type: array of [Filter \(p. 665\)](#page-702-0) objects

Required: No

## Response Elements

The following elements are returned by the service.

#### **bundleInstanceTasksSet**

Information about one or more bundle tasks. Type: array of [BundleTask \(p. 635\)](#page-672-0) objects

#### **requestId**

The ID of the request.

Type: String

### Errors

For information about the errors that are common to all actions, see [Common Client Errors \(p. 929\)](#page-966-0).

## **Examples**

### Example 1

This example describes the status of the specified bundle task.

### Sample Request

```
https://ec2.amazonaws.com/?Action=DescribeBundleTasks
&bundleId.1=bun-c1a540a8
&AUTHPARAMS
```
### Sample Response

```
<DescribeBundleTasksResponse xmlns="http://ec2.amazonaws.com/
doc/2016-11-15/">
    <requestId>59dbff89-35bd-4eac-99ed-be587EXAMPLE</requestId> 
    <bundleInstanceTasksSet>
       <item>
          <instanceId>i-1234567890abcdef0</instanceId>
          <bundleId>bun-c1a540a8</bundleId>
          <state>cancelling</state>
          <startTime>2008-10-07T11:41:50.000Z</startTime>
          <updateTime>2008-10-07T11:51:50.000Z</updateTime>
          <storage>
            <S3>
                 <bucket>myawsbucket</bucket>
                 <prefix>winami</prefix>
             </S3>
          </storage>
          <progress>20%</progress>
      \langleitem\rangle <bundleInstanceTasksSet>
</DescribeBundleTasksResponse>
```
### Example 2

This example filters the response to include only bundle tasks whose state is either complete or failed, and in addition are targeted for the Amazon S3 bucket named myawsbucket.

### Sample Request

```
https://ec2.amazonaws.com/?Action=DescribeBundleTasks
&Filter.1.Name=s3-bucket
&Filter.1.Value.1=myawsbucket
&Filter.2.Name=state
&Filter.2.Name.1=complete
&Filter.2.Name.2=failed
&AUTHPARAMS
```
# See Also

- [AWS Command Line Interface](http://docs.aws.amazon.com/goto/aws-cli/ec2-2016-11-15/DescribeBundleTasks)
- [AWS SDK for .NET](http://docs.aws.amazon.com/goto/DotNetSDKV3/ec2-2016-11-15/DescribeBundleTasks)
- [AWS SDK for C++](http://docs.aws.amazon.com/goto/SdkForCpp/ec2-2016-11-15/DescribeBundleTasks)
- [AWS SDK for Go](http://docs.aws.amazon.com/goto/SdkForGoV1/ec2-2016-11-15/DescribeBundleTasks)
- [AWS SDK for Java](http://docs.aws.amazon.com/goto/SdkForJava/ec2-2016-11-15/DescribeBundleTasks)
- [AWS SDK for JavaScript](http://docs.aws.amazon.com/goto/AWSJavaScriptSDK/ec2-2016-11-15/DescribeBundleTasks)
- [AWS SDK for PHP V3](http://docs.aws.amazon.com/goto/SdkForPHPV3/ec2-2016-11-15/DescribeBundleTasks)
- [AWS SDK for Python](http://docs.aws.amazon.com/goto/boto3/ec2-2016-11-15/DescribeBundleTasks)
- [AWS SDK for Ruby V2](http://docs.aws.amazon.com/goto/SdkForRubyV2/ec2-2016-11-15/DescribeBundleTasks)

# **DescribeClassicLinkInstances**

Describes one or more of your linked EC2-Classic instances. This request only returns information about EC2-Classic instances linked to a VPC through ClassicLink; you cannot use this request to return information about other instances.

# Request Parameters

The following parameters are for this specific action. For more information about required and optional parameters that are common to all actions, see [Common Query Parameters \(p. 908\).](#page-945-0)

#### **DryRun**

Checks whether you have the required permissions for the action, without actually making the request, and provides an error response. If you have the required permissions, the error response is DryRunOperation. Otherwise, it is UnauthorizedOperation.

Type: Boolean

Required: No

#### **Filter.N**

One or more filters.

- group-id The ID of a VPC security group that's associated with the instance.
- instance-id The ID of the instance.
- tag: key = value The key/value combination of a tag assigned to the resource.
- $tag-key The key of a tag assigned to the resource. This filter is independent of the  $tag$$ value filter. For example, if you use both the filter "tag-key=Purpose" and the filter "tagvalue=X", you get any resources assigned both the tag key Purpose (regardless of what the tag's value is), and the tag value X (regardless of what the tag's key is). If you want to list only resources where Purpose is  $X$ , see the  $\text{tag}:key=value$  filter.
- tag-value The value of a tag assigned to the resource. This filter is independent of the  $tag$ key filter.
- vpc-id The ID of the VPC that the instance is linked to.

Type: array of [Filter \(p. 665\)](#page-702-0) objects

Required: No

#### **InstanceId.N**

One or more instance IDs. Must be instances linked to a VPC through ClassicLink.

Type: array of Strings

Required: No

#### **MaxResults**

The maximum number of results to return for the request in a single page. The remaining results of the initial request can be seen by sending another request with the returned NextToken value. This value can be between 5 and 1000; if MaxResults is given a value larger than 1000, only 1000 results are returned. You cannot specify this parameter and the instance IDs parameter in the same request.

Constraint: If the value is greater than 1000, we return only 1000 items.

Type: Integer

Required: No

#### **NextToken**

The token to retrieve the next page of results. Type: String Required: No

### Response Elements

The following elements are returned by the service.

#### **instancesSet**

Information about one or more linked EC2-Classic instances.

Type: array of [ClassicLinkInstance \(p. 643\)](#page-680-0) objects

#### **nextToken**

The token to use to retrieve the next page of results. This value is null when there are no more results to return.

Type: String

#### **requestId**

The ID of the request. Type: String

### Errors

For information about the errors that are common to all actions, see [Common Client Errors \(p. 929\)](#page-966-0).

## **Examples**

### Example

This example lists all of your linked EC2-Classic instances.

### Sample Request

```
https://ec2.amazonaws.com/?Action=DescribeClassicLinkInstances
&AUTHPARAMS
```
### Sample Response

```
<DescribeClassicLinkInstancesResponse xmlns="http://ec2.amazonaws.com/
doc/2016-11-15/">
   <requestId>59dbff89-35bd-4eac-99ed-be587EXAMPLE</requestId> 
   <instancesSet>
         <item>
             <instanceId>i-1234567890abcdef0</instanceId>
             <vpcId>vpc-1a2b3c4d</vpcId>
             <groupSet>
                 <item>
                      <groupId>sg-a1a1a1a1</groupId>
                  </item>
             </groupSet>
             <tagSet/>
         </item>
     </instancesSet>
</DescribeClassicLinkInstancesResponse>
```
### Example

This example lists all linked EC2-Classic instances, and filters the response to include only instances that are linked to VPC vpc-1a2b3c4d.

### Sample Request

```
https://ec2.amazonaws.com/?Action=DescribeClassicLinkInstances
&Filter.1.Name=vpc-id
&Filter.1.Value.1=vpc-1a2b3c4d
&AUTHPARAMS
```
# See Also

- [AWS Command Line Interface](http://docs.aws.amazon.com/goto/aws-cli/ec2-2016-11-15/DescribeClassicLinkInstances)
- [AWS SDK for .NET](http://docs.aws.amazon.com/goto/DotNetSDKV3/ec2-2016-11-15/DescribeClassicLinkInstances)
- [AWS SDK for C++](http://docs.aws.amazon.com/goto/SdkForCpp/ec2-2016-11-15/DescribeClassicLinkInstances)
- [AWS SDK for Go](http://docs.aws.amazon.com/goto/SdkForGoV1/ec2-2016-11-15/DescribeClassicLinkInstances)
- [AWS SDK for Java](http://docs.aws.amazon.com/goto/SdkForJava/ec2-2016-11-15/DescribeClassicLinkInstances)
- [AWS SDK for JavaScript](http://docs.aws.amazon.com/goto/AWSJavaScriptSDK/ec2-2016-11-15/DescribeClassicLinkInstances)
- [AWS SDK for PHP V3](http://docs.aws.amazon.com/goto/SdkForPHPV3/ec2-2016-11-15/DescribeClassicLinkInstances)
- [AWS SDK for Python](http://docs.aws.amazon.com/goto/boto3/ec2-2016-11-15/DescribeClassicLinkInstances)
- [AWS SDK for Ruby V2](http://docs.aws.amazon.com/goto/SdkForRubyV2/ec2-2016-11-15/DescribeClassicLinkInstances)

# DescribeConversionTasks

Describes one or more of your conversion tasks. For more information, see the [VM Import/Export User](http://docs.aws.amazon.com/vm-import/latest/userguide/) [Guide.](http://docs.aws.amazon.com/vm-import/latest/userguide/)

For information about the import manifest referenced by this API action, see [VM Import Manifest.](http://docs.aws.amazon.com/AWSEC2/latest/APIReference/manifest.html)

# Request Parameters

The following parameters are for this specific action. For more information about required and optional parameters that are common to all actions, see [Common Query Parameters \(p. 908\).](#page-945-0)

#### **ConversionTaskId.N**

One or more conversion task IDs.

Type: array of Strings

Required: No

#### **DryRun**

Checks whether you have the required permissions for the action, without actually making the request, and provides an error response. If you have the required permissions, the error response is DryRunOperation. Otherwise, it is UnauthorizedOperation.

Type: Boolean

Required: No

### Response Elements

The following elements are returned by the service.

#### **conversionTasks**

Information about the conversion tasks.

Type: array of [ConversionTask \(p. 645\)](#page-682-0) objects

#### **requestId**

The ID of the request. Type: String

### Errors

For information about the errors that are common to all actions, see [Common Client Errors \(p. 929\)](#page-966-0).

## Example

### Example

This example describes all your conversion tasks.

### Sample Request

```
https://ec2.amazonaws.com/?Action=DescribeConversionTasks
&AUTHPARAMS
```
### Sample Response

```
<DescribeConversionTasksResponse xmlns="http://ec2.amazonaws.com/
doc/2016-11-15/">
   <conversionTasks>
```

```
 <item>
         <conversionTask>
            <conversionTaskId>import-i-fh95npoc</conversionTaskId>
            <expirationTime>2010-12-22T12:01Z</expirationTime>
            <importVolume>
               <bytesConverted>1000</bytesConverted>
               <availabilityZone>us-east-1a</availabilityZone>
               <description/>
               <image>
                  <format>VDMK</format>
                  <size>128696320</size>
                  <importManifestUrl>
                   https://s3.amazonaws.com/myawsbucket/
a3a5e1b6-590d-43cc-97c1-15c7325d3f41/Win_2008_Server_Data_Center_SP2_32-bit.
vmdkmanifest.xml?AWSAccessKeyId=AKIAIOSFODNN7EXAMPLE&Expires=1294855591&
Signature=5snej01TlTtL0uR7KExtEXAMPLE%3D
                  </importManifestUrl>
              </image>
              <volume>
                 <size>8</size>
                 <id>vol-1234567890abcdef0</id>
              </volume>
            </importVolume>
            <state>active</state>
            <statusMessage/>
         </conversionTask>
      </item>
   </conversionTasks>
</DescribeConversionTasksResponse>
```
# See Also

- [AWS Command Line Interface](http://docs.aws.amazon.com/goto/aws-cli/ec2-2016-11-15/DescribeConversionTasks)
- [AWS SDK for .NET](http://docs.aws.amazon.com/goto/DotNetSDKV3/ec2-2016-11-15/DescribeConversionTasks)
- [AWS SDK for C++](http://docs.aws.amazon.com/goto/SdkForCpp/ec2-2016-11-15/DescribeConversionTasks)
- [AWS SDK for Go](http://docs.aws.amazon.com/goto/SdkForGoV1/ec2-2016-11-15/DescribeConversionTasks)
- [AWS SDK for Java](http://docs.aws.amazon.com/goto/SdkForJava/ec2-2016-11-15/DescribeConversionTasks)
- [AWS SDK for JavaScript](http://docs.aws.amazon.com/goto/AWSJavaScriptSDK/ec2-2016-11-15/DescribeConversionTasks)
- [AWS SDK for PHP V3](http://docs.aws.amazon.com/goto/SdkForPHPV3/ec2-2016-11-15/DescribeConversionTasks)
- [AWS SDK for Python](http://docs.aws.amazon.com/goto/boto3/ec2-2016-11-15/DescribeConversionTasks)
- [AWS SDK for Ruby V2](http://docs.aws.amazon.com/goto/SdkForRubyV2/ec2-2016-11-15/DescribeConversionTasks)

# **DescribeCustomerGateways**

Describes one or more of your VPN customer gateways.

For more information about VPN customer gateways, see [Adding a Hardware Virtual Private Gateway](http://docs.aws.amazon.com/AmazonVPC/latest/UserGuide/VPC_VPN.html) [to Your VPC](http://docs.aws.amazon.com/AmazonVPC/latest/UserGuide/VPC_VPN.html) in the Amazon Virtual Private Cloud User Guide.

## Request Parameters

The following parameters are for this specific action. For more information about required and optional parameters that are common to all actions, see [Common Query Parameters \(p. 908\).](#page-945-0)

#### **CustomerGatewayId.N**

One or more customer gateway IDs.

Default: Describes all your customer gateways.

Type: array of Strings

Required: No

#### **DryRun**

Checks whether you have the required permissions for the action, without actually making the request, and provides an error response. If you have the required permissions, the error response is DryRunOperation. Otherwise, it is UnauthorizedOperation.

Type: Boolean

Required: No

#### **Filter.N**

One or more filters.

- bgp-asn The customer gateway's Border Gateway Protocol (BGP) Autonomous System Number (ASN).
- customer-gateway-id The ID of the customer gateway.
- ip-address The IP address of the customer gateway's Internet-routable external interface.
- state The state of the customer gateway (pending | available | deleting | deleted).
- type The type of customer gateway. Currently, the only supported type is ipsec.1.
- tag: key = value The key/value combination of a tag assigned to the resource. Specify the key of the tag in the filter name and the value of the tag in the filter value. For example, for the tag Purpose=X, specify  $\text{tag:}$  Purpose for the filter name and  $X$  for the filter value.
- tag-key The key of a tag assigned to the resource. This filter is independent of the tagvalue filter. For example, if you use both the filter "tag-key=Purpose" and the filter "tagvalue=X", you get any resources assigned both the tag key Purpose (regardless of what the tag's value is), and the tag value X (regardless of what the tag's key is). If you want to list only resources where Purpose is X, see the tag: key=value filter.
- tag-value The value of a tag assigned to the resource. This filter is independent of the tagkey filter.

Type: array of [Filter \(p. 665\)](#page-702-0) objects Required: No

# Response Elements

The following elements are returned by the service.

#### **customerGatewaySet**

Information about one or more customer gateways. Type: array of [CustomerGateway \(p. 648\)](#page-685-0) objects

### **requestId**

The ID of the request.

Type: String

### Errors

For information about the errors that are common to all actions, see [Common Client Errors \(p. 929\)](#page-966-0).

## **Examples**

### Example 1

This example request describes the specified customer gateway.

### Sample Request

```
https://ec2.amazonaws.com/?Action=DescribeCustomerGateways
&CustomerGatewayId.1=cgw-b4dc3961
&AUTHPARAMS
```
### Sample Response

```
<DescribeCustomerGatewaysResponse xmlns="http://ec2.amazonaws.com/
doc/2016-11-15/">
   <requestId>7a62c49f-347e-4fc4-9331-6e8eEXAMPLE</requestId>
   <customerGatewaySet>
     <item>
        <customerGatewayId>cgw-b4dc3961</customerGatewayId>
        <state>available</state>
        <type>ipsec.1</type>
        <ipAddress>12.1.2.3</ipAddress> 
        <bgpAsn>65534</bgpasn> 
        <tagSet/>
    \langleitem\rangle </customerGatewaySet>
</DescribeCustomerGatewaysResponse>
```
### Example 2

This example request uses filters to describe any customer gateway you own whose IP address is 12.1.2.3, and whose state is either pending or available.

### Sample Request

```
https://ec2.amazonaws.com/?Action=DescribeCustomerGateways
&Filter.1.Name=ip-address
&Filter.1.Value.1=12.1.2.3
&Filter.2.Name=state
&Filter.2.Value.1=pending
&Filter.2.Value.2=available
&AUTHPARAMS
```
## See Also

- [AWS Command Line Interface](http://docs.aws.amazon.com/goto/aws-cli/ec2-2016-11-15/DescribeCustomerGateways)
- [AWS SDK for .NET](http://docs.aws.amazon.com/goto/DotNetSDKV3/ec2-2016-11-15/DescribeCustomerGateways)
- [AWS SDK for C++](http://docs.aws.amazon.com/goto/SdkForCpp/ec2-2016-11-15/DescribeCustomerGateways)
- [AWS SDK for Go](http://docs.aws.amazon.com/goto/SdkForGoV1/ec2-2016-11-15/DescribeCustomerGateways)
- [AWS SDK for Java](http://docs.aws.amazon.com/goto/SdkForJava/ec2-2016-11-15/DescribeCustomerGateways)
- [AWS SDK for JavaScript](http://docs.aws.amazon.com/goto/AWSJavaScriptSDK/ec2-2016-11-15/DescribeCustomerGateways)
- [AWS SDK for PHP V3](http://docs.aws.amazon.com/goto/SdkForPHPV3/ec2-2016-11-15/DescribeCustomerGateways)
- [AWS SDK for Python](http://docs.aws.amazon.com/goto/boto3/ec2-2016-11-15/DescribeCustomerGateways)
- [AWS SDK for Ruby V2](http://docs.aws.amazon.com/goto/SdkForRubyV2/ec2-2016-11-15/DescribeCustomerGateways)

# **DescribeDhcpOptions**

Describes one or more of your DHCP options sets.

For more information about DHCP options sets, see [DHCP Options Sets](http://docs.aws.amazon.com/AmazonVPC/latest/UserGuide/VPC_DHCP_Options.html) in the Amazon Virtual Private Cloud User Guide.

## Request Parameters

The following parameters are for this specific action. For more information about required and optional parameters that are common to all actions, see [Common Query Parameters \(p. 908\).](#page-945-0)

#### **DhcpOptionsId.N**

The IDs of one or more DHCP options sets. Default: Describes all your DHCP options sets. Type: array of Strings Required: No

#### **DryRun**

Checks whether you have the required permissions for the action, without actually making the request, and provides an error response. If you have the required permissions, the error response is DryRunOperation. Otherwise, it is UnauthorizedOperation.

Type: Boolean

Required: No

#### **Filter.N**

One or more filters.

- dhcp-options-id The ID of a set of DHCP options.
- key The key for one of the options (for example, domain-name).
- value The value for one of the options.
- tag: key = value The key/value combination of a tag assigned to the resource. Specify the key of the tag in the filter name and the value of the tag in the filter value. For example, for the tag Purpose=X, specify  $tag:Purpose for the filter name and X for the filter value.$
- tag-key The key of a tag assigned to the resource. This filter is independent of the tagvalue filter. For example, if you use both the filter "tag-key=Purpose" and the filter "tagvalue=X", you get any resources assigned both the tag key Purpose (regardless of what the tag's value is), and the tag value X (regardless of what the tag's key is). If you want to list only resources where Purpose is X, see the tag: key=value filter.
- tag-value The value of a tag assigned to the resource. This filter is independent of the tagkey filter.

Type: array of [Filter \(p. 665\)](#page-702-0) objects Required: No

## Response Elements

The following elements are returned by the service.

#### **dhcpOptionsSet**

Information about one or more DHCP options sets. Type: array of [DhcpOptions \(p. 650\)](#page-687-0) objects

#### **requestId**

The ID of the request. Type: String

## Errors

For information about the errors that are common to all actions, see [Common Client Errors \(p. 929\)](#page-966-0).

# **Examples**

### Example 1

This example describes the specified DHCP options set.

### Sample Request

```
https://ec2.amazonaws.com/?Action=DescribeDhcpOptions
&DhcpOptionsId.1=dopt-7a8b9c2d
&AUTHPARAMS
```
### Sample Response

```
<DescribeDhcpOptionsResponse xmlns="http://ec2.amazonaws.com/
doc/2016-11-15/">
   <requestId>7a62c49f-347e-4fc4-9331-6e8eEXAMPLE</requestId>
   <dhcpOptionsSet>
     <item>
       <dhcpOptionsId>dopt-7a8b9c2d</dhcpOptionsId>
       <dhcpConfigurationSet>
         <item>
           <key>domain-name</key>
           <valueSet>
              <item>
                <value>example.com</value>
              </item>
            </valueSet>
         </item>
         <item>
            <key>domain-name-servers</key>
            <valueSet>
              <item>
                <value>10.2.5.1</value>
            </item>
            </valueSet>
        \langleitem\rangle <item>
            <key>domain-name-servers</key>
            <valueSet>
              <item>
                <value>10.2.5.2</value>
                </item>
            </valueSet>
         </item>
       </dhcpConfigurationSet>
       <tagSet/>
     </item>
   </dhcpOptionsSet>
</DescribeDhcpOptionsResponse>
```
## Example 2

This example uses filters to describe any DHCP options set that includes a domain-name option whose value includes the string example.

### Sample Request

```
https://ec2.amazonaws.com/?Action=DescribeDhcpOptions
&Filter.1.Name=key
&Filter.1.Value.1=domain-name
&Filter.2.Name=value
&Filter.2.Value.1=*example*
&AUTHPARAMS
```
# See Also

- [AWS Command Line Interface](http://docs.aws.amazon.com/goto/aws-cli/ec2-2016-11-15/DescribeDhcpOptions)
- [AWS SDK for .NET](http://docs.aws.amazon.com/goto/DotNetSDKV3/ec2-2016-11-15/DescribeDhcpOptions)
- [AWS SDK for C++](http://docs.aws.amazon.com/goto/SdkForCpp/ec2-2016-11-15/DescribeDhcpOptions)
- [AWS SDK for Go](http://docs.aws.amazon.com/goto/SdkForGoV1/ec2-2016-11-15/DescribeDhcpOptions)
- [AWS SDK for Java](http://docs.aws.amazon.com/goto/SdkForJava/ec2-2016-11-15/DescribeDhcpOptions)
- [AWS SDK for JavaScript](http://docs.aws.amazon.com/goto/AWSJavaScriptSDK/ec2-2016-11-15/DescribeDhcpOptions)
- [AWS SDK for PHP V3](http://docs.aws.amazon.com/goto/SdkForPHPV3/ec2-2016-11-15/DescribeDhcpOptions)
- [AWS SDK for Python](http://docs.aws.amazon.com/goto/boto3/ec2-2016-11-15/DescribeDhcpOptions)
- [AWS SDK for Ruby V2](http://docs.aws.amazon.com/goto/SdkForRubyV2/ec2-2016-11-15/DescribeDhcpOptions)

# DescribeEgressOnlyInternetGateways

Describes one or more of your egress-only Internet gateways.

## Request Parameters

The following parameters are for this specific action. For more information about required and optional parameters that are common to all actions, see [Common Query Parameters \(p. 908\).](#page-945-0)

#### **DryRun**

Checks whether you have the required permissions for the action, without actually making the request, and provides an error response. If you have the required permissions, the error response is DryRunOperation. Otherwise, it is UnauthorizedOperation.

Type: Boolean

Required: No

#### **EgressOnlyInternetGatewayId.N**

One or more egress-only Internet gateway IDs.

Type: array of Strings

Required: No

#### **MaxResults**

The maximum number of results to return for the request in a single page. The remaining results can be seen by sending another request with the returned NextToken value. This value can be between 5 and 1000; if MaxResults is given a value larger than 1000, only 1000 results are returned.

Type: Integer

Required: No

#### **NextToken**

The token to retrieve the next page of results. Type: String Required: No

### Response Elements

The following elements are returned by the service.

#### **egressOnlyInternetGatewaySet**

Information about the egress-only Internet gateways.

Type: array of [EgressOnlyInternetGateway \(p. 659\)](#page-696-0) objects

#### **nextToken**

The token to use to retrieve the next page of results. Type: String

#### **requestId**

The ID of the request. Type: String

### Errors

For information about the errors that are common to all actions, see [Common Client Errors \(p. 929\)](#page-966-0).

# Example

### Example

This example describes all of your egress-only Internet gateways.

### Sample Request

https://ec2.amazonaws.com/?Action=DescribeEgressOnlyInternetGateways &AUTHPARAMS

### Sample Response

```
<DescribeEgressOnlyInternetGatewaysResponse xmlns="http://ec2.amazonaws.com/
doc/2016-11-15/">
    <requestId>ec441b4c-357f-4483-b4a7-example</requestId>
     <egressOnlyInternetGatewaySet>
         <item>
             <attachmentSet>
                 <item>
                      <state>attached</state>
                      <vpcId>vpc-0c62a468</vpcId>
                 </item>
             </attachmentSet>
             <egressOnlyInternetGatewayId>eigw-015e0e244e24dfe8a</
egressOnlyInternetGatewayId>
         </item>
     </egressOnlyInternetGatewaySet>
</DescribeEgressOnlyInternetGatewaysResponse>
```
# See Also

- [AWS Command Line Interface](http://docs.aws.amazon.com/goto/aws-cli/ec2-2016-11-15/DescribeEgressOnlyInternetGateways)
- [AWS SDK for .NET](http://docs.aws.amazon.com/goto/DotNetSDKV3/ec2-2016-11-15/DescribeEgressOnlyInternetGateways)
- [AWS SDK for C++](http://docs.aws.amazon.com/goto/SdkForCpp/ec2-2016-11-15/DescribeEgressOnlyInternetGateways)
- [AWS SDK for Go](http://docs.aws.amazon.com/goto/SdkForGoV1/ec2-2016-11-15/DescribeEgressOnlyInternetGateways)
- [AWS SDK for Java](http://docs.aws.amazon.com/goto/SdkForJava/ec2-2016-11-15/DescribeEgressOnlyInternetGateways)
- [AWS SDK for JavaScript](http://docs.aws.amazon.com/goto/AWSJavaScriptSDK/ec2-2016-11-15/DescribeEgressOnlyInternetGateways)
- [AWS SDK for PHP V3](http://docs.aws.amazon.com/goto/SdkForPHPV3/ec2-2016-11-15/DescribeEgressOnlyInternetGateways)
- [AWS SDK for Python](http://docs.aws.amazon.com/goto/boto3/ec2-2016-11-15/DescribeEgressOnlyInternetGateways)
- [AWS SDK for Ruby V2](http://docs.aws.amazon.com/goto/SdkForRubyV2/ec2-2016-11-15/DescribeEgressOnlyInternetGateways)

# **DescribeExportTasks**

Describes one or more of your export tasks.

### Request Parameters

For more information about required and optional parameters that are common to all actions, see [Common Query Parameters \(p. 908\)](#page-945-0).

#### **ExportTaskId.N**

One or more export task IDs. Type: array of Strings Required: No

### Response Elements

The following elements are returned by the service.

#### **exportTaskSet**

Information about the export tasks. Type: array of [ExportTask \(p. 662\)](#page-699-0) objects

#### **requestId**

The ID of the request. Type: String

### Errors

For information about the errors that are common to all actions, see [Common Client Errors \(p. 929\)](#page-966-0).

## Example

### Example

This example describes a single export task.

### Sample Request

```
https://ec2.amazonaws.com/?Action=DescribeExportTasks
&exportTaskId.1=export-i-1234wxyz
&AUTHPARAMS
```
### Sample Response

```
<DescribeExportTasksResponse xmlns="http://ec2.amazonaws.com/
doc/2016-11-15/">
<requestId>59dbff89-35bd-4eac-99ed-be587EXAMPLE</requestId>
<exportTaskSet>
   <item>
     <exportTaskId>export-i-1234wxyz</exportTaskId>
     <description>Example for docs</description>
     <state>active</state>
    <statusMessage>Running</statusMessage>
    <instanceExport>
       <instanceId>i-12345678</instanceId>
```

```
 <targetEnvironment>VMWare</targetEnvironment>
    </instanceExport>
    <exportToS3>
      <diskImageFormat>VMDK</diskImageFormat>
      <containerFormat>OVA</containerFormat>
      <s3Bucket>my-bucket-for-exported-vm</s3Bucket>
       <s3Key>my-exports/ export-i-1234wxyz.ova</s3Key>
    </exportToS3>
  </item>
</exportTaskSet>
</DescribeExportTasksResponse>
```
# See Also

- [AWS Command Line Interface](http://docs.aws.amazon.com/goto/aws-cli/ec2-2016-11-15/DescribeExportTasks)
- [AWS SDK for .NET](http://docs.aws.amazon.com/goto/DotNetSDKV3/ec2-2016-11-15/DescribeExportTasks)
- [AWS SDK for C++](http://docs.aws.amazon.com/goto/SdkForCpp/ec2-2016-11-15/DescribeExportTasks)
- [AWS SDK for Go](http://docs.aws.amazon.com/goto/SdkForGoV1/ec2-2016-11-15/DescribeExportTasks)
- [AWS SDK for Java](http://docs.aws.amazon.com/goto/SdkForJava/ec2-2016-11-15/DescribeExportTasks)
- [AWS SDK for JavaScript](http://docs.aws.amazon.com/goto/AWSJavaScriptSDK/ec2-2016-11-15/DescribeExportTasks)
- [AWS SDK for PHP V3](http://docs.aws.amazon.com/goto/SdkForPHPV3/ec2-2016-11-15/DescribeExportTasks)
- [AWS SDK for Python](http://docs.aws.amazon.com/goto/boto3/ec2-2016-11-15/DescribeExportTasks)
- [AWS SDK for Ruby V2](http://docs.aws.amazon.com/goto/SdkForRubyV2/ec2-2016-11-15/DescribeExportTasks)

# **DescribeFlowLogs**

Describes one or more flow logs. To view the information in your flow logs (the log streams for the network interfaces), you must use the CloudWatch Logs console or the CloudWatch Logs API.

## Request Parameters

The following parameters are for this specific action. For more information about required and optional parameters that are common to all actions, see [Common Query Parameters \(p. 908\).](#page-945-0)

#### **Filter.N**

One or more filters.

- deliver-log-status The status of the logs delivery (SUCCESS | FAILED).
- flow-log-id The ID of the flow log.
- log-group-name The name of the log group.
- resource-id The ID of the VPC, subnet, or network interface.
- traffic-type The type of traffic (ACCEPT | REJECT | ALL)

Type: array of [Filter \(p. 665\)](#page-702-0) objects

Required: No

#### **FlowLogId.N**

One or more flow log IDs. Type: array of Strings Required: No

#### **MaxResults**

The maximum number of results to return for the request in a single page. The remaining results can be seen by sending another request with the returned Next Token value. This value can be between 5 and 1000; if MaxResults is given a value larger than 1000, only 1000 results are returned. You cannot specify this parameter and the flow log IDs parameter in the same request.

Type: Integer

Required: No

#### **NextToken**

The token to retrieve the next page of results.

Type: String

Required: No

### Response Elements

The following elements are returned by the service.

#### **flowLogSet**

Information about the flow logs.

Type: array of [FlowLog \(p. 666\)](#page-703-0) objects

#### **nextToken**

The token to use to retrieve the next page of results. This value is  $null$  when there are no more results to return.

Type: String

#### **requestId**

The ID of the request. Type: String
## Errors

For information about the errors that are common to all actions, see [Common Client Errors \(p. 929\)](#page-966-0).

## Example

## Example

This example describes all of your flow logs.

### Sample Request

```
https://ec2.amazonaws.com/?Action=DescribeFlowLogs
&AUTHPARAMS
```
### Sample Response

```
<DescribeFlowLogsResponse xmlns="http://ec2.amazonaws.com/doc/2016-11-15/">
     <requestId>3cb46f23-099e-4bf0-891c-EXAMPLE</requestId>
     <flowLogSet>
         <item>
             <deliverLogsErrorMessage>Access error</deliverLogsErrorMessage>
             <resourceId>vpc-1a2b3c4d</resourceId>
             <deliverLogsPermissionArn>arn:aws:iam::123456789101:role/
flowlogsrole</deliverLogsPermissionArn>
             <flowLogStatus>ACTIVE</flowLogStatus>
             <creationTime>2015-05-19T08:48:59Z</creationTime>
             <logGroupName>FlowLogsForSubnetA</logGroupName>
             <trafficType>ALL</trafficType>
             <flowLogId>fl-ab12cd34</flowLogId>
         </item>
         <item>
             <resourceId>vpc-1122bbcc</resourceId>
             <deliverLogsPermissionArn>arn:aws:iam::123456789101:role/
flowlogsrole</deliverLogsPermissionArn>
             <flowLogStatus>ACTIVE</flowLogStatus>
             <creationTime>2015-05-19T10:42:32Z</creationTime>
             <logGroupName>FlowLogsForSubnetB</logGroupName>
             <trafficType>ALL</trafficType>
             <flowLogId>fl-123abc45</flowLogId>
         </item>
     </flowLogSet>
</DescribeFlowLogsResponse>
```
# See Also

- [AWS Command Line Interface](http://docs.aws.amazon.com/goto/aws-cli/ec2-2016-11-15/DescribeFlowLogs)
- [AWS SDK for .NET](http://docs.aws.amazon.com/goto/DotNetSDKV3/ec2-2016-11-15/DescribeFlowLogs)
- [AWS SDK for C++](http://docs.aws.amazon.com/goto/SdkForCpp/ec2-2016-11-15/DescribeFlowLogs)
- [AWS SDK for Go](http://docs.aws.amazon.com/goto/SdkForGoV1/ec2-2016-11-15/DescribeFlowLogs)
- [AWS SDK for Java](http://docs.aws.amazon.com/goto/SdkForJava/ec2-2016-11-15/DescribeFlowLogs)
- [AWS SDK for JavaScript](http://docs.aws.amazon.com/goto/AWSJavaScriptSDK/ec2-2016-11-15/DescribeFlowLogs)
- [AWS SDK for PHP V3](http://docs.aws.amazon.com/goto/SdkForPHPV3/ec2-2016-11-15/DescribeFlowLogs)
- [AWS SDK for Python](http://docs.aws.amazon.com/goto/boto3/ec2-2016-11-15/DescribeFlowLogs)
- [AWS SDK for Ruby V2](http://docs.aws.amazon.com/goto/SdkForRubyV2/ec2-2016-11-15/DescribeFlowLogs)

# DescribeHostReservationOfferings

Describes the Dedicated Host Reservations that are available to purchase.

The results describe all the Dedicated Host Reservation offerings, including offerings that may not match the instance family and region of your Dedicated Hosts. When purchasing an offering, ensure that the the instance family and region of the offering matches that of the Dedicated Host/s it will be associated with. For an overview of supported instance types, see [Dedicated Hosts Overview](http://docs.aws.amazon.com/AWSEC2/latest/UserGuide/dedicated-hosts-overview.html) in the Amazon Elastic Compute Cloud User Guide.

## Request Parameters

The following parameters are for this specific action. For more information about required and optional parameters that are common to all actions, see [Common Query Parameters \(p. 908\).](#page-945-0)

### **Filter.N**

One or more filters.

- instance-family The instance family of the offering (e.g., m4).
- payment-option The payment option (NoUpfront | PartialUpfront | AllUpfront).
- Type: array of [Filter \(p. 665\)](#page-702-0) objects

Required: No

### **MaxDuration**

This is the maximum duration of the reservation you'd like to purchase, specified in seconds. Reservations are available in one-year and three-year terms. The number of seconds specified must be the number of seconds in a year (365x24x60x60) times one of the supported durations (1 or 3). For example, specify 94608000 for three years.

Type: Integer

Required: No

### **MaxResults**

The maximum number of results to return for the request in a single page. The remaining results can be seen by sending another request with the returned nextToken value. This value can be between 5 and 500; if maxResults is given a larger value than 500, you will receive an error. Type: Integer

Required: No

### **MinDuration**

This is the minimum duration of the reservation you'd like to purchase, specified in seconds. Reservations are available in one-year and three-year terms. The number of seconds specified must be the number of seconds in a year (365x24x60x60) times one of the supported durations (1 or 3). For example, specify 31536000 for one year.

Type: Integer

Required: No

### **NextToken**

The token to use to retrieve the next page of results.

Type: String

Required: No

### **OfferingId**

The ID of the reservation offering.

Type: String

Required: No

## Response Elements

The following elements are returned by the service.

#### **nextToken**

The token to use to retrieve the next page of results. This value is null when there are no more results to return.

Type: String

### **offeringSet**

Information about the offerings.

Type: array of [HostOffering \(p. 673\)](#page-710-0) objects

#### **requestId**

The ID of the request. Type: String

## Errors

For information about the errors that are common to all actions, see [Common Client Errors \(p. 929\)](#page-966-0).

## **Examples**

### Example 1

This example describes the all the Dedicated Host Reservation offerings.

### Sample Request

```
https://ec2.amazonaws.com/?Action=DescribeHostReservationOfferings
&AUTHPARAMS
```
### Sample Response

```
<DescribeHostReservationOfferingsResult xmlns="http://ec2.amazonaws.com/
doc/2016-11-15/">
<requestId>d4904fd9-84c3-4ea5-gtyk-a9cc3EXAMPLE</requestId>
<offeringSet>
     <item>
         <duration>94608000</duration>
         <upfrontPrice>28396.000</upfrontPrice>
         <paymentOption>AllUpfront</paymentOption>
         <instanceFamily>m4</instanceFamily>
         <offeringId>hro-0875903788203856fg</offeringId>
         <hourlyPrice>0.000</hourlyPrice>
     </item>
     <item>
         <duration>31536000</duration>
         <upfrontPrice>13603.000</upfrontPrice>
         <paymentOption>AllUpfront</paymentOption>
         <instanceFamily>r3</instanceFamily>
         <offeringId>hro-08ddfitlb8990hhkmp</offeringId>
         <hourlyPrice>0.000</hourlyPrice>
     </item>
     <item>
         <duration>94608000</duration>
         <upfrontPrice>57382.000</upfrontPrice>
         <paymentOption>PartialUpfront</paymentOption>
         <instanceFamily>x1</instanceFamily>
         <offeringId>hro-0875903788207657fg</offeringId>
         <hourlyPrice>2.183</hourlyPrice>
```
 </item> </offeringSet> </DescribeHostReservationOfferingsResult>

## Example 2

This example describes the all the Dedicated Host Reservation offerings with a maximum duration of 3 years that are available to purchase.

### Sample Request

```
https://ec2.amazonaws.com/?Action=DescribeHostReservationOfferings
&MaxDuration=94608000
&AUTHPARAMS
```
### Sample Response

```
<DescribeHostReservationOfferingsResult xmlns="http://ec2.amazonaws.com/
doc/2016-11-15/">
<requestId>d4905678-84c3-4ea5-gtyk-a9cc3EXAMPLE</requestId>
<offeringSet>
     <item>
         <duration>31536000</duration>
         <upfrontPrice>4879.000</upfrontPrice>
         <paymentOption>PartialUpfront</paymentOption>
         <instanceFamily>c3</instanceFamily>
         <offeringId>hro-7890903788203856fg</offeringId>
         <hourlyPrice>0.557</hourlyPrice>
    \langleitem\rangle <item>
         <duration>94608000</duration>
         <upfrontPrice>18892.000</upfrontPrice>
         <paymentOption>AllUpfront</paymentOption>
         <instanceFamily>c4</instanceFamily>
         <offeringId>hro-1092903788203856fg</offeringId>
         <hourlyPrice>0.000</hourlyPrice>
     </item>
</offeringSet>
</DescribeHostReservationOfferingsResult>
```
# See Also

- [AWS Command Line Interface](http://docs.aws.amazon.com/goto/aws-cli/ec2-2016-11-15/DescribeHostReservationOfferings)
- [AWS SDK for .NET](http://docs.aws.amazon.com/goto/DotNetSDKV3/ec2-2016-11-15/DescribeHostReservationOfferings)
- [AWS SDK for C++](http://docs.aws.amazon.com/goto/SdkForCpp/ec2-2016-11-15/DescribeHostReservationOfferings)
- [AWS SDK for Go](http://docs.aws.amazon.com/goto/SdkForGoV1/ec2-2016-11-15/DescribeHostReservationOfferings)
- [AWS SDK for Java](http://docs.aws.amazon.com/goto/SdkForJava/ec2-2016-11-15/DescribeHostReservationOfferings)
- [AWS SDK for JavaScript](http://docs.aws.amazon.com/goto/AWSJavaScriptSDK/ec2-2016-11-15/DescribeHostReservationOfferings)
- [AWS SDK for PHP V3](http://docs.aws.amazon.com/goto/SdkForPHPV3/ec2-2016-11-15/DescribeHostReservationOfferings)
- [AWS SDK for Python](http://docs.aws.amazon.com/goto/boto3/ec2-2016-11-15/DescribeHostReservationOfferings)
- [AWS SDK for Ruby V2](http://docs.aws.amazon.com/goto/SdkForRubyV2/ec2-2016-11-15/DescribeHostReservationOfferings)

# **DescribeHostReservations**

Describes Dedicated Host Reservations which are associated with Dedicated Hosts in your account.

# Request Parameters

The following parameters are for this specific action. For more information about required and optional parameters that are common to all actions, see [Common Query Parameters \(p. 908\).](#page-945-0)

### **Filter.N**

One or more filters.

- instance-family The instance family (e.g., m4).
- payment-option The payment option (NoUpfront | PartialUpfront | AllUpfront).
- state The state of the reservation (payment-pending | payment-failed | active | retired).

Type: array of [Filter \(p. 665\)](#page-702-0) objects

Required: No

### **HostReservationIdSet.N**

One or more host reservation IDs.

Type: array of Strings

Required: No

### **MaxResults**

The maximum number of results to return for the request in a single page. The remaining results can be seen by sending another request with the returned next Token value. This value can be between 5 and 500; if maxResults is given a larger value than 500, you will receive an error.

Type: Integer

Required: No

### **NextToken**

The token to use to retrieve the next page of results. Type: String

Required: No

## Response Elements

The following elements are returned by the service.

### **hostReservationSet**

Details about the reservation's configuration.

Type: array of [HostReservation \(p. 675\)](#page-712-0) objects

### **nextToken**

The token to use to retrieve the next page of results. This value is  $null$  when there are no more results to return.

Type: String

### **requestId**

The ID of the request. Type: String

## Errors

For information about the errors that are common to all actions, see [Common Client Errors \(p. 929\)](#page-966-0).

# Example

## Example

This example describes the all the Dedicated Host Reservations in your account.

### Sample Request

https://ec2.amazonaws.com/?Action=DescribeHostReservations &AUTHPARAMS

### Sample Response

```
<DescribeHostReservationsResult xmlns="http://ec2.amazonaws.com/
doc/2016-11-15/">
<requestId>d4904fd9-84c3-4ea5-gtyk-a9983EXAMPLE</requestId>
<hostReservationSet>
    <item>
         <upfrontPrice>0.000</upfrontPrice>
         <count>2</count>
         <start>2016-08-01T15:43:15Z</start>
         <instanceFamily>m4</instanceFamily>
         <offeringId>hro-0875903778903856fg</offeringId>
         <duration>31536000</duration>
         <paymentOption>NoUpfront</paymentOption>
         <end>2017-08-01T15:43:15Z</end>
         <hostReservationId>hr-0875903778903856fg</hostReservationId>
         <state>active</state>
         <hourlyPrice>1.990</hourlyPrice>
         <hostIdSet>
             <item>h-0897086hfkttn</item>
             <item>h-0891346hytrtn</item>
         </hostIdSet>
    \langleitem\rangle</hostReservationSet>
</DescribeHostReservationsResult>
```
## See Also

- [AWS Command Line Interface](http://docs.aws.amazon.com/goto/aws-cli/ec2-2016-11-15/DescribeHostReservations)
- [AWS SDK for .NET](http://docs.aws.amazon.com/goto/DotNetSDKV3/ec2-2016-11-15/DescribeHostReservations)
- [AWS SDK for C++](http://docs.aws.amazon.com/goto/SdkForCpp/ec2-2016-11-15/DescribeHostReservations)
- [AWS SDK for Go](http://docs.aws.amazon.com/goto/SdkForGoV1/ec2-2016-11-15/DescribeHostReservations)
- [AWS SDK for Java](http://docs.aws.amazon.com/goto/SdkForJava/ec2-2016-11-15/DescribeHostReservations)
- [AWS SDK for JavaScript](http://docs.aws.amazon.com/goto/AWSJavaScriptSDK/ec2-2016-11-15/DescribeHostReservations)
- [AWS SDK for PHP V3](http://docs.aws.amazon.com/goto/SdkForPHPV3/ec2-2016-11-15/DescribeHostReservations)
- [AWS SDK for Python](http://docs.aws.amazon.com/goto/boto3/ec2-2016-11-15/DescribeHostReservations)
- [AWS SDK for Ruby V2](http://docs.aws.amazon.com/goto/SdkForRubyV2/ec2-2016-11-15/DescribeHostReservations)

# **DescribeHosts**

Describes one or more of your Dedicated Hosts.

The results describe only the Dedicated Hosts in the region you're currently using. All listed instances consume capacity on your Dedicated Host. Dedicated Hosts that have recently been released will be listed with the state released.

# Request Parameters

The following parameters are for this specific action. For more information about required and optional parameters that are common to all actions, see [Common Query Parameters \(p. 908\).](#page-945-0)

### **Filter.N**

One or more filters.

- instance-type The instance type size that the Dedicated Host is configured to support.
- auto-placement Whether auto-placement is enabled or disabled (on  $|$  off).
- host-reservation-id The ID of the reservation assigned to this host.
- client-token The idempotency token you provided when you launched the instance
- state- The allocation state of the Dedicated Host (available | under-assessment | permanent-failure | released | released-permanent-failure).
- availability-zone The Availability Zone of the host.

Type: array of [Filter \(p. 665\)](#page-702-0) objects

Required: No

### **HostId.N**

The IDs of the Dedicated Hosts. The IDs are used for targeted instance launches.

Type: array of Strings

Required: No

### **MaxResults**

The maximum number of results to return for the request in a single page. The remaining results can be seen by sending another request with the returned next Token value. This value can be between 5 and 500; if maxResults is given a larger value than 500, you will receive an error. You cannot specify this parameter and the host IDs parameter in the same request.

Type: Integer

Required: No

### **NextToken**

The token to retrieve the next page of results.

Type: String

Required: No

## Response Elements

The following elements are returned by the service.

### **hostSet**

Information about the Dedicated Hosts.

Type: array of [Host \(p. 670\)](#page-707-0) objects

### **nextToken**

The token to use to retrieve the next page of results. This value is  $null$  when there are no more results to return.

Type: String

### **requestId**

The ID of the request.

Type: String

## Errors

For information about the errors that are common to all actions, see [Common Client Errors \(p. 929\)](#page-966-0).

## **Examples**

## Example

This example describes the Dedicated Hosts in your account.

### Sample Request

```
https://ec2.amazonaws.com/?Action=DescribeHosts
&AUTHPARAMS
```
### Sample Response

```
<DescribeHostsResponse xmlns="http://ec2.amazonaws.com/doc/2016-11-15/">
<requestId>d4904fd9-82c2-4ea5-adfe-a9cc3EXAMPLE</requestId>
<hostSet>
    <item></item>
         <availableCapacity>
             <availableVCpus>1</availableVCpus>
             <availableInstanceCapacity>
                 <item>
                      <availableCapacity>32</availableCapacity>
                      <totalCapacity>32</totalCapacity>
                      <instanceType>m3.medium</instanceType>
                 </item>
             </availableInstanceCapacity>
         </availableCapacity>
         <instances/>
         <autoPlacement>off</autoPlacement>
         <hostId>h-00548908djdsgfs</hostId>
         <state>available</state>
         <hostProperties>
             <total VCpus>1</totalVCpus>
             <cores>20</cores>
             <sockets>2</sockets>
             <instanceType>m3.medium</instanceType>
         </hostProperties>
         <availabilityZone>us-east-1b</availabilityZone>
     </item>
</hostSet>
</DescribeHostsResponse>
```
## Example

This example describes a released Dedicated Host in your account using the state filter to show only hosts with a state of released.

### Sample Request

https://ec2.amazonaws.com/?Action=DescribeHosts

```
&Filter.1.Name=state
&Filter.1.Value=released
&AUTHPARAMS
```
### Sample Response

```
<DescribeHostsResponse xmlns="http://ec2.amazonaws.com/doc/2016-11-15/">
<requestId>d4904fd9-82c2-4ea5-adfe-a9983EXAMPLE</requestId>
<hostSet>
     <item>
         <instances/>
         <autoPlacement>on</autoPlacement>
         <hostId>h-00548908djdsgfs</hostId>
         <state>released</state>
         <hostProperties>
             <totalVCpus>1</totalVCpus>
             <cores>20</cores>
             <sockets>2</sockets>
             <instanceType>m3.medium</instanceType>
         </hostProperties>
         <availabilityZone>us-east-1b</availabilityZone>
        </item>
     </hostSet>
</DescribeHostsResponse>
```
# See Also

- [AWS Command Line Interface](http://docs.aws.amazon.com/goto/aws-cli/ec2-2016-11-15/DescribeHosts)
- [AWS SDK for .NET](http://docs.aws.amazon.com/goto/DotNetSDKV3/ec2-2016-11-15/DescribeHosts)
- [AWS SDK for C++](http://docs.aws.amazon.com/goto/SdkForCpp/ec2-2016-11-15/DescribeHosts)
- [AWS SDK for Go](http://docs.aws.amazon.com/goto/SdkForGoV1/ec2-2016-11-15/DescribeHosts)
- [AWS SDK for Java](http://docs.aws.amazon.com/goto/SdkForJava/ec2-2016-11-15/DescribeHosts)
- [AWS SDK for JavaScript](http://docs.aws.amazon.com/goto/AWSJavaScriptSDK/ec2-2016-11-15/DescribeHosts)
- [AWS SDK for PHP V3](http://docs.aws.amazon.com/goto/SdkForPHPV3/ec2-2016-11-15/DescribeHosts)
- [AWS SDK for Python](http://docs.aws.amazon.com/goto/boto3/ec2-2016-11-15/DescribeHosts)
- [AWS SDK for Ruby V2](http://docs.aws.amazon.com/goto/SdkForRubyV2/ec2-2016-11-15/DescribeHosts)

# **DescribeIamInstanceProfileAssociations**

Describes your IAM instance profile associations.

# Request Parameters

The following parameters are for this specific action. For more information about required and optional parameters that are common to all actions, see [Common Query Parameters \(p. 908\).](#page-945-0)

### **AssociationId.N**

One or more IAM instance profile associations.

Type: array of Strings

Required: No

### **Filter.N**

One or more filters.

- instance-id The ID of the instance.
- state The state of the association (associating | associated | disassociating | disassociated).

Type: array of [Filter \(p. 665\)](#page-702-0) objects

Required: No

### **MaxResults**

The maximum number of results to return in a single call. To retrieve the remaining results, make another call with the returned NextToken value.

Type: Integer

Valid Range: Minimum value of 5. Maximum value of 255.

Required: No

### **NextToken**

The token to request the next page of results.

Type: String

Length Constraints: Minimum length of 1. Maximum length of 1024.

Required: No

## Response Elements

The following elements are returned by the service.

### **iamInstanceProfileAssociationSet**

Information about one or more IAM instance profile associations.

Type: array of [IamInstanceProfileAssociation \(p. 678\)](#page-715-0) objects

### **nextToken**

The token to use to retrieve the next page of results. This value is  $null$  when there are no more results to return.

Type: String

Length Constraints: Minimum length of 1. Maximum length of 1024.

### **requestId**

The ID of the request.

Type: String

## Errors

For information about the errors that are common to all actions, see [Common Client Errors \(p. 929\)](#page-966-0).

# Example

## Example

This example describes all of your IAM instance profile associations.

### Sample Request

https://ec2.amazonaws.com/?Action=DescribeIamInstanceProfileAssociations &AUTHPARAMS

## Sample Response

```
<DescribeIamInstanceProfileAssociationsResponse xmlns="http://
ec2.amazonaws.com/doc/2016-11-15/">
     <requestId>84c2d2a6-12dc-491f-a9ee-example</requestId>
     <iamInstanceProfileAssociations>
         <item>
             <associationId>iip-assoc-08049da59357d598c</associationId>
             <iamInstanceProfile>
                 <arn>arn:aws:iam::123456789012:instance-profile/
AdminProfile</arn>
                 <id>AIPAJEDNCAA64SSD265D6</id>
             </iamInstanceProfile>
             <instanceId>i-1234567890abcdef0</instanceId>
             <state>associated</state>
         </item>
     </iamInstanceProfileAssociations>
</DescribeIamInstanceProfileAssociationsResponse>
```
# See Also

- [AWS Command Line Interface](http://docs.aws.amazon.com/goto/aws-cli/ec2-2016-11-15/DescribeIamInstanceProfileAssociations)
- [AWS SDK for .NET](http://docs.aws.amazon.com/goto/DotNetSDKV3/ec2-2016-11-15/DescribeIamInstanceProfileAssociations)
- [AWS SDK for C++](http://docs.aws.amazon.com/goto/SdkForCpp/ec2-2016-11-15/DescribeIamInstanceProfileAssociations)
- [AWS SDK for Go](http://docs.aws.amazon.com/goto/SdkForGoV1/ec2-2016-11-15/DescribeIamInstanceProfileAssociations)
- [AWS SDK for Java](http://docs.aws.amazon.com/goto/SdkForJava/ec2-2016-11-15/DescribeIamInstanceProfileAssociations)
- [AWS SDK for JavaScript](http://docs.aws.amazon.com/goto/AWSJavaScriptSDK/ec2-2016-11-15/DescribeIamInstanceProfileAssociations)
- [AWS SDK for PHP V3](http://docs.aws.amazon.com/goto/SdkForPHPV3/ec2-2016-11-15/DescribeIamInstanceProfileAssociations)
- [AWS SDK for Python](http://docs.aws.amazon.com/goto/boto3/ec2-2016-11-15/DescribeIamInstanceProfileAssociations)
- [AWS SDK for Ruby V2](http://docs.aws.amazon.com/goto/SdkForRubyV2/ec2-2016-11-15/DescribeIamInstanceProfileAssociations)

# DescribeIdentityIdFormat

Describes the ID format settings for resources for the specified IAM user, IAM role, or root user. For example, you can view the resource types that are enabled for longer IDs. This request only returns information about resource types whose ID formats can be modified; it does not return information about other resource types. For more information, see [Resource IDs](http://docs.aws.amazon.com/AWSEC2/latest/UserGuide/resource-ids.html) in the Amazon Elastic Compute Cloud User Guide.

The following resource types support longer IDs: instance | reservation | snapshot | volume. These settings apply to the principal specified in the request. They do not apply to the principal that makes the request.

# Request Parameters

The following parameters are for this specific action. For more information about required and optional parameters that are common to all actions, see [Common Query Parameters \(p. 908\).](#page-945-0)

### **PrincipalArn**

The ARN of the principal, which can be an IAM role, IAM user, or the root user.

Type: String

Required: Yes

### **Resource**

The type of resource: instance | reservation | snapshot | volume Type: String Required: No

# Response Elements

The following elements are returned by the service.

### **requestId**

The ID of the request. Type: String

### **statusSet**

Information about the ID format for the resources. Type: array of [IdFormat \(p. 681\)](#page-718-0) objects

## Errors

For information about the errors that are common to all actions, see [Common Client Errors \(p. 929\)](#page-966-0).

# Example

## Example

This example describes the ID format for the IAM role 'EC2Role'.

### Sample Request

```
https://ec2.amazonaws.com/?Action=DescribeIdentityIdFormat
&PrincipalArn=arn:aws:iam::123456789012:role/EC2Role
&AUTHPARAMS
```
## Sample Response

```
<DescribeIdentityIdFormatResponse xmlns="http://ec2.amazonaws.com/
doc/2016-11-15/">
<requestId>7a62c49f-347e-4fc4-9331-6e8eEXAMPLE</requestId>
   <statuses>
         <item>
             <resource>instance</resource>
             <useLongIds>true</useLongIds>
             <deadline>2016-11-01T21:34:34.000Z</deadline>
         </item>
         <item>
             <resource>reservation</resource>
             <useLongIds>false</useLongIds>
             <deadline>2016-11-01T21:34:34.000Z</deadline>
         </item>
         <item>
             <resource>volume</resource>
             <useLongIds>false</useLongIds>
             <deadline>2016-11-01T21:34:34.000Z</deadline>
         </item>
         <item>
             <resource>snapshot</resource>
             <useLongIds>false</useLongIds>
             <deadline>2016-11-01T21:34:34.000Z</deadline>
         </item>
</DescribeIdentityIdFormatResponse>
```
# See Also

- [AWS Command Line Interface](http://docs.aws.amazon.com/goto/aws-cli/ec2-2016-11-15/DescribeIdentityIdFormat)
- [AWS SDK for .NET](http://docs.aws.amazon.com/goto/DotNetSDKV3/ec2-2016-11-15/DescribeIdentityIdFormat)
- [AWS SDK for C++](http://docs.aws.amazon.com/goto/SdkForCpp/ec2-2016-11-15/DescribeIdentityIdFormat)
- [AWS SDK for Go](http://docs.aws.amazon.com/goto/SdkForGoV1/ec2-2016-11-15/DescribeIdentityIdFormat)
- [AWS SDK for Java](http://docs.aws.amazon.com/goto/SdkForJava/ec2-2016-11-15/DescribeIdentityIdFormat)
- [AWS SDK for JavaScript](http://docs.aws.amazon.com/goto/AWSJavaScriptSDK/ec2-2016-11-15/DescribeIdentityIdFormat)
- [AWS SDK for PHP V3](http://docs.aws.amazon.com/goto/SdkForPHPV3/ec2-2016-11-15/DescribeIdentityIdFormat)
- [AWS SDK for Python](http://docs.aws.amazon.com/goto/boto3/ec2-2016-11-15/DescribeIdentityIdFormat)
- [AWS SDK for Ruby V2](http://docs.aws.amazon.com/goto/SdkForRubyV2/ec2-2016-11-15/DescribeIdentityIdFormat)

# **DescribeIdFormat**

Describes the ID format settings for your resources on a per-region basis, for example, to view which resource types are enabled for longer IDs. This request only returns information about resource types whose ID formats can be modified; it does not return information about other resource types.

The following resource types support longer IDs: instance | reservation | snapshot | volume.

These settings apply to the IAM user who makes the request; they do not apply to the entire AWS account. By default, an IAM user defaults to the same settings as the root user, unless they explicitly override the settings by running the [ModifyIdFormat \(p. 499\)](#page-536-0) command. Resources created with longer IDs are visible to all IAM users, regardless of these settings and provided that they have permission to use the relevant Describe command for the resource type.

# Request Parameters

For more information about required and optional parameters that are common to all actions, see [Common Query Parameters \(p. 908\)](#page-945-0).

### **Resource**

The type of resource: instance | reservation | snapshot | volume Type: String Required: No

## Response Elements

The following elements are returned by the service.

### **requestId**

The ID of the request. Type: String

### **statusSet**

Information about the ID format for the resource. Type: array of [IdFormat \(p. 681\)](#page-718-0) objects

## Errors

For information about the errors that are common to all actions, see [Common Client Errors \(p. 929\)](#page-966-0).

## Example

## Example

This example describes the ID format for all resources that support longer IDs.

### Sample Request

```
https://ec2.amazonaws.com/?Action=DescribeIdFormat
&AUTHPARAMS
```
### Sample Response

```
<DescribeIdFormatResponse xmlns="http://ec2.amazonaws.com/doc/2016-11-15/">
   <requestId>7a62c49f-347e-4fc4-9331-6e8eEXAMPLE</requestId>
   <statuses>
```

```
 <item>
             <resource>instance</resource>
             <useLongIds>true</useLongIds>
             <deadline>2016-11-01T21:34:34.000Z</deadline>
         </item>
         <item>
             <resource>reservation</resource>
             <useLongIds>false</useLongIds>
             <deadline>2016-11-01T21:34:34.000Z</deadline>
         </item>
         <item>
            <resource>volume</resource>
             <useLongIds>false</useLongIds>
             <deadline>2016-11-01T21:34:34.000Z</deadline>
         </item>
         <item>
             <resource>snapshot</resource>
             <useLongIds>false</useLongIds>
             <deadline>2016-11-01T21:34:34.000Z</deadline>
         </item>
     </statuses>
</DescribeIdFormatResponse>
```
# See Also

- [AWS Command Line Interface](http://docs.aws.amazon.com/goto/aws-cli/ec2-2016-11-15/DescribeIdFormat)
- [AWS SDK for .NET](http://docs.aws.amazon.com/goto/DotNetSDKV3/ec2-2016-11-15/DescribeIdFormat)
- [AWS SDK for C++](http://docs.aws.amazon.com/goto/SdkForCpp/ec2-2016-11-15/DescribeIdFormat)
- [AWS SDK for Go](http://docs.aws.amazon.com/goto/SdkForGoV1/ec2-2016-11-15/DescribeIdFormat)
- [AWS SDK for Java](http://docs.aws.amazon.com/goto/SdkForJava/ec2-2016-11-15/DescribeIdFormat)
- [AWS SDK for JavaScript](http://docs.aws.amazon.com/goto/AWSJavaScriptSDK/ec2-2016-11-15/DescribeIdFormat)
- [AWS SDK for PHP V3](http://docs.aws.amazon.com/goto/SdkForPHPV3/ec2-2016-11-15/DescribeIdFormat)
- [AWS SDK for Python](http://docs.aws.amazon.com/goto/boto3/ec2-2016-11-15/DescribeIdFormat)
- [AWS SDK for Ruby V2](http://docs.aws.amazon.com/goto/SdkForRubyV2/ec2-2016-11-15/DescribeIdFormat)

# **DescribeImageAttribute**

Describes the specified attribute of the specified AMI. You can specify only one attribute at a time.

# Request Parameters

The following parameters are for this specific action. For more information about required and optional parameters that are common to all actions, see [Common Query Parameters \(p. 908\).](#page-945-0)

### **Attribute**

The AMI attribute.

**Note:** Depending on your account privileges, the blockDeviceMapping attribute may return a Client.AuthFailure error. If this happens, use [DescribeImages \(p. 271\)](#page-308-0) to get information about the block device mapping for the AMI.

Type: String

```
Valid Values: description | kernel | ramdisk | launchPermission |
productCodes | blockDeviceMapping | sriovNetSupport
Required: Yes
```
### **DryRun**

Checks whether you have the required permissions for the action, without actually making the request, and provides an error response. If you have the required permissions, the error response is DryRunOperation. Otherwise, it is UnauthorizedOperation.

Type: Boolean

Required: No

### **ImageId**

The ID of the AMI. Type: String Required: Yes

# Response Elements

The following elements are returned by the service.

### **blockDeviceMapping**

One or more block device mapping entries.

Type: array of [BlockDeviceMapping \(p. 634\)](#page-671-0) objects

### **description**

A description for the AMI.

Type: [AttributeValue \(p. 629\)](#page-666-0) object

### **imageId**

The ID of the AMI.

Type: String

### **kernel**

The kernel ID.

Type: [AttributeValue \(p. 629\)](#page-666-0) object

### **launchPermission**

One or more launch permissions.

Type: array of [LaunchPermission \(p. 727\)](#page-764-0) objects

### **productCodes**

One or more product codes. Type: array of [ProductCode \(p. 760\)](#page-797-0) objects

### **ramdisk**

The RAM disk ID.

Type: [AttributeValue \(p. 629\)](#page-666-0) object

### **requestId**

The ID of the request.

## Type: String

### **sriovNetSupport**

Indicates whether enhanced networking with the Intel 82599 Virtual Function interface is enabled. Type: [AttributeValue \(p. 629\)](#page-666-0) object

## Errors

For information about the errors that are common to all actions, see [Common Client Errors \(p. 929\)](#page-966-0).

## **Examples**

## Example 1

This example lists the launch permissions for the specified AMI.

### Sample Request

```
https://ec2.amazonaws.com/?Action=DescribeImageAttribute
&ImageId=ami-61a54008
&Attribute=launchPermission
&AUTHPARAMS
```
### Sample Response

```
<DescribeImageAttributeResponse xmlns="http://ec2.amazonaws.com/
doc/2016-11-15/">
    <requestId>59dbff89-35bd-4eac-99ed-be587EXAMPLE</requestId> 
    <imageId>ami-61a54008</imageId>
    <launchPermission>
       <item>
          <group>all</group>
       </item>
       <item>
          <userId>495219933132</userId>
      \langleitem\rangle </launchPermission>
</DescribeImageAttributeResponse>
```
## Example 2

This example lists the product codes for the specified AMI.

### Sample Request

```
https://ec2.amazonaws.com/?Action=DescribeImageAttribute
&ImageId=ami-2bb65342
&Attribute=productCodes
&AUTHPARAMS
```
## Sample Response

```
<DescribeImageAttributeResponse xmlns="http://ec2.amazonaws.com/
doc/2016-11-15/>
   <requestId>59dbff89-35bd-4eac-99ed-be587EXAMPLE</requestId> 
   <imageId>ami-2bb65342</imageId>
   <productCodes> 
       <item>
         <productCode>a1b2c3d4e5f6g7h8i9j10k11</productCode>
         <type>marketplace</type>
       </item> 
    </productCodes> 
</DescribeImageAttributeResponse>
```
# See Also

- [AWS Command Line Interface](http://docs.aws.amazon.com/goto/aws-cli/ec2-2016-11-15/DescribeImageAttribute)
- [AWS SDK for .NET](http://docs.aws.amazon.com/goto/DotNetSDKV3/ec2-2016-11-15/DescribeImageAttribute)
- [AWS SDK for C++](http://docs.aws.amazon.com/goto/SdkForCpp/ec2-2016-11-15/DescribeImageAttribute)
- [AWS SDK for Go](http://docs.aws.amazon.com/goto/SdkForGoV1/ec2-2016-11-15/DescribeImageAttribute)
- [AWS SDK for Java](http://docs.aws.amazon.com/goto/SdkForJava/ec2-2016-11-15/DescribeImageAttribute)
- [AWS SDK for JavaScript](http://docs.aws.amazon.com/goto/AWSJavaScriptSDK/ec2-2016-11-15/DescribeImageAttribute)
- [AWS SDK for PHP V3](http://docs.aws.amazon.com/goto/SdkForPHPV3/ec2-2016-11-15/DescribeImageAttribute)
- [AWS SDK for Python](http://docs.aws.amazon.com/goto/boto3/ec2-2016-11-15/DescribeImageAttribute)
- [AWS SDK for Ruby V2](http://docs.aws.amazon.com/goto/SdkForRubyV2/ec2-2016-11-15/DescribeImageAttribute)

# <span id="page-308-0"></span>**DescribeImages**

Describes one or more of the images (AMIs, AKIs, and ARIs) available to you. Images available to you include public images, private images that you own, and private images owned by other AWS accounts but for which you have explicit launch permissions.

### **Note**

Deregistered images are included in the returned results for an unspecified interval after deregistration.

## Request Parameters

The following parameters are for this specific action. For more information about required and optional parameters that are common to all actions, see [Common Query Parameters \(p. 908\).](#page-945-0)

### **DryRun**

Checks whether you have the required permissions for the action, without actually making the request, and provides an error response. If you have the required permissions, the error response is DryRunOperation. Otherwise, it is UnauthorizedOperation.

Type: Boolean

Required: No

### **ExecutableBy.N**

Scopes the images by users with explicit launch permissions. Specify an AWS account ID, self (the sender of the request), or all (public AMIs).

Type: array of Strings

Required: No

### **Filter.N**

One or more filters.

- architecture The image architecture (i386 | x86\_64).
- block-device-mapping.delete-on-termination A Boolean value that indicates whether the Amazon EBS volume is deleted on instance termination.
- block-device-mapping.device-name The device name for the EBS volume (for example, /dev/sdh).
- block-device-mapping.snapshot-id The ID of the snapshot used for the EBS volume.
- block-device-mapping.volume-size The volume size of the EBS volume, in GiB.
- block-device-mapping.volume-type The volume type of the EBS volume (gp2 | io1 | st1 | sc1 | standard).
- description The description of the image (provided during image creation).
- ena-support A Boolean that indicates whether enhanced networking with ENA is enabled.
- hypervisor The hypervisor type (ovm | xen).
- image-id The ID of the image.
- image-type The image type (machine | kernel | ramdisk).
- is-public A Boolean that indicates whether the image is public.
- kernel-id The kernel ID.
- manifest-location The location of the image manifest.
- name The name of the AMI (provided during image creation).
- owner-alias String value from an Amazon-maintained list (amazon | aws-marketplace | microsoft) of snapshot owners. Not to be confused with the user-configured AWS account alias, which is set from the IAM console.
- owner-id The AWS account ID of the image owner.
- platform The platform. To only list Windows-based AMIs, use windows.
- product-code The product code.
- product-code.type The type of the product code (devpay | marketplace).
- ramdisk-id The RAM disk ID.
- root-device-name The name of the root device volume (for example, /dev/sda1).
- root-device-type The type of the root device volume (ebs | instance-store).
- state The state of the image (available | pending | failed).
- state-reason-code The reason code for the state change.
- state-reason-message The message for the state change.
- $taq:key=value$  The key/value combination of a tag assigned to the resource. Specify the key of the tag in the filter name and the value of the tag in the filter value. For example, for the tag Purpose=X, specify  $tag:Purpose for the filter name and X for the filter value.$
- tag-key The key of a tag assigned to the resource. This filter is independent of the tag-value filter. For example, if you use both the filter "tag-key=Purpose" and the filter "tag-value=X", you get any resources assigned both the tag key Purpose (regardless of what the tag's value is), and the tag value X (regardless of what the tag's key is). If you want to list only resources where Purpose is X, see the tag: key = value filter.
- tag-value The value of a tag assigned to the resource. This filter is independent of the tagkey filter.
- virtualization-type The virtualization type (paravirtual | hvm).

Type: array of [Filter \(p. 665\)](#page-702-0) objects

Required: No

#### **ImageId.N**

One or more image IDs.

Default: Describes all images available to you.

Type: array of Strings

Required: No

### **Owner.N**

Filters the images by the owner. Specify an AWS account  $ID$ ,  $self$  (owner is the sender of the request), or an AWS owner alias (valid values are amazon | aws-marketplace | microsoft). Omitting this option returns all images for which you have launch permissions, regardless of ownership.

Type: array of Strings

Required: No

## Response Elements

The following elements are returned by the service.

### **imagesSet**

Information about one or more images.

Type: array of [Image \(p. 682\)](#page-719-0) objects

#### **requestId**

The ID of the request. Type: String

## Errors

For information about the errors that are common to all actions, see [Common Client Errors \(p. 929\)](#page-966-0).

# **Examples**

## Example 1

This example describes the specified AMI.

### Sample Request

```
https://ec2.amazonaws.com/?Action=DescribeImages
&ImageId.1=ami-be3adfd7
&AUTHPARAMS
```
### Sample Response

```
<DescribeImagesResponse xmlns="http://ec2.amazonaws.com/doc/2016-11-15/">
   <requestId>59dbff89-35bd-4eac-99ed-be587EXAMPLE</requestId> 
   <imagesSet>
    <item>
       <imageId>ami-1a2b3c4d</imageId>
       <imageLocation>amazon/getting-started</imageLocation>
       <imageState>available</imageState>
       <imageOwnerId>123456789012</imageOwnerId>
       <isPublic>true</isPublic>
       <architecture>i386</architecture>
       <imageType>machine</imageType>
       <kernelId>aki-1a2b3c4d</kernelId>
       <ramdiskId>ari-1a2b3c4d</ramdiskId>
       <imageOwnerAlias>amazon</imageOwnerAlias>
       <name>getting-started</name>
       <description>Image Description</description>
       <rootDeviceType>ebs</rootDeviceType>
       <rootDeviceName>/dev/sda</rootDeviceName>
       <blockDeviceMapping>
         <item>
           <deviceName>/dev/sda1</deviceName>
           <ebs>
             <snapshotId>snap-1234567890abcdef0</snapshotId>
             <volumeSize>15</volumeSize>
             <deleteOnTermination>false</deleteOnTermination>
             <volumeType>standard</volumeType>
           </ebs>
         </item>
       </blockDeviceMapping>
       <virtualizationType>paravirtual</virtualizationType>
       <tagSet/>
       <hypervisor>xen</hypervisor>
     </item>
   </imagesSet>
</DescribeImagesResponse>
```
## Example 2

This example filters the response to include only public Windows images with an  $x86_64$  architecture.

### Sample Request

https://ec2.amazonaws.com/?Action=DescribeImages

```
&Filter.1.Name=is-public
&Filter.1.Value.1=true
&Filter.2.Name=architecture
&Filter.2.Value.1=x86_64
&Filter.3.Name=platform
&Filter.3.Value.1=windows
&AUTHPARAMS
```
### Sample Response

```
<DescribeImagesResponse xmlns="http://ec2.amazonaws.com/doc/2016-11-15/">
    <requestId>59dbff89-35bd-4eac-99ed-be587EXAMPLE</requestId> 
    <imagesSet>
       <item>
          <imageId>ami-1a2b3c4d</imageId>
          <imageLocation>ec2-public-windows-images/Server2003r2-x86_64-Win-
v1.07.manifest.xml</imageLocation>
          <imageState>available</imageState>
          <imageOwnerId>123456789012</imageOwnerId>
          <isPublic>true</isPublic>
          <architecture>x86_64</architecture>
          <imageType>machine</imageType>
          <platform>windows</platform>
          <imageOwnerAlias>amazon</imageOwnerAlias>
          <rootDeviceType>instance-store</rootDeviceType>
          <blockDeviceMapping/>
          <virtualizationType>hvm</virtualizationType>
          <tagSet/>
          <hypervisor>xen</hypervisor>
       </item>
       ...
    </imagesSet>
</DescribeImagesResponse>
```
## Example 3

This example returns the results to display images where the owner is aws-marketplace.

### Sample Request

```
https://ec2.amazonaws.com/?Action=DescribeImages
&Owner.1=aws-marketplace
&AUTHPARAMS
```
### Sample Response

```
<DescribeImagesResponse xmlns="http://ec2.amazonaws.com/doc/2016-11-15/">
          <requestId>4a4a27a2-2e7c-475d-b35b-ca822EXAMPLE</requestId>
     <imagesSet>
         <item>
             <imageId>ami-1a2b3c4d</imageId>
             <imageLocation>aws-marketplace/example-marketplace-amzn-ami.1</
imageLocation>
             <imageState>available</imageState>
             <imageOwnerId>123456789012</imageOwnerId>
             <isPublic>true</isPublic>
```
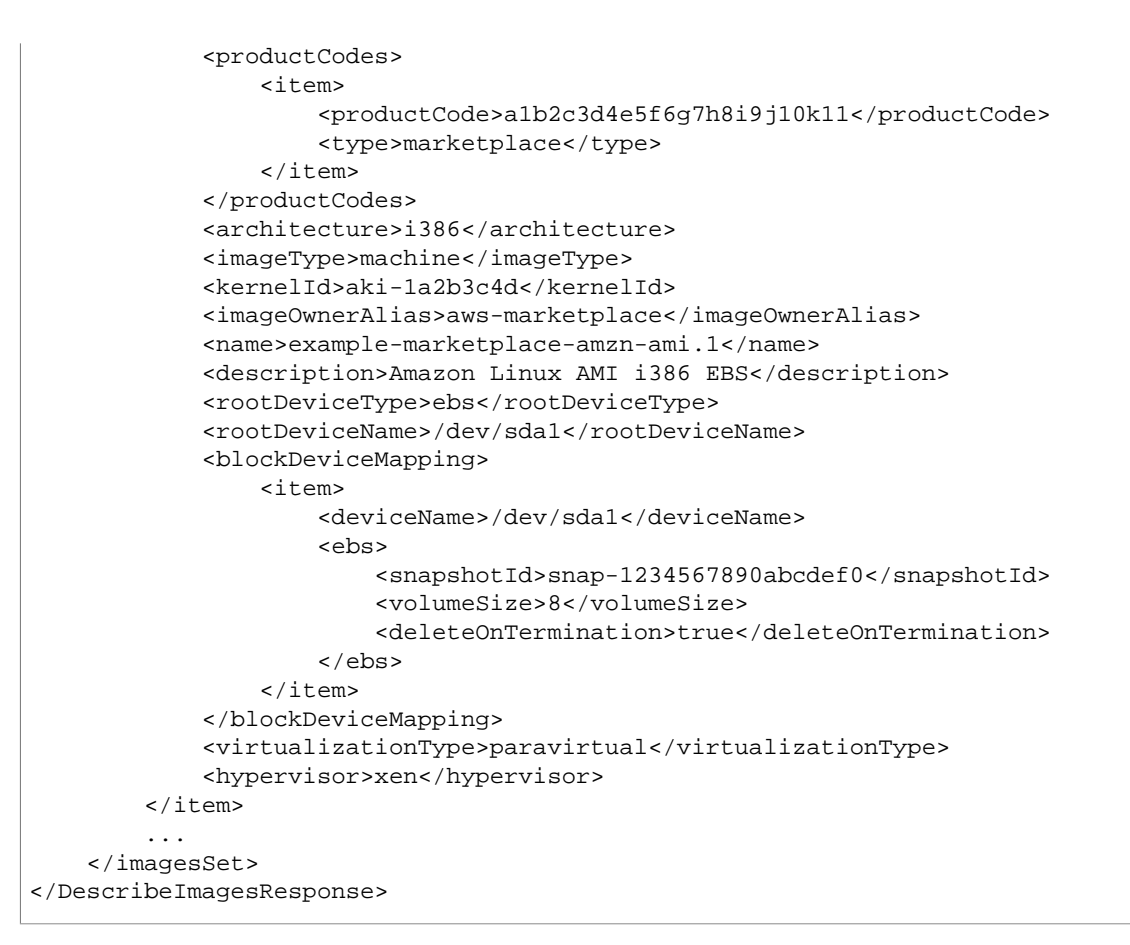

# See Also

- [AWS Command Line Interface](http://docs.aws.amazon.com/goto/aws-cli/ec2-2016-11-15/DescribeImages)
- [AWS SDK for .NET](http://docs.aws.amazon.com/goto/DotNetSDKV3/ec2-2016-11-15/DescribeImages)
- [AWS SDK for C++](http://docs.aws.amazon.com/goto/SdkForCpp/ec2-2016-11-15/DescribeImages)
- [AWS SDK for Go](http://docs.aws.amazon.com/goto/SdkForGoV1/ec2-2016-11-15/DescribeImages)
- [AWS SDK for Java](http://docs.aws.amazon.com/goto/SdkForJava/ec2-2016-11-15/DescribeImages)
- [AWS SDK for JavaScript](http://docs.aws.amazon.com/goto/AWSJavaScriptSDK/ec2-2016-11-15/DescribeImages)
- [AWS SDK for PHP V3](http://docs.aws.amazon.com/goto/SdkForPHPV3/ec2-2016-11-15/DescribeImages)
- [AWS SDK for Python](http://docs.aws.amazon.com/goto/boto3/ec2-2016-11-15/DescribeImages)
- [AWS SDK for Ruby V2](http://docs.aws.amazon.com/goto/SdkForRubyV2/ec2-2016-11-15/DescribeImages)

# **DescribeImportImageTasks**

Displays details about an import virtual machine or import snapshot tasks that are already created.

# Request Parameters

The following parameters are for this specific action. For more information about required and optional parameters that are common to all actions, see [Common Query Parameters \(p. 908\).](#page-945-0)

### **DryRun**

Checks whether you have the required permissions for the action, without actually making the request, and provides an error response. If you have the required permissions, the error response is DryRunOperation. Otherwise, it is UnauthorizedOperation.

Type: Boolean

Required: No

### **Filters.N**

Filter tasks using the task-state filter and one of the following values: active, completed, deleting, deleted.

Type: array of [Filter \(p. 665\)](#page-702-0) objects

Required: No

### **ImportTaskId.N**

A list of import image task IDs. Type: array of Strings Required: No

### **MaxResults**

The maximum number of results to return in a single call. To retrieve the remaining results, make another call with the returned NextToken value.

Type: Integer

Required: No

### **NextToken**

A token that indicates the next page of results. Type: String Required: No

## Response Elements

The following elements are returned by the service.

### **importImageTaskSet**

A list of zero or more import image tasks that are currently active or were completed or canceled in the previous 7 days.

Type: array of [ImportImageTask \(p. 686\)](#page-723-0) objects

### **nextToken**

The token to use to get the next page of results. This value is null when there are no more results to return.

Type: String

#### **requestId**

The ID of the request. Type: String

# Errors

For information about the errors that are common to all actions, see [Common Client Errors \(p. 929\)](#page-966-0).

## See Also

- [AWS Command Line Interface](http://docs.aws.amazon.com/goto/aws-cli/ec2-2016-11-15/DescribeImportImageTasks)
- [AWS SDK for .NET](http://docs.aws.amazon.com/goto/DotNetSDKV3/ec2-2016-11-15/DescribeImportImageTasks)
- [AWS SDK for C++](http://docs.aws.amazon.com/goto/SdkForCpp/ec2-2016-11-15/DescribeImportImageTasks)
- [AWS SDK for Go](http://docs.aws.amazon.com/goto/SdkForGoV1/ec2-2016-11-15/DescribeImportImageTasks)
- [AWS SDK for Java](http://docs.aws.amazon.com/goto/SdkForJava/ec2-2016-11-15/DescribeImportImageTasks)
- [AWS SDK for JavaScript](http://docs.aws.amazon.com/goto/AWSJavaScriptSDK/ec2-2016-11-15/DescribeImportImageTasks)
- [AWS SDK for PHP V3](http://docs.aws.amazon.com/goto/SdkForPHPV3/ec2-2016-11-15/DescribeImportImageTasks)
- [AWS SDK for Python](http://docs.aws.amazon.com/goto/boto3/ec2-2016-11-15/DescribeImportImageTasks)
- [AWS SDK for Ruby V2](http://docs.aws.amazon.com/goto/SdkForRubyV2/ec2-2016-11-15/DescribeImportImageTasks)

# **DescribeImportSnapshotTasks**

Describes your import snapshot tasks.

# Request Parameters

The following parameters are for this specific action. For more information about required and optional parameters that are common to all actions, see [Common Query Parameters \(p. 908\).](#page-945-0)

### **DryRun**

Checks whether you have the required permissions for the action, without actually making the request, and provides an error response. If you have the required permissions, the error response is DryRunOperation. Otherwise, it is UnauthorizedOperation.

Type: Boolean

Required: No

### **Filters.N**

One or more filters.

Type: array of [Filter \(p. 665\)](#page-702-0) objects

Required: No

### **ImportTaskId.N**

A list of import snapshot task IDs.

Type: array of Strings

Required: No

### **MaxResults**

The maximum number of results to return in a single call. To retrieve the remaining results, make another call with the returned NextToken value.

Type: Integer

Required: No

### **NextToken**

A token that indicates the next page of results.

Type: String

Required: No

## Response Elements

The following elements are returned by the service.

### **importSnapshotTaskSet**

A list of zero or more import snapshot tasks that are currently active or were completed or canceled in the previous 7 days.

Type: array of [ImportSnapshotTask \(p. 692\)](#page-729-0) objects

### **nextToken**

The token to use to get the next page of results. This value is  $null$  when there are no more results to return.

Type: String

### **requestId**

The ID of the request.

Type: String

## Errors

For information about the errors that are common to all actions, see [Common Client Errors \(p. 929\)](#page-966-0).

# See Also

- [AWS Command Line Interface](http://docs.aws.amazon.com/goto/aws-cli/ec2-2016-11-15/DescribeImportSnapshotTasks)
- [AWS SDK for .NET](http://docs.aws.amazon.com/goto/DotNetSDKV3/ec2-2016-11-15/DescribeImportSnapshotTasks)
- [AWS SDK for C++](http://docs.aws.amazon.com/goto/SdkForCpp/ec2-2016-11-15/DescribeImportSnapshotTasks)
- [AWS SDK for Go](http://docs.aws.amazon.com/goto/SdkForGoV1/ec2-2016-11-15/DescribeImportSnapshotTasks)
- [AWS SDK for Java](http://docs.aws.amazon.com/goto/SdkForJava/ec2-2016-11-15/DescribeImportSnapshotTasks)
- [AWS SDK for JavaScript](http://docs.aws.amazon.com/goto/AWSJavaScriptSDK/ec2-2016-11-15/DescribeImportSnapshotTasks)
- [AWS SDK for PHP V3](http://docs.aws.amazon.com/goto/SdkForPHPV3/ec2-2016-11-15/DescribeImportSnapshotTasks)
- [AWS SDK for Python](http://docs.aws.amazon.com/goto/boto3/ec2-2016-11-15/DescribeImportSnapshotTasks)
- [AWS SDK for Ruby V2](http://docs.aws.amazon.com/goto/SdkForRubyV2/ec2-2016-11-15/DescribeImportSnapshotTasks)

# **DescribeInstanceAttribute**

Describes the specified attribute of the specified instance. You can specify only one attribute at a time. Valid attribute values are: instanceType | kernel | ramdisk | userData | disableApiTermination | instanceInitiatedShutdownBehavior | rootDeviceName | blockDeviceMapping | productCodes | sourceDestCheck | groupSet | ebsOptimized | sriovNetSupport

# Request Parameters

The following parameters are for this specific action. For more information about required and optional parameters that are common to all actions, see [Common Query Parameters \(p. 908\).](#page-945-0)

### **Attribute**

The instance attribute.

Note: The enaSupport attribute is not supported at this time.

Type: String

```
Valid Values: instanceType | kernel | ramdisk | userData |
disableApiTermination | instanceInitiatedShutdownBehavior | rootDeviceName
| blockDeviceMapping | productCodes | sourceDestCheck | groupSet |
ebsOptimized | sriovNetSupport | enaSupport
```
Required: Yes

### **DryRun**

Checks whether you have the required permissions for the action, without actually making the request, and provides an error response. If you have the required permissions, the error response is DryRunOperation. Otherwise, it is UnauthorizedOperation.

Type: Boolean

Required: No

### **InstanceId**

The ID of the instance. Type: String Required: Yes

## Response Elements

The following elements are returned by the service.

### **blockDeviceMapping**

The block device mapping of the instance.

Type: array of [InstanceBlockDeviceMapping \(p. 699\)](#page-736-0) objects

### **disableApiTermination**

If the value is true, you can't terminate the instance through the Amazon EC2 console, CLI, or API; otherwise, you can.

Type: [AttributeBooleanValue \(p. 628\)](#page-665-0) object

### **ebsOptimized**

Indicates whether the instance is optimized for EBS I/O.

Type: [AttributeBooleanValue \(p. 628\)](#page-665-0) object

### **enaSupport**

Indicates whether enhanced networking with ENA is enabled.

Type: [AttributeBooleanValue \(p. 628\)](#page-665-0) object

### **groupSet**

The security groups associated with the instance.

Type: array of [GroupIdentifier \(p. 668\)](#page-705-0) objects

#### **instanceId**

The ID of the instance.

Type: String

### **instanceInitiatedShutdownBehavior**

Indicates whether an instance stops or terminates when you initiate shutdown from the instance (using the operating system command for system shutdown).

Type: [AttributeValue \(p. 629\)](#page-666-0) object

### **instanceType**

The instance type.

Type: [AttributeValue \(p. 629\)](#page-666-0) object

### **kernel**

The kernel ID.

Type: [AttributeValue \(p. 629\)](#page-666-0) object

#### **productCodes**

A list of product codes.

Type: array of [ProductCode \(p. 760\)](#page-797-0) objects

#### **ramdisk**

The RAM disk ID.

Type: [AttributeValue \(p. 629\)](#page-666-0) object

#### **requestId**

The ID of the request. Type: String

### **rootDeviceName**

The name of the root device (for example, /dev/sda1 or /dev/xvda).

Type: [AttributeValue \(p. 629\)](#page-666-0) object

### **sourceDestCheck**

Indicates whether source/destination checking is enabled. A value of  $true$  means checking is enabled, and false means checking is disabled. This value must be false for a NAT instance to perform NAT.

Type: [AttributeBooleanValue \(p. 628\)](#page-665-0) object

### **sriovNetSupport**

Indicates whether enhanced networking with the Intel 82599 Virtual Function interface is enabled. Type: [AttributeValue \(p. 629\)](#page-666-0) object

### **userData**

The user data.

Type: [AttributeValue \(p. 629\)](#page-666-0) object

## Errors

For information about the errors that are common to all actions, see [Common Client Errors \(p. 929\)](#page-966-0).

## **Examples**

## Example 1

This example lists the instance type of the specified instance.

### Sample Request

```
https://ec2.amazonaws.com/?Action=DescribeInstanceAttribute
&InstanceId=i-1234567890abcdef0
```

```
&Attribute=instanceType
&AUTHPARAMS
```
### Sample Response

```
<DescribeInstanceAttributeResponse xmlns="http://ec2.amazonaws.com/
doc/2016-11-15/">
   <requestId>59dbff89-35bd-4eac-99ed-be587EXAMPLE</requestId>
   <instanceId>i-1234567890abcdef0</instanceId>
   <instanceType>
     <value>t1.micro</value>
   </instanceType>
</DescribeInstanceAttributeResponse>
```
## Example 2

This example lists the current value of the InstanceInitiatedShutdownBehavior attribute for the specified instance.

### Sample Request

```
https://ec2.amazonaws.com/?Action=DescribeInstanceAttribute
&InstanceId=i-1234567890abcdef0
&Attribute=instanceInitiatedShutdownBehavior
&AUTHPARAMS
```
### Sample Response

```
<DescribeInstanceAttributeResponse xmlns="http://ec2.amazonaws.com/
doc/2016-11-15/">
   <requestId>59dbff89-35bd-4eac-99ed-be587EXAMPLE</requestId>
   <instanceId>i-1234567890abcdef0</instanceId>
   <instanceInitiatedShutdownBehavior>
     <value>stop</value>
   </instanceInitiatedShutdownBehavior>
</DescribeInstanceAttributeResponse>
```
## Example 3

This example lists the current value of the DisableApiTermination attribute for the specified instance.

### Sample Request

```
https://ec2.amazonaws.com/?Action=DescribeInstanceAttribute
&InstanceId=i-1234567890abcdef0
&Attribute=disableApiTermination
&AUTHPARAMS
```
### Sample Response

```
<DescribeInstanceAttributeResponse xmlns="http://ec2.amazonaws.com/
doc/2016-11-15/"
```

```
 <requestId>59dbff89-35bd-4eac-99ed-be587EXAMPLE</requestId>
```

```
 <instanceId>i-1234567890abcdef0</instanceId>
  <disableApiTermination>
     <value>false</value>
  </disableApiTermination>
</DescribeInstanceAttributeResponse>
```
# See Also

- [AWS Command Line Interface](http://docs.aws.amazon.com/goto/aws-cli/ec2-2016-11-15/DescribeInstanceAttribute)
- [AWS SDK for .NET](http://docs.aws.amazon.com/goto/DotNetSDKV3/ec2-2016-11-15/DescribeInstanceAttribute)
- [AWS SDK for C++](http://docs.aws.amazon.com/goto/SdkForCpp/ec2-2016-11-15/DescribeInstanceAttribute)
- [AWS SDK for Go](http://docs.aws.amazon.com/goto/SdkForGoV1/ec2-2016-11-15/DescribeInstanceAttribute)
- [AWS SDK for Java](http://docs.aws.amazon.com/goto/SdkForJava/ec2-2016-11-15/DescribeInstanceAttribute)
- [AWS SDK for JavaScript](http://docs.aws.amazon.com/goto/AWSJavaScriptSDK/ec2-2016-11-15/DescribeInstanceAttribute)
- [AWS SDK for PHP V3](http://docs.aws.amazon.com/goto/SdkForPHPV3/ec2-2016-11-15/DescribeInstanceAttribute)
- [AWS SDK for Python](http://docs.aws.amazon.com/goto/boto3/ec2-2016-11-15/DescribeInstanceAttribute)
- [AWS SDK for Ruby V2](http://docs.aws.amazon.com/goto/SdkForRubyV2/ec2-2016-11-15/DescribeInstanceAttribute)

# **DescribeInstances**

Describes one or more of your instances.

If you specify one or more instance IDs, Amazon EC2 returns information for those instances. If you do not specify instance IDs, Amazon EC2 returns information for all relevant instances. If you specify an instance ID that is not valid, an error is returned. If you specify an instance that you do not own, it is not included in the returned results.

Recently terminated instances might appear in the returned results. This interval is usually less than one hour.

If you describe instances in the rare case where an Availability Zone is experiencing a service disruption and you specify instance IDs that are in the affected zone, or do not specify any instance IDs at all, the call fails. If you describe instances and specify only instance IDs that are in an unaffected zone, the call works normally.

## Request Parameters

The following parameters are for this specific action. For more information about required and optional parameters that are common to all actions, see [Common Query Parameters \(p. 908\).](#page-945-0)

### **DryRun**

Checks whether you have the required permissions for the action, without actually making the request, and provides an error response. If you have the required permissions, the error response is DryRunOperation. Otherwise, it is UnauthorizedOperation.

Type: Boolean

Required: No

### **Filter.N**

One or more filters.

- affinity The affinity setting for an instance running on a Dedicated Host (default | host).
- architecture The instance architecture (i386 | x86\_64).
- association.public-ip The address of the Elastic IP address (IPv4) bound to the network interface.
- association.ip-owner-id The owner of the Elastic IP address (IPv4) associated with the network interface.
- association.allocation-id The allocation ID returned when you allocated the Elastic IP address (IPv4) for your network interface.
- association.association-id The association ID returned when the network interface was associated with an IPv4 address.
- availability-zone The Availability Zone of the instance.
- block-device-mapping.attach-time The attach time for an EBS volume mapped to the instance, for example, 2010-09-15T17:15:20.000Z.
- block-device-mapping.delete-on-termination A Boolean that indicates whether the EBS volume is deleted on instance termination.
- block-device-mapping.device-name The device name for the EBS volume (for example, /dev/sdh or xvdh).
- block-device-mapping.status The status for the EBS volume (attaching | attached | detaching | detached).
- block-device-mapping.volume-id The volume ID of the EBS volume.
- client-token The idempotency token you provided when you launched the instance.
- dns-name The public DNS name of the instance.
- group-id The ID of the security group for the instance. EC2-Classic only.
- group-name The name of the security group for the instance. EC2-Classic only.
- host-id The ID of the Dedicated Host on which the instance is running, if applicable.
- hypervisor The hypervisor type of the instance (ovm  $\vert$  xen).
- iam-instance-profile.arn The instance profile associated with the instance. Specified as an ARN.
- image-id The ID of the image used to launch the instance.
- instance-id The ID of the instance.
- instance-lifecycle Indicates whether this is a Spot Instance or a Scheduled Instance (spot | scheduled).
- instance-state-code The state of the instance, as a 16-bit unsigned integer. The high byte is an opaque internal value and should be ignored. The low byte is set based on the state represented. The valid values are: 0 (pending), 16 (running), 32 (shutting-down), 48 (terminated), 64 (stopping), and 80 (stopped).
- instance-state-name The state of the instance (pending | running | shutting-down | terminated | stopping | stopped).
- instance-type The type of instance (for example, t2.micro).
- instance.group-id The ID of the security group for the instance.
- instance.group-name The name of the security group for the instance.
- ip-address The public IPv4 address of the instance.
- kernel-id The kernel ID.
- key-name The name of the key pair used when the instance was launched.
- launch-index When launching multiple instances, this is the index for the instance in the launch group (for example, 0, 1, 2, and so on).
- launch-time The time when the instance was launched.
- monitoring-state Indicates whether detailed monitoring is enabled (disabled | enabled).
- network-interface.addresses.private-ip-address The private IPv4 address associated with the network interface.
- network-interface.addresses.primary Specifies whether the IPv4 address of the network interface is the primary private IPv4 address.
- network-interface.addresses.association.public-ip The ID of the association of an Elastic IP address (IPv4) with a network interface.
- network-interface.addresses.association.ip-owner-id The owner ID of the private IPv4 address associated with the network interface.
- network-interface.attachment.attachment-id The ID of the interface attachment.
- network-interface.attachment.instance-id The ID of the instance to which the network interface is attached.
- network-interface.attachment.instance-owner-id The owner ID of the instance to which the network interface is attached.
- network-interface.attachment.device-index The device index to which the network interface is attached.
- network-interface.attachment.status The status of the attachment (attaching | attached | detaching | detached).
- network-interface.attachment.attach-time The time that the network interface was attached to an instance.
- network-interface.attachment.delete-on-termination Specifies whether the attachment is deleted when an instance is terminated.
- network-interface.availability-zone The Availability Zone for the network interface.
- network-interface.description The description of the network interface.
- network-interface.group-id The ID of a security group associated with the network interface.
- network-interface.group-name The name of a security group associated with the network interface.
- network-interface.ipv6-addresses.ipv6-address The IPv6 address associated with the network interface.
- network-interface.mac-address The MAC address of the network interface.
- network-interface.network-interface-id The ID of the network interface.
- network-interface.owner-id The ID of the owner of the network interface.
- network-interface.private-dns-name The private DNS name of the network interface.
- network-interface.requester-id The requester ID for the network interface.
- network-interface.requester-managed Indicates whether the network interface is being managed by AWS.
- network-interface.status The status of the network interface (available) | in-use).
- network-interface.source-dest-check Whether the network interface performs source/ destination checking. A value of true means checking is enabled, and false means checking is disabled. The value must be false for the network interface to perform network address translation (NAT) in your VPC.
- network-interface.subnet-id The ID of the subnet for the network interface.
- network-interface.vpc-id The ID of the VPC for the network interface.
- owner-id The AWS account ID of the instance owner.
- placement-group-name The name of the placement group for the instance.
- platform The platform. Use windows if you have Windows instances; otherwise, leave blank.
- private-dns-name The private IPv4 DNS name of the instance.
- private-ip-address The private IPv4 address of the instance.
- product-code The product code associated with the AMI used to launch the instance.
- product-code.type The type of product code (devpay | marketplace).
- ramdisk-id The RAM disk ID.
- reason The reason for the current state of the instance (for example, shows "User Initiated [date]" when you stop or terminate the instance). Similar to the state-reason-code filter.
- requester-id The ID of the entity that launched the instance on your behalf (for example, AWS Management Console, Auto Scaling, and so on).
- reservation-id The ID of the instance's reservation. A reservation ID is created any time you launch an instance. A reservation ID has a one-to-one relationship with an instance launch request, but can be associated with more than one instance if you launch multiple instances using the same launch request. For example, if you launch one instance, you'll get one reservation ID. If you launch ten instances using the same launch request, you'll also get one reservation ID.
- root-device-name The name of the root device for the instance (for example, /dev/sda1 or /dev/xvda).
- root-device-type The type of root device that the instance uses (ebs | instance-store).
- source-dest-check Indicates whether the instance performs source/destination checking. A value of true means that checking is enabled, and false means checking is disabled. The value must be false for the instance to perform network address translation (NAT) in your VPC.
- spot-instance-request-id The ID of the Spot instance request.
- state-reason-code The reason code for the state change.
- state-reason-message A message that describes the state change.
- subnet-id The ID of the subnet for the instance.
- tag: key = value The key/value combination of a tag assigned to the resource. Specify the key of the tag in the filter name and the value of the tag in the filter value. For example, for the tag Purpose=X, specify  $\text{tag:}$  Purpose for the filter name and  $X$  for the filter value.
- $tag-key The key of a tag assigned to the resource. This filter is independent of the  $tag$$ value filter. For example, if you use both the filter "tag-key=Purpose" and the filter "tag-
value=X", you get any resources assigned both the tag key Purpose (regardless of what the tag's value is), and the tag value X (regardless of what the tag's key is). If you want to list only resources where Purpose is X, see the tag: key=value filter.

- tag-value The value of a tag assigned to the resource. This filter is independent of the tagkey filter.
- tenancy The tenancy of an instance (dedicated | default | host).
- virtualization-type The virtualization type of the instance (paravirtual | hvm).
- vpc-id The ID of the VPC that the instance is running in.

Type: array of [Filter \(p. 665\)](#page-702-0) objects

Required: No

### **InstanceId.N**

One or more instance IDs.

Default: Describes all your instances.

Type: array of Strings

Required: No

#### **MaxResults**

The maximum number of results to return in a single call. To retrieve the remaining results, make another call with the returned NextToken value. This value can be between 5 and 1000. You cannot specify this parameter and the instance IDs parameter or tag filters in the same call.

Type: Integer

Required: No

#### **NextToken**

The token to request the next page of results.

Type: String

Required: No

## Response Elements

The following elements are returned by the service.

#### **nextToken**

The token to use to retrieve the next page of results. This value is  $null$  when there are no more results to return.

Type: String

#### **requestId**

The ID of the request.

### Type: String

### **reservationSet**

Zero or more reservations. Type: array of [Reservation \(p. 770\)](#page-807-0) objects

## Errors

For information about the errors that are common to all actions, see [Common Client Errors \(p. 929\)](#page-966-0).

# **Examples**

### Example 1

This example describes all instances owned by your AWS account. The example response shows information for one instance in a VPC.

### Sample Request

```
https://ec2.amazonaws.com/?Action=DescribeInstances
&AUTHPARAMS
```
### Sample Response

```
<DescribeInstancesResponse xmlns="http://ec2.amazonaws.com/doc/2016-11-15/">
     <requestId>8f7724cf-496f-496e-8fe3-example</requestId>
     <reservationSet>
         <item>
             <reservationId>r-1234567890abcdef0</reservationId>
             <ownerId>123456789012</ownerId>
             <groupSet/>
             <instancesSet>
                  <item>
                      <instanceId>i-1234567890abcdef0</instanceId>
                      <imageId>ami-bff32ccc</imageId>
                      <instanceState>
                         <code>16</code>
                          <name>running</name>
                      </instanceState>
                      <privateDnsName>ip-192-168-1-88.eu-
west-1.compute.internal</privateDnsName>
                      <dnsName>ec2-54-194-252-215.eu-
west-1.compute.amazonaws.com</dnsName>
                      <reason/>
                      <keyName>my_keypair</keyName>
                      <amiLaunchIndex>0</amiLaunchIndex>
                      <productCodes/>
                      <instanceType>t2.micro</instanceType>
                      <launchTime>2015-12-22T10:44:05.000Z</launchTime>
                      <placement>
                          <availabilityZone>eu-west-1c</availabilityZone>
                          <groupName/>
                          <tenancy>default</tenancy>
                      </placement>
                      <monitoring>
                          <state>disabled</state>
                      </monitoring>
                      <subnetId>subnet-56f5f633</subnetId>
                      <vpcId>vpc-11112222</vpcId>
                      <privateIpAddress>192.168.1.88</privateIpAddress>
                      <ipAddress>54.194.252.215</ipAddress>
                      <sourceDestCheck>true</sourceDestCheck>
                      <groupSet>
                          <item>
                              <groupId>sg-e4076980</groupId>
                              <groupName>SecurityGroup1</groupName>
                         \langleitem>
                      </groupSet>
                      <architecture>x86_64</architecture>
                      <rootDeviceType>ebs</rootDeviceType>
                      <rootDeviceName>/dev/xvda</rootDeviceName>
                      <blockDeviceMapping>
                          <item>
```
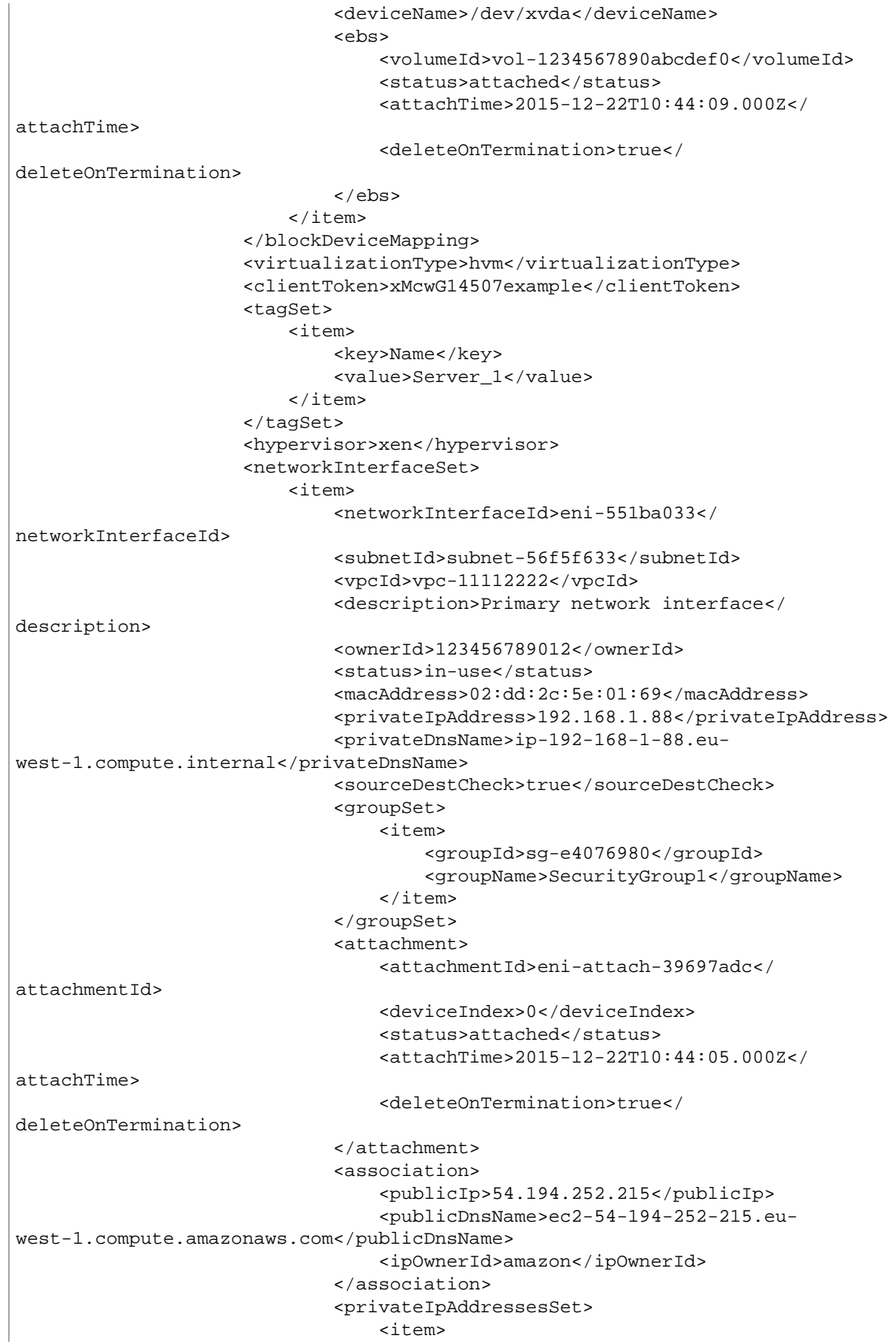

```
 <privateIpAddress>192.168.1.88</
privateIpAddress>
                                       <privateDnsName>ip-192-168-1-88.eu-
west-1.compute.internal</privateDnsName>
                                       <primary>true</primary>
                                       <association>
                                       <publicIp>54.194.252.215</publicIp>
                                       <publicDnsName>ec2-54-194-252-215.eu-
west-1.compute.amazonaws.com</publicDnsName>
                                       <ipOwnerId>amazon</ipOwnerId>
                                       </association>
                                   </item>
                               </privateIpAddressesSet>
                               <ipv6AddressesSet>
                                  <item>
                                      <ipv6Address>2001:db8:1234:1a2b::123</
ipv6Address>
                                  </item>
                              </ipv6AddressesSet>
                          </item>
                      </networkInterfaceSet>
                      <ebsOptimized>false</ebsOptimized>
                  </item>
              </instancesSet>
         </item>
     </reservationSet>
</DescribeInstancesResponse>
```
This example describes only the instances that have the  $m1$ . small or  $m1$ . large instance type and an attached Amazon EBS volume that will be deleted on termination.

### Sample Request

```
https://ec2.amazonaws.com/?Action=DescribeInstances
&Filter.1.Name=instance-type
&Filter.1.Value.1=m1.small
&Filter.1.Value.2=m1.large
&Filter.2.Name=block-device-mapping.status
&Filter.2.Value.1=attached
&Filter.3.Name=block-device-mapping.delete-on-termination
&Filter.3.Value.1=true
&AUTHPARAMS
```
## Example 3

This example describes all instances that are running in a VPC.

### Sample Request

```
https://ec2.amazonaws.com/?Action=DescribeInstances
&Filter.1.Name=vpc-id
&Filter.1.Value.1=*
&AUTHPARAMS
```
This example describes any instances that have a tag with the key Owner, regardless of the value of the tag.

### Sample Request

```
https://ec2.amazonaws.com/?Action=DescribeInstances
&Filter.1.Name=tag-key
&Filter.1.Value.1=Owner
&AUTHPARAMS
```
## Example

This example lists only the instances that have a tag with the key Owner and the value DbAdmin.

### Sample Request

```
https://ec2.amazonaws.com/?Action=DescribeInstances
&Filter.1.Name=tag:Owner
&Filter.1.Value.1=DbAdmin
&AUTHPARAMS
```
# See Also

- [AWS Command Line Interface](http://docs.aws.amazon.com/goto/aws-cli/ec2-2016-11-15/DescribeInstances)
- [AWS SDK for .NET](http://docs.aws.amazon.com/goto/DotNetSDKV3/ec2-2016-11-15/DescribeInstances)
- [AWS SDK for C++](http://docs.aws.amazon.com/goto/SdkForCpp/ec2-2016-11-15/DescribeInstances)
- [AWS SDK for Go](http://docs.aws.amazon.com/goto/SdkForGoV1/ec2-2016-11-15/DescribeInstances)
- [AWS SDK for Java](http://docs.aws.amazon.com/goto/SdkForJava/ec2-2016-11-15/DescribeInstances)
- [AWS SDK for JavaScript](http://docs.aws.amazon.com/goto/AWSJavaScriptSDK/ec2-2016-11-15/DescribeInstances)
- [AWS SDK for PHP V3](http://docs.aws.amazon.com/goto/SdkForPHPV3/ec2-2016-11-15/DescribeInstances)
- [AWS SDK for Python](http://docs.aws.amazon.com/goto/boto3/ec2-2016-11-15/DescribeInstances)
- [AWS SDK for Ruby V2](http://docs.aws.amazon.com/goto/SdkForRubyV2/ec2-2016-11-15/DescribeInstances)

# **DescribeInstanceStatus**

Describes the status of one or more instances. By default, only running instances are described, unless specified otherwise.

Instance status includes the following components:

- **Status checks** Amazon EC2 performs status checks on running EC2 instances to identify hardware and software issues. For more information, see [Status Checks for Your Instances](http://docs.aws.amazon.com/AWSEC2/latest/UserGuide/monitoring-system-instance-status-check.html) and [Troubleshooting Instances with Failed Status Checks](http://docs.aws.amazon.com/AWSEC2/latest/UserGuide/TroubleshootingInstances.html) in the Amazon Elastic Compute Cloud User Guide.
- **Scheduled events** Amazon EC2 can schedule events (such as reboot, stop, or terminate) for your instances related to hardware issues, software updates, or system maintenance. For more information, see [Scheduled Events for Your Instances](http://docs.aws.amazon.com/AWSEC2/latest/UserGuide/monitoring-instances-status-check_sched.html) in the Amazon Elastic Compute Cloud User Guide.
- **Instance state** You can manage your instances from the moment you launch them through their termination. For more information, see [Instance Lifecycle](http://docs.aws.amazon.com/AWSEC2/latest/UserGuide/ec2-instance-lifecycle.html) in the Amazon Elastic Compute Cloud User Guide.

# Request Parameters

The following parameters are for this specific action. For more information about required and optional parameters that are common to all actions, see [Common Query Parameters \(p. 908\).](#page-945-0)

#### **DryRun**

Checks whether you have the required permissions for the action, without actually making the request, and provides an error response. If you have the required permissions, the error response is DryRunOperation. Otherwise, it is UnauthorizedOperation.

Type: Boolean

Required: No

#### **Filter.N**

One or more filters.

- availability-zone The Availability Zone of the instance.
- event.code The code for the scheduled event (instance-reboot | system-reboot | system-maintenance | instance-retirement | instance-stop).
- event.description A description of the event.
- event.not-after The latest end time for the scheduled event (for example, 2014-09-15T17:15:20.000Z).
- event.not-before The earliest start time for the scheduled event (for example, 2014-09-15T17:15:20.000Z).
- instance-state-code The code for the instance state, as a 16-bit unsigned integer. The high byte is an opaque internal value and should be ignored. The low byte is set based on the state represented. The valid values are 0 (pending), 16 (running), 32 (shutting-down), 48 (terminated), 64 (stopping), and 80 (stopped).
- instance-state-name The state of the instance (pending | running | shutting-down | terminated | stopping | stopped).
- instance-status.reachability Filters on instance status where the name is reachability (passed | failed | initializing | insufficient-data).
- instance-status.status The status of the instance (ok | impaired | initializing | insufficient-data | not-applicable).
- system-status.reachability Filters on system status where the name is reachability (passed | failed | initializing | insufficient-data).

• system-status.status - The system status of the instance  $(\alpha k \mid \text{impaired} \mid \text{initializing})$ | insufficient-data | not-applicable).

Type: array of [Filter \(p. 665\)](#page-702-0) objects

Required: No

#### **IncludeAllInstances**

When true, includes the health status for all instances. When false, includes the health status for running instances only.

Default: false

Type: Boolean

Required: No

#### **InstanceId.N**

One or more instance IDs.

Default: Describes all your instances.

Constraints: Maximum 100 explicitly specified instance IDs.

Type: array of Strings

Required: No

#### **MaxResults**

The maximum number of results to return in a single call. To retrieve the remaining results, make another call with the returned NextToken value. This value can be between 5 and 1000. You cannot specify this parameter and the instance IDs parameter in the same call.

Type: Integer

Required: No

#### **NextToken**

The token to retrieve the next page of results.

Type: String

Required: No

## Response Elements

The following elements are returned by the service.

#### **instanceStatusSet**

One or more instance status descriptions.

Type: array of [InstanceStatus \(p. 715\)](#page-752-0) objects

#### **nextToken**

The token to use to retrieve the next page of results. This value is  $null$  when there are no more results to return.

Type: String

### **requestId**

The ID of the request. Type: String

## Errors

For information about the errors that are common to all actions, see [Common Client Errors \(p. 929\)](#page-966-0).

## Examples

### Example 1

This example returns instance status descriptions for all running instances.

### Sample Request

```
https://ec2.amazonaws.com/?
Action=DescribeInstanceStatus
&AUTHPARAMS
```
### Example 2

This example returns instance status descriptions for the specified instances.

### Sample Request

```
https://ec2.amazonaws.com/?
Action=DescribeInstanceStatus
&InstanceId.1=i-1234567890abcdef0
&InstanceId.2=i-0598c7d356eba48d7
&AUTHPARAMS
```
## Example 3

This example returns instance status descriptions for all instances specified by supported DescribeInstanceStatus filters.

### Sample Request

```
https://ec2.amazonaws.com/?
Action=DescribeInstanceStatus
&Filter.1.Name=system-status.reachability
&Filter.1.Value.failed
&AUTHPARAMS
```
### Sample Response

```
<DescribeInstanceStatusResponse xmlns="http://ec2.amazonaws.com/
doc/2016-11-15/">
     <requestId>3be1508e-c444-4fef-89cc-0b1223c4f02fEXAMPLE</requestId>
     <instanceStatusSet>
         <item>
             <instanceId>i-1234567890abcdef0</instanceId>
             <availabilityZone>us-east-1d</availabilityZone>
             <instanceState>
                <code>16</code>
                  <name>running</name>
             </instanceState>
             <systemStatus>
                 <status>impaired</status>
                  <details>
                      <item>
                          <name>reachability</name>
                          <status>failed</status>
                          <impairedSince>YYYY-MM-DDTHH:MM:SS.000Z</
impairedSince>
                      </item>
                 </details>
             </systemStatus>
             <instanceStatus>
                 <status>impaired</status>
```

```
 <details>
                      <item>
                          <name>reachability</name>
                          <status>failed</status>
                          <impairedSince>YYYY-MM-DDTHH:MM:SS.000Z</
impairedSince>
                      </item>
                  </details>
             </instanceStatus>
             <eventsSet>
                <item>
                  <code>instance-retirement</code>
                  <description>The instance is running on degraded hardware</
description>
                  <notBefore>YYYY-MM-DDTHH:MM:SS+0000</notBefore>
                  <notAfter>YYYY-MM-DDTHH:MM:SS+0000</notAfter>
                </item>
              </eventsSet>
         </item>
         <item>
             <instanceId>i-0598c7d356eba48d7</instanceId>
              <availabilityZone>us-east-1d</availabilityZone>
             <instanceState>
                 <code>16</code>
                  <name>running</name>
             </instanceState>
              <systemStatus>
                  <status>ok</status>
                  <details>
                      <item>
                          <name>reachability</name>
                          <status>passed</status>
                      </item>
                  </details>
             </systemStatus>
              <instanceStatus>
                  <status>ok</status>
                  <details>
                      <item>
                          <name>reachability</name>
                          <status>passed</status>
                      </item>
                  </details>
              </instanceStatus>
              <eventsSet>
                <item>
                  <code>instance-reboot</code>
                  <description>The instance is scheduled for a reboot</
description>
                  <notBefore>YYYY-MM-DDTHH:MM:SS+0000</notBefore>
                  <notAfter>YYYY-MM-DDTHH:MM:SS+0000</notAfter>
                </item>
              </eventsSet>
         </item>
         <item>
             <instanceId>i-0987654321abcdef0</instanceId>
             <availabilityZone>us-east-1d</availabilityZone>
             <instanceState>
                 <code>16</code>
```

```
 <name>running</name>
              </instanceState>
              <systemStatus>
                  <status>ok</status>
                  <details>
                      <item>
                           <name>reachability</name>
                           <status>passed</status>
                       </item>
                  </details>
              </systemStatus>
              <instanceStatus>
                  <status>ok</status>
                  <details>
                       <item>
                           <name>reachability</name>
                           <status>passed</status>
                       </item>
                  </details>
              </instanceStatus>
         </item>
         <item>
              <instanceId>i-0598c7d356eba48d8</instanceId>
              <availabilityZone>us-east-1d</availabilityZone>
              <instanceState>
                 <code>16</code>
                  <name>running</name>
              </instanceState>
              <systemStatus>
                  <status>ok</status>
                  <details>
                       <item>
                           <name>reachability</name>
                           <status>passed</status>
                       </item>
                  </details>
              </systemStatus>
              <instanceStatus>
                  <status>insufficient-data</status>
                  <details>
                       <item>
                           <name>reachability</name>
                           <status>insufficient-data</status>
                       </item>
                  </details>
              </instanceStatus>
          </item>
     </instanceStatusSet>
</DescribeInstanceStatusResponse>
```
## See Also

- [AWS Command Line Interface](http://docs.aws.amazon.com/goto/aws-cli/ec2-2016-11-15/DescribeInstanceStatus)
- [AWS SDK for .NET](http://docs.aws.amazon.com/goto/DotNetSDKV3/ec2-2016-11-15/DescribeInstanceStatus)
- [AWS SDK for C++](http://docs.aws.amazon.com/goto/SdkForCpp/ec2-2016-11-15/DescribeInstanceStatus)
- [AWS SDK for Go](http://docs.aws.amazon.com/goto/SdkForGoV1/ec2-2016-11-15/DescribeInstanceStatus)
- [AWS SDK for Java](http://docs.aws.amazon.com/goto/SdkForJava/ec2-2016-11-15/DescribeInstanceStatus)
- [AWS SDK for JavaScript](http://docs.aws.amazon.com/goto/AWSJavaScriptSDK/ec2-2016-11-15/DescribeInstanceStatus)
- [AWS SDK for PHP V3](http://docs.aws.amazon.com/goto/SdkForPHPV3/ec2-2016-11-15/DescribeInstanceStatus)
- [AWS SDK for Python](http://docs.aws.amazon.com/goto/boto3/ec2-2016-11-15/DescribeInstanceStatus)
- [AWS SDK for Ruby V2](http://docs.aws.amazon.com/goto/SdkForRubyV2/ec2-2016-11-15/DescribeInstanceStatus)

# **DescribeInternetGateways**

Describes one or more of your Internet gateways.

## Request Parameters

The following parameters are for this specific action. For more information about required and optional parameters that are common to all actions, see [Common Query Parameters \(p. 908\).](#page-945-0)

#### **DryRun**

Checks whether you have the required permissions for the action, without actually making the request, and provides an error response. If you have the required permissions, the error response is DryRunOperation. Otherwise, it is UnauthorizedOperation.

Type: Boolean

Required: No

#### **Filter.N**

One or more filters.

- attachment.state The current state of the attachment between the gateway and the VPC (available). Present only if a VPC is attached.
- attachment.vpc-id The ID of an attached VPC.
- internet-gateway-id The ID of the Internet gateway.
- tag: key = value The key/value combination of a tag assigned to the resource. Specify the key of the tag in the filter name and the value of the tag in the filter value. For example, for the tag Purpose=X, specify  $tag:Purpose for the filter name and  $X$  for the filter value.$
- tag-key The key of a tag assigned to the resource. This filter is independent of the tagvalue filter. For example, if you use both the filter "tag-key=Purpose" and the filter "tagvalue=X", you get any resources assigned both the tag key Purpose (regardless of what the tag's value is), and the tag value X (regardless of what the tag's key is). If you want to list only resources where Purpose is X, see the tag: key=value filter.
- tag-value The value of a tag assigned to the resource. This filter is independent of the  $\text{tag}$ key filter.

Type: array of [Filter \(p. 665\)](#page-702-0) objects

### Required: No

**InternetGatewayId.N**

One or more Internet gateway IDs.

Default: Describes all your Internet gateways.

Type: array of Strings

Required: No

## Response Elements

The following elements are returned by the service.

### **internetGatewaySet**

Information about one or more Internet gateways.

Type: array of [InternetGateway \(p. 719\)](#page-756-0) objects

### **requestId**

The ID of the request. Type: String

## Errors

For information about the errors that are common to all actions, see [Common Client Errors \(p. 929\)](#page-966-0).

### Example

This example describes all your Internet gateways.

### Sample Request

https://ec2.amazonaws.com/?Action=DescribeInternetGateways &AUTHPARAMS

### Sample Response

```
<DescribeInternetGatewaysResponse xmlns="http://ec2.amazonaws.com/
doc/2016-11-15/" <requestId>59dbff89-35bd-4eac-99ed-be587EXAMPLE</requestId> 
   <internetGatewaySet> 
       <item>
          <internetGatewayId>igw-eaad4883EXAMPLE</internetGatewayId>
          <attachmentSet>
             <item>
                 <vpcId>vpc-11ad4878</vpcId>
                 <state>available</state>
              </item>
          </attachmentSet>
          <tagSet/>
      \langleitem>
    </internetGatewaySet>
</DescribeInternetGatewaysResponse>
```
# See Also

- [AWS Command Line Interface](http://docs.aws.amazon.com/goto/aws-cli/ec2-2016-11-15/DescribeInternetGateways)
- [AWS SDK for .NET](http://docs.aws.amazon.com/goto/DotNetSDKV3/ec2-2016-11-15/DescribeInternetGateways)
- [AWS SDK for C++](http://docs.aws.amazon.com/goto/SdkForCpp/ec2-2016-11-15/DescribeInternetGateways)
- [AWS SDK for Go](http://docs.aws.amazon.com/goto/SdkForGoV1/ec2-2016-11-15/DescribeInternetGateways)
- [AWS SDK for Java](http://docs.aws.amazon.com/goto/SdkForJava/ec2-2016-11-15/DescribeInternetGateways)
- [AWS SDK for JavaScript](http://docs.aws.amazon.com/goto/AWSJavaScriptSDK/ec2-2016-11-15/DescribeInternetGateways)
- [AWS SDK for PHP V3](http://docs.aws.amazon.com/goto/SdkForPHPV3/ec2-2016-11-15/DescribeInternetGateways)
- [AWS SDK for Python](http://docs.aws.amazon.com/goto/boto3/ec2-2016-11-15/DescribeInternetGateways)
- [AWS SDK for Ruby V2](http://docs.aws.amazon.com/goto/SdkForRubyV2/ec2-2016-11-15/DescribeInternetGateways)

# **DescribeKeyPairs**

Describes one or more of your key pairs.

For more information about key pairs, see [Key Pairs](http://docs.aws.amazon.com/AWSEC2/latest/UserGuide/ec2-key-pairs.html) in the Amazon Elastic Compute Cloud User Guide.

# Request Parameters

The following parameters are for this specific action. For more information about required and optional parameters that are common to all actions, see [Common Query Parameters \(p. 908\).](#page-945-0)

### **DryRun**

Checks whether you have the required permissions for the action, without actually making the request, and provides an error response. If you have the required permissions, the error response is DryRunOperation. Otherwise, it is UnauthorizedOperation.

Type: Boolean

Required: No

#### **Filter.N**

One or more filters.

• fingerprint - The fingerprint of the key pair.

• key-name - The name of the key pair.

Type: array of [Filter \(p. 665\)](#page-702-0) objects

Required: No

#### **KeyName.N**

One or more key pair names.

Default: Describes all your key pairs.

Type: array of Strings

Required: No

## Response Elements

The following elements are returned by the service.

#### **keySet**

Information about one or more key pairs. Type: array of [KeyPairInfo \(p. 726\)](#page-763-0) objects

#### **requestId**

The ID of the request. Type: String

### Errors

For information about the errors that are common to all actions, see [Common Client Errors \(p. 929\)](#page-966-0).

# **Examples**

### Example

This example describes the keypair with name my-key-pair.

### Sample Request

https://ec2.amazonaws.com/?Action=DescribeKeyPairs

```
&KeyName.1=my-key-pair
&AUTHPARAMS
```
### Sample Response

```
<DescribeKeyPairsResponse xmlns="http://ec2.amazonaws.com/doc/2016-11-15/">
     <requestId>59dbff89-35bd-4eac-99ed-be587EXAMPLE</requestId> 
    <keySet>
       <item>
          <keyName>my-key-pair</keyName>
 <keyFingerprint>1f:51:ae:28:bf:89:e9:d8:1f:25:5d:37:2d:7d:b8:ca:9f:f5:f1:6f</
keyFingerprint>
       </item>
   </keySet>
</DescribeKeyPairsResponse>
```
### Example

This example filters the response to include only key pairs whose names include the string Dave.

### Sample Request

```
https://ec2.amazonaws.com/?Action=DescribeKeyPairs
&Filter.1.Name=key-name
&Filter.1.Value.1=*Dave*
&AUTHPARAMS
```
# See Also

- [AWS Command Line Interface](http://docs.aws.amazon.com/goto/aws-cli/ec2-2016-11-15/DescribeKeyPairs)
- [AWS SDK for .NET](http://docs.aws.amazon.com/goto/DotNetSDKV3/ec2-2016-11-15/DescribeKeyPairs)
- [AWS SDK for C++](http://docs.aws.amazon.com/goto/SdkForCpp/ec2-2016-11-15/DescribeKeyPairs)
- [AWS SDK for Go](http://docs.aws.amazon.com/goto/SdkForGoV1/ec2-2016-11-15/DescribeKeyPairs)
- [AWS SDK for Java](http://docs.aws.amazon.com/goto/SdkForJava/ec2-2016-11-15/DescribeKeyPairs)
- [AWS SDK for JavaScript](http://docs.aws.amazon.com/goto/AWSJavaScriptSDK/ec2-2016-11-15/DescribeKeyPairs)
- [AWS SDK for PHP V3](http://docs.aws.amazon.com/goto/SdkForPHPV3/ec2-2016-11-15/DescribeKeyPairs)
- [AWS SDK for Python](http://docs.aws.amazon.com/goto/boto3/ec2-2016-11-15/DescribeKeyPairs)
- [AWS SDK for Ruby V2](http://docs.aws.amazon.com/goto/SdkForRubyV2/ec2-2016-11-15/DescribeKeyPairs)

# **DescribeMovingAddresses**

Describes your Elastic IP addresses that are being moved to the EC2-VPC platform, or that are being restored to the EC2-Classic platform. This request does not return information about any other Elastic IP addresses in your account.

# Request Parameters

The following parameters are for this specific action. For more information about required and optional parameters that are common to all actions, see [Common Query Parameters \(p. 908\).](#page-945-0)

#### **DryRun**

Checks whether you have the required permissions for the action, without actually making the request, and provides an error response. If you have the required permissions, the error response is DryRunOperation. Otherwise, it is UnauthorizedOperation.

Type: Boolean

Required: No

#### **Filter.N**

One or more filters.

• moving-status - The status of the Elastic IP address (MovingToVpc) RestoringToClassic).

Type: array of [Filter \(p. 665\)](#page-702-0) objects

Required: No

#### **MaxResults**

The maximum number of results to return for the request in a single page. The remaining results of the initial request can be seen by sending another request with the returned NextToken value. This value can be between 5 and 1000; if MaxResults is given a value outside of this range, an error is returned.

Default: If no value is provided, the default is 1000.

Type: Integer

Required: No

#### **NextToken**

The token to use to retrieve the next page of results.

Type: String

Required: No

#### **PublicIp.N**

One or more Elastic IP addresses.

Type: array of Strings

Required: No

## Response Elements

The following elements are returned by the service.

#### **movingAddressStatusSet**

The status for each Elastic IP address.

Type: array of [MovingAddressStatus \(p. 732\)](#page-769-0) objects

#### **nextToken**

The token to use to retrieve the next page of results. This value is  $null$  when there are no more results to return.

Type: String

#### **requestId**

The ID of the request.

Type: String

## Errors

For information about the errors that are common to all actions, see [Common Client Errors \(p. 929\)](#page-966-0).

# Example

## Example

This example describes all your moving Elastic IP addresses.

### Sample Request

```
https://ec2.amazonaws.com/?Action=DescribeMovingAddresses
&AUTHPARAMS
```
### Sample Response

```
<DescribeMovingAddressesResponse xmlns="http://ec2.amazonaws.com/
doc/2016-11-15/">
     <requestId>127c36e6-6781-469f-89c1-EXAMPLE</requestId>
    <movingAddressStatusSet>
         <item>
             <publicIp>198.18.125.129</publicIp>
             <moveStatus>MovingToVpc</moveStatus>
         </item>
    </movingAddressStatusSet>
</DescribeMovingAddressesResponse>
```
# See Also

- [AWS Command Line Interface](http://docs.aws.amazon.com/goto/aws-cli/ec2-2016-11-15/DescribeMovingAddresses)
- [AWS SDK for .NET](http://docs.aws.amazon.com/goto/DotNetSDKV3/ec2-2016-11-15/DescribeMovingAddresses)
- [AWS SDK for C++](http://docs.aws.amazon.com/goto/SdkForCpp/ec2-2016-11-15/DescribeMovingAddresses)
- [AWS SDK for Go](http://docs.aws.amazon.com/goto/SdkForGoV1/ec2-2016-11-15/DescribeMovingAddresses)
- [AWS SDK for Java](http://docs.aws.amazon.com/goto/SdkForJava/ec2-2016-11-15/DescribeMovingAddresses)
- [AWS SDK for JavaScript](http://docs.aws.amazon.com/goto/AWSJavaScriptSDK/ec2-2016-11-15/DescribeMovingAddresses)
- [AWS SDK for PHP V3](http://docs.aws.amazon.com/goto/SdkForPHPV3/ec2-2016-11-15/DescribeMovingAddresses)
- [AWS SDK for Python](http://docs.aws.amazon.com/goto/boto3/ec2-2016-11-15/DescribeMovingAddresses)
- [AWS SDK for Ruby V2](http://docs.aws.amazon.com/goto/SdkForRubyV2/ec2-2016-11-15/DescribeMovingAddresses)

# **DescribeNatGateways**

Describes one or more of the your NAT gateways.

# Request Parameters

The following parameters are for this specific action. For more information about required and optional parameters that are common to all actions, see [Common Query Parameters \(p. 908\).](#page-945-0)

### **Filter.N**

One or more filters.

- nat-gateway-id The ID of the NAT gateway.
- state The state of the NAT gateway (pending | failed | available | deleting | deleted).
- subnet-id The ID of the subnet in which the NAT gateway resides.
- vpc-id The ID of the VPC in which the NAT gateway resides.

Type: array of [Filter \(p. 665\)](#page-702-0) objects

Required: No

### **MaxResults**

The maximum number of items to return for this request. The request returns a token that you can specify in a subsequent call to get the next set of results.

Constraint: If the value specified is greater than 1000, we return only 1000 items.

Type: Integer

Required: No

#### **NatGatewayId.N**

One or more NAT gateway IDs. Type: array of Strings Required: No

### **NextToken**

The token to retrieve the next page of results.

Type: String Required: No

# Response Elements

The following elements are returned by the service.

### **natGatewaySet**

Information about the NAT gateways.

Type: array of [NatGateway \(p. 733\)](#page-770-0) objects

#### **nextToken**

The token to use to retrieve the next page of results. This value is  $null$  when there are no more results to return.

Type: String

#### **requestId**

The ID of the request.

Type: String

## Errors

For information about the errors that are common to all actions, see [Common Client Errors \(p. 929\)](#page-966-0).

### Example

This example describes all of your NAT gateways.

### Sample Request

https://ec2.amazonaws.com/?Action=DescribeNatGateways &AUTHPARAMS

### Sample Response

```
<DescribeNatGatewaysResponse xmlns="http://ec2.amazonaws.com/
doc/2016-11-15/">
     <requestId>bfed02c6-dae9-47c0-86a2-example</requestId>
     <natGatewaySet>
          <item>
             <subnetId>subnet-1a2a3a4a</subnetId>
             <natGatewayAddressSet>
                 <item>
                      <networkInterfaceId>eni-00e37850</networkInterfaceId>
                      <publicIp>198.18.125.129</publicIp>
                      <allocationId>eipalloc-37fc1a52</allocationId>
                      <privateIp>10.0.2.147</privateIp>
                 </item>
             </natGatewayAddressSet>
             <createTime>2015-11-25T14:00:55.416Z</createTime>
             <vpcId>vpc-4e20d42b</vpcId>
             <natGatewayId>nat-04e77a5e9c34432f9</natGatewayId>
             <state>available</state>
         </item>
     </natGatewaySet>
</DescribeNatGatewaysResponse>
```
# See Also

- [AWS Command Line Interface](http://docs.aws.amazon.com/goto/aws-cli/ec2-2016-11-15/DescribeNatGateways)
- [AWS SDK for .NET](http://docs.aws.amazon.com/goto/DotNetSDKV3/ec2-2016-11-15/DescribeNatGateways)
- [AWS SDK for C++](http://docs.aws.amazon.com/goto/SdkForCpp/ec2-2016-11-15/DescribeNatGateways)
- [AWS SDK for Go](http://docs.aws.amazon.com/goto/SdkForGoV1/ec2-2016-11-15/DescribeNatGateways)
- [AWS SDK for Java](http://docs.aws.amazon.com/goto/SdkForJava/ec2-2016-11-15/DescribeNatGateways)
- [AWS SDK for JavaScript](http://docs.aws.amazon.com/goto/AWSJavaScriptSDK/ec2-2016-11-15/DescribeNatGateways)
- [AWS SDK for PHP V3](http://docs.aws.amazon.com/goto/SdkForPHPV3/ec2-2016-11-15/DescribeNatGateways)
- [AWS SDK for Python](http://docs.aws.amazon.com/goto/boto3/ec2-2016-11-15/DescribeNatGateways)
- [AWS SDK for Ruby V2](http://docs.aws.amazon.com/goto/SdkForRubyV2/ec2-2016-11-15/DescribeNatGateways)

# DescribeNetworkAcls

Describes one or more of your network ACLs.

For more information about network ACLs, see [Network ACLs](http://docs.aws.amazon.com/AmazonVPC/latest/UserGuide/VPC_ACLs.html) in the Amazon Virtual Private Cloud User Guide.

# Request Parameters

The following parameters are for this specific action. For more information about required and optional parameters that are common to all actions, see [Common Query Parameters \(p. 908\).](#page-945-0)

#### **DryRun**

Checks whether you have the required permissions for the action, without actually making the request, and provides an error response. If you have the required permissions, the error response is DryRunOperation. Otherwise, it is UnauthorizedOperation.

Type: Boolean

Required: No

#### **Filter.N**

One or more filters.

- association.association-id The ID of an association ID for the ACL.
- association.network-acl-id The ID of the network ACL involved in the association.
- association.subnet-id The ID of the subnet involved in the association.
- default Indicates whether the ACL is the default network ACL for the VPC.
- entry.cidr The IPv4 CIDR range specified in the entry.
- entry.egress Indicates whether the entry applies to egress traffic.
- entry.icmp.code The ICMP code specified in the entry, if any.
- entry.icmp.type The ICMP type specified in the entry, if any.
- entry.ipv6-cidr The IPv6 CIDR range specified in the entry.
- entry.port-range.from The start of the port range specified in the entry.
- entry.port-range.to The end of the port range specified in the entry.
- entry.protocol The protocol specified in the entry  $(\text{tcp} \mid \text{udp} \mid \text{icmp}$  or a protocol number).
- entry.rule-action Allows or denies the matching traffic (allow | deny).
- entry.rule-number The number of an entry (in other words, rule) in the ACL's set of entries.
- network-acl-id The ID of the network ACL.
- tag: key = value The key/value combination of a tag assigned to the resource. Specify the key of the tag in the filter name and the value of the tag in the filter value. For example, for the tag Purpose=X, specify  $tag:Purpose$  for the filter name and  $x$  for the filter value.
- tag-key The key of a tag assigned to the resource. This filter is independent of the  $tag$ value filter. For example, if you use both the filter "tag-key=Purpose" and the filter "tagvalue=X", you get any resources assigned both the tag key Purpose (regardless of what the tag's value is), and the tag value X (regardless of what the tag's key is). If you want to list only resources where Purpose is X, see the tag: key=value filter.
- tag-value The value of a tag assigned to the resource. This filter is independent of the tagkey filter.
- vpc-id The ID of the VPC for the network ACL. Type: array of [Filter \(p. 665\)](#page-702-0) objects
- Required: No

### **NetworkAclId.N**

One or more network ACL IDs.

Default: Describes all your network ACLs.

Type: array of Strings

Required: No

# Response Elements

The following elements are returned by the service.

#### **networkAclSet**

Information about one or more network ACLs. Type: array of [NetworkAcl \(p. 736\)](#page-773-0) objects

#### **requestId**

The ID of the request. Type: String

## Errors

For information about the errors that are common to all actions, see [Common Client Errors \(p. 929\)](#page-966-0).

## Example

### Example

This example describes all your network ACLs.

### Sample Request

```
https://ec2.amazonaws.com/?Action=DescribeNetworkAcls
&AUTHPARAMS
```
### Sample Response

```
<DescribeNetworkAclsResponse xmlns="http://ec2.amazonaws.com/
doc/2016-11-15/">
   <requestId>59dbff89-35bd-4eac-99ed-be587EXAMPLE</requestId> 
   <networkAclSet>
   <item>
      <networkAclId>acl-5566953c</networkAclId>
      <vpcId>vpc-5266953b</vpcId>
      <default>true</default>
      <entrySet>
        <item>
          <ruleNumber>100</ruleNumber>
          <protocol>all</protocol>
          <ruleAction>allow</ruleAction>
          <egress>true</egress>
          <cidrBlock>0.0.0.0/0</cidrBlock>
        </item>
        <item>
          <ruleNumber>32767</ruleNumber>
          <protocol>all</protocol>
          <ruleAction>deny</ruleAction>
          <egress>true</egress>
          <cidrBlock>0.0.0.0/0</cidrBlock>
        </item>
        <item>
          <ruleNumber>100</ruleNumber>
```

```
 <protocol>all</protocol>
       <ruleAction>allow</ruleAction>
       <egress>false</egress>
       <cidrBlock>0.0.0.0/0</cidrBlock>
    \langleitem>
     <item>
       <ruleNumber>32767</ruleNumber>
       <protocol>all</protocol>
       <ruleAction>deny</ruleAction>
       <egress>false</egress>
       <cidrBlock>0.0.0.0/0</cidrBlock>
    \langleitem>
   </entrySet>
   <associationSet/>
   <tagSet/>
 </item>
 <item>
   <networkAclId>acl-5d659634</networkAclId>
   <vpcId>vpc-5266953b</vpcId>
   <default>false</default>
   <entrySet>
     <item>
       <ruleNumber>110</ruleNumber>
       <protocol>6</protocol>
       <ruleAction>allow</ruleAction>
       <egress>true</egress>
       <cidrBlock>0.0.0.0/0</cidrBlock>
       <portRange>
         <from>49152</from>
         <to>65535</to>
       </portRange>
     </item>
     <item>
       <ruleNumber>120</ruleNumber>
       <protocol>6</protocol>
       <ruleAction>allow</ruleAction>
       <egress>true</egress>
       <ipv6CidrBlock>::/0</ipv6CidrBlock>
       <portRange>
         <from>49152</from>
         <to>65535</to>
       </portRange>
    \epsilon/item>
     <item>
       <ruleNumber>32767</ruleNumber>
       <protocol>all</protocol>
       <ruleAction>deny</ruleAction>
       <egress>true</egress>
       <cidrBlock>0.0.0.0/0</cidrBlock>
     </item>
     <item>
       <ruleNumber>32768</ruleNumber>
       <protocol>all</protocol>
       <ruleAction>deny</ruleAction>
       <egress>true</egress>
       <ipv6CidrBlock>::/0</ipv6CidrBlock>
     </item>
     <item>
       <ruleNumber>110</ruleNumber>
```

```
 <protocol>6</protocol>
     <ruleAction>allow</ruleAction>
     <egress>false</egress>
     <cidrBlock>0.0.0.0/0</cidrBlock>
     <portRange>
       <from>80</from>
       <to>80</to>
     </portRange>
  \langleitem>
  <item>
     <ruleNumber>115</ruleNumber>
     <protocol>6</protocol>
     <ruleAction>allow</ruleAction>
     <egress>false</egress>
     <ipv6CidrBlock>::/0</ipv6CidrBlock>
     <portRange>
       <from>80</from>
      <\text{to}>80</math> </portRange>
  </item>
   <item>
     <ruleNumber>120</ruleNumber>
     <protocol>6</protocol>
     <ruleAction>allow</ruleAction>
     <egress>false</egress>
     <cidrBlock>0.0.0.0/0</cidrBlock>
     <portRange>
       <from>443</from>
      <to>443</to>
     </portRange>
  </item>
   <item>
     <ruleNumber>32767</ruleNumber>
     <protocol>all</protocol>
     <ruleAction>deny</ruleAction>
     <egress>false</egress>
     <cidrBlock>0.0.0.0/0</cidrBlock>
   </item>
  <item>
     <ruleNumber>32768</ruleNumber>
     <protocol>all</protocol>
     <ruleAction>deny</ruleAction>
     <egress>false</egress>
     <ipv6CidrBlock>::/0</ipv6CidrBlock>
  \langleitem>
 </entrySet>
 <associationSet>
  <item>
     <networkAclAssociationId>aclassoc-5c659635</networkAclAssociationId>
     <networkAclId>acl-5d659634</networkAclId>
     <subnetId>subnet-ff669596</subnetId>
  </item>
  <item>
     <networkAclAssociationId>aclassoc-c26596ab</networkAclAssociationId>
     <networkAclId>acl-5d659634</networkAclId>
     <subnetId>subnet-f0669599</subnetId>
  \langleitem>
 </associationSet>
 <tagSet/>
```

```
\langleitem\rangle </networkAclSet>
</DescribeNetworkAclsResponse>
```
# See Also

- [AWS Command Line Interface](http://docs.aws.amazon.com/goto/aws-cli/ec2-2016-11-15/DescribeNetworkAcls)
- [AWS SDK for .NET](http://docs.aws.amazon.com/goto/DotNetSDKV3/ec2-2016-11-15/DescribeNetworkAcls)
- [AWS SDK for C++](http://docs.aws.amazon.com/goto/SdkForCpp/ec2-2016-11-15/DescribeNetworkAcls)
- [AWS SDK for Go](http://docs.aws.amazon.com/goto/SdkForGoV1/ec2-2016-11-15/DescribeNetworkAcls)
- [AWS SDK for Java](http://docs.aws.amazon.com/goto/SdkForJava/ec2-2016-11-15/DescribeNetworkAcls)
- [AWS SDK for JavaScript](http://docs.aws.amazon.com/goto/AWSJavaScriptSDK/ec2-2016-11-15/DescribeNetworkAcls)
- [AWS SDK for PHP V3](http://docs.aws.amazon.com/goto/SdkForPHPV3/ec2-2016-11-15/DescribeNetworkAcls)
- [AWS SDK for Python](http://docs.aws.amazon.com/goto/boto3/ec2-2016-11-15/DescribeNetworkAcls)
- [AWS SDK for Ruby V2](http://docs.aws.amazon.com/goto/SdkForRubyV2/ec2-2016-11-15/DescribeNetworkAcls)

# DescribeNetworkInterfaceAttribute

Describes a network interface attribute. You can specify only one attribute at a time.

# Request Parameters

The following parameters are for this specific action. For more information about required and optional parameters that are common to all actions, see [Common Query Parameters \(p. 908\).](#page-945-0)

### **Attribute**

The attribute of the network interface.

Type: String

```
Valid Values: description | groupSet | sourceDestCheck | attachment
Required: No
```
### **DryRun**

Checks whether you have the required permissions for the action, without actually making the request, and provides an error response. If you have the required permissions, the error response is DryRunOperation. Otherwise, it is UnauthorizedOperation.

Type: Boolean

Required: No

### **NetworkInterfaceId**

The ID of the network interface. Type: String Required: Yes

# Response Elements

The following elements are returned by the service.

### **attachment**

The attachment (if any) of the network interface.

Type: [NetworkInterfaceAttachment \(p. 744\)](#page-781-0) object

### **description**

The description of the network interface.

Type: [AttributeValue \(p. 629\)](#page-666-0) object

### **groupSet**

The security groups associated with the network interface. Type: array of [GroupIdentifier \(p. 668\)](#page-705-0) objects

### **networkInterfaceId**

The ID of the network interface. Type: String

### **requestId**

The ID of the request. Type: String

### **sourceDestCheck**

Indicates whether source/destination checking is enabled. Type: [AttributeBooleanValue \(p. 628\)](#page-665-0) object

## Errors

For information about the errors that are common to all actions, see [Common Client Errors \(p. 929\)](#page-966-0).

### Example

This example describes the sourceDestCheck attribute of the specified network interface.

### Sample Request

```
https://ec2.amazonaws.com/?Action=DescribeNetworkInterfaceAttribute
&NetworkInterfaceId=eni-686ea200
&Attribute=sourceDestCheck
&AUTHPARAMS
```
### Sample Response

```
<DescribeNetworkInterfaceAttributeResponse xmlns="http://ec2.amazonaws.com/
doc/2016-11-15/">
   <requestId>7a20c6b2-d71c-45fb-bba7-37306850544b</requestId>
   <networkInterfaceId>eni-686ea200</networkInterfaceId>
   <sourceDestCheck>
     <value>true</value>
   </sourceDestCheck>
</DescribeNetworkInterfaceAttributeResponse>
```
# See Also

- [AWS Command Line Interface](http://docs.aws.amazon.com/goto/aws-cli/ec2-2016-11-15/DescribeNetworkInterfaceAttribute)
- [AWS SDK for .NET](http://docs.aws.amazon.com/goto/DotNetSDKV3/ec2-2016-11-15/DescribeNetworkInterfaceAttribute)
- [AWS SDK for C++](http://docs.aws.amazon.com/goto/SdkForCpp/ec2-2016-11-15/DescribeNetworkInterfaceAttribute)
- [AWS SDK for Go](http://docs.aws.amazon.com/goto/SdkForGoV1/ec2-2016-11-15/DescribeNetworkInterfaceAttribute)
- [AWS SDK for Java](http://docs.aws.amazon.com/goto/SdkForJava/ec2-2016-11-15/DescribeNetworkInterfaceAttribute)
- [AWS SDK for JavaScript](http://docs.aws.amazon.com/goto/AWSJavaScriptSDK/ec2-2016-11-15/DescribeNetworkInterfaceAttribute)
- [AWS SDK for PHP V3](http://docs.aws.amazon.com/goto/SdkForPHPV3/ec2-2016-11-15/DescribeNetworkInterfaceAttribute)
- [AWS SDK for Python](http://docs.aws.amazon.com/goto/boto3/ec2-2016-11-15/DescribeNetworkInterfaceAttribute)
- [AWS SDK for Ruby V2](http://docs.aws.amazon.com/goto/SdkForRubyV2/ec2-2016-11-15/DescribeNetworkInterfaceAttribute)

# **DescribeNetworkInterfaces**

Describes one or more of your network interfaces.

# Request Parameters

The following parameters are for this specific action. For more information about required and optional parameters that are common to all actions, see [Common Query Parameters \(p. 908\).](#page-945-0)

### **DryRun**

Checks whether you have the required permissions for the action, without actually making the request, and provides an error response. If you have the required permissions, the error response is DryRunOperation. Otherwise, it is UnauthorizedOperation.

Type: Boolean

Required: No

#### **Filter.N**

One or more filters.

- addresses.private-ip-address The private IPv4 addresses associated with the network interface.
- addresses.primary Whether the private IPv4 address is the primary IP address associated with the network interface.
- addresses.association.public-ip The association ID returned when the network interface was associated with the Elastic IP address (IPv4).
- addresses.association.owner-id The owner ID of the addresses associated with the network interface.
- association.association-id The association ID returned when the network interface was associated with an IPv4 address.
- association.allocation-id The allocation ID returned when you allocated the Elastic IP address (IPv4) for your network interface.
- association.ip-owner-id The owner of the Elastic IP address (IPv4) associated with the network interface.
- association.public-ip The address of the Elastic IP address (IPv4) bound to the network interface.
- association.public-dns-name The public DNS name for the network interface (IPv4).
- attachment.attachment-id The ID of the interface attachment.
- attachment.attach.time The time that the network interface was attached to an instance.
- attachment.delete-on-termination Indicates whether the attachment is deleted when an instance is terminated.
- attachment.device-index The device index to which the network interface is attached.
- attachment.instance-id The ID of the instance to which the network interface is attached.
- attachment.instance-owner-id The owner ID of the instance to which the network interface is attached.
- attachment.nat-gateway-id The ID of the NAT gateway to which the network interface is attached.
- attachment.status The status of the attachment (attaching | attached | detaching | detached).
- availability-zone The Availability Zone of the network interface.
- description The description of the network interface.
- group-id The ID of a security group associated with the network interface.
- group-name The name of a security group associated with the network interface.
- ipv6-addresses.ipv6-address An IPv6 address associated with the network interface.
- mac-address The MAC address of the network interface.
- network-interface-id The ID of the network interface.
- owner-id The AWS account ID of the network interface owner.
- private-ip-address The private IPv4 address or addresses of the network interface.
- private-dns-name The private DNS name of the network interface (IPv4).
- requester-id The ID of the entity that launched the instance on your behalf (for example, AWS Management Console, Auto Scaling, and so on).
- requester-managed Indicates whether the network interface is being managed by an AWS service (for example, AWS Management Console, Auto Scaling, and so on).
- source-desk-check Indicates whether the network interface performs source/destination checking. A value of true means checking is enabled, and false means checking is disabled. The value must be false for the network interface to perform network address translation (NAT) in your VPC.
- status The status of the network interface. If the network interface is not attached to an instance, the status is available; if a network interface is attached to an instance the status is in-use.
- subnet-id The ID of the subnet for the network interface.
- tag: key = value The key/value combination of a tag assigned to the resource. Specify the key of the tag in the filter name and the value of the tag in the filter value. For example, for the tag Purpose=X, specify  $\text{tag:}$  Purpose for the filter name and  $X$  for the filter value.
- $tag-key The key of a tag assigned to the resource. This filter is independent of the  $tag$$ value filter. For example, if you use both the filter "tag-key=Purpose" and the filter "tagvalue=X", you get any resources assigned both the tag key Purpose (regardless of what the tag's value is), and the tag value X (regardless of what the tag's key is). If you want to list only resources where Purpose is  $X$ , see the  $\text{tag}:key=value$  filter.
- tag-value The value of a tag assigned to the resource. This filter is independent of the tagkey filter.
- vpc-id The ID of the VPC for the network interface.

Type: array of [Filter \(p. 665\)](#page-702-0) objects

Required: No

#### **NetworkInterfaceId.N**

One or more network interface IDs.

Default: Describes all your network interfaces.

Type: array of Strings

Required: No

## Response Elements

The following elements are returned by the service.

#### **networkInterfaceSet**

Information about one or more network interfaces.

Type: array of [NetworkInterface \(p. 740\)](#page-777-0) objects

#### **requestId**

The ID of the request.

Type: String

### Errors

For information about the errors that are common to all actions, see [Common Client Errors \(p. 929\)](#page-966-0).

### **Example**

This example describes all your network interfaces.

### Sample Request

https://ec2.amazonaws.com/?Action=DescribeNetworkInterfaces &AUTHPARAMS

### Sample Response

```
<DescribeNetworkInterfacesResponse xmlns="http://ec2.amazonaws.com/
doc/2016-11-15/">
     <requestId>fc45294c-006b-457b-bab9-012f5b3b0e40</requestId>
      <networkInterfaceSet>
        <item>
          <networkInterfaceId>eni-0f62d866</networkInterfaceId>
          <subnetId>subnet-c53c87ac</subnetId>
          <vpcId>vpc-cc3c87a5</vpcId>
          <availabilityZone>api-southeast-1b</availabilityZone>
          <description/>
          <ownerId>053230519467</ownerId>
         <requesterManaged>false</requesterManaged>
          <status>in-use</status>
          <macAddress>02:81:60:cb:27:37</macAddress>
          <privateIpAddress>10.0.0.146</privateIpAddress>
          <sourceDestCheck>true</sourceDestCheck>
          <groupSet>
            <item>
              <groupId>sg-3f4b5653</groupId>
              <groupName>default</groupName>
            </item>
          </groupSet>
          <attachment>
            <attachmentId>eni-attach-6537fc0c</attachmentId>
            <instanceId>i-1234567890abcdef0</instanceId>
            <instanceOwnerId>053230519467</instanceOwnerId>
            <deviceIndex>0</deviceIndex>
            <status>attached</status>
            <attachTime>2012-07-01T21:45:27.000Z</attachTime>
            <deleteOnTermination>true</deleteOnTermination>
          </attachment>
          <tagSet/>
          <privateIpAddressesSet>
            <item>
              <privateIpAddress>10.0.0.146</privateIpAddress>
              <primary>true</primary>
            </item>
            <item>
              <privateIpAddress>10.0.0.148</privateIpAddress>
              <primary>false</primary>
            </item>
            <item>
              <privateIpAddress>10.0.0.150</privateIpAddress>
              <primary>false</primary>
```

```
 </item>
          </privateIpAddressesSet>
          <ipv6AddressesSet/>
       \langleitem>
        <item>
          <networkInterfaceId>eni-a66ed5cf</networkInterfaceId>
          <subnetId>subnet-cd8a35a4</subnetId>
          <vpcId>vpc-f28a359b</vpcId>
          <availabilityZone>ap-southeast-1b</availabilityZone>
          <description>Primary network interface</description>
          <ownerId>053230519467</ownerId>
         <requesterManaged>false</requesterManaged>
          <status>in-use</status>
          <macAddress>02:78:d7:00:8a:1e</macAddress>
          <privateIpAddress>10.0.1.233</privateIpAddress>
          <sourceDestCheck>true</sourceDestCheck>
          <groupSet>
            <item>
              <groupId>sg-a2a0b2ce</groupId>
              <groupName>quick-start-1</groupName>
            </item>
          </groupSet>
          <attachment>
            <attachmentId>eni-attach-a99c57c0</attachmentId>
            <instanceId>i-0598c7d356eba48d7</instanceId>
            <instanceOwnerId>053230519467</instanceOwnerId>
            <deviceIndex>0</deviceIndex>
            <status>attached</status>
            <attachTime>2012-06-27T20:08:44.000Z</attachTime>
            <deleteOnTermination>true</deleteOnTermination>
          </attachment>
          <tagSet/>
          <privateIpAddressesSet>
            <item>
              <privateIpAddress>10.0.1.233</privateIpAddress>
              <primary>true</primary>
            </item>
            <item>
              <privateIpAddress>10.0.1.20</privateIpAddress>
              <primary>false</primary>
            </item>
          </privateIpAddressesSet>
          <ipv6AddressesSet>
           <item>
             <ipv6Address>2001:db8:1234:1a00::123</ipv6Address>
           </item>
           <item>
             <ipv6Address>2001:db8:1234:1a00::456</ipv6Address>
           </item>
         </ipv6AddressesSet>
        </item>
      </networkInterfaceSet>
</DescribeNetworkInterfacesResponse>
```
# See Also

- [AWS Command Line Interface](http://docs.aws.amazon.com/goto/aws-cli/ec2-2016-11-15/DescribeNetworkInterfaces)
- [AWS SDK for .NET](http://docs.aws.amazon.com/goto/DotNetSDKV3/ec2-2016-11-15/DescribeNetworkInterfaces)
- [AWS SDK for C++](http://docs.aws.amazon.com/goto/SdkForCpp/ec2-2016-11-15/DescribeNetworkInterfaces)
- [AWS SDK for Go](http://docs.aws.amazon.com/goto/SdkForGoV1/ec2-2016-11-15/DescribeNetworkInterfaces)
- [AWS SDK for Java](http://docs.aws.amazon.com/goto/SdkForJava/ec2-2016-11-15/DescribeNetworkInterfaces)
- [AWS SDK for JavaScript](http://docs.aws.amazon.com/goto/AWSJavaScriptSDK/ec2-2016-11-15/DescribeNetworkInterfaces)
- [AWS SDK for PHP V3](http://docs.aws.amazon.com/goto/SdkForPHPV3/ec2-2016-11-15/DescribeNetworkInterfaces)
- [AWS SDK for Python](http://docs.aws.amazon.com/goto/boto3/ec2-2016-11-15/DescribeNetworkInterfaces)
- [AWS SDK for Ruby V2](http://docs.aws.amazon.com/goto/SdkForRubyV2/ec2-2016-11-15/DescribeNetworkInterfaces)

# DescribePlacementGroups

Describes one or more of your placement groups. For more information about placement groups and cluster instances, see [Cluster Instances](http://docs.aws.amazon.com/AWSEC2/latest/UserGuide/using_cluster_computing.html) in the Amazon Elastic Compute Cloud User Guide.

# Request Parameters

The following parameters are for this specific action. For more information about required and optional parameters that are common to all actions, see [Common Query Parameters \(p. 908\).](#page-945-0)

#### **DryRun**

Checks whether you have the required permissions for the action, without actually making the request, and provides an error response. If you have the required permissions, the error response is DryRunOperation. Otherwise, it is UnauthorizedOperation.

Type: Boolean

Required: No

#### **Filter.N**

One or more filters.

- group-name The name of the placement group.
- state The state of the placement group (pending | available | deleting | deleted).
- strategy The strategy of the placement group (cluster).

Type: array of [Filter \(p. 665\)](#page-702-0) objects

Required: No

#### **GroupName.N**

One or more placement group names.

Default: Describes all your placement groups, or only those otherwise specified.

Type: array of Strings

Required: No

## Response Elements

The following elements are returned by the service.

### **placementGroupSet**

One or more placement groups.

Type: array of [PlacementGroup \(p. 752\)](#page-789-0) objects

#### **requestId**

The ID of the request. Type: String

### Errors

For information about the errors that are common to all actions, see [Common Client Errors \(p. 929\)](#page-966-0).

## **Examples**

### Example

This example describes the placement group named XYZ-cluster.

### Sample Request

https://ec2.amazonaws.com/?Action=DescribePlacementGroups

```
&GroupName.1=XYZ-cluster
&AUTHPARAMS
```
### Sample Response

```
<DescribePlacementGroupsResponse xmlns="http://ec2.amazonaws.com/
doc/2016-11-15/">
    <requestID>d4904fd9-82c2-4ea5-adfe-a9cc3EXAMPLE</requestID>
    <placementGroupSet>
      \langleitem\rangle <groupName>XYZ-cluster</groupName>
          <strategy>cluster</strategy>
          <state>available</state>
       </item>
    </placementGroupSet>
</DescribePlacementGroupsResponse>
```
### Example

This example filters the response to include only placement groups that include the string Project in the name.

### Sample Request

```
https://ec2.amazonaws.com/?Action=DescribePlacementGroups
&Filter.1.Name=group-name
&Filter.1.Value=*Project*
&AUTHPARAMS
```
### Sample Response

```
<DescribePlacementGroupsResponse xmlns="http://ec2.amazonaws.com/
doc/2016-11-15/">
   <requestID>d4904fd9-82c2-4ea5-adfe-a9cc3EXAMPLE</requestID>
   <placementGroupSet>
       <item>
          <groupName>Project-cluster</groupName>
          <strategy>cluster</strategy>
          <state>available</state>
       </item>
    </placementGroupSet>
</DescribePlacementGroupsResponse>
```
# See Also

- [AWS Command Line Interface](http://docs.aws.amazon.com/goto/aws-cli/ec2-2016-11-15/DescribePlacementGroups)
- [AWS SDK for .NET](http://docs.aws.amazon.com/goto/DotNetSDKV3/ec2-2016-11-15/DescribePlacementGroups)
- [AWS SDK for C++](http://docs.aws.amazon.com/goto/SdkForCpp/ec2-2016-11-15/DescribePlacementGroups)
- [AWS SDK for Go](http://docs.aws.amazon.com/goto/SdkForGoV1/ec2-2016-11-15/DescribePlacementGroups)
- [AWS SDK for Java](http://docs.aws.amazon.com/goto/SdkForJava/ec2-2016-11-15/DescribePlacementGroups)
- [AWS SDK for JavaScript](http://docs.aws.amazon.com/goto/AWSJavaScriptSDK/ec2-2016-11-15/DescribePlacementGroups)
- [AWS SDK for PHP V3](http://docs.aws.amazon.com/goto/SdkForPHPV3/ec2-2016-11-15/DescribePlacementGroups)
- [AWS SDK for Python](http://docs.aws.amazon.com/goto/boto3/ec2-2016-11-15/DescribePlacementGroups)
- [AWS SDK for Ruby V2](http://docs.aws.amazon.com/goto/SdkForRubyV2/ec2-2016-11-15/DescribePlacementGroups)

# **DescribePrefixLists**

Describes available AWS services in a prefix list format, which includes the prefix list name and prefix list ID of the service and the IP address range for the service. A prefix list ID is required for creating an outbound security group rule that allows traffic from a VPC to access an AWS service through a VPC endpoint.

# Request Parameters

The following parameters are for this specific action. For more information about required and optional parameters that are common to all actions, see [Common Query Parameters \(p. 908\).](#page-945-0)

### **DryRun**

Checks whether you have the required permissions for the action, without actually making the request, and provides an error response. If you have the required permissions, the error response is DryRunOperation. Otherwise, it is UnauthorizedOperation.

Type: Boolean

Required: No

### **Filter.N**

One or more filters.

- prefix-list-id: The ID of a prefix list.
- prefix-list-name: The name of a prefix list.

Type: array of [Filter \(p. 665\)](#page-702-0) objects

Required: No

#### **MaxResults**

The maximum number of items to return for this request. The request returns a token that you can specify in a subsequent call to get the next set of results.

Constraint: If the value specified is greater than 1000, we return only 1000 items.

Type: Integer

Required: No

### **NextToken**

The token for the next set of items to return. (You received this token from a prior call.) Type: String

Required: No

### **PrefixListId.N**

One or more prefix list IDs. Type: array of Strings Required: No

## Response Elements

The following elements are returned by the service.

#### **nextToken**

The token to use when requesting the next set of items. If there are no additional items to return, the string is empty.

Type: String

### **prefixListSet**

All available prefix lists.

Type: array of [PrefixList \(p. 754\)](#page-791-0) objects

#### **requestId**

The ID of the request.

Type: String

## Errors

For information about the errors that are common to all actions, see [Common Client Errors \(p. 929\)](#page-966-0).

# Example

## Example

This example lists all available AWS prefix lists.

### Sample Request

```
https://ec2.amazonaws.com/?Action=DescribePrefixLists
&AUTHPARAMS
```
### Sample Response

```
<DescribePrefixListsResponse xmlns="http://ec2.amazonaws.com/
doc/2016-11-15/">
    <prefixListSet>
         <item>
             <prefixListName>com.amazonaws.us-west-2.s3</prefixListName>
             <prefixListId>pl-12345678</prefixListId>
             <cidrSet>
                <item>54.123.456.7/19</item>
             </cidrSet>
        \langleitem\rangle </prefixListSet>
     <requestId>614db4d4-ac7b-4cb6-853e-example</requestId>
</DescribePrefixListsResponse>
```
# See Also

- [AWS Command Line Interface](http://docs.aws.amazon.com/goto/aws-cli/ec2-2016-11-15/DescribePrefixLists)
- [AWS SDK for .NET](http://docs.aws.amazon.com/goto/DotNetSDKV3/ec2-2016-11-15/DescribePrefixLists)
- [AWS SDK for C++](http://docs.aws.amazon.com/goto/SdkForCpp/ec2-2016-11-15/DescribePrefixLists)
- [AWS SDK for Go](http://docs.aws.amazon.com/goto/SdkForGoV1/ec2-2016-11-15/DescribePrefixLists)
- [AWS SDK for Java](http://docs.aws.amazon.com/goto/SdkForJava/ec2-2016-11-15/DescribePrefixLists)
- [AWS SDK for JavaScript](http://docs.aws.amazon.com/goto/AWSJavaScriptSDK/ec2-2016-11-15/DescribePrefixLists)
- [AWS SDK for PHP V3](http://docs.aws.amazon.com/goto/SdkForPHPV3/ec2-2016-11-15/DescribePrefixLists)
- [AWS SDK for Python](http://docs.aws.amazon.com/goto/boto3/ec2-2016-11-15/DescribePrefixLists)
- [AWS SDK for Ruby V2](http://docs.aws.amazon.com/goto/SdkForRubyV2/ec2-2016-11-15/DescribePrefixLists)
# **DescribeRegions**

Describes one or more regions that are currently available to you. For a list of the regions supported by Amazon EC2, see [Regions and Endpoints.](http://docs.aws.amazon.com/general/latest/gr/rande.html#ec2_region)

# Request Parameters

The following parameters are for this specific action. For more information about required and optional parameters that are common to all actions, see [Common Query Parameters \(p. 908\).](#page-945-0)

### **DryRun**

Checks whether you have the required permissions for the action, without actually making the request, and provides an error response. If you have the required permissions, the error response is DryRunOperation. Otherwise, it is UnauthorizedOperation.

Type: Boolean

Required: No

#### **Filter.N**

One or more filters.

- endpoint The endpoint of the region (for example, ec2.us-east-1.amazonaws.com).
- region-name The name of the region (for example, us-east-1).

Type: array of [Filter \(p. 665\)](#page-702-0) objects

Required: No

### **RegionName.N**

The names of one or more regions. Type: array of Strings

Required: No

# Response Elements

The following elements are returned by the service.

## **regionInfo**

Information about one or more regions.

Type: array of [Region \(p. 767\)](#page-804-0) objects

#### **requestId**

The ID of the request. Type: String

## Errors

For information about the errors that are common to all actions, see [Common Client Errors \(p. 929\)](#page-966-0).

# **Examples**

## Example 1

This example displays information about all regions.

## Sample Request

```
https://ec2.amazonaws.com/?Action=DescribeRegions
&AUTHPARAMS
```
## Example 2

This example displays information about the specified regions only.

## Sample Request

```
https://ec2.amazonaws.com/?Action=DescribeRegions
&RegionName.1=us-east-1
&RegionName.2=eu-west-1
&AUTHPARAMS
```
## Sample Response

```
<DescribeRegionsResponse xmlns="http://ec2.amazonaws.com/doc/2016-11-15/">
   <requestId>59dbff89-35bd-4eac-99ed-be587EXAMPLE</requestId> 
   <regionInfo>
       <item>
          <regionName>us-east-1</regionName>
          <regionEndpoint>ec2.us-east-1.amazonaws.com</regionEndpoint>
      \langleitem>
       <item>
          <regionName>eu-west-1</regionName>
          <regionEndpoint>ec2.eu-west-1.amazonaws.com</regionEndpoint>
       </item>
    </regionInfo>
</DescribeRegionsResponse>
```
# See Also

- [AWS Command Line Interface](http://docs.aws.amazon.com/goto/aws-cli/ec2-2016-11-15/DescribeRegions)
- [AWS SDK for .NET](http://docs.aws.amazon.com/goto/DotNetSDKV3/ec2-2016-11-15/DescribeRegions)
- [AWS SDK for C++](http://docs.aws.amazon.com/goto/SdkForCpp/ec2-2016-11-15/DescribeRegions)
- [AWS SDK for Go](http://docs.aws.amazon.com/goto/SdkForGoV1/ec2-2016-11-15/DescribeRegions)
- [AWS SDK for Java](http://docs.aws.amazon.com/goto/SdkForJava/ec2-2016-11-15/DescribeRegions)
- [AWS SDK for JavaScript](http://docs.aws.amazon.com/goto/AWSJavaScriptSDK/ec2-2016-11-15/DescribeRegions)
- [AWS SDK for PHP V3](http://docs.aws.amazon.com/goto/SdkForPHPV3/ec2-2016-11-15/DescribeRegions)
- [AWS SDK for Python](http://docs.aws.amazon.com/goto/boto3/ec2-2016-11-15/DescribeRegions)
- [AWS SDK for Ruby V2](http://docs.aws.amazon.com/goto/SdkForRubyV2/ec2-2016-11-15/DescribeRegions)

# **DescribeReservedInstances**

Describes one or more of the Reserved Instances that you purchased.

For more information about Reserved Instances, see [Reserved Instances](http://docs.aws.amazon.com/AWSEC2/latest/UserGuide/concepts-on-demand-reserved-instances.html) in the Amazon Elastic Compute Cloud User Guide.

# Request Parameters

The following parameters are for this specific action. For more information about required and optional parameters that are common to all actions, see [Common Query Parameters \(p. 908\).](#page-945-0)

## **DryRun**

Checks whether you have the required permissions for the action, without actually making the request, and provides an error response. If you have the required permissions, the error response is DryRunOperation. Otherwise, it is UnauthorizedOperation.

Type: Boolean

Required: No

## **Filter.N**

One or more filters.

- availability-zone The Availability Zone where the Reserved Instance can be used.
- duration The duration of the Reserved Instance (one year or three years), in seconds (31536000 | 94608000).
- end The time when the Reserved Instance expires (for example, 2015-08-07T11:54:42.000Z).
- fixed-price The purchase price of the Reserved Instance (for example, 9800.0).
- instance-type The instance type that is covered by the reservation.
- scope The scope of the Reserved Instance (Region or Availability Zone).
- product-description The Reserved Instance product platform description. Instances that include (Amazon VPC) in the product platform description will only be displayed to EC2-Classic account holders and are for use with Amazon VPC (Linux/UNIX | Linux/UNIX (Amazon VPC) | SUSE Linux | SUSE Linux (Amazon VPC) | Red Hat Enterprise Linux | Red Hat Enterprise Linux (Amazon VPC) | Windows | Windows (Amazon VPC) | Windows with SQL Server Standard | Windows with SQL Server Standard (Amazon VPC) | Windows with SQL Server Web | Windows with SQL Server Web (Amazon VPC) | Windows with SQL Server Enterprise | Windows with SQL Server Enterprise (Amazon VPC)).
- reserved-instances-id The ID of the Reserved Instance.
- start The time at which the Reserved Instance purchase request was placed (for example, 2014-08-07T11:54:42.000Z).
- state The state of the Reserved Instance (payment-pending | active | payment-failed | retired).
- $taq:key=value$  The key/value combination of a tag assigned to the resource. Specify the key of the tag in the filter name and the value of the tag in the filter value. For example, for the tag Purpose=X, specify  $tag:Purpose for the filter name and X for the filter value.$
- tag-key The key of a tag assigned to the resource. This filter is independent of the tagvalue filter. For example, if you use both the filter "tag-key=Purpose" and the filter "tagvalue=X", you get any resources assigned both the tag key Purpose (regardless of what the tag's value is), and the tag value X (regardless of what the tag's key is). If you want to list only resources where Purpose is X, see the tag: key=value filter.
- tag-value The value of a tag assigned to the resource. This filter is independent of the tagkey filter.

• usage-price - The usage price of the Reserved Instance, per hour (for example, 0.84). Type: array of [Filter \(p. 665\)](#page-702-0) objects

Required: No

#### **OfferingClass**

Describes whether the Reserved Instance is Standard or Convertible.

Type: String

Valid Values: standard | convertible Required: No

### **OfferingType**

The Reserved Instance offering type. If you are using tools that predate the 2011-11-01 API version, you only have access to the Medium Utilization Reserved Instance offering type.

Type: String

Valid Values: Heavy Utilization | Medium Utilization | Light Utilization | No Upfront | Partial Upfront | All Upfront

Required: No

### **ReservedInstancesId.N**

One or more Reserved Instance IDs.

Default: Describes all your Reserved Instances, or only those otherwise specified. Type: array of Strings

Required: No

# Response Elements

The following elements are returned by the service.

#### **requestId**

The ID of the request. Type: String

#### **reservedInstancesSet**

A list of Reserved Instances. Type: array of [ReservedInstances \(p. 774\)](#page-811-0) objects

## Errors

For information about the errors that are common to all actions, see [Common Client Errors \(p. 929\)](#page-966-0).

# **Examples**

## Example

This example describes Reserved Instances owned by your account.

## Sample Request

```
https://ec2.amazonaws.com/?Action=DescribeReservedInstances
&AUTHPARAMS
```

```
<DescribeReservedInstancesResponse xmlns="http://ec2.amazonaws.com/
doc/2016-11-15/">
    <requestId>59dbff89-35bd-4eac-99ed-be587EXAMPLE</requestId> 
    <reservedInstancesSet>
    ...
       <item>
```

```
 <reservedInstancesId>e5a2ff3b-7d14-494f-90af-0b5d0EXAMPLE</
reservedInstancesId>
          <instanceType>m1.xlarge</instanceType>
          <availabilityZone>us-east-1b</availabilityZone>
          <start>2015-07-14T11:00:00:00.000Z</start>
          <end>2016-07-13T1212:00:00:000Z</end>
          <duration>31536000</duration>
          <fixedPrice>0.0</fixedPrice>
          <usagePrice>0.034</usagePrice>
          <instanceCount>2</instanceCount>
          <productDescription>Linux/UNIX (Amazon VPC)</productDescription>
          <state>active</state> 
          <instanceTenancy>default</instanceTenancy>
          <currencyCode>USD</currencyCode>
          <offeringType>Partial Upfront</offeringType>
          <recurringCharges>
                   <item>
                          <frequency>Hourly</frequency>
                          <amount>0.05</amount>
                    </item>
          </recurringCharges>
          <offeringClass>standard</offeringClass>
          <scope>AvailabilityZone</scope>
       </item>
       ...
    </reservedInstancesSet> 
</DescribeReservedInstancesResponse>
```
## Example

This example filters the response to include only one-year, m1. small Linux/UNIX Reserved Instances. If you want Linux/UNIX Reserved Instances specifically for use with a VPC, set the product description to Linux/UNIX (Amazon VPC).

## Sample Request

```
https://ec2.amazonaws.com/?Action=DescribeReservedInstances
&Filter.1.Name=duration
&Filter.1.Value.1=31536000
&Filter.2.Name=instance-type
&Filter.2.Value.1=m1.small
&Filter.3.Name=product-description
&Filter.3.Value.1=Linux%2FUNIX
&AUTHPARAMS
```
# See Also

- [AWS Command Line Interface](http://docs.aws.amazon.com/goto/aws-cli/ec2-2016-11-15/DescribeReservedInstances)
- [AWS SDK for .NET](http://docs.aws.amazon.com/goto/DotNetSDKV3/ec2-2016-11-15/DescribeReservedInstances)
- [AWS SDK for C++](http://docs.aws.amazon.com/goto/SdkForCpp/ec2-2016-11-15/DescribeReservedInstances)
- [AWS SDK for Go](http://docs.aws.amazon.com/goto/SdkForGoV1/ec2-2016-11-15/DescribeReservedInstances)
- [AWS SDK for Java](http://docs.aws.amazon.com/goto/SdkForJava/ec2-2016-11-15/DescribeReservedInstances)
- [AWS SDK for JavaScript](http://docs.aws.amazon.com/goto/AWSJavaScriptSDK/ec2-2016-11-15/DescribeReservedInstances)
- [AWS SDK for PHP V3](http://docs.aws.amazon.com/goto/SdkForPHPV3/ec2-2016-11-15/DescribeReservedInstances)
- [AWS SDK for Python](http://docs.aws.amazon.com/goto/boto3/ec2-2016-11-15/DescribeReservedInstances)
- [AWS SDK for Ruby V2](http://docs.aws.amazon.com/goto/SdkForRubyV2/ec2-2016-11-15/DescribeReservedInstances)

# DescribeReservedInstancesListings

Describes your account's Reserved Instance listings in the Reserved Instance Marketplace.

The Reserved Instance Marketplace matches sellers who want to resell Reserved Instance capacity that they no longer need with buyers who want to purchase additional capacity. Reserved Instances bought and sold through the Reserved Instance Marketplace work like any other Reserved Instances.

As a seller, you choose to list some or all of your Reserved Instances, and you specify the upfront price to receive for them. Your Reserved Instances are then listed in the Reserved Instance Marketplace and are available for purchase.

As a buyer, you specify the configuration of the Reserved Instance to purchase, and the Marketplace matches what you're searching for with what's available. The Marketplace first sells the lowest priced Reserved Instances to you, and continues to sell available Reserved Instance listings to you until your demand is met. You are charged based on the total price of all of the listings that you purchase. For more information, see [Reserved Instance Marketplace](http://docs.aws.amazon.com/AWSEC2/latest/UserGuide/ri-market-general.html) in the Amazon Elastic Compute Cloud User Guide.

# Request Parameters

The following parameters are for this specific action. For more information about required and optional parameters that are common to all actions, see [Common Query Parameters \(p. 908\).](#page-945-0)

## **Filter.N**

One or more filters.

- reserved-instances-id The ID of the Reserved Instances.
- reserved-instances-listing-id The ID of the Reserved Instances listing.
- status The status of the Reserved Instance listing (pending | active | cancelled | closed).
- status-message The reason for the status.

Type: array of [Filter \(p. 665\)](#page-702-0) objects Required: No

## **ReservedInstancesId**

One or more Reserved Instance IDs. Type: String

Required: No

## **ReservedInstancesListingId**

One or more Reserved Instance listing IDs. Type: String Required: No

# Response Elements

The following elements are returned by the service.

## **requestId**

The ID of the request. Type: String

#### **reservedInstancesListingsSet**

Information about the Reserved Instance listing.

Type: array of [ReservedInstancesListing \(p. 780\)](#page-817-0) objects

## Errors

For information about the errors that are common to all actions, see [Common Client Errors \(p. 929\)](#page-966-0).

# Example

## Example

This example shows all the listings associated with your account.

## Sample Request

https://ec2.amazonaws.com/?Action=DescribeReservedInstancesListings &AUTHPARAMS

```
<DescribeReservedInstancesListingsResponse>
     <requestId>cec5c904-8f3a-4de5-8f5a-ff7f9EXAMPLE</requestId>
     <reservedInstancesListingsSet>
         <item>
              <reservedInstancesListingId>253dfbf9-c335-4808-b956-
d942cEXAMPLE</reservedInstancesListingId>
              <reservedInstancesId>e5a2ff3b-7d14-494f-90af-0b5d0EXAMPLE</
reservedInstancesId>
              <createDate>2012-07-06T19:35:29.000Z</createDate>
              <updateDate>2012-07-06T19:35:30.000Z</updateDate>
              <status>active</status>
              <statusMessage>ACTIVE</statusMessage>
              <instanceCounts>
                  <item>
                      <state>Available</state>
                      <instanceCount>20</instanceCount>
                  </item>
                  <item>
                      <state>Sold</state>
                      <instanceCount>0</instanceCount>
                 \langleitem>
                  <item>
                      <state>Cancelled</state>
                      <instanceCount>0</instanceCount>
                  </item>
                  <item>
                      <state>Pending</state>
                      <instanceCount>0</instanceCount>
                  </item>
              </instanceCounts>
              <priceSchedules>
                 \langleitem\rangle <term>8</term>
                      <price>480.0</price>
                      <currencyCode>USD</currencyCode>
                      <active>false</active>
                  </item>
                  <item>
                      <term>7</term>
                      <price>420.0</price>
```

```
 <currencyCode>USD</currencyCode>
                       <active>false</active>
                  </item>
                  <item>
                      <term>6</term>
                       <price>360.0</price>
                       <currencyCode>USD</currencyCode>
                       <active>active</active>
                 \langleitem>
                  <item>
                      <term>5</term>
                       <price>300.0</price>
                       <currencyCode>USD</currencyCode>
                       <active>false</active>
                  </item>
                  <item>
                      <term>4</term>
                       <price>240.0</price>
                       <currencyCode>USD</currencyCode>
                       <active>false</active>
                  </item>
                  <item>
                       <term>3</term>
                       <price>180.0</price>
                       <currencyCode>USD</currencyCode>
                       <active>false</active>
                  </item>
                  <item>
                       <term>2</term>
                       <price>120.0</price>
                       <currencyCode>USD</currencyCode>
                       <active>false</active>
                  </item>
                  <item>
                      <term>1</term>
                       <price>60.0</price>
                       <currencyCode>USD</currencyCode>
                       <active>false</active>
                  </item>
              </priceSchedules>
              <tagSet/>
              <clientToken>myclienttoken1</clientToken>
         </item>
     </reservedInstancesListingsSet>
</DescribeReservedInstancesListingsResponse>
```
# See Also

- [AWS Command Line Interface](http://docs.aws.amazon.com/goto/aws-cli/ec2-2016-11-15/DescribeReservedInstancesListings)
- [AWS SDK for .NET](http://docs.aws.amazon.com/goto/DotNetSDKV3/ec2-2016-11-15/DescribeReservedInstancesListings)
- [AWS SDK for C++](http://docs.aws.amazon.com/goto/SdkForCpp/ec2-2016-11-15/DescribeReservedInstancesListings)
- [AWS SDK for Go](http://docs.aws.amazon.com/goto/SdkForGoV1/ec2-2016-11-15/DescribeReservedInstancesListings)
- [AWS SDK for Java](http://docs.aws.amazon.com/goto/SdkForJava/ec2-2016-11-15/DescribeReservedInstancesListings)
- [AWS SDK for JavaScript](http://docs.aws.amazon.com/goto/AWSJavaScriptSDK/ec2-2016-11-15/DescribeReservedInstancesListings)
- [AWS SDK for PHP V3](http://docs.aws.amazon.com/goto/SdkForPHPV3/ec2-2016-11-15/DescribeReservedInstancesListings)
- [AWS SDK for Python](http://docs.aws.amazon.com/goto/boto3/ec2-2016-11-15/DescribeReservedInstancesListings)
- [AWS SDK for Ruby V2](http://docs.aws.amazon.com/goto/SdkForRubyV2/ec2-2016-11-15/DescribeReservedInstancesListings)

# DescribeReservedInstancesModifications

Describes the modifications made to your Reserved Instances. If no parameter is specified, information about all your Reserved Instances modification requests is returned. If a modification ID is specified, only information about the specific modification is returned.

For more information, see [Modifying Reserved Instances](http://docs.aws.amazon.com/AWSEC2/latest/UserGuide/ri-modifying.html) in the Amazon Elastic Compute Cloud User Guide.

# Request Parameters

The following parameters are for this specific action. For more information about required and optional parameters that are common to all actions, see [Common Query Parameters \(p. 908\).](#page-945-0)

### **Filter.N**

One or more filters.

- client-token The idempotency token for the modification request.
- create-date The time when the modification request was created.
- effective-date The time when the modification becomes effective.
- modification-result.reserved-instances-id The ID for the Reserved Instances created as part of the modification request. This ID is only available when the status of the modification is fulfilled.
- modification-result.target-configuration.availability-zone The Availability Zone for the new Reserved Instances.
- modification-result.target-configuration.instance-count The number of new Reserved Instances.
- modification-result.target-configuration.instance-type The instance type of the new Reserved Instances.
- modification-result.target-configuration.platform The network platform of the new Reserved Instances (EC2-Classic | EC2-VPC).
- reserved-instances-id The ID of the Reserved Instances modified.
- reserved-instances-modification-id The ID of the modification request.
- status The status of the Reserved Instances modification request (processing | fulfilled | failed).
- status-message The reason for the status.
- update-date The time when the modification request was last updated.

Type: array of [Filter \(p. 665\)](#page-702-0) objects

Required: No

#### **NextToken**

The token to retrieve the next page of results.

Type: String

Required: No

### **ReservedInstancesModificationId.N**

IDs for the submitted modification request. Type: array of Strings

Required: No

# Response Elements

The following elements are returned by the service.

#### **nextToken**

The token to use to retrieve the next page of results. This value is null when there are no more results to return.

Type: String

### **requestId**

The ID of the request.

Type: String

## **reservedInstancesModificationsSet**

The Reserved Instance modification information.

Type: array of [ReservedInstancesModification \(p. 782\)](#page-819-0) objects

# Errors

For information about the errors that are common to all actions, see [Common Client Errors \(p. 929\)](#page-966-0).

# **Examples**

## Example 1

## Sample Request

https://ec2.amazonaws.com/?Action=DescribeReservedInstancesModifications &AUTHPARAMS

## Example 2

This example filters the response to include only Reserved Instances modification requests with status processing.

## Sample Request

```
https://ec2.amazonaws.com/?Action=DescribeReservedInstancesModifications
&Filter.1.Name=status
&Filter.1.Value.1=processing
&AUTHPARAMS
```
# See Also

- [AWS Command Line Interface](http://docs.aws.amazon.com/goto/aws-cli/ec2-2016-11-15/DescribeReservedInstancesModifications)
- [AWS SDK for .NET](http://docs.aws.amazon.com/goto/DotNetSDKV3/ec2-2016-11-15/DescribeReservedInstancesModifications)
- [AWS SDK for C++](http://docs.aws.amazon.com/goto/SdkForCpp/ec2-2016-11-15/DescribeReservedInstancesModifications)
- [AWS SDK for Go](http://docs.aws.amazon.com/goto/SdkForGoV1/ec2-2016-11-15/DescribeReservedInstancesModifications)
- [AWS SDK for Java](http://docs.aws.amazon.com/goto/SdkForJava/ec2-2016-11-15/DescribeReservedInstancesModifications)
- [AWS SDK for JavaScript](http://docs.aws.amazon.com/goto/AWSJavaScriptSDK/ec2-2016-11-15/DescribeReservedInstancesModifications)
- [AWS SDK for PHP V3](http://docs.aws.amazon.com/goto/SdkForPHPV3/ec2-2016-11-15/DescribeReservedInstancesModifications)
- [AWS SDK for Python](http://docs.aws.amazon.com/goto/boto3/ec2-2016-11-15/DescribeReservedInstancesModifications)
- [AWS SDK for Ruby V2](http://docs.aws.amazon.com/goto/SdkForRubyV2/ec2-2016-11-15/DescribeReservedInstancesModifications)

# DescribeReservedInstancesOfferings

Describes Reserved Instance offerings that are available for purchase. With Reserved Instances, you purchase the right to launch instances for a period of time. During that time period, you do not receive insufficient capacity errors, and you pay a lower usage rate than the rate charged for On-Demand instances for the actual time used.

If you have listed your own Reserved Instances for sale in the Reserved Instance Marketplace, they will be excluded from these results. This is to ensure that you do not purchase your own Reserved Instances.

For more information, see [Reserved Instance Marketplace](http://docs.aws.amazon.com/AWSEC2/latest/UserGuide/ri-market-general.html) in the Amazon Elastic Compute Cloud User Guide.

# Request Parameters

The following parameters are for this specific action. For more information about required and optional parameters that are common to all actions, see [Common Query Parameters \(p. 908\).](#page-945-0)

## **AvailabilityZone**

The Availability Zone in which the Reserved Instance can be used.

Type: String

Required: No

### **DryRun**

Checks whether you have the required permissions for the action, without actually making the request, and provides an error response. If you have the required permissions, the error response is DryRunOperation. Otherwise, it is UnauthorizedOperation.

Type: Boolean

Required: No

#### **Filter.N**

One or more filters.

- availability-zone The Availability Zone where the Reserved Instance can be used.
- duration The duration of the Reserved Instance (for example, one year or three years), in seconds (31536000 | 94608000).
- fixed-price The purchase price of the Reserved Instance (for example, 9800.0).
- instance-type The instance type that is covered by the reservation.
- marketplace Set to true to show only Reserved Instance Marketplace offerings. When this filter is not used, which is the default behavior, all offerings from both AWS and the Reserved Instance Marketplace are listed.
- product-description The Reserved Instance product platform description. Instances that include (Amazon VPC) in the product platform description will only be displayed to EC2-Classic account holders and are for use with Amazon VPC. (Linux/UNIX | Linux/UNIX (Amazon VPC) | SUSE Linux | SUSE Linux (Amazon VPC) | Red Hat Enterprise Linux | Red Hat Enterprise Linux (Amazon VPC) | Windows | Windows (Amazon VPC) | Windows with SQL Server Standard | Windows with SQL Server Standard (Amazon VPC) | Windows with SQL Server Web | Windows with SQL Server Web (Amazon VPC) | Windows with SQL Server Enterprise | Windows with SQL Server Enterprise (Amazon VPC))
- reserved-instances-offering-id The Reserved Instances offering ID.
- scope The scope of the Reserved Instance (Availability Zone or Region).
- usage-price The usage price of the Reserved Instance, per hour (for example, 0.84).
- Type: array of [Filter \(p. 665\)](#page-702-0) objects

Required: No

#### **IncludeMarketplace**

Include Reserved Instance Marketplace offerings in the response.

Type: Boolean

Required: No

#### **InstanceTenancy**

The tenancy of the instances covered by the reservation. A Reserved Instance with a tenancy of dedicated is applied to instances that run in a VPC on single-tenant hardware (i.e., Dedicated Instances).

Default: default

Type: String

Valid Values: default | dedicated | host

Required: No

#### **InstanceType**

The instance type that the reservation will cover (for example,  $m1$ . small). For more information, see [Instance Types](http://docs.aws.amazon.com/AWSEC2/latest/UserGuide/instance-types.html) in the Amazon Elastic Compute Cloud User Guide.

#### Type: String

```
Valid Values: t1.micro | t2.nano | t2.micro | t2.small | t2.medium | t2.large
| t2.xlarge | t2.2xlarge | m1.small | m1.medium | m1.large | m1.xlarge
| m3.medium | m3.large | m3.xlarge | m3.2xlarge | m4.large | m4.xlarge
| m4.2xlarge | m4.4xlarge | m4.10xlarge | m4.16xlarge | m2.xlarge |
m2.2xlarge | m2.4xlarge | cr1.8xlarge | r3.large | r3.xlarge | r3.2xlarge
| r3.4xlarge | r3.8xlarge | r4.large | r4.xlarge | r4.2xlarge | r4.4xlarge
| r4.8xlarge | r4.16xlarge | x1.16xlarge | x1.32xlarge | i2.xlarge
| i2.2xlarge | i2.4xlarge | i2.8xlarge | hi1.4xlarge | hs1.8xlarge |
c1.medium | c1.xlarge | c3.large | c3.xlarge | c3.2xlarge | c3.4xlarge |
c3.8xlarge | c4.large | c4.xlarge | c4.2xlarge | c4.4xlarge | c4.8xlarge
| cc1.4xlarge | cc2.8xlarge | g2.2xlarge | g2.8xlarge | cg1.4xlarge |
p2.xlarge | p2.8xlarge | p2.16xlarge | d2.xlarge | d2.2xlarge | d2.4xlarge
| d2.8xlarge | f1.2xlarge | f1.16xlarge
```
Required: No

#### **MaxDuration**

The maximum duration (in seconds) to filter when searching for offerings.

Default: 94608000 (3 years)

Type: Long Required: No

#### **MaxInstanceCount**

The maximum number of instances to filter when searching for offerings.

Default: 20

Type: Integer

Required: No

#### **MaxResults**

The maximum number of results to return for the request in a single page. The remaining results of the initial request can be seen by sending another request with the returned NextToken value. The maximum is 100.

Default: 100

Type: Integer

Required: No

### **MinDuration**

The minimum duration (in seconds) to filter when searching for offerings. Default: 2592000 (1 month) Type: Long Required: No

### **NextToken**

The token to retrieve the next page of results.

Type: String Required: No

## **OfferingClass**

The offering class of the Reserved Instance. Can be standard or convertible.

Type: String

Valid Values: standard | convertible Required: No

### **OfferingType**

The Reserved Instance offering type. If you are using tools that predate the 2011-11-01 API version, you only have access to the Medium Utilization Reserved Instance offering type. Type: String

Valid Values: Heavy Utilization | Medium Utilization | Light Utilization | No Upfront | Partial Upfront | All Upfront Required: No

## **ProductDescription**

The Reserved Instance product platform description. Instances that include (Amazon VPC) in the description are for use with Amazon VPC.

Type: String

```
Valid Values: Linux/UNIX | Linux/UNIX (Amazon VPC) | Windows | Windows
(Amazon VPC)
Required: No
```
### **ReservedInstancesOfferingId.N**

One or more Reserved Instances offering IDs. Type: array of Strings Required: No

# Response Elements

The following elements are returned by the service.

#### **nextToken**

The token to use to retrieve the next page of results. This value is  $null$  when there are no more results to return.

Type: String

## **requestId**

The ID of the request. Type: String

## **reservedInstancesOfferingsSet**

A list of Reserved Instances offerings. Type: array of [ReservedInstancesOffering \(p. 785\)](#page-822-0) objects

## Errors

For information about the errors that are common to all actions, see [Common Client Errors \(p. 929\)](#page-966-0).

# **Examples**

## Example Describing Reserved Instance Marketplace Offerings **Only**

This example requests a list of Linux/UNIX, No Upfront Reserved Instances that are available through the Reserved Instance Marketplace only. When using the Query API, all strings must be URL-encoded.

## Sample Request

```
https://ec2.amazonaws.com/?Action=DescribeReservedInstancesOfferings
&Filter.1.Name=marketplace
&Filter.1.Value.1=true
&IncludeMarketplace=true
&OfferingType=No+Upfront
&ProductDescription=Linux%2FUNIX
&Version=2016-11-15
&AUTHPARAMS
```
## Sample Request

```
https://ec2.amazonaws.com/?Action=DescribeReservedInstancesOfferings
&AUTHPARAMS
```

```
<DescribeReservedInstancesOfferingsResponse>
     <requestId>cec5c904-8f3a-4de5-8f5a-ff7f9EXAMPLE</requestId>
     <reservedInstancesOfferingsSet>
         <item>
             <reservedInstancesOfferingId>253dfbf9-c335-4808-b956-
d942cEXAMPLE</reservedInstancesOfferingId>
             <reservedInstancesId>e5a2ff3b-7d14-494f-90af-0b5d0EXAMPLE</
reservedInstancesId>
             <createDate>2012-07-06T19:35:29.000Z</createDate>
             <updateDate>2012-07-06T19:35:30.000Z</updateDate>
             <status>active</status>
             <statusMessage>ACTIVE</statusMessage>
             <instanceCounts>
                  <item>
                      <state>Available</state>
                      <instanceCount>20</instanceCount>
                  </item>
                  <item>
                      <state>Sold</state>
                      <instanceCount>0</instanceCount>
                 \langleitem>
                  <item>
                      <state>Cancelled</state>
                      <instanceCount>0</instanceCount>
                 \langleitem>
                  <item>
                      <state>Pending</state>
                      <instanceCount>0</instanceCount>
```

```
 </item>
              </instanceCounts>
              <priceSchedules>
                  <item>
                      <term>8</term>
                      <price>480.0</price>
                       <currencyCode>USD</currencyCode>
                       <active>false</active>
                 \langleitem>
                  <item>
                      <term>7</term>
                       <price>420.0</price>
                       <currencyCode>USD</currencyCode>
                       <active>false</active>
                 \langleitem>
                  <item>
                      <term>6</term>
                       <price>360.0</price>
                       <currencyCode>USD</currencyCode>
                       <active>active</active>
                  </item>
                  <item>
                       <term>5</term>
                       <price>300.0</price>
                       <currencyCode>USD</currencyCode>
                       <active>false</active>
                  </item>
                  <item>
                       <term>4</term>
                       <price>240.0</price>
                       <currencyCode>USD</currencyCode>
                       <active>false</active>
                  </item>
                  <item>
                       <term>3</term>
                       <price>180.0</price>
                       <currencyCode>USD</currencyCode>
                       <active>false</active>
                  </item>
                  <item>
                       <term>2</term>
                       <price>120.0</price>
                       <currencyCode>USD</currencyCode>
                       <active>false</active>
                  </item>
                  <item>
                       <term>1</term>
                       <price>60.0</price>
                       <currencyCode>USD</currencyCode>
                       <active>false</active>
                  </item>
              </priceSchedules>
              <tagSet/>
              <clientToken>myclienttoken1</clientToken>
         </item>
     </reservedInstancesOfferingsSet>
</DescribeReservedInstancesOfferingsResponse>
```

```
<DescribeReservedInstancesOfferingsResponse xmlns="http://ec2.amazonaws.com/
doc/2016-11-15/">
   <requestId>2bc7dafa-dafd-4257-bdf9-c0814EXAMPLE</requestId>
   <reservedInstancesOfferingsSet>
     <item>
       <reservedInstancesOfferingId>a6ce8269-7b8c-42cd-a7f5-0841cEXAMPLE</
reservedInstancesOfferingId>
       <instanceType>m3.xlarge</instanceType>
       <availabilityZone>us-east-1e</availabilityZone>
       <duration>2332800</duration>
       <fixedPrice>0.0</fixedPrice>
       <usagePrice>0.0</usagePrice>
       <productDescription>Linux/UNIX</productDescription>
       <instanceTenancy>default</instanceTenancy>
       <currencyCode>USD</currencyCode>
       <offeringType>No Upfront</offeringType>
       <recurringCharges>
            <item>
                  <frequency>Hourly</frequency>
                  <amount>0.19</amount>
             </item>
       </recurringCharges>
       <marketplace>true</marketplace>
       <pricingDetailsSet>
         <item>
           <price>0.0</price>
           <count>3</count>
         </item>
       </pricingDetailsSet>
        <offeringClass>standard</offeringClass>
       <scope>Availability Zone</scope>
     </item>
     <item>
       <reservedInstancesOfferingId>2bc7dafa-dafd-4257-bdf9-c0814EXAMPLE</
reservedInstancesOfferingId>
       <instanceType>m3.2xlarge</instanceType>
       <availabilityZone>us-east-1b</availabilityZone>
       <duration>15552000</duration>
       <fixedPrice>1.01</fixedPrice>
       <usagePrice>0.0</usagePrice>
       <productDescription>Linux/UNIX</productDescription>
       <instanceTenancy>default</instanceTenancy>
       <currencyCode>USD</currencyCode>
       <offeringType>No Upfront</offeringType>
       <recurringCharges>
         <item>
           <frequency>Hourly</frequency>
           <amount>0.38</amount>
         </item>
       </recurringCharges>
       <marketplace>true</marketplace>
       <pricingDetailsSet>
         <item>
           <price>1.01</price>
           <count>1</count>
         </item>
       </pricingDetailsSet>
       <offeringClass>standard</offeringClass>
```

```
 <scope>Availability Zone</scope>
     </item>
   </reservedInstancesOfferingsSet>
</DescribeReservedInstancesOfferingsResponse>
```
## Example Describing AWS Offerings Only

This example lists AWS offerings only.

## Sample Request

```
http://ec2.amazonaws.com/doc/2016-11-15/?
Action=DescribeReservedInstancesOfferings
&IncludeMarketplace=false
&AUTHPARAMS
```

```
<DescribeReservedInstancesOfferingsResponse xmlns="http://ec2.amazonaws.com/
doc/2016-11-15/">
   <requestId>2bc7dafa-dafd-4257-b6tf-c0814EXAMPLE</requestId>
   <reservedInstancesOfferingsSet>
     <item>
       <reservedInstancesOfferingId>a6ce8269-7b8c-42cd-a6y5-0841cEXAMPLE</
reservedInstancesOfferingId>
       <instanceType>c1.medium</instanceType>
       <availabilityZone>us-east-1e</availabilityZone>
       <duration>94608000</duration>
       <fixedPrice>631.0</fixedPrice>
       <usagePrice>0.0</usagePrice>
       <productDescription>Linux/UNIX</productDescription>
       <instanceTenancy>default</instanceTenancy>
       <currencyCode>USD</currencyCode>
       <offeringType>Partial Upfront</offeringType>
       <recurringCharges>
            <item>
                 <frequency>Hourly</frequency>
                 <amount>0.28</amount>
            \langleitem>
       </recurringCharges>
       <marketplace>false</marketplace>
       <pricingDetailsSet/>
       <offeringClass>standard</offeringClass>
       <scope>Availability Zone</scope>
     </item>
     <item>
       <reservedInstancesOfferingId>2bc7dafa-rafd-6t7y-bdf9-c0814EXAMPLE</
reservedInstancesOfferingId>
       <instanceType>c1.medium</instanceType>
       <availabilityZone>us-east-1b</availabilityZone>
       <duration>94608000</duration>
       <fixedPrice>631.0</fixedPrice>
       <usagePrice>0.0</usagePrice>
       <productDescription>Linux/UNIX</productDescription>
       <instanceTenancy>default</instanceTenancy>
       <currencyCode>USD</currencyCode>
       <offeringType>Partial Upfront</offeringType>
```

```
 <recurringCharges>
         <item>
           <frequency>Hourly</frequency>
           <amount>0.88</amount>
         </item>
       </recurringCharges>
       <marketplace>false</marketplace>
       <pricingDetailsSet/>
       <offeringClass>convertible</offeringClass>
       <scope>Availability Zone</scope>
   </reservedInstancesOfferingsSet>
</DescribeReservedInstancesOfferingsResponse>
```
## Example Using Tokens to Manage Results

You can use pagination support to query the results sequentially and in parts.

Specify the maximum number of results that are returned in the response. Then, each paginated response contains a token that can be provided as input to a subsequent DescribeReservedInstancesOfferings call to fetch the next page. (Make sure that you use URL encoding for the token value.)

## Sample Request

```
https://ec2.amazonaws.com/?Action=DescribeReservedInstancesOfferings
&MaxResults=5
&AUTHPARAMS
```

```
<DescribeReservedInstancesOfferingsResponse>
   <requestId>d072f652-cc57-458c-89e0-e6c02EXAMPLE</requestId>
   <reservedInstancesOfferingsSet>
 ...
    <item>
       <reservedInstancesOfferingId>649fd0c8-7846-46b8-8f84-a6400EXAMPLE</
reservedInstancesOfferingId>
      <instanceType>c1.medium</instanceType>
       <availabilityZone>us-east-1a</availabilityZone>
       <duration>94608000</duration>
       <fixedPrice>631.0</fixedPrice>
       <usagePrice>0.0</usagePrice>
       <productDescription>Linux/UNIX (Amazon VPC)</productDescription>
       <instanceTenancy>default</instanceTenancy>
       <currencyCode>USD</currencyCode>
       <offeringType>Partial Upfront</offeringType>
       <recurringCharges>
         <item>
           <frequency>>Hourly</frequency>
           <amount>0.028</amount>
         </item>
       <recurringCharges>
       <marketplace>false</marketplace>
       <pricingDetailsSet/>
       <offeringClass>standard</offeringClass>
       <scope>Availability Zone</scope>
```
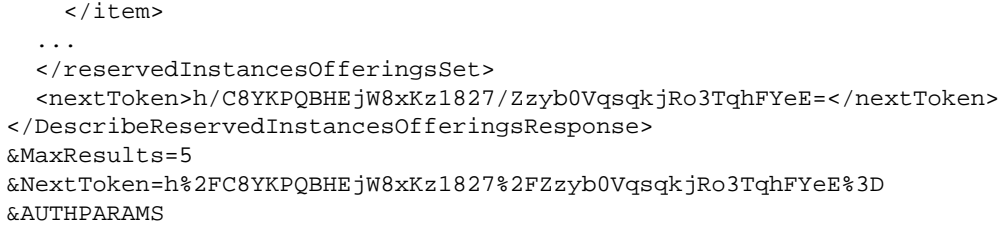

## Example Using Filters

This example filters the response to include only one-year, m1.small or m1.large Linux/UNIX Reserved Instances. If you want Linux/UNIX Reserved Instances specifically for use with a VPC, set the product description to Linux/UNIX (Amazon VPC).

## Sample Request

```
https://ec2.amazonaws.com/?Action=DescribeReservedInstancesOfferings
&Filter.1.Name=duration
&Filter.1.Value.1=31536000
&Filter.2.Name=instance-type
&Filter.2.Value.1=m1.small
&Filter.2.Value.2=m1.large
&Filter.3.Name=product-description
&Filter.3.Value.1=Linux%2FUNIX
&AUTHPARAMS
```
# See Also

- [AWS Command Line Interface](http://docs.aws.amazon.com/goto/aws-cli/ec2-2016-11-15/DescribeReservedInstancesOfferings)
- [AWS SDK for .NET](http://docs.aws.amazon.com/goto/DotNetSDKV3/ec2-2016-11-15/DescribeReservedInstancesOfferings)
- [AWS SDK for C++](http://docs.aws.amazon.com/goto/SdkForCpp/ec2-2016-11-15/DescribeReservedInstancesOfferings)
- [AWS SDK for Go](http://docs.aws.amazon.com/goto/SdkForGoV1/ec2-2016-11-15/DescribeReservedInstancesOfferings)
- [AWS SDK for Java](http://docs.aws.amazon.com/goto/SdkForJava/ec2-2016-11-15/DescribeReservedInstancesOfferings)
- [AWS SDK for JavaScript](http://docs.aws.amazon.com/goto/AWSJavaScriptSDK/ec2-2016-11-15/DescribeReservedInstancesOfferings)
- [AWS SDK for PHP V3](http://docs.aws.amazon.com/goto/SdkForPHPV3/ec2-2016-11-15/DescribeReservedInstancesOfferings)
- [AWS SDK for Python](http://docs.aws.amazon.com/goto/boto3/ec2-2016-11-15/DescribeReservedInstancesOfferings)
- [AWS SDK for Ruby V2](http://docs.aws.amazon.com/goto/SdkForRubyV2/ec2-2016-11-15/DescribeReservedInstancesOfferings)

# **DescribeRouteTables**

Describes one or more of your route tables.

Each subnet in your VPC must be associated with a route table. If a subnet is not explicitly associated with any route table, it is implicitly associated with the main route table. This command does not return the subnet ID for implicit associations.

For more information about route tables, see [Route Tables](http://docs.aws.amazon.com/AmazonVPC/latest/UserGuide/VPC_Route_Tables.html) in the Amazon Virtual Private Cloud User Guide.

## Request Parameters

The following parameters are for this specific action. For more information about required and optional parameters that are common to all actions, see [Common Query Parameters \(p. 908\).](#page-945-0)

### **DryRun**

Checks whether you have the required permissions for the action, without actually making the request, and provides an error response. If you have the required permissions, the error response is DryRunOperation. Otherwise, it is UnauthorizedOperation.

Type: Boolean

Required: No

#### **Filter.N**

One or more filters.

- association.route-table-association-id The ID of an association ID for the route table.
- association.route-table-id The ID of the route table involved in the association.
- association.subnet-id The ID of the subnet involved in the association.
- association.main Indicates whether the route table is the main route table for the VPC (true | false).
- route-table-id The ID of the route table.
- route.destination-cidr-block The IPv4 CIDR range specified in a route in the table.
- route.destination-ipv6-cidr-block The IPv6 CIDR range specified in a route in the route table.
- route.destination-prefix-list-id The ID (prefix) of the AWS service specified in a route in the table.
- route.egress-only-internet-gateway-id The ID of an egress-only Internet gateway specified in a route in the route table.
- route.gateway-id The ID of a gateway specified in a route in the table.
- route.instance-id The ID of an instance specified in a route in the table.
- route.nat-gateway-id The ID of a NAT gateway.
- route.origin Describes how the route was created. CreateRouteTable indicates that the route was automatically created when the route table was created; CreateRoute indicates that the route was manually added to the route table; EnableVgwRoutePropagation indicates that the route was propagated by route propagation.
- route.state The state of a route in the route table (active | blackhole). The blackhole state indicates that the route's target isn't available (for example, the specified gateway isn't attached to the VPC, the specified NAT instance has been terminated, and so on).
- route.vpc-peering-connection-id The ID of a VPC peering connection specified in a route in the table.
- tag: key = value The key/value combination of a tag assigned to the resource. Specify the key of the tag in the filter name and the value of the tag in the filter value. For example, for the tag Purpose=X, specify  $tag:Purpose$  for the filter name and  $x$  for the filter value.
- $tag-key The key of a tag assigned to the resource. This filter is independent of the  $tag$$ value filter. For example, if you use both the filter "tag-key=Purpose" and the filter "tagvalue=X", you get any resources assigned both the tag key Purpose (regardless of what the tag's value is), and the tag value X (regardless of what the tag's key is). If you want to list only resources where Purpose is  $X$ , see the  $\text{tag}:key=value$  filter.
- tag-value The value of a tag assigned to the resource. This filter is independent of the tagkey filter.
- vpc-id The ID of the VPC for the route table.
- Type: array of [Filter \(p. 665\)](#page-702-0) objects

Required: No

## **RouteTableId.N**

One or more route table IDs.

Default: Describes all your route tables.

Type: array of Strings

Required: No

# Response Elements

The following elements are returned by the service.

## **requestId**

The ID of the request.

Type: String

## **routeTableSet**

Information about one or more route tables. Type: array of [RouteTable \(p. 790\)](#page-827-0) objects

# Errors

For information about the errors that are common to all actions, see [Common Client Errors \(p. 929\)](#page-966-0).

# Example

## Example

This example describes all your route tables. The first route table in the returned list is the VPC's main route table. Its association ID represents the association between the table and the VPC.

## Sample Request

```
https://ec2.amazonaws.com/?Action=DescribeRouteTables
&AUTHPARAMS
```

```
<DescribeRouteTablesResponse xmlns="http://ec2.amazonaws.com/
doc/2016-11-15/">
    <requestId>6f570b0b-9c18-4b07-bdec-73740dcf861a</requestId>
    <routeTableSet>
       <item>
          <routeTableId>rtb-13ad487a</routeTableId>
          <vpcId>vpc-11ad4878</vpcId>
          <routeSet>
```

```
 <item>
                 <destinationCidrBlock>10.0.0.0/22</destinationCidrBlock>
                 <gatewayId>local</gatewayId>
                 <state>active</state>
                 <origin>CreateRouteTable</origin>
             \langleitem\rangle <item>
                 <destinationIpv6CidrBlock>2001:db8:1234:1a00::/56</
destinationIpv6CidrBlock>
                 <gatewayId>local</gatewayId>
                 <state>active</state>
                 <origin>CreateRouteTable</origin>
              </item>
          </routeSet>
           <associationSet>
               <item>
                  <routeTableAssociationId>rtbassoc-12ad487b</
routeTableAssociationId>
                  <routeTableId>rtb-13ad487a</routeTableId>
                  <main>true</main>
               </item>
          </associationSet>
          <propagatingVgwSet/>
           <tagSet/>
      \langleitem>
       <item>
          <routeTableId>rtb-f9ad4890</routeTableId>
          <vpcId>vpc-11ad4878</vpcId>
          <routeSet>
              <item>
                 <destinationCidrBlock>10.0.0.0/22</destinationCidrBlock>
                 <gatewayId>local</gatewayId>
                 <state>active</state>
                 <origin>CreateRouteTable</origin>
             \langleitem>
              <item>
                 <destinationIpv6CidrBlock>2001:db8:1234:1a00::/56</
destinationIpv6CidrBlock>
                 <gatewayId>local</gatewayId>
                 <state>active</state>
                 <origin>CreateRouteTable</origin>
              </item>
              <item>
                 <destinationCidrBlock>0.0.0.0/0</destinationCidrBlock>
                 <gatewayId>igw-eaad4883</gatewayId>
                 <state>active</state>
                 <origin>CreateRoute</origin>
              </item>
              <item>
                 <destinationIpv6CidrBlock>::/0</destinationIpv6CidrBlock>
                 <gatewayId>igw-eaad4883</gatewayId>
                 <state>active</state>
                 <origin>CreateRoute</origin>
              </item>
          </routeSet>
           <associationSet>
              <item>
                  <routeTableAssociationId>rtbassoc-faad4893</
routeTableAssociationId>
```

```
 <routeTableId>rtb-13ad487a</routeTableId>
                  <subnetId>subnet-5504d223</subnetId>
                  <main>false</main>
             </item>
          </associationSet>
          <propagatingVgwSet/>
          <tagSet/>
       </item>
    </routeTableSet>
</DescribeRouteTablesResponse>
```
# See Also

- [AWS Command Line Interface](http://docs.aws.amazon.com/goto/aws-cli/ec2-2016-11-15/DescribeRouteTables)
- [AWS SDK for .NET](http://docs.aws.amazon.com/goto/DotNetSDKV3/ec2-2016-11-15/DescribeRouteTables)
- [AWS SDK for C++](http://docs.aws.amazon.com/goto/SdkForCpp/ec2-2016-11-15/DescribeRouteTables)
- [AWS SDK for Go](http://docs.aws.amazon.com/goto/SdkForGoV1/ec2-2016-11-15/DescribeRouteTables)
- [AWS SDK for Java](http://docs.aws.amazon.com/goto/SdkForJava/ec2-2016-11-15/DescribeRouteTables)
- [AWS SDK for JavaScript](http://docs.aws.amazon.com/goto/AWSJavaScriptSDK/ec2-2016-11-15/DescribeRouteTables)
- [AWS SDK for PHP V3](http://docs.aws.amazon.com/goto/SdkForPHPV3/ec2-2016-11-15/DescribeRouteTables)
- [AWS SDK for Python](http://docs.aws.amazon.com/goto/boto3/ec2-2016-11-15/DescribeRouteTables)
- [AWS SDK for Ruby V2](http://docs.aws.amazon.com/goto/SdkForRubyV2/ec2-2016-11-15/DescribeRouteTables)

# DescribeScheduledInstanceAvailability

Finds available schedules that meet the specified criteria.

You can search for an available schedule no more than 3 months in advance. You must meet the minimum required duration of 1,200 hours per year. For example, the minimum daily schedule is 4 hours, the minimum weekly schedule is 24 hours, and the minimum monthly schedule is 100 hours.

After you find a schedule that meets your needs, call [PurchaseScheduledInstances \(p. 544\)](#page-581-0) to purchase Scheduled Instances with that schedule.

# Request Parameters

The following parameters are for this specific action. For more information about required and optional parameters that are common to all actions, see [Common Query Parameters \(p. 908\).](#page-945-0)

## **DryRun**

Checks whether you have the required permissions for the action, without actually making the request, and provides an error response. If you have the required permissions, the error response is DryRunOperation. Otherwise, it is UnauthorizedOperation.

Type: Boolean

Required: No

## **Filter.N**

One or more filters.

- availability-zone The Availability Zone (for example, us-west-2a).
- instance-type The instance type (for example, c4.large).
- network-platform The network platform (EC2-Classic or EC2-VPC).
- platform The platform (Linux/UNIX or Windows).

Type: array of [Filter \(p. 665\)](#page-702-0) objects

Required: No

## **FirstSlotStartTimeRange**

The time period for the first schedule to start.

Type: [SlotDateTimeRangeRequest \(p. 814\)](#page-851-0) object

Required: Yes

## **MaxResults**

The maximum number of results to return in a single call. This value can be between 5 and 300. The default value is 300. To retrieve the remaining results, make another call with the returned NextToken value.

Type: Integer

Required: No

## **MaxSlotDurationInHours**

The maximum available duration, in hours. This value must be greater than MinSlotDurationInHours and less than 1,720.

Type: Integer

Required: No

## **MinSlotDurationInHours**

The minimum available duration, in hours. The minimum required duration is 1,200 hours per year. For example, the minimum daily schedule is 4 hours, the minimum weekly schedule is 24 hours, and the minimum monthly schedule is 100 hours.

- Type: Integer
- Required: No

## **NextToken**

The token for the next set of results.

Type: String

Required: No

### **Recurrence**

The schedule recurrence. Type: [ScheduledInstanceRecurrenceRequest \(p. 799\)](#page-836-0) object Required: Yes

# Response Elements

The following elements are returned by the service.

#### **nextToken**

The token required to retrieve the next set of results. This value is null when there are no more results to return.

Type: String

#### **requestId**

The ID of the request. Type: String

## **scheduledInstanceAvailabilitySet**

Information about the available Scheduled Instances.

Type: array of [ScheduledInstanceAvailability \(p. 796\)](#page-833-0) objects

# Errors

For information about the errors that are common to all actions, see [Common Client Errors \(p. 929\)](#page-966-0).

# See Also

- [AWS Command Line Interface](http://docs.aws.amazon.com/goto/aws-cli/ec2-2016-11-15/DescribeScheduledInstanceAvailability)
- [AWS SDK for .NET](http://docs.aws.amazon.com/goto/DotNetSDKV3/ec2-2016-11-15/DescribeScheduledInstanceAvailability)
- [AWS SDK for C++](http://docs.aws.amazon.com/goto/SdkForCpp/ec2-2016-11-15/DescribeScheduledInstanceAvailability)
- [AWS SDK for Go](http://docs.aws.amazon.com/goto/SdkForGoV1/ec2-2016-11-15/DescribeScheduledInstanceAvailability)
- [AWS SDK for Java](http://docs.aws.amazon.com/goto/SdkForJava/ec2-2016-11-15/DescribeScheduledInstanceAvailability)
- [AWS SDK for JavaScript](http://docs.aws.amazon.com/goto/AWSJavaScriptSDK/ec2-2016-11-15/DescribeScheduledInstanceAvailability)
- [AWS SDK for PHP V3](http://docs.aws.amazon.com/goto/SdkForPHPV3/ec2-2016-11-15/DescribeScheduledInstanceAvailability)
- [AWS SDK for Python](http://docs.aws.amazon.com/goto/boto3/ec2-2016-11-15/DescribeScheduledInstanceAvailability)
- [AWS SDK for Ruby V2](http://docs.aws.amazon.com/goto/SdkForRubyV2/ec2-2016-11-15/DescribeScheduledInstanceAvailability)

# **DescribeScheduledInstances**

Describes one or more of your Scheduled Instances.

# Request Parameters

The following parameters are for this specific action. For more information about required and optional parameters that are common to all actions, see [Common Query Parameters \(p. 908\).](#page-945-0)

## **DryRun**

Checks whether you have the required permissions for the action, without actually making the request, and provides an error response. If you have the required permissions, the error response is DryRunOperation. Otherwise, it is UnauthorizedOperation.

Type: Boolean

Required: No

#### **Filter.N**

One or more filters.

- availability-zone The Availability Zone (for example, us-west-2a).
- instance-type The instance type (for example, c4.large).
- network-platform The network platform (EC2-Classic or EC2-VPC).
- platform The platform (Linux/UNIX or Windows).

Type: array of [Filter \(p. 665\)](#page-702-0) objects

Required: No

#### **MaxResults**

The maximum number of results to return in a single call. This value can be between 5 and 300. The default value is 100. To retrieve the remaining results, make another call with the returned NextToken value.

Type: Integer

Required: No

#### **NextToken**

The token for the next set of results.

Type: String

Required: No

#### **ScheduledInstanceId.N**

One or more Scheduled Instance IDs.

Type: array of Strings

Required: No

#### **SlotStartTimeRange**

The time period for the first schedule to start.

Type: [SlotStartTimeRangeRequest \(p. 815\)](#page-852-0) object Required: No

# Response Elements

The following elements are returned by the service.

#### **nextToken**

The token required to retrieve the next set of results. This value is  $null$  when there are no more results to return.

Type: String

#### **requestId**

The ID of the request.

## Type: String **scheduledInstanceSet**

Information about the Scheduled Instances.

Type: array of [ScheduledInstance \(p. 794\)](#page-831-0) objects

# Errors

For information about the errors that are common to all actions, see [Common Client Errors \(p. 929\)](#page-966-0).

# See Also

- [AWS Command Line Interface](http://docs.aws.amazon.com/goto/aws-cli/ec2-2016-11-15/DescribeScheduledInstances)
- [AWS SDK for .NET](http://docs.aws.amazon.com/goto/DotNetSDKV3/ec2-2016-11-15/DescribeScheduledInstances)
- [AWS SDK for C++](http://docs.aws.amazon.com/goto/SdkForCpp/ec2-2016-11-15/DescribeScheduledInstances)
- [AWS SDK for Go](http://docs.aws.amazon.com/goto/SdkForGoV1/ec2-2016-11-15/DescribeScheduledInstances)
- [AWS SDK for Java](http://docs.aws.amazon.com/goto/SdkForJava/ec2-2016-11-15/DescribeScheduledInstances)
- [AWS SDK for JavaScript](http://docs.aws.amazon.com/goto/AWSJavaScriptSDK/ec2-2016-11-15/DescribeScheduledInstances)
- [AWS SDK for PHP V3](http://docs.aws.amazon.com/goto/SdkForPHPV3/ec2-2016-11-15/DescribeScheduledInstances)
- [AWS SDK for Python](http://docs.aws.amazon.com/goto/boto3/ec2-2016-11-15/DescribeScheduledInstances)
- [AWS SDK for Ruby V2](http://docs.aws.amazon.com/goto/SdkForRubyV2/ec2-2016-11-15/DescribeScheduledInstances)

# **DescribeSecurityGroupReferences**

[EC2-VPC only] Describes the VPCs on the other side of a VPC peering connection that are referencing the security groups you've specified in this request.

# Request Parameters

The following parameters are for this specific action. For more information about required and optional parameters that are common to all actions, see [Common Query Parameters \(p. 908\).](#page-945-0)

## **DryRun**

Checks whether you have the required permissions for the operation, without actually making the request, and provides an error response. If you have the required permissions, the error response is DryRunOperation. Otherwise, it is UnauthorizedOperation.

Type: Boolean

Required: No

### **GroupId.N**

One or more security group IDs in your account. Type: array of Strings Required: Yes

# Response Elements

The following elements are returned by the service.

### **requestId**

The ID of the request. Type: String

## **securityGroupReferenceSet**

Information about the VPCs with the referencing security groups. Type: array of [SecurityGroupReference \(p. 813\)](#page-850-0) objects

# Errors

For information about the errors that are common to all actions, see [Common Client Errors \(p. 929\)](#page-966-0).

# **Examples**

## Example 1

This example describes the security group references for sg-11aa22bb. The response indicates that this security group is referenced by a security group in VPC vpc-1a2b3c4d.

## Sample Request

```
https://ec2.amazonaws.com/?Action=DescribeSecurityGroupReferences
&GroupId.1=sg-11aa22bb
&AUTHPARAMS
```
## Sample Response

<DescribeSecurityGroupReferencesResponse xmlns="http://ec2.amazonaws.com/ doc/2016-11-15/">

```
 <requestId>19744c88-baa2-45df-905f-example</requestId>
     <securityGroupReferenceSet>
         <item>
             <referencingVpcId>vpc-1a2b3c4d</referencingVpcId>
             <vpcPeeringConnectionId>pcx-b04deed9</vpcPeeringConnectionId>
             <groupId>sg-11aa22bb</groupId>
         </item>
     </securityGroupReferenceSet>
</DescribeSecurityGroupReferencesResponse>
```
## Example 2

This example describes the security group references for sg-11aa22bb and sg-1111aaaa.

## Sample Request

```
https://ec2.amazonaws.com/?Action=DescribeSecurityGroupReferences
&GroupId.1=sg-11aa22bb
&GroupId.2=sg-1111aaaa
&AUTHPARAMS
```
## Sample Response

```
<DescribeSecurityGroupReferencesResponse xmlns="http://ec2.amazonaws.com/
doc/2016-11-15/">
     <requestId>d1835dca-61c1-459d-99cb-example</requestId>
     <securityGroupReferenceSet>
         <item>
             <referencingVpcId>vpc-81326ae4</referencingVpcId>
             <vpcPeeringConnectionId>pcx-b04deed9</vpcPeeringConnectionId>
             <groupId>sg-11aa22bb</groupId>
         </item>
         <item>
             <referencingVpcId>vpc-1a2b3c4d</referencingVpcId>
             <vpcPeeringConnectionId>pcx-aabbccdd</vpcPeeringConnectionId>
             <groupId>sg-1111aaaa</groupId>
         </item>
     </securityGroupReferenceSet>
</DescribeSecurityGroupReferencesResponse>
```
# See Also

- [AWS Command Line Interface](http://docs.aws.amazon.com/goto/aws-cli/ec2-2016-11-15/DescribeSecurityGroupReferences)
- [AWS SDK for .NET](http://docs.aws.amazon.com/goto/DotNetSDKV3/ec2-2016-11-15/DescribeSecurityGroupReferences)
- [AWS SDK for C++](http://docs.aws.amazon.com/goto/SdkForCpp/ec2-2016-11-15/DescribeSecurityGroupReferences)
- [AWS SDK for Go](http://docs.aws.amazon.com/goto/SdkForGoV1/ec2-2016-11-15/DescribeSecurityGroupReferences)
- [AWS SDK for Java](http://docs.aws.amazon.com/goto/SdkForJava/ec2-2016-11-15/DescribeSecurityGroupReferences)
- [AWS SDK for JavaScript](http://docs.aws.amazon.com/goto/AWSJavaScriptSDK/ec2-2016-11-15/DescribeSecurityGroupReferences)
- [AWS SDK for PHP V3](http://docs.aws.amazon.com/goto/SdkForPHPV3/ec2-2016-11-15/DescribeSecurityGroupReferences)
- [AWS SDK for Python](http://docs.aws.amazon.com/goto/boto3/ec2-2016-11-15/DescribeSecurityGroupReferences)
- [AWS SDK for Ruby V2](http://docs.aws.amazon.com/goto/SdkForRubyV2/ec2-2016-11-15/DescribeSecurityGroupReferences)

# **DescribeSecurityGroups**

Describes one or more of your security groups.

A security group is for use with instances either in the EC2-Classic platform or in a specific VPC. For more information, see [Amazon EC2 Security Groups](http://docs.aws.amazon.com/AWSEC2/latest/UserGuide/using-network-security.html) in the Amazon Elastic Compute Cloud User Guide and [Security Groups for Your VPC](http://docs.aws.amazon.com/AmazonVPC/latest/UserGuide/VPC_SecurityGroups.html) in the Amazon Virtual Private Cloud User Guide.

# Request Parameters

The following parameters are for this specific action. For more information about required and optional parameters that are common to all actions, see [Common Query Parameters \(p. 908\).](#page-945-0)

### **DryRun**

Checks whether you have the required permissions for the action, without actually making the request, and provides an error response. If you have the required permissions, the error response is DryRunOperation. Otherwise, it is UnauthorizedOperation.

Type: Boolean

Required: No

### **Filter.N**

One or more filters. If using multiple filters for rules, the results include security groups for which any combination of rules - not necessarily a single rule - match all filters.

- description The description of the security group.
- egress.ip-permission.prefix-list-id The ID (prefix) of the AWS service to which the security group allows access.
- group-id The ID of the security group.
- group-name The name of the security group.
- ip-permission.cidr An IPv4 CIDR range that has been granted permission in a security group rule.
- ip-permission.from-port The start of port range for the TCP and UDP protocols, or an ICMP type number.
- ip-permission.group-id The ID of a security group that has been granted permission.
- ip-permission.group-name The name of a security group that has been granted permission.
- ip-permission.ipv6-cidr An IPv6 CIDR range that has been granted permission in a security group rule.
- ip-permission.protocol The IP protocol for the permission (tcp | udp | icmp or a protocol number).
- ip-permission.to-port The end of port range for the TCP and UDP protocols, or an ICMP code.
- ip-permission.user-id The ID of an AWS account that has been granted permission.
- owner-id The AWS account ID of the owner of the security group.
- tag-key The key of a tag assigned to the security group.
- tag-value The value of a tag assigned to the security group.
- vpc-id The ID of the VPC specified when the security group was created. Type: array of [Filter \(p. 665\)](#page-702-0) objects Required: No

## **GroupId.N**

One or more security group IDs. Required for security groups in a nondefault VPC. Default: Describes all your security groups.

Type: array of Strings

Required: No

#### **GroupName.N**

[EC2-Classic and default VPC only] One or more security group names. You can specify either the security group name or the security group ID. For security groups in a nondefault VPC, use the group-name filter to describe security groups by name.

Default: Describes all your security groups.

Type: array of Strings

Required: No

# Response Elements

The following elements are returned by the service.

#### **requestId**

The ID of the request.

Type: String

**securityGroupInfo**

Information about one or more security groups. Type: array of [SecurityGroup \(p. 812\)](#page-849-0) objects

## Errors

For information about the errors that are common to all actions, see [Common Client Errors \(p. 929\)](#page-966-0).

# **Examples**

## Example 1

This example returns information about a security group named WebServers. Note that the GroupName parameter returns information about security groups in EC2-Classic or a default VPC only. If no security groups are found in either platform, an exception is returned, regardless of whether you have a security group with the specified name in a nondefault VPC.

## Sample Request

```
https://ec2.amazonaws.com/?Action=DescribeSecurityGroups
&GroupName.1=WebServers
&AUTHPARAMS
```

```
<DescribeSecurityGroupsResponse xmlns="http://ec2.amazonaws.com/
doc/2016-11-15/">
    <requestId>59dbff89-35bd-4eac-99ed-be587EXAMPLE</requestId> 
    <securityGroupInfo>
       <item>
          <ownerId>123456789012</ownerId>
          <groupId>sg-1a2b3c4d</groupId>
          <groupName>WebServers</groupName>
          <groupDescription>Web Servers</groupDescription>
          <vpcId>vpc-614cc409</vpcId>
          <ipPermissions>
```

```
 <item>
                       <ipProtocol>-1</ipProtocol>
                       <groups>
                           <item>
                                <userId>123456789012</userId>
                                <groupId>sg-af8661c0</groupId>
                            </item>
                       </groups>
                       <ipRanges/>
                       <prefixListIds/>
                   </item>
                   <item>
                       <ipProtocol>tcp</ipProtocol>
                       <fromPort>22</fromPort>
                       <toPort>22</toPort>
                       <groups/>
                       <ipRanges>
                            <item>
                                <cidrIp>204.246.162.38/32</cidrIp>
                            </item>
                       </ipRanges>
                       <prefixListIds/>
                  \epsilon/item>
              </ipPermissions>
              <ipPermissionsEgress>
                   <item>
                       <ipProtocol>-1</ipProtocol>
                       <groups/>
                       <ipRanges>
                            <item>
                                <cidrIp>0.0.0.0/0</cidrIp>
                           \langleitem>
                       </ipRanges>
                       <prefixListIds/>
                   </item>
              </ipPermissionsEgress>
       </item>
    </securityGroupInfo>
</DescribeSecurityGroupsResponse>
```
## Example 2

[EC2-VPC] This example describes security group sg-1a2b3c4d. The response indicates that this security group references another security group. The referenced group can be in a different VPC if used through a VPC peering connection. If the referenced security group or the VPC peering connection is deleted, the rule becomes stale but is not automatically removed from the security group.

## Sample Request

```
https://ec2.amazonaws.com/?Action=DescribeSecurityGroups
&GroupId.1=sg-1a2b3c4d
&AUTHPARAMS
```

```
<DescribeSecurityGroupsResponse xmlns="http://ec2.amazonaws.com/
doc/2016-11-15/">
```

```
 <requestId>edb7c570-be05-4192-bd1b-example</requestId>
     <securityGroupInfo>
         <item>
             <ownerId>123456789012</ownerId>
             <groupId>sg-1a2b3c4d</groupId>
              <groupName>MySecurityGroup</groupName>
              <groupDescription>MySecurityGroup</groupDescription>
              <vpcId>vpc-81326ae4</vpcId>
              <ipPermissions>
                  <item>
                       <ipProtocol>tcp</ipProtocol>
                       <fromPort>22</fromPort>
                      <toPort>22</toPort>
                       <groups/>
                       <ipRanges>
                           <item>
                               <cidrIp>0.0.0.0/0</cidrIp>
                           </item>
                       </ipRanges>
                       <prefixListIds/>
                  </item>
                  <item>
                       <ipProtocol>icmp</ipProtocol>
                       <fromPort>-1</fromPort>
                       <toPort>-1</toPort>
                       <groups>
                           <item>
                               <userId>111222333444</userId>
                               <groupId>sg-11aa22bb</groupId>
                               <vpcId>vpc-dd326ab8</vpcId>
                               <vpcPeeringConnectionId>pcx-11223344</
vpcPeeringConnectionId>
                               <peeringStatus>active</peeringStatus>
                          \langleitem>
                       </groups>
                       <ipRanges/>
                       <prefixListIds/>
                  </item>
              </ipPermissions>
              <ipPermissionsEgress>
                  <item>
                       <ipProtocol>-1</ipProtocol>
                       <groups/>
                       <ipRanges>
                           <item>
                               <cidrIp>0.0.0.0/0</cidrIp>
                          \langleitem>
                       </ipRanges>
                       <prefixListIds/>
                  </item>
             </ipPermissionsEgress>
         </item>
     </securityGroupInfo>
</DescribeSecurityGroupsResponse>
```
## Example 3

This example describes all security groups that grant access over port 22 and that grant access from instances associated with app\_server\_group or database\_group.
## Sample Request

```
https://ec2.amazonaws.com/?Action=DescribeSecurityGroups
&Filter.1.Name=ip-permission.protocol
&Filter.1.Value.1=tcp
&Filter.2.Name=ip-permission.from-port
&Filter.2.Value.1=22
&Filter.3.Name=ip-permission.to-port
&Filter.3.Value.1=22
&Filter.4.Name=ip-permission.group-name
&Filter.4.Value.1=app_server_group
&Filter.4.Value.2=database_group
&AUTHPARAMS
```
## Example 4

[EC2-VPC] This example describes the specified security group. The security group has a rule that allows all outbound IPv6 traffic (this rule is added by default for security groups in an IPv6-enabled VPC) and a rule that allows inbound access over SSH for IPv6 traffic.

## Sample Request

```
https://ec2.amazonaws.com/?Action=DescribeSecurityGroups
&GroupId.1=sg-9bf6ceff
&AUTHPARAMS
```

```
<DescribeSecurityGroupsResponse xmlns="http://ec2.amazonaws.com/
doc/2016-11-15/">
     <requestId>1d62eae0-acdd-481d-88c9-example</requestId>
     <securityGroupInfo>
         <item>
             <ownerId>123456789012</ownerId>
              <groupId>sg-9bf6ceff</groupId>
             <groupName>SSHAccess</groupName>
             <groupDescription>Security group for SSH access</
groupDescription>
             <vpcId>vpc-31896b55</vpcId>
             <ipPermissions>
                  <item>
                      <ipProtocol>tcp</ipProtocol>
                      <fromPort>22</fromPort>
                      <toPort>22</toPort>
                      <groups/>
                      <ipRanges>
                           <item>
                               <cidrIp>0.0.0.0/0</cidrIp>
                           </item>
                      </ipRanges>
                      <ipv6Ranges>
                           <item>
                               <cidrIpv6>::/0</cidrIpv6>
                          \langleitem>
                      </ipv6Ranges>
                      <prefixListIds/>
```

```
 </item>
              </ipPermissions>
              <ipPermissionsEgress>
                   <item>
                        <ipProtocol>-1</ipProtocol>
                        <groups/>
                        <ipRanges>
                             <item>
                                  <cidrIp>0.0.0.0/0</cidrIp>
                            \langleitem>
                        </ipRanges>
                        <ipv6Ranges>
                             <item>
                                 <cidrIpv6>::/0</cidrIpv6>
                            \langleitem\rangle </ipv6Ranges>
                        <prefixListIds/>
                   </item>
               </ipPermissionsEgress>
         \langleitem\rangle </securityGroupInfo>
</DescribeSecurityGroupsResponse>
```
# See Also

- [AWS Command Line Interface](http://docs.aws.amazon.com/goto/aws-cli/ec2-2016-11-15/DescribeSecurityGroups)
- [AWS SDK for .NET](http://docs.aws.amazon.com/goto/DotNetSDKV3/ec2-2016-11-15/DescribeSecurityGroups)
- [AWS SDK for C++](http://docs.aws.amazon.com/goto/SdkForCpp/ec2-2016-11-15/DescribeSecurityGroups)
- [AWS SDK for Go](http://docs.aws.amazon.com/goto/SdkForGoV1/ec2-2016-11-15/DescribeSecurityGroups)
- [AWS SDK for Java](http://docs.aws.amazon.com/goto/SdkForJava/ec2-2016-11-15/DescribeSecurityGroups)
- [AWS SDK for JavaScript](http://docs.aws.amazon.com/goto/AWSJavaScriptSDK/ec2-2016-11-15/DescribeSecurityGroups)
- [AWS SDK for PHP V3](http://docs.aws.amazon.com/goto/SdkForPHPV3/ec2-2016-11-15/DescribeSecurityGroups)
- [AWS SDK for Python](http://docs.aws.amazon.com/goto/boto3/ec2-2016-11-15/DescribeSecurityGroups)
- [AWS SDK for Ruby V2](http://docs.aws.amazon.com/goto/SdkForRubyV2/ec2-2016-11-15/DescribeSecurityGroups)

# **DescribeSnapshotAttribute**

Describes the specified attribute of the specified snapshot. You can specify only one attribute at a time. For more information about EBS snapshots, see [Amazon EBS Snapshots](http://docs.aws.amazon.com/AWSEC2/latest/UserGuide/EBSSnapshots.html) in the Amazon Elastic Compute Cloud User Guide.

# Request Parameters

The following parameters are for this specific action. For more information about required and optional parameters that are common to all actions, see [Common Query Parameters \(p. 908\).](#page-945-0)

### **Attribute**

The snapshot attribute you would like to view.

Type: String

Valid Values: productCodes | createVolumePermission

Required: Yes

## **DryRun**

Checks whether you have the required permissions for the action, without actually making the request, and provides an error response. If you have the required permissions, the error response is DryRunOperation. Otherwise, it is UnauthorizedOperation.

Type: Boolean

Required: No

## **SnapshotId**

The ID of the EBS snapshot.

Type: String Required: Yes

# Response Elements

The following elements are returned by the service.

### **createVolumePermission**

A list of permissions for creating volumes from the snapshot.

Type: array of [CreateVolumePermission \(p. 646\)](#page-683-0) objects

### **productCodes**

A list of product codes.

Type: array of [ProductCode \(p. 760\)](#page-797-0) objects

## **requestId**

The ID of the request.

Type: String

## **snapshotId**

The ID of the EBS snapshot.

Type: String

# Errors

For information about the errors that are common to all actions, see [Common Client Errors \(p. 929\)](#page-966-0).

# Example

## Example

This example describes permissions for a snapshot with the ID of snap-1234567890abcdef0.

## Sample Request

```
https://ec2.amazonaws.com/?Action=DescribeSnapshotAttribute
&SnapshotId=snap-1234567890abcdef0
&Attribute=createVolumePermission
&AUTHPARAMS
```
## Sample Response

```
<DescribeSnapshotAttributeResponse xmlns="http://ec2.amazonaws.com/
doc/2016-11-15/">
   <requestId>59dbff89-35bd-4eac-99ed-be587EXAMPLE</requestId> 
   <snapshotId>snap-1234567890abcdef0</snapshotId>
   <createVolumePermission>
       <item>
          <group>all</group>
       </item>
    </createVolumePermission>
</DescribeSnapshotAttributeResponse>
```
# See Also

- [AWS Command Line Interface](http://docs.aws.amazon.com/goto/aws-cli/ec2-2016-11-15/DescribeSnapshotAttribute)
- [AWS SDK for .NET](http://docs.aws.amazon.com/goto/DotNetSDKV3/ec2-2016-11-15/DescribeSnapshotAttribute)
- [AWS SDK for C++](http://docs.aws.amazon.com/goto/SdkForCpp/ec2-2016-11-15/DescribeSnapshotAttribute)
- [AWS SDK for Go](http://docs.aws.amazon.com/goto/SdkForGoV1/ec2-2016-11-15/DescribeSnapshotAttribute)
- [AWS SDK for Java](http://docs.aws.amazon.com/goto/SdkForJava/ec2-2016-11-15/DescribeSnapshotAttribute)
- [AWS SDK for JavaScript](http://docs.aws.amazon.com/goto/AWSJavaScriptSDK/ec2-2016-11-15/DescribeSnapshotAttribute)
- [AWS SDK for PHP V3](http://docs.aws.amazon.com/goto/SdkForPHPV3/ec2-2016-11-15/DescribeSnapshotAttribute)
- [AWS SDK for Python](http://docs.aws.amazon.com/goto/boto3/ec2-2016-11-15/DescribeSnapshotAttribute)
- [AWS SDK for Ruby V2](http://docs.aws.amazon.com/goto/SdkForRubyV2/ec2-2016-11-15/DescribeSnapshotAttribute)

# **DescribeSnapshots**

Describes one or more of the EBS snapshots available to you. Available snapshots include public snapshots available for any AWS account to launch, private snapshots that you own, and private snapshots owned by another AWS account but for which you've been given explicit create volume permissions.

The create volume permissions fall into the following categories:

- public: The owner of the snapshot granted create volume permissions for the snapshot to the  $a11$ group. All AWS accounts have create volume permissions for these snapshots.
- explicit: The owner of the snapshot granted create volume permissions to a specific AWS account.
- *implicit*: An AWS account has implicit create volume permissions for all snapshots it owns.

The list of snapshots returned can be modified by specifying snapshot IDs, snapshot owners, or AWS accounts with create volume permissions. If no options are specified, Amazon EC2 returns all snapshots for which you have create volume permissions.

If you specify one or more snapshot IDs, only snapshots that have the specified IDs are returned. If you specify an invalid snapshot ID, an error is returned. If you specify a snapshot ID for which you do not have access, it is not included in the returned results.

If you specify one or more snapshot owners using the OwnerIds option, only snapshots from the specified owners and for which you have access are returned. The results can include the AWS account IDs of the specified owners, amazon for snapshots owned by Amazon, or self for snapshots that you own.

If you specify a list of restorable users, only snapshots with create snapshot permissions for those users are returned. You can specify AWS account IDs (if you own the snapshots), self for snapshots for which you own or have explicit permissions, or all for public snapshots.

If you are describing a long list of snapshots, you can paginate the output to make the list more manageable. The MaxResults parameter sets the maximum number of results returned in a single page. If the list of results exceeds your MaxResults value, then that number of results is returned along with a NextToken value that can be passed to a subsequent DescribeSnapshots request to retrieve the remaining results.

For more information about EBS snapshots, see [Amazon EBS Snapshots](http://docs.aws.amazon.com/AWSEC2/latest/UserGuide/EBSSnapshots.html) in the Amazon Elastic Compute Cloud User Guide.

## Request Parameters

The following parameters are for this specific action. For more information about required and optional parameters that are common to all actions, see [Common Query Parameters \(p. 908\).](#page-945-0)

### **DryRun**

Checks whether you have the required permissions for the action, without actually making the request, and provides an error response. If you have the required permissions, the error response is DryRunOperation. Otherwise, it is UnauthorizedOperation.

Type: Boolean

Required: No

#### **Filter.N**

One or more filters.

- description A description of the snapshot.
- owner-alias Value from an Amazon-maintained list (amazon | aws-marketplace | microsoft) of snapshot owners. Not to be confused with the user-configured AWS account alias, which is set from the IAM consolew.
- owner-id The ID of the AWS account that owns the snapshot.
- progress The progress of the snapshot, as a percentage (for example, 80%).
- snapshot-id The snapshot ID.
- start-time The time stamp when the snapshot was initiated.
- status The status of the snapshot (pending | completed | error).
- tag: key = value The key/value combination of a tag assigned to the resource. Specify the key of the tag in the filter name and the value of the tag in the filter value. For example, for the tag Purpose=X, specify tag: Purpose for the filter name and x for the filter value.
- tag-key The key of a tag assigned to the resource. This filter is independent of the  $tag$ value filter. For example, if you use both the filter "tag-key=Purpose" and the filter "tagvalue=X", you get any resources assigned both the tag key Purpose (regardless of what the tag's value is), and the tag value X (regardless of what the tag's key is). If you want to list only resources where Purpose is X, see the tag: key=value filter.
- tag-value The value of a tag assigned to the resource. This filter is independent of the  $tag$ key filter.
- volume-id The ID of the volume the snapshot is for.
- volume-size The size of the volume, in GiB.

Type: array of [Filter \(p. 665\)](#page-702-0) objects

Required: No

#### **MaxResults**

The maximum number of snapshot results returned by DescribeSnapshots in paginated output. When this parameter is used, DescribeSnapshots only returns MaxResults results in a single page along with a NextToken response element. The remaining results of the initial request can be seen by sending another DescribeSnapshots request with the returned NextToken value. This value can be between 5 and 1000; if MaxResults is given a value larger than 1000, only 1000 results are returned. If this parameter is not used, then DescribeSnapshots returns all results. You cannot specify this parameter and the snapshot IDs parameter in the same request.

Type: Integer

Required: No

### **NextToken**

The NextToken value returned from a previous paginated DescribeSnapshots request where MaxResults was used and the results exceeded the value of that parameter. Pagination continues from the end of the previous results that returned the Next Token value. This value is null when there are no more results to return.

Type: String

Required: No

#### **Owner.N**

Returns the snapshots owned by the specified owner. Multiple owners can be specified. Type: array of Strings

Required: No

#### **RestorableBy.N**

One or more AWS accounts IDs that can create volumes from the snapshot.

Type: array of Strings

Required: No

#### **SnapshotId.N**

One or more snapshot IDs.

Default: Describes snapshots for which you have launch permissions.

Type: array of Strings

Required: No

# Response Elements

The following elements are returned by the service.

#### **nextToken**

The NextToken value to include in a future DescribeSnapshots request. When the results of a DescribeSnapshots request exceed MaxResults, this value can be used to retrieve the next page of results. This value is null when there are no more results to return. Type: String

**requestId**

The ID of the request.

Type: String

#### **snapshotSet**

Information about the snapshots. Type: array of [Snapshot \(p. 816\)](#page-853-0) objects

## Errors

For information about the errors that are common to all actions, see [Common Client Errors \(p. 929\)](#page-966-0).

## **Examples**

## Example

This example describes a snapshot with an ID of snap-1234567890abcdef0.

## Sample Request

```
https://ec2.amazonaws.com/?Action=DescribeSnapshots
&SnapshotId=snap-1234567890abcdef0
&AUTHPARAMS
```
## Sample Response

```
<DescribeSnapshotsResponse xmlns="http://ec2.amazonaws.com/doc/2016-11-15/">
    <requestId>59dbff89-35bd-4eac-99ed-be587EXAMPLE</requestId> 
    <snapshotSet>
       <item>
          <snapshotId>snap-1234567890abcdef0</snapshotId>
          <volumeId>vol-1234567890abcdef0</volumeId>
          <status>pending</status>
          <startTime>YYYY-MM-DDTHH:MM:SS.SSSZ</startTime>
          <progress>80%</progress>
          <ownerId>111122223333</ownerId>
          <volumeSize>15</volumeSize>
          <description>Daily Backup</description>
          <encrypted>true</encrypted>
          <kmsKeyId>arn:aws:kms:us-east-1:123456789012:key/6876fb1b-example</
kmsKeyId>
          <tagSet/>
       </item>
    </snapshotSet>
</DescribeSnapshotsResponse>
```
## Example

This example filters the response to include only snapshots with the pending status, and that are also tagged with a value that includes the string db\_.

## Sample Request

```
https://ec2.amazonaws.com/?Action=DescribeSnapshots
&Filter.1.Name=status
&Filter.1.Value.1=pending
&Filter.2.Name=tag-value
&Filter.2.Value.1=*db_*
&AUTHPARAMS
```
## Sample Response

```
<DescribeSnapshotsResponse xmlns="http://ec2.amazonaws.com/doc/2016-11-15/">
    <requestId>59dbff89-35bd-4eac-99ed-be587EXAMPLE</requestId> 
    <snapshotSet>
       <item>
          <snapshotId>snap-1234567890abcdef0</snapshotId>
          <volumeId>vol-1234567890abcdef0</volumeId>
          <status>pending</status>
          <startTime>YYYY-MM-DDTHH:MM:SS.SSSZ</startTime>
          <progress>30%</progress>
          <ownerId>111122223333</ownerId>
          <volumeSize>15</volumeSize>
          <description>Daily Backup</description>
          <tagSet>
             <item>
                <key>Purpose</key>
                 <value>demo_db_14_backup</value>
             </item>
          </tagSet>
          <encrypted>true</encrypted> 
          <kmsKeyId>arn:aws:kms:us-east-1:123456789012:key/6876fb1b-example</
kmsKeyId>
       </item>
    </snapshotSet>
</DescribeSnapshotsResponse>
```
# See Also

- [AWS Command Line Interface](http://docs.aws.amazon.com/goto/aws-cli/ec2-2016-11-15/DescribeSnapshots)
- [AWS SDK for .NET](http://docs.aws.amazon.com/goto/DotNetSDKV3/ec2-2016-11-15/DescribeSnapshots)
- [AWS SDK for C++](http://docs.aws.amazon.com/goto/SdkForCpp/ec2-2016-11-15/DescribeSnapshots)
- [AWS SDK for Go](http://docs.aws.amazon.com/goto/SdkForGoV1/ec2-2016-11-15/DescribeSnapshots)
- [AWS SDK for Java](http://docs.aws.amazon.com/goto/SdkForJava/ec2-2016-11-15/DescribeSnapshots)
- [AWS SDK for JavaScript](http://docs.aws.amazon.com/goto/AWSJavaScriptSDK/ec2-2016-11-15/DescribeSnapshots)
- [AWS SDK for PHP V3](http://docs.aws.amazon.com/goto/SdkForPHPV3/ec2-2016-11-15/DescribeSnapshots)
- [AWS SDK for Python](http://docs.aws.amazon.com/goto/boto3/ec2-2016-11-15/DescribeSnapshots)
- [AWS SDK for Ruby V2](http://docs.aws.amazon.com/goto/SdkForRubyV2/ec2-2016-11-15/DescribeSnapshots)

# **DescribeSpotDatafeedSubscription**

Describes the data feed for Spot instances. For more information, see [Spot Instance Data Feed](http://docs.aws.amazon.com/AWSEC2/latest/UserGuide/spot-data-feeds.html) in the Amazon Elastic Compute Cloud User Guide.

# Request Parameters

For more information about required and optional parameters that are common to all actions, see [Common Query Parameters \(p. 908\)](#page-945-0).

### **DryRun**

Checks whether you have the required permissions for the action, without actually making the request, and provides an error response. If you have the required permissions, the error response is DryRunOperation. Otherwise, it is UnauthorizedOperation.

Type: Boolean

Required: No

# Response Elements

The following elements are returned by the service.

### **requestId**

The ID of the request. Type: String

#### **spotDatafeedSubscription**

The Spot instance data feed subscription.

Type: [SpotDatafeedSubscription \(p. 823\)](#page-860-0) object

## Errors

For information about the errors that are common to all actions, see [Common Client Errors \(p. 929\)](#page-966-0).

# Example

## Example

This example describes the data feed for the account.

## Sample Request

```
https://ec2.amazonaws.com/?Action=DescribeSpotDatafeedSubscription
&AUTHPARAMS
```

```
<DescribeSpotDatafeedSubscriptionResponse xmlns="http://ec2.amazonaws.com/
doc/2016-11-15/">
    <requestId>59dbff89-35bd-4eac-99ed-be587EXAMPLE</requestId> 
    <spotDatafeedSubscription>
       <ownerId>123456789012</ownerId>
       <bucket>my-s3-bucket</bucket>
       <prefix>spotdata_</prefix>
       <state>Active</state>
    </spotDatafeedSubscription>
```
</DescribeSpotDatafeedSubscriptionResponse>

# See Also

- [AWS Command Line Interface](http://docs.aws.amazon.com/goto/aws-cli/ec2-2016-11-15/DescribeSpotDatafeedSubscription)
- [AWS SDK for .NET](http://docs.aws.amazon.com/goto/DotNetSDKV3/ec2-2016-11-15/DescribeSpotDatafeedSubscription)
- [AWS SDK for C++](http://docs.aws.amazon.com/goto/SdkForCpp/ec2-2016-11-15/DescribeSpotDatafeedSubscription)
- [AWS SDK for Go](http://docs.aws.amazon.com/goto/SdkForGoV1/ec2-2016-11-15/DescribeSpotDatafeedSubscription)
- [AWS SDK for Java](http://docs.aws.amazon.com/goto/SdkForJava/ec2-2016-11-15/DescribeSpotDatafeedSubscription)
- [AWS SDK for JavaScript](http://docs.aws.amazon.com/goto/AWSJavaScriptSDK/ec2-2016-11-15/DescribeSpotDatafeedSubscription)
- [AWS SDK for PHP V3](http://docs.aws.amazon.com/goto/SdkForPHPV3/ec2-2016-11-15/DescribeSpotDatafeedSubscription)
- [AWS SDK for Python](http://docs.aws.amazon.com/goto/boto3/ec2-2016-11-15/DescribeSpotDatafeedSubscription)
- [AWS SDK for Ruby V2](http://docs.aws.amazon.com/goto/SdkForRubyV2/ec2-2016-11-15/DescribeSpotDatafeedSubscription)

# **DescribeSpotFleetInstances**

Describes the running instances for the specified Spot fleet.

# Request Parameters

The following parameters are for this specific action. For more information about required and optional parameters that are common to all actions, see [Common Query Parameters \(p. 908\).](#page-945-0)

### **DryRun**

Checks whether you have the required permissions for the action, without actually making the request, and provides an error response. If you have the required permissions, the error response is DryRunOperation. Otherwise, it is UnauthorizedOperation.

Type: Boolean

Required: No

#### **MaxResults**

The maximum number of results to return in a single call. Specify a value between 1 and 1000. The default value is 1000. To retrieve the remaining results, make another call with the returned NextToken value.

Type: Integer

Required: No

#### **NextToken**

The token for the next set of results. Type: String Required: No

## **SpotFleetRequestId**

The ID of the Spot fleet request. Type: String Required: Yes

## Response Elements

The following elements are returned by the service.

#### **activeInstanceSet**

The running instances. Note that this list is refreshed periodically and might be out of date. Type: array of [ActiveInstance \(p. 625\)](#page-662-0) objects

#### **nextToken**

The token required to retrieve the next set of results. This value is  $null$  when there are no more results to return.

Type: String

#### **requestId**

The ID of the request.

Type: String

### **spotFleetRequestId**

The ID of the Spot fleet request. Type: String

## Errors

For information about the errors that are common to all actions, see [Common Client Errors \(p. 929\)](#page-966-0).

# Example

## Example

This example describes the running instances for Spot fleet request sfr-123f8fc2-cb31-425e-abcdexample2710.

## Sample Request

```
https://ec2.amazonaws.com/?Action=DescribeSpotFleetInstances
&SpotFleetRequestId=sfr-123f8fc2-cb31-425e-abcd-example2710
&AUTHPARAMS
```
## Sample Response

```
<DescribeSpotFleetInstancesResponse xmlns="http://ec2.amazonaws.com/
doc/2016-11-15/">
     <requestId>cfb09950-45e2-472d-a6a9-example</requestId>
     <spotFleetRequestId>sfr-123f8fc2-cb31-425e-abcd-example2710</
spotFleetRequestId>
     <activeInstanceSet>
         <item>
             <instanceId>i-1234567890abcdef0</instanceId>
             <spotInstanceRequestId>sir-1a1a1a1a</spotInstanceRequestId>
             <instanceType>m3.medium</instanceType>
         </item>
         <item>
             <instanceId>i-1234567890abcdef1</instanceId>
             <spotInstanceRequestId>sir-2b2b2b2b</spotInstanceRequestId>
             <instanceType>m3.medium</instanceType>
         </item>
         <item>
             <instanceId>i-1234567890abcdef2</instanceId>
             <spotInstanceRequestId>sir-3c3c3c3c</spotInstanceRequestId>
             <instanceType>m3.medium</instanceType>
         </item>
         <item>
             <instanceId>i-1234567890abcdef3</instanceId>
             <spotInstanceRequestId>sir-4d4d4d4d</spotInstanceRequestId>
             <instanceType>m3.medium</instanceType>
         </item>
         <item>
             <instanceId>i-1234567890abcdef4</instanceId>
             <spotInstanceRequestId>sir-5e5e5e5e</spotInstanceRequestId>
             <instanceType>m3.medium</instanceType>
         </item>
     </activeInstanceSet>
</DescribeSpotFleetInstancesResponse>
```
## See Also

- [AWS Command Line Interface](http://docs.aws.amazon.com/goto/aws-cli/ec2-2016-11-15/DescribeSpotFleetInstances)
- [AWS SDK for .NET](http://docs.aws.amazon.com/goto/DotNetSDKV3/ec2-2016-11-15/DescribeSpotFleetInstances)
- [AWS SDK for C++](http://docs.aws.amazon.com/goto/SdkForCpp/ec2-2016-11-15/DescribeSpotFleetInstances)
- [AWS SDK for Go](http://docs.aws.amazon.com/goto/SdkForGoV1/ec2-2016-11-15/DescribeSpotFleetInstances)
- [AWS SDK for Java](http://docs.aws.amazon.com/goto/SdkForJava/ec2-2016-11-15/DescribeSpotFleetInstances)
- [AWS SDK for JavaScript](http://docs.aws.amazon.com/goto/AWSJavaScriptSDK/ec2-2016-11-15/DescribeSpotFleetInstances)
- [AWS SDK for PHP V3](http://docs.aws.amazon.com/goto/SdkForPHPV3/ec2-2016-11-15/DescribeSpotFleetInstances)
- [AWS SDK for Python](http://docs.aws.amazon.com/goto/boto3/ec2-2016-11-15/DescribeSpotFleetInstances)
- [AWS SDK for Ruby V2](http://docs.aws.amazon.com/goto/SdkForRubyV2/ec2-2016-11-15/DescribeSpotFleetInstances)

# **DescribeSpotFleetRequestHistory**

Describes the events for the specified Spot fleet request during the specified time.

Spot fleet events are delayed by up to 30 seconds before they can be described. This ensures that you can query by the last evaluated time and not miss a recorded event.

# Request Parameters

The following parameters are for this specific action. For more information about required and optional parameters that are common to all actions, see [Common Query Parameters \(p. 908\).](#page-945-0)

### **DryRun**

Checks whether you have the required permissions for the action, without actually making the request, and provides an error response. If you have the required permissions, the error response is DryRunOperation. Otherwise, it is UnauthorizedOperation.

Type: Boolean

Required: No

#### **EventType**

The type of events to describe. By default, all events are described.

Type: String

Valid Values: instanceChange | fleetRequestChange | error

Required: No

### **MaxResults**

The maximum number of results to return in a single call. Specify a value between 1 and 1000. The default value is 1000. To retrieve the remaining results, make another call with the returned NextToken value.

Type: Integer

Required: No

#### **NextToken**

The token for the next set of results.

Type: String

Required: No

### **SpotFleetRequestId**

The ID of the Spot fleet request.

Type: String

Required: Yes

### **StartTime**

The starting date and time for the events, in UTC format (for example, YYYY-MM-DDTHH:MM:SSZ).

Type: Timestamp

Required: Yes

# Response Elements

The following elements are returned by the service.

### **historyRecordSet**

Information about the events in the history of the Spot fleet request. Type: array of [HistoryRecord \(p. 669\)](#page-706-0) objects

### **lastEvaluatedTime**

The last date and time for the events, in UTC format (for example, YYYY-MM-DDTHH:MM:SSZ). All records up to this time were retrieved.

If nextToken indicates that there are more results, this value is not present.

Type: Timestamp

#### **nextToken**

The token required to retrieve the next set of results. This value is  $null$  when there are no more results to return.

Type: String

#### **requestId**

The ID of the request. Type: String

#### **spotFleetRequestId**

The ID of the Spot fleet request.

Type: String

#### **startTime**

The starting date and time for the events, in UTC format (for example, YYYY-MM-DDTHH:MM:SSZ).

Type: Timestamp

## Errors

For information about the errors that are common to all actions, see [Common Client Errors \(p. 929\)](#page-966-0).

## Example

## Example

This example describes the events for Spot fleet request sfr-123f8fc2-cb31-425e-abcd-example2710 from the specified start time.

## Sample Request

```
https://ec2.amazonaws.com/?Action=DescribeSpotFleetRequestHistory
&SpotFleetRequestId=sfr-123f8fc2-cb31-425e-abcd-example2710
&StartTime=2015-07-01T12:00:00Z
&AUTHPARAMS
```

```
<DescribeSpotFleetRequestHistoryResponse xmlns="http://ec2.amazonaws.com/
doc/2016-11-15/">
     <requestId>30be3aaf-afd2-408c-b62b-example</requestId>
     <lastEvaluatedTime>2015-07-01T13:29:40+0000</lastEvaluatedTime>
     <spotFleetRequestId>sfr-123f8fc2-cb31-425e-abcd-example2710</
spotFleetRequestId>
     <startTime>2015-07-01T12:00:00Z</startTime>
     <historyRecordSet>
         <item>
             <eventInformation>
                 <eventSubType>submitted</eventSubType>
             </eventInformation>
             <eventType>fleetRequestChange</eventType>
             <timestamp>2015-07-01T13:10:10.219Z</timestamp>
         </item>
         <item>
             <eventInformation>
```

```
 <eventSubType>active</eventSubType>
             </eventInformation>
             <eventType>fleetRequestChange</eventType>
             <timestamp>2015-07-01T13:10:11.624Z</timestamp>
         </item>
         <item>
             <eventInformation>
                  <eventDescription>m3.medium, ami-1ecae776, Linux/UNIX (Amazon
VPC); old price: 0.0153, new price: 0.0153</eventDescription>
                 <eventSubType>price_update</eventSubType>
             </eventInformation>
             <eventType>fleetRequestChange</eventType>
             <timestamp>2015-07-01T13:10:13.365Z</timestamp>
         </item>
         <item>
             <eventInformation>
                  <instanceId>i-1234567890abcdef0</instanceId>
                  <eventSubType>launched</eventSubType>
             </eventInformation>
             <eventType>instanceChange</eventType>
             <timestamp>2015-07-01T13:19:53.795Z</timestamp>
         </item>
        \leq i \pm \text{am} <eventInformation>
                  <instanceId>i-1234567890abcdef1</instanceId>
                  <eventSubType>launched</eventSubType>
             </eventInformation>
             <eventType>instanceChange</eventType>
             <timestamp>2015-07-01T13:20:39.777Z</timestamp>
         </item>
         <item>
             <eventInformation>
                 <instanceId>i-1234567890abcdef2</instanceId>
                  <eventSubType>launched</eventSubType>
             </eventInformation>
             <eventType>instanceChange</eventType>
             <timestamp>2015-07-01T13:20:57.773Z</timestamp>
        \langleitem>
         <item>
             <eventInformation>
                  <instanceId>i-1234567890abcdef3</instanceId>
                  <eventSubType>launched</eventSubType>
             </eventInformation>
             <eventType>instanceChange</eventType>
             <timestamp>2015-07-01T13:22:05.696Z</timestamp>
         </item>
         <item>
             <eventInformation>
                  <instanceId>i-1234567890abcdef4</instanceId>
                  <eventSubType>launched</eventSubType>
             </eventInformation>
             <eventType>instanceChange</eventType>
             <timestamp>2015-07-01T13:23:58.927Z</timestamp>
         </item>
     </historyRecordSet>
</DescribeSpotFleetRequestHistoryResponse>
```
# See Also

- [AWS Command Line Interface](http://docs.aws.amazon.com/goto/aws-cli/ec2-2016-11-15/DescribeSpotFleetRequestHistory)
- [AWS SDK for .NET](http://docs.aws.amazon.com/goto/DotNetSDKV3/ec2-2016-11-15/DescribeSpotFleetRequestHistory)
- [AWS SDK for C++](http://docs.aws.amazon.com/goto/SdkForCpp/ec2-2016-11-15/DescribeSpotFleetRequestHistory)
- [AWS SDK for Go](http://docs.aws.amazon.com/goto/SdkForGoV1/ec2-2016-11-15/DescribeSpotFleetRequestHistory)
- [AWS SDK for Java](http://docs.aws.amazon.com/goto/SdkForJava/ec2-2016-11-15/DescribeSpotFleetRequestHistory)
- [AWS SDK for JavaScript](http://docs.aws.amazon.com/goto/AWSJavaScriptSDK/ec2-2016-11-15/DescribeSpotFleetRequestHistory)
- [AWS SDK for PHP V3](http://docs.aws.amazon.com/goto/SdkForPHPV3/ec2-2016-11-15/DescribeSpotFleetRequestHistory)
- [AWS SDK for Python](http://docs.aws.amazon.com/goto/boto3/ec2-2016-11-15/DescribeSpotFleetRequestHistory)
- [AWS SDK for Ruby V2](http://docs.aws.amazon.com/goto/SdkForRubyV2/ec2-2016-11-15/DescribeSpotFleetRequestHistory)

# **DescribeSpotFleetRequests**

Describes your Spot fleet requests.

Spot fleet requests are deleted 48 hours after they are canceled and their instances are terminated.

# Request Parameters

The following parameters are for this specific action. For more information about required and optional parameters that are common to all actions, see [Common Query Parameters \(p. 908\).](#page-945-0)

#### **DryRun**

Checks whether you have the required permissions for the action, without actually making the request, and provides an error response. If you have the required permissions, the error response is DryRunOperation. Otherwise, it is UnauthorizedOperation.

Type: Boolean

Required: No

#### **MaxResults**

The maximum number of results to return in a single call. Specify a value between 1 and 1000. The default value is 1000. To retrieve the remaining results, make another call with the returned NextToken value.

Type: Integer

Required: No

## **NextToken**

The token for the next set of results. Type: String Required: No

#### **SpotFleetRequestId.N**

The IDs of the Spot fleet requests. Type: array of Strings Required: No

## Response Elements

The following elements are returned by the service.

#### **nextToken**

The token required to retrieve the next set of results. This value is  $null$  when there are no more results to return.

Type: String

#### **requestId**

The ID of the request.

Type: String

## **spotFleetRequestConfigSet**

Information about the configuration of your Spot fleet. Type: array of [SpotFleetRequestConfig \(p. 828\)](#page-865-0) objects

## Errors

For information about the errors that are common to all actions, see [Common Client Errors \(p. 929\)](#page-966-0).

# Example

## Example

This example describes all of your Spot fleet requests.

## Sample Request

https://ec2.amazonaws.com/?Action=DescribeSpotFleetRequests &AUTHPARAMS

```
<DescribeSpotFleetRequestsResponse xmlns="http://ec2.amazonaws.com/
doc/2016-11-15/">
     <requestId>4d68a6cc-8f2e-4be1-b425-example</requestId>
     <spotFleetRequestConfigSet>
         <item>
             <spotFleetRequestId>sfr-12345678-cb31-425e-8c23-example2710</
spotFleetRequestId>
             <spotFleetRequestState>cancelled</spotFleetRequestState>
             <spotFleetRequestConfig>
                 <spotPrice>0.0153</spotPrice>
                 <targetCapacity>20</targetCapacity>
                 <iamFleetRole>arn:aws:iam::123456789011:role/spot-fleet-
role</iamFleetRole>
                 <launchSpecifications>
                      <item>
                          <subnetId>subnet-1a2b3c4d</subnetId>
                          <ebsOptimized>false</ebsOptimized>
                          <imageId>ami-1ecae776</imageId>
                          <instanceType>m4.xlarge</instanceType>
                      </item>
                      <item>
                          <subnetId>subnet-1a2b3c4d</subnetId>
                          <ebsOptimized>false</ebsOptimized>
                          <imageId>ami-1ecae776</imageId>
                          <instanceType>m3.medium</instanceType>
                      </item>
                 </launchSpecifications>
             </spotFleetRequestConfig>
         </item>
         <item>
             <spotFleetRequestId>sfr-abcdefgh-e71f-450d-880d-examplec127</
spotFleetRequestId>
             <spotFleetRequestState>active</spotFleetRequestState>
             <spotFleetRequestConfig>
                 <spotPrice>0.0153</spotPrice>
                 <targetCapacity>5</targetCapacity>
                 <iamFleetRole>arn:aws:iam::123456789011:role/spot-fleet-
role</iamFleetRole>
                 <launchSpecifications>
                      <item>
                          <subnetId>subnet-abc123ab</subnetId>
                          <ebsOptimized>false</ebsOptimized>
                          <imageId>ami-1ecae776</imageId>
                          <instanceType>m4.large</instanceType>
```

```
 </item>
                       <item>
                           <subnetId>subnet-abc123ab</subnetId>
                           <ebsOptimized>false</ebsOptimized>
                           <imageId>ami-1ecae776</imageId>
                           <instanceType>m3.medium</instanceType>
                       </item>
                  </launchSpecifications>
              </spotFleetRequestConfig>
        \langleitem\rangle </spotFleetRequestConfigSet>
</DescribeSpotFleetRequestsResponse>
```
# See Also

- [AWS Command Line Interface](http://docs.aws.amazon.com/goto/aws-cli/ec2-2016-11-15/DescribeSpotFleetRequests)
- [AWS SDK for .NET](http://docs.aws.amazon.com/goto/DotNetSDKV3/ec2-2016-11-15/DescribeSpotFleetRequests)
- [AWS SDK for C++](http://docs.aws.amazon.com/goto/SdkForCpp/ec2-2016-11-15/DescribeSpotFleetRequests)
- [AWS SDK for Go](http://docs.aws.amazon.com/goto/SdkForGoV1/ec2-2016-11-15/DescribeSpotFleetRequests)
- [AWS SDK for Java](http://docs.aws.amazon.com/goto/SdkForJava/ec2-2016-11-15/DescribeSpotFleetRequests)
- [AWS SDK for JavaScript](http://docs.aws.amazon.com/goto/AWSJavaScriptSDK/ec2-2016-11-15/DescribeSpotFleetRequests)
- [AWS SDK for PHP V3](http://docs.aws.amazon.com/goto/SdkForPHPV3/ec2-2016-11-15/DescribeSpotFleetRequests)
- [AWS SDK for Python](http://docs.aws.amazon.com/goto/boto3/ec2-2016-11-15/DescribeSpotFleetRequests)
- [AWS SDK for Ruby V2](http://docs.aws.amazon.com/goto/SdkForRubyV2/ec2-2016-11-15/DescribeSpotFleetRequests)

# **DescribeSpotInstanceRequests**

Describes the Spot instance requests that belong to your account. Spot instances are instances that Amazon EC2 launches when the bid price that you specify exceeds the current Spot price. Amazon EC2 periodically sets the Spot price based on available Spot instance capacity and current Spot instance requests. For more information, see [Spot Instance Requests](http://docs.aws.amazon.com/AWSEC2/latest/UserGuide/spot-requests.html) in the Amazon Elastic Compute Cloud User Guide.

You can use DescribeSpotInstanceRequests to find a running Spot instance by examining the response. If the status of the Spot instance is fulfilled, the instance ID appears in the response and contains the identifier of the instance. Alternatively, you can use [DescribeInstances \(p. 284\)](#page-321-0) with a filter to look for instances where the instance lifecycle is spot.

Spot instance requests are deleted 4 hours after they are canceled and their instances are terminated.

# Request Parameters

The following parameters are for this specific action. For more information about required and optional parameters that are common to all actions, see [Common Query Parameters \(p. 908\).](#page-945-0)

### **DryRun**

Checks whether you have the required permissions for the action, without actually making the request, and provides an error response. If you have the required permissions, the error response is DryRunOperation. Otherwise, it is UnauthorizedOperation.

Type: Boolean

Required: No

#### **Filter.N**

One or more filters.

- availability-zone-group The Availability Zone group.
- create-time The time stamp when the Spot instance request was created.
- fault-code The fault code related to the request.
- fault-message The fault message related to the request.
- instance-id The ID of the instance that fulfilled the request.
- launch-group The Spot instance launch group.
- launch.block-device-mapping.delete-on-termination Indicates whether the Amazon EBS volume is deleted on instance termination.
- launch.block-device-mapping.device-name The device name for the Amazon EBS volume (for example, /dev/sdh).
- launch.block-device-mapping.snapshot-id The ID of the snapshot used for the Amazon EBS volume.
- launch.block-device-mapping.volume-size The size of the Amazon EBS volume, in GiB.
- launch.block-device-mapping.volume-type The type of the Amazon EBS volume: gp2 for General Purpose SSD, io1 for Provisioned IOPS SSD, st1 for Throughput Optimized HDD, sc1for Cold HDD, or standard for Magnetic.
- launch.group-id The security group for the instance.
- launch.image-id The ID of the AMI.
- launch.instance-type The type of instance (for example, m3. medium).
- launch.kernel-id The kernel ID.
- launch.key-name The name of the key pair the instance launched with.
- launch.monitoring-enabled Whether monitoring is enabled for the Spot instance.
- launch.ramdisk-id The RAM disk ID.
- network-interface.network-interface-id The ID of the network interface.
- network-interface.device-index The index of the device for the network interface attachment on the instance.
- network-interface.subnet-id The ID of the subnet for the instance.
- network-interface.description A description of the network interface.
- network-interface.private-ip-address The primary private IP address of the network interface.
- network-interface.delete-on-termination Indicates whether the network interface is deleted when the instance is terminated.
- $\bullet$  network-interface.group-id The ID of the security group associated with the network interface.
- network-interface.group-name The name of the security group associated with the network interface.
- network-interface.addresses.primary Indicates whether the IP address is the primary private IP address.
- product-description The product description associated with the instance (Linux/UNIX) Windows).
- spot-instance-request-id The Spot instance request ID.
- spot-price The maximum hourly price for any Spot instance launched to fulfill the request.
- state The state of the Spot instance request (open | active | closed | cancelled | failed). Spot bid status information can help you track your Amazon EC2 Spot instance requests. For more information, see [Spot Bid Status](http://docs.aws.amazon.com/AWSEC2/latest/UserGuide/spot-bid-status.html) in the Amazon Elastic Compute Cloud User Guide.
- status-code The short code describing the most recent evaluation of your Spot instance request.
- status-message The message explaining the status of the Spot instance request.
- tag: key = value The key/value combination of a tag assigned to the resource. Specify the key of the tag in the filter name and the value of the tag in the filter value. For example, for the tag Purpose=X, specify  $tag:Purpose for the filter name and X for the filter value.$
- $tag-key The key of a tag assigned to the resource. This filter is independent of the  $tag$$ value filter. For example, if you use both the filter "tag-key=Purpose" and the filter "tagvalue=X", you get any resources assigned both the tag key Purpose (regardless of what the tag's value is), and the tag value X (regardless of what the tag's key is). If you want to list only resources where Purpose is X, see the tag: key=value filter.
- tag-value The value of a tag assigned to the resource. This filter is independent of the  $tag$ key filter.
- type The type of Spot instance request (one-time | persistent).
- launched-availability-zone The Availability Zone in which the bid is launched.
- valid-from The start date of the request.
- valid-until The end date of the request.
- Type: array of [Filter \(p. 665\)](#page-702-0) objects

Required: No

#### **SpotInstanceRequestId.N**

One or more Spot instance request IDs. Type: array of Strings

Required: No

## Response Elements

The following elements are returned by the service.

#### **requestId**

The ID of the request.

Type: String

**spotInstanceRequestSet** One or more Spot instance requests. Type: array of [SpotInstanceRequest \(p. 831\)](#page-868-0) objects

## Errors

For information about the errors that are common to all actions, see [Common Client Errors \(p. 929\)](#page-966-0).

# Examples

## Example for DescribeSpotInstanceRequests

This example returns information about current Spot instance requests. In the response, if the status of the Spot instance is fulfilled, the instance ID appears in the response and contains the identifier of the instance.

## Sample Request

```
https://ec2.amazonaws.com/?Action=DescribeSpotInstanceRequests
&AUTHPARAMS
```

```
<DescribeSpotInstanceRequestsResponse xmlns="http://ec2.amazonaws.com/
doc/2016-11-15/">
   <requestId>59dbff89-35bd-4eac-99ed-be587EXAMPLE</requestId>
   <spotInstanceRequestSet>
     <item>
       <spotInstanceRequestId>sir-1a2b3c4d</spotInstanceRequestId>
       <spotPrice>0.09</spotPrice>
       <type>one-time</type>
       <state>active</state>
       <status>
         <code>fulfilled</code>
         <updateTime>YYYY-MM-DDTHH:MM:SS.000Z</updateTime>
         <message>Your Spot request is fulfilled.</message>
       </status>
       <launchSpecification>
         <imageId>ami-1a2b3c4d</imageId>
         <keyName>my-key-pair</keyName>
         <groupSet>
           <item>
             <groupId>sg-1a2b3c4d</groupId>
             <groupName>websrv</groupName>
           </item>
         </groupSet>
         <instanceType>m3.medium</instanceType>
         <monitoring>
           <enabled>false</enabled>
         </monitoring>
         <ebsOptimized>false</ebsOptimized>
       </launchSpecification>
```

```
 <instanceId>i-1234567890abcdef0</instanceId>
       <createTime>YYYY-MM-DDTHH:MM:SS.000Z</createTime>
       <productDescription>Linux/UNIX</productDescription>
       <launchedAvailabilityZone>us-west-2a</launchedAvailabilityZone>
    \langleitem\rangle <spotInstanceRequestSet/>
<DescribeSpotInstanceRequestsResponse>
```
## Example for DescribeSpotInstanceRequests

This example describes all persistent Spot instance requests that have resulted in the launch of at least one instance, that has been fulfilled in the us-west-2a Availability Zone, and that also has monitoring enabled.

## Sample Request

```
https://ec2.amazonaws.com/?Action=DescribeSpotInstanceRequests
&Filter.1.Name=type
&Filter.1.Value.1=persistent
&Filter.2.Name=instance-type
&Filter.2.Value.1=m3.medium
&Filter.3.Name=monitoring-enabled
&Filter.3.Value.1=true
&Filter.4.Name=launched-availability-zone
&Filter.4.Value.1=us-west-2a
&AUTHPARAMS
```
## **Example for DescribeInstances**

Alternatively, you can use [DescribeInstances \(p. 284\)](#page-321-0) and use a filter to look for instances where instance lifecycle contains spot.

## Sample Request

```
https://ec2.amazonaws.com/?Action=DescribeInstances
&Filter.1.Name=instance-lifecycle
&Filter.1.Value.1=spot
&AUTHPARAMS
```
# See Also

- [AWS Command Line Interface](http://docs.aws.amazon.com/goto/aws-cli/ec2-2016-11-15/DescribeSpotInstanceRequests)
- [AWS SDK for .NET](http://docs.aws.amazon.com/goto/DotNetSDKV3/ec2-2016-11-15/DescribeSpotInstanceRequests)
- [AWS SDK for C++](http://docs.aws.amazon.com/goto/SdkForCpp/ec2-2016-11-15/DescribeSpotInstanceRequests)
- [AWS SDK for Go](http://docs.aws.amazon.com/goto/SdkForGoV1/ec2-2016-11-15/DescribeSpotInstanceRequests)
- [AWS SDK for Java](http://docs.aws.amazon.com/goto/SdkForJava/ec2-2016-11-15/DescribeSpotInstanceRequests)
- [AWS SDK for JavaScript](http://docs.aws.amazon.com/goto/AWSJavaScriptSDK/ec2-2016-11-15/DescribeSpotInstanceRequests)
- [AWS SDK for PHP V3](http://docs.aws.amazon.com/goto/SdkForPHPV3/ec2-2016-11-15/DescribeSpotInstanceRequests)
- [AWS SDK for Python](http://docs.aws.amazon.com/goto/boto3/ec2-2016-11-15/DescribeSpotInstanceRequests)
- [AWS SDK for Ruby V2](http://docs.aws.amazon.com/goto/SdkForRubyV2/ec2-2016-11-15/DescribeSpotInstanceRequests)

# **DescribeSpotPriceHistory**

Describes the Spot price history. For more information, see [Spot Instance Pricing History](http://docs.aws.amazon.com/AWSEC2/latest/UserGuide/using-spot-instances-history.html) in the Amazon Elastic Compute Cloud User Guide.

When you specify a start and end time, this operation returns the prices of the instance types within the time range that you specified and the time when the price changed. The price is valid within the time period that you specified; the response merely indicates the last time that the price changed.

# Request Parameters

The following parameters are for this specific action. For more information about required and optional parameters that are common to all actions, see [Common Query Parameters \(p. 908\).](#page-945-0)

#### **AvailabilityZone**

Filters the results by the specified Availability Zone.

Type: String

Required: No

### **DryRun**

Checks whether you have the required permissions for the action, without actually making the request, and provides an error response. If you have the required permissions, the error response is DryRunOperation. Otherwise, it is UnauthorizedOperation.

Type: Boolean

Required: No

### **EndTime**

The date and time, up to the current date, from which to stop retrieving the price history data, in UTC format (for example, YYYY-MM-DDTHH:MM:SSZ).

Type: Timestamp

Required: No

#### **Filter.N**

One or more filters.

- availability-zone The Availability Zone for which prices should be returned.
- instance-type The type of instance (for example, m3. medium).
- product-description The product description for the Spot price (Linux/UNIX | SUSE Linux | Windows | Linux/UNIX (Amazon VPC) | SUSE Linux (Amazon VPC) | Windows (Amazon VPC)).
- spot-price The Spot price. The value must match exactly (or use wildcards; greater than or less than comparison is not supported).
- timestamp The timestamp of the Spot price history, in UTC format (for example, YYYY-MM-DDTHH:MM:SSZ). You can use wildcards (\* and ?). Greater than or less than comparison is not supported.

Type: array of [Filter \(p. 665\)](#page-702-0) objects

Required: No

### **InstanceType.N**

Filters the results by the specified instance types. Note that T2 and HS1 instance types are not supported.

Type: array of Strings

```
Valid Values: t1.micro | t2.nano | t2.micro | t2.small | t2.medium | t2.large
| t2.xlarge | t2.2xlarge | m1.small | m1.medium | m1.large | m1.xlarge
| m3.medium | m3.large | m3.xlarge | m3.2xlarge | m4.large | m4.xlarge
| m4.2xlarge | m4.4xlarge | m4.10xlarge | m4.16xlarge | m2.xlarge |
m2.2xlarge | m2.4xlarge | cr1.8xlarge | r3.large | r3.xlarge | r3.2xlarge
| r3.4xlarge | r3.8xlarge | r4.large | r4.xlarge | r4.2xlarge | r4.4xlarge
| r4.8xlarge | r4.16xlarge | x1.16xlarge | x1.32xlarge | i2.xlarge
```
| i2.2xlarge | i2.4xlarge | i2.8xlarge | hi1.4xlarge | hs1.8xlarge | c1.medium | c1.xlarge | c3.large | c3.xlarge | c3.2xlarge | c3.4xlarge | c3.8xlarge | c4.large | c4.xlarge | c4.2xlarge | c4.4xlarge | c4.8xlarge | cc1.4xlarge | cc2.8xlarge | g2.2xlarge | g2.8xlarge | cg1.4xlarge | p2.xlarge | p2.8xlarge | p2.16xlarge | d2.xlarge | d2.2xlarge | d2.4xlarge | d2.8xlarge | f1.2xlarge | f1.16xlarge Required: No

#### **MaxResults**

The maximum number of results to return in a single call. Specify a value between 1 and 1000. The default value is 1000. To retrieve the remaining results, make another call with the returned NextToken value.

Type: Integer

Required: No

#### **NextToken**

The token for the next set of results.

Type: String

Required: No

#### **ProductDescription.N**

Filters the results by the specified basic product descriptions.

Type: array of Strings

Required: No

#### **StartTime**

The date and time, up to the past 90 days, from which to start retrieving the price history data, in UTC format (for example, YYYY-MM-DDTHH:MM:SSZ).

Type: Timestamp

Required: No

## Response Elements

The following elements are returned by the service.

#### **nextToken**

The token required to retrieve the next set of results. This value is  $null$  when there are no more results to return.

Type: String

#### **requestId**

The ID of the request.

Type: String

### **spotPriceHistorySet**

The historical Spot prices.

Type: array of [SpotPrice \(p. 837\)](#page-874-0) objects

## Errors

For information about the errors that are common to all actions, see [Common Client Errors \(p. 929\)](#page-966-0).

## **Examples**

## Example

This example gets Spot price history for the first day in November 2016 for the specified Availability Zone.

## Sample Request

```
https://ec2.amazonaws.com/?Action=DescribeSpotPriceHistory
&StartTime=2016-11-01T00:00:00.000Z
&EndTime=2016-11-01T23:59:59.000Z
&AvailabilityZone=us-west-2a
&AUTHPARAMS
```
## Sample Response

```
<DescribeSpotPriceHistoryResponse xmlns="http://ec2.amazonaws.com/
doc/2016-11-15/">
  <requestId>59dbff89-35bd-4eac-99ed-be587EXAMPLE</requestId> 
   <spotPriceHistorySet>
    <item>
       <instanceType>m3.medium</instanceType>
       <productDescription>Linux/UNIX</productDescription>
       <spotPrice>0.287</spotPrice>
       <timestamp>2016-11-01T20:56:05.000Z</timestamp>
       <availabilityZone>us-west-2a</availabilityZone>
     </item>
     <item>
       <instanceType>m3.medium</instanceType>
       <productDescription>Windows</productDescription>
       <spotPrice>0.033</spotPrice>
       <timestamp>2016-11-01T22:33:47.000Z</timestamp>
       <availabilityZone>us-west-2a</availabilityZone>
     </item>
   </spotPriceHistorySet>
   <nextToken/>
</DescribeSpotPriceHistoryResponse>
```
## Example with Filters

This example uses filters to get the same results as the previous example.

## Sample Request

```
https://ec2.amazonaws.com/?Action=DescribeSpotPriceHistory
&Filter.1.Name=timestamp
&Filter.1.Value.1=2016-11-01*
&Filter.2.Name=availability-zone
&Filter.2.Value.1=us-west-2a
&AUTHPARAMS
```
## See Also

- [AWS Command Line Interface](http://docs.aws.amazon.com/goto/aws-cli/ec2-2016-11-15/DescribeSpotPriceHistory)
- [AWS SDK for .NET](http://docs.aws.amazon.com/goto/DotNetSDKV3/ec2-2016-11-15/DescribeSpotPriceHistory)
- [AWS SDK for C++](http://docs.aws.amazon.com/goto/SdkForCpp/ec2-2016-11-15/DescribeSpotPriceHistory)
- [AWS SDK for Go](http://docs.aws.amazon.com/goto/SdkForGoV1/ec2-2016-11-15/DescribeSpotPriceHistory)
- [AWS SDK for Java](http://docs.aws.amazon.com/goto/SdkForJava/ec2-2016-11-15/DescribeSpotPriceHistory)
- [AWS SDK for JavaScript](http://docs.aws.amazon.com/goto/AWSJavaScriptSDK/ec2-2016-11-15/DescribeSpotPriceHistory)
- [AWS SDK for PHP V3](http://docs.aws.amazon.com/goto/SdkForPHPV3/ec2-2016-11-15/DescribeSpotPriceHistory)
- [AWS SDK for Python](http://docs.aws.amazon.com/goto/boto3/ec2-2016-11-15/DescribeSpotPriceHistory)
- [AWS SDK for Ruby V2](http://docs.aws.amazon.com/goto/SdkForRubyV2/ec2-2016-11-15/DescribeSpotPriceHistory)

# **DescribeStaleSecurityGroups**

[EC2-VPC only] Describes the stale security group rules for security groups in a specified VPC. Rules are stale when they reference a deleted security group in a peer VPC, or a security group in a peer VPC for which the VPC peering connection has been deleted.

# Request Parameters

The following parameters are for this specific action. For more information about required and optional parameters that are common to all actions, see [Common Query Parameters \(p. 908\).](#page-945-0)

#### **DryRun**

Checks whether you have the required permissions for the operation, without actually making the request, and provides an error response. If you have the required permissions, the error response is DryRunOperation. Otherwise, it is UnauthorizedOperation.

Type: Boolean

Required: No

#### **MaxResults**

The maximum number of items to return for this request. The request returns a token that you can specify in a subsequent call to get the next set of results.

Type: Integer

Valid Range: Minimum value of 5. Maximum value of 255.

Required: No

#### **NextToken**

The token for the next set of items to return. (You received this token from a prior call.)

Type: String

Length Constraints: Minimum length of 1. Maximum length of 1024. Required: No

### **VpcId**

The ID of the VPC. Type: String Required: Yes

## Response Elements

The following elements are returned by the service.

### **nextToken**

The token to use when requesting the next set of items. If there are no additional items to return, the string is empty.

Type: String

### **requestId**

The ID of the request. Type: String

### **staleSecurityGroupSet**

Information about the stale security groups.

Type: array of [StaleSecurityGroup \(p. 840\)](#page-877-0) objects

## Errors

For information about the errors that are common to all actions, see [Common Client Errors \(p. 929\)](#page-966-0).

# Example

## Example

This example describes stale security group rules for vpc-11223344. The response shows that sg-5fa68d3a in your account has a stale ingress SSH rule that references sg-279ab042 in the peer VPC, and sg-fe6fba9a in your account has a stale egress SSH rule that references sg-ef6fba8b in the peer VPC.

## Sample Request

```
https://ec2.amazonaws.com/?Action=DescribeStaleSecurityGroups
&VpcId=vpc-11223344
&AUTHPARAMS
```

```
<DescribeStaleSecurityGroupsResponse xmlns="http://ec2.amazonaws.com/
doc/2016-11-15/">
     <requestId>ece1f9a0-b201-4eec-b74b-example</requestId>
         <staleSecurityGroupSet>
         <item>
             <staleIpPermissionsEgress>
                  <item>
                      <fromPort>22</fromPort>
                      <toPort>22</toPort>
                      <groups>
                          <item>
                               <vpcId>vpc-7a20e51f</vpcId>
                               <groupId>sg-ef6fba8b</groupId>
                               <vpcPeeringConnectionId>pcx-b04deed9</
vpcPeeringConnectionId>
                               <peeringStatus>active</peeringStatus>
                          </item>
                      </groups>
                      <ipProtocol>tcp</ipProtocol>
                  </item>
             </staleIpPermissionsEgress>
             <groupName>Sg-1</groupName>
             <vpcId>vpc-11223344</vpcId>
             <groupId>sg-fe6fba9a</groupId>
             <description>Sg-1 for peering</description>
             <staleIpPermissions/>
         </item>
         <item>
             <staleIpPermissionsEgress/>
             <groupName>Sg-2</groupName>
             <vpcId>vpc-11223344</vpcId>
             <groupId>sg-5fa68d3a</groupId>
             <description>Sg-2 for peering</description>
             <staleIpPermissions>
                  <item>
                      <fromPort>22</fromPort>
                      <toPort>22</toPort>
                      <groups>
                          <item>
                               <vpcId>vpc-7a20e51f</vpcId>
```

```
 <groupId>sg-279ab042</groupId>
                               <vpcPeeringConnectionId>pcx-b04deed9</
vpcPeeringConnectionId>
                               <peeringStatus>active</peeringStatus>
                           </item>
                      </groups>
                      <ipProtocol>tcp</ipProtocol>
                  </item>
             </staleIpPermissions>
        \langleitem\rangle </staleSecurityGroupSet>
</DescribeStaleSecurityGroupsResponse>
```
# See Also

- [AWS Command Line Interface](http://docs.aws.amazon.com/goto/aws-cli/ec2-2016-11-15/DescribeStaleSecurityGroups)
- [AWS SDK for .NET](http://docs.aws.amazon.com/goto/DotNetSDKV3/ec2-2016-11-15/DescribeStaleSecurityGroups)
- [AWS SDK for C++](http://docs.aws.amazon.com/goto/SdkForCpp/ec2-2016-11-15/DescribeStaleSecurityGroups)
- [AWS SDK for Go](http://docs.aws.amazon.com/goto/SdkForGoV1/ec2-2016-11-15/DescribeStaleSecurityGroups)
- [AWS SDK for Java](http://docs.aws.amazon.com/goto/SdkForJava/ec2-2016-11-15/DescribeStaleSecurityGroups)
- [AWS SDK for JavaScript](http://docs.aws.amazon.com/goto/AWSJavaScriptSDK/ec2-2016-11-15/DescribeStaleSecurityGroups)
- [AWS SDK for PHP V3](http://docs.aws.amazon.com/goto/SdkForPHPV3/ec2-2016-11-15/DescribeStaleSecurityGroups)
- [AWS SDK for Python](http://docs.aws.amazon.com/goto/boto3/ec2-2016-11-15/DescribeStaleSecurityGroups)
- [AWS SDK for Ruby V2](http://docs.aws.amazon.com/goto/SdkForRubyV2/ec2-2016-11-15/DescribeStaleSecurityGroups)

# **DescribeSubnets**

Describes one or more of your subnets.

For more information about subnets, see [Your VPC and Subnets](http://docs.aws.amazon.com/AmazonVPC/latest/UserGuide/VPC_Subnets.html) in the Amazon Virtual Private Cloud User Guide.

# Request Parameters

The following parameters are for this specific action. For more information about required and optional parameters that are common to all actions, see [Common Query Parameters \(p. 908\).](#page-945-0)

### **DryRun**

Checks whether you have the required permissions for the action, without actually making the request, and provides an error response. If you have the required permissions, the error response is DryRunOperation. Otherwise, it is UnauthorizedOperation.

Type: Boolean

Required: No

#### **Filter.N**

One or more filters.

- availabilityZone The Availability Zone for the subnet. You can also use availabilityzone as the filter name.
- available-ip-address-count The number of IPv4 addresses in the subnet that are available.
- cidrBlock The IPv4 CIDR block of the subnet. The CIDR block you specify must exactly match the subnet's CIDR block for information to be returned for the subnet. You can also use cidr or cidr-block as the filter names.
- defaultForAz Indicates whether this is the default subnet for the Availability Zone. You can also use default-for-az as the filter name.
- ipv6-cidr-block-association.ipv6-cidr-block An IPv6 CIDR block associated with the subnet.
- ipv6-cidr-block-association.association-id An association ID for an IPv6 CIDR block associated with the subnet.
- ipv6-cidr-block-association.state The state of an IPv6 CIDR block associated with the subnet.
- state The state of the subnet (pending | available).
- subnet-id The ID of the subnet.
- tag: key = value The key/value combination of a tag assigned to the resource. Specify the key of the tag in the filter name and the value of the tag in the filter value. For example, for the tag Purpose=X, specify  $tag:Purpose$  for the filter name and  $x$  for the filter value.
- $tag-key The key of a tag assigned to the resource. This filter is independent of the  $tag$$ value filter. For example, if you use both the filter "tag-key=Purpose" and the filter "tagvalue=X", you get any resources assigned both the tag key Purpose (regardless of what the tag's value is), and the tag value X (regardless of what the tag's key is). If you want to list only resources where Purpose is X, see the tag: key=value filter.
- tag-value The value of a tag assigned to the resource. This filter is independent of the  $tag$ key filter.
- vpc-id The ID of the VPC for the subnet.

Type: array of [Filter \(p. 665\)](#page-702-0) objects

Required: No

### **SubnetId.N**

One or more subnet IDs. Default: Describes all your subnets. Type: array of Strings Required: No

# Response Elements

The following elements are returned by the service.

## **requestId**

The ID of the request. Type: String **subnetSet** Information about one or more subnets.

Type: array of [Subnet \(p. 843\)](#page-880-0) objects

## Errors

For information about the errors that are common to all actions, see [Common Client Errors \(p. 929\)](#page-966-0).

# Examples

## Example 1

This example describes the subnets with the IDs subnet-9d4a7b6c and subnet-6e7f829e.

## Sample Request

```
https://ec2.amazonaws.com/?Action=DescribeSubnets
&SubnetId.1=subnet-9d4a7b6c
&SubnetId.2=subnet-6e7f829e
&AUTHPARAMS
```

```
<DescribeSubnetsResponse xmlns="http://ec2.amazonaws.com/doc/2016-11-15/">
  <requestId>7a62c49f-347e-4fc4-9331-6e8eEXAMPLE</requestId>
   <subnetSet>
     <item>
       <subnetId>subnet-9d4a7b6c</subnetId>
      <state>available</state>
       <vpcId>vpc-1a2b3c4d</vpcId>
       <cidrBlock>10.0.1.0/24</cidrBlock>
       <ipv6CidrBlockAssociationSet>
         <item>
           <ipv6CidrBlock>2001:db8:1234:1a00::/64</ipv6CidrBlock>
           <associationId>subnet-cidr-assoc-abababab</associationId>
           <ipv6CidrBlockState>
              <state>ASSOCIATED</state>
           </ipv6CidrBlockState>
          </item>
      </ipv6CidrBlockAssociationSet>
       <availableIpAddressCount>251</availableIpAddressCount>
       <availabilityZone>us-east-1a</availabilityZone>
       <defaultForAz>false</defaultForAz>
       <mapPublicIpOnLaunch>false</mapPublicIpOnLaunch>
```

```
 <tagSet/>
       <assignIpv6AddressOnCreation>false</assignIpv6AddressOnCreation>
     </item>
     <item>
       <subnetId>subnet-6e7f829e</subnetId>
       <state>available</state>
       <vpcId>vpc-1a2b3c4d></vpcId>
       <cidrBlock>10.0.0.0/24</cidrBlock>
       <ipv6CidrBlockAssociationSet/> 
       <availableIpAddressCount>251</availableIpAddressCount>
       <availabilityZone>us-east-1a</availabilityZone>
       <defaultForAz>false</defaultForAz>
       <mapPublicIpOnLaunch>false</mapPublicIpOnLaunch>
       <assignIpv6AddressOnCreation>false</assignIpv6AddressOnCreation>
    \langleitem\rangle </subnetSet>
</DescribeSubnetsResponse>
```
## Example 2

This example uses filters to describe any subnet you own that is in the VPC with the ID vpc-1a2b3c4d or vpc-6e7f8a92, and whose state is available.

## Sample Request

```
https://ec2.amazonaws.com/?Action=DescribeSubnets
&Filter.1.Name=vpc-id
&Filter.1.Value.1=vpc-1a2b3c4d
&Filter.1.Value.2=vpc-6e7f8a92
&Filter.2.Name=state
&Filter.2.Value.1=available
&AUTHPARAMS
```
# See Also

- [AWS Command Line Interface](http://docs.aws.amazon.com/goto/aws-cli/ec2-2016-11-15/DescribeSubnets)
- AWS SDK for NFT
- [AWS SDK for C++](http://docs.aws.amazon.com/goto/SdkForCpp/ec2-2016-11-15/DescribeSubnets)
- [AWS SDK for Go](http://docs.aws.amazon.com/goto/SdkForGoV1/ec2-2016-11-15/DescribeSubnets)
- [AWS SDK for Java](http://docs.aws.amazon.com/goto/SdkForJava/ec2-2016-11-15/DescribeSubnets)
- [AWS SDK for JavaScript](http://docs.aws.amazon.com/goto/AWSJavaScriptSDK/ec2-2016-11-15/DescribeSubnets)
- [AWS SDK for PHP V3](http://docs.aws.amazon.com/goto/SdkForPHPV3/ec2-2016-11-15/DescribeSubnets)
- [AWS SDK for Python](http://docs.aws.amazon.com/goto/boto3/ec2-2016-11-15/DescribeSubnets)
- [AWS SDK for Ruby V2](http://docs.aws.amazon.com/goto/SdkForRubyV2/ec2-2016-11-15/DescribeSubnets)

# **DescribeTags**

Describes one or more of the tags for your EC2 resources.

For more information about tags, see [Tagging Your Resources](http://docs.aws.amazon.com/AWSEC2/latest/UserGuide/Using_Tags.html) in the Amazon Elastic Compute Cloud User Guide.

# Request Parameters

The following parameters are for this specific action. For more information about required and optional parameters that are common to all actions, see [Common Query Parameters \(p. 908\).](#page-945-0)

## **DryRun**

Checks whether you have the required permissions for the action, without actually making the request, and provides an error response. If you have the required permissions, the error response is DryRunOperation. Otherwise, it is UnauthorizedOperation.

Type: Boolean

Required: No

### **Filter.N**

One or more filters.

- $key$  The tag key.
- resource-id The resource ID.
- resource-type The resource type (customer-gateway | dhcp-options | image | instance | internet-gateway | network-acl | network-interface | reservedinstances | route-table | security-group | snapshot | spot-instances-request | subnet | volume | vpc | vpn-connection | vpn-gateway).
- value The tag value.

Type: array of [Filter \(p. 665\)](#page-702-0) objects

Required: No

### **MaxResults**

The maximum number of results to return in a single call. This value can be between 5 and 1000. To retrieve the remaining results, make another call with the returned NextToken value. Type: Integer

Required: No

### **NextToken**

The token to retrieve the next page of results.

Type: String

Required: No

## Response Elements

The following elements are returned by the service.

### **nextToken**

The token to use to retrieve the next page of results. This value is  $null$  when there are no more results to return..

Type: String

#### **requestId**

The ID of the request.

Type: String

### **tagSet**

A list of tags.

Type: array of [TagDescription \(p. 848\)](#page-885-0) objects

## Errors

For information about the errors that are common to all actions, see [Common Client Errors \(p. 929\)](#page-966-0).

# **Examples**

## Example

This example describes all the tags in your account.

## Sample Request

```
https://ec2.amazonaws.com/?Action=DescribeTags
&AUTHPARAMS
```

```
<DescribeTagsResponse xmlns="http://ec2.amazonaws.com/doc/2016-11-15/"/">
   <requestId>7a62c49f-347e-4fc4-9331-6e8eEXAMPLE</requestId>
   <tagSet>
       <item>
          <resourceId>ami-1a2b3c4d</resourceId>
          <resourceType>image</resourceType>
          <key>webserver</key>
          <value/>
       </item>
        <item>
          <resourceId>ami-1a2b3c4d</resourceId>
          <resourceType>image</resourceType>
          <key>stack</key>
          <value>Production</value>
       </item>
       <item>
          <resourceId>i-1234567890abcdef0</resourceId>
          <resourceType>instance</resourceType>
          <key>webserver</key>
          <value/>
       </item>
        <item>
          <resourceId>i-1234567890abcdef0</resourceId>
          <resourceType>instance</resourceType>
          <key>stack</key>
          <value>Production</value>
       </item>
       <item>
          <resourceId>i-0598c7d356eba48d7</resourceId>
          <resourceType>instance</resourceType>
          <key>database_server</key>
          <value/>
       </item>
        <item> 
          <resourceId>i-0598c7d356eba48d7</resourceId>
          <resourceType>instance</resourceType>
          <key>stack</key>
          <value>Test</value>
       </item>
     </tagSet>
```
</DescribeTagsResponse>

### Example

This example describes only the tags for the AMI with ID ami-1a2b3c4d.

### Sample Request

```
https://ec2.amazonaws.com/?Action=DescribeTags
&Filter.1.Name=resource-id
&Filter.1.Value.1=ami-1a2b3c4d
&AUTHPARAMS
```
### Sample Response

```
<DescribeTagsResponse xmlns="http://ec2.amazonaws.com/doc/2016-11-15/"/">
   <requestId>7a62c49f-347e-4fc4-9331-6e8eEXAMPLE</requestId>
    <tagSet>
       <item>
          <resourceId>ami-1a2b3c4d</resourceId>
          <resourceType>image</resourceType>
          <key>webserver</key>
          <value/>
       </item>
       <item>
          <resourceId>ami-1a2b3c4d</resourceId>
          <resourceType>image</resourceType>
          <key>stack</key>
          <value>Production</value>
       </item>
     </tagSet>
</DescribeTagsResponse>
```
## Example

This example describes the tags for all your instances.

### Sample Request

```
https://ec2.amazonaws.com/?Action=DescribeTags
&Filter.1.Name=resource-type
&Filter.1.Value.1=instance
&AUTHPARAMS
```
### Sample Response

```
<DescribeTagsResponse xmlns="http://ec2.amazonaws.com/doc/2016-11-15/"/">
    <requestId>7a62c49f-347e-4fc4-9331-6e8eEXAMPLE</requestId>
    <tagSet>
        <item>
          <resourceId>i-0598c7d356eba48d7</resourceId>
          <resourceType>instance</resourceType>
          <key>webserver</key>
          <value/>
       </item>
```

```
 <item>
          <resourceId>i-0598c7d356eba48d7</resourceId>
          <resourceType>instance</resourceType>
          <key>stack</key>
         <value>Production</value>
       </item>
       <item>
          <resourceId>i-1234567890abcdef0</resourceId>
          <resourceType>instance</resourceType>
          <key>database_server</key>
          <value/>
      \langleitem>
        <item>
          <resourceId>i-1234567890abcdef0</resourceId>
          <resourceType>instance</resourceType>
          <key>stack</key>
          <value>Test</value>
       </item>
     </tagSet>
</DescribeTagsResponse>
```
### Example

This example describes the tags for all your instances tagged with the key webserver. Note that you can use wildcards with filters, so you could specify the value as ?ebserver to find tags with the key webserver or Webserver.

### Sample Request

```
https://ec2.amazonaws.com/?Action=DescribeTags
&Filter.1.Name=key
&Filter.1.Value.1=webserver
&AUTHPARAMS
```
### Sample Response

```
<DescribeTagsResponse xmlns="http://ec2.amazonaws.com/doc/2016-11-15/"/">
   <requestId>7a62c49f-347e-4fc4-9331-6e8eEXAMPLE</requestId>
   <tagSet>
        <item>
          <resourceId>i-1234567890abcdef0</resourceId>
          <resourceType>instance</resourceType>
          <key>webserver</key>
          <value/>
       </item>
     </tagSet>
</DescribeTagsResponse>
```
## Example

This example describes the tags for all your instances tagged with either stack=Test or stack=Production.

### Sample Request

https://ec2.amazonaws.com/?Action=DescribeTags

```
&Filter.1.Name=resource-type
&Filter.1.Value.1=instance
&Filter.2.Name=key
&Filter.2.Value.1=stack
&Filter.3.Name=value
&Filter.3.Value.1=Test
&Filter.3.Value.2=Production
&AUTHPARAMS
```
### Sample Response

```
<DescribeTagsResponse xmlns="http://ec2.amazonaws.com/doc/2016-11-15/"/">
   <requestId>7a62c49f-347e-4fc4-9331-6e8eEXAMPLE</requestId> 
   <tagSet>
        <item>
          <resourceId>i-1234567890abcdef0</resourceId>
          <resourceType>instance</resourceType>
          <key>stack</key>
          <value>Production</value>
      \langleitem>
        <item>
          <resourceId>i-0598c7d356eba48d7</resourceId>
          <resourceType>instance</resourceType>
          <key>stack</key>
          <value>Test</value>
       </item>
     </tagSet>
</DescribeTagsResponse>
```
## Example

This example describes the tags for all your instances tagged with Purpose=[empty string].

### Sample Request

```
https://ec2.amazonaws.com/?Action=DescribeTags
&Filter.1.Name=resource-type
&Filter.1.Value.1=instance
&Filter.2.Name=key
&Filter.2.Value.1=Purpose
&Filter.3.Name=value
&Filter.3.Value.1=
&AUTHPARAMS
```
## See Also

- [AWS Command Line Interface](http://docs.aws.amazon.com/goto/aws-cli/ec2-2016-11-15/DescribeTags)
- [AWS SDK for .NET](http://docs.aws.amazon.com/goto/DotNetSDKV3/ec2-2016-11-15/DescribeTags)
- [AWS SDK for C++](http://docs.aws.amazon.com/goto/SdkForCpp/ec2-2016-11-15/DescribeTags)
- [AWS SDK for Go](http://docs.aws.amazon.com/goto/SdkForGoV1/ec2-2016-11-15/DescribeTags)
- [AWS SDK for Java](http://docs.aws.amazon.com/goto/SdkForJava/ec2-2016-11-15/DescribeTags)
- [AWS SDK for JavaScript](http://docs.aws.amazon.com/goto/AWSJavaScriptSDK/ec2-2016-11-15/DescribeTags)
- [AWS SDK for PHP V3](http://docs.aws.amazon.com/goto/SdkForPHPV3/ec2-2016-11-15/DescribeTags)
- [AWS SDK for Python](http://docs.aws.amazon.com/goto/boto3/ec2-2016-11-15/DescribeTags)
- [AWS SDK for Ruby V2](http://docs.aws.amazon.com/goto/SdkForRubyV2/ec2-2016-11-15/DescribeTags)

# DescribeVolumeAttribute

Describes the specified attribute of the specified volume. You can specify only one attribute at a time. For more information about EBS volumes, see [Amazon EBS Volumes](http://docs.aws.amazon.com/AWSEC2/latest/UserGuide/EBSVolumes.html) in the Amazon Elastic Compute Cloud User Guide.

# Request Parameters

The following parameters are for this specific action. For more information about required and optional parameters that are common to all actions, see [Common Query Parameters \(p. 908\).](#page-945-0)

#### **Attribute**

The instance attribute. Type: String Valid Values: autoEnableIO | productCodes Required: No

#### **DryRun**

Checks whether you have the required permissions for the action, without actually making the request, and provides an error response. If you have the required permissions, the error response is DryRunOperation. Otherwise, it is UnauthorizedOperation.

Type: Boolean

Required: No

#### **VolumeId**

The ID of the volume.

Type: String Required: Yes

# Response Elements

The following elements are returned by the service.

#### **autoEnableIO**

The state of autoEnableIO attribute.

Type: [AttributeBooleanValue \(p. 628\)](#page-665-0) object

#### **productCodes**

A list of product codes.

Type: array of [ProductCode \(p. 760\)](#page-797-0) objects

#### **requestId**

The ID of the request.

### Type: String

**volumeId**

The ID of the volume.

Type: String

# Errors

For information about the errors that are common to all actions, see [Common Client Errors \(p. 929\)](#page-966-0).

# **Examples**

### Example

This example describes the autoEnableIO attribute of the volume vol-1234567890abcdef0.

### Sample Request

```
https://ec2.amazonaws.com/?Action=DescribeVolumeAttribute
&Attribute=autoEnableIO
&VolumeId=vol-1234567890abcdef0
&AUTHPARAMS
```
### Sample Response

```
<DescribeVolumeAttributeResponse xmlns="http://ec2.amazonaws.com/
doc/2016-11-15/">
   <requestId>5jkdf074-37ed-4004-8671-a78ee82bf1cbEXAMPLE</requestId> 
   <volumeId>vol-1234567890abcdef0</volumeId>
   <autoEnableIO>
     <value>false</value>
   </autoEnableIO>
</DescribeVolumeAttributeResponse>
```
## Example

This example describes the productCodes attribute of the volume vol-1234567890abcdef0.

### Sample Request

```
https://ec2.amazonaws.com/?Action=DescribeVolumeAttribute
&Attribute=productCodes
&VolumeId=vol-1234567890abcdef0
&AUTHPARAMS
```
### Sample Response

```
<DescribeVolumeAttributeResponse xmlns="http://ec2.amazonaws.com/
doc/2016-11-15/" <requestId>5jkdf074-37ed-4004-8671-a78ee82bf1cbEXAMPLE</requestId> 
   <volumeId>vol-1234567890abcdef0</volumeId>
   <productCodes>
       <item>
           <productCode>a1b2c3d4e5f6g7h8i9j10k11</productCode>
           <type>marketplace</type>
         </item>
   </productCodes>
</DescribeVolumeAttributeResponse>
```
## See Also

- [AWS Command Line Interface](http://docs.aws.amazon.com/goto/aws-cli/ec2-2016-11-15/DescribeVolumeAttribute)
- [AWS SDK for .NET](http://docs.aws.amazon.com/goto/DotNetSDKV3/ec2-2016-11-15/DescribeVolumeAttribute)
- [AWS SDK for C++](http://docs.aws.amazon.com/goto/SdkForCpp/ec2-2016-11-15/DescribeVolumeAttribute)
- [AWS SDK for Go](http://docs.aws.amazon.com/goto/SdkForGoV1/ec2-2016-11-15/DescribeVolumeAttribute)
- [AWS SDK for Java](http://docs.aws.amazon.com/goto/SdkForJava/ec2-2016-11-15/DescribeVolumeAttribute)
- [AWS SDK for JavaScript](http://docs.aws.amazon.com/goto/AWSJavaScriptSDK/ec2-2016-11-15/DescribeVolumeAttribute)
- [AWS SDK for PHP V3](http://docs.aws.amazon.com/goto/SdkForPHPV3/ec2-2016-11-15/DescribeVolumeAttribute)
- [AWS SDK for Python](http://docs.aws.amazon.com/goto/boto3/ec2-2016-11-15/DescribeVolumeAttribute)
- [AWS SDK for Ruby V2](http://docs.aws.amazon.com/goto/SdkForRubyV2/ec2-2016-11-15/DescribeVolumeAttribute)

# DescribeVolumes

Describes the specified EBS volumes.

If you are describing a long list of volumes, you can paginate the output to make the list more manageable. The MaxResults parameter sets the maximum number of results returned in a single page. If the list of results exceeds your MaxResults value, then that number of results is returned along with a NextToken value that can be passed to a subsequent DescribeVolumes request to retrieve the remaining results.

For more information about EBS volumes, see [Amazon EBS Volumes](http://docs.aws.amazon.com/AWSEC2/latest/UserGuide/EBSVolumes.html) in the Amazon Elastic Compute Cloud User Guide.

## Request Parameters

The following parameters are for this specific action. For more information about required and optional parameters that are common to all actions, see [Common Query Parameters \(p. 908\).](#page-945-0)

#### **DryRun**

Checks whether you have the required permissions for the action, without actually making the request, and provides an error response. If you have the required permissions, the error response is DryRunOperation. Otherwise, it is UnauthorizedOperation.

Type: Boolean

Required: No

#### **Filter.N**

One or more filters.

- attachment.attach-time The time stamp when the attachment initiated.
- attachment.delete-on-termination Whether the volume is deleted on instance termination.
- attachment.device The device name that is exposed to the instance (for example, /dev/ sda1).
- attachment.instance-id The ID of the instance the volume is attached to.
- attachment.status The attachment state (attaching | attached | detaching | detached).
- availability-zone The Availability Zone in which the volume was created.
- create-time The time stamp when the volume was created.
- encrypted The encryption status of the volume.
- size The size of the volume, in GiB.
- snapshot-id The snapshot from which the volume was created.
- status The status of the volume (creating | available | in-use | deleting | deleted | error).
- tag: key = value The key/value combination of a tag assigned to the resource. Specify the key of the tag in the filter name and the value of the tag in the filter value. For example, for the tag Purpose=X, specify tag: Purpose for the filter name and x for the filter value.
- tag-key The key of a tag assigned to the resource. This filter is independent of the tagvalue filter. For example, if you use both the filter "tag-key=Purpose" and the filter "tagvalue=X", you get any resources assigned both the tag key Purpose (regardless of what the tag's value is), and the tag value X (regardless of what the tag's key is). If you want to list only resources where Purpose is X, see the tag: key=value filter.
- tag-value The value of a tag assigned to the resource. This filter is independent of the tagkey filter.
- volume-id The volume ID.
- volume-type The Amazon EBS volume type. This can be gp2 for General Purpose SSD, io1 for Provisioned IOPS SSD, st1 for Throughput Optimized HDD, sc1 for Cold HDD, or standard for Magnetic volumes.

Type: array of [Filter \(p. 665\)](#page-702-0) objects

Required: No

#### **MaxResults**

The maximum number of volume results returned by DescribeVolumes in paginated output. When this parameter is used, DescribeVolumes only returns MaxResults results in a single page along with a NextToken response element. The remaining results of the initial request can be seen by sending another DescribeVolumes request with the returned NextToken value. This value can be between 5 and 500; if MaxResults is given a value larger than 500, only 500 results are returned. If this parameter is not used, then DescribeVolumes returns all results. You cannot specify this parameter and the volume IDs parameter in the same request.

Type: Integer

Required: No

#### **NextToken**

The NextToken value returned from a previous paginated DescribeVolumes request where MaxResults was used and the results exceeded the value of that parameter. Pagination continues from the end of the previous results that returned the NextToken value. This value is null when there are no more results to return.

Type: String

Required: No

#### **VolumeId.N**

One or more volume IDs. Type: array of Strings

Required: No

## Response Elements

The following elements are returned by the service.

#### **nextToken**

The NextToken value to include in a future DescribeVolumes request. When the results of a DescribeVolumes request exceed MaxResults, this value can be used to retrieve the next page of results. This value is null when there are no more results to return.

Type: String

#### **requestId**

The ID of the request.

Type: String

#### **volumeSet**

Information about the volumes. Type: array of [Volume \(p. 859\)](#page-896-0) objects

## Errors

For information about the errors that are common to all actions, see [Common Client Errors \(p. 929\)](#page-966-0).

# Example

### Example

This example describes all volumes associated with your account.

### Sample Request

https://ec2.amazonaws.com/?Action=DescribeVolumes

#### &AUTHPARAMS

### Sample Response

```
<DescribeVolumesResponse xmlns="http://ec2.amazonaws.com/doc/2016-11-15/">
   <requestId>59dbff89-35bd-4eac-99ed-be587EXAMPLE</requestId> 
   <volumeSet>
       <item>
          <volumeId>vol-1234567890abcdef0</volumeId>
          <size>80</size>
          <snapshotId/>
          <availabilityZone>us-east-1a</availabilityZone>
          <status>in-use</status>
          <createTime>YYYY-MM-DDTHH:MM:SS.SSSZ</createTime>
          <attachmentSet>
             <item>
                <volumeId>vol-1234567890abcdef0</volumeId>
                <instanceId>i-1234567890abcdef0</instanceId>
                <device>/dev/sdh</device>
                <status>attached</status>
                <attachTime>YYYY-MM-DDTHH:MM:SS.SSSZ</attachTime>
                <deleteOnTermination>false</deleteOnTermination>
             </item>
          </attachmentSet>
          <volumeType>standard</volumeType>
          <encrypted>true</encrypted>
       </item>
    </volumeSet>
</DescribeVolumesResponse>
```
# See Also

- [AWS Command Line Interface](http://docs.aws.amazon.com/goto/aws-cli/ec2-2016-11-15/DescribeVolumes)
- [AWS SDK for .NET](http://docs.aws.amazon.com/goto/DotNetSDKV3/ec2-2016-11-15/DescribeVolumes)
- [AWS SDK for C++](http://docs.aws.amazon.com/goto/SdkForCpp/ec2-2016-11-15/DescribeVolumes)
- [AWS SDK for Go](http://docs.aws.amazon.com/goto/SdkForGoV1/ec2-2016-11-15/DescribeVolumes)
- [AWS SDK for Java](http://docs.aws.amazon.com/goto/SdkForJava/ec2-2016-11-15/DescribeVolumes)
- [AWS SDK for JavaScript](http://docs.aws.amazon.com/goto/AWSJavaScriptSDK/ec2-2016-11-15/DescribeVolumes)
- [AWS SDK for PHP V3](http://docs.aws.amazon.com/goto/SdkForPHPV3/ec2-2016-11-15/DescribeVolumes)
- [AWS SDK for Python](http://docs.aws.amazon.com/goto/boto3/ec2-2016-11-15/DescribeVolumes)
- [AWS SDK for Ruby V2](http://docs.aws.amazon.com/goto/SdkForRubyV2/ec2-2016-11-15/DescribeVolumes)

# DescribeVolumesModifications

Reports the current modification status of EBS volumes.

Current-generation EBS volumes support modification of attributes including type, size, and (for  $\text{i} \circ 1$ volumes) IOPS provisioning while either attached to or detached from an instance. Following an action from the API or the console to modify a volume, the status of the modification may be modifying, optimizing, completed, or failed. If a volume has never been modified, then certain elements of the returned VolumeModification objects are null.

You can also use CloudWatch Events to check the status of a modification to an EBS volume. For information about CloudWatch Events, see the [Amazon CloudWatch Events User Guide](http://docs.aws.amazon.com/http:/docs.aws.amazon.com/AmazonCloudWatch/latest/events/WhatIsCloudWatchEvents.html). For more information, see [Monitoring Volume Modifications"](http://docs.aws.amazon.com/AWSEC2/latest/UserGuide/ebs-expand-volume.html#monitoring_mods).

# Request Parameters

The following parameters are for this specific action. For more information about required and optional parameters that are common to all actions, see [Common Query Parameters \(p. 908\).](#page-945-0)

#### **DryRun**

Checks whether you have the required permissions for the action, without actually making the request, and provides an error response. If you have the required permissions, the error response is DryRunOperation. Otherwise, it is UnauthorizedOperation.

Type: Boolean

Required: No

#### **Filter.N**

One or more filters. Supported filters: volume-id, modification-state, target-size, target-iops, target-volume-type, original-size, original-iops, originalvolume-type, start-time.

Type: array of [Filter \(p. 665\)](#page-702-0) objects Required: No

#### **MaxResults**

The maximum number of results (up to a limit of 500) to be returned in a paginated request.

Type: Integer

Required: No

#### **NextToken**

The next Token value returned by a previous paginated request. Type: String

Required: No

#### **VolumeId.N**

One or more volume IDs for which in-progress modifications will be described. Type: array of Strings Required: No

## Response Elements

The following elements are returned by the service.

#### **nextToken**

Token for pagination, null if there are no more results Type: String **requestId** The ID of the request. Type: String

#### **volumeModificationSet**

A list of returned [VolumeModification \(p. 863\)](#page-900-0) objects. Type: array of [VolumeModification \(p. 863\)](#page-900-0) objects

## Errors

For information about the errors that are common to all actions, see [Common Client Errors \(p. 929\)](#page-966-0).

## Examples

## Display volume status after modifications to size, type, and IOPS provisioning

### Sample Request

```
https://ec2.amazonaws.com/?Action=DescribeVolumesModifications
&VolumeId.1=vol-0123456789EXAMPLE
&Version=2016-11-15
```
### Sample Response

```
<DescribeVolumesModificationsResponse xmlns="http://ec2.amazonaws.com/
doc/2016-11-15/">
   <requestId>59dbff89-35bd-4eac-99ed-be587EXAMPLE</requestId>
   <volumeModificationSet>
     <item>
       <targetIops>10000</targetIops>
       <originalIops>300</originalIops>
       <modificationState>optimizing</modificationState>
       <targetSize>200</targetSize>
       <targetVolumeType>io1</targetVolumeType>
       <volumeId>vol-0123456789EXAMPLE</volumeId>
       <progress>40</progress>
       <startTime>2017-01-19T23:58:04.922Z</startTime>
       <originalSize>100</originalSize>
       <originalVolumeType>gp2</originalVolumeType>
     </item>
   </volumeModificationSet>
</DescribeVolumesModificationsResponse>
```
## Display information about all volumes in a region with a modification state of optimizing or completed.

### Sample Request

```
https://ec2.amazonaws.com/?Action=DescribeVolumesModifications
&Filter.1.Value.2=completed
&Filter.1.Value.1=optimizing
&Version=2016-11-15
&Filter.1.Name=modification-state
```
### Sample Response

```
<DescribeVolumesModificationsResponse xmlns="http://ec2.amazonaws.com/
doc/2016-11-15/"> 
 <requestId>35fdf8d3-6ffa-46dc-8f8e-62fe70bc31a2</requestId> 
 <volumeModificationSet> 
  <item> 
    <targetIops>10000</targetIops> 
    <originalIops>100</originalIops> 
    <modificationState>optimizing</modificationState> 
    <targetSize>2000</targetSize> 
    <targetVolumeType>io1</targetVolumeType> 
    <volumeId>vol-06397e7a0eEXAMPLE</volumeId> 
    <progress>3</progress> 
    <startTime>2017-02-10T23:40:57.612Z</startTime> 
    <originalSize>10</originalSize> 
    <originalVolumeType>gp2</originalVolumeType> 
   </item> 
   <item> 
   <targetIops>10000</targetIops> 
   <originalIops>100</originalIops> 
    <modificationState>completed</modificationState> 
   <targetSize>200</targetSize> 
    <targetVolumeType>io1</targetVolumeType> 
    <volumeId>vol-bEXAMPLE</volumeId> 
    <progress>100</progress> 
    <startTime>2017-02-10T22:50:52.207Z</startTime> 
    <endTime>2017-02-10T22:56:04.823Z</endTime> 
    <originalSize>8</originalSize> 
    <originalVolumeType>gp2</originalVolumeType> 
  \langleitem\rangle </volumeModificationSet> 
</DescribeVolumesModificationsResponse>
```
# See Also

- [AWS Command Line Interface](http://docs.aws.amazon.com/goto/aws-cli/ec2-2016-11-15/DescribeVolumesModifications)
- [AWS SDK for .NET](http://docs.aws.amazon.com/goto/DotNetSDKV3/ec2-2016-11-15/DescribeVolumesModifications)
- [AWS SDK for C++](http://docs.aws.amazon.com/goto/SdkForCpp/ec2-2016-11-15/DescribeVolumesModifications)
- [AWS SDK for Go](http://docs.aws.amazon.com/goto/SdkForGoV1/ec2-2016-11-15/DescribeVolumesModifications)
- [AWS SDK for Java](http://docs.aws.amazon.com/goto/SdkForJava/ec2-2016-11-15/DescribeVolumesModifications)
- [AWS SDK for JavaScript](http://docs.aws.amazon.com/goto/AWSJavaScriptSDK/ec2-2016-11-15/DescribeVolumesModifications)
- [AWS SDK for PHP V3](http://docs.aws.amazon.com/goto/SdkForPHPV3/ec2-2016-11-15/DescribeVolumesModifications)
- [AWS SDK for Python](http://docs.aws.amazon.com/goto/boto3/ec2-2016-11-15/DescribeVolumesModifications)
- [AWS SDK for Ruby V2](http://docs.aws.amazon.com/goto/SdkForRubyV2/ec2-2016-11-15/DescribeVolumesModifications)

# DescribeVolumeStatus

Describes the status of the specified volumes. Volume status provides the result of the checks performed on your volumes to determine events that can impair the performance of your volumes. The performance of a volume can be affected if an issue occurs on the volume's underlying host. If the volume's underlying host experiences a power outage or system issue, after the system is restored, there could be data inconsistencies on the volume. Volume events notify you if this occurs. Volume actions notify you if any action needs to be taken in response to the event.

The DescribeVolumeStatus operation provides the following information about the specified volumes:

Status: Reflects the current status of the volume. The possible values are ok, impaired, warning, or insufficient-data. If all checks pass, the overall status of the volume is ok. If the check fails, the overall status is impaired. If the status is insufficient-data, then the checks may still be taking place on your volume at the time. We recommend that you retry the request. For more information on volume status, see [Monitoring the Status of Your Volumes.](http://docs.aws.amazon.com/AWSEC2/latest/UserGuide/monitoring-volume-status.html)

Events: Reflect the cause of a volume status and may require you to take action. For example, if your volume returns an impaired status, then the volume event might be potential-datainconsistency. This means that your volume has been affected by an issue with the underlying host, has all I/O operations disabled, and may have inconsistent data.

Actions: Reflect the actions you may have to take in response to an event. For example, if the status of the volume is impaired and the volume event shows potential-data-inconsistency, then the action shows enable-volume-io. This means that you may want to enable the I/O operations for the volume by calling the [EnableVolumeIO \(p. 465\)](#page-502-0) action and then check the volume for data consistency.

#### **Note**

Volume status is based on the volume status checks, and does not reflect the volume state. Therefore, volume status does not indicate volumes in the error state (for example, when a volume is incapable of accepting I/O.)

## Request Parameters

The following parameters are for this specific action. For more information about required and optional parameters that are common to all actions, see [Common Query Parameters \(p. 908\).](#page-945-0)

#### **DryRun**

Checks whether you have the required permissions for the action, without actually making the request, and provides an error response. If you have the required permissions, the error response is DryRunOperation. Otherwise, it is UnauthorizedOperation.

Type: Boolean

Required: No

#### **Filter.N**

One or more filters.

- action.code The action code for the event (for example, enable-volume-io).
- action.description A description of the action.
- action.event-id The event ID associated with the action.
- availability-zone The Availability Zone of the instance.
- event.description A description of the event.
- event.event-id The event ID.
- event.event-type The event type (for io-enabled: passed | failed; for ioperformance: io-performance:degraded | io-performance:severely-degraded | ioperformance:stalled).
- event.not-after The latest end time for the event.
- event.not-before The earliest start time for the event.
- volume-status.details-name The cause for volume-status.status (io-enabled | io-performance).
- volume-status.details-status The status of volume-status.details-name (for io-enabled: passed | failed; for io-performance: normal | degraded | severelydegraded | stalled).
- volume-status.status The status of the volume (ok | impaired | warning | insufficient-data).

Type: array of [Filter \(p. 665\)](#page-702-0) objects

Required: No

#### **MaxResults**

The maximum number of volume results returned by DescribeVolumeStatus in paginated output. When this parameter is used, the request only returns  $MaxResults$  results in a single page along with a NextToken response element. The remaining results of the initial request can be seen by sending another request with the returned NextToken value. This value can be between 5 and 1000; if MaxResults is given a value larger than 1000, only 1000 results are returned. If this parameter is not used, then DescribeVolumeStatus returns all results. You cannot specify this parameter and the volume IDs parameter in the same request.

Type: Integer

Required: No

#### **NextToken**

The NextToken value to include in a future DescribeVolumeStatus request. When the results of the request exceed MaxResults, this value can be used to retrieve the next page of results. This value is null when there are no more results to return.

Type: String

Required: No

#### **VolumeId.N**

One or more volume IDs. Default: Describes all your volumes. Type: array of Strings Required: No

## Response Elements

The following elements are returned by the service.

#### **nextToken**

The token to use to retrieve the next page of results. This value is  $null$  when there are no more results to return.

Type: String

#### **requestId**

The ID of the request.

Type: String

#### **volumeStatusSet**

A list of volumes.

Type: array of [VolumeStatusItem \(p. 869\)](#page-906-0) objects

## Errors

For information about the errors that are common to all actions, see [Common Client Errors \(p. 929\)](#page-966-0).

## Examples

### Example

This example describes the status of all the volumes associated with your account.

### Sample Request

https://ec2.amazonaws.com/?Action=DescribeVolumeStatus &AUTHPARAMS

### Sample Response

```
<DescribeVolumeStatus xmlns="http://ec2.amazonaws.com/doc/2016-11-15/">
   <requestId>5jkdf074-37ed-4004-8671-a78ee82bf1cbEXAMPLE</requestId>
   <volumeStatusSet>
     <item>
       <VolumeId>vol-1234567890abcdef0</volumeId>
       <availabilityZone>us-east-1d</availabilityZone>
       <volumeStatus>
         <status>ok</status>
         <details>
           <item>
             <title>io-enabled</title>
             <status>passed</status>
           </item>
         </details>
       </volumeStatus>
       </item>
     <item>
       <volumeId>vol-1234567890abcdef1</volumeId>
       <availabilityZone>us-east-1d</availabilityZone>
       <volumeStatus>
         <status>impaired</status>
         <details>
           <item>
             <title>io-enabled</title>
             <status>failed</status>
           </item>
         </details>
       </volumeStatus>
       <eventsSet>
              <item>
                 <eventId>evol-61a54008</eventId>
                 <eventType>potential-data-inconsistency</eventType>
                 <description>THIS IS AN EXAMPLE</description>
                 <notBefore>2011-12-01T14:00:00.000Z</notBefore>
                 <notAfter>2011-12-01T15:00:00.000Z</notAfter>
             \epsilon/item>
             </eventsSet>
       <actionsSet>
         <item>
           <code>enable-volume-io</code>
           <eventId> evol-61a54008</eventId>
           <eventType>potential-data-inconsistency</eventType>
           <description>THIS IS AN EXAMPLE</description> 
         </item>
```
 </actionsSet>  $\langle$ item $\rangle$  </volumeStatusSet> </DescribeVolumesStatusResponse>

## Example

This example describes all the volumes in the us-east-1d Availability Zone with failed ioenabled status.

### Sample Request

```
https://ec2.amazonaws.com/?Action=DescribeVolumeStatus
&Filter.1.Name=availability-zone
&Filter.1.Value.1=us-east-1d
&Filter.2.Name=volume-status.details-name
&Filter.2.Value.1=io-enabled
&Filter.3.Name=volume-status.details-status
&Filter.3.Value.1=failed
&AUTHPARAMS
```
# See Also

- [AWS Command Line Interface](http://docs.aws.amazon.com/goto/aws-cli/ec2-2016-11-15/DescribeVolumeStatus)
- [AWS SDK for .NET](http://docs.aws.amazon.com/goto/DotNetSDKV3/ec2-2016-11-15/DescribeVolumeStatus)
- [AWS SDK for C++](http://docs.aws.amazon.com/goto/SdkForCpp/ec2-2016-11-15/DescribeVolumeStatus)
- [AWS SDK for Go](http://docs.aws.amazon.com/goto/SdkForGoV1/ec2-2016-11-15/DescribeVolumeStatus)
- [AWS SDK for Java](http://docs.aws.amazon.com/goto/SdkForJava/ec2-2016-11-15/DescribeVolumeStatus)
- [AWS SDK for JavaScript](http://docs.aws.amazon.com/goto/AWSJavaScriptSDK/ec2-2016-11-15/DescribeVolumeStatus)
- [AWS SDK for PHP V3](http://docs.aws.amazon.com/goto/SdkForPHPV3/ec2-2016-11-15/DescribeVolumeStatus)
- [AWS SDK for Python](http://docs.aws.amazon.com/goto/boto3/ec2-2016-11-15/DescribeVolumeStatus)
- [AWS SDK for Ruby V2](http://docs.aws.amazon.com/goto/SdkForRubyV2/ec2-2016-11-15/DescribeVolumeStatus)

# **DescribeVpcAttribute**

Describes the specified attribute of the specified VPC. You can specify only one attribute at a time.

# Request Parameters

The following parameters are for this specific action. For more information about required and optional parameters that are common to all actions, see [Common Query Parameters \(p. 908\).](#page-945-0)

#### **Attribute**

The VPC attribute. Type: String Valid Values: enableDnsSupport | enableDnsHostnames Required: Yes

#### **DryRun**

Checks whether you have the required permissions for the action, without actually making the request, and provides an error response. If you have the required permissions, the error response is DryRunOperation. Otherwise, it is UnauthorizedOperation.

Type: Boolean

Required: No

#### **VpcId**

The ID of the VPC. Type: String Required: Yes

# Response Elements

The following elements are returned by the service.

#### **enableDnsHostnames**

Indicates whether the instances launched in the VPC get DNS hostnames. If this attribute is true, instances in the VPC get DNS hostnames; otherwise, they do not.

Type: [AttributeBooleanValue \(p. 628\)](#page-665-0) object

#### **enableDnsSupport**

Indicates whether DNS resolution is enabled for the VPC. If this attribute is true, the Amazon DNS server resolves DNS hostnames for your instances to their corresponding IP addresses; otherwise, it does not.

Type: [AttributeBooleanValue \(p. 628\)](#page-665-0) object

#### **requestId**

The ID of the request. Type: String

**vpcId**

The ID of the VPC. Type: String

### Errors

For information about the errors that are common to all actions, see [Common Client Errors \(p. 929\)](#page-966-0).

# Examples

### Example 1

This example describes the enableDnsSupport attribute of the specified VPC. The sample response indicates that DNS resolution is supported.

### Sample Request

```
https://ec2.amazonaws.com/?Action=DescribeVpcAttribute
&VpcId=vpc-1a2b3c4d
&Attribute=enableDnsSupport
&AUTHPARAMS
```
### Sample Response

```
<DescribeVpcAttributeResponse xmlns="http://ec2.amazonaws.com/
doc/2016-11-15/") <requestId>7a62c49f-347e-4fc4-9331-6e8eEXAMPLE</requestId>
   <vpcId>vpc-1a2b3c4d</vpcId>
   <enableDnsSupport>
     <value>true</value>
   </enableDnsSupport>
</DescribeVpcAttributeResponse>
```
## Example 2

This request describes the enableDnsHostnames attribute of the specified VPC. The sample response indicates that DNS hostnames are supported.

### Sample Request

```
https://ec2.amazonaws.com/?Action=DescribeVpcAttribute
&VpcId=vpc-1a2b3c4d
&Attribute=enableDnsHostnames
&AUTHPARAMS
```
### Sample Response

```
<DescribeVpcAttributeResponse xmlns="http://ec2.amazonaws.com/
doc/2016-11-15/">
   <requestId>7a62c49f-347e-4fc4-9331-6e8eEXAMPLE</requestId>
   <vpcId>vpc-1a2b3c4d</vpcId>
    <enableDnsHostnames>
     <value>true</value>
    </enableDnsHostnames>
</DescribeVpcAttributeResponse>
```
# See Also

For more information about using this API in one of the language-specific AWS SDKs, see the following:

• [AWS Command Line Interface](http://docs.aws.amazon.com/goto/aws-cli/ec2-2016-11-15/DescribeVpcAttribute)

- [AWS SDK for .NET](http://docs.aws.amazon.com/goto/DotNetSDKV3/ec2-2016-11-15/DescribeVpcAttribute)
- [AWS SDK for C++](http://docs.aws.amazon.com/goto/SdkForCpp/ec2-2016-11-15/DescribeVpcAttribute)
- [AWS SDK for Go](http://docs.aws.amazon.com/goto/SdkForGoV1/ec2-2016-11-15/DescribeVpcAttribute)
- [AWS SDK for Java](http://docs.aws.amazon.com/goto/SdkForJava/ec2-2016-11-15/DescribeVpcAttribute)
- [AWS SDK for JavaScript](http://docs.aws.amazon.com/goto/AWSJavaScriptSDK/ec2-2016-11-15/DescribeVpcAttribute)
- [AWS SDK for PHP V3](http://docs.aws.amazon.com/goto/SdkForPHPV3/ec2-2016-11-15/DescribeVpcAttribute)
- [AWS SDK for Python](http://docs.aws.amazon.com/goto/boto3/ec2-2016-11-15/DescribeVpcAttribute)
- [AWS SDK for Ruby V2](http://docs.aws.amazon.com/goto/SdkForRubyV2/ec2-2016-11-15/DescribeVpcAttribute)

# DescribeVpcClassicLink

Describes the ClassicLink status of one or more VPCs.

# Request Parameters

The following parameters are for this specific action. For more information about required and optional parameters that are common to all actions, see [Common Query Parameters \(p. 908\).](#page-945-0)

#### **DryRun**

Checks whether you have the required permissions for the action, without actually making the request, and provides an error response. If you have the required permissions, the error response is DryRunOperation. Otherwise, it is UnauthorizedOperation.

Type: Boolean

Required: No

#### **Filter.N**

One or more filters.

- is-classic-link-enabled Whether the VPC is enabled for ClassicLink (true | false).
- tag:  $key = value The key-value combination of a tag assigned to the resource. Specific the key$ of the tag in the filter name and the value of the tag in the filter value. For example, for the tag Purpose=X, specify tag: Purpose for the filter name and x for the filter value.
- $tag-key The key of a tag assigned to the resource. This filter is independent of the  $tag$$ value filter. For example, if you use both the filter "tag-key=Purpose" and the filter "tagvalue=X", you get any resources assigned both the tag key Purpose (regardless of what the tag's value is), and the tag value X (regardless of what the tag's key is). If you want to list only resources where Purpose is X, see the tag: key = value filter.
- tag-value The value of a tag assigned to the resource. This filter is independent of the tagkey filter.

Type: array of [Filter \(p. 665\)](#page-702-0) objects Required: No

#### **VpcId.N**

One or more VPCs for which you want to describe the ClassicLink status. Type: array of Strings Required: No

## Response Elements

The following elements are returned by the service.

#### **requestId**

The ID of the request. Type: String

#### **vpcSet**

The ClassicLink status of one or more VPCs. Type: array of [VpcClassicLink \(p. 874\)](#page-911-0) objects

## Errors

For information about the errors that are common to all actions, see [Common Client Errors \(p. 929\)](#page-966-0).

# Example

### Example

This example lists the ClassicLink status of vpc-88888888.

### Sample Request

```
https://ec2.amazonaws.com/?Action=DescribeVpcClassicLink
&VpcId.1=vpc-88888888
&AUTHPARAMS
```
### Sample Response

```
<DescribeVpcClassicLinkResponse xmlns="http://ec2.amazonaws.com/
doc/2016-11-15/">
   <requestId>59dbff89-35bd-4eac-99ed-be587EXAMPLE</requestId> 
   <vpcSet>
         <item>
             <vpcId>vpc-0441b461</vpcId>
             <classicLinkEnabled>true</classicLinkEnabled>
             <tagSet/>
         </item>
     </vpcSet>
</DescribeVpcClassicLinkResponse>
```
# See Also

- [AWS Command Line Interface](http://docs.aws.amazon.com/goto/aws-cli/ec2-2016-11-15/DescribeVpcClassicLink)
- [AWS SDK for .NET](http://docs.aws.amazon.com/goto/DotNetSDKV3/ec2-2016-11-15/DescribeVpcClassicLink)
- [AWS SDK for C++](http://docs.aws.amazon.com/goto/SdkForCpp/ec2-2016-11-15/DescribeVpcClassicLink)
- [AWS SDK for Go](http://docs.aws.amazon.com/goto/SdkForGoV1/ec2-2016-11-15/DescribeVpcClassicLink)
- [AWS SDK for Java](http://docs.aws.amazon.com/goto/SdkForJava/ec2-2016-11-15/DescribeVpcClassicLink)
- [AWS SDK for JavaScript](http://docs.aws.amazon.com/goto/AWSJavaScriptSDK/ec2-2016-11-15/DescribeVpcClassicLink)
- [AWS SDK for PHP V3](http://docs.aws.amazon.com/goto/SdkForPHPV3/ec2-2016-11-15/DescribeVpcClassicLink)
- [AWS SDK for Python](http://docs.aws.amazon.com/goto/boto3/ec2-2016-11-15/DescribeVpcClassicLink)
- [AWS SDK for Ruby V2](http://docs.aws.amazon.com/goto/SdkForRubyV2/ec2-2016-11-15/DescribeVpcClassicLink)

# DescribeVpcClassicLinkDnsSupport

Describes the ClassicLink DNS support status of one or more VPCs. If enabled, the DNS hostname of a linked EC2-Classic instance resolves to its private IP address when addressed from an instance in the VPC to which it's linked. Similarly, the DNS hostname of an instance in a VPC resolves to its private IP address when addressed from a linked EC2-Classic instance. For more information about ClassicLink, see [ClassicLink](http://docs.aws.amazon.com/AWSEC2/latest/UserGuide/vpc-classiclink.html) in the Amazon Elastic Compute Cloud User Guide.

# Request Parameters

The following parameters are for this specific action. For more information about required and optional parameters that are common to all actions, see [Common Query Parameters \(p. 908\).](#page-945-0)

#### **MaxResults**

The maximum number of items to return for this request. The request returns a token that you can specify in a subsequent call to get the next set of results.

Type: Integer

Valid Range: Minimum value of 5. Maximum value of 255.

Required: No

#### **NextToken**

The token for the next set of items to return. (You received this token from a prior call.) Type: String

Length Constraints: Minimum length of 1. Maximum length of 1024.

Required: No

#### **VpcIds.N**

One or more VPC IDs. Type: array of Strings Required: No

## Response Elements

The following elements are returned by the service.

#### **nextToken**

The token to use when requesting the next set of items.

Type: String

Length Constraints: Minimum length of 1. Maximum length of 1024.

#### **requestId**

The ID of the request.

Type: String

**vpcs**

Information about the ClassicLink DNS support status of the VPCs. Type: array of [ClassicLinkDnsSupport \(p. 642\)](#page-679-0) objects

## Errors

For information about the errors that are common to all actions, see [Common Client Errors \(p. 929\)](#page-966-0).

# **Examples**

### Example

This example describes the ClassicLink DNS support status of all of your VPCs.

### Sample Request

```
https://ec2.amazonaws.com/?Action=DescribeVpcClassicLinkDnsSupport
&AUTHPARAMS
```
### Sample Response

```
<DescribeVpcClassicLinkDnsSupportResponse xmlns="http://ec2.amazonaws.com/
doc/2016-11-15/">
    <requestId>14eea823-b88b-472a-9225-5f6a54ab1a5c</requestId>
     <vpcs>
         <item>
             <classicLinkDnsSupported>true</classicLinkDnsSupported>
             <vpcId>vpc-wxy987wz</vpcId>
         </item>
         <item>
             <classicLinkDnsSupported>false</classicLinkDnsSupported>
             <vpcId>vpc-123abc12</vpcId>
         </item>
     </vpcs>
</DescribeVpcClassicLinkDnsSupportResponse>
```
## Example

This example describes the ClassicLink DNS support status of vpc-1a2b3c4d.

### Sample Request

```
https://ec2.amazonaws.com/?Action=DescribeVpcClassicLinkDnsSupport
&VpcId.1=vpc-1a2b3c4d
&AUTHPARAMS
```
## See Also

- [AWS Command Line Interface](http://docs.aws.amazon.com/goto/aws-cli/ec2-2016-11-15/DescribeVpcClassicLinkDnsSupport)
- [AWS SDK for .NET](http://docs.aws.amazon.com/goto/DotNetSDKV3/ec2-2016-11-15/DescribeVpcClassicLinkDnsSupport)
- [AWS SDK for C++](http://docs.aws.amazon.com/goto/SdkForCpp/ec2-2016-11-15/DescribeVpcClassicLinkDnsSupport)
- [AWS SDK for Go](http://docs.aws.amazon.com/goto/SdkForGoV1/ec2-2016-11-15/DescribeVpcClassicLinkDnsSupport)
- [AWS SDK for Java](http://docs.aws.amazon.com/goto/SdkForJava/ec2-2016-11-15/DescribeVpcClassicLinkDnsSupport)
- [AWS SDK for JavaScript](http://docs.aws.amazon.com/goto/AWSJavaScriptSDK/ec2-2016-11-15/DescribeVpcClassicLinkDnsSupport)
- [AWS SDK for PHP V3](http://docs.aws.amazon.com/goto/SdkForPHPV3/ec2-2016-11-15/DescribeVpcClassicLinkDnsSupport)
- [AWS SDK for Python](http://docs.aws.amazon.com/goto/boto3/ec2-2016-11-15/DescribeVpcClassicLinkDnsSupport)
- [AWS SDK for Ruby V2](http://docs.aws.amazon.com/goto/SdkForRubyV2/ec2-2016-11-15/DescribeVpcClassicLinkDnsSupport)

# **DescribeVpcEndpoints**

Describes one or more of your VPC endpoints.

## Request Parameters

The following parameters are for this specific action. For more information about required and optional parameters that are common to all actions, see [Common Query Parameters \(p. 908\).](#page-945-0)

#### **DryRun**

Checks whether you have the required permissions for the action, without actually making the request, and provides an error response. If you have the required permissions, the error response is DryRunOperation. Otherwise, it is UnauthorizedOperation.

Type: Boolean

Required: No

#### **Filter.N**

One or more filters.

- service-name: The name of the AWS service.
- vpc-id: The ID of the VPC in which the endpoint resides.
- vpc-endpoint-id: The ID of the endpoint.
- vpc-endpoint-state: The state of the endpoint. (pending | available | deleting | deleted)

Type: array of [Filter \(p. 665\)](#page-702-0) objects

Required: No

#### **MaxResults**

The maximum number of items to return for this request. The request returns a token that you can specify in a subsequent call to get the next set of results.

Constraint: If the value is greater than 1000, we return only 1000 items.

Type: Integer

Required: No

#### **NextToken**

The token for the next set of items to return. (You received this token from a prior call.) Type: String

Required: No

#### **VpcEndpointId.N**

One or more endpoint IDs.

Type: array of Strings

Required: No

## Response Elements

The following elements are returned by the service.

#### **nextToken**

The token to use when requesting the next set of items. If there are no additional items to return, the string is empty.

Type: String

#### **requestId**

The ID of the request.

Type: String

#### **vpcEndpointSet**

Information about the endpoints.

Type: array of [VpcEndpoint \(p. 875\)](#page-912-0) objects

## Errors

For information about the errors that are common to all actions, see [Common Client Errors \(p. 929\)](#page-966-0).

## Example

### Example

This example describes all of your endpoints.

### Sample Request

```
https://ec2.amazonaws.com/?Action=DescribeVpcEndpoints
&AUTHPARAMS
```
### Sample Response

```
<DescribeVpcEndpointsResponse xmlns="http://ec2.amazonaws.com/
doc/2016-11-15/">
     <vpcEndpointSet>
         <item>
             <vpcId>vpc-1a2b3c4d</vpcId>
             <state>available</state>
             <routeTableIdSet>
                 <item>rtb-123abc12</item>
                <item>rtb-abc123ab</item>
             </routeTableIdSet>
             <vpcEndpointId>vpce-abc12345</vpcEndpointId>
             <creationTimestamp>2015-02-20T15:30:56Z</creationTimestamp>
             <policyDocument>{"Version":"2012-10-17","Statement":
[{"Sid":"","Effect":"Deny","Principal":"*","Action":"*","Resource":"*"}]}</
policyDocument>
             <serviceName>com.amazonaws.us-west-1.s3</serviceName>
         </item>
     </vpcEndpointSet>
     <requestId>176371a7-3307-4516-95eb-example</requestId>
</DescribeVpcEndpointsResponse>
```
# See Also

- [AWS Command Line Interface](http://docs.aws.amazon.com/goto/aws-cli/ec2-2016-11-15/DescribeVpcEndpoints)
- [AWS SDK for .NET](http://docs.aws.amazon.com/goto/DotNetSDKV3/ec2-2016-11-15/DescribeVpcEndpoints)
- [AWS SDK for C++](http://docs.aws.amazon.com/goto/SdkForCpp/ec2-2016-11-15/DescribeVpcEndpoints)
- [AWS SDK for Go](http://docs.aws.amazon.com/goto/SdkForGoV1/ec2-2016-11-15/DescribeVpcEndpoints)
- [AWS SDK for Java](http://docs.aws.amazon.com/goto/SdkForJava/ec2-2016-11-15/DescribeVpcEndpoints)
- [AWS SDK for JavaScript](http://docs.aws.amazon.com/goto/AWSJavaScriptSDK/ec2-2016-11-15/DescribeVpcEndpoints)
- [AWS SDK for PHP V3](http://docs.aws.amazon.com/goto/SdkForPHPV3/ec2-2016-11-15/DescribeVpcEndpoints)
- [AWS SDK for Python](http://docs.aws.amazon.com/goto/boto3/ec2-2016-11-15/DescribeVpcEndpoints)
- [AWS SDK for Ruby V2](http://docs.aws.amazon.com/goto/SdkForRubyV2/ec2-2016-11-15/DescribeVpcEndpoints)

# **DescribeVpcEndpointServices**

Describes all supported AWS services that can be specified when creating a VPC endpoint.

# Request Parameters

The following parameters are for this specific action. For more information about required and optional parameters that are common to all actions, see [Common Query Parameters \(p. 908\).](#page-945-0)

#### **DryRun**

Checks whether you have the required permissions for the action, without actually making the request, and provides an error response. If you have the required permissions, the error response is DryRunOperation. Otherwise, it is UnauthorizedOperation.

Type: Boolean

Required: No

#### **MaxResults**

The maximum number of items to return for this request. The request returns a token that you can specify in a subsequent call to get the next set of results.

Constraint: If the value is greater than 1000, we return only 1000 items.

Type: Integer

Required: No

#### **NextToken**

The token for the next set of items to return. (You received this token from a prior call.)

Type: String

Required: No

## Response Elements

The following elements are returned by the service.

#### **nextToken**

The token to use when requesting the next set of items. If there are no additional items to return, the string is empty.

Type: String

#### **requestId**

The ID of the request. Type: String

#### **serviceNameSet**

A list of supported AWS services. Type: array of Strings

## Errors

For information about the errors that are common to all actions, see [Common Client Errors \(p. 929\)](#page-966-0).

# Example

### Example

This example describes all available endpoint services.

### Sample Request

```
https://ec2.amazonaws.com/?Action=DescribeVpcEndpointServices
&AUTHPARAMS
```
### Sample Response

```
<DescribeVpcEndpointServicesResponse xmlns="http://ec2.amazonaws.com/
doc/2016-11-15/">
     <serviceNameSet>
         <item>com.amazonaws.us-west-2.s3</item>
    </serviceNameSet>
    <requestId>8f7c135a-ceab-4106-b6d5-example</requestId>
</DescribeVpcEndpointServicesResponse>
```
# See Also

- [AWS Command Line Interface](http://docs.aws.amazon.com/goto/aws-cli/ec2-2016-11-15/DescribeVpcEndpointServices)
- [AWS SDK for .NET](http://docs.aws.amazon.com/goto/DotNetSDKV3/ec2-2016-11-15/DescribeVpcEndpointServices)
- [AWS SDK for C++](http://docs.aws.amazon.com/goto/SdkForCpp/ec2-2016-11-15/DescribeVpcEndpointServices)
- [AWS SDK for Go](http://docs.aws.amazon.com/goto/SdkForGoV1/ec2-2016-11-15/DescribeVpcEndpointServices)
- [AWS SDK for Java](http://docs.aws.amazon.com/goto/SdkForJava/ec2-2016-11-15/DescribeVpcEndpointServices)
- [AWS SDK for JavaScript](http://docs.aws.amazon.com/goto/AWSJavaScriptSDK/ec2-2016-11-15/DescribeVpcEndpointServices)
- [AWS SDK for PHP V3](http://docs.aws.amazon.com/goto/SdkForPHPV3/ec2-2016-11-15/DescribeVpcEndpointServices)
- [AWS SDK for Python](http://docs.aws.amazon.com/goto/boto3/ec2-2016-11-15/DescribeVpcEndpointServices)
- [AWS SDK for Ruby V2](http://docs.aws.amazon.com/goto/SdkForRubyV2/ec2-2016-11-15/DescribeVpcEndpointServices)

# **DescribeVpcPeeringConnections**

Describes one or more of your VPC peering connections.

# Request Parameters

The following parameters are for this specific action. For more information about required and optional parameters that are common to all actions, see [Common Query Parameters \(p. 908\).](#page-945-0)

#### **DryRun**

Checks whether you have the required permissions for the action, without actually making the request, and provides an error response. If you have the required permissions, the error response is DryRunOperation. Otherwise, it is UnauthorizedOperation.

Type: Boolean

Required: No

#### **Filter.N**

One or more filters.

- accepter-vpc-info.cidr-block The IPv4 CIDR block of the peer VPC.
- accepter-vpc-info.owner-id The AWS account ID of the owner of the peer VPC.
- accepter-vpc-info.vpc-id The ID of the peer VPC.
- expiration-time The expiration date and time for the VPC peering connection.
- requester-vpc-info.cidr-block The IPv4 CIDR block of the requester's VPC.
- requester-vpc-info.owner-id The AWS account ID of the owner of the requester VPC.
- requester-vpc-info.vpc-id The ID of the requester VPC.
- status-code The status of the VPC peering connection (pending-acceptance | failed | expired | provisioning | active | deleted | rejected).
- status-message A message that provides more information about the status of the VPC peering connection, if applicable.
- tag: key = value The key/value combination of a tag assigned to the resource. Specify the key of the tag in the filter name and the value of the tag in the filter value. For example, for the tag Purpose=X, specify  $tag:Purpose$  for the filter name and  $x$  for the filter value.
- $tag-key The key of a tag assigned to the resource. This filter is independent of the  $tag$$ value filter. For example, if you use both the filter "tag-key=Purpose" and the filter "tagvalue=X", you get any resources assigned both the tag key Purpose (regardless of what the tag's value is), and the tag value X (regardless of what the tag's key is). If you want to list only resources where Purpose is X, see the tag: key=value filter.
- tag-value The value of a tag assigned to the resource. This filter is independent of the tagkey filter.
- vpc-peering-connection-id The ID of the VPC peering connection.
- Type: array of [Filter \(p. 665\)](#page-702-0) objects Required: No

#### **VpcPeeringConnectionId.N**

One or more VPC peering connection IDs. Default: Describes all your VPC peering connections. Type: array of Strings Required: No

## Response Elements

The following elements are returned by the service.

#### **requestId**

The ID of the request.

Type: String

**vpcPeeringConnectionSet**

Information about the VPC peering connections. Type: array of [VpcPeeringConnection \(p. 877\)](#page-914-0) objects

## Errors

For information about the errors that are common to all actions, see [Common Client Errors \(p. 929\)](#page-966-0).

## **Examples**

## Example 1

This example describes all of your VPC peering connections.

### Sample Request

```
https://ec2.amazonaws.com/?Action=DescribeVpcPeeringConnections
&AUTHPARAMS
```
### Sample Response

```
<DescribeVpcPeeringConnectionsResponse xmlns="http://ec2.amazonaws.com/
doc/2016-11-15/">
<requestId>7a62c49f-347e-4fc4-9331-6e8eEXAMPLE</requestId>
 <vpcPeeringConnectionSet>
 <item>
   <vpcPeeringConnectionId>pcx-111aaa22</vpcPeeringConnectionId>
     <requesterVpcInfo>
     <ownerId>777788889999</ownerId>
     <vpcId>vpc-1a2b3c4d</vpcId>
     <cidrBlock>172.31.0.0/16</cidrBlock>
     </requesterVpcInfo>
    <accepterVpcInfo>
     <ownerId>123456789012</ownerId>
      <vpcId>vpc-aa22cc33</vpcId>
      <cidrBlock>10.0.0.0/16</cidrBlock>
      <peeringOptions>
         <allowEgressFromLocalClassicLinkToRemoteVpc>false</
allowEgressFromLocalClassicLinkToRemoteVpc>
         <allowEgressFromLocalVpcToRemoteClassicLink>true</
allowEgressFromLocalVpcToRemoteClassicLink>
         <allowDnsResolutionFromRemoteVpc>false</
allowDnsResolutionFromRemoteVpc>
     </peeringOptions>
     </accepterVpcInfo>
      <status>
      <code>active</code>
      <message>Active</message>
      </status>
     <tagSet/>
      </item>
    </vpcPeeringConnectionSet>
```
</DescribeVpcPeeringConnectionsResponse>

## Example 2

This example describes all of your VPC peering connections that are in the pending-acceptance state.

### Sample Request

```
https://ec2.amazonaws.com/?Action=DescribeVpcPeeringConnections
&Filter.1.Name=status-code
&Filter.1.Value=pending-acceptance
&AUTHPARAMS
```
## Example 3

This example describes all of your VPC peering connections that have the tag Name=Finance or Name=Accounts.

### Sample Request

```
https://ec2.amazonaws.com/?Action=DescribeVpcPeeringConnections
&Filter.1.Name=tag:Name
&Filter.1.Value.1=Finance
&Filter.1.Value.2=Accounts
&AUTHPARAMS
```
## Example 4

This example describes all of the VPC peering connections for your specified VPC, vpc-1a2b3c4d.

### Sample Request

```
https://ec2.amazonaws.com/?Action=DescribeVpcPeeringConnections
&Filter.1.Name=requester-vpc-info.vpc-id
&Filter.1.Value=vpc-1a2b3c4d
&AUTHPARAMS
```
# See Also

- [AWS Command Line Interface](http://docs.aws.amazon.com/goto/aws-cli/ec2-2016-11-15/DescribeVpcPeeringConnections)
- [AWS SDK for .NET](http://docs.aws.amazon.com/goto/DotNetSDKV3/ec2-2016-11-15/DescribeVpcPeeringConnections)
- [AWS SDK for C++](http://docs.aws.amazon.com/goto/SdkForCpp/ec2-2016-11-15/DescribeVpcPeeringConnections)
- [AWS SDK for Go](http://docs.aws.amazon.com/goto/SdkForGoV1/ec2-2016-11-15/DescribeVpcPeeringConnections)
- [AWS SDK for Java](http://docs.aws.amazon.com/goto/SdkForJava/ec2-2016-11-15/DescribeVpcPeeringConnections)
- [AWS SDK for JavaScript](http://docs.aws.amazon.com/goto/AWSJavaScriptSDK/ec2-2016-11-15/DescribeVpcPeeringConnections)
- [AWS SDK for PHP V3](http://docs.aws.amazon.com/goto/SdkForPHPV3/ec2-2016-11-15/DescribeVpcPeeringConnections)
- [AWS SDK for Python](http://docs.aws.amazon.com/goto/boto3/ec2-2016-11-15/DescribeVpcPeeringConnections)
- [AWS SDK for Ruby V2](http://docs.aws.amazon.com/goto/SdkForRubyV2/ec2-2016-11-15/DescribeVpcPeeringConnections)

# **DescribeVpcs**

Describes one or more of your VPCs.

# Request Parameters

The following parameters are for this specific action. For more information about required and optional parameters that are common to all actions, see [Common Query Parameters \(p. 908\).](#page-945-0)

#### **DryRun**

Checks whether you have the required permissions for the action, without actually making the request, and provides an error response. If you have the required permissions, the error response is DryRunOperation. Otherwise, it is UnauthorizedOperation.

Type: Boolean

Required: No

#### **Filter.N**

One or more filters.

- cidr The IPv4 CIDR block of the VPC. The CIDR block you specify must exactly match the VPC's CIDR block for information to be returned for the VPC. Must contain the slash followed by one or two digits (for example, /28).
- dhcp-options-id The ID of a set of DHCP options.
- ipv6-cidr-block-association.ipv6-cidr-block An IPv6 CIDR block associated with the VPC.
- ipv6-cidr-block-association.association-id The association ID for an IPv6 CIDR block associated with the VPC.
- ipv6-cidr-block-association.state The state of an IPv6 CIDR block associated with the VPC.
- isDefault Indicates whether the VPC is the default VPC.
- state The state of the VPC (pending | available).
- tag: key = value The key/value combination of a tag assigned to the resource. Specify the key of the tag in the filter name and the value of the tag in the filter value. For example, for the tag Purpose=X, specify  $tag:Purpose$  for the filter name and x for the filter value.
- tag-key The key of a tag assigned to the resource. This filter is independent of the tagvalue filter. For example, if you use both the filter "tag-key=Purpose" and the filter "tagvalue=X", you get any resources assigned both the tag key Purpose (regardless of what the tag's value is), and the tag value X (regardless of what the tag's key is). If you want to list only resources where Purpose is  $X$ , see the  $\text{tag}:key=value$  filter.
- tag-value The value of a tag assigned to the resource. This filter is independent of the tagkey filter.
- vpc-id The ID of the VPC.

Type: array of [Filter \(p. 665\)](#page-702-0) objects Required: No

#### **VpcId.N**

One or more VPC IDs. Default: Describes all your VPCs. Type: array of Strings Required: No

## Response Elements

The following elements are returned by the service.

#### **requestId**

The ID of the request.

Type: String

#### **vpcSet**

Information about one or more VPCs. Type: array of [Vpc \(p. 870\)](#page-907-0) objects

## Errors

For information about the errors that are common to all actions, see [Common Client Errors \(p. 929\)](#page-966-0).

# **Examples**

## Example 1

This example describes the specified VPC.

### Sample Request

```
https://ec2.amazonaws.com/?Action=DescribeVpcs
&VpcId.1=vpc-1a2b3c4d
&AUTHPARAMS
```
### Sample Response

```
<DescribeVpcsResponse xmlns="http://ec2.amazonaws.com/doc/2016-11-15/">
   <requestId>7a62c49f-347e-4fc4-9331-6e8eEXAMPLE</requestId>
   <vpcSet>
     <item>
       <vpcId>vpc-1a2b3c4d</vpcId>
       <state>available</state>
       <cidrBlock>10.0.0.0/23</cidrBlock>
       <ipv6CidrBlockAssociationSet>
         <item>
           <ipv6CidrBlock>2001:db8:1234:1a00::/56</ipv6CidrBlock>
           <associationId>vpc-cidr-assoc-abababab</associationId>
           <ipv6CidrBlockState>
              <state>ASSOCIATED</state>
           </ipv6CidrBlockState>
         </item>
      </ipv6CidrBlockAssociationSet> 
       <dhcpOptionsId>dopt-7a8b9c2d</dhcpOptionsId> 
       <instanceTenancy>default</instanceTenancy>
       <isDefault>false</isDefault>
       <tagSet/>
     </item>
   </vpcSet>
</DescribeVpcsResponse>
```
## Example 2

This example uses filters to describe any VPC you own that uses the set of DHCP options with the ID dopt-7a8b9c2d or dopt-2b2a3d3c and whose state is available.

### Sample Request

```
https://ec2.amazonaws.com/?Action=DescribeVpcs
&Filter.1.Name=dhcp-options-id
&Filter.1.Value.1=dopt-7a8b9c2d
&Filter.1.Value.2=dopt-2b2a3d3c
&Filter.2.Name=state
&Filter.2.Value.1=available
&AUTHPARAMS
```
# See Also

- [AWS Command Line Interface](http://docs.aws.amazon.com/goto/aws-cli/ec2-2016-11-15/DescribeVpcs)
- [AWS SDK for .NET](http://docs.aws.amazon.com/goto/DotNetSDKV3/ec2-2016-11-15/DescribeVpcs)
- [AWS SDK for C++](http://docs.aws.amazon.com/goto/SdkForCpp/ec2-2016-11-15/DescribeVpcs)
- [AWS SDK for Go](http://docs.aws.amazon.com/goto/SdkForGoV1/ec2-2016-11-15/DescribeVpcs)
- [AWS SDK for Java](http://docs.aws.amazon.com/goto/SdkForJava/ec2-2016-11-15/DescribeVpcs)
- [AWS SDK for JavaScript](http://docs.aws.amazon.com/goto/AWSJavaScriptSDK/ec2-2016-11-15/DescribeVpcs)
- [AWS SDK for PHP V3](http://docs.aws.amazon.com/goto/SdkForPHPV3/ec2-2016-11-15/DescribeVpcs)
- [AWS SDK for Python](http://docs.aws.amazon.com/goto/boto3/ec2-2016-11-15/DescribeVpcs)
- [AWS SDK for Ruby V2](http://docs.aws.amazon.com/goto/SdkForRubyV2/ec2-2016-11-15/DescribeVpcs)

# **DescribeVpnConnections**

Describes one or more of your VPN connections.

For more information about VPN connections, see [Adding a Hardware Virtual Private Gateway to Your](http://docs.aws.amazon.com/AmazonVPC/latest/UserGuide/VPC_VPN.html) [VPC](http://docs.aws.amazon.com/AmazonVPC/latest/UserGuide/VPC_VPN.html) in the Amazon Virtual Private Cloud User Guide.

# Request Parameters

The following parameters are for this specific action. For more information about required and optional parameters that are common to all actions, see [Common Query Parameters \(p. 908\).](#page-945-0)

#### **DryRun**

Checks whether you have the required permissions for the action, without actually making the request, and provides an error response. If you have the required permissions, the error response is DryRunOperation. Otherwise, it is UnauthorizedOperation.

Type: Boolean

Required: No

#### **Filter.N**

One or more filters.

- customer-gateway-configuration The configuration information for the customer gateway.
- customer-gateway-id The ID of a customer gateway associated with the VPN connection.
- state The state of the VPN connection (pending | available | deleting | deleted).
- option.static-routes-only Indicates whether the connection has static routes only. Used for devices that do not support Border Gateway Protocol (BGP).
- route.destination-cidr-block The destination CIDR block. This corresponds to the subnet used in a customer data center.
- bgp-asn The BGP Autonomous System Number (ASN) associated with a BGP device.
- tag: key = value The key/value combination of a tag assigned to the resource. Specify the key of the tag in the filter name and the value of the tag in the filter value. For example, for the tag Purpose=X, specify  $tag:Purpose for the filter name and X for the filter value.$
- tag-key The key of a tag assigned to the resource. This filter is independent of the tagvalue filter. For example, if you use both the filter "tag-key=Purpose" and the filter "tagvalue=X", you get any resources assigned both the tag key Purpose (regardless of what the tag's value is), and the tag value X (regardless of what the tag's key is). If you want to list only resources where Purpose is X, see the tag: key=value filter.
- tag-value The value of a tag assigned to the resource. This filter is independent of the tagkey filter.
- type The type of VPN connection. Currently the only supported type is  $i$  psec. 1.
- vpn-connection-id The ID of the VPN connection.
- vpn-gateway-id The ID of a virtual private gateway associated with the VPN connection. Type: array of [Filter \(p. 665\)](#page-702-0) objects

Required: No

#### **VpnConnectionId.N**

One or more VPN connection IDs.

Default: Describes your VPN connections.

Type: array of Strings

Required: No

## Response Elements

The following elements are returned by the service.
#### **requestId**

The ID of the request. Type: String

### **vpnConnectionSet**

Information about one or more VPN connections. Type: array of [VpnConnection \(p. 881\)](#page-918-0) objects

## Errors

For information about the errors that are common to all actions, see [Common Client Errors \(p. 929\)](#page-966-0).

# **Examples**

## Example 1

This example describes the specified VPN connection. The response includes the customer gateway configuration information. Because it's a long set of information, we haven't displayed it here. To see an example of the configuration information, see the [Amazon Virtual Private Cloud Network](http://docs.aws.amazon.com/AmazonVPC/latest/NetworkAdminGuide/) [Administrator Guide](http://docs.aws.amazon.com/AmazonVPC/latest/NetworkAdminGuide/).

### Sample Request

```
https://ec2.amazonaws.com/?Action=DescribeVpnConnections
&VpnConnectionId.1=vpn-44a8938f
&AUTHPARAMS
```
### Sample Response

```
<DescribeVpnConnectionsResponse xmlns="http://ec2.amazonaws.com/
doc/2016-11-15/">
   <requestId>7a62c49f-347e-4fc4-9331-6e8eEXAMPLE</requestId>
   <vpnConnectionSet>
     <item>
       <vpnConnectionId>vpn-44a8938f</vpnConnectionId>
       <state>available</state>
       <customerGatewayConfiguration>
           ...Customer gateway configuration data in escaped XML format...
       </customerGatewayConfiguration> 
       <type>ipsec.1</type>
       <customerGatewayId>cgw-b4dc3961</customerGatewayId>
       <vpnGatewayId>vgw-8db04f81</vpnGatewayId>
       <tagSet/>
     </item>
   </vpnConnectionSet>
</DescribeVpnConnectionsResponse>
```
## Example 2

This example describes any VPN connection you own that is associated with the customer gateway with ID cgw-b4dc3961, and whose state is either pending or available.

### Sample Request

https://ec2.amazonaws.com/?Action=DescribeVpnConnections

```
&Filter.1.Name=customer-gateway-id
&Filter.1.Value.1=cgw-b4dc3961
&Filter.2.Name=state
&Filter.2.Value.1=pending
&Filter.2.Value.2=available
&AUTHPARAMS
```
- [AWS Command Line Interface](http://docs.aws.amazon.com/goto/aws-cli/ec2-2016-11-15/DescribeVpnConnections)
- [AWS SDK for .NET](http://docs.aws.amazon.com/goto/DotNetSDKV3/ec2-2016-11-15/DescribeVpnConnections)
- [AWS SDK for C++](http://docs.aws.amazon.com/goto/SdkForCpp/ec2-2016-11-15/DescribeVpnConnections)
- [AWS SDK for Go](http://docs.aws.amazon.com/goto/SdkForGoV1/ec2-2016-11-15/DescribeVpnConnections)
- [AWS SDK for Java](http://docs.aws.amazon.com/goto/SdkForJava/ec2-2016-11-15/DescribeVpnConnections)
- [AWS SDK for JavaScript](http://docs.aws.amazon.com/goto/AWSJavaScriptSDK/ec2-2016-11-15/DescribeVpnConnections)
- [AWS SDK for PHP V3](http://docs.aws.amazon.com/goto/SdkForPHPV3/ec2-2016-11-15/DescribeVpnConnections)
- [AWS SDK for Python](http://docs.aws.amazon.com/goto/boto3/ec2-2016-11-15/DescribeVpnConnections)
- [AWS SDK for Ruby V2](http://docs.aws.amazon.com/goto/SdkForRubyV2/ec2-2016-11-15/DescribeVpnConnections)

# **DescribeVpnGateways**

Describes one or more of your virtual private gateways.

For more information about virtual private gateways, see [Adding an IPsec Hardware VPN to Your VPC](http://docs.aws.amazon.com/AmazonVPC/latest/UserGuide/VPC_VPN.html) in the Amazon Virtual Private Cloud User Guide.

# Request Parameters

The following parameters are for this specific action. For more information about required and optional parameters that are common to all actions, see [Common Query Parameters \(p. 908\).](#page-945-0)

### **DryRun**

Checks whether you have the required permissions for the action, without actually making the request, and provides an error response. If you have the required permissions, the error response is DryRunOperation. Otherwise, it is UnauthorizedOperation.

Type: Boolean

Required: No

#### **Filter.N**

One or more filters.

- attachment.state The current state of the attachment between the gateway and the VPC (attaching | attached | detaching | detached).
- attachment.vpc-id The ID of an attached VPC.
- availability-zone The Availability Zone for the virtual private gateway (if applicable).
- state The state of the virtual private gateway (pending | available | deleting | deleted).
- tag: key = value The key/value combination of a tag assigned to the resource. Specify the key of the tag in the filter name and the value of the tag in the filter value. For example, for the tag Purpose=X, specify  $\text{tag:}$  Purpose for the filter name and  $X$  for the filter value.
- $tag-key$  The key of a tag assigned to the resource. This filter is independent of the  $tag$ value filter. For example, if you use both the filter "tag-key=Purpose" and the filter "tagvalue=X", you get any resources assigned both the tag key Purpose (regardless of what the tag's value is), and the tag value X (regardless of what the tag's key is). If you want to list only resources where Purpose is X, see the tag: key=value filter.
- tag-value The value of a tag assigned to the resource. This filter is independent of the tagkey filter.
- type The type of virtual private gateway. Currently the only supported type is ipsec.1.
- vpn-gateway-id The ID of the virtual private gateway.
- Type: array of [Filter \(p. 665\)](#page-702-0) objects

Required: No

### **VpnGatewayId.N**

One or more virtual private gateway IDs.

Default: Describes all your virtual private gateways.

Type: array of Strings

Required: No

## Response Elements

The following elements are returned by the service.

### **requestId**

The ID of the request. Type: String

#### **vpnGatewaySet**

Information about one or more virtual private gateways. Type: array of [VpnGateway \(p. 885\)](#page-922-0) objects

### Errors

For information about the errors that are common to all actions, see [Common Client Errors \(p. 929\)](#page-966-0).

# **Examples**

### Example 1

This example describes the specified virtual private gateway.

### Sample Request

```
https://ec2.amazonaws.com/?Action=DescribeVpnGateways
&VpnGatewayId.1=vgw-8db04f81
&AUTHPARAMS
```
### Sample Response

```
<DescribeVpnGatewaysResponse xmlns="http://ec2.amazonaws.com/
doc/2016-11-15/">
   <requestId>7a62c49f-347e-4fc4-9331-6e8eEXAMPLE</requestId>
   <vpnGatewaySet> 
     <item>
       <vpnGatewayId>vgw-8db04f81</vpnGatewayId>
       <state>available</state>
       <type>ipsec.1</type>
       <availabilityZone>us-east-1a</availabilityZone> 
       <attachments>
         <item>
           <vpcId>vpc-1a2b3c4d</vpcId>
           <state>attached</state>
         </item>
       </attachments>
       <tagSet/>
     </item>
   </vpnGatewaySet>
</DescribeVpnGatewaysResponse>
```
### Example 2

This example uses filters to describe any virtual private gateway you own whose state is either pending or available.

### Sample Request

```
https://ec2.amazonaws.com/?Action=DescribeVpnGateways
&Filter.1.Name=state
&Filter.1.Value.1=pending
&Filter.1.Value.2=available
&AUTHPARAMS
```
- [AWS Command Line Interface](http://docs.aws.amazon.com/goto/aws-cli/ec2-2016-11-15/DescribeVpnGateways)
- [AWS SDK for .NET](http://docs.aws.amazon.com/goto/DotNetSDKV3/ec2-2016-11-15/DescribeVpnGateways)
- [AWS SDK for C++](http://docs.aws.amazon.com/goto/SdkForCpp/ec2-2016-11-15/DescribeVpnGateways)
- [AWS SDK for Go](http://docs.aws.amazon.com/goto/SdkForGoV1/ec2-2016-11-15/DescribeVpnGateways)
- [AWS SDK for Java](http://docs.aws.amazon.com/goto/SdkForJava/ec2-2016-11-15/DescribeVpnGateways)
- [AWS SDK for JavaScript](http://docs.aws.amazon.com/goto/AWSJavaScriptSDK/ec2-2016-11-15/DescribeVpnGateways)
- [AWS SDK for PHP V3](http://docs.aws.amazon.com/goto/SdkForPHPV3/ec2-2016-11-15/DescribeVpnGateways)
- [AWS SDK for Python](http://docs.aws.amazon.com/goto/boto3/ec2-2016-11-15/DescribeVpnGateways)
- [AWS SDK for Ruby V2](http://docs.aws.amazon.com/goto/SdkForRubyV2/ec2-2016-11-15/DescribeVpnGateways)

# DetachClassicLinkVpc

Unlinks (detaches) a linked EC2-Classic instance from a VPC. After the instance has been unlinked, the VPC security groups are no longer associated with it. An instance is automatically unlinked from a VPC when it's stopped.

# Request Parameters

The following parameters are for this specific action. For more information about required and optional parameters that are common to all actions, see [Common Query Parameters \(p. 908\).](#page-945-0)

### **DryRun**

Checks whether you have the required permissions for the action, without actually making the request, and provides an error response. If you have the required permissions, the error response is DryRunOperation. Otherwise, it is UnauthorizedOperation.

Type: Boolean

Required: No

#### **InstanceId**

The ID of the instance to unlink from the VPC.

Type: String

Required: Yes

#### **VpcId**

The ID of the VPC to which the instance is linked.

Type: String

Required: Yes

## Response Elements

The following elements are returned by the service.

### **requestId**

The ID of the request.

Type: String

### **return**

Returns true if the request succeeds; otherwise, it returns an error. Type: Boolean

### Errors

For information about the errors that are common to all actions, see [Common Client Errors \(p. 929\)](#page-966-0).

# Example

### Example

This example unlinks instance i-0598c7d356eba48d7 from VPC vpc-88888888.

### Sample Request

```
https://ec2.amazonaws.com/?Action=DetachClassicLinkVpc
&VpcId=vpc-88888888
&InstanceId=i-0598c7d356eba48d7
&AUTHPARAMS
```
### Sample Response

```
<DetachClassicLinkVpcResponse xmlns="http://ec2.amazonaws.com/
doc/2016-11-15/">
   <requestId>59dbff89-35bd-4eac-99ed-be587EXAMPLE</requestId> 
   <return>true</return>
</DetachClassicLinkVpcResponse>
```
# See Also

- [AWS Command Line Interface](http://docs.aws.amazon.com/goto/aws-cli/ec2-2016-11-15/DetachClassicLinkVpc)
- [AWS SDK for .NET](http://docs.aws.amazon.com/goto/DotNetSDKV3/ec2-2016-11-15/DetachClassicLinkVpc)
- [AWS SDK for C++](http://docs.aws.amazon.com/goto/SdkForCpp/ec2-2016-11-15/DetachClassicLinkVpc)
- [AWS SDK for Go](http://docs.aws.amazon.com/goto/SdkForGoV1/ec2-2016-11-15/DetachClassicLinkVpc)
- [AWS SDK for Java](http://docs.aws.amazon.com/goto/SdkForJava/ec2-2016-11-15/DetachClassicLinkVpc)
- [AWS SDK for JavaScript](http://docs.aws.amazon.com/goto/AWSJavaScriptSDK/ec2-2016-11-15/DetachClassicLinkVpc)
- [AWS SDK for PHP V3](http://docs.aws.amazon.com/goto/SdkForPHPV3/ec2-2016-11-15/DetachClassicLinkVpc)
- [AWS SDK for Python](http://docs.aws.amazon.com/goto/boto3/ec2-2016-11-15/DetachClassicLinkVpc)
- [AWS SDK for Ruby V2](http://docs.aws.amazon.com/goto/SdkForRubyV2/ec2-2016-11-15/DetachClassicLinkVpc)

# DetachInternetGateway

Detaches an Internet gateway from a VPC, disabling connectivity between the Internet and the VPC. The VPC must not contain any running instances with Elastic IP addresses.

## Request Parameters

The following parameters are for this specific action. For more information about required and optional parameters that are common to all actions, see [Common Query Parameters \(p. 908\).](#page-945-0)

### **DryRun**

Checks whether you have the required permissions for the action, without actually making the request, and provides an error response. If you have the required permissions, the error response is DryRunOperation. Otherwise, it is UnauthorizedOperation.

Type: Boolean

Required: No

#### **InternetGatewayId**

The ID of the Internet gateway. Type: String Required: Yes

#### **VpcId**

The ID of the VPC. Type: String Required: Yes

## Response Elements

The following elements are returned by the service.

### **requestId**

The ID of the request. Type: String

### **return**

Is true if the request succeeds, and an error otherwise. Type: Boolean

## Errors

For information about the errors that are common to all actions, see [Common Client Errors \(p. 929\)](#page-966-0).

# Example

### Example

The example detaches the specified Internet gateway from the specified VPC.

### Sample Request

```
https://ec2.amazonaws.com/?Action=DetachInternetGateway
&InternetGatewayId=igw-eaad4883
&VpcId=vpc-11ad4878
&AUTHPARAMS
```
### Sample Response

```
<DetachInternetGatewayResponse xmlns="http://ec2.amazonaws.com/
doc/2016-11-15/">
   <requestId>59dbff89-35bd-4eac-99ed-be587EXAMPLE</requestId> 
   <return>true</return>
</DetachInternetGatewayResponse>
```
# See Also

- [AWS Command Line Interface](http://docs.aws.amazon.com/goto/aws-cli/ec2-2016-11-15/DetachInternetGateway)
- [AWS SDK for .NET](http://docs.aws.amazon.com/goto/DotNetSDKV3/ec2-2016-11-15/DetachInternetGateway)
- [AWS SDK for C++](http://docs.aws.amazon.com/goto/SdkForCpp/ec2-2016-11-15/DetachInternetGateway)
- [AWS SDK for Go](http://docs.aws.amazon.com/goto/SdkForGoV1/ec2-2016-11-15/DetachInternetGateway)
- [AWS SDK for Java](http://docs.aws.amazon.com/goto/SdkForJava/ec2-2016-11-15/DetachInternetGateway)
- [AWS SDK for JavaScript](http://docs.aws.amazon.com/goto/AWSJavaScriptSDK/ec2-2016-11-15/DetachInternetGateway)
- [AWS SDK for PHP V3](http://docs.aws.amazon.com/goto/SdkForPHPV3/ec2-2016-11-15/DetachInternetGateway)
- [AWS SDK for Python](http://docs.aws.amazon.com/goto/boto3/ec2-2016-11-15/DetachInternetGateway)
- [AWS SDK for Ruby V2](http://docs.aws.amazon.com/goto/SdkForRubyV2/ec2-2016-11-15/DetachInternetGateway)

# **DetachNetworkInterface**

Detaches a network interface from an instance.

# Request Parameters

The following parameters are for this specific action. For more information about required and optional parameters that are common to all actions, see [Common Query Parameters \(p. 908\).](#page-945-0)

#### **AttachmentId**

The ID of the attachment. Type: String Required: Yes

#### **DryRun**

Checks whether you have the required permissions for the action, without actually making the request, and provides an error response. If you have the required permissions, the error response is DryRunOperation. Otherwise, it is UnauthorizedOperation.

Type: Boolean Required: No

#### **Force**

Specifies whether to force a detachment. Type: Boolean Required: No

## Response Elements

The following elements are returned by the service.

### **requestId**

The ID of the request. Type: String

### **return**

Is true if the request succeeds, and an error otherwise. Type: Boolean

## Errors

For information about the errors that are common to all actions, see [Common Client Errors \(p. 929\)](#page-966-0).

# Example

### Example

This example detaches the specified elastic network interface (ENI).

### Sample Request

```
https://ec2.amazonaws.com/?Action=DetachNetworkInterface
&AttachmentId=eni-attach-d94b09b0
&AUTHPARAMS
```
### Sample Response

```
<DetachNetworkInterfaceResponse xmlns="http://ec2.amazonaws.com/
doc/2016-11-15/">
     <requestId>ce540707-0635-46bc-97da-33a8a362a0e8</requestId>
    <return>true</return>
</DetachNetworkInterfaceResponse>
```
# See Also

- [AWS Command Line Interface](http://docs.aws.amazon.com/goto/aws-cli/ec2-2016-11-15/DetachNetworkInterface)
- [AWS SDK for .NET](http://docs.aws.amazon.com/goto/DotNetSDKV3/ec2-2016-11-15/DetachNetworkInterface)
- [AWS SDK for C++](http://docs.aws.amazon.com/goto/SdkForCpp/ec2-2016-11-15/DetachNetworkInterface)
- [AWS SDK for Go](http://docs.aws.amazon.com/goto/SdkForGoV1/ec2-2016-11-15/DetachNetworkInterface)
- [AWS SDK for Java](http://docs.aws.amazon.com/goto/SdkForJava/ec2-2016-11-15/DetachNetworkInterface)
- [AWS SDK for JavaScript](http://docs.aws.amazon.com/goto/AWSJavaScriptSDK/ec2-2016-11-15/DetachNetworkInterface)
- [AWS SDK for PHP V3](http://docs.aws.amazon.com/goto/SdkForPHPV3/ec2-2016-11-15/DetachNetworkInterface)
- [AWS SDK for Python](http://docs.aws.amazon.com/goto/boto3/ec2-2016-11-15/DetachNetworkInterface)
- [AWS SDK for Ruby V2](http://docs.aws.amazon.com/goto/SdkForRubyV2/ec2-2016-11-15/DetachNetworkInterface)

# **DetachVolume**

Detaches an EBS volume from an instance. Make sure to unmount any file systems on the device within your operating system before detaching the volume. Failure to do so can result in the volume becoming stuck in the busy state while detaching. If this happens, detachment can be delayed indefinitely until you unmount the volume, force detachment, reboot the instance, or all three. If an EBS volume is the root device of an instance, it can't be detached while the instance is running. To detach the root volume, stop the instance first.

When a volume with an AWS Marketplace product code is detached from an instance, the product code is no longer associated with the instance.

For more information, see [Detaching an Amazon EBS Volume](http://docs.aws.amazon.com/AWSEC2/latest/UserGuide/ebs-detaching-volume.html) in the Amazon Elastic Compute Cloud User Guide.

# Request Parameters

The following parameters are for this specific action. For more information about required and optional parameters that are common to all actions, see [Common Query Parameters \(p. 908\).](#page-945-0)

#### **Device**

The device name.

Type: String Required: No

### **DryRun**

Checks whether you have the required permissions for the action, without actually making the request, and provides an error response. If you have the required permissions, the error response is DryRunOperation. Otherwise, it is UnauthorizedOperation.

Type: Boolean

Required: No

#### **Force**

Forces detachment if the previous detachment attempt did not occur cleanly (for example, logging into an instance, unmounting the volume, and detaching normally). This option can lead to data loss or a corrupted file system. Use this option only as a last resort to detach a volume from a failed instance. The instance won't have an opportunity to flush file system caches or file system metadata. If you use this option, you must perform file system check and repair procedures.

Type: Boolean Required: No

**InstanceId**

The ID of the instance. Type: String Required: No

#### **VolumeId**

The ID of the volume. Type: String Required: Yes

# Response Elements

The following elements are returned by the service.

#### **attachTime**

The time stamp when the attachment initiated. Type: Timestamp

#### **deleteOnTermination**

Indicates whether the EBS volume is deleted on instance termination.

Type: Boolean

#### **device**

The device name. Type: String

#### **instanceId**

The ID of the instance.

Type: String

#### **requestId**

The ID of the request.

Type: String

### **status**

The attachment state of the volume.

Type: String

Valid Values: attaching | attached | detaching | detached

#### **volumeId**

The ID of the volume. Type: String

## Errors

For information about the errors that are common to all actions, see [Common Client Errors \(p. 929\)](#page-966-0).

# Example

### Example

This example detaches volume vol-1234567890abcdef0.

### Sample Request

```
https://ec2.amazonaws.com/?Action=DetachVolume
&VolumeId=vol-1234567890abcdef0
&AUTHPARAMS
```
### Sample Response

```
<DetachVolumeResponse xmlns="http://ec2.amazonaws.com/doc/2016-11-15/">
   <requestId>59dbff89-35bd-4eac-99ed-be587EXAMPLE</requestId> 
    <volumeId>vol-1234567890abcdef0</volumeId>
   <instanceId>i-1234567890abcdef0</instanceId>
   <device>/dev/sdh</device>
   <status>detaching</status>
    <attachTime>YYYY-MM-DDTHH:MM:SS.000Z</attachTime>
</DetachVolumeResponse>
```
## See Also

- [AWS Command Line Interface](http://docs.aws.amazon.com/goto/aws-cli/ec2-2016-11-15/DetachVolume)
- [AWS SDK for .NET](http://docs.aws.amazon.com/goto/DotNetSDKV3/ec2-2016-11-15/DetachVolume)
- [AWS SDK for C++](http://docs.aws.amazon.com/goto/SdkForCpp/ec2-2016-11-15/DetachVolume)
- [AWS SDK for Go](http://docs.aws.amazon.com/goto/SdkForGoV1/ec2-2016-11-15/DetachVolume)
- [AWS SDK for Java](http://docs.aws.amazon.com/goto/SdkForJava/ec2-2016-11-15/DetachVolume)
- [AWS SDK for JavaScript](http://docs.aws.amazon.com/goto/AWSJavaScriptSDK/ec2-2016-11-15/DetachVolume)
- [AWS SDK for PHP V3](http://docs.aws.amazon.com/goto/SdkForPHPV3/ec2-2016-11-15/DetachVolume)
- [AWS SDK for Python](http://docs.aws.amazon.com/goto/boto3/ec2-2016-11-15/DetachVolume)
- [AWS SDK for Ruby V2](http://docs.aws.amazon.com/goto/SdkForRubyV2/ec2-2016-11-15/DetachVolume)

# **DetachVpnGateway**

Detaches a virtual private gateway from a VPC. You do this if you're planning to turn off the VPC and not use it anymore. You can confirm a virtual private gateway has been completely detached from a VPC by describing the virtual private gateway (any attachments to the virtual private gateway are also described).

You must wait for the attachment's state to switch to detached before you can delete the VPC or attach a different VPC to the virtual private gateway.

# Request Parameters

The following parameters are for this specific action. For more information about required and optional parameters that are common to all actions, see [Common Query Parameters \(p. 908\).](#page-945-0)

### **DryRun**

Checks whether you have the required permissions for the action, without actually making the request, and provides an error response. If you have the required permissions, the error response is DryRunOperation. Otherwise, it is UnauthorizedOperation.

Type: Boolean

Required: No

#### **VpcId**

The ID of the VPC.

Type: String

Required: Yes

### **VpnGatewayId**

The ID of the virtual private gateway. Type: String Required: Yes

## Response Elements

The following elements are returned by the service.

### **requestId**

The ID of the request.

Type: String

#### **return**

Is true if the request succeeds, and an error otherwise. Type: Boolean

## Errors

For information about the errors that are common to all actions, see [Common Client Errors \(p. 929\)](#page-966-0).

# Example

### Example

This example detaches the specified virtual private gateway from the specified VPC.

### Sample Request

https://ec2.amazonaws.com/?Action=DetachVpnGateway

```
&VpnGatewayId=vgw-8db04f81
&VpcId=vpc-1a2b3c4d
&AUTHPARAMS
```
### Sample Response

```
<DetachVpnGatewayResponse xmlns="http://ec2.amazonaws.com/doc/2016-11-15/">
   <requestId>7a62c49f-347e-4fc4-9331-6e8eEXAMPLE</requestId>
  <return>true</return>
</DetachVpnGatewayResponse>
```
# See Also

- [AWS Command Line Interface](http://docs.aws.amazon.com/goto/aws-cli/ec2-2016-11-15/DetachVpnGateway)
- [AWS SDK for .NET](http://docs.aws.amazon.com/goto/DotNetSDKV3/ec2-2016-11-15/DetachVpnGateway)
- [AWS SDK for C++](http://docs.aws.amazon.com/goto/SdkForCpp/ec2-2016-11-15/DetachVpnGateway)
- [AWS SDK for Go](http://docs.aws.amazon.com/goto/SdkForGoV1/ec2-2016-11-15/DetachVpnGateway)
- [AWS SDK for Java](http://docs.aws.amazon.com/goto/SdkForJava/ec2-2016-11-15/DetachVpnGateway)
- [AWS SDK for JavaScript](http://docs.aws.amazon.com/goto/AWSJavaScriptSDK/ec2-2016-11-15/DetachVpnGateway)
- [AWS SDK for PHP V3](http://docs.aws.amazon.com/goto/SdkForPHPV3/ec2-2016-11-15/DetachVpnGateway)
- [AWS SDK for Python](http://docs.aws.amazon.com/goto/boto3/ec2-2016-11-15/DetachVpnGateway)
- [AWS SDK for Ruby V2](http://docs.aws.amazon.com/goto/SdkForRubyV2/ec2-2016-11-15/DetachVpnGateway)

# DisableVgwRoutePropagation

Disables a virtual private gateway (VGW) from propagating routes to a specified route table of a VPC.

## Request Parameters

The following parameters are for this specific action. For more information about required and optional parameters that are common to all actions, see [Common Query Parameters \(p. 908\).](#page-945-0)

### **GatewayId**

The ID of the virtual private gateway. Type: String Required: Yes

### **RouteTableId**

The ID of the route table. Type: String Required: Yes

## Response Elements

The following elements are returned by the service.

#### **requestId**

The ID of the request.

Type: String

#### **return**

Is true if the request succeeds, and an error otherwise. Type: Boolean

## Errors

For information about the errors that are common to all actions, see [Common Client Errors \(p. 929\)](#page-966-0).

# Example

### Example

This example disables the virtual private gateway vgw-d8e09e8a from automatically propagating routes to the route table with ID rtb-c98a35a0.

### Sample Request

```
https://ec2.amazonaws.com/?Action=DisableVgwRoutePropagationResponse
&RouteTableID=rtb-c98a35a0
&GatewayId= vgw-d8e09e8a
&AUTHPARAMS
```

```
<DisableVgwRoutePropagationResponse xmlns="http://ec2.amazonaws.com/
doc/2016-11-15/">
    <requestId>4f35a1b2-c2c3-4093-b51f-abb9d7311990</requestId>
   <return>true</return>
```
</DisableVgwRoutePropagationResponse>

# See Also

- [AWS Command Line Interface](http://docs.aws.amazon.com/goto/aws-cli/ec2-2016-11-15/DisableVgwRoutePropagation)
- [AWS SDK for .NET](http://docs.aws.amazon.com/goto/DotNetSDKV3/ec2-2016-11-15/DisableVgwRoutePropagation)
- [AWS SDK for C++](http://docs.aws.amazon.com/goto/SdkForCpp/ec2-2016-11-15/DisableVgwRoutePropagation)
- [AWS SDK for Go](http://docs.aws.amazon.com/goto/SdkForGoV1/ec2-2016-11-15/DisableVgwRoutePropagation)
- [AWS SDK for Java](http://docs.aws.amazon.com/goto/SdkForJava/ec2-2016-11-15/DisableVgwRoutePropagation)
- [AWS SDK for JavaScript](http://docs.aws.amazon.com/goto/AWSJavaScriptSDK/ec2-2016-11-15/DisableVgwRoutePropagation)
- [AWS SDK for PHP V3](http://docs.aws.amazon.com/goto/SdkForPHPV3/ec2-2016-11-15/DisableVgwRoutePropagation)
- [AWS SDK for Python](http://docs.aws.amazon.com/goto/boto3/ec2-2016-11-15/DisableVgwRoutePropagation)
- [AWS SDK for Ruby V2](http://docs.aws.amazon.com/goto/SdkForRubyV2/ec2-2016-11-15/DisableVgwRoutePropagation)

# DisableVpcClassicLink

Disables ClassicLink for a VPC. You cannot disable ClassicLink for a VPC that has EC2-Classic instances linked to it.

# Request Parameters

The following parameters are for this specific action. For more information about required and optional parameters that are common to all actions, see [Common Query Parameters \(p. 908\).](#page-945-0)

#### **DryRun**

Checks whether you have the required permissions for the action, without actually making the request, and provides an error response. If you have the required permissions, the error response is DryRunOperation. Otherwise, it is UnauthorizedOperation.

Type: Boolean

Required: No

#### **VpcId**

The ID of the VPC. Type: String Required: Yes

## Response Elements

The following elements are returned by the service.

#### **requestId**

The ID of the request. Type: String

#### **return**

Returns true if the request succeeds; otherwise, it returns an error. Type: Boolean

## Errors

For information about the errors that are common to all actions, see [Common Client Errors \(p. 929\)](#page-966-0).

## Example

### Example

This example disables ClassicLink for vpc-8888888.

### Sample Request

```
https://ec2.amazonaws.com/?Action=DisableVpcClassicLink
&VpcId=vpc-8888888
&AUTHPARAMS
```
### Sample Response

```
<DisableVpcClassicLinkResponse xmlns="http://ec2.amazonaws.com/
doc/2016-11-15/">
```
<requestId>59dbff89-35bd-4eac-99ed-be587EXAMPLE</requestId>

```
<return>true</return>
</DisableVpcClassicLinkResponse>
```
- [AWS Command Line Interface](http://docs.aws.amazon.com/goto/aws-cli/ec2-2016-11-15/DisableVpcClassicLink)
- [AWS SDK for .NET](http://docs.aws.amazon.com/goto/DotNetSDKV3/ec2-2016-11-15/DisableVpcClassicLink)
- [AWS SDK for C++](http://docs.aws.amazon.com/goto/SdkForCpp/ec2-2016-11-15/DisableVpcClassicLink)
- [AWS SDK for Go](http://docs.aws.amazon.com/goto/SdkForGoV1/ec2-2016-11-15/DisableVpcClassicLink)
- [AWS SDK for Java](http://docs.aws.amazon.com/goto/SdkForJava/ec2-2016-11-15/DisableVpcClassicLink)
- [AWS SDK for JavaScript](http://docs.aws.amazon.com/goto/AWSJavaScriptSDK/ec2-2016-11-15/DisableVpcClassicLink)
- [AWS SDK for PHP V3](http://docs.aws.amazon.com/goto/SdkForPHPV3/ec2-2016-11-15/DisableVpcClassicLink)
- [AWS SDK for Python](http://docs.aws.amazon.com/goto/boto3/ec2-2016-11-15/DisableVpcClassicLink)
- [AWS SDK for Ruby V2](http://docs.aws.amazon.com/goto/SdkForRubyV2/ec2-2016-11-15/DisableVpcClassicLink)

# DisableVpcClassicLinkDnsSupport

Disables ClassicLink DNS support for a VPC. If disabled, DNS hostnames resolve to public IP addresses when addressed between a linked EC2-Classic instance and instances in the VPC to which it's linked. For more information about ClassicLink, see [ClassicLink](http://docs.aws.amazon.com/AWSEC2/latest/UserGuide/vpc-classiclink.html) in the Amazon Elastic Compute Cloud User Guide.

# Request Parameters

For more information about required and optional parameters that are common to all actions, see [Common Query Parameters \(p. 908\)](#page-945-0).

#### **VpcId**

The ID of the VPC. Type: String Required: No

# Response Elements

The following elements are returned by the service.

#### **requestId**

The ID of the request.

Type: String

### **return**

Returns true if the request succeeds; otherwise, it returns an error. Type: Boolean

## Errors

For information about the errors that are common to all actions, see [Common Client Errors \(p. 929\)](#page-966-0).

# Example

### Example

This example disables ClassicLink DNS support for vpc-8888888.

### Sample Request

```
https://ec2.amazonaws.com/?Action=DisableVpcClassicLinkDnsSupport
&VpcId=vpc-8888888
&AUTHPARAMS
```

```
<DisableVpcClassicLinkDnsSupportResponse xmlns="http://ec2.amazonaws.com/
doc/2016-11-15/">
   <requestId>59dbff89-35bd-4eac-99ed-be587EXAMPLE</requestId> 
  <return>true</return>
</DisableVpcClassicLinkDnsSupportResponse>
```
- [AWS Command Line Interface](http://docs.aws.amazon.com/goto/aws-cli/ec2-2016-11-15/DisableVpcClassicLinkDnsSupport)
- [AWS SDK for .NET](http://docs.aws.amazon.com/goto/DotNetSDKV3/ec2-2016-11-15/DisableVpcClassicLinkDnsSupport)
- [AWS SDK for C++](http://docs.aws.amazon.com/goto/SdkForCpp/ec2-2016-11-15/DisableVpcClassicLinkDnsSupport)
- [AWS SDK for Go](http://docs.aws.amazon.com/goto/SdkForGoV1/ec2-2016-11-15/DisableVpcClassicLinkDnsSupport)
- [AWS SDK for Java](http://docs.aws.amazon.com/goto/SdkForJava/ec2-2016-11-15/DisableVpcClassicLinkDnsSupport)
- [AWS SDK for JavaScript](http://docs.aws.amazon.com/goto/AWSJavaScriptSDK/ec2-2016-11-15/DisableVpcClassicLinkDnsSupport)
- [AWS SDK for PHP V3](http://docs.aws.amazon.com/goto/SdkForPHPV3/ec2-2016-11-15/DisableVpcClassicLinkDnsSupport)
- [AWS SDK for Python](http://docs.aws.amazon.com/goto/boto3/ec2-2016-11-15/DisableVpcClassicLinkDnsSupport)
- [AWS SDK for Ruby V2](http://docs.aws.amazon.com/goto/SdkForRubyV2/ec2-2016-11-15/DisableVpcClassicLinkDnsSupport)

# DisassociateAddress

Disassociates an Elastic IP address from the instance or network interface it's associated with.

An Elastic IP address is for use in either the EC2-Classic platform or in a VPC. For more information, see [Elastic IP Addresses](http://docs.aws.amazon.com/AWSEC2/latest/UserGuide/elastic-ip-addresses-eip.html) in the Amazon Elastic Compute Cloud User Guide.

This is an idempotent operation. If you perform the operation more than once, Amazon EC2 doesn't return an error.

## Request Parameters

The following parameters are for this specific action. For more information about required and optional parameters that are common to all actions, see [Common Query Parameters \(p. 908\).](#page-945-0)

### **AssociationId**

[EC2-VPC] The association ID. Required for EC2-VPC.

Type: String

Required: No

### **DryRun**

Checks whether you have the required permissions for the action, without actually making the request, and provides an error response. If you have the required permissions, the error response is DryRunOperation. Otherwise, it is UnauthorizedOperation.

Type: Boolean

Required: No

#### **PublicIp**

[EC2-Classic] The Elastic IP address. Required for EC2-Classic. Type: String

Required: No

## Response Elements

The following elements are returned by the service.

### **requestId**

The ID of the request.

Type: String

### **return**

Is true if the request succeeds, and an error otherwise.

### Type: Boolean

## Errors

For information about the errors that are common to all actions, see [Common Client Errors \(p. 929\)](#page-966-0).

## **Examples**

### Example for EC2-Classic

This example disassociates the specified Elastic IP address from the instance in EC2-Classic to which it is associated.

### Sample Request

https://ec2.amazonaws.com/?Action=DisassociateAddress

```
&PublicIp=192.0.2.1
&AUTHPARAMS
```
## Example for EC2-VPC

This example disassociates the specified Elastic IP address from the instance in a VPC to which it is associated.

### Sample Request

```
https://ec2.amazonaws.com/?Action=DisassociateAddress
&AssociationId=eipassoc-aa7486c3
&AUTHPARAMS
```
# See Also

- [AWS Command Line Interface](http://docs.aws.amazon.com/goto/aws-cli/ec2-2016-11-15/DisassociateAddress)
- [AWS SDK for .NET](http://docs.aws.amazon.com/goto/DotNetSDKV3/ec2-2016-11-15/DisassociateAddress)
- [AWS SDK for C++](http://docs.aws.amazon.com/goto/SdkForCpp/ec2-2016-11-15/DisassociateAddress)
- [AWS SDK for Go](http://docs.aws.amazon.com/goto/SdkForGoV1/ec2-2016-11-15/DisassociateAddress)
- [AWS SDK for Java](http://docs.aws.amazon.com/goto/SdkForJava/ec2-2016-11-15/DisassociateAddress)
- [AWS SDK for JavaScript](http://docs.aws.amazon.com/goto/AWSJavaScriptSDK/ec2-2016-11-15/DisassociateAddress)
- [AWS SDK for PHP V3](http://docs.aws.amazon.com/goto/SdkForPHPV3/ec2-2016-11-15/DisassociateAddress)
- [AWS SDK for Python](http://docs.aws.amazon.com/goto/boto3/ec2-2016-11-15/DisassociateAddress)
- [AWS SDK for Ruby V2](http://docs.aws.amazon.com/goto/SdkForRubyV2/ec2-2016-11-15/DisassociateAddress)

# **DisassociateIamInstanceProfile**

Disassociates an IAM instance profile from a running or stopped instance. Use DescribelamInstanceProfileAssociations (p. 262) to get the association ID.

# Request Parameters

For more information about required and optional parameters that are common to all actions, see [Common Query Parameters \(p. 908\)](#page-945-0).

### **AssociationId**

The ID of the IAM instance profile association. Type: String Required: Yes

## Response Elements

The following elements are returned by the service.

#### **iamInstanceProfileAssociation**

Information about the IAM instance profile association.

Type: [IamInstanceProfileAssociation \(p. 678\)](#page-715-0) object

#### **requestId**

The ID of the request. Type: String

## Errors

For information about the errors that are common to all actions, see [Common Client Errors \(p. 929\)](#page-966-0).

## Example

### Example

This example disassociates the specified IAM instance profile association.

### Sample Request

```
https://ec2.amazonaws.com/?Action=DisassociateIamInstanceProfile
&AssociationId=iip-assoc-08049da59357d598c
&AUTHPARAMS
```

```
<DisassociateIamInstanceProfileResponse xmlns="http://ec2.amazonaws.com/
doc/2016-11-15/">
     <requestId>4840f938-fc84-4791-8ae5-example</requestId>
     <iamInstanceProfileAssociation>
         <associationId>iip-assoc-08049da59357d598c</associationId>
         <iamInstanceProfile>
             <arn>arn:aws:iam::123456789012:instance-profile/AdminProfile</
arn>
             <id>AIPAI5IVIHMFFYY2DKV5Y</id>
         </iamInstanceProfile>
```

```
 <instanceId>i-1234567890abcdef0</instanceId>
         <state>disassociating</state>
     </iamInstanceProfileAssociation>
</DisassociateIamInstanceProfileResponse>
```
- [AWS Command Line Interface](http://docs.aws.amazon.com/goto/aws-cli/ec2-2016-11-15/DisassociateIamInstanceProfile)
- [AWS SDK for .NET](http://docs.aws.amazon.com/goto/DotNetSDKV3/ec2-2016-11-15/DisassociateIamInstanceProfile)
- [AWS SDK for C++](http://docs.aws.amazon.com/goto/SdkForCpp/ec2-2016-11-15/DisassociateIamInstanceProfile)
- [AWS SDK for Go](http://docs.aws.amazon.com/goto/SdkForGoV1/ec2-2016-11-15/DisassociateIamInstanceProfile)
- [AWS SDK for Java](http://docs.aws.amazon.com/goto/SdkForJava/ec2-2016-11-15/DisassociateIamInstanceProfile)
- [AWS SDK for JavaScript](http://docs.aws.amazon.com/goto/AWSJavaScriptSDK/ec2-2016-11-15/DisassociateIamInstanceProfile)
- [AWS SDK for PHP V3](http://docs.aws.amazon.com/goto/SdkForPHPV3/ec2-2016-11-15/DisassociateIamInstanceProfile)
- [AWS SDK for Python](http://docs.aws.amazon.com/goto/boto3/ec2-2016-11-15/DisassociateIamInstanceProfile)
- [AWS SDK for Ruby V2](http://docs.aws.amazon.com/goto/SdkForRubyV2/ec2-2016-11-15/DisassociateIamInstanceProfile)

# DisassociateRouteTable

Disassociates a subnet from a route table.

After you perform this action, the subnet no longer uses the routes in the route table. Instead, it uses the routes in the VPC's main route table. For more information about route tables, see [Route Tables](http://docs.aws.amazon.com/AmazonVPC/latest/UserGuide/VPC_Route_Tables.html) in the Amazon Virtual Private Cloud User Guide.

# Request Parameters

The following parameters are for this specific action. For more information about required and optional parameters that are common to all actions, see [Common Query Parameters \(p. 908\).](#page-945-0)

#### **AssociationId**

The association ID representing the current association between the route table and subnet.

Type: String

Required: Yes

#### **DryRun**

Checks whether you have the required permissions for the action, without actually making the request, and provides an error response. If you have the required permissions, the error response is DryRunOperation. Otherwise, it is UnauthorizedOperation.

Type: Boolean

Required: No

## Response Elements

The following elements are returned by the service.

#### **requestId**

The ID of the request.

Type: String

**return**

Is true if the request succeeds, and an error otherwise.

Type: Boolean

## Errors

For information about the errors that are common to all actions, see [Common Client Errors \(p. 929\)](#page-966-0).

## Example

### Example

This example disassociates the specified route table from the subnet it's associated to.

### Sample Request

```
https://ec2.amazonaws.com/?Action=DisassociateRouteTable
&AssociationId=rtbassoc-fdad4894
&AUTHPARAMS
```

```
<DisassociateRouteTableResponse xmlns="http://ec2.amazonaws.com/
doc/2016-11-15/">
```

```
 <requestId>59dbff89-35bd-4eac-99ed-be587EXAMPLE</requestId> 
   <return>true</return>
</DisassociateRouteTableResponse>
```
- [AWS Command Line Interface](http://docs.aws.amazon.com/goto/aws-cli/ec2-2016-11-15/DisassociateRouteTable)
- [AWS SDK for .NET](http://docs.aws.amazon.com/goto/DotNetSDKV3/ec2-2016-11-15/DisassociateRouteTable)
- [AWS SDK for C++](http://docs.aws.amazon.com/goto/SdkForCpp/ec2-2016-11-15/DisassociateRouteTable)
- [AWS SDK for Go](http://docs.aws.amazon.com/goto/SdkForGoV1/ec2-2016-11-15/DisassociateRouteTable)
- [AWS SDK for Java](http://docs.aws.amazon.com/goto/SdkForJava/ec2-2016-11-15/DisassociateRouteTable)
- [AWS SDK for JavaScript](http://docs.aws.amazon.com/goto/AWSJavaScriptSDK/ec2-2016-11-15/DisassociateRouteTable)
- [AWS SDK for PHP V3](http://docs.aws.amazon.com/goto/SdkForPHPV3/ec2-2016-11-15/DisassociateRouteTable)
- [AWS SDK for Python](http://docs.aws.amazon.com/goto/boto3/ec2-2016-11-15/DisassociateRouteTable)
- [AWS SDK for Ruby V2](http://docs.aws.amazon.com/goto/SdkForRubyV2/ec2-2016-11-15/DisassociateRouteTable)

# DisassociateSubnetCidrBlock

Disassociates a CIDR block from a subnet. Currently, you can disassociate an IPv6 CIDR block only. You must detach or delete all gateways and resources that are associated with the CIDR block before you can disassociate it.

# Request Parameters

For more information about required and optional parameters that are common to all actions, see [Common Query Parameters \(p. 908\)](#page-945-0).

#### **AssociationId**

The association ID for the CIDR block. Type: String Required: Yes

## Response Elements

The following elements are returned by the service.

#### **ipv6CidrBlockAssociation**

Information about the IPv6 CIDR block association. Type: [SubnetIpv6CidrBlockAssociation \(p. 846\)](#page-883-0) object

#### **requestId**

The ID of the request.

Type: String

### **subnetId**

The ID of the subnet. Type: String

## Errors

For information about the errors that are common to all actions, see [Common Client Errors \(p. 929\)](#page-966-0).

# Example

### Example

This example disassociates the IPv6 CIDR block from the subnet.

### Sample Request

```
https://ec2.amazonaws.com/?Action=DisassociateSubnetCidrBlock
&AssociationId=subnet-cidr-assoc-3aa54053
&AUTHPARAMS
```

```
<DisassociateSubnetCidrBlockResponse xmlns="http://ec2.amazonaws.com/
doc/2016-11-15/">
    <subnetId>subnet-5f46ec3b</subnetId>
     <ipv6CidrBlockAssociation>
         <ipv6CidrBlock>2001:db8:1234:1a00::/64</ipv6CidrBlock>
```

```
 <ipv6CidrBlockState>
             <state>disassociating</state>
         </ipv6CidrBlockState>
         <associationId>subnet-cidr-assoc-3aa54053</associationId>
     </ipv6CidrBlockAssociation>
</DisassociateSubnetCidrBlockResponse>
```
- [AWS Command Line Interface](http://docs.aws.amazon.com/goto/aws-cli/ec2-2016-11-15/DisassociateSubnetCidrBlock)
- [AWS SDK for .NET](http://docs.aws.amazon.com/goto/DotNetSDKV3/ec2-2016-11-15/DisassociateSubnetCidrBlock)
- [AWS SDK for C++](http://docs.aws.amazon.com/goto/SdkForCpp/ec2-2016-11-15/DisassociateSubnetCidrBlock)
- [AWS SDK for Go](http://docs.aws.amazon.com/goto/SdkForGoV1/ec2-2016-11-15/DisassociateSubnetCidrBlock)
- [AWS SDK for Java](http://docs.aws.amazon.com/goto/SdkForJava/ec2-2016-11-15/DisassociateSubnetCidrBlock)
- [AWS SDK for JavaScript](http://docs.aws.amazon.com/goto/AWSJavaScriptSDK/ec2-2016-11-15/DisassociateSubnetCidrBlock)
- [AWS SDK for PHP V3](http://docs.aws.amazon.com/goto/SdkForPHPV3/ec2-2016-11-15/DisassociateSubnetCidrBlock)
- [AWS SDK for Python](http://docs.aws.amazon.com/goto/boto3/ec2-2016-11-15/DisassociateSubnetCidrBlock)
- [AWS SDK for Ruby V2](http://docs.aws.amazon.com/goto/SdkForRubyV2/ec2-2016-11-15/DisassociateSubnetCidrBlock)

# DisassociateVpcCidrBlock

Disassociates a CIDR block from a VPC. Currently, you can disassociate an IPv6 CIDR block only. You must detach or delete all gateways and resources that are associated with the CIDR block before you can disassociate it.

# Request Parameters

For more information about required and optional parameters that are common to all actions, see [Common Query Parameters \(p. 908\)](#page-945-0).

### **AssociationId**

The association ID for the CIDR block. Type: String Required: Yes

## Response Elements

The following elements are returned by the service.

#### **ipv6CidrBlockAssociation**

Information about the IPv6 CIDR block association. Type: [VpcIpv6CidrBlockAssociation \(p. 876\)](#page-913-0) object

#### **requestId**

The ID of the request.

Type: String

#### **vpcId**

The ID of the VPC. Type: String

## Errors

For information about the errors that are common to all actions, see [Common Client Errors \(p. 929\)](#page-966-0).

# Example

### Example

This example disassociates the IPv6 CIDR block from the VPC.

### Sample Request

```
https://ec2.amazonaws.com/?Action=DisassociateVpcCidrBlock
&AssociationId=vpc-cidr-assoc-e2a5408b
&AUTHPARAMS
```

```
<DisassociateVpcCidrBlockResponse xmlns="http://ec2.amazonaws.com/
doc/2016-11-15/">
     <ipv6CidrBlockAssociation>
         <ipv6CidrBlock>2001:db8:1234:1a00::/56</ipv6CidrBlock>
         <ipv6CidrBlockState>
```

```
 <state>disassociating</state>
         </ipv6CidrBlockState>
         <associationId>vpc-cidr-assoc-e2a5408b</associationId>
     </ipv6CidrBlockAssociation>
     <vpcId>vpc-a034d6c4</vpcId>
</DisassociateVpcCidrBlockResponse>
```
- [AWS Command Line Interface](http://docs.aws.amazon.com/goto/aws-cli/ec2-2016-11-15/DisassociateVpcCidrBlock)
- [AWS SDK for .NET](http://docs.aws.amazon.com/goto/DotNetSDKV3/ec2-2016-11-15/DisassociateVpcCidrBlock)
- [AWS SDK for C++](http://docs.aws.amazon.com/goto/SdkForCpp/ec2-2016-11-15/DisassociateVpcCidrBlock)
- [AWS SDK for Go](http://docs.aws.amazon.com/goto/SdkForGoV1/ec2-2016-11-15/DisassociateVpcCidrBlock)
- [AWS SDK for Java](http://docs.aws.amazon.com/goto/SdkForJava/ec2-2016-11-15/DisassociateVpcCidrBlock)
- [AWS SDK for JavaScript](http://docs.aws.amazon.com/goto/AWSJavaScriptSDK/ec2-2016-11-15/DisassociateVpcCidrBlock)
- [AWS SDK for PHP V3](http://docs.aws.amazon.com/goto/SdkForPHPV3/ec2-2016-11-15/DisassociateVpcCidrBlock)
- [AWS SDK for Python](http://docs.aws.amazon.com/goto/boto3/ec2-2016-11-15/DisassociateVpcCidrBlock)
- [AWS SDK for Ruby V2](http://docs.aws.amazon.com/goto/SdkForRubyV2/ec2-2016-11-15/DisassociateVpcCidrBlock)

# EnableVgwRoutePropagation

Enables a virtual private gateway (VGW) to propagate routes to the specified route table of a VPC.

## Request Parameters

The following parameters are for this specific action. For more information about required and optional parameters that are common to all actions, see [Common Query Parameters \(p. 908\).](#page-945-0)

#### **GatewayId**

The ID of the virtual private gateway. Type: String

Required: Yes

#### **RouteTableId**

The ID of the route table. Type: String Required: Yes

## Response Elements

The following elements are returned by the service.

### **requestId**

The ID of the request.

Type: String

#### **return**

Is true if the request succeeds, and an error otherwise. Type: Boolean

## Errors

For information about the errors that are common to all actions, see [Common Client Errors \(p. 929\)](#page-966-0).

# Example

### Example

This example enables the specified virtual private gateway to propagate routes automatically to the route table with the ID rtb-c98a35a0.

### Sample Request

```
https://ec2.amazonaws.com/?Action=EnableVgwRoutePropagation
&RouteTableID=rtb-c98a35a0
&GatewayId= vgw-d8e09e8a
&AUTHPARAMS
```

```
<EnableVgwRoutePropagation xmlns="http://ec2.amazonaws.com/doc/2016-11-15/">
    <requestId>4f35a1b2-c2c3-4093-b51f-abb9d7311990</requestId>
    <return>true</return>
</EnableVgwRoutePropagation>
```
- [AWS Command Line Interface](http://docs.aws.amazon.com/goto/aws-cli/ec2-2016-11-15/EnableVgwRoutePropagation)
- [AWS SDK for .NET](http://docs.aws.amazon.com/goto/DotNetSDKV3/ec2-2016-11-15/EnableVgwRoutePropagation)
- [AWS SDK for C++](http://docs.aws.amazon.com/goto/SdkForCpp/ec2-2016-11-15/EnableVgwRoutePropagation)
- [AWS SDK for Go](http://docs.aws.amazon.com/goto/SdkForGoV1/ec2-2016-11-15/EnableVgwRoutePropagation)
- [AWS SDK for Java](http://docs.aws.amazon.com/goto/SdkForJava/ec2-2016-11-15/EnableVgwRoutePropagation)
- [AWS SDK for JavaScript](http://docs.aws.amazon.com/goto/AWSJavaScriptSDK/ec2-2016-11-15/EnableVgwRoutePropagation)
- [AWS SDK for PHP V3](http://docs.aws.amazon.com/goto/SdkForPHPV3/ec2-2016-11-15/EnableVgwRoutePropagation)
- [AWS SDK for Python](http://docs.aws.amazon.com/goto/boto3/ec2-2016-11-15/EnableVgwRoutePropagation)
- [AWS SDK for Ruby V2](http://docs.aws.amazon.com/goto/SdkForRubyV2/ec2-2016-11-15/EnableVgwRoutePropagation)

# **EnableVolumeIO**

Enables I/O operations for a volume that had I/O operations disabled because the data on the volume was potentially inconsistent.

# Request Parameters

The following parameters are for this specific action. For more information about required and optional parameters that are common to all actions, see [Common Query Parameters \(p. 908\).](#page-945-0)

#### **DryRun**

Checks whether you have the required permissions for the action, without actually making the request, and provides an error response. If you have the required permissions, the error response is DryRunOperation. Otherwise, it is UnauthorizedOperation.

Type: Boolean

Required: No

#### **VolumeId**

The ID of the volume. Type: String Required: Yes

## Response Elements

The following elements are returned by the service.

#### **requestId**

The ID of the request. Type: String

#### **return**

Is true if the request succeeds, and an error otherwise. Type: Boolean

## Errors

For information about the errors that are common to all actions, see [Common Client Errors \(p. 929\)](#page-966-0).

## Example

### Example

This example enables the I/O operations of the volume vol-8888888.

### Sample Request

```
https://ec2.amazonaws.com/?Action=EnableVolumeIO
&VolumeId= vol-8888888
&AUTHPARAMS
```

```
<EnableVolumeIOResponse xmlns="http://ec2.amazonaws.com/doc/2016-11-15/">
    <requestId>59dbff89-35bd-4eac-99ed-be587EXAMPLE</requestId> 
   <return>true</return>
```
</EnableVolumeIOResponse>

# See Also

- [AWS Command Line Interface](http://docs.aws.amazon.com/goto/aws-cli/ec2-2016-11-15/EnableVolumeIO)
- [AWS SDK for .NET](http://docs.aws.amazon.com/goto/DotNetSDKV3/ec2-2016-11-15/EnableVolumeIO)
- [AWS SDK for C++](http://docs.aws.amazon.com/goto/SdkForCpp/ec2-2016-11-15/EnableVolumeIO)
- [AWS SDK for Go](http://docs.aws.amazon.com/goto/SdkForGoV1/ec2-2016-11-15/EnableVolumeIO)
- [AWS SDK for Java](http://docs.aws.amazon.com/goto/SdkForJava/ec2-2016-11-15/EnableVolumeIO)
- [AWS SDK for JavaScript](http://docs.aws.amazon.com/goto/AWSJavaScriptSDK/ec2-2016-11-15/EnableVolumeIO)
- [AWS SDK for PHP V3](http://docs.aws.amazon.com/goto/SdkForPHPV3/ec2-2016-11-15/EnableVolumeIO)
- [AWS SDK for Python](http://docs.aws.amazon.com/goto/boto3/ec2-2016-11-15/EnableVolumeIO)
- [AWS SDK for Ruby V2](http://docs.aws.amazon.com/goto/SdkForRubyV2/ec2-2016-11-15/EnableVolumeIO)
# EnableVpcClassicLink

Enables a VPC for ClassicLink. You can then link EC2-Classic instances to your ClassicLink-enabled VPC to allow communication over private IP addresses. You cannot enable your VPC for ClassicLink if any of your VPC's route tables have existing routes for address ranges within the 10.0.0.0/8 IP address range, excluding local routes for VPCs in the 10.0.0.0/16 and 10.1.0.0/16 IP address ranges. For more information, see [ClassicLink](http://docs.aws.amazon.com/AWSEC2/latest/UserGuide/vpc-classiclink.html) in the Amazon Elastic Compute Cloud User Guide.

## Request Parameters

The following parameters are for this specific action. For more information about required and optional parameters that are common to all actions, see [Common Query Parameters \(p. 908\).](#page-945-0)

#### **DryRun**

Checks whether you have the required permissions for the action, without actually making the request, and provides an error response. If you have the required permissions, the error response is DryRunOperation. Otherwise, it is UnauthorizedOperation.

Type: Boolean

Required: No

#### **VpcId**

The ID of the VPC. Type: String Required: Yes

## Response Elements

The following elements are returned by the service.

#### **requestId**

The ID of the request. Type: String

#### **return**

Returns true if the request succeeds; otherwise, it returns an error. Type: Boolean

## Errors

For information about the errors that are common to all actions, see [Common Client Errors \(p. 929\)](#page-966-0).

## Example

### Example

This example enables vpc-8888888 for ClassicLink.

### Sample Request

```
https://ec2.amazonaws.com/?Action=EnableVpcClassicLink
&VpcId=vpc-8888888
&AUTHPARAMS
```
### Sample Response

```
<EnableVpcClassicLinkResponse xmlns="http://ec2.amazonaws.com/
doc/2016-11-15/">
   <requestId>59dbff89-35bd-4eac-99ed-be587EXAMPLE</requestId> 
   <return>true</return>
</EnableVpcClassicLinkResponse>
```
# See Also

- [AWS Command Line Interface](http://docs.aws.amazon.com/goto/aws-cli/ec2-2016-11-15/EnableVpcClassicLink)
- [AWS SDK for .NET](http://docs.aws.amazon.com/goto/DotNetSDKV3/ec2-2016-11-15/EnableVpcClassicLink)
- [AWS SDK for C++](http://docs.aws.amazon.com/goto/SdkForCpp/ec2-2016-11-15/EnableVpcClassicLink)
- [AWS SDK for Go](http://docs.aws.amazon.com/goto/SdkForGoV1/ec2-2016-11-15/EnableVpcClassicLink)
- [AWS SDK for Java](http://docs.aws.amazon.com/goto/SdkForJava/ec2-2016-11-15/EnableVpcClassicLink)
- [AWS SDK for JavaScript](http://docs.aws.amazon.com/goto/AWSJavaScriptSDK/ec2-2016-11-15/EnableVpcClassicLink)
- [AWS SDK for PHP V3](http://docs.aws.amazon.com/goto/SdkForPHPV3/ec2-2016-11-15/EnableVpcClassicLink)
- [AWS SDK for Python](http://docs.aws.amazon.com/goto/boto3/ec2-2016-11-15/EnableVpcClassicLink)
- [AWS SDK for Ruby V2](http://docs.aws.amazon.com/goto/SdkForRubyV2/ec2-2016-11-15/EnableVpcClassicLink)

# EnableVpcClassicLinkDnsSupport

Enables a VPC to support DNS hostname resolution for ClassicLink. If enabled, the DNS hostname of a linked EC2-Classic instance resolves to its private IP address when addressed from an instance in the VPC to which it's linked. Similarly, the DNS hostname of an instance in a VPC resolves to its private IP address when addressed from a linked EC2-Classic instance. For more information about ClassicLink, see [ClassicLink](http://docs.aws.amazon.com/AWSEC2/latest/UserGuide/vpc-classiclink.html) in the Amazon Elastic Compute Cloud User Guide.

## Request Parameters

For more information about required and optional parameters that are common to all actions, see [Common Query Parameters \(p. 908\)](#page-945-0).

#### **VpcId**

The ID of the VPC. Type: String Required: No

## Response Elements

The following elements are returned by the service.

#### **requestId**

The ID of the request.

Type: String

#### **return**

Returns true if the request succeeds; otherwise, it returns an error. Type: Boolean

## Errors

For information about the errors that are common to all actions, see [Common Client Errors \(p. 929\)](#page-966-0).

# Example

### Example

This example enables vpc-8888888 for ClassicLink DNS support.

### Sample Request

```
https://ec2.amazonaws.com/?Action=EnableVpcClassicLinkDnsSupport
&VpcId=vpc-8888888
&AUTHPARAMS
```
### Sample Response

```
<EnableVpcClassicLinkDnsSupportResponse xmlns="http://ec2.amazonaws.com/
doc/2016-11-15/">
   <requestId>59dbff89-35bd-4eac-99ed-be587EXAMPLE</requestId> 
  <return>true</return>
</EnableVpcClassicLinkDnsSupportResponse>
```
# See Also

- [AWS Command Line Interface](http://docs.aws.amazon.com/goto/aws-cli/ec2-2016-11-15/EnableVpcClassicLinkDnsSupport)
- [AWS SDK for .NET](http://docs.aws.amazon.com/goto/DotNetSDKV3/ec2-2016-11-15/EnableVpcClassicLinkDnsSupport)
- [AWS SDK for C++](http://docs.aws.amazon.com/goto/SdkForCpp/ec2-2016-11-15/EnableVpcClassicLinkDnsSupport)
- [AWS SDK for Go](http://docs.aws.amazon.com/goto/SdkForGoV1/ec2-2016-11-15/EnableVpcClassicLinkDnsSupport)
- [AWS SDK for Java](http://docs.aws.amazon.com/goto/SdkForJava/ec2-2016-11-15/EnableVpcClassicLinkDnsSupport)
- [AWS SDK for JavaScript](http://docs.aws.amazon.com/goto/AWSJavaScriptSDK/ec2-2016-11-15/EnableVpcClassicLinkDnsSupport)
- [AWS SDK for PHP V3](http://docs.aws.amazon.com/goto/SdkForPHPV3/ec2-2016-11-15/EnableVpcClassicLinkDnsSupport)
- [AWS SDK for Python](http://docs.aws.amazon.com/goto/boto3/ec2-2016-11-15/EnableVpcClassicLinkDnsSupport)
- [AWS SDK for Ruby V2](http://docs.aws.amazon.com/goto/SdkForRubyV2/ec2-2016-11-15/EnableVpcClassicLinkDnsSupport)

# GetConsoleOutput

Gets the console output for the specified instance.

Instances do not have a physical monitor through which you can view their console output. They also lack physical controls that allow you to power up, reboot, or shut them down. To allow these actions, we provide them through the Amazon EC2 API and command line interface.

Instance console output is buffered and posted shortly after instance boot, reboot, and termination. Amazon EC2 preserves the most recent 64 KB output which is available for at least one hour after the most recent post.

For Linux instances, the instance console output displays the exact console output that would normally be displayed on a physical monitor attached to a computer. This output is buffered because the instance produces it and then posts it to a store where the instance's owner can retrieve it.

For Windows instances, the instance console output includes output from the EC2Config service.

## Request Parameters

The following parameters are for this specific action. For more information about required and optional parameters that are common to all actions, see [Common Query Parameters \(p. 908\).](#page-945-0)

#### **DryRun**

Checks whether you have the required permissions for the action, without actually making the request, and provides an error response. If you have the required permissions, the error response is DryRunOperation. Otherwise, it is UnauthorizedOperation.

Type: Boolean

Required: No

#### **InstanceId**

The ID of the instance. Type: String Required: Yes

## Response Elements

The following elements are returned by the service.

#### **instanceId**

The ID of the instance.

Type: String

#### **output**

The console output, Base64-encoded. If using a command line tool, the tool decodes the output for you.

Type: String

#### **requestId**

The ID of the request. Type: String

#### **timestamp**

The time the output was last updated. Type: Timestamp

### Errors

For information about the errors that are common to all actions, see [Common Client Errors \(p. 929\)](#page-966-0).

# Example

### Example

This example retrieves the console output for the specified instance.

### Sample Request

```
https://ec2.amazonaws.com/?Action=GetConsoleOutput
&InstanceId=i-1234567890abcdef0
&AUTHPARAMS
```
### Sample Response

```
<GetConsoleOutputResponse xmlns="http://ec2.amazonaws.com/doc/2016-11-15/">
  <requestId>59dbff89-35bd-4eac-99ed-be587EXAMPLE</requestId>
  <instanceId>i-1234567890abcdef0</instanceId>
  <timestamp>2010-10-14T01:12:41.000Z</timestamp>
```

```
 <output>TGludXggdmVyc2lvbiAyLjYuMTYteGVuVSAoYnVpbGRlckBwYXRjaGJhdC5hbWF6b25zYSkgKGdj
YyB2ZXJzaW9uIDQuMC4xIDIwMDUwNzI3IChSZWQgSGF0IDQuMC4xLTUpKSAjMSBTTVAgVGh1IE9j
dCAyNiAwODo0MToyNiBTQVNUIDIwMDYKQklPUy1wcm92aWRlZCBwaHlzaWNhbCBSQU0gbWFwOgpY
ZW46IDAwMDAwMDAwMDAwMDAwMDAgLSAwMDAwMDAwMDZhNDAwMDAwICh1c2FibGUpCjk4ME1CIEhJ
R0hNRU0gYXZhaWxhYmxlLgo3MjdNQiBMT1dNRU0gYXZhaWxhYmxlLgpOWCAoRXhlY3V0ZSBEaXNh
YmxlKSBwcm90ZWN0aW9uOiBhY3RpdmUKSVJRIGxvY2t1cCBkZXRlY3Rpb24gZGlzYWJsZWQKQnVp
bHQgMSB6b25lbGlzdHMKS2VybmVsIGNvbW1hbmQgbGluZTogcm9vdD0vZGV2L3NkYTEgcm8gNApF
bmFibGluZyBmYXN0IEZQVSBzYXZlIGFuZCByZXN0b3JlLi4uIGRvbmUuCg==</output>
</GetConsoleOutputResponse>
```
# See Also

- [AWS Command Line Interface](http://docs.aws.amazon.com/goto/aws-cli/ec2-2016-11-15/GetConsoleOutput)
- [AWS SDK for .NET](http://docs.aws.amazon.com/goto/DotNetSDKV3/ec2-2016-11-15/GetConsoleOutput)
- [AWS SDK for C++](http://docs.aws.amazon.com/goto/SdkForCpp/ec2-2016-11-15/GetConsoleOutput)
- [AWS SDK for Go](http://docs.aws.amazon.com/goto/SdkForGoV1/ec2-2016-11-15/GetConsoleOutput)
- [AWS SDK for Java](http://docs.aws.amazon.com/goto/SdkForJava/ec2-2016-11-15/GetConsoleOutput)
- [AWS SDK for JavaScript](http://docs.aws.amazon.com/goto/AWSJavaScriptSDK/ec2-2016-11-15/GetConsoleOutput)
- [AWS SDK for PHP V3](http://docs.aws.amazon.com/goto/SdkForPHPV3/ec2-2016-11-15/GetConsoleOutput)
- [AWS SDK for Python](http://docs.aws.amazon.com/goto/boto3/ec2-2016-11-15/GetConsoleOutput)
- [AWS SDK for Ruby V2](http://docs.aws.amazon.com/goto/SdkForRubyV2/ec2-2016-11-15/GetConsoleOutput)

# GetConsoleScreenshot

Retrieve a JPG-format screenshot of a running instance to help with troubleshooting.

The returned content is Base64-encoded.

## Request Parameters

The following parameters are for this specific action. For more information about required and optional parameters that are common to all actions, see [Common Query Parameters \(p. 908\).](#page-945-0)

#### **DryRun**

Checks whether you have the required permissions for the action, without actually making the request, and provides an error response. If you have the required permissions, the error response is DryRunOperation. Otherwise, it is UnauthorizedOperation.

Type: Boolean

Required: No

#### **InstanceId**

The ID of the instance.

Type: String

Required: Yes

#### **WakeUp**

When set to true, acts as keystroke input and wakes up an instance that's in standby or "sleep" mode.

Type: Boolean

Required: No

## Response Elements

The following elements are returned by the service.

#### **imageData**

The data that comprises the image.

Type: String

#### **instanceId**

The ID of the instance.

Type: String

#### **requestId**

The ID of the request. Type: String

## Errors

For information about the errors that are common to all actions, see [Common Client Errors \(p. 929\)](#page-966-0).

# Example

### Example

This example returns the image data of a successful request.

### Sample Request

https://ec2.amazonaws.com/?Action=GetConsoleScreenshot

```
&InstanceId=i-0598c7d356eba48d7
&AUTHPARAMS
```
### Sample Response

```
<GetConsoleScreenshot xmlns="http://ec2.amazonaws.com/doc/2016-11-15/">
<requestId>59dbff89-35bd-4eac-99ed-be587EXAMPLE</requestId>
  <imagedata>997987/8kgj49ikjhewkwwe0008084EXAMPLE</imagedata>
  <instanceId>i-765950</instanceId>
</GetConsoleScreenshotResponse>
```
## See Also

- [AWS Command Line Interface](http://docs.aws.amazon.com/goto/aws-cli/ec2-2016-11-15/GetConsoleScreenshot)
- [AWS SDK for .NET](http://docs.aws.amazon.com/goto/DotNetSDKV3/ec2-2016-11-15/GetConsoleScreenshot)
- [AWS SDK for C++](http://docs.aws.amazon.com/goto/SdkForCpp/ec2-2016-11-15/GetConsoleScreenshot)
- [AWS SDK for Go](http://docs.aws.amazon.com/goto/SdkForGoV1/ec2-2016-11-15/GetConsoleScreenshot)
- [AWS SDK for Java](http://docs.aws.amazon.com/goto/SdkForJava/ec2-2016-11-15/GetConsoleScreenshot)
- [AWS SDK for JavaScript](http://docs.aws.amazon.com/goto/AWSJavaScriptSDK/ec2-2016-11-15/GetConsoleScreenshot)
- [AWS SDK for PHP V3](http://docs.aws.amazon.com/goto/SdkForPHPV3/ec2-2016-11-15/GetConsoleScreenshot)
- [AWS SDK for Python](http://docs.aws.amazon.com/goto/boto3/ec2-2016-11-15/GetConsoleScreenshot)
- [AWS SDK for Ruby V2](http://docs.aws.amazon.com/goto/SdkForRubyV2/ec2-2016-11-15/GetConsoleScreenshot)

# **GetHostReservationPurchasePreview**

Preview a reservation purchase with configurations that match those of your Dedicated Host. You must have active Dedicated Hosts in your account before you purchase a reservation.

This is a preview of the [PurchaseHostReservation \(p. 538\)](#page-575-0) action and does not result in the offering being purchased.

# Request Parameters

The following parameters are for this specific action. For more information about required and optional parameters that are common to all actions, see [Common Query Parameters \(p. 908\).](#page-945-0)

#### **HostIdSet.N**

The ID/s of the Dedicated Host/s that the reservation will be associated with.

Type: array of Strings

Required: Yes

#### **OfferingId**

The offering ID of the reservation. Type: String Required: Yes

# Response Elements

The following elements are returned by the service.

#### **currencyCode**

The currency in which the totalUpfrontPrice and totalHourlyPrice amounts are specified. At this time, the only supported currency is USD.

Type: String

Valid Values: USD

#### **purchase**

The purchase information of the Dedicated Host Reservation and the Dedicated Hosts associated with it.

Type: array of [Purchase \(p. 763\)](#page-800-0) objects

#### **requestId**

The ID of the request.

Type: String

#### **totalHourlyPrice**

The potential total hourly price of the reservation per hour.

Type: String

#### **totalUpfrontPrice**

The potential total upfront price. This is billed immediately.

Type: String

## Errors

For information about the errors that are common to all actions, see [Common Client Errors \(p. 929\)](#page-966-0).

# Example

### Example

This example is a preview of the reservation that will be purchased.

### Sample Request

```
https://ec2.amazonaws.com/?Action=GetHostReservationPurchasePreview
&OfferingId=hro-0eb3541dght849c2d
&HostIdSet=h-0fgr9ddb0ecd0a1cd
&AUTHPARAMS
```
### Sample Response

```
<GetHostReservationPurchasePreviewResult xmlns="http://ec2.amazonaws.com/
doc/2016-11-15/">
     <requestId>d4904fd9-84c3-4967-gtyk-a9983EXAMPLE</requestId>
         <purchase>
             <item>
                 <duration>31536000</duration>
                 <upfrontPrice>7453.000</upfrontPrice>
                 <paymentOption>PartialUpfront</paymentOption>
                 <instanceFamily>m4</instanceFamily>
                 <hourlyPrice>0.850</hourlyPrice>
                 <hostIdSet>
                      <item>h-0fgr9ddb0ecd0a1cd</item>
                 </hostIdSet>
            \langleitem>
        </purchase>
        <totalHourlyPrice>0.850<totalHourlyPrice>
        <totalUpfrontPrice>7453.000<totalUpfrontPrice>
</GetHostReservationPurchasePreviewResult>
```
# See Also

- [AWS Command Line Interface](http://docs.aws.amazon.com/goto/aws-cli/ec2-2016-11-15/GetHostReservationPurchasePreview)
- [AWS SDK for .NET](http://docs.aws.amazon.com/goto/DotNetSDKV3/ec2-2016-11-15/GetHostReservationPurchasePreview)
- [AWS SDK for C++](http://docs.aws.amazon.com/goto/SdkForCpp/ec2-2016-11-15/GetHostReservationPurchasePreview)
- [AWS SDK for Go](http://docs.aws.amazon.com/goto/SdkForGoV1/ec2-2016-11-15/GetHostReservationPurchasePreview)
- [AWS SDK for Java](http://docs.aws.amazon.com/goto/SdkForJava/ec2-2016-11-15/GetHostReservationPurchasePreview)
- [AWS SDK for JavaScript](http://docs.aws.amazon.com/goto/AWSJavaScriptSDK/ec2-2016-11-15/GetHostReservationPurchasePreview)
- [AWS SDK for PHP V3](http://docs.aws.amazon.com/goto/SdkForPHPV3/ec2-2016-11-15/GetHostReservationPurchasePreview)
- [AWS SDK for Python](http://docs.aws.amazon.com/goto/boto3/ec2-2016-11-15/GetHostReservationPurchasePreview)
- [AWS SDK for Ruby V2](http://docs.aws.amazon.com/goto/SdkForRubyV2/ec2-2016-11-15/GetHostReservationPurchasePreview)

# **GetPasswordData**

Retrieves the encrypted administrator password for an instance running Windows.

The Windows password is generated at boot if the EC2Config service plugin, Ec2SetPassword, is enabled. This usually only happens the first time an AMI is launched, and then Ec2SetPassword is automatically disabled. The password is not generated for rebundled AMIs unless Ec2SetPassword is enabled before bundling.

The password is encrypted using the key pair that you specified when you launched the instance. You must provide the corresponding key pair file.

Password generation and encryption takes a few moments. We recommend that you wait up to 15 minutes after launching an instance before trying to retrieve the generated password.

## Request Parameters

The following parameters are for this specific action. For more information about required and optional parameters that are common to all actions, see [Common Query Parameters \(p. 908\).](#page-945-0)

#### **DryRun**

Checks whether you have the required permissions for the action, without actually making the request, and provides an error response. If you have the required permissions, the error response is DryRunOperation. Otherwise, it is UnauthorizedOperation.

Type: Boolean

Required: No

#### **InstanceId**

The ID of the Windows instance. Type: String Required: Yes

## Response Elements

The following elements are returned by the service.

#### **instanceId**

The ID of the Windows instance. Type: String

#### **passwordData**

The password of the instance. Type: String

#### **requestId**

The ID of the request. Type: String

#### **timestamp**

The time the data was last updated. Type: Timestamp

## Errors

For information about the errors that are common to all actions, see [Common Client Errors \(p. 929\)](#page-966-0).

# Example

### Example

This example returns the encrypted version of the administrator password for the specified instance.

### Sample Request

```
https://ec2.amazonaws.com/?Action=GetPasswordData
&InstanceId=i-1234567890abcdef0
&AUTHPARAMS
```
### Sample Response

```
<GetPasswordDataResponse xmlns="http://ec2.amazonaws.com/doc/2016-11-15/">
  <requestId>59dbff89-35bd-4eac-99ed-be587EXAMPLE</requestId>
  <instanceId>i-1234567890abcdef0</instanceId>
 <timestamp>2009-10-24 15:00:00</timestamp>
 <passwordData>TGludXggdmVyc2lvbiAyLjYuMTYteGVuVSAoYnVpbGRlckBwYXRjaGJhdC5hbWF6b25zYSkgKGdj</
passwordData>
</GetPasswordDataResponse>
```
# See Also

- [AWS Command Line Interface](http://docs.aws.amazon.com/goto/aws-cli/ec2-2016-11-15/GetPasswordData)
- [AWS SDK for .NET](http://docs.aws.amazon.com/goto/DotNetSDKV3/ec2-2016-11-15/GetPasswordData)
- [AWS SDK for C++](http://docs.aws.amazon.com/goto/SdkForCpp/ec2-2016-11-15/GetPasswordData)
- [AWS SDK for Go](http://docs.aws.amazon.com/goto/SdkForGoV1/ec2-2016-11-15/GetPasswordData)
- [AWS SDK for Java](http://docs.aws.amazon.com/goto/SdkForJava/ec2-2016-11-15/GetPasswordData)
- [AWS SDK for JavaScript](http://docs.aws.amazon.com/goto/AWSJavaScriptSDK/ec2-2016-11-15/GetPasswordData)
- [AWS SDK for PHP V3](http://docs.aws.amazon.com/goto/SdkForPHPV3/ec2-2016-11-15/GetPasswordData)
- [AWS SDK for Python](http://docs.aws.amazon.com/goto/boto3/ec2-2016-11-15/GetPasswordData)
- [AWS SDK for Ruby V2](http://docs.aws.amazon.com/goto/SdkForRubyV2/ec2-2016-11-15/GetPasswordData)

# GetReservedInstancesExchangeQuote

Returns details about the values and term of your specified Convertible Reserved Instances. When a target configuration is specified, it returns information about whether the exchange is valid and can be performed.

# Request Parameters

The following parameters are for this specific action. For more information about required and optional parameters that are common to all actions, see [Common Query Parameters \(p. 908\).](#page-945-0)

#### **DryRun**

Checks whether you have the required permissions for the action, without actually making the request, and provides an error response. If you have the required permissions, the error response is DryRunOperation. Otherwise, it is UnauthorizedOperation.

Type: Boolean

Required: No

#### **ReservedInstanceId.N**

The IDs of the Convertible Reserved Instances to exchange.

Type: array of Strings

Required: Yes

#### **TargetConfiguration.N**

The configuration requirements of the Convertible Reserved Instances to exchange for your current Convertible Reserved Instances.

Type: array of [TargetConfigurationRequest \(p. 850\)](#page-887-0) objects Required: No

## Response Elements

The following elements are returned by the service.

#### **currencyCode**

The currency of the transaction.

Type: String

#### **isValidExchange**

If true, the exchange is valid. If false, the exchange cannot be completed.

Type: Boolean

#### **outputReservedInstancesWillExpireAt**

The new end date of the reservation term.

Type: Timestamp

#### **paymentDue**

The total true upfront charge for the exchange.

Type: String

#### **requestId**

The ID of the request.

Type: String

#### **reservedInstanceValueRollup**

The cost associated with the Reserved Instance.

Type: [ReservationValue \(p. 771\)](#page-808-0) object

#### **reservedInstanceValueSet**

The configuration of your Convertible Reserved Instances.

Type: array of [ReservedInstanceReservationValue \(p. 773\)](#page-810-0) objects

#### **targetConfigurationValueRollup**

The cost associated with the Reserved Instance.

Type: [ReservationValue \(p. 771\)](#page-808-0) object

#### **targetConfigurationValueSet**

The values of the target Convertible Reserved Instances.

Type: array of [TargetReservationValue \(p. 851\)](#page-888-0) objects

#### **validationFailureReason**

Describes the reason why the exchange cannot be completed. Type: String

## Errors

For information about the errors that are common to all actions, see [Common Client Errors \(p. 929\)](#page-966-0).

## Example

### Example

This example describes the output of requesting whether a potential exchange is valid.

#### Sample Request

```
https://ec2.amazonaws.com/?Action=GetReservedInstancesExchangeQuote
&ReservedInstanceId=649fd0c8-7768-46b8-8f84-a6400EXAMPLE
&TargetConfiguration.N.1.OfferingId=24167194-6541-4041-9e31-bc7c5984aa53
&AUTHPARAMS
```
### Sample Response

```
<GetReservedInstancesExchangeQuoteResponse>
  <requestId>d072f652-cc57-458c-89e0-e6c02EXAMPLE</requestId>
   <outputReservedInstancesWillExpireAt>2019-05-17T12:32:53Z</
outputReservedInstancesWillExpireAt>
   <reservedInstanceValueSet>
     <item>
         <reservedInstancesId>649fd0c8-7768-46b8-8f84-a6400EXAMPLE</
reservedInstanceId>
         <reservationValue>
             <remainingTotalValue>98.048402</remainingTotalValue>
             <hourlyPrice>0.018000</hourlyPrice>
             <remainingUpfrontValue>631.0</remainingUpfrontValue>
         </reservationValue>
     </item>
   </reservedInstanceValueSet>
   <targetConfigurationValueSet>
   <isValidExchange>false</isValidExchange>
   <paymentDue>-448.416438</paymentDue>
   <targetConfigurationValueRollup>
           <remainingTotalValue>0</remainingTotalValue>
           <hourlyPrice>0</hourlyPrice>
           <remainingUpfrontValue>0</remainingUpfrontValue>
   <targetConfigurationValueRollup>
   <reservedInstanceValueRollup>
           <remainingTotalValue>873.504438</remainingTotalValue>
```

```
 <hourlyPrice>0.018000</hourlyPrice>
           <remainingUpfrontValue>448.416438</remainingUpfrontValue>
   </reservedInstanceValueRollup>
  <currencyCode>USD</currencyCode>
  <validationFailureReason>The target configuration value is less than the
 input</validationFailureReason>
</GetReservedInstancesExchangeQuoteResponse>
```
# See Also

- [AWS Command Line Interface](http://docs.aws.amazon.com/goto/aws-cli/ec2-2016-11-15/GetReservedInstancesExchangeQuote)
- [AWS SDK for .NET](http://docs.aws.amazon.com/goto/DotNetSDKV3/ec2-2016-11-15/GetReservedInstancesExchangeQuote)
- [AWS SDK for C++](http://docs.aws.amazon.com/goto/SdkForCpp/ec2-2016-11-15/GetReservedInstancesExchangeQuote)
- [AWS SDK for Go](http://docs.aws.amazon.com/goto/SdkForGoV1/ec2-2016-11-15/GetReservedInstancesExchangeQuote)
- [AWS SDK for Java](http://docs.aws.amazon.com/goto/SdkForJava/ec2-2016-11-15/GetReservedInstancesExchangeQuote)
- [AWS SDK for JavaScript](http://docs.aws.amazon.com/goto/AWSJavaScriptSDK/ec2-2016-11-15/GetReservedInstancesExchangeQuote)
- [AWS SDK for PHP V3](http://docs.aws.amazon.com/goto/SdkForPHPV3/ec2-2016-11-15/GetReservedInstancesExchangeQuote)
- [AWS SDK for Python](http://docs.aws.amazon.com/goto/boto3/ec2-2016-11-15/GetReservedInstancesExchangeQuote)
- [AWS SDK for Ruby V2](http://docs.aws.amazon.com/goto/SdkForRubyV2/ec2-2016-11-15/GetReservedInstancesExchangeQuote)

# <span id="page-519-0"></span>ImportImage

Import single or multi-volume disk images or EBS snapshots into an Amazon Machine Image (AMI). For more information, see [Importing a VM as an Image Using VM Import/Export](http://docs.aws.amazon.com/vm-import/latest/userguide/vmimport-image-import.html) in the VM Import/ Export User Guide.

# Request Parameters

The following parameters are for this specific action. For more information about required and optional parameters that are common to all actions, see [Common Query Parameters \(p. 908\).](#page-945-0)

#### **Architecture**

The architecture of the virtual machine.

Valid values: i386 | x86\_64

Type: String

Required: No

#### **ClientData**

The client-specific data.

Type: [ClientData \(p. 644\)](#page-681-0) object

Required: No

#### **ClientToken**

The token to enable idempotency for VM import requests.

Type: String

Required: No

#### **Description**

A description string for the import image task.

Type: String Required: No

#### **DiskContainer.N**

Information about the disk containers.

Type: array of [ImageDiskContainer \(p. 685\)](#page-722-0) objects

Required: No

#### **DryRun**

Checks whether you have the required permissions for the action, without actually making the request, and provides an error response. If you have the required permissions, the error response is DryRunOperation. Otherwise, it is UnauthorizedOperation.

Type: Boolean

Required: No

#### **Hypervisor**

The target hypervisor platform.

Valid values: xen

Type: String

Required: No

#### **LicenseType**

The license type to be used for the Amazon Machine Image (AMI) after importing.

**Note:** You may only use BYOL if you have existing licenses with rights to use these licenses in a third party cloud like AWS. For more information, see [Prerequisites](http://docs.aws.amazon.com/vm-import/latest/userguide/vmimport-image-import.html#prerequisites-image) in the VM Import/Export User Guide.

Valid values: AWS | BYOL

Type: String

Required: No

#### **Platform**

The operating system of the virtual machine. Valid values: Windows | Linux Type: String Required: No

#### **RoleName**

The name of the role to use when not using the default role, 'vmimport'. Type: String Required: No

## Response Elements

The following elements are returned by the service.

#### **architecture**

The architecture of the virtual machine.

Type: String

#### **description**

A description of the import task.

Type: String

#### **hypervisor**

The target hypervisor of the import task.

Type: String

#### **imageId**

The ID of the Amazon Machine Image (AMI) created by the import task.

Type: String

#### **importTaskId**

The task ID of the import image task.

#### Type: String

#### **licenseType**

The license type of the virtual machine.

Type: String

#### **platform**

The operating system of the virtual machine.

Type: String

#### **progress**

The progress of the task.

#### Type: String

#### **requestId**

The ID of the request.

Type: String

#### **snapshotDetailSet**

Information about the snapshots.

Type: array of [SnapshotDetail \(p. 818\)](#page-855-0) objects

#### **status**

A brief status of the task.

#### Type: String

#### **statusMessage**

A detailed status message of the import task.

Type: String

## Errors

For information about the errors that are common to all actions, see [Common Client Errors \(p. 929\)](#page-966-0).

## See Also

- [AWS Command Line Interface](http://docs.aws.amazon.com/goto/aws-cli/ec2-2016-11-15/ImportImage)
- [AWS SDK for .NET](http://docs.aws.amazon.com/goto/DotNetSDKV3/ec2-2016-11-15/ImportImage)
- [AWS SDK for C++](http://docs.aws.amazon.com/goto/SdkForCpp/ec2-2016-11-15/ImportImage)
- [AWS SDK for Go](http://docs.aws.amazon.com/goto/SdkForGoV1/ec2-2016-11-15/ImportImage)
- [AWS SDK for Java](http://docs.aws.amazon.com/goto/SdkForJava/ec2-2016-11-15/ImportImage)
- [AWS SDK for JavaScript](http://docs.aws.amazon.com/goto/AWSJavaScriptSDK/ec2-2016-11-15/ImportImage)
- [AWS SDK for PHP V3](http://docs.aws.amazon.com/goto/SdkForPHPV3/ec2-2016-11-15/ImportImage)
- [AWS SDK for Python](http://docs.aws.amazon.com/goto/boto3/ec2-2016-11-15/ImportImage)
- [AWS SDK for Ruby V2](http://docs.aws.amazon.com/goto/SdkForRubyV2/ec2-2016-11-15/ImportImage)

# **ImportInstance**

Creates an import instance task using metadata from the specified disk image. ImportInstance only supports single-volume VMs. To import multi-volume VMs, use [ImportImage \(p. 482\).](#page-519-0) For more information, see [Importing a Virtual Machine Using the Amazon EC2 CLI](http://docs.aws.amazon.com/AWSEC2/latest/CommandLineReference/ec2-cli-vmimport-export.html).

For information about the import manifest referenced by this API action, see [VM Import Manifest.](http://docs.aws.amazon.com/AWSEC2/latest/APIReference/manifest.html)

# Request Parameters

The following parameters are for this specific action. For more information about required and optional parameters that are common to all actions, see [Common Query Parameters \(p. 908\).](#page-945-0)

#### **Description**

A description for the instance being imported.

Type: String

Required: No

#### **DiskImage.N**

The disk image.

Type: array of [DiskImage \(p. 651\)](#page-688-0) objects Required: No

#### **DryRun**

Checks whether you have the required permissions for the action, without actually making the request, and provides an error response. If you have the required permissions, the error response is DryRunOperation. Otherwise, it is UnauthorizedOperation.

Type: Boolean

Required: No

#### **LaunchSpecification**

The launch specification.

Type: [ImportInstanceLaunchSpecification \(p. 688\)](#page-725-0) object Required: No

#### **Platform**

The instance operating system. Type: String Valid Values: Windows Required: Yes

## Response Elements

The following elements are returned by the service.

#### **conversionTask**

Information about the conversion task.

Type: [ConversionTask \(p. 645\)](#page-682-0) object

#### **requestId**

The ID of the request. Type: String

## Errors

For information about the errors that are common to all actions, see [Common Client Errors \(p. 929\)](#page-966-0).

# Example

### Example

This example creates an import instance task that migrates a Windows Server 2008 SP2 (32-bit) VM into the AWS us-east-1 region.

### Sample Request

```
https://ec2.amazonaws.com/?Action=ImportInstance
&LaunchSpecification.Architecture=x86_64
&LaunchSpecification.InstanceType=m1.xlarge
&DiskImage.1.Image.Format=VMDK
&DiskImage.1.Image.Bytes=1179593728
&DiskImage.1.Image.ImportManifestUrl=https://s3.amazonaws.com/myawsbucket/
a3a5e1b6-590d-43cc-97c1-15c7325d3f41/Win_2008_Server_Data_Center_SP2_32-bit.
vmdkmanifest.xml?AWSAccessKeyId=AKIAIOSFODNN7EXAMPLE&Expires=1294855591&
Signature=5snej01TlTtL0uR7KExtEXAMPLE%3D
&DiskImage.1.Volume.Size=12 
&Platform=Windows
&AUTHPARAMS
```
### Sample Response

```
<ImportInstanceResponse xmlns="http://ec2.amazonaws.com/doc/2016-11-15/">
   <conversionTask>
     <conversionTaskId>import-i-ffvko9js</conversionTaskId>
     <expirationTime>2010-12-22T12:01Z</expirationTime>
     <importInstance>
        <volumes>
           <item>
              <bytesConverted>0</bytesConverted>
              <availabilityZone>us-east-1a</availabilityZone>
              <image>
                 <format>VMDK</format>
                 <size>1179593728</size>
                 <importManifestUrl>
                  https://s3.amazonaws.com/myawsbucket/
a3a5e1b6-590d-43cc-97c1-15c7325d3f41/Win_2008_Server_Data_Center_SP2_32-bit.
vmdkmanifest.xml?AWSAccessKeyId=AKIAIOSFODNN7EXAMPLE&Expires=1294855591&
Signature=5snej01TlTtL0uR7KExtEXAMPLE%3D
                 </importManifestUrl>
              </image>
              <description/>
              <volume>
                 <size>12</size>
                 <id>vol-1234567890abcdef0</id>
              </volume>
              <status>active</status>
              <statusMessage/>
           </item>
        </volumes>
        <instanceId>i-1234567890abcdef0</instanceId>
        <description/>
     </importInstance>
   </conversionTask>
</ImportInstanceResponse>
```
# See Also

- [AWS Command Line Interface](http://docs.aws.amazon.com/goto/aws-cli/ec2-2016-11-15/ImportInstance)
- [AWS SDK for .NET](http://docs.aws.amazon.com/goto/DotNetSDKV3/ec2-2016-11-15/ImportInstance)
- [AWS SDK for C++](http://docs.aws.amazon.com/goto/SdkForCpp/ec2-2016-11-15/ImportInstance)
- [AWS SDK for Go](http://docs.aws.amazon.com/goto/SdkForGoV1/ec2-2016-11-15/ImportInstance)
- [AWS SDK for Java](http://docs.aws.amazon.com/goto/SdkForJava/ec2-2016-11-15/ImportInstance)
- [AWS SDK for JavaScript](http://docs.aws.amazon.com/goto/AWSJavaScriptSDK/ec2-2016-11-15/ImportInstance)
- [AWS SDK for PHP V3](http://docs.aws.amazon.com/goto/SdkForPHPV3/ec2-2016-11-15/ImportInstance)
- [AWS SDK for Python](http://docs.aws.amazon.com/goto/boto3/ec2-2016-11-15/ImportInstance)
- [AWS SDK for Ruby V2](http://docs.aws.amazon.com/goto/SdkForRubyV2/ec2-2016-11-15/ImportInstance)

# **ImportKeyPair**

Imports the public key from an RSA key pair that you created with a third-party tool. Compare this with [CreateKeyPair \(p. 107\)](#page-144-0), in which AWS creates the key pair and gives the keys to you (AWS keeps a copy of the public key). With ImportKeyPair, you create the key pair and give AWS just the public key. The private key is never transferred between you and AWS.

For more information about key pairs, see [Key Pairs](http://docs.aws.amazon.com/AWSEC2/latest/UserGuide/ec2-key-pairs.html) in the Amazon Elastic Compute Cloud User Guide.

# Request Parameters

The following parameters are for this specific action. For more information about required and optional parameters that are common to all actions, see [Common Query Parameters \(p. 908\).](#page-945-0)

#### **DryRun**

Checks whether you have the required permissions for the action, without actually making the request, and provides an error response. If you have the required permissions, the error response is DryRunOperation. Otherwise, it is UnauthorizedOperation.

Type: Boolean

Required: No

#### **KeyName**

A unique name for the key pair.

Type: String

Required: Yes

#### **PublicKeyMaterial**

The public key. For API calls, the text must be base64-encoded. For command line tools, base64 encoding is performed for you.

Type: Base64-encoded binary data object Required: Yes

# Response Elements

The following elements are returned by the service.

#### **keyFingerprint**

The MD5 public key fingerprint as specified in section 4 of RFC 4716. Type: String

#### **keyName**

The key pair name you provided.

Type: String

#### **requestId**

The ID of the request. Type: String

## Errors

For information about the errors that are common to all actions, see [Common Client Errors \(p. 929\)](#page-966-0).

# Example

### Example

This example imports the public key named my-key-pair.

### Sample Request

```
https://ec2.amazonaws.com/?Action=ImportKeyPair
&KeyName=my-key-pair
&PublicKeyMaterial=MIICiTCCAfICCQD6m7oRw0uXOjANBgkqhkiG9w0BAQUFADCBiDELMAkGA1UEBhMC
VVMxCzAJBgNVBAgTAldBMRAwDgYDVQQHEwdTZWF0dGxlMQ8wDQYDVQQKEwZBbWF6
b24xFDASBgNVBAsTC0lBTSBDb25zb2xlMRIwEAYDVQQDEwlUZXN0Q2lsYWMxHzAd
BgkqhkiG9w0BCQEWEG5vb25lQGFtYXpvbi5jb20wHhcNMTEwNDI1MjA0NTIxWhcN
MTIwNDI0MjA0NTIxWjCBiDELMAkGA1UEBhMCVVMxCzAJBgNVBAgTAldBMRAwDgYD
VQQHEwdTZWF0dGxlMQ8wDQYDVQQKEwZBbWF6b24xFDASBgNVBAsTC0lBTSBDb25z
b2xlMRIwEAYDVQQDEwlUZXN0Q2lsYWMxHzAdBgkqhkiG9w0BCQEWEG5vb25lQGFt
YXpvbi5jb20wgZ8wDQYJKoZIhvcNAQEBBQADgY0AMIGJAoGBAMaK0dn+a4GmWIWJ
21uUSfwfEvySWtC2XADZ4nB+BLYgVIk60CpiwsZ3G93vUEIO3IyNoH/f0wYK8m9T
rDHudUZg3qX4waLG5M43q7Wgc/MbQITxOUSQv7c7ugFFDzQGBzZswY6786m86gpE
Ibb3OhjZnzcvQAaRHhdlQWIMm2nrAgMBAAEwDQYJKoZIhvcNAQEFBQADgYEAtCu4
nUhVVxYUntneD9+h8Mg9q6q+auNKyExzyLwaxlAoo7TJHidbtS4J5iNmZgXL0Fkb
FFBjvSfpJIlJ00zbhNYS5f6GuoEDmFJl0ZxBHjJnyp378OD8uTs7fLvjx79LjSTb
NYiytVbZPQUQ5Yaxu2jXnimvw3rrszlaEXAMPLE
&AUTHPARAMS
```
### Sample Response

```
<ImportKeyPairResponse xmlns="http://ec2.amazonaws.com/doc/2016-11-15/">
     <requestId>7a62c49f-347e-4fc4-9331-6e8eEXAMPLE</requestId>
 <keyName>my-key-pair</keyName>
 <keyFingerprint>1f:51:ae:28:bf:89:e9:d8:1f:25:5d:37:2d:7d:b8:ca:9f:f5:f1:6f</
keyFingerprint>
</ImportKeyPairResponse>
```
# See Also

- [AWS Command Line Interface](http://docs.aws.amazon.com/goto/aws-cli/ec2-2016-11-15/ImportKeyPair)
- [AWS SDK for .NET](http://docs.aws.amazon.com/goto/DotNetSDKV3/ec2-2016-11-15/ImportKeyPair)
- [AWS SDK for C++](http://docs.aws.amazon.com/goto/SdkForCpp/ec2-2016-11-15/ImportKeyPair)
- [AWS SDK for Go](http://docs.aws.amazon.com/goto/SdkForGoV1/ec2-2016-11-15/ImportKeyPair)
- [AWS SDK for Java](http://docs.aws.amazon.com/goto/SdkForJava/ec2-2016-11-15/ImportKeyPair)
- [AWS SDK for JavaScript](http://docs.aws.amazon.com/goto/AWSJavaScriptSDK/ec2-2016-11-15/ImportKeyPair)
- [AWS SDK for PHP V3](http://docs.aws.amazon.com/goto/SdkForPHPV3/ec2-2016-11-15/ImportKeyPair)
- [AWS SDK for Python](http://docs.aws.amazon.com/goto/boto3/ec2-2016-11-15/ImportKeyPair)
- [AWS SDK for Ruby V2](http://docs.aws.amazon.com/goto/SdkForRubyV2/ec2-2016-11-15/ImportKeyPair)

# ImportSnapshot

Imports a disk into an EBS snapshot.

# Request Parameters

The following parameters are for this specific action. For more information about required and optional parameters that are common to all actions, see [Common Query Parameters \(p. 908\).](#page-945-0)

#### **ClientData**

The client-specific data. Type: [ClientData \(p. 644\)](#page-681-0) object Required: No

#### **ClientToken**

Token to enable idempotency for VM import requests.

Type: String

Required: No

#### **Description**

The description string for the import snapshot task.

Type: String

Required: No

#### **DiskContainer**

Information about the disk container.

Type: [SnapshotDiskContainer \(p. 820\)](#page-857-0) object

Required: No

#### **DryRun**

Checks whether you have the required permissions for the action, without actually making the request, and provides an error response. If you have the required permissions, the error response is DryRunOperation. Otherwise, it is UnauthorizedOperation.

Type: Boolean

Required: No

#### **RoleName**

The name of the role to use when not using the default role, 'vmimport'.

Type: String

Required: No

## Response Elements

The following elements are returned by the service.

#### **description**

A description of the import snapshot task.

Type: String

#### **importTaskId**

The ID of the import snapshot task.

Type: String

#### **requestId**

The ID of the request.

Type: String

#### **snapshotTaskDetail**

Information about the import snapshot task.

Type: [SnapshotTaskDetail \(p. 821\)](#page-858-0) object

## Errors

For information about the errors that are common to all actions, see [Common Client Errors \(p. 929\)](#page-966-0).

# See Also

- [AWS Command Line Interface](http://docs.aws.amazon.com/goto/aws-cli/ec2-2016-11-15/ImportSnapshot)
- [AWS SDK for .NET](http://docs.aws.amazon.com/goto/DotNetSDKV3/ec2-2016-11-15/ImportSnapshot)
- [AWS SDK for C++](http://docs.aws.amazon.com/goto/SdkForCpp/ec2-2016-11-15/ImportSnapshot)
- [AWS SDK for Go](http://docs.aws.amazon.com/goto/SdkForGoV1/ec2-2016-11-15/ImportSnapshot)
- [AWS SDK for Java](http://docs.aws.amazon.com/goto/SdkForJava/ec2-2016-11-15/ImportSnapshot)
- [AWS SDK for JavaScript](http://docs.aws.amazon.com/goto/AWSJavaScriptSDK/ec2-2016-11-15/ImportSnapshot)
- [AWS SDK for PHP V3](http://docs.aws.amazon.com/goto/SdkForPHPV3/ec2-2016-11-15/ImportSnapshot)
- [AWS SDK for Python](http://docs.aws.amazon.com/goto/boto3/ec2-2016-11-15/ImportSnapshot)
- [AWS SDK for Ruby V2](http://docs.aws.amazon.com/goto/SdkForRubyV2/ec2-2016-11-15/ImportSnapshot)

# ImportVolume

Creates an import volume task using metadata from the specified disk image.For more information, see [Importing Disks to Amazon EBS.](http://docs.aws.amazon.com/AWSEC2/latest/CommandLineReference/importing-your-volumes-into-amazon-ebs.html)

For information about the import manifest referenced by this API action, see [VM Import Manifest.](http://docs.aws.amazon.com/AWSEC2/latest/APIReference/manifest.html)

# Request Parameters

The following parameters are for this specific action. For more information about required and optional parameters that are common to all actions, see [Common Query Parameters \(p. 908\).](#page-945-0)

#### **AvailabilityZone**

The Availability Zone for the resulting EBS volume.

Type: String

Required: Yes

#### **Description**

A description of the volume. Type: String Required: No

#### **DryRun**

Checks whether you have the required permissions for the action, without actually making the request, and provides an error response. If you have the required permissions, the error response is DryRunOperation. Otherwise, it is UnauthorizedOperation.

Type: Boolean

Required: No

#### **Image**

The disk image. Type: [DiskImageDetail \(p. 653\)](#page-690-0) object

Required: Yes

#### **Volume**

The volume size. Type: [VolumeDetail \(p. 862\)](#page-899-0) object Required: Yes

# Response Elements

The following elements are returned by the service.

#### **conversionTask**

Information about the conversion task.

Type: [ConversionTask \(p. 645\)](#page-682-0) object

#### **requestId**

The ID of the request. Type: String

## Errors

For information about the errors that are common to all actions, see [Common Client Errors \(p. 929\)](#page-966-0).

# Example

### Example

This example creates an import volume task that migrates a Windows Server 2008 SP2 (32-bit) volume into the AWS us-east-1 region.

### Sample Request

```
https://ec2.amazonaws.com/?Action=ImportVolume
&AvailabilityZone=us-east-1c
&Image.Format=VMDK
&Image.Bytes=128696320
&Image.ImportManifestUrl=https://s3.amazonaws.com/myawsbucket/
a3a5e1b6-590d-43cc-97c1-15c7325d3f41/Win_2008_Server_Data_Center_SP2_32-bit.
vmdkmanifest.xml?AWSAccessKeyId=AKIAIOSFODNN7EXAMPLE&Expires=1294855591&
Signature=5snej01TlTtL0uR7KExtEXAMPLE%3D
&VolumeSize=8
&AUTHPARAMS>
```
### Sample Response

```
<ImportVolumeResponse xmlns="http://ec2.amazonaws.com/doc/2016-11-15/">
    <conversionTask>
      <conversionTaskId>import-i-fh95npoc</conversionTaskId>
      <expirationTime>2010-12-22T12:01Z</expirationTime>
      <importVolume>
         <bytesConverted>0</bytesConverted>
         <availabilityZone>us-east-1c</availabilityZone>
         <description/>
         <image>
             <format>VDMK</format>
             <size>128696320</size>
             <importManifestUrl>
                https://s3.amazonaws.com/myawsbucket/
a3a5e1b6-590d-43cc-97c1-15c7325d3f41/Win_2008_Server_Data_Center_SP2_32-bit.
vmdkmanifest.xml?AWSAccessKeyId=AKIAIOSFODNN7EXAMPLE&Expires=1294855591&
Signature=5snej01TlTtL0uR7KExtEXAMPLE%3D
             </importManifestUrl>
             <checksum>ccb1b0536a4a70e86016b85229b5c6b10b14a4eb</checksum>
         </image>
         <volume>
            <size>8</size>
            <id>vol-1234567890abcdef0</id>
         </volume>
      </importVolume>
      <state>active</state>
      <statusMessage/>
   </conversionTask>
</ImportVolumeResponse>
```
# See Also

For more information about using this API in one of the language-specific AWS SDKs, see the following:

• [AWS Command Line Interface](http://docs.aws.amazon.com/goto/aws-cli/ec2-2016-11-15/ImportVolume)

- [AWS SDK for .NET](http://docs.aws.amazon.com/goto/DotNetSDKV3/ec2-2016-11-15/ImportVolume)
- [AWS SDK for C++](http://docs.aws.amazon.com/goto/SdkForCpp/ec2-2016-11-15/ImportVolume)
- [AWS SDK for Go](http://docs.aws.amazon.com/goto/SdkForGoV1/ec2-2016-11-15/ImportVolume)
- [AWS SDK for Java](http://docs.aws.amazon.com/goto/SdkForJava/ec2-2016-11-15/ImportVolume)
- [AWS SDK for JavaScript](http://docs.aws.amazon.com/goto/AWSJavaScriptSDK/ec2-2016-11-15/ImportVolume)
- [AWS SDK for PHP V3](http://docs.aws.amazon.com/goto/SdkForPHPV3/ec2-2016-11-15/ImportVolume)
- [AWS SDK for Python](http://docs.aws.amazon.com/goto/boto3/ec2-2016-11-15/ImportVolume)
- [AWS SDK for Ruby V2](http://docs.aws.amazon.com/goto/SdkForRubyV2/ec2-2016-11-15/ImportVolume)

# **ModifyHosts**

Modify the auto-placement setting of a Dedicated Host. When auto-placement is enabled, AWS will place instances that you launch with a tenancy of host, but without targeting a specific host ID, onto any available Dedicated Host in your account which has auto-placement enabled. When autoplacement is disabled, you need to provide a host ID if you want the instance to launch onto a specific host. If no host ID is provided, the instance will be launched onto a suitable host which has autoplacement enabled.

# Request Parameters

The following parameters are for this specific action. For more information about required and optional parameters that are common to all actions, see [Common Query Parameters \(p. 908\).](#page-945-0)

#### **AutoPlacement**

Specify whether to enable or disable auto-placement. Type: String

Valid Values: on | off Required: Yes

### **HostId.N**

The host IDs of the Dedicated Hosts you want to modify. Type: array of Strings Required: Yes

## Response Elements

The following elements are returned by the service.

#### **requestId**

The ID of the request.

Type: String

#### **successful**

The IDs of the Dedicated Hosts that were successfully modified.

Type: array of Strings

#### **unsuccessful**

The IDs of the Dedicated Hosts that could not be modified. Check whether the setting you requested can be used.

Type: array of [UnsuccessfulItem \(p. 852\)](#page-889-0) objects

## Errors

For information about the errors that are common to all actions, see [Common Client Errors \(p. 929\)](#page-966-0).

# Example

### Example

This example enables the auto-placement setting on a Dedicated Host.

### Sample Request

```
https://ec2.amazonaws.com/?Action=ModifyHosts
&AutoPlacement=on
```

```
&HostId=h-00548908djdsgfs
&AUTHPARAMS
```
### Sample Response

```
<ModifyHostsResponse xmlns="http://ec2.amazonaws.com/doc/2016-11-15/">
                  <requestId>d4904fd9-82c2-4ea5-adfe-a9cc3EXAMPLE</requestId>
                     <unsuccessful/>
                     <successful>
                         <item>h-00548908djdsgfs</item>
                     </successful>
</ModifyHostsResponse>
```
## See Also

- [AWS Command Line Interface](http://docs.aws.amazon.com/goto/aws-cli/ec2-2016-11-15/ModifyHosts)
- [AWS SDK for .NET](http://docs.aws.amazon.com/goto/DotNetSDKV3/ec2-2016-11-15/ModifyHosts)
- [AWS SDK for C++](http://docs.aws.amazon.com/goto/SdkForCpp/ec2-2016-11-15/ModifyHosts)
- [AWS SDK for Go](http://docs.aws.amazon.com/goto/SdkForGoV1/ec2-2016-11-15/ModifyHosts)
- [AWS SDK for Java](http://docs.aws.amazon.com/goto/SdkForJava/ec2-2016-11-15/ModifyHosts)
- [AWS SDK for JavaScript](http://docs.aws.amazon.com/goto/AWSJavaScriptSDK/ec2-2016-11-15/ModifyHosts)
- [AWS SDK for PHP V3](http://docs.aws.amazon.com/goto/SdkForPHPV3/ec2-2016-11-15/ModifyHosts)
- [AWS SDK for Python](http://docs.aws.amazon.com/goto/boto3/ec2-2016-11-15/ModifyHosts)
- [AWS SDK for Ruby V2](http://docs.aws.amazon.com/goto/SdkForRubyV2/ec2-2016-11-15/ModifyHosts)

# ModifyIdentityIdFormat

Modifies the ID format of a resource for a specified IAM user, IAM role, or the root user for an account; or all IAM users, IAM roles, and the root user for an account. You can specify that resources should receive longer IDs (17-character IDs) when they are created.

The following resource types support longer IDs: instance | reservation | snapshot | volume. For more information, see [Resource IDs](http://docs.aws.amazon.com/AWSEC2/latest/UserGuide/resource-ids.html) in the Amazon Elastic Compute Cloud User Guide.

This setting applies to the principal specified in the request; it does not apply to the principal that makes the request.

Resources created with longer IDs are visible to all IAM roles and users, regardless of these settings and provided that they have permission to use the relevant Describe command for the resource type.

## Request Parameters

The following parameters are for this specific action. For more information about required and optional parameters that are common to all actions, see [Common Query Parameters \(p. 908\).](#page-945-0)

#### **PrincipalArn**

The ARN of the principal, which can be an IAM user, IAM role, or the root user. Specify all to modify the ID format for all IAM users, IAM roles, and the root user of the account.

Type: String

Required: Yes

#### **Resource**

The type of resource: instance | reservation | snapshot | volume Type: String

Required: Yes

#### **UseLongIds**

Indicates whether the resource should use longer IDs (17-character IDs) Type: Boolean Required: Yes

## Response Elements

The following elements are returned by the service.

#### **requestId**

The ID of the request.

Type: String

**return**

Is true if the request succeeds, and an error otherwise. Type: Boolean

## Errors

For information about the errors that are common to all actions, see [Common Client Errors \(p. 929\)](#page-966-0).

# Example

### Example

This example sets the UseLongIds parameter to true for instances launched by the IAM role 'EC2Role'. Instances launched by the IAM role receive longer IDs.

### Sample Request

```
https://ec2.amazonaws.com/?Action=ModifyIdentityFormat
&Resource=instance
&UseLongIds=true
&PrincipalArn=arn:aws:iam::123456789012:role/EC2Role
&AUTHPARAMS
```
### Sample Response

```
<ModifyIdentityIdFormatResponse xmlns="http://ec2.amazonaws.com/
doc/2016-11-15/">
   <requestId>92c1af09-cb4c-410e-8a96-example</requestId>
  <return>true</return>
</ModifyIdentityIdFormatResponse>
```
# See Also

- [AWS Command Line Interface](http://docs.aws.amazon.com/goto/aws-cli/ec2-2016-11-15/ModifyIdentityIdFormat)
- [AWS SDK for .NET](http://docs.aws.amazon.com/goto/DotNetSDKV3/ec2-2016-11-15/ModifyIdentityIdFormat)
- [AWS SDK for C++](http://docs.aws.amazon.com/goto/SdkForCpp/ec2-2016-11-15/ModifyIdentityIdFormat)
- [AWS SDK for Go](http://docs.aws.amazon.com/goto/SdkForGoV1/ec2-2016-11-15/ModifyIdentityIdFormat)
- [AWS SDK for Java](http://docs.aws.amazon.com/goto/SdkForJava/ec2-2016-11-15/ModifyIdentityIdFormat)
- [AWS SDK for JavaScript](http://docs.aws.amazon.com/goto/AWSJavaScriptSDK/ec2-2016-11-15/ModifyIdentityIdFormat)
- [AWS SDK for PHP V3](http://docs.aws.amazon.com/goto/SdkForPHPV3/ec2-2016-11-15/ModifyIdentityIdFormat)
- [AWS SDK for Python](http://docs.aws.amazon.com/goto/boto3/ec2-2016-11-15/ModifyIdentityIdFormat)
- [AWS SDK for Ruby V2](http://docs.aws.amazon.com/goto/SdkForRubyV2/ec2-2016-11-15/ModifyIdentityIdFormat)

# ModifyIdFormat

Modifies the ID format for the specified resource on a per-region basis. You can specify that resources should receive longer IDs (17-character IDs) when they are created. The following resource types support longer IDs: instance | reservation | snapshot | volume.

This setting applies to the IAM user who makes the request; it does not apply to the entire AWS account. By default, an IAM user defaults to the same settings as the root user. If you're using this action as the root user, then these settings apply to the entire account, unless an IAM user explicitly overrides these settings for themselves. For more information, see [Resource IDs](http://docs.aws.amazon.com/AWSEC2/latest/UserGuide/resource-ids.html) in the Amazon Elastic Compute Cloud User Guide.

Resources created with longer IDs are visible to all IAM roles and users, regardless of these settings and provided that they have permission to use the relevant Describe command for the resource type.

# Request Parameters

The following parameters are for this specific action. For more information about required and optional parameters that are common to all actions, see [Common Query Parameters \(p. 908\).](#page-945-0)

#### **Resource**

The type of resource: instance | reservation | snapshot | volume Type: String Required: Yes

#### **UseLongIds**

Indicate whether the resource should use longer IDs (17-character IDs). Type: Boolean Required: Yes

## Response Elements

The following elements are returned by the service.

#### **requestId**

The ID of the request. Type: String

#### **return**

Is true if the request succeeds, and an error otherwise. Type: Boolean

## Errors

For information about the errors that are common to all actions, see [Common Client Errors \(p. 929\)](#page-966-0).

# Example

### Example

This example sets the UseLongIds parameter to true for instances, so that instances you launch receive longer IDs.

### Sample Request

```
https://ec2.amazonaws.com/?Action=ModifyIdFormat
&Resource=instance
&UseLongIds=true
```
#### &AUTHPARAMS

### Sample Response

```
<ModifyIdFormatResponse xmlns="http://ec2.amazonaws.com/doc/2016-11-15/">
    <requestId>92c1af09-cb4c-410e-8a96-example</requestId>
   <return>true</return>
</ModifyIdFormatResponse>
```
# See Also

- [AWS Command Line Interface](http://docs.aws.amazon.com/goto/aws-cli/ec2-2016-11-15/ModifyIdFormat)
- [AWS SDK for .NET](http://docs.aws.amazon.com/goto/DotNetSDKV3/ec2-2016-11-15/ModifyIdFormat)
- [AWS SDK for C++](http://docs.aws.amazon.com/goto/SdkForCpp/ec2-2016-11-15/ModifyIdFormat)
- [AWS SDK for Go](http://docs.aws.amazon.com/goto/SdkForGoV1/ec2-2016-11-15/ModifyIdFormat)
- [AWS SDK for Java](http://docs.aws.amazon.com/goto/SdkForJava/ec2-2016-11-15/ModifyIdFormat)
- [AWS SDK for JavaScript](http://docs.aws.amazon.com/goto/AWSJavaScriptSDK/ec2-2016-11-15/ModifyIdFormat)
- [AWS SDK for PHP V3](http://docs.aws.amazon.com/goto/SdkForPHPV3/ec2-2016-11-15/ModifyIdFormat)
- [AWS SDK for Python](http://docs.aws.amazon.com/goto/boto3/ec2-2016-11-15/ModifyIdFormat)
- [AWS SDK for Ruby V2](http://docs.aws.amazon.com/goto/SdkForRubyV2/ec2-2016-11-15/ModifyIdFormat)

# ModifyImageAttribute

Modifies the specified attribute of the specified AMI. You can specify only one attribute at a time.

#### **Note**

AWS Marketplace product codes cannot be modified. Images with an AWS Marketplace product code cannot be made public.

#### **Note**

The SriovNetSupport enhanced networking attribute cannot be changed using this command. Instead, enable SriovNetSupport on an instance and create an AMI from the instance. This will result in an image with SriovNetSupport enabled.

## Request Parameters

The following parameters are for this specific action. For more information about required and optional parameters that are common to all actions, see [Common Query Parameters \(p. 908\).](#page-945-0)

#### **Attribute**

The name of the attribute to modify.

Type: String Required: No

#### **Description**

A description for the AMI.

Type: [AttributeValue \(p. 629\)](#page-666-0) object

Required: No

#### **DryRun**

Checks whether you have the required permissions for the action, without actually making the request, and provides an error response. If you have the required permissions, the error response is DryRunOperation. Otherwise, it is UnauthorizedOperation.

Type: Boolean

Required: No

#### **ImageId**

The ID of the AMI. Type: String Required: Yes

#### **LaunchPermission**

A launch permission modification.

Type: [LaunchPermissionModifications \(p. 728\)](#page-765-0) object Required: No

#### **OperationType**

The operation type. Type: String

Valid Values: add | remove

Required: No

#### **ProductCode.N**

One or more product codes. After you add a product code to an AMI, it can't be removed. This is only valid when modifying the productCodes attribute.

Type: array of Strings

Required: No

#### **UserGroup.N**

One or more user groups. This is only valid when modifying the launchPermission attribute.

Type: array of Strings Required: No

#### **UserId.N**

One or more AWS account IDs. This is only valid when modifying the launch Permission attribute.

Type: array of Strings

Required: No

#### **Value**

The value of the attribute being modified. This is only valid when modifying the description attribute. Type: String

Required: No

# Response Elements

The following elements are returned by the service.

#### **requestId**

The ID of the request. Type: String

#### **return**

Is true if the request succeeds, and an error otherwise. Type: Boolean

## Errors

For information about the errors that are common to all actions, see [Common Client Errors \(p. 929\)](#page-966-0).

## **Examples**

### Example 1

This example makes the AMI public (for example, so any AWS account can use it).

### Sample Request

```
https://ec2.amazonaws.com/?Action=ModifyImageAttribute
&ImageId=ami-61a54008
&LaunchPermission.Add.1.Group=all
&AUTHPARAMS
```
### Sample Response

```
<ModifyImageAttributeResponse xmlns="http://ec2.amazonaws.com/
doc/2016-11-15/">
   <requestId>59dbff89-35bd-4eac-99ed-be587EXAMPLE</requestId> 
  <return>true</return>
</ModifyImageAttributeResponse>
```
## Example 2

This example makes the AMI private (for example, so that only you as the owner can use it).
### Sample Request

```
https://ec2.amazonaws.com/?Action=ModifyImageAttribute
&ImageId=ami-61a54008
&LaunchPermission.Remove.1.Group=all
&AUTHPARAMS
```
### Example 3

This example grants launch permission to the AWS account with ID 111122223333.

### Sample Request

```
https://ec2.amazonaws.com/?Action=ModifyImageAttribute
&ImageId=ami-61a54008
&LaunchPermission.Add.1.UserId=111122223333
&AUTHPARAMS
```
### Example 4

This example adds the 774F4FF8 product code to the ami-61a54008 AMI.

### Sample Request

```
https://ec2.amazonaws.com/?Action=ModifyImageAttribute
&ImageId=ami-61a54008
&ProductCode.1=774F4FF8
&AUTHPARAMS
```
### Example 5

This example changes the description of the AMI to New Description.

### Sample Request

```
https://ec2.amazonaws.com/?Action=ModifyImageAttribute
&ImageId=ami-61a54008
&Description.Value=New Description
&AUTHPARAMS
```
# See Also

- [AWS Command Line Interface](http://docs.aws.amazon.com/goto/aws-cli/ec2-2016-11-15/ModifyImageAttribute)
- [AWS SDK for .NET](http://docs.aws.amazon.com/goto/DotNetSDKV3/ec2-2016-11-15/ModifyImageAttribute)
- [AWS SDK for C++](http://docs.aws.amazon.com/goto/SdkForCpp/ec2-2016-11-15/ModifyImageAttribute)
- [AWS SDK for Go](http://docs.aws.amazon.com/goto/SdkForGoV1/ec2-2016-11-15/ModifyImageAttribute)
- [AWS SDK for Java](http://docs.aws.amazon.com/goto/SdkForJava/ec2-2016-11-15/ModifyImageAttribute)
- [AWS SDK for JavaScript](http://docs.aws.amazon.com/goto/AWSJavaScriptSDK/ec2-2016-11-15/ModifyImageAttribute)
- [AWS SDK for PHP V3](http://docs.aws.amazon.com/goto/SdkForPHPV3/ec2-2016-11-15/ModifyImageAttribute)
- [AWS SDK for Python](http://docs.aws.amazon.com/goto/boto3/ec2-2016-11-15/ModifyImageAttribute)

• [AWS SDK for Ruby V2](http://docs.aws.amazon.com/goto/SdkForRubyV2/ec2-2016-11-15/ModifyImageAttribute)

# **ModifyInstanceAttribute**

Modifies the specified attribute of the specified instance. You can specify only one attribute at a time. To modify some attributes, the instance must be stopped. For more information, see [Modifying](http://docs.aws.amazon.com/AWSEC2/latest/UserGuide/Using_ChangingAttributesWhileInstanceStopped.html) [Attributes of a Stopped Instance](http://docs.aws.amazon.com/AWSEC2/latest/UserGuide/Using_ChangingAttributesWhileInstanceStopped.html) in the Amazon Elastic Compute Cloud User Guide.

# Request Parameters

The following parameters are for this specific action. For more information about required and optional parameters that are common to all actions, see [Common Query Parameters \(p. 908\).](#page-945-0)

### **Attribute**

The name of the attribute.

### Type: String

```
Valid Values: instanceType | kernel | ramdisk | userData |
disableApiTermination | instanceInitiatedShutdownBehavior | rootDeviceName
| blockDeviceMapping | productCodes | sourceDestCheck | groupSet |
ebsOptimized | sriovNetSupport | enaSupport
```
Required: No

#### **BlockDeviceMapping.N**

Modifies the DeleteOnTermination attribute for volumes that are currently attached. The volume must be owned by the caller. If no value is specified for DeleteOnTermination, the default is true and the volume is deleted when the instance is terminated.

To add instance store volumes to an Amazon EBS-backed instance, you must add them when you launch the instance. For more information, see [Updating the Block Device Mapping when](http://docs.aws.amazon.com/AWSEC2/latest/UserGuide/block-device-mapping-concepts.html#Using_OverridingAMIBDM) [Launching an Instance](http://docs.aws.amazon.com/AWSEC2/latest/UserGuide/block-device-mapping-concepts.html#Using_OverridingAMIBDM) in the Amazon Elastic Compute Cloud User Guide.

Type: array of [InstanceBlockDeviceMappingSpecification \(p. 700\)](#page-737-0) objects Required: No

#### **DisableApiTermination**

If the value is true, you can't terminate the instance using the Amazon EC2 console, CLI, or API; otherwise, you can. You cannot use this paramater for Spot Instances.

Type: [AttributeBooleanValue \(p. 628\)](#page-665-0) object

Required: No

#### **DryRun**

Checks whether you have the required permissions for the action, without actually making the request, and provides an error response. If you have the required permissions, the error response is DryRunOperation. Otherwise, it is UnauthorizedOperation.

Type: Boolean

Required: No

#### **EbsOptimized**

Specifies whether the instance is optimized for EBS I/O. This optimization provides dedicated throughput to Amazon EBS and an optimized configuration stack to provide optimal EBS I/O performance. This optimization isn't available with all instance types. Additional usage charges apply when using an EBS Optimized instance.

Type: [AttributeBooleanValue \(p. 628\)](#page-665-0) object

Required: No

#### **EnaSupport**

Set to true to enable enhanced networking with ENA for the instance.

This option is supported only for HVM instances. Specifying this option with a PV instance can make it unreachable.

Type: [AttributeBooleanValue \(p. 628\)](#page-665-0) object

Required: No

#### **GroupId.N**

[EC2-VPC] Changes the security groups of the instance. You must specify at least one security group, even if it's just the default security group for the VPC. You must specify the security group ID, not the security group name.

Type: array of Strings

Required: No

#### **InstanceId**

The ID of the instance.

Type: String

Required: Yes

#### **InstanceInitiatedShutdownBehavior**

Specifies whether an instance stops or terminates when you initiate shutdown from the instance (using the operating system command for system shutdown).

Type: [AttributeValue \(p. 629\)](#page-666-0) object

Required: No

#### **InstanceType**

Changes the instance type to the specified value. For more information, see [Instance Types](http://docs.aws.amazon.com/AWSEC2/latest/UserGuide/instance-types.html). If the instance type is not valid, the error returned is InvalidInstanceAttributeValue.

Type: [AttributeValue \(p. 629\)](#page-666-0) object

Required: No

#### **Kernel**

Changes the instance's kernel to the specified value. We recommend that you use PV-GRUB instead of kernels and RAM disks. For more information, see [PV-GRUB](http://docs.aws.amazon.com/AWSEC2/latest/UserGuide/UserProvidedKernels.html).

Type: [AttributeValue \(p. 629\)](#page-666-0) object

Required: No

#### **Ramdisk**

Changes the instance's RAM disk to the specified value. We recommend that you use PV-GRUB instead of kernels and RAM disks. For more information, see [PV-GRUB](http://docs.aws.amazon.com/AWSEC2/latest/UserGuide/UserProvidedKernels.html).

Type: [AttributeValue \(p. 629\)](#page-666-0) object

Required: No

#### **SourceDestCheck**

Specifies whether source/destination checking is enabled. A value of true means that checking is enabled, and false means checking is disabled. This value must be false for a NAT instance to perform NAT.

Type: [AttributeBooleanValue \(p. 628\)](#page-665-0) object

### Required: No

### **SriovNetSupport**

Set to simple to enable enhanced networking with the Intel 82599 Virtual Function interface for the instance.

There is no way to disable enhanced networking with the Intel 82599 Virtual Function interface at this time.

This option is supported only for HVM instances. Specifying this option with a PV instance can make it unreachable.

Type: [AttributeValue \(p. 629\)](#page-666-0) object

Required: No

#### **UserData**

Changes the instance's user data to the specified value. If you are using an AWS SDK or command line tool, Base64-encoding is performed for you, and you can load the text from a file. Otherwise, you must provide Base64-encoded text.

Type: [BlobAttributeValue \(p. 633\)](#page-670-0) object

Required: No

#### **Value**

A new value for the attribute. Use only with the kernel, ramdisk, userData, disableApiTermination, or instanceInitiatedShutdownBehavior attribute. Type: String Required: No

# Response Elements

The following elements are returned by the service.

#### **requestId**

The ID of the request. Type: String

#### **return**

Is true if the request succeeds, and an error otherwise. Type: Boolean

### Errors

For information about the errors that are common to all actions, see [Common Client Errors \(p. 929\)](#page-966-0).

# **Examples**

### Example 1

This example changes the instance type of the specified instance. The instance must be in the stopped state.

### Sample Request

```
https://ec2.amazonaws.com/?Action=ModifyInstanceAttribute
&InstanceId=i-1234567890abcdef0
&InstanceType.Value=m1.small
&AUTHPARAMS
```
### Sample Response

```
<ModifyInstanceAttributeResponse xmlns="http://ec2.amazonaws.com/
doc/2016-11-15/" <requestId>59dbff89-35bd-4eac-99ed-be587EXAMPLE</requestId>
  <return>true</return>
</ModifyInstanceAttributeResponse>
```
### Example 2

This example changes the InstanceInitiatedShutdownBehavior attribute of the specified instance.

### Sample Request

```
https://ec2.amazonaws.com/?Action=ModifyInstanceAttribute
&InstanceId=i-1234567890abcdef0
&InstanceInitiatedShutdownBehavior.Value=terminate
```
### &AUTHPARAMS

### Sample Response

```
<ModifyInstanceAttributeResponse xmlns="http://ec2.amazonaws.com/
doc/2016-11-15/">
   <requestId>59dbff89-35bd-4eac-99ed-be587EXAMPLE</requestId>
  <return>true</return>
</ModifyInstanceAttributeResponse>
```
### Example 3

This example changes the DisableApiTermination attribute of the specified instance.

### Sample Request

```
https://ec2.amazonaws.com/?Action=ModifyInstanceAttribute
&InstanceId=i-1234567890abcdef0
&DisableApiTermination.Value=true
&AUTHPARAMS
```
### Sample Response

```
<ModifyInstanceAttributeResponse xmlns="http://ec2.amazonaws.com/
doc/2016-11-15/">
   <requestId>59dbff89-35bd-4eac-99ed-be587EXAMPLE</requestId>
  <return>true</return>
```

```
</ModifyInstanceAttributeResponse>
```
# See Also

- [AWS Command Line Interface](http://docs.aws.amazon.com/goto/aws-cli/ec2-2016-11-15/ModifyInstanceAttribute)
- [AWS SDK for .NET](http://docs.aws.amazon.com/goto/DotNetSDKV3/ec2-2016-11-15/ModifyInstanceAttribute)
- [AWS SDK for C++](http://docs.aws.amazon.com/goto/SdkForCpp/ec2-2016-11-15/ModifyInstanceAttribute)
- [AWS SDK for Go](http://docs.aws.amazon.com/goto/SdkForGoV1/ec2-2016-11-15/ModifyInstanceAttribute)
- [AWS SDK for Java](http://docs.aws.amazon.com/goto/SdkForJava/ec2-2016-11-15/ModifyInstanceAttribute)
- [AWS SDK for JavaScript](http://docs.aws.amazon.com/goto/AWSJavaScriptSDK/ec2-2016-11-15/ModifyInstanceAttribute)
- [AWS SDK for PHP V3](http://docs.aws.amazon.com/goto/SdkForPHPV3/ec2-2016-11-15/ModifyInstanceAttribute)
- [AWS SDK for Python](http://docs.aws.amazon.com/goto/boto3/ec2-2016-11-15/ModifyInstanceAttribute)
- [AWS SDK for Ruby V2](http://docs.aws.amazon.com/goto/SdkForRubyV2/ec2-2016-11-15/ModifyInstanceAttribute)

# ModifyInstancePlacement

Set the instance affinity value for a specific stopped instance and modify the instance tenancy setting. Instance affinity is disabled by default. When instance affinity is host and it is not associated with a specific Dedicated Host, the next time it is launched it will automatically be associated with the host it lands on. This relationship will persist if the instance is stopped/started, or rebooted.

You can modify the host ID associated with a stopped instance. If a stopped instance has a new host ID association, the instance will target that host when restarted.

You can modify the tenancy of a stopped instance with a tenancy of host or dedicated.

Affinity, hostID, and tenancy are not required parameters, but at least one of them must be specified in the request. Affinity and tenancy can be modified in the same request, but tenancy can only be modified on instances that are stopped.

# Request Parameters

The following parameters are for this specific action. For more information about required and optional parameters that are common to all actions, see [Common Query Parameters \(p. 908\).](#page-945-0)

### **Affinity**

The new affinity setting for the instance.

Type: String Valid Values: default | host Required: No

#### **HostId**

The ID of the Dedicated Host that the instance will have affinity with.

Type: String Required: No

#### **InstanceId**

The ID of the instance that you are modifying. Type: String Required: Yes

#### **Tenancy**

The tenancy of the instance that you are modifying. Type: String Valid Values: dedicated | host Required: No

## Response Elements

The following elements are returned by the service.

### **requestId**

The ID of the request.

Type: String

#### **return**

Is true if the request succeeds, and an error otherwise. Type: Boolean

### Errors

For information about the errors that are common to all actions, see [Common Client Errors \(p. 929\)](#page-966-0).

# Example

### **Example**

This example modifies the affinity of instance  $i$ -0b33 $i$ 09 so that it always has affinity with host h-00548908djdsgfs.

### Sample Request

```
https://ec2.amazonaws.com/?Action=ModifyInstancePlacement
&Affinity=host
&HostId=h-00548908djdsgfs
&InstanceId=i-0b33i09
&AUTHPARAMS
```
### Sample Response

```
<ModifyInstancePlacementResponse xmlns="http://ec2.amazonaws.com/
doc/2016-11-15/">
     <requestId>d4904fd9-82c2-4ea5-adfe-a9cc3EXAMPLE</requestId>
     <return>true</item>
</ModifyInstancePlacementResponse>
```
# See Also

- [AWS Command Line Interface](http://docs.aws.amazon.com/goto/aws-cli/ec2-2016-11-15/ModifyInstancePlacement)
- [AWS SDK for .NET](http://docs.aws.amazon.com/goto/DotNetSDKV3/ec2-2016-11-15/ModifyInstancePlacement)
- [AWS SDK for C++](http://docs.aws.amazon.com/goto/SdkForCpp/ec2-2016-11-15/ModifyInstancePlacement)
- [AWS SDK for Go](http://docs.aws.amazon.com/goto/SdkForGoV1/ec2-2016-11-15/ModifyInstancePlacement)
- [AWS SDK for Java](http://docs.aws.amazon.com/goto/SdkForJava/ec2-2016-11-15/ModifyInstancePlacement)
- [AWS SDK for JavaScript](http://docs.aws.amazon.com/goto/AWSJavaScriptSDK/ec2-2016-11-15/ModifyInstancePlacement)
- [AWS SDK for PHP V3](http://docs.aws.amazon.com/goto/SdkForPHPV3/ec2-2016-11-15/ModifyInstancePlacement)
- [AWS SDK for Python](http://docs.aws.amazon.com/goto/boto3/ec2-2016-11-15/ModifyInstancePlacement)
- [AWS SDK for Ruby V2](http://docs.aws.amazon.com/goto/SdkForRubyV2/ec2-2016-11-15/ModifyInstancePlacement)

# ModifyNetworkInterfaceAttribute

Modifies the specified network interface attribute. You can specify only one attribute at a time.

### Request Parameters

The following parameters are for this specific action. For more information about required and optional parameters that are common to all actions, see [Common Query Parameters \(p. 908\).](#page-945-0)

#### **Attachment**

Information about the interface attachment. If modifying the 'delete on termination' attribute, you must specify the ID of the interface attachment.

Type: [NetworkInterfaceAttachmentChanges \(p. 745\)](#page-782-0) object

Required: No

#### **Description**

A description for the network interface.

Type: [AttributeValue \(p. 629\)](#page-666-0) object

Required: No

#### **DryRun**

Checks whether you have the required permissions for the action, without actually making the request, and provides an error response. If you have the required permissions, the error response is DryRunOperation. Otherwise, it is UnauthorizedOperation.

Type: Boolean

Required: No

#### **NetworkInterfaceId**

The ID of the network interface.

Type: String

Required: Yes

#### **SecurityGroupId.N**

Changes the security groups for the network interface. The new set of groups you specify replaces the current set. You must specify at least one group, even if it's just the default security group in the VPC. You must specify the ID of the security group, not the name.

Type: array of Strings

Required: No

#### **SourceDestCheck**

Indicates whether source/destination checking is enabled. A value of true means checking is enabled, and false means checking is disabled. This value must be false for a NAT instance to perform NAT. For more information, see [NAT Instances](http://docs.aws.amazon.com/AmazonVPC/latest/UserGuide/VPC_NAT_Instance.html) in the Amazon Virtual Private Cloud User Guide.

Type: [AttributeBooleanValue \(p. 628\)](#page-665-0) object Required: No

## Response Elements

The following elements are returned by the service.

#### **requestId**

The ID of the request.

Type: String

**return**

Is true if the request succeeds, and an error otherwise.

Type: Boolean

## Errors

For information about the errors that are common to all actions, see [Common Client Errors \(p. 929\)](#page-966-0).

# Example

### Example

This example sets source/destination checking to false for the specified network interface.

### Sample Request

```
https://ec2.amazonaws.com/?Action=ModifyNetworkInterfaceAttribute
&NetworkInterfaceId=eni-ffda3197
&SourceDestCheck.Value=false
&AUTHPARAMS
```
### Sample Response

```
<ModifyNetworkInterfaceAttributeResponse xmlns="http://ec2.amazonaws.com/
doc/2016-11-15/" <requestId>657a4623-5620-4232-b03b-427e852d71cf</requestId>
    <return>true</return>
</ModifyNetworkInterfaceAttributeResponse>
```
# See Also

- [AWS Command Line Interface](http://docs.aws.amazon.com/goto/aws-cli/ec2-2016-11-15/ModifyNetworkInterfaceAttribute)
- [AWS SDK for .NET](http://docs.aws.amazon.com/goto/DotNetSDKV3/ec2-2016-11-15/ModifyNetworkInterfaceAttribute)
- [AWS SDK for C++](http://docs.aws.amazon.com/goto/SdkForCpp/ec2-2016-11-15/ModifyNetworkInterfaceAttribute)
- [AWS SDK for Go](http://docs.aws.amazon.com/goto/SdkForGoV1/ec2-2016-11-15/ModifyNetworkInterfaceAttribute)
- [AWS SDK for Java](http://docs.aws.amazon.com/goto/SdkForJava/ec2-2016-11-15/ModifyNetworkInterfaceAttribute)
- [AWS SDK for JavaScript](http://docs.aws.amazon.com/goto/AWSJavaScriptSDK/ec2-2016-11-15/ModifyNetworkInterfaceAttribute)
- [AWS SDK for PHP V3](http://docs.aws.amazon.com/goto/SdkForPHPV3/ec2-2016-11-15/ModifyNetworkInterfaceAttribute)
- [AWS SDK for Python](http://docs.aws.amazon.com/goto/boto3/ec2-2016-11-15/ModifyNetworkInterfaceAttribute)
- [AWS SDK for Ruby V2](http://docs.aws.amazon.com/goto/SdkForRubyV2/ec2-2016-11-15/ModifyNetworkInterfaceAttribute)

# ModifyReservedInstances

Modifies the Availability Zone, instance count, instance type, or network platform (EC2-Classic or EC2- VPC) of your Standard Reserved Instances. The Reserved Instances to be modified must be identical, except for Availability Zone, network platform, and instance type.

For more information, see [Modifying Reserved Instances](http://docs.aws.amazon.com/AWSEC2/latest/UserGuide/ri-modifying.html) in the Amazon Elastic Compute Cloud User Guide.

# Request Parameters

The following parameters are for this specific action. For more information about required and optional parameters that are common to all actions, see [Common Query Parameters \(p. 908\).](#page-945-0)

#### **ClientToken**

A unique, case-sensitive token you provide to ensure idempotency of your modification request. For more information, see [Ensuring Idempotency](http://docs.aws.amazon.com/AWSEC2/latest/APIReference/Run_Instance_Idempotency.html).

Type: String

Required: No

### **ReservedInstancesConfigurationSetItemType.N**

The configuration settings for the Reserved Instances to modify. Type: array of [ReservedInstancesConfiguration \(p. 777\)](#page-814-0) objects Required: Yes

**ReservedInstancesId.N**

The IDs of the Reserved Instances to modify.

Type: array of Strings

Required: Yes

## Response Elements

The following elements are returned by the service.

### **requestId**

The ID of the request. Type: String

### **reservedInstancesModificationId**

The ID for the modification. Type: String

### **Errors**

For information about the errors that are common to all actions, see [Common Client Errors \(p. 929\)](#page-966-0).

# Example

Example

### Sample Request

```
https://ec2.amazonaws.com/?Action=ModifyReservedInstances
&ClientToken=myClientToken
&ReservedInstancesConfigurationSetItemType.1.AvailabilityZone=us-east-1a
&ReservedInstancesConfigurationSetItemType.1.InstanceCount=1
```

```
&ReservedInstancesConfigurationSetItemType.1.Platform=EC2-VPC
&ReservedInstancesConfigurationSetItemType.1.InstanceType=m1.small
&ReservedInstancesId.1=d16f7a91-4d0f-4f19-9d7f-a74d26b1ccfa
&AUTHPARAMS
```
### Sample Response

```
<ModifyReservedInstancesResponse xmlns="http://ec2.amazonaws.com/
doc/2016-11-15/">
<requestId>bef729b6-0731-4489-8881-2258746ae163</requestId>
<reservedInstancesModificationId>rimod-3aae219d-3d63-47a9-a7e9-e764example</
reservedInstancesModificationId>
</ModifyReservedInstancesResponse>
```
# See Also

- [AWS Command Line Interface](http://docs.aws.amazon.com/goto/aws-cli/ec2-2016-11-15/ModifyReservedInstances)
- [AWS SDK for .NET](http://docs.aws.amazon.com/goto/DotNetSDKV3/ec2-2016-11-15/ModifyReservedInstances)
- [AWS SDK for C++](http://docs.aws.amazon.com/goto/SdkForCpp/ec2-2016-11-15/ModifyReservedInstances)
- [AWS SDK for Go](http://docs.aws.amazon.com/goto/SdkForGoV1/ec2-2016-11-15/ModifyReservedInstances)
- [AWS SDK for Java](http://docs.aws.amazon.com/goto/SdkForJava/ec2-2016-11-15/ModifyReservedInstances)
- [AWS SDK for JavaScript](http://docs.aws.amazon.com/goto/AWSJavaScriptSDK/ec2-2016-11-15/ModifyReservedInstances)
- [AWS SDK for PHP V3](http://docs.aws.amazon.com/goto/SdkForPHPV3/ec2-2016-11-15/ModifyReservedInstances)
- [AWS SDK for Python](http://docs.aws.amazon.com/goto/boto3/ec2-2016-11-15/ModifyReservedInstances)
- [AWS SDK for Ruby V2](http://docs.aws.amazon.com/goto/SdkForRubyV2/ec2-2016-11-15/ModifyReservedInstances)

# ModifySnapshotAttribute

Adds or removes permission settings for the specified snapshot. You may add or remove specified AWS account IDs from a snapshot's list of create volume permissions, but you cannot do both in a single API call. If you need to both add and remove account IDs for a snapshot, you must use multiple API calls.

#### **Note**

Encrypted snapshots and snapshots with AWS Marketplace product codes cannot be made public. Snapshots encrypted with your default CMK cannot be shared with other accounts.

For more information on modifying snapshot permissions, see [Sharing Snapshots](http://docs.aws.amazon.com/AWSEC2/latest/UserGuide/ebs-modifying-snapshot-permissions.html) in the Amazon Elastic Compute Cloud User Guide.

### Request Parameters

The following parameters are for this specific action. For more information about required and optional parameters that are common to all actions, see [Common Query Parameters \(p. 908\).](#page-945-0)

#### **Attribute**

The snapshot attribute to modify.

#### **Note**

Only volume creation permissions may be modified at the customer level.

Type: String

Valid Values: productCodes | createVolumePermission

Required: No

### **CreateVolumePermission**

A JSON representation of the snapshot attribute modification.

Type: [CreateVolumePermissionModifications \(p. 647\)](#page-684-0) object

Required: No

#### **DryRun**

Checks whether you have the required permissions for the action, without actually making the request, and provides an error response. If you have the required permissions, the error response is DryRunOperation. Otherwise, it is UnauthorizedOperation.

Type: Boolean

Required: No

#### **OperationType**

The type of operation to perform to the attribute.

Type: String Valid Values: add | remove Required: No

#### **SnapshotId**

The ID of the snapshot. Type: String Required: Yes

#### **UserGroup.N**

The group to modify for the snapshot. Type: array of Strings Required: No

#### **UserId.N**

The account ID to modify for the snapshot. Type: array of Strings

Required: No

# Response Elements

The following elements are returned by the service.

### **requestId**

The ID of the request. Type: String

### **return**

Is true if the request succeeds, and an error otherwise. Type: Boolean

## Errors

For information about the errors that are common to all actions, see [Common Client Errors \(p. 929\)](#page-966-0).

# **Examples**

### Example

This example makes the snap-1234567890abcdef0 snapshot public, and gives the account with ID 111122223333 permission to create volumes from the snapshot.

### Sample Request

```
https://ec2.amazonaws.com/?Action=ModifySnapshotAttribute
&SnapshotId=snap-1234567890abcdef0
&CreateVolumePermission.Add.1.UserId=111122223333
&CreateVolumePermission.Add.1.Group=all
&AUTHPARAMS
```
### Sample Response

```
<ModifySnapshotAttributeResponse xmlns="http://ec2.amazonaws.com/
doc/2016-11-15/">
    <requestId>59dbff89-35bd-4eac-99ed-be587EXAMPLE</requestId> 
   <return>true</return>
</ModifySnapshotAttributeResponse>
```
### Example

This example makes the snap-1234567890abcdef0 snapshot public, and removes the account with ID 111122223333 from the list of users with permission to create volumes from the snapshot.

### Sample Request

```
https://ec2.amazonaws.com/?Action=ModifySnapshotAttribute
&SnapshotId=snap-1234567890abcdef0
&CreateVolumePermission.Remove.1.UserId=111122223333
&CreateVolumePermission.Add.1.Group=all
&AUTHPARAMS
```
### Sample Response

```
<ModifySnapshotAttributeResponse xmlns="http://ec2.amazonaws.com/
doc/2016-11-15/">
   <requestId>59dbff89-35bd-4eac-99ed-be587EXAMPLE</requestId> 
   <return>true</return>
</ModifySnapshotAttributeResponse>
```
# See Also

- [AWS Command Line Interface](http://docs.aws.amazon.com/goto/aws-cli/ec2-2016-11-15/ModifySnapshotAttribute)
- [AWS SDK for .NET](http://docs.aws.amazon.com/goto/DotNetSDKV3/ec2-2016-11-15/ModifySnapshotAttribute)
- [AWS SDK for C++](http://docs.aws.amazon.com/goto/SdkForCpp/ec2-2016-11-15/ModifySnapshotAttribute)
- [AWS SDK for Go](http://docs.aws.amazon.com/goto/SdkForGoV1/ec2-2016-11-15/ModifySnapshotAttribute)
- [AWS SDK for Java](http://docs.aws.amazon.com/goto/SdkForJava/ec2-2016-11-15/ModifySnapshotAttribute)
- [AWS SDK for JavaScript](http://docs.aws.amazon.com/goto/AWSJavaScriptSDK/ec2-2016-11-15/ModifySnapshotAttribute)
- [AWS SDK for PHP V3](http://docs.aws.amazon.com/goto/SdkForPHPV3/ec2-2016-11-15/ModifySnapshotAttribute)
- [AWS SDK for Python](http://docs.aws.amazon.com/goto/boto3/ec2-2016-11-15/ModifySnapshotAttribute)
- [AWS SDK for Ruby V2](http://docs.aws.amazon.com/goto/SdkForRubyV2/ec2-2016-11-15/ModifySnapshotAttribute)

# **ModifySpotFleetRequest**

Modifies the specified Spot fleet request.

While the Spot fleet request is being modified, it is in the modifying state.

To scale up your Spot fleet, increase its target capacity. The Spot fleet launches the additional Spot instances according to the allocation strategy for the Spot fleet request. If the allocation strategy is lowestPrice, the Spot fleet launches instances using the Spot pool with the lowest price. If the allocation strategy is diversified, the Spot fleet distributes the instances across the Spot pools.

To scale down your Spot fleet, decrease its target capacity. First, the Spot fleet cancels any open bids that exceed the new target capacity. You can request that the Spot fleet terminate Spot instances until the size of the fleet no longer exceeds the new target capacity. If the allocation strategy is lowestPrice, the Spot fleet terminates the instances with the highest price per unit. If the allocation strategy is diversified, the Spot fleet terminates instances across the Spot pools. Alternatively, you can request that the Spot fleet keep the fleet at its current size, but not replace any Spot instances that are interrupted or that you terminate manually.

# Request Parameters

The following parameters are for this specific action. For more information about required and optional parameters that are common to all actions, see [Common Query Parameters \(p. 908\).](#page-945-0)

### **ExcessCapacityTerminationPolicy**

Indicates whether running Spot instances should be terminated if the target capacity of the Spot fleet request is decreased below the current size of the Spot fleet.

Type: String Valid Values: noTermination | default Required: No

### **SpotFleetRequestId**

The ID of the Spot fleet request. Type: String Required: Yes

### **TargetCapacity**

The size of the fleet. Type: Integer Required: No

# Response Elements

The following elements are returned by the service.

### **requestId**

The ID of the request.

Type: String

### **return**

Is true if the request succeeds, and an error otherwise. Type: Boolean

## Errors

For information about the errors that are common to all actions, see [Common Client Errors \(p. 929\)](#page-966-0).

# See Also

- [AWS Command Line Interface](http://docs.aws.amazon.com/goto/aws-cli/ec2-2016-11-15/ModifySpotFleetRequest)
- [AWS SDK for .NET](http://docs.aws.amazon.com/goto/DotNetSDKV3/ec2-2016-11-15/ModifySpotFleetRequest)
- [AWS SDK for C++](http://docs.aws.amazon.com/goto/SdkForCpp/ec2-2016-11-15/ModifySpotFleetRequest)
- [AWS SDK for Go](http://docs.aws.amazon.com/goto/SdkForGoV1/ec2-2016-11-15/ModifySpotFleetRequest)
- [AWS SDK for Java](http://docs.aws.amazon.com/goto/SdkForJava/ec2-2016-11-15/ModifySpotFleetRequest)
- [AWS SDK for JavaScript](http://docs.aws.amazon.com/goto/AWSJavaScriptSDK/ec2-2016-11-15/ModifySpotFleetRequest)
- [AWS SDK for PHP V3](http://docs.aws.amazon.com/goto/SdkForPHPV3/ec2-2016-11-15/ModifySpotFleetRequest)
- [AWS SDK for Python](http://docs.aws.amazon.com/goto/boto3/ec2-2016-11-15/ModifySpotFleetRequest)
- [AWS SDK for Ruby V2](http://docs.aws.amazon.com/goto/SdkForRubyV2/ec2-2016-11-15/ModifySpotFleetRequest)

# **ModifySubnetAttribute**

Modifies a subnet attribute. You can only modify one attribute at a time.

### Request Parameters

The following parameters are for this specific action. For more information about required and optional parameters that are common to all actions, see [Common Query Parameters \(p. 908\).](#page-945-0)

#### **AssignIpv6AddressOnCreation**

Specify true to indicate that network interfaces created in the specified subnet should be assigned an IPv6 address. This includes a network interface that's created when launching an instance into the subnet (the instance therefore receives an IPv6 address).

If you enable the IPv6 addressing feature for your subnet, your network interface or instance only receives an IPv6 address if it's created using version 2016-11-15 or later of the Amazon EC2 API.

Type: [AttributeBooleanValue \(p. 628\)](#page-665-0) object

Required: No

#### **MapPublicIpOnLaunch**

Specify true to indicate that network interfaces created in the specified subnet should be assigned a public IPv4 address. This includes a network interface that's created when launching an instance into the subnet (the instance therefore receives a public IPv4 address).

Type: [AttributeBooleanValue \(p. 628\)](#page-665-0) object

Required: No

#### **SubnetId**

The ID of the subnet. Type: String

Required: Yes

### Response Elements

The following elements are returned by the service.

#### **requestId**

The ID of the request. Type: String

**return**

Is true if the request succeeds, and an error otherwise. Type: Boolean

### Errors

For information about the errors that are common to all actions, see [Common Client Errors \(p. 929\)](#page-966-0).

## **Examples**

### Example 1

This example modifies the attribute for subnet-1a2b3c4d to specify that all instances launched into this subnet are assigned a public IPv4 address.

### Sample Request

https://ec2.amazonaws.com/?Action=ModifySubnetAttribute

```
&SubnetId=subnet-1a2b3c4d
&MapPublicIpOnLaunch.Value=true
&AUTHPARAMS
```
### Example 2

This example modifies the attribute for subnet-1a2b3c4d to specify that all network interfaces created in this subnet (and therefore all instances launched into this subnet with a new network interface) are assigned an IPv6 address.

### Sample Request

```
https://ec2.amazonaws.com/?Action=ModifySubnetAttribute
&SubnetId=subnet-1a2b3c4d
&AssignIpv6AddressOnCreation.Value=true
&AUTHPARAMS
```
# See Also

- [AWS Command Line Interface](http://docs.aws.amazon.com/goto/aws-cli/ec2-2016-11-15/ModifySubnetAttribute)
- [AWS SDK for .NET](http://docs.aws.amazon.com/goto/DotNetSDKV3/ec2-2016-11-15/ModifySubnetAttribute)
- [AWS SDK for C++](http://docs.aws.amazon.com/goto/SdkForCpp/ec2-2016-11-15/ModifySubnetAttribute)
- [AWS SDK for Go](http://docs.aws.amazon.com/goto/SdkForGoV1/ec2-2016-11-15/ModifySubnetAttribute)
- [AWS SDK for Java](http://docs.aws.amazon.com/goto/SdkForJava/ec2-2016-11-15/ModifySubnetAttribute)
- [AWS SDK for JavaScript](http://docs.aws.amazon.com/goto/AWSJavaScriptSDK/ec2-2016-11-15/ModifySubnetAttribute)
- [AWS SDK for PHP V3](http://docs.aws.amazon.com/goto/SdkForPHPV3/ec2-2016-11-15/ModifySubnetAttribute)
- [AWS SDK for Python](http://docs.aws.amazon.com/goto/boto3/ec2-2016-11-15/ModifySubnetAttribute)
- [AWS SDK for Ruby V2](http://docs.aws.amazon.com/goto/SdkForRubyV2/ec2-2016-11-15/ModifySubnetAttribute)

# **ModifyVolume**

You can modify several parameters of an existing EBS volume, including volume size, volume type, and IOPS capacity. If your EBS volume is attached to a current-generation EC2 instance type, you may be able to apply these changes without stopping the instance or detaching the volume from it. For more information about modifying an EBS volume running Linux, see [Modifying the Size, IOPS, or Type of](http://docs.aws.amazon.com/AWSEC2/latest/UserGuide/ebs-expand-volume.html) [an EBS Volume on Linux](http://docs.aws.amazon.com/AWSEC2/latest/UserGuide/ebs-expand-volume.html). For more information about modifying an EBS volume running Windows, see [Expanding the Storage Space of an EBS Volume on Windows.](http://docs.aws.amazon.com/docs.aws.amazon.com/AWSEC2/latest/WindowsGuide/ebs-expand-volume.html)

When you complete a resize operation on your volume, you need to extend the volume's file-system size to take advantage of the new storage capacity. For information about extending a Linux file system, see [Extending a Linux File System](http://docs.aws.amazon.com/AWSEC2/latest/UserGuide/ebs-expand-volume.html#recognize-expanded-volume-linux). For information about extending a Windows file system, see [Extending a Windows File System](http://docs.aws.amazon.com/http:/docs.aws.amazon.com/AWSEC2/latest/WindowsGuide/ebs-expand-volume.html#recognize-expanded-volume-windows).

You can use CloudWatch Events to check the status of a modification to an EBS volume. For information about CloudWatch Events, see the [Amazon CloudWatch Events User Guide](http://docs.aws.amazon.com/http:/docs.aws.amazon.com/AmazonCloudWatch/latest/events/WhatIsCloudWatchEvents.html). You can also track the status of a modification using the [DescribeVolumesModifications](http://docs.aws.amazon.com/http:/docs.aws.amazon.com/AWSEC2/latest/APIReference/API_DescribeVolumesModifications.html) API. For information about tracking status changes using either method, see [Monitoring Volume Modifications"](http://docs.aws.amazon.com/AWSEC2/latest/UserGuide/ebs-expand-volume.html#monitoring_mods).

#### **Note**

With previous-generation volumes and instance types, resizing an EBS volume may require detaching and reattaching the volume or stopping and restarting the instance. For more information about modifying an EBS volume running Linux, see [Modifying the Size, IOPS,](http://docs.aws.amazon.com/AWSEC2/latest/UserGuide/ebs-expand-volume.html) [or Type of an EBS Volume on Linux](http://docs.aws.amazon.com/AWSEC2/latest/UserGuide/ebs-expand-volume.html). For more information about modifying an EBS volume running Windows, see [Modifying the Size, IOPS, or Type of an EBS Volume on Windows.](http://docs.aws.amazon.com/docs.aws.amazon.com/AWSEC2/latest/WindowsGuide/ebs-expand-volume.html)

#### **Note**

If you reach the maximum volume modification rate per volume limit, you will need to wait at least six hours before applying further modifications to the affected EBS volume.

### Request Parameters

The following parameters are for this specific action. For more information about required and optional parameters that are common to all actions, see [Common Query Parameters \(p. 908\).](#page-945-0)

### **DryRun**

Checks whether you have the required permissions for the action, without actually making the request, and provides an error response. If you have the required permissions, the error response is DryRunOperation. Otherwise, it is UnauthorizedOperation.

Type: Boolean

Required: No

#### **Iops**

Target IOPS rate of the volume to be modified.

Only valid for Provisioned IOPS SSD (io1) volumes. For more information about io1 IOPS configuration, see [http://docs.aws.amazon.com/AWSEC2/latest/UserGuide/](http://docs.aws.amazon.com/AWSEC2/latest/UserGuide/EBSVolumeTypes.html#EBSVolumeTypes_piops) [EBSVolumeTypes.html#EBSVolumeTypes\\_piops](http://docs.aws.amazon.com/AWSEC2/latest/UserGuide/EBSVolumeTypes.html#EBSVolumeTypes_piops).

Type: Integer

Required: No

#### **Size**

Target size in GiB of the volume to be modified. Target volume size must be greater than or equal to than the existing size of the volume. For information about available EBS volume sizes, see <http://docs.aws.amazon.com/AWSEC2/latest/UserGuide/EBSVolumeTypes.html>.

Default: If no size is specified, the existing size is retained.

Type: Integer

Required: No

#### **VolumeId**

Type: String Required: Yes

#### **VolumeType**

Target EBS volume type of the volume to be modified Valid values are io1 | gp2 | sc1 | st1 The API does not support modifications for volume type standard. You also cannot change the type of a volume to standard. Type: String Valid Values: standard | io1 | gp2 | sc1 | st1 Required: No

# Response Elements

The following elements are returned by the service.

#### **requestId**

The ID of the request. Type: String **volumeModification** A [VolumeModification \(p. 863\)](#page-900-0) object. Type: [VolumeModification \(p. 863\)](#page-900-0) object

### Errors

For information about the errors that are common to all actions, see [Common Client Errors \(p. 929\)](#page-966-0).

## Example

### Modify size, type, and IOPS provisioning of a volume

### Sample Request

```
https://ec2.amazonaws.com/?Action=ModifyVolume
&VolumeId=vol-1234567890EXAMPLE
&VolumeType=io1
&Iops=10000
&Size=200&Version=2016-11-15
```
### Sample Response

```
<ModifyVolumeResponse xmlns="http://ec2.amazonaws.com/doc/2016-11-15/">
     <requestId>5jkdf074-37ed-4004-8671-a78ee82bf1cbEXAMPLE</requestId>
     <volumeModification>
         <targetIops>10000</targetIops>
         <originalIops>300</originalIops>
         <modificationState>modifying</modificationState>
         <targetSize>200</targetSize>
         <targetVolumeType>io1</targetVolumeType>
         <volumeId>vol-1234567890EXAMPLE</volumeId>
         <progress>0</progress>
         <startTime>2017-01-19T23:58:04.922Z</startTime>
         <originalSize>100</originalSize>
         <originalVolumeType>gp2</originalVolumeType>
```
 </volumeModification> </ModifyVolumeResponse>

# See Also

- [AWS Command Line Interface](http://docs.aws.amazon.com/goto/aws-cli/ec2-2016-11-15/ModifyVolume)
- [AWS SDK for .NET](http://docs.aws.amazon.com/goto/DotNetSDKV3/ec2-2016-11-15/ModifyVolume)
- [AWS SDK for C++](http://docs.aws.amazon.com/goto/SdkForCpp/ec2-2016-11-15/ModifyVolume)
- [AWS SDK for Go](http://docs.aws.amazon.com/goto/SdkForGoV1/ec2-2016-11-15/ModifyVolume)
- [AWS SDK for Java](http://docs.aws.amazon.com/goto/SdkForJava/ec2-2016-11-15/ModifyVolume)
- [AWS SDK for JavaScript](http://docs.aws.amazon.com/goto/AWSJavaScriptSDK/ec2-2016-11-15/ModifyVolume)
- [AWS SDK for PHP V3](http://docs.aws.amazon.com/goto/SdkForPHPV3/ec2-2016-11-15/ModifyVolume)
- [AWS SDK for Python](http://docs.aws.amazon.com/goto/boto3/ec2-2016-11-15/ModifyVolume)
- [AWS SDK for Ruby V2](http://docs.aws.amazon.com/goto/SdkForRubyV2/ec2-2016-11-15/ModifyVolume)

# ModifyVolumeAttribute

Modifies a volume attribute.

By default, all I/O operations for the volume are suspended when the data on the volume is determined to be potentially inconsistent, to prevent undetectable, latent data corruption. The I/O access to the volume can be resumed by first enabling I/O access and then checking the data consistency on your volume.

You can change the default behavior to resume I/O operations. We recommend that you change this only for boot volumes or for volumes that are stateless or disposable.

### Request Parameters

The following parameters are for this specific action. For more information about required and optional parameters that are common to all actions, see [Common Query Parameters \(p. 908\).](#page-945-0)

#### **AutoEnableIO**

Indicates whether the volume should be auto-enabled for I/O operations.

Type: [AttributeBooleanValue \(p. 628\)](#page-665-0) object

Required: No

#### **DryRun**

Checks whether you have the required permissions for the action, without actually making the request, and provides an error response. If you have the required permissions, the error response is DryRunOperation. Otherwise, it is UnauthorizedOperation.

Type: Boolean

Required: No

#### **VolumeId**

The ID of the volume.

Type: String Required: Yes

# Response Elements

The following elements are returned by the service.

#### **requestId**

The ID of the request. Type: String

### **return**

Is true if the request succeeds, and an error otherwise. Type: Boolean

### Errors

For information about the errors that are common to all actions, see [Common Client Errors \(p. 929\)](#page-966-0).

## Example

### Example

This example modifies the attribute of the volume vol-1234567890abcdef0.

### Sample Request

https://ec2.amazonaws.com/?Action=ModifyVolumeAttribute

```
&VolumeId=vol-1234567890abcdef0
&AutoEnableIO.Value=true
&AUTHPARAMS
```
### Sample Response

```
<ModifyVolumeAttributeResponse xmlns="http://ec2.amazonaws.com/
doc/2016-11-15/">
    <requestId>5jkdf074-37ed-4004-8671-a78ee82bf1cbEXAMPLE</requestId> 
   <return>true</return>
</ModifyVolumeAttributeResponse>
```
# See Also

- [AWS Command Line Interface](http://docs.aws.amazon.com/goto/aws-cli/ec2-2016-11-15/ModifyVolumeAttribute)
- [AWS SDK for .NET](http://docs.aws.amazon.com/goto/DotNetSDKV3/ec2-2016-11-15/ModifyVolumeAttribute)
- [AWS SDK for C++](http://docs.aws.amazon.com/goto/SdkForCpp/ec2-2016-11-15/ModifyVolumeAttribute)
- [AWS SDK for Go](http://docs.aws.amazon.com/goto/SdkForGoV1/ec2-2016-11-15/ModifyVolumeAttribute)
- [AWS SDK for Java](http://docs.aws.amazon.com/goto/SdkForJava/ec2-2016-11-15/ModifyVolumeAttribute)
- [AWS SDK for JavaScript](http://docs.aws.amazon.com/goto/AWSJavaScriptSDK/ec2-2016-11-15/ModifyVolumeAttribute)
- [AWS SDK for PHP V3](http://docs.aws.amazon.com/goto/SdkForPHPV3/ec2-2016-11-15/ModifyVolumeAttribute)
- [AWS SDK for Python](http://docs.aws.amazon.com/goto/boto3/ec2-2016-11-15/ModifyVolumeAttribute)
- [AWS SDK for Ruby V2](http://docs.aws.amazon.com/goto/SdkForRubyV2/ec2-2016-11-15/ModifyVolumeAttribute)

# ModifyVpcAttribute

Modifies the specified attribute of the specified VPC.

# Request Parameters

The following parameters are for this specific action. For more information about required and optional parameters that are common to all actions, see [Common Query Parameters \(p. 908\).](#page-945-0)

#### **EnableDnsHostnames**

Indicates whether the instances launched in the VPC get DNS hostnames. If enabled, instances in the VPC get DNS hostnames; otherwise, they do not.

You cannot modify the DNS resolution and DNS hostnames attributes in the same request. Use separate requests for each attribute. You can only enable DNS hostnames if you've enabled DNS support.

Type: [AttributeBooleanValue \(p. 628\)](#page-665-0) object

Required: No

### **EnableDnsSupport**

Indicates whether the DNS resolution is supported for the VPC. If enabled, queries to the Amazon provided DNS server at the 169.254.169.253 IP address, or the reserved IP address at the base of the VPC network range "plus two" will succeed. If disabled, the Amazon provided DNS service in the VPC that resolves public DNS hostnames to IP addresses is not enabled.

You cannot modify the DNS resolution and DNS hostnames attributes in the same request. Use separate requests for each attribute.

Type: [AttributeBooleanValue \(p. 628\)](#page-665-0) object Required: No

### **VpcId**

The ID of the VPC. Type: String Required: Yes

## Response Elements

The following elements are returned by the service.

### **requestId**

The ID of the request. Type: String

**return**

Is true if the request succeeds, and an error otherwise. Type: Boolean

## Errors

For information about the errors that are common to all actions, see [Common Client Errors \(p. 929\)](#page-966-0).

# Example

### Example

This example disables support for DNS hostnames in the specified VPC.

### Sample Request

```
https://ec2.amazonaws.com/?Action=ModifyVpcAttribute 
&VpcId=vpc-1a2b3c4d 
&EnableDnsHostnames.Value=false 
&AUTHPARAMS
```
# See Also

- [AWS Command Line Interface](http://docs.aws.amazon.com/goto/aws-cli/ec2-2016-11-15/ModifyVpcAttribute)
- [AWS SDK for .NET](http://docs.aws.amazon.com/goto/DotNetSDKV3/ec2-2016-11-15/ModifyVpcAttribute)
- [AWS SDK for C++](http://docs.aws.amazon.com/goto/SdkForCpp/ec2-2016-11-15/ModifyVpcAttribute)
- [AWS SDK for Go](http://docs.aws.amazon.com/goto/SdkForGoV1/ec2-2016-11-15/ModifyVpcAttribute)
- [AWS SDK for Java](http://docs.aws.amazon.com/goto/SdkForJava/ec2-2016-11-15/ModifyVpcAttribute)
- [AWS SDK for JavaScript](http://docs.aws.amazon.com/goto/AWSJavaScriptSDK/ec2-2016-11-15/ModifyVpcAttribute)
- [AWS SDK for PHP V3](http://docs.aws.amazon.com/goto/SdkForPHPV3/ec2-2016-11-15/ModifyVpcAttribute)
- [AWS SDK for Python](http://docs.aws.amazon.com/goto/boto3/ec2-2016-11-15/ModifyVpcAttribute)
- [AWS SDK for Ruby V2](http://docs.aws.amazon.com/goto/SdkForRubyV2/ec2-2016-11-15/ModifyVpcAttribute)

# ModifyVpcEndpoint

Modifies attributes of a specified VPC endpoint. You can modify the policy associated with the endpoint, and you can add and remove route tables associated with the endpoint.

# Request Parameters

The following parameters are for this specific action. For more information about required and optional parameters that are common to all actions, see [Common Query Parameters \(p. 908\).](#page-945-0)

#### **AddRouteTableId.N**

One or more route tables IDs to associate with the endpoint.

Type: array of Strings

Required: No

#### **DryRun**

Checks whether you have the required permissions for the action, without actually making the request, and provides an error response. If you have the required permissions, the error response is DryRunOperation. Otherwise, it is UnauthorizedOperation.

Type: Boolean

Required: No

#### **PolicyDocument**

A policy document to attach to the endpoint. The policy must be in valid JSON format.

Type: String

Required: No

#### **RemoveRouteTableId.N**

One or more route table IDs to disassociate from the endpoint.

Type: array of Strings

Required: No

#### **ResetPolicy**

Specify true to reset the policy document to the default policy. The default policy allows access to the service.

Type: Boolean

Required: No

#### **VpcEndpointId**

The ID of the endpoint.

Type: String

Required: Yes

### Response Elements

The following elements are returned by the service.

#### **requestId**

The ID of the request.

Type: String

#### **return**

Returns true if the request succeeds; otherwise, it returns an error. Type: Boolean

### Errors

For information about the errors that are common to all actions, see [Common Client Errors \(p. 929\)](#page-966-0).

# Example

### Example

This example modifies vpce-1a2b3c4d by associating route table rtb-aaa222bb with the endpoint, and resetting the policy document.

### Sample Request

```
https://ec2.amazonaws.com/?Action=ModifyVpcEndpoint
&VpcEndpointId=vpce-1a2b3c4d
&ResetPolicy=true
&AddRouteTableId.1=rtb-aaa222bb
&AUTHPARAMS
```
### Sample Response

```
<ModifyVpcEndpointResponse xmlns="http://ec2.amazonaws.com/doc/2016-11-15/">
   <return>true</return>
    <requestId>125acea6-ba5c-4c6e-8e17-example</requestId>
</ModifyVpcEndpointResponse>
```
# See Also

- [AWS Command Line Interface](http://docs.aws.amazon.com/goto/aws-cli/ec2-2016-11-15/ModifyVpcEndpoint)
- [AWS SDK for .NET](http://docs.aws.amazon.com/goto/DotNetSDKV3/ec2-2016-11-15/ModifyVpcEndpoint)
- [AWS SDK for C++](http://docs.aws.amazon.com/goto/SdkForCpp/ec2-2016-11-15/ModifyVpcEndpoint)
- [AWS SDK for Go](http://docs.aws.amazon.com/goto/SdkForGoV1/ec2-2016-11-15/ModifyVpcEndpoint)
- [AWS SDK for Java](http://docs.aws.amazon.com/goto/SdkForJava/ec2-2016-11-15/ModifyVpcEndpoint)
- [AWS SDK for JavaScript](http://docs.aws.amazon.com/goto/AWSJavaScriptSDK/ec2-2016-11-15/ModifyVpcEndpoint)
- [AWS SDK for PHP V3](http://docs.aws.amazon.com/goto/SdkForPHPV3/ec2-2016-11-15/ModifyVpcEndpoint)
- [AWS SDK for Python](http://docs.aws.amazon.com/goto/boto3/ec2-2016-11-15/ModifyVpcEndpoint)
- [AWS SDK for Ruby V2](http://docs.aws.amazon.com/goto/SdkForRubyV2/ec2-2016-11-15/ModifyVpcEndpoint)

# ModifyVpcPeeringConnectionOptions

Modifies the VPC peering connection options on one side of a VPC peering connection. You can do the following:

- Enable/disable communication over the peering connection between an EC2-Classic instance that's linked to your VPC (using ClassicLink) and instances in the peer VPC.
- Enable/disable communication over the peering connection between instances in your VPC and an EC2-Classic instance that's linked to the peer VPC.
- Enable/disable a local VPC to resolve public DNS hostnames to private IP addresses when queried from instances in the peer VPC.

If the peered VPCs are in different accounts, each owner must initiate a separate request to modify the peering connection options, depending on whether their VPC was the requester or accepter for the VPC peering connection. If the peered VPCs are in the same account, you can modify the requester and accepter options in the same request. To confirm which VPC is the accepter and requester for a VPC peering connection, use the [DescribeVpcPeeringConnections \(p. 424\)](#page-461-0) command.

# Request Parameters

The following parameters are for this specific action. For more information about required and optional parameters that are common to all actions, see [Common Query Parameters \(p. 908\).](#page-945-0)

#### **AccepterPeeringConnectionOptions**

The VPC peering connection options for the accepter VPC.

Type: [PeeringConnectionOptionsRequest \(p. 750\)](#page-787-0) object Required: No

#### **DryRun**

Checks whether you have the required permissions for the operation, without actually making the request, and provides an error response. If you have the required permissions, the error response is DryRunOperation. Otherwise, it is UnauthorizedOperation.

Type: Boolean

Required: No

#### **RequesterPeeringConnectionOptions**

The VPC peering connection options for the requester VPC.

Type: [PeeringConnectionOptionsRequest \(p. 750\)](#page-787-0) object Required: No

#### **VpcPeeringConnectionId**

The ID of the VPC peering connection.

Type: String

Required: Yes

### Response Elements

The following elements are returned by the service.

#### **accepterPeeringConnectionOptions**

Information about the VPC peering connection options for the accepter VPC.

Type: [PeeringConnectionOptions \(p. 749\)](#page-786-0) object

#### **requesterPeeringConnectionOptions**

Information about the VPC peering connection options for the requester VPC. Type: [PeeringConnectionOptions \(p. 749\)](#page-786-0) object

#### **requestId**

The ID of the request. Type: String

### Errors

For information about the errors that are common to all actions, see [Common Client Errors \(p. 929\)](#page-966-0).

# Examples

### Example

In this example, you have an EC2-Classic instance linked to your VPC. You want to enable communication over the VPC peering connection to allow the linked EC2-Classic instance to communicate with instances in the peer VPC. You were the requester of the VPC peering connection, therefore you modify the requester VPC peering connection options.

### Sample Request

```
https://ec2.amazonaws.com/?Action=ModifyVpcPeeringConnectionOptions
&VpcPeeringConnectionId=pcx-1a2b3c4d
&RequesterPeeringConnectionOptions.AllowEgressFromLocalClassicLinkToRemoteVpc=true
&AUTHPARAMS
```
### Sample Response

```
<ModifyVpcPeeringConnectionOptionsResponse xmlns="http://ec2.amazonaws.com/
doc/2016-11-15/">
   <requestId>8d977c82-8aba-4cd1-81ca-example</requestId>
   <requesterPeeringConnectionOptions>
     <allowEgressFromLocalClassicLinkToRemoteVpc>true</
allowEgressFromLocalClassicLinkToRemoteVpc>
   </requesterPeeringConnectionOptions>
</ModifyVpcPeeringConnectionOptionsResponse>
```
### Example

In this example, you want to enable communication from instances in your local VPC to any linked EC2-Classic instances in the peer VPC. You were the accepter of the VPC peering connection, therefore you modify the accepter VPC peering connection options.

### Sample Request

```
https://ec2.amazonaws.com/?Action=ModifyVpcPeeringConnectionOptions
&VpcPeeringConnectionId=pcx-1a2b3c4d
&AccepterPeeringConnectionOptions.AllowEgressFromLocalVpcToRemoteClassicLink=true
&AUTHPARAMS
```
### Sample Response

```
<ModifyVpcPeeringConnectionOptionsResponse xmlns="http://ec2.amazonaws.com/
doc/2016-11-15/" <requestId>f5131846-7920-4359-b565-example</requestId>
   <accepterPeeringConnectionOptions>
```
 <allowEgressFromLocalVpcToRemoteClassicLink>true</ allowEgressFromLocalVpcToRemoteClassicLink> </accepterPeeringConnectionOptions>

```
</ModifyVpcPeeringConnectionOptionsResponse>
```
### Example

In this example, you want to enable your VPC to resolve public DNS hostname to private IP addresses when queried from instances in the peer VPC. You were the accepter of the VPC peering connection, therefore you modify the accepter VPC peering connection options.

### Sample Request

```
https://ec2.amazonaws.com/?Action=ModifyVpcPeeringConnectionOptions
&VpcPeeringConnectionId=pcx-1a2b3c4d
&AccepterPeeringConnectionOptions.AllowDnsResolutionFromRemoteVpc=true
&AUTHPARAMS
```
### Sample Response

```
<ModifyVpcPeeringConnectionOptionsResponse xmlns="http://ec2.amazonaws.com/
doc/2016-11-15/">
   <requestId>f5131846-7920-4359-b565-example</requestId>
  <accepterPeeringConnectionOptions>
     <allowDnsResolutionFromRemoteVpc>true</allowDnsResolutionFromRemoteVpc>
```

```
 </accepterPeeringConnectionOptions>
```

```
</ModifyVpcPeeringConnectionOptionsResponse>
```
# See Also

- [AWS Command Line Interface](http://docs.aws.amazon.com/goto/aws-cli/ec2-2016-11-15/ModifyVpcPeeringConnectionOptions)
- [AWS SDK for .NET](http://docs.aws.amazon.com/goto/DotNetSDKV3/ec2-2016-11-15/ModifyVpcPeeringConnectionOptions)
- [AWS SDK for C++](http://docs.aws.amazon.com/goto/SdkForCpp/ec2-2016-11-15/ModifyVpcPeeringConnectionOptions)
- [AWS SDK for Go](http://docs.aws.amazon.com/goto/SdkForGoV1/ec2-2016-11-15/ModifyVpcPeeringConnectionOptions)
- [AWS SDK for Java](http://docs.aws.amazon.com/goto/SdkForJava/ec2-2016-11-15/ModifyVpcPeeringConnectionOptions)
- [AWS SDK for JavaScript](http://docs.aws.amazon.com/goto/AWSJavaScriptSDK/ec2-2016-11-15/ModifyVpcPeeringConnectionOptions)
- [AWS SDK for PHP V3](http://docs.aws.amazon.com/goto/SdkForPHPV3/ec2-2016-11-15/ModifyVpcPeeringConnectionOptions)
- [AWS SDK for Python](http://docs.aws.amazon.com/goto/boto3/ec2-2016-11-15/ModifyVpcPeeringConnectionOptions)
- [AWS SDK for Ruby V2](http://docs.aws.amazon.com/goto/SdkForRubyV2/ec2-2016-11-15/ModifyVpcPeeringConnectionOptions)

# MonitorInstances

Enables detailed monitoring for a running instance. Otherwise, basic monitoring is enabled. For more information, see [Monitoring Your Instances and Volumes](http://docs.aws.amazon.com/AWSEC2/latest/UserGuide/using-cloudwatch.html) in the Amazon Elastic Compute Cloud User Guide.

To disable detailed monitoring, see [UnmonitorInstances \(p. 615\)](#page-652-0).

# Request Parameters

The following parameters are for this specific action. For more information about required and optional parameters that are common to all actions, see [Common Query Parameters \(p. 908\).](#page-945-0)

### **DryRun**

Checks whether you have the required permissions for the action, without actually making the request, and provides an error response. If you have the required permissions, the error response is DryRunOperation. Otherwise, it is UnauthorizedOperation.

- Type: Boolean
- Required: No

### **InstanceId.N**

One or more instance IDs. Type: array of Strings Required: Yes

# Response Elements

The following elements are returned by the service.

### **instancesSet**

The monitoring information. Type: array of [InstanceMonitoring \(p. 705\)](#page-742-0) objects **requestId** The ID of the request. Type: String

### Errors

For information about the errors that are common to all actions, see [Common Client Errors \(p. 929\)](#page-966-0).

# Example

### Example

This example enables detailed monitoring for the specified two instances.

### Sample Request

```
https://ec2.amazonaws.com/?Action=MonitorInstances
&InstanceId.1=i-1234567890abcdef0
&InstanceId.2=i-0598c7d356eba48d7
&AUTHPARAMS
```
### Sample Response

<MonitorInstancesResponse xmlns="http://ec2.amazonaws.com/doc/2016-11-15/">

```
 <requestId>59dbff89-35bd-4eac-99ed-be587EXAMPLE</requestId>
     <instancesSet>
       <item>
         <instanceId>i-1234567890abcdef0</instanceId>
         <monitoring>
           <state>pending</state>
         </monitoring>
     </item>
     <item>
      <instanceId>i-0598c7d356eba48d7</instanceId>
         <monitoring>
           <state>pending</state>
         </monitoring>
       </item>
     </instancesSet>
</MonitorInstancesResponse>
```
# See Also

- [AWS Command Line Interface](http://docs.aws.amazon.com/goto/aws-cli/ec2-2016-11-15/MonitorInstances)
- [AWS SDK for .NET](http://docs.aws.amazon.com/goto/DotNetSDKV3/ec2-2016-11-15/MonitorInstances)
- [AWS SDK for C++](http://docs.aws.amazon.com/goto/SdkForCpp/ec2-2016-11-15/MonitorInstances)
- [AWS SDK for Go](http://docs.aws.amazon.com/goto/SdkForGoV1/ec2-2016-11-15/MonitorInstances)
- [AWS SDK for Java](http://docs.aws.amazon.com/goto/SdkForJava/ec2-2016-11-15/MonitorInstances)
- [AWS SDK for JavaScript](http://docs.aws.amazon.com/goto/AWSJavaScriptSDK/ec2-2016-11-15/MonitorInstances)
- [AWS SDK for PHP V3](http://docs.aws.amazon.com/goto/SdkForPHPV3/ec2-2016-11-15/MonitorInstances)
- [AWS SDK for Python](http://docs.aws.amazon.com/goto/boto3/ec2-2016-11-15/MonitorInstances)
- [AWS SDK for Ruby V2](http://docs.aws.amazon.com/goto/SdkForRubyV2/ec2-2016-11-15/MonitorInstances)

# MoveAddressToVpc

Moves an Elastic IP address from the EC2-Classic platform to the EC2-VPC platform. The Elastic IP address must be allocated to your account for more than 24 hours, and it must not be associated with an instance. After the Elastic IP address is moved, it is no longer available for use in the EC2-Classic platform, unless you move it back using the [RestoreAddressToClassic \(p. 587\)](#page-624-0) request. You cannot move an Elastic IP address that was originally allocated for use in the EC2-VPC platform to the EC2- Classic platform.

# Request Parameters

The following parameters are for this specific action. For more information about required and optional parameters that are common to all actions, see [Common Query Parameters \(p. 908\).](#page-945-0)

#### **DryRun**

Checks whether you have the required permissions for the action, without actually making the request, and provides an error response. If you have the required permissions, the error response is DryRunOperation. Otherwise, it is UnauthorizedOperation.

Type: Boolean

Required: No

### **PublicIp**

The Elastic IP address. Type: String Required: Yes

### Response Elements

The following elements are returned by the service.

### **allocationId**

The allocation ID for the Elastic IP address. Type: String

### **requestId**

The ID of the request.

Type: String

### **status**

The status of the move of the IP address. Type: String Valid Values: MoveInProgress | InVpc | InClassic

### Errors

For information about the errors that are common to all actions, see [Common Client Errors \(p. 929\)](#page-966-0).

# Example

### Example

This example moves Elastic IP address 54.123.4.56 to the EC2-VPC platform.

### Sample Request

https://ec2.amazonaws.com/?Action=MoveAddressToVpc

```
&publicIp=54.123.4.56
&AUTHPARAMS
```
### Sample Response

```
<MoveAddressToVpcResponse xmlns="http://ec2.amazonaws.com/doc/2016-11-15/">
     <requestId>f7de5e98-491a-4c19-a92d-908d6EXAMPLE</requestId>
     <allocationId>eipalloc-1cfe1879</allocationId>
     <status>InVpc</status>
</MoveAddressToVpcResponse>
```
# See Also

- [AWS Command Line Interface](http://docs.aws.amazon.com/goto/aws-cli/ec2-2016-11-15/MoveAddressToVpc)
- [AWS SDK for .NET](http://docs.aws.amazon.com/goto/DotNetSDKV3/ec2-2016-11-15/MoveAddressToVpc)
- [AWS SDK for C++](http://docs.aws.amazon.com/goto/SdkForCpp/ec2-2016-11-15/MoveAddressToVpc)
- [AWS SDK for Go](http://docs.aws.amazon.com/goto/SdkForGoV1/ec2-2016-11-15/MoveAddressToVpc)
- [AWS SDK for Java](http://docs.aws.amazon.com/goto/SdkForJava/ec2-2016-11-15/MoveAddressToVpc)
- [AWS SDK for JavaScript](http://docs.aws.amazon.com/goto/AWSJavaScriptSDK/ec2-2016-11-15/MoveAddressToVpc)
- [AWS SDK for PHP V3](http://docs.aws.amazon.com/goto/SdkForPHPV3/ec2-2016-11-15/MoveAddressToVpc)
- [AWS SDK for Python](http://docs.aws.amazon.com/goto/boto3/ec2-2016-11-15/MoveAddressToVpc)
- [AWS SDK for Ruby V2](http://docs.aws.amazon.com/goto/SdkForRubyV2/ec2-2016-11-15/MoveAddressToVpc)

# PurchaseHostReservation

Purchase a reservation with configurations that match those of your Dedicated Host. You must have active Dedicated Hosts in your account before you purchase a reservation. This action results in the specified reservation being purchased and charged to your account.

# Request Parameters

The following parameters are for this specific action. For more information about required and optional parameters that are common to all actions, see [Common Query Parameters \(p. 908\).](#page-945-0)

#### **ClientToken**

Unique, case-sensitive identifier you provide to ensure idempotency of the request. For more information, see [How to Ensure Idempotency](http://docs.aws.amazon.com/AWSEC2/latest/UserGuide/Run_Instance_Idempotency.html) in the Amazon Elastic Compute Cloud User Guide. Type: String

Required: No

#### **CurrencyCode**

The currency in which the totalUpfrontPrice, LimitPrice, and totalHourlyPrice amounts are specified. At this time, the only supported currency is USD.

Type: String

Valid Values: USD

Required: No

#### **HostIdSet.N**

The ID/s of the Dedicated Host/s that the reservation will be associated with.

Type: array of Strings

Required: Yes

#### **LimitPrice**

The specified limit is checked against the total upfront cost of the reservation (calculated as the offering's upfront cost multiplied by the host count). If the total upfront cost is greater than the specified price limit, the request will fail. This is used to ensure that the purchase does not exceed the expected upfront cost of the purchase. At this time, the only supported currency is USD. For example, to indicate a limit price of USD 100, specify 100.00.

Type: String

Required: No

### **OfferingId**

The ID of the offering. Type: String Required: Yes

# Response Elements

The following elements are returned by the service.

#### **clientToken**

Unique, case-sensitive identifier you provide to ensure idempotency of the request. For more information, see [How to Ensure Idempotency](http://docs.aws.amazon.com/AWSEC2/latest/UserGuide/Run_Instance_Idempotency.html) in the Amazon Elastic Compute Cloud User Guide Type: String

#### **currencyCode**

The currency in which the totalUpfrontPrice and totalHourlyPrice amounts are specified. At this time, the only supported currency is USD.

Type: String

Valid Values: USD
#### **purchase**

Describes the details of the purchase.

Type: array of [Purchase \(p. 763\)](#page-800-0) objects

#### **requestId**

The ID of the request.

Type: String

### **totalHourlyPrice**

The total hourly price of the reservation calculated per hour.

Type: String

### **totalUpfrontPrice**

The total amount that will be charged to your account when you purchase the reservation. Type: String

## Errors

For information about the errors that are common to all actions, see [Common Client Errors \(p. 929\)](#page-966-0).

# Example

## Example

This example uses the same configuration information from [GetHostReservationPurchasePreview \(p. 475\)](#page-512-0) to make the purchase and associate the offering with the specified Dedicated Host.

### Sample Request

```
https://ec2.amazonaws.com/?Action=PurchaseHostReservation
&OfferingId=hro-0eb3541dght849c2d
&HostIdSet=h-0fgr9ddb0ecd0a1cd
&AUTHPARAMS
```
## Sample Response

```
<PurchaseHostReservationResult xmlns="http://ec2.amazonaws.com/
doc/2016-11-15/">
     <requestId>d4904fd9-84c3-b40d-gtyk-a9983EXAMPLE</requestId>
         <purchase>
             <item>
                 <duration>31536000</duration>
                 <upfrontPrice>7453.000</upfrontPrice>
                 <paymentOption>PartialUpfront</paymentOption>
                 <instanceFamily>m4</instanceFamily>
                 <hourlyPrice>0.850</hourlyPrice>
                 <hostIdSet>
                     <item>h-0fgr9ddb0ecd0a1cd</item>
                 </hostIdSet>
             </item>
        </purchase>
        <totalHourlyPrice>0.850<totalHourlyPrice>
        <totalUpfrontPrice>7453.000<totalUpfrontPrice>
</PurchaseHostReservationResult>
```
# See Also

- [AWS Command Line Interface](http://docs.aws.amazon.com/goto/aws-cli/ec2-2016-11-15/PurchaseHostReservation)
- [AWS SDK for .NET](http://docs.aws.amazon.com/goto/DotNetSDKV3/ec2-2016-11-15/PurchaseHostReservation)
- [AWS SDK for C++](http://docs.aws.amazon.com/goto/SdkForCpp/ec2-2016-11-15/PurchaseHostReservation)
- [AWS SDK for Go](http://docs.aws.amazon.com/goto/SdkForGoV1/ec2-2016-11-15/PurchaseHostReservation)
- [AWS SDK for Java](http://docs.aws.amazon.com/goto/SdkForJava/ec2-2016-11-15/PurchaseHostReservation)
- [AWS SDK for JavaScript](http://docs.aws.amazon.com/goto/AWSJavaScriptSDK/ec2-2016-11-15/PurchaseHostReservation)
- [AWS SDK for PHP V3](http://docs.aws.amazon.com/goto/SdkForPHPV3/ec2-2016-11-15/PurchaseHostReservation)
- [AWS SDK for Python](http://docs.aws.amazon.com/goto/boto3/ec2-2016-11-15/PurchaseHostReservation)
- [AWS SDK for Ruby V2](http://docs.aws.amazon.com/goto/SdkForRubyV2/ec2-2016-11-15/PurchaseHostReservation)

# PurchaseReservedInstancesOffering

Purchases a Reserved Instance for use with your account. With Reserved Instances, you pay a lower hourly rate compared to On-Demand instance pricing.

Use [DescribeReservedInstancesOfferings \(p. 335\)](#page-372-0) to get a list of Reserved Instance offerings that match your specifications. After you've purchased a Reserved Instance, you can check for your new Reserved Instance with [DescribeReservedInstances \(p. 325\)](#page-362-0).

For more information, see [Reserved Instances](http://docs.aws.amazon.com/AWSEC2/latest/UserGuide/concepts-on-demand-reserved-instances.html) and [Reserved Instance Marketplace](http://docs.aws.amazon.com/AWSEC2/latest/UserGuide/ri-market-general.html) in the Amazon Elastic Compute Cloud User Guide.

# Request Parameters

The following parameters are for this specific action. For more information about required and optional parameters that are common to all actions, see [Common Query Parameters \(p. 908\).](#page-945-0)

### **DryRun**

Checks whether you have the required permissions for the action, without actually making the request, and provides an error response. If you have the required permissions, the error response is DryRunOperation. Otherwise, it is UnauthorizedOperation.

Type: Boolean

Required: No

#### **InstanceCount**

The number of Reserved Instances to purchase.

Type: Integer

Required: Yes

### **LimitPrice**

Specified for Reserved Instance Marketplace offerings to limit the total order and ensure that the Reserved Instances are not purchased at unexpected prices.

Type: [ReservedInstanceLimitPrice \(p. 772\)](#page-809-0) object

Required: No

### **ReservedInstancesOfferingId**

The ID of the Reserved Instance offering to purchase. Type: String Required: Yes

# Response Elements

The following elements are returned by the service.

### **requestId**

The ID of the request.

Type: String

### **reservedInstancesId**

The IDs of the purchased Reserved Instances. Type: String

## Errors

For information about the errors that are common to all actions, see [Common Client Errors \(p. 929\)](#page-966-0).

# Examples

## Example 1

This example uses a limit price to limit the total purchase order of Standard Reserved Instances from the Reserved Instance Marketplace.

## Sample Request

```
https://ec2.amazonaws.com/?Action=PurchaseReservedInstancesOffering
&ReservedInstancesOfferingId=4b2293b4-5813-4cc8-9ce3-1957fEXAMPLE
&LimitPrice.Amount=200
&InstanceCount=2
&AUTHPARAMS
```
## Sample Response

```
<PurchaseReservedInstancesOfferingResponse xmlns="http://ec2.amazonaws.com/
doc/2016-11-15/" <requestId>59dbff89-35bd-4eac-99ed-be587EXAMPLE</requestId> 
   <reservedInstancesId>e5a2ff3b-7d14-494f-90af-0b5d0EXAMPLE</
reservedInstancesId> 
</PurchaseReservedInstancesOfferingResponse>
```
## Example 2

This example illustrates a purchase of a Reserved Instances offering.

## Sample Request

```
https://ec2.amazonaws.com/?Action=PurchaseReservedInstancesOffering
&ReservedInstancesOfferingId=4b2293b4-5813-4cc8-9ce3-1957fEXAMPLE
&InstanceCount=2
&AUTHPARAMS
```
## Sample Response

```
<PurchaseReservedInstancesOfferingResponse xmlns="http://ec2.amazonaws.com/
doc/2016-11-15/">
   <requestId>59dbff89-35bd-4eac-99ed-be587EXAMPLE</requestId>
   <reservedInstancesId>e5a2ff3b-7d14-494f-90af-0b5d0EXAMPLE</
reservedInstancesId> 
</PurchaseReservedInstancesOfferingResponse>
```
## See Also

- [AWS Command Line Interface](http://docs.aws.amazon.com/goto/aws-cli/ec2-2016-11-15/PurchaseReservedInstancesOffering)
- [AWS SDK for .NET](http://docs.aws.amazon.com/goto/DotNetSDKV3/ec2-2016-11-15/PurchaseReservedInstancesOffering)
- [AWS SDK for C++](http://docs.aws.amazon.com/goto/SdkForCpp/ec2-2016-11-15/PurchaseReservedInstancesOffering)
- [AWS SDK for Go](http://docs.aws.amazon.com/goto/SdkForGoV1/ec2-2016-11-15/PurchaseReservedInstancesOffering)
- [AWS SDK for Java](http://docs.aws.amazon.com/goto/SdkForJava/ec2-2016-11-15/PurchaseReservedInstancesOffering)
- [AWS SDK for JavaScript](http://docs.aws.amazon.com/goto/AWSJavaScriptSDK/ec2-2016-11-15/PurchaseReservedInstancesOffering)
- [AWS SDK for PHP V3](http://docs.aws.amazon.com/goto/SdkForPHPV3/ec2-2016-11-15/PurchaseReservedInstancesOffering)
- [AWS SDK for Python](http://docs.aws.amazon.com/goto/boto3/ec2-2016-11-15/PurchaseReservedInstancesOffering)
- [AWS SDK for Ruby V2](http://docs.aws.amazon.com/goto/SdkForRubyV2/ec2-2016-11-15/PurchaseReservedInstancesOffering)

# PurchaseScheduledInstances

Purchases one or more Scheduled Instances with the specified schedule.

Scheduled Instances enable you to purchase Amazon EC2 compute capacity by the hour for a one-year term. Before you can purchase a Scheduled Instance, you must call [DescribeScheduledInstanceAvailability \(p. 348\)](#page-385-0) to check for available schedules and obtain a purchase token. After you purchase a Scheduled Instance, you must call [RunScheduledInstances \(p. 603\)](#page-640-0) during each scheduled time period.

After you purchase a Scheduled Instance, you can't cancel, modify, or resell your purchase.

## Request Parameters

The following parameters are for this specific action. For more information about required and optional parameters that are common to all actions, see [Common Query Parameters \(p. 908\).](#page-945-0)

#### **ClientToken**

Unique, case-sensitive identifier that ensures the idempotency of the request. For more information, see [Ensuring Idempotency.](http://docs.aws.amazon.com/AWSEC2/latest/APIReference/Run_Instance_Idempotency.html)

Type: String

Required: No

#### **DryRun**

Checks whether you have the required permissions for the action, without actually making the request, and provides an error response. If you have the required permissions, the error response is DryRunOperation. Otherwise, it is UnauthorizedOperation.

Type: Boolean

Required: No

#### **PurchaseRequest.N**

One or more purchase requests. Type: array of [PurchaseRequest \(p. 765\)](#page-802-0) objects Array Members: Minimum number of 1 item. Required: Yes

## Response Elements

The following elements are returned by the service.

#### **requestId**

The ID of the request. Type: String

#### **scheduledInstanceSet**

Information about the Scheduled Instances.

Type: array of [ScheduledInstance \(p. 794\)](#page-831-0) objects

## Errors

For information about the errors that are common to all actions, see [Common Client Errors \(p. 929\)](#page-966-0).

## See Also

For more information about using this API in one of the language-specific AWS SDKs, see the following:

• [AWS Command Line Interface](http://docs.aws.amazon.com/goto/aws-cli/ec2-2016-11-15/PurchaseScheduledInstances)

- [AWS SDK for .NET](http://docs.aws.amazon.com/goto/DotNetSDKV3/ec2-2016-11-15/PurchaseScheduledInstances)
- [AWS SDK for C++](http://docs.aws.amazon.com/goto/SdkForCpp/ec2-2016-11-15/PurchaseScheduledInstances)
- [AWS SDK for Go](http://docs.aws.amazon.com/goto/SdkForGoV1/ec2-2016-11-15/PurchaseScheduledInstances)
- [AWS SDK for Java](http://docs.aws.amazon.com/goto/SdkForJava/ec2-2016-11-15/PurchaseScheduledInstances)
- [AWS SDK for JavaScript](http://docs.aws.amazon.com/goto/AWSJavaScriptSDK/ec2-2016-11-15/PurchaseScheduledInstances)
- [AWS SDK for PHP V3](http://docs.aws.amazon.com/goto/SdkForPHPV3/ec2-2016-11-15/PurchaseScheduledInstances)
- [AWS SDK for Python](http://docs.aws.amazon.com/goto/boto3/ec2-2016-11-15/PurchaseScheduledInstances)
- [AWS SDK for Ruby V2](http://docs.aws.amazon.com/goto/SdkForRubyV2/ec2-2016-11-15/PurchaseScheduledInstances)

# **RebootInstances**

Requests a reboot of one or more instances. This operation is asynchronous; it only queues a request to reboot the specified instances. The operation succeeds if the instances are valid and belong to you. Requests to reboot terminated instances are ignored.

If an instance does not cleanly shut down within four minutes, Amazon EC2 performs a hard reboot. For more information about troubleshooting, see [Getting Console Output and Rebooting Instances](http://docs.aws.amazon.com/AWSEC2/latest/UserGuide/instance-console.html) in the Amazon Elastic Compute Cloud User Guide.

## Request Parameters

The following parameters are for this specific action. For more information about required and optional parameters that are common to all actions, see [Common Query Parameters \(p. 908\).](#page-945-0)

### **DryRun**

Checks whether you have the required permissions for the action, without actually making the request, and provides an error response. If you have the required permissions, the error response is DryRunOperation. Otherwise, it is UnauthorizedOperation.

Type: Boolean

Required: No

### **InstanceId.N**

One or more instance IDs. Type: array of Strings Required: Yes

## Response Elements

The following elements are returned by the service.

### **requestId**

The ID of the request. Type: String

### **return**

Is true if the request succeeds, and an error otherwise. Type: Boolean

## Errors

For information about the errors that are common to all actions, see [Common Client Errors \(p. 929\)](#page-966-0).

## Example

## Example

This example reboots two instances.

## Sample Request

```
https://ec2.amazonaws.com/?Action=RebootInstances
&InstanceId.1=i-1234567890abcdef0
&InstanceId.2=i-0598c7d356eba48d7
&AUTHPARAMS
```
## Sample Response

```
<RebootInstancesResponse xmlns="http://ec2.amazonaws.com/doc/2016-11-15/">
  <requestId>59dbff89-35bd-4eac-99ed-be587EXAMPLE</requestId>
 <return>true</return>
</RebootInstancesResponse>
```
## See Also

- [AWS Command Line Interface](http://docs.aws.amazon.com/goto/aws-cli/ec2-2016-11-15/RebootInstances)
- [AWS SDK for .NET](http://docs.aws.amazon.com/goto/DotNetSDKV3/ec2-2016-11-15/RebootInstances)
- [AWS SDK for C++](http://docs.aws.amazon.com/goto/SdkForCpp/ec2-2016-11-15/RebootInstances)
- [AWS SDK for Go](http://docs.aws.amazon.com/goto/SdkForGoV1/ec2-2016-11-15/RebootInstances)
- [AWS SDK for Java](http://docs.aws.amazon.com/goto/SdkForJava/ec2-2016-11-15/RebootInstances)
- [AWS SDK for JavaScript](http://docs.aws.amazon.com/goto/AWSJavaScriptSDK/ec2-2016-11-15/RebootInstances)
- [AWS SDK for PHP V3](http://docs.aws.amazon.com/goto/SdkForPHPV3/ec2-2016-11-15/RebootInstances)
- [AWS SDK for Python](http://docs.aws.amazon.com/goto/boto3/ec2-2016-11-15/RebootInstances)
- [AWS SDK for Ruby V2](http://docs.aws.amazon.com/goto/SdkForRubyV2/ec2-2016-11-15/RebootInstances)

# **RegisterImage**

Registers an AMI. When you're creating an AMI, this is the final step you must complete before you can launch an instance from the AMI. For more information about creating AMIs, see [Creating Your](http://docs.aws.amazon.com/AWSEC2/latest/UserGuide/creating-an-ami.html) [Own AMIs](http://docs.aws.amazon.com/AWSEC2/latest/UserGuide/creating-an-ami.html) in the Amazon Elastic Compute Cloud User Guide.

#### **Note**

For Amazon EBS-backed instances, Createlmage (p. 100) creates and registers the AMI in a single request, so you don't have to register the AMI yourself.

You can also use RegisterImage to create an Amazon EBS-backed Linux AMI from a snapshot of a root device volume. For more information, see [Launching an Instance from a Snapshot](http://docs.aws.amazon.com/AWSEC2/latest/UserGuide/Using_LaunchingInstanceFromSnapshot.html) in the Amazon Elastic Compute Cloud User Guide.

#### **Important**

Some Linux distributions, such as Red Hat Enterprise Linux (RHEL) and SUSE Linux Enterprise Server (SLES), use the EC2 billingProduct code associated with an AMI to verify subscription status for package updates. Creating an AMI from an EBS snapshot does not maintain this billing code, and subsequent instances launched from such an AMI will not be able to connect to package update infrastructure.

Similarly, although you can create a Windows AMI from a snapshot, you can't successfully launch an instance from the AMI.

To create Windows AMIs or to create AMIs for Linux operating systems that must retain AMI billing codes to work properly, see [CreateImage \(p. 100\).](#page-137-0)

If needed, you can deregister an AMI at any time. Any modifications you make to an AMI backed by an instance store volume invalidates its registration. If you make changes to an image, deregister the previous image and register the new image.

### **Note**

You can't register an image where a secondary (non-root) snapshot has AWS Marketplace product codes.

## Request Parameters

The following parameters are for this specific action. For more information about required and optional parameters that are common to all actions, see [Common Query Parameters \(p. 908\).](#page-945-0)

### **Architecture**

The architecture of the AMI.

Default: For Amazon EBS-backed AMIs, i386. For instance store-backed AMIs, the architecture specified in the manifest file.

Type: String

Valid Values: i386 | x86\_64

Required: No

### **BlockDeviceMapping.N**

One or more block device mapping entries.

Type: array of [BlockDeviceMapping \(p. 634\)](#page-671-0) objects

Required: No

#### **Description**

A description for your AMI. Type: String Required: No

#### **DryRun**

Checks whether you have the required permissions for the action, without actually making the request, and provides an error response. If you have the required permissions, the error response is DryRunOperation. Otherwise, it is UnauthorizedOperation.

Type: Boolean

Required: No

#### **EnaSupport**

Set to true to enable enhanced networking with ENA for the AMI and any instances that you launch from the AMI.

This option is supported only for HVM AMIs. Specifying this option with a PV AMI can make instances launched from the AMI unreachable.

Type: Boolean

Required: No

### **ImageLocation**

The full path to your AMI manifest in Amazon S3 storage.

Type: String

Required: No

#### **KernelId**

The ID of the kernel. Type: String Required: No

#### **Name**

A name for your AMI.

Constraints: 3-128 alphanumeric characters, parentheses (()), square brackets ([]), spaces ( ), periods (.), slashes (/), dashes (-), single quotes ('), at-signs (@), or underscores(\_) Type: String Required: Yes

#### **RamdiskId**

The ID of the RAM disk.

Type: String

Required: No

#### **RootDeviceName**

The name of the root device (for example, /dev/sda1, or /dev/xvda).

Type: String

Required: No

#### **SriovNetSupport**

Set to simple to enable enhanced networking with the Intel 82599 Virtual Function interface for the AMI and any instances that you launch from the AMI.

There is no way to disable sriovNetSupport at this time.

This option is supported only for HVM AMIs. Specifying this option with a PV AMI can make instances launched from the AMI unreachable.

Type: String

Required: No

#### **VirtualizationType**

The type of virtualization.

Default: paravirtual

Type: String

Required: No

## Response Elements

The following elements are returned by the service.

#### **imageId**

The ID of the newly registered AMI.

Type: String

### **requestId**

The ID of the request.

Type: String

## Errors

For information about the errors that are common to all actions, see [Common Client Errors \(p. 929\)](#page-966-0).

# **Examples**

## Example 1

This example registers the AMI specified in the my-new-image.manifest.xml manifest file, located in the bucket called myawsbucket.

## Sample Request

```
https://ec2.amazonaws.com/?Action=RegisterImage
&ImageLocation=myawsbucket/my-new-image.manifest.xml
&AUTHPARAMS
```
## Sample Response

```
<RegisterImageResponse xmlns="http://ec2.amazonaws.com/doc/2016-11-15/">
   <requestId>59dbff89-35bd-4eac-99ed-be587EXAMPLE</requestId>
```

```
 <imageId>ami-1a2b3c4d</imageId>
```

```
</RegisterImageResponse>
```
## Example 2

This example specifies a snapshot for the root device of an Amazon EBS-backed AMI.

## Sample Request

```
https://ec2.amazonaws.com/?Action=RegisterImage
&RootDeviceName=/dev/sda1 
&BlockDeviceMapping.1.DeviceName=/dev/sda1 
&BlockDeviceMapping.1.Ebs.SnapshotId=snap-1234567890abcdef0 
&Name=MyImage
&AUTHPARAMS
```
## Sample Response

```
<RegisterImageResponse xmlns="http://ec2.amazonaws.com/doc/2016-11-15/">
   <requestId>59dbff89-35bd-4eac-99ed-be587EXAMPLE</requestId> 
   <imageId>ami-1a2b3c4d</imageId>
</RegisterImageResponse>
```
## Example 3

This example registers an AMI with a block device mapping for three Amazon EBS volumes. The first volume is the root device volume based on an Amazon EBS snapshot. The second volume is based on another snapshot. The third volume is an empty 100 GiB Amazon EBS volume.

## Sample Request

```
https://ec2.amazonaws.com/?Action=RegisterImage
&RootDeviceName=/dev/sda1
&BlockDeviceMapping.1.DeviceName=/dev/sda1
&BlockDeviceMapping.1.Ebs.SnapshotId=snap-1234567890abcdef0
&BlockDeviceMapping.2.DeviceName=/dev/sdb
&BlockDeviceMapping.2.Ebs.SnapshotId=snap-1234567890abcdef1
&BlockDeviceMapping.3.DeviceName=/dev/sdc
&BlockDeviceMapping.3.Ebs.VolumeSize=100
&Name=MyImage
&AUTHPARAMS
```
## Sample Response

```
<RegisterImageResponse xmlns="http://ec2.amazonaws.com/doc/2016-11-15/">
   <requestId>59dbff89-35bd-4eac-99ed-be587EXAMPLE</requestId> 
   <imageId>ami-1a2b3c4d</imageId>
</RegisterImageResponse>
```
# See Also

- [AWS Command Line Interface](http://docs.aws.amazon.com/goto/aws-cli/ec2-2016-11-15/RegisterImage)
- [AWS SDK for .NET](http://docs.aws.amazon.com/goto/DotNetSDKV3/ec2-2016-11-15/RegisterImage)
- [AWS SDK for C++](http://docs.aws.amazon.com/goto/SdkForCpp/ec2-2016-11-15/RegisterImage)
- [AWS SDK for Go](http://docs.aws.amazon.com/goto/SdkForGoV1/ec2-2016-11-15/RegisterImage)
- [AWS SDK for Java](http://docs.aws.amazon.com/goto/SdkForJava/ec2-2016-11-15/RegisterImage)
- [AWS SDK for JavaScript](http://docs.aws.amazon.com/goto/AWSJavaScriptSDK/ec2-2016-11-15/RegisterImage)
- [AWS SDK for PHP V3](http://docs.aws.amazon.com/goto/SdkForPHPV3/ec2-2016-11-15/RegisterImage)
- [AWS SDK for Python](http://docs.aws.amazon.com/goto/boto3/ec2-2016-11-15/RegisterImage)
- [AWS SDK for Ruby V2](http://docs.aws.amazon.com/goto/SdkForRubyV2/ec2-2016-11-15/RegisterImage)

# RejectVpcPeeringConnection

Rejects a VPC peering connection request. The VPC peering connection must be in the pendingacceptance state. Use the [DescribeVpcPeeringConnections \(p. 424\)](#page-461-0) request to view your outstanding VPC peering connection requests. To delete an active VPC peering connection, or to delete a VPC peering connection request that you initiated, use [DeleteVpcPeeringConnection \(p. 213\).](#page-250-0)

# Request Parameters

The following parameters are for this specific action. For more information about required and optional parameters that are common to all actions, see [Common Query Parameters \(p. 908\).](#page-945-0)

#### **DryRun**

Checks whether you have the required permissions for the action, without actually making the request, and provides an error response. If you have the required permissions, the error response is DryRunOperation. Otherwise, it is UnauthorizedOperation.

Type: Boolean

Required: No

### **VpcPeeringConnectionId**

The ID of the VPC peering connection. Type: String Required: Yes

# Response Elements

The following elements are returned by the service.

### **requestId**

The ID of the request. Type: String

### **return**

Returns true if the request succeeds; otherwise, it returns an error. Type: Boolean

## Errors

For information about the errors that are common to all actions, see [Common Client Errors \(p. 929\)](#page-966-0).

# Example

## Example

This example rejects the specified VPC peering connection request.

## Sample Request

```
https://ec2.amazonaws.com/?Action=RejectVpcPeeringConnection
&vpcPeeringConnectionId=pcx-1a2b3c4d
&AUTHPARAMS
```
## Sample Response

```
<RejectVpcPeeringConnectionResponse xmlns="http://ec2.amazonaws.com/
doc/2016-11-15/">
   <requestId>7a62c49f-347e-4fc4-9331-6e8eEXAMPLE</requestId>
   <return>true</return>
</RejectVpcPeeringConnectionResponse>
```
# See Also

- [AWS Command Line Interface](http://docs.aws.amazon.com/goto/aws-cli/ec2-2016-11-15/RejectVpcPeeringConnection)
- [AWS SDK for .NET](http://docs.aws.amazon.com/goto/DotNetSDKV3/ec2-2016-11-15/RejectVpcPeeringConnection)
- [AWS SDK for C++](http://docs.aws.amazon.com/goto/SdkForCpp/ec2-2016-11-15/RejectVpcPeeringConnection)
- [AWS SDK for Go](http://docs.aws.amazon.com/goto/SdkForGoV1/ec2-2016-11-15/RejectVpcPeeringConnection)
- [AWS SDK for Java](http://docs.aws.amazon.com/goto/SdkForJava/ec2-2016-11-15/RejectVpcPeeringConnection)
- [AWS SDK for JavaScript](http://docs.aws.amazon.com/goto/AWSJavaScriptSDK/ec2-2016-11-15/RejectVpcPeeringConnection)
- [AWS SDK for PHP V3](http://docs.aws.amazon.com/goto/SdkForPHPV3/ec2-2016-11-15/RejectVpcPeeringConnection)
- [AWS SDK for Python](http://docs.aws.amazon.com/goto/boto3/ec2-2016-11-15/RejectVpcPeeringConnection)
- [AWS SDK for Ruby V2](http://docs.aws.amazon.com/goto/SdkForRubyV2/ec2-2016-11-15/RejectVpcPeeringConnection)

# ReleaseAddress

Releases the specified Elastic IP address.

After releasing an Elastic IP address, it is released to the IP address pool and might be unavailable to you. Be sure to update your DNS records and any servers or devices that communicate with the address. If you attempt to release an Elastic IP address that you already released, you'll get an AuthFailure error if the address is already allocated to another AWS account.

[EC2-Classic, default VPC] Releasing an Elastic IP address automatically disassociates it from any instance that it's associated with. To disassociate an Elastic IP address without releasing it, use [DisassociateAddress \(p. 453\)](#page-490-0).

[Nondefault VPC] You must use [DisassociateAddress \(p. 453\)](#page-490-0) to disassociate the Elastic IP address before you try to release it. Otherwise, Amazon EC2 returns an error (InvalidIPAddress.InUse).

# Request Parameters

The following parameters are for this specific action. For more information about required and optional parameters that are common to all actions, see [Common Query Parameters \(p. 908\).](#page-945-0)

### **AllocationId**

[EC2-VPC] The allocation ID. Required for EC2-VPC.

Type: String

Required: No

### **DryRun**

Checks whether you have the required permissions for the action, without actually making the request, and provides an error response. If you have the required permissions, the error response is DryRunOperation. Otherwise, it is UnauthorizedOperation.

Type: Boolean

Required: No

### **PublicIp**

[EC2-Classic] The Elastic IP address. Required for EC2-Classic. Type: String Required: No

# Response Elements

The following elements are returned by the service.

### **requestId**

The ID of the request. Type: String

**return**

Is true if the request succeeds, and an error otherwise. Type: Boolean

## Errors

For information about the errors that are common to all actions, see [Common Client Errors \(p. 929\)](#page-966-0).

## Examples

## Example for EC2-Classic

This example releases the specified Elastic IP address for EC2-Classic.

## Sample Request

```
https://ec2.amazonaws.com/?Action=ReleaseAddress
&PublicIp=192.0.2.1
&AUTHPARAMS
```
## Example for EC2-VPC

This example releases the specified Elastic IP address for EC2-VPC.

## Sample Request

```
https://ec2.amazonaws.com/?Action=ReleaseAddress
&AllocationId=eipalloc-5723d13e
&AUTHPARAMS
```
# See Also

- [AWS Command Line Interface](http://docs.aws.amazon.com/goto/aws-cli/ec2-2016-11-15/ReleaseAddress)
- [AWS SDK for .NET](http://docs.aws.amazon.com/goto/DotNetSDKV3/ec2-2016-11-15/ReleaseAddress)
- [AWS SDK for C++](http://docs.aws.amazon.com/goto/SdkForCpp/ec2-2016-11-15/ReleaseAddress)
- [AWS SDK for Go](http://docs.aws.amazon.com/goto/SdkForGoV1/ec2-2016-11-15/ReleaseAddress)
- [AWS SDK for Java](http://docs.aws.amazon.com/goto/SdkForJava/ec2-2016-11-15/ReleaseAddress)
- [AWS SDK for JavaScript](http://docs.aws.amazon.com/goto/AWSJavaScriptSDK/ec2-2016-11-15/ReleaseAddress)
- [AWS SDK for PHP V3](http://docs.aws.amazon.com/goto/SdkForPHPV3/ec2-2016-11-15/ReleaseAddress)
- [AWS SDK for Python](http://docs.aws.amazon.com/goto/boto3/ec2-2016-11-15/ReleaseAddress)
- [AWS SDK for Ruby V2](http://docs.aws.amazon.com/goto/SdkForRubyV2/ec2-2016-11-15/ReleaseAddress)

# ReleaseHosts

When you no longer want to use an On-Demand Dedicated Host it can be released. On-Demand billing is stopped and the host goes into released state. The host ID of Dedicated Hosts that have been released can no longer be specified in another request, e.g., ModifyHosts. You must stop or terminate all instances on a host before it can be released.

When Dedicated Hosts are released, it make take some time for them to stop counting toward your limit and you may receive capacity errors when trying to allocate new Dedicated hosts. Try waiting a few minutes, and then try again.

Released hosts will still appear in a [DescribeHosts \(p. 259\)](#page-296-0) response.

## Request Parameters

For more information about required and optional parameters that are common to all actions, see [Common Query Parameters \(p. 908\)](#page-945-0).

#### **HostId.N**

The IDs of the Dedicated Hosts you want to release. Type: array of Strings Required: Yes

## Response Elements

The following elements are returned by the service.

#### **requestId**

The ID of the request.

Type: String

#### **successful**

The IDs of the Dedicated Hosts that were successfully released.

Type: array of Strings

#### **unsuccessful**

The IDs of the Dedicated Hosts that could not be released, including an error message. Type: array of [UnsuccessfulItem \(p. 852\)](#page-889-0) objects

## Errors

For information about the errors that are common to all actions, see [Common Client Errors \(p. 929\)](#page-966-0).

# **Examples**

## Example

This releases a Dedicated Host successfully.

### Sample Request

```
https://ec2.amazonaws.com/?Action=ReleaseHosts
&HostId=h-00548908djdsgfs
&AUTHPARAMS
```
## Sample Response

<ReleaseHostsResponse xmlns="http://ec2.amazonaws.com/doc/2016-11-15/">

```
 <requestId>d4904fd9-82c2-4ea5-adfe-a9cc3EXAMPLE</requestId>
     <unsuccessful/>
     <successful>
         <item>h-00548908djdsgfs</item>
     </successful>
</ReleaseHostsResponse>
```
## Example

This request is unsuccessful.

## Sample Request

```
https://ec2.amazonaws.com/?Action=ReleaseHosts
&HostId=h-00548908djdsgfs
&AUTHPARAMS
```
## Sample Response

```
<ReleaseHostsResponse xmlns="http://ec2.amazonaws.com/doc/2016-11-15/">
     <requestId>d4904fd9-82c2-4ea5-adfe-a9cc3EXAMPLE</requestId>
     <unsuccessful>
         <item>
        <error>
             <message>Dedicated host 'h-00548908djdsgfs' cannot be released as
 it is occupied</message>
            <code>Client.InvalidHost.Occupied</code<</code>
        </error>
        <resourceId>h-00548908djdsgfs</resourceId>
         </item>
     </unsuccessful>
     <successful/>
</ReleaseHostsResponse>
```
# See Also

- [AWS Command Line Interface](http://docs.aws.amazon.com/goto/aws-cli/ec2-2016-11-15/ReleaseHosts)
- [AWS SDK for .NET](http://docs.aws.amazon.com/goto/DotNetSDKV3/ec2-2016-11-15/ReleaseHosts)
- [AWS SDK for C++](http://docs.aws.amazon.com/goto/SdkForCpp/ec2-2016-11-15/ReleaseHosts)
- [AWS SDK for Go](http://docs.aws.amazon.com/goto/SdkForGoV1/ec2-2016-11-15/ReleaseHosts)
- [AWS SDK for Java](http://docs.aws.amazon.com/goto/SdkForJava/ec2-2016-11-15/ReleaseHosts)
- [AWS SDK for JavaScript](http://docs.aws.amazon.com/goto/AWSJavaScriptSDK/ec2-2016-11-15/ReleaseHosts)
- [AWS SDK for PHP V3](http://docs.aws.amazon.com/goto/SdkForPHPV3/ec2-2016-11-15/ReleaseHosts)
- [AWS SDK for Python](http://docs.aws.amazon.com/goto/boto3/ec2-2016-11-15/ReleaseHosts)
- [AWS SDK for Ruby V2](http://docs.aws.amazon.com/goto/SdkForRubyV2/ec2-2016-11-15/ReleaseHosts)

# ReplaceIamInstanceProfileAssociation

Replaces an IAM instance profile for the specified running instance. You can use this action to change the IAM instance profile that's associated with an instance without having to disassociate the existing IAM instance profile first.

Use DescribelamInstanceProfileAssociations (p. 262) to get the association ID.

## Request Parameters

The following parameters are for this specific action. For more information about required and optional parameters that are common to all actions, see [Common Query Parameters \(p. 908\).](#page-945-0)

### **AssociationId**

The ID of the existing IAM instance profile association.

Type: String

Required: Yes

#### **IamInstanceProfile**

The IAM instance profile. Type: [IamInstanceProfileSpecification \(p. 679\)](#page-716-0) object Required: Yes

## Response Elements

The following elements are returned by the service.

### **iamInstanceProfileAssociation**

Information about the IAM instance profile association.

Type: [IamInstanceProfileAssociation \(p. 678\)](#page-715-0) object

#### **requestId**

The ID of the request. Type: String

## Errors

For information about the errors that are common to all actions, see [Common Client Errors \(p. 929\)](#page-966-0).

# Example

## Example

This example replaces the IAM instance profile represented by the association  $\text{tip}$ assoc-060bae234aac2e7fa with the IAM instance profile named AdminProfile.

## Sample Request

```
https://ec2.amazonaws.com/?Action=ReplaceIamInstanceProfileAssociation
&AssociationId=iip-assoc-060bae234aac2e7fa
&IamInstanceProfile.Name=AdminProfile
&AUTHPARAMS
```
### Sample Response

```
<ReplaceIamInstanceProfileAssociationResponse xmlns="http://
ec2.amazonaws.com/doc/2016-11-15/">
```

```
 <requestId>ba40aa4c-d788-4f24-8a34-example</requestId>
     <iamInstanceProfileAssociation>
         <associationId>iip-assoc-08049da59357d598c</associationId>
         <iamInstanceProfile>
             <arn>arn:aws:iam::123456789012:instance-profile/AdminRole</arn>
             <id>AIPAI5IVIHMFFYY2DKV5Y</id>
         </iamInstanceProfile>
         <instanceId>i-1234567890abcdef0</instanceId>
         <state>associating</state>
     </iamInstanceProfileAssociation>
</ReplaceIamInstanceProfileAssociationResponse>
```
# See Also

- [AWS Command Line Interface](http://docs.aws.amazon.com/goto/aws-cli/ec2-2016-11-15/ReplaceIamInstanceProfileAssociation)
- [AWS SDK for .NET](http://docs.aws.amazon.com/goto/DotNetSDKV3/ec2-2016-11-15/ReplaceIamInstanceProfileAssociation)
- [AWS SDK for C++](http://docs.aws.amazon.com/goto/SdkForCpp/ec2-2016-11-15/ReplaceIamInstanceProfileAssociation)
- [AWS SDK for Go](http://docs.aws.amazon.com/goto/SdkForGoV1/ec2-2016-11-15/ReplaceIamInstanceProfileAssociation)
- [AWS SDK for Java](http://docs.aws.amazon.com/goto/SdkForJava/ec2-2016-11-15/ReplaceIamInstanceProfileAssociation)
- [AWS SDK for JavaScript](http://docs.aws.amazon.com/goto/AWSJavaScriptSDK/ec2-2016-11-15/ReplaceIamInstanceProfileAssociation)
- [AWS SDK for PHP V3](http://docs.aws.amazon.com/goto/SdkForPHPV3/ec2-2016-11-15/ReplaceIamInstanceProfileAssociation)
- [AWS SDK for Python](http://docs.aws.amazon.com/goto/boto3/ec2-2016-11-15/ReplaceIamInstanceProfileAssociation)
- [AWS SDK for Ruby V2](http://docs.aws.amazon.com/goto/SdkForRubyV2/ec2-2016-11-15/ReplaceIamInstanceProfileAssociation)

# ReplaceNetworkAclAssociation

Changes which network ACL a subnet is associated with. By default when you create a subnet, it's automatically associated with the default network ACL. For more information about network ACLs, see [Network ACLs](http://docs.aws.amazon.com/AmazonVPC/latest/UserGuide/VPC_ACLs.html) in the Amazon Virtual Private Cloud User Guide.

# Request Parameters

The following parameters are for this specific action. For more information about required and optional parameters that are common to all actions, see [Common Query Parameters \(p. 908\).](#page-945-0)

### **AssociationId**

The ID of the current association between the original network ACL and the subnet.

Type: String

Required: Yes

#### **DryRun**

Checks whether you have the required permissions for the action, without actually making the request, and provides an error response. If you have the required permissions, the error response is DryRunOperation. Otherwise, it is UnauthorizedOperation.

Type: Boolean

Required: No

### **NetworkAclId**

The ID of the new network ACL to associate with the subnet.

Type: String

Required: Yes

# Response Elements

The following elements are returned by the service.

### **newAssociationId**

The ID of the new association. Type: String

### **requestId**

The ID of the request. Type: String

## Errors

For information about the errors that are common to all actions, see [Common Client Errors \(p. 929\)](#page-966-0).

# Example

## Example

This example starts with a network ACL associated with a subnet, and a corresponding association ID aclassoc-e5b95c8c. You want to associate a different network ACL (acl-5fb85d36) with the subnet. The result is a new association ID representing the new association.

## Sample Request

```
https://ec2.amazonaws.com/?Action=ReplaceNetworkAclAssociation
&AssociationId=aclassoc-e5b95c8c
```

```
&NetworkAclId=acl-5fb85d36
&AUTHPARAMS
```
## Sample Response

```
<ReplaceNetworkAclAssociationResponse xmlns="http://ec2.amazonaws.com/
doc/2016-11-15/">
   <requestId>59dbff89-35bd-4eac-99ed-be587EXAMPLE</requestId> 
   <newAssociationId>aclassoc-17b85d7e</newAssociationId>
</ReplaceNetworkAclAssociationResponse>
```
## See Also

- [AWS Command Line Interface](http://docs.aws.amazon.com/goto/aws-cli/ec2-2016-11-15/ReplaceNetworkAclAssociation)
- [AWS SDK for .NET](http://docs.aws.amazon.com/goto/DotNetSDKV3/ec2-2016-11-15/ReplaceNetworkAclAssociation)
- [AWS SDK for C++](http://docs.aws.amazon.com/goto/SdkForCpp/ec2-2016-11-15/ReplaceNetworkAclAssociation)
- [AWS SDK for Go](http://docs.aws.amazon.com/goto/SdkForGoV1/ec2-2016-11-15/ReplaceNetworkAclAssociation)
- [AWS SDK for Java](http://docs.aws.amazon.com/goto/SdkForJava/ec2-2016-11-15/ReplaceNetworkAclAssociation)
- [AWS SDK for JavaScript](http://docs.aws.amazon.com/goto/AWSJavaScriptSDK/ec2-2016-11-15/ReplaceNetworkAclAssociation)
- [AWS SDK for PHP V3](http://docs.aws.amazon.com/goto/SdkForPHPV3/ec2-2016-11-15/ReplaceNetworkAclAssociation)
- [AWS SDK for Python](http://docs.aws.amazon.com/goto/boto3/ec2-2016-11-15/ReplaceNetworkAclAssociation)
- [AWS SDK for Ruby V2](http://docs.aws.amazon.com/goto/SdkForRubyV2/ec2-2016-11-15/ReplaceNetworkAclAssociation)

# ReplaceNetworkAclEntry

Replaces an entry (rule) in a network ACL. For more information about network ACLs, see [Network](http://docs.aws.amazon.com/AmazonVPC/latest/UserGuide/VPC_ACLs.html) [ACLs](http://docs.aws.amazon.com/AmazonVPC/latest/UserGuide/VPC_ACLs.html) in the Amazon Virtual Private Cloud User Guide.

## Request Parameters

The following parameters are for this specific action. For more information about required and optional parameters that are common to all actions, see [Common Query Parameters \(p. 908\).](#page-945-0)

#### **CidrBlock**

The IPv4 network range to allow or deny, in CIDR notation (for example 172.16.0.0/24).

Type: String

Required: No

#### **DryRun**

Checks whether you have the required permissions for the action, without actually making the request, and provides an error response. If you have the required permissions, the error response is DryRunOperation. Otherwise, it is UnauthorizedOperation.

Type: Boolean

Required: No

### **Egress**

Indicates whether to replace the egress rule.

Default: If no value is specified, we replace the ingress rule.

Type: Boolean

Required: Yes

#### **Icmp**

ICMP protocol: The ICMP or ICMPv6 type and code. Required if specifying the ICMP (1) protocol, or protocol 58 (ICMPv6) with an IPv6 CIDR block.

Type: [IcmpTypeCode \(p. 680\)](#page-717-0) object

Required: No

#### **Ipv6CidrBlock**

The IPv6 network range to allow or deny, in CIDR notation (for example 2001:bd8:1234:1a00::/64).

Type: String

Required: No

#### **NetworkAclId**

The ID of the ACL.

Type: String

Required: Yes

#### **PortRange**

TCP or UDP protocols: The range of ports the rule applies to. Required if specifying TCP (6) or UDP (17) for the protocol.

Type: [PortRange \(p. 753\)](#page-790-0) object

Required: No

#### **Protocol**

The IP protocol. You can specify  $all$  or  $-1$  to mean all protocols. If you specify  $all, -1$ , or a protocol number other than tcp, udp, or icmp, traffic on all ports is allowed, regardless of any ports or ICMP types or codes you specify. If you specify protocol 58 (ICMPv6) and specify an IPv4 CIDR block, traffic for all ICMP types and codes allowed, regardless of any that you specify. If you specify protocol 58 (ICMPv6) and specify an IPv6 CIDR block, you must specify an ICMP type and code.

Type: String

Required: Yes

#### **RuleAction**

Indicates whether to allow or deny the traffic that matches the rule.

Type: String

Valid Values: allow | deny

Required: Yes

#### **RuleNumber**

The rule number of the entry to replace. Type: Integer Required: Yes

## Response Elements

The following elements are returned by the service.

#### **requestId**

The ID of the request. Type: String

**return**

Is true if the request succeeds, and an error otherwise. Type: Boolean

## Errors

For information about the errors that are common to all actions, see [Common Client Errors \(p. 929\)](#page-966-0).

## Example

## Example

This example replaces the egress entry numbered 110 in the network ACL with ID acl-2cb85d45. The new rule denies egress traffic destined for any IPv4 address (0.0.0.0/0) on TCP port 139.

### Sample Request

```
https://ec2.amazonaws.com/?Action=ReplaceNetworkAclEntry
&NetworkAclId=acl-2cb85d45
&RuleNumber=110
&Protocol=tcp
&RuleAction=deny
&Egress=true
&CidrBlock=0.0.0.0/0
&PortRange.From=139
&PortRange.To=139
&AUTHPARAMS
```
### Sample Response

```
<ReplaceNetworkAclEntryResponse xmlns="http://ec2.amazonaws.com/
doc/2016-11-15/">
    <requestId>59dbff89-35bd-4eac-99ed-be587EXAMPLE</requestId> 
   <return>true</return>
```
</ReplaceNetworkAclEntryResponse>

# See Also

- [AWS Command Line Interface](http://docs.aws.amazon.com/goto/aws-cli/ec2-2016-11-15/ReplaceNetworkAclEntry)
- [AWS SDK for .NET](http://docs.aws.amazon.com/goto/DotNetSDKV3/ec2-2016-11-15/ReplaceNetworkAclEntry)
- [AWS SDK for C++](http://docs.aws.amazon.com/goto/SdkForCpp/ec2-2016-11-15/ReplaceNetworkAclEntry)
- [AWS SDK for Go](http://docs.aws.amazon.com/goto/SdkForGoV1/ec2-2016-11-15/ReplaceNetworkAclEntry)
- [AWS SDK for Java](http://docs.aws.amazon.com/goto/SdkForJava/ec2-2016-11-15/ReplaceNetworkAclEntry)
- [AWS SDK for JavaScript](http://docs.aws.amazon.com/goto/AWSJavaScriptSDK/ec2-2016-11-15/ReplaceNetworkAclEntry)
- [AWS SDK for PHP V3](http://docs.aws.amazon.com/goto/SdkForPHPV3/ec2-2016-11-15/ReplaceNetworkAclEntry)
- [AWS SDK for Python](http://docs.aws.amazon.com/goto/boto3/ec2-2016-11-15/ReplaceNetworkAclEntry)
- [AWS SDK for Ruby V2](http://docs.aws.amazon.com/goto/SdkForRubyV2/ec2-2016-11-15/ReplaceNetworkAclEntry)

# **ReplaceRoute**

Replaces an existing route within a route table in a VPC. You must provide only one of the following: Internet gateway or virtual private gateway, NAT instance, NAT gateway, VPC peering connection, network interface, or egress-only Internet gateway.

For more information about route tables, see [Route Tables](http://docs.aws.amazon.com/AmazonVPC/latest/UserGuide/VPC_Route_Tables.html) in the Amazon Virtual Private Cloud User Guide.

## Request Parameters

The following parameters are for this specific action. For more information about required and optional parameters that are common to all actions, see [Common Query Parameters \(p. 908\).](#page-945-0)

#### **DestinationCidrBlock**

The IPv4 CIDR address block used for the destination match. The value you provide must match the CIDR of an existing route in the table.

Type: String

Required: No

#### **DestinationIpv6CidrBlock**

The IPv6 CIDR address block used for the destination match. The value you provide must match the CIDR of an existing route in the table.

Type: String

Required: No

#### **DryRun**

Checks whether you have the required permissions for the action, without actually making the request, and provides an error response. If you have the required permissions, the error response is DryRunOperation. Otherwise, it is UnauthorizedOperation.

Type: Boolean

Required: No

### **EgressOnlyInternetGatewayId**

[IPv6 traffic only] The ID of an egress-only Internet gateway.

Type: String Required: No

#### **GatewayId**

The ID of an Internet gateway or virtual private gateway.

Type: String

Required: No

#### **InstanceId**

The ID of a NAT instance in your VPC.

Type: String

Required: No

#### **NatGatewayId**

[IPv4 traffic only] The ID of a NAT gateway.

Type: String

Required: No

### **NetworkInterfaceId**

The ID of a network interface.

Type: String

Required: No

#### **RouteTableId**

The ID of the route table.

Type: String

Required: Yes

### **VpcPeeringConnectionId**

The ID of a VPC peering connection. Type: String Required: No

## Response Elements

The following elements are returned by the service.

### **requestId**

The ID of the request. Type: String

### **return**

Is true if the request succeeds, and an error otherwise. Type: Boolean

## Errors

For information about the errors that are common to all actions, see [Common Client Errors \(p. 929\)](#page-966-0).

# Example

## Example

This example replaces a route in the specified route table. The new route matches the IPv4 CIDR 10.0.0.0/8 and sends the traffic to the virtual private gateway with the ID vgw-1d00376e.

## Sample Request

```
https://ec2.amazonaws.com/?Action=ReplaceRoute
&RouteTableId=rtb-e4ad488d
&DestinationCidrBlock=10.0.0.0/8
&GatewayId=vgw-1d00376e
&AUTHPARAMS
```
## Sample Response

```
<ReplaceRouteResponse xmlns="http://ec2.amazonaws.com/doc/2016-11-15/">
   <requestId>59dbff89-35bd-4eac-99ed-be587EXAMPLE</requestId> 
   <return>true</return>
</ReplaceRouteResponse>
```
## See Also

- [AWS Command Line Interface](http://docs.aws.amazon.com/goto/aws-cli/ec2-2016-11-15/ReplaceRoute)
- [AWS SDK for .NET](http://docs.aws.amazon.com/goto/DotNetSDKV3/ec2-2016-11-15/ReplaceRoute)
- [AWS SDK for C++](http://docs.aws.amazon.com/goto/SdkForCpp/ec2-2016-11-15/ReplaceRoute)
- [AWS SDK for Go](http://docs.aws.amazon.com/goto/SdkForGoV1/ec2-2016-11-15/ReplaceRoute)
- [AWS SDK for Java](http://docs.aws.amazon.com/goto/SdkForJava/ec2-2016-11-15/ReplaceRoute)
- [AWS SDK for JavaScript](http://docs.aws.amazon.com/goto/AWSJavaScriptSDK/ec2-2016-11-15/ReplaceRoute)
- [AWS SDK for PHP V3](http://docs.aws.amazon.com/goto/SdkForPHPV3/ec2-2016-11-15/ReplaceRoute)
- [AWS SDK for Python](http://docs.aws.amazon.com/goto/boto3/ec2-2016-11-15/ReplaceRoute)
- [AWS SDK for Ruby V2](http://docs.aws.amazon.com/goto/SdkForRubyV2/ec2-2016-11-15/ReplaceRoute)

# ReplaceRouteTableAssociation

Changes the route table associated with a given subnet in a VPC. After the operation completes, the subnet uses the routes in the new route table it's associated with. For more information about route tables, see [Route Tables](http://docs.aws.amazon.com/AmazonVPC/latest/UserGuide/VPC_Route_Tables.html) in the Amazon Virtual Private Cloud User Guide.

You can also use ReplaceRouteTableAssociation to change which table is the main route table in the VPC. You just specify the main route table's association ID and the route table to be the new main route table.

# Request Parameters

The following parameters are for this specific action. For more information about required and optional parameters that are common to all actions, see [Common Query Parameters \(p. 908\).](#page-945-0)

### **AssociationId**

The association ID.

Type: String

Required: Yes

### **DryRun**

Checks whether you have the required permissions for the action, without actually making the request, and provides an error response. If you have the required permissions, the error response is DryRunOperation. Otherwise, it is UnauthorizedOperation.

Type: Boolean

Required: No

#### **RouteTableId**

The ID of the new route table to associate with the subnet.

Type: String Required: Yes

## Response Elements

The following elements are returned by the service.

### **newAssociationId**

The ID of the new association. Type: String

#### **requestId**

The ID of the request. Type: String

## Errors

For information about the errors that are common to all actions, see [Common Client Errors \(p. 929\)](#page-966-0).

# Example

## Example

This example starts with a route table associated with a subnet, and a corresponding association ID rtbassoc-f8ad4891. You want to associate a different route table (table rtb-f9ad4890) to the subnet. The result is a new association ID representing the new association.

## Sample Request

```
https://ec2.amazonaws.com/?Action=ReplaceRouteTableAssociation
&AssociationId=rtbassoc-f8ad4891
&RouteTableId=rtb-f9ad4890
&AUTHPARAMS
```
## Sample Response

```
<ReplaceRouteTableAssociationResponse xmlns="http://ec2.amazonaws.com/
doc/2016-11-15/">
   <requestId>59dbff89-35bd-4eac-99ed-be587EXAMPLE</requestId> 
    <newAssociationId>rtbassoc-faad4893</newAssociationId>
</ReplaceRouteTableAssociationResponse>
```
# See Also

- [AWS Command Line Interface](http://docs.aws.amazon.com/goto/aws-cli/ec2-2016-11-15/ReplaceRouteTableAssociation)
- [AWS SDK for .NET](http://docs.aws.amazon.com/goto/DotNetSDKV3/ec2-2016-11-15/ReplaceRouteTableAssociation)
- [AWS SDK for C++](http://docs.aws.amazon.com/goto/SdkForCpp/ec2-2016-11-15/ReplaceRouteTableAssociation)
- [AWS SDK for Go](http://docs.aws.amazon.com/goto/SdkForGoV1/ec2-2016-11-15/ReplaceRouteTableAssociation)
- [AWS SDK for Java](http://docs.aws.amazon.com/goto/SdkForJava/ec2-2016-11-15/ReplaceRouteTableAssociation)
- [AWS SDK for JavaScript](http://docs.aws.amazon.com/goto/AWSJavaScriptSDK/ec2-2016-11-15/ReplaceRouteTableAssociation)
- [AWS SDK for PHP V3](http://docs.aws.amazon.com/goto/SdkForPHPV3/ec2-2016-11-15/ReplaceRouteTableAssociation)
- [AWS SDK for Python](http://docs.aws.amazon.com/goto/boto3/ec2-2016-11-15/ReplaceRouteTableAssociation)
- [AWS SDK for Ruby V2](http://docs.aws.amazon.com/goto/SdkForRubyV2/ec2-2016-11-15/ReplaceRouteTableAssociation)

# <span id="page-607-0"></span>**ReportInstanceStatus**

Submits feedback about the status of an instance. The instance must be in the running state. If your experience with the instance differs from the instance status returned by [DescribeInstanceStatus \(p. 292\)](#page-329-0), use [ReportInstanceStatus \(p. 570\)](#page-607-0) to report your experience with the instance. Amazon EC2 collects this information to improve the accuracy of status checks. Use of this action does not change the value returned by [DescribeInstanceStatus \(p. 292\)](#page-329-0).

## Request Parameters

The following parameters are for this specific action. For more information about required and optional parameters that are common to all actions, see [Common Query Parameters \(p. 908\).](#page-945-0)

### **Description**

Descriptive text about the health state of your instance.

Type: String

Required: No

#### **DryRun**

Checks whether you have the required permissions for the action, without actually making the request, and provides an error response. If you have the required permissions, the error response is DryRunOperation. Otherwise, it is UnauthorizedOperation.

Type: Boolean

Required: No

#### **EndTime**

The time at which the reported instance health state ended.

Type: Timestamp

Required: No

#### **InstanceId.N**

One or more instances.

Type: array of Strings

Required: Yes

#### **ReasonCode.N**

One or more reason codes that describes the health state of your instance.

- instance-stuck-in-state: My instance is stuck in a state.
- unresponsive: My instance is unresponsive.
- not-accepting-credentials: My instance is not accepting my credentials.
- password-not-available: A password is not available for my instance.
- performance-network: My instance is experiencing performance problems which I believe are network related.
- performance-instance-store: My instance is experiencing performance problems which I believe are related to the instance stores.
- performance-ebs-volume: My instance is experiencing performance problems which I believe are related to an EBS volume.
- performance-other: My instance is experiencing performance problems.
- other: [explain using the description parameter]

### Type: array of Strings

```
Valid Values: instance-stuck-in-state | unresponsive | not-accepting-
credentials | password-not-available | performance-network | performance-
instance-store | performance-ebs-volume | performance-other | other
Required: Yes
```
#### **StartTime**

The time at which the reported instance health state began. Type: Timestamp Required: No **Status**

The status of all instances listed. Type: String Valid Values: ok | impaired Required: Yes

## Response Elements

The following elements are returned by the service.

**requestId** The ID of the request. Type: String

**return**

Is true if the request succeeds, and an error otherwise. Type: Boolean

## Errors

For information about the errors that are common to all actions, see [Common Client Errors \(p. 929\)](#page-966-0).

# **Examples**

## Example 1

This example reports instance health state for two instances.

## Sample Request

```
https://ec2.amazonaws.com/?Action=ReportInstanceStatus
&Status=impaired
&InstanceId.1=i-1234567890abcdef0
&InstanceId.2=i-0598c7d356eba48d7
&AUTHPARAMS
```
## Example 2

This example reports instance health state for two instances with reason codes.

## Sample Request

```
https://ec2.amazonaws.com/?Action=ReportInstanceStatus
&Description=Description+of+my+issue.
&Status=impaired
&InstanceId.1=i-1234567890abcdef0
&InstanceId.2=i-0598c7d356eba48d7
&ReasonCode.1=instance-performance-network
&ReasonCode.2=instance-performance-disk
&AUTHPARAMS
```
# See Also

- [AWS Command Line Interface](http://docs.aws.amazon.com/goto/aws-cli/ec2-2016-11-15/ReportInstanceStatus)
- [AWS SDK for .NET](http://docs.aws.amazon.com/goto/DotNetSDKV3/ec2-2016-11-15/ReportInstanceStatus)
- [AWS SDK for C++](http://docs.aws.amazon.com/goto/SdkForCpp/ec2-2016-11-15/ReportInstanceStatus)
- [AWS SDK for Go](http://docs.aws.amazon.com/goto/SdkForGoV1/ec2-2016-11-15/ReportInstanceStatus)
- [AWS SDK for Java](http://docs.aws.amazon.com/goto/SdkForJava/ec2-2016-11-15/ReportInstanceStatus)
- [AWS SDK for JavaScript](http://docs.aws.amazon.com/goto/AWSJavaScriptSDK/ec2-2016-11-15/ReportInstanceStatus)
- [AWS SDK for PHP V3](http://docs.aws.amazon.com/goto/SdkForPHPV3/ec2-2016-11-15/ReportInstanceStatus)
- [AWS SDK for Python](http://docs.aws.amazon.com/goto/boto3/ec2-2016-11-15/ReportInstanceStatus)
- [AWS SDK for Ruby V2](http://docs.aws.amazon.com/goto/SdkForRubyV2/ec2-2016-11-15/ReportInstanceStatus)

# RequestSpotFleet

Creates a Spot fleet request.

You can submit a single request that includes multiple launch specifications that vary by instance type, AMI, Availability Zone, or subnet.

By default, the Spot fleet requests Spot instances in the Spot pool where the price per unit is the lowest. Each launch specification can include its own instance weighting that reflects the value of the instance type to your application workload.

Alternatively, you can specify that the Spot fleet distribute the target capacity across the Spot pools included in its launch specifications. By ensuring that the Spot instances in your Spot fleet are in different Spot pools, you can improve the availability of your fleet.

For more information, see [Spot Fleet Requests](http://docs.aws.amazon.com/AWSEC2/latest/UserGuide/spot-fleet-requests.html) in the Amazon Elastic Compute Cloud User Guide.

## Request Parameters

The following parameters are for this specific action. For more information about required and optional parameters that are common to all actions, see [Common Query Parameters \(p. 908\).](#page-945-0)

#### **DryRun**

Checks whether you have the required permissions for the action, without actually making the request, and provides an error response. If you have the required permissions, the error response is DryRunOperation. Otherwise, it is UnauthorizedOperation.

Type: Boolean

Required: No

#### **SpotFleetRequestConfig**

The configuration for the Spot fleet request. Type: [SpotFleetRequestConfigData \(p. 829\)](#page-866-0) object Required: Yes

## Response Elements

The following elements are returned by the service.

#### **requestId**

The ID of the request. Type: String

**spotFleetRequestId**

The ID of the Spot fleet request. Type: String

## Errors

For information about the errors that are common to all actions, see [Common Client Errors \(p. 929\)](#page-966-0).

## Example

## Example

This example creates a Spot fleet request with 2 launch specifications.

### Sample Request

https://ec2.amazonaws.com/?Action=RequestSpotFleet

```
&SpotFleetRequestConfig.IamFleetRole=arn:aws:iam::123456789011:role/spot-
fleet-role
&SpotFleetRequestConfig.SpotPrice=0.0153
&SpotFleetRequestConfig.TargetCapacity=5
&SpotFleetRequestConfig.LaunchSpecifications.1.ImageId=ami-1ecae776
&SpotFleetRequestConfig.LaunchSpecifications.1.InstanceType=m4.large
&SpotFleetRequestConfig.LaunchSpecifications.1.SubnetId=subnet-1a2b3c4d
&SpotFleetRequestConfig.LaunchSpecifications.2.ImageId=ami-1ecae776
&SpotFleetRequestConfig.LaunchSpecifications.2.InstanceType=m3.medium
&SpotFleetRequestConfig.LaunchSpecifications.2.SubnetId=subnet-1a2b3c4d
&AUTHPARAMS
```
## Sample Response

```
<RequestSpotFleetResponse xmlns="http://ec2.amazonaws.com/doc/2016-11-15/">
    <requestId>60262cc5-2bd4-4c8d-98ed-example</requestId>
    <spotFleetRequestId>sfr-123f8fc2-cb31-425e-abcd-example2710</
spotFleetRequestId>
```

```
</RequestSpotFleetResponse>
```
# See Also

- [AWS Command Line Interface](http://docs.aws.amazon.com/goto/aws-cli/ec2-2016-11-15/RequestSpotFleet)
- [AWS SDK for .NET](http://docs.aws.amazon.com/goto/DotNetSDKV3/ec2-2016-11-15/RequestSpotFleet)
- [AWS SDK for C++](http://docs.aws.amazon.com/goto/SdkForCpp/ec2-2016-11-15/RequestSpotFleet)
- [AWS SDK for Go](http://docs.aws.amazon.com/goto/SdkForGoV1/ec2-2016-11-15/RequestSpotFleet)
- [AWS SDK for Java](http://docs.aws.amazon.com/goto/SdkForJava/ec2-2016-11-15/RequestSpotFleet)
- [AWS SDK for JavaScript](http://docs.aws.amazon.com/goto/AWSJavaScriptSDK/ec2-2016-11-15/RequestSpotFleet)
- [AWS SDK for PHP V3](http://docs.aws.amazon.com/goto/SdkForPHPV3/ec2-2016-11-15/RequestSpotFleet)
- [AWS SDK for Python](http://docs.aws.amazon.com/goto/boto3/ec2-2016-11-15/RequestSpotFleet)
- [AWS SDK for Ruby V2](http://docs.aws.amazon.com/goto/SdkForRubyV2/ec2-2016-11-15/RequestSpotFleet)
# **RequestSpotInstances**

Creates a Spot instance request. Spot instances are instances that Amazon EC2 launches when the bid price that you specify exceeds the current Spot price. Amazon EC2 periodically sets the Spot price based on available Spot Instance capacity and current Spot instance requests. For more information, see [Spot Instance Requests](http://docs.aws.amazon.com/AWSEC2/latest/UserGuide/spot-requests.html) in the Amazon Elastic Compute Cloud User Guide.

## Request Parameters

The following parameters are for this specific action. For more information about required and optional parameters that are common to all actions, see [Common Query Parameters \(p. 908\).](#page-945-0)

#### **AvailabilityZoneGroup**

The user-specified name for a logical grouping of bids.

When you specify an Availability Zone group in a Spot Instance request, all Spot instances in the request are launched in the same Availability Zone. Instance proximity is maintained with this parameter, but the choice of Availability Zone is not. The group applies only to bids for Spot Instances of the same instance type. Any additional Spot instance requests that are specified with the same Availability Zone group name are launched in that same Availability Zone, as long as at least one instance from the group is still active.

If there is no active instance running in the Availability Zone group that you specify for a new Spot instance request (all instances are terminated, the bid is expired, or the bid falls below current market), then Amazon EC2 launches the instance in any Availability Zone where the constraint can be met. Consequently, the subsequent set of Spot instances could be placed in a different zone from the original request, even if you specified the same Availability Zone group.

Default: Instances are launched in any available Availability Zone.

Type: String

Required: No

#### **BlockDurationMinutes**

The required duration for the Spot instances (also known as Spot blocks), in minutes. This value must be a multiple of 60 (60, 120, 180, 240, 300, or 360).

The duration period starts as soon as your Spot instance receives its instance ID. At the end of the duration period, Amazon EC2 marks the Spot instance for termination and provides a Spot instance termination notice, which gives the instance a two-minute warning before it terminates.

Note that you can't specify an Availability Zone group or a launch group if you specify a duration.

Type: Integer

Required: No

#### **ClientToken**

Unique, case-sensitive identifier that you provide to ensure the idempotency of the request. For more information, see [How to Ensure Idempotency](http://docs.aws.amazon.com/AWSEC2/latest/UserGuide/Run_Instance_Idempotency.html) in the Amazon Elastic Compute Cloud User Guide.

Type: String

Required: No

#### **DryRun**

Checks whether you have the required permissions for the action, without actually making the request, and provides an error response. If you have the required permissions, the error response is DryRunOperation. Otherwise, it is UnauthorizedOperation.

Type: Boolean

Required: No

#### **InstanceCount**

The maximum number of Spot instances to launch.

Default: 1

Type: Integer

Required: No

#### **LaunchGroup**

The instance launch group. Launch groups are Spot instances that launch together and terminate together.

Default: Instances are launched and terminated individually

Type: String

Required: No

#### **LaunchSpecification**

Describes the launch specification for an instance.

Type: [RequestSpotLaunchSpecification \(p. 768\)](#page-805-0) object

Required: No

#### **SpotPrice**

The maximum hourly price (bid) for any Spot instance launched to fulfill the request.

Type: String

Required: Yes

#### **Type**

The Spot instance request type.

Default: one-time

Type: String

Valid Values: one-time | persistent

Required: No

#### **ValidFrom**

The start date of the request. If this is a one-time request, the request becomes active at this date and time and remains active until all instances launch, the request expires, or the request is canceled. If the request is persistent, the request becomes active at this date and time and remains active until it expires or is canceled.

Default: The request is effective indefinitely.

Type: Timestamp

Required: No

#### **ValidUntil**

The end date of the request. If this is a one-time request, the request remains active until all instances launch, the request is canceled, or this date is reached. If the request is persistent, it remains active until it is canceled or this date and time is reached.

Default: The request is effective indefinitely.

Type: Timestamp

Required: No

## Response Elements

The following elements are returned by the service.

#### **requestId**

The ID of the request.

Type: String

### **spotInstanceRequestSet**

One or more Spot instance requests.

Type: array of [SpotInstanceRequest \(p. 831\)](#page-868-0) objects

## Errors

For information about the errors that are common to all actions, see [Common Client Errors \(p. 929\)](#page-966-0).

# **Examples**

### Example 1

This example creates a one-time Spot instance request for two instances. It does not include an Availability Zone or subnet, so Amazon EC2 selects an Availability Zone for you. If your account supports EC2-VPC only, Amazon EC2 launches the instances in the default subnet of the selected Availability Zone. If your account supports EC2-Classic, Amazon EC2 launch the instances in EC2- Classic in the selected Availability Zone.

### Sample Request

```
https://ec2.amazonaws.com/?Action=RequestSpotInstances
&SpotPrice=0.03
&InstanceCount=2
&Type=one-time
&LaunchSpecification.ImageId=ami-1a2b3c4d
&LaunchSpecification.KeyName=my-key-pair
&LaunchSpecification.SecurityGroupId.1=sg-1a2b3c4d
&LaunchSpecification.InstanceType=m3.medium
&LaunchSpecification.IamInstanceProfile.Name=s3access
&AUTHPARAMS
```
## Example 2

The following example includes an Availability Zone. If your account supports EC2-VPC only, Amazon EC2 launches the instances in the default subnet of the specified Availability Zone. If your account support EC2-Classic, Amazon EC2 launches the instances in EC2-Classic in the specified Availability Zone.

### Sample Request

```
https://ec2.amazonaws.com/?Action=RequestSpotInstances
&SpotPrice=0.03
&InstanceCount=2
&Type=one-time
&LaunchSpecification.ImageId=ami-1a2b3c4d
&LaunchSpecification.KeyName=my-key-pair
&LaunchSpecification.SecurityGroupId.1=sg-1a2b3c4d
&LaunchSpecification.InstanceType=m3.medium
&LaunchSpecification.Placement.AvailabilityZone=us-west-2a
&LaunchSpecification.IamInstanceProfile.Name=s3access
&AUTHPARAMS
```
### Example 3

The following example includes a subnet. Amazon EC2 launches the instances in the specified subnet. Note that you can specify security groups for EC2-Classic either by ID or by name. You must specify security groups for EC2-VPC by ID.

```
https://ec2.amazonaws.com/?Action=RequestSpotInstances
&SpotPrice=0.03
&InstanceCount=2
&Type=one-time
```

```
&LaunchSpecification.ImageId=ami-1a2b3c4d
&LaunchSpecification.KeyName=my-key-pair
&LaunchSpecification.SecurityGroupId.1=sg-1a2b3c4d
&LaunchSpecification.InstanceType=m3.medium
&LaunchSpecification.SubnetId=subnet-1a2b3c4d
&LaunchSpecification.IamInstanceProfile.Name=s3access
&AUTHPARAMS
```
# See Also

- [AWS Command Line Interface](http://docs.aws.amazon.com/goto/aws-cli/ec2-2016-11-15/RequestSpotInstances)
- [AWS SDK for .NET](http://docs.aws.amazon.com/goto/DotNetSDKV3/ec2-2016-11-15/RequestSpotInstances)
- [AWS SDK for C++](http://docs.aws.amazon.com/goto/SdkForCpp/ec2-2016-11-15/RequestSpotInstances)
- [AWS SDK for Go](http://docs.aws.amazon.com/goto/SdkForGoV1/ec2-2016-11-15/RequestSpotInstances)
- [AWS SDK for Java](http://docs.aws.amazon.com/goto/SdkForJava/ec2-2016-11-15/RequestSpotInstances)
- [AWS SDK for JavaScript](http://docs.aws.amazon.com/goto/AWSJavaScriptSDK/ec2-2016-11-15/RequestSpotInstances)
- [AWS SDK for PHP V3](http://docs.aws.amazon.com/goto/SdkForPHPV3/ec2-2016-11-15/RequestSpotInstances)
- [AWS SDK for Python](http://docs.aws.amazon.com/goto/boto3/ec2-2016-11-15/RequestSpotInstances)
- [AWS SDK for Ruby V2](http://docs.aws.amazon.com/goto/SdkForRubyV2/ec2-2016-11-15/RequestSpotInstances)

## **ResetImageAttribute**

Resets an attribute of an AMI to its default value.

### **Note**

The productCodes attribute can't be reset.

## Request Parameters

The following parameters are for this specific action. For more information about required and optional parameters that are common to all actions, see [Common Query Parameters \(p. 908\).](#page-945-0)

#### **Attribute**

The attribute to reset (currently you can only reset the launch permission attribute).

Type: String

Valid Values: launchPermission

Required: Yes

### **DryRun**

Checks whether you have the required permissions for the action, without actually making the request, and provides an error response. If you have the required permissions, the error response is DryRunOperation. Otherwise, it is UnauthorizedOperation.

Type: Boolean

Required: No

#### **ImageId**

The ID of the AMI. Type: String Required: Yes

## Response Elements

The following elements are returned by the service.

### **requestId**

The ID of the request.

Type: String

#### **return**

Is true if the request succeeds, and an error otherwise. Type: Boolean

## Errors

For information about the errors that are common to all actions, see [Common Client Errors \(p. 929\)](#page-966-0).

## Example

### Example

This example resets the launchPermission attribute for the specified AMI.

```
https://ec2.amazonaws.com/?Action=ResetImageAttribute
&ImageId=ami-61a54008
&Attribute=launchPermission
```
### &AUTHPARAMS

### Sample Response

```
<ResetImageAttributeResponse xmlns="http://ec2.amazonaws.com/
doc/2016-11-15/">
   <requestId>59dbff89-35bd-4eac-99ed-be587EXAMPLE</requestId> 
  <return>true</return>
</ResetImageAttributeResponse>
```
## See Also

- [AWS Command Line Interface](http://docs.aws.amazon.com/goto/aws-cli/ec2-2016-11-15/ResetImageAttribute)
- [AWS SDK for .NET](http://docs.aws.amazon.com/goto/DotNetSDKV3/ec2-2016-11-15/ResetImageAttribute)
- [AWS SDK for C++](http://docs.aws.amazon.com/goto/SdkForCpp/ec2-2016-11-15/ResetImageAttribute)
- [AWS SDK for Go](http://docs.aws.amazon.com/goto/SdkForGoV1/ec2-2016-11-15/ResetImageAttribute)
- [AWS SDK for Java](http://docs.aws.amazon.com/goto/SdkForJava/ec2-2016-11-15/ResetImageAttribute)
- [AWS SDK for JavaScript](http://docs.aws.amazon.com/goto/AWSJavaScriptSDK/ec2-2016-11-15/ResetImageAttribute)
- [AWS SDK for PHP V3](http://docs.aws.amazon.com/goto/SdkForPHPV3/ec2-2016-11-15/ResetImageAttribute)
- [AWS SDK for Python](http://docs.aws.amazon.com/goto/boto3/ec2-2016-11-15/ResetImageAttribute)
- [AWS SDK for Ruby V2](http://docs.aws.amazon.com/goto/SdkForRubyV2/ec2-2016-11-15/ResetImageAttribute)

# **ResetInstanceAttribute**

Resets an attribute of an instance to its default value. To reset the kernel or ramdisk, the instance must be in a stopped state. To reset the sourceDestCheck, the instance can be either running or stopped.

The sourceDestCheck attribute controls whether source/destination checking is enabled. The default value is true, which means checking is enabled. This value must be false for a NAT instance to perform NAT. For more information, see [NAT Instances](http://docs.aws.amazon.com/AmazonVPC/latest/UserGuide/VPC_NAT_Instance.html) in the Amazon Virtual Private Cloud User Guide.

## Request Parameters

The following parameters are for this specific action. For more information about required and optional parameters that are common to all actions, see [Common Query Parameters \(p. 908\).](#page-945-0)

### **Attribute**

The attribute to reset.

### **Important**

You can only reset the following attributes: kernel | ramdisk | sourceDestCheck. To change an instance attribute, use [ModifyInstanceAttribute \(p. 505\)](#page-542-0).

Type: String

```
Valid Values: instanceType | kernel | ramdisk | userData |
disableApiTermination | instanceInitiatedShutdownBehavior | rootDeviceName
| blockDeviceMapping | productCodes | sourceDestCheck | groupSet |
ebsOptimized | sriovNetSupport | enaSupport
Required: Yes
```
### **DryRun**

Checks whether you have the required permissions for the action, without actually making the request, and provides an error response. If you have the required permissions, the error response is DryRunOperation. Otherwise, it is UnauthorizedOperation.

Type: Boolean

Required: No

### **InstanceId**

The ID of the instance.

Type: String

Required: Yes

## Response Elements

The following elements are returned by the service.

### **requestId**

The ID of the request. Type: String

#### **return**

Is true if the request succeeds, and an error otherwise. Type: Boolean

## Errors

For information about the errors that are common to all actions, see [Common Client Errors \(p. 929\)](#page-966-0).

# Example

### Example

This example resets the sourceDestCheck attribute.

### Sample Request

```
https://ec2.amazonaws.com/?Action=ResetInstanceAttribute
&InstanceId=i-1234567890abcdef0
&Attribute=sourceDestCheck
&AUTHPARAMS
```
### Sample Response

```
<ResetInstanceAttributeResponse xmlns="http://ec2.amazonaws.com/
doc/2016-11-15/">
  <requestId>59dbff89-35bd-4eac-99ed-be587EXAMPLE</requestId>
  <return>true</return>
</ResetInstanceAttributeResponse>
```
# See Also

- [AWS Command Line Interface](http://docs.aws.amazon.com/goto/aws-cli/ec2-2016-11-15/ResetInstanceAttribute)
- [AWS SDK for .NET](http://docs.aws.amazon.com/goto/DotNetSDKV3/ec2-2016-11-15/ResetInstanceAttribute)
- [AWS SDK for C++](http://docs.aws.amazon.com/goto/SdkForCpp/ec2-2016-11-15/ResetInstanceAttribute)
- [AWS SDK for Go](http://docs.aws.amazon.com/goto/SdkForGoV1/ec2-2016-11-15/ResetInstanceAttribute)
- [AWS SDK for Java](http://docs.aws.amazon.com/goto/SdkForJava/ec2-2016-11-15/ResetInstanceAttribute)
- [AWS SDK for JavaScript](http://docs.aws.amazon.com/goto/AWSJavaScriptSDK/ec2-2016-11-15/ResetInstanceAttribute)
- [AWS SDK for PHP V3](http://docs.aws.amazon.com/goto/SdkForPHPV3/ec2-2016-11-15/ResetInstanceAttribute)
- [AWS SDK for Python](http://docs.aws.amazon.com/goto/boto3/ec2-2016-11-15/ResetInstanceAttribute)
- [AWS SDK for Ruby V2](http://docs.aws.amazon.com/goto/SdkForRubyV2/ec2-2016-11-15/ResetInstanceAttribute)

# ResetNetworkInterfaceAttribute

Resets a network interface attribute. You can specify only one attribute at a time.

## Request Parameters

The following parameters are for this specific action. For more information about required and optional parameters that are common to all actions, see [Common Query Parameters \(p. 908\).](#page-945-0)

### **DryRun**

Checks whether you have the required permissions for the action, without actually making the request, and provides an error response. If you have the required permissions, the error response is DryRunOperation. Otherwise, it is UnauthorizedOperation.

Type: Boolean

Required: No

### **NetworkInterfaceId**

The ID of the network interface.

Type: String Required: Yes

### **SourceDestCheck**

The source/destination checking attribute. Resets the value to true. Type: String Required: No

## Response Elements

The following elements are returned by the service.

### **requestId**

The ID of the request. Type: String

### **return**

Is true if the request succeeds, and an error otherwise. Type: Boolean

## Errors

For information about the errors that are common to all actions, see [Common Client Errors \(p. 929\)](#page-966-0).

## Example

### Example

This example resets the sourceDestCheck attribute for the specified network interface.

```
https://ec2.amazonaws.com/?Action=ResetNetworkInterfaceAttribute
&NetworkInterfaceId=eni-ffda3197
&Attribute=sourceDestCheck
&AUTHPARAMS
```
### Sample Response

```
<ResetNetworkInterfaceAttributeResponse xmlns="http://ec2.amazonaws.com/
doc/2016-11-15/">
     <requestId>5187642e-3f16-44a3-b05f-24c3848b5162</requestId>
    <return>true</return>
</ResetNetworkInterfaceAttributeResponse>
```
# See Also

- [AWS Command Line Interface](http://docs.aws.amazon.com/goto/aws-cli/ec2-2016-11-15/ResetNetworkInterfaceAttribute)
- [AWS SDK for .NET](http://docs.aws.amazon.com/goto/DotNetSDKV3/ec2-2016-11-15/ResetNetworkInterfaceAttribute)
- [AWS SDK for C++](http://docs.aws.amazon.com/goto/SdkForCpp/ec2-2016-11-15/ResetNetworkInterfaceAttribute)
- [AWS SDK for Go](http://docs.aws.amazon.com/goto/SdkForGoV1/ec2-2016-11-15/ResetNetworkInterfaceAttribute)
- [AWS SDK for Java](http://docs.aws.amazon.com/goto/SdkForJava/ec2-2016-11-15/ResetNetworkInterfaceAttribute)
- [AWS SDK for JavaScript](http://docs.aws.amazon.com/goto/AWSJavaScriptSDK/ec2-2016-11-15/ResetNetworkInterfaceAttribute)
- [AWS SDK for PHP V3](http://docs.aws.amazon.com/goto/SdkForPHPV3/ec2-2016-11-15/ResetNetworkInterfaceAttribute)
- [AWS SDK for Python](http://docs.aws.amazon.com/goto/boto3/ec2-2016-11-15/ResetNetworkInterfaceAttribute)
- [AWS SDK for Ruby V2](http://docs.aws.amazon.com/goto/SdkForRubyV2/ec2-2016-11-15/ResetNetworkInterfaceAttribute)

# ResetSnapshotAttribute

Resets permission settings for the specified snapshot.

For more information on modifying snapshot permissions, see [Sharing Snapshots](http://docs.aws.amazon.com/AWSEC2/latest/UserGuide/ebs-modifying-snapshot-permissions.html) in the Amazon Elastic Compute Cloud User Guide.

## Request Parameters

The following parameters are for this specific action. For more information about required and optional parameters that are common to all actions, see [Common Query Parameters \(p. 908\).](#page-945-0)

### **Attribute**

The attribute to reset. Currently, only the attribute for permission to create volumes can be reset.

Type: String

Valid Values: productCodes | createVolumePermission

Required: Yes

### **DryRun**

Checks whether you have the required permissions for the action, without actually making the request, and provides an error response. If you have the required permissions, the error response is DryRunOperation. Otherwise, it is UnauthorizedOperation.

Type: Boolean

Required: No

### **SnapshotId**

The ID of the snapshot.

Type: String

Required: Yes

## Response Elements

The following elements are returned by the service.

### **requestId**

The ID of the request.

Type: String

### **return**

Is true if the request succeeds, and an error otherwise. Type: Boolean

## Errors

For information about the errors that are common to all actions, see [Common Client Errors \(p. 929\)](#page-966-0).

## Example

### Example

This example resets the permissions for snap-1234567890abcdef0, making it a private snapshot that can only be used by the account that created it.

```
https://ec2.amazonaws.com/?Action=ResetSnapshotAttribute
&SnapshotId=snap-1234567890abcdef0
```

```
&Attribute=createVolumePermission
&AUTHPARAMS
```
### Sample Response

```
<ResetSnapshotAttributeResponse xmlns="http://ec2.amazonaws.com/
doc/2016-11-15/">
   <requestId>59dbff89-35bd-4eac-99ed-be587EXAMPLE</requestId> 
  <return>true</return>
</ResetSnapshotAttributeResponse>
```
## See Also

- [AWS Command Line Interface](http://docs.aws.amazon.com/goto/aws-cli/ec2-2016-11-15/ResetSnapshotAttribute)
- [AWS SDK for .NET](http://docs.aws.amazon.com/goto/DotNetSDKV3/ec2-2016-11-15/ResetSnapshotAttribute)
- [AWS SDK for C++](http://docs.aws.amazon.com/goto/SdkForCpp/ec2-2016-11-15/ResetSnapshotAttribute)
- [AWS SDK for Go](http://docs.aws.amazon.com/goto/SdkForGoV1/ec2-2016-11-15/ResetSnapshotAttribute)
- [AWS SDK for Java](http://docs.aws.amazon.com/goto/SdkForJava/ec2-2016-11-15/ResetSnapshotAttribute)
- [AWS SDK for JavaScript](http://docs.aws.amazon.com/goto/AWSJavaScriptSDK/ec2-2016-11-15/ResetSnapshotAttribute)
- [AWS SDK for PHP V3](http://docs.aws.amazon.com/goto/SdkForPHPV3/ec2-2016-11-15/ResetSnapshotAttribute)
- [AWS SDK for Python](http://docs.aws.amazon.com/goto/boto3/ec2-2016-11-15/ResetSnapshotAttribute)
- [AWS SDK for Ruby V2](http://docs.aws.amazon.com/goto/SdkForRubyV2/ec2-2016-11-15/ResetSnapshotAttribute)

# RestoreAddressToClassic

Restores an Elastic IP address that was previously moved to the EC2-VPC platform back to the EC2- Classic platform. You cannot move an Elastic IP address that was originally allocated for use in EC2- VPC. The Elastic IP address must not be associated with an instance or network interface.

## Request Parameters

The following parameters are for this specific action. For more information about required and optional parameters that are common to all actions, see [Common Query Parameters \(p. 908\).](#page-945-0)

### **DryRun**

Checks whether you have the required permissions for the action, without actually making the request, and provides an error response. If you have the required permissions, the error response is DryRunOperation. Otherwise, it is UnauthorizedOperation.

Type: Boolean

Required: No

### **PublicIp**

The Elastic IP address. Type: String Required: Yes

## Response Elements

The following elements are returned by the service.

### **publicIp**

The Elastic IP address.

Type: String

#### **requestId**

The ID of the request.

Type: String

### **status**

The move status for the IP address. Type: String Valid Values: MoveInProgress | InVpc | InClassic

## Errors

For information about the errors that are common to all actions, see [Common Client Errors \(p. 929\)](#page-966-0).

# Example

### Example

This example restores Elastic IP address 54.123.45.67 to the EC2-Classic platform.

```
https://ec2.amazonaws.com/?Action=RestoreAddressToClassic
&publicIp=54.123.45.67 
&AUTHPARAMS
```
### Sample Response

```
<RestoreAddressToClassicResponse xmlns="http://ec2.amazonaws.com/
doc/2016-11-15/">
      <requestId>f7de5e98-491a-4c19-a92d-908d6EXAMPLE</requestId>
      <publicIp>54.123.45.67</publicIp>
      <status>MoveInProgress</status>
</RestoreAddressToClassicResponse>
```
# See Also

- [AWS Command Line Interface](http://docs.aws.amazon.com/goto/aws-cli/ec2-2016-11-15/RestoreAddressToClassic)
- [AWS SDK for .NET](http://docs.aws.amazon.com/goto/DotNetSDKV3/ec2-2016-11-15/RestoreAddressToClassic)
- [AWS SDK for C++](http://docs.aws.amazon.com/goto/SdkForCpp/ec2-2016-11-15/RestoreAddressToClassic)
- [AWS SDK for Go](http://docs.aws.amazon.com/goto/SdkForGoV1/ec2-2016-11-15/RestoreAddressToClassic)
- [AWS SDK for Java](http://docs.aws.amazon.com/goto/SdkForJava/ec2-2016-11-15/RestoreAddressToClassic)
- [AWS SDK for JavaScript](http://docs.aws.amazon.com/goto/AWSJavaScriptSDK/ec2-2016-11-15/RestoreAddressToClassic)
- [AWS SDK for PHP V3](http://docs.aws.amazon.com/goto/SdkForPHPV3/ec2-2016-11-15/RestoreAddressToClassic)
- [AWS SDK for Python](http://docs.aws.amazon.com/goto/boto3/ec2-2016-11-15/RestoreAddressToClassic)
- [AWS SDK for Ruby V2](http://docs.aws.amazon.com/goto/SdkForRubyV2/ec2-2016-11-15/RestoreAddressToClassic)

# RevokeSecurityGroupEgress

[EC2-VPC only] Removes one or more egress rules from a security group for EC2-VPC. This action doesn't apply to security groups for use in EC2-Classic. The values that you specify in the revoke request (for example, ports) must match the existing rule's values for the rule to be revoked.

Each rule consists of the protocol and the IPv4 or IPv6 CIDR range or source security group. For the TCP and UDP protocols, you must also specify the destination port or range of ports. For the ICMP protocol, you must also specify the ICMP type and code.

Rule changes are propagated to instances within the security group as quickly as possible. However, a small delay might occur.

## Request Parameters

The following parameters are for this specific action. For more information about required and optional parameters that are common to all actions, see [Common Query Parameters \(p. 908\).](#page-945-0)

### **CidrIp**

The CIDR IP address range. We recommend that you specify the CIDR range in a set of IP permissions instead.

Type: String

Required: No

### **DryRun**

Checks whether you have the required permissions for the action, without actually making the request, and provides an error response. If you have the required permissions, the error response is DryRunOperation. Otherwise, it is UnauthorizedOperation.

Type: Boolean

Required: No

#### **FromPort**

The start of port range for the TCP and UDP protocols, or an ICMP type number. We recommend that you specify the port range in a set of IP permissions instead.

Type: Integer

Required: No

### **GroupId**

The ID of the security group.

Type: String

Required: Yes

### **IpPermissions.N**

A set of IP permissions. You can't specify a destination security group and a CIDR IP address range.

Type: array of [IpPermission \(p. 721\)](#page-758-0) objects

Required: No

### **IpProtocol**

The IP protocol name or number. We recommend that you specify the protocol in a set of IP permissions instead.

Type: String

Required: No

### **SourceSecurityGroupName**

The name of a destination security group. To revoke outbound access to a destination security group, we recommend that you use a set of IP permissions instead.

Type: String

Required: No

### **SourceSecurityGroupOwnerId**

The AWS account number for a destination security group. To revoke outbound access to a destination security group, we recommend that you use a set of IP permissions instead.

Type: String

Required: No

#### **ToPort**

The end of port range for the TCP and UDP protocols, or an ICMP type number. We recommend that you specify the port range in a set of IP permissions instead.

Type: Integer

Required: No

## Response Elements

The following elements are returned by the service.

### **requestId**

The ID of the request.

Type: String

**return**

Is true if the request succeeds, and an error otherwise.

Type: Boolean

## Errors

For information about the errors that are common to all actions, see [Common Client Errors \(p. 929\)](#page-966-0).

## **Examples**

### Example 1

This example revokes the access that the specified security group has to the 205.192.0.0/16 and 205.159.0.0/16 IPv4 address ranges on TCP port 80.

### Sample Request

```
https://ec2.amazonaws.com/?Action=RevokeSecurityGroupEgress
&GroupId=sg-1a2b3c4d
&IpPermissions.1.IpProtocol=tcp
&IpPermissions.1.FromPort=80
&IpPermissions.1.ToPort=80
&IpPermissions.1.IpRanges.1.CidrIp=205.192.0.0/16
&IpPermissions.1.IpRanges.2.CidrIp=205.159.0.0/16
&AUTHPARAMS
```
### Example 2

This example revokes the access that the specified security group has to the security group with the ID sg-9a8d7f5c on TCP port 1433.

```
https://ec2.amazonaws.com/?Action=RevokeSecurityGroupEgress
&GroupId=sg-1a2b3c4d
&IpPermissions.1.IpProtocol=tcp
```

```
&IpPermissions.1.FromPort=1433
&IpPermissions.1.ToPort=1433
&IpPermissions.1.Groups.1.GroupId=sg-9a8d7f5c
&AUTHPARAMS
```
## See Also

- [AWS Command Line Interface](http://docs.aws.amazon.com/goto/aws-cli/ec2-2016-11-15/RevokeSecurityGroupEgress)
- [AWS SDK for .NET](http://docs.aws.amazon.com/goto/DotNetSDKV3/ec2-2016-11-15/RevokeSecurityGroupEgress)
- [AWS SDK for C++](http://docs.aws.amazon.com/goto/SdkForCpp/ec2-2016-11-15/RevokeSecurityGroupEgress)
- [AWS SDK for Go](http://docs.aws.amazon.com/goto/SdkForGoV1/ec2-2016-11-15/RevokeSecurityGroupEgress)
- [AWS SDK for Java](http://docs.aws.amazon.com/goto/SdkForJava/ec2-2016-11-15/RevokeSecurityGroupEgress)
- [AWS SDK for JavaScript](http://docs.aws.amazon.com/goto/AWSJavaScriptSDK/ec2-2016-11-15/RevokeSecurityGroupEgress)
- [AWS SDK for PHP V3](http://docs.aws.amazon.com/goto/SdkForPHPV3/ec2-2016-11-15/RevokeSecurityGroupEgress)
- [AWS SDK for Python](http://docs.aws.amazon.com/goto/boto3/ec2-2016-11-15/RevokeSecurityGroupEgress)
- [AWS SDK for Ruby V2](http://docs.aws.amazon.com/goto/SdkForRubyV2/ec2-2016-11-15/RevokeSecurityGroupEgress)

# **RevokeSecurityGroupIngress**

Removes one or more ingress rules from a security group. The values that you specify in the revoke request (for example, ports) must match the existing rule's values for the rule to be removed.

Each rule consists of the protocol and the CIDR range or source security group. For the TCP and UDP protocols, you must also specify the destination port or range of ports. For the ICMP protocol, you must also specify the ICMP type and code.

Rule changes are propagated to instances within the security group as quickly as possible. However, a small delay might occur.

## Request Parameters

The following parameters are for this specific action. For more information about required and optional parameters that are common to all actions, see [Common Query Parameters \(p. 908\).](#page-945-0)

### **CidrIp**

The CIDR IP address range. You can't specify this parameter when specifying a source security group.

Type: String

Required: No

### **DryRun**

Checks whether you have the required permissions for the action, without actually making the request, and provides an error response. If you have the required permissions, the error response is DryRunOperation. Otherwise, it is UnauthorizedOperation.

Type: Boolean

Required: No

### **FromPort**

The start of port range for the TCP and UDP protocols, or an ICMP type number. For the ICMP type number, use -1 to specify all ICMP types.

Type: Integer Required: No

### **GroupId**

The ID of the security group. Required for a security group in a nondefault VPC.

- Type: String
- Required: No

### **GroupName**

[EC2-Classic, default VPC] The name of the security group. Type: String

Required: No

### **IpPermissions.N**

A set of IP permissions. You can't specify a source security group and a CIDR IP address range. Type: array of [IpPermission \(p. 721\)](#page-758-0) objects

Required: No

### **IpProtocol**

The IP protocol name (tcp, udp, icmp) or number (see [Protocol Numbers\)](http://www.iana.org/assignments/protocol-numbers/protocol-numbers.xhtml). Use -1 to specify all. Type: String

Required: No

### **SourceSecurityGroupName**

[EC2-Classic, default VPC] The name of the source security group. You can't specify this parameter in combination with the following parameters: the CIDR IP address range, the start of the port range, the IP protocol, and the end of the port range. For EC2-VPC, the source security group must be in the same VPC. To revoke a specific rule for an IP protocol and port range, use a set of IP permissions instead.

Type: String

Required: No

### **SourceSecurityGroupOwnerId**

[EC2-Classic] The AWS account ID of the source security group, if the source security group is in a different account. You can't specify this parameter in combination with the following parameters: the CIDR IP address range, the IP protocol, the start of the port range, and the end of the port range. To revoke a specific rule for an IP protocol and port range, use a set of IP permissions instead.

Type: String

Required: No

#### **ToPort**

The end of port range for the TCP and UDP protocols, or an ICMP code number. For the ICMP code number, use -1 to specify all ICMP codes for the ICMP type.

Type: Integer

Required: No

## Response Elements

The following elements are returned by the service.

#### **requestId**

The ID of the request.

Type: String

#### **return**

Is true if the request succeeds, and an error otherwise. Type: Boolean

## Errors

For information about the errors that are common to all actions, see [Common Client Errors \(p. 929\)](#page-966-0).

## Examples

### Example 1

This example revokes TCP port 80 access from the 205.192.0.0/16 IPv4 address range for the security group named websrv. If the security group is for a VPC, specify the ID of the security group instead of the name.

### Sample Request

```
https://ec2.amazonaws.com/?Action=RevokeSecurityGroupIngress
&GroupName=websrv
&IpPermissions.1.IpProtocol=tcp
&IpPermissions.1.FromPort=80
&IpPermissions.1.ToPort=80
&IpPermissions.1.IpRanges.1.CidrIp=205.192.0.0/16
&AUTHPARAMS
```
### Sample Response

```
<RevokeSecurityGroupIngressResponse xmlns="http://ec2.amazonaws.com/
doc/2016-11-15/">
```

```
 <requestId>59dbff89-35bd-4eac-99ed-be587EXAMPLE</requestId> 
  <return>true</return>
</RevokeSecurityGroupIngressResponse>
```
## Example 2

[EC2-VPC] This example revokes TCP port 22 (SSH) access from IPv6 range 2001:db8:1234:1a00::/64.

### Sample Request

```
https://ec2.amazonaws.com/?Action=RevokeSecurityGroupIngress
&GroupName=websrv
&IpPermissions.1.IpProtocol=tcp
&IpPermissions.1.FromPort=80
&IpPermissions.1.ToPort=80
&IpPermissions.1.Ipv6Ranges.1.CidrIpv6=2001:db8:1234:1a00::/64
&AUTHPARAMS
```
# See Also

- [AWS Command Line Interface](http://docs.aws.amazon.com/goto/aws-cli/ec2-2016-11-15/RevokeSecurityGroupIngress)
- [AWS SDK for .NET](http://docs.aws.amazon.com/goto/DotNetSDKV3/ec2-2016-11-15/RevokeSecurityGroupIngress)
- [AWS SDK for C++](http://docs.aws.amazon.com/goto/SdkForCpp/ec2-2016-11-15/RevokeSecurityGroupIngress)
- [AWS SDK for Go](http://docs.aws.amazon.com/goto/SdkForGoV1/ec2-2016-11-15/RevokeSecurityGroupIngress)
- [AWS SDK for Java](http://docs.aws.amazon.com/goto/SdkForJava/ec2-2016-11-15/RevokeSecurityGroupIngress)
- [AWS SDK for JavaScript](http://docs.aws.amazon.com/goto/AWSJavaScriptSDK/ec2-2016-11-15/RevokeSecurityGroupIngress)
- [AWS SDK for PHP V3](http://docs.aws.amazon.com/goto/SdkForPHPV3/ec2-2016-11-15/RevokeSecurityGroupIngress)
- [AWS SDK for Python](http://docs.aws.amazon.com/goto/boto3/ec2-2016-11-15/RevokeSecurityGroupIngress)
- [AWS SDK for Ruby V2](http://docs.aws.amazon.com/goto/SdkForRubyV2/ec2-2016-11-15/RevokeSecurityGroupIngress)

# **RunInstances**

Launches the specified number of instances using an AMI for which you have permissions. You can specify a number of options, or leave the default options. The following rules apply:

- [EC2-VPC] If you don't specify a subnet ID, we choose a default subnet from your default VPC for you. If you don't have a default VPC, you must specify a subnet ID in the request.
- [EC2-Classic] If don't specify an Availability Zone, we choose one for you.
- Some instance types must be launched into a VPC. If you do not have a default VPC, or if you do not specify a subnet ID, the request fails. For more information, see [Instance Types Available Only in a](http://docs.aws.amazon.com/AWSEC2/latest/UserGuide/using-vpc.html#vpc-only-instance-types) [VPC](http://docs.aws.amazon.com/AWSEC2/latest/UserGuide/using-vpc.html#vpc-only-instance-types).
- [EC2-VPC] All instances have a network interface with a primary private IPv4 address. If you don't specify this address, we choose one from the IPv4 range of your subnet.
- Not all instance types support IPv6 addresses. For more information, see [Instance Types](http://docs.aws.amazon.com/AWSEC2/latest/UserGuide/instance-types.html).
- If you don't specify a security group ID, we use the default security group. For more information, see [Security Groups](http://docs.aws.amazon.com/AWSEC2/latest/UserGuide/using-network-security.html).
- If any of the AMIs have a product code attached for which the user has not subscribed, the request fails.

To ensure faster instance launches, break up large requests into smaller batches. For example, create 5 separate launch requests for 100 instances each instead of 1 launch request for 500 instances.

An instance is ready for you to use when it's in the running state. You can check the state of your instance using [DescribeInstances \(p. 284\)](#page-321-0). After launch, you can apply tags to your running instance (requires a resource ID). For more information, see [CreateTags \(p. 147\)](#page-184-0) and [Tagging Your Amazon](http://docs.aws.amazon.com/AWSEC2/latest/UserGuide/Using_Tags.html) [EC2 Resources](http://docs.aws.amazon.com/AWSEC2/latest/UserGuide/Using_Tags.html).

Linux instances have access to the public key of the key pair at boot. You can use this key to provide secure access to the instance. Amazon EC2 public images use this feature to provide secure access without passwords. For more information, see [Key Pairs](http://docs.aws.amazon.com/AWSEC2/latest/UserGuide/ec2-key-pairs.html) in the Amazon Elastic Compute Cloud User Guide.

For troubleshooting, see [What To Do If An Instance Immediately Terminates](http://docs.aws.amazon.com/AWSEC2/latest/UserGuide/Using_InstanceStraightToTerminated.html), and [Troubleshooting](http://docs.aws.amazon.com/AWSEC2/latest/UserGuide/TroubleshootingInstancesConnecting.html) [Connecting to Your Instance](http://docs.aws.amazon.com/AWSEC2/latest/UserGuide/TroubleshootingInstancesConnecting.html) in the Amazon Elastic Compute Cloud User Guide.

# Request Parameters

The following parameters are for this specific action. For more information about required and optional parameters that are common to all actions, see [Common Query Parameters \(p. 908\).](#page-945-0)

### **AdditionalInfo**

Reserved.

Type: String

Required: No

### **BlockDeviceMapping.N**

The block device mapping.

### **Important**

Supplying both a snapshot ID and an encryption value as arguments for block-device mapping results in an error. This is because only blank volumes can be encrypted on start, and these are not created from a snapshot. If a snapshot is the basis for the volume, it contains data by definition and its encryption status cannot be changed using this action.

Type: array of [BlockDeviceMapping \(p. 634\)](#page-671-0) objects Required: No

### **ClientToken**

Unique, case-sensitive identifier you provide to ensure the idempotency of the request. For more information, see [Ensuring Idempotency.](http://docs.aws.amazon.com/AWSEC2/latest/APIReference/Run_Instance_Idempotency.html)

Constraints: Maximum 64 ASCII characters

Type: String

Required: No

### **DisableApiTermination**

If you set this parameter to true, you can't terminate the instance using the Amazon EC2 console, CLI, or API; otherwise, you can. To change this attribute to false after launch, use [ModifyInstanceAttribute \(p. 505\).](#page-542-0) Alternatively, if you set InstanceInitiatedShutdownBehavior to terminate, you can terminate the instance by running the shutdown command from the instance.

Default: false

Type: Boolean

Required: No

### **DryRun**

Checks whether you have the required permissions for the action, without actually making the request, and provides an error response. If you have the required permissions, the error response is DryRunOperation. Otherwise, it is UnauthorizedOperation.

Type: Boolean

Required: No

#### **EbsOptimized**

Indicates whether the instance is optimized for EBS I/O. This optimization provides dedicated throughput to Amazon EBS and an optimized configuration stack to provide optimal EBS I/O performance. This optimization isn't available with all instance types. Additional usage charges apply when using an EBS-optimized instance.

Default: false

Type: Boolean

Required: No

### **IamInstanceProfile**

The IAM instance profile.

Type: [IamInstanceProfileSpecification \(p. 679\)](#page-716-0) object

Required: No

#### **ImageId**

The ID of the AMI, which you can get by calling [DescribeImages \(p. 271\)](#page-308-0).

Type: String

Required: Yes

#### **InstanceInitiatedShutdownBehavior**

Indicates whether an instance stops or terminates when you initiate shutdown from the instance (using the operating system command for system shutdown).

Default: stop

Type: String

Valid Values: stop | terminate

Required: No **InstanceType**

The instance type. For more information, see [Instance Types](http://docs.aws.amazon.com/AWSEC2/latest/UserGuide/instance-types.html) in the Amazon Elastic Compute Cloud User Guide.

Default: m1.small

Type: String

Valid Values: t1.micro | t2.nano | t2.micro | t2.small | t2.medium | t2.large | t2.xlarge | t2.2xlarge | m1.small | m1.medium | m1.large | m1.xlarge

```
| m3.medium | m3.large | m3.xlarge | m3.2xlarge | m4.large | m4.xlarge
| m4.2xlarge | m4.4xlarge | m4.10xlarge | m4.16xlarge | m2.xlarge |
m2.2xlarge | m2.4xlarge | cr1.8xlarge | r3.large | r3.xlarge | r3.2xlarge
| r3.4xlarge | r3.8xlarge | r4.large | r4.xlarge | r4.2xlarge | r4.4xlarge
| r4.8xlarge | r4.16xlarge | x1.16xlarge | x1.32xlarge | i2.xlarge
| i2.2xlarge | i2.4xlarge | i2.8xlarge | hi1.4xlarge | hs1.8xlarge |
c1.medium | c1.xlarge | c3.large | c3.xlarge | c3.2xlarge | c3.4xlarge |
c3.8xlarge | c4.large | c4.xlarge | c4.2xlarge | c4.4xlarge | c4.8xlarge
| cc1.4xlarge | cc2.8xlarge | g2.2xlarge | g2.8xlarge | cg1.4xlarge |
p2.xlarge | p2.8xlarge | p2.16xlarge | d2.xlarge | d2.2xlarge | d2.4xlarge
| d2.8xlarge | f1.2xlarge | f1.16xlarge
```
Required: No

### **Ipv6Address.N**

[EC2-VPC] Specify one or more IPv6 addresses from the range of the subnet to associate with the primary network interface. You cannot specify this option and the option to assign a number of IPv6 addresses in the same request. You cannot specify this option if you've specified a minimum number of instances to launch.

Type: array of [InstanceIpv6Address \(p. 704\)](#page-741-0) objects Required: No

#### **Ipv6AddressCount**

[EC2-VPC] A number of IPv6 addresses to associate with the primary network interface. Amazon EC2 chooses the IPv6 addresses from the range of your subnet. You cannot specify this option and the option to assign specific IPv6 addresses in the same request. You can specify this option if you've specified a minimum number of instances to launch.

Type: Integer

Required: No

### **KernelId**

The ID of the kernel.

#### **Important**

We recommend that you use PV-GRUB instead of kernels and RAM disks. For more information, see [PV-GRUB](http://docs.aws.amazon.com/AWSEC2/latest/UserGuide/UserProvidedkernels.html) in the Amazon Elastic Compute Cloud User Guide.

Type: String

Required: No

#### **KeyName**

The name of the key pair. You can create a key pair using [CreateKeyPair \(p. 107\)](#page-144-0) or [ImportKeyPair \(p. 488\).](#page-525-0)

### **Important**

If you do not specify a key pair, you can't connect to the instance unless you choose an AMI that is configured to allow users another way to log in.

Type: String

Required: No

### **MaxCount**

The maximum number of instances to launch. If you specify more instances than Amazon EC2 can launch in the target Availability Zone, Amazon EC2 launches the largest possible number of instances above MinCount.

Constraints: Between 1 and the maximum number you're allowed for the specified instance type. For more information about the default limits, and how to request an increase, see [How many](http://aws.amazon.com/ec2/faqs/#How_many_instances_can_I_run_in_Amazon_EC2) [instances can I run in Amazon EC2](http://aws.amazon.com/ec2/faqs/#How_many_instances_can_I_run_in_Amazon_EC2) in the Amazon EC2 FAQ.

Type: Integer

Required: Yes

#### **MinCount**

The minimum number of instances to launch. If you specify a minimum that is more instances than Amazon EC2 can launch in the target Availability Zone, Amazon EC2 launches no instances.

Constraints: Between 1 and the maximum number you're allowed for the specified instance type. For more information about the default limits, and how to request an increase, see [How many](http://aws.amazon.com/ec2/faqs/#How_many_instances_can_I_run_in_Amazon_EC2) [instances can I run in Amazon EC2](http://aws.amazon.com/ec2/faqs/#How_many_instances_can_I_run_in_Amazon_EC2) in the Amazon EC2 General FAQ.

Type: Integer

Required: Yes

#### **Monitoring**

The monitoring for the instance.

Type: [RunInstancesMonitoringEnabled \(p. 792\)](#page-829-0) object

Required: No

### **NetworkInterface.N**

One or more network interfaces.

Type: array of [InstanceNetworkInterfaceSpecification \(p. 710\)](#page-747-0) objects

Required: No

#### **Placement**

The placement for the instance.

Type: [Placement \(p. 751\)](#page-788-0) object

Required: No

### **PrivateIpAddress**

[EC2-VPC] The primary IPv4 address. You must specify a value from the IPv4 address range of the subnet.

Only one private IP address can be designated as primary. You can't specify this option if you've specified the option to designate a private IP address as the primary IP address in a network interface specification. You cannot specify this option if you're launching more than one instance in the request.

Type: String

Required: No

#### **RamdiskId**

The ID of the RAM disk.

#### **Important**

We recommend that you use PV-GRUB instead of kernels and RAM disks. For more information, see [PV-GRUB](http://docs.aws.amazon.com/AWSEC2/latest/UserGuide/UserProvidedkernels.html) in the Amazon Elastic Compute Cloud User Guide.

Type: String

Required: No

### **SecurityGroup.N**

[EC2-Classic, default VPC] One or more security group names. For a nondefault VPC, you must use security group IDs instead.

Default: Amazon EC2 uses the default security group.

Type: array of Strings

Required: No

#### **SecurityGroupId.N**

One or more security group IDs. You can create a security group using [CreateSecurityGroup \(p. 136\).](#page-173-0)

Default: Amazon EC2 uses the default security group.

Type: array of Strings

Required: No

#### **SubnetId**

[EC2-VPC] The ID of the subnet to launch the instance into.

- Type: String
- Required: No

### **UserData**

The user data to make available to the instance. For more information, see [Running Commands](http://docs.aws.amazon.com/AWSEC2/latest/UserGuide/user-data.html) [on Your Linux Instance at Launch](http://docs.aws.amazon.com/AWSEC2/latest/UserGuide/user-data.html) (Linux) and [Adding User Data](http://docs.aws.amazon.com/AWSEC2/latest/WindowsGuide/ec2-instance-metadata.html#instancedata-add-user-data) (Windows). If you are using an AWS SDK or command line tool, Base64-encoding is performed for you, and you can load the text from a file. Otherwise, you must provide Base64-encoded text.

Type: String

Required: No

## Response Elements

The following elements are returned by the service.

#### **groupSet**

[EC2-Classic only] One or more security groups.

Type: array of [GroupIdentifier \(p. 668\)](#page-705-0) objects

### **instancesSet**

One or more instances.

Type: array of [Instance \(p. 694\)](#page-731-0) objects

#### **ownerId**

The ID of the AWS account that owns the reservation.

Type: String

### **requesterId**

The ID of the requester that launched the instances on your behalf (for example, AWS Management Console or Auto Scaling).

Type: String

#### **requestId**

The ID of the request. Type: String

#### **reservationId**

The ID of the reservation. Type: String

### Errors

For information about the errors that are common to all actions, see [Common Client Errors \(p. 929\)](#page-966-0).

## Examples

### Example

This example launches three instances using the AMI with the ID ami-60a54009.

```
https://ec2.amazonaws.com/?Action=RunInstances
&ImageId=ami-60a54009
&MaxCount=3
&MinCount=1
&KeyName=my-key-pair
&Placement.AvailabilityZone=us-east-1d
```
&AUTHPARAMS

### Example

This example launches an m1. small instance into a subnet. Because no network interface is specified, a new network interface is created.

### Sample Request

```
https://ec2.amazonaws.com/?Action=RunInstances
&ImageId=ami-31814f58
&InstanceType=m1.small
&MaxCount=1
&MinCount=1
&KeyName=my-key-pair
&SubnetId=subnet-b2a249da
&AUTHPARAMS
```
### Example

This example launches an  $m1.1$ arge instance into a subnet. The network interface specifies a primary private IPv4 address of 10.0.2.106 and two secondary private IPv4 addresses (10.0.2.107 and 10.0.2.108).

### Sample Request

```
https://ec2.amazonaws.com/?Action=RunInstances
&ImageId=ami-beb0caec
&InstanceType=m1.large
&MaxCount=1
&MinCount=1
&KeyName=my-key-pair
&NetworkInterface.1.DeviceIndex=0
&NetworkInterface.1.PrivateIpAddresses.1.Primary=true
&NetworkInterface.1.PrivateIpAddresses.1.PrivateIpAddress=10.0.2.106
&NetworkInterface.1.PrivateIpAddresses.2.Primary=false
&NetworkInterface.1.PrivateIpAddresses.2.PrivateIpAddress=10.0.2.107
&NetworkInterface.1.PrivateIpAddresses.3.Primary=false
&NetworkInterface.1.PrivateIpAddresses.3.PrivateIpAddress=10.0.2.108
&NetworkInterface.1.SubnetId=subnet-a61dafcf
&AUTHPARAMS
```
### Example

This example launches a Dedicated Instance into the specified subnet.

```
https://ec2.amazonaws.com/?Action=RunInstances
&ImageId=ami-2a1fec43
&MaxCount=1
&MinCount=1
&KeyName=my-key-pair
&SubnetId=subnet-dea63cb7
&Placement.Tenancy=dedicated
&AUTHPARAMS
```
## Example

This request launches an instance into a nondefault subnet, and requests a public IPv4 address for a new network interface with the device index of 0.

### Sample Request

```
https://ec2.amazonaws.com/?Action=RunInstances
&ImageId=ami-1a2b3c4d
&MaxCount=1
&MinCount=1
&NetworkInterface.1.DeviceIndex=0
&NetworkInterface.1.AssociatePublicIpAddress=true
&NetworkInterface.1.SubnetId=subnet-1a2b3c4d
&AUTHPARAMS
```
### Example

This request launches an  $m1$ . Large instance with a block device mapping. There are two instance store volumes mapped to /dev/sdc and /dev/sdd, and a 100 GB EBS volume mapped to /dev/ sdf.

### Sample Request

```
https://ec2.amazonaws.com/?Action=RunInstances
&ImageId=ami-1a2b3c4d
&InstanceType=m1.large
&BlockDeviceMapping.1.DeviceName=%2Fdev%2Fsdc
&BlockDeviceMapping.1.VirtualName=ephemeral0
&BlockDeviceMapping.2.DeviceName=%2Fdev%2Fsdd
&BlockDeviceMapping.2.VirtualName=ephemeral1
&BlockDeviceMapping.3.DeviceName=%2Fdev%2Fsdf
&BlockDeviceMapping.3.Ebs.DeleteOnTermination=false
&BlockDeviceMapping.3.Ebs.VolumeSize=100
&EbsOptimized=false
&MinCount=1
&MaxCount=1
&DisableApiTermination=false
&Monitoring.Enabled=false
&AUTHPARAMS
```
## See Also

- [AWS Command Line Interface](http://docs.aws.amazon.com/goto/aws-cli/ec2-2016-11-15/RunInstances)
- [AWS SDK for .NET](http://docs.aws.amazon.com/goto/DotNetSDKV3/ec2-2016-11-15/RunInstances)
- [AWS SDK for C++](http://docs.aws.amazon.com/goto/SdkForCpp/ec2-2016-11-15/RunInstances)
- [AWS SDK for Go](http://docs.aws.amazon.com/goto/SdkForGoV1/ec2-2016-11-15/RunInstances)
- [AWS SDK for Java](http://docs.aws.amazon.com/goto/SdkForJava/ec2-2016-11-15/RunInstances)
- [AWS SDK for JavaScript](http://docs.aws.amazon.com/goto/AWSJavaScriptSDK/ec2-2016-11-15/RunInstances)
- [AWS SDK for PHP V3](http://docs.aws.amazon.com/goto/SdkForPHPV3/ec2-2016-11-15/RunInstances)
- [AWS SDK for Python](http://docs.aws.amazon.com/goto/boto3/ec2-2016-11-15/RunInstances)
- [AWS SDK for Ruby V2](http://docs.aws.amazon.com/goto/SdkForRubyV2/ec2-2016-11-15/RunInstances)

# RunScheduledInstances

Launches the specified Scheduled Instances.

Before you can launch a Scheduled Instance, you must purchase it and obtain an identifier using [PurchaseScheduledInstances \(p. 544\).](#page-581-0)

You must launch a Scheduled Instance during its scheduled time period. You can't stop or reboot a Scheduled Instance, but you can terminate it as needed. If you terminate a Scheduled Instance before the current scheduled time period ends, you can launch it again after a few minutes. For more information, see [Scheduled Instances](http://docs.aws.amazon.com/AWSEC2/latest/UserGuide/ec2-scheduled-instances.html) in the Amazon Elastic Compute Cloud User Guide.

## Request Parameters

The following parameters are for this specific action. For more information about required and optional parameters that are common to all actions, see [Common Query Parameters \(p. 908\).](#page-945-0)

#### **ClientToken**

Unique, case-sensitive identifier that ensures the idempotency of the request. For more information, see [Ensuring Idempotency.](http://docs.aws.amazon.com/AWSEC2/latest/APIReference/Run_Instance_Idempotency.html)

Type: String

Required: No

### **DryRun**

Checks whether you have the required permissions for the action, without actually making the request, and provides an error response. If you have the required permissions, the error response is DryRunOperation. Otherwise, it is UnauthorizedOperation.

Type: Boolean

Required: No

#### **InstanceCount**

The number of instances.

Default: 1

Type: Integer

Required: No

### **LaunchSpecification**

The launch specification. You must match the instance type, Availability Zone, network, and platform of the schedule that you purchased.

Type: [ScheduledInstancesLaunchSpecification \(p. 805\)](#page-842-0) object

Required: Yes

### **ScheduledInstanceId**

The Scheduled Instance ID. Type: String Required: Yes

## Response Elements

The following elements are returned by the service.

#### **instanceIdSet**

The IDs of the newly launched instances. Type: array of Strings **requestId** The ID of the request.

Type: String

## Errors

For information about the errors that are common to all actions, see [Common Client Errors \(p. 929\)](#page-966-0).

## See Also

- [AWS Command Line Interface](http://docs.aws.amazon.com/goto/aws-cli/ec2-2016-11-15/RunScheduledInstances)
- [AWS SDK for .NET](http://docs.aws.amazon.com/goto/DotNetSDKV3/ec2-2016-11-15/RunScheduledInstances)
- [AWS SDK for C++](http://docs.aws.amazon.com/goto/SdkForCpp/ec2-2016-11-15/RunScheduledInstances)
- [AWS SDK for Go](http://docs.aws.amazon.com/goto/SdkForGoV1/ec2-2016-11-15/RunScheduledInstances)
- [AWS SDK for Java](http://docs.aws.amazon.com/goto/SdkForJava/ec2-2016-11-15/RunScheduledInstances)
- [AWS SDK for JavaScript](http://docs.aws.amazon.com/goto/AWSJavaScriptSDK/ec2-2016-11-15/RunScheduledInstances)
- [AWS SDK for PHP V3](http://docs.aws.amazon.com/goto/SdkForPHPV3/ec2-2016-11-15/RunScheduledInstances)
- [AWS SDK for Python](http://docs.aws.amazon.com/goto/boto3/ec2-2016-11-15/RunScheduledInstances)
- [AWS SDK for Ruby V2](http://docs.aws.amazon.com/goto/SdkForRubyV2/ec2-2016-11-15/RunScheduledInstances)

# **StartInstances**

Starts an Amazon EBS-backed AMI that you've previously stopped.

Instances that use Amazon EBS volumes as their root devices can be quickly stopped and started. When an instance is stopped, the compute resources are released and you are not billed for hourly instance usage. However, your root partition Amazon EBS volume remains, continues to persist your data, and you are charged for Amazon EBS volume usage. You can restart your instance at any time. Each time you transition an instance from stopped to started, Amazon EC2 charges a full instance hour, even if transitions happen multiple times within a single hour.

Before stopping an instance, make sure it is in a state from which it can be restarted. Stopping an instance does not preserve data stored in RAM.

Performing this operation on an instance that uses an instance store as its root device returns an error. For more information, see [Stopping Instances](http://docs.aws.amazon.com/AWSEC2/latest/UserGuide/Stop_Start.html) in the Amazon Elastic Compute Cloud User Guide.

## Request Parameters

The following parameters are for this specific action. For more information about required and optional parameters that are common to all actions, see [Common Query Parameters \(p. 908\).](#page-945-0)

### **AdditionalInfo**

Reserved.

Type: String

Required: No

### **DryRun**

Checks whether you have the required permissions for the action, without actually making the request, and provides an error response. If you have the required permissions, the error response is DryRunOperation. Otherwise, it is UnauthorizedOperation.

Type: Boolean

Required: No

### **InstanceId.N**

One or more instance IDs. Type: array of Strings Required: Yes

## Response Elements

The following elements are returned by the service.

### **instancesSet**

Information about one or more started instances.

Type: array of [InstanceStateChange \(p. 714\)](#page-751-0) objects

### **requestId**

The ID of the request. Type: String

### Errors

For information about the errors that are common to all actions, see [Common Client Errors \(p. 929\)](#page-966-0).

# Example

### Example

This example starts the specified instance.

### Sample Request

```
https://ec2.amazonaws.com/?Action=StartInstances
&InstanceId.1=i-1234567890abcdef0
&AUTHPARAMS
```
### Sample Response

```
<StartInstancesResponse xmlns="http://ec2.amazonaws.com/doc/2016-11-15/">
  <requestId>59dbff89-35bd-4eac-99ed-be587EXAMPLE</requestId>
  <instancesSet>
    <item>
       <instanceId>i-1234567890abcdef0</instanceId>
       <currentState>
          <code>0</code>
           <name>pending</name>
       </currentState>
       <previousState>
           <code>80</code>
           <name>stopped</name>
       </previousState>
     </item>
   </instancesSet>
</StartInstancesResponse>
```
# See Also

- [AWS Command Line Interface](http://docs.aws.amazon.com/goto/aws-cli/ec2-2016-11-15/StartInstances)
- [AWS SDK for .NET](http://docs.aws.amazon.com/goto/DotNetSDKV3/ec2-2016-11-15/StartInstances)
- [AWS SDK for C++](http://docs.aws.amazon.com/goto/SdkForCpp/ec2-2016-11-15/StartInstances)
- [AWS SDK for Go](http://docs.aws.amazon.com/goto/SdkForGoV1/ec2-2016-11-15/StartInstances)
- [AWS SDK for Java](http://docs.aws.amazon.com/goto/SdkForJava/ec2-2016-11-15/StartInstances)
- [AWS SDK for JavaScript](http://docs.aws.amazon.com/goto/AWSJavaScriptSDK/ec2-2016-11-15/StartInstances)
- [AWS SDK for PHP V3](http://docs.aws.amazon.com/goto/SdkForPHPV3/ec2-2016-11-15/StartInstances)
- [AWS SDK for Python](http://docs.aws.amazon.com/goto/boto3/ec2-2016-11-15/StartInstances)
- [AWS SDK for Ruby V2](http://docs.aws.amazon.com/goto/SdkForRubyV2/ec2-2016-11-15/StartInstances)

# **StopInstances**

Stops an Amazon EBS-backed instance.

We don't charge hourly usage for a stopped instance, or data transfer fees; however, your root partition Amazon EBS volume remains, continues to persist your data, and you are charged for Amazon EBS volume usage. Each time you transition an instance from stopped to started, Amazon EC2 charges a full instance hour, even if transitions happen multiple times within a single hour.

You can't start or stop Spot instances, and you can't stop instance store-backed instances.

When you stop an instance, we shut it down. You can restart your instance at any time. Before stopping an instance, make sure it is in a state from which it can be restarted. Stopping an instance does not preserve data stored in RAM.

Stopping an instance is different to rebooting or terminating it. For example, when you stop an instance, the root device and any other devices attached to the instance persist. When you terminate an instance, the root device and any other devices attached during the instance launch are automatically deleted. For more information about the differences between rebooting, stopping, and terminating instances, see [Instance Lifecycle](http://docs.aws.amazon.com/AWSEC2/latest/UserGuide/ec2-instance-lifecycle.html) in the Amazon Elastic Compute Cloud User Guide.

When you stop an instance, we attempt to shut it down forcibly after a short while. If your instance appears stuck in the stopping state after a period of time, there may be an issue with the underlying host computer. For more information, see [Troubleshooting Stopping Your Instance](http://docs.aws.amazon.com/AWSEC2/latest/UserGuide/TroubleshootingInstancesStopping.html) in the Amazon Elastic Compute Cloud User Guide.

## Request Parameters

The following parameters are for this specific action. For more information about required and optional parameters that are common to all actions, see [Common Query Parameters \(p. 908\).](#page-945-0)

### **DryRun**

Checks whether you have the required permissions for the action, without actually making the request, and provides an error response. If you have the required permissions, the error response is DryRunOperation. Otherwise, it is UnauthorizedOperation.

Type: Boolean

Required: No

#### **Force**

Forces the instances to stop. The instances do not have an opportunity to flush file system caches or file system metadata. If you use this option, you must perform file system check and repair procedures. This option is not recommended for Windows instances.

Default: false

Type: Boolean

Required: No

#### **InstanceId.N**

One or more instance IDs. Type: array of Strings Required: Yes

## Response Elements

The following elements are returned by the service.

#### **instancesSet**

Information about one or more stopped instances.

Type: array of [InstanceStateChange \(p. 714\)](#page-751-0) objects

#### **requestId**

The ID of the request.

Type: String

### Errors

For information about the errors that are common to all actions, see [Common Client Errors \(p. 929\)](#page-966-0).

## Example

### Example

This example stops the specified instance.

### Sample Request

```
https://ec2.amazonaws.com/?Action=StopInstances
&InstanceId.1=i-1234567890abcdef0
&AUTHPARAMS
```
### Sample Response

```
<StopInstancesResponse xmlns="http://ec2.amazonaws.com/doc/2016-11-15/">
  <requestId>59dbff89-35bd-4eac-99ed-be587EXAMPLE</requestId>
  <instancesSet>
    <item>
       <instanceId>i-1234567890abcdef0</instanceId>
       <currentState>
           <code>64</code>
           <name>stopping</name>
       </currentState>
       <previousState>
          <code>16</code>
           <name>running</name>
       </previousState>
   </instancesSet>
</StopInstancesResponse>
```
## See Also

- [AWS Command Line Interface](http://docs.aws.amazon.com/goto/aws-cli/ec2-2016-11-15/StopInstances)
- [AWS SDK for .NET](http://docs.aws.amazon.com/goto/DotNetSDKV3/ec2-2016-11-15/StopInstances)
- [AWS SDK for C++](http://docs.aws.amazon.com/goto/SdkForCpp/ec2-2016-11-15/StopInstances)
- [AWS SDK for Go](http://docs.aws.amazon.com/goto/SdkForGoV1/ec2-2016-11-15/StopInstances)
- [AWS SDK for Java](http://docs.aws.amazon.com/goto/SdkForJava/ec2-2016-11-15/StopInstances)
- [AWS SDK for JavaScript](http://docs.aws.amazon.com/goto/AWSJavaScriptSDK/ec2-2016-11-15/StopInstances)
- [AWS SDK for PHP V3](http://docs.aws.amazon.com/goto/SdkForPHPV3/ec2-2016-11-15/StopInstances)
- [AWS SDK for Python](http://docs.aws.amazon.com/goto/boto3/ec2-2016-11-15/StopInstances)
- [AWS SDK for Ruby V2](http://docs.aws.amazon.com/goto/SdkForRubyV2/ec2-2016-11-15/StopInstances)

# **TerminateInstances**

Shuts down one or more instances. This operation is idempotent; if you terminate an instance more than once, each call succeeds.

If you specify multiple instances and the request fails (for example, because of a single incorrect instance ID), none of the instances are terminated.

Terminated instances remain visible after termination (for approximately one hour).

By default, Amazon EC2 deletes all EBS volumes that were attached when the instance launched. Volumes attached after instance launch continue running.

You can stop, start, and terminate EBS-backed instances. You can only terminate instance storebacked instances. What happens to an instance differs if you stop it or terminate it. For example, when you stop an instance, the root device and any other devices attached to the instance persist. When you terminate an instance, any attached EBS volumes with the DeleteOnTermination block device mapping parameter set to true are automatically deleted. For more information about the differences between stopping and terminating instances, see [Instance Lifecycle](http://docs.aws.amazon.com/AWSEC2/latest/UserGuide/ec2-instance-lifecycle.html) in the Amazon Elastic Compute Cloud User Guide.

For more information about troubleshooting, see [Troubleshooting Terminating Your Instance](http://docs.aws.amazon.com/AWSEC2/latest/UserGuide/TroubleshootingInstancesShuttingDown.html) in the Amazon Elastic Compute Cloud User Guide.

## Request Parameters

The following parameters are for this specific action. For more information about required and optional parameters that are common to all actions, see [Common Query Parameters \(p. 908\).](#page-945-0)

### **DryRun**

Checks whether you have the required permissions for the action, without actually making the request, and provides an error response. If you have the required permissions, the error response is DryRunOperation. Otherwise, it is UnauthorizedOperation.

Type: Boolean

Required: No

### **InstanceId.N**

One or more instance IDs.

Constraints: Up to 1000 instance IDs. We recommend breaking up this request into smaller batches.

Type: array of Strings Required: Yes

## Response Elements

The following elements are returned by the service.

#### **instancesSet**

Information about one or more terminated instances. Type: array of [InstanceStateChange \(p. 714\)](#page-751-0) objects

#### **requestId**

The ID of the request. Type: String

## Errors

For information about the errors that are common to all actions, see [Common Client Errors \(p. 929\)](#page-966-0).

# Example

### Example

This example terminates the specified instance.

### Sample Request

```
https://ec2.amazonaws.com/?Action=TerminateInstances
&InstanceId.1=i-1234567890abcdef0
&AUTHPARAMS
```
### Sample Response

```
<TerminateInstancesResponse xmlns="http://ec2.amazonaws.com/doc/2016-11-15/">
  <requestId>59dbff89-35bd-4eac-99ed-be587EXAMPLE</requestId>
  <instancesSet>
    <item>
       <instanceId>i-1234567890abcdef0</instanceId>
       <currentState>
         <code>32</code>
         <name>shutting-down</name>
       </currentState>
       <previousState>
        <code>16</code>
         <name>running</name>
       </previousState>
     </item>
   </instancesSet>
</TerminateInstancesResponse>
```
## See Also

- [AWS Command Line Interface](http://docs.aws.amazon.com/goto/aws-cli/ec2-2016-11-15/TerminateInstances)
- [AWS SDK for .NET](http://docs.aws.amazon.com/goto/DotNetSDKV3/ec2-2016-11-15/TerminateInstances)
- [AWS SDK for C++](http://docs.aws.amazon.com/goto/SdkForCpp/ec2-2016-11-15/TerminateInstances)
- [AWS SDK for Go](http://docs.aws.amazon.com/goto/SdkForGoV1/ec2-2016-11-15/TerminateInstances)
- [AWS SDK for Java](http://docs.aws.amazon.com/goto/SdkForJava/ec2-2016-11-15/TerminateInstances)
- [AWS SDK for JavaScript](http://docs.aws.amazon.com/goto/AWSJavaScriptSDK/ec2-2016-11-15/TerminateInstances)
- [AWS SDK for PHP V3](http://docs.aws.amazon.com/goto/SdkForPHPV3/ec2-2016-11-15/TerminateInstances)
- [AWS SDK for Python](http://docs.aws.amazon.com/goto/boto3/ec2-2016-11-15/TerminateInstances)
- [AWS SDK for Ruby V2](http://docs.aws.amazon.com/goto/SdkForRubyV2/ec2-2016-11-15/TerminateInstances)
## UnassignIpv6Addresses

Unassigns one or more IPv6 addresses from a network interface.

### Request Parameters

The following parameters are for this specific action. For more information about required and optional parameters that are common to all actions, see [Common Query Parameters \(p. 908\).](#page-945-0)

#### **Ipv6Addresses.N**

The IPv6 addresses to unassign from the network interface.

Type: array of Strings Required: Yes

#### **NetworkInterfaceId**

The ID of the network interface.

Type: String

Required: Yes

### Response Elements

The following elements are returned by the service.

#### **networkInterfaceId**

The ID of the network interface.

Type: String

#### **requestId**

The ID of the request.

Type: String

#### **unassignedIpv6Addresses**

The IPv6 addresses that have been unassigned from the network interface.

Type: array of Strings

### Errors

For information about the errors that are common to all actions, see [Common Client Errors \(p. 929\)](#page-966-0).

### Example

### Example

The following example unassigns two IPv6 addresses from the specified network interface.

### Sample Request

```
https://ec2.amazonaws.com/?Action=UnassignIpv6Addresses
&NetworkInterfaceId=eni-197d9972
&Ipv6Addresses.1=2001:db8:1234:1a00::123 
&Ipv6Addresses.2=2001:db8:1234:1a00::456 
&AUTHPARAMS
```
### Sample Response

```
<UnassignIpv6AddressesResponse xmlns="http://ec2.amazonaws.com/
doc/2016-11-15/">
```

```
 <requestId>94d446d7-fc8e-4918-94f9-example</requestId>
     <networkInterfaceId>eni-197d9972</networkInterfaceId>
     <unassignedIpv6Addresses>
         <item>2001:db8:1234:1a00::123</item>
         <item>2001:db8:1234:1a00::456</item>
    </unassignedIpv6Addresses>
</UnassignIpv6AddressesResponse>
```
## See Also

- [AWS Command Line Interface](http://docs.aws.amazon.com/goto/aws-cli/ec2-2016-11-15/UnassignIpv6Addresses)
- [AWS SDK for .NET](http://docs.aws.amazon.com/goto/DotNetSDKV3/ec2-2016-11-15/UnassignIpv6Addresses)
- [AWS SDK for C++](http://docs.aws.amazon.com/goto/SdkForCpp/ec2-2016-11-15/UnassignIpv6Addresses)
- [AWS SDK for Go](http://docs.aws.amazon.com/goto/SdkForGoV1/ec2-2016-11-15/UnassignIpv6Addresses)
- [AWS SDK for Java](http://docs.aws.amazon.com/goto/SdkForJava/ec2-2016-11-15/UnassignIpv6Addresses)
- [AWS SDK for JavaScript](http://docs.aws.amazon.com/goto/AWSJavaScriptSDK/ec2-2016-11-15/UnassignIpv6Addresses)
- [AWS SDK for PHP V3](http://docs.aws.amazon.com/goto/SdkForPHPV3/ec2-2016-11-15/UnassignIpv6Addresses)
- [AWS SDK for Python](http://docs.aws.amazon.com/goto/boto3/ec2-2016-11-15/UnassignIpv6Addresses)
- [AWS SDK for Ruby V2](http://docs.aws.amazon.com/goto/SdkForRubyV2/ec2-2016-11-15/UnassignIpv6Addresses)

## UnassignPrivateIpAddresses

Unassigns one or more secondary private IP addresses from a network interface.

### Request Parameters

The following parameters are for this specific action. For more information about required and optional parameters that are common to all actions, see [Common Query Parameters \(p. 908\).](#page-945-0)

#### **NetworkInterfaceId**

The ID of the network interface.

Type: String

Required: Yes

#### **PrivateIpAddress.N**

The secondary private IP addresses to unassign from the network interface. You can specify this option multiple times to unassign more than one IP address.

Type: array of Strings

Required: Yes

### Response Elements

The following elements are returned by the service.

#### **requestId**

The ID of the request. Type: String

#### **return**

Is true if the request succeeds, and an error otherwise. Type: Boolean

### Errors

For information about the errors that are common to all actions, see [Common Client Errors \(p. 929\)](#page-966-0).

## Example

### Example

The following example unassigns two secondary private IP addresses from the specified network interface.

### Sample Request

```
https://ec2.amazonaws.com/?Action=UnassignPrivateIpAddresses
&NetworkInterfaceId=eni-197d9972
&PrivateIpAddress.1=10.0.2.60 
&PrivateIpAddress.2=10.0.2.65 
&AUTHPARAMS
```
### Sample Response

<UnassignPrivateIpAddresses xmlns="http://ec2.amazonaws.com/doc/2016-11-15/"> <requestId>59dbff89-35bd-4eac-99ed-be587EXAMPLE</requestId>

```
<return>true</return>
</UnassignPrivateIpAddresses>
```
## See Also

- [AWS Command Line Interface](http://docs.aws.amazon.com/goto/aws-cli/ec2-2016-11-15/UnassignPrivateIpAddresses)
- [AWS SDK for .NET](http://docs.aws.amazon.com/goto/DotNetSDKV3/ec2-2016-11-15/UnassignPrivateIpAddresses)
- [AWS SDK for C++](http://docs.aws.amazon.com/goto/SdkForCpp/ec2-2016-11-15/UnassignPrivateIpAddresses)
- [AWS SDK for Go](http://docs.aws.amazon.com/goto/SdkForGoV1/ec2-2016-11-15/UnassignPrivateIpAddresses)
- [AWS SDK for Java](http://docs.aws.amazon.com/goto/SdkForJava/ec2-2016-11-15/UnassignPrivateIpAddresses)
- [AWS SDK for JavaScript](http://docs.aws.amazon.com/goto/AWSJavaScriptSDK/ec2-2016-11-15/UnassignPrivateIpAddresses)
- [AWS SDK for PHP V3](http://docs.aws.amazon.com/goto/SdkForPHPV3/ec2-2016-11-15/UnassignPrivateIpAddresses)
- [AWS SDK for Python](http://docs.aws.amazon.com/goto/boto3/ec2-2016-11-15/UnassignPrivateIpAddresses)
- [AWS SDK for Ruby V2](http://docs.aws.amazon.com/goto/SdkForRubyV2/ec2-2016-11-15/UnassignPrivateIpAddresses)

### **UnmonitorInstances**

Disables detailed monitoring for a running instance. For more information, see [Monitoring Your](http://docs.aws.amazon.com/AWSEC2/latest/UserGuide/using-cloudwatch.html) [Instances and Volumes](http://docs.aws.amazon.com/AWSEC2/latest/UserGuide/using-cloudwatch.html) in the Amazon Elastic Compute Cloud User Guide.

### Request Parameters

The following parameters are for this specific action. For more information about required and optional parameters that are common to all actions, see [Common Query Parameters \(p. 908\).](#page-945-0)

#### **DryRun**

Checks whether you have the required permissions for the action, without actually making the request, and provides an error response. If you have the required permissions, the error response is DryRunOperation. Otherwise, it is UnauthorizedOperation.

Type: Boolean

Required: No

#### **InstanceId.N**

One or more instance IDs. Type: array of Strings Required: Yes

### Response Elements

The following elements are returned by the service.

#### **instancesSet**

The monitoring information.

Type: array of [InstanceMonitoring \(p. 705\)](#page-742-0) objects

### **requestId**

The ID of the request. Type: String

### Errors

For information about the errors that are common to all actions, see [Common Client Errors \(p. 929\)](#page-966-0).

### Example

### Example

This example disables detailed monitoring for the specified instances.

### Sample Request

```
https://ec2.amazonaws.com/?Action=UnmonitorInstances
&InstanceId.1=i-1234567890abcdef0
&InstanceId.2=i-0598c7d356eba48d7
&AUTHPARAMS
```
### Sample Response

<UnmonitorInstancesResponse xmlns="http://ec2.amazonaws.com/doc/2016-11-15/"> <requestId>59dbff89-35bd-4eac-99ed-be587EXAMPLE</requestId>

```
 <instancesSet>
       <item>
          <instanceId>i-1234567890abcdef0</instanceId>
          <monitoring>
             <state>disabled</state>
          </monitoring>
       </item>
       <item>
          <instanceId>i-0598c7d356eba48d7</instanceId>
          <monitoring>
             <state>disabled</state>
          </monitoring>
       </item>
    </instancesSet>
</UnmonitorInstancesResponse>
```
## See Also

- [AWS Command Line Interface](http://docs.aws.amazon.com/goto/aws-cli/ec2-2016-11-15/UnmonitorInstances)
- [AWS SDK for .NET](http://docs.aws.amazon.com/goto/DotNetSDKV3/ec2-2016-11-15/UnmonitorInstances)
- [AWS SDK for C++](http://docs.aws.amazon.com/goto/SdkForCpp/ec2-2016-11-15/UnmonitorInstances)
- [AWS SDK for Go](http://docs.aws.amazon.com/goto/SdkForGoV1/ec2-2016-11-15/UnmonitorInstances)
- [AWS SDK for Java](http://docs.aws.amazon.com/goto/SdkForJava/ec2-2016-11-15/UnmonitorInstances)
- [AWS SDK for JavaScript](http://docs.aws.amazon.com/goto/AWSJavaScriptSDK/ec2-2016-11-15/UnmonitorInstances)
- [AWS SDK for PHP V3](http://docs.aws.amazon.com/goto/SdkForPHPV3/ec2-2016-11-15/UnmonitorInstances)
- [AWS SDK for Python](http://docs.aws.amazon.com/goto/boto3/ec2-2016-11-15/UnmonitorInstances)
- [AWS SDK for Ruby V2](http://docs.aws.amazon.com/goto/SdkForRubyV2/ec2-2016-11-15/UnmonitorInstances)

# Data Types

The Amazon Elastic Compute Cloud API contains several data types that various actions use. This section describes each data type in detail.

#### **Note**

The order of each element in a data type structure is not guaranteed. Applications should not assume a particular order.

The following data types are supported:

- [AccountAttribute \(p. 623\)](#page-660-0)
- [AccountAttributeValue \(p. 624\)](#page-661-0)
- [ActiveInstance \(p. 625\)](#page-662-0)
- [Address \(p. 626\)](#page-663-0)
- [AttributeBooleanValue \(p. 628\)](#page-665-0)
- [AttributeValue \(p. 629\)](#page-666-0)
- [AvailabilityZone \(p. 630\)](#page-667-0)
- [AvailabilityZoneMessage \(p. 631\)](#page-668-0)
- [AvailableCapacity \(p. 632\)](#page-669-0)
- [BlobAttributeValue \(p. 633\)](#page-670-0)
- [BlockDeviceMapping \(p. 634\)](#page-671-0)
- [BundleTask \(p. 635\)](#page-672-0)
- [BundleTaskError \(p. 637\)](#page-674-0)
- [CancelledSpotInstanceRequest \(p. 638\)](#page-675-0)
- [CancelSpotFleetRequestsError \(p. 639\)](#page-676-0)
- [CancelSpotFleetRequestsErrorItem \(p. 640\)](#page-677-0)
- [CancelSpotFleetRequestsSuccessItem \(p. 641\)](#page-678-0)
- [ClassicLinkDnsSupport \(p. 642\)](#page-679-0)
- [ClassicLinkInstance \(p. 643\)](#page-680-0)
- [ClientData \(p. 644\)](#page-681-0)
- [ConversionTask \(p. 645\)](#page-682-0)
- [CreateVolumePermission \(p. 646\)](#page-683-0)
- [CreateVolumePermissionModifications \(p. 647\)](#page-684-0)
- [CustomerGateway \(p. 648\)](#page-685-0)
- [DhcpConfiguration \(p. 649\)](#page-686-0)
- [DhcpOptions \(p. 650\)](#page-687-0)
- [DiskImage \(p. 651\)](#page-688-0)
- [DiskImageDescription \(p. 652\)](#page-689-0)
- [DiskImageDetail \(p. 653\)](#page-690-0)
- [DiskImageVolumeDescription \(p. 654\)](#page-691-0)
- [EbsBlockDevice \(p. 655\)](#page-692-0)
- [EbsInstanceBlockDevice \(p. 657\)](#page-694-0)
- [EbsInstanceBlockDeviceSpecification \(p. 658\)](#page-695-0)
- [EgressOnlyInternetGateway \(p. 659\)](#page-696-0)
- [EventInformation \(p. 660\)](#page-697-0)
- [ExportTask \(p. 662\)](#page-699-0)
- [ExportToS3Task \(p. 663\)](#page-700-0)
- [ExportToS3TaskSpecification \(p. 664\)](#page-701-0)
- [Filter \(p. 665\)](#page-702-0)
- [FlowLog \(p. 666\)](#page-703-0)
- [GroupIdentifier \(p. 668\)](#page-705-0)
- [HistoryRecord \(p. 669\)](#page-706-0)
- [Host \(p. 670\)](#page-707-0)
- [HostInstance \(p. 672\)](#page-709-0)
- [HostOffering \(p. 673\)](#page-710-0)
- [HostProperties \(p. 674\)](#page-711-0)
- [HostReservation \(p. 675\)](#page-712-0)
- [IamInstanceProfile \(p. 677\)](#page-714-0)
- [IamInstanceProfileAssociation \(p. 678\)](#page-715-0)
- [IamInstanceProfileSpecification \(p. 679\)](#page-716-0)
- [IcmpTypeCode \(p. 680\)](#page-717-0)
- [IdFormat \(p. 681\)](#page-718-0)
- [Image \(p. 682\)](#page-719-0)
- [ImageDiskContainer \(p. 685\)](#page-722-0)
- [ImportImageTask \(p. 686\)](#page-723-0)
- [ImportInstanceLaunchSpecification \(p. 688\)](#page-725-0)
- [ImportInstanceTaskDetails \(p. 690\)](#page-727-0)
- [ImportInstanceVolumeDetailItem \(p. 691\)](#page-728-0)
- [ImportSnapshotTask \(p. 692\)](#page-729-0)
- [ImportVolumeTaskDetails \(p. 693\)](#page-730-0)
- [Instance \(p. 694\)](#page-731-0)
- [InstanceBlockDeviceMapping \(p. 699\)](#page-736-0)
- [InstanceBlockDeviceMappingSpecification \(p. 700\)](#page-737-0)
- [InstanceCapacity \(p. 701\)](#page-738-0)
- [InstanceCount \(p. 702\)](#page-739-0)
- [InstanceExportDetails \(p. 703\)](#page-740-0)
- [InstanceIpv6Address \(p. 704\)](#page-741-0)
- [InstanceMonitoring \(p. 705\)](#page-742-0)
- [InstanceNetworkInterface \(p. 706\)](#page-743-0)
- [InstanceNetworkInterfaceAssociation \(p. 708\)](#page-745-0)
- [InstanceNetworkInterfaceAttachment \(p. 709\)](#page-746-0)
- [InstanceNetworkInterfaceSpecification \(p. 710\)](#page-747-0)
- [InstancePrivateIpAddress \(p. 712\)](#page-749-0)
- [InstanceState \(p. 713\)](#page-750-0)
- [InstanceStateChange \(p. 714\)](#page-751-0)
- [InstanceStatus \(p. 715\)](#page-752-0)
- [InstanceStatusDetails \(p. 716\)](#page-753-0)
- [InstanceStatusEvent \(p. 717\)](#page-754-0)
- [InstanceStatusSummary \(p. 718\)](#page-755-0)
- [InternetGateway \(p. 719\)](#page-756-0)
- [InternetGatewayAttachment \(p. 720\)](#page-757-0)
- [IpPermission \(p. 721\)](#page-758-0)
- [IpRange \(p. 723\)](#page-760-0)
- [Ipv6CidrBlock \(p. 724\)](#page-761-0)
- [Ipv6Range \(p. 725\)](#page-762-0)
- [KeyPairInfo \(p. 726\)](#page-763-0)
- [LaunchPermission \(p. 727\)](#page-764-0)
- [LaunchPermissionModifications \(p. 728\)](#page-765-0)
- [LaunchSpecification \(p. 729\)](#page-766-0)
- [Monitoring \(p. 731\)](#page-768-0)
- [MovingAddressStatus \(p. 732\)](#page-769-0)
- [NatGateway \(p. 733\)](#page-770-0)
- [NatGatewayAddress \(p. 735\)](#page-772-0)
- [NetworkAcl \(p. 736\)](#page-773-0)
- [NetworkAclAssociation \(p. 737\)](#page-774-0)
- [NetworkAclEntry \(p. 738\)](#page-775-0)
- [NetworkInterface \(p. 740\)](#page-777-0)
- [NetworkInterfaceAssociation \(p. 743\)](#page-780-0)
- [NetworkInterfaceAttachment \(p. 744\)](#page-781-0)
- [NetworkInterfaceAttachmentChanges \(p. 745\)](#page-782-0)
- [NetworkInterfaceIpv6Address \(p. 746\)](#page-783-0)
- [NetworkInterfacePrivateIpAddress \(p. 747\)](#page-784-0)
- [NewDhcpConfiguration \(p. 748\)](#page-785-0)
- [PeeringConnectionOptions \(p. 749\)](#page-786-0)
- [PeeringConnectionOptionsRequest \(p. 750\)](#page-787-0)
- [Placement \(p. 751\)](#page-788-0)
- [PlacementGroup \(p. 752\)](#page-789-0)
- [PortRange \(p. 753\)](#page-790-0)
- [PrefixList \(p. 754\)](#page-791-0)
- [PrefixListId \(p. 755\)](#page-792-0)
- [PriceSchedule \(p. 756\)](#page-793-0)
- [PriceScheduleSpecification \(p. 757\)](#page-794-0)
- [PricingDetail \(p. 758\)](#page-795-0)
- [PrivateIpAddressSpecification \(p. 759\)](#page-796-0)
- [ProductCode \(p. 760\)](#page-797-0)
- Propagating Vgw (p. 761)
- [ProvisionedBandwidth \(p. 762\)](#page-799-0)
- [Purchase \(p. 763\)](#page-800-0)
- [PurchaseRequest \(p. 765\)](#page-802-0)
- [RecurringCharge \(p. 766\)](#page-803-0)
- [Region \(p. 767\)](#page-804-0)
- [RequestSpotLaunchSpecification \(p. 768\)](#page-805-0)
- [Reservation \(p. 770\)](#page-807-0)
- [ReservationValue \(p. 771\)](#page-808-0)
- [ReservedInstanceLimitPrice \(p. 772\)](#page-809-0)
- [ReservedInstanceReservationValue \(p. 773\)](#page-810-0)
- [ReservedInstances \(p. 774\)](#page-811-0)
- [ReservedInstancesConfiguration \(p. 777\)](#page-814-0)
- [ReservedInstancesId \(p. 779\)](#page-816-0)
- [ReservedInstancesListing \(p. 780\)](#page-817-0)
- [ReservedInstancesModification \(p. 782\)](#page-819-0)
- [ReservedInstancesModificationResult \(p. 784\)](#page-821-0)
- [ReservedInstancesOffering \(p. 785\)](#page-822-0)
- [Route \(p. 788\)](#page-825-0)
- [RouteTable \(p. 790\)](#page-827-0)
- [RouteTableAssociation \(p. 791\)](#page-828-0)
- [RunInstancesMonitoringEnabled \(p. 792\)](#page-829-0)
- [S3Storage \(p. 793\)](#page-830-0)
- [ScheduledInstance \(p. 794\)](#page-831-0)
- [ScheduledInstanceAvailability \(p. 796\)](#page-833-0)
- [ScheduledInstanceRecurrence \(p. 798\)](#page-835-0)
- [ScheduledInstanceRecurrenceRequest \(p. 799\)](#page-836-0)
- [ScheduledInstancesBlockDeviceMapping \(p. 800\)](#page-837-0)
- [ScheduledInstancesEbs \(p. 801\)](#page-838-0)
- [ScheduledInstancesIamInstanceProfile \(p. 803\)](#page-840-0)
- [ScheduledInstancesIpv6Address \(p. 804\)](#page-841-0)
- [ScheduledInstancesLaunchSpecification \(p. 805\)](#page-842-0)
- [ScheduledInstancesMonitoring \(p. 807\)](#page-844-0)
- [ScheduledInstancesNetworkInterface \(p. 808\)](#page-845-0)
- [ScheduledInstancesPlacement \(p. 810\)](#page-847-0)
- [ScheduledInstancesPrivateIpAddressConfig \(p. 811\)](#page-848-0)
- [SecurityGroup \(p. 812\)](#page-849-0)
- [SecurityGroupReference \(p. 813\)](#page-850-0)
- [SlotDateTimeRangeRequest \(p. 814\)](#page-851-0)
- [SlotStartTimeRangeRequest \(p. 815\)](#page-852-0)
- [Snapshot \(p. 816\)](#page-853-0)
- [SnapshotDetail \(p. 818\)](#page-855-0)
- [SnapshotDiskContainer \(p. 820\)](#page-857-0)
- [SnapshotTaskDetail \(p. 821\)](#page-858-0)
- [SpotDatafeedSubscription \(p. 823\)](#page-860-0)
- [SpotFleetLaunchSpecification \(p. 824\)](#page-861-0)
- [SpotFleetMonitoring \(p. 827\)](#page-864-0)
- [SpotFleetRequestConfig \(p. 828\)](#page-865-0)
- [SpotFleetRequestConfigData \(p. 829\)](#page-866-0)
- [SpotInstanceRequest \(p. 831\)](#page-868-0)
- [SpotInstanceStateFault \(p. 834\)](#page-871-0)
- [SpotInstanceStatus \(p. 835\)](#page-872-0)
- [SpotPlacement \(p. 836\)](#page-873-0)
- [SpotPrice \(p. 837\)](#page-874-0)
- [StaleIpPermission \(p. 839\)](#page-876-0)
- [StaleSecurityGroup \(p. 840\)](#page-877-0)
- [StateReason \(p. 841\)](#page-878-0)
- [Storage \(p. 842\)](#page-879-0)
- [Subnet \(p. 843\)](#page-880-0)
- [SubnetCidrBlockState \(p. 845\)](#page-882-0)
- [SubnetIpv6CidrBlockAssociation \(p. 846\)](#page-883-0)
- [Tag \(p. 847\)](#page-884-0)
- [TagDescription \(p. 848\)](#page-885-0)
- [TargetConfiguration \(p. 849\)](#page-886-0)
- [TargetConfigurationRequest \(p. 850\)](#page-887-0)
- [TargetReservationValue \(p. 851\)](#page-888-0)
- [UnsuccessfulItem \(p. 852\)](#page-889-0)
- [UnsuccessfulItemError \(p. 853\)](#page-890-0)
- [UserBucket \(p. 854\)](#page-891-0)
- [UserBucketDetails \(p. 855\)](#page-892-0)
- [UserData \(p. 856\)](#page-893-0)
- [UserIdGroupPair \(p. 857\)](#page-894-0)
- [VgwTelemetry \(p. 858\)](#page-895-0)
- [Volume \(p. 859\)](#page-896-0)
- [VolumeAttachment \(p. 861\)](#page-898-0)
- [VolumeDetail \(p. 862\)](#page-899-0)
- [VolumeModification \(p. 863\)](#page-900-0)
- [VolumeStatusAction \(p. 865\)](#page-902-0)
- [VolumeStatusDetails \(p. 866\)](#page-903-0)
- [VolumeStatusEvent \(p. 867\)](#page-904-0)
- [VolumeStatusInfo \(p. 868\)](#page-905-0)
- [VolumeStatusItem \(p. 869\)](#page-906-0)
- [Vpc \(p. 870\)](#page-907-0)
- [VpcAttachment \(p. 872\)](#page-909-0)
- [VpcCidrBlockState \(p. 873\)](#page-910-0)
- [VpcClassicLink \(p. 874\)](#page-911-0)
- [VpcEndpoint \(p. 875\)](#page-912-0)
- [VpcIpv6CidrBlockAssociation \(p. 876\)](#page-913-0)
- [VpcPeeringConnection \(p. 877\)](#page-914-0)
- [VpcPeeringConnectionOptionsDescription \(p. 878\)](#page-915-0)
- [VpcPeeringConnectionStateReason \(p. 879\)](#page-916-0)
- [VpcPeeringConnectionVpcInfo \(p. 880\)](#page-917-0)
- [VpnConnection \(p. 881\)](#page-918-0)
- [VpnConnectionOptions \(p. 883\)](#page-920-0)
- [VpnConnectionOptionsSpecification \(p. 884\)](#page-921-0)
- [VpnGateway \(p. 885\)](#page-922-0)
- [VpnStaticRoute \(p. 886\)](#page-923-0)

## <span id="page-660-0"></span>**AccountAttribute**

Describes an account attribute.

### **Contents**

### **attributeName**

The name of the account attribute. Type: String Required: No

### **attributeValueSet**

One or more values for the account attribute. Type: array of [AccountAttributeValue \(p. 624\)](#page-661-0) objects Required: No

## See Also

- [AWS SDK for C++](http://docs.aws.amazon.com/goto/SdkForCpp/ec2-2016-11-15/AccountAttribute)
- [AWS SDK for Go](http://docs.aws.amazon.com/goto/SdkForGoV1/ec2-2016-11-15/AccountAttribute)
- [AWS SDK for Java](http://docs.aws.amazon.com/goto/SdkForJava/ec2-2016-11-15/AccountAttribute)
- [AWS SDK for Ruby V2](http://docs.aws.amazon.com/goto/SdkForRubyV2/ec2-2016-11-15/AccountAttribute)

## <span id="page-661-0"></span>AccountAttributeValue

Describes a value of an account attribute.

### **Contents**

### **attributeValue**

The value of the attribute. Type: String Required: No

## See Also

- [AWS SDK for C++](http://docs.aws.amazon.com/goto/SdkForCpp/ec2-2016-11-15/AccountAttributeValue)
- [AWS SDK for Go](http://docs.aws.amazon.com/goto/SdkForGoV1/ec2-2016-11-15/AccountAttributeValue)
- [AWS SDK for Java](http://docs.aws.amazon.com/goto/SdkForJava/ec2-2016-11-15/AccountAttributeValue)
- [AWS SDK for Ruby V2](http://docs.aws.amazon.com/goto/SdkForRubyV2/ec2-2016-11-15/AccountAttributeValue)

## <span id="page-662-0"></span>**ActiveInstance**

Describes a running instance in a Spot fleet.

### **Contents**

#### **instanceHealth**

The health status of the instance. If the status of both the instance status check and the system status check is impaired, the health status of the instance is unhealthy. Otherwise, the health status is healthy.

Type: String

Valid Values: healthy | unhealthy Required: No

### **instanceId**

The ID of the instance.

Type: String Required: No

### **instanceType**

The instance type. Type: String

Required: No

### **spotInstanceRequestId**

The ID of the Spot instance request. Type: String

Required: No

### See Also

- [AWS SDK for C++](http://docs.aws.amazon.com/goto/SdkForCpp/ec2-2016-11-15/ActiveInstance)
- [AWS SDK for Go](http://docs.aws.amazon.com/goto/SdkForGoV1/ec2-2016-11-15/ActiveInstance)
- [AWS SDK for Java](http://docs.aws.amazon.com/goto/SdkForJava/ec2-2016-11-15/ActiveInstance)
- [AWS SDK for Ruby V2](http://docs.aws.amazon.com/goto/SdkForRubyV2/ec2-2016-11-15/ActiveInstance)

## <span id="page-663-0"></span>Address

Describes an Elastic IP address.

### **Contents**

#### **allocationId**

The ID representing the allocation of the address for use with EC2-VPC.

Type: String

Required: No

#### **associationId**

The ID representing the association of the address with an instance in a VPC.

Type: String

Required: No

#### **domain**

Indicates whether this Elastic IP address is for use with instances in EC2-Classic (standard) or instances in a VPC (vpc).

Type: String

Valid Values: vpc | standard

Required: No

#### **instanceId**

The ID of the instance that the address is associated with (if any).

Type: String

Required: No

#### **networkInterfaceId**

The ID of the network interface.

Type: String

Required: No

#### **networkInterfaceOwnerId**

The ID of the AWS account that owns the network interface.

Type: String

Required: No

#### **privateIpAddress**

The private IP address associated with the Elastic IP address.

Type: String

Required: No

#### **publicIp**

The Elastic IP address. Type: String Required: No

### See Also

- [AWS SDK for C++](http://docs.aws.amazon.com/goto/SdkForCpp/ec2-2016-11-15/Address)
- [AWS SDK for Go](http://docs.aws.amazon.com/goto/SdkForGoV1/ec2-2016-11-15/Address)
- [AWS SDK for Java](http://docs.aws.amazon.com/goto/SdkForJava/ec2-2016-11-15/Address)
- [AWS SDK for Ruby V2](http://docs.aws.amazon.com/goto/SdkForRubyV2/ec2-2016-11-15/Address)

## <span id="page-665-0"></span>AttributeBooleanValue

Describes a value for a resource attribute that is a Boolean value.

### **Contents**

**Value** (request), **value** (response) The attribute value. The valid values are true or false. Type: Boolean Required: No

## See Also

- [AWS SDK for C++](http://docs.aws.amazon.com/goto/SdkForCpp/ec2-2016-11-15/AttributeBooleanValue)
- [AWS SDK for Go](http://docs.aws.amazon.com/goto/SdkForGoV1/ec2-2016-11-15/AttributeBooleanValue)
- [AWS SDK for Java](http://docs.aws.amazon.com/goto/SdkForJava/ec2-2016-11-15/AttributeBooleanValue)
- [AWS SDK for Ruby V2](http://docs.aws.amazon.com/goto/SdkForRubyV2/ec2-2016-11-15/AttributeBooleanValue)

## <span id="page-666-0"></span>**AttributeValue**

Describes a value for a resource attribute that is a String.

### **Contents**

**Value** (request), **value** (response) The attribute value. Note that the value is case-sensitive. Type: String Required: No

## See Also

- [AWS SDK for C++](http://docs.aws.amazon.com/goto/SdkForCpp/ec2-2016-11-15/AttributeValue)
- [AWS SDK for Go](http://docs.aws.amazon.com/goto/SdkForGoV1/ec2-2016-11-15/AttributeValue)
- [AWS SDK for Java](http://docs.aws.amazon.com/goto/SdkForJava/ec2-2016-11-15/AttributeValue)
- [AWS SDK for Ruby V2](http://docs.aws.amazon.com/goto/SdkForRubyV2/ec2-2016-11-15/AttributeValue)

## <span id="page-667-0"></span>AvailabilityZone

Describes an Availability Zone.

### **Contents**

### **messageSet**

Any messages about the Availability Zone.

Type: array of [AvailabilityZoneMessage \(p. 631\)](#page-668-0) objects

Required: No

#### **regionName**

The name of the region.

Type: String

Required: No

### **zoneName**

The name of the Availability Zone.

Type: String

Required: No

### **zoneState**

The state of the Availability Zone. Type: String Valid Values: available | information | impaired | unavailable Required: No

### See Also

- [AWS SDK for C++](http://docs.aws.amazon.com/goto/SdkForCpp/ec2-2016-11-15/AvailabilityZone)
- [AWS SDK for Go](http://docs.aws.amazon.com/goto/SdkForGoV1/ec2-2016-11-15/AvailabilityZone)
- [AWS SDK for Java](http://docs.aws.amazon.com/goto/SdkForJava/ec2-2016-11-15/AvailabilityZone)
- [AWS SDK for Ruby V2](http://docs.aws.amazon.com/goto/SdkForRubyV2/ec2-2016-11-15/AvailabilityZone)

## <span id="page-668-0"></span>AvailabilityZoneMessage

Describes a message about an Availability Zone.

### **Contents**

### **message**

The message about the Availability Zone. Type: String Required: No

## See Also

- [AWS SDK for C++](http://docs.aws.amazon.com/goto/SdkForCpp/ec2-2016-11-15/AvailabilityZoneMessage)
- [AWS SDK for Go](http://docs.aws.amazon.com/goto/SdkForGoV1/ec2-2016-11-15/AvailabilityZoneMessage)
- [AWS SDK for Java](http://docs.aws.amazon.com/goto/SdkForJava/ec2-2016-11-15/AvailabilityZoneMessage)
- [AWS SDK for Ruby V2](http://docs.aws.amazon.com/goto/SdkForRubyV2/ec2-2016-11-15/AvailabilityZoneMessage)

## <span id="page-669-0"></span>AvailableCapacity

The capacity information for instances launched onto the Dedicated Host.

### **Contents**

### **availableInstanceCapacity**

The total number of instances that the Dedicated Host supports. Type: array of [InstanceCapacity \(p. 701\)](#page-738-0) objects Required: No

#### **availableVCpus**

The number of vCPUs available on the Dedicated Host. Type: Integer Required: No

### See Also

- [AWS SDK for C++](http://docs.aws.amazon.com/goto/SdkForCpp/ec2-2016-11-15/AvailableCapacity)
- [AWS SDK for Go](http://docs.aws.amazon.com/goto/SdkForGoV1/ec2-2016-11-15/AvailableCapacity)
- [AWS SDK for Java](http://docs.aws.amazon.com/goto/SdkForJava/ec2-2016-11-15/AvailableCapacity)
- [AWS SDK for Ruby V2](http://docs.aws.amazon.com/goto/SdkForRubyV2/ec2-2016-11-15/AvailableCapacity)

## <span id="page-670-0"></span>BlobAttributeValue

Describes Base64-encoded binary data.

### **Contents**

**Value**

The value of the data. Type: Base64-encoded binary data Required: No

## <span id="page-671-0"></span>**BlockDeviceMapping**

Describes a block device mapping.

### **Contents**

#### **DeviceName** (request), **deviceName** (response)

The device name exposed to the instance (for example, /dev/sdh or xvdh).

Type: String

Required: No

#### **Ebs** (request), **ebs** (response)

Parameters used to automatically set up EBS volumes when the instance is launched.

Type: [EbsBlockDevice \(p. 655\)](#page-692-0) object

Required: No

#### **NoDevice** (request), **noDevice** (response)

Suppresses the specified device included in the block device mapping of the AMI.

Type: String

Required: No

### **VirtualName** (request), **virtualName** (response)

The virtual device name (ephemeralN). Instance store volumes are numbered starting from 0. An instance type with 2 available instance store volumes can specify mappings for ephemeral0 and ephemeral1.The number of available instance store volumes depends on the instance type. After you connect to the instance, you must mount the volume.

Constraints: For M3 instances, you must specify instance store volumes in the block device mapping for the instance. When you launch an M3 instance, we ignore any instance store volumes specified in the block device mapping for the AMI.

Type: String

Required: No

### See Also

- [AWS SDK for C++](http://docs.aws.amazon.com/goto/SdkForCpp/ec2-2016-11-15/BlockDeviceMapping)
- [AWS SDK for Go](http://docs.aws.amazon.com/goto/SdkForGoV1/ec2-2016-11-15/BlockDeviceMapping)
- [AWS SDK for Java](http://docs.aws.amazon.com/goto/SdkForJava/ec2-2016-11-15/BlockDeviceMapping)
- [AWS SDK for Ruby V2](http://docs.aws.amazon.com/goto/SdkForRubyV2/ec2-2016-11-15/BlockDeviceMapping)

## <span id="page-672-0"></span>**BundleTask**

Describes a bundle task.

### **Contents**

#### **bundleId**

The ID of the bundle task. Type: String

Required: No

#### **error**

If the task fails, a description of the error.

Type: [BundleTaskError \(p. 637\)](#page-674-0) object

Required: No

#### **instanceId**

The ID of the instance associated with this bundle task.

Type: String Required: No

#### **progress**

The level of task completion, as a percent (for example, 20%).

Type: String

Required: No

### **startTime**

The time this task started. Type: Timestamp Required: No

#### **state**

The state of the task.

Type: String

```
Valid Values: pending | waiting-for-shutdown | bundling | storing |
cancelling | complete | failed
Required: No
```
#### **storage**

The Amazon S3 storage locations.

Type: [Storage \(p. 842\)](#page-879-0) object

Required: No

### **updateTime**

The time of the most recent update for the task. Type: Timestamp Required: No

### See Also

- [AWS SDK for C++](http://docs.aws.amazon.com/goto/SdkForCpp/ec2-2016-11-15/BundleTask)
- [AWS SDK for Go](http://docs.aws.amazon.com/goto/SdkForGoV1/ec2-2016-11-15/BundleTask)
- [AWS SDK for Java](http://docs.aws.amazon.com/goto/SdkForJava/ec2-2016-11-15/BundleTask)
- [AWS SDK for Ruby V2](http://docs.aws.amazon.com/goto/SdkForRubyV2/ec2-2016-11-15/BundleTask)

## <span id="page-674-0"></span>**BundleTaskError**

Describes an error for [BundleInstance \(p. 63\)](#page-100-0).

### **Contents**

### **code**

The error code. Type: String Required: No

**message**

The error message. Type: String Required: No

### See Also

- [AWS SDK for C++](http://docs.aws.amazon.com/goto/SdkForCpp/ec2-2016-11-15/BundleTaskError)
- [AWS SDK for Go](http://docs.aws.amazon.com/goto/SdkForGoV1/ec2-2016-11-15/BundleTaskError)
- [AWS SDK for Java](http://docs.aws.amazon.com/goto/SdkForJava/ec2-2016-11-15/BundleTaskError)
- [AWS SDK for Ruby V2](http://docs.aws.amazon.com/goto/SdkForRubyV2/ec2-2016-11-15/BundleTaskError)

## <span id="page-675-0"></span>**CancelledSpotInstanceRequest**

Describes a request to cancel a Spot instance.

### **Contents**

#### **spotInstanceRequestId**

The ID of the Spot instance request. Type: String Required: No

#### **state**

The state of the Spot instance request.

Type: String

Valid Values: active | open | closed | cancelled | completed Required: No

### See Also

- [AWS SDK for C++](http://docs.aws.amazon.com/goto/SdkForCpp/ec2-2016-11-15/CancelledSpotInstanceRequest)
- [AWS SDK for Go](http://docs.aws.amazon.com/goto/SdkForGoV1/ec2-2016-11-15/CancelledSpotInstanceRequest)
- [AWS SDK for Java](http://docs.aws.amazon.com/goto/SdkForJava/ec2-2016-11-15/CancelledSpotInstanceRequest)
- [AWS SDK for Ruby V2](http://docs.aws.amazon.com/goto/SdkForRubyV2/ec2-2016-11-15/CancelledSpotInstanceRequest)

## <span id="page-676-0"></span>CancelSpotFleetRequestsError

Describes a Spot fleet error.

### **Contents**

### **code**

The error code. Type: String Valid Values: fleetRequestIdDoesNotExist | fleetRequestIdMalformed | fleetRequestNotInCancellableState | unexpectedError Required: Yes

### **message**

The description for the error code. Type: String Required: Yes

### See Also

- [AWS SDK for C++](http://docs.aws.amazon.com/goto/SdkForCpp/ec2-2016-11-15/CancelSpotFleetRequestsError)
- [AWS SDK for Go](http://docs.aws.amazon.com/goto/SdkForGoV1/ec2-2016-11-15/CancelSpotFleetRequestsError)
- [AWS SDK for Java](http://docs.aws.amazon.com/goto/SdkForJava/ec2-2016-11-15/CancelSpotFleetRequestsError)
- [AWS SDK for Ruby V2](http://docs.aws.amazon.com/goto/SdkForRubyV2/ec2-2016-11-15/CancelSpotFleetRequestsError)

## <span id="page-677-0"></span>CancelSpotFleetRequestsErrorItem

Describes a Spot fleet request that was not successfully canceled.

### **Contents**

#### **error**

The error. Type: [CancelSpotFleetRequestsError \(p. 639\)](#page-676-0) object Required: Yes

**spotFleetRequestId** The ID of the Spot fleet request.

Type: String Required: Yes

## See Also

- [AWS SDK for C++](http://docs.aws.amazon.com/goto/SdkForCpp/ec2-2016-11-15/CancelSpotFleetRequestsErrorItem)
- [AWS SDK for Go](http://docs.aws.amazon.com/goto/SdkForGoV1/ec2-2016-11-15/CancelSpotFleetRequestsErrorItem)
- [AWS SDK for Java](http://docs.aws.amazon.com/goto/SdkForJava/ec2-2016-11-15/CancelSpotFleetRequestsErrorItem)
- [AWS SDK for Ruby V2](http://docs.aws.amazon.com/goto/SdkForRubyV2/ec2-2016-11-15/CancelSpotFleetRequestsErrorItem)

## <span id="page-678-0"></span>CancelSpotFleetRequestsSuccessItem

Describes a Spot fleet request that was successfully canceled.

### **Contents**

#### **currentSpotFleetRequestState**

The current state of the Spot fleet request. Type: String

Valid Values: submitted | active | cancelled | failed | cancelled\_running | cancelled\_terminating | modifying

Required: Yes

### **previousSpotFleetRequestState**

The previous state of the Spot fleet request.

Type: String

```
Valid Values: submitted | active | cancelled | failed | cancelled_running |
cancelled_terminating | modifying
```
Required: Yes

#### **spotFleetRequestId**

The ID of the Spot fleet request. Type: String Required: Yes

### See Also

- [AWS SDK for C++](http://docs.aws.amazon.com/goto/SdkForCpp/ec2-2016-11-15/CancelSpotFleetRequestsSuccessItem)
- [AWS SDK for Go](http://docs.aws.amazon.com/goto/SdkForGoV1/ec2-2016-11-15/CancelSpotFleetRequestsSuccessItem)
- [AWS SDK for Java](http://docs.aws.amazon.com/goto/SdkForJava/ec2-2016-11-15/CancelSpotFleetRequestsSuccessItem)
- [AWS SDK for Ruby V2](http://docs.aws.amazon.com/goto/SdkForRubyV2/ec2-2016-11-15/CancelSpotFleetRequestsSuccessItem)

## <span id="page-679-0"></span>**ClassicLinkDnsSupport**

Describes the ClassicLink DNS support status of a VPC.

### **Contents**

#### **classicLinkDnsSupported**

Indicates whether ClassicLink DNS support is enabled for the VPC. Type: Boolean Required: No

**vpcId**

The ID of the VPC. Type: String Required: No

### See Also

- [AWS SDK for C++](http://docs.aws.amazon.com/goto/SdkForCpp/ec2-2016-11-15/ClassicLinkDnsSupport)
- [AWS SDK for Go](http://docs.aws.amazon.com/goto/SdkForGoV1/ec2-2016-11-15/ClassicLinkDnsSupport)
- [AWS SDK for Java](http://docs.aws.amazon.com/goto/SdkForJava/ec2-2016-11-15/ClassicLinkDnsSupport)
- [AWS SDK for Ruby V2](http://docs.aws.amazon.com/goto/SdkForRubyV2/ec2-2016-11-15/ClassicLinkDnsSupport)

## <span id="page-680-0"></span>**ClassicLinkInstance**

Describes a linked EC2-Classic instance.

### **Contents**

### **groupSet**

A list of security groups. Type: array of [GroupIdentifier \(p. 668\)](#page-705-0) objects

Required: No

#### **instanceId**

The ID of the instance.

Type: String

Required: No

### **tagSet**

Any tags assigned to the instance. Type: array of [Tag \(p. 847\)](#page-884-0) objects Required: No

### **vpcId**

The ID of the VPC. Type: String Required: No

### See Also

- [AWS SDK for C++](http://docs.aws.amazon.com/goto/SdkForCpp/ec2-2016-11-15/ClassicLinkInstance)
- [AWS SDK for Go](http://docs.aws.amazon.com/goto/SdkForGoV1/ec2-2016-11-15/ClassicLinkInstance)
- [AWS SDK for Java](http://docs.aws.amazon.com/goto/SdkForJava/ec2-2016-11-15/ClassicLinkInstance)
- [AWS SDK for Ruby V2](http://docs.aws.amazon.com/goto/SdkForRubyV2/ec2-2016-11-15/ClassicLinkInstance)

## <span id="page-681-0"></span>**ClientData**

Describes the client-specific data.

### **Contents**

### **Comment**

A user-defined comment about the disk upload. Type: String

Required: No

#### **UploadEnd**

The time that the disk upload ends.

Type: Timestamp

Required: No

#### **UploadSize**

The size of the uploaded disk image, in GiB.

Type: Double

Required: No

### **UploadStart**

The time that the disk upload starts. Type: Timestamp Required: No

### See Also

- [AWS SDK for C++](http://docs.aws.amazon.com/goto/SdkForCpp/ec2-2016-11-15/ClientData)
- [AWS SDK for Go](http://docs.aws.amazon.com/goto/SdkForGoV1/ec2-2016-11-15/ClientData)
- [AWS SDK for Java](http://docs.aws.amazon.com/goto/SdkForJava/ec2-2016-11-15/ClientData)
- [AWS SDK for Ruby V2](http://docs.aws.amazon.com/goto/SdkForRubyV2/ec2-2016-11-15/ClientData)

## <span id="page-682-0"></span>**ConversionTask**

Describes a conversion task.

### **Contents**

### **conversionTaskId**

The ID of the conversion task.

Type: String

Required: Yes

#### **expirationTime**

The time when the task expires. If the upload isn't complete before the expiration time, we automatically cancel the task.

Type: String

Required: No

### **importInstance**

If the task is for importing an instance, this contains information about the import instance task. Type: [ImportInstanceTaskDetails \(p. 690\)](#page-727-0) object

Required: No

### **importVolume**

If the task is for importing a volume, this contains information about the import volume task. Type: [ImportVolumeTaskDetails \(p. 693\)](#page-730-0) object

Required: No

#### **state**

The state of the conversion task.

```
Type: String
```
Valid Values: active | cancelling | cancelled | completed Required: Yes

#### **statusMessage**

The status message related to the conversion task.

Type: String Required: No

### **tagSet**

Any tags assigned to the task.

Type: array of [Tag \(p. 847\)](#page-884-0) objects Required: No

### See Also

- [AWS SDK for C++](http://docs.aws.amazon.com/goto/SdkForCpp/ec2-2016-11-15/ConversionTask)
- [AWS SDK for Go](http://docs.aws.amazon.com/goto/SdkForGoV1/ec2-2016-11-15/ConversionTask)
- [AWS SDK for Java](http://docs.aws.amazon.com/goto/SdkForJava/ec2-2016-11-15/ConversionTask)
- [AWS SDK for Ruby V2](http://docs.aws.amazon.com/goto/SdkForRubyV2/ec2-2016-11-15/ConversionTask)

## <span id="page-683-0"></span>CreateVolumePermission

Describes the user or group to be added or removed from the permissions for a volume.

### **Contents**

#### **Group** (request), **group** (response)

The specific group that is to be added or removed from a volume's list of create volume permissions.

Type: String

Valid Values: all

Required: No

### **UserId** (request), **userId** (response)

The specific AWS account ID that is to be added or removed from a volume's list of create volume permissions.

Type: String

Required: No

## See Also

- [AWS SDK for C++](http://docs.aws.amazon.com/goto/SdkForCpp/ec2-2016-11-15/CreateVolumePermission)
- [AWS SDK for Go](http://docs.aws.amazon.com/goto/SdkForGoV1/ec2-2016-11-15/CreateVolumePermission)
- [AWS SDK for Java](http://docs.aws.amazon.com/goto/SdkForJava/ec2-2016-11-15/CreateVolumePermission)
- [AWS SDK for Ruby V2](http://docs.aws.amazon.com/goto/SdkForRubyV2/ec2-2016-11-15/CreateVolumePermission)
# CreateVolumePermissionModifications

Describes modifications to the permissions for a volume.

## **Contents**

## **Add**

Adds a specific AWS account ID or group to a volume's list of create volume permissions. Type: array of [CreateVolumePermission \(p. 646\)](#page-683-0) objects Required: No

## **Remove**

Removes a specific AWS account ID or group from a volume's list of create volume permissions. Type: array of [CreateVolumePermission \(p. 646\)](#page-683-0) objects Required: No

## See Also

- [AWS SDK for C++](http://docs.aws.amazon.com/goto/SdkForCpp/ec2-2016-11-15/CreateVolumePermissionModifications)
- [AWS SDK for Go](http://docs.aws.amazon.com/goto/SdkForGoV1/ec2-2016-11-15/CreateVolumePermissionModifications)
- [AWS SDK for Java](http://docs.aws.amazon.com/goto/SdkForJava/ec2-2016-11-15/CreateVolumePermissionModifications)
- [AWS SDK for Ruby V2](http://docs.aws.amazon.com/goto/SdkForRubyV2/ec2-2016-11-15/CreateVolumePermissionModifications)

# **CustomerGateway**

Describes a customer gateway.

## **Contents**

#### **bgpAsn**

The customer gateway's Border Gateway Protocol (BGP) Autonomous System Number (ASN). Type: String

Required: No

## **customerGatewayId**

The ID of the customer gateway.

Type: String

Required: No

### **ipAddress**

The Internet-routable IP address of the customer gateway's outside interface.

Type: String

Required: No

### **state**

The current state of the customer gateway (pending | available | deleting | deleted). Type: String

Required: No

### **tagSet**

Any tags assigned to the customer gateway. Type: array of [Tag \(p. 847\)](#page-884-0) objects Required: No

### **type**

The type of VPN connection the customer gateway supports (ipsec.1). Type: String Required: No

## See Also

- [AWS SDK for C++](http://docs.aws.amazon.com/goto/SdkForCpp/ec2-2016-11-15/CustomerGateway)
- [AWS SDK for Go](http://docs.aws.amazon.com/goto/SdkForGoV1/ec2-2016-11-15/CustomerGateway)
- [AWS SDK for Java](http://docs.aws.amazon.com/goto/SdkForJava/ec2-2016-11-15/CustomerGateway)
- [AWS SDK for Ruby V2](http://docs.aws.amazon.com/goto/SdkForRubyV2/ec2-2016-11-15/CustomerGateway)

# <span id="page-686-0"></span>**DhcpConfiguration**

Describes a DHCP configuration option.

## **Contents**

## **key**

The name of a DHCP option. Type: String Required: No

## **valueSet**

One or more values for the DHCP option.

Type: array of [AttributeValue \(p. 629\)](#page-666-0) objects Required: No

## See Also

- [AWS SDK for C++](http://docs.aws.amazon.com/goto/SdkForCpp/ec2-2016-11-15/DhcpConfiguration)
- [AWS SDK for Go](http://docs.aws.amazon.com/goto/SdkForGoV1/ec2-2016-11-15/DhcpConfiguration)
- [AWS SDK for Java](http://docs.aws.amazon.com/goto/SdkForJava/ec2-2016-11-15/DhcpConfiguration)
- [AWS SDK for Ruby V2](http://docs.aws.amazon.com/goto/SdkForRubyV2/ec2-2016-11-15/DhcpConfiguration)

# **DhcpOptions**

Describes a set of DHCP options.

## **Contents**

## **dhcpConfigurationSet**

One or more DHCP options in the set. Type: array of [DhcpConfiguration \(p. 649\)](#page-686-0) objects

Required: No

## **dhcpOptionsId**

The ID of the set of DHCP options.

Type: String

Required: No

## **tagSet**

Any tags assigned to the DHCP options set. Type: array of [Tag \(p. 847\)](#page-884-0) objects Required: No

# See Also

- [AWS SDK for C++](http://docs.aws.amazon.com/goto/SdkForCpp/ec2-2016-11-15/DhcpOptions)
- [AWS SDK for Go](http://docs.aws.amazon.com/goto/SdkForGoV1/ec2-2016-11-15/DhcpOptions)
- [AWS SDK for Java](http://docs.aws.amazon.com/goto/SdkForJava/ec2-2016-11-15/DhcpOptions)
- [AWS SDK for Ruby V2](http://docs.aws.amazon.com/goto/SdkForRubyV2/ec2-2016-11-15/DhcpOptions)

# **DiskImage**

Describes a disk image.

## **Contents**

## **Description**

A description of the disk image. Type: String Required: No

### **Image**

Information about the disk image.

Type: [DiskImageDetail \(p. 653\)](#page-690-0) object Required: No

## **Volume**

Information about the volume. Type: [VolumeDetail \(p. 862\)](#page-899-0) object Required: No

## See Also

- [AWS SDK for C++](http://docs.aws.amazon.com/goto/SdkForCpp/ec2-2016-11-15/DiskImage)
- [AWS SDK for Go](http://docs.aws.amazon.com/goto/SdkForGoV1/ec2-2016-11-15/DiskImage)
- [AWS SDK for Java](http://docs.aws.amazon.com/goto/SdkForJava/ec2-2016-11-15/DiskImage)
- [AWS SDK for Ruby V2](http://docs.aws.amazon.com/goto/SdkForRubyV2/ec2-2016-11-15/DiskImage)

# **DiskImageDescription**

Describes a disk image.

## **Contents**

### **checksum**

The checksum computed for the disk image.

Type: String

Required: No

## **format**

The disk image format.

Type: String

Valid Values: VMDK | RAW | VHD

Required: Yes

### **importManifestUrl**

A presigned URL for the import manifest stored in Amazon S3. For information about creating a presigned URL for an Amazon S3 object, read the "Query String Request Authentication Alternative" section of the [Authenticating REST Requests](http://docs.aws.amazon.com/AmazonS3/latest/dev/RESTAuthentication.html) topic in the Amazon Simple Storage Service Developer Guide.

For information about the import manifest referenced by this API action, see [VM Import Manifest.](http://docs.aws.amazon.com/AWSEC2/latest/APIReference/manifest.html) Type: String

Required: Yes

### **size**

The size of the disk image, in GiB. Type: Long Required: Yes

## See Also

- [AWS SDK for C++](http://docs.aws.amazon.com/goto/SdkForCpp/ec2-2016-11-15/DiskImageDescription)
- [AWS SDK for Go](http://docs.aws.amazon.com/goto/SdkForGoV1/ec2-2016-11-15/DiskImageDescription)
- [AWS SDK for Java](http://docs.aws.amazon.com/goto/SdkForJava/ec2-2016-11-15/DiskImageDescription)
- [AWS SDK for Ruby V2](http://docs.aws.amazon.com/goto/SdkForRubyV2/ec2-2016-11-15/DiskImageDescription)

# <span id="page-690-0"></span>**DiskImageDetail**

Describes a disk image.

## **Contents**

### **Bytes**

The size of the disk image, in GiB. Type: Long Required: Yes

**Format**

The disk image format.

Type: String

Valid Values: VMDK | RAW | VHD

Required: Yes

## **ImportManifestUrl**

A presigned URL for the import manifest stored in Amazon S3 and presented here as an Amazon S3 presigned URL. For information about creating a presigned URL for an Amazon S3 object, read the "Query String Request Authentication Alternative" section of the [Authenticating REST](http://docs.aws.amazon.com/AmazonS3/latest/dev/RESTAuthentication.html) [Requests](http://docs.aws.amazon.com/AmazonS3/latest/dev/RESTAuthentication.html) topic in the Amazon Simple Storage Service Developer Guide.

For information about the import manifest referenced by this API action, see [VM Import Manifest.](http://docs.aws.amazon.com/AWSEC2/latest/APIReference/manifest.html) Type: String

Required: Yes

## See Also

- [AWS SDK for C++](http://docs.aws.amazon.com/goto/SdkForCpp/ec2-2016-11-15/DiskImageDetail)
- [AWS SDK for Go](http://docs.aws.amazon.com/goto/SdkForGoV1/ec2-2016-11-15/DiskImageDetail)
- [AWS SDK for Java](http://docs.aws.amazon.com/goto/SdkForJava/ec2-2016-11-15/DiskImageDetail)
- [AWS SDK for Ruby V2](http://docs.aws.amazon.com/goto/SdkForRubyV2/ec2-2016-11-15/DiskImageDetail)

# DiskImageVolumeDescription

Describes a disk image volume.

## **Contents**

## **id**

The volume identifier. Type: String Required: Yes

## **size**

The size of the volume, in GiB. Type: Long Required: No

## See Also

- [AWS SDK for C++](http://docs.aws.amazon.com/goto/SdkForCpp/ec2-2016-11-15/DiskImageVolumeDescription)
- [AWS SDK for Go](http://docs.aws.amazon.com/goto/SdkForGoV1/ec2-2016-11-15/DiskImageVolumeDescription)
- [AWS SDK for Java](http://docs.aws.amazon.com/goto/SdkForJava/ec2-2016-11-15/DiskImageVolumeDescription)
- [AWS SDK for Ruby V2](http://docs.aws.amazon.com/goto/SdkForRubyV2/ec2-2016-11-15/DiskImageVolumeDescription)

## **EbsBlockDevice**

Describes a block device for an EBS volume.

## **Contents**

#### **DeleteOnTermination** (request), **deleteOnTermination** (response)

Indicates whether the EBS volume is deleted on instance termination.

Type: Boolean

Required: No

### **Encrypted** (request), **encrypted** (response)

Indicates whether the EBS volume is encrypted. Encrypted Amazon EBS volumes may only be attached to instances that support Amazon EBS encryption.

Type: Boolean

Required: No

#### **Iops** (request), **iops** (response)

The number of I/O operations per second (IOPS) that the volume supports. For  $\text{tol}$ , this represents the number of IOPS that are provisioned for the volume. For  $qp2$ , this represents the baseline performance of the volume and the rate at which the volume accumulates I/O credits for bursting. For more information about General Purpose SSD baseline performance, I/O credits, and bursting, see [Amazon EBS Volume Types](http://docs.aws.amazon.com/AWSEC2/latest/UserGuide/EBSVolumeTypes.html) in the Amazon Elastic Compute Cloud User Guide.

Constraint: Range is 100-20000 IOPS for io1 volumes and 100-10000 IOPS for gp2 volumes. Condition: This parameter is required for requests to create io1 volumes; it is not used in requests to create gp2, st1, sc1, or standard volumes.

Type: Integer

Required: No

#### **SnapshotId** (request), **snapshotId** (response)

The ID of the snapshot.

Type: String

Required: No

**VolumeSize** (request), **volumeSize** (response)

The size of the volume, in GiB.

Constraints: 1-16384 for General Purpose SSD (gp2), 4-16384 for Provisioned IOPS SSD (io1), 500-16384 for Throughput Optimized HDD (st1), 500-16384 for Cold HDD (sc1), and 1-1024 for Magnetic (standard) volumes. If you specify a snapshot, the volume size must be equal to or larger than the snapshot size.

Default: If you're creating the volume from a snapshot and don't specify a volume size, the default is the snapshot size.

Type: Integer

Required: No

### **VolumeType** (request), **volumeType** (response)

The volume type: gp2, io1, st1, sc1, or standard.

Default: standard

Type: String

Valid Values: standard | io1 | gp2 | sc1 | st1 Required: No

## See Also

- [AWS SDK for C++](http://docs.aws.amazon.com/goto/SdkForCpp/ec2-2016-11-15/EbsBlockDevice)
- [AWS SDK for Go](http://docs.aws.amazon.com/goto/SdkForGoV1/ec2-2016-11-15/EbsBlockDevice)
- [AWS SDK for Java](http://docs.aws.amazon.com/goto/SdkForJava/ec2-2016-11-15/EbsBlockDevice)
- [AWS SDK for Ruby V2](http://docs.aws.amazon.com/goto/SdkForRubyV2/ec2-2016-11-15/EbsBlockDevice)

# EbsInstanceBlockDevice

Describes a parameter used to set up an EBS volume in a block device mapping.

## **Contents**

## **attachTime**

The time stamp when the attachment initiated.

Type: Timestamp

Required: No

## **deleteOnTermination**

Indicates whether the volume is deleted on instance termination.

Type: Boolean

Required: No

## **status**

The attachment state.

Type: String

Valid Values: attaching | attached | detaching | detached

Required: No

## **volumeId**

The ID of the EBS volume. Type: String

Required: No

## See Also

- [AWS SDK for C++](http://docs.aws.amazon.com/goto/SdkForCpp/ec2-2016-11-15/EbsInstanceBlockDevice)
- [AWS SDK for Go](http://docs.aws.amazon.com/goto/SdkForGoV1/ec2-2016-11-15/EbsInstanceBlockDevice)
- [AWS SDK for Java](http://docs.aws.amazon.com/goto/SdkForJava/ec2-2016-11-15/EbsInstanceBlockDevice)
- [AWS SDK for Ruby V2](http://docs.aws.amazon.com/goto/SdkForRubyV2/ec2-2016-11-15/EbsInstanceBlockDevice)

# **EbsInstanceBlockDeviceSpecification**

Describes information used to set up an EBS volume specified in a block device mapping.

## **Contents**

## **DeleteOnTermination**

Indicates whether the volume is deleted on instance termination. Type: Boolean

Required: No

## **VolumeId**

The ID of the EBS volume.

Type: String Required: No

## See Also

- [AWS SDK for C++](http://docs.aws.amazon.com/goto/SdkForCpp/ec2-2016-11-15/EbsInstanceBlockDeviceSpecification)
- [AWS SDK for Go](http://docs.aws.amazon.com/goto/SdkForGoV1/ec2-2016-11-15/EbsInstanceBlockDeviceSpecification)
- [AWS SDK for Java](http://docs.aws.amazon.com/goto/SdkForJava/ec2-2016-11-15/EbsInstanceBlockDeviceSpecification)
- [AWS SDK for Ruby V2](http://docs.aws.amazon.com/goto/SdkForRubyV2/ec2-2016-11-15/EbsInstanceBlockDeviceSpecification)

# **EgressOnlyInternetGateway**

Describes an egress-only Internet gateway.

## **Contents**

## **attachmentSet**

Information about the attachment of the egress-only Internet gateway. Type: array of [InternetGatewayAttachment \(p. 720\)](#page-757-0) objects Required: No

### **egressOnlyInternetGatewayId**

The ID of the egress-only Internet gateway. Type: String Required: No

## See Also

- [AWS SDK for C++](http://docs.aws.amazon.com/goto/SdkForCpp/ec2-2016-11-15/EgressOnlyInternetGateway)
- [AWS SDK for Go](http://docs.aws.amazon.com/goto/SdkForGoV1/ec2-2016-11-15/EgressOnlyInternetGateway)
- [AWS SDK for Java](http://docs.aws.amazon.com/goto/SdkForJava/ec2-2016-11-15/EgressOnlyInternetGateway)
- [AWS SDK for Ruby V2](http://docs.aws.amazon.com/goto/SdkForRubyV2/ec2-2016-11-15/EgressOnlyInternetGateway)

# <span id="page-697-0"></span>EventInformation

Describes a Spot fleet event.

## **Contents**

#### **eventDescription**

The description of the event. Type: String Required: No

#### **eventSubType**

The event.

The following are the error events.

- iamFleetRoleInvalid The Spot fleet did not have the required permissions either to launch or terminate an instance.
- launchSpecTemporarilyBlacklisted The configuration is not valid and several attempts to launch instances have failed. For more information, see the description of the event.
- spotFleetRequestConfigurationInvalid The configuration is not valid. For more information, see the description of the event.
- spotInstanceCountLimitExceeded You've reached the limit on the number of Spot instances that you can launch.

The following are the fleetRequestChange events.

- active The Spot fleet has been validated and Amazon EC2 is attempting to maintain the target number of running Spot instances.
- cancelled The Spot fleet is canceled and has no running Spot instances. The Spot fleet will be deleted two days after its instances were terminated.
- cancelled running The Spot fleet is canceled and will not launch additional Spot instances, but its existing Spot instances continue to run until they are interrupted or terminated.
- cancelled\_terminating The Spot fleet is canceled and its Spot instances are terminating.
- expired The Spot fleet request has expired. A subsequent event indicates that the instances were terminated, if the request was created with TerminateInstancesWithExpiration set.
- modify\_in\_progress A request to modify the Spot fleet request was accepted and is in progress.
- modify\_successful The Spot fleet request was modified.
- price\_update The bid price for a launch configuration was adjusted because it was too high. This change is permanent.
- submitted The Spot fleet request is being evaluated and Amazon EC2 is preparing to launch the target number of Spot instances.

The following are the instanceChange events.

- launched A bid was fulfilled and a new instance was launched.
- terminated An instance was terminated by the user.

Type: String

Required: No

#### **instanceId**

The ID of the instance. This information is available only for instanceChange events. Type: String Required: No

# See Also

- [AWS SDK for C++](http://docs.aws.amazon.com/goto/SdkForCpp/ec2-2016-11-15/EventInformation)
- [AWS SDK for Go](http://docs.aws.amazon.com/goto/SdkForGoV1/ec2-2016-11-15/EventInformation)
- [AWS SDK for Java](http://docs.aws.amazon.com/goto/SdkForJava/ec2-2016-11-15/EventInformation)
- [AWS SDK for Ruby V2](http://docs.aws.amazon.com/goto/SdkForRubyV2/ec2-2016-11-15/EventInformation)

# **ExportTask**

Describes an instance export task.

## **Contents**

## **description**

A description of the resource being exported.

Type: String

Required: No

## **exportTaskId**

The ID of the export task.

Type: String

Required: No

## **exportToS3**

Information about the export task.

Type: [ExportToS3Task \(p. 663\)](#page-700-0) object

Required: No

## **instanceExport**

Information about the instance to export. Type: [InstanceExportDetails \(p. 703\)](#page-740-0) object Required: No

### **state**

The state of the export task.

Type: String

Valid Values: active | cancelling | cancelled | completed

Required: No

## **statusMessage**

The status message related to the export task. Type: String Required: No

## See Also

- [AWS SDK for C++](http://docs.aws.amazon.com/goto/SdkForCpp/ec2-2016-11-15/ExportTask)
- [AWS SDK for Go](http://docs.aws.amazon.com/goto/SdkForGoV1/ec2-2016-11-15/ExportTask)
- [AWS SDK for Java](http://docs.aws.amazon.com/goto/SdkForJava/ec2-2016-11-15/ExportTask)
- [AWS SDK for Ruby V2](http://docs.aws.amazon.com/goto/SdkForRubyV2/ec2-2016-11-15/ExportTask)

# <span id="page-700-0"></span>ExportToS3Task

Describes the format and location for an instance export task.

## **Contents**

### **containerFormat**

The container format used to combine disk images with metadata (such as OVF). If absent, only the disk image is exported.

Type: String

Valid Values: ova

Required: No

### **diskImageFormat**

The format for the exported image.

Type: String

Valid Values: VMDK | RAW | VHD

Required: No

## **s3Bucket**

The S3 bucket for the destination image. The destination bucket must exist and grant WRITE and READ\_ACP permissions to the AWS account vm-import-export@amazon.com.

Type: String

Required: No

## **s3Key**

The encryption key for your S3 bucket. Type: String Required: No

## See Also

- [AWS SDK for C++](http://docs.aws.amazon.com/goto/SdkForCpp/ec2-2016-11-15/ExportToS3Task)
- [AWS SDK for Go](http://docs.aws.amazon.com/goto/SdkForGoV1/ec2-2016-11-15/ExportToS3Task)
- [AWS SDK for Java](http://docs.aws.amazon.com/goto/SdkForJava/ec2-2016-11-15/ExportToS3Task)
- [AWS SDK for Ruby V2](http://docs.aws.amazon.com/goto/SdkForRubyV2/ec2-2016-11-15/ExportToS3Task)

# ExportToS3TaskSpecification

Describes an instance export task.

## **Contents**

### **ContainerFormat**

The container format used to combine disk images with metadata (such as OVF). If absent, only the disk image is exported.

Type: String

Valid Values: ova

Required: No

### **DiskImageFormat**

The format for the exported image.

Type: String

Valid Values: VMDK | RAW | VHD

Required: No

## **S3Bucket**

The S3 bucket for the destination image. The destination bucket must exist and grant WRITE and READ\_ACP permissions to the AWS account vm-import-export@amazon.com.

Type: String

Required: No

## **S3Prefix**

The image is written to a single object in the S3 bucket at the S3 key s3prefix + exportTaskId + '.' + diskImageFormat.

Type: String

Required: No

## See Also

- [AWS SDK for C++](http://docs.aws.amazon.com/goto/SdkForCpp/ec2-2016-11-15/ExportToS3TaskSpecification)
- [AWS SDK for Go](http://docs.aws.amazon.com/goto/SdkForGoV1/ec2-2016-11-15/ExportToS3TaskSpecification)
- [AWS SDK for Java](http://docs.aws.amazon.com/goto/SdkForJava/ec2-2016-11-15/ExportToS3TaskSpecification)
- [AWS SDK for Ruby V2](http://docs.aws.amazon.com/goto/SdkForRubyV2/ec2-2016-11-15/ExportToS3TaskSpecification)

# **Filter**

A filter name and value pair that is used to return a more specific list of results. Filters can be used to match a set of resources by various criteria, such as tags, attributes, or IDs.

## **Contents**

## **Name**

The name of the filter. Filter names are case-sensitive.

Type: String

Required: No

## **Values**

One or more filter values. Filter values are case-sensitive. Type: array of Strings Required: No

## See Also

- [AWS SDK for C++](http://docs.aws.amazon.com/goto/SdkForCpp/ec2-2016-11-15/Filter)
- [AWS SDK for Go](http://docs.aws.amazon.com/goto/SdkForGoV1/ec2-2016-11-15/Filter)
- [AWS SDK for Java](http://docs.aws.amazon.com/goto/SdkForJava/ec2-2016-11-15/Filter)
- [AWS SDK for Ruby V2](http://docs.aws.amazon.com/goto/SdkForRubyV2/ec2-2016-11-15/Filter)

# FlowLog

Describes a flow log.

## **Contents**

### **creationTime**

The date and time the flow log was created.

Type: Timestamp

Required: No

### **deliverLogsErrorMessage**

Information about the error that occurred. Rate limited indicates that CloudWatch logs throttling has been applied for one or more network interfaces, or that you've reached the limit on the number of CloudWatch Logs log groups that you can create. Access error indicates that the IAM role associated with the flow log does not have sufficient permissions to publish to CloudWatch Logs. Unknown error indicates an internal error.

Type: String

Required: No

### **deliverLogsPermissionArn**

The ARN of the IAM role that posts logs to CloudWatch Logs.

Type: String Required: No

## **deliverLogsStatus**

The status of the logs delivery (SUCCESS | FAILED). Type: String Required: No

### **flowLogId**

The flow log ID. Type: String Required: No

#### **flowLogStatus**

The status of the flow log (ACTIVE).

Type: String

### Required: No

#### **logGroupName**

The name of the flow log group.

Type: String Required: No

#### **resourceId**

The ID of the resource on which the flow log was created. Type: String Required: No

#### **trafficType**

The type of traffic captured for the flow log. Type: String Valid Values: ACCEPT | REJECT | ALL Required: No

# See Also

- [AWS SDK for C++](http://docs.aws.amazon.com/goto/SdkForCpp/ec2-2016-11-15/FlowLog)
- [AWS SDK for Go](http://docs.aws.amazon.com/goto/SdkForGoV1/ec2-2016-11-15/FlowLog)
- [AWS SDK for Java](http://docs.aws.amazon.com/goto/SdkForJava/ec2-2016-11-15/FlowLog)
- [AWS SDK for Ruby V2](http://docs.aws.amazon.com/goto/SdkForRubyV2/ec2-2016-11-15/FlowLog)

# **GroupIdentifier**

Describes a security group.

## **Contents**

**GroupId** (request), **groupId** (response)

The ID of the security group. Type: String

Required: No

**GroupName** (request), **groupName** (response)

The name of the security group.

Type: String Required: No

# See Also

- [AWS SDK for C++](http://docs.aws.amazon.com/goto/SdkForCpp/ec2-2016-11-15/GroupIdentifier)
- [AWS SDK for Go](http://docs.aws.amazon.com/goto/SdkForGoV1/ec2-2016-11-15/GroupIdentifier)
- [AWS SDK for Java](http://docs.aws.amazon.com/goto/SdkForJava/ec2-2016-11-15/GroupIdentifier)
- [AWS SDK for Ruby V2](http://docs.aws.amazon.com/goto/SdkForRubyV2/ec2-2016-11-15/GroupIdentifier)

# **HistoryRecord**

Describes an event in the history of the Spot fleet request.

## **Contents**

## **eventInformation**

Information about the event.

Type: [EventInformation \(p. 660\)](#page-697-0) object

Required: Yes

### **eventType**

The event type.

- error Indicates an error with the Spot fleet request.
- fleetRequestChange Indicates a change in the status or configuration of the Spot fleet request.

• instanceChange - Indicates that an instance was launched or terminated.

Type: String

```
Valid Values: instanceChange | fleetRequestChange | error
```
Required: Yes

### **timestamp**

The date and time of the event, in UTC format (for example, YYYY-MM-DDTHH:MM:SSZ). Type: Timestamp

Required: Yes

## See Also

- [AWS SDK for C++](http://docs.aws.amazon.com/goto/SdkForCpp/ec2-2016-11-15/HistoryRecord)
- [AWS SDK for Go](http://docs.aws.amazon.com/goto/SdkForGoV1/ec2-2016-11-15/HistoryRecord)
- [AWS SDK for Java](http://docs.aws.amazon.com/goto/SdkForJava/ec2-2016-11-15/HistoryRecord)
- [AWS SDK for Ruby V2](http://docs.aws.amazon.com/goto/SdkForRubyV2/ec2-2016-11-15/HistoryRecord)

## Host

Describes the properties of the Dedicated Host.

## **Contents**

## **autoPlacement**

Whether auto-placement is on or off. Type: String Valid Values: on | off Required: No

### **availabilityZone**

The Availability Zone of the Dedicated Host. Type: String Required: No

### **availableCapacity**

The number of new instances that can be launched onto the Dedicated Host.

Type: [AvailableCapacity \(p. 632\)](#page-669-0) object

Required: No

## **clientToken**

Unique, case-sensitive identifier you provide to ensure idempotency of the request. For more information, see [How to Ensure Idempotency](http://docs.aws.amazon.com/AWSEC2/latest/UserGuide/Run_Instance_Idempotency.html) in the Amazon Elastic Compute Cloud User Guide. Type: String

Required: No

### **hostId**

The ID of the Dedicated Host.

Type: String Required: No

### **hostProperties**

The hardware specifications of the Dedicated Host. Type: [HostProperties \(p. 674\)](#page-711-0) object Required: No

### **hostReservationId**

The reservation ID of the Dedicated Host. This returns a null response if the Dedicated Host doesn't have an associated reservation. Type: String

Required: No

## **instances**

The IDs and instance type that are currently running on the Dedicated Host.

Type: array of [HostInstance \(p. 672\)](#page-709-0) objects Required: No

### **state**

```
The Dedicated Host's state.
Type: String
Valid Values: available | under-assessment | permanent-failure | released |
released-permanent-failure
Required: No
```
# See Also

- [AWS SDK for C++](http://docs.aws.amazon.com/goto/SdkForCpp/ec2-2016-11-15/Host)
- [AWS SDK for Go](http://docs.aws.amazon.com/goto/SdkForGoV1/ec2-2016-11-15/Host)
- [AWS SDK for Java](http://docs.aws.amazon.com/goto/SdkForJava/ec2-2016-11-15/Host)
- [AWS SDK for Ruby V2](http://docs.aws.amazon.com/goto/SdkForRubyV2/ec2-2016-11-15/Host)

# <span id="page-709-0"></span>**HostInstance**

Describes an instance running on a Dedicated Host.

## **Contents**

### **instanceId**

the IDs of instances that are running on the Dedicated Host.

Type: String

Required: No

## **instanceType**

The instance type size (for example, m3. medium) of the running instance.

Type: String

Required: No

## See Also

- [AWS SDK for C++](http://docs.aws.amazon.com/goto/SdkForCpp/ec2-2016-11-15/HostInstance)
- [AWS SDK for Go](http://docs.aws.amazon.com/goto/SdkForGoV1/ec2-2016-11-15/HostInstance)
- [AWS SDK for Java](http://docs.aws.amazon.com/goto/SdkForJava/ec2-2016-11-15/HostInstance)
- [AWS SDK for Ruby V2](http://docs.aws.amazon.com/goto/SdkForRubyV2/ec2-2016-11-15/HostInstance)

# **HostOffering**

Details about the Dedicated Host Reservation offering.

## **Contents**

## **currencyCode**

The currency of the offering.

Type: String

Valid Values: USD

Required: No

### **duration**

The duration of the offering (in seconds).

Type: Integer

Required: No

### **hourlyPrice**

The hourly price of the offering.

Type: String

Required: No

### **instanceFamily**

The instance family of the offering.

Type: String

Required: No

### **offeringId**

The ID of the offering. Type: String Required: No

### **paymentOption**

The available payment option.

Type: String

Valid Values: AllUpfront | PartialUpfront | NoUpfront

Required: No

## **upfrontPrice**

The upfront price of the offering. Does not apply to No Upfront offerings. Type: String Required: No

## See Also

- [AWS SDK for C++](http://docs.aws.amazon.com/goto/SdkForCpp/ec2-2016-11-15/HostOffering)
- [AWS SDK for Go](http://docs.aws.amazon.com/goto/SdkForGoV1/ec2-2016-11-15/HostOffering)
- [AWS SDK for Java](http://docs.aws.amazon.com/goto/SdkForJava/ec2-2016-11-15/HostOffering)
- [AWS SDK for Ruby V2](http://docs.aws.amazon.com/goto/SdkForRubyV2/ec2-2016-11-15/HostOffering)

# <span id="page-711-0"></span>**HostProperties**

Describes properties of a Dedicated Host.

## **Contents**

### **cores**

The number of cores on the Dedicated Host.

- Type: Integer
- Required: No

## **instanceType**

The instance type size that the Dedicated Host supports (for example, m3. medium).

- Type: String
- Required: No

## **sockets**

The number of sockets on the Dedicated Host.

Type: Integer

Required: No

## **totalVCpus**

The number of vCPUs on the Dedicated Host. Type: Integer Required: No

## See Also

- [AWS SDK for C++](http://docs.aws.amazon.com/goto/SdkForCpp/ec2-2016-11-15/HostProperties)
- [AWS SDK for Go](http://docs.aws.amazon.com/goto/SdkForGoV1/ec2-2016-11-15/HostProperties)
- [AWS SDK for Java](http://docs.aws.amazon.com/goto/SdkForJava/ec2-2016-11-15/HostProperties)
- [AWS SDK for Ruby V2](http://docs.aws.amazon.com/goto/SdkForRubyV2/ec2-2016-11-15/HostProperties)

## **HostReservation**

Details about the Dedicated Host Reservation and associated Dedicated Hosts.

## **Contents**

#### **count**

The number of Dedicated Hosts the reservation is associated with.

Type: Integer

Required: No

#### **currencyCode**

The currency in which the upfrontPrice and hourlyPrice amounts are specified. At this time, the only supported currency is USD.

Type: String

Valid Values: USD

Required: No

#### **duration**

The length of the reservation's term, specified in seconds. Can be  $31536000$  (1 year) 94608000 (3 years).

Type: Integer Required: No

**end**

The date and time that the reservation ends.

Type: Timestamp

Required: No

#### **hostIdSet**

The IDs of the Dedicated Hosts associated with the reservation.

Type: array of Strings

## Required: No

## **hostReservationId**

The ID of the reservation that specifies the associated Dedicated Hosts.

Type: String

Required: No

#### **hourlyPrice**

The hourly price of the reservation.

Type: String

Required: No

#### **instanceFamily**

The instance family of the Dedicated Host Reservation. The instance family on the Dedicated Host must be the same in order for it to benefit from the reservation.

Type: String

Required: No

#### **offeringId**

The ID of the reservation. This remains the same regardless of which Dedicated Hosts are associated with it.

Type: String

Required: No

#### **paymentOption**

The payment option selected for this reservation.

Type: String

Valid Values: AllUpfront | PartialUpfront | NoUpfront Required: No **start** The date and time that the reservation started. Type: Timestamp Required: No **state** The state of the reservation. Type: String Valid Values: payment-pending | payment-failed | active | retired Required: No **upfrontPrice** The upfront price of the reservation. Type: String Required: No

# See Also

- [AWS SDK for C++](http://docs.aws.amazon.com/goto/SdkForCpp/ec2-2016-11-15/HostReservation)
- [AWS SDK for Go](http://docs.aws.amazon.com/goto/SdkForGoV1/ec2-2016-11-15/HostReservation)
- [AWS SDK for Java](http://docs.aws.amazon.com/goto/SdkForJava/ec2-2016-11-15/HostReservation)
- [AWS SDK for Ruby V2](http://docs.aws.amazon.com/goto/SdkForRubyV2/ec2-2016-11-15/HostReservation)

# <span id="page-714-0"></span>**IamInstanceProfile**

Describes an IAM instance profile.

## **Contents**

## **arn**

The Amazon Resource Name (ARN) of the instance profile. Type: String Required: No

**id**

The ID of the instance profile. Type: String Required: No

## See Also

- [AWS SDK for C++](http://docs.aws.amazon.com/goto/SdkForCpp/ec2-2016-11-15/IamInstanceProfile)
- [AWS SDK for Go](http://docs.aws.amazon.com/goto/SdkForGoV1/ec2-2016-11-15/IamInstanceProfile)
- [AWS SDK for Java](http://docs.aws.amazon.com/goto/SdkForJava/ec2-2016-11-15/IamInstanceProfile)
- [AWS SDK for Ruby V2](http://docs.aws.amazon.com/goto/SdkForRubyV2/ec2-2016-11-15/IamInstanceProfile)

# **IamInstanceProfileAssociation**

Describes an association between an IAM instance profile and an instance.

## **Contents**

## **associationId**

The ID of the association. Type: String Required: No

#### **iamInstanceProfile**

The IAM instance profile.

Type: [IamInstanceProfile \(p. 677\)](#page-714-0) object Required: No

### **instanceId**

The ID of the instance.

Type: String

Required: No

#### **state**

The state of the association.

Type: String

Valid Values: associating | associated | disassociating | disassociated

Required: No

### **timestamp**

The time the IAM instance profile was associated with the instance. Type: Timestamp Required: No

## See Also

- [AWS SDK for C++](http://docs.aws.amazon.com/goto/SdkForCpp/ec2-2016-11-15/IamInstanceProfileAssociation)
- [AWS SDK for Go](http://docs.aws.amazon.com/goto/SdkForGoV1/ec2-2016-11-15/IamInstanceProfileAssociation)
- [AWS SDK for Java](http://docs.aws.amazon.com/goto/SdkForJava/ec2-2016-11-15/IamInstanceProfileAssociation)
- [AWS SDK for Ruby V2](http://docs.aws.amazon.com/goto/SdkForRubyV2/ec2-2016-11-15/IamInstanceProfileAssociation)

# **IamInstanceProfileSpecification**

Describes an IAM instance profile.

## **Contents**

**Arn** (request), **arn** (response) The Amazon Resource Name (ARN) of the instance profile. Type: String Required: No **Name** (request), **name** (response)

The name of the instance profile.

Type: String

Required: No

## See Also

- [AWS SDK for C++](http://docs.aws.amazon.com/goto/SdkForCpp/ec2-2016-11-15/IamInstanceProfileSpecification)
- [AWS SDK for Go](http://docs.aws.amazon.com/goto/SdkForGoV1/ec2-2016-11-15/IamInstanceProfileSpecification)
- [AWS SDK for Java](http://docs.aws.amazon.com/goto/SdkForJava/ec2-2016-11-15/IamInstanceProfileSpecification)
- [AWS SDK for Ruby V2](http://docs.aws.amazon.com/goto/SdkForRubyV2/ec2-2016-11-15/IamInstanceProfileSpecification)

# IcmpTypeCode

Describes the ICMP type and code.

## **Contents**

**Code** (request), **code** (response)

The ICMP code. A value of -1 means all codes for the specified ICMP type. Type: Integer

Required: No

**Type** (request), **type** (response)

The ICMP type. A value of -1 means all types.

Type: Integer

Required: No

# See Also

- [AWS SDK for C++](http://docs.aws.amazon.com/goto/SdkForCpp/ec2-2016-11-15/IcmpTypeCode)
- [AWS SDK for Go](http://docs.aws.amazon.com/goto/SdkForGoV1/ec2-2016-11-15/IcmpTypeCode)
- [AWS SDK for Java](http://docs.aws.amazon.com/goto/SdkForJava/ec2-2016-11-15/IcmpTypeCode)
- [AWS SDK for Ruby V2](http://docs.aws.amazon.com/goto/SdkForRubyV2/ec2-2016-11-15/IcmpTypeCode)

# **IdFormat**

Describes the ID format for a resource.

## **Contents**

## **deadline**

The date in UTC at which you are permanently switched over to using longer IDs. If a deadline is not yet available for this resource type, this field is not returned.

Type: Timestamp

Required: No

## **resource**

The type of resource.

Type: String

Required: No

## **useLongIds**

Indicates whether longer IDs (17-character IDs) are enabled for the resource.

Type: Boolean

Required: No

## See Also

- [AWS SDK for C++](http://docs.aws.amazon.com/goto/SdkForCpp/ec2-2016-11-15/IdFormat)
- [AWS SDK for Go](http://docs.aws.amazon.com/goto/SdkForGoV1/ec2-2016-11-15/IdFormat)
- [AWS SDK for Java](http://docs.aws.amazon.com/goto/SdkForJava/ec2-2016-11-15/IdFormat)
- [AWS SDK for Ruby V2](http://docs.aws.amazon.com/goto/SdkForRubyV2/ec2-2016-11-15/IdFormat)

## Image

Describes an image.

## **Contents**

### **architecture**

The architecture of the image. Type: String Valid Values: i386 | x86\_64 Required: No

#### **blockDeviceMapping**

Any block device mapping entries.

Type: array of [BlockDeviceMapping \(p. 634\)](#page-671-0) objects Required: No

## **creationDate**

The date and time the image was created.

Type: String

Required: No

#### **description**

The description of the AMI that was provided during image creation.

Type: String

Required: No

### **enaSupport**

Specifies whether enhanced networking with ENA is enabled.

Type: Boolean

Required: No

### **hypervisor**

The hypervisor type of the image.

Type: String

Valid Values: ovm | xen

Required: No

#### **imageId**

The ID of the AMI. Type: String Required: No

### **imageLocation**

The location of the AMI. Type: String Required: No

#### **imageOwnerAlias**

The AWS account alias (for example, amazon, self) or the AWS account ID of the AMI owner. Type: String

Required: No

### **imageOwnerId**

The AWS account ID of the image owner.

Type: String Required: No
#### **imageState**

The current state of the AMI. If the state is available, the image is successfully registered and can be used to launch an instance.

Type: String

```
Valid Values: pending | available | invalid | deregistered | transient |
failed | error
```
Required: No

## **imageType**

The type of image. Type: String Valid Values: machine | kernel | ramdisk

Required: No

#### **isPublic**

Indicates whether the image has public launch permissions. The value is true if this image has public launch permissions or false if it has only implicit and explicit launch permissions.

Type: Boolean Required: No

#### **kernelId**

The kernel associated with the image, if any. Only applicable for machine images.

Type: String

Required: No

### **name**

The name of the AMI that was provided during image creation.

Type: String

Required: No

## **platform**

The value is Windows for Windows AMIs; otherwise blank.

Type: String

Valid Values: Windows

Required: No

## **productCodes**

Any product codes associated with the AMI.

Type: array of [ProductCode \(p. 760\)](#page-797-0) objects

Required: No

#### **ramdiskId**

The RAM disk associated with the image, if any. Only applicable for machine images.

Type: String

Required: No

#### **rootDeviceName**

The device name of the root device (for example, /dev/sda1 or /dev/xvda).

Type: String

Required: No

#### **rootDeviceType**

The type of root device used by the AMI. The AMI can use an EBS volume or an instance store volume.

Type: String

Valid Values: ebs | instance-store

Required: No

#### **sriovNetSupport**

Specifies whether enhanced networking with the Intel 82599 Virtual Function interface is enabled.

Type: String Required: No **stateReason** The reason for the state change. Type: [StateReason \(p. 841\)](#page-878-0) object Required: No **tagSet** Any tags assigned to the image. Type: array of [Tag \(p. 847\)](#page-884-0) objects Required: No **virtualizationType** The type of virtualization of the AMI. Type: String Valid Values: hvm | paravirtual Required: No

# See Also

- [AWS SDK for C++](http://docs.aws.amazon.com/goto/SdkForCpp/ec2-2016-11-15/Image)
- [AWS SDK for Go](http://docs.aws.amazon.com/goto/SdkForGoV1/ec2-2016-11-15/Image)
- [AWS SDK for Java](http://docs.aws.amazon.com/goto/SdkForJava/ec2-2016-11-15/Image)
- [AWS SDK for Ruby V2](http://docs.aws.amazon.com/goto/SdkForRubyV2/ec2-2016-11-15/Image)

# ImageDiskContainer

Describes the disk container object for an import image task.

# **Contents**

## **Description**

The description of the disk image.

Type: String

Required: No

## **DeviceName**

The block device mapping for the disk.

Type: String

Required: No

## **Format**

The format of the disk image being imported.

Valid values: RAW | VHD | VMDK | OVA

Type: String

Required: No

### **SnapshotId**

The ID of the EBS snapshot to be used for importing the snapshot.

Type: String

Required: No

### **Url**

The URL to the Amazon S3-based disk image being imported. The URL can either be a https URL (https://..) or an Amazon S3 URL (s3://..)

Type: String

Required: No

# **UserBucket**

The S3 bucket for the disk image. Type: [UserBucket \(p. 854\)](#page-891-0) object Required: No

# See Also

- [AWS SDK for C++](http://docs.aws.amazon.com/goto/SdkForCpp/ec2-2016-11-15/ImageDiskContainer)
- [AWS SDK for Go](http://docs.aws.amazon.com/goto/SdkForGoV1/ec2-2016-11-15/ImageDiskContainer)
- [AWS SDK for Java](http://docs.aws.amazon.com/goto/SdkForJava/ec2-2016-11-15/ImageDiskContainer)
- [AWS SDK for Ruby V2](http://docs.aws.amazon.com/goto/SdkForRubyV2/ec2-2016-11-15/ImageDiskContainer)

# ImportImageTask

Describes an import image task.

# **Contents**

## **architecture**

The architecture of the virtual machine. Valid values: i386 | x86\_64 Type: String

Required: No

#### **description**

A description of the import task.

Type: String Required: No

# **hypervisor**

The target hypervisor for the import task.

Valid values: xen

Type: String

Required: No

#### **imageId**

The ID of the Amazon Machine Image (AMI) of the imported virtual machine. Type: String

Required: No

## **importTaskId**

The ID of the import image task. Type: String Required: No

## **licenseType**

The license type of the virtual machine.

Type: String Required: No

### **platform**

The description string for the import image task. Type: String Required: No

# **progress**

The percentage of progress of the import image task. Type: String Required: No

### **snapshotDetailSet**

Information about the snapshots.

Type: array of [SnapshotDetail \(p. 818\)](#page-855-0) objects Required: No

### **status**

A brief status for the import image task.

Type: String Required: No

# **statusMessage**

A descriptive status message for the import image task. Type: String Required: No

# See Also

- [AWS SDK for C++](http://docs.aws.amazon.com/goto/SdkForCpp/ec2-2016-11-15/ImportImageTask)
- [AWS SDK for Go](http://docs.aws.amazon.com/goto/SdkForGoV1/ec2-2016-11-15/ImportImageTask)
- [AWS SDK for Java](http://docs.aws.amazon.com/goto/SdkForJava/ec2-2016-11-15/ImportImageTask)
- [AWS SDK for Ruby V2](http://docs.aws.amazon.com/goto/SdkForRubyV2/ec2-2016-11-15/ImportImageTask)

# ImportInstanceLaunchSpecification

Describes the launch specification for VM import.

# **Contents**

## **AdditionalInfo**

Reserved. Type: String Required: No

#### **Architecture**

The architecture of the instance.

Type: String

Valid Values: i386 | x86\_64

Required: No

#### **GroupIds**

One or more security group IDs.

Type: array of Strings

Required: No

#### **GroupNames**

One or more security group names. Type: array of Strings

Required: No

#### **InstanceInitiatedShutdownBehavior**

Indicates whether an instance stops or terminates when you initiate shutdown from the instance (using the operating system command for system shutdown).

Type: String

Valid Values: stop | terminate

Required: No

### **InstanceType**

The instance type. For more information about the instance types that you can import, see [Instance Types](http://docs.aws.amazon.com/vm-import/latest/userguide/vmimport-image-import.html#vmimport-instance-types) in the VM Import/Export User Guide.

Type: String

```
Valid Values: t1.micro | t2.nano | t2.micro | t2.small | t2.medium | t2.large
| t2.xlarge | t2.2xlarge | m1.small | m1.medium | m1.large | m1.xlarge
| m3.medium | m3.large | m3.xlarge | m3.2xlarge | m4.large | m4.xlarge
| m4.2xlarge | m4.4xlarge | m4.10xlarge | m4.16xlarge | m2.xlarge |
m2.2xlarge | m2.4xlarge | cr1.8xlarge | r3.large | r3.xlarge | r3.2xlarge
| r3.4xlarge | r3.8xlarge | r4.large | r4.xlarge | r4.2xlarge | r4.4xlarge
| r4.8xlarge | r4.16xlarge | x1.16xlarge | x1.32xlarge | i2.xlarge
| i2.2xlarge | i2.4xlarge | i2.8xlarge | hi1.4xlarge | hs1.8xlarge |
c1.medium | c1.xlarge | c3.large | c3.xlarge | c3.2xlarge | c3.4xlarge |
c3.8xlarge | c4.large | c4.xlarge | c4.2xlarge | c4.4xlarge | c4.8xlarge
| cc1.4xlarge | cc2.8xlarge | g2.2xlarge | g2.8xlarge | cg1.4xlarge |
p2.xlarge | p2.8xlarge | p2.16xlarge | d2.xlarge | d2.2xlarge | d2.4xlarge
| d2.8xlarge | f1.2xlarge | f1.16xlarge
Required: No
```
#### **Monitoring**

Indicates whether monitoring is enabled.

Type: Boolean

Required: No

### **Placement**

The placement information for the instance.

Type: [Placement \(p. 751\)](#page-788-0) object

Required: No

# **PrivateIpAddress**

[EC2-VPC] An available IP address from the IP address range of the subnet.

Type: String Required: No

## **SubnetId**

[EC2-VPC] The ID of the subnet in which to launch the instance.

Type: String

Required: No

## **UserData**

The user data to make available to the instance. If you are using an AWS SDK or command line tool, Base64-encoding is performed for you, and you can load the text from a file. Otherwise, you must provide Base64-encoded text.

Type: [UserData \(p. 856\)](#page-893-0) object Required: No

# See Also

- [AWS SDK for C++](http://docs.aws.amazon.com/goto/SdkForCpp/ec2-2016-11-15/ImportInstanceLaunchSpecification)
- [AWS SDK for Go](http://docs.aws.amazon.com/goto/SdkForGoV1/ec2-2016-11-15/ImportInstanceLaunchSpecification)
- [AWS SDK for Java](http://docs.aws.amazon.com/goto/SdkForJava/ec2-2016-11-15/ImportInstanceLaunchSpecification)
- [AWS SDK for Ruby V2](http://docs.aws.amazon.com/goto/SdkForRubyV2/ec2-2016-11-15/ImportInstanceLaunchSpecification)

# ImportInstanceTaskDetails

Describes an import instance task.

# **Contents**

# **description**

A description of the task. Type: String

Required: No

#### **instanceId**

The ID of the instance.

Type: String Required: No

# **platform**

The instance operating system. Type: String

Valid Values: Windows Required: No

# **volumes**

One or more volumes. Type: array of [ImportInstanceVolumeDetailItem \(p. 691\)](#page-728-0) objects Required: Yes

# See Also

- [AWS SDK for C++](http://docs.aws.amazon.com/goto/SdkForCpp/ec2-2016-11-15/ImportInstanceTaskDetails)
- [AWS SDK for Go](http://docs.aws.amazon.com/goto/SdkForGoV1/ec2-2016-11-15/ImportInstanceTaskDetails)
- [AWS SDK for Java](http://docs.aws.amazon.com/goto/SdkForJava/ec2-2016-11-15/ImportInstanceTaskDetails)
- [AWS SDK for Ruby V2](http://docs.aws.amazon.com/goto/SdkForRubyV2/ec2-2016-11-15/ImportInstanceTaskDetails)

# <span id="page-728-0"></span>ImportInstanceVolumeDetailItem

Describes an import volume task.

# **Contents**

# **availabilityZone**

The Availability Zone where the resulting instance will reside. Type: String

Required: Yes

## **bytesConverted**

The number of bytes converted so far.

Type: Long

Required: Yes

#### **description**

A description of the task.

Type: String

Required: No

### **image**

The image. Type: [DiskImageDescription \(p. 652\)](#page-689-0) object Required: Yes

#### **status**

The status of the import of this particular disk image. Type: String Required: Yes

### **statusMessage**

The status information or errors related to the disk image.

Type: String

Required: No

### **volume**

The volume. Type: [DiskImageVolumeDescription \(p. 654\)](#page-691-0) object Required: Yes

# See Also

- [AWS SDK for C++](http://docs.aws.amazon.com/goto/SdkForCpp/ec2-2016-11-15/ImportInstanceVolumeDetailItem)
- [AWS SDK for Go](http://docs.aws.amazon.com/goto/SdkForGoV1/ec2-2016-11-15/ImportInstanceVolumeDetailItem)
- [AWS SDK for Java](http://docs.aws.amazon.com/goto/SdkForJava/ec2-2016-11-15/ImportInstanceVolumeDetailItem)
- [AWS SDK for Ruby V2](http://docs.aws.amazon.com/goto/SdkForRubyV2/ec2-2016-11-15/ImportInstanceVolumeDetailItem)

# ImportSnapshotTask

Describes an import snapshot task.

# **Contents**

# **description**

A description of the import snapshot task. Type: String

Required: No

## **importTaskId**

The ID of the import snapshot task.

Type: String

Required: No

# **snapshotTaskDetail**

Describes an import snapshot task. Type: [SnapshotTaskDetail \(p. 821\)](#page-858-0) object Required: No

# See Also

- [AWS SDK for C++](http://docs.aws.amazon.com/goto/SdkForCpp/ec2-2016-11-15/ImportSnapshotTask)
- [AWS SDK for Go](http://docs.aws.amazon.com/goto/SdkForGoV1/ec2-2016-11-15/ImportSnapshotTask)
- [AWS SDK for Java](http://docs.aws.amazon.com/goto/SdkForJava/ec2-2016-11-15/ImportSnapshotTask)
- [AWS SDK for Ruby V2](http://docs.aws.amazon.com/goto/SdkForRubyV2/ec2-2016-11-15/ImportSnapshotTask)

# ImportVolumeTaskDetails

Describes an import volume task.

# **Contents**

# **availabilityZone**

The Availability Zone where the resulting volume will reside.

Type: String

Required: Yes

# **bytesConverted**

The number of bytes converted so far.

Type: Long

Required: Yes

## **description**

The description you provided when starting the import volume task.

Type: String Required: No

## **image**

The image. Type: [DiskImageDescription \(p. 652\)](#page-689-0) object Required: Yes

### **volume**

The volume. Type: [DiskImageVolumeDescription \(p. 654\)](#page-691-0) object Required: Yes

# See Also

- [AWS SDK for C++](http://docs.aws.amazon.com/goto/SdkForCpp/ec2-2016-11-15/ImportVolumeTaskDetails)
- [AWS SDK for Go](http://docs.aws.amazon.com/goto/SdkForGoV1/ec2-2016-11-15/ImportVolumeTaskDetails)
- [AWS SDK for Java](http://docs.aws.amazon.com/goto/SdkForJava/ec2-2016-11-15/ImportVolumeTaskDetails)
- [AWS SDK for Ruby V2](http://docs.aws.amazon.com/goto/SdkForRubyV2/ec2-2016-11-15/ImportVolumeTaskDetails)

# **Instance**

Describes an instance.

# **Contents**

#### **amiLaunchIndex**

The AMI launch index, which can be used to find this instance in the launch group.

Type: Integer

Required: No

## **architecture**

The architecture of the image. Type: String

Valid Values: i386 | x86\_64 Required: No

#### **blockDeviceMapping**

Any block device mapping entries for the instance. Type: array of [InstanceBlockDeviceMapping \(p. 699\)](#page-736-0) objects Required: No

#### **clientToken**

The idempotency token you provided when you launched the instance, if applicable.

Type: String

Required: No

#### **dnsName**

(IPv4 only) The public DNS name assigned to the instance. This name is not available until the instance enters the running state. For EC2-VPC, this name is only available if you've enabled DNS hostnames for your VPC.

Type: String

Required: No

### **ebsOptimized**

Indicates whether the instance is optimized for EBS I/O. This optimization provides dedicated throughput to Amazon EBS and an optimized configuration stack to provide optimal I/O performance. This optimization isn't available with all instance types. Additional usage charges apply when using an EBS Optimized instance.

Type: Boolean

Required: No

#### **enaSupport**

Specifies whether enhanced networking with ENA is enabled.

Type: Boolean

Required: No

### **groupSet**

One or more security groups for the instance. Type: array of [GroupIdentifier \(p. 668\)](#page-705-0) objects

Required: No

### **hypervisor**

The hypervisor type of the instance. Type: String Valid Values: ovm | xen Required: No

#### **iamInstanceProfile**

The IAM instance profile associated with the instance, if applicable. Type: [IamInstanceProfile \(p. 677\)](#page-714-0) object Required: No

#### **imageId**

The ID of the AMI used to launch the instance. Type: String Required: No

#### **instanceId**

The ID of the instance. Type: String Required: No

#### **instanceLifecycle**

Indicates whether this is a Spot instance or a Scheduled Instance.

Type: String

Valid Values: spot | scheduled

Required: No

#### **instanceState**

The current state of the instance.

Type: [InstanceState \(p. 713\)](#page-750-0) object

Required: No

#### **instanceType**

The instance type.

```
Type: String
```

```
Valid Values: t1.micro | t2.nano | t2.micro | t2.small | t2.medium | t2.large
| t2.xlarge | t2.2xlarge | m1.small | m1.medium | m1.large | m1.xlarge
| m3.medium | m3.large | m3.xlarge | m3.2xlarge | m4.large | m4.xlarge
| m4.2xlarge | m4.4xlarge | m4.10xlarge | m4.16xlarge | m2.xlarge |
m2.2xlarge | m2.4xlarge | cr1.8xlarge | r3.large | r3.xlarge | r3.2xlarge
| r3.4xlarge | r3.8xlarge | r4.large | r4.xlarge | r4.2xlarge | r4.4xlarge
| r4.8xlarge | r4.16xlarge | x1.16xlarge | x1.32xlarge | i2.xlarge
| i2.2xlarge | i2.4xlarge | i2.8xlarge | hi1.4xlarge | hs1.8xlarge |
c1.medium | c1.xlarge | c3.large | c3.xlarge | c3.2xlarge | c3.4xlarge |
c3.8xlarge | c4.large | c4.xlarge | c4.2xlarge | c4.4xlarge | c4.8xlarge
| cc1.4xlarge | cc2.8xlarge | g2.2xlarge | g2.8xlarge | cg1.4xlarge |
p2.xlarge | p2.8xlarge | p2.16xlarge | d2.xlarge | d2.2xlarge | d2.4xlarge
| d2.8xlarge | f1.2xlarge | f1.16xlarge
```
Required: No

#### **ipAddress**

The public IPv4 address assigned to the instance, if applicable.

- Type: String
- Required: No

#### **kernelId**

The kernel associated with this instance, if applicable.

Type: String

Required: No

#### **keyName**

The name of the key pair, if this instance was launched with an associated key pair.

- Type: String
- Required: No

#### **launchTime**

The time the instance was launched.

Type: Timestamp

Required: No

## **monitoring**

The monitoring for the instance.

Type: [Monitoring \(p. 731\)](#page-768-0) object

Required: No

## **networkInterfaceSet**

[EC2-VPC] One or more network interfaces for the instance.

Type: array of [InstanceNetworkInterface \(p. 706\)](#page-743-0) objects

Required: No

### **placement**

The location where the instance launched, if applicable.

Type: [Placement \(p. 751\)](#page-788-0) object

Required: No

#### **platform**

The value is Windows for Windows instances; otherwise blank.

Type: String Valid Values: Windows Required: No

#### **privateDnsName**

(IPv4 only) The private DNS hostname name assigned to the instance. This DNS hostname can only be used inside the Amazon EC2 network. This name is not available until the instance enters the running state.

[EC2-VPC] The Amazon-provided DNS server will resolve Amazon-provided private DNS hostnames if you've enabled DNS resolution and DNS hostnames in your VPC. If you are not using the Amazon-provided DNS server in your VPC, your custom domain name servers must resolve the hostname as appropriate.

Type: String

Required: No

#### **privateIpAddress**

The private IPv4 address assigned to the instance.

Type: String

Required: No

#### **productCodes**

The product codes attached to this instance, if applicable. Type: array of [ProductCode \(p. 760\)](#page-797-0) objects Required: No

#### **ramdiskId**

The RAM disk associated with this instance, if applicable.

Type: String

Required: No

#### **reason**

The reason for the most recent state transition. This might be an empty string. Type: String

Required: No

### **rootDeviceName**

The root device name (for example, /dev/sda1 or /dev/xvda).

Type: String

Required: No

#### **rootDeviceType**

The root device type used by the AMI. The AMI can use an EBS volume or an instance store volume.

Type: String

Valid Values: ebs | instance-store

Required: No

#### **sourceDestCheck**

Specifies whether to enable an instance launched in a VPC to perform NAT. This controls whether source/destination checking is enabled on the instance. A value of true means checking is enabled, and false means checking is disabled. The value must be false for the instance to perform NAT. For more information, see [NAT Instances](http://docs.aws.amazon.com/AmazonVPC/latest/UserGuide/VPC_NAT_Instance.html) in the Amazon Virtual Private Cloud User Guide.

Type: Boolean

Required: No

#### **spotInstanceRequestId**

If the request is a Spot instance request, the ID of the request.

Type: String

Required: No

#### **sriovNetSupport**

Specifies whether enhanced networking with the Intel 82599 Virtual Function interface is enabled. Type: String

Required: No

#### **stateReason**

The reason for the most recent state transition.

Type: [StateReason \(p. 841\)](#page-878-0) object

Required: No

#### **subnetId**

[EC2-VPC] The ID of the subnet in which the instance is running.

Type: String

Required: No

### **tagSet**

Any tags assigned to the instance.

Type: array of [Tag \(p. 847\)](#page-884-0) objects

Required: No

### **virtualizationType**

The virtualization type of the instance.

Type: String

Valid Values: hvm | paravirtual

Required: No

### **vpcId**

[EC2-VPC] The ID of the VPC in which the instance is running. Type: String Required: No

# See Also

- [AWS SDK for C++](http://docs.aws.amazon.com/goto/SdkForCpp/ec2-2016-11-15/Instance)
- [AWS SDK for Go](http://docs.aws.amazon.com/goto/SdkForGoV1/ec2-2016-11-15/Instance)
- [AWS SDK for Java](http://docs.aws.amazon.com/goto/SdkForJava/ec2-2016-11-15/Instance)
- [AWS SDK for Ruby V2](http://docs.aws.amazon.com/goto/SdkForRubyV2/ec2-2016-11-15/Instance)

# <span id="page-736-0"></span>InstanceBlockDeviceMapping

Describes a block device mapping.

# **Contents**

# **deviceName**

The device name exposed to the instance (for example, /dev/sdh or xvdh). Type: String Required: No

## **ebs**

Parameters used to automatically set up EBS volumes when the instance is launched. Type: [EbsInstanceBlockDevice \(p. 657\)](#page-694-0) object Required: No

# See Also

- [AWS SDK for C++](http://docs.aws.amazon.com/goto/SdkForCpp/ec2-2016-11-15/InstanceBlockDeviceMapping)
- [AWS SDK for Go](http://docs.aws.amazon.com/goto/SdkForGoV1/ec2-2016-11-15/InstanceBlockDeviceMapping)
- [AWS SDK for Java](http://docs.aws.amazon.com/goto/SdkForJava/ec2-2016-11-15/InstanceBlockDeviceMapping)
- [AWS SDK for Ruby V2](http://docs.aws.amazon.com/goto/SdkForRubyV2/ec2-2016-11-15/InstanceBlockDeviceMapping)

# InstanceBlockDeviceMappingSpecification

Describes a block device mapping entry.

# **Contents**

## **DeviceName**

The device name exposed to the instance (for example, /dev/sdh or xvdh). Type: String Required: No

### **Ebs**

Parameters used to automatically set up EBS volumes when the instance is launched. Type: [EbsInstanceBlockDeviceSpecification \(p. 658\)](#page-695-0) object Required: No

## **NoDevice**

suppress the specified device included in the block device mapping.

Type: String Required: No

## **VirtualName**

The virtual device name. Type: String Required: No

# See Also

- [AWS SDK for C++](http://docs.aws.amazon.com/goto/SdkForCpp/ec2-2016-11-15/InstanceBlockDeviceMappingSpecification)
- [AWS SDK for Go](http://docs.aws.amazon.com/goto/SdkForGoV1/ec2-2016-11-15/InstanceBlockDeviceMappingSpecification)
- [AWS SDK for Java](http://docs.aws.amazon.com/goto/SdkForJava/ec2-2016-11-15/InstanceBlockDeviceMappingSpecification)
- [AWS SDK for Ruby V2](http://docs.aws.amazon.com/goto/SdkForRubyV2/ec2-2016-11-15/InstanceBlockDeviceMappingSpecification)

# **InstanceCapacity**

Information about the instance type that the Dedicated Host supports.

# **Contents**

# **availableCapacity**

The number of instances that can still be launched onto the Dedicated Host. Type: Integer

Required: No

## **instanceType**

The instance type size supported by the Dedicated Host.

Type: String

Required: No

## **totalCapacity**

The total number of instances that can be launched onto the Dedicated Host.

Type: Integer Required: No

# See Also

- [AWS SDK for C++](http://docs.aws.amazon.com/goto/SdkForCpp/ec2-2016-11-15/InstanceCapacity)
- [AWS SDK for Go](http://docs.aws.amazon.com/goto/SdkForGoV1/ec2-2016-11-15/InstanceCapacity)
- [AWS SDK for Java](http://docs.aws.amazon.com/goto/SdkForJava/ec2-2016-11-15/InstanceCapacity)
- [AWS SDK for Ruby V2](http://docs.aws.amazon.com/goto/SdkForRubyV2/ec2-2016-11-15/InstanceCapacity)

# **InstanceCount**

Describes a Reserved Instance listing state.

# **Contents**

# **instanceCount**

The number of listed Reserved Instances in the state specified by the state. Type: Integer Required: No

## **state**

The states of the listed Reserved Instances.

Type: String

Valid Values: available | sold | cancelled | pending Required: No

# See Also

- [AWS SDK for C++](http://docs.aws.amazon.com/goto/SdkForCpp/ec2-2016-11-15/InstanceCount)
- [AWS SDK for Go](http://docs.aws.amazon.com/goto/SdkForGoV1/ec2-2016-11-15/InstanceCount)
- [AWS SDK for Java](http://docs.aws.amazon.com/goto/SdkForJava/ec2-2016-11-15/InstanceCount)
- [AWS SDK for Ruby V2](http://docs.aws.amazon.com/goto/SdkForRubyV2/ec2-2016-11-15/InstanceCount)

# InstanceExportDetails

Describes an instance to export.

# **Contents**

# **instanceId**

The ID of the resource being exported. Type: String Required: No

# **targetEnvironment**

The target virtualization environment.

Type: String

Valid Values: citrix | vmware | microsoft Required: No

# See Also

- [AWS SDK for C++](http://docs.aws.amazon.com/goto/SdkForCpp/ec2-2016-11-15/InstanceExportDetails)
- [AWS SDK for Go](http://docs.aws.amazon.com/goto/SdkForGoV1/ec2-2016-11-15/InstanceExportDetails)
- [AWS SDK for Java](http://docs.aws.amazon.com/goto/SdkForJava/ec2-2016-11-15/InstanceExportDetails)
- [AWS SDK for Ruby V2](http://docs.aws.amazon.com/goto/SdkForRubyV2/ec2-2016-11-15/InstanceExportDetails)

# <span id="page-741-0"></span>InstanceIpv6Address

Describes an IPv6 address.

# **Contents**

**Ipv6Address** (request), **ipv6Address** (response) The IPv6 address. Type: String Required: No

# See Also

- [AWS SDK for C++](http://docs.aws.amazon.com/goto/SdkForCpp/ec2-2016-11-15/InstanceIpv6Address)
- [AWS SDK for Go](http://docs.aws.amazon.com/goto/SdkForGoV1/ec2-2016-11-15/InstanceIpv6Address)
- [AWS SDK for Java](http://docs.aws.amazon.com/goto/SdkForJava/ec2-2016-11-15/InstanceIpv6Address)
- [AWS SDK for Ruby V2](http://docs.aws.amazon.com/goto/SdkForRubyV2/ec2-2016-11-15/InstanceIpv6Address)

# InstanceMonitoring

Describes the monitoring of an instance.

# **Contents**

# **instanceId**

The ID of the instance. Type: String Required: No

### **monitoring**

The monitoring for the instance. Type: [Monitoring \(p. 731\)](#page-768-0) object Required: No

# See Also

- [AWS SDK for C++](http://docs.aws.amazon.com/goto/SdkForCpp/ec2-2016-11-15/InstanceMonitoring)
- [AWS SDK for Go](http://docs.aws.amazon.com/goto/SdkForGoV1/ec2-2016-11-15/InstanceMonitoring)
- [AWS SDK for Java](http://docs.aws.amazon.com/goto/SdkForJava/ec2-2016-11-15/InstanceMonitoring)
- [AWS SDK for Ruby V2](http://docs.aws.amazon.com/goto/SdkForRubyV2/ec2-2016-11-15/InstanceMonitoring)

# <span id="page-743-0"></span>InstanceNetworkInterface

Describes a network interface.

# **Contents**

#### **association**

The association information for an Elastic IPv4 associated with the network interface. Type: [InstanceNetworkInterfaceAssociation \(p. 708\)](#page-745-0) object Required: No

#### **attachment**

The network interface attachment.

Type: [InstanceNetworkInterfaceAttachment \(p. 709\)](#page-746-0) object Required: No

#### **description**

The description. Type: String Required: No

# **groupSet**

One or more security groups.

Type: array of [GroupIdentifier \(p. 668\)](#page-705-0) objects

Required: No

#### **ipv6AddressesSet**

One or more IPv6 addresses associated with the network interface.

Type: array of [InstanceIpv6Address \(p. 704\)](#page-741-0) objects

### Required: No

#### **macAddress**

The MAC address. Type: String Required: No

#### **networkInterfaceId**

The ID of the network interface.

Type: String Required: No

#### **ownerId**

The ID of the AWS account that created the network interface. Type: String

Required: No

## **privateDnsName**

The private DNS name.

Type: String

Required: No

### **privateIpAddress**

The IPv4 address of the network interface within the subnet. Type: String Required: No

### **privateIpAddressesSet**

One or more private IPv4 addresses associated with the network interface.

Type: array of [InstancePrivateIpAddress \(p. 712\)](#page-749-0) objects

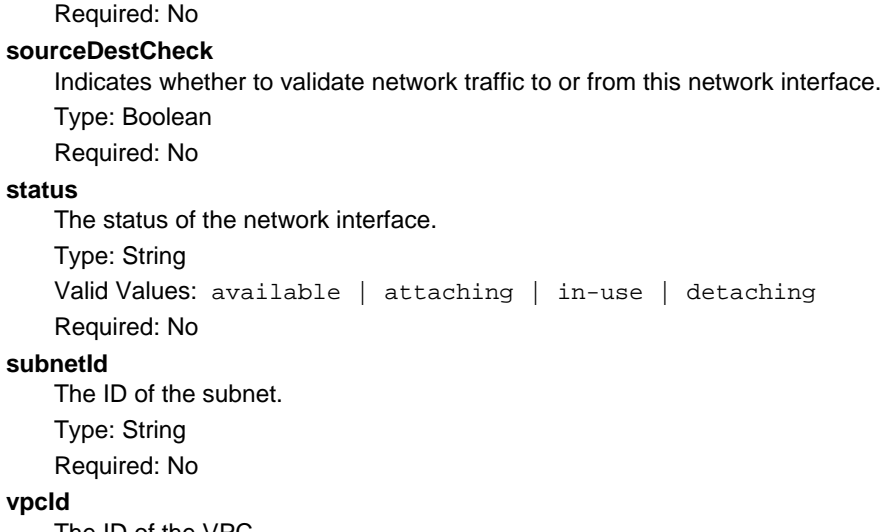

The ID of the VPC. Type: String Required: No

# See Also

- [AWS SDK for C++](http://docs.aws.amazon.com/goto/SdkForCpp/ec2-2016-11-15/InstanceNetworkInterface)
- [AWS SDK for Go](http://docs.aws.amazon.com/goto/SdkForGoV1/ec2-2016-11-15/InstanceNetworkInterface)
- [AWS SDK for Java](http://docs.aws.amazon.com/goto/SdkForJava/ec2-2016-11-15/InstanceNetworkInterface)
- [AWS SDK for Ruby V2](http://docs.aws.amazon.com/goto/SdkForRubyV2/ec2-2016-11-15/InstanceNetworkInterface)

# <span id="page-745-0"></span>InstanceNetworkInterfaceAssociation

Describes association information for an Elastic IP address (IPv4).

# **Contents**

## **ipOwnerId**

The ID of the owner of the Elastic IP address.

Type: String

Required: No

# **publicDnsName**

The public DNS name.

Type: String

Required: No

# **publicIp**

The public IP address or Elastic IP address bound to the network interface.

Type: String Required: No

# See Also

- [AWS SDK for C++](http://docs.aws.amazon.com/goto/SdkForCpp/ec2-2016-11-15/InstanceNetworkInterfaceAssociation)
- [AWS SDK for Go](http://docs.aws.amazon.com/goto/SdkForGoV1/ec2-2016-11-15/InstanceNetworkInterfaceAssociation)
- [AWS SDK for Java](http://docs.aws.amazon.com/goto/SdkForJava/ec2-2016-11-15/InstanceNetworkInterfaceAssociation)
- [AWS SDK for Ruby V2](http://docs.aws.amazon.com/goto/SdkForRubyV2/ec2-2016-11-15/InstanceNetworkInterfaceAssociation)

# <span id="page-746-0"></span>InstanceNetworkInterfaceAttachment

Describes a network interface attachment.

# **Contents**

## **attachmentId**

The ID of the network interface attachment.

- Type: String
- Required: No

## **attachTime**

The time stamp when the attachment initiated.

- Type: Timestamp
- Required: No

### **deleteOnTermination**

Indicates whether the network interface is deleted when the instance is terminated.

- Type: Boolean
- Required: No

# **deviceIndex**

The index of the device on the instance for the network interface attachment. Type: Integer Required: No

# **status**

The attachment state.

```
Type: String
Valid Values: attaching | attached | detaching | detached
Required: No
```
# See Also

- [AWS SDK for C++](http://docs.aws.amazon.com/goto/SdkForCpp/ec2-2016-11-15/InstanceNetworkInterfaceAttachment)
- [AWS SDK for Go](http://docs.aws.amazon.com/goto/SdkForGoV1/ec2-2016-11-15/InstanceNetworkInterfaceAttachment)
- [AWS SDK for Java](http://docs.aws.amazon.com/goto/SdkForJava/ec2-2016-11-15/InstanceNetworkInterfaceAttachment)
- [AWS SDK for Ruby V2](http://docs.aws.amazon.com/goto/SdkForRubyV2/ec2-2016-11-15/InstanceNetworkInterfaceAttachment)

# **InstanceNetworkInterfaceSpecification**

Describes a network interface.

# **Contents**

#### **AssociatePublicIpAddress** (request), **associatePublicIpAddress** (response)

Indicates whether to assign a public IPv4 address to an instance you launch in a VPC. The public IP address can only be assigned to a network interface for eth0, and can only be assigned to a new network interface, not an existing one. You cannot specify more than one network interface in the request. If launching into a default subnet, the default value is true.

Type: Boolean

Required: No

#### **DeleteOnTermination** (request), **deleteOnTermination** (response)

If set to true, the interface is deleted when the instance is terminated. You can specify true only if creating a new network interface when launching an instance.

Type: Boolean

Required: No

#### **Description** (request), **description** (response)

The description of the network interface. Applies only if creating a network interface when launching an instance.

Type: String

Required: No

#### **DeviceIndex** (request), **deviceIndex** (response)

The index of the device on the instance for the network interface attachment. If you are specifying a network interface in a [RunInstances \(p. 595\)](#page-632-0) request, you must provide the device index.

Type: Integer

Required: No

#### **Ipv6AddressCount** (request), **ipv6AddressCount** (response)

A number of IPv6 addresses to assign to the network interface. Amazon EC2 chooses the IPv6 addresses from the range of the subnet. You cannot specify this option and the option to assign specific IPv6 addresses in the same request. You can specify this option if you've specified a minimum number of instances to launch.

Type: Integer

Required: No

### **Ipv6Addresses** (request), **ipv6AddressesSet** (response)

One or more IPv6 addresses to assign to the network interface. You cannot specify this option and the option to assign a number of IPv6 addresses in the same request. You cannot specify this option if you've specified a minimum number of instances to launch.

Type: array of [InstanceIpv6Address \(p. 704\)](#page-741-0) objects

Required: No

## **NetworkInterfaceId** (request), **networkInterfaceId** (response)

The ID of the network interface.

Type: String

Required: No

### **PrivateIpAddress** (request), **privateIpAddress** (response)

The private IPv4 address of the network interface. Applies only if creating a network interface when launching an instance. You cannot specify this option if you're launching more than one instance in a [RunInstances \(p. 595\)](#page-632-0) request.

Type: String

Required: No

### **PrivateIpAddresses** (request), **privateIpAddressesSet** (response)

One or more private IPv4 addresses to assign to the network interface. Only one private IPv4 address can be designated as primary. You cannot specify this option if you're launching more than one instance in a [RunInstances \(p. 595\)](#page-632-0) request.

Type: array of [PrivateIpAddressSpecification \(p. 759\)](#page-796-0) objects Required: No

# **SecondaryPrivateIpAddressCount** (request), **secondaryPrivateIpAddressCount** (response)

The number of secondary private IPv4 addresses. You can't specify this option and specify more than one private IP address using the private IP addresses option. You cannot specify this option if you're launching more than one instance in a [RunInstances \(p. 595\)](#page-632-0) request.

Type: Integer

Required: No

#### **Groups** (request), **SecurityGroupId** (response)

The IDs of the security groups for the network interface. Applies only if creating a network interface when launching an instance.

Type: array of Strings

Required: No

#### **SubnetId** (request), **subnetId** (response)

The ID of the subnet associated with the network string. Applies only if creating a network interface when launching an instance.

Type: String

Required: No

# See Also

- [AWS SDK for C++](http://docs.aws.amazon.com/goto/SdkForCpp/ec2-2016-11-15/InstanceNetworkInterfaceSpecification)
- [AWS SDK for Go](http://docs.aws.amazon.com/goto/SdkForGoV1/ec2-2016-11-15/InstanceNetworkInterfaceSpecification)
- [AWS SDK for Java](http://docs.aws.amazon.com/goto/SdkForJava/ec2-2016-11-15/InstanceNetworkInterfaceSpecification)
- [AWS SDK for Ruby V2](http://docs.aws.amazon.com/goto/SdkForRubyV2/ec2-2016-11-15/InstanceNetworkInterfaceSpecification)

# <span id="page-749-0"></span>**InstancePrivateIpAddress**

Describes a private IPv4 address.

# **Contents**

## **association**

The association information for an Elastic IP address for the network interface.

Type: [InstanceNetworkInterfaceAssociation \(p. 708\)](#page-745-0) object

Required: No

## **primary**

Indicates whether this IPv4 address is the primary private IP address of the network interface.

Type: Boolean

Required: No

## **privateDnsName**

The private IPv4 DNS name.

Type: String

Required: No

# **privateIpAddress**

The private IPv4 address of the network interface. Type: String Required: No

# See Also

- [AWS SDK for C++](http://docs.aws.amazon.com/goto/SdkForCpp/ec2-2016-11-15/InstancePrivateIpAddress)
- [AWS SDK for Go](http://docs.aws.amazon.com/goto/SdkForGoV1/ec2-2016-11-15/InstancePrivateIpAddress)
- [AWS SDK for Java](http://docs.aws.amazon.com/goto/SdkForJava/ec2-2016-11-15/InstancePrivateIpAddress)
- [AWS SDK for Ruby V2](http://docs.aws.amazon.com/goto/SdkForRubyV2/ec2-2016-11-15/InstancePrivateIpAddress)

# <span id="page-750-0"></span>**InstanceState**

Describes the current state of an instance.

# **Contents**

### **code**

The low byte represents the state. The high byte is an opaque internal value and should be ignored.

- 0 : pending
- 16 : running
- 32 : shutting-down
- 48 : terminated
- 64 : stopping
- 80 : stopped
- Type: Integer
- Required: No

## **name**

The current state of the instance.

Type: String

Valid Values: pending | running | shutting-down | terminated | stopping | stopped

Required: No

# See Also

- [AWS SDK for C++](http://docs.aws.amazon.com/goto/SdkForCpp/ec2-2016-11-15/InstanceState)
- [AWS SDK for Go](http://docs.aws.amazon.com/goto/SdkForGoV1/ec2-2016-11-15/InstanceState)
- [AWS SDK for Java](http://docs.aws.amazon.com/goto/SdkForJava/ec2-2016-11-15/InstanceState)
- [AWS SDK for Ruby V2](http://docs.aws.amazon.com/goto/SdkForRubyV2/ec2-2016-11-15/InstanceState)

# InstanceStateChange

Describes an instance state change.

# **Contents**

# **currentState**

The current state of the instance. Type: [InstanceState \(p. 713\)](#page-750-0) object

Required: No

## **instanceId**

The ID of the instance.

Type: String

Required: No

## **previousState**

The previous state of the instance. Type: [InstanceState \(p. 713\)](#page-750-0) object Required: No

# See Also

- [AWS SDK for C++](http://docs.aws.amazon.com/goto/SdkForCpp/ec2-2016-11-15/InstanceStateChange)
- [AWS SDK for Go](http://docs.aws.amazon.com/goto/SdkForGoV1/ec2-2016-11-15/InstanceStateChange)
- [AWS SDK for Java](http://docs.aws.amazon.com/goto/SdkForJava/ec2-2016-11-15/InstanceStateChange)
- [AWS SDK for Ruby V2](http://docs.aws.amazon.com/goto/SdkForRubyV2/ec2-2016-11-15/InstanceStateChange)

# **InstanceStatus**

Describes the status of an instance.

# **Contents**

### **availabilityZone**

The Availability Zone of the instance.

Type: String

Required: No

### **eventsSet**

Any scheduled events associated with the instance.

Type: array of [InstanceStatusEvent \(p. 717\)](#page-754-0) objects Required: No

#### **instanceId**

The ID of the instance.

Type: String

Required: No

#### **instanceState**

The intended state of the instance. [DescribeInstanceStatus \(p. 292\)](#page-329-0) requires that an instance be in the running state.

Type: [InstanceState \(p. 713\)](#page-750-0) object

Required: No

#### **instanceStatus**

Reports impaired functionality that stems from issues internal to the instance, such as impaired reachability.

Type: [InstanceStatusSummary \(p. 718\)](#page-755-0) object

Required: No

#### **systemStatus**

Reports impaired functionality that stems from issues related to the systems that support an instance, such as hardware failures and network connectivity problems.

Type: [InstanceStatusSummary \(p. 718\)](#page-755-0) object

Required: No

# See Also

- [AWS SDK for C++](http://docs.aws.amazon.com/goto/SdkForCpp/ec2-2016-11-15/InstanceStatus)
- [AWS SDK for Go](http://docs.aws.amazon.com/goto/SdkForGoV1/ec2-2016-11-15/InstanceStatus)
- [AWS SDK for Java](http://docs.aws.amazon.com/goto/SdkForJava/ec2-2016-11-15/InstanceStatus)
- [AWS SDK for Ruby V2](http://docs.aws.amazon.com/goto/SdkForRubyV2/ec2-2016-11-15/InstanceStatus)

# <span id="page-753-0"></span>**InstanceStatusDetails**

Describes the instance status.

# **Contents**

## **impairedSince**

The time when a status check failed. For an instance that was launched and impaired, this is the time when the instance was launched.

Type: Timestamp

Required: No

### **name**

The type of instance status. Type: String Valid Values: reachability Required: No

## **status**

```
The status.
Type: String
Valid Values: passed | failed | insufficient-data | initializing
Required: No
```
# See Also

- [AWS SDK for C++](http://docs.aws.amazon.com/goto/SdkForCpp/ec2-2016-11-15/InstanceStatusDetails)
- [AWS SDK for Go](http://docs.aws.amazon.com/goto/SdkForGoV1/ec2-2016-11-15/InstanceStatusDetails)
- [AWS SDK for Java](http://docs.aws.amazon.com/goto/SdkForJava/ec2-2016-11-15/InstanceStatusDetails)
- [AWS SDK for Ruby V2](http://docs.aws.amazon.com/goto/SdkForRubyV2/ec2-2016-11-15/InstanceStatusDetails)

# <span id="page-754-0"></span>**InstanceStatusEvent**

Describes a scheduled event for an instance.

# **Contents**

### **code**

The event code.

Type: String

Valid Values: instance-reboot | system-reboot | system-maintenance | instance-retirement | instance-stop

Required: No

## **description**

A description of the event.

After a scheduled event is completed, it can still be described for up to a week. If the event has been completed, this description starts with the following text: [Completed].

Type: String

Required: No

## **notAfter**

The latest scheduled end time for the event.

Type: Timestamp

Required: No

#### **notBefore**

The earliest scheduled start time for the event. Type: Timestamp

Required: No

# See Also

- [AWS SDK for C++](http://docs.aws.amazon.com/goto/SdkForCpp/ec2-2016-11-15/InstanceStatusEvent)
- [AWS SDK for Go](http://docs.aws.amazon.com/goto/SdkForGoV1/ec2-2016-11-15/InstanceStatusEvent)
- [AWS SDK for Java](http://docs.aws.amazon.com/goto/SdkForJava/ec2-2016-11-15/InstanceStatusEvent)
- [AWS SDK for Ruby V2](http://docs.aws.amazon.com/goto/SdkForRubyV2/ec2-2016-11-15/InstanceStatusEvent)

# <span id="page-755-0"></span>InstanceStatusSummary

Describes the status of an instance.

# **Contents**

# **details**

The system instance health or application instance health. Type: array of [InstanceStatusDetails \(p. 716\)](#page-753-0) objects Required: No

# **status**

```
The status.
Type: String
Valid Values: ok | impaired | insufficient-data | not-applicable |
initializing
Required: No
```
# See Also

- [AWS SDK for C++](http://docs.aws.amazon.com/goto/SdkForCpp/ec2-2016-11-15/InstanceStatusSummary)
- [AWS SDK for Go](http://docs.aws.amazon.com/goto/SdkForGoV1/ec2-2016-11-15/InstanceStatusSummary)
- [AWS SDK for Java](http://docs.aws.amazon.com/goto/SdkForJava/ec2-2016-11-15/InstanceStatusSummary)
- [AWS SDK for Ruby V2](http://docs.aws.amazon.com/goto/SdkForRubyV2/ec2-2016-11-15/InstanceStatusSummary)
# **InternetGateway**

Describes an Internet gateway.

## **Contents**

### **attachmentSet**

Any VPCs attached to the Internet gateway. Type: array of [InternetGatewayAttachment \(p. 720\)](#page-757-0) objects

Required: No

### **internetGatewayId**

The ID of the Internet gateway.

Type: String

Required: No

### **tagSet**

Any tags assigned to the Internet gateway. Type: array of [Tag \(p. 847\)](#page-884-0) objects Required: No

# See Also

- [AWS SDK for C++](http://docs.aws.amazon.com/goto/SdkForCpp/ec2-2016-11-15/InternetGateway)
- [AWS SDK for Go](http://docs.aws.amazon.com/goto/SdkForGoV1/ec2-2016-11-15/InternetGateway)
- [AWS SDK for Java](http://docs.aws.amazon.com/goto/SdkForJava/ec2-2016-11-15/InternetGateway)
- [AWS SDK for Ruby V2](http://docs.aws.amazon.com/goto/SdkForRubyV2/ec2-2016-11-15/InternetGateway)

# <span id="page-757-0"></span>InternetGatewayAttachment

Describes the attachment of a VPC to an Internet gateway or an egress-only Internet gateway.

## **Contents**

### **state**

The current state of the attachment. Type: String Valid Values: attaching | attached | detaching | detached Required: No **vpcId** The ID of the VPC. Type: String Required: No

# See Also

- [AWS SDK for C++](http://docs.aws.amazon.com/goto/SdkForCpp/ec2-2016-11-15/InternetGatewayAttachment)
- [AWS SDK for Go](http://docs.aws.amazon.com/goto/SdkForGoV1/ec2-2016-11-15/InternetGatewayAttachment)
- [AWS SDK for Java](http://docs.aws.amazon.com/goto/SdkForJava/ec2-2016-11-15/InternetGatewayAttachment)
- [AWS SDK for Ruby V2](http://docs.aws.amazon.com/goto/SdkForRubyV2/ec2-2016-11-15/InternetGatewayAttachment)

# **IpPermission**

Describes a security group rule.

## **Contents**

#### **FromPort** (request), **fromPort** (response)

The start of port range for the TCP and UDP protocols, or an ICMP/ICMPv6 type number. A value of -1 indicates all ICMP/ICMPv6 types.

Type: Integer

Required: No

### **UserIdGroupPairs** (request), **groups** (response)

One or more security group and AWS account ID pairs.

Type: array of [UserIdGroupPair \(p. 857\)](#page-894-0) objects

Required: No

### **IpProtocol** (request), **ipProtocol** (response)

The IP protocol name (tcp, udp, icmp) or number (see [Protocol Numbers\)](http://www.iana.org/assignments/protocol-numbers/protocol-numbers.xhtml).

[EC2-VPC only] Use -1 to specify all protocols. When authorizing security group rules, specifying  $-1$  or a protocol number other than  $\text{tcp}$ , udp, icmp, or 58 (ICMPv6) allows traffic on all ports, regardless of any port range you specify. For  $\text{tcp}$ , udp, and icmp, you must specify a port range. For 58 (ICMPv6), you can optionally specify a port range; if you don't, traffic for all types and codes is allowed when authorizing rules.

Type: String

Required: No

#### **IpRanges** (request), **ipRanges** (response)

One or more IPv4 ranges.

Type: array of [IpRange \(p. 723\)](#page-760-0) objects

Required: No

#### **Ipv6Ranges** (request), **ipv6Ranges** (response)

[EC2-VPC only] One or more IPv6 ranges.

Type: array of [Ipv6Range \(p. 725\)](#page-762-0) objects

Required: No

#### **PrefixListIds** (request), **prefixListIds** (response)

(Valid for [AuthorizeSecurityGroupEgress \(p. 55\),](#page-92-0) [RevokeSecurityGroupEgress \(p. 589\)](#page-626-0) and [DescribeSecurityGroups \(p. 355\)](#page-392-0) only) One or more prefix list IDs for an AWS service. In an [AuthorizeSecurityGroupEgress \(p. 55\)](#page-92-0) request, this is the AWS service that you want to access through a VPC endpoint from instances associated with the security group.

Type: array of [PrefixListId \(p. 755\)](#page-792-0) objects

Required: No

### **ToPort** (request), **toPort** (response)

The end of port range for the TCP and UDP protocols, or an  $ICMP/ICMPv6$  code. A value of  $-1$ indicates all ICMP/ICMPv6 codes for the specified ICMP type.

Type: Integer

Required: No

# See Also

For more information about using this API in one of the language-specific AWS SDKs, see the following:

• [AWS SDK for C++](http://docs.aws.amazon.com/goto/SdkForCpp/ec2-2016-11-15/IpPermission)

- [AWS SDK for Go](http://docs.aws.amazon.com/goto/SdkForGoV1/ec2-2016-11-15/IpPermission)
- [AWS SDK for Java](http://docs.aws.amazon.com/goto/SdkForJava/ec2-2016-11-15/IpPermission)
- [AWS SDK for Ruby V2](http://docs.aws.amazon.com/goto/SdkForRubyV2/ec2-2016-11-15/IpPermission)

# <span id="page-760-0"></span>IpRange

Describes an IPv4 range.

# **Contents**

### **CidrIp** (request), **cidrIp** (response)

The IPv4 CIDR range. You can either specify a CIDR range or a source security group, not both. To specify a single IPv4 address, use the /32 prefix.

Type: String

Required: No

# See Also

- [AWS SDK for C++](http://docs.aws.amazon.com/goto/SdkForCpp/ec2-2016-11-15/IpRange)
- [AWS SDK for Go](http://docs.aws.amazon.com/goto/SdkForGoV1/ec2-2016-11-15/IpRange)
- [AWS SDK for Java](http://docs.aws.amazon.com/goto/SdkForJava/ec2-2016-11-15/IpRange)
- [AWS SDK for Ruby V2](http://docs.aws.amazon.com/goto/SdkForRubyV2/ec2-2016-11-15/IpRange)

# Ipv6CidrBlock

Describes an IPv6 CIDR block.

## **Contents**

### **ipv6CidrBlock**

The IPv6 CIDR block. Type: String Required: No

# See Also

- [AWS SDK for C++](http://docs.aws.amazon.com/goto/SdkForCpp/ec2-2016-11-15/Ipv6CidrBlock)
- [AWS SDK for Go](http://docs.aws.amazon.com/goto/SdkForGoV1/ec2-2016-11-15/Ipv6CidrBlock)
- [AWS SDK for Java](http://docs.aws.amazon.com/goto/SdkForJava/ec2-2016-11-15/Ipv6CidrBlock)
- [AWS SDK for Ruby V2](http://docs.aws.amazon.com/goto/SdkForRubyV2/ec2-2016-11-15/Ipv6CidrBlock)

# <span id="page-762-0"></span>Ipv6Range

[EC2-VPC only] Describes an IPv6 range.

# **Contents**

### **CidrIpv6** (request), **cidrIpv6** (response)

The IPv6 CIDR range. You can either specify a CIDR range or a source security group, not both. To specify a single IPv6 address, use the /128 prefix.

Type: String

Required: No

# See Also

- [AWS SDK for C++](http://docs.aws.amazon.com/goto/SdkForCpp/ec2-2016-11-15/Ipv6Range)
- [AWS SDK for Go](http://docs.aws.amazon.com/goto/SdkForGoV1/ec2-2016-11-15/Ipv6Range)
- [AWS SDK for Java](http://docs.aws.amazon.com/goto/SdkForJava/ec2-2016-11-15/Ipv6Range)
- [AWS SDK for Ruby V2](http://docs.aws.amazon.com/goto/SdkForRubyV2/ec2-2016-11-15/Ipv6Range)

# **KeyPairInfo**

Describes a key pair.

# **Contents**

### **keyFingerprint**

If you used [CreateKeyPair \(p. 107\)](#page-144-0) to create the key pair, this is the SHA-1 digest of the DER encoded private key. If you used [ImportKeyPair \(p. 488\)](#page-525-0) to provide AWS the public key, this is the MD5 public key fingerprint as specified in section 4 of RFC4716.

Type: String

Required: No

### **keyName**

The name of the key pair.

Type: String

Required: No

# See Also

- [AWS SDK for C++](http://docs.aws.amazon.com/goto/SdkForCpp/ec2-2016-11-15/KeyPairInfo)
- [AWS SDK for Go](http://docs.aws.amazon.com/goto/SdkForGoV1/ec2-2016-11-15/KeyPairInfo)
- [AWS SDK for Java](http://docs.aws.amazon.com/goto/SdkForJava/ec2-2016-11-15/KeyPairInfo)
- [AWS SDK for Ruby V2](http://docs.aws.amazon.com/goto/SdkForRubyV2/ec2-2016-11-15/KeyPairInfo)

# <span id="page-764-0"></span>LaunchPermission

Describes a launch permission.

## **Contents**

**Group** (request), **group** (response) The name of the group. Type: String Valid Values: all Required: No **UserId** (request), **userId** (response) The AWS account ID. Type: String Required: No

# See Also

- [AWS SDK for C++](http://docs.aws.amazon.com/goto/SdkForCpp/ec2-2016-11-15/LaunchPermission)
- [AWS SDK for Go](http://docs.aws.amazon.com/goto/SdkForGoV1/ec2-2016-11-15/LaunchPermission)
- [AWS SDK for Java](http://docs.aws.amazon.com/goto/SdkForJava/ec2-2016-11-15/LaunchPermission)
- [AWS SDK for Ruby V2](http://docs.aws.amazon.com/goto/SdkForRubyV2/ec2-2016-11-15/LaunchPermission)

# LaunchPermissionModifications

Describes a launch permission modification.

## **Contents**

### **Add**

The AWS account ID to add to the list of launch permissions for the AMI. Type: array of [LaunchPermission \(p. 727\)](#page-764-0) objects Required: No

#### **Remove**

The AWS account ID to remove from the list of launch permissions for the AMI. Type: array of [LaunchPermission \(p. 727\)](#page-764-0) objects Required: No

# See Also

- [AWS SDK for C++](http://docs.aws.amazon.com/goto/SdkForCpp/ec2-2016-11-15/LaunchPermissionModifications)
- [AWS SDK for Go](http://docs.aws.amazon.com/goto/SdkForGoV1/ec2-2016-11-15/LaunchPermissionModifications)
- [AWS SDK for Java](http://docs.aws.amazon.com/goto/SdkForJava/ec2-2016-11-15/LaunchPermissionModifications)
- [AWS SDK for Ruby V2](http://docs.aws.amazon.com/goto/SdkForRubyV2/ec2-2016-11-15/LaunchPermissionModifications)

## LaunchSpecification

Describes the launch specification for an instance.

## **Contents**

#### **addressingType**

Deprecated.

Type: String

Required: No

#### **blockDeviceMapping**

One or more block device mapping entries.

Although you can specify encrypted EBS volumes in this block device mapping for your Spot Instances, these volumes are not encrypted.

Type: array of [BlockDeviceMapping \(p. 634\)](#page-671-0) objects

Required: No

#### **ebsOptimized**

Indicates whether the instance is optimized for EBS I/O. This optimization provides dedicated throughput to Amazon EBS and an optimized configuration stack to provide optimal EBS I/O performance. This optimization isn't available with all instance types. Additional usage charges apply when using an EBS Optimized instance.

Default: false

Type: Boolean

Required: No

#### **groupSet**

One or more security groups. When requesting instances in a VPC, you must specify the IDs of the security groups. When requesting instances in EC2-Classic, you can specify the names or the IDs of the security groups.

Type: array of [GroupIdentifier \(p. 668\)](#page-705-0) objects

Required: No

#### **iamInstanceProfile**

The IAM instance profile.

Type: [IamInstanceProfileSpecification \(p. 679\)](#page-716-0) object

Required: No

#### **imageId**

The ID of the AMI.

Type: String

Required: No

#### **instanceType**

The instance type.

Type: String

```
Valid Values: t1.micro | t2.nano | t2.micro | t2.small | t2.medium | t2.large
| t2.xlarge | t2.2xlarge | m1.small | m1.medium | m1.large | m1.xlarge
| m3.medium | m3.large | m3.xlarge | m3.2xlarge | m4.large | m4.xlarge
| m4.2xlarge | m4.4xlarge | m4.10xlarge | m4.16xlarge | m2.xlarge |
m2.2xlarge | m2.4xlarge | cr1.8xlarge | r3.large | r3.xlarge | r3.2xlarge
| r3.4xlarge | r3.8xlarge | r4.large | r4.xlarge | r4.2xlarge | r4.4xlarge
| r4.8xlarge | r4.16xlarge | x1.16xlarge | x1.32xlarge | i2.xlarge
| i2.2xlarge | i2.4xlarge | i2.8xlarge | hi1.4xlarge | hs1.8xlarge |
c1.medium | c1.xlarge | c3.large | c3.xlarge | c3.2xlarge | c3.4xlarge |
c3.8xlarge | c4.large | c4.xlarge | c4.2xlarge | c4.4xlarge | c4.8xlarge
| cc1.4xlarge | cc2.8xlarge | g2.2xlarge | g2.8xlarge | cg1.4xlarge |
```
p2.xlarge | p2.8xlarge | p2.16xlarge | d2.xlarge | d2.2xlarge | d2.4xlarge | d2.8xlarge | f1.2xlarge | f1.16xlarge Required: No **kernelId** The ID of the kernel. Type: String Required: No **keyName** The name of the key pair. Type: String Required: No **monitoring** Describes the monitoring of an instance. Type: [RunInstancesMonitoringEnabled \(p. 792\)](#page-829-0) object Required: No **networkInterfaceSet** One or more network interfaces. If you specify a network interface, you must specify subnet IDs and security group IDs using the network interface. Type: array of [InstanceNetworkInterfaceSpecification \(p. 710\)](#page-747-0) objects Required: No **placement** The placement information for the instance. Type: [SpotPlacement \(p. 836\)](#page-873-0) object Required: No **ramdiskId** The ID of the RAM disk. Type: String Required: No **subnetId** The ID of the subnet in which to launch the instance. Type: String Required: No **userData** The user data to make available to the instances. If you are using an AWS SDK or command line tool, Base64-encoding is performed for you, and you can load the text from a file. Otherwise, you must provide Base64-encoded text. Type: String Required: No See Also

- [AWS SDK for C++](http://docs.aws.amazon.com/goto/SdkForCpp/ec2-2016-11-15/LaunchSpecification)
- [AWS SDK for Go](http://docs.aws.amazon.com/goto/SdkForGoV1/ec2-2016-11-15/LaunchSpecification)
- [AWS SDK for Java](http://docs.aws.amazon.com/goto/SdkForJava/ec2-2016-11-15/LaunchSpecification)
- [AWS SDK for Ruby V2](http://docs.aws.amazon.com/goto/SdkForRubyV2/ec2-2016-11-15/LaunchSpecification)

# **Monitoring**

Describes the monitoring of an instance.

# **Contents**

### **state**

Indicates whether detailed monitoring is enabled. Otherwise, basic monitoring is enabled. Type: String Valid Values: disabled | disabling | enabled | pending Required: No

# See Also

- [AWS SDK for C++](http://docs.aws.amazon.com/goto/SdkForCpp/ec2-2016-11-15/Monitoring)
- [AWS SDK for Go](http://docs.aws.amazon.com/goto/SdkForGoV1/ec2-2016-11-15/Monitoring)
- [AWS SDK for Java](http://docs.aws.amazon.com/goto/SdkForJava/ec2-2016-11-15/Monitoring)
- [AWS SDK for Ruby V2](http://docs.aws.amazon.com/goto/SdkForRubyV2/ec2-2016-11-15/Monitoring)

# **MovingAddressStatus**

Describes the status of a moving Elastic IP address.

## **Contents**

### **moveStatus**

The status of the Elastic IP address that's being moved to the EC2-VPC platform, or restored to the EC2-Classic platform.

Type: String

Valid Values: movingToVpc | restoringToClassic

Required: No

### **publicIp**

The Elastic IP address. Type: String

Required: No

# See Also

- [AWS SDK for C++](http://docs.aws.amazon.com/goto/SdkForCpp/ec2-2016-11-15/MovingAddressStatus)
- [AWS SDK for Go](http://docs.aws.amazon.com/goto/SdkForGoV1/ec2-2016-11-15/MovingAddressStatus)
- [AWS SDK for Java](http://docs.aws.amazon.com/goto/SdkForJava/ec2-2016-11-15/MovingAddressStatus)
- [AWS SDK for Ruby V2](http://docs.aws.amazon.com/goto/SdkForRubyV2/ec2-2016-11-15/MovingAddressStatus)

# **NatGateway**

Describes a NAT gateway.

## **Contents**

#### **createTime**

The date and time the NAT gateway was created.

- Type: Timestamp
- Required: No

#### **deleteTime**

The date and time the NAT gateway was deleted, if applicable. Type: Timestamp

Required: No

#### **failureCode**

If the NAT gateway could not be created, specifies the error code for the failure. (InsufficientFreeAddressesInSubnet | Gateway.NotAttached | InvalidAllocationID.NotFound | Resource.AlreadyAssociated | InternalError | InvalidSubnetID.NotFound)

Type: String

Required: No

#### **failureMessage**

If the NAT gateway could not be created, specifies the error message for the failure, that corresponds to the error code.

- For InsufficientFreeAddressesInSubnet: "Subnet has insufficient free addresses to create this NAT gateway"
- For Gateway.NotAttached: "Network vpc-xxxxxxxx has no Internet gateway attached"
- For InvalidAllocationID.NotFound: "Elastic IP address eipalloc-xxxxxxxx could not be associated with this NAT gateway"
- For Resource.AlreadyAssociated: "Elastic IP address eipalloc-xxxxxxxx is already associated"
- For InternalError: "Network interface eni-xxxxxxxx, created and used internally by this NAT gateway is in an invalid state. Please try again."
- For InvalidSubnetID.NotFound: "The specified subnet subnet-xxxxxxxx does not exist or could not be found."

Type: String

Required: No

#### **natGatewayAddressSet**

Information about the IP addresses and network interface associated with the NAT gateway. Type: array of [NatGatewayAddress \(p. 735\)](#page-772-0) objects

Required: No

#### **natGatewayId**

The ID of the NAT gateway.

Type: String

Required: No

#### **provisionedBandwidth**

Reserved. If you need to sustain traffic greater than the [documented limits](http://docs.aws.amazon.com/AmazonVPC/latest/UserGuide/vpc-nat-gateway.html), contact us through the [Support Center](https://console.aws.amazon.com/support/home?).

Type: [ProvisionedBandwidth \(p. 762\)](#page-799-0) object

Required: No

#### **state**

The state of the NAT gateway.

- pending: The NAT gateway is being created and is not ready to process traffic.
- failed: The NAT gateway could not be created. Check the failureCode and failureMessage fields for the reason.
- available: The NAT gateway is able to process traffic. This status remains until you delete the NAT gateway, and does not indicate the health of the NAT gateway.
- deleting: The NAT gateway is in the process of being terminated and may still be processing traffic.
- deleted: The NAT gateway has been terminated and is no longer processing traffic. Type: String

```
Valid Values: pending | failed | available | deleting | deleted
Required: No
```
#### **subnetId**

The ID of the subnet in which the NAT gateway is located.

Type: String

Required: No

### **vpcId**

The ID of the VPC in which the NAT gateway is located. Type: String Required: No

# See Also

- [AWS SDK for C++](http://docs.aws.amazon.com/goto/SdkForCpp/ec2-2016-11-15/NatGateway)
- [AWS SDK for Go](http://docs.aws.amazon.com/goto/SdkForGoV1/ec2-2016-11-15/NatGateway)
- [AWS SDK for Java](http://docs.aws.amazon.com/goto/SdkForJava/ec2-2016-11-15/NatGateway)
- [AWS SDK for Ruby V2](http://docs.aws.amazon.com/goto/SdkForRubyV2/ec2-2016-11-15/NatGateway)

# <span id="page-772-0"></span>**NatGatewayAddress**

Describes the IP addresses and network interface associated with a NAT gateway.

# **Contents**

### **allocationId**

The allocation ID of the Elastic IP address that's associated with the NAT gateway. Type: String

Required: No

### **networkInterfaceId**

The ID of the network interface associated with the NAT gateway.

Type: String

Required: No

### **privateIp**

The private IP address associated with the Elastic IP address.

Type: String

Required: No

### **publicIp**

The Elastic IP address associated with the NAT gateway. Type: String Required: No

# See Also

- [AWS SDK for C++](http://docs.aws.amazon.com/goto/SdkForCpp/ec2-2016-11-15/NatGatewayAddress)
- [AWS SDK for Go](http://docs.aws.amazon.com/goto/SdkForGoV1/ec2-2016-11-15/NatGatewayAddress)
- [AWS SDK for Java](http://docs.aws.amazon.com/goto/SdkForJava/ec2-2016-11-15/NatGatewayAddress)
- [AWS SDK for Ruby V2](http://docs.aws.amazon.com/goto/SdkForRubyV2/ec2-2016-11-15/NatGatewayAddress)

# **NetworkAcl**

Describes a network ACL.

## **Contents**

### **associationSet**

Any associations between the network ACL and one or more subnets Type: array of [NetworkAclAssociation \(p. 737\)](#page-774-0) objects Required: No

#### **default**

Indicates whether this is the default network ACL for the VPC.

Type: Boolean

Required: No

#### **entrySet**

One or more entries (rules) in the network ACL.

Type: array of [NetworkAclEntry \(p. 738\)](#page-775-0) objects

Required: No

### **networkAclId**

The ID of the network ACL. Type: String Required: No

### **tagSet**

Any tags assigned to the network ACL. Type: array of [Tag \(p. 847\)](#page-884-0) objects Required: No

#### **vpcId**

The ID of the VPC for the network ACL. Type: String Required: No

# See Also

- [AWS SDK for C++](http://docs.aws.amazon.com/goto/SdkForCpp/ec2-2016-11-15/NetworkAcl)
- [AWS SDK for Go](http://docs.aws.amazon.com/goto/SdkForGoV1/ec2-2016-11-15/NetworkAcl)
- [AWS SDK for Java](http://docs.aws.amazon.com/goto/SdkForJava/ec2-2016-11-15/NetworkAcl)
- [AWS SDK for Ruby V2](http://docs.aws.amazon.com/goto/SdkForRubyV2/ec2-2016-11-15/NetworkAcl)

# <span id="page-774-0"></span>NetworkAclAssociation

Describes an association between a network ACL and a subnet.

## **Contents**

### **networkAclAssociationId**

The ID of the association between a network ACL and a subnet. Type: String Required: No

#### **networkAclId**

The ID of the network ACL.

Type: String Required: No

### **subnetId**

The ID of the subnet. Type: String Required: No

# See Also

- [AWS SDK for C++](http://docs.aws.amazon.com/goto/SdkForCpp/ec2-2016-11-15/NetworkAclAssociation)
- [AWS SDK for Go](http://docs.aws.amazon.com/goto/SdkForGoV1/ec2-2016-11-15/NetworkAclAssociation)
- [AWS SDK for Java](http://docs.aws.amazon.com/goto/SdkForJava/ec2-2016-11-15/NetworkAclAssociation)
- [AWS SDK for Ruby V2](http://docs.aws.amazon.com/goto/SdkForRubyV2/ec2-2016-11-15/NetworkAclAssociation)

# <span id="page-775-0"></span>**NetworkAclEntry**

Describes an entry in a network ACL.

### **Contents**

#### **cidrBlock**

The IPv4 network range to allow or deny, in CIDR notation.

Type: String

Required: No

#### **egress**

Indicates whether the rule is an egress rule (applied to traffic leaving the subnet).

Type: Boolean

Required: No

#### **icmpTypeCode**

ICMP protocol: The ICMP type and code.

Type: [IcmpTypeCode \(p. 680\)](#page-717-0) object

Required: No

### **ipv6CidrBlock**

The IPv6 network range to allow or deny, in CIDR notation.

Type: String

Required: No

#### **portRange**

TCP or UDP protocols: The range of ports the rule applies to.

Type: [PortRange \(p. 753\)](#page-790-0) object

Required: No

### **protocol**

The protocol. A value of  $-1$  means all protocols.

Type: String Required: No

#### **ruleAction**

Indicates whether to allow or deny the traffic that matches the rule.

Type: String

Valid Values: allow | deny

Required: No

#### **ruleNumber**

The rule number for the entry. ACL entries are processed in ascending order by rule number. Type: Integer Required: No

## See Also

- [AWS SDK for C++](http://docs.aws.amazon.com/goto/SdkForCpp/ec2-2016-11-15/NetworkAclEntry)
- [AWS SDK for Go](http://docs.aws.amazon.com/goto/SdkForGoV1/ec2-2016-11-15/NetworkAclEntry)
- [AWS SDK for Java](http://docs.aws.amazon.com/goto/SdkForJava/ec2-2016-11-15/NetworkAclEntry)
- [AWS SDK for Ruby V2](http://docs.aws.amazon.com/goto/SdkForRubyV2/ec2-2016-11-15/NetworkAclEntry)

# **NetworkInterface**

Describes a network interface.

### **Contents**

#### **association**

The association information for an Elastic IP address (IPv4) associated with the network interface. Type: [NetworkInterfaceAssociation \(p. 743\)](#page-780-0) object

Required: No

#### **attachment**

The network interface attachment.

Type: [NetworkInterfaceAttachment \(p. 744\)](#page-781-0) object

Required: No

### **availabilityZone**

The Availability Zone.

Type: String Required: No

### **description**

A description. Type: String Required: No

#### **groupSet**

Any security groups for the network interface.

Type: array of [GroupIdentifier \(p. 668\)](#page-705-0) objects

Required: No

#### **interfaceType**

The type of interface. Type: String Valid Values: interface | natGateway Required: No

#### **ipv6AddressesSet**

The IPv6 addresses associated with the network interface. Type: array of [NetworkInterfaceIpv6Address \(p. 746\)](#page-783-0) objects Required: No

#### **macAddress**

The MAC address.

Type: String Required: No

#### **networkInterfaceId**

The ID of the network interface.

Type: String

Required: No

#### **ownerId**

The AWS account ID of the owner of the network interface.

- Type: String
- Required: No

#### **privateDnsName**

The private DNS name.

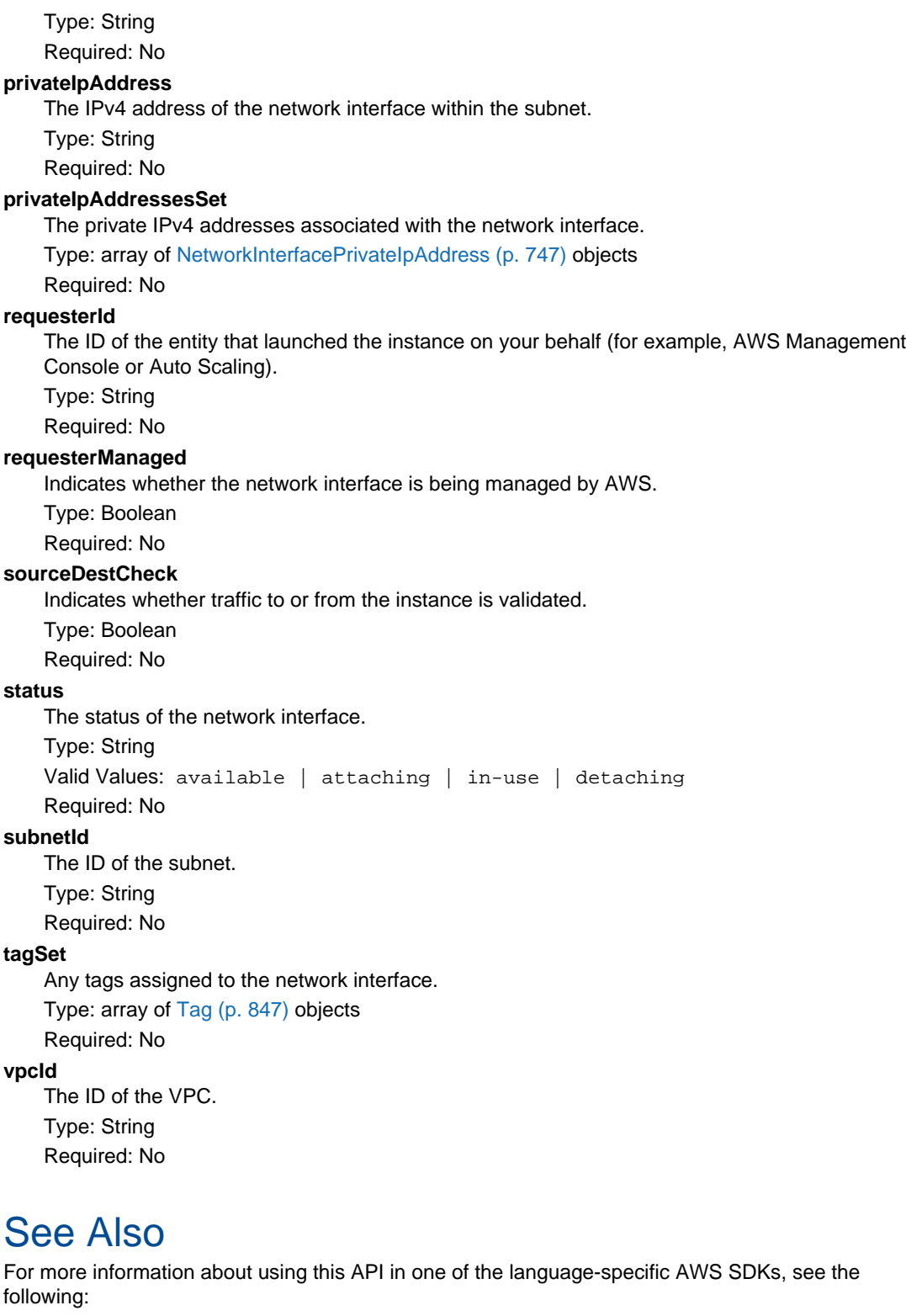

- [AWS SDK for C++](http://docs.aws.amazon.com/goto/SdkForCpp/ec2-2016-11-15/NetworkInterface)
- [AWS SDK for Go](http://docs.aws.amazon.com/goto/SdkForGoV1/ec2-2016-11-15/NetworkInterface)
- [AWS SDK for Java](http://docs.aws.amazon.com/goto/SdkForJava/ec2-2016-11-15/NetworkInterface)
- [AWS SDK for Ruby V2](http://docs.aws.amazon.com/goto/SdkForRubyV2/ec2-2016-11-15/NetworkInterface)

# <span id="page-780-0"></span>NetworkInterfaceAssociation

Describes association information for an Elastic IP address (IPv4 only).

## **Contents**

### **allocationId**

The allocation ID. Type: String

Required: No

### **associationId**

The association ID.

Type: String Required: No

### **ipOwnerId**

The ID of the Elastic IP address owner.

Type: String

Required: No

### **publicDnsName**

The public DNS name. Type: String Required: No

### **publicIp**

The address of the Elastic IP address bound to the network interface.

Type: String Required: No

# See Also

- [AWS SDK for C++](http://docs.aws.amazon.com/goto/SdkForCpp/ec2-2016-11-15/NetworkInterfaceAssociation)
- [AWS SDK for Go](http://docs.aws.amazon.com/goto/SdkForGoV1/ec2-2016-11-15/NetworkInterfaceAssociation)
- [AWS SDK for Java](http://docs.aws.amazon.com/goto/SdkForJava/ec2-2016-11-15/NetworkInterfaceAssociation)
- [AWS SDK for Ruby V2](http://docs.aws.amazon.com/goto/SdkForRubyV2/ec2-2016-11-15/NetworkInterfaceAssociation)

# <span id="page-781-0"></span>NetworkInterfaceAttachment

Describes a network interface attachment.

## **Contents**

### **attachmentId**

The ID of the network interface attachment.

Type: String

Required: No

#### **attachTime**

The timestamp indicating when the attachment initiated.

Type: Timestamp

Required: No

#### **deleteOnTermination**

Indicates whether the network interface is deleted when the instance is terminated.

Type: Boolean

Required: No

### **deviceIndex**

The device index of the network interface attachment on the instance. Type: Integer

Required: No

#### **instanceId**

The ID of the instance.

Type: String

Required: No

### **instanceOwnerId**

The AWS account ID of the owner of the instance.

Type: String

Required: No

### **status**

The attachment state. Type: String Valid Values: attaching | attached | detaching | detached Required: No

# See Also

- [AWS SDK for C++](http://docs.aws.amazon.com/goto/SdkForCpp/ec2-2016-11-15/NetworkInterfaceAttachment)
- [AWS SDK for Go](http://docs.aws.amazon.com/goto/SdkForGoV1/ec2-2016-11-15/NetworkInterfaceAttachment)
- [AWS SDK for Java](http://docs.aws.amazon.com/goto/SdkForJava/ec2-2016-11-15/NetworkInterfaceAttachment)
- [AWS SDK for Ruby V2](http://docs.aws.amazon.com/goto/SdkForRubyV2/ec2-2016-11-15/NetworkInterfaceAttachment)

# NetworkInterfaceAttachmentChanges

Describes an attachment change.

## **Contents**

### **AttachmentId**

The ID of the network interface attachment. Type: String Required: No

#### **DeleteOnTermination**

Indicates whether the network interface is deleted when the instance is terminated.

Type: Boolean

Required: No

# See Also

- [AWS SDK for C++](http://docs.aws.amazon.com/goto/SdkForCpp/ec2-2016-11-15/NetworkInterfaceAttachmentChanges)
- [AWS SDK for Go](http://docs.aws.amazon.com/goto/SdkForGoV1/ec2-2016-11-15/NetworkInterfaceAttachmentChanges)
- [AWS SDK for Java](http://docs.aws.amazon.com/goto/SdkForJava/ec2-2016-11-15/NetworkInterfaceAttachmentChanges)
- [AWS SDK for Ruby V2](http://docs.aws.amazon.com/goto/SdkForRubyV2/ec2-2016-11-15/NetworkInterfaceAttachmentChanges)

# <span id="page-783-0"></span>NetworkInterfaceIpv6Address

Describes an IPv6 address associated with a network interface.

## **Contents**

### **ipv6Address**

The IPv6 address. Type: String Required: No

# See Also

- [AWS SDK for C++](http://docs.aws.amazon.com/goto/SdkForCpp/ec2-2016-11-15/NetworkInterfaceIpv6Address)
- [AWS SDK for Go](http://docs.aws.amazon.com/goto/SdkForGoV1/ec2-2016-11-15/NetworkInterfaceIpv6Address)
- [AWS SDK for Java](http://docs.aws.amazon.com/goto/SdkForJava/ec2-2016-11-15/NetworkInterfaceIpv6Address)
- [AWS SDK for Ruby V2](http://docs.aws.amazon.com/goto/SdkForRubyV2/ec2-2016-11-15/NetworkInterfaceIpv6Address)

# <span id="page-784-0"></span>NetworkInterfacePrivateIpAddress

Describes the private IPv4 address of a network interface.

## **Contents**

#### **association**

The association information for an Elastic IP address (IPv4) associated with the network interface. Type: [NetworkInterfaceAssociation \(p. 743\)](#page-780-0) object

Required: No

#### **primary**

Indicates whether this IPv4 address is the primary private IPv4 address of the network interface.

Type: Boolean

Required: No

#### **privateDnsName**

The private DNS name.

Type: String

Required: No

### **privateIpAddress**

The private IPv4 address. Type: String Required: No

## See Also

- [AWS SDK for C++](http://docs.aws.amazon.com/goto/SdkForCpp/ec2-2016-11-15/NetworkInterfacePrivateIpAddress)
- [AWS SDK for Go](http://docs.aws.amazon.com/goto/SdkForGoV1/ec2-2016-11-15/NetworkInterfacePrivateIpAddress)
- [AWS SDK for Java](http://docs.aws.amazon.com/goto/SdkForJava/ec2-2016-11-15/NetworkInterfacePrivateIpAddress)
- [AWS SDK for Ruby V2](http://docs.aws.amazon.com/goto/SdkForRubyV2/ec2-2016-11-15/NetworkInterfacePrivateIpAddress)

# NewDhcpConfiguration

Describes a DHCP configuration option.

## **Contents**

### **Key**

The type of DHCP option. Type: String Required: No **Values** The provided values for the DHCP option. Type: array of Strings Required: No

# PeeringConnectionOptions

Describes the VPC peering connection options.

## **Contents**

#### **allowDnsResolutionFromRemoteVpc**

If true, enables a local VPC to resolve public DNS hostnames to private IP addresses when queried from instances in the peer VPC.

Type: Boolean

Required: No

### **allowEgressFromLocalClassicLinkToRemoteVpc**

If true, enables outbound communication from an EC2-Classic instance that's linked to a local VPC via ClassicLink to instances in a peer VPC.

Type: Boolean

Required: No

### **allowEgressFromLocalVpcToRemoteClassicLink**

If true, enables outbound communication from instances in a local VPC to an EC2-Classic instance that's linked to a peer VPC via ClassicLink.

Type: Boolean

Required: No

# See Also

- [AWS SDK for C++](http://docs.aws.amazon.com/goto/SdkForCpp/ec2-2016-11-15/PeeringConnectionOptions)
- [AWS SDK for Go](http://docs.aws.amazon.com/goto/SdkForGoV1/ec2-2016-11-15/PeeringConnectionOptions)
- [AWS SDK for Java](http://docs.aws.amazon.com/goto/SdkForJava/ec2-2016-11-15/PeeringConnectionOptions)
- [AWS SDK for Ruby V2](http://docs.aws.amazon.com/goto/SdkForRubyV2/ec2-2016-11-15/PeeringConnectionOptions)

# **PeeringConnectionOptionsRequest**

The VPC peering connection options.

# **Contents**

### **AllowDnsResolutionFromRemoteVpc**

If true, enables a local VPC to resolve public DNS hostnames to private IP addresses when queried from instances in the peer VPC.

Type: Boolean

Required: No

### **AllowEgressFromLocalClassicLinkToRemoteVpc**

If true, enables outbound communication from an EC2-Classic instance that's linked to a local VPC via ClassicLink to instances in a peer VPC.

Type: Boolean

Required: No

### **AllowEgressFromLocalVpcToRemoteClassicLink**

If true, enables outbound communication from instances in a local VPC to an EC2-Classic instance that's linked to a peer VPC via ClassicLink.

Type: Boolean

Required: No

# See Also

- [AWS SDK for C++](http://docs.aws.amazon.com/goto/SdkForCpp/ec2-2016-11-15/PeeringConnectionOptionsRequest)
- [AWS SDK for Go](http://docs.aws.amazon.com/goto/SdkForGoV1/ec2-2016-11-15/PeeringConnectionOptionsRequest)
- [AWS SDK for Java](http://docs.aws.amazon.com/goto/SdkForJava/ec2-2016-11-15/PeeringConnectionOptionsRequest)
- [AWS SDK for Ruby V2](http://docs.aws.amazon.com/goto/SdkForRubyV2/ec2-2016-11-15/PeeringConnectionOptionsRequest)

# Placement

Describes the placement of an instance.

## **Contents**

#### **Affinity** (request), **affinity** (response)

The affinity setting for the instance on the Dedicated Host. This parameter is not supported for the [ImportInstance \(p. 485\)](#page-522-0) command.

Type: String

Required: No

#### **AvailabilityZone** (request), **availabilityZone** (response)

The Availability Zone of the instance.

Type: String

Required: No

### **GroupName** (request), **groupName** (response)

The name of the placement group the instance is in (for cluster compute instances).

Type: String

Required: No

#### **HostId** (request), **hostId** (response)

The ID of the Dedicated Host on which the instance resides. This parameter is not supported for the [ImportInstance \(p. 485\)](#page-522-0) command.

Type: String

Required: No

### **Tenancy** (request), **tenancy** (response)

The tenancy of the instance (if the instance is running in a VPC). An instance with a tenancy of dedicated runs on single-tenant hardware. The host tenancy is not supported for the [ImportInstance \(p. 485\)](#page-522-0) command.

### Type: String

```
Valid Values: default | dedicated | host
Required: No
```
# See Also

- [AWS SDK for C++](http://docs.aws.amazon.com/goto/SdkForCpp/ec2-2016-11-15/Placement)
- [AWS SDK for Go](http://docs.aws.amazon.com/goto/SdkForGoV1/ec2-2016-11-15/Placement)
- [AWS SDK for Java](http://docs.aws.amazon.com/goto/SdkForJava/ec2-2016-11-15/Placement)
- [AWS SDK for Ruby V2](http://docs.aws.amazon.com/goto/SdkForRubyV2/ec2-2016-11-15/Placement)

# **PlacementGroup**

Describes a placement group.

## **Contents**

### **groupName**

The name of the placement group. Type: String Required: No **state** The state of the placement group. Type: String Valid Values: pending | available | deleting | deleted Required: No The placement strategy.

### **strategy**

Type: String Valid Values: cluster Required: No

# See Also

- [AWS SDK for C++](http://docs.aws.amazon.com/goto/SdkForCpp/ec2-2016-11-15/PlacementGroup)
- [AWS SDK for Go](http://docs.aws.amazon.com/goto/SdkForGoV1/ec2-2016-11-15/PlacementGroup)
- [AWS SDK for Java](http://docs.aws.amazon.com/goto/SdkForJava/ec2-2016-11-15/PlacementGroup)
- [AWS SDK for Ruby V2](http://docs.aws.amazon.com/goto/SdkForRubyV2/ec2-2016-11-15/PlacementGroup)

# <span id="page-790-0"></span>**PortRange**

Describes a range of ports.

## **Contents**

**From** (request), **from** (response) The first port in the range. Type: Integer Required: No

**To** (request), **to** (response) The last port in the range. Type: Integer Required: No

# See Also

- [AWS SDK for C++](http://docs.aws.amazon.com/goto/SdkForCpp/ec2-2016-11-15/PortRange)
- [AWS SDK for Go](http://docs.aws.amazon.com/goto/SdkForGoV1/ec2-2016-11-15/PortRange)
- [AWS SDK for Java](http://docs.aws.amazon.com/goto/SdkForJava/ec2-2016-11-15/PortRange)
- [AWS SDK for Ruby V2](http://docs.aws.amazon.com/goto/SdkForRubyV2/ec2-2016-11-15/PortRange)

# **PrefixList**

Describes prefixes for AWS services.

## **Contents**

### **cidrSet**

The IP address range of the AWS service.

Type: array of Strings

Required: No

### **prefixListId**

The ID of the prefix.

Type: String

Required: No

### **prefixListName**

The name of the prefix. Type: String Required: No

# See Also

- [AWS SDK for C++](http://docs.aws.amazon.com/goto/SdkForCpp/ec2-2016-11-15/PrefixList)
- [AWS SDK for Go](http://docs.aws.amazon.com/goto/SdkForGoV1/ec2-2016-11-15/PrefixList)
- [AWS SDK for Java](http://docs.aws.amazon.com/goto/SdkForJava/ec2-2016-11-15/PrefixList)
- [AWS SDK for Ruby V2](http://docs.aws.amazon.com/goto/SdkForRubyV2/ec2-2016-11-15/PrefixList)
# **PrefixListId**

The ID of the prefix.

# **Contents**

**PrefixListId** (request), **prefixListId** (response) The ID of the prefix. Type: String Required: No

# See Also

- [AWS SDK for C++](http://docs.aws.amazon.com/goto/SdkForCpp/ec2-2016-11-15/PrefixListId)
- [AWS SDK for Go](http://docs.aws.amazon.com/goto/SdkForGoV1/ec2-2016-11-15/PrefixListId)
- [AWS SDK for Java](http://docs.aws.amazon.com/goto/SdkForJava/ec2-2016-11-15/PrefixListId)
- [AWS SDK for Ruby V2](http://docs.aws.amazon.com/goto/SdkForRubyV2/ec2-2016-11-15/PrefixListId)

# <span id="page-793-0"></span>**PriceSchedule**

Describes the price for a Reserved Instance.

## **Contents**

### **active**

The current price schedule, as determined by the term remaining for the Reserved Instance in the listing.

A specific price schedule is always in effect, but only one price schedule can be active at any time. Take, for example, a Reserved Instance listing that has five months remaining in its term. When you specify price schedules for five months and two months, this means that schedule 1, covering the first three months of the remaining term, will be active during months 5, 4, and 3. Then schedule 2, covering the last two months of the term, will be active for months 2 and 1.

Type: Boolean

Required: No

### **currencyCode**

The currency for transacting the Reserved Instance resale. At this time, the only supported currency is USD.

Type: String Valid Values: USD Required: No

### **price**

The fixed price for the term.

Type: Double

Required: No

### **term**

The number of months remaining in the reservation. For example, 2 is the second to the last month before the capacity reservation expires.

Type: Long Required: No

# See Also

- [AWS SDK for C++](http://docs.aws.amazon.com/goto/SdkForCpp/ec2-2016-11-15/PriceSchedule)
- [AWS SDK for Go](http://docs.aws.amazon.com/goto/SdkForGoV1/ec2-2016-11-15/PriceSchedule)
- [AWS SDK for Java](http://docs.aws.amazon.com/goto/SdkForJava/ec2-2016-11-15/PriceSchedule)
- [AWS SDK for Ruby V2](http://docs.aws.amazon.com/goto/SdkForRubyV2/ec2-2016-11-15/PriceSchedule)

# PriceScheduleSpecification

Describes the price for a Reserved Instance.

## **Contents**

### **CurrencyCode**

The currency for transacting the Reserved Instance resale. At this time, the only supported currency is USD.

Type: String

Valid Values: USD

Required: No

### **Price**

The fixed price for the term. Type: Double Required: No

### **Term**

The number of months remaining in the reservation. For example, 2 is the second to the last month before the capacity reservation expires.

Type: Long Required: No

# See Also

- [AWS SDK for C++](http://docs.aws.amazon.com/goto/SdkForCpp/ec2-2016-11-15/PriceScheduleSpecification)
- [AWS SDK for Go](http://docs.aws.amazon.com/goto/SdkForGoV1/ec2-2016-11-15/PriceScheduleSpecification)
- [AWS SDK for Java](http://docs.aws.amazon.com/goto/SdkForJava/ec2-2016-11-15/PriceScheduleSpecification)
- [AWS SDK for Ruby V2](http://docs.aws.amazon.com/goto/SdkForRubyV2/ec2-2016-11-15/PriceScheduleSpecification)

# <span id="page-795-0"></span>**PricingDetail**

Describes a Reserved Instance offering.

## **Contents**

### **count**

The number of reservations available for the price. Type: Integer Required: No

**price**

The price per instance.

Type: Double

Required: No

# See Also

- [AWS SDK for C++](http://docs.aws.amazon.com/goto/SdkForCpp/ec2-2016-11-15/PricingDetail)
- [AWS SDK for Go](http://docs.aws.amazon.com/goto/SdkForGoV1/ec2-2016-11-15/PricingDetail)
- [AWS SDK for Java](http://docs.aws.amazon.com/goto/SdkForJava/ec2-2016-11-15/PricingDetail)
- [AWS SDK for Ruby V2](http://docs.aws.amazon.com/goto/SdkForRubyV2/ec2-2016-11-15/PricingDetail)

# PrivateIpAddressSpecification

Describes a secondary private IPv4 address for a network interface.

## **Contents**

### **Primary** (request), **primary** (response)

Indicates whether the private IPv4 address is the primary private IPv4 address. Only one IPv4 address can be designated as primary.

Type: Boolean

Required: No

### **PrivateIpAddress** (request), **privateIpAddress** (response)

The private IPv4 addresses.

Type: String

Required: Yes

# See Also

- [AWS SDK for C++](http://docs.aws.amazon.com/goto/SdkForCpp/ec2-2016-11-15/PrivateIpAddressSpecification)
- [AWS SDK for Go](http://docs.aws.amazon.com/goto/SdkForGoV1/ec2-2016-11-15/PrivateIpAddressSpecification)
- [AWS SDK for Java](http://docs.aws.amazon.com/goto/SdkForJava/ec2-2016-11-15/PrivateIpAddressSpecification)
- [AWS SDK for Ruby V2](http://docs.aws.amazon.com/goto/SdkForRubyV2/ec2-2016-11-15/PrivateIpAddressSpecification)

# **ProductCode**

Describes a product code.

## **Contents**

### **productCode**

The product code. Type: String Required: No

### **type**

The type of product code. Type: String Valid Values: devpay | marketplace Required: No

# See Also

- [AWS SDK for C++](http://docs.aws.amazon.com/goto/SdkForCpp/ec2-2016-11-15/ProductCode)
- [AWS SDK for Go](http://docs.aws.amazon.com/goto/SdkForGoV1/ec2-2016-11-15/ProductCode)
- [AWS SDK for Java](http://docs.aws.amazon.com/goto/SdkForJava/ec2-2016-11-15/ProductCode)
- [AWS SDK for Ruby V2](http://docs.aws.amazon.com/goto/SdkForRubyV2/ec2-2016-11-15/ProductCode)

# <span id="page-798-0"></span>PropagatingVgw

Describes a virtual private gateway propagating route.

# **Contents**

### **gatewayId**

The ID of the virtual private gateway (VGW). Type: String Required: No

# See Also

- [AWS SDK for C++](http://docs.aws.amazon.com/goto/SdkForCpp/ec2-2016-11-15/PropagatingVgw)
- [AWS SDK for Go](http://docs.aws.amazon.com/goto/SdkForGoV1/ec2-2016-11-15/PropagatingVgw)
- [AWS SDK for Java](http://docs.aws.amazon.com/goto/SdkForJava/ec2-2016-11-15/PropagatingVgw)
- [AWS SDK for Ruby V2](http://docs.aws.amazon.com/goto/SdkForRubyV2/ec2-2016-11-15/PropagatingVgw)

# **ProvisionedBandwidth**

Reserved. If you need to sustain traffic greater than the [documented limits](http://docs.aws.amazon.com/AmazonVPC/latest/UserGuide/vpc-nat-gateway.html), contact us through the [Support Center](https://console.aws.amazon.com/support/home?).

## **Contents**

### **provisioned**

Reserved. If you need to sustain traffic greater than the [documented limits](http://docs.aws.amazon.com/AmazonVPC/latest/UserGuide/vpc-nat-gateway.html), contact us through the [Support Center](https://console.aws.amazon.com/support/home?).

Type: String

Required: No

### **provisionTime**

Reserved. If you need to sustain traffic greater than the [documented limits](http://docs.aws.amazon.com/AmazonVPC/latest/UserGuide/vpc-nat-gateway.html), contact us through the [Support Center](https://console.aws.amazon.com/support/home?).

Type: Timestamp

Required: No

### **requested**

Reserved. If you need to sustain traffic greater than the [documented limits](http://docs.aws.amazon.com/AmazonVPC/latest/UserGuide/vpc-nat-gateway.html), contact us through the [Support Center](https://console.aws.amazon.com/support/home?).

Type: String

Required: No

### **requestTime**

Reserved. If you need to sustain traffic greater than the [documented limits](http://docs.aws.amazon.com/AmazonVPC/latest/UserGuide/vpc-nat-gateway.html), contact us through the [Support Center](https://console.aws.amazon.com/support/home?).

Type: Timestamp

Required: No

### **status**

Reserved. If you need to sustain traffic greater than the [documented limits](http://docs.aws.amazon.com/AmazonVPC/latest/UserGuide/vpc-nat-gateway.html), contact us through the [Support Center](https://console.aws.amazon.com/support/home?).

Type: String Required: No

# See Also

- [AWS SDK for C++](http://docs.aws.amazon.com/goto/SdkForCpp/ec2-2016-11-15/ProvisionedBandwidth)
- [AWS SDK for Go](http://docs.aws.amazon.com/goto/SdkForGoV1/ec2-2016-11-15/ProvisionedBandwidth)
- [AWS SDK for Java](http://docs.aws.amazon.com/goto/SdkForJava/ec2-2016-11-15/ProvisionedBandwidth)
- [AWS SDK for Ruby V2](http://docs.aws.amazon.com/goto/SdkForRubyV2/ec2-2016-11-15/ProvisionedBandwidth)

# Purchase

Describes the result of the purchase.

## **Contents**

### **currencyCode**

The currency in which the UpfrontPrice and HourlyPrice amounts are specified. At this time, the only supported currency is USD.

Type: String

Valid Values: USD

Required: No

### **duration**

The duration of the reservation's term in seconds.

Type: Integer

Required: No

### **hostIdSet**

The IDs of the Dedicated Hosts associated with the reservation.

Type: array of Strings

Required: No

### **hostReservationId**

The ID of the reservation.

Type: String

Required: No

### **hourlyPrice**

The hourly price of the reservation per hour.

Type: String

Required: No

### **instanceFamily**

The instance family on the Dedicated Host that the reservation can be associated with.

Type: String

Required: No

### **paymentOption**

The payment option for the reservation.

Type: String

Valid Values: AllUpfront | PartialUpfront | NoUpfront

Required: No

### **upfrontPrice**

The upfront price of the reservation. Type: String Required: No

## See Also

- [AWS SDK for C++](http://docs.aws.amazon.com/goto/SdkForCpp/ec2-2016-11-15/Purchase)
- [AWS SDK for Go](http://docs.aws.amazon.com/goto/SdkForGoV1/ec2-2016-11-15/Purchase)
- [AWS SDK for Java](http://docs.aws.amazon.com/goto/SdkForJava/ec2-2016-11-15/Purchase)

• [AWS SDK for Ruby V2](http://docs.aws.amazon.com/goto/SdkForRubyV2/ec2-2016-11-15/Purchase)

# **PurchaseRequest**

Describes a request to purchase Scheduled Instances.

### **Contents**

### **InstanceCount**

The number of instances. Type: Integer Required: Yes

### **PurchaseToken**

The purchase token.

Type: String Required: Yes

# See Also

- [AWS SDK for C++](http://docs.aws.amazon.com/goto/SdkForCpp/ec2-2016-11-15/PurchaseRequest)
- [AWS SDK for Go](http://docs.aws.amazon.com/goto/SdkForGoV1/ec2-2016-11-15/PurchaseRequest)
- [AWS SDK for Java](http://docs.aws.amazon.com/goto/SdkForJava/ec2-2016-11-15/PurchaseRequest)
- [AWS SDK for Ruby V2](http://docs.aws.amazon.com/goto/SdkForRubyV2/ec2-2016-11-15/PurchaseRequest)

# <span id="page-803-0"></span>**RecurringCharge**

Describes a recurring charge.

## **Contents**

### **amount**

The amount of the recurring charge. Type: Double

Required: No

### **frequency**

The frequency of the recurring charge.

Type: String

Valid Values: Hourly

Required: No

# See Also

- [AWS SDK for C++](http://docs.aws.amazon.com/goto/SdkForCpp/ec2-2016-11-15/RecurringCharge)
- [AWS SDK for Go](http://docs.aws.amazon.com/goto/SdkForGoV1/ec2-2016-11-15/RecurringCharge)
- [AWS SDK for Java](http://docs.aws.amazon.com/goto/SdkForJava/ec2-2016-11-15/RecurringCharge)
- [AWS SDK for Ruby V2](http://docs.aws.amazon.com/goto/SdkForRubyV2/ec2-2016-11-15/RecurringCharge)

# Region

Describes a region.

## **Contents**

### **regionEndpoint**

The region service endpoint. Type: String Required: No

### **regionName**

The name of the region.

Type: String Required: No

# See Also

- [AWS SDK for C++](http://docs.aws.amazon.com/goto/SdkForCpp/ec2-2016-11-15/Region)
- [AWS SDK for Go](http://docs.aws.amazon.com/goto/SdkForGoV1/ec2-2016-11-15/Region)
- [AWS SDK for Java](http://docs.aws.amazon.com/goto/SdkForJava/ec2-2016-11-15/Region)
- [AWS SDK for Ruby V2](http://docs.aws.amazon.com/goto/SdkForRubyV2/ec2-2016-11-15/Region)

# RequestSpotLaunchSpecification

Describes the launch specification for an instance.

## **Contents**

### **AddressingType**

Deprecated.

Type: String

Required: No

### **BlockDeviceMappings**

One or more block device mapping entries.

Although you can specify encrypted EBS volumes in this block device mapping for your Spot Instances, these volumes are not encrypted.

Type: array of [BlockDeviceMapping \(p. 634\)](#page-671-0) objects

Required: No

### **EbsOptimized**

Indicates whether the instance is optimized for EBS I/O. This optimization provides dedicated throughput to Amazon EBS and an optimized configuration stack to provide optimal EBS I/O performance. This optimization isn't available with all instance types. Additional usage charges apply when using an EBS Optimized instance.

Default: false

Type: Boolean

Required: No

#### **IamInstanceProfile**

The IAM instance profile.

Type: [IamInstanceProfileSpecification \(p. 679\)](#page-716-0) object Required: No

#### **ImageId**

The ID of the AMI. Type: String Required: No

### **InstanceType**

The instance type.

Type: String

```
Valid Values: t1.micro | t2.nano | t2.micro | t2.small | t2.medium | t2.large
| m1.small | m1.medium | m1.large | m1.xlarge | m3.medium | m3.large |
m3.xlarge | m3.2xlarge | m4.large | m4.xlarge | m4.2xlarge | m4.4xlarge
| m4.10xlarge | m2.xlarge | m2.2xlarge | m2.4xlarge | cr1.8xlarge |
r3.large | r3.xlarge | r3.2xlarge | r3.4xlarge | r3.8xlarge | x1.4xlarge
| x1.8xlarge | x1.16xlarge | x1.32xlarge | i2.xlarge | i2.2xlarge |
i2.4xlarge | i2.8xlarge | hi1.4xlarge | hs1.8xlarge | c1.medium |
c1.xlarge | c3.large | c3.xlarge | c3.2xlarge | c3.4xlarge | c3.8xlarge |
c4.large | c4.xlarge | c4.2xlarge | c4.4xlarge | c4.8xlarge | cc1.4xlarge
| cc2.8xlarge | g2.2xlarge | g2.8xlarge | cg1.4xlarge | d2.xlarge |
d2.2xlarge | d2.4xlarge | d2.8xlarge
Required: No
```
#### **KernelId**

The ID of the kernel. Type: String Required: No

### **KeyName**

The name of the key pair.

Type: String

Required: No

### **Monitoring**

Describes the monitoring for the instance.

Type: [RunInstancesMonitoringEnabled \(p. 792\)](#page-829-0) object

Required: No

### **NetworkInterfaces**

One or more network interfaces.

Type: array of [InstanceNetworkInterfaceSpecification \(p. 710\)](#page-747-0) objects

Required: No

### **Placement**

The placement information for the instance.

Type: [SpotPlacement \(p. 836\)](#page-873-0) object

Required: No

### **RamdiskId**

The ID of the RAM disk.

Type: String

Required: No

### **SecurityGroups**

One or more security group names. When requesting instances in a VPC, you must specify the IDs of the security groups. When requesting instances in EC2-Classic, you can specify the names or the IDs of the security groups.

Type: array of Strings

Required: No

### **SecurityGroupIds**

One or more security group IDs.

Type: array of Strings

Required: No

### **SubnetId**

The ID of the subnet in which to launch the instance.

Type: String

Required: No

### **UserData**

The user data to make available to the instances. If you are using an AWS SDK or command line tool, Base64-encoding is performed for you, and you can load the text from a file. Otherwise, you must provide Base64-encoded text.

Type: String

Required: No

# **Reservation**

Describes a reservation.

## **Contents**

### **groupSet**

[EC2-Classic only] One or more security groups. Type: array of [GroupIdentifier \(p. 668\)](#page-705-0) objects

Required: No

### **instancesSet**

One or more instances.

Type: array of [Instance \(p. 694\)](#page-731-0) objects Required: No

### **ownerId**

The ID of the AWS account that owns the reservation.

Type: String

Required: No

### **requesterId**

The ID of the requester that launched the instances on your behalf (for example, AWS Management Console or Auto Scaling).

Type: String

Required: No

### **reservationId**

The ID of the reservation.

Type: String Required: No

## See Also

- [AWS SDK for C++](http://docs.aws.amazon.com/goto/SdkForCpp/ec2-2016-11-15/Reservation)
- [AWS SDK for Go](http://docs.aws.amazon.com/goto/SdkForGoV1/ec2-2016-11-15/Reservation)
- [AWS SDK for Java](http://docs.aws.amazon.com/goto/SdkForJava/ec2-2016-11-15/Reservation)
- [AWS SDK for Ruby V2](http://docs.aws.amazon.com/goto/SdkForRubyV2/ec2-2016-11-15/Reservation)

# <span id="page-808-0"></span>ReservationValue

The cost associated with the Reserved Instance.

## **Contents**

### **hourlyPrice**

The hourly rate of the reservation.

Type: String

Required: No

### **remainingTotalValue**

The balance of the total value (the sum of remainingUpfrontValue + hourlyPrice \* number of hours remaining).

Type: String

Required: No

### **remainingUpfrontValue**

The remaining upfront cost of the reservation.

Type: String

Required: No

## See Also

- [AWS SDK for C++](http://docs.aws.amazon.com/goto/SdkForCpp/ec2-2016-11-15/ReservationValue)
- [AWS SDK for Go](http://docs.aws.amazon.com/goto/SdkForGoV1/ec2-2016-11-15/ReservationValue)
- [AWS SDK for Java](http://docs.aws.amazon.com/goto/SdkForJava/ec2-2016-11-15/ReservationValue)
- [AWS SDK for Ruby V2](http://docs.aws.amazon.com/goto/SdkForRubyV2/ec2-2016-11-15/ReservationValue)

# ReservedInstanceLimitPrice

Describes the limit price of a Reserved Instance offering.

## **Contents**

### **Amount**

Used for Reserved Instance Marketplace offerings. Specifies the limit price on the total order (instanceCount \* price).

Type: Double

Required: No

### **CurrencyCode**

The currency in which the limitPrice amount is specified. At this time, the only supported currency is USD.

Type: String

Valid Values: USD

Required: No

# See Also

- [AWS SDK for C++](http://docs.aws.amazon.com/goto/SdkForCpp/ec2-2016-11-15/ReservedInstanceLimitPrice)
- [AWS SDK for Go](http://docs.aws.amazon.com/goto/SdkForGoV1/ec2-2016-11-15/ReservedInstanceLimitPrice)
- [AWS SDK for Java](http://docs.aws.amazon.com/goto/SdkForJava/ec2-2016-11-15/ReservedInstanceLimitPrice)
- [AWS SDK for Ruby V2](http://docs.aws.amazon.com/goto/SdkForRubyV2/ec2-2016-11-15/ReservedInstanceLimitPrice)

# ReservedInstanceReservationValue

The total value of the Convertible Reserved Instance.

## **Contents**

### **reservationValue**

The total value of the Convertible Reserved Instance that you are exchanging. Type: [ReservationValue \(p. 771\)](#page-808-0) object Required: No

**reservedInstanceId**

The ID of the Convertible Reserved Instance that you are exchanging.

Type: String

Required: No

# See Also

- [AWS SDK for C++](http://docs.aws.amazon.com/goto/SdkForCpp/ec2-2016-11-15/ReservedInstanceReservationValue)
- [AWS SDK for Go](http://docs.aws.amazon.com/goto/SdkForGoV1/ec2-2016-11-15/ReservedInstanceReservationValue)
- [AWS SDK for Java](http://docs.aws.amazon.com/goto/SdkForJava/ec2-2016-11-15/ReservedInstanceReservationValue)
- [AWS SDK for Ruby V2](http://docs.aws.amazon.com/goto/SdkForRubyV2/ec2-2016-11-15/ReservedInstanceReservationValue)

# **ReservedInstances**

Describes a Reserved Instance.

### **Contents**

### **availabilityZone**

The Availability Zone in which the Reserved Instance can be used.

Type: String

Required: No

### **currencyCode**

The currency of the Reserved Instance. It's specified using ISO 4217 standard currency codes. At this time, the only supported currency is USD.

Type: String

Valid Values: USD

Required: No

### **duration**

The duration of the Reserved Instance, in seconds.

Type: Long

Required: No

### **end**

The time when the Reserved Instance expires.

Type: Timestamp

Required: No

#### **fixedPrice**

The purchase price of the Reserved Instance.

Type: Float

Required: No

### **instanceCount**

The number of reservations purchased.

Type: Integer

Required: No

### **instanceTenancy**

The tenancy of the instance.

Type: String

Valid Values: default | dedicated | host

Required: No

### **instanceType**

The instance type on which the Reserved Instance can be used.

Type: String

```
Valid Values: t1.micro | t2.nano | t2.micro | t2.small | t2.medium | t2.large
| t2.xlarge | t2.2xlarge | m1.small | m1.medium | m1.large | m1.xlarge
| m3.medium | m3.large | m3.xlarge | m3.2xlarge | m4.large | m4.xlarge
| m4.2xlarge | m4.4xlarge | m4.10xlarge | m4.16xlarge | m2.xlarge |
m2.2xlarge | m2.4xlarge | cr1.8xlarge | r3.large | r3.xlarge | r3.2xlarge
| r3.4xlarge | r3.8xlarge | r4.large | r4.xlarge | r4.2xlarge | r4.4xlarge
| r4.8xlarge | r4.16xlarge | x1.16xlarge | x1.32xlarge | i2.xlarge
| i2.2xlarge | i2.4xlarge | i2.8xlarge | hi1.4xlarge | hs1.8xlarge |
c1.medium | c1.xlarge | c3.large | c3.xlarge | c3.2xlarge | c3.4xlarge |
c3.8xlarge | c4.large | c4.xlarge | c4.2xlarge | c4.4xlarge | c4.8xlarge
| cc1.4xlarge | cc2.8xlarge | g2.2xlarge | g2.8xlarge | cg1.4xlarge |
```
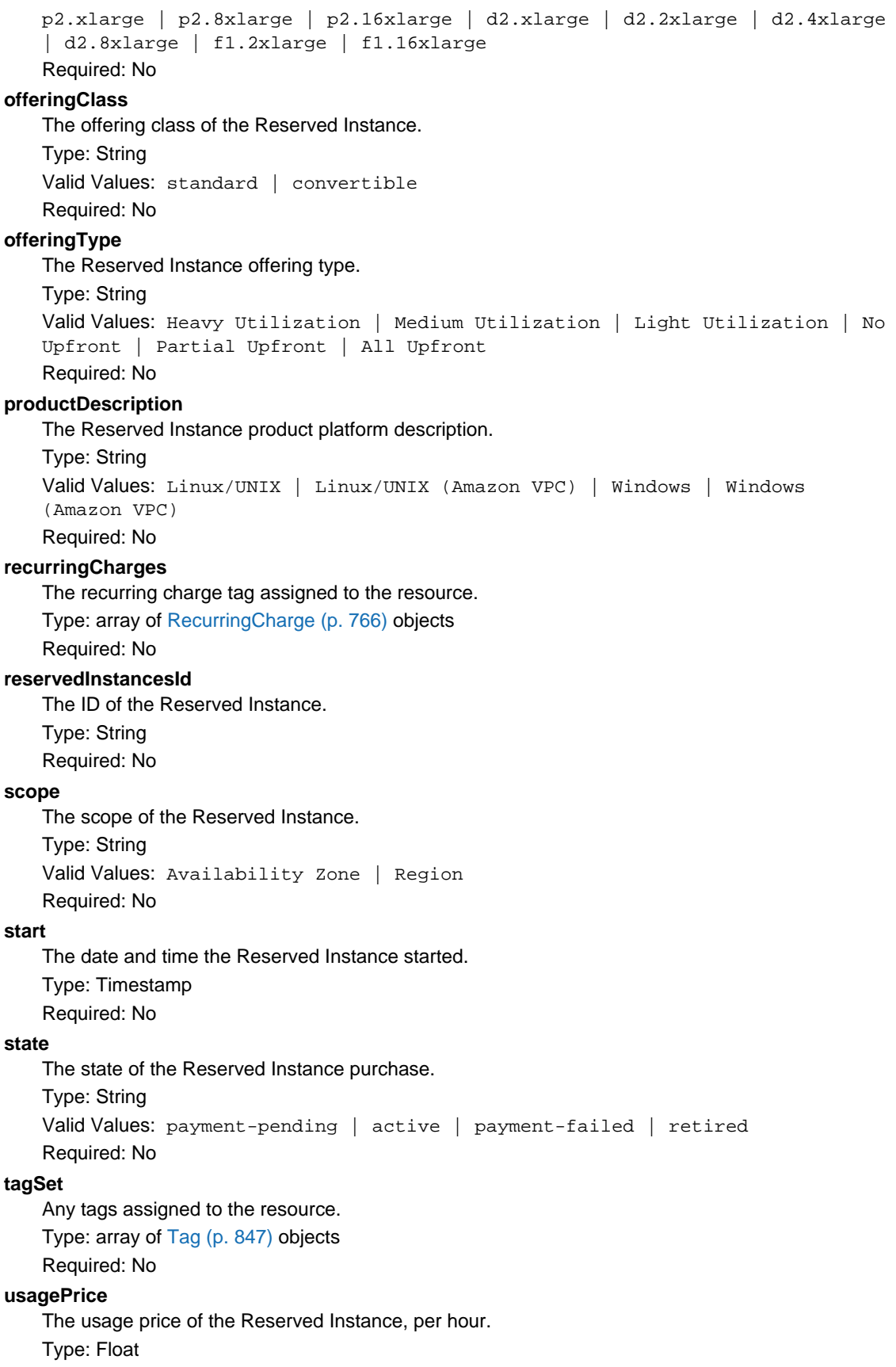

Required: No

# See Also

- [AWS SDK for C++](http://docs.aws.amazon.com/goto/SdkForCpp/ec2-2016-11-15/ReservedInstances)
- [AWS SDK for Go](http://docs.aws.amazon.com/goto/SdkForGoV1/ec2-2016-11-15/ReservedInstances)
- [AWS SDK for Java](http://docs.aws.amazon.com/goto/SdkForJava/ec2-2016-11-15/ReservedInstances)
- [AWS SDK for Ruby V2](http://docs.aws.amazon.com/goto/SdkForRubyV2/ec2-2016-11-15/ReservedInstances)

# <span id="page-814-0"></span>ReservedInstancesConfiguration

Describes the configuration settings for the modified Reserved Instances.

### **Contents**

### **AvailabilityZone** (request), **availabilityZone** (response)

The Availability Zone for the modified Reserved Instances.

Type: String

Required: No

**InstanceCount** (request), **instanceCount** (response)

The number of modified Reserved Instances.

Type: Integer

Required: No

### **InstanceType** (request), **instanceType** (response)

The instance type for the modified Reserved Instances.

Type: String

```
Valid Values: t1.micro | t2.nano | t2.micro | t2.small | t2.medium | t2.large
| t2.xlarge | t2.2xlarge | m1.small | m1.medium | m1.large | m1.xlarge
| m3.medium | m3.large | m3.xlarge | m3.2xlarge | m4.large | m4.xlarge
| m4.2xlarge | m4.4xlarge | m4.10xlarge | m4.16xlarge | m2.xlarge |
m2.2xlarge | m2.4xlarge | cr1.8xlarge | r3.large | r3.xlarge | r3.2xlarge
| r3.4xlarge | r3.8xlarge | r4.large | r4.xlarge | r4.2xlarge | r4.4xlarge
| r4.8xlarge | r4.16xlarge | x1.16xlarge | x1.32xlarge | i2.xlarge
| i2.2xlarge | i2.4xlarge | i2.8xlarge | hi1.4xlarge | hs1.8xlarge |
c1.medium | c1.xlarge | c3.large | c3.xlarge | c3.2xlarge | c3.4xlarge |
c3.8xlarge | c4.large | c4.xlarge | c4.2xlarge | c4.4xlarge | c4.8xlarge
| cc1.4xlarge | cc2.8xlarge | g2.2xlarge | g2.8xlarge | cg1.4xlarge |
p2.xlarge | p2.8xlarge | p2.16xlarge | d2.xlarge | d2.2xlarge | d2.4xlarge
| d2.8xlarge | f1.2xlarge | f1.16xlarge
```
Required: No

### **Platform** (request), **platform** (response)

The network platform of the modified Reserved Instances, which is either EC2-Classic or EC2- VPC.

Type: String

Required: No

**Scope** (request), **scope** (response)

Whether the Reserved Instance is applied to instances in a region or instances in a specific Availability Zone.

Type: String

```
Valid Values: Availability Zone | Region
Required: No
```
## See Also

- [AWS SDK for C++](http://docs.aws.amazon.com/goto/SdkForCpp/ec2-2016-11-15/ReservedInstancesConfiguration)
- [AWS SDK for Go](http://docs.aws.amazon.com/goto/SdkForGoV1/ec2-2016-11-15/ReservedInstancesConfiguration)
- [AWS SDK for Java](http://docs.aws.amazon.com/goto/SdkForJava/ec2-2016-11-15/ReservedInstancesConfiguration)
- [AWS SDK for Ruby V2](http://docs.aws.amazon.com/goto/SdkForRubyV2/ec2-2016-11-15/ReservedInstancesConfiguration)

# <span id="page-816-0"></span>ReservedInstancesId

Describes the ID of a Reserved Instance.

# **Contents**

### **reservedInstancesId**

The ID of the Reserved Instance. Type: String Required: No

# See Also

- [AWS SDK for C++](http://docs.aws.amazon.com/goto/SdkForCpp/ec2-2016-11-15/ReservedInstancesId)
- [AWS SDK for Go](http://docs.aws.amazon.com/goto/SdkForGoV1/ec2-2016-11-15/ReservedInstancesId)
- [AWS SDK for Java](http://docs.aws.amazon.com/goto/SdkForJava/ec2-2016-11-15/ReservedInstancesId)
- [AWS SDK for Ruby V2](http://docs.aws.amazon.com/goto/SdkForRubyV2/ec2-2016-11-15/ReservedInstancesId)

# ReservedInstancesListing

Describes a Reserved Instance listing.

## **Contents**

### **clientToken**

A unique, case-sensitive key supplied by the client to ensure that the request is idempotent. For more information, see [Ensuring Idempotency](http://docs.aws.amazon.com/AWSEC2/latest/APIReference/Run_Instance_Idempotency.html).

Type: String

Required: No

### **createDate**

The time the listing was created.

Type: Timestamp Required: No

### **instanceCounts**

The number of instances in this state.

Type: array of [InstanceCount \(p. 702\)](#page-739-0) objects

Required: No

### **priceSchedules**

The price of the Reserved Instance listing.

Type: array of [PriceSchedule \(p. 756\)](#page-793-0) objects Required: No

### **reservedInstancesId**

The ID of the Reserved Instance. Type: String

Required: No

### **reservedInstancesListingId**

The ID of the Reserved Instance listing. Type: String Required: No

### **status**

The status of the Reserved Instance listing. Type: String Valid Values: active | pending | cancelled | closed Required: No

### **statusMessage**

The reason for the current status of the Reserved Instance listing. The response can be blank. Type: String Required: No

### **tagSet**

Any tags assigned to the resource.

Type: array of [Tag \(p. 847\)](#page-884-0) objects

Required: No

### **updateDate**

The last modified timestamp of the listing. Type: Timestamp

Required: No

# See Also

- [AWS SDK for C++](http://docs.aws.amazon.com/goto/SdkForCpp/ec2-2016-11-15/ReservedInstancesListing)
- [AWS SDK for Go](http://docs.aws.amazon.com/goto/SdkForGoV1/ec2-2016-11-15/ReservedInstancesListing)
- [AWS SDK for Java](http://docs.aws.amazon.com/goto/SdkForJava/ec2-2016-11-15/ReservedInstancesListing)
- [AWS SDK for Ruby V2](http://docs.aws.amazon.com/goto/SdkForRubyV2/ec2-2016-11-15/ReservedInstancesListing)

# ReservedInstancesModification

Describes a Reserved Instance modification.

### **Contents**

### **clientToken**

A unique, case-sensitive key supplied by the client to ensure that the request is idempotent. For more information, see [Ensuring Idempotency](http://docs.aws.amazon.com/AWSEC2/latest/APIReference/Run_Instance_Idempotency.html).

Type: String

Required: No

### **createDate**

The time when the modification request was created.

Type: Timestamp

Required: No

### **effectiveDate**

The time for the modification to become effective.

Type: Timestamp

Required: No

### **modificationResultSet**

Contains target configurations along with their corresponding new Reserved Instance IDs.

Type: array of [ReservedInstancesModificationResult \(p. 784\)](#page-821-0) objects

Required: No

### **reservedInstancesModificationId**

A unique ID for the Reserved Instance modification. Type: String Required: No

### **reservedInstancesSet**

The IDs of one or more Reserved Instances.

Type: array of [ReservedInstancesId \(p. 779\)](#page-816-0) objects

Required: No

### **status**

The status of the Reserved Instances modification request.

Type: String

Required: No

### **statusMessage**

The reason for the status.

Type: String

Required: No

### **updateDate**

The time when the modification request was last updated.

Type: Timestamp

Required: No

## See Also

For more information about using this API in one of the language-specific AWS SDKs, see the following:

• [AWS SDK for C++](http://docs.aws.amazon.com/goto/SdkForCpp/ec2-2016-11-15/ReservedInstancesModification)

- [AWS SDK for Go](http://docs.aws.amazon.com/goto/SdkForGoV1/ec2-2016-11-15/ReservedInstancesModification)
- [AWS SDK for Java](http://docs.aws.amazon.com/goto/SdkForJava/ec2-2016-11-15/ReservedInstancesModification)
- [AWS SDK for Ruby V2](http://docs.aws.amazon.com/goto/SdkForRubyV2/ec2-2016-11-15/ReservedInstancesModification)

# <span id="page-821-0"></span>ReservedInstancesModificationResult

Describes the modification request/s.

## **Contents**

### **reservedInstancesId**

The ID for the Reserved Instances that were created as part of the modification request. This field is only available when the modification is fulfilled.

Type: String

Required: No

### **targetConfiguration**

The target Reserved Instances configurations supplied as part of the modification request.

Type: [ReservedInstancesConfiguration \(p. 777\)](#page-814-0) object Required: No

# See Also

- [AWS SDK for C++](http://docs.aws.amazon.com/goto/SdkForCpp/ec2-2016-11-15/ReservedInstancesModificationResult)
- [AWS SDK for Go](http://docs.aws.amazon.com/goto/SdkForGoV1/ec2-2016-11-15/ReservedInstancesModificationResult)
- [AWS SDK for Java](http://docs.aws.amazon.com/goto/SdkForJava/ec2-2016-11-15/ReservedInstancesModificationResult)
- [AWS SDK for Ruby V2](http://docs.aws.amazon.com/goto/SdkForRubyV2/ec2-2016-11-15/ReservedInstancesModificationResult)

# ReservedInstancesOffering

Describes a Reserved Instance offering.

### **Contents**

### **availabilityZone**

The Availability Zone in which the Reserved Instance can be used.

Type: String

Required: No

### **currencyCode**

The currency of the Reserved Instance offering you are purchasing. It's specified using ISO 4217 standard currency codes. At this time, the only supported currency is USD.

Type: String

Valid Values: USD

Required: No

### **duration**

The duration of the Reserved Instance, in seconds.

Type: Long

Required: No

### **fixedPrice**

The purchase price of the Reserved Instance.

Type: Float Required: No

### **instanceTenancy**

The tenancy of the instance. Type: String Valid Values: default | dedicated | host Required: No

### **instanceType**

The instance type on which the Reserved Instance can be used.

### Type: String

```
Valid Values: t1.micro | t2.nano | t2.micro | t2.small | t2.medium | t2.large
| t2.xlarge | t2.2xlarge | m1.small | m1.medium | m1.large | m1.xlarge
| m3.medium | m3.large | m3.xlarge | m3.2xlarge | m4.large | m4.xlarge
| m4.2xlarge | m4.4xlarge | m4.10xlarge | m4.16xlarge | m2.xlarge |
m2.2xlarge | m2.4xlarge | cr1.8xlarge | r3.large | r3.xlarge | r3.2xlarge
| r3.4xlarge | r3.8xlarge | r4.large | r4.xlarge | r4.2xlarge | r4.4xlarge
| r4.8xlarge | r4.16xlarge | x1.16xlarge | x1.32xlarge | i2.xlarge
| i2.2xlarge | i2.4xlarge | i2.8xlarge | hi1.4xlarge | hs1.8xlarge |
c1.medium | c1.xlarge | c3.large | c3.xlarge | c3.2xlarge | c3.4xlarge |
c3.8xlarge | c4.large | c4.xlarge | c4.2xlarge | c4.4xlarge | c4.8xlarge
| cc1.4xlarge | cc2.8xlarge | g2.2xlarge | g2.8xlarge | cg1.4xlarge |
p2.xlarge | p2.8xlarge | p2.16xlarge | d2.xlarge | d2.2xlarge | d2.4xlarge
| d2.8xlarge | f1.2xlarge | f1.16xlarge
```
Required: No

### **marketplace**

Indicates whether the offering is available through the Reserved Instance Marketplace (resale) or AWS. If it's a Reserved Instance Marketplace offering, this is true.

Type: Boolean

Required: No

### **offeringClass**

If convertible it can be exchanged for Reserved Instances of the same or higher monetary value, with different configurations. If standard, it is not possible to perform an exchange. Type: String

Valid Values: standard | convertible

Required: No

### **offeringType**

The Reserved Instance offering type.

Type: String

Valid Values: Heavy Utilization | Medium Utilization | Light Utilization | No Upfront | Partial Upfront | All Upfront

Required: No

### **pricingDetailsSet**

The pricing details of the Reserved Instance offering.

Type: array of [PricingDetail \(p. 758\)](#page-795-0) objects

Required: No

**productDescription**

The Reserved Instance product platform description.

Type: String

```
Valid Values: Linux/UNIX | Linux/UNIX (Amazon VPC) | Windows | Windows
(Amazon VPC)
```
Required: No

### **recurringCharges**

The recurring charge tag assigned to the resource. Type: array of [RecurringCharge \(p. 766\)](#page-803-0) objects

Required: No

### **reservedInstancesOfferingId**

The ID of the Reserved Instance offering. This is the offering ID used in [GetReservedInstancesExchangeQuote \(p. 479\)](#page-516-0) to confirm that an exchange can be made. Type: String

Required: No

### **scope**

Whether the Reserved Instance is applied to instances in a region or an Availability Zone.

Type: String

Valid Values: Availability Zone | Region

Required: No

### **usagePrice**

The usage price of the Reserved Instance, per hour. Type: Float Required: No

## See Also

- [AWS SDK for C++](http://docs.aws.amazon.com/goto/SdkForCpp/ec2-2016-11-15/ReservedInstancesOffering)
- [AWS SDK for Go](http://docs.aws.amazon.com/goto/SdkForGoV1/ec2-2016-11-15/ReservedInstancesOffering)
- [AWS SDK for Java](http://docs.aws.amazon.com/goto/SdkForJava/ec2-2016-11-15/ReservedInstancesOffering)
- [AWS SDK for Ruby V2](http://docs.aws.amazon.com/goto/SdkForRubyV2/ec2-2016-11-15/ReservedInstancesOffering)

# <span id="page-825-0"></span>**Route**

Describes a route in a route table.

# **Contents**

### **destinationCidrBlock**

The IPv4 CIDR block used for the destination match. Type: String Required: No

**destinationIpv6CidrBlock**

The IPv6 CIDR block used for the destination match. Type: String

Required: No

### **destinationPrefixListId**

The prefix of the AWS service.

Type: String

Required: No

### **egressOnlyInternetGatewayId**

The ID of the egress-only Internet gateway.

Type: String

Required: No

### **gatewayId**

The ID of a gateway attached to your VPC.

Type: String

Required: No

### **instanceId**

The ID of a NAT instance in your VPC.

Type: String

Required: No

### **instanceOwnerId**

The AWS account ID of the owner of the instance.

Type: String

Required: No

### **natGatewayId**

The ID of a NAT gateway.

Type: String

Required: No

### **networkInterfaceId**

The ID of the network interface.

Type: String

Required: No

### **origin**

Describes how the route was created.

- CreateRouteTable The route was automatically created when the route table was created.
- CreateRoute The route was manually added to the route table.
- EnableVgwRoutePropagation The route was propagated by route propagation.

### Type: String

Valid Values: CreateRouteTable | CreateRoute | EnableVgwRoutePropagation

Required: No

### **state**

The state of the route. The blackhole state indicates that the route's target isn't available (for example, the specified gateway isn't attached to the VPC, or the specified NAT instance has been terminated).

Type: String

Valid Values: active | blackhole

Required: No

### **vpcPeeringConnectionId**

The ID of the VPC peering connection. Type: String Required: No

## See Also

- [AWS SDK for C++](http://docs.aws.amazon.com/goto/SdkForCpp/ec2-2016-11-15/Route)
- [AWS SDK for Go](http://docs.aws.amazon.com/goto/SdkForGoV1/ec2-2016-11-15/Route)
- [AWS SDK for Java](http://docs.aws.amazon.com/goto/SdkForJava/ec2-2016-11-15/Route)
- [AWS SDK for Ruby V2](http://docs.aws.amazon.com/goto/SdkForRubyV2/ec2-2016-11-15/Route)

# **RouteTable**

Describes a route table.

## **Contents**

### **associationSet**

The associations between the route table and one or more subnets. Type: array of [RouteTableAssociation \(p. 791\)](#page-828-0) objects Required: No

**propagatingVgwSet**

Any virtual private gateway (VGW) propagating routes. Type: array of [PropagatingVgw \(p. 761\)](#page-798-0) objects Required: No

### **routeSet**

The routes in the route table.

Type: array of [Route \(p. 788\)](#page-825-0) objects

Required: No

### **routeTableId**

The ID of the route table. Type: String Required: No

### **tagSet**

Any tags assigned to the route table. Type: array of [Tag \(p. 847\)](#page-884-0) objects Required: No

### **vpcId**

The ID of the VPC. Type: String Required: No

# See Also

- [AWS SDK for C++](http://docs.aws.amazon.com/goto/SdkForCpp/ec2-2016-11-15/RouteTable)
- [AWS SDK for Go](http://docs.aws.amazon.com/goto/SdkForGoV1/ec2-2016-11-15/RouteTable)
- [AWS SDK for Java](http://docs.aws.amazon.com/goto/SdkForJava/ec2-2016-11-15/RouteTable)
- [AWS SDK for Ruby V2](http://docs.aws.amazon.com/goto/SdkForRubyV2/ec2-2016-11-15/RouteTable)
# RouteTableAssociation

Describes an association between a route table and a subnet.

# **Contents**

### **main**

Indicates whether this is the main route table.

Type: Boolean

Required: No

### **routeTableAssociationId**

The ID of the association between a route table and a subnet.

Type: String

Required: No

## **routeTableId**

The ID of the route table.

Type: String

Required: No

## **subnetId**

The ID of the subnet. A subnet ID is not returned for an implicit association. Type: String Required: No

# See Also

- [AWS SDK for C++](http://docs.aws.amazon.com/goto/SdkForCpp/ec2-2016-11-15/RouteTableAssociation)
- [AWS SDK for Go](http://docs.aws.amazon.com/goto/SdkForGoV1/ec2-2016-11-15/RouteTableAssociation)
- [AWS SDK for Java](http://docs.aws.amazon.com/goto/SdkForJava/ec2-2016-11-15/RouteTableAssociation)
- [AWS SDK for Ruby V2](http://docs.aws.amazon.com/goto/SdkForRubyV2/ec2-2016-11-15/RouteTableAssociation)

# RunInstancesMonitoringEnabled

Describes the monitoring of an instance.

# **Contents**

**Enabled** (request), **enabled** (response)

Indicates whether detailed monitoring is enabled. Otherwise, basic monitoring is enabled. Type: Boolean Required: Yes

# See Also

- [AWS SDK for C++](http://docs.aws.amazon.com/goto/SdkForCpp/ec2-2016-11-15/RunInstancesMonitoringEnabled)
- [AWS SDK for Go](http://docs.aws.amazon.com/goto/SdkForGoV1/ec2-2016-11-15/RunInstancesMonitoringEnabled)
- [AWS SDK for Java](http://docs.aws.amazon.com/goto/SdkForJava/ec2-2016-11-15/RunInstancesMonitoringEnabled)
- [AWS SDK for Ruby V2](http://docs.aws.amazon.com/goto/SdkForRubyV2/ec2-2016-11-15/RunInstancesMonitoringEnabled)

# S3Storage

Describes the storage parameters for S3 and S3 buckets for an instance store-backed AMI.

# **Contents**

### **AWSAccessKeyId** (request), **AWSAccessKeyId** (response)

The access key ID of the owner of the bucket. Before you specify a value for your access key ID, review and follow the guidance in [Best Practices for Managing AWS Access Keys.](http://docs.aws.amazon.com/general/latest/gr/aws-access-keys-best-practices.html)

Type: String

Required: No

## **Bucket** (request), **bucket** (response)

The bucket in which to store the AMI. You can specify a bucket that you already own or a new bucket that Amazon EC2 creates on your behalf. If you specify a bucket that belongs to someone else, Amazon EC2 returns an error.

Type: String

Required: No

**Prefix** (request), **prefix** (response)

The beginning of the file name of the AMI.

Type: String

Required: No

## **UploadPolicy** (request), **uploadPolicy** (response)

An Amazon S3 upload policy that gives Amazon EC2 permission to upload items into Amazon S3 on your behalf.

Type: Base64-encoded binary data object

Required: No

### **UploadPolicySignature** (request), **uploadPolicySignature** (response)

The signature of the JSON document.

Type: String Required: No

# See Also

- [AWS SDK for C++](http://docs.aws.amazon.com/goto/SdkForCpp/ec2-2016-11-15/S3Storage)
- [AWS SDK for Go](http://docs.aws.amazon.com/goto/SdkForGoV1/ec2-2016-11-15/S3Storage)
- [AWS SDK for Java](http://docs.aws.amazon.com/goto/SdkForJava/ec2-2016-11-15/S3Storage)
- [AWS SDK for Ruby V2](http://docs.aws.amazon.com/goto/SdkForRubyV2/ec2-2016-11-15/S3Storage)

# **ScheduledInstance**

Describes a Scheduled Instance.

# **Contents**

# **availabilityZone**

The Availability Zone. Type: String

Required: No

### **createDate**

The date when the Scheduled Instance was purchased.

Type: Timestamp Required: No

**hourlyPrice**

The hourly price for a single instance.

Type: String

Required: No

## **instanceCount**

The number of instances.

Type: Integer

Required: No

## **instanceType**

The instance type.

Type: String

Required: No

## **networkPlatform**

The network platform (EC2-Classic or EC2-VPC). Type: String Required: No

**nextSlotStartTime**

The time for the next schedule to start.

Type: Timestamp Required: No

### **platform**

The platform (Linux/UNIX or Windows). Type: String Required: No

### **previousSlotEndTime**

The time that the previous schedule ended or will end.

Type: Timestamp

Required: No

#### **recurrence**

The schedule recurrence.

Type: [ScheduledInstanceRecurrence \(p. 798\)](#page-835-0) object

# Required: No

**scheduledInstanceId**

The Scheduled Instance ID.

Type: String

Required: No

# **slotDurationInHours**

The number of hours in the schedule.

Type: Integer

Required: No

## **termEndDate**

The end date for the Scheduled Instance.

Type: Timestamp

Required: No

## **termStartDate**

The start date for the Scheduled Instance.

Type: Timestamp

Required: No

# **totalScheduledInstanceHours**

The total number of hours for a single instance for the entire term.

Type: Integer

Required: No

# See Also

- [AWS SDK for C++](http://docs.aws.amazon.com/goto/SdkForCpp/ec2-2016-11-15/ScheduledInstance)
- [AWS SDK for Go](http://docs.aws.amazon.com/goto/SdkForGoV1/ec2-2016-11-15/ScheduledInstance)
- [AWS SDK for Java](http://docs.aws.amazon.com/goto/SdkForJava/ec2-2016-11-15/ScheduledInstance)
- [AWS SDK for Ruby V2](http://docs.aws.amazon.com/goto/SdkForRubyV2/ec2-2016-11-15/ScheduledInstance)

# **ScheduledInstanceAvailability**

Describes a schedule that is available for your Scheduled Instances.

# **Contents**

### **availabilityZone**

The Availability Zone. Type: String

Required: No

# **availableInstanceCount**

The number of available instances.

Type: Integer

Required: No

### **firstSlotStartTime**

The time period for the first schedule to start.

Type: Timestamp

Required: No

## **hourlyPrice**

The hourly price for a single instance.

Type: String

Required: No

### **instanceType**

The instance type. You can specify one of the C3, C4, M4, or R3 instance types.

Type: String

Required: No

### **maxTermDurationInDays**

The maximum term. The only possible value is 365 days. Type: Integer Required: No

**minTermDurationInDays**

The minimum term. The only possible value is 365 days. Type: Integer

Required: No

### **networkPlatform**

The network platform (EC2-Classic or EC2-VPC). Type: String Required: No

### **platform**

The platform (Linux/UNIX or Windows).

Type: String

Required: No

### **purchaseToken**

The purchase token. This token expires in two hours. Type: String Required: No

### **recurrence**

The schedule recurrence.

Type: [ScheduledInstanceRecurrence \(p. 798\)](#page-835-0) object

Required: No

# **slotDurationInHours**

The number of hours in the schedule.

Type: Integer

Required: No

## **totalScheduledInstanceHours**

The total number of hours for a single instance for the entire term.

Type: Integer

Required: No

# See Also

- [AWS SDK for C++](http://docs.aws.amazon.com/goto/SdkForCpp/ec2-2016-11-15/ScheduledInstanceAvailability)
- [AWS SDK for Go](http://docs.aws.amazon.com/goto/SdkForGoV1/ec2-2016-11-15/ScheduledInstanceAvailability)
- [AWS SDK for Java](http://docs.aws.amazon.com/goto/SdkForJava/ec2-2016-11-15/ScheduledInstanceAvailability)
- [AWS SDK for Ruby V2](http://docs.aws.amazon.com/goto/SdkForRubyV2/ec2-2016-11-15/ScheduledInstanceAvailability)

# <span id="page-835-0"></span>**ScheduledInstanceRecurrence**

Describes the recurring schedule for a Scheduled Instance.

# **Contents**

### **frequency**

The frequency (Daily, Weekly, or Monthly). Type: String

Required: No

### **interval**

The interval quantity. The interval unit depends on the value of frequency. For example, every 2 weeks or every 2 months.

Type: Integer

Required: No

### **occurrenceDaySet**

The days. For a monthly schedule, this is one or more days of the month (1-31). For a weekly schedule, this is one or more days of the week (1-7, where 1 is Sunday).

Type: array of Integers

Required: No

### **occurrenceRelativeToEnd**

Indicates whether the occurrence is relative to the end of the specified week or month.

Type: Boolean

Required: No

### **occurrenceUnit**

The unit for occurrenceDaySet (DayOfWeek or DayOfMonth).

Type: String

Required: No

# See Also

- [AWS SDK for C++](http://docs.aws.amazon.com/goto/SdkForCpp/ec2-2016-11-15/ScheduledInstanceRecurrence)
- [AWS SDK for Go](http://docs.aws.amazon.com/goto/SdkForGoV1/ec2-2016-11-15/ScheduledInstanceRecurrence)
- [AWS SDK for Java](http://docs.aws.amazon.com/goto/SdkForJava/ec2-2016-11-15/ScheduledInstanceRecurrence)
- [AWS SDK for Ruby V2](http://docs.aws.amazon.com/goto/SdkForRubyV2/ec2-2016-11-15/ScheduledInstanceRecurrence)

# ScheduledInstanceRecurrenceRequest

Describes the recurring schedule for a Scheduled Instance.

# **Contents**

### **Frequency**

The frequency (Daily, Weekly, or Monthly). Type: String

Required: No

### **Interval**

The interval quantity. The interval unit depends on the value of Frequency. For example, every 2 weeks or every 2 months.

Type: Integer

Required: No

### **OccurrenceDays**

The days. For a monthly schedule, this is one or more days of the month (1-31). For a weekly schedule, this is one or more days of the week (1-7, where 1 is Sunday). You can't specify this value with a daily schedule. If the occurrence is relative to the end of the month, you can specify only a single day.

Type: array of Integers

Required: No

### **OccurrenceRelativeToEnd**

Indicates whether the occurrence is relative to the end of the specified week or month. You can't specify this value with a daily schedule.

Type: Boolean

Required: No

### **OccurrenceUnit**

The unit for OccurrenceDays (DayOfWeek or DayOfMonth). This value is required for a monthly schedule. You can't specify DayOf Week with a weekly schedule. You can't specify this value with a daily schedule.

Type: String

Required: No

# See Also

- [AWS SDK for C++](http://docs.aws.amazon.com/goto/SdkForCpp/ec2-2016-11-15/ScheduledInstanceRecurrenceRequest)
- [AWS SDK for Go](http://docs.aws.amazon.com/goto/SdkForGoV1/ec2-2016-11-15/ScheduledInstanceRecurrenceRequest)
- [AWS SDK for Java](http://docs.aws.amazon.com/goto/SdkForJava/ec2-2016-11-15/ScheduledInstanceRecurrenceRequest)
- [AWS SDK for Ruby V2](http://docs.aws.amazon.com/goto/SdkForRubyV2/ec2-2016-11-15/ScheduledInstanceRecurrenceRequest)

# <span id="page-837-0"></span>ScheduledInstancesBlockDeviceMapping

Describes a block device mapping for a Scheduled Instance.

# **Contents**

### **DeviceName**

The device name exposed to the instance (for example, /dev/sdh or xvdh). Type: String

Required: No

## **Ebs**

Parameters used to set up EBS volumes automatically when the instance is launched.

Type: [ScheduledInstancesEbs \(p. 801\)](#page-838-0) object

Required: No

## **NoDevice**

Suppresses the specified device included in the block device mapping of the AMI.

Type: String

Required: No

## **VirtualName**

The virtual device name (ephemeralN). Instance store volumes are numbered starting from 0. An instance type with two available instance store volumes can specify mappings for ephemeral0 and ephemeral1.The number of available instance store volumes depends on the instance type. After you connect to the instance, you must mount the volume.

Constraints: For M3 instances, you must specify instance store volumes in the block device mapping for the instance. When you launch an M3 instance, we ignore any instance store volumes specified in the block device mapping for the AMI.

Type: String

Required: No

# See Also

- [AWS SDK for C++](http://docs.aws.amazon.com/goto/SdkForCpp/ec2-2016-11-15/ScheduledInstancesBlockDeviceMapping)
- [AWS SDK for Go](http://docs.aws.amazon.com/goto/SdkForGoV1/ec2-2016-11-15/ScheduledInstancesBlockDeviceMapping)
- [AWS SDK for Java](http://docs.aws.amazon.com/goto/SdkForJava/ec2-2016-11-15/ScheduledInstancesBlockDeviceMapping)
- [AWS SDK for Ruby V2](http://docs.aws.amazon.com/goto/SdkForRubyV2/ec2-2016-11-15/ScheduledInstancesBlockDeviceMapping)

# <span id="page-838-0"></span>**ScheduledInstancesEbs**

Describes an EBS volume for a Scheduled Instance.

# **Contents**

#### **DeleteOnTermination**

Indicates whether the volume is deleted on instance termination.

Type: Boolean

Required: No

#### **Encrypted**

Indicates whether the volume is encrypted. You can attached encrypted volumes only to instances that support them.

Type: Boolean

Required: No

#### **Iops**

The number of I/O operations per second (IOPS) that the volume supports. For io1 volumes, this represents the number of IOPS that are provisioned for the volume. For  $qp2$  volumes, this represents the baseline performance of the volume and the rate at which the volume accumulates I/O credits for bursting. For more information about  $qp2$  baseline performance, I/O credits, and bursting, see [Amazon EBS Volume Types](http://docs.aws.amazon.com/AWSEC2/latest/UserGuide/EBSVolumeTypes.html) in the Amazon Elastic Compute Cloud User Guide. Constraint: Range is 100-20000 IOPS for io1 volumes and 100-10000 IOPS for gp2 volumes. Condition: This parameter is required for requests to create io1volumes; it is not used in requests to create gp2, st1, sc1, or standard volumes.

Type: Integer

Required: No

#### **SnapshotId**

The ID of the snapshot.

Type: String

Required: No

#### **VolumeSize**

The size of the volume, in GiB.

Default: If you're creating the volume from a snapshot and don't specify a volume size, the default is the snapshot size.

Type: Integer

Required: No

### **VolumeType**

The volume type. gp2 for General Purpose SSD, io1 for Provisioned IOPS SSD, Throughput Optimized HDD for st1, Cold HDD for sc1, or standard for Magnetic.

Default: standard

Type: String

Required: No

# See Also

- [AWS SDK for C++](http://docs.aws.amazon.com/goto/SdkForCpp/ec2-2016-11-15/ScheduledInstancesEbs)
- [AWS SDK for Go](http://docs.aws.amazon.com/goto/SdkForGoV1/ec2-2016-11-15/ScheduledInstancesEbs)
- [AWS SDK for Java](http://docs.aws.amazon.com/goto/SdkForJava/ec2-2016-11-15/ScheduledInstancesEbs)

• [AWS SDK for Ruby V2](http://docs.aws.amazon.com/goto/SdkForRubyV2/ec2-2016-11-15/ScheduledInstancesEbs)

# <span id="page-840-0"></span>ScheduledInstancesIamInstanceProfile

Describes an IAM instance profile for a Scheduled Instance.

# **Contents**

## **Arn**

The Amazon Resource Name (ARN). Type: String Required: No

**Name**

The name. Type: String Required: No

# See Also

- [AWS SDK for C++](http://docs.aws.amazon.com/goto/SdkForCpp/ec2-2016-11-15/ScheduledInstancesIamInstanceProfile)
- [AWS SDK for Go](http://docs.aws.amazon.com/goto/SdkForGoV1/ec2-2016-11-15/ScheduledInstancesIamInstanceProfile)
- [AWS SDK for Java](http://docs.aws.amazon.com/goto/SdkForJava/ec2-2016-11-15/ScheduledInstancesIamInstanceProfile)
- [AWS SDK for Ruby V2](http://docs.aws.amazon.com/goto/SdkForRubyV2/ec2-2016-11-15/ScheduledInstancesIamInstanceProfile)

# <span id="page-841-0"></span>ScheduledInstancesIpv6Address

Describes an IPv6 address.

# **Contents**

# **Ipv6Address**

The IPv6 address. Type: String Required: No

# See Also

- [AWS SDK for C++](http://docs.aws.amazon.com/goto/SdkForCpp/ec2-2016-11-15/ScheduledInstancesIpv6Address)
- [AWS SDK for Go](http://docs.aws.amazon.com/goto/SdkForGoV1/ec2-2016-11-15/ScheduledInstancesIpv6Address)
- [AWS SDK for Java](http://docs.aws.amazon.com/goto/SdkForJava/ec2-2016-11-15/ScheduledInstancesIpv6Address)
- [AWS SDK for Ruby V2](http://docs.aws.amazon.com/goto/SdkForRubyV2/ec2-2016-11-15/ScheduledInstancesIpv6Address)

# ScheduledInstancesLaunchSpecification

Describes the launch specification for a Scheduled Instance.

If you are launching the Scheduled Instance in EC2-VPC, you must specify the ID of the subnet. You can specify the subnet using either SubnetId or NetworkInterface.

# **Contents**

### **BlockDeviceMappings**

One or more block device mapping entries.

Type: array of [ScheduledInstancesBlockDeviceMapping \(p. 800\)](#page-837-0) objects Required: No

### **EbsOptimized**

Indicates whether the instances are optimized for EBS I/O. This optimization provides dedicated throughput to Amazon EBS and an optimized configuration stack to provide optimal EBS I/O performance. This optimization isn't available with all instance types. Additional usage charges apply when using an EBS-optimized instance.

Default: false

Type: Boolean

Required: No

### **IamInstanceProfile**

The IAM instance profile.

Type: [ScheduledInstancesIamInstanceProfile \(p. 803\)](#page-840-0) object

Required: No

#### **ImageId**

The ID of the Amazon Machine Image (AMI).

Type: String

Required: Yes

#### **InstanceType**

The instance type.

Type: String

Required: No

#### **KernelId**

The ID of the kernel.

Type: String

Required: No

#### **KeyName**

The name of the key pair.

Type: String

Required: No

### **Monitoring**

Enable or disable monitoring for the instances.

Type: [ScheduledInstancesMonitoring \(p. 807\)](#page-844-0) object

Required: No

### **NetworkInterfaces**

One or more network interfaces.

Type: array of [ScheduledInstancesNetworkInterface \(p. 808\)](#page-845-0) objects Required: No

#### **Placement**

The placement information.

Type: [ScheduledInstancesPlacement \(p. 810\)](#page-847-0) object Required: No **RamdiskId** The ID of the RAM disk. Type: String Required: No

# **SecurityGroupIds**

The IDs of one or more security groups.

Type: array of Strings Required: No

#### **SubnetId**

The ID of the subnet in which to launch the instances.

Type: String

Required: No

## **UserData**

The base64-encoded MIME user data. Type: String Required: No

# See Also

- [AWS SDK for C++](http://docs.aws.amazon.com/goto/SdkForCpp/ec2-2016-11-15/ScheduledInstancesLaunchSpecification)
- [AWS SDK for Go](http://docs.aws.amazon.com/goto/SdkForGoV1/ec2-2016-11-15/ScheduledInstancesLaunchSpecification)
- [AWS SDK for Java](http://docs.aws.amazon.com/goto/SdkForJava/ec2-2016-11-15/ScheduledInstancesLaunchSpecification)
- [AWS SDK for Ruby V2](http://docs.aws.amazon.com/goto/SdkForRubyV2/ec2-2016-11-15/ScheduledInstancesLaunchSpecification)

# <span id="page-844-0"></span>ScheduledInstancesMonitoring

Describes whether monitoring is enabled for a Scheduled Instance.

# **Contents**

# **Enabled**

Indicates whether monitoring is enabled. Type: Boolean Required: No

# See Also

- [AWS SDK for C++](http://docs.aws.amazon.com/goto/SdkForCpp/ec2-2016-11-15/ScheduledInstancesMonitoring)
- [AWS SDK for Go](http://docs.aws.amazon.com/goto/SdkForGoV1/ec2-2016-11-15/ScheduledInstancesMonitoring)
- [AWS SDK for Java](http://docs.aws.amazon.com/goto/SdkForJava/ec2-2016-11-15/ScheduledInstancesMonitoring)
- [AWS SDK for Ruby V2](http://docs.aws.amazon.com/goto/SdkForRubyV2/ec2-2016-11-15/ScheduledInstancesMonitoring)

# <span id="page-845-0"></span>ScheduledInstancesNetworkInterface

Describes a network interface for a Scheduled Instance.

# **Contents**

#### **AssociatePublicIpAddress**

Indicates whether to assign a public IPv4 address to instances launched in a VPC. The public IPv4 address can only be assigned to a network interface for eth0, and can only be assigned to a new network interface, not an existing one. You cannot specify more than one network interface in the request. If launching into a default subnet, the default value is true.

Type: Boolean

Required: No

#### **DeleteOnTermination**

Indicates whether to delete the interface when the instance is terminated.

Type: Boolean

Required: No

#### **Description**

The description. Type: String Required: No

#### **DeviceIndex**

The index of the device for the network interface attachment.

Type: Integer

Required: No

#### **Groups**

The IDs of one or more security groups.

Type: array of Strings

Required: No

### **Ipv6Addresses**

One or more specific IPv6 addresses from the subnet range.

Type: array of [ScheduledInstancesIpv6Address \(p. 804\)](#page-841-0) objects Required: No

#### **Ipv6AddressCount**

The number of IPv6 addresses to assign to the network interface. The IPv6 addresses are automatically selected from the subnet range.

Type: Integer

Required: No

#### **NetworkInterfaceId**

The ID of the network interface.

Type: String

Required: No

#### **PrivateIpAddress**

The IPv4 address of the network interface within the subnet.

Type: String

Required: No

## **PrivateIpAddressConfigs**

The private IPv4 addresses.

Type: array of [ScheduledInstancesPrivateIpAddressConfig \(p. 811\)](#page-848-0) objects Required: No

## **SecondaryPrivateIpAddressCount**

The number of secondary private IPv4 addresses.

Type: Integer

Required: No

## **SubnetId**

The ID of the subnet. Type: String Required: No

# See Also

- [AWS SDK for C++](http://docs.aws.amazon.com/goto/SdkForCpp/ec2-2016-11-15/ScheduledInstancesNetworkInterface)
- [AWS SDK for Go](http://docs.aws.amazon.com/goto/SdkForGoV1/ec2-2016-11-15/ScheduledInstancesNetworkInterface)
- [AWS SDK for Java](http://docs.aws.amazon.com/goto/SdkForJava/ec2-2016-11-15/ScheduledInstancesNetworkInterface)
- [AWS SDK for Ruby V2](http://docs.aws.amazon.com/goto/SdkForRubyV2/ec2-2016-11-15/ScheduledInstancesNetworkInterface)

# <span id="page-847-0"></span>**ScheduledInstancesPlacement**

Describes the placement for a Scheduled Instance.

# **Contents**

# **AvailabilityZone**

The Availability Zone. Type: String Required: No

### **GroupName**

The name of the placement group.

Type: String Required: No

# See Also

- [AWS SDK for C++](http://docs.aws.amazon.com/goto/SdkForCpp/ec2-2016-11-15/ScheduledInstancesPlacement)
- [AWS SDK for Go](http://docs.aws.amazon.com/goto/SdkForGoV1/ec2-2016-11-15/ScheduledInstancesPlacement)
- [AWS SDK for Java](http://docs.aws.amazon.com/goto/SdkForJava/ec2-2016-11-15/ScheduledInstancesPlacement)
- [AWS SDK for Ruby V2](http://docs.aws.amazon.com/goto/SdkForRubyV2/ec2-2016-11-15/ScheduledInstancesPlacement)

# <span id="page-848-0"></span>ScheduledInstancesPrivateIpAddressConfig

Describes a private IPv4 address for a Scheduled Instance.

# **Contents**

## **Primary**

Indicates whether this is a primary IPv4 address. Otherwise, this is a secondary IPv4 address. Type: Boolean

Required: No

# **PrivateIpAddress**

The IPv4 address.

Type: String Required: No

# See Also

- [AWS SDK for C++](http://docs.aws.amazon.com/goto/SdkForCpp/ec2-2016-11-15/ScheduledInstancesPrivateIpAddressConfig)
- [AWS SDK for Go](http://docs.aws.amazon.com/goto/SdkForGoV1/ec2-2016-11-15/ScheduledInstancesPrivateIpAddressConfig)
- [AWS SDK for Java](http://docs.aws.amazon.com/goto/SdkForJava/ec2-2016-11-15/ScheduledInstancesPrivateIpAddressConfig)
- [AWS SDK for Ruby V2](http://docs.aws.amazon.com/goto/SdkForRubyV2/ec2-2016-11-15/ScheduledInstancesPrivateIpAddressConfig)

# **SecurityGroup**

Describes a security group

# **Contents**

### **groupDescription**

A description of the security group.

Type: String

Required: No

### **groupId**

The ID of the security group.

Type: String

Required: No

## **groupName**

The name of the security group.

Type: String Required: No

**ipPermissions**

One or more inbound rules associated with the security group. Type: array of [IpPermission \(p. 721\)](#page-758-0) objects Required: No

### **ipPermissionsEgress**

[EC2-VPC] One or more outbound rules associated with the security group. Type: array of [IpPermission \(p. 721\)](#page-758-0) objects Required: No

#### **ownerId**

The AWS account ID of the owner of the security group. Type: String Required: No

### **tagSet**

Any tags assigned to the security group. Type: array of [Tag \(p. 847\)](#page-884-0) objects

Required: No

### **vpcId**

[EC2-VPC] The ID of the VPC for the security group. Type: String Required: No

# See Also

- [AWS SDK for C++](http://docs.aws.amazon.com/goto/SdkForCpp/ec2-2016-11-15/SecurityGroup)
- [AWS SDK for Go](http://docs.aws.amazon.com/goto/SdkForGoV1/ec2-2016-11-15/SecurityGroup)
- [AWS SDK for Java](http://docs.aws.amazon.com/goto/SdkForJava/ec2-2016-11-15/SecurityGroup)
- [AWS SDK for Ruby V2](http://docs.aws.amazon.com/goto/SdkForRubyV2/ec2-2016-11-15/SecurityGroup)

# **SecurityGroupReference**

Describes a VPC with a security group that references your security group.

# **Contents**

## **groupId**

The ID of your security group. Type: String Required: Yes

## **referencingVpcId**

The ID of the VPC with the referencing security group.

Type: String

Required: Yes

# **vpcPeeringConnectionId**

The ID of the VPC peering connection. Type: String Required: No

# See Also

- [AWS SDK for C++](http://docs.aws.amazon.com/goto/SdkForCpp/ec2-2016-11-15/SecurityGroupReference)
- [AWS SDK for Go](http://docs.aws.amazon.com/goto/SdkForGoV1/ec2-2016-11-15/SecurityGroupReference)
- [AWS SDK for Java](http://docs.aws.amazon.com/goto/SdkForJava/ec2-2016-11-15/SecurityGroupReference)
- [AWS SDK for Ruby V2](http://docs.aws.amazon.com/goto/SdkForRubyV2/ec2-2016-11-15/SecurityGroupReference)

# **SlotDateTimeRangeRequest**

Describes the time period for a Scheduled Instance to start its first schedule. The time period must span less than one day.

# **Contents**

## **EarliestTime**

The earliest date and time, in UTC, for the Scheduled Instance to start.

Type: Timestamp

Required: Yes

### **LatestTime**

The latest date and time, in UTC, for the Scheduled Instance to start. This value must be later than or equal to the earliest date and at most three months in the future.

Type: Timestamp

Required: Yes

# See Also

- [AWS SDK for C++](http://docs.aws.amazon.com/goto/SdkForCpp/ec2-2016-11-15/SlotDateTimeRangeRequest)
- [AWS SDK for Go](http://docs.aws.amazon.com/goto/SdkForGoV1/ec2-2016-11-15/SlotDateTimeRangeRequest)
- [AWS SDK for Java](http://docs.aws.amazon.com/goto/SdkForJava/ec2-2016-11-15/SlotDateTimeRangeRequest)
- [AWS SDK for Ruby V2](http://docs.aws.amazon.com/goto/SdkForRubyV2/ec2-2016-11-15/SlotDateTimeRangeRequest)

# **SlotStartTimeRangeRequest**

Describes the time period for a Scheduled Instance to start its first schedule.

# **Contents**

## **EarliestTime**

The earliest date and time, in UTC, for the Scheduled Instance to start. Type: Timestamp

Required: No

## **LatestTime**

The latest date and time, in UTC, for the Scheduled Instance to start.

Type: Timestamp

Required: No

# See Also

- [AWS SDK for C++](http://docs.aws.amazon.com/goto/SdkForCpp/ec2-2016-11-15/SlotStartTimeRangeRequest)
- [AWS SDK for Go](http://docs.aws.amazon.com/goto/SdkForGoV1/ec2-2016-11-15/SlotStartTimeRangeRequest)
- [AWS SDK for Java](http://docs.aws.amazon.com/goto/SdkForJava/ec2-2016-11-15/SlotStartTimeRangeRequest)
- [AWS SDK for Ruby V2](http://docs.aws.amazon.com/goto/SdkForRubyV2/ec2-2016-11-15/SlotStartTimeRangeRequest)

# **Snapshot**

Describes a snapshot.

# **Contents**

### **dataEncryptionKeyId**

The data encryption key identifier for the snapshot. This value is a unique identifier that corresponds to the data encryption key that was used to encrypt the original volume or snapshot copy. Because data encryption keys are inherited by volumes created from snapshots, and vice versa, if snapshots share the same data encryption key identifier, then they belong to the same volume/snapshot lineage. This parameter is only returned by the [DescribeSnapshots \(p. 363\)](#page-400-0) API operation.

Type: String

Required: No

#### **description**

The description for the snapshot.

Type: String

Required: No

#### **encrypted**

Indicates whether the snapshot is encrypted.

Type: Boolean

Required: No

#### **kmsKeyId**

The full ARN of the AWS Key Management Service (AWS KMS) customer master key (CMK) that was used to protect the volume encryption key for the parent volume.

Type: String

Required: No

#### **ownerAlias**

Value from an Amazon-maintained list (amazon | aws-marketplace | microsoft) of snapshot owners. Not to be confused with the user-configured AWS account alias, which is set from the IAM console.

Type: String

Required: No

#### **ownerId**

The AWS account ID of the EBS snapshot owner.

Type: String

Required: No

#### **progress**

The progress of the snapshot, as a percentage. Type: String

Required: No

**snapshotId**

The ID of the snapshot. Each snapshot receives a unique identifier when it is created.

Type: String

Required: No

#### **startTime**

The time stamp when the snapshot was initiated.

Type: Timestamp

Required: No

#### **status**

The snapshot state. Type: String Valid Values: pending | completed | error

Required: No

### **statusMessage**

Encrypted Amazon EBS snapshots are copied asynchronously. If a snapshot copy operation fails (for example, if the proper AWS Key Management Service (AWS KMS) permissions are not obtained) this field displays error state details to help you diagnose why the error occurred. This parameter is only returned by the [DescribeSnapshots \(p. 363\)](#page-400-0) API operation.

Type: String

Required: No

#### **tagSet**

Any tags assigned to the snapshot.

Type: array of [Tag \(p. 847\)](#page-884-0) objects

Required: No

### **volumeId**

The ID of the volume that was used to create the snapshot. Snapshots created by the [CopySnapshot \(p. 86\)](#page-123-0) action have an arbitrary volume ID that should not be used for any purpose. Type: String

Required: No

#### **volumeSize**

The size of the volume, in GiB. Type: Integer Required: No

# See Also

- [AWS SDK for C++](http://docs.aws.amazon.com/goto/SdkForCpp/ec2-2016-11-15/Snapshot)
- [AWS SDK for Go](http://docs.aws.amazon.com/goto/SdkForGoV1/ec2-2016-11-15/Snapshot)
- [AWS SDK for Java](http://docs.aws.amazon.com/goto/SdkForJava/ec2-2016-11-15/Snapshot)
- [AWS SDK for Ruby V2](http://docs.aws.amazon.com/goto/SdkForRubyV2/ec2-2016-11-15/Snapshot)

# **SnapshotDetail**

Describes the snapshot created from the imported disk.

# **Contents**

### **description**

A description for the snapshot.

Type: String

Required: No

### **deviceName**

The block device mapping for the snapshot. Type: String

Required: No

### **diskImageSize**

The size of the disk in the snapshot, in GiB. Type: Double

Required: No

## **format**

The format of the disk image from which the snapshot is created. Type: String Required: No

#### **progress**

The percentage of progress for the task. Type: String Required: No

### **snapshotId**

The snapshot ID of the disk being imported. Type: String

Required: No

### **status**

A brief status of the snapshot creation. Type: String Required: No

#### **statusMessage**

A detailed status message for the snapshot creation. Type: String Required: No

### **url**

The URL used to access the disk image. Type: String Required: No

### **userBucket**

The S3 bucket for the disk image. Type: [UserBucketDetails \(p. 855\)](#page-892-0) object Required: No

# See Also

- [AWS SDK for C++](http://docs.aws.amazon.com/goto/SdkForCpp/ec2-2016-11-15/SnapshotDetail)
- [AWS SDK for Go](http://docs.aws.amazon.com/goto/SdkForGoV1/ec2-2016-11-15/SnapshotDetail)
- [AWS SDK for Java](http://docs.aws.amazon.com/goto/SdkForJava/ec2-2016-11-15/SnapshotDetail)
- [AWS SDK for Ruby V2](http://docs.aws.amazon.com/goto/SdkForRubyV2/ec2-2016-11-15/SnapshotDetail)

# SnapshotDiskContainer

The disk container object for the import snapshot request.

# **Contents**

## **Description**

The description of the disk image being imported. Type: String

Required: No

## **Format**

The format of the disk image being imported.

Valid values: RAW | VHD | VMDK | OVA

Type: String

Required: No

## **Url**

The URL to the Amazon S3-based disk image being imported. It can either be a https URL (https://..) or an Amazon S3 URL (s3://..). Type: String

Required: No

## **UserBucket**

The S3 bucket for the disk image. Type: [UserBucket \(p. 854\)](#page-891-0) object Required: No

# See Also

- [AWS SDK for C++](http://docs.aws.amazon.com/goto/SdkForCpp/ec2-2016-11-15/SnapshotDiskContainer)
- [AWS SDK for Go](http://docs.aws.amazon.com/goto/SdkForGoV1/ec2-2016-11-15/SnapshotDiskContainer)
- [AWS SDK for Java](http://docs.aws.amazon.com/goto/SdkForJava/ec2-2016-11-15/SnapshotDiskContainer)
- [AWS SDK for Ruby V2](http://docs.aws.amazon.com/goto/SdkForRubyV2/ec2-2016-11-15/SnapshotDiskContainer)

# **SnapshotTaskDetail**

Details about the import snapshot task.

# **Contents**

#### **description**

The description of the snapshot.

Type: String

Required: No

#### **diskImageSize**

The size of the disk in the snapshot, in GiB.

Type: Double

Required: No

### **format**

The format of the disk image from which the snapshot is created.

Type: String Required: No

### **progress**

The percentage of completion for the import snapshot task.

Type: String

Required: No

### **snapshotId**

The snapshot ID of the disk being imported.

Type: String

Required: No

### **status**

A brief status for the import snapshot task.

Type: String

Required: No

#### **statusMessage**

A detailed status message for the import snapshot task. Type: String

Required: No

#### **url**

The URL of the disk image from which the snapshot is created.

Type: String

Required: No

### **userBucket**

The S3 bucket for the disk image. Type: [UserBucketDetails \(p. 855\)](#page-892-0) object Required: No

# See Also

- [AWS SDK for C++](http://docs.aws.amazon.com/goto/SdkForCpp/ec2-2016-11-15/SnapshotTaskDetail)
- [AWS SDK for Go](http://docs.aws.amazon.com/goto/SdkForGoV1/ec2-2016-11-15/SnapshotTaskDetail)
- [AWS SDK for Java](http://docs.aws.amazon.com/goto/SdkForJava/ec2-2016-11-15/SnapshotTaskDetail)
- [AWS SDK for Ruby V2](http://docs.aws.amazon.com/goto/SdkForRubyV2/ec2-2016-11-15/SnapshotTaskDetail)

# **SpotDatafeedSubscription**

Describes the data feed for a Spot instance.

# **Contents**

### **bucket**

The Amazon S3 bucket where the Spot instance data feed is located. Type: String Required: No

### **fault**

The fault codes for the Spot instance request, if any. Type: [SpotInstanceStateFault \(p. 834\)](#page-871-0) object

Required: No

### **ownerId**

The AWS account ID of the account.

Type: String

Required: No

## **prefix**

The prefix that is prepended to data feed files. Type: String Required: No

### **state**

The state of the Spot instance data feed subscription. Type: String Valid Values: Active | Inactive Required: No

# See Also

- [AWS SDK for C++](http://docs.aws.amazon.com/goto/SdkForCpp/ec2-2016-11-15/SpotDatafeedSubscription)
- [AWS SDK for Go](http://docs.aws.amazon.com/goto/SdkForGoV1/ec2-2016-11-15/SpotDatafeedSubscription)
- [AWS SDK for Java](http://docs.aws.amazon.com/goto/SdkForJava/ec2-2016-11-15/SpotDatafeedSubscription)
- [AWS SDK for Ruby V2](http://docs.aws.amazon.com/goto/SdkForRubyV2/ec2-2016-11-15/SpotDatafeedSubscription)

# **SpotFleetLaunchSpecification**

Describes the launch specification for one or more Spot instances.

# **Contents**

**AddressingType** (request), **addressingType** (response)

Deprecated.

Type: String

Required: No

### **BlockDeviceMappings** (request), **blockDeviceMapping** (response)

One or more block device mapping entries.

Type: array of [BlockDeviceMapping \(p. 634\)](#page-671-0) objects Required: No

### **EbsOptimized** (request), **ebsOptimized** (response)

Indicates whether the instances are optimized for EBS I/O. This optimization provides dedicated throughput to Amazon EBS and an optimized configuration stack to provide optimal EBS I/O performance. This optimization isn't available with all instance types. Additional usage charges apply when using an EBS Optimized instance.

Default: false

Type: Boolean

Required: No

### **SecurityGroups** (request), **groupSet** (response)

One or more security groups. When requesting instances in a VPC, you must specify the IDs of the security groups. When requesting instances in EC2-Classic, you can specify the names or the IDs of the security groups.

Type: array of [GroupIdentifier \(p. 668\)](#page-705-0) objects

Required: No

### **IamInstanceProfile** (request), **iamInstanceProfile** (response)

The IAM instance profile.

Type: [IamInstanceProfileSpecification \(p. 679\)](#page-716-0) object

Required: No

#### **ImageId** (request), **imageId** (response)

The ID of the AMI.

Type: String

Required: No

### **InstanceType** (request), **instanceType** (response)

The instance type. Note that T2 and HS1 instance types are not supported.

Type: String

```
Valid Values: t1.micro | t2.nano | t2.micro | t2.small | t2.medium | t2.large
| t2.xlarge | t2.2xlarge | m1.small | m1.medium | m1.large | m1.xlarge
| m3.medium | m3.large | m3.xlarge | m3.2xlarge | m4.large | m4.xlarge
| m4.2xlarge | m4.4xlarge | m4.10xlarge | m4.16xlarge | m2.xlarge |
m2.2xlarge | m2.4xlarge | cr1.8xlarge | r3.large | r3.xlarge | r3.2xlarge
| r3.4xlarge | r3.8xlarge | r4.large | r4.xlarge | r4.2xlarge | r4.4xlarge
| r4.8xlarge | r4.16xlarge | x1.16xlarge | x1.32xlarge | i2.xlarge
| i2.2xlarge | i2.4xlarge | i2.8xlarge | hi1.4xlarge | hs1.8xlarge |
c1.medium | c1.xlarge | c3.large | c3.xlarge | c3.2xlarge | c3.4xlarge |
c3.8xlarge | c4.large | c4.xlarge | c4.2xlarge | c4.4xlarge | c4.8xlarge
| cc1.4xlarge | cc2.8xlarge | g2.2xlarge | g2.8xlarge | cg1.4xlarge |
p2.xlarge | p2.8xlarge | p2.16xlarge | d2.xlarge | d2.2xlarge | d2.4xlarge
| d2.8xlarge | f1.2xlarge | f1.16xlarge
```
Required: No **KernelId** (request), **kernelId** (response) The ID of the kernel. Type: String Required: No **KeyName** (request), **keyName** (response) The name of the key pair. Type: String Required: No **Monitoring** (request), **monitoring** (response) Enable or disable monitoring for the instances. Type: [SpotFleetMonitoring \(p. 827\)](#page-864-0) object Required: No **NetworkInterfaces** (request), **networkInterfaceSet** (response) One or more network interfaces. If you specify a network interface, you must specify subnet IDs and security group IDs using the network interface. Type: array of [InstanceNetworkInterfaceSpecification \(p. 710\)](#page-747-0) objects Required: No **Placement** (request), **placement** (response) The placement information. Type: [SpotPlacement \(p. 836\)](#page-873-0) object Required: No **RamdiskId** (request), **ramdiskId** (response) The ID of the RAM disk. Type: String Required: No **SpotPrice** (request), **spotPrice** (response) The bid price per unit hour for the specified instance type. If this value is not specified, the default is the Spot bid price specified for the fleet. To determine the bid price per unit hour, divide the Spot bid price by the value of WeightedCapacity. Type: String Required: No **SubnetId** (request), **subnetId** (response) The ID of the subnet in which to launch the instances. To specify multiple subnets, separate them using commas; for example, "subnet-a61dafcf, subnet-65ea5f08". Type: String Required: No **UserData** (request), **userData** (response) The user data to make available to the instances. If you are using an AWS SDK or command line tool, Base64-encoding is performed for you, and you can load the text from a file. Otherwise, you must provide Base64-encoded text. Type: String Required: No **WeightedCapacity** (request), **weightedCapacity** (response) The number of units provided by the specified instance type. These are the same units that you chose to set the target capacity in terms (instances or a performance characteristic such as vCPUs, memory, or I/O). If the target capacity divided by this value is not a whole number, we round the number of instances to the next whole number. If this value is not specified, the default is 1.

Type: Double

Required: No

# See Also

- [AWS SDK for C++](http://docs.aws.amazon.com/goto/SdkForCpp/ec2-2016-11-15/SpotFleetLaunchSpecification)
- [AWS SDK for Go](http://docs.aws.amazon.com/goto/SdkForGoV1/ec2-2016-11-15/SpotFleetLaunchSpecification)
- [AWS SDK for Java](http://docs.aws.amazon.com/goto/SdkForJava/ec2-2016-11-15/SpotFleetLaunchSpecification)
- [AWS SDK for Ruby V2](http://docs.aws.amazon.com/goto/SdkForRubyV2/ec2-2016-11-15/SpotFleetLaunchSpecification)
# **SpotFleetMonitoring**

Describes whether monitoring is enabled.

## **Contents**

**Enabled** (request), **enabled** (response)

Enables monitoring for the instance. Default: false Type: Boolean Required: No

# See Also

- [AWS SDK for C++](http://docs.aws.amazon.com/goto/SdkForCpp/ec2-2016-11-15/SpotFleetMonitoring)
- [AWS SDK for Go](http://docs.aws.amazon.com/goto/SdkForGoV1/ec2-2016-11-15/SpotFleetMonitoring)
- [AWS SDK for Java](http://docs.aws.amazon.com/goto/SdkForJava/ec2-2016-11-15/SpotFleetMonitoring)
- [AWS SDK for Ruby V2](http://docs.aws.amazon.com/goto/SdkForRubyV2/ec2-2016-11-15/SpotFleetMonitoring)

# SpotFleetRequestConfig

Describes a Spot fleet request.

## **Contents**

### **activityStatus**

The progress of the Spot fleet request. If there is an error, the status is export. After all bids are placed, the status is pending\_fulfillment. If the size of the fleet is equal to or greater than its target capacity, the status is fulfilled. If the size of the fleet is decreased, the status is pending\_termination while Spot instances are terminating.

Type: String

```
Valid Values: error | pending_fulfillment | pending_termination | fulfilled
Required: No
```
#### **createTime**

The creation date and time of the request.

Type: Timestamp

Required: Yes

### **spotFleetRequestConfig**

Information about the configuration of the Spot fleet request.

Type: [SpotFleetRequestConfigData \(p. 829\)](#page-866-0) object

Required: Yes

#### **spotFleetRequestId**

The ID of the Spot fleet request.

Type: String

Required: Yes

### **spotFleetRequestState**

```
The state of the Spot fleet request.
Type: String
Valid Values: submitted | active | cancelled | failed | cancelled_running |
cancelled_terminating | modifying
Required: Yes
```
## See Also

- [AWS SDK for C++](http://docs.aws.amazon.com/goto/SdkForCpp/ec2-2016-11-15/SpotFleetRequestConfig)
- [AWS SDK for Go](http://docs.aws.amazon.com/goto/SdkForGoV1/ec2-2016-11-15/SpotFleetRequestConfig)
- [AWS SDK for Java](http://docs.aws.amazon.com/goto/SdkForJava/ec2-2016-11-15/SpotFleetRequestConfig)
- [AWS SDK for Ruby V2](http://docs.aws.amazon.com/goto/SdkForRubyV2/ec2-2016-11-15/SpotFleetRequestConfig)

# <span id="page-866-0"></span>SpotFleetRequestConfigData

Describes the configuration of a Spot fleet request.

## **Contents**

#### **AllocationStrategy** (request), **allocationStrategy** (response)

Indicates how to allocate the target capacity across the Spot pools specified by the Spot fleet request. The default is lowestPrice.

Type: String

Valid Values: lowestPrice | diversified

Required: No

#### **ClientToken** (request), **clientToken** (response)

A unique, case-sensitive identifier you provide to ensure idempotency of your listings. This helps avoid duplicate listings. For more information, see [Ensuring Idempotency.](http://docs.aws.amazon.com/AWSEC2/latest/APIReference/Run_Instance_Idempotency.html)

Type: String

Required: No

#### **ExcessCapacityTerminationPolicy** (request), **excessCapacityTerminationPolicy** (response)

Indicates whether running Spot instances should be terminated if the target capacity of the Spot fleet request is decreased below the current size of the Spot fleet.

Type: String

Valid Values: noTermination | default

Required: No

#### **FulfilledCapacity** (request), **fulfilledCapacity** (response)

The number of units fulfilled by this request compared to the set target capacity.

Type: Double

Required: No

### **IamFleetRole** (request), **iamFleetRole** (response)

Grants the Spot fleet permission to terminate Spot instances on your behalf when you cancel its Spot fleet request using [CancelSpotFleetRequests \(p. 77\)](#page-114-0) or when the Spot fleet request expires, if you set terminateInstancesWithExpiration.

Type: String

Required: Yes

### **LaunchSpecifications** (request), **launchSpecifications** (response)

Information about the launch specifications for the Spot fleet request.

Type: array of [SpotFleetLaunchSpecification \(p. 824\)](#page-861-0) objects

Array Members: Minimum number of 1 item.

Required: Yes

### **ReplaceUnhealthyInstances** (request), **replaceUnhealthyInstances** (response)

Indicates whether Spot fleet should replace unhealthy instances.

Type: Boolean

Required: No

### **SpotPrice** (request), **spotPrice** (response)

The bid price per unit hour.

Type: String

Required: Yes

### **TargetCapacity** (request), **targetCapacity** (response)

The number of units to request. You can choose to set the target capacity in terms of instances or a performance characteristic that is important to your application workload, such as vCPUs, memory, or I/O.

Type: Integer

Required: Yes

#### **TerminateInstancesWithExpiration** (request), **terminateInstancesWithExpiration** (response) Indicates whether running Spot instances should be terminated when the Spot fleet request expires.

Type: Boolean

Required: No

**Type** (request), **type** (response)

The type of request. Indicates whether the fleet will only  $\text{request}$  the target capacity or also attempt to maintain it. When you request a certain target capacity, the fleet will only place the required bids. It will not attempt to replenish Spot instances if capacity is diminished, nor will it submit bids in alternative Spot pools if capacity is not available. When you want to maintain a certain target capacity, fleet will place the required bids to meet this target capacity. It will also automatically replenish any interrupted instances. Default: maintain.

Type: String

Valid Values: request | maintain Required: No

## **ValidFrom** (request), **validFrom** (response)

The start date and time of the request, in UTC format (for example, YYYY-MM-DDTHH:MM:SSZ). The default is to start fulfilling the request immediately.

Type: Timestamp

Required: No

**ValidUntil** (request), **validUntil** (response)

The end date and time of the request, in UTC format (for example, YYYY-MM-DDTHH:MM:SSZ). At this point, no new Spot instance requests are placed or enabled to fulfill the request.

Type: Timestamp

Required: No

## See Also

- [AWS SDK for C++](http://docs.aws.amazon.com/goto/SdkForCpp/ec2-2016-11-15/SpotFleetRequestConfigData)
- [AWS SDK for Go](http://docs.aws.amazon.com/goto/SdkForGoV1/ec2-2016-11-15/SpotFleetRequestConfigData)
- [AWS SDK for Java](http://docs.aws.amazon.com/goto/SdkForJava/ec2-2016-11-15/SpotFleetRequestConfigData)
- [AWS SDK for Ruby V2](http://docs.aws.amazon.com/goto/SdkForRubyV2/ec2-2016-11-15/SpotFleetRequestConfigData)

# **SpotInstanceRequest**

Describes a Spot instance request.

## **Contents**

#### **actualBlockHourlyPrice**

If you specified a duration and your Spot instance request was fulfilled, this is the fixed hourly price in effect for the Spot instance while it runs.

Type: String

Required: No

#### **availabilityZoneGroup**

The Availability Zone group. If you specify the same Availability Zone group for all Spot instance requests, all Spot instances are launched in the same Availability Zone.

Type: String

Required: No

### **blockDurationMinutes**

The duration for the Spot instance, in minutes.

Type: Integer

Required: No

#### **createTime**

The date and time when the Spot instance request was created, in UTC format (for example, YYYY-MM-DDTHH:MM:SSZ).

Type: Timestamp

Required: No

#### **fault**

The fault codes for the Spot instance request, if any.

Type: [SpotInstanceStateFault \(p. 834\)](#page-871-0) object

Required: No

### **instanceId**

The instance ID, if an instance has been launched to fulfill the Spot instance request.

Type: String

Required: No

#### **launchedAvailabilityZone**

The Availability Zone in which the bid is launched.

Type: String

Required: No

#### **launchGroup**

The instance launch group. Launch groups are Spot instances that launch together and terminate together.

Type: String

Required: No

### **launchSpecification**

Additional information for launching instances.

Type: [LaunchSpecification \(p. 729\)](#page-766-0) object

Required: No

#### **productDescription**

The product description associated with the Spot instance. Type: String

```
Valid Values: Linux/UNIX | Linux/UNIX (Amazon VPC) | Windows | Windows
(Amazon VPC)
Required: No
```
**spotInstanceRequestId**

The ID of the Spot instance request.

Type: String

Required: No

#### **spotPrice**

The maximum hourly price (bid) for the Spot instance launched to fulfill the request.

Type: String

Required: No

#### **state**

The state of the Spot instance request. Spot bid status information can help you track your Spot instance requests. For more information, see [Spot Bid Status](http://docs.aws.amazon.com/AWSEC2/latest/UserGuide/spot-bid-status.html) in the Amazon Elastic Compute Cloud User Guide.

Type: String

Valid Values: open | active | closed | cancelled | failed Required: No

#### **status**

The status code and status message describing the Spot instance request.

Type: [SpotInstanceStatus \(p. 835\)](#page-872-0) object

Required: No

#### **tagSet**

Any tags assigned to the resource. Type: array of [Tag \(p. 847\)](#page-884-0) objects

Required: No

#### **type**

The Spot instance request type.

Type: String

Valid Values: one-time | persistent

Required: No

#### **validFrom**

The start date of the request, in UTC format (for example, YYYY-MM-DDTHH:MM:SSZ). The request becomes active at this date and time.

Type: Timestamp

Required: No

#### **validUntil**

The end date of the request, in UTC format (for example, YYYY-MM-DDTHH:MM:SSZ). If this is a one-time request, it remains active until all instances launch, the request is canceled, or this date is reached. If the request is persistent, it remains active until it is canceled or this date is reached. Type: Timestamp

Required: No

## See Also

- [AWS SDK for C++](http://docs.aws.amazon.com/goto/SdkForCpp/ec2-2016-11-15/SpotInstanceRequest)
- [AWS SDK for Go](http://docs.aws.amazon.com/goto/SdkForGoV1/ec2-2016-11-15/SpotInstanceRequest)
- [AWS SDK for Java](http://docs.aws.amazon.com/goto/SdkForJava/ec2-2016-11-15/SpotInstanceRequest)
- [AWS SDK for Ruby V2](http://docs.aws.amazon.com/goto/SdkForRubyV2/ec2-2016-11-15/SpotInstanceRequest)

# <span id="page-871-0"></span>**SpotInstanceStateFault**

Describes a Spot instance state change.

## **Contents**

### **code**

The reason code for the Spot instance state change. Type: String Required: No

### **message**

The message for the Spot instance state change.

Type: String Required: No

## See Also

- [AWS SDK for C++](http://docs.aws.amazon.com/goto/SdkForCpp/ec2-2016-11-15/SpotInstanceStateFault)
- [AWS SDK for Go](http://docs.aws.amazon.com/goto/SdkForGoV1/ec2-2016-11-15/SpotInstanceStateFault)
- [AWS SDK for Java](http://docs.aws.amazon.com/goto/SdkForJava/ec2-2016-11-15/SpotInstanceStateFault)
- [AWS SDK for Ruby V2](http://docs.aws.amazon.com/goto/SdkForRubyV2/ec2-2016-11-15/SpotInstanceStateFault)

# <span id="page-872-0"></span>**SpotInstanceStatus**

Describes the status of a Spot instance request.

## **Contents**

### **code**

The status code. For a list of status codes, see [Spot Bid Status Codes](http://docs.aws.amazon.com/AWSEC2/latest/UserGuide/spot-bid-status.html#spot-instance-bid-status-understand) in the Amazon Elastic Compute Cloud User Guide.

Type: String

Required: No

## **message**

The description for the status code.

- Type: String
- Required: No

## **updateTime**

The date and time of the most recent status update, in UTC format (for example, YYYY-MM-DDTHH:MM:SSZ).

Type: Timestamp Required: No

## See Also

- [AWS SDK for C++](http://docs.aws.amazon.com/goto/SdkForCpp/ec2-2016-11-15/SpotInstanceStatus)
- [AWS SDK for Go](http://docs.aws.amazon.com/goto/SdkForGoV1/ec2-2016-11-15/SpotInstanceStatus)
- [AWS SDK for Java](http://docs.aws.amazon.com/goto/SdkForJava/ec2-2016-11-15/SpotInstanceStatus)
- [AWS SDK for Ruby V2](http://docs.aws.amazon.com/goto/SdkForRubyV2/ec2-2016-11-15/SpotInstanceStatus)

# **SpotPlacement**

Describes Spot instance placement.

## **Contents**

## **AvailabilityZone** (request), **availabilityZone** (response)

The Availability Zone.

[Spot fleet only] To specify multiple Availability Zones, separate them using commas; for example, "us-west-2a, us-west-2b".

Type: String

Required: No

## **GroupName** (request), **groupName** (response)

The name of the placement group (for cluster instances).

Type: String

Required: No

## **Tenancy** (request), **tenancy** (response)

The tenancy of the instance (if the instance is running in a VPC). An instance with a tenancy of dedicated runs on single-tenant hardware. The host tenancy is not supported for Spot instances.

Type: String

Valid Values: default | dedicated | host Required: No

## See Also

- [AWS SDK for C++](http://docs.aws.amazon.com/goto/SdkForCpp/ec2-2016-11-15/SpotPlacement)
- [AWS SDK for Go](http://docs.aws.amazon.com/goto/SdkForGoV1/ec2-2016-11-15/SpotPlacement)
- [AWS SDK for Java](http://docs.aws.amazon.com/goto/SdkForJava/ec2-2016-11-15/SpotPlacement)
- [AWS SDK for Ruby V2](http://docs.aws.amazon.com/goto/SdkForRubyV2/ec2-2016-11-15/SpotPlacement)

# **SpotPrice**

Describes the maximum hourly price (bid) for any Spot instance launched to fulfill the request.

## **Contents**

### **availabilityZone**

The Availability Zone.

Type: String

Required: No

### **instanceType**

The instance type. Note that T2 and HS1 instance types are not supported.

Type: String

```
Valid Values: t1.micro | t2.nano | t2.micro | t2.small | t2.medium | t2.large
| t2.xlarge | t2.2xlarge | m1.small | m1.medium | m1.large | m1.xlarge
 | m3.medium | m3.large | m3.xlarge | m3.2xlarge | m4.large | m4.xlarge
| m4.2xlarge | m4.4xlarge | m4.10xlarge | m4.16xlarge | m2.xlarge |
m2.2xlarge | m2.4xlarge | cr1.8xlarge | r3.large | r3.xlarge | r3.2xlarge
| r3.4xlarge | r3.8xlarge | r4.large | r4.xlarge | r4.2xlarge | r4.4xlarge
| r4.8xlarge | r4.16xlarge | x1.16xlarge | x1.32xlarge | i2.xlarge
| i2.2xlarge | i2.4xlarge | i2.8xlarge | hi1.4xlarge | hs1.8xlarge |
c1.medium | c1.xlarge | c3.large | c3.xlarge | c3.2xlarge | c3.4xlarge |
c3.8xlarge | c4.large | c4.xlarge | c4.2xlarge | c4.4xlarge | c4.8xlarge
| cc1.4xlarge | cc2.8xlarge | g2.2xlarge | g2.8xlarge | cg1.4xlarge |
p2.xlarge | p2.8xlarge | p2.16xlarge | d2.xlarge | d2.2xlarge | d2.4xlarge
| d2.8xlarge | f1.2xlarge | f1.16xlarge
Required: No
```
### **productDescription**

A general description of the AMI.

Type: String

```
Valid Values: Linux/UNIX | Linux/UNIX (Amazon VPC) | Windows | Windows
(Amazon VPC)
```
Required: No

### **spotPrice**

The maximum price (bid) that you are willing to pay for a Spot instance.

Type: String

Required: No

### **timestamp**

The date and time the request was created, in UTC format (for example, YYYY-MM-DDTHH:MM:SSZ).

Type: Timestamp

Required: No

## See Also

- [AWS SDK for C++](http://docs.aws.amazon.com/goto/SdkForCpp/ec2-2016-11-15/SpotPrice)
- [AWS SDK for Go](http://docs.aws.amazon.com/goto/SdkForGoV1/ec2-2016-11-15/SpotPrice)
- [AWS SDK for Java](http://docs.aws.amazon.com/goto/SdkForJava/ec2-2016-11-15/SpotPrice)
- [AWS SDK for Ruby V2](http://docs.aws.amazon.com/goto/SdkForRubyV2/ec2-2016-11-15/SpotPrice)

# <span id="page-876-0"></span>**StaleIpPermission**

Describes a stale rule in a security group.

## **Contents**

### **fromPort**

The start of the port range for the TCP and UDP protocols, or an ICMP type number. A value of  $-1$ indicates all ICMP types.

Type: Integer

Required: No

### **groups**

One or more security group pairs. Returns the ID of the referenced security group and VPC, and the ID and status of the VPC peering connection.

Type: array of [UserIdGroupPair \(p. 857\)](#page-894-0) objects

Required: No

## **ipProtocol**

The IP protocol name (for  $top$ , udp, and icmp) or number (see [Protocol Numbers\)](http://www.iana.org/assignments/protocol-numbers/protocol-numbers.xhtml).

Type: String

Required: No

### **ipRanges**

One or more IP ranges. Not applicable for stale security group rules.

Type: array of Strings

Required: No

### **prefixListIds**

One or more prefix list IDs for an AWS service. Not applicable for stale security group rules.

Type: array of Strings

Required: No

## **toPort**

The end of the port range for the TCP and UDP protocols, or an ICMP type number. A value of  $-1$ indicates all ICMP types.

Type: Integer

Required: No

## See Also

- [AWS SDK for C++](http://docs.aws.amazon.com/goto/SdkForCpp/ec2-2016-11-15/StaleIpPermission)
- [AWS SDK for Go](http://docs.aws.amazon.com/goto/SdkForGoV1/ec2-2016-11-15/StaleIpPermission)
- [AWS SDK for Java](http://docs.aws.amazon.com/goto/SdkForJava/ec2-2016-11-15/StaleIpPermission)
- [AWS SDK for Ruby V2](http://docs.aws.amazon.com/goto/SdkForRubyV2/ec2-2016-11-15/StaleIpPermission)

# **StaleSecurityGroup**

Describes a stale security group (a security group that contains stale rules).

## **Contents**

### **description**

The description of the security group.

- Type: String
- Required: No

### **groupId**

The ID of the security group.

- Type: String
- Required: Yes

## **groupName**

The name of the security group.

Type: String

Required: No

### **staleIpPermissions**

Information about the stale inbound rules in the security group. Type: array of [StaleIpPermission \(p. 839\)](#page-876-0) objects Required: No

### **staleIpPermissionsEgress**

Information about the stale outbound rules in the security group.

Type: array of [StaleIpPermission \(p. 839\)](#page-876-0) objects Required: No

### **vpcId**

The ID of the VPC for the security group. Type: String Required: No

## See Also

- [AWS SDK for C++](http://docs.aws.amazon.com/goto/SdkForCpp/ec2-2016-11-15/StaleSecurityGroup)
- [AWS SDK for Go](http://docs.aws.amazon.com/goto/SdkForGoV1/ec2-2016-11-15/StaleSecurityGroup)
- [AWS SDK for Java](http://docs.aws.amazon.com/goto/SdkForJava/ec2-2016-11-15/StaleSecurityGroup)
- [AWS SDK for Ruby V2](http://docs.aws.amazon.com/goto/SdkForRubyV2/ec2-2016-11-15/StaleSecurityGroup)

# **StateReason**

Describes a state change.

## **Contents**

#### **code**

The reason code for the state change.

Type: String

Required: No

#### **message**

The message for the state change.

- Server.InsufficientInstanceCapacity: There was insufficient instance capacity to satisfy the launch request.
- Server.InternalError: An internal error occurred during instance launch, resulting in termination.
- Server.ScheduledStop: The instance was stopped due to a scheduled retirement.
- Server.SpotInstanceTermination: A Spot instance was terminated due to an increase in the market price.
- Client.InternalError: A client error caused the instance to terminate on launch.
- Client.InstanceInitiatedShutdown: The instance was shut down using the shutdown h command from the instance.
- Client.UserInitiatedShutdown: The instance was shut down using the Amazon EC2 API.
- Client.VolumeLimitExceeded: The limit on the number of EBS volumes or total storage was exceeded. Decrease usage or request an increase in your limits.
- Client.InvalidSnapshot.NotFound: The specified snapshot was not found.

Type: String Required: No

## See Also

- [AWS SDK for C++](http://docs.aws.amazon.com/goto/SdkForCpp/ec2-2016-11-15/StateReason)
- [AWS SDK for Go](http://docs.aws.amazon.com/goto/SdkForGoV1/ec2-2016-11-15/StateReason)
- [AWS SDK for Java](http://docs.aws.amazon.com/goto/SdkForJava/ec2-2016-11-15/StateReason)
- [AWS SDK for Ruby V2](http://docs.aws.amazon.com/goto/SdkForRubyV2/ec2-2016-11-15/StateReason)

# Storage

Describes the storage location for an instance store-backed AMI.

## **Contents**

**S3** (request), **S3** (response) An Amazon S3 storage location. Type: [S3Storage \(p. 793\)](#page-830-0) object Required: No

# See Also

- [AWS SDK for C++](http://docs.aws.amazon.com/goto/SdkForCpp/ec2-2016-11-15/Storage)
- [AWS SDK for Go](http://docs.aws.amazon.com/goto/SdkForGoV1/ec2-2016-11-15/Storage)
- [AWS SDK for Java](http://docs.aws.amazon.com/goto/SdkForJava/ec2-2016-11-15/Storage)
- [AWS SDK for Ruby V2](http://docs.aws.amazon.com/goto/SdkForRubyV2/ec2-2016-11-15/Storage)

# **Subnet**

Describes a subnet.

## **Contents**

### **assignIpv6AddressOnCreation**

Indicates whether a network interface created in this subnet (including a network interface created by [RunInstances \(p. 595\)\)](#page-632-0) receives an IPv6 address.

Type: Boolean

Required: No

### **availabilityZone**

The Availability Zone of the subnet.

Type: String

Required: No

### **availableIpAddressCount**

The number of unused private IPv4 addresses in the subnet. Note that the IPv4 addresses for any stopped instances are considered unavailable.

Type: Integer

Required: No

### **cidrBlock**

The IPv4 CIDR block assigned to the subnet.

Type: String

Required: No

#### **defaultForAz**

Indicates whether this is the default subnet for the Availability Zone.

Type: Boolean

Required: No

### **ipv6CidrBlockAssociationSet**

Information about the IPv6 CIDR blocks associated with the subnet.

Type: array of [SubnetIpv6CidrBlockAssociation \(p. 846\)](#page-883-0) objects

Required: No

### **mapPublicIpOnLaunch**

Indicates whether instances launched in this subnet receive a public IPv4 address.

Type: Boolean

Required: No

### **state**

The current state of the subnet.

Type: String

Valid Values: pending | available

Required: No

### **subnetId**

The ID of the subnet.

Type: String

Required: No

### **tagSet**

Any tags assigned to the subnet.

Type: array of [Tag \(p. 847\)](#page-884-0) objects

Required: No

## **vpcId**

The ID of the VPC the subnet is in. Type: String Required: No

## See Also

- [AWS SDK for C++](http://docs.aws.amazon.com/goto/SdkForCpp/ec2-2016-11-15/Subnet)
- [AWS SDK for Go](http://docs.aws.amazon.com/goto/SdkForGoV1/ec2-2016-11-15/Subnet)
- [AWS SDK for Java](http://docs.aws.amazon.com/goto/SdkForJava/ec2-2016-11-15/Subnet)
- [AWS SDK for Ruby V2](http://docs.aws.amazon.com/goto/SdkForRubyV2/ec2-2016-11-15/Subnet)

# <span id="page-882-0"></span>**SubnetCidrBlockState**

Describes the state of a CIDR block.

## **Contents**

## **state**

The state of a CIDR block.

Type: String

Valid Values: associating | associated | disassociating | disassociated | failing | failed

Required: No

## **statusMessage**

A message about the status of the CIDR block, if applicable. Type: String

Required: No

# See Also

- [AWS SDK for C++](http://docs.aws.amazon.com/goto/SdkForCpp/ec2-2016-11-15/SubnetCidrBlockState)
- [AWS SDK for Go](http://docs.aws.amazon.com/goto/SdkForGoV1/ec2-2016-11-15/SubnetCidrBlockState)
- [AWS SDK for Java](http://docs.aws.amazon.com/goto/SdkForJava/ec2-2016-11-15/SubnetCidrBlockState)
- [AWS SDK for Ruby V2](http://docs.aws.amazon.com/goto/SdkForRubyV2/ec2-2016-11-15/SubnetCidrBlockState)

# <span id="page-883-0"></span>SubnetIpv6CidrBlockAssociation

Describes an IPv6 CIDR block associated with a subnet.

## **Contents**

## **associationId**

The association ID for the CIDR block. Type: String

Required: No

## **ipv6CidrBlock**

The IPv6 CIDR block.

Type: String

Required: No

## **ipv6CidrBlockState**

Information about the state of the CIDR block. Type: [SubnetCidrBlockState \(p. 845\)](#page-882-0) object

Required: No

## See Also

- [AWS SDK for C++](http://docs.aws.amazon.com/goto/SdkForCpp/ec2-2016-11-15/SubnetIpv6CidrBlockAssociation)
- [AWS SDK for Go](http://docs.aws.amazon.com/goto/SdkForGoV1/ec2-2016-11-15/SubnetIpv6CidrBlockAssociation)
- [AWS SDK for Java](http://docs.aws.amazon.com/goto/SdkForJava/ec2-2016-11-15/SubnetIpv6CidrBlockAssociation)
- [AWS SDK for Ruby V2](http://docs.aws.amazon.com/goto/SdkForRubyV2/ec2-2016-11-15/SubnetIpv6CidrBlockAssociation)

# <span id="page-884-0"></span>Tag

Describes a tag.

## **Contents**

**Key** (request), **key** (response) The key of the tag. Constraints: Tag keys are case-sensitive and accept a maximum of 127 Unicode characters. May not begin with aws: Type: String Required: No **Value** (request), **value** (response) The value of the tag. Constraints: Tag values are case-sensitive and accept a maximum of 255 Unicode characters. Type: String Required: No

## See Also

- [AWS SDK for C++](http://docs.aws.amazon.com/goto/SdkForCpp/ec2-2016-11-15/Tag)
- [AWS SDK for Go](http://docs.aws.amazon.com/goto/SdkForGoV1/ec2-2016-11-15/Tag)
- [AWS SDK for Java](http://docs.aws.amazon.com/goto/SdkForJava/ec2-2016-11-15/Tag)
- [AWS SDK for Ruby V2](http://docs.aws.amazon.com/goto/SdkForRubyV2/ec2-2016-11-15/Tag)

# **TagDescription**

Describes a tag.

## **Contents**

**key**

The tag key. Type: String Required: No

**resourceId**

The ID of the resource. For example, ami-1a2b3c4d.

Type: String

Required: No

### **resourceType**

The resource type.

Type: String

```
Valid Values: customer-gateway | dhcp-options | image | instance | internet-
gateway | network-acl | network-interface | reserved-instances | route-
table | snapshot | spot-instances-request | subnet | security-group |
volume | vpc | vpn-connection | vpn-gateway
Required: No
```
**value**

The tag value. Type: String Required: No

# See Also

- [AWS SDK for C++](http://docs.aws.amazon.com/goto/SdkForCpp/ec2-2016-11-15/TagDescription)
- [AWS SDK for Go](http://docs.aws.amazon.com/goto/SdkForGoV1/ec2-2016-11-15/TagDescription)
- [AWS SDK for Java](http://docs.aws.amazon.com/goto/SdkForJava/ec2-2016-11-15/TagDescription)
- [AWS SDK for Ruby V2](http://docs.aws.amazon.com/goto/SdkForRubyV2/ec2-2016-11-15/TagDescription)

# <span id="page-886-0"></span>**TargetConfiguration**

Information about the Convertible Reserved Instance offering.

## **Contents**

### **instanceCount**

The number of instances the Convertible Reserved Instance offering can be applied to. This parameter is reserved and cannot be specified in a request

Type: Integer

Required: No

### **offeringId**

The ID of the Convertible Reserved Instance offering. Type: String Required: No

## See Also

- [AWS SDK for C++](http://docs.aws.amazon.com/goto/SdkForCpp/ec2-2016-11-15/TargetConfiguration)
- [AWS SDK for Go](http://docs.aws.amazon.com/goto/SdkForGoV1/ec2-2016-11-15/TargetConfiguration)
- [AWS SDK for Java](http://docs.aws.amazon.com/goto/SdkForJava/ec2-2016-11-15/TargetConfiguration)
- [AWS SDK for Ruby V2](http://docs.aws.amazon.com/goto/SdkForRubyV2/ec2-2016-11-15/TargetConfiguration)

# **TargetConfigurationRequest**

Details about the target configuration.

## **Contents**

### **InstanceCount**

The number of instances the Covertible Reserved Instance offering can be applied to. This parameter is reserved and cannot be specified in a request

Type: Integer

Required: No

### **OfferingId**

The Convertible Reserved Instance offering ID.

Type: String

Required: Yes

## See Also

- [AWS SDK for C++](http://docs.aws.amazon.com/goto/SdkForCpp/ec2-2016-11-15/TargetConfigurationRequest)
- [AWS SDK for Go](http://docs.aws.amazon.com/goto/SdkForGoV1/ec2-2016-11-15/TargetConfigurationRequest)
- [AWS SDK for Java](http://docs.aws.amazon.com/goto/SdkForJava/ec2-2016-11-15/TargetConfigurationRequest)
- [AWS SDK for Ruby V2](http://docs.aws.amazon.com/goto/SdkForRubyV2/ec2-2016-11-15/TargetConfigurationRequest)

# TargetReservationValue

The total value of the new Convertible Reserved Instances.

## **Contents**

### **reservationValue**

The total value of the Convertible Reserved Instances that make up the exchange. This is the sum of the list value, remaining upfront price, and additional upfront cost of the exchange.

Type: [ReservationValue \(p. 771\)](#page-808-0) object

Required: No

## **targetConfiguration**

The configuration of the Convertible Reserved Instances that make up the exchange. Type: [TargetConfiguration \(p. 849\)](#page-886-0) object

Required: No

## See Also

- [AWS SDK for C++](http://docs.aws.amazon.com/goto/SdkForCpp/ec2-2016-11-15/TargetReservationValue)
- [AWS SDK for Go](http://docs.aws.amazon.com/goto/SdkForGoV1/ec2-2016-11-15/TargetReservationValue)
- [AWS SDK for Java](http://docs.aws.amazon.com/goto/SdkForJava/ec2-2016-11-15/TargetReservationValue)
- [AWS SDK for Ruby V2](http://docs.aws.amazon.com/goto/SdkForRubyV2/ec2-2016-11-15/TargetReservationValue)

# **Unsuccessfulltem**

Information about items that were not successfully processed in a batch call.

## **Contents**

### **error**

Information about the error. Type: [UnsuccessfulItemError \(p. 853\)](#page-890-0) object Required: Yes

### **resourceId**

The ID of the resource. Type: String Required: No

## See Also

- [AWS SDK for C++](http://docs.aws.amazon.com/goto/SdkForCpp/ec2-2016-11-15/UnsuccessfulItem)
- [AWS SDK for Go](http://docs.aws.amazon.com/goto/SdkForGoV1/ec2-2016-11-15/UnsuccessfulItem)
- [AWS SDK for Java](http://docs.aws.amazon.com/goto/SdkForJava/ec2-2016-11-15/UnsuccessfulItem)
- [AWS SDK for Ruby V2](http://docs.aws.amazon.com/goto/SdkForRubyV2/ec2-2016-11-15/UnsuccessfulItem)

# <span id="page-890-0"></span>UnsuccessfulItemError

Information about the error that occurred. For more information about errors, see [Error Codes.](http://docs.aws.amazon.com/AWSEC2/latest/APIReference/errors-overview.html)

## **Contents**

### **code**

The error code. Type: String Required: Yes

### **message**

The error message accompanying the error code. Type: String

Required: Yes

## See Also

- [AWS SDK for C++](http://docs.aws.amazon.com/goto/SdkForCpp/ec2-2016-11-15/UnsuccessfulItemError)
- [AWS SDK for Go](http://docs.aws.amazon.com/goto/SdkForGoV1/ec2-2016-11-15/UnsuccessfulItemError)
- [AWS SDK for Java](http://docs.aws.amazon.com/goto/SdkForJava/ec2-2016-11-15/UnsuccessfulItemError)
- [AWS SDK for Ruby V2](http://docs.aws.amazon.com/goto/SdkForRubyV2/ec2-2016-11-15/UnsuccessfulItemError)

# **UserBucket**

Describes the S3 bucket for the disk image.

## **Contents**

## **S3Bucket**

The name of the S3 bucket where the disk image is located. Type: String

Required: No

## **S3Key**

The file name of the disk image.

Type: String Required: No

## See Also

- [AWS SDK for C++](http://docs.aws.amazon.com/goto/SdkForCpp/ec2-2016-11-15/UserBucket)
- [AWS SDK for Go](http://docs.aws.amazon.com/goto/SdkForGoV1/ec2-2016-11-15/UserBucket)
- [AWS SDK for Java](http://docs.aws.amazon.com/goto/SdkForJava/ec2-2016-11-15/UserBucket)
- [AWS SDK for Ruby V2](http://docs.aws.amazon.com/goto/SdkForRubyV2/ec2-2016-11-15/UserBucket)

# **UserBucketDetails**

Describes the S3 bucket for the disk image.

## **Contents**

## **s3Bucket**

The S3 bucket from which the disk image was created. Type: String Required: No

**s3Key**

The file name of the disk image.

Type: String Required: No

## See Also

- [AWS SDK for C++](http://docs.aws.amazon.com/goto/SdkForCpp/ec2-2016-11-15/UserBucketDetails)
- [AWS SDK for Go](http://docs.aws.amazon.com/goto/SdkForGoV1/ec2-2016-11-15/UserBucketDetails)
- [AWS SDK for Java](http://docs.aws.amazon.com/goto/SdkForJava/ec2-2016-11-15/UserBucketDetails)
- [AWS SDK for Ruby V2](http://docs.aws.amazon.com/goto/SdkForRubyV2/ec2-2016-11-15/UserBucketDetails)

# **UserData**

Describes the user data for an instance.

## **Contents**

## **Data**

The user data. If you are using an AWS SDK or command line tool, Base64-encoding is performed for you, and you can load the text from a file. Otherwise, you must provide Base64-encoded text. Type: String

Required: No

# See Also

- [AWS SDK for C++](http://docs.aws.amazon.com/goto/SdkForCpp/ec2-2016-11-15/UserData)
- [AWS SDK for Go](http://docs.aws.amazon.com/goto/SdkForGoV1/ec2-2016-11-15/UserData)
- [AWS SDK for Java](http://docs.aws.amazon.com/goto/SdkForJava/ec2-2016-11-15/UserData)
- [AWS SDK for Ruby V2](http://docs.aws.amazon.com/goto/SdkForRubyV2/ec2-2016-11-15/UserData)

# <span id="page-894-0"></span>**UserIdGroupPair**

Describes a security group and AWS account ID pair.

## **Contents**

**GroupId** (request), **groupId** (response)

The ID of the security group.

Type: String

Required: No

### **GroupName** (request), **groupName** (response)

The name of the security group. In a request, use this parameter for a security group in EC2- Classic or a default VPC only. For a security group in a nondefault VPC, use the security group ID.

Type: String

Required: No

### **PeeringStatus** (request), **peeringStatus** (response)

The status of a VPC peering connection, if applicable.

Type: String

Required: No

### **UserId** (request), **userId** (response)

The ID of an AWS account. For a referenced security group in another VPC, the account ID of the referenced security group is returned.

[EC2-Classic] Required when adding or removing rules that reference a security group in another AWS account.

Type: String

Required: No

### **VpcId** (request), **vpcId** (response)

The ID of the VPC for the referenced security group, if applicable.

Type: String

Required: No

### **VpcPeeringConnectionId** (request), **vpcPeeringConnectionId** (response)

The ID of the VPC peering connection, if applicable.

Type: String

Required: No

## See Also

- [AWS SDK for C++](http://docs.aws.amazon.com/goto/SdkForCpp/ec2-2016-11-15/UserIdGroupPair)
- [AWS SDK for Go](http://docs.aws.amazon.com/goto/SdkForGoV1/ec2-2016-11-15/UserIdGroupPair)
- [AWS SDK for Java](http://docs.aws.amazon.com/goto/SdkForJava/ec2-2016-11-15/UserIdGroupPair)
- [AWS SDK for Ruby V2](http://docs.aws.amazon.com/goto/SdkForRubyV2/ec2-2016-11-15/UserIdGroupPair)

# **VgwTelemetry**

Describes telemetry for a VPN tunnel.

## **Contents**

### **acceptedRouteCount**

The number of accepted routes. Type: Integer

Required: No

## **lastStatusChange**

The date and time of the last change in status.

Type: Timestamp

Required: No

### **outsideIpAddress**

The Internet-routable IP address of the virtual private gateway's outside interface.

Type: String Required: No

### **status**

The status of the VPN tunnel. Type: String Valid Values: UP | DOWN

Required: No

## **statusMessage**

If an error occurs, a description of the error. Type: String Required: No

## See Also

- [AWS SDK for C++](http://docs.aws.amazon.com/goto/SdkForCpp/ec2-2016-11-15/VgwTelemetry)
- [AWS SDK for Go](http://docs.aws.amazon.com/goto/SdkForGoV1/ec2-2016-11-15/VgwTelemetry)
- [AWS SDK for Java](http://docs.aws.amazon.com/goto/SdkForJava/ec2-2016-11-15/VgwTelemetry)
- [AWS SDK for Ruby V2](http://docs.aws.amazon.com/goto/SdkForRubyV2/ec2-2016-11-15/VgwTelemetry)

## Volume

Describes a volume.

## **Contents**

#### **attachmentSet**

Information about the volume attachments.

Type: array of [VolumeAttachment \(p. 861\)](#page-898-0) objects

Required: No

### **availabilityZone**

The Availability Zone for the volume.

Type: String

Required: No

#### **createTime**

The time stamp when volume creation was initiated.

Type: Timestamp

Required: No

### **encrypted**

Indicates whether the volume will be encrypted.

Type: Boolean

Required: No

#### **iops**

The number of I/O operations per second (IOPS) that the volume supports. For Provisioned IOPS SSD volumes, this represents the number of IOPS that are provisioned for the volume. For General Purpose SSD volumes, this represents the baseline performance of the volume and the rate at which the volume accumulates I/O credits for bursting. For more information on General Purpose SSD baseline performance, I/O credits, and bursting, see [Amazon EBS Volume Types](http://docs.aws.amazon.com/AWSEC2/latest/UserGuide/EBSVolumeTypes.html) in the Amazon Elastic Compute Cloud User Guide.

Constraint: Range is 100-20000 IOPS for io1 volumes and 100-10000 IOPS for gp2 volumes.

Condition: This parameter is required for requests to create io1 volumes; it is not used in requests to create gp2, st1, sc1, or standard volumes.

Type: Integer

Required: No

#### **kmsKeyId**

The full ARN of the AWS Key Management Service (AWS KMS) customer master key (CMK) that was used to protect the volume encryption key for the volume.

Type: String

Required: No

### **size**

The size of the volume, in GiBs.

Type: Integer

Required: No

#### **snapshotId**

The snapshot from which the volume was created, if applicable.

Type: String

Required: No

#### **status**

The volume state.

Type: String

Valid Values: creating | available | in-use | deleting | deleted | error Required: No **tagSet** Any tags assigned to the volume. Type: array of [Tag \(p. 847\)](#page-884-0) objects Required: No **volumeId** The ID of the volume. Type: String Required: No **volumeType** The volume type. This can be  $qp2$  for General Purpose SSD,  $i$ o1 for Provisioned IOPS SSD,  $st1$ for Throughput Optimized HDD, sc1 for Cold HDD, or standard for Magnetic volumes. Type: String Valid Values: standard | io1 | gp2 | sc1 | st1 Required: No

## See Also

- [AWS SDK for C++](http://docs.aws.amazon.com/goto/SdkForCpp/ec2-2016-11-15/Volume)
- [AWS SDK for Go](http://docs.aws.amazon.com/goto/SdkForGoV1/ec2-2016-11-15/Volume)
- [AWS SDK for Java](http://docs.aws.amazon.com/goto/SdkForJava/ec2-2016-11-15/Volume)
- [AWS SDK for Ruby V2](http://docs.aws.amazon.com/goto/SdkForRubyV2/ec2-2016-11-15/Volume)

# <span id="page-898-0"></span>VolumeAttachment

Describes volume attachment details.

## **Contents**

### **attachTime**

The time stamp when the attachment initiated.

Type: Timestamp

Required: No

### **deleteOnTermination**

Indicates whether the EBS volume is deleted on instance termination.

Type: Boolean

Required: No

#### **device**

The device name.

Type: String

Required: No

#### **instanceId**

The ID of the instance. Type: String Required: No

### **status**

The attachment state of the volume.

Type: String

Valid Values: attaching | attached | detaching | detached

Required: No

### **volumeId**

The ID of the volume. Type: String Required: No

## See Also

- [AWS SDK for C++](http://docs.aws.amazon.com/goto/SdkForCpp/ec2-2016-11-15/VolumeAttachment)
- [AWS SDK for Go](http://docs.aws.amazon.com/goto/SdkForGoV1/ec2-2016-11-15/VolumeAttachment)
- [AWS SDK for Java](http://docs.aws.amazon.com/goto/SdkForJava/ec2-2016-11-15/VolumeAttachment)
- [AWS SDK for Ruby V2](http://docs.aws.amazon.com/goto/SdkForRubyV2/ec2-2016-11-15/VolumeAttachment)

# **VolumeDetail**

Describes an EBS volume.

## **Contents**

## **Size**

The size of the volume, in GiB. Type: Long Required: Yes

# See Also

- [AWS SDK for C++](http://docs.aws.amazon.com/goto/SdkForCpp/ec2-2016-11-15/VolumeDetail)
- [AWS SDK for Go](http://docs.aws.amazon.com/goto/SdkForGoV1/ec2-2016-11-15/VolumeDetail)
- [AWS SDK for Java](http://docs.aws.amazon.com/goto/SdkForJava/ec2-2016-11-15/VolumeDetail)
- [AWS SDK for Ruby V2](http://docs.aws.amazon.com/goto/SdkForRubyV2/ec2-2016-11-15/VolumeDetail)
## VolumeModification

Describes the modification status of an EBS volume. If the volume has never been modified, some element values will be null.

### **Contents**

#### **endTime**

Modification completion or failure time.

Type: Timestamp

Required: No

#### **modificationState**

Current state of modification. Possible values are modifying | optimizing | complete | failed. Modification state is null for unmodified volumes.

Type: String

Valid Values: modifying | optimizing | completed | failed

Required: No

#### **originalIops**

Original IOPS rate of the volume being modified.

Type: Integer

Required: No

#### **originalSize**

Original size of the volume being modified.

Type: Integer

Required: No

#### **originalVolumeType**

Original EBS volume type of the volume being modified.

Type: String

Valid Values: standard | io1 | gp2 | sc1 | st1

Required: No

#### **progress**

Modification progress from 0 to 100%.

Type: Long Required: No

#### **startTime**

Modification start time

Type: Timestamp

Required: No

#### **statusMessage**

Generic status message on modification progress or failure.

Type: String

Required: No

#### **targetIops**

Target IOPS rate of the volume being modified.

Type: Integer

Required: No

#### **targetSize**

Target size of the volume being modified.

Type: Integer

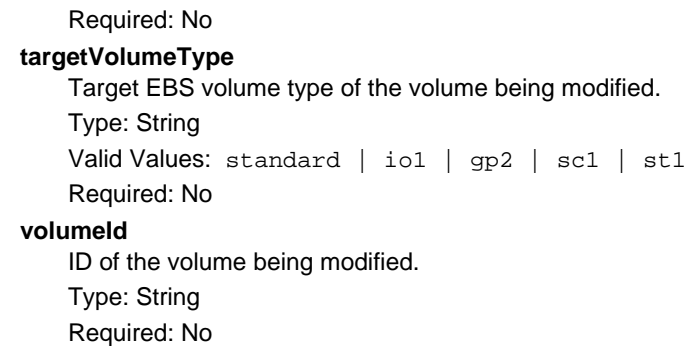

## See Also

- [AWS SDK for C++](http://docs.aws.amazon.com/goto/SdkForCpp/ec2-2016-11-15/VolumeModification)
- [AWS SDK for Go](http://docs.aws.amazon.com/goto/SdkForGoV1/ec2-2016-11-15/VolumeModification)
- [AWS SDK for Java](http://docs.aws.amazon.com/goto/SdkForJava/ec2-2016-11-15/VolumeModification)
- [AWS SDK for Ruby V2](http://docs.aws.amazon.com/goto/SdkForRubyV2/ec2-2016-11-15/VolumeModification)

## <span id="page-902-0"></span>VolumeStatusAction

Describes a volume status operation code.

### **Contents**

#### **code**

The code identifying the operation, for example, enable-volume-io. Type: String

Required: No

#### **description**

A description of the operation.

Type: String

Required: No

#### **eventId**

The ID of the event associated with this operation.

Type: String

Required: No

#### **eventType**

The event type associated with this operation. Type: String Required: No

### See Also

- [AWS SDK for C++](http://docs.aws.amazon.com/goto/SdkForCpp/ec2-2016-11-15/VolumeStatusAction)
- [AWS SDK for Go](http://docs.aws.amazon.com/goto/SdkForGoV1/ec2-2016-11-15/VolumeStatusAction)
- [AWS SDK for Java](http://docs.aws.amazon.com/goto/SdkForJava/ec2-2016-11-15/VolumeStatusAction)
- [AWS SDK for Ruby V2](http://docs.aws.amazon.com/goto/SdkForRubyV2/ec2-2016-11-15/VolumeStatusAction)

## <span id="page-903-0"></span>VolumeStatusDetails

Describes a volume status.

### **Contents**

#### **name**

The name of the volume status. Type: String Valid Values: io-enabled | io-performance Required: No

#### **status**

The intended status of the volume status.

Type: String Required: No

### See Also

- [AWS SDK for C++](http://docs.aws.amazon.com/goto/SdkForCpp/ec2-2016-11-15/VolumeStatusDetails)
- [AWS SDK for Go](http://docs.aws.amazon.com/goto/SdkForGoV1/ec2-2016-11-15/VolumeStatusDetails)
- [AWS SDK for Java](http://docs.aws.amazon.com/goto/SdkForJava/ec2-2016-11-15/VolumeStatusDetails)
- [AWS SDK for Ruby V2](http://docs.aws.amazon.com/goto/SdkForRubyV2/ec2-2016-11-15/VolumeStatusDetails)

## <span id="page-904-0"></span>VolumeStatusEvent

Describes a volume status event.

### **Contents**

#### **description**

A description of the event. Type: String

Required: No

#### **eventId**

The ID of this event.

Type: String

Required: No

#### **eventType**

The type of this event. Type: String Required: No

**notAfter**

The latest end time of the event. Type: Timestamp

Required: No

#### **notBefore**

The earliest start time of the event. Type: Timestamp Required: No

### See Also

- [AWS SDK for C++](http://docs.aws.amazon.com/goto/SdkForCpp/ec2-2016-11-15/VolumeStatusEvent)
- [AWS SDK for Go](http://docs.aws.amazon.com/goto/SdkForGoV1/ec2-2016-11-15/VolumeStatusEvent)
- [AWS SDK for Java](http://docs.aws.amazon.com/goto/SdkForJava/ec2-2016-11-15/VolumeStatusEvent)
- [AWS SDK for Ruby V2](http://docs.aws.amazon.com/goto/SdkForRubyV2/ec2-2016-11-15/VolumeStatusEvent)

## <span id="page-905-0"></span>VolumeStatusInfo

Describes the status of a volume.

### **Contents**

#### **details**

The details of the volume status. Type: array of [VolumeStatusDetails \(p. 866\)](#page-903-0) objects

Required: No

**status**

The status of the volume. Type: String Valid Values: ok | impaired | insufficient-data Required: No

### See Also

- [AWS SDK for C++](http://docs.aws.amazon.com/goto/SdkForCpp/ec2-2016-11-15/VolumeStatusInfo)
- [AWS SDK for Go](http://docs.aws.amazon.com/goto/SdkForGoV1/ec2-2016-11-15/VolumeStatusInfo)
- [AWS SDK for Java](http://docs.aws.amazon.com/goto/SdkForJava/ec2-2016-11-15/VolumeStatusInfo)
- [AWS SDK for Ruby V2](http://docs.aws.amazon.com/goto/SdkForRubyV2/ec2-2016-11-15/VolumeStatusInfo)

## VolumeStatusItem

Describes the volume status.

### **Contents**

#### **actionsSet**

The details of the operation.

Type: array of [VolumeStatusAction \(p. 865\)](#page-902-0) objects

Required: No

#### **availabilityZone**

The Availability Zone of the volume.

Type: String

Required: No **eventsSet**

A list of events associated with the volume. Type: array of [VolumeStatusEvent \(p. 867\)](#page-904-0) objects

Required: No

**volumeId**

The volume ID. Type: String

Required: No

#### **volumeStatus**

The volume status. Type: [VolumeStatusInfo \(p. 868\)](#page-905-0) object Required: No

### See Also

- [AWS SDK for C++](http://docs.aws.amazon.com/goto/SdkForCpp/ec2-2016-11-15/VolumeStatusItem)
- [AWS SDK for Go](http://docs.aws.amazon.com/goto/SdkForGoV1/ec2-2016-11-15/VolumeStatusItem)
- [AWS SDK for Java](http://docs.aws.amazon.com/goto/SdkForJava/ec2-2016-11-15/VolumeStatusItem)
- [AWS SDK for Ruby V2](http://docs.aws.amazon.com/goto/SdkForRubyV2/ec2-2016-11-15/VolumeStatusItem)

## Vpc

Describes a VPC.

### **Contents**

#### **cidrBlock**

The IPv4 CIDR block for the VPC.

Type: String

Required: No

#### **dhcpOptionsId**

The ID of the set of DHCP options you've associated with the VPC (or default if the default options are associated with the VPC).

Type: String

Required: No

#### **instanceTenancy**

The allowed tenancy of instances launched into the VPC.

Type: String

Valid Values: default | dedicated | host

Required: No

#### **ipv6CidrBlockAssociationSet**

Information about the IPv6 CIDR blocks associated with the VPC.

Type: array of [VpcIpv6CidrBlockAssociation \(p. 876\)](#page-913-0) objects Required: No

**isDefault**

Indicates whether the VPC is the default VPC.

Type: Boolean

Required: No

#### **state**

The current state of the VPC.

Type: String

Valid Values: pending | available

Required: No

#### **tagSet**

Any tags assigned to the VPC.

Type: array of [Tag \(p. 847\)](#page-884-0) objects Required: No

#### **vpcId**

The ID of the VPC. Type: String Required: No

### See Also

- [AWS SDK for C++](http://docs.aws.amazon.com/goto/SdkForCpp/ec2-2016-11-15/Vpc)
- [AWS SDK for Go](http://docs.aws.amazon.com/goto/SdkForGoV1/ec2-2016-11-15/Vpc)
- [AWS SDK for Java](http://docs.aws.amazon.com/goto/SdkForJava/ec2-2016-11-15/Vpc)

• [AWS SDK for Ruby V2](http://docs.aws.amazon.com/goto/SdkForRubyV2/ec2-2016-11-15/Vpc)

## <span id="page-909-0"></span>VpcAttachment

Describes an attachment between a virtual private gateway and a VPC.

### **Contents**

#### **state**

The current state of the attachment. Type: String Valid Values: attaching | attached | detaching | detached Required: No **vpcId** The ID of the VPC. Type: String Required: No

### See Also

- [AWS SDK for C++](http://docs.aws.amazon.com/goto/SdkForCpp/ec2-2016-11-15/VpcAttachment)
- [AWS SDK for Go](http://docs.aws.amazon.com/goto/SdkForGoV1/ec2-2016-11-15/VpcAttachment)
- [AWS SDK for Java](http://docs.aws.amazon.com/goto/SdkForJava/ec2-2016-11-15/VpcAttachment)
- [AWS SDK for Ruby V2](http://docs.aws.amazon.com/goto/SdkForRubyV2/ec2-2016-11-15/VpcAttachment)

## <span id="page-910-0"></span>VpcCidrBlockState

Describes the state of a CIDR block.

### **Contents**

#### **state**

The state of the CIDR block.

Type: String

Valid Values: associating | associated | disassociating | disassociated | failing | failed

Required: No

#### **statusMessage**

A message about the status of the CIDR block, if applicable. Type: String

Required: No

## See Also

- [AWS SDK for C++](http://docs.aws.amazon.com/goto/SdkForCpp/ec2-2016-11-15/VpcCidrBlockState)
- [AWS SDK for Go](http://docs.aws.amazon.com/goto/SdkForGoV1/ec2-2016-11-15/VpcCidrBlockState)
- [AWS SDK for Java](http://docs.aws.amazon.com/goto/SdkForJava/ec2-2016-11-15/VpcCidrBlockState)
- [AWS SDK for Ruby V2](http://docs.aws.amazon.com/goto/SdkForRubyV2/ec2-2016-11-15/VpcCidrBlockState)

## VpcClassicLink

Describes whether a VPC is enabled for ClassicLink.

### **Contents**

#### **classicLinkEnabled**

Indicates whether the VPC is enabled for ClassicLink. Type: Boolean Required: No

**tagSet**

Any tags assigned to the VPC.

Type: array of [Tag \(p. 847\)](#page-884-0) objects

Required: No

**vpcId**

The ID of the VPC. Type: String Required: No

## See Also

- [AWS SDK for C++](http://docs.aws.amazon.com/goto/SdkForCpp/ec2-2016-11-15/VpcClassicLink)
- [AWS SDK for Go](http://docs.aws.amazon.com/goto/SdkForGoV1/ec2-2016-11-15/VpcClassicLink)
- [AWS SDK for Java](http://docs.aws.amazon.com/goto/SdkForJava/ec2-2016-11-15/VpcClassicLink)
- [AWS SDK for Ruby V2](http://docs.aws.amazon.com/goto/SdkForRubyV2/ec2-2016-11-15/VpcClassicLink)

## VpcEndpoint

Describes a VPC endpoint.

### **Contents**

#### **creationTimestamp**

The date and time the VPC endpoint was created. Type: Timestamp

Required: No

#### **policyDocument**

The policy document associated with the endpoint.

Type: String

Required: No

#### **routeTableIdSet**

One or more route tables associated with the endpoint.

Type: array of Strings

Required: No

#### **serviceName**

The name of the AWS service to which the endpoint is associated. Type: String Required: No

#### **state**

The state of the VPC endpoint.

Type: String

Valid Values: Pending | Available | Deleting | Deleted Required: No

#### **vpcEndpointId**

The ID of the VPC endpoint. Type: String

Required: No

#### **vpcId**

The ID of the VPC to which the endpoint is associated. Type: String Required: No

### See Also

- [AWS SDK for C++](http://docs.aws.amazon.com/goto/SdkForCpp/ec2-2016-11-15/VpcEndpoint)
- [AWS SDK for Go](http://docs.aws.amazon.com/goto/SdkForGoV1/ec2-2016-11-15/VpcEndpoint)
- [AWS SDK for Java](http://docs.aws.amazon.com/goto/SdkForJava/ec2-2016-11-15/VpcEndpoint)
- [AWS SDK for Ruby V2](http://docs.aws.amazon.com/goto/SdkForRubyV2/ec2-2016-11-15/VpcEndpoint)

## <span id="page-913-0"></span>VpcIpv6CidrBlockAssociation

Describes an IPv6 CIDR block associated with a VPC.

### **Contents**

#### **associationId**

The association ID for the IPv6 CIDR block.

Type: String

Required: No

#### **ipv6CidrBlock**

The IPv6 CIDR block.

Type: String

Required: No

#### **ipv6CidrBlockState**

Information about the state of the CIDR block. Type: [VpcCidrBlockState \(p. 873\)](#page-910-0) object

Required: No

### See Also

- [AWS SDK for C++](http://docs.aws.amazon.com/goto/SdkForCpp/ec2-2016-11-15/VpcIpv6CidrBlockAssociation)
- [AWS SDK for Go](http://docs.aws.amazon.com/goto/SdkForGoV1/ec2-2016-11-15/VpcIpv6CidrBlockAssociation)
- [AWS SDK for Java](http://docs.aws.amazon.com/goto/SdkForJava/ec2-2016-11-15/VpcIpv6CidrBlockAssociation)
- [AWS SDK for Ruby V2](http://docs.aws.amazon.com/goto/SdkForRubyV2/ec2-2016-11-15/VpcIpv6CidrBlockAssociation)

## VpcPeeringConnection

Describes a VPC peering connection.

### **Contents**

#### **accepterVpcInfo**

Information about the accepter VPC. CIDR block information is not returned when creating a VPC peering connection, or when describing a VPC peering connection that's in the initiatingrequest or pending-acceptance state.

Type: [VpcPeeringConnectionVpcInfo \(p. 880\)](#page-917-0) object

Required: No

#### **expirationTime**

The time that an unaccepted VPC peering connection will expire.

Type: Timestamp

Required: No

#### **requesterVpcInfo**

Information about the requester VPC.

Type: [VpcPeeringConnectionVpcInfo \(p. 880\)](#page-917-0) object

Required: No

#### **status**

The status of the VPC peering connection.

Type: [VpcPeeringConnectionStateReason \(p. 879\)](#page-916-0) object

Required: No

#### **tagSet**

Any tags assigned to the resource. Type: array of [Tag \(p. 847\)](#page-884-0) objects

Required: No

#### **vpcPeeringConnectionId**

The ID of the VPC peering connection. Type: String Required: No

### See Also

- [AWS SDK for C++](http://docs.aws.amazon.com/goto/SdkForCpp/ec2-2016-11-15/VpcPeeringConnection)
- [AWS SDK for Go](http://docs.aws.amazon.com/goto/SdkForGoV1/ec2-2016-11-15/VpcPeeringConnection)
- [AWS SDK for Java](http://docs.aws.amazon.com/goto/SdkForJava/ec2-2016-11-15/VpcPeeringConnection)
- [AWS SDK for Ruby V2](http://docs.aws.amazon.com/goto/SdkForRubyV2/ec2-2016-11-15/VpcPeeringConnection)

## <span id="page-915-0"></span>VpcPeeringConnectionOptionsDescription

Describes the VPC peering connection options.

### **Contents**

#### **allowDnsResolutionFromRemoteVpc**

Indicates whether a local VPC can resolve public DNS hostnames to private IP addresses when queried from instances in a peer VPC.

Type: Boolean

Required: No

#### **allowEgressFromLocalClassicLinkToRemoteVpc**

Indicates whether a local ClassicLink connection can communicate with the peer VPC over the VPC peering connection.

Type: Boolean

Required: No

#### **allowEgressFromLocalVpcToRemoteClassicLink**

Indicates whether a local VPC can communicate with a ClassicLink connection in the peer VPC over the VPC peering connection.

Type: Boolean

Required: No

### See Also

- [AWS SDK for C++](http://docs.aws.amazon.com/goto/SdkForCpp/ec2-2016-11-15/VpcPeeringConnectionOptionsDescription)
- [AWS SDK for Go](http://docs.aws.amazon.com/goto/SdkForGoV1/ec2-2016-11-15/VpcPeeringConnectionOptionsDescription)
- [AWS SDK for Java](http://docs.aws.amazon.com/goto/SdkForJava/ec2-2016-11-15/VpcPeeringConnectionOptionsDescription)
- [AWS SDK for Ruby V2](http://docs.aws.amazon.com/goto/SdkForRubyV2/ec2-2016-11-15/VpcPeeringConnectionOptionsDescription)

## <span id="page-916-0"></span>VpcPeeringConnectionStateReason

Describes the status of a VPC peering connection.

### **Contents**

#### **code**

The status of the VPC peering connection.

Type: String

```
Valid Values: initiating-request | pending-acceptance | active | deleted |
rejected | failed | expired | provisioning | deleting
Required: No
```
#### **message**

A message that provides more information about the status, if applicable.

Type: String

Required: No

### See Also

- [AWS SDK for C++](http://docs.aws.amazon.com/goto/SdkForCpp/ec2-2016-11-15/VpcPeeringConnectionStateReason)
- [AWS SDK for Go](http://docs.aws.amazon.com/goto/SdkForGoV1/ec2-2016-11-15/VpcPeeringConnectionStateReason)
- [AWS SDK for Java](http://docs.aws.amazon.com/goto/SdkForJava/ec2-2016-11-15/VpcPeeringConnectionStateReason)
- [AWS SDK for Ruby V2](http://docs.aws.amazon.com/goto/SdkForRubyV2/ec2-2016-11-15/VpcPeeringConnectionStateReason)

## <span id="page-917-0"></span>VpcPeeringConnectionVpcInfo

Describes a VPC in a VPC peering connection.

### **Contents**

#### **cidrBlock**

The IPv4 CIDR block for the VPC. Type: String

Required: No

**ipv6CidrBlockSet**

The IPv6 CIDR block for the VPC.

Type: array of [Ipv6CidrBlock \(p. 724\)](#page-761-0) objects Required: No

#### **ownerId**

The AWS account ID of the VPC owner.

Type: String

Required: No

#### **peeringOptions**

Information about the VPC peering connection options for the accepter or requester VPC. Type: [VpcPeeringConnectionOptionsDescription \(p. 878\)](#page-915-0) object

Required: No

#### **vpcId**

The ID of the VPC. Type: String Required: No

### See Also

- [AWS SDK for C++](http://docs.aws.amazon.com/goto/SdkForCpp/ec2-2016-11-15/VpcPeeringConnectionVpcInfo)
- [AWS SDK for Go](http://docs.aws.amazon.com/goto/SdkForGoV1/ec2-2016-11-15/VpcPeeringConnectionVpcInfo)
- [AWS SDK for Java](http://docs.aws.amazon.com/goto/SdkForJava/ec2-2016-11-15/VpcPeeringConnectionVpcInfo)
- [AWS SDK for Ruby V2](http://docs.aws.amazon.com/goto/SdkForRubyV2/ec2-2016-11-15/VpcPeeringConnectionVpcInfo)

## **VpnConnection**

Describes a VPN connection.

### **Contents**

#### **customerGatewayConfiguration**

The configuration information for the VPN connection's customer gateway (in the native XML format). This element is always present in the [CreateVpnConnection \(p. 163\)](#page-200-0) response; however, it's present in the [DescribeVpnConnections \(p. 430\)](#page-467-0) response only if the VPN connection is in the pending or available state.

Type: String

Required: No

#### **customerGatewayId**

The ID of the customer gateway at your end of the VPN connection.

Type: String

Required: No

#### **options**

The VPN connection options.

Type: [VpnConnectionOptions \(p. 883\)](#page-920-0) object Required: No

#### **routes**

The static routes associated with the VPN connection. Type: array of [VpnStaticRoute \(p. 886\)](#page-923-0) objects Required: No

#### **state**

The current state of the VPN connection.

Type: String

Valid Values: pending | available | deleting | deleted Required: No

#### **tagSet**

Any tags assigned to the VPN connection. Type: array of [Tag \(p. 847\)](#page-884-0) objects Required: No

#### **type**

The type of VPN connection. Type: String Valid Values: ipsec.1 Required: No

#### **vgwTelemetry**

Information about the VPN tunnel.

Type: array of [VgwTelemetry \(p. 858\)](#page-895-0) objects

Required: No

#### **vpnConnectionId**

The ID of the VPN connection.

Type: String

Required: No

#### **vpnGatewayId**

The ID of the virtual private gateway at the AWS side of the VPN connection. Type: String

Required: No

### See Also

- [AWS SDK for C++](http://docs.aws.amazon.com/goto/SdkForCpp/ec2-2016-11-15/VpnConnection)
- [AWS SDK for Go](http://docs.aws.amazon.com/goto/SdkForGoV1/ec2-2016-11-15/VpnConnection)
- [AWS SDK for Java](http://docs.aws.amazon.com/goto/SdkForJava/ec2-2016-11-15/VpnConnection)
- [AWS SDK for Ruby V2](http://docs.aws.amazon.com/goto/SdkForRubyV2/ec2-2016-11-15/VpnConnection)

## <span id="page-920-0"></span>VpnConnectionOptions

Describes VPN connection options.

### **Contents**

#### **staticRoutesOnly**

Indicates whether the VPN connection uses static routes only. Static routes must be used for devices that don't support BGP.

Type: Boolean

Required: No

## See Also

- [AWS SDK for C++](http://docs.aws.amazon.com/goto/SdkForCpp/ec2-2016-11-15/VpnConnectionOptions)
- [AWS SDK for Go](http://docs.aws.amazon.com/goto/SdkForGoV1/ec2-2016-11-15/VpnConnectionOptions)
- [AWS SDK for Java](http://docs.aws.amazon.com/goto/SdkForJava/ec2-2016-11-15/VpnConnectionOptions)
- [AWS SDK for Ruby V2](http://docs.aws.amazon.com/goto/SdkForRubyV2/ec2-2016-11-15/VpnConnectionOptions)

## VpnConnectionOptionsSpecification

Describes VPN connection options.

### **Contents**

#### **StaticRoutesOnly**

Indicates whether the VPN connection uses static routes only. Static routes must be used for devices that don't support BGP.

Type: Boolean

Required: No

### See Also

- [AWS SDK for C++](http://docs.aws.amazon.com/goto/SdkForCpp/ec2-2016-11-15/VpnConnectionOptionsSpecification)
- [AWS SDK for Go](http://docs.aws.amazon.com/goto/SdkForGoV1/ec2-2016-11-15/VpnConnectionOptionsSpecification)
- [AWS SDK for Java](http://docs.aws.amazon.com/goto/SdkForJava/ec2-2016-11-15/VpnConnectionOptionsSpecification)
- [AWS SDK for Ruby V2](http://docs.aws.amazon.com/goto/SdkForRubyV2/ec2-2016-11-15/VpnConnectionOptionsSpecification)

## VpnGateway

Describes a virtual private gateway.

### **Contents**

#### **attachments**

Any VPCs attached to the virtual private gateway. Type: array of [VpcAttachment \(p. 872\)](#page-909-0) objects

Required: No

#### **availabilityZone**

The Availability Zone where the virtual private gateway was created, if applicable. This field may be empty or not returned.

Type: String

Required: No

#### **state**

The current state of the virtual private gateway.

Type: String

Valid Values: pending | available | deleting | deleted

Required: No

#### **tagSet**

Any tags assigned to the virtual private gateway.

Type: array of [Tag \(p. 847\)](#page-884-0) objects

Required: No

#### **type**

The type of VPN connection the virtual private gateway supports.

Type: String Valid Values: ipsec.1

### Required: No

**vpnGatewayId** The ID of the virtual private gateway. Type: String

Required: No

### See Also

- [AWS SDK for C++](http://docs.aws.amazon.com/goto/SdkForCpp/ec2-2016-11-15/VpnGateway)
- [AWS SDK for Go](http://docs.aws.amazon.com/goto/SdkForGoV1/ec2-2016-11-15/VpnGateway)
- [AWS SDK for Java](http://docs.aws.amazon.com/goto/SdkForJava/ec2-2016-11-15/VpnGateway)
- [AWS SDK for Ruby V2](http://docs.aws.amazon.com/goto/SdkForRubyV2/ec2-2016-11-15/VpnGateway)

## <span id="page-923-0"></span>**VpnStaticRoute**

Describes a static route for a VPN connection.

### **Contents**

#### **destinationCidrBlock**

The CIDR block associated with the local subnet of the customer data center. Type: String Required: No

#### **source**

Indicates how the routes were provided.

```
Type: String
```
Valid Values: Static

Required: No

#### **state**

The current state of the static route.

Type: String

```
Valid Values: pending | available | deleting | deleted
Required: No
```
## See Also

- [AWS SDK for C++](http://docs.aws.amazon.com/goto/SdkForCpp/ec2-2016-11-15/VpnStaticRoute)
- [AWS SDK for Go](http://docs.aws.amazon.com/goto/SdkForGoV1/ec2-2016-11-15/VpnStaticRoute)
- [AWS SDK for Java](http://docs.aws.amazon.com/goto/SdkForJava/ec2-2016-11-15/VpnStaticRoute)
- [AWS SDK for Ruby V2](http://docs.aws.amazon.com/goto/SdkForRubyV2/ec2-2016-11-15/VpnStaticRoute)

# <span id="page-924-2"></span>Making API Requests

We provide the Query API for Amazon EC2, as well as software development kits (SDK) for Amazon Web Services (AWS) that enable you to access Amazon EC2 from your preferred programming language.

To monitor the calls made to the Amazon EC2 API for your account, including calls made by the AWS Management Console, command line tools, and other services, use AWS CloudTrail. For more information, see the [AWS CloudTrail User Guide.](http://docs.aws.amazon.com/awscloudtrail/latest/userguide/)

#### Topics

- [Required Knowledge \(p. 887\)](#page-924-0)
- [Available APIs for Amazon EC2 \(p. 887\)](#page-924-1)
- [Query Requests \(p. 888\)](#page-925-0)
- [Troubleshooting API Request Errors \(p. 892\)](#page-929-0)
- [Ensuring Idempotency \(p. 894\)](#page-931-0)
- [SOAP Requests \(p. 897\)](#page-934-0)
- [Cross-Origin Resource Sharing Support \(p. 897\)](#page-934-1)
- [Logging API Calls Using AWS CloudTrail \(p. 899\)](#page-936-0)
- [VM Import Manifest \(p. 901\)](#page-938-0)

## <span id="page-924-0"></span>Required Knowledge

If you plan to access Amazon EC2 through an API, you should be familiar with the following:

- XML
- Web services
- HTTP requests
- One or more programming languages, such as Java, PHP, Perl, Python, Ruby, C#, or C++.

## <span id="page-924-1"></span>Available APIs for Amazon EC2

The Amazon EC2 Query API provides HTTP or HTTPS requests that use the HTTP verb GET or POST and a Query parameter named Action.

AWS provides libraries, sample code, tutorials, and other resources for software developers who prefer to build applications using language-specific APIs instead of submitting a request over HTTP or HTTPS. These libraries provide basic functions that automatically take care of tasks such as cryptographically signing your requests, retrying requests, and handling error responses, so that it is easier for you to get started.

For more information about downloading the AWS SDKs, see [AWS SDKs and Tools.](http://aws.amazon.com/tools/) For more information about the language-specific APIs for Amazon EC2, see the following documentation.

#### **AWS SDK for .NET**

- [Amazon.EC2](http://docs.aws.amazon.com/sdkfornet/v3/apidocs/items/EC2/NEC2.html)
- [Amazon.EC2.Model](http://docs.aws.amazon.com/sdkfornet/v3/apidocs/items/EC2/NEC2Model.html)
- [Amazon.EC2.Util](http://docs.aws.amazon.com/sdkfornet/v3/apidocs/items/EC2/NEC2Util.html)

#### **AWS SDK for Java**

- [com.amazonaws.services.ec2](http://docs.aws.amazon.com/AWSJavaSDK/latest/javadoc/index.html?com/amazonaws/services/ec2/package-summary.html)
- [com.amazonaws.services.ec2.model](http://docs.aws.amazon.com/AWSJavaSDK/latest/javadoc/index.html?com/amazonaws/services/ec2/model/package-summary.html)
- [com.amazonaws.services.ec2.util](http://docs.aws.amazon.com/AWSJavaSDK/latest/javadoc/index.html?com/amazonaws/services/ec2/util/package-summary.html)

#### **AWS SDK for JavaScript**

• [AWS.EC2](http://docs.aws.amazon.com/AWSJavaScriptSDK/latest/AWS/EC2.html)

#### **AWS SDK for Python**

• [boto.ec2](http://boto.readthedocs.org/en/latest/ref/ec2.html)

#### **AWS SDK for Ruby**

• [Aws::EC2](http://docs.aws.amazon.com/sdkforruby/api/Aws/EC2.html)

#### **AWS SDK for PHP**

• [Ec2Client](http://docs.aws.amazon.com/aws-sdk-php/v2/api/class-Aws.Ec2.Ec2Client.html)

#### **AWS SDK for IOS**

• [AWSEC2](http://docs.aws.amazon.com/AWSiOSSDK/latest/Classes/AWSEC2.html)

#### **AWS SDK for Android**

- [com.amazonaws.services.ec2](http://docs.aws.amazon.com/AWSAndroidSDK/latest/javadoc/index.html?com/amazonaws/services/ec2/package-summary.html)
- [com.amazonaws.services.ec2.model](http://docs.aws.amazon.com/AWSAndroidSDK/latest/javadoc/index.html?com/amazonaws/services/ec2/model/package-summary.html)
- [com.amazonaws.services.ec2.util](http://docs.aws.amazon.com/AWSAndroidSDK/latest/javadoc/index.html?com/amazonaws/services/ec2/util/package-summary.html)

## <span id="page-925-0"></span>Query Requests

Query requests are HTTP or HTTPS requests that use the HTTP verb GET or POST and a Query parameter named Action. For a list of Amazon EC2 API actions, see [Actions.](http://docs.aws.amazon.com/AWSEC2/latest/APIReference/query-apis.html)

#### **Topics**

- [Structure of a GET Request \(p. 889\)](#page-926-0)
- [Endpoints \(p. 890\)](#page-927-0)
- [Query Parameters \(p. 890\)](#page-927-1)
- [Query API Authentication \(p. 891\)](#page-928-0)
- [Query Response Structures \(p. 891\)](#page-928-1)

### <span id="page-926-0"></span>Structure of a GET Request

The Amazon EC2 documentation presents the GET requests as URLs, which can be used directly in a browser.

#### **Tip**

Because the GET requests are URLs, you must URL encode the parameter values. In the Amazon EC2 documentation, we leave the example GET requests unencoded to make them easier to read.

The request consists of the following:

- **Endpoint**: The URL that serves as the entry point for the web service.
- Action: The action that you want to perform; for example, use RunInstances to launch an instance.
- **Parameters**: Any parameters for the action; each parameter is separated by an ampersand (&).
- **Version**: The API version to use.
- **Authorization parameters**: The authorization parameters that AWS uses to ensure the validity and authenticity of the request. Amazon EC2 supports Signature Version 2 and Signature Version 4; for more information, see [Signature Version 2 Signing Process](http://docs.aws.amazon.com/general/latest/gr/signature-version-2.html) and [Signature Version 4 Signing](http://docs.aws.amazon.com/general/latest/gr/signature-version-4.html) [Process](http://docs.aws.amazon.com/general/latest/gr/signature-version-4.html) in the Amazon Web Services General Reference.

The following optional parameters can be included in your request:

- **DryRun**: Checks whether you have the required permissions for the action, without actually making the request. If you have the required permissions, the request returns DryRunOperation; otherwise, it returns UnauthorizedOperation.
- **SecurityToken**: The temporary security token obtained through a call to AWS Security Token Service.

For more information about common parameters for API requests, see [Common Query](#page-945-0) [Parameters \(p. 908\).](#page-945-0)

The following is an example request that launches instances:

```
https://ec2.amazonaws.com/?
Action=RunInstances&ImageId=ami-2bb65342&MaxCount=3&MinCount=1&Placement.AvailabilityZone=us-
east-1a&Monitoring.Enabled=true&Version=2016-11-15&X-Amz-
Algorithm=AWS4-HMAC-SHA256&X-Amz-Credential=AKIDEXAMPLE%2F20130813%2Fus-
east-1%2Fec2%2Faws4_request&X-Amz-Date=20130813T150206Z&X-
Amz-SignedHeaders=content-type%3host%3x-amz-date&X-Amz-
Signature=525d1a96c69b5549dd78dbbec8efe264102288b83ba87b7d58d4b76b71f59fd2
Content-type: application/json
host:ec2.amazonaws.com
```
To make these example requests even easier to read, the Amazon EC2 documentation presents them in the following format:

```
https://ec2.amazonaws.com/?Action=RunInstances
&ImageId=ami-2bb65342
&MaxCount=3
&MinCount=1
&Placement.AvailabilityZone=us-east-1a
&Monitoring.Enabled=true
&Version=2016-11-15
&X-Amz-Algorithm=AWS4-HMAC-SHA256
&X-Amz-Credential=AKIAIOSFODNN7EXAMPLEus-east-1%2Fec2%2Faws4_request
&X-Amz-Date=20130813T150206Z
&X-Amz-SignedHeaders=content-type%3host%3x-amz-date
&X-Amz-Signature=ced6826de92d2bdeed8f846f0bf508e8559e98e4b0194b84example54174deb456c
Content-type: application/json
host:ec2.amazonaws.com
```
The first line specifies the endpoint of the request. After the endpoint is a question mark (?), which separates the endpoint from the parameters.

The Action parameter indicates the action to perform. For a complete list of actions, see [Actions.](http://docs.aws.amazon.com/AWSEC2/latest/APIReference/query-apis.html)

The remaining lines specify additional parameters for the request.

#### **Important**

Before you specify your access key ID for the AWSAccessKeyId or Credential parameter, review and follow the guidance in [Best Practices for Managing AWS Access Keys.](http://docs.aws.amazon.com/general/latest/gr/aws-access-keys-best-practices.html)

### <span id="page-927-0"></span>**Endpoints**

An endpoint is a URL that serves as an entry point for a web service. You can select a regional endpoint for Amazon EC2 when you make your requests to reduce latency. For more information about regions, see [Regions and Availability Zones](http://docs.aws.amazon.com/AWSEC2/latest/UserGuide/using-regions-availability-zones.html) in the Amazon EC2 User Guide for Linux Instances. For information about the endpoints for Amazon EC2, see [Regions and Endpoints](http://docs.aws.amazon.com/general/latest/gr/rande.html) in the Amazon Web Services General Reference.

If you specify the general endpoint,  $ec2$ .  $amazonaws$ .  $com$ , we use the endpoint for  $us-east-1$ . To use a different region, specify its associated endpoint. For example, if you specify  $ec2.$  uswest-2.amazonaws.com as the endpoint, we direct your request to the us-west-2 endpoint.

### <span id="page-927-1"></span>Query Parameters

Each Query request must include required common parameters to handle authentication and selection of an action.

Some operations take lists of parameters. These lists are specified using the param.n notation, where n is an integer starting from 1.

The following example adds multiple devices to a block device mapping using a list of BlockDeviceMapping parameters.

```
http://ec2.amazonaws.com/?Action=RunInstances
&ImageId.1=ami-72aa081b
...
```

```
&BlockDeviceMapping.1.DeviceName=/dev/sdj
&BlockDeviceMapping.1.Ebs.NoDevice=true
&BlockDeviceMapping.2.DeviceName=/dev/sdh
&BlockDeviceMapping.2.Ebs.VolumeSize=300
&BlockDeviceMapping.3.DeviceName=/dev/sdc
&BlockDeviceMapping.3.VirtualName=ephemeral1
&AUTHPARAMS
```
### <span id="page-928-0"></span>Query API Authentication

You can send Query requests over either the HTTP or HTTPS protocol.

Regardless of which protocol you use, you must include a signature in every Query request. Amazon EC2 supports Signature Version 2 and Signature Version 4. For more information, see [Signature](http://docs.aws.amazon.com/general/latest/gr/signature-version-2.html) [Version 2 Signing Process](http://docs.aws.amazon.com/general/latest/gr/signature-version-2.html) and [Signature Version 4 Signing Process](http://docs.aws.amazon.com/general/latest/gr/signature-version-4.html) in the Amazon Web Services General Reference.

Signature Version 4 requests allow you specify all the authorization parameters in a single header, for example:

```
Content-Type: application/x-www-form-urlencoded; charset=UTF-8
X-Amz-Date: 20130813T150211Z
Host: ec2.amazonaws.com
Authorization: AWS4-HMAC-SHA256 Credential=AKIDEXAMPLE/20130813/us-
east-1/ec2/aws4_request, SignedHeaders=content-type;host;x-amz-date,
 Signature=ced6826de92d2bdeed8f846f0bf508e8559e98e4b0194b84example54174deb456c
http://ec2.amazonaws.com/?Action=RunInstances
ImageId=ami-2bb65342
&MaxCount=3
&MinCount=1
&Monitoring.Enabled=true
&Placement.AvailabilityZone=us-east-1a
&Version=2016-11-15
```
In the example Query requests we present in the Amazon EC2 documentation, we omit headers and the parameters related to authentication to make it easier for you to focus on the parameters for the action. We replace them with the following literal string to remind you that you must include these parameters in your request: &AUTHPARAMS.

### <span id="page-928-1"></span>Query Response Structures

In response to a Query request, the service returns an XML data structure that conforms to an XML schema defined for Amazon EC2. The structure of an XML response is specific to the associated request. In general, the response data types are named according to the operation performed and whether the data type is a container (can have children). Examples of containers include groupSet for security groups and keySet for key pairs (see the example that follows). Item elements are children of containers, and their contents vary according to the container's role.

Every successful response includes a request ID in a request Id element, and every unsuccessful response includes a request ID in a RequestID element. The value is a unique string that AWS assigns. If you ever have issues with a particular request, AWS will ask for the request ID to help troubleshoot the issue. The following shows an example response.

<DescribeKeyPairsResponse xmlns="http://ec2.amazonaws.com/doc/2016-11-15/">

```
 <requestId>7a62c49f-347e-4fc4-9331-6e8eEXAMPLE</requestId>
   <keySet>
     <item>
       <keyName>gsg-keypair</keyName>
       <keyFingerprint>
          00:00:00:00:00:00:00:00:00:00:00:00:00:00:00:00:00:00:00:00
       </keyFingerprint>
     </item>
   </keySet>
</DescribeKeyPairsResponse>
```
## <span id="page-929-0"></span>Troubleshooting API Request Errors

In the Amazon EC2 Query API, errors codes are indicated as being either client or server. Client errors usually occur because there is a problem with the structure, content, or validity of the request. Server errors usually indicate a server-side issue.

For more information about API error codes, see [Error Codes](http://docs.aws.amazon.com/AWSEC2/latest/APIReference/api-error-codes.html).

**Topics** 

- [Query API Request Rate \(p. 892\)](#page-929-1)
- [Eventual Consistency \(p. 893\)](#page-930-0)
- [Unauthorized Operation \(p. 894\)](#page-931-1)

## <span id="page-929-1"></span>Query API Request Rate

We throttle Amazon EC2 API requests for each AWS account on a per-region basis to help the performance of the service. We ensure that all calls to the Amazon EC2 API (whether they originate from an application, calls to a command line interface, or the Amazon EC2 console) don't exceed the maximum allowed API request rate. The maximum API request rate may vary across regions. Note that API requests made by IAM users are attributed to the underlying AWS account.

The Amazon EC2 API actions are divided into the following categories:

- Describe actions, such as DescribeInstances and DescribeVolumes. These requests simply retrieve cached data, so they have the highest request limit.
- Modify actions, such as RunInstances and CreateVolumes. These requests create or modify resources, so they have a lower request limit than describe calls.
- The CreateKeyPair, GetConsoleOutput AuthorizeSecurityGroupIngress, and RevokeSecurityGroupIngress actions. These requests take the most time and resource to complete, so they have the lowest request limit.

If an API request exceeds the API request rate for its category, the request returns the RequestLimitExceeded error code. To prevent this error, ensure that your application doesn't retry API requests at a high rate. You can do this by using care when polling and by using exponential backoff retries.

### **Polling**

Your application might need to call an API repeatedly to check for an update in status. Before you start polling, give the request time to potentially complete. When you begin polling, use an appropriate sleep interval between successive requests. For best results, use an increasing sleep interval.

### Retries or batch processing

Your application might need to retry an API request after it fails, or to process multiple resources (for example, all your volumes). To lower the rate of API requests, use an appropriate sleep interval between successive requests. For best results, use an increasing or variable sleep interval.

### Calculating the sleep interval

When you have to poll or retry an API request, we recommend using an exponential backoff algorithm to calculate the sleep interval between API calls. The idea behind exponential backoff is to use progressively longer waits between retries for consecutive error responses. For more information, and implementation examples of this algorithm, see [Error Retries and Exponential Backoff in AWS](http://docs.aws.amazon.com/general/latest/gr/api-retries.html).

### <span id="page-930-0"></span>Eventual Consistency

The Amazon EC2 API follows an eventual consistency model, due to the distributed nature of the system supporting the API. This means that the result of an API command you run that affects your Amazon EC2 resources might not be immediately visible to all subsequent commands you run. You should keep this in mind when you carry out an API command that immediately follows a previous API command.

Eventual consistency can affect the way you manage your resources. For example, if you run a command to create a resource, it will eventually be visible to other commands. This means that if you run a command to modify or describe the resource that you just created, its ID might not have propagated throughout the system, and you will get an error responding that the resource does not exist.

To manage eventual consistency, you can do the following:

- Confirm the state of the resource before you run a command to modify it. Run the appropriate Describe command using an exponential backoff algorithm to ensure that you allow enough time for the previous command to propagate through the system. To do this, run the Describe command repeatedly, starting with a couple of seconds of wait time, and increasing gradually up to five minutes of wait time.
- Add wait time between subsequent commands, even if a Describe command returns an accurate response. Apply an exponential backoff algorithm starting with a couple of seconds of wait time, and increase gradually up to about five minutes of wait time.

#### Eventual Consistency Error Examples

The following are examples of error codes you may encounter as a result of eventual consistency.

• InvalidInstanceID.NotFound

If you successfully run the RunInstances command, and then immediately run another command using the instance ID that was provided in the response of  $\text{RunIntances},$  it may return an InvalidInstanceID.NotFound error. This does not mean the instance does not exist.

Some specific commands that may be affected are:

- DescribeInstances: To confirm the actual state of the instance, run this command using an exponential backoff algorithm.
- TerminateInstances: To confirm the state of the instance, first run the DescribeInstances command using an exponential backoff algorithm.

#### **Important**

If you get an InvalidInstanceID.NotFound error after running TerminateInstances, this does not mean that the instance is or will be terminated. Your instance could still be running. This is why it is important to first confirm the instance's state using DescribeInstances.

• InvalidGroup.NotFound

If you successfully run the CreateSecurityGroup command, and then immediately run another command using the instance ID that was provided in the response of CreateSecurityGroup, it may return an InvalidGroup.NotFound error. To confirm the state of the security group, run the DescribeSecurityGroups command using an exponential backoff algorithm.

• InstanceLimitExceeded

You have requested more instances than your current instance limit allows for the specified instance type. You could reach this limit unexpectedly if you are launching and terminating instances rapidly, as terminated instances count toward your instance limit for a while after they've been terminated.

### <span id="page-931-1"></span>Unauthorized Operation

By default, AWS Identity and Access Management (IAM) users don't have permission to create or modify Amazon EC2 resources, or perform tasks using the Amazon EC2 API, unless they've been explicitly granted permission through IAM policies. If an IAM user attempts to perform an action for which permission has not been granted, the request returns the following error: Client.UnauthorizedOperation.

This error may occur when a policy is unintentionally restrictive. For example, to allow an IAM user to launch instances into a specific subnet, you need to grant permissions for the following resources by specifying their ARNs in your IAM policy: instances, volumes, AMIs, the specific subnet, network interfaces, key pairs, and security groups. If you omit the permission for volumes, for example, the user is only able to launch an instance from an instance store-backed AMI, as they do not have permission to create the root EBS volume for an EBS-backed instance.

For more information about creating IAM policies for Amazon EC2, see [IAM Policies for Amazon EC2](http://docs.aws.amazon.com/AWSEC2/latest/UserGuide/iam-policies-for-amazon-ec2.html) in the Amazon EC2 User Guide for Linux Instances.

Currently, not all API actions support resource-level permissions; we'll add support for more in the future. For more information about which ARNs you can use with which Amazon EC2 API actions, see [Granting IAM Users Required Permissions for Amazon EC2 Resources.](http://docs.aws.amazon.com/AWSEC2/latest/APIReference/ec2-api-permissions.html)

## <span id="page-931-0"></span>Ensuring Idempotency

An *idempotent* operation completes no more than one time.

When you launch an instance, the request typically returns before the operation has completed. You determine whether the operation was successful by monitoring the state of the instance (it goes from pending to running). If the operation times out or there are connection issues, you might need to retry the request. However, if the original request and a retry are both successful, you'll end up with more instances than you intended to launch.

If you launch your instance using [run-instances](http://docs.aws.amazon.com/cli/latest/reference/ec2/run-instances.html) (AWS CLI), [ec2-run-instances](http://docs.aws.amazon.com/AWSEC2/latest/CommandLineReference/ApiReference-cmd-RunInstances.html) (Amazon EC2 CLI), or [RunInstances](http://docs.aws.amazon.com/AWSEC2/latest/APIReference/ApiReference-query-RunInstances.html), you can optionally provide a client token to ensure that the request is idempotent. If you repeat a request, the same response is returned for each repeated request. The only information that might vary in the response is the state of the instance.

#### **Contents**

- [Client Tokens \(p. 895\)](#page-932-0)
- [Idempotency Support \(p. 895\)](#page-932-1)
- [Example Idempotent Command \(p. 896\)](#page-933-0)
- [Example Idempotent Query \(p. 897\)](#page-934-2)

## <span id="page-932-0"></span>Client Tokens

A client token is a unique, case-sensitive string of up to 64 ASCII characters. It is included in the response when you describe the instance. A client token is valid for at least 24 hours after the termination of the instance. You should not reuse a client token in another call later on.

If you repeat a request with the same client token, but change another request parameter, Amazon EC2 returns an IdempotentParameterMismatch error.

You can use the same client token for the same request across different regions. For example, if you send an idempotent request to launch an instance in the us-east-1 region, and then use the same client token in a request in other regions, we'll launch instances in each of those regions.

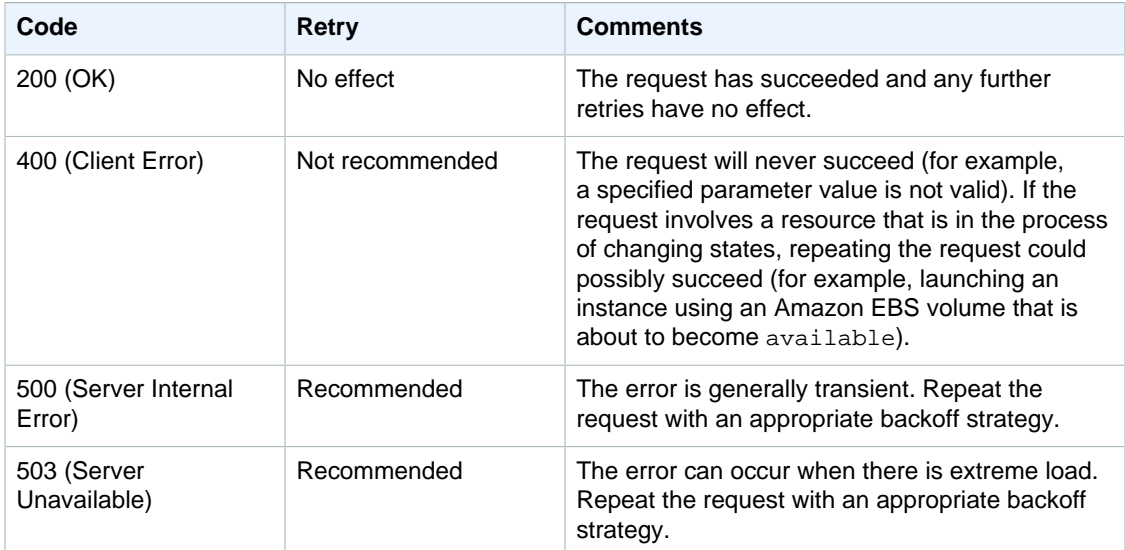

The following table shows common response codes and the recommended course of action.

## <span id="page-932-1"></span>Idempotency Support

The following commands and actions are idempotent:

#### **AWS CLI Idempotent Commands**

- associate-address
- create-vpn-connection
- disassociate-address
- terminate-instances

#### **Query API Idempotent Actions**

- AssociateAddress
- CreateVpnConnection
- DisassociateAddress
- TerminateInstances

The following commands and actions support idempotent operations using a client token:

#### **AWS CLI Commands with a --client-token Option**

- allocate-hosts
- copy-image
- create-flow-logs
- create-nat-gateway
- create-reserved-instances-listing
- create-route
- create-vpc-endpoint
- import-image
- import-snapshot
- modify-reserved-instances
- request-spot-fleet
- request-spot-instances
- run-instances

#### **Query API Actions with a ClientToken Parameter**

- AllocateHosts
- CopyImage
- CreateFlowLogs
- CreateNatGateway
- CreateReservedInstancesListing
- CreateRoute
- CreateVpcEndpoint
- ImportImage
- ImportSnapshot
- ModifyReservedInstances
- RequestSpotFleet
- RequestSpotInstances
- RunInstances

## <span id="page-933-0"></span>Example Idempotent Command

To make a command an idempotent request, add the --client-token option. The client token is a unique, case-sensitive string of up to 64 ASCII characters.

AWS CLI

Use the [run-instances](http://docs.aws.amazon.com/cli/latest/reference/ec2/run-instances.html) command as follows to make an idempotent request:

```
aws ec2 run-instances --image-id ami-b232d0db --count 1 --key-name my-key-
pair --client-token 550e8400-e29b-41d4-a716-446655440000
```
Amazon EC2 CLI

Use the [ec2-run-instances](http://docs.aws.amazon.com/AWSEC2/latest/CommandLineReference/ApiReference-cmd-RunInstances.html) command as follows to make an idempotent request:

```
ec2-run-instances ami-b232d0db -k my-key-pair --client-token 550e8400-
e29b-41d4-a716-446655440000
```
### <span id="page-934-2"></span>Example Idempotent Query

Use the [RunInstances](http://docs.aws.amazon.com/AWSEC2/latest/APIReference/ApiReference-query-RunInstances.html) action as follows to make an idempotent request:

```
https://ec2.amazonaws.com/?Action=RunInstances
&ImageId=ami-3ac33653
&MaxCount=1
&MinCount=1
&KeyName=my-key-pair
&ClientToken=550e8400-e29b-41d4-a716-446655440000
&AUTHPARAMS
```
The ClientToken parameter requires a unique, case-sensitive string of up to 64 ASCII characters.

## <span id="page-934-0"></span>SOAP Requests

We have deprecated the SOAP API for Amazon EC2. After 1 December 2015, we will no longer support SOAP requests for any API versions, including versions 2014-02-01 and earlier. If you use a SOAP request against a later API version or after 1 December 2015, you will receive the following response:

```
Client.UnsupportedProtocol: SOAP is no longer supported.
```
Similarly, the AWS software development kits (SDKs) will no longer support SOAP requests after 1 December 2015 for any API version.

If you are using the Amazon EC2 CLI tools, you can no longer use the EC2\_PRIVATE\_KEY and EC2\_CERT environment variables. You must use the AWS\_ACCESS\_KEY and AWS\_SECRET\_KEY variables instead. For more information, see [Setting Up the Amazon EC2 CLI and AMI Tools.](http://docs.aws.amazon.com/AWSEC2/latest/CommandLineReference/ec2-cli-get-set-up.html)

We recommend that you use the Query API for Amazon EC2, or the SDKs for AWS. For more information, see [Making API Requests \(p. 887\).](#page-924-2)

## <span id="page-934-1"></span>Cross-Origin Resource Sharing Support

The Amazon EC2 API supports cross-origin resource sharing (CORS). CORS defines a way for client web applications that are loaded in one domain to interact with resources in a different domain. For more information, go to the [Cross-Origin Resource Sharing W3C Recommendation.](http://www.w3.org/TR/cors/) With CORS support for Amazon EC2, you can build rich client-side web applications that leverage the Amazon EC2 API. For example, suppose you are hosting a web site,  $m$ ywebsite.example.com, and you want to use JavaScript on your web pages to make requests to the Amazon EC2 API. Normally, a browser blocks JavaScript from allowing these requests, but with CORS, you are able to make cross-origin Amazon EC2 API calls from mywebsite.example.com.

CORS is already enabled for the Amazon EC2 API, and is ready for you to use. You do not need to perform any additional configuration steps to start using this feature. There is no change to the way that you make calls to the Amazon EC2 API; they must still be signed with valid AWS credentials to ensure that AWS can authenticate the requestor. For more information, see [Signing AWS API](http://docs.aws.amazon.com/general/latest/gr/signing_aws_api_requests.html) [Requests](http://docs.aws.amazon.com/general/latest/gr/signing_aws_api_requests.html) in the Amazon Web Services General Reference.

The implementation of CORS in the Amazon EC2 API is standardized. Your application can send a simple request to the Amazon EC2 API, or, depending on the content of the request, a preflight request followed by an actual request. Amazon EC2 allows the request from any origin

For more information about CORS and examples of how it works, go to the following article on the Mozilla Developer Network: [HTTP access control \(CORS\)](https://developer.mozilla.org/en-US/docs/Web/HTTP/Access_control_CORS).

### Simple/Actual Requests

The following are the criteria that define a simple request:

- Requests only use the GET or POST HTTP methods. If the POST method is used, then Content-Type can only be one of the following: application/x-www-form-urlencoded, multipart/ form-data, or text/plain.
- Requests do not set custom headers, such as X-Other-Header.

Amazon EC2 allows the request from any origin. Any GET or POST request that attempts to use browser credentials by setting the Access-Control-Allow-Credentials value to true (where XMLHttpRequest.withCredentials = true) will fail.

The following information describes the request headers to Amazon EC2:

#### **Simple/Actual Request Header Values**

• Origin: Specifies the domain that would like access to the resource (in this case, the resource is Amazon EC2). This is inserted by the browser in a cross-origin request.

The following information describes the response headers that Amazon EC2 returns (or does not return) after a simple or actual request:

#### **Simple/Actual Response Header Values**

- Access-Control-Allow-Origin: Specifies the domain that can access the resource (in this case, the resource is Amazon EC2). This is always returned with a \* value; therefore, Amazon EC2 will allow any cross-domain origin, and will never allow browser credentials, such as cookies.
- Access-Control-Allow-Credentials: Indicates whether browser credentials can be used to make the actual request. This is never returned; therefore, the browser should interpret the value as Access-Control-Allow-Credentials: false.

## Preflight Requests

If the content of your request meets the criteria below, then your request is preflighted to check whether the actual request should be sent. A preflight request first sends an HTTP request to the resource (in this case, Amazon EC2) using the OPTIONS method.
The following are the criteria that define a preflight request:

- Requests use HTTP methods other than GET or POST; however, if the POST method is used, then the Content-Type is not one of the following: application/x-www-form-urlencoded, multipart/form-data, or text/plain.
- Requests set custom headers; for example, X-Other-Header.

The Amazon EC2 CORS implementation will allow any headers, and will allow any origin in the actual request.

The following information describes the request headers for a preflight request to Amazon EC2:

#### **Preflight Request Header Values**

- Origin: Specifies the domain that would like access to the resource (in this case, the resource is Amazon EC2). This is inserted by the browser in a cross-origin request.
- Access-Control-Request-Method: The HTTP method that will be used in the actual request from the browser.
- Access-Control-Request-Headers: The custom headers that will be sent in the actual crossorigin request.

The following information is about the response headers that Amazon EC2 returns (or does not return) after a preflight request:

#### **Preflight Response Header Values**

- Access-Control-Allow-Origin: Specifies the domain that can access the resource (in this case, the resource is Amazon EC2). This is always returned with a \* value; therefore, Amazon EC2 will allow any cross-domain origin, and will never allow browser credentials, such as cookies.
- Access-Control-Allow-Credentials: Indicates whether browser credentials can be used to make the actual request. This is never returned by Amazon EC2; therefore, the browser should interpret the value as Access-Control-Allow-Credentials: false.
- Access-Control-Expose-Headers: Allows headers to be exposed to the browser. This is never returned by Amazon EC2; therefore, no return headers from Amazon EC2 can be read by the requesting domain.
- Access-Control-Max-Age: Specifies how long preflight request results can be cached. The value is set to 1800 seconds (30 minutes).
- Access-Control-Allow-Methods: Indicates which methods are allowed when making an actual request. The following methods are allowed: GET, POST, OPTIONS, DELETE, and PUT. This also depends on how you are calling the Amazon EC2 API; for example, by using the Query API, or by using REST.
- Access-Control-Allow-Headers: Indicates which headers can be used in the actual request. Amazon EC2 accepts any headers in preflight requests. If the HTTP headers are not relevant in the actual request, they are ignored.

# Logging API Calls Using AWS CloudTrail

Amazon EC2, Amazon EBS, and Amazon VPC are integrated with AWS CloudTrail, a service that captures API calls and delivers the log files to an Amazon S3 bucket that you specify. The API calls can be made indirectly by using the console, or directly by using a client such as the Amazon EC2 CLI, the AWS CLI, or the AWS SDKs. Using the information collected by CloudTrail, you can determine

what request was made, the source IP address from which the request was made, who made the request, when it was made, and so on. To learn more about CloudTrail, including how to configure and enable it, see the [AWS CloudTrail User Guide](http://docs.aws.amazon.com/awscloudtrail/latest/userguide/).

### Amazon EC2, Amazon EBS, and Amazon VPC Information in CloudTrail

When CloudTrail logging is enabled, calls made to Amazon EC2, Amazon EBS, and Amazon VPC actions are tracked in log files, along with any other AWS service records. CloudTrail determines when to create and write to a new file based on a specified time period and file size.

All of the Amazon EC2, Amazon EBS, and Amazon VPC actions are logged. For example, calls to the [RunInstances](http://docs.aws.amazon.com/AWSEC2/latest/APIReference/ApiReference-query-RunInstances.html), [DescribeInstances](http://docs.aws.amazon.com/AWSEC2/latest/APIReference/ApiReference-query-DescribeInstances.html), or [CreateImage](http://docs.aws.amazon.com/AWSEC2/latest/APIReference/ApiReference-query-CreateImage.html) API actions generate entries in the CloudTrail log files.

Every log entry contains information about who generated the request. The user identity information in the log helps you determine whether the request was made with root or IAM user credentials, with temporary security credentials for a role or federated user, or by another AWS service. For more information, see the **userIdentity** element topic in the [CloudTrail Event Reference](http://docs.aws.amazon.com/awscloudtrail/latest/userguide/event_reference_top_level.html).

You can store your log files in your bucket for as long as you want, but you can also define Amazon S3 lifecycle rules to archive or delete log files automatically. By default, your log files are encrypted by using Amazon S3 server-side encryption (SSE).

You can choose to have CloudTrail publish Amazon SNS notifications when new log files are delivered if you want to take quick action upon log file delivery. For more information, see [Configuring Amazon](http://docs.aws.amazon.com/awscloudtrail/latest/userguide/getting_notifications_top_level.html) [SNS Notifications.](http://docs.aws.amazon.com/awscloudtrail/latest/userguide/getting_notifications_top_level.html)

You can also aggregate Amazon EC2, Amazon EBS, and Amazon VPC log files from multiple AWS regions and multiple AWS accounts into a single Amazon S3 bucket. For more information, see [Aggregating CloudTrail Log Files to a Single Amazon S3 Bucket.](http://docs.aws.amazon.com/awscloudtrail/latest/userguide/aggregating_logs_top_level.html)

### Understanding Amazon EC2, Amazon EBS, and Amazon VPC Log File Entries

CloudTrail log files can contain one or more log entries where each entry is made up of multiple JSONformatted events. A log entry represents a single request from any source and includes information about the requested action, any input parameters, the date and time of the action, and so on. The log entries are not in any particular order; that is, they are not an ordered stack trace of the public API calls.

The following log file record shows that a user terminated an instance.

{

```
 "Records":[
    {
       "eventVersion":"1.03",
       "userIdentity":{
          "type":"Root",
          "principalId":"123456789012",
          "arn":"arn:aws:iam::123456789012:root",
          "accountId":"123456789012",
          "accessKeyId":"AKIAIOSFODNN7EXAMPLE",
          "userName":"user"
```

```
 },
          "eventTime":"2016-05-20T08:27:45Z",
          "eventSource":"ec2.amazonaws.com",
          "eventName":"TerminateInstances",
          "awsRegion":"us-west-2",
          "sourceIPAddress":"198.51.100.1",
          "userAgent":"aws-cli/1.10.10 Python/2.7.9 Windows/7botocore/1.4.1",
          "requestParameters":{
             "instancesSet":{
               "items":[{
                   "instanceId":"i-1a2b3c4d"
               }]
 }
          },
          "responseElements":{
             "instancesSet":{
                "items":[{
                   "instanceId":"i-1a2b3c4d",
                   "currentState":{
                      "code":32,
                      "name":"shutting-down"
 },
                   "previousState":{
                      "code":16,
                      "name":"running"
 }
               }]
 }
          },
          "requestID":"be112233-1ba5-4ae0-8e2b-1c302EXAMPLE",
          "eventID":"6e12345-2a4e-417c-aa78-7594fEXAMPLE",
          "eventType":"AwsApiCall",
          "recipientAccountId":"123456789012"
     }
   ]
```
# VM Import Manifest

}

The import manifest is an XML file created by the [ec2-import-instance](http://docs.aws.amazon.com/AWSEC2/latest/CommandLineReference/ApiReference-cmd-ImportInstance.html) CLI command or [AWS](https://aws.amazon.com/ec2/vcenter-portal/) [Management Portal for vCenter](https://aws.amazon.com/ec2/vcenter-portal/) and consumed by the Amazon EC2 API operations [ImportInstance](http://docs.aws.amazon.com/AWSEC2/latest/APIReference/API_ImportInstance.html) or [ImportVolume,](http://docs.aws.amazon.com/AWSEC2/latest/APIReference/API_ImportVolume.html) or by the [ec2-import-volume](http://docs.aws.amazon.com/AWSEC2/latest/CommandLineReference/ApiReference-cmd-ImportVolume.html) CLI command. The manifest allows a virtual machine image to be broken into small parts for transfer and then reassembled at the destination, with support for retrying failed partial transfers. This file is normally created, consumed, and destroyed by the Amazon EC2 tools without user intervention.

In some exceptional situations, developers may wish to construct a manifest manually or programmatically, making it possible to bypass certain API operations while still providing a manifest for other operations that require the file as a parameter value.

This topic documents the structure of the manifest and provides a sample file.

#### **Note**

Direct manipulation of the manifest departs from the standard workflow of the Amazon EC2 API and CLI. In general, we recommend that you follow the procedures in [Importing and](http://docs.aws.amazon.com/AWSEC2/latest/UserGuide/instances_of_your_vm.html) [Exporting Instances](http://docs.aws.amazon.com/AWSEC2/latest/UserGuide/instances_of_your_vm.html) when importing VM images.

#### Manifest Schema

The schema below describes the format of the manifest. Documentation for the schema elements is presented inline.

```
<?xml version="1.0" encoding="UTF-8"?>
<xs:schema xmlns:xs="http://www.w3.org/2001/XMLSchema">
     <xs:element name="manifest">
         <xs:complexType>
             <xs:sequence>
                 <xs:element name="version" type="xs:string">
                      <xs:annotation>
                          <xs:documentation> Version designator for the
 manifest file,
                          </xs:documentation>
                      </xs:annotation>
                 </xs:element>
                 <xs:element name="file-format" type="xs:string">
                      <xs:annotation>
                          <xs:documentation> File format of volume to be
 imported, with value RAW,
                             VHD, or VMDK. </xs:documentation>
                      </xs:annotation>
                 </xs:element>
                 <xs:element name="importer" type="Importer">
                      <xs:annotation>
                          <xs:documentation> Complex type describing the
 software that created the
                              manifest. </xs:documentation>
                      </xs:annotation>
                 </xs:element>
                 <xs:element name="self-destruct-url" type="xs:anyURI">
                      <xs:annotation>
                          <xs:documentation> Signed URL used to delete the
 stored manifest file.
                          </xs:documentation>
                      </xs:annotation>
                 </xs:element>
                 <xs:element name="import" type="Import">
                     <xs:annotation>
                          <xs:documentation> Complex type describing the size
 and chunking of the
                             volume file. </xs:documentation>
                      </xs:annotation>
                 </xs:element>
             </xs:sequence>
         </xs:complexType>
    </xs:element>
     <xs:complexType name="Importer">
         <xs:sequence>
             <xs:element name="name" type="xs:string">
                 <xs:annotation>
                      <xs:documentation> Name of the software that created the
 manifest.
                      </xs:documentation>
                 </xs:annotation>
             </xs:element>
```

```
 <xs:element name="version" type="xs:string">
                 <xs:annotation>
                      <xs:documentation> Version of the software that created
  the manifest.
                      </xs:documentation>
                 </xs:annotation>
             </xs:element>
             <xs:element name="release" type="xs:string">
                  <xs:annotation>
                      <xs:documentation> Release number of the software that
  created the manifest.
                      </xs:documentation>
                  </xs:annotation>
              </xs:element>
         </xs:sequence>
     </xs:complexType>
     <xs:complexType name="Import">
         <xs:sequence>
             <xs:element name="size" type="xs:long">
                  <xs:annotation>
                      <xs:documentation> Exact size of the file to be imported
  (bytes on disk).
                      </xs:documentation>
                  </xs:annotation>
             </xs:element>
             <xs:element name="volume-size" type="xs:long">
                  <xs:annotation>
                      <xs:documentation> Rounded size in gigabytes of volume to
 be imported.
                      </xs:documentation>
                  </xs:annotation>
             </xs:element>
              <xs:element name="parts" type="Parts">
                  <xs:annotation>
                      <xs:documentation> Complex type describing and counting
  the parts into which the
                          file is split. </xs:documentation>
                  </xs:annotation>
             </xs:element>
         </xs:sequence>
     </xs:complexType>
     <xs:complexType name="Parts">
         <xs:sequence>
             <xs:element minOccurs="1" maxOccurs="unbounded" name="part"
  type="Part">
                 <xs:annotation>
                      <xs:documentation> Definition of a particular part. Any
 number of parts may be
                         defined. </xs:documentation>
                  </xs:annotation>
             </xs:element>
         </xs:sequence>
         <xs:attribute name="count" type="xs:int">
             <xs:annotation>
                 <xs:documentation> Total count of the parts. </
xs:documentation>
             </xs:annotation>
```

```
 </xs:attribute>
     </xs:complexType>
     <xs:complexType name="Part">
         <xs:sequence>
             <xs:element name="byte-range" type="ByteRange">
                  <xs:annotation>
                      <xs:documentation> Complex type defining the starting and
  ending byte count of a
                          part. </xs:documentation>
                  </xs:annotation>
             </xs:element>
             <xs:element name="key" type="xs:string">
                  <xs:annotation>
                      <xs:documentation> The S3 object name of the part. </
xs:documentation>
                  </xs:annotation>
             </xs:element>
             <xs:element name="head-url" type="xs:anyURI">
                  <xs:annotation>
                      <xs:documentation> Signed URLs for issuing a HEAD request
  on the S3 object
                          containing this part. </xs:documentation>
                  </xs:annotation>
             </xs:element>
              <xs:element name="get-url" type="xs:anyURI">
                  <xs:annotation>
                      <xs:documentation> Signed URLs for issuing a GET request
  on the S3 object
                         containing this part. </xs:documentation>
                  </xs:annotation>
             </xs:element>
             <xs:element name="delete-url" minOccurs="0" type="xs:anyURI">
                  <xs:annotation>
                      <xs:documentation> Signed URLs for issuing a DELETE
  request on the S3 object
                          containing this part. </xs:documentation>
                  </xs:annotation>
             </xs:element>
         </xs:sequence>
         <xs:attribute name="index" type="xs:int">
             <xs:annotation>
                  <xs:documentation> Index number of this part. </
xs:documentation>
             </xs:annotation>
         </xs:attribute>
     </xs:complexType>
     <xs:complexType name="ByteRange">
         <xs:attribute name="start" type="xs:long">
             <xs:annotation>
                 <xs:documentation> Offset of a part's first byte in the disk
  image.
                  </xs:documentation>
             </xs:annotation>
         </xs:attribute>
         <xs:attribute name="end" type="xs:long">
             <xs:annotation>
```

```
 <xs:documentation> Offset of a part's last byte in the disk
 image.
                  </xs:documentation>
             </xs:annotation>
         </xs:attribute>
     </xs:complexType>
</xs:schema>
```
#### **Examples**

This first example of a manifest describes a volume image with two parts. The files containing the parts are on a local system and must be uploaded to Amazon S3.

```
<manifest>
     <version>2010-11-15</version>
     <file-format>VMDK</file-format>
     <importer>
         <name>ec2-upload-disk-image</name>
         <version>1.0.0</version>
         <release>2010-11-15</release>
     </importer>
     <self-destruct-url>https://example-disk-part-
bucket.s3.amazonaws.com/d6e1ca17-72f6-4ab0-b2c8-
d7ba8186cb23/cirros-0.3.2-x86_64-disk.vmdkmanifest.xml?
AWSAccessKeyId=AKIAIOSFODNN7EXAMPLE&Expires=1416618486&Signature=m
%2Bl%2FkuKuvfEeD%2Fya%2B0TrgeiH%2FLM%3D</self-destruct-url>
     <import>
         <size>12595200</size>
         <volume-size>1</volume-size>
         <parts count="2">
             <part index="0">
                 <byte-range end="10485759" start="0"/>
                 <key>d6e1ca17-72f6-4ab0-b2c8-d7ba8186cb23/cirros-0.3.2-
x86_64-disk.vmdk.part0</key>
                 <head-url>https://example-disk-part-bucket.s3.amazonaws.com/
d6e1ca17-72f6-4ab0-b2c8-d7ba8186cb23/cirros-0.3.2-x86_64-disk.vmdk.part0?
AWSAccessKeyId=AKIAIOSFODNN7EXAMPLE&Expires=1416618486&Signature=2yqS2VGYXGmqcbu
%2FrQEn8FGIKaI%3D</head-url>
                 <get-url>https://example-disk-part-bucket.s3.amazonaws.com/
d6e1ca17-72f6-4ab0-b2c8-d7ba8186cb23/cirros-0.3.2-x86_64-disk.vmdk.part0?
AWSAccessKeyId=AKIAIOSFODNN7EXAMPLE&Expires=1416618486&Siqnature=nEvl8VhFoEuIjJFRkA
%3D</get-url>
                 <delete-url>https://example-disk-
part-bucket.s3.amazonaws.com/d6e1ca17-72f6-4ab0-b2c8-
d7ba8186cb23/cirros-0.3.2-x86_64-disk.vmdk.part0?
AWSAccessKeyId=AKIAIOSFODNN7EXAMPLE&Expires=1416618486&Signature=CX19zc4Eys8BN
%2FXsoepk%2Bi3i4No%3D</delete-url>
             </part>
             <part index="1">
                 <byte-range end="12595199" start="10485760"/>
                 <key>d6e1ca17-72f6-4ab0-b2c8-d7ba8186cb23/cirros-0.3.2-
x86_64-disk.vmdk.part1</key>
                 <head-url>https://example-disk-part-bucket.s3.amazonaws.com/
d6e1ca17-72f6-4ab0-b2c8-d7ba8186cb23/cirros-0.3.2-x86_64-disk.vmdk.part1?
AWSAccessKeyId=AKIAIOSFODNN7EXAMPLE&Expires=1416618486&Signature=3b
%2F8ky92L8g%2BBf15Ou194VnR4Js%3D</head-url>
                 <get-url>https://example-disk-part-bucket.s3.amazonaws.com/
d6e1ca17-72f6-4ab0-b2c8-d7ba8186cb23/cirros-0.3.2-x86_64-disk.vmdk.part1?
```

```
AWSAccessKeyId=AKIAIOSFODNN7EXAMPLE&Expires=1416618486&Signature=W
%2FxagI5ChmfqqgY8WwyDJ3Rgviw%3D</get-url>
                 <delete-url>https://example-disk-
part-bucket.s3.amazonaws.com/d6e1ca17-72f6-4ab0-b2c8-
d7ba8186cb23/cirros-0.3.2-x86_64-disk.vmdk.part1?
AWSAccessKeyId=AKIAIOSFODNN7EXAMPLE&Expires=1416618486&Signature=08FH3QPwkIcNURnNpT
%3D</delete-url>
            </part>
         </parts>
     </import>
</manifest>
```
The second example describes a volume image with a single part that has already been uploaded to Amazon S3.

```
<?xml version="1.0" encoding="UTF-8" standalone="yes"?>
<manifest>
     <version>2010-11-15</version>
     <file-format>VMDK</file-format>
     <importer>
         <name>Linux_RHEL_59_64.vmdk</name>
         <version>1.0.0</version>
         <release>2010-11-15</release>
     </importer>
     <self-destruct-url>https://example-disk-part-bucket.s3.ap-
northeast-2.amazonaws.com/Linux_RHEL_59_64.vmdk?X-Amz-Algorithm=AWS4-
HMAC-SHA256&X-Amz-Credential=AKIAJ26ZRPZDGYJT4KAQFEXAMPLE
%2Fap-northeast-2%2Fs3%2Faws4_request&X-Amz-
Date=20151119T234529Z&X-Amz-Expires=604800&X-Amz-
Signature=4dbf803f2e52fb6a876d3b63778033af42ec11155b37366ab4fca56691672807&X-
Amz-SignedHeaders=Host</self-destruct-url>
     <import>
         <size>994433536</size>
         <volume-size>1</volume-size>
         <parts count="1">
             <part index="0">
                 <byte-range end="994433536" start="0"/>
                 <key>Linux_RHEL_59_64.vmdk</key>
                 <head-url>https://example-disk-part-bucket.s3.ap-
northeast-2.amazonaws.com/Linux_RHEL_59_64.vmdk?X-Amz-Algorithm=AWS4-
HMAC-SHA256& X-Amz-Credential=AKIAJ26ZRPZDGYJT4KAQFEXAMPLE
%2Fap-northeast-2%2Fs3%2Faws4_request&X-Amz-
Date=20151119T234529Z&X-Amz-Expires=604800&X-Amz-
Signature=4c3a7bdf3ef8fa53a5585fc67747c81ea1f65bf09f3768998a575dabf5dfda2e&X-
Amz-SignedHeaders=Host</head-url>
                 <get-url>https://example-disk-part-bucket.s3.ap-
northeast-2.amazonaws.com/Linux_RHEL_59_64.vmdk?X-Amz-Algorithm=AWS4-
HMAC-SHA256&X-Amz-Credential=AKIAJ26ZRPZDGYJT4KAQFEXAMPLE
%2Fap-northeast-2%2Fs3%2Faws4_request&X-Amz-
Date=20151119T234529Z&X-Amz-Expires=604800&X-Amz-
Signature=329d6abb673e4ce11c0aa602f34f62fb8ced703e8ae6c04f24c16e79d7699e52&X-
Amz-SignedHeaders=Host</get-url>
                 <delete-url>https://example-disk-part-bucket.s3.ap-
northeast-2.amazonaws.com/Linux_RHEL_59_64.vmdk?X-Amz-Algorithm=AWS4-
HMAC-SHA256&X-Amz-Credential=AKIAJ26ZRPZDGYJT4KAQFEXAMPLE
%2Fap-northeast-2%2Fs3%2Faws4_request&X-Amz-
Date=20151119T234529Z\&7X-Amz-Expires=604800\&7X-Amz-
```

```
Signature=4dbf803f2e52fb6a876d3b63778033af42ec11155b37366ab4fca56691672807&amp | X-
Amz-SignedHeaders=Host</delete-url>
             </part>
         </parts>
     </import>
</manifest>
```
# Common Query Parameters

Most Amazon EC2 API actions support the parameters described in the following tables. The common parameters vary depending on whether you're using Signature Version 2 or Signature Version 4 to sign your requests.

For more information about using the Query API for Amazon EC2, see [Making API Requests \(p. 887\)](#page-924-0).

**Topics** 

- [Common Query Parameters for Signature Version 2 \(p. 908\)](#page-945-0)
- [Common Query Parameters for Signature Version 4 \(p. 909\)](#page-946-0)

# <span id="page-945-0"></span>Common Query Parameters for Signature Version  $\mathcal{P}$

For more information about Signature Version 2, see [Signature Version 2 Signing Process](http://docs.aws.amazon.com/general/latest/gr/signature-version-2.html) in the Amazon Web Services General Reference.

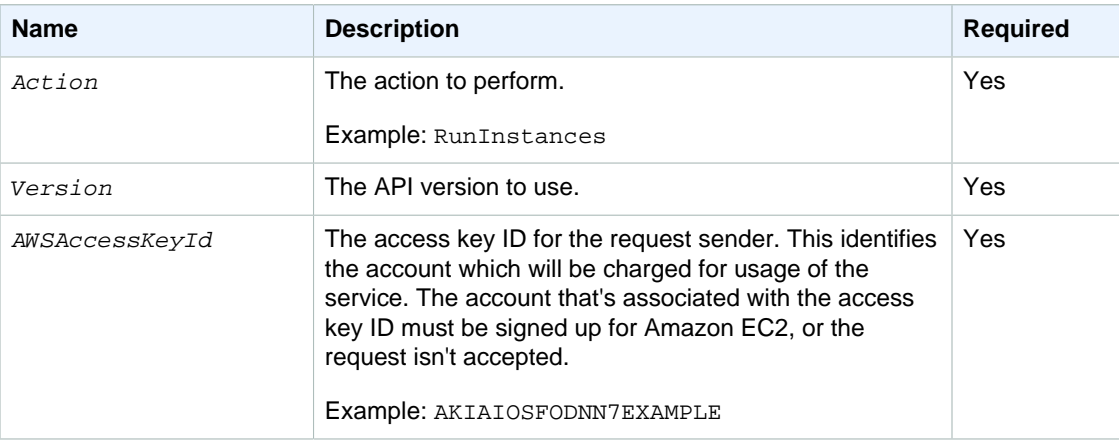

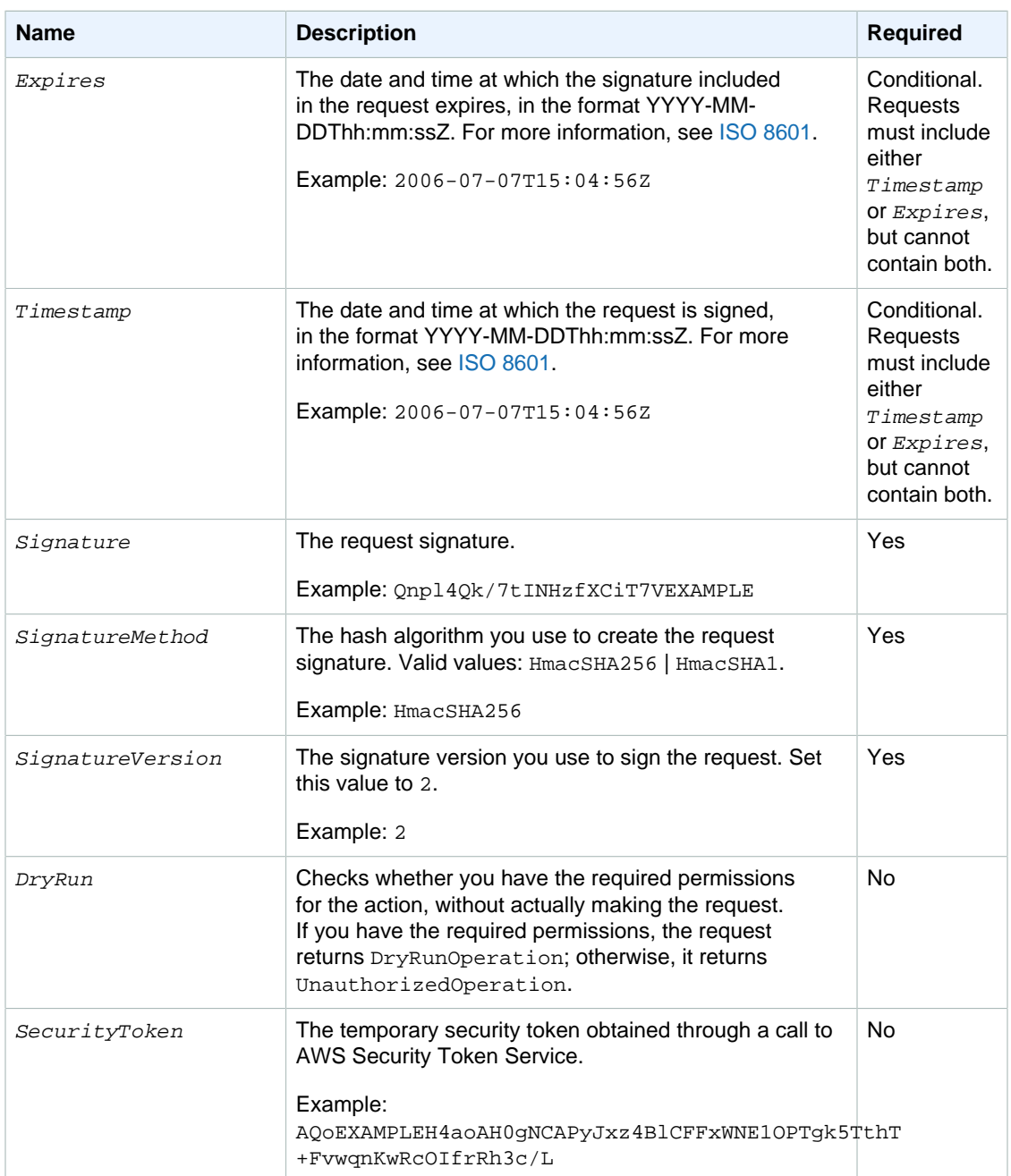

Parameter values must be URL-encoded. This is true for any Query parameter passed to Amazon EC2 and is typically necessary in the *Signature* parameter. Some clients do this automatically, but this is not the norm.

# <span id="page-946-0"></span>Common Query Parameters for Signature Version 4

For more information about Signature Version 4, see [Signature Version 4 Signing Process](http://docs.aws.amazon.com/general/latest/gr/signature-version-4.html) in the Amazon Web Services General Reference.

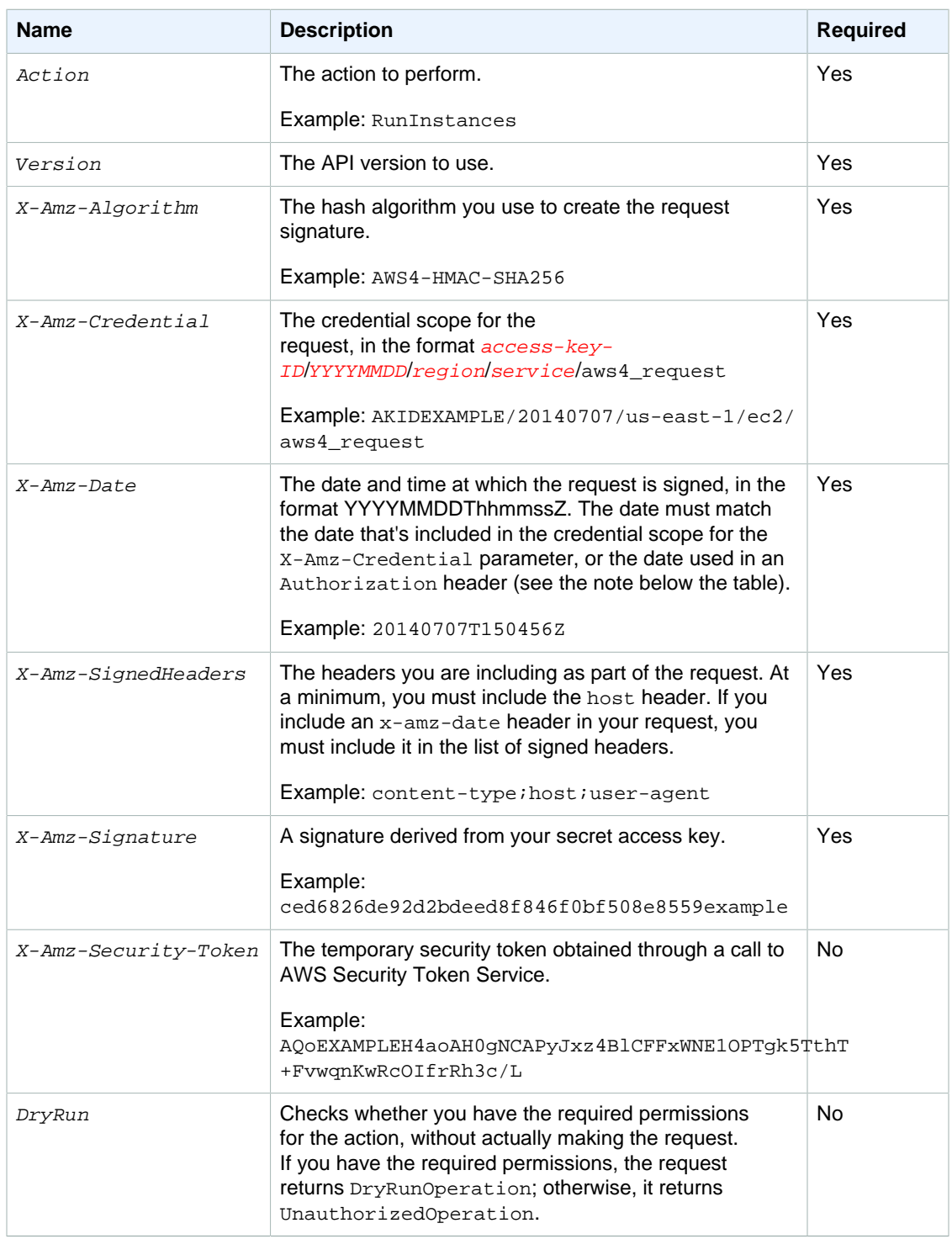

#### **Note**

The X-Amz-Algorithm, X-Amz-Credential, X-Amz-SignedHeaders, and X-Amz-Signature parameters can either be specified as separate parameters in the query string, or their values can be included in a single Authorization header. For more information, see [Adding Signing Information to the Authorization Header](http://docs.aws.amazon.com/general/latest/gr/sigv4-add-signature-to-request.html#sigv4-add-signature-auth-header) in the Amazon Web Services General Reference.

# Granting IAM Users Required Permissions for Amazon EC2 **Resources**

By default, AWS Identity and Access Management (IAM) users don't have permission to create or modify Amazon EC2 resources, or perform tasks using the Amazon EC2 API. To allow IAM users to create or modify resources and perform tasks, you must create IAM policies that grant IAM users permissions for the specific resources and API actions they'll need to use, and then attach those policies to the IAM users or groups that require those permissions.

For more information and for example policies, see [IAM Policies for Amazon EC2](http://docs.aws.amazon.com/AWSEC2/latest/UserGuide/iam-policies-for-amazon-ec2.html) in the Amazon EC2 User Guide.

When you make an API request, the parameters that you specify in the request determine which resources an IAM user must have permission to use. If the user doesn't have the required permissions, the request fails. For example, if you use RunInstances to launch an instance in a subnet (by specifying the *SubnetId* parameter), an IAM user must have permission to use the VPC.

If an action creates a resource, an IAM user must have permission to create the resource or the request fails. Many Amazon EC2 resources receive an identifier when they are created. Because you can't know what that identifier is in advance, you must use a wildcard in the ARN for a resource when it is to be created by the request, as shown in the following sections. Note that because you can't tag a resource when you create it, you can't use any of the tag condition keys with a resource that's created by an action. (We'll add support for tagging a resource at creation later.)

Resource-level permissions refers to the ability to specify which resources users are allowed to perform actions on. Amazon EC2 has partial support for resource-level permissions. This means that for certain Amazon EC2 actions, you can control when users are allowed to use those actions based on conditions that have to be fulfilled, or specific resources that users are allowed to use. For example, you can grant users permission to launch instances, but only of a specific type, and only using a specific AMI.

**Topics** 

- [Supported Resource-Level Permissions \(p. 912\)](#page-949-0)
- [Unsupported Resource-Level Permissions \(p. 924\)](#page-961-0)

# <span id="page-949-0"></span>Supported Resource-Level Permissions

The following sections describe the resources that are created or modified by the Amazon EC2 actions, and the ARNs and Amazon EC2 condition keys that you can use in an IAM policy statement to grant users permission to create or modify particular Amazon EC2 resources. (We'll add support for additional actions, ARNs, and condition keys later.)

When specifying an ARN, you can use the \* wildcard in your paths; for example, when you cannot or do not want to specify exact resource IDs. For examples of using wildcards, see the [Example Policies](http://docs.aws.amazon.com/AWSEC2/latest/DeveloperGuide/ExamplePolicies_EC2.html) in the Amazon EC2 User Guide.

#### **Topics**

- [Customer Gateways \(p. 912\)](#page-949-1)
- [DHCP Options Sets \(p. 912\)](#page-949-2)
- [Instances \(p. 912\)](#page-949-3)
- [Internet Gateways \(p. 918\)](#page-955-0)
- [Network ACLs \(p. 919\)](#page-956-0)
- [Route Tables \(p. 919\)](#page-956-1)
- [Security Groups \(p. 919\)](#page-956-2)
- [Volumes \(p. 920\)](#page-957-0)
- [VPCs \(p. 922\)](#page-959-0)
- [VPC Peering Connections \(p. 923\)](#page-960-0)

### <span id="page-949-1"></span>Customer Gateways

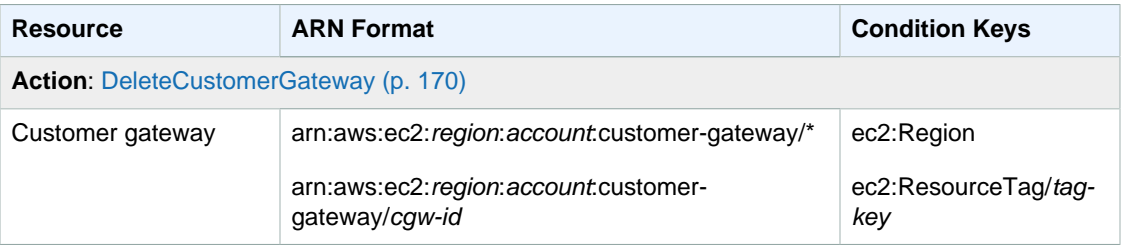

### <span id="page-949-2"></span>DHCP Options Sets

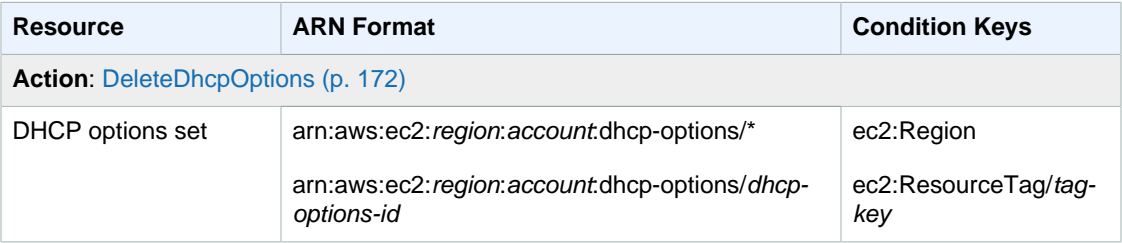

#### <span id="page-949-3"></span>**Instances**

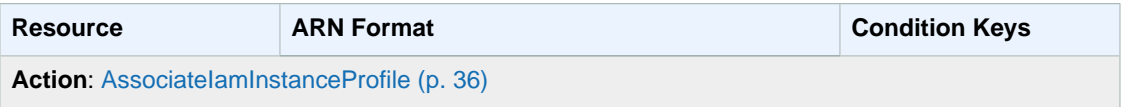

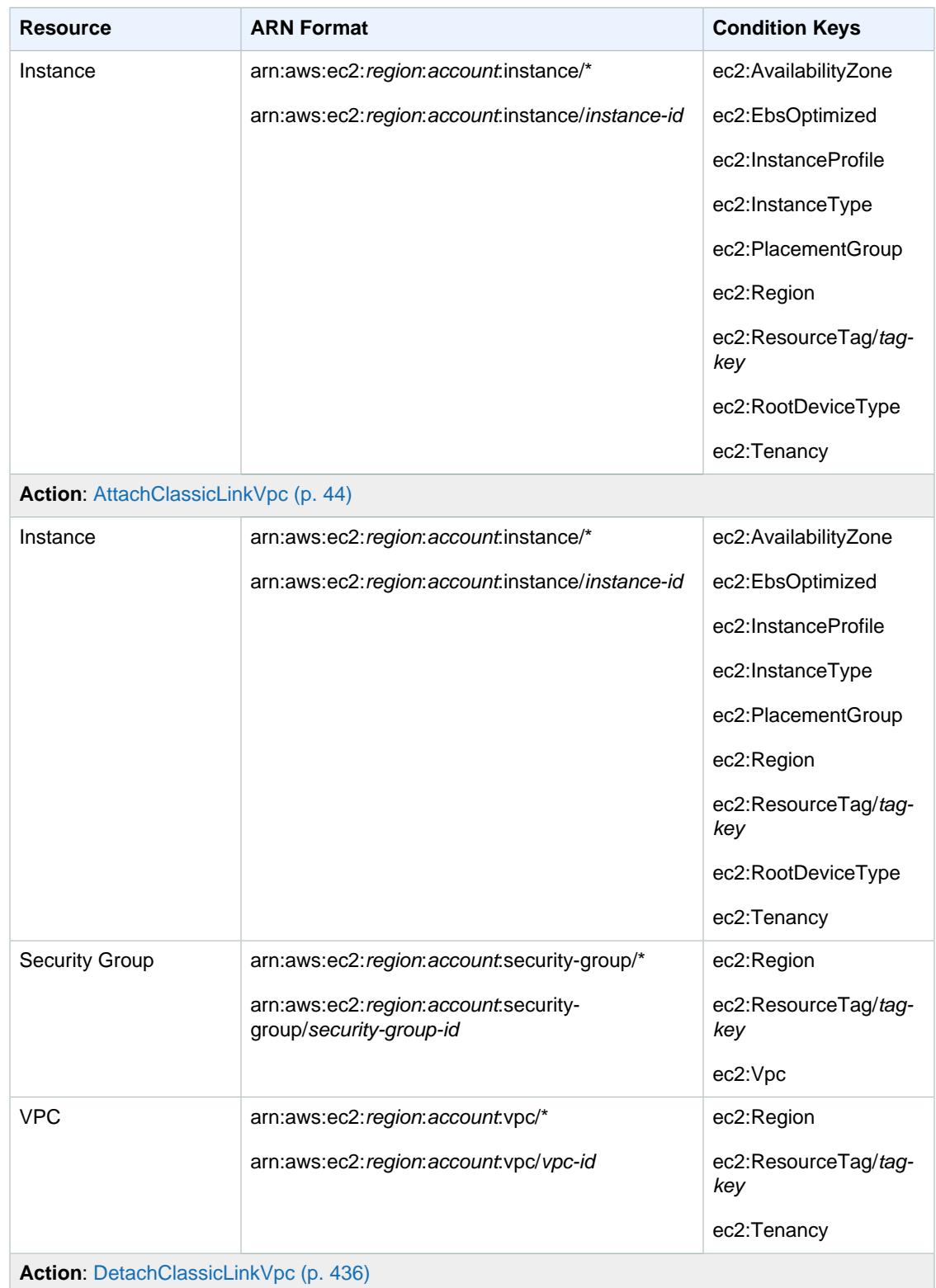

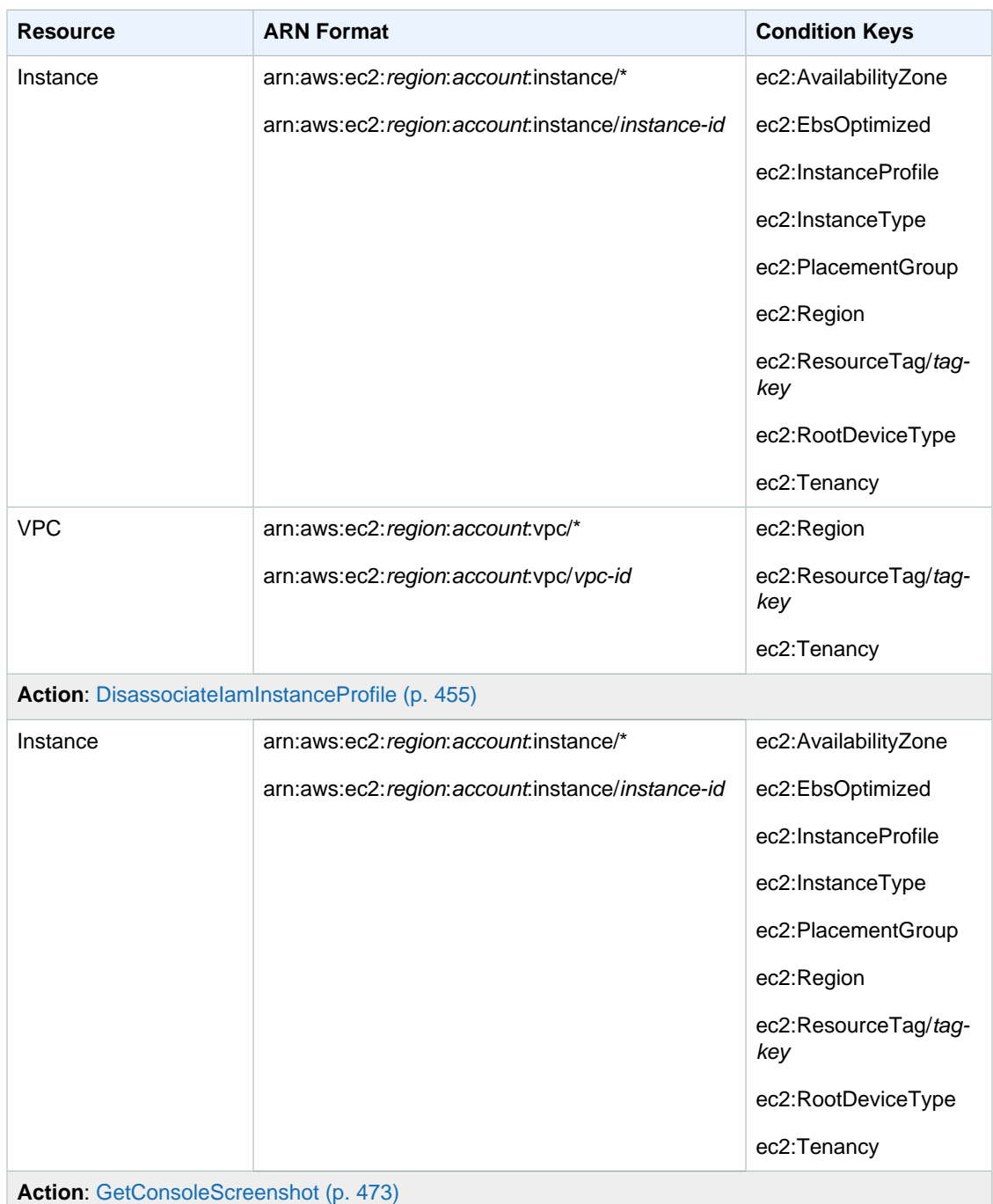

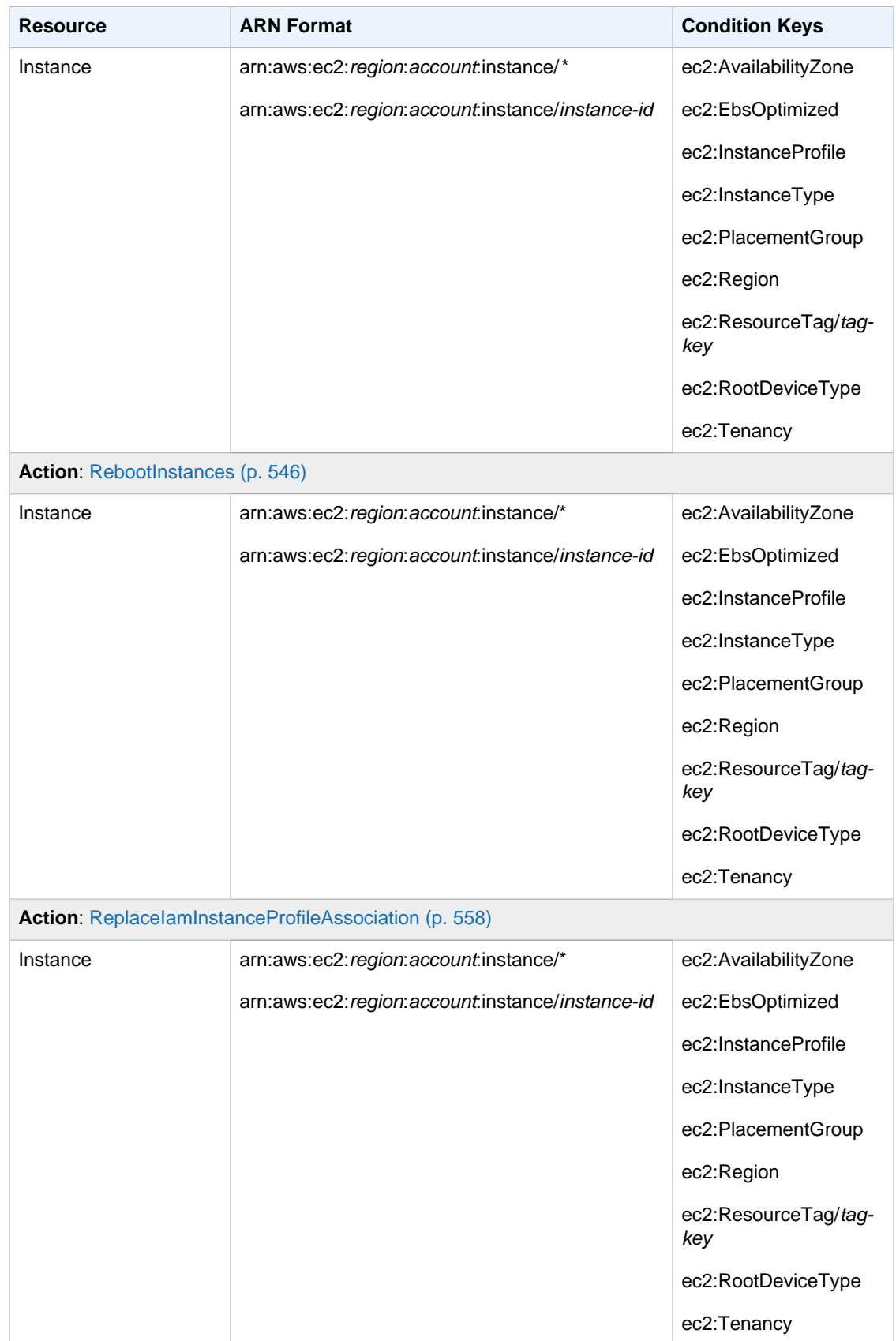

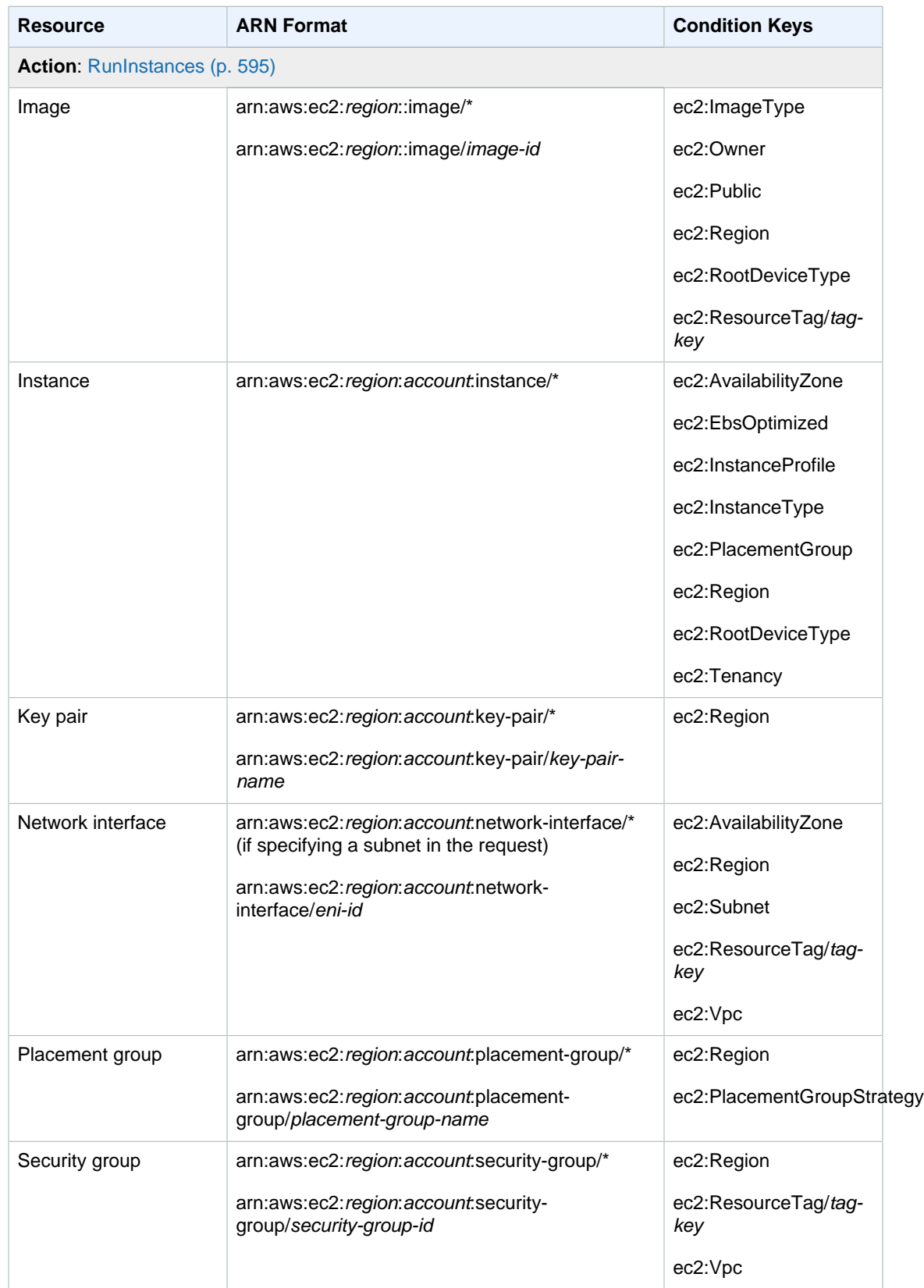

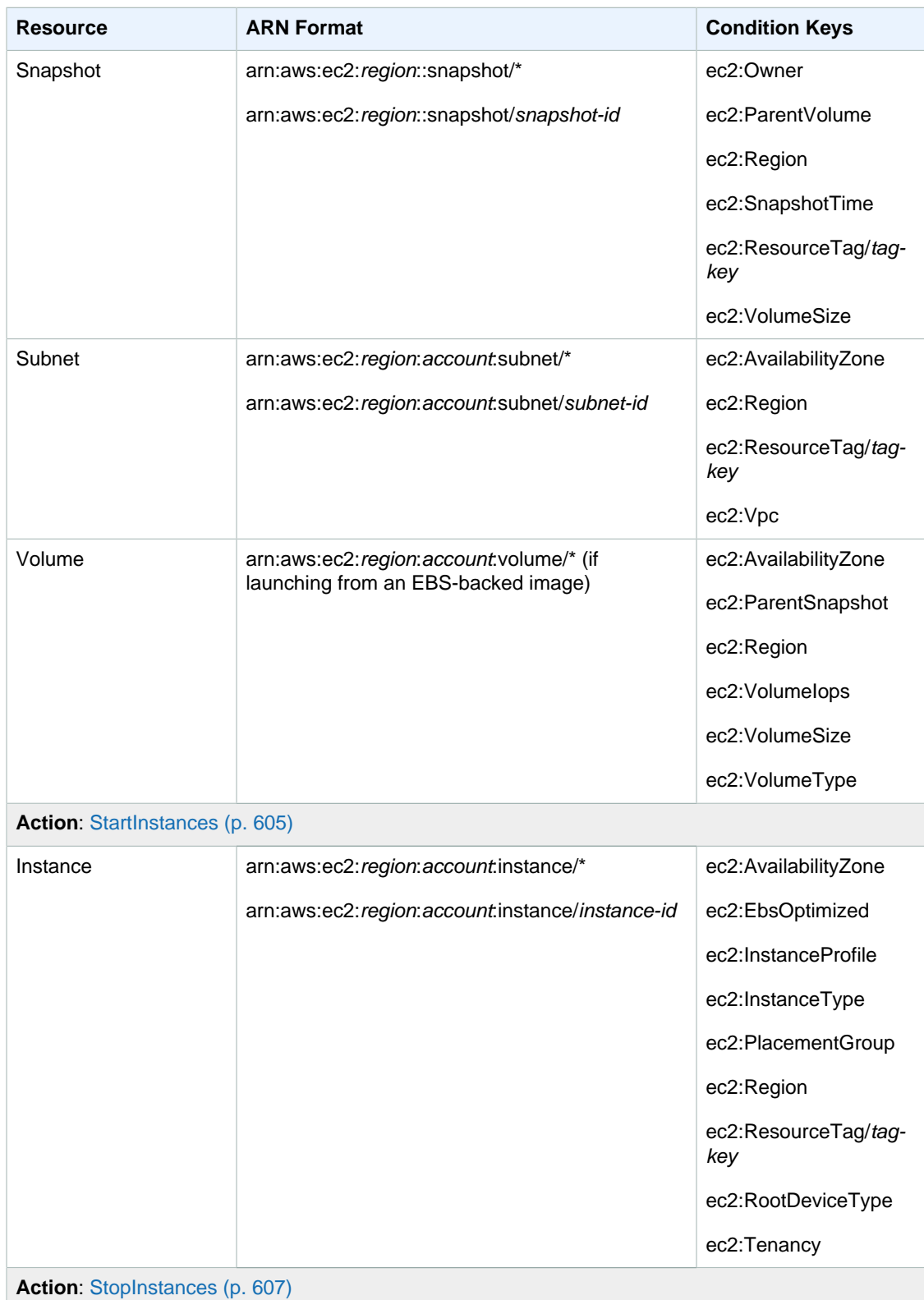

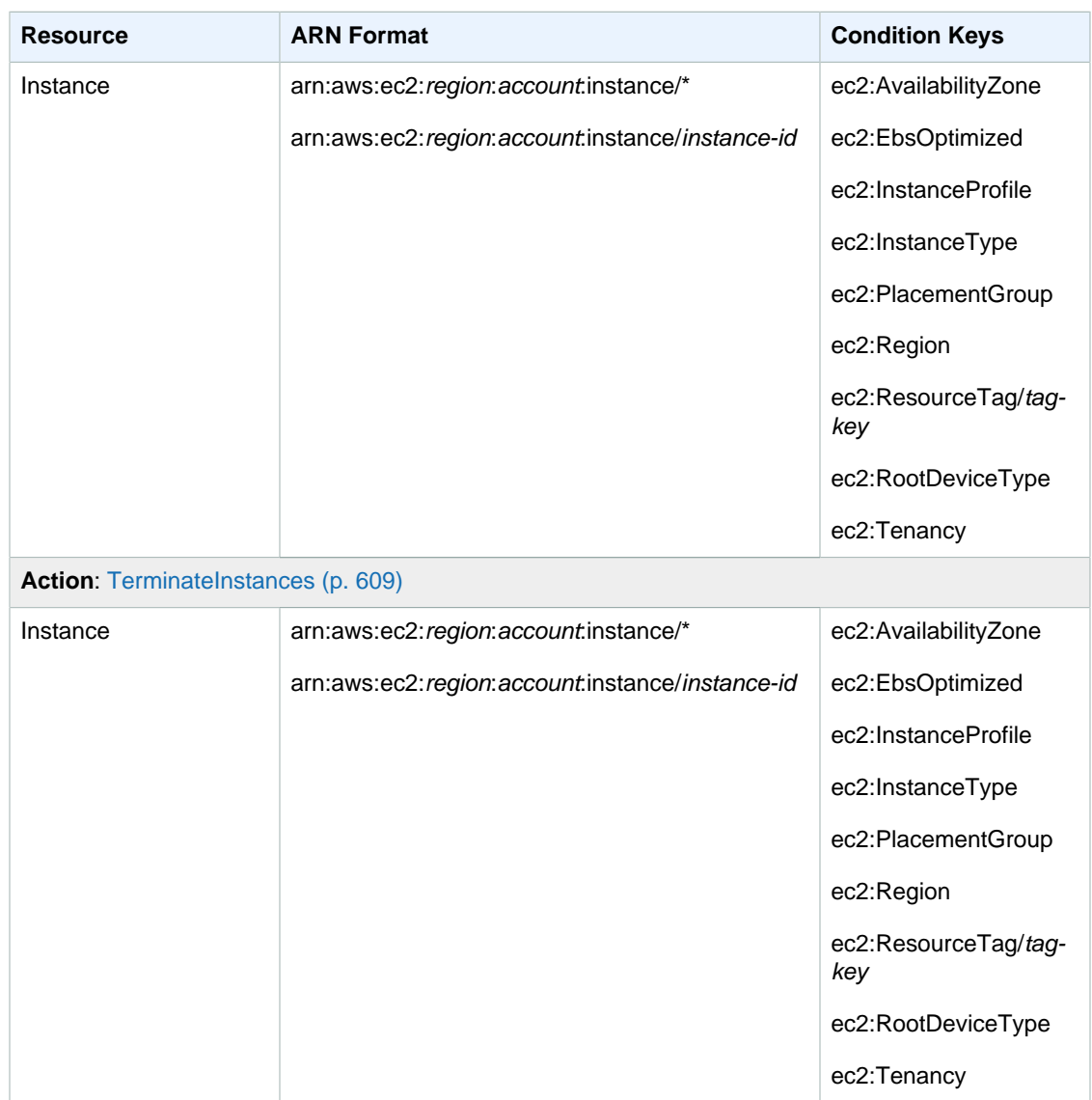

# <span id="page-955-0"></span>Internet Gateways

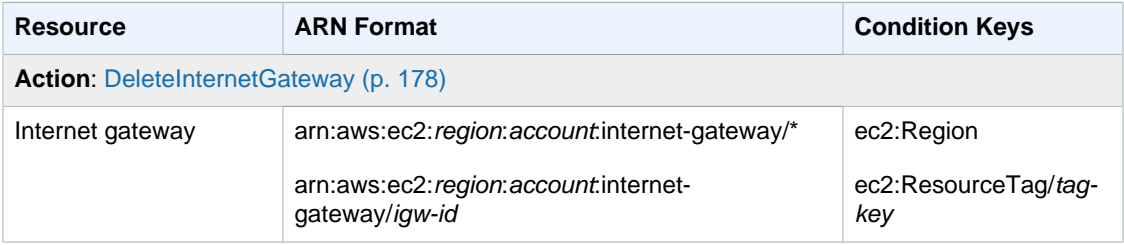

### <span id="page-956-0"></span>Network ACLs

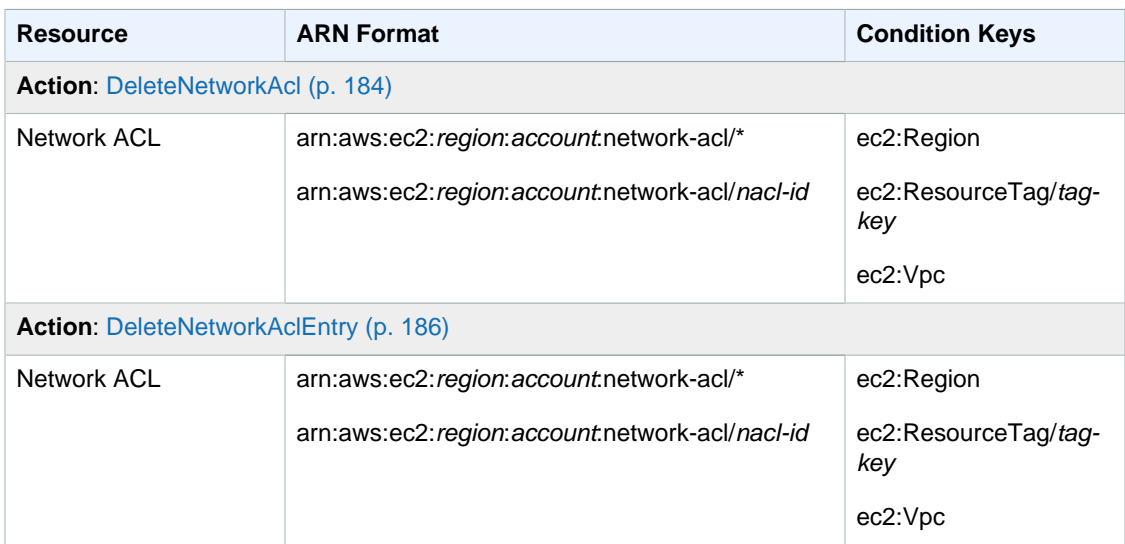

## <span id="page-956-1"></span>Route Tables

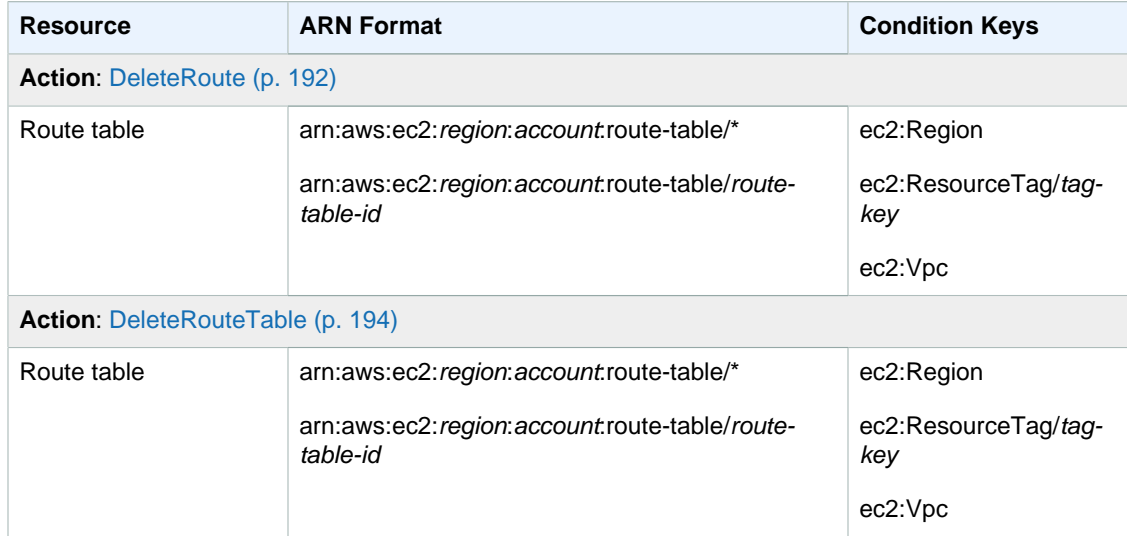

# <span id="page-956-2"></span>Security Groups

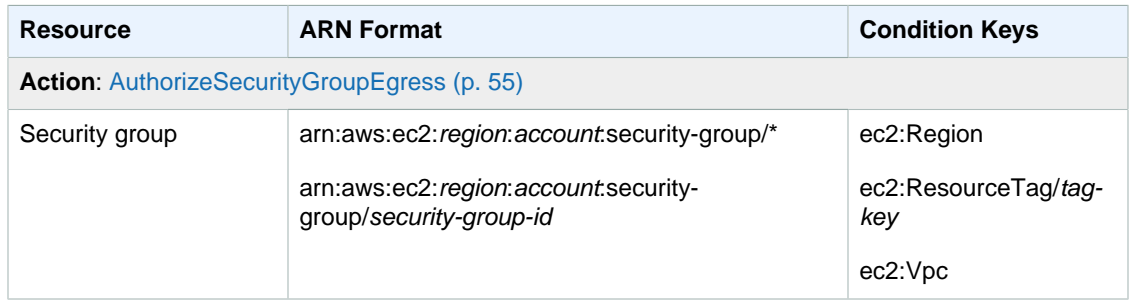

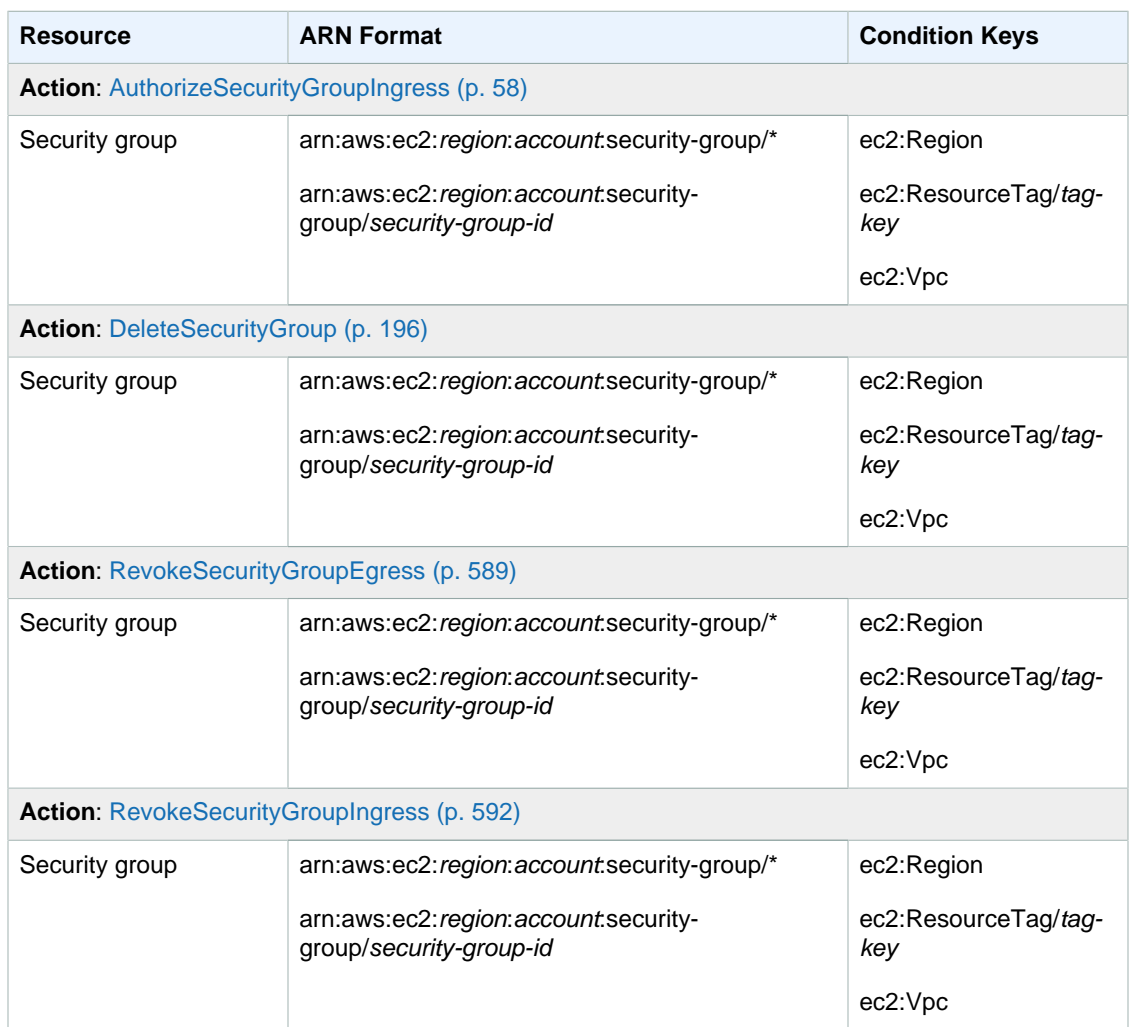

### <span id="page-957-0"></span>Volumes

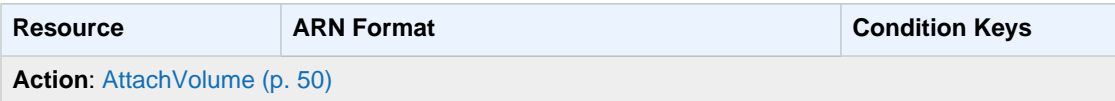

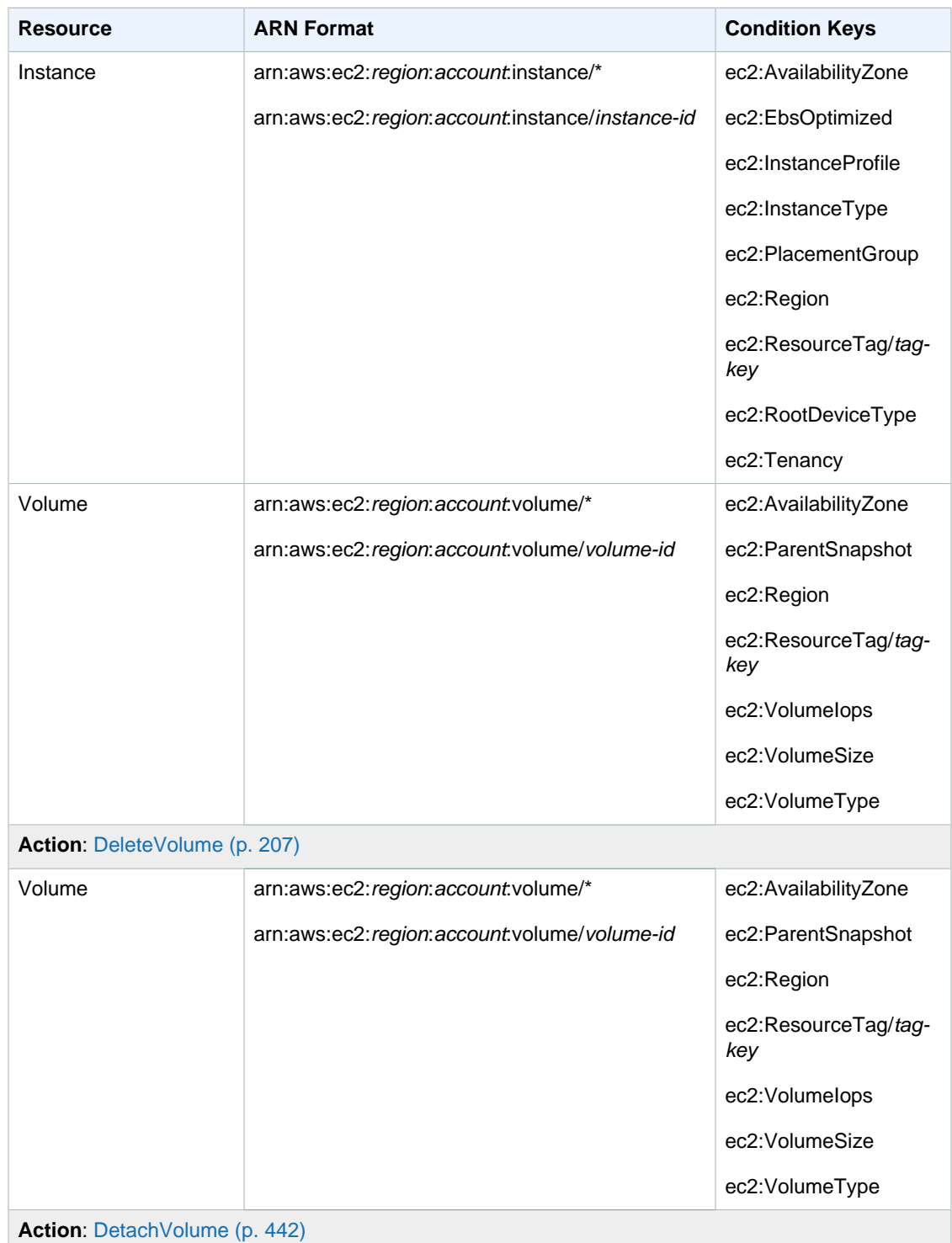

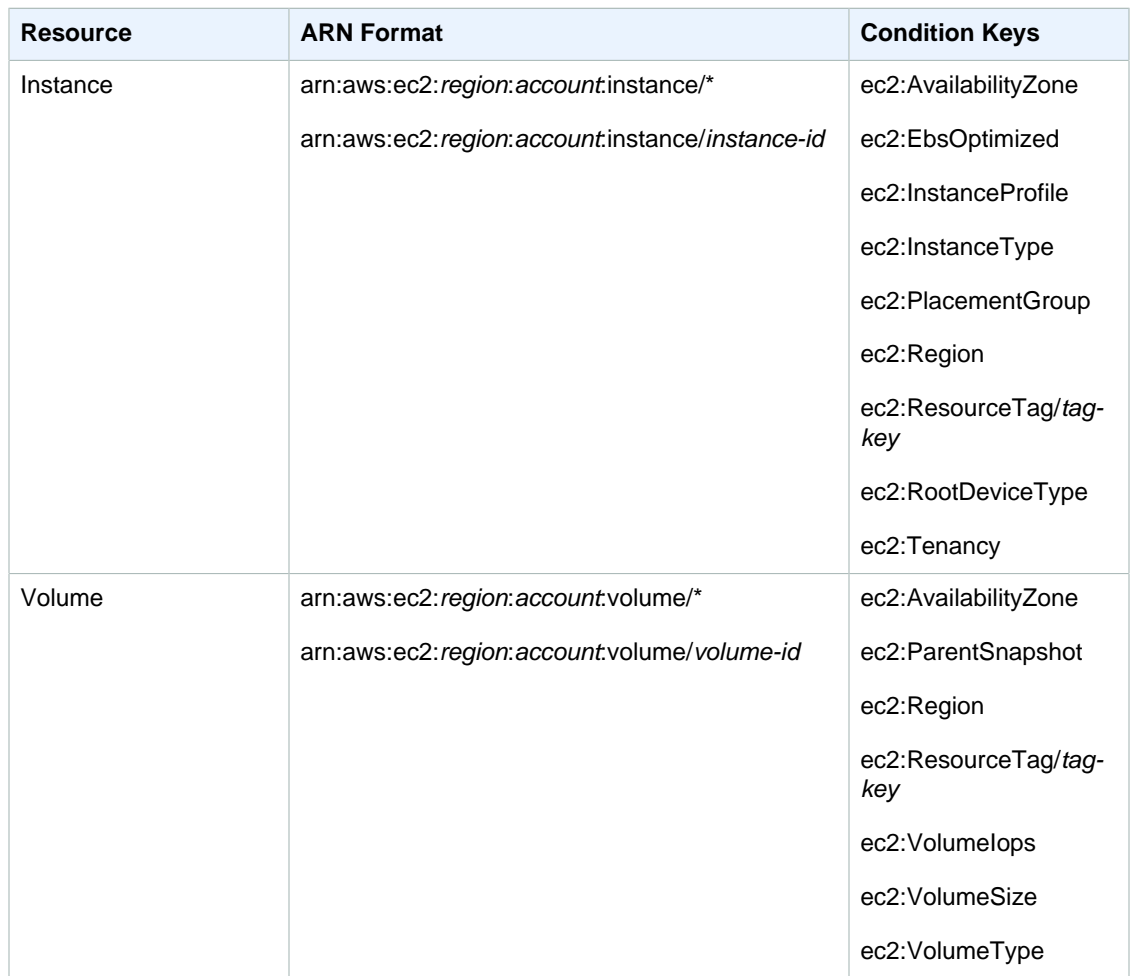

#### <span id="page-959-0"></span>VPCs

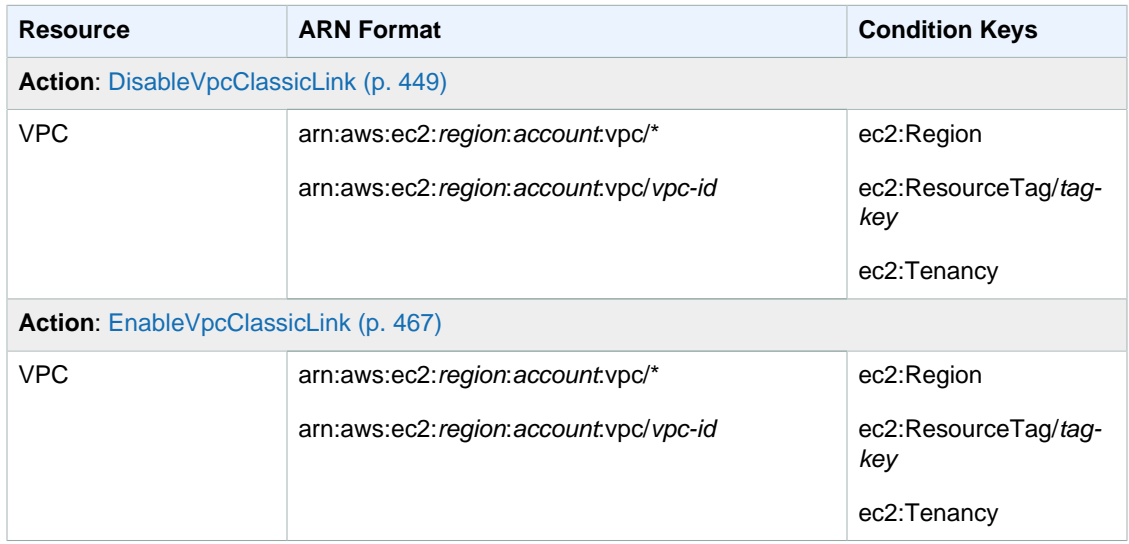

# <span id="page-960-0"></span>VPC Peering Connections

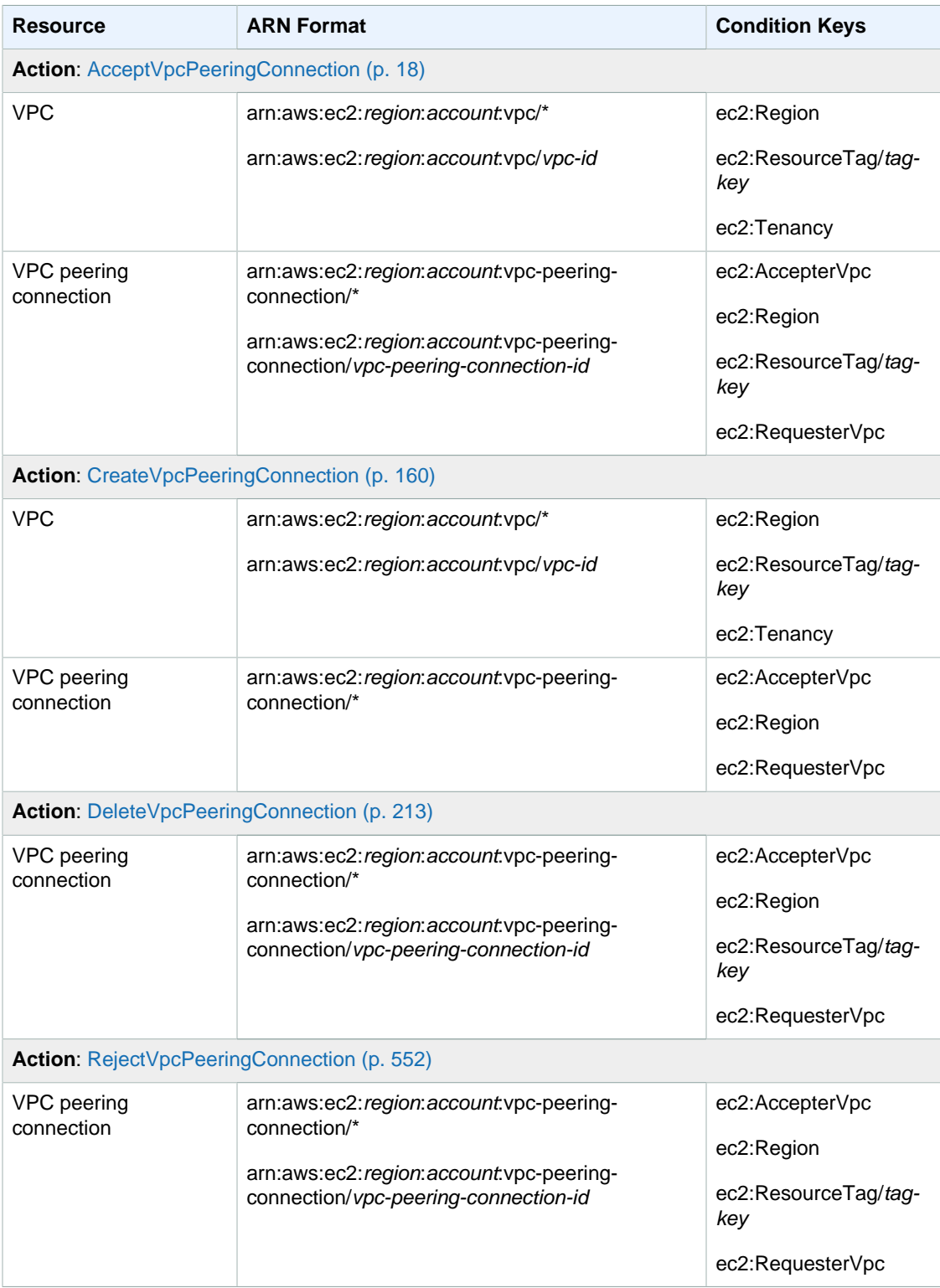

# <span id="page-961-0"></span>Unsupported Resource-Level Permissions

All Amazon EC2 actions can be used in an IAM policy to either grant or deny users permission to use that action. However, not all Amazon EC2 actions support resource-level permissions, which enable you to specify the resources on which an action can be performed. The following Amazon EC2 API actions currently do not support resource-level permissions; therefore, to use these actions in an IAM policy, you must grant users permission to use all resources for the action by using a \* wildcard for the Resource element in your statement. You may not be able to use Amazon EC2 condition keys for these actions. For examples, see [Example Policies for CLI or SDK.](http://docs.aws.amazon.com/AWSEC2/latest/UserGuide/ExamplePolicies_EC2.html)

- AllocateAddress
- AllocateHosts
- AssignPrivateIpAddresses
- AssociateAddress
- AssociateDhcpOptions
- AssociateRouteTable
- AttachInternetGateway
- AttachNetworkInterface
- AttachVpnGateway
- BundleInstance
- CancelBundleTask
- CancelConversionTask
- CancelExportTask
- CancelImportTask
- CancelReservedInstancesListing
- CancelSpotFleetRequests
- CancelSpotInstanceRequests
- ConfirmProductInstance
- CopyImage
- CopySnapshot
- CreateCustomerGateway
- CreateDhcpOptions
- CreateFlowLogs
- CreateImage
- CreateInstanceExportTask
- CreateInternetGateway
- CreateKeyPair
- CreateNatGateway
- CreateNetworkAcl
- CreateNetworkAclEntry
- CreateNetworkInterface
- CreatePlacementGroup
- CreateReservedInstancesListing
- CreateRoute
- CreateRouteTable
- CreateSecurityGroup
- CreateSnapshot
- CreateSpotDatafeedSubscription
- CreateSubnet
- CreateTags
- CreateVolume
- CreateVpc
- CreateVpcEndpoint
- CreateVpnConnection
- CreateVpnConnectionRoute
- CreateVpnGateway
- DeleteFlowLogs
- DeleteKeyPair
- DeleteNatGateways
- DeleteNetworkInterface
- DeletePlacementGroup
- DeleteSnapshot
- DeleteSpotDatafeedSubscription
- DeleteSubnet
- DeleteTags
- DeleteVpc
- DeleteVpcEndpoints
- DeleteVpnConnection
- DeleteVpnConnectionRoute
- DeleteVpnGateway
- DeregisterImage
- DescribeAccountAttributes
- DescribeAddresses
- DescribeAvailabilityZones
- DescribeBundleTasks
- DescribeClassicLinkInstances
- DescribeConversionTasks
- DescribeCustomerGateways
- DescribeDhcpOptions
- DescribeExportTasks
- DescribeHosts
- DescribeIamInstanceProfileAssociations
- DescribeIdentityIdFormat
- DescribeIdFormat
- DescribeImageAttribute
- DescribeImages
- DescribeImportImageTasks
- DescribeImportSnapshotTasks
- DescribeInstanceAttribute
- DescribeInstances
- DescribeInstanceStatus
- DescribeInternetGateways
- DescribeFlowLogs
- DescribeKeyPairs
- DescribeMovingAddresses
- DescribeNatGateways
- DescribeNetworkAcls
- DescribeNetworkInterfaceAttribute
- DescribeNetworkInterfaces
- DescribePlacementGroups
- DescribePrefixLists
- DescribeRegions
- DescribeReservedInstances
- DescribeReservedInstancesListings
- DescribeReservedInstancesModifications
- DescribeReservedInstancesOfferings
- DescribeRouteTables
- DescribeScheduledInstanceAvailability
- DescribeScheduledInstances
- DescribeSecurityGroupReferences
- DescribeSecurityGroups
- DescribeStaleSecurityGroups
- DescribeSnapshotAttribute
- DescribeSnapshots
- DescribeSpotDatafeedSubscription
- DescribeSpotFleetInstances
- DescribeSpotFleetRequestHistory
- DescribeSpotFleetRequests
- DescribeSpotInstanceRequests
- DescribeSpotPriceHistory
- DescribeSubnets
- DescribeTags
- DescribeVolumeAttribute
- DescribeVolumes
- DescribeVolumeStatus
- DescribeVpcAttribute
- DescribeVpcClassicLink
- DescribeVpcClassicLinkDnsSupport
- DescribeVpcEndpoints
- DescribeVpcEndpointServices
- DescribeVpcPeeringConnections
- DescribeVpcs
- DescribeVpnConnections
- DescribeVpnGateways
- DetachInternetGateway
- DetachNetworkInterface
- DetachVpnGateway
- DisableVgwRoutePropagation
- DisableVpcClassicLinkDnsSupport
- DisassociateAddress
- DisassociateRouteTable
- EnableVgwRoutePropagation
- EnableVolumeIO
- EnableVpcClassicLinkDnsSupport
- GetConsoleOutput
- GetPasswordData
- ImportImage
- ImportInstance
- ImportKeyPair
- ImportSnapshot
- ImportVolume
- ModifyHosts
- ModifyIdentityIdFormat
- ModifyIdFormat
- ModifyImageAttribute
- ModifyInstanceAttribute
- ModifyInstancePlacement
- ModifyNetworkInterfaceAttribute
- ModifyReservedInstances
- ModifySnapshotAttribute
- ModifySpotFleetRequest
- ModifySubnetAttribute
- ModifyVolumeAttribute
- ModifyVpcAttribute
- ModifyVpcEndpoint
- ModifyVpcPeeringConnectionOptions
- MonitorInstances
- MoveAddressToVpc
- PurchaseReservedInstancesOffering
- PurchaseScheduledInstances
- RegisterImage
- ReleaseAddress
- ReleaseHosts
- ReplaceNetworkAclAssociation
- ReplaceNetworkAclEntry
- ReplaceRoute
- ReplaceRouteTableAssociation
- ReportInstanceStatus
- RequestSpotFleet
- RequestSpotInstances
- ResetImageAttribute
- ResetInstanceAttribute
- ResetNetworkInterfaceAttribute
- ResetSnapshotAttribute
- RestoreAddressToClassic
- RunScheduledInstances
- UnassignPrivateIpAddresses
- UnmonitorInstances

# Error Codes

Amazon EC2 has two types of error codes:

- **Client errors**. These errors are usually caused by something the client did, such as specifying an incorrect or invalid parameter in the request, or using an action or resource on behalf of a user that doesn't have permission to use the action or resource. These errors are accompanied by a 400 series HTTP response code.
- **Server errors**. These errors are usually caused by an AWS server-side issue. These errors are accompanied by a 500-series HTTP response code.

#### **Contents**

- [Common Client Errors \(p. 929\)](#page-966-0)
- [Client Errors For Specific Actions \(p. 931\)](#page-968-0)
- [Server Errors \(p. 952\)](#page-989-0)
- [Example Error Response \(p. 953\)](#page-990-0)
- [Eventual Consistency \(p. 954\)](#page-991-0)

### <span id="page-966-0"></span>Common Client Errors

This section lists the common client errors that all actions can return.

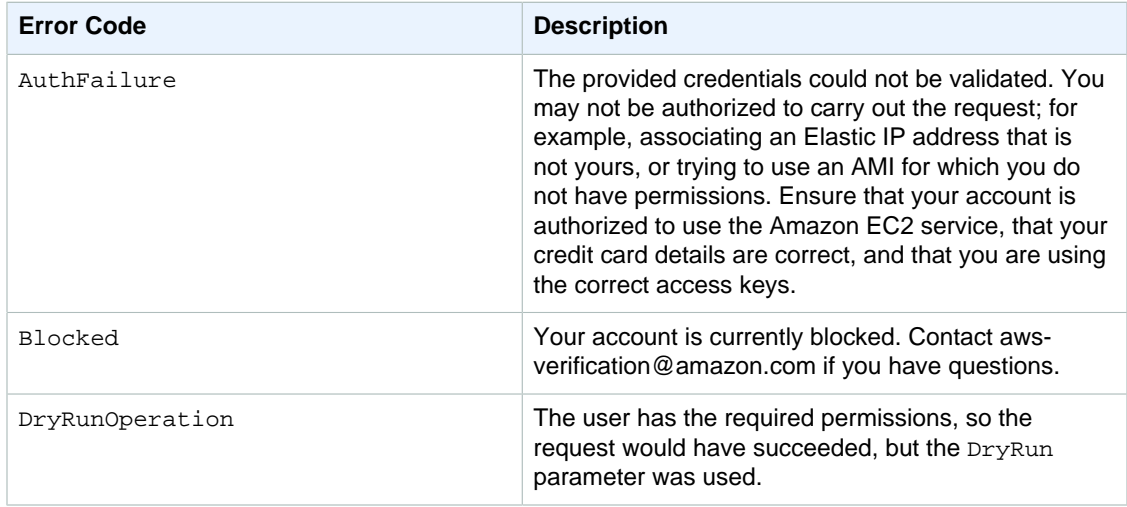

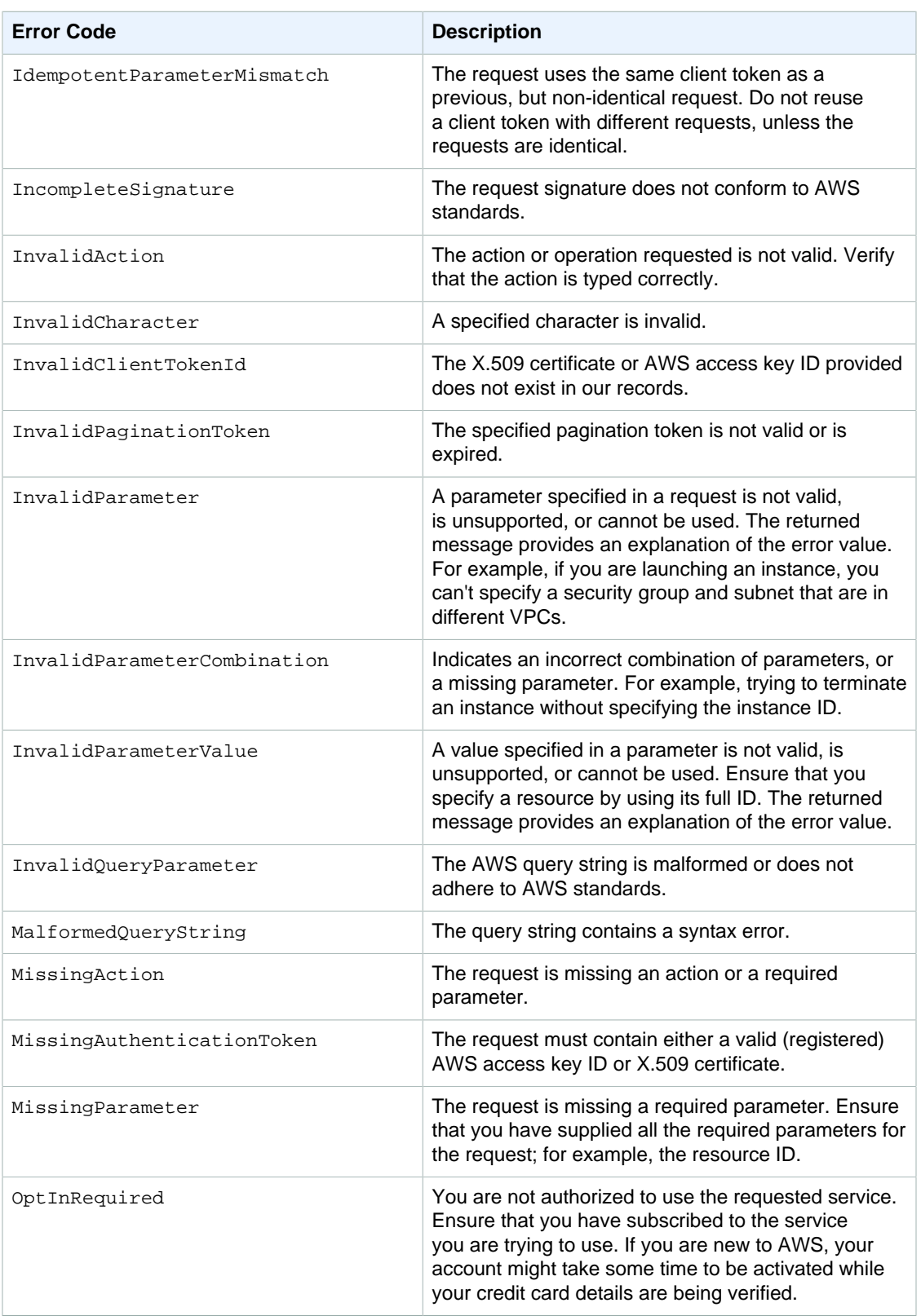

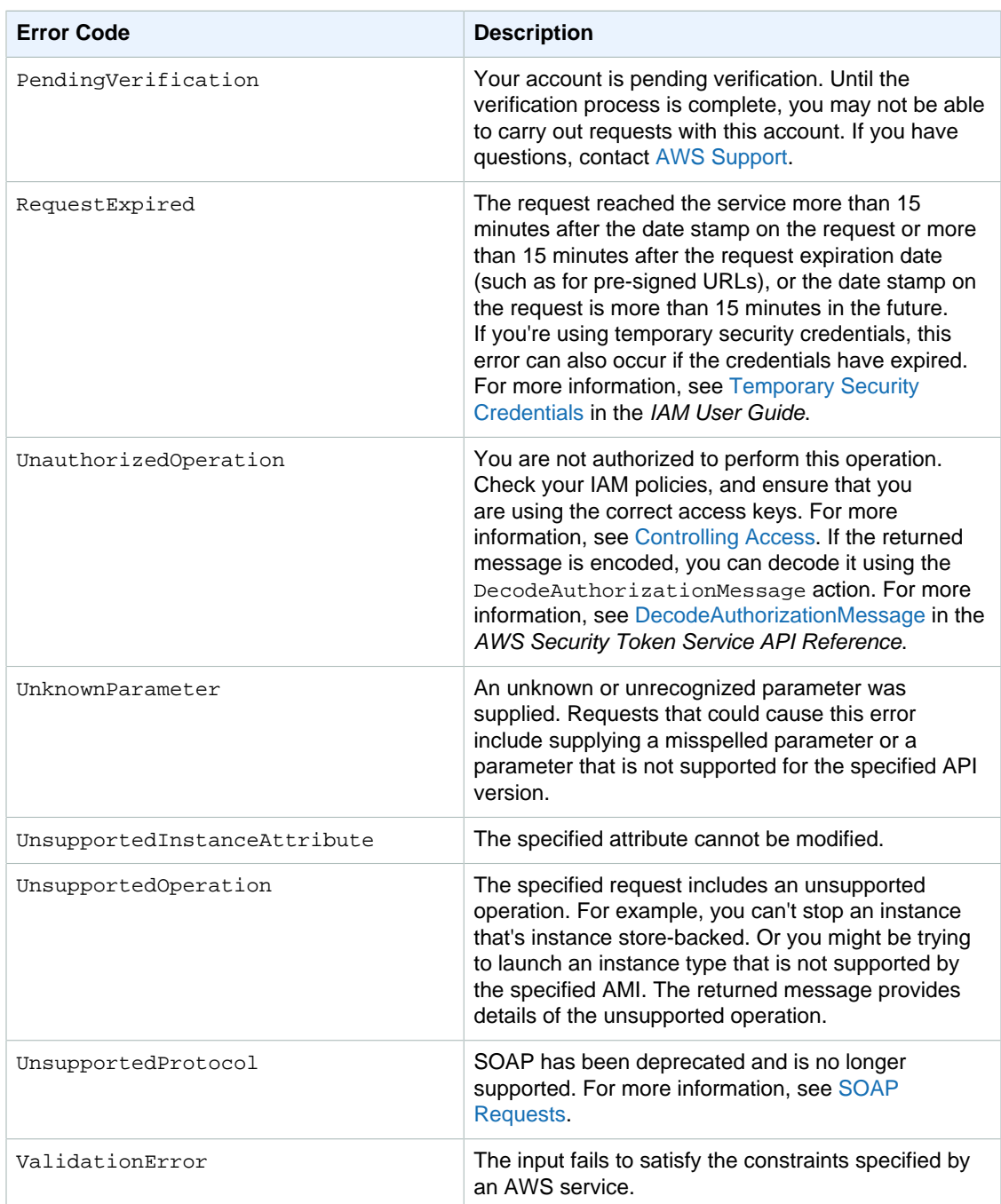

# <span id="page-968-0"></span>Client Errors For Specific Actions

This section lists client errors that are specific to certain Amazon EC2 API actions.

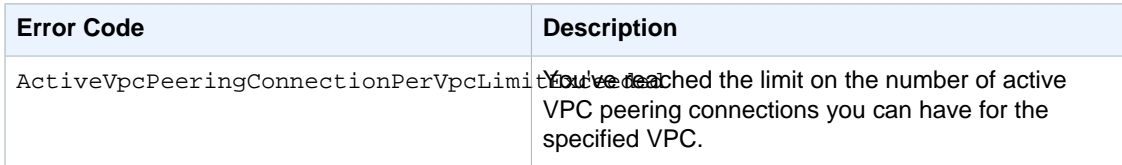

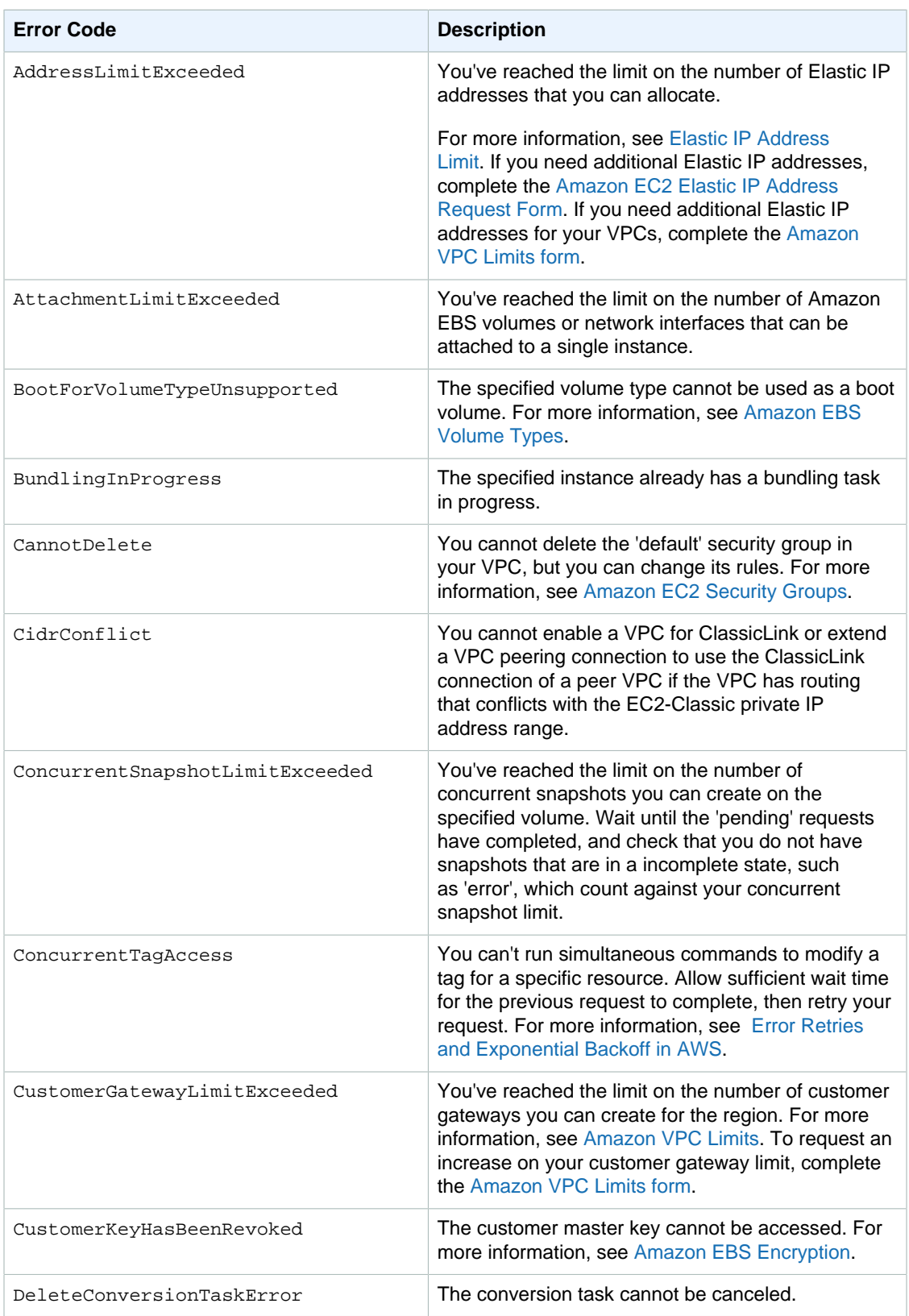

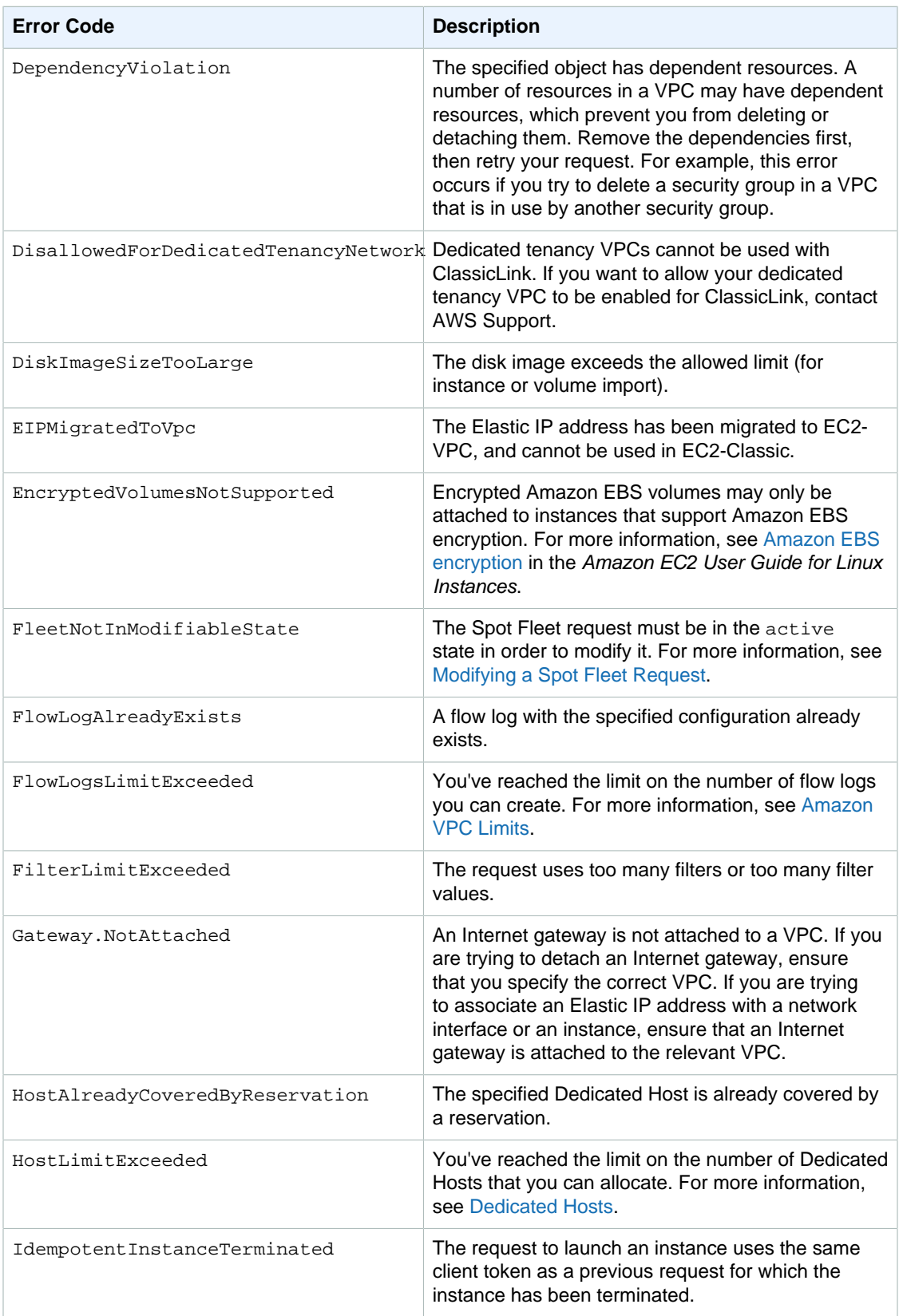

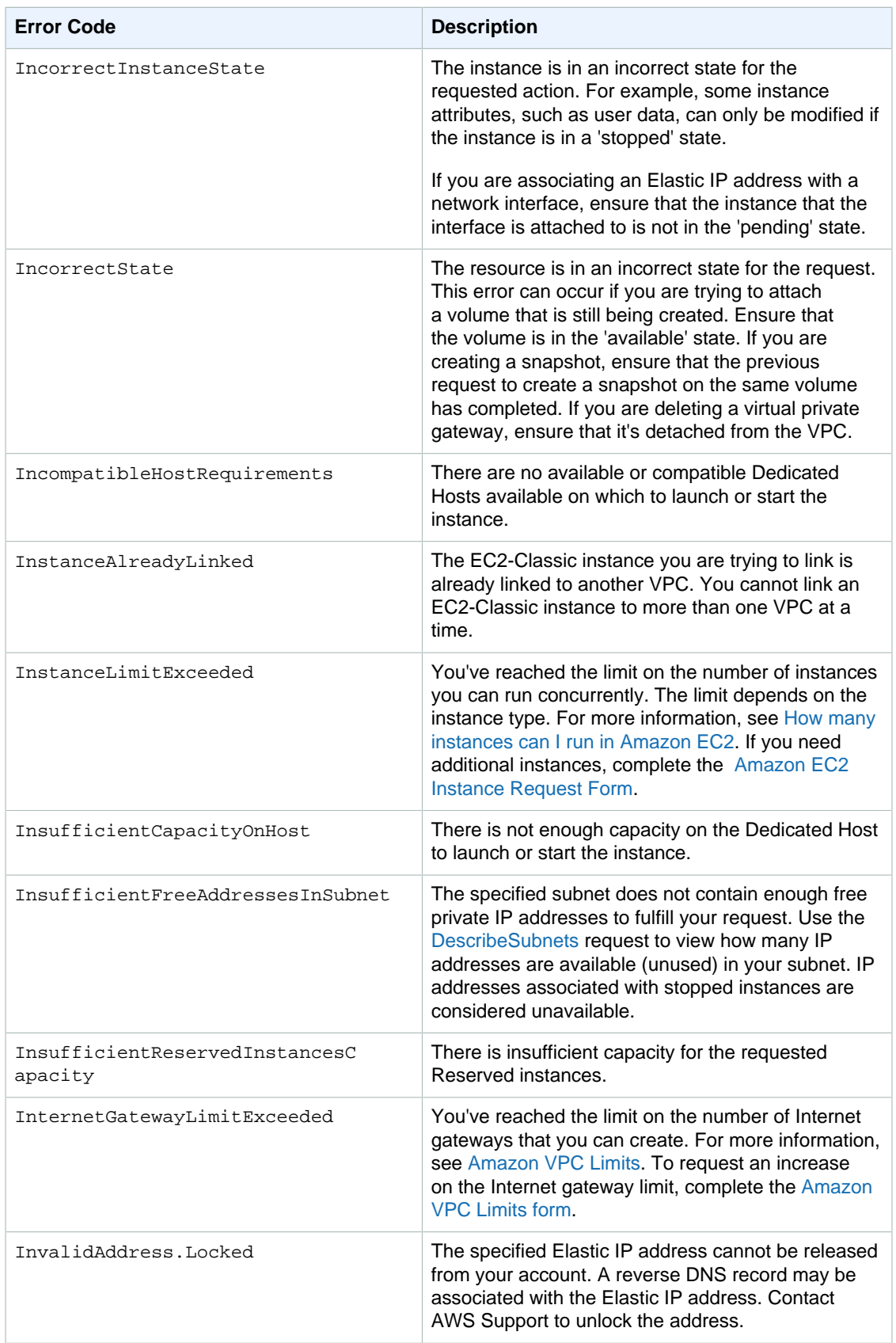
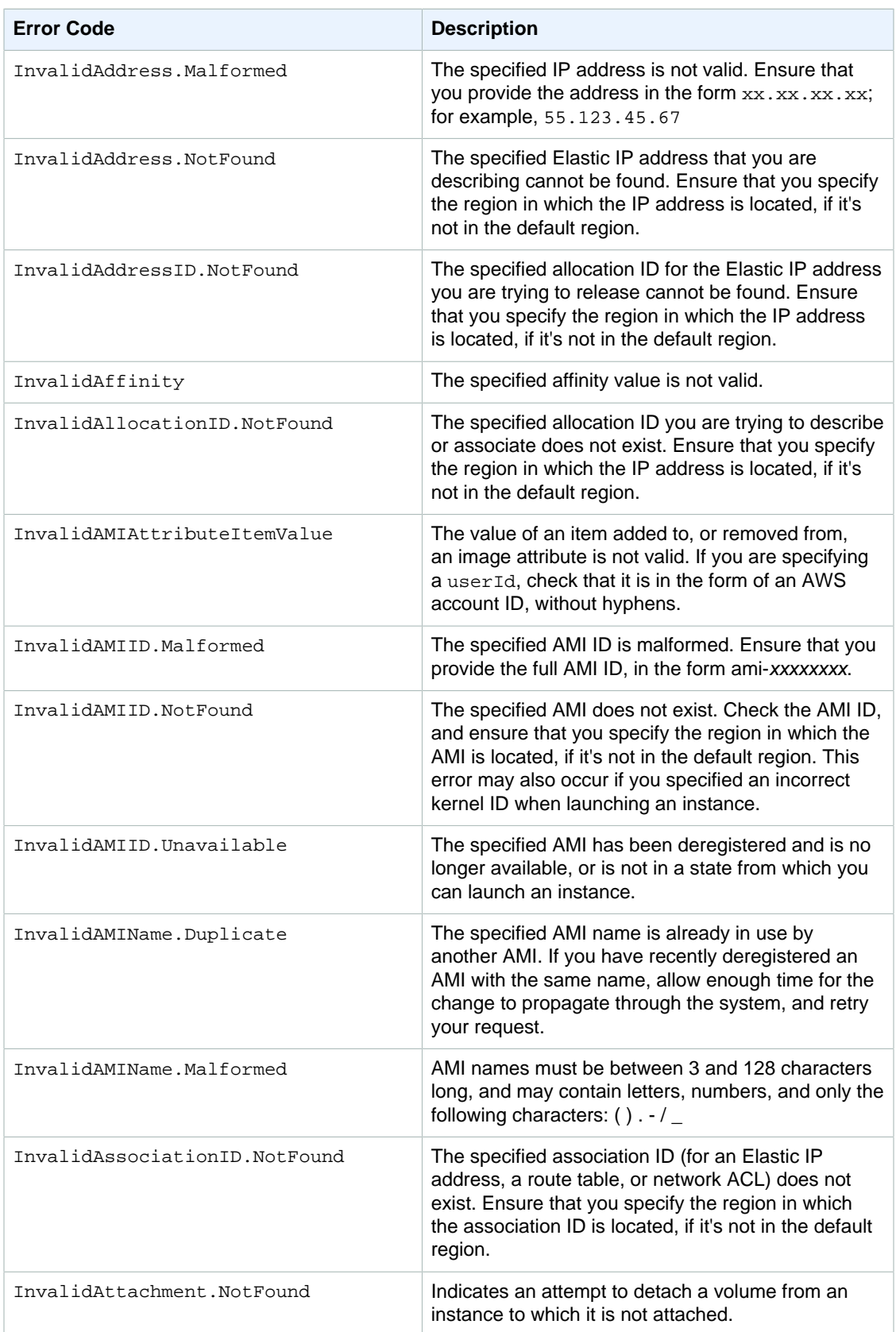

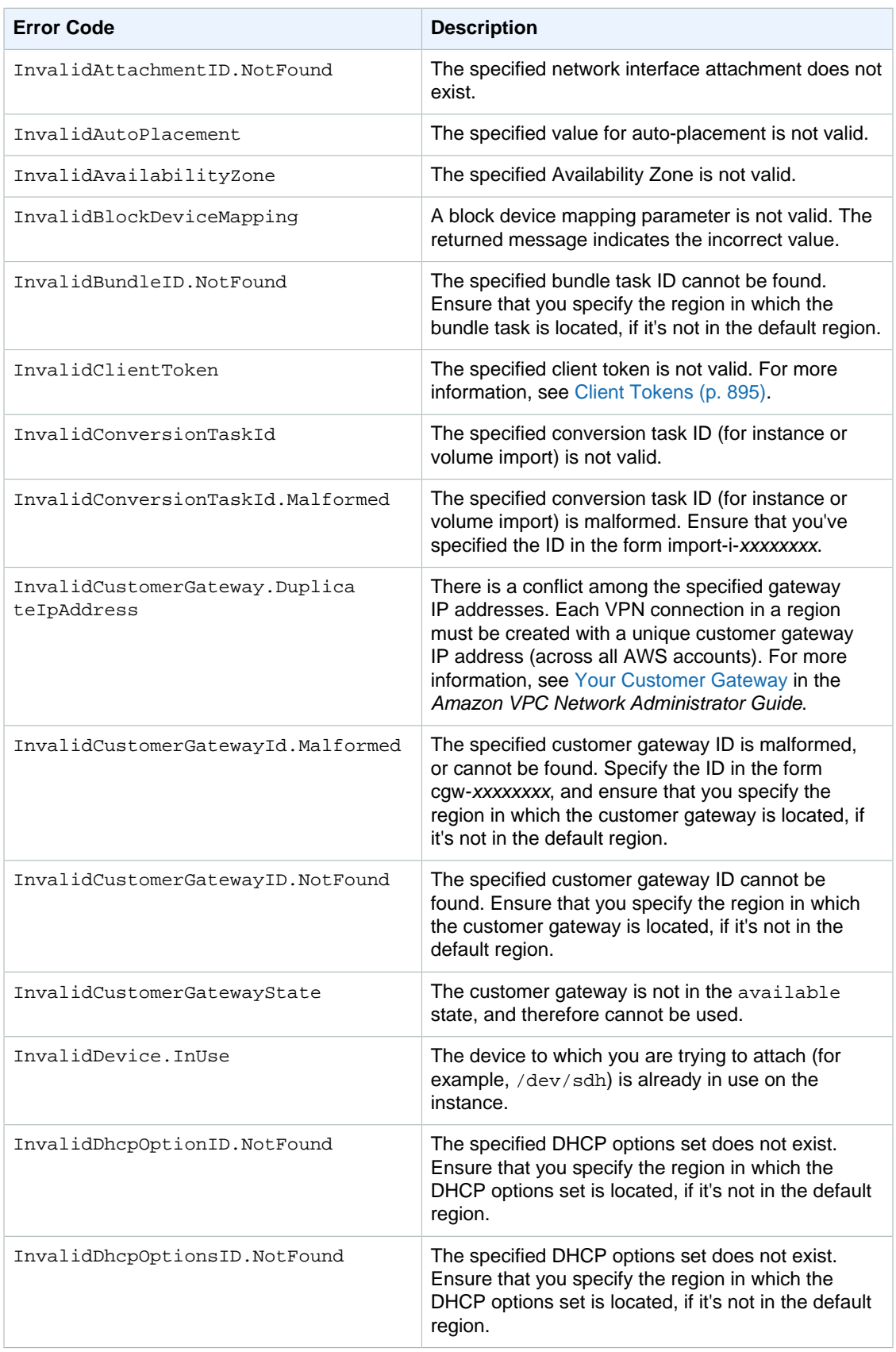

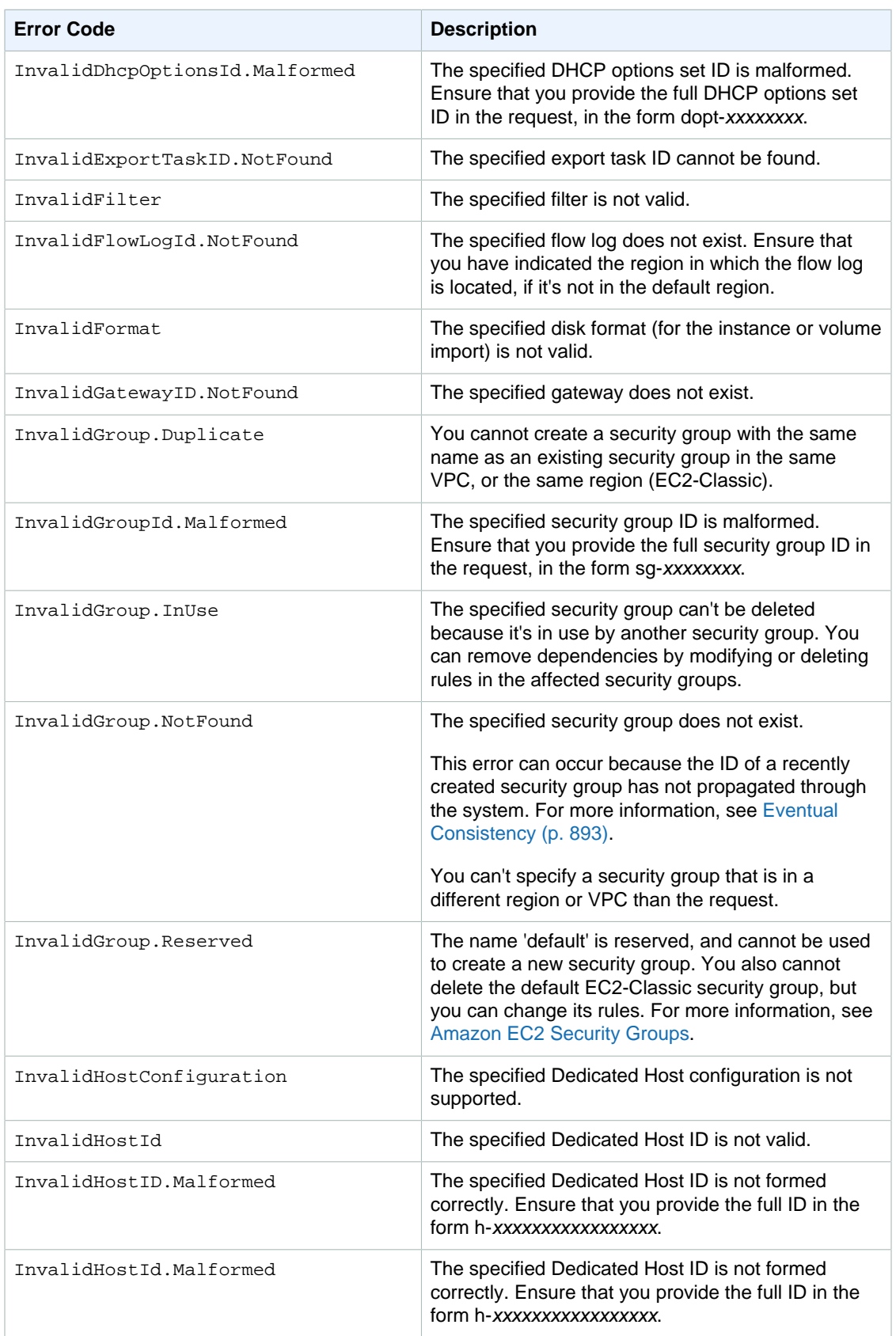

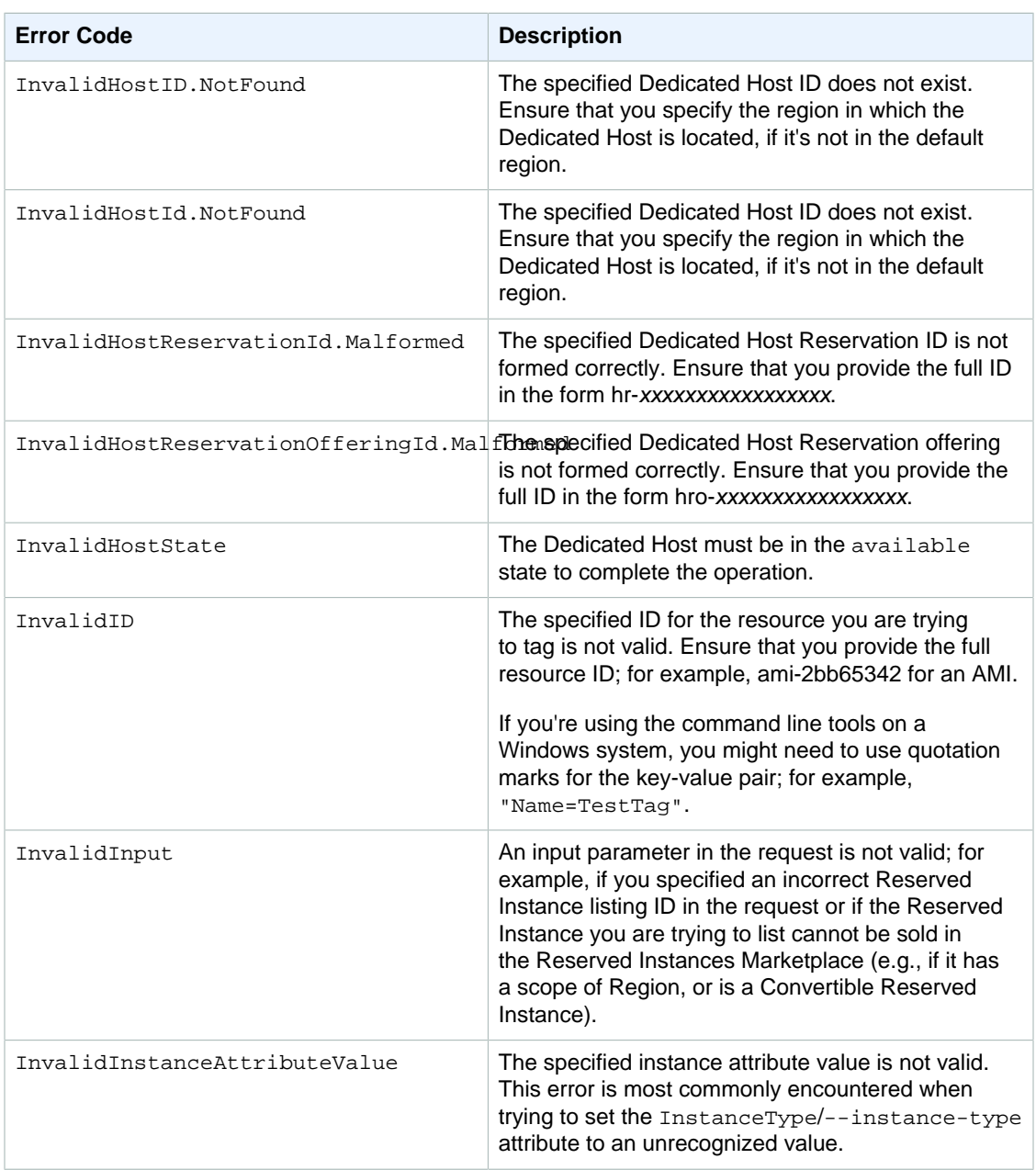

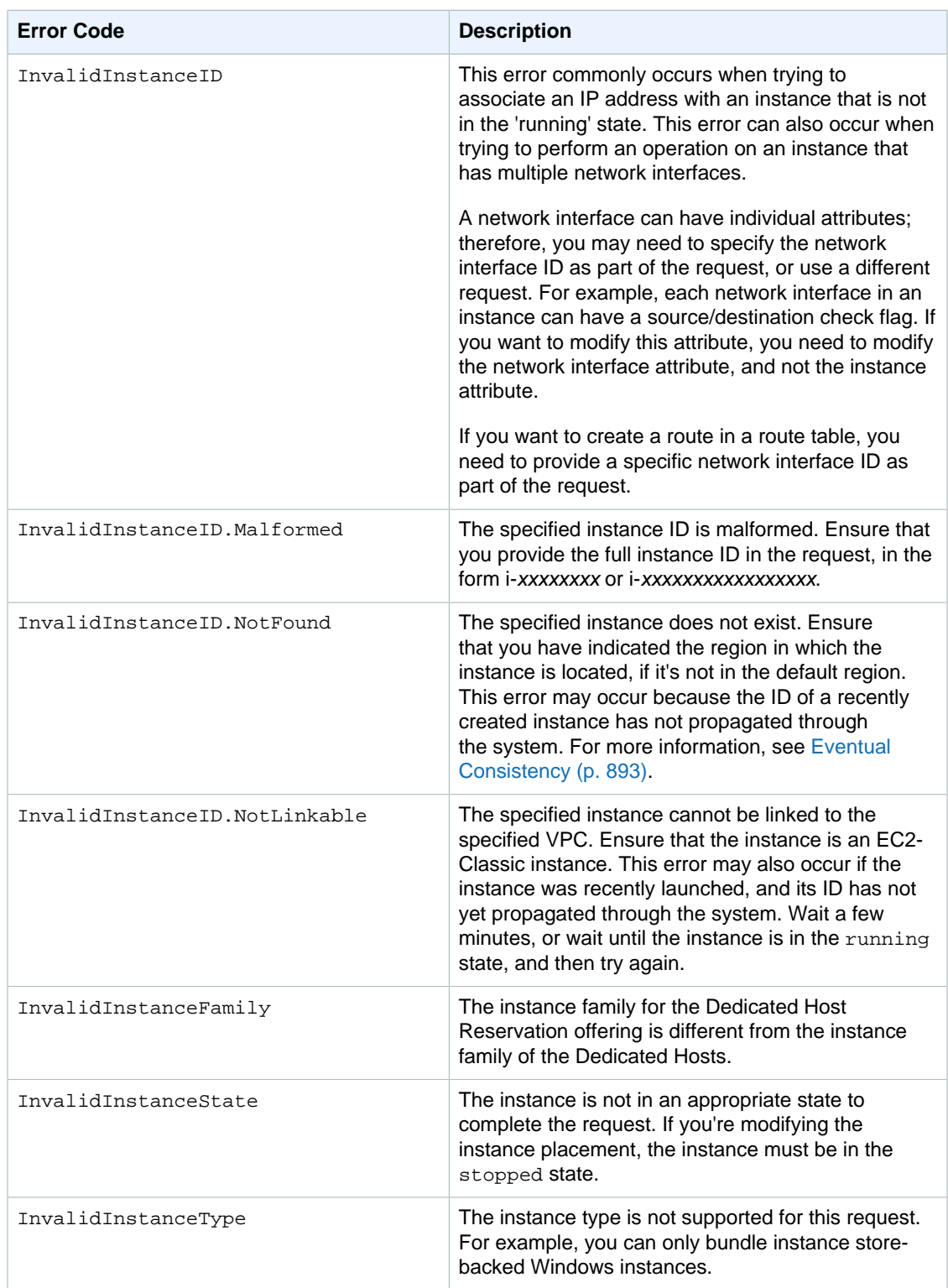

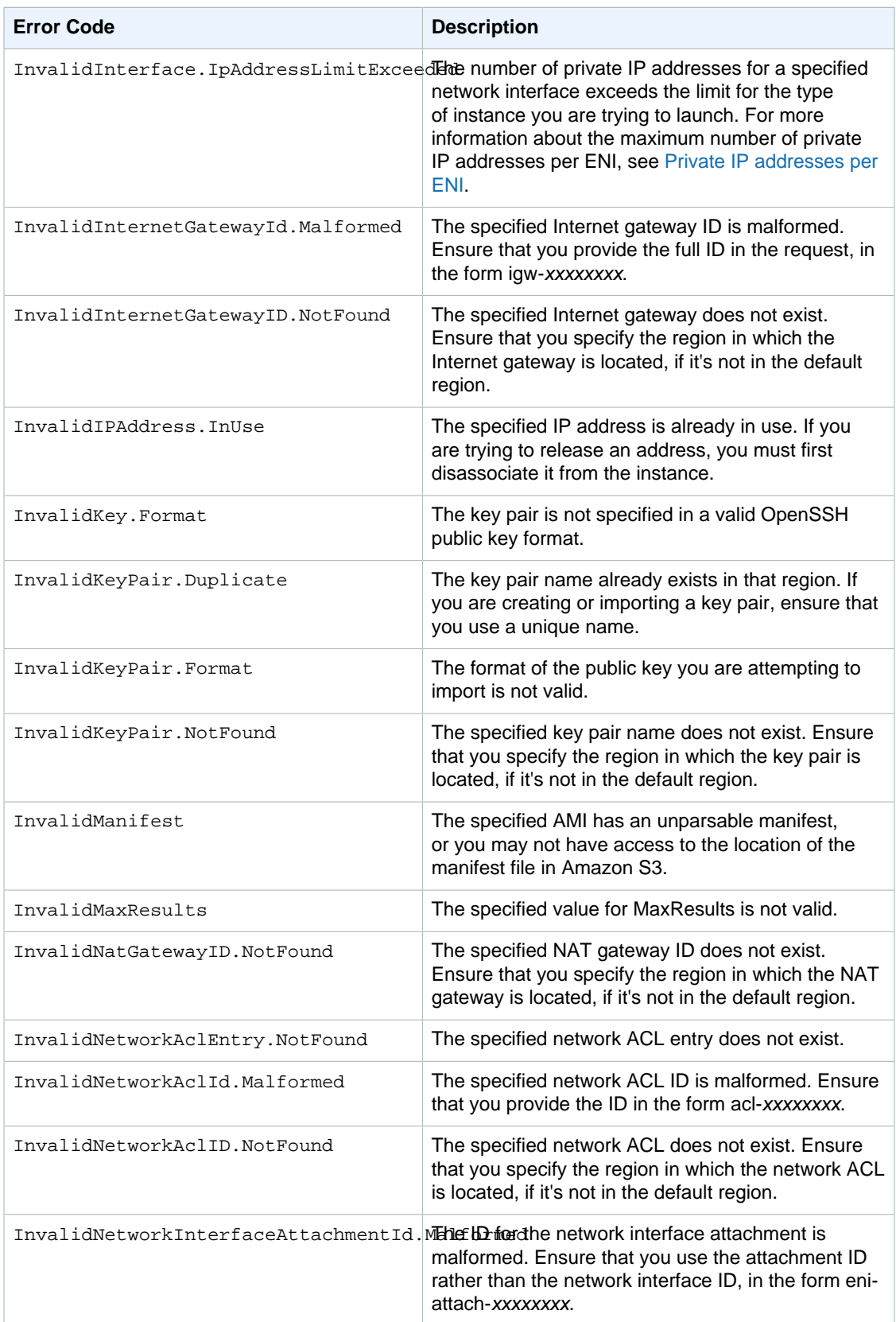

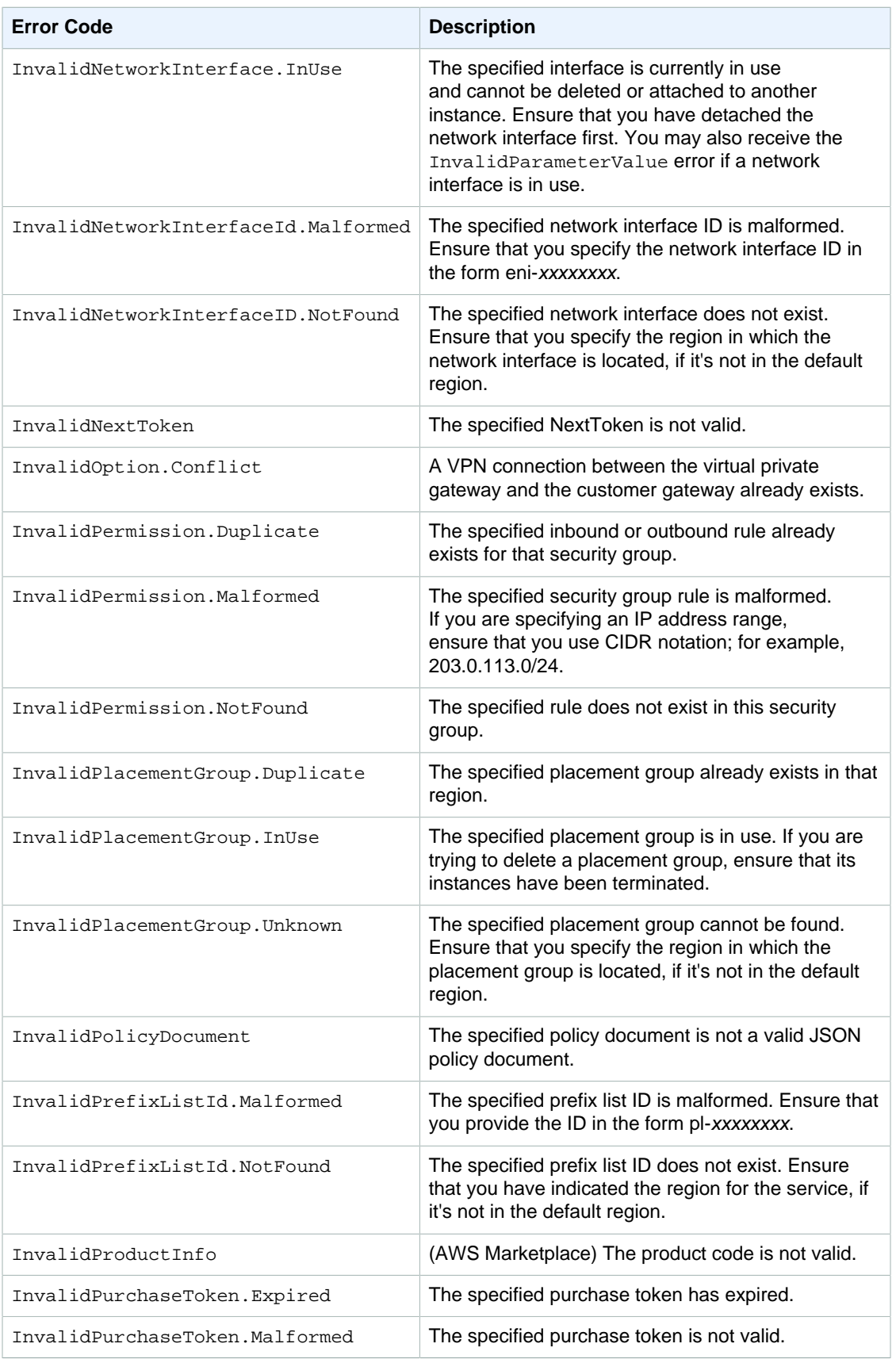

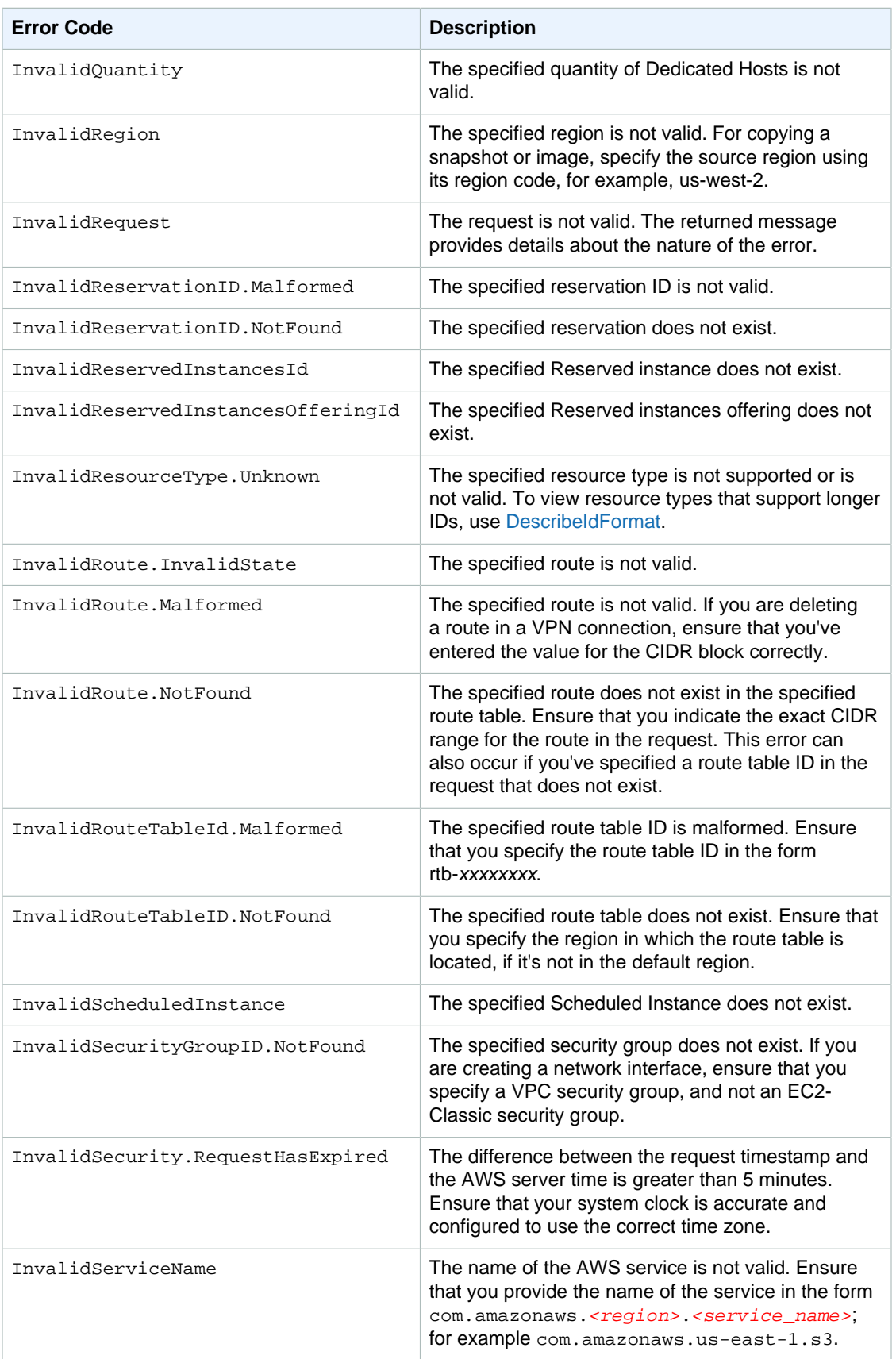

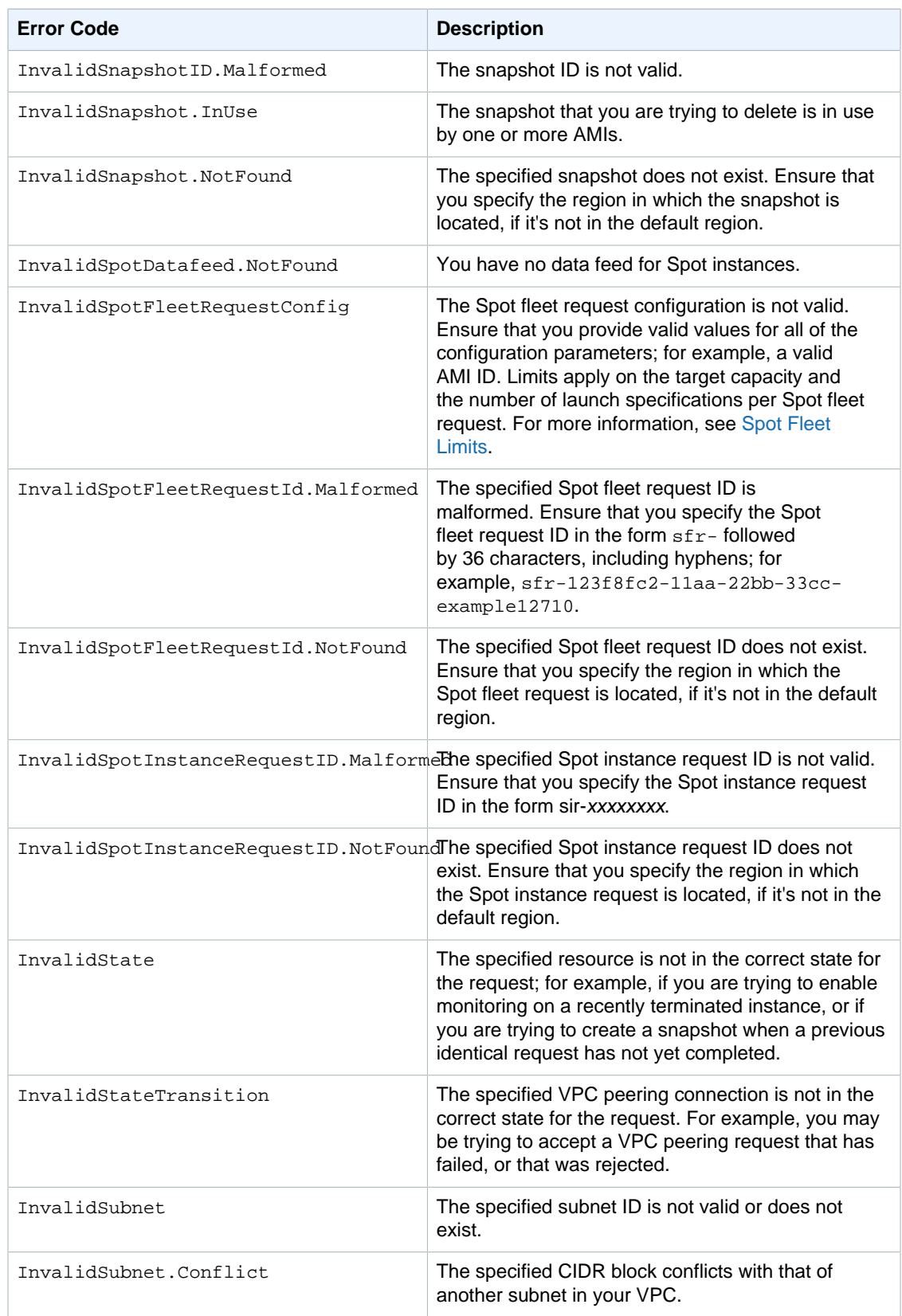

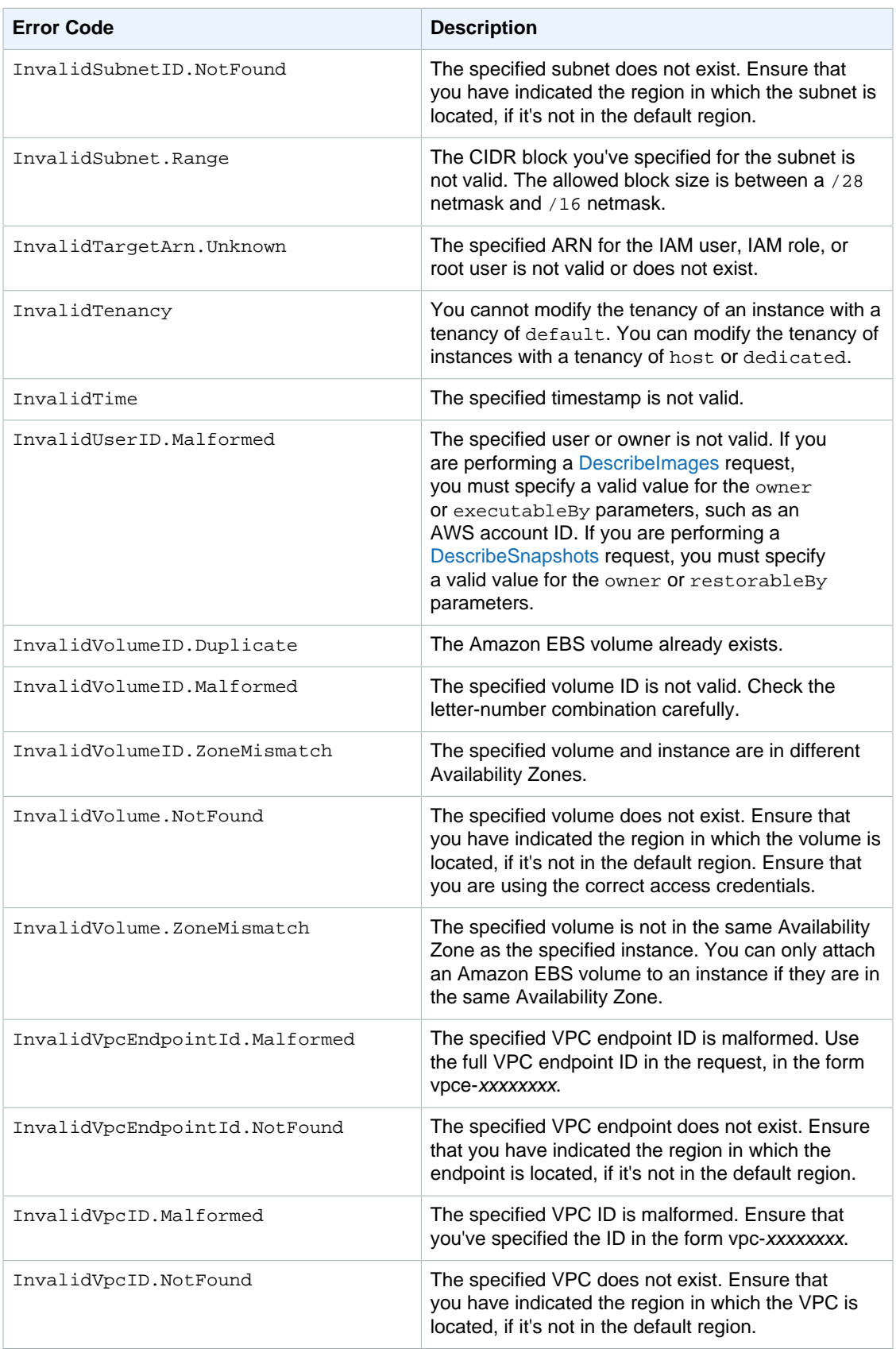

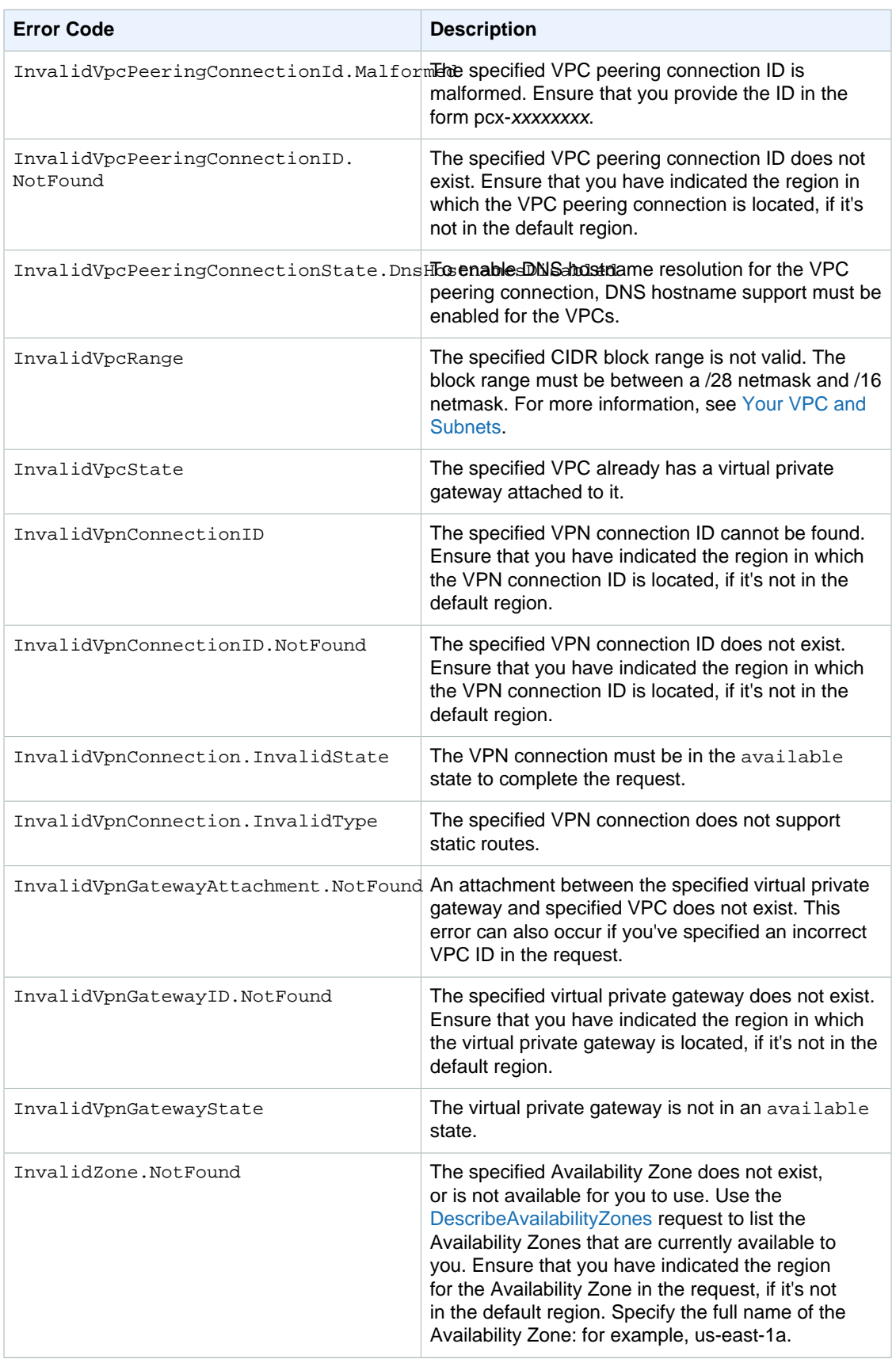

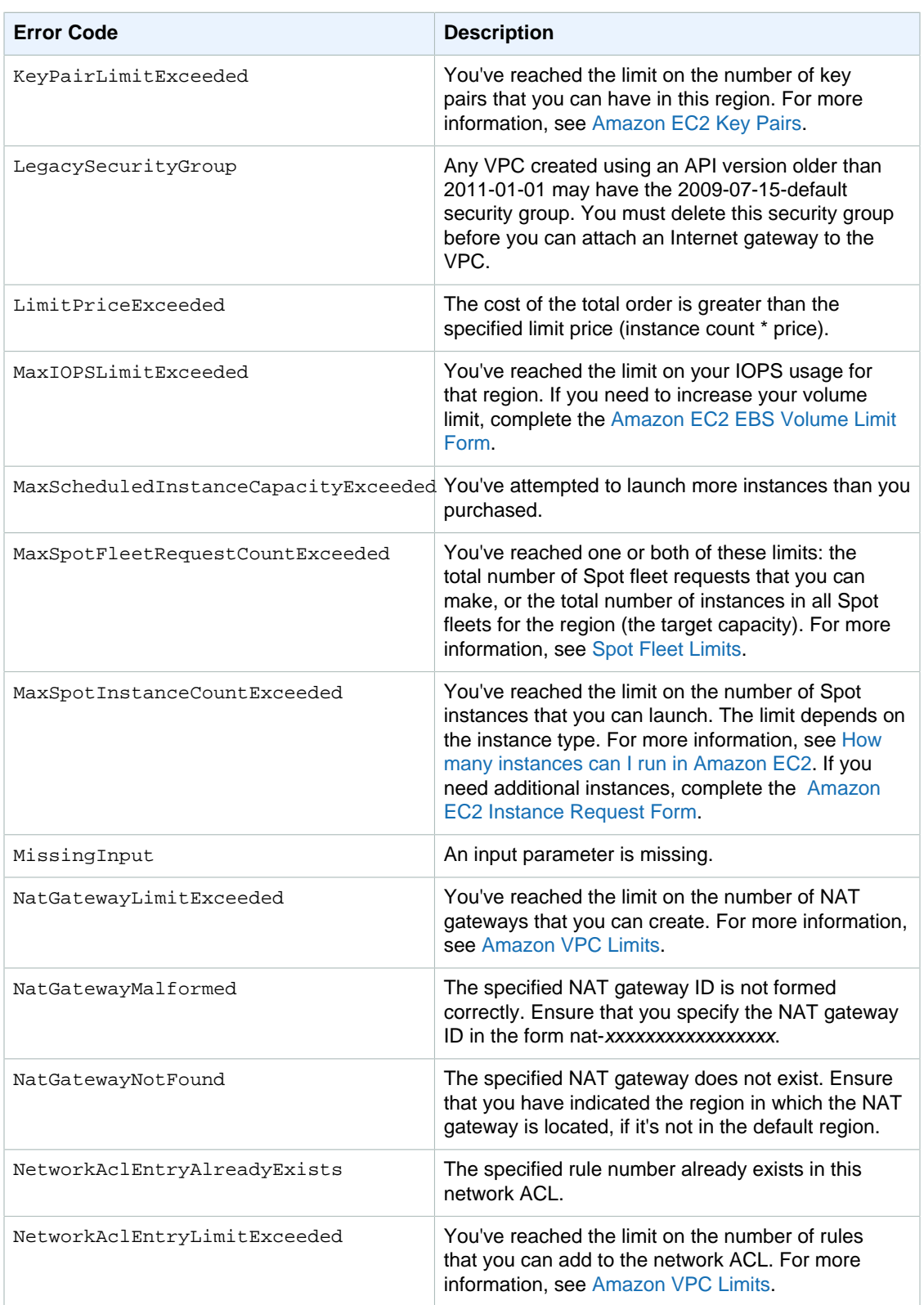

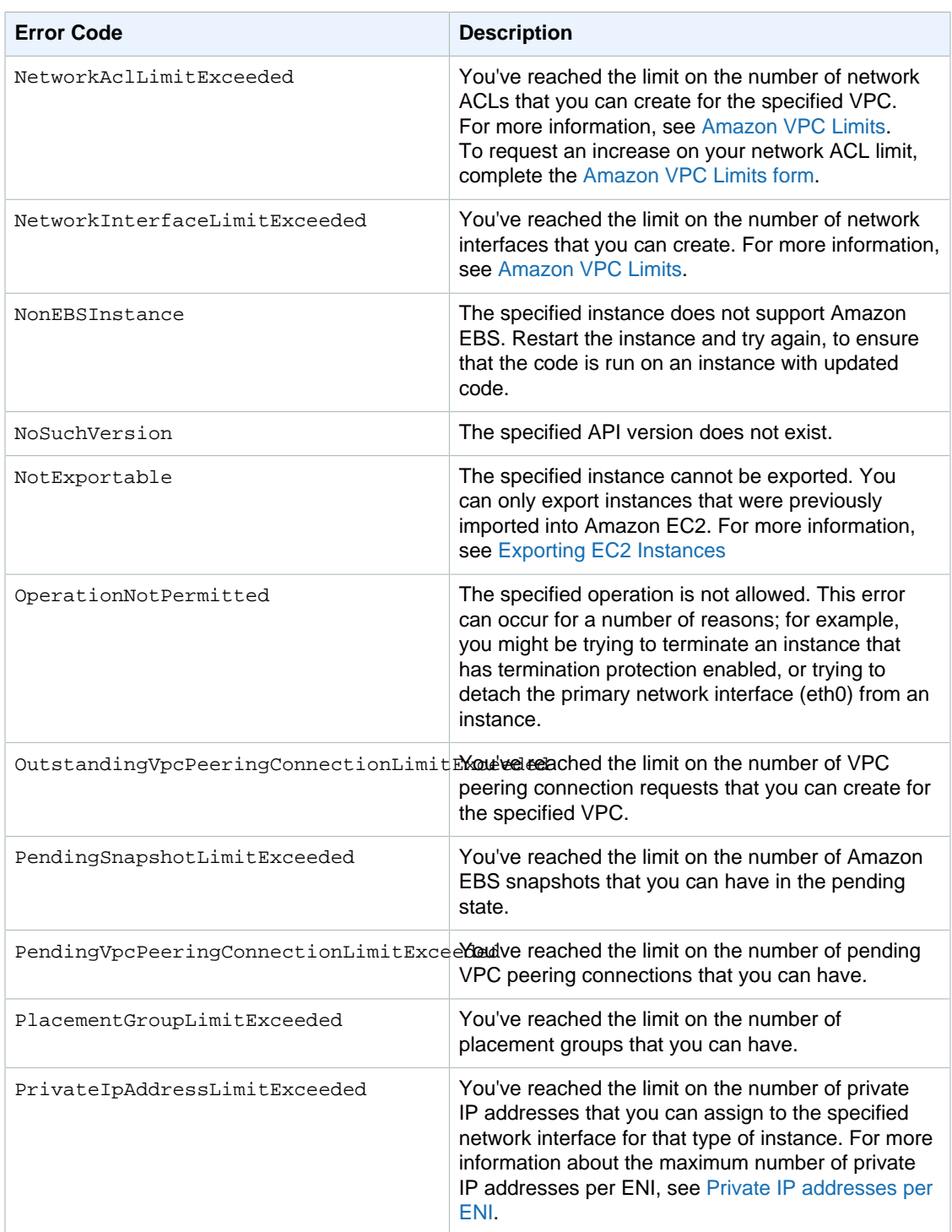

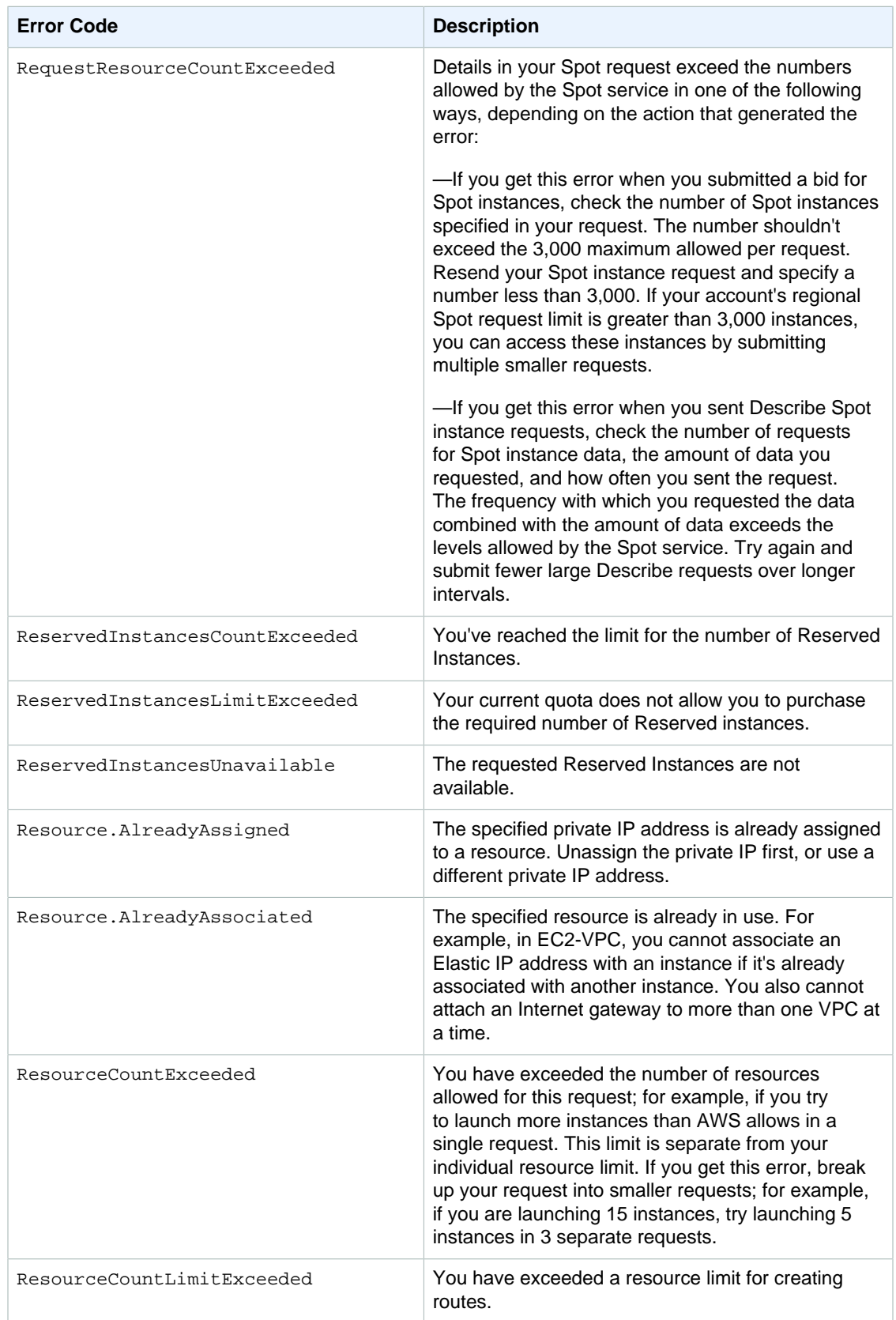

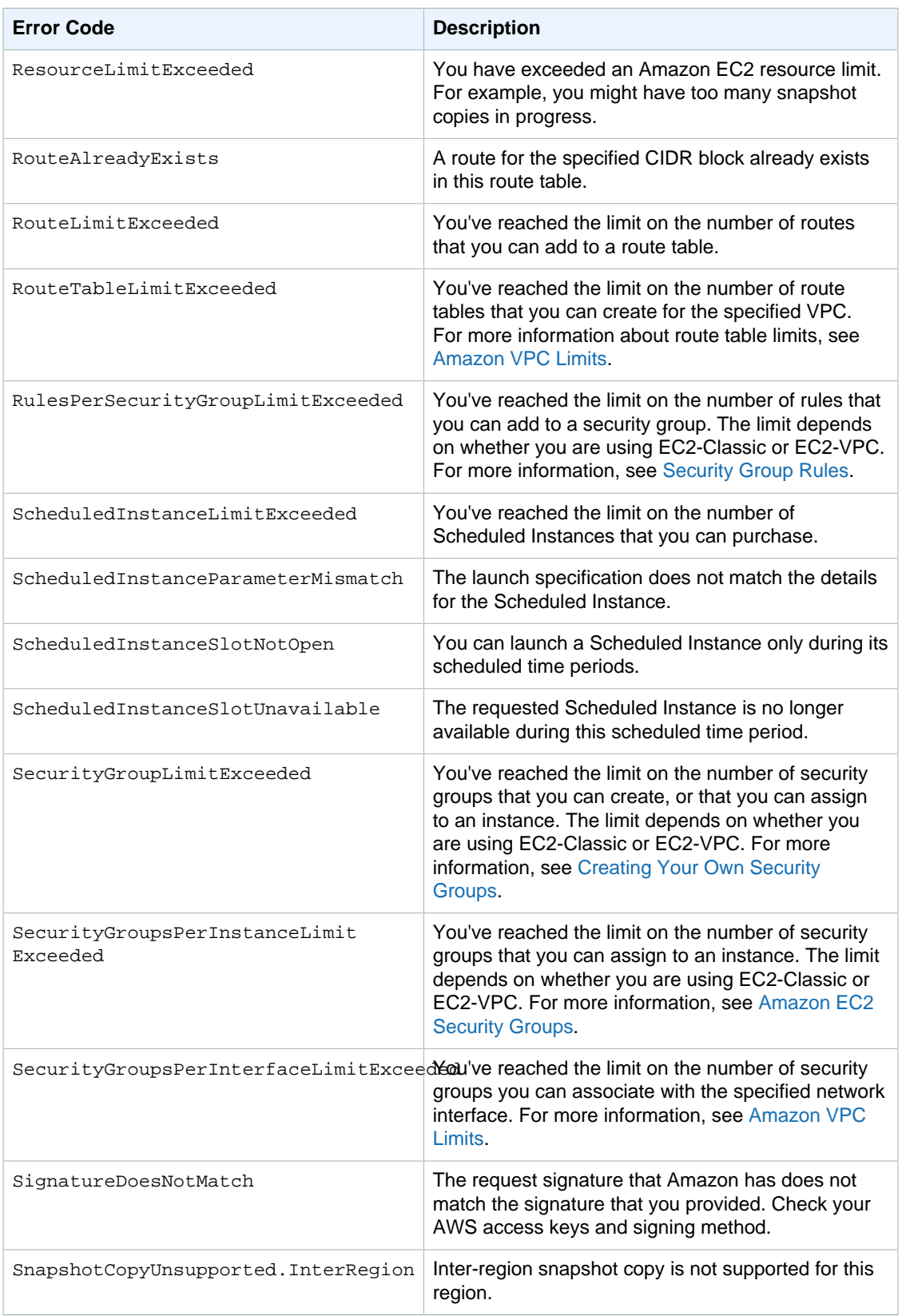

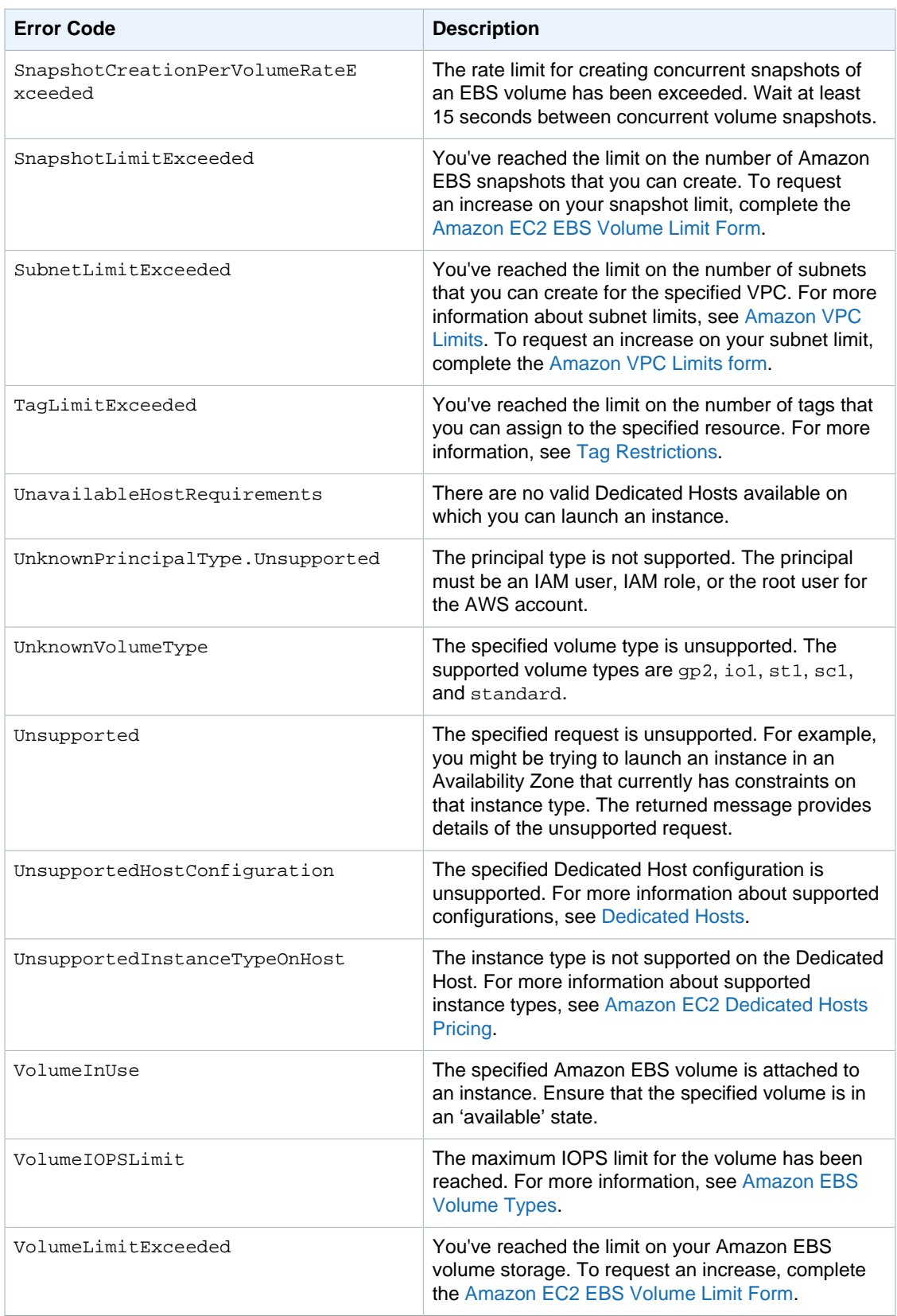

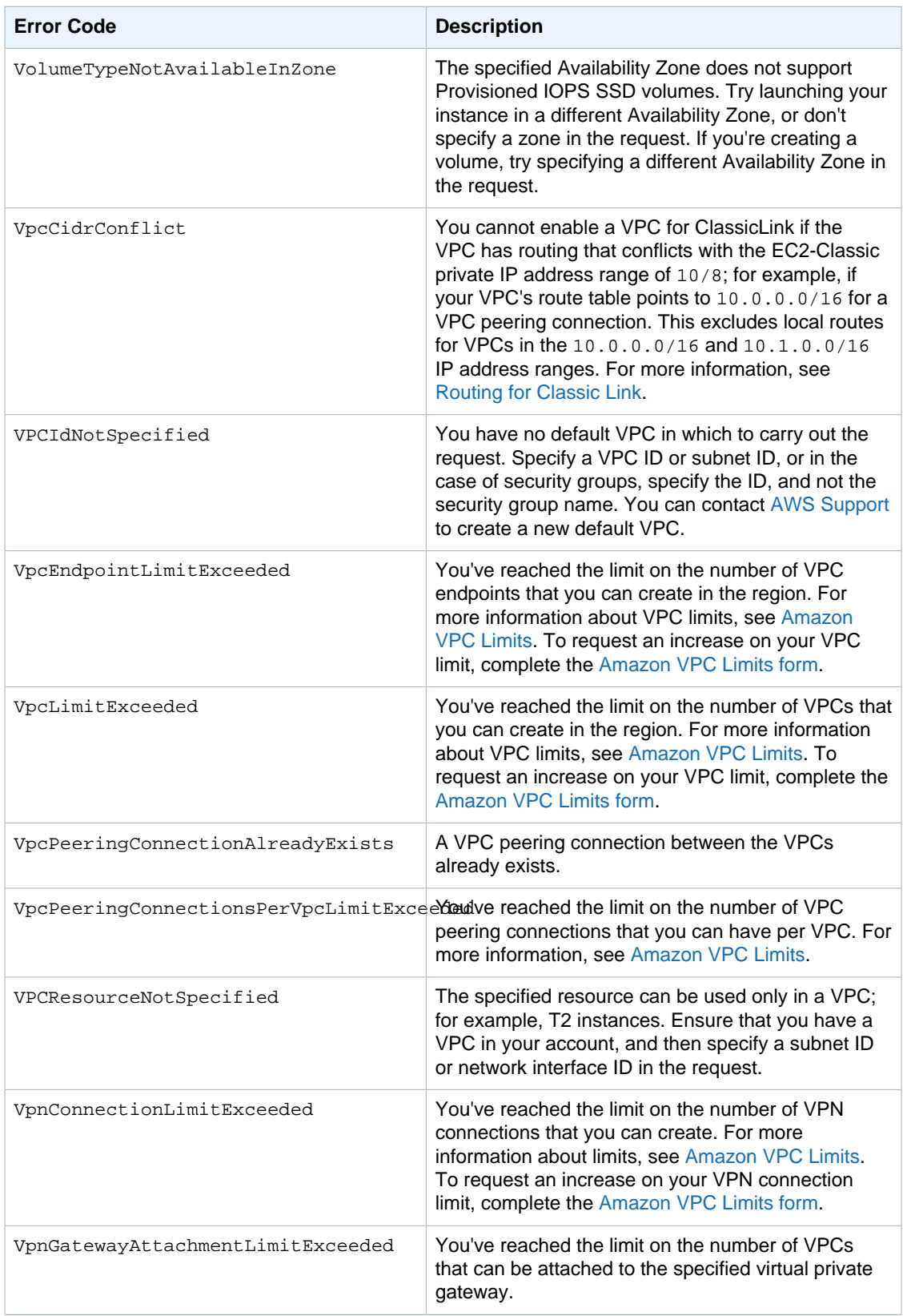

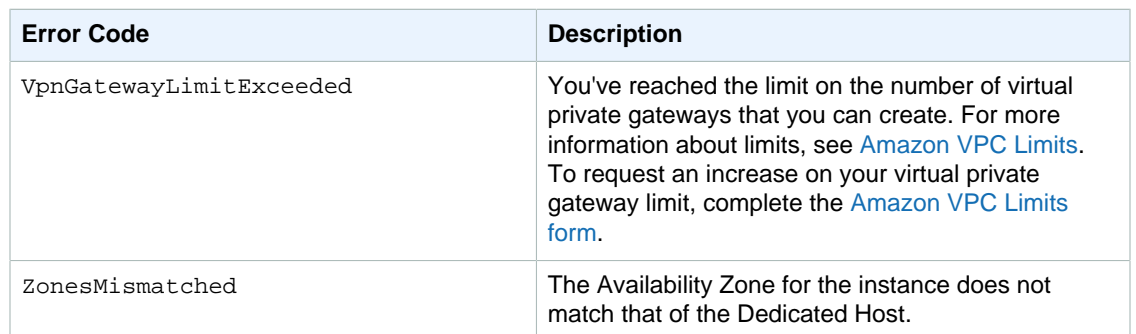

## Common Causes of Client Errors

There are a number of reasons that you might encounter an error while performing a request. Some errors can be prevented or easily solved by following these guidelines:

- **Specify the region**: Some resources can't be shared between regions. If you are specifying a resource that's located in a region other than the default region (us-east-1), you need to specify its region in the request. If the resource cannot be found, you'll get the following kind of error: Client.InvalidResource.NotFound; for example, Client.InvalidInstanceID.NotFound.
- **Allow for eventual consistency**: Some errors are caused because a previous request has not yet propagated thorough the system. For more information, see [Eventual Consistency \(p. 893\)](#page-930-0).
- **Use a sleep interval between request rates**: Amazon EC2 API requests are throttled to help maintain the performance of the service. If your requests have been throttled, you'll get the following error: Client.RequestLimitExceeded. For more information, see [Query API Request](#page-929-0) [Rate \(p. 892\).](#page-929-0)
- **Use the full ID of the resource**: When specifying a resource, ensure that you use its full ID, and not its user-supplied name or description. For example, when specifying a security group in a request, use its ID in the form sq-xxxxxxxx.
- **Check your services**: Ensure that you have signed up for all the services you are attempting to use. You can check which services you're signed up for by going to the **My Account** section of the [AWS](http://aws.amazon.com) [home page](http://aws.amazon.com).
- **Check your permissions**: Ensure that you have the required permissions to carry out the request. If you are not authorized, you'll get the following error: Client. UnauthorizedOperation. For more information, see [Controlling Access](http://docs.aws.amazon.com/AWSEC2/latest/UserGuide/UsingIAM.html) in the Amazon EC2 User Guide for Linux Instances.
- **Check your VPC**: Some resources cannot be shared between VPCs; for example, security groups.
- **Check your credentials**: Ensure that you provide your access keys when you are making requests; that you have entered the credentials correctly; and, if you have more than one account, that you are using the correct credentials for a particular account. If the provided credentials are incorrect, you may get the following error: Client. AuthFailure.

## Server Errors

This section lists server errors that can be returned.

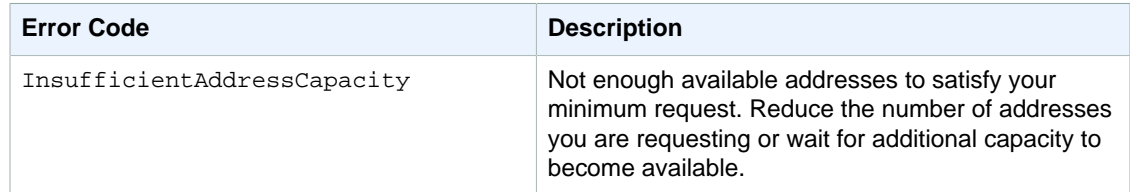

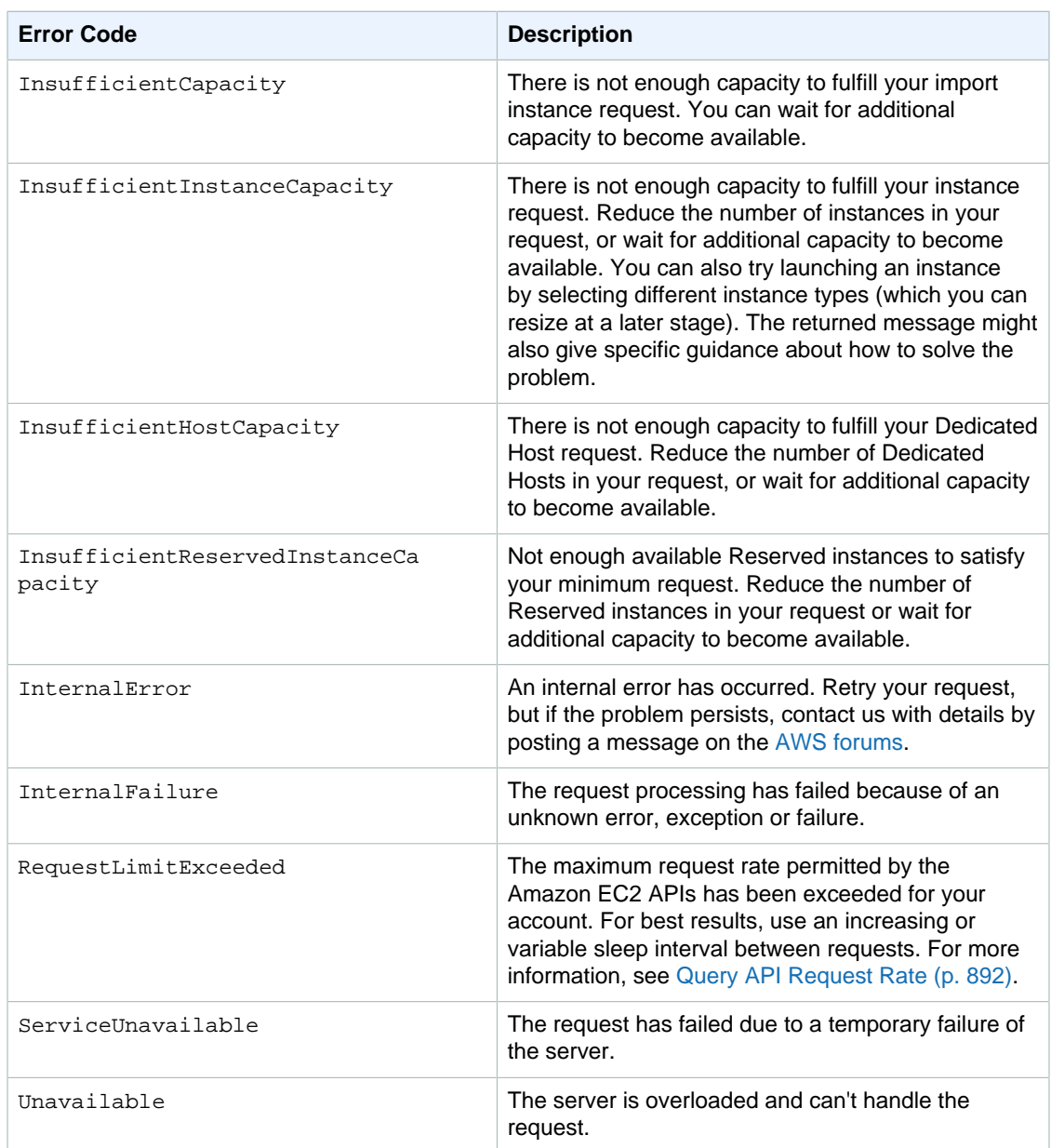

## Example Error Response

The following shows the structure of a request error response.

```
<Response>
    <Errors>
          <Error>
            <Code>Error code text</Code>
            <Message>Error message</Message>
          </Error>
     </Errors>
     <RequestID>request ID</RequestID>
</Response>
```
The following shows an example of an error response.

```
<Response>
     <Errors>
          <Error>
            <Code>InvalidInstanceID.NotFound</Code>
            <Message>The instance ID 'i-1a2b3c4d' does not exist</Message>
          </Error>
     </Errors>
     <RequestID>ea966190-f9aa-478e-9ede-example</RequestID>
</Response>
```
## Eventual Consistency

The Amazon EC2 API follows an eventual consistency model, due to the distributed nature of the system supporting the API. This means that when you run an API command, the result may not be immediately visible to subsequent API commands, which can result in an error.

For more information about eventual consistency and how to manage it, see [Eventual](#page-930-0) [Consistency \(p. 893\)](#page-930-0).